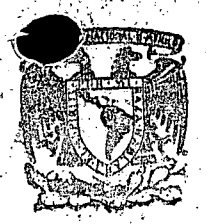

 $20^{0}$ 

 $\infty$ 

 $^{000}$ 

 $O^{\bigcirc}$ 

centro de educación continua de estudios superiores división ingenieria, unam facultad d e

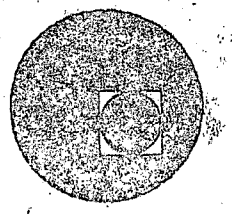

CURSO DE CAPACITACION PARA INGENIEROS PROYECTISTAS EN ZONAS DE RIEGO

DISEÑO ESTRUCTURAL

PUENTE EN CRUCE DEL ARROYO "LA SOLEDAD" TOMATLAN JALISCO

ING. FILIBERTO CAMPOS NUNEZ

Noviembre, 1978.

 $\hat{\mathcal{L}}_{\bullet}$ 

 $\circ$  o  $\bigcirc_{\mathcal{O}}$ 

 $\frac{1}{2}$ 

 $\begin{picture}(20,20) \put(0,0){\line(1,0){155}} \put(15,0){\line(1,0){155}} \put(15,0){\line(1,0){155}} \put(15,0){\line(1,0){155}} \put(15,0){\line(1,0){155}} \put(15,0){\line(1,0){155}} \put(15,0){\line(1,0){155}} \put(15,0){\line(1,0){155}} \put(15,0){\line(1,0){155}} \put(15,0){\line(1,0){155}} \put(15,0){\line(1,0){155}} \$ 

 $\overset{\circ}{\mathcal{O}}^{\circ}$ 

 $\cdot$  0

 $\circ$ 

# SECRETARIA DE RECURSOS HIDRAULICOS SUBSECRETARIA DE CONSTRUCCION DIRECCION GENERAL DE IRRIGACION Y CONTROL DE RIOS DIRECCION DE PROYECTOS

PROYECTO DEL PUENTE EN CRUCE DEL ARROYO " LA SOLEDAD" CON EL CAMINO DEL ENTRONQUE DE LA CARRETERA A PUERTO VALLARTA - SAN

RAFAEL, JAL.

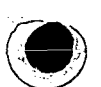

 $\mathbf{I}$  $N$  D  $ICE$ 

 $\circ$ 

# CALCULOS

**GENERALIDADES** 

**CALCULOS HIDRAULICOS** 

CALCULO DE LA SUPERESTRUCTURA

CALCULO DE LOS CABALLETES NUMS. 1 Y 2

PLANOS

ANTEPROYECTO NUM. 1

**ANTEPROYÉCTO NUM. 2** 

PLANO GENERAL

**SUPERESTRUCTURA** 

CABALLETES NUMS. 1 Y 2

PARAPETO.

# GENERALIDADES

#### GENERALIDADES.-

En el Distrito de Riego del Rio Tomatlán, Jal., y dentro del llamado "Proyecto Tomatlán", se está llevando a cabo, al mismo tiempo que otras estructuras, la construcción de la redde caminos que tendrá la zona de riego mencionada.

En dicha red; se está terminando un tramo que tiene como origen de kilometraje el entron que del camino que va de Puerio Vallarta a Barra de Navidad y como final la Polbación.de San Rafael, Ja!.

Este tramo de camino, a la altura del Km. 3+616.00 atraviesa el llamado "Arroyo la Sole dad", y por lo tanto es necesario contruir una estructura para dar paso a las aguas del -mencionado arroyo. En este caso, la estructura que se recomendó fué un puente.

#### TIPO DE PUENTE.-

De acuerdo con los datos ·obtenidos de la Residencia de Construcción de Tomatlán, Jal. *#* se procedió a elaborar dos anteproyectos (véanse hojas Núms.  $5 \times 6$ ), mismos que se pre sentaron a la consideración de la Dirección de Proyectos de Grande Irrigación y Control de Ríos de la Secretaría de Recursos Hidráulicos, a través del Departamento de Canales. El lng. Sergio Gerardo Tena Orozco, Jefe del Departamento de Canales y con fecha 26 de julio próximo pasado nos hizo las siguientes recomendaciones verbales y definitivas - para llevar a cabo el proyecto en cuestión:

#### l.- SUPERESTRUCTURA.-

Deberá ser a base de un tramo de losa con tres nervaduras, de concreto reforzado, de 30. 00 m. de claro, con 7.50 m. de ancho de calzada, guarniciones de 0.80 m. y diseñada pa ra soportar carga viva tipo HS-20

ANTEPROSECTO NUNIT

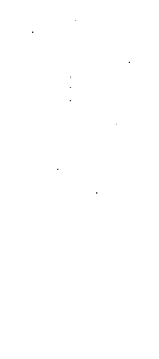

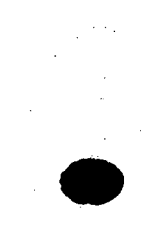

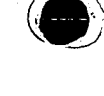

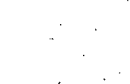

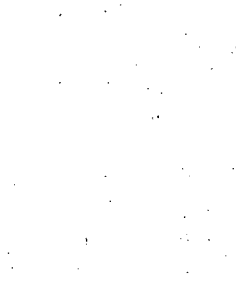

# ANTE PROVECTO NUM.2

• 2. -PARAPETO.-

Será de concreto reforzado, a base de pilastras apoyando guarnición corrida y con remates rectos; de preferencia del tipo más usado para los puentes proyectados en esta Se · cretaria.

## 3.- SUBESTRUCTURA.-

Será a base de caballetes de concreto reforzado, desplantados por sup erficie, es decir, caballeres con diafragma, aleros y cabezal apoyados sobre machones ó columnas; éstos a su vez apoyados en contratrabe y zapata.

4. -ELEVACIONES.-

Respecto a la rasante deberá respetarse la que fué enviada del campo (Elev. = 68.40). El desplante de las subestructura estará como mínimo a 3.00m. abajo del terreno natu ral en las márgenes del arroyo donde la capacidad del terreno es de 1.50 Kg/cm<sup>2</sup>. Si el desplante  $\frac{1}{5}$ e lleva a cabo un poco más abajo la resistencia varía a 2.50 Kg/cm<sup>2</sup>. Se escogió como desplante la elev. 60.20, para tener capacidad mayor en el terreno.

5.- OTRAS RECOMENDACfONES.-

El espacio libre vertical entre la méxima elevación de las aguas en el arroyo *y* la parte inferior de la superestructura no deberá ser menor de l. OOm.

# CALCULOS HIDRAULICOS

 $\mathbb{R}^2$  $\label{eq:2} \Delta_{\rm{max}} = \lambda_{\rm{max}} + \frac{1}{2} \sum_{i=1}^3 \lambda_{i} \left( \frac{1}{2} \right)^2 \left( \frac{1}{2} \right)^2 \left( \frac{1}{2} \right)^2.$  $\mathcal{L}_{\mathcal{F}}$  $\hat{r}$  ,  $\hat{\hat{r}}$  ,  $\hat{\hat{r}}$  $\sim 1$  $\mathcal{E}_{\mathcal{A}}^{(i)}$  ,  $i$ 

 $\ddot{\circ}$ 

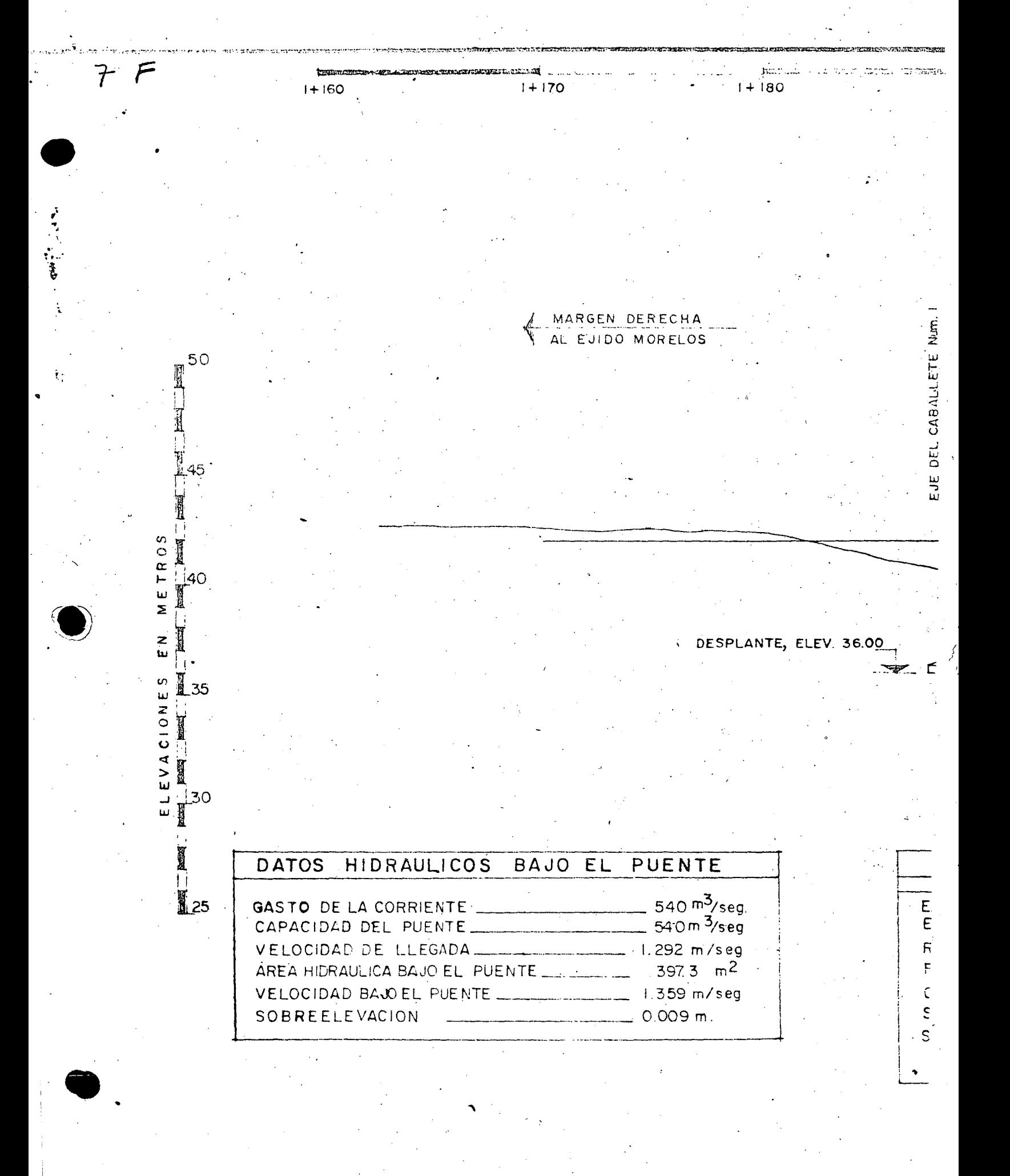

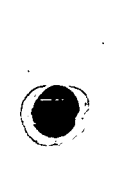

 $\frac{1}{6}$ 

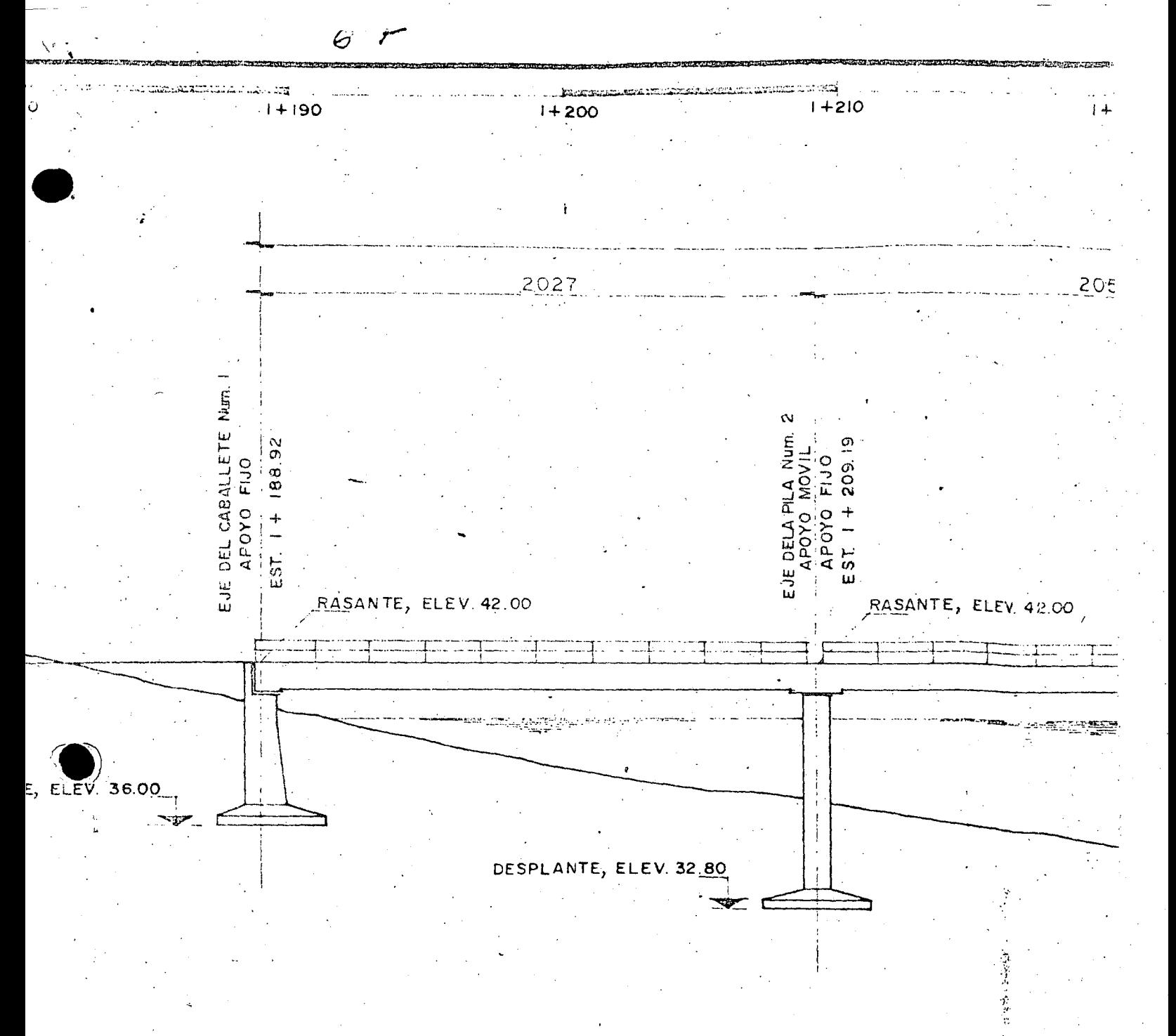

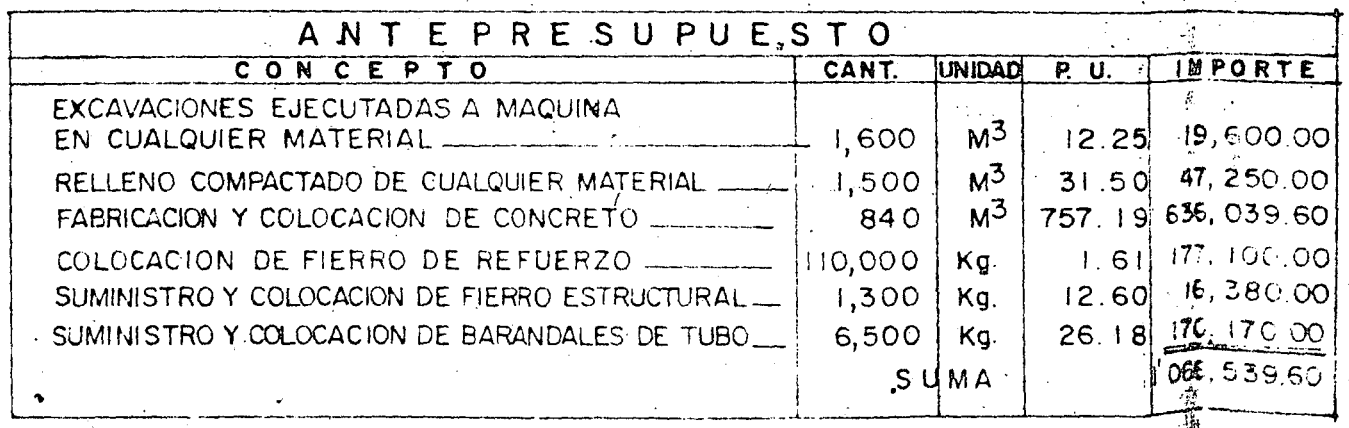

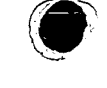

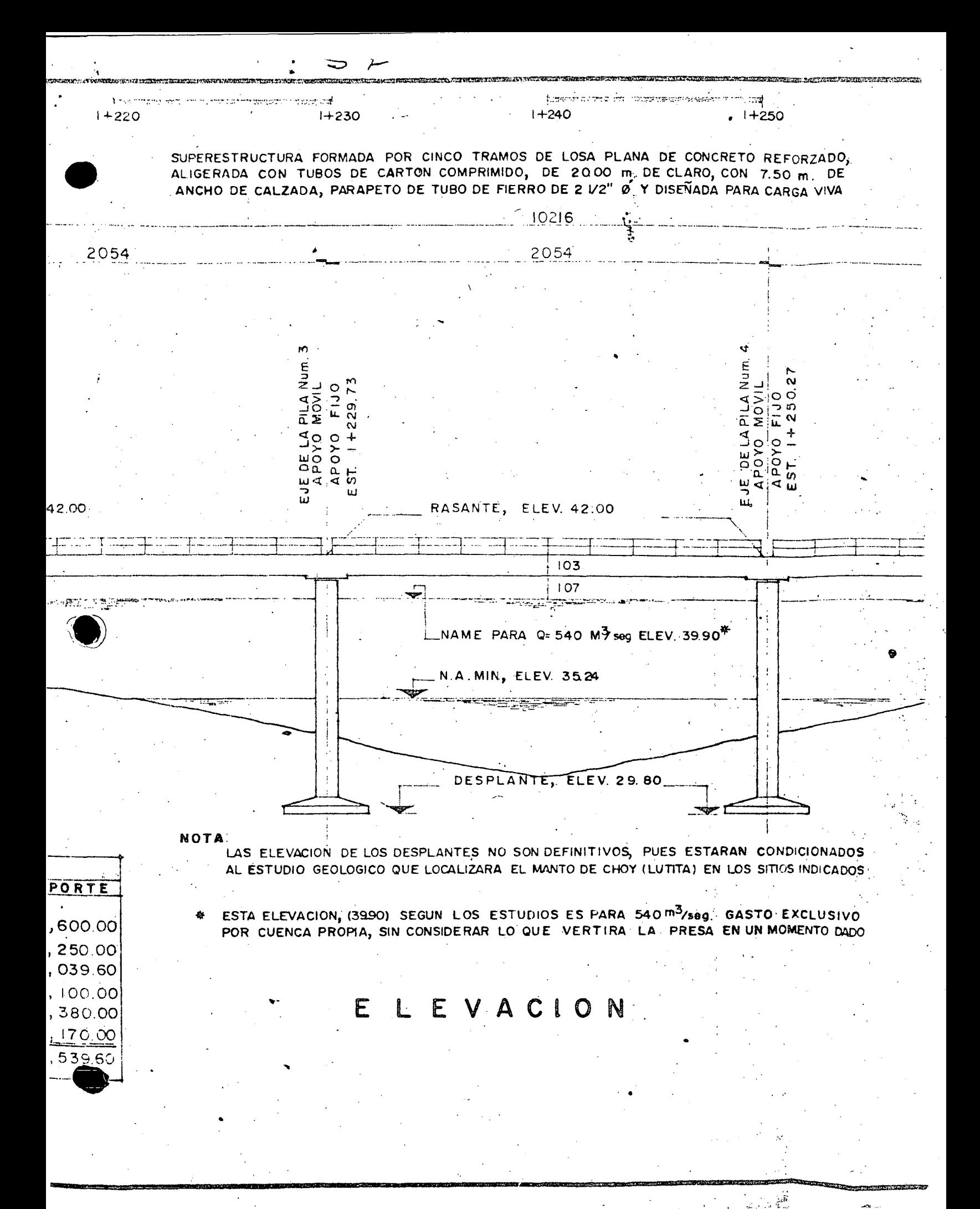

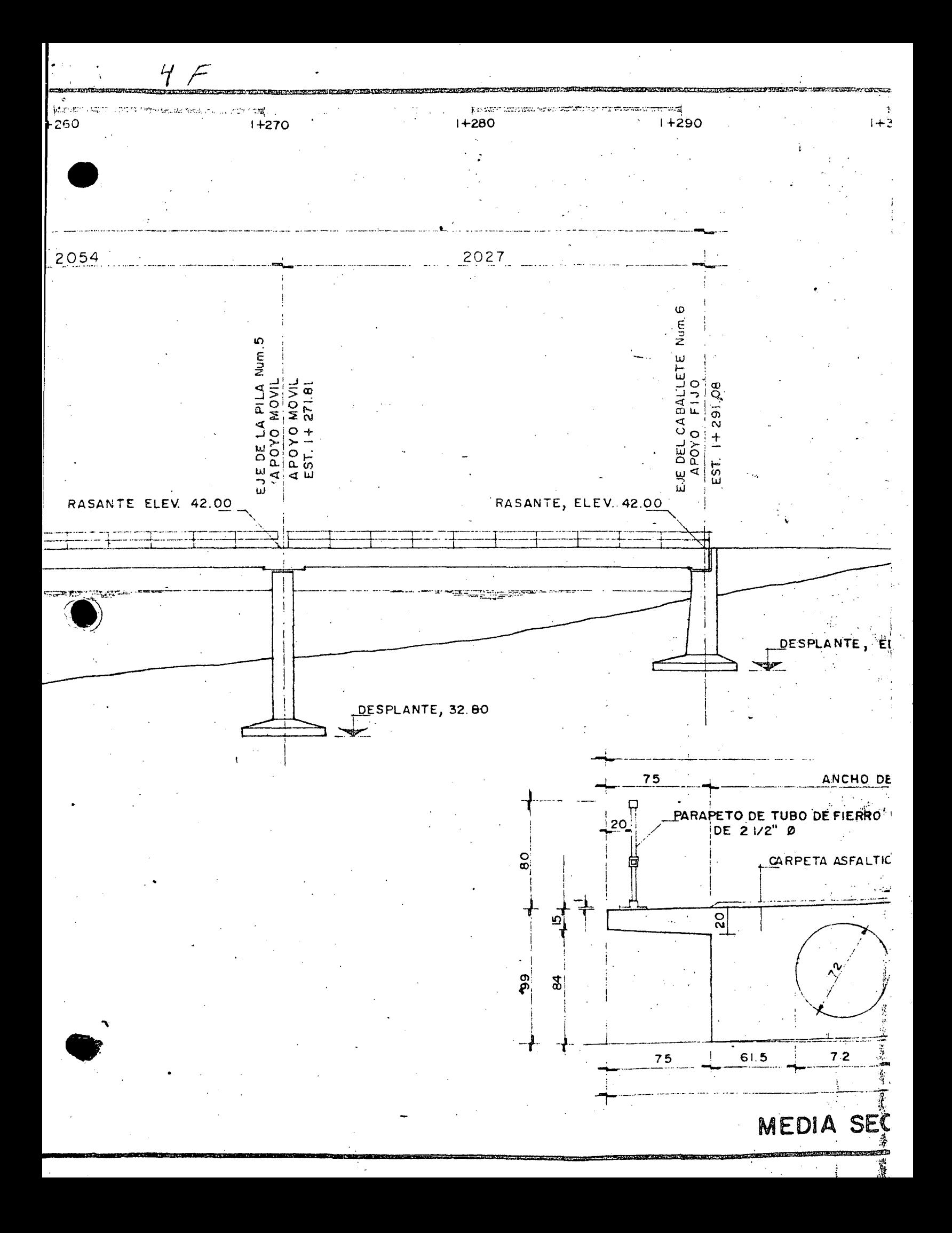

 $\sim$   $\sim$  $\label{eq:2.1} \frac{1}{\sqrt{2}}\sum_{i=1}^n\frac{1}{\sqrt{2}}\sum_{i=1}^n\frac{1}{\sqrt{2}}\sum_{i=1}^n\frac{1}{\sqrt{2}}\sum_{i=1}^n\frac{1}{\sqrt{2}}\sum_{i=1}^n\frac{1}{\sqrt{2}}\sum_{i=1}^n\frac{1}{\sqrt{2}}\sum_{i=1}^n\frac{1}{\sqrt{2}}\sum_{i=1}^n\frac{1}{\sqrt{2}}\sum_{i=1}^n\frac{1}{\sqrt{2}}\sum_{i=1}^n\frac{1}{\sqrt{2}}\sum_{i=1}^n\frac$ 

 $\label{eq:2.1} \frac{1}{2} \sum_{i=1}^n \frac{1}{2} \sum_{j=1}^n \frac{1}{2} \sum_{j=1}^n \frac{1}{2} \sum_{j=1}^n \frac{1}{2} \sum_{j=1}^n \frac{1}{2} \sum_{j=1}^n \frac{1}{2} \sum_{j=1}^n \frac{1}{2} \sum_{j=1}^n \frac{1}{2} \sum_{j=1}^n \frac{1}{2} \sum_{j=1}^n \frac{1}{2} \sum_{j=1}^n \frac{1}{2} \sum_{j=1}^n \frac{1}{2} \sum_{j=1}^n \frac{$  $\label{eq:2.1} \frac{1}{\sqrt{2}}\int_{\mathbb{R}^3}\frac{1}{\sqrt{2}}\left(\frac{1}{\sqrt{2}}\right)^2\frac{1}{\sqrt{2}}\left(\frac{1}{\sqrt{2}}\right)^2\frac{1}{\sqrt{2}}\left(\frac{1}{\sqrt{2}}\right)^2.$ 

 $\label{eq:2} \frac{1}{\sqrt{2}}\int_{0}^{\infty}\frac{1}{\sqrt{2}}\left(\frac{1}{\sqrt{2}}\right)^{2}d\theta.$  $\label{eq:2.1} \frac{1}{\sqrt{2}}\sum_{i=1}^n\frac{1}{\sqrt{2}}\sum_{i=1}^n\frac{1}{\sqrt{2}}\sum_{i=1}^n\frac{1}{\sqrt{2}}\sum_{i=1}^n\frac{1}{\sqrt{2}}\sum_{i=1}^n\frac{1}{\sqrt{2}}\sum_{i=1}^n\frac{1}{\sqrt{2}}\sum_{i=1}^n\frac{1}{\sqrt{2}}\sum_{i=1}^n\frac{1}{\sqrt{2}}\sum_{i=1}^n\frac{1}{\sqrt{2}}\sum_{i=1}^n\frac{1}{\sqrt{2}}\sum_{i=1}^n\frac$ 

 $\frac{1}{2}$  $\mathcal{L}(\mathcal{A})$  and  $\mathcal{L}(\mathcal{A})$  .

 $\frac{1}{2} \sum_{i=1}^{n} \frac{1}{i} \sum_{j=1}^{n} \frac{1}{j} \sum_{j=1}^{n} \frac{1}{j} \sum_{j=1}^{n} \frac{1}{j} \sum_{j=1}^{n} \frac{1}{j} \sum_{j=1}^{n} \frac{1}{j} \sum_{j=1}^{n} \frac{1}{j} \sum_{j=1}^{n} \frac{1}{j} \sum_{j=1}^{n} \frac{1}{j} \sum_{j=1}^{n} \frac{1}{j} \sum_{j=1}^{n} \frac{1}{j} \sum_{j=1}^{n} \frac{1}{j} \sum_{j=1}^{n$ 

 $\frac{1}{2}$ 

 $\label{eq:2.1} \mathcal{L}(\mathcal{L}^{\text{max}}_{\mathcal{L}}(\mathcal{L}^{\text{max}}_{\mathcal{L}}(\mathcal{L}^{\text{max}}_{\mathcal{L}}(\mathcal{L}^{\text{max}}_{\mathcal{L}^{\text{max}}_{\mathcal{L}}(\mathcal{L}^{\text{max}}_{\mathcal{L}^{\text{max}}_{\mathcal{L}^{\text{max}}_{\mathcal{L}^{\text{max}}_{\mathcal{L}^{\text{max}}_{\mathcal{L}^{\text{max}}_{\mathcal{L}^{\text{max}}_{\mathcal{L}^{\text{max}}_{\mathcal{L}^{\text{max}}$  $\label{eq:2} \frac{1}{\sqrt{2}}\sum_{i=1}^n\frac{1}{\sqrt{2}}\sum_{i=1}^n\frac{1}{\sqrt{2}}\sum_{i=1}^n\frac{1}{\sqrt{2}}\sum_{i=1}^n\frac{1}{\sqrt{2}}\sum_{i=1}^n\frac{1}{\sqrt{2}}\sum_{i=1}^n\frac{1}{\sqrt{2}}\sum_{i=1}^n\frac{1}{\sqrt{2}}\sum_{i=1}^n\frac{1}{\sqrt{2}}\sum_{i=1}^n\frac{1}{\sqrt{2}}\sum_{i=1}^n\frac{1}{\sqrt{2}}\sum_{i=1}^n\frac{1$ 

 $\label{eq:2.1} \frac{1}{\sqrt{2}}\int_{\mathbb{R}^3}\frac{d\mu}{\sqrt{2}}\left(\frac{d\mu}{\mu}\right)^2\frac{d\mu}{\mu}\left(\frac{d\mu}{\mu}\right)^2\frac{d\mu}{\mu}\left(\frac{d\mu}{\mu}\right)^2\frac{d\mu}{\mu}\left(\frac{d\mu}{\mu}\right)^2.$  $\label{eq:2} \frac{1}{\sqrt{2}}\sum_{i=1}^n\frac{1}{\sqrt{2}}\sum_{j=1}^n\frac{1}{j!}\sum_{j=1}^n\frac{1}{j!}\sum_{j=1}^n\frac{1}{j!}\sum_{j=1}^n\frac{1}{j!}\sum_{j=1}^n\frac{1}{j!}\sum_{j=1}^n\frac{1}{j!}\sum_{j=1}^n\frac{1}{j!}\sum_{j=1}^n\frac{1}{j!}\sum_{j=1}^n\frac{1}{j!}\sum_{j=1}^n\frac{1}{j!}\sum_{j=1}^n\frac{1}{j!}\sum_{j=1}^$  $\label{eq:2.1} \frac{1}{2} \int_{\mathbb{R}^3} \frac{1}{\sqrt{2}} \, \mathrm{d} \mu \, \mathrm{d} \mu \,$ 

> $\sigma_{\rm{eff}}$  $\label{eq:2.1} \frac{1}{\sqrt{2}}\sum_{i=1}^n\frac{1}{\sqrt{2}}\sum_{i=1}^n\frac{1}{\sqrt{2}}\sum_{i=1}^n\frac{1}{\sqrt{2}}\sum_{i=1}^n\frac{1}{\sqrt{2}}\sum_{i=1}^n\frac{1}{\sqrt{2}}\sum_{i=1}^n\frac{1}{\sqrt{2}}\sum_{i=1}^n\frac{1}{\sqrt{2}}\sum_{i=1}^n\frac{1}{\sqrt{2}}\sum_{i=1}^n\frac{1}{\sqrt{2}}\sum_{i=1}^n\frac{1}{\sqrt{2}}\sum_{i=1}^n\frac$

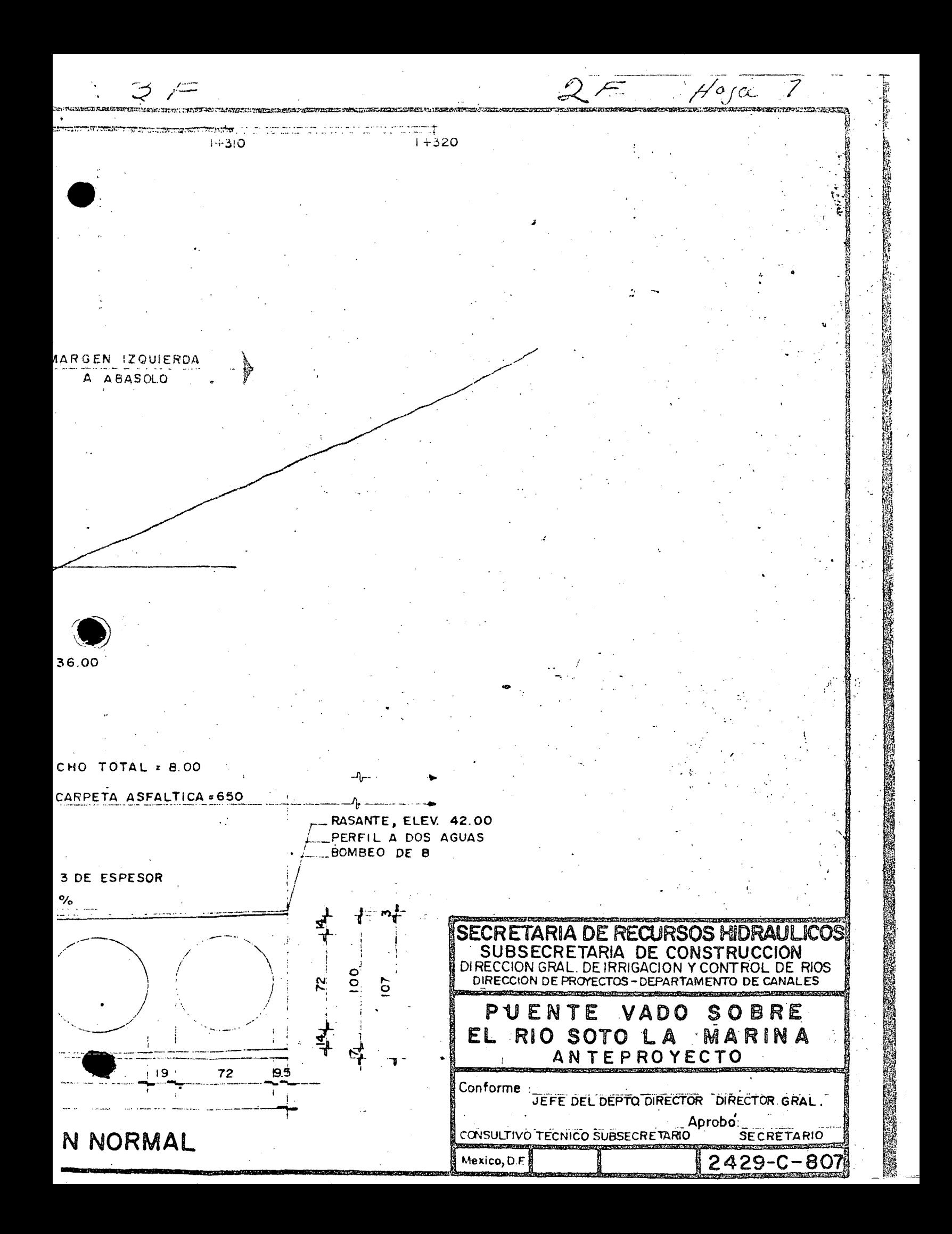

 $\mathcal{O}(2\pi)$  .

 $\label{eq:2} \frac{1}{\sqrt{2}}\int_{0}^{\infty}\frac{1}{\sqrt{2}}\left(\frac{1}{\sqrt{2}}\right)^{2}d\theta\,d\theta.$ 

 $\ddot{\phantom{a}}$ 

 $\label{eq:2.1} \frac{1}{\sqrt{2\pi}}\int_{\mathbb{R}^3}\frac{d\mu}{\sqrt{2\pi}}\left(\frac{d\mu}{\mu}\right)^2\frac{d\mu}{\sqrt{2\pi}}\left(\frac{d\mu}{\mu}\right)^2\frac{d\mu}{\sqrt{2\pi}}\left(\frac{d\mu}{\mu}\right)^2\frac{d\mu}{\sqrt{2\pi}}\left(\frac{d\mu}{\mu}\right)^2\frac{d\mu}{\sqrt{2\pi}}\left(\frac{d\mu}{\mu}\right)^2\frac{d\mu}{\sqrt{2\pi}}\left(\frac{d\mu}{\mu}\right)^2\frac{d\mu}{\sqrt{2\pi}}$ 

 $\mathcal{L}^{\text{max}}_{\text{max}}$  and  $\mathcal{L}^{\text{max}}_{\text{max}}$ 

 $\label{eq:2} \frac{1}{2} \int_{\mathbb{R}^3} \frac{1}{2} \left( \frac{1}{2} \sum_{i=1}^3 \frac{1}{2} \sum_{j=1}^3 \frac{1}{2} \sum_{j=1}^3 \frac{1}{2} \sum_{j=1}^3 \frac{1}{2} \sum_{j=1}^3 \frac{1}{2} \sum_{j=1}^3 \frac{1}{2} \sum_{j=1}^3 \frac{1}{2} \sum_{j=1}^3 \frac{1}{2} \sum_{j=1}^3 \frac{1}{2} \sum_{j=1}^3 \frac{1}{2} \sum_{j=1}^3 \frac{1}{2} \$ 

 $\label{eq:2.1} \frac{1}{\sqrt{2\pi}}\int_{0}^{\infty}\frac{1}{\sqrt{2\pi}}\left(\frac{1}{\sqrt{2\pi}}\right)^{2}d\mu_{\rm{eff}}$ 

 $\label{eq:2.1} \frac{1}{\sqrt{2\pi}}\sum_{i=1}^n\frac{1}{\sqrt{2\pi}}\left(\frac{1}{\sqrt{2\pi}}\right)^2\left(\frac{1}{\sqrt{2\pi}}\right)^2\left(\frac{1}{\sqrt{2\pi}}\right)^2.$ 

 $\sim$   $\sim$ 

 $\sim$   $\sim$ 

 $\frac{1}{\sqrt{2}}$  $\mathcal{A}^{\mathcal{A}}_{\mathcal{A}}$ 

 $\mathcal{I}^{(1)}$ 

# CALCULOS HIDRAULICOS DEL ARROYO EN EL SITIO DE GRUCE. -

Estos cálculos nos fueron proporcionados por la Residencia de Construcción en Tomátlán, Jal., y por instrucciones del Jefe del Departamento de Canales, tras un estudio previo, nos indicó que podían tomarse como buenos, por lo tanto solo los consignaremos:

;1

N.A.M.E., elev. = 
$$
65.50
$$

Area de la Cuenca $\dot{ }$  = 11056 Has

Pendiente promedio del arroyo =  $0.002$ 

Gasto de la Cuenca =  $220 \text{ m}^3/\text{seg}$ 

Tirante de la Sección =  $3.7\%$ m (En el sitio de Cruce)

Area de la Sección =  $100 \text{ m}^2$ 

Perímetro mojado de la Sección = 61.00 m

Radio hidrául $\log = 1.639$  m

1

Gasto en el sitio de cruce =  $207.90 \text{ m}^3/\text{seg.}$ 

Velocidad en la sección  $= 2.079$  m/seg.

# CALCULOS HIDRAULICOS BAJO EL PUENTE. -

(La plantilla en el sitio de cruce es sensiblemente plana)

Area bajo el puente:

Abp =  $(17.40 + 1.5 \times 3.77)$  3.77 = 85.41m<sup>2</sup>

......

Velocidad bajo el puente:

 $Vbp = 207.90$ 85.41  $= 2.43 m/sec$ 

Velocidad de llegada:

$$
V_0 = 2.079 m/sec
$$

Sobrelevación:

$$
h = \frac{Vbp^2 - Vo^2}{2g} = \frac{2.430^2 - 2.079^2}{2 \times 9.81} = 0.08m
$$

 $S \circ k$ 

 $h = 8$  cm.

 $\ddot{\phantom{0}}$ 

# CALCULO ESTRUCTURAL DE LA SUPERESTRUCTURA

# DESCRIPCION.-

La presente memoria corresponde al cálculo estructural de una losa para puente, con tres nervaduras, de concreto reforzado, tal como se muestra en el esquema de la hoja núm. 2, de acuerdo con los siguientes datos:

.,

. l

**•** 

DATOS PARA EL PROYECTO.-

*r* 

 $Claro = 30.00 m$ 

Longitud  $\text{total}$  = 30.60 m Ancho de la calzada = 7. 50 m Ancho de las guarniciones  $=$  0.80 m

Ancho total del puente  $= 9.10$  m Ancho de la carpeta asfáltica 6. 50 m Peralte de las guarniciones =  $0.28$  m Espesor de la carpeta asfáltica =  $0.03$  m Bombeo =  $0.08$  m (Perfil a dos aguas con 2% de pendiente)

Esviajamiento =  $0^{\circ}$  (El puente es normal al arroyo)

Número de nervaduras = 3

Parapeto tipo GD-1312-SRH, con remate recto.

Carga móvil tipo HS-20, en dos fajas de circulación

#### CONSTANTES DE CALCULO PARA EL CONCRETO REFORZADO.-

 $\checkmark$ 

- $f_s = 1800 \text{ Kg/cm}^2$
- $f'c = 250 Kg/cm^2$
- $f_c = 0.40 f'c = 100$  Kg/cm<sup>2</sup>
- n = 9
- $k = 0.330$
- 0.890

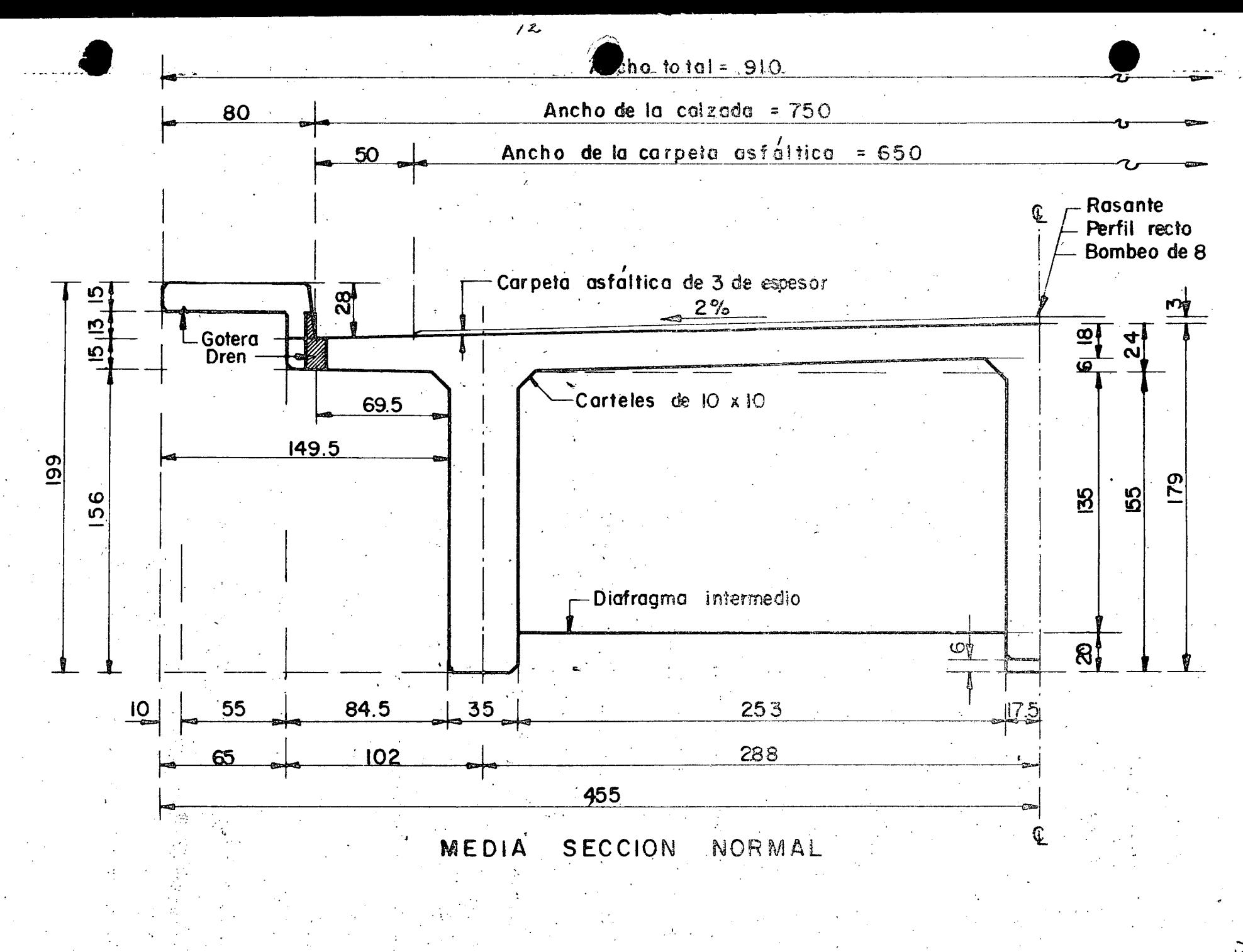

ご

14.61  $\text{Kg/cm}^2$  $\mathsf{K}^ \equiv$  $\alpha$  = 0.262

#### SEPARACION ENTRE NERVADURAS. -

Esta separación se obtiene buscando el equilibrio entre los momentos de la parte que queda en voladizo y el de la parte central, con respecto a los paños de la nervadura.

## --LOSA EN VOLADIZO.-

a). - Por carga muerta

Parapeto tipo = 150 Kg/m

Bfazo = 1.495 - 0.125 = 1.37 m

Momento =  $150 \times 1.37$  = 206 Kg - m/m

Guarnición =  $0.65 \times 0.15 \times 2400 = 234$  Kg/m Brazo = 1.495 - 0.325 = 1.17 m Momento =  $234 \times 1.17 = 274$  Kg<sup>2</sup> m/m

Guarnición = 0. 135 x 0.28 x 2400 = 91 Kg/m

Brazo =  $0.845 - 0.068 = 0.78$  m

Momento =  $91 \times 0.78 = 70$  Kg-m/m

Losa en voladizo = 0.17 x 0.845 x 2400 = 345 Kg/m Brazo =  $0.845$   $\left(0.15 + 2 \times 0.18 \atop 0.15 + 0.18 \right)$  =  $0.435$  m

Momento =  $345 \times 0.435$  = 151 Kg-m/m

Asfalto en el voladizo =  $0.195 \times 0.03 \times 2200 = 13$  Kg/m

Brazo  $= 0.098$  m Momento =  $13 \times 0.098 = 1$  Kg - m/m  $\leq M = 702$  Kg - m/m b). - Por carga viva. - (Rueda a un pié de la guarnición)  $p = 7257$  Kg.  $X = 0.695 - 0.305 = 0.39 \cdot m$  $E = 0.80 \times 1.143 = 0.80 \times 0.39 + 1.143 = 1.455$  m  $\cdot$   $\vert$  = Mcv+l = 1.224  $PX = 1.224 \times 7257 \times 0.39$ <br>E 1.455  $15.24 =$  $\frac{15.24}{30 + 38.10}$  = 0.224 (22.4% de la carga viva) 1.455 = 2381 Kg-m/m Por tanto, el momento total en el voladizo vale: *Mvol. = 702 + 2381 = 3083 Kg - m/m* 2.- LOSA ENTRE NERVADURAS a). – Por carga muerta . Peso propio de la losa =  $0.18 \times 2400 = 432 \text{ Kg/m}^2$ Peso de la carpeta asfáltica =  $0.03 \times 220 = 66$ <br>498  $Kg/m2$  $M = 498 \times 2.53^{2} = 319$  Kg-m/m 10 b). - Por carga viva. - (Rueda en el q\_ entre nervaduras).  $E = 0.063S + 1.42$   $S = 2.53$  m  $E = 0.063 \times 2.53 + 1.42 = 1.579$  m  $M = 1.224 \frac{P}{5E}$  S  $= \frac{1.224 \times 7257 \times 2.53}{5 \times 1579} = 2846 \text{ Kg-m/m}$ El valor del momento total entre nervaduras es:

""·

 $M$  nervs = 319 + 2846 = 3165 Kg-m/m

Como Mvol. <sup>2</sup> Mnervs. se acepta la separación propuesta.-DISEÑO DE LA LOSA  $\frac{1}{14}$  = 0.349  $\frac{1}{1215}$  = 1.4 d = $\alpha \sqrt{M}$  = 0.262  $\sqrt{3165}$  = 14.74 cm.

Se adopta:  $d = 15$  cm;  $r = 3$  cm;  $h = 18$ cm.

a).- Acero principal de refuerzo. - (Asp)

$$
As_p = \frac{316\,500}{1800 \times 0.89 \times 15} = 13.17 \, \text{cm}^2
$$

Colocaremos varillas 5C a cada 15 cm (Asp = 13.20 cm<sup>2</sup>) y se doblarán a una distancia  $X = 0.354 \times 2.53 = 0.90$  m a partir del centro del claro entre dos nervaduras y medida sobre el semiperalte.

b). – Aceņo para distribución. – 
$$
(Asd)
$$

% de As  $p = \frac{100}{\sqrt{3.285 \times 5}} = \frac{100}{\sqrt{3.285 \times 2.53}}$ Entonces As<sub>d</sub> =  $0.3471 \times 13.20 = 4.58$  cm<sup>2</sup> . Se colocarán varillas·4C a cadá 27 cm. *=* 34.71%

c). – Acero por temperatura. – 
$$
(Ast)
$$

$$
A_{s_{\text{f}}} = 0.0015 \times 100 \times 18 = 2.70 \text{ cm}^2
$$

El cálculo nos dá varillas 4C a cada 47 cm, pero para estar acordes con los demás es-

paciamientos ya calculados, las colocaremos de la siguien te manera:

- Vars. 4C a cada 27 cm en el sentido paralelo al eje del camino

Vars. 4C a cada 30 cm en el sentido perpendicular al eje del camino

d). - Acero adicional (bastones) sobre los diafragmas. - (Asa)

$$
As_{q} = 50\% \text{ de As}_{p}
$$

 $\text{As}_{q} = 0.50 \times 13.20 = 6.60 \text{ cm}^{2}$ 

Se colocarán varilla..: 5C a cada 27 cm y serán de una lon gitud L = 0.25S+0.50=0.25 x  $2.53 + 0.50 = 1.15$  m a partir del paramento de cada diafragma, es decir, que los basto-

.. -.

nes tendrán una longitud total de  $2 \times 1.15 + 0.20 = 2.50$  m.

# DISEÑO DE LAS NERVADURAS POR FLEXION. -

Grado de Rigidéz de la Estructura.-

Se investigará si es de aplicarse el criterio de Courbón o de Leonhardt.

Para esto encontraremos las caracteristicas geométricas de las secciones de las

nervaduras y diafragmas.

Para la nervadura el ancho efectivo del patin será:

 $=$  3000 = 750 cm  $\mathbf b$  $\overline{A}$ 

 $c, a, c.$  de nervaduras = 288 cm  $=$  $\mathbf b$ 

$$
b = 12 + b' = 12 \times 18 + 35 = 251 \text{ cm}
$$

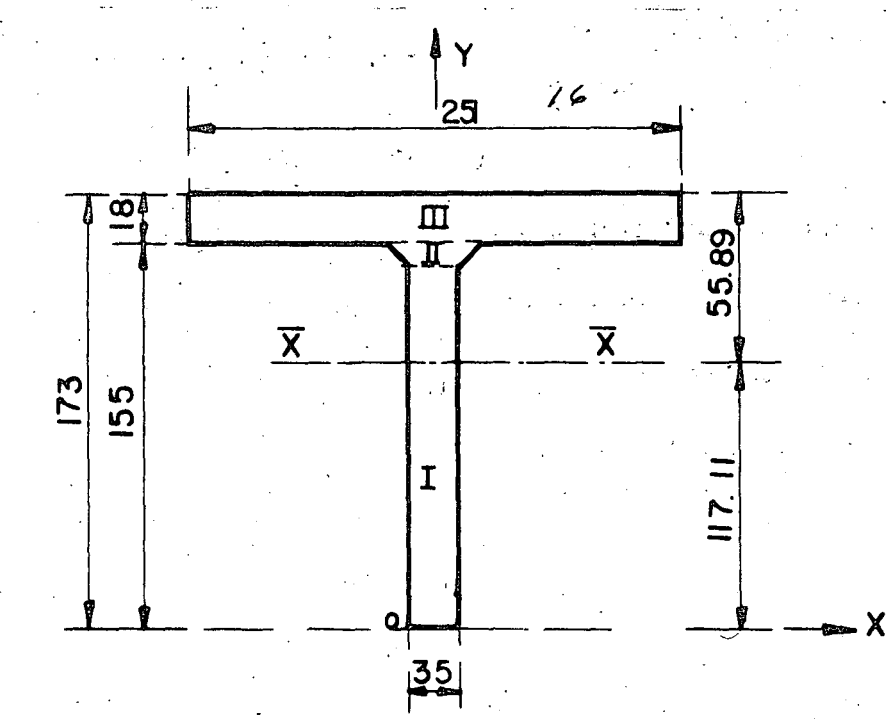

VEn la zona (II) el centro de gravedad vale:

$$
\overline{Y}_{\text{II}} = \frac{10}{3} \left( \frac{2 \times 55 + 35}{55 + 35} \right) = 5.37 \text{ cm}.
$$

$$
A_{11} = (55+35) \cdot 0.5 \times 10 = 450 \cdot cm^2
$$

El centro de gravedad de toda la sección es:

 $\overline{X}$  = 0 (La sección es simétrica)

 $\overline{Y} = 145 \times 35 \times 72.5 + 450 \times 149.37 + 251 \times 18 \times 164$ 5075 + 450 + 4518

 $\overline{Y}$  = 117.11 cm

Por lo tanto el momento de inercia respecto al eje  $\overline{X}-\overline{X}$ será:

$$
I_{xxI|} = \frac{35 \times 145^3}{12} + 5075 \times 44.61^2 = 18991 337 cm4
$$
  
\n
$$
I_{xxII} = \frac{10^3 (55^2 + 4 \times 55 \times 35 + 35^2) + 450 \times 33.26^2}{36 (55 + 35)}
$$
  
\n
$$
I_{xxIII} = \frac{251 \times 18^3}{12} + 4518 \times 46.89^2 = I_{xx} \text{ to } = \frac{10055 587 cm4}{29548 415 cm4}
$$
  
\n
$$
f_{L} = 0.2955 m4
$$

 $\bullet$ 

•

Para el diafragma, el ancho efectivo del patín valdrá:

 $b = L' = 576 = 144$  cm  $\rightarrow$  Rige 576  $b = c.a.c.$  de diafragma  $= 600$  cm  $b = 12 + b' = 12 \times 18 + 20 = 236$  cm

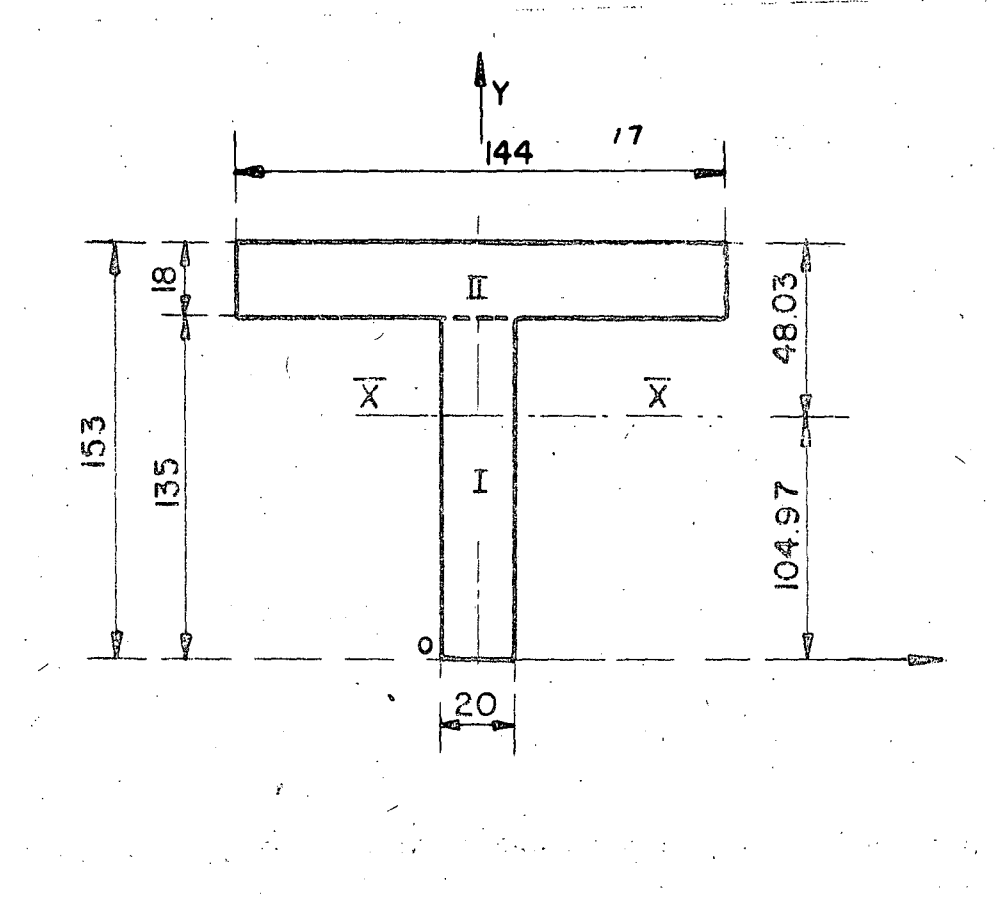

$$
\overline{X} = 0
$$
  
\n
$$
\overline{Y} = \frac{20 \times 135 \times 67.5 + 144 \times 18 \times 144}{2700 + 2592} = 104.97 \text{ cm}
$$

 $\overline{Y}$  = 104.97 cm

Por lo tanto, el momento de inercia respecto al eje  $\overline{X}$  -  $\overline{X}$ será:

$$
I_{xx1} = \frac{20 \times 135^3}{12} + 2700 \times 37.47^2 = 7891427 \text{ cm}^4
$$
  
\n
$$
I_{xx11} = \frac{144 \times 18^3}{12} + 2592 \times 39.03^2 = 4018484 \text{ cm}^4
$$
  
\n
$$
I_{xxtot} = \frac{11909911 \text{ cm}^4}{11909911 \text{ cm}^4}
$$

CALCULO DEL VALOR DE n V n

De donde:

 $=$  Distancia entre nervaduras extremas = 5.76 m

Longitud del puente  $= 30,00 \text{ m}$ 

 $N =$  Número de nervaduras = 3

 $n =$  Número de diafragmas intermedios = 4

 $f = M$ omento de inercia centroidal de la nervadura  $\epsilon = 0.2955 \text{ m}^4$ 

 $\beta_1$  = Momento de inercia centroidal del diafragma = 0.1191 m<sup>4</sup>

Por lo tanto:

\n
$$
\lambda = \frac{5.76}{2 \times 30.00} \quad \frac{4}{\sqrt{30.00}} \quad \frac{30.00}{5.76} \left( \frac{3 \times 0.2955}{4 \times 0.1191} \right) = 0.1694
$$

Como  $\Lambda = 0.1694 \le 0.30$ , usaremos el Método de Courbón para investigar los estados críticos de carga para cada una de las nervaduras, de acuerdo con las siguientes hipótesis: 1. - La deformación de los diafragmas, por efectos de excentricidad · tramsversal de las cargas, se verifica según una recta, lo cual implica admitir una rig idéz infinitamente gran de en dichos diafragmas.

2. - La parte de la carga que toma cada una de las nervaduras es proporcional a su momen to de inercia y al asentamiento en la misma nervadura, producido por las cargas aplicadas, teniendo en cuenta la primera hipótesis.

Del folleto "Taboleiros de Pontes como Grelha pelo Método de Engesser– Courbón", página 38, tenemos:

/

•

*y.* 

Ri =  $\frac{P}{P}$   $\begin{bmatrix} 1 + 6 & 2i - (n + 1) & e \\ 2 & 2i - (n + 1) & e \\ 1 & 2 & 1 \end{bmatrix}$  $\frac{1}{n^2}$   $\left[\begin{array}{cc} 1 & 0 & \frac{\sum_{i}^n - \sqrt{i}}{n^2 - 1} \end{array}\right]$ 

En donde:

R = Carga correspondiente a la nervadura "i"

Rango de la nervadura en estudio

n = Número de nervaduras.

- $e =$  Excentricidad de la carga viva considerada<br> $E =$  distancia entre eies de nervaduras
- distancia entre ejes de nervaduras
- $p =$  Carga total sobre las nervaduras

. .<br>.<br>.

De acuerdo con esto, la ecuación anterior se simplifica en:

$$
Ri = P \n\begin{bmatrix}\n1+6 & \frac{2i-4}{8} & \times & e \\
1+6 & \frac{2i-4}{8} & \frac{2}{2.88}\n\end{bmatrix}
$$
\n
$$
Ri = P \n\begin{bmatrix}\n1+6 & \frac{2(i-2)}{8} & \frac{e}{2.88} \\
1+0.5208 & (i-2) & e\n\end{bmatrix}
$$
\n
$$
Ri = P \n\begin{bmatrix}\n1+0.5208 & (i-2) & e \\
1+0.5208 & (i-2) & e\n\end{bmatrix}
$$

Antes de aplicar la fórmula 1, calcularemos las solicitaciones que afectan a las nervaduras.

 $\mathbf{1}$ 

· ......

~.

 $\mathcal{L}^{\mathcal{U}}$  .

·'

CUBICACIONES DE LA SUPERESTRUCTUR

1. - Losa, Guarnición, Carteles y Nervaduras. -Guarnición =  $0.65 \times 0.15$  =  $0.0975$  m<sup>2</sup> Guarnición =  $0.135 \times 0.28$  =  $0.0378$  m<sup>2</sup> Voladizo =  $0.17 \times 1.02$  = 0.1734 m<sup>2</sup>  $\text{Loss} = 0.18 \times 2.88 = 0.5184 \text{ m}^2$ Nervaduras =  $(0.35 \times 1.55)$  1.5 = 0.8138 m<sup>2</sup> Carteles =  $(0.10^2 \times 0.5)$  3 = 0.0150 m<sup>2</sup>  $0.5A = 1.6559$  m<sup>2</sup>  $A = 3.3117$  m<sup>2</sup>

Peso por metro =  $3.3117 \times 1.00 \times 2400 = 7948$  Kg/m Peso total =  $7948 \times 30.60 = 243211$  Kg.

• 2.- DIAFRAGM4S.EXTREMOS.-

A =  $1.58 \times 2.53 - 0.10^2 \times 0.5$   $\therefore x \times 2 = 3.9874$  m<sup>2</sup>  $V = 3.9874 \times 0.20 = 0.7975 \text{ m}^3$ in kalendar Peso de un diafragma =  $0.7975 \times 2400 \times 2 = 3828$  Kg. Peso de dos diafragmas =  $3828 \times 2 = 7656$  Kg.

3.- CUATRO DIAFRAGMAS INTERMEDIOS.-

$$
A = 1.38 \times 2.53 - 0.010 = 3.4814 m2
$$
  

$$
V = 3.4814 \times 0.20 = 0.6963 m3
$$

Peso de un diafragma =  $0.6963 \times 2400 \times 2 = 3342$  Kg Peso de 4 diafragmas = <sup>3342</sup>*x* 4 = 13369 Kg.

4. -CARPETA ASFALTICA DE 0.03 m DE ESPESOR.- Peso por metro =  $0.03 \times 6.50 \times 2200 = 429$  Kg/m Peso total =  $429 \times 30.60 = 13127$  Kg.

5. - PARAPETO TIPO T-9.1.1, CON\_REMATES RECTOS. -Peso por metro =  $150 \times 2$  = 300 Kg/m Peso total =  $300 \times 30.60$  =  $9180$  Kg.

6.- PESO TOTAL DE LA SUPERESTRUCTURA.- P =  $243\ 211 + 7656 + 13369 + 13127 + 9180 = 286\ 543\ \text{Kg.}$ 

DETERMINACION DE LOS MOMENTOS FLEXIONANTES.

l.- POR CARGAS PERMANENTES UNIFORMES.-

*/* 

. - Parapeto 300 Kg/m Losa, guarniciones y nervaduras 7948

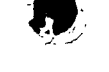

 $\cdot$  1

•

 $\mathbf{r}$ 

Capeta asfáltica

\n
$$
\omega_{\text{cm}} = \frac{429 \text{ Kg/m}}{8677 \text{ Kg/m}}
$$

 $M_1$  = 8677 x 30<sup>2</sup> = 976 163 Kg - m  $8$   $\overline{\phantom{1}}$ 

· 2.- POR CARGAS PERMANENTES CONCENTRADAS.-

(Intervienen los diafragmas intermedios únicamente)

$$
P = 3342 \text{ Kg.}
$$

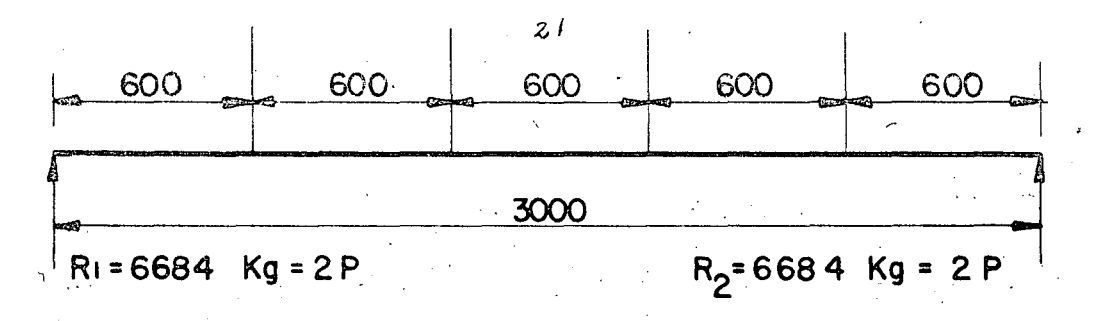

$$
M\frac{1}{2} \cdot \frac{3PL}{5} = \frac{3 \times 3342 \times 30}{5} = 60156 \text{ Kg} - \text{m}
$$

El momento total por carga permanente vale:

 $Mcm = 1036 319$  Kg - m.

Teniendo en cuenta la segunda hipótesis ya mencionada anteriormente para las cargas permanentes, ya que estas son simétricas, es decir, la excentricidad vale e = 0, y las nervaduras tienen igual momento de inercia, cada nervadura tomará una tercera parte del momento total por carga permanente, esto es:

/

Mem por nervadura = 
$$
\frac{1036319}{3}
$$
 = 345440 kg - m

3. - POR CARGA MOVIL. -

Del apéndice "A", página 163 de las Especificaciones de Puentes para Caminos, edición de noviembre de 1964; para una carga móvil tipo HS-20, en una faja de circulación se tendrá: (Interpolando)

 $M = 206737$  Kg - m/ faja

 $R = 29563$  Kg/faja

Teniendo en cuenta el impacto ya calculado y las dos fajas de circulación:

Mcv + 1 = 1.224 x 2 x 206 737 = 506 092 Kg - m

 $1.224 \times 2 \times 29563 = 72370$  Kg.  $Rcv + 1$  $=$ 

4. - FACTOR DE CONCENTRACION. -(Coeficientes)

Se hará uso de la ecuación 1 acomodando las cargas de los camiones, según lo indica el artículo 2.7 de las especificaciones AASHO.

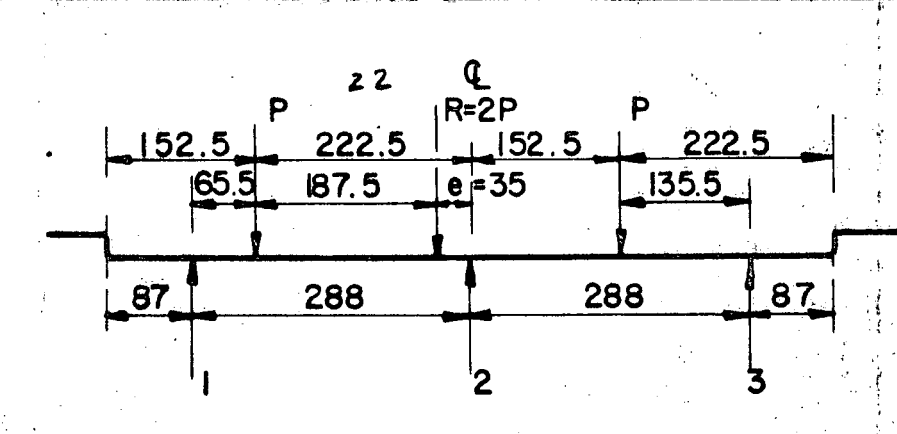

De acuerdo con ésta posición vemos la excentricidad vale e = 0.35, por lo tanto, sustiyen-
do valores en la ecuación. 1 de la hoja 21: =  $\frac{M}{3}$  | 1 + 0.5208 (i - 2) 0.35 | Rî

$$
= \underline{M} \left[ (1 + 0.1823 \quad (i - 2) \right]
$$

 $=\frac{506092}{3}$ Por otra parte, 168697  $\frac{M}{3}$  $Kg - m$  $\equiv$ Tabulando

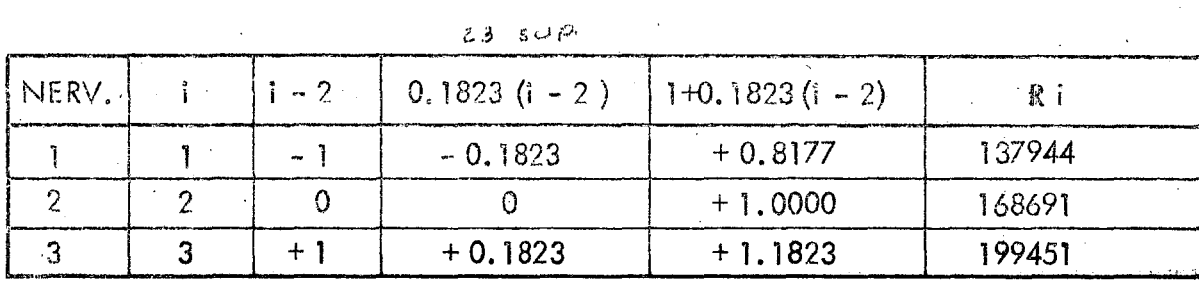

Finalmente, ya conocemos el momento máximo total en la nervadura más fatigada y vale: Mtot =  $345\,440 + 199\,451 = 544\,891\,Kg - m$  $\frac{1}{2}$   $\hat{f}$ 

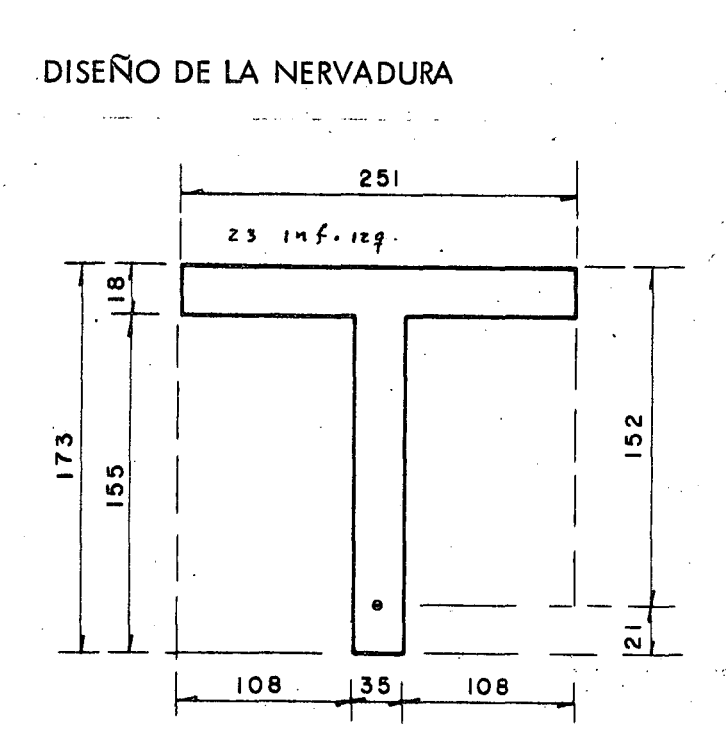

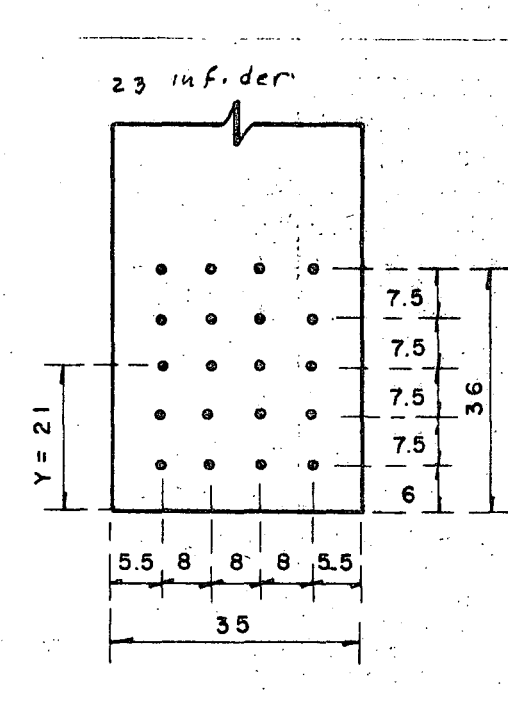

De acuerdo con las figuras anteriores, proponemos la sección y el acero de refuerzo prin cipal, consistiendo éste en 20 varillas 12C, esto es, As = 11.40 x 20 = 228 cm<sup>2</sup> PROFUNDIDAD DEL EJE NEUTRO. - (kd)

Usaremos el "Método Aproximado", es decir, despreciando la comprensión en el nervio; de acuerdo con esto se tiene que:

kd = 
$$
\frac{b+2+2n}{2b} + 2n
$$
 Asd  
\n $2b^{\frac{1}{2}} + 2n$  As  
\n $b+2=25i \times 18^2 = 81324$  cm<sup>3</sup>  
\n $2h$ Asd =  $2 \times 9 \times 228 \times 152 = 623808$  cm<sup>3</sup>  
\n $2b^{\frac{1}{2}} = 2 \times 251 \times 18 = 9036$  cm<sup>2</sup>  
\n $2n$ As =  $2 \times 9 \times 228 = 4104$  cm<sup>2</sup>  
\nEntonces kd =  $\frac{81324 + 623808}{9036 + 4104} = 53.66$  cm

Como 53.66 cm > 18 cm, decimos que la viga efectivamente trabaja como viga "T". CALCULO DEL VALOR "Z". -

$$
Z = \frac{1}{3} \left( \frac{3 \text{ kd} - 2t}{2 \text{ kd} - t} \right)
$$
  

$$
Z = \frac{18}{3} \left( \frac{3 \times 53.66 - 2 \times 18}{2 \times 53.66 - 18} \right) = 8.40 \text{ cm}.
$$

 $Jd = d - Z = 152 - 8.40 = 143.60$  cm

ESFUERZOS DE TRABAJO. -

=  $\frac{54 \, 489 \, 100}{228 \times 143.60}$  = 1664 Kg/cm<sup>2</sup>  $\frac{M}{As \, Jd}$  $f_s =$ 1664 Kg/cm<sup>2</sup>  $\leq$  1800 Kg/cm<sup>2</sup> : bién fc = fs  $\begin{bmatrix} kd \\ n (d - kd) \end{bmatrix}$  = 1664  $\begin{bmatrix} 53,66 \\ -9 (152 - 53, 66) \end{bmatrix}$  = 100 Kg/cm<sup>2</sup> 100 Kg/cm<sup>2</sup> = 100 Kg/cm<sup>2</sup> : bien

$$
f's = fs \left[ \frac{(d - kd) + (\overline{Y} - r)}{(d - kd)} \right] = 1664 \left[ \frac{9834 + 15}{94.34} \right] = 1917 \text{ Kg/cm}
$$

 $f's = 1917$  Kg/cm<sup>2</sup>  $\angle$  2000 Kg/cm<sup>2</sup> : bién

En conclusión, se acepta la sección prouesta.

## ACERO ADICIONAL EN LAS CARAS DE LAS NERVADURAS. -

Según las recomendaciones del Departamento de Puentes de la Dirección General de Carreteras Federales, de la Secretaria de Obras Públicas, para peraltes mayores de 1.40 m el re fuerzo adicional en cada cara de la nervadura será del 4% del acero principal, es decir: As = 0.04 x 228 = 9.12 cm<sup>2</sup>

Se colocarán 5 varillas 5C a cada lado de la nervadura y este mismo refuerzo será aplicado

a las caras de los diafragmas.

REVISION POR FUERZA CORTANTE. -1. - EN LOS APOYOS. a). - Por carga permanente Vcm =  $\frac{\omega_{cm}}{3}$  +  $\frac{1}{2}$  +  $\frac{2P}{3}$ Vcm =  $\frac{8677 \times 30.00}{3 \times 2}$  +  $\frac{2 \times 3342}{3}$  = 45613 Kg b). - Por carga móvil más impacto. -De acuerdo con lo obtenido en la hoja núm. 24 Vcv + 1 =  $29563 \times 1.224 \times 1.182 = 42771$  Kg. Entonces el cortante total en el apoyo, vale:

 $Va_p = 88384$  Kg

Por otra parte, si suponemos que hasta el apoyo llegan 8 varillas 12C, (las 12 restan-

tes se doblarán), de las 20 que tiene la sección, tendremos:

 $= 8 \times 11.40 = 91.20 \text{ cm}^2$ As  $=$  173 - 9.75 = 163.25 cm  $\overline{d}$  $Jd = d - 0.5t = 163.25 - 9 = 154.25$  cm También observamos que según el Código ACI - 318 - 63 Artículo 1205, se tiene que para secciones con refuerzo en el alma, el cortante permisible vale:  $\sqrt{\text{perm}} = 1.32 \sqrt{\text{fc}} = 1.32 \sqrt{250} = 20.87 \text{ Kg/cm}^2$ El esfuerzo calculado es:  $\psi$ calc  $=\frac{V}{bd}$  $\sqrt{\text{calc}}$  = 16.37  $Kg/cm^2$  $88384$ <br> $35 \times 154.25$ 16.37 Kg/cm<sup>2</sup>  $\leq$  20.87 Kg/cm<sup>2</sup> : bién 2. - EN EL CENTRO DEL CLARO a). - Por carga permanente  $Vcm =$ - 0  $(P = 14515 \text{ Kg})$ b). - Por carga móvil. -

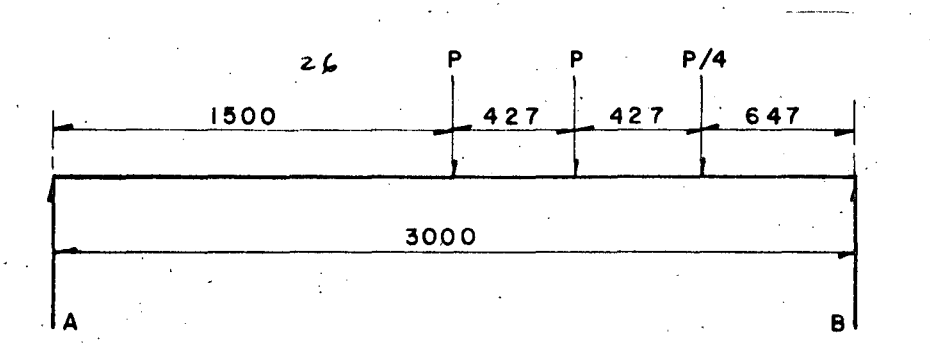

$$
\bullet \quad \mathsf{R}\alpha =
$$

$$
\frac{14515 (15.00 + 10.73) + 3629 \times 6.46}{30.0} = 13230 \text{ kg}.
$$

Entonces  $\sqrt{4}$  cv +1 = 13230 x 1.224 x 1.182  $\equiv$ 19141 Ka.

19141 Por lo tanto:  $\forall q$  total = Kg.

#### **REVISION POR ADHERENCIA. -**

Del mismo Código ACI, Artículo 1301, se tiene que para varillas del lecho superior el esfuerzo permisible de adherencia vale:

 $\frac{M}{D}$  perm =  $\frac{2.3\sqrt{f'_c}}{D}$  =  $\frac{2.3\sqrt{250}}{3.81}$  = 9.54 Kg/cm

 $\leq$  o =  $\frac{4 \text{ A s}}{D}$  =  $\frac{4 \times 91.20}{3.81}$  = 95.75 cm Por otra parte:

Entonces 
$$
\sqrt{cal}
$$
: =  $\frac{V}{\textless{odd}}$  = 88 384 = 5.98 kg/cm<sup>2</sup>

\n5.98 Kg/cm<sup>2</sup>  $\angle$  9.54 Kg/cm<sup>2</sup> :  $\frac{154.25}{\text{odd}}$ 

#### DOBLADO DE VARILLAS. -

Al considerar que la variación de los momentos máximos es la de una parábola de 2º grado, las distancias a las cuales pueden doblarse las varillas, a partir del centro del claro, están dados por la siguiente expresión:

$$
X = \frac{L}{2} \sqrt{\frac{Ad}{At}} = 15 \sqrt{\frac{Ad}{At}}
$$

donde:

Area del acero por doblar Ad  $=$ 

Area total del acero principal en la sección considerada At

claro del puente. L  $\equiv$ 

De las 20 varillas que se tienen en la sección, se doblarán 12, corriendo las 8 restantes -

hasta el apoyo. De acuerdo con esto elaboraremos la siguiente tabla.

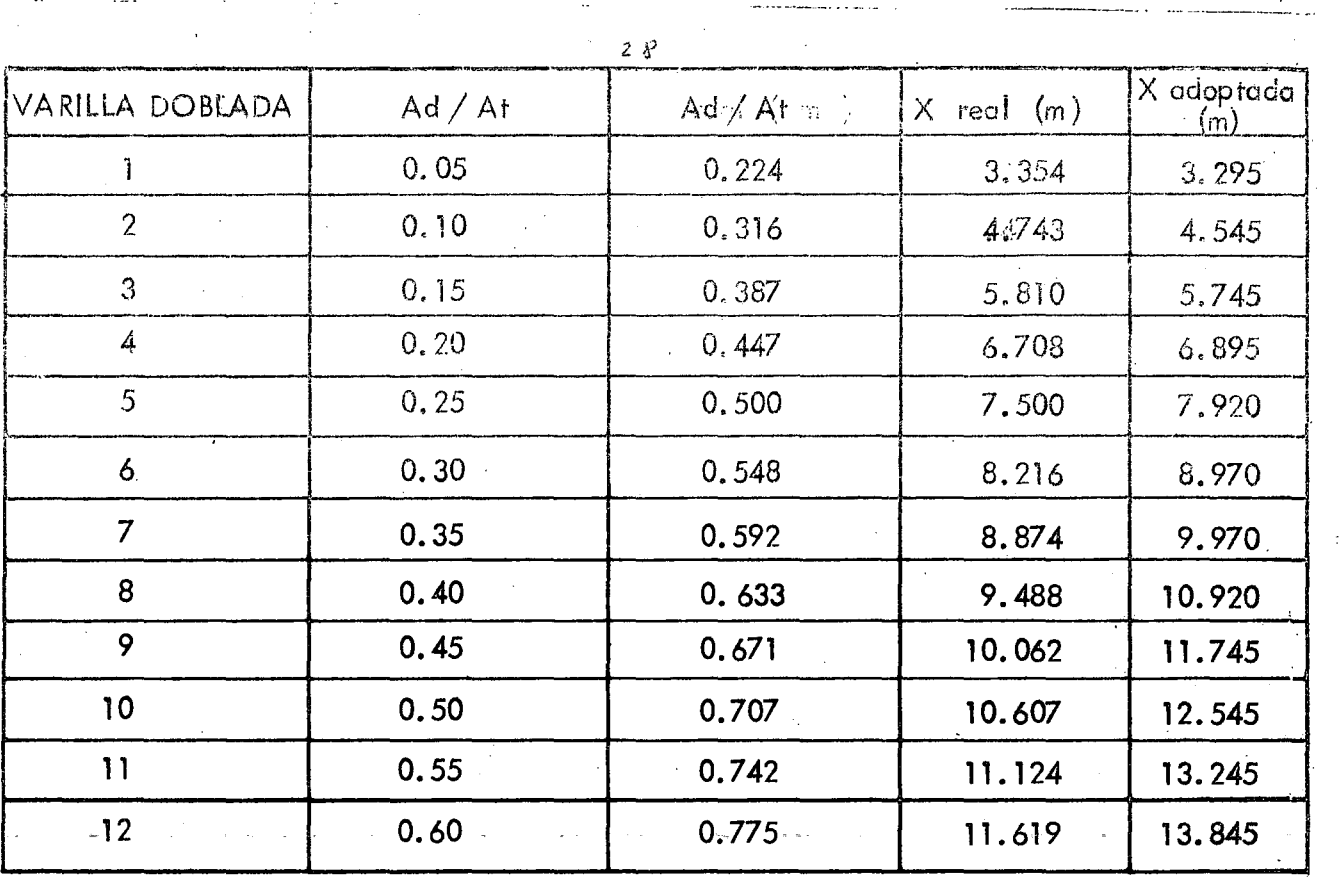

**•** 

 $\bullet$ 

~.

CONSIDERACIONES:QUE DEBERAN TOMARSE EN CUENTA PARA EL REFUERZO EN EL ALMA.-

(Basadas en las especificaciones del Código ACI-318-63, a exepción de la primera consideración)

l.- Se considera que el concreto no toma tensión diagonal.

/

2. - Toda la tensión diagonal la tomarán las barras deobladas y los estribos verticales.

 $\bullet$   $\frac{3}{n}$ 3. - Los estribos verticales deberán absorber por lo menos la cuarta parte del cortante máximo en los apoyos, en los cuartos extremos de la nervadura.

4. - La distancia de la cara interior de la placa de apoyos a la primera barra doblada, medi. da sobre la linea a la mitas del peralte total deberá ser  $\leq$  0.5 d.

1 '· • . ).'

5-- La distancia entre dos barras dobladas, medida horizontalmente a éstas deberá ser  $\leq$  Jd 6. - La distancia entre el eje de paoyos y el primer estribo vertical deberá ser  $\leq 0.25$  d  $Z.-$  La distancia entre dos estribos verticales deberá ser  $\leq 0.5$  d

TENSION DIAGONAL EN VARiLLAS DOBLADAS Y ESTRIBOS.-

a). - La tensión diagonal tomada por una varilla 12C, doblada a 45° está dada por la siguien

te expresión:

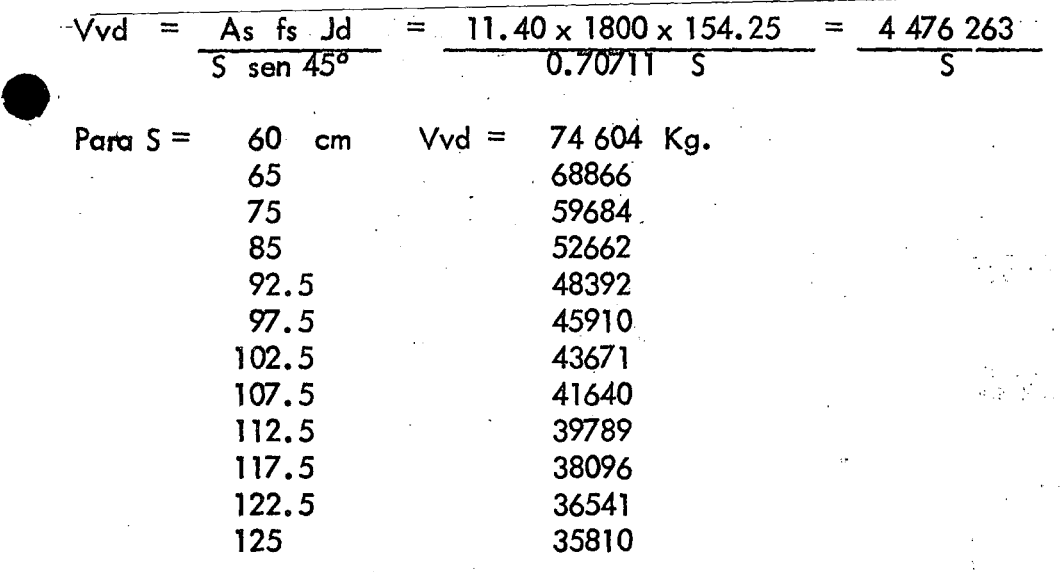

b). – La tensión diagonal tomada por un estribo vertical 5C, de dos ramas, está dada por la seguien

S

. .. ' . '. ·~ .

te expresión.

 $Ve = 2 As fs Jd$  $= 2 \times 1.98 \times 1800 \times 154.25 =$ 1099 494

S

Para S = **e** 30 cm, 35 Ve= 36650 Kg. 31414

 $\overline{\mathsf{S}}$ 

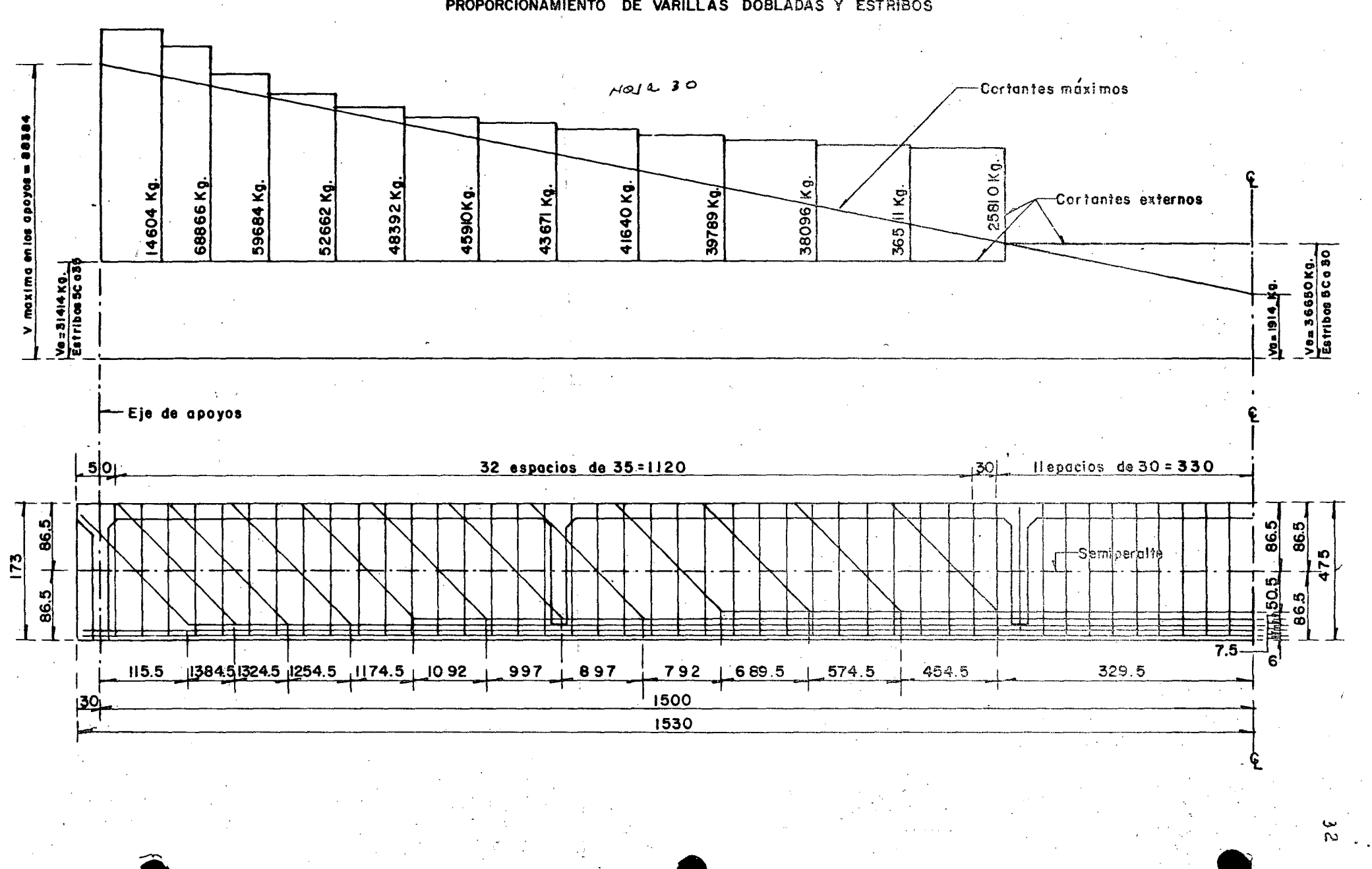

PROPORCIONAMIENTO DE VARILLAS DOBLADAS Y ESTRIBOS

• **CALCULO ESTRUCTURAL DE LOS DIAFRAGMAS.-** ·. .

**Se analizará, por ser más desfavorable, un diafragma intermedio. Estos diafragmas, según**  M. Courbón, se deben proyectar para soportar su carga correspondiente, considerando  $a$ losa del piso apoyada isostáticamente en los diafragmas adyacentes. (Man uai du Béton -- Précontrain, de M.V. Weimber, página 125), es decir que la losa está libremente apoyada en los dos diafragmas contiguos que en este caso distan 6. OOm centro a centro entre si. También según AASHO, artículo 1.7.4. -a, se considerará al diafragma como viga en sustentación elástica.

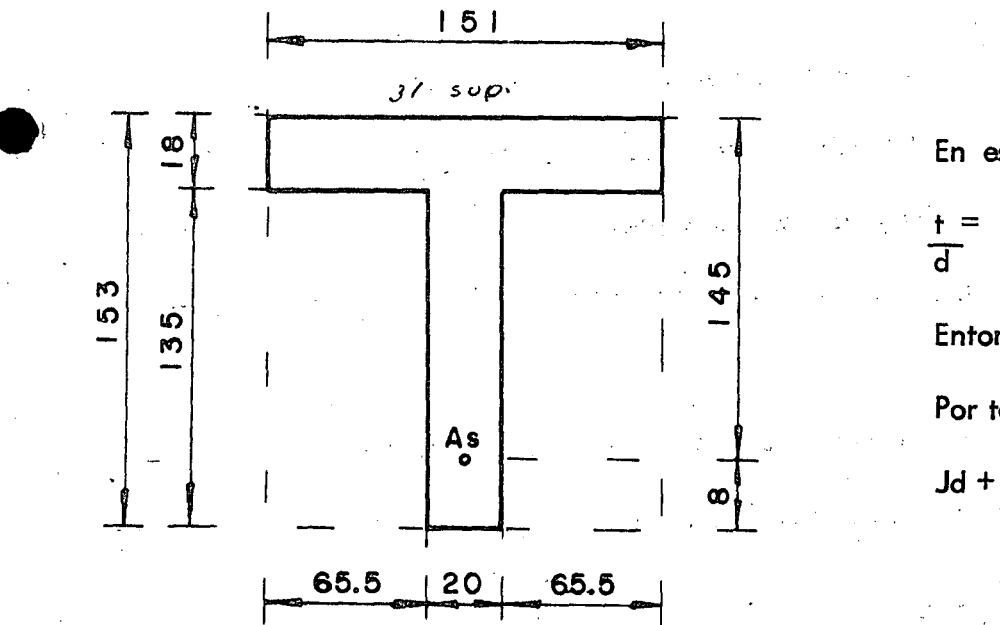

•

En este caso:  $-18 = 0.124$ **d 145 Entonces J = O. 939 Por tanto Jd=O. 939 x 145 Jd + 136.16 cm.** 

..

' ' '

! •

' ~ !

 $\ddot{\phantom{}}\,$ 

# ANALISIS POR CARGA VIVA. -

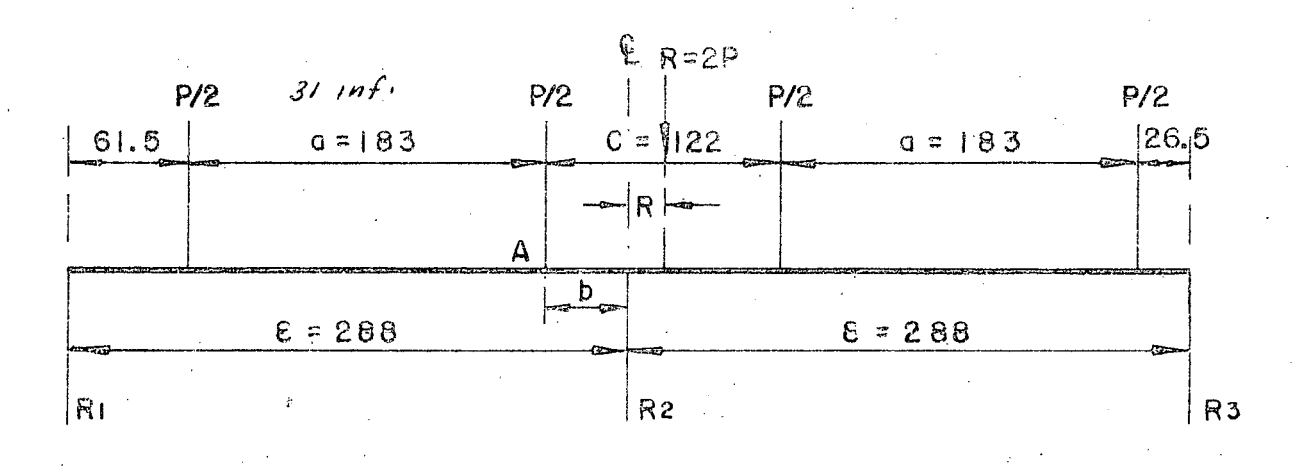

 $P = 14515$  Kg.

(Momentos)

Se colocará en el ancho total de la calzada, la carga de un eje en cada carril de tránsito, conservando el ancho de cada eje A = 183 cm, así como la separación mínima libre de una rueda a la guarnición 0.5 C= 61 cm, tal como lo especifica AASHO, con el objeto de lle gar a obtener la excentricidad máxima, así como se hizo al obtener los coeficientes de concentración.

En el análisis del diafragma como viga continua, ésta deja de ser hiperestática debido a que de antemano se pueden conocer las reacciones, aplicando la fórmula ya conocida.

$$
R_1 = \frac{R}{n} \left[ 1 + 6 \frac{2i - (n + 1)}{n^2 - 1} \frac{e}{\epsilon} \right]
$$
  
\n
$$
R_1 = \frac{2 P}{3} \left[ 1 + 6 \frac{2 \times 1 + (3 + 1)}{3^2 - 1} \cdot \frac{e}{288} \right]
$$
  
\n
$$
R_1 = 2 P
$$
 (0.333 - 0.001736 e)  
\n
$$
R_2 = \frac{2 P}{3} \left[ 1 + 6 \frac{2 \times 2 - (3 + 1)}{3^2 - 1} \cdot \frac{e}{288} \right]
$$

$$
\bullet
$$

 $R<sub>2</sub>$ 

$$
= 2 P = 0.06667 P
$$

 $b = \frac{C}{2}$ Por otra parte, según la figura anterior vemos que:  $-$ e Por lo tanto, el momento en "A", vale:

$$
M_{A} = 2 P \left(\frac{1}{3} - \frac{1.5}{3 \epsilon} e\right) \left(\epsilon - b\right) - 2 P \left(\frac{a}{4}\right)
$$
  
\n
$$
M_{A} = 2 P \left(\frac{1}{3} - \frac{1.5}{3 \epsilon} e\right) \left(\epsilon - \frac{c}{2} + e\right) - 2 P \left(\frac{a}{4}\right)
$$
  
\n
$$
M_{A} = 2 P \left(\frac{\epsilon}{3} - \frac{c}{6} - e + \frac{1.5 C}{6 \epsilon} e - \frac{1.5}{3 \epsilon} e^{2} - \frac{a}{4}\right)
$$
....(III)

Para obtener el valor máximo de "A" derivamos la ecuación respecto a la excentricidad

e igualamos a cero.

$$
\frac{dMA}{de} = 0 = 2P \left(-\frac{1}{6} + \frac{1.5C}{6\epsilon} - \frac{2 \times 1.5}{3\epsilon} e\right)
$$
\n
$$
\frac{e}{\epsilon} = \frac{1.5C}{6\epsilon} - \frac{1}{6}
$$
\n
$$
e = \frac{1.5C}{6} - \frac{\epsilon}{6}
$$
\n
$$
e = \frac{1.5 \times 122}{6} - \frac{288}{6} = -17.50 \text{ cm.}
$$

El signo menor significa que la excentricidad se encientra a la derecha del centro del

claro en la figura considerada.

Entonces el Momento en "A" vale:

$$
M_{\rm A} = 2 P \left( \frac{288}{3} - \frac{122}{6} - \frac{17.5 + 1.5 \times 122 \times 17.5}{6 \times 288} - \frac{1.5 \times 17.5}{3 \times 288} - \frac{183}{4} \right)
$$
  
\n
$$
M_{\rm A} = 56.64 P = 5664 \times 14515 = 822 176 \text{ Kg-m}
$$
  
\n
$$
M_{\rm A} = 822 176 \text{ Kg-m} \left( \text{Sin tomar en cuenta la concentración longitudinal} \right)
$$
  
\n
$$
\text{Las reacciones en cada nervadura valen pues:}
$$

$$
R_{\parallel} = 2 P \left( \frac{1}{3} - \frac{1.5 \times 17.5}{3 \times 288} \right) = 0.6059 P
$$
  
\n
$$
R_{2} = \frac{2 P}{3} = 0.6667 P
$$
  
\n
$$
R_{3} = 2 P \left( \frac{1}{3} + \frac{1.5 \times 17.5}{3 \times 288} \right) = 0.7274 P
$$

Para obtener el factor de concentración longitudinal por el Método de Courbón, simplificado, se colocará un solo camión a manera de producir el esfuerzo máximo al diafragma.

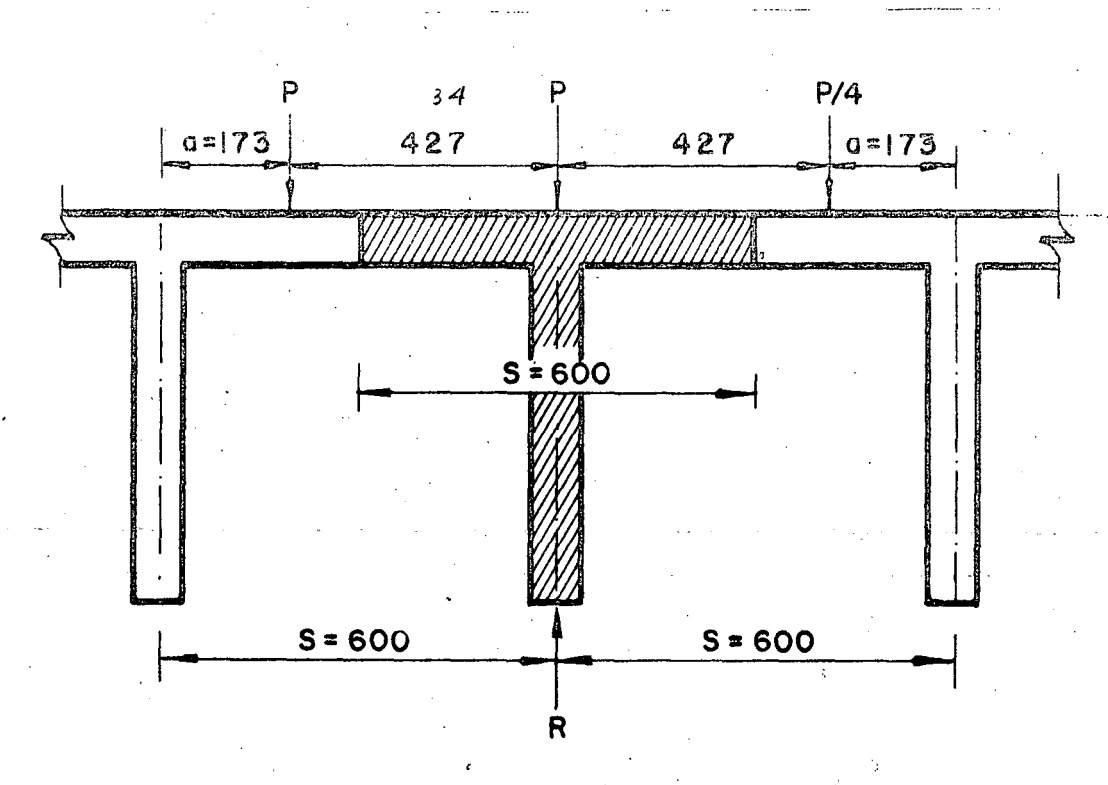

El valor de la reacción máxima R vale:

$$
R = P + \frac{Pa}{5} + \frac{P}{4} \cdot \frac{a}{5} = P \left( 1 + \frac{a}{5} + \frac{a}{45} \right) = P \left( 1 + \frac{5a}{55} \right)
$$
  

$$
R = \left( 1 + \frac{5 \times 1.73}{4 \times 6.00} \right) P = 1.360 P
$$

ANALISIS PARA CARGA VIVA. - (Cortantes)

De acuerdo con la figura de la hoja núm. 23 analizada para los momentos, podemos también

utilizarla para cortantes, es decir:

$$
R = 2 P \left(\frac{1}{3} - \frac{1.56}{3 \epsilon}\right)
$$
  
:\n
$$
V_{CV} + 1 = 1.224 \times 2 \times 14515 \left(\frac{1}{3} - \frac{1.5 \times 0.175}{3 \times 2.88}\right) = 10765 \text{ Kg.}
$$
  

$$
V_{CV} + 1 = 10765 \text{ Kg.}
$$

**RESUMEN.** 

 $Mcv + I =$  $8221 \times 1.224 \times 1.3604 = 13689$  Kg - m

 $10765 \times 1.3604 = 14644$  Kg.  $\sqrt{\epsilon}v + I =$ 

ANALISIS POR CARGA MUERTA.- $\langle$ Momentos $\rangle$ 

Admitiendo que las cargas permanentes están repartidas uniforme me nte ("Le Betón Precon-

traint", Barets, página 157) y que se distribuyen por igual en cada uno los apoyos, se tiene:

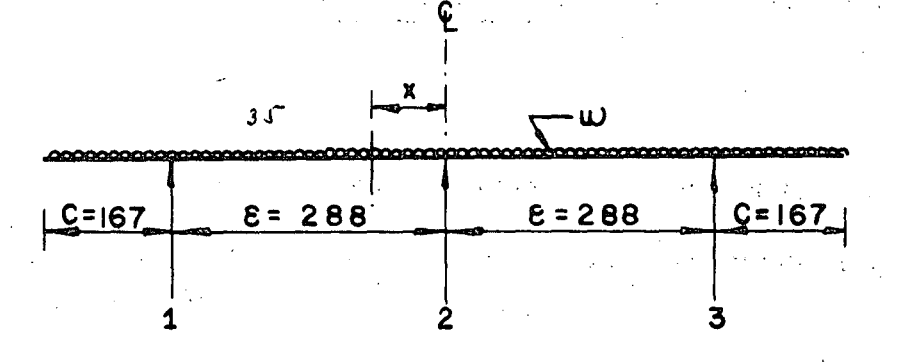

$$
R_1 = R_2 = R_3 = \frac{2C + 2E}{3} \omega
$$
  
\n $mx = R_1 (\mathbb{E} - X) = \omega \frac{(C + E - X)^2}{2}$ 

(Sleicher. - Tomo II. - Pág. 1814)

$$
Mx = R_1 \varepsilon = R_1 X - \underline{\omega} \left( C^2 + \varepsilon^2 + x^2 + 2 C \varepsilon - 2 C X - 2 \varepsilon X \right)
$$
  

$$
Mx = R_1 \varepsilon - \underline{\omega} \frac{C^2}{2} - \underline{\omega} \frac{\varepsilon^2}{2} - \omega \varepsilon \varepsilon + (\omega C + \omega \varepsilon - R_1) X - \underline{\omega} \frac{X^2}{2}
$$

·.

,

Para obtener el valor máximo de Mx tendremos:

$$
\frac{dMx}{dx} = \omega C + \omega E - R_{\parallel} - X = 0
$$
  
For lo tanto:  $X = \omega C + \omega E - R_{\parallel} = C + E = \frac{R_{\parallel}}{\omega}$   
 $X = C + E - \frac{2C + 2E}{3} = \frac{3C + 3E - 2C - 2E}{3} = \frac{C + E}{3}$   
 $X = \frac{167 + 288}{3} = 151.67$  cm  
Por otra parte:  $\omega = 0.18 \times 2400 = 432$  Kg/m<sup>2</sup> (Se considera solament  
de la losa).  
Entonces  $R_{\parallel} = 432 \left( \frac{2 \times 1.67 + 2 \times 2.88}{3} \right) = 1138$  Kg/m

re el peso propio

$$
\text{Entonces R}_{\parallel} = 432 \left( \frac{2 \times 1.67 + 2 \times 2.88}{3} \right) = 1138 \text{ Kg/m}
$$
\n
$$
\text{Mmácc} = 1138 \left( 2.88 - 1.5167 \right) - 432 \frac{(1.67 + 2.88 - 1.5167)^2}{2}
$$

$$
Mm\acute{a}x_{\bullet} = -436 \text{ Kg-m/m}
$$

La zona de înfluencia de la carga muerta en un diafragma intermedio puede considerarse muy conservadoramente, como lo muestra el esquema de la hoja 36 en la parte sombreada. Por lo tanto:

Mcm máx. = -  $436 \times 6.00 = -2616$  Kg-m  $Vcm = 1138 \times 6.00 = 6828$  Kg.

RESUMEN DE MOMENTOS Y CORTANTES TOTALES.

 $13689 - 2616$  $11073$  Kg-m **Mtot**  $Mcv + I + Mcm$  $\equiv$  $Vcv+1$  +  $Vcm = 14644 + 6828 = 21472$  Kg. Vtot

DISEÑO DE DIAFRAGMA. - (Véase figura de la hoja 23)

Considerando As =  $5.70 \text{ cm}^2$  (dos varillas 6C)

kd = 
$$
\frac{151 \times 18^{2} + 2 \times 9 \times 5.70 \times 145}{2 \times 151 \times 18 + 2 \times 9 \times 5.70}
$$
 = 11.52 cm

kd = 11.52 cm  $\leq$  18 cm, por tanto vemos que la sección en estudio se comporta como viga rectangular por lo que podemos calcular directamente el ac ero de refuerzo principal con los datos ya obtenidos, es decir:

$$
As = M = 1 107 300 = 4.77 cm2
$$
  
fsJd = 1800 x 0.89 x 145

Se colocarán dos varillas 6C (As =  $5.70 \text{ cm}^2$ ) en la parte inferior de cada diafragma.

REVISION POR CORTANTE. - (Código ACI-318-63)<br>
1/perm = 1.32 \left = 1.32 \left 250 = 20.87 Kg/cm2<br>
1/calc. =  $\frac{V}{bd}$  = 21472 = 7.40 Kg/cm<sup>2</sup>  $\nu$  calc.

Como 7.40 Kg/cm<sup>2</sup>  $\leq$  20.87 Kg/cm<sup>2</sup> la sección no falla por esfuerzo contante.

REVISION POR ADHERENCIA. -Para varillas del lecho superior:  $\frac{u}{v}$  perm = 2.3  $\frac{v}{v}$  f<sup>t</sup>c

$$
4 \text{ perm} = 2.3 \sqrt{250} = 19.40 \text{ Kg/cm}^2
$$
  

$$
\leq 1.91 \text{ J} = 70 \text{ J} = 1.04
$$

$$
\Sigma
$$
o<sub>calc.</sub> =  $\frac{4 \text{ As}}{D} = \frac{4 \times 5.70}{1.91} = 11.94 \text{ cm}$ 

$$
\therefore \quad \sqrt{\text{c} \cdot \text{d} \cdot \text{d} \cdot \text{e}} = \frac{V}{\text{f} \cdot \text{d} \cdot \text{d} \cdot \text{d} \cdot \text{d} \cdot \text{d} \cdot \text{d} \cdot \text{d} \cdot \text{e}} = 13.94 \text{ Kg/cm}^2
$$

Como 13.94 Kg/cm<sup>2</sup>  $\lt$  19.04 Kg/cm<sup>2</sup>, la sección no falla por adherencia.

## **ESTRIBOS EN LOS DIAFRAGMAS.-**

Utilizando estribos verticales 4C de dos ramas, la separación es:

 $S = \frac{2a_5 f_S Jd}{V} = \frac{2 \times 1.27 \times 1800 \times 0.89 \times 145}{21472} = 27.48$  cm.

Se colocarán estribos 4C de dos ramas a cada 27 cm.

REFUERZO ADICIONAL EN LAS CARAS DE LOS DIAFRAGMAS.-

Se colocarán 5 varillas 5C a cada lado del diafragma.

NOTA. - Los diafragmas extremos llevarán el mismo refuerzo obtenido para los diafragmas intermedios.

# CALCULO DE LOS APOYOS DE NEOPRE NO<br>(1). – APOYOS MOVILES. –

#### :(1 ). - A POYOS MOVilE S.-

CARGAS Y REACCIONES.,-

a). - Por carga permanente. -

Peso total de la superestructura: .

Wcm  $=286, 543$  Kg.

Reacción = 143272  $Kg<sub>o</sub>$ 

Reacción por nervadura = 47 757 Kg.

 $b)$ . - Por carga móvil. -

Reacción producida por un camión tipo HS-20<sub>o</sub>-

 $R = 29563 \times 2 = 59126$  Kg.

Reacción por nervadura =  $\frac{59126 \times 1.224 \times 1.182}{3}$  = 28 514 Kg

c). - Fuerza total que gravita en cada nervadura. -

Fcm  $=$  47 757  $Kg$ 

 $Fcv+1 = 28514$  Kg F total =  $76271$  Kg.

d).- Alargamiento en la superestructura.-

El producido por esfuerzo pennisible vale:.

 $\Delta e =$  fs L = 1800 x 3000 = 2.571 cm.  $\frac{2}{2}$   $\frac{100000}{2}$ 

Y el producido por temperatura es:

 $\Delta t = 0.000011 \times 15$  × 3000 = 0.495 cm.

Por lo tanto el alargamiento total vale:

#### $\Delta$  tot = 3.066 cm.

#### e). - Espesor del Neopreno. -

Suponemos tres placas de neopreno de 39 x 35 x 1.27, sep aradas por dos láminas de acero

•

e.

de  $39 \times 35 \times 0.16$  cm.

 $f$ . - Esfuerzos permisibles. -

Por carga muerta: fcm =  $35 \text{ Kg/cm}^2$ 

Por carga muerta y viva: fcm + cv + 1 =  $56.$  Kg/cm<sup>2</sup>

 $g)$ . - Comprobación de esfuerzos. -

 $f_1 = \frac{47757}{39 \times 35} = 34.99 \text{ Kg/cm}^2 < 35 \text{ Kg/cm}^2$  : bién  $f_2 = 76.271 = 55.88$  Kg/cm<sup>2</sup>  $\leq 56$  Kg/cm<sup>2</sup> : bién 39x35

h). - Factor de corma. -

$$
Ff = \frac{35 \times 39}{3 \times (35 + 39) 1.27} = 4.84 \quad Ff = \frac{A \times L}{N^2 \text{ news. (A+L)esp. I R}}
$$

De acuerdo con la tabla para Dureza Shore 60<sub>p</sub> este calor (deformación) es menor del 15% especificado.,

1). - Fuerza horizontal por la deformación de 3.066 cm. -

$$
F_H = \frac{Ev \land \Delta}{T} =
$$

Donde Ev = Módulo de deformación de las placas de neopreno de dureza Shore 60 =  $Kg/cm<sup>2</sup>$ . 7.73

 $A = Area de la placa de neopreno$ 

 $\Delta$  = Alargamiento total.

 $T =$  Altura total de las tres placas de néopreno, sin contar las láminas de acero intermedias.

$$
F_{\mu} = \frac{7.73 \times 1365 \times 3.066}{3.81} = 8491 \text{ kg.}
$$

 $3F_H = 3 \times 8491 = 25473$ Kg. Y en los tres apoyos:

J). - Deformación límite sin que se produzca resbalamiento en el apoyo. -

$$
\Delta r = \frac{CM \times T \times 1.9}{5 \text{ A} E_{\text{V}}} = \frac{47.757 \times 3.81 \times 1.9}{5 \times 1361 \times 7.73} = 6.57 \text{ cm}
$$

 $6.57$  $cm \geq 3.066$ bién  $cm$ 

#### II). - APOYOS FIJOS.

Se propone una placa de neopreno, dureza Shore=60, de 39 x 35 x 1.27 cm y comprobare= mos que ésta placa deberá tener capacidad para equilibrar las fuerzas horizontales que en éste caso son frenaje y fricción. Frenaje =  $0.05$  (P +  $\omega$  L) x 2 (AASHO. - Artículo 213)  $Fr = 0.05 (8165 + 952 \times 30) \times 2 =$ 3673 Ka. Fricción en apoyos móviles =  $54\%$  de 3 Fh  $FR = 0.54 \times 25473 = 13755$  Kg 17428  $FR + Fr$  = Kg. Por fricción el apoyo fijo puede soportar:  $Con$   $CM:$  $Fh = 0.40 \times 47757$ 19103 Kg. Con  $CM + CV + I$ : Fh- =  $0.40 \times 76271$  = 30508 Kg. Cada una de éstas fuerzas es mayor que 17428 Kg. por lo tanto decimos que se cumple la condición. CUBICACIONES DE LA SUPERESTRUCTURA.-

1. - Concreto de  $f^2c = 250$  Kg/cm<sup>2</sup> De las hojas núms. 19 y 20 se tiene:

$$
V = \frac{243211 + 7656 + 13369}{2400} = 110.10 \text{ m}^3
$$
  
\n2. - Concreto Asfóltico--  
\n
$$
V = \frac{13127}{2200} = 5.97 \text{ m}^3
$$
  
\n3. - Drenes de tubo de 10 g  
\n20 piezas.  
\n4. - Neopreno<sub>e</sub> Dureza Shore 70<sub>e</sub> en apoyos.  
\n
$$
V = 3.90 \times 3.50 \times 0.127 \times 12 = 20.80 \text{ dm}^3
$$
  
\n5. - Acero estructural en apoyos.  
\n
$$
= 3.90 \times 3.50 \times 0.016 \times 6 \times 7.85 = 10.29 \text{ Kg.}
$$
  
\n6. - Compribond en junts de dilatèción.  
\nA = 7.80 x 0.07 x 2 = 1.09 m<sup>2</sup>  
\n7. - Acero estructural en junts de dilatèción.  
\nW = 1.50 x 0.095 x 78.00 x 4 x 7.85 = 349.02  
\nCUBKACIONES DEL PARAPECTO.  
\nA-cero = 31 x 4 = 124 Kg  
\nConcreto = 0.20 x 4 = 0.80 m<sup>3</sup>  
\nb)<sub>e</sub> - Once pilarstras tipo IL-  
\nAcero = 11 x 11 = 121 Kg.  
\nConcreto = 0.04 x 11 = 0.44 m<sup>3</sup>  
\nc) - 55.28 m de viga.  
\nAcero = 5 x 55.28 = 276.4 Kg.  
\nConcreto = 0.04 x 55.28 = 2.21 m<sup>3</sup>

 $\mathcal{L}_{\mathcal{A}}$ 

 $\label{eq:2} \frac{d\mathcal{L}}{d\mathcal{L}}\left(\frac{d\mathcal{L}}{d\mathcal{L}}\right)$ 

Total de acero =  $521$  Kg.

 $\ddot{\phantom{a}}$ 

# Total de concreto =  $3.45 \text{ m}^3$ .

CALCULO ESTRUCTURAL DE LOS CABALLETE S NUMS. 1 Y 2.

Ŵ

 $\ddot{\varphi}$ 

#### CABALLETES NUMS. 1Y2.

El presente cálculo corresponde al de un caballete de concreto reforzado, con cabezal apoyado sobre dos machones y éstos a su vez desplantados sobre una zapata. Las características del mencionado caballete, así como sus dimensiones propuestas pueden verse en las hojas núms. 49, 50 y 51.

DATOS PARA EL PROYECTO.-Caballete núm. 1, est.  $3 + 601.00$ Caballete núm.  $2<sub>p</sub>$  est.  $3 + 631.00$ Elevación de la rasante =  $68,40$  m Elevación de la corona =  $66.48$  m Elevación del desplante =  $60.20$  m.

#### CONSIDERACIONES.-

1. El peso volumétrico de la tierra se considera de:  $\delta$ <sup>-</sup> 1600 Kg/m<sup>3</sup>

2.- Para el empuje de tierras se utilizará la formula de Rankine con sobrecarga, es decir,  $E = 0.5$  Koh  $(h + 2h^2)$ 

3. - El factor Ko tendrá un valor de 0.268  $\delta$  , que equivale a considerar un talud de reposo de tierra de 1.5: 1, pero este valor no será menor de 480 Kg/m $^3$ , según las recomendaciones AASHO.

4. - La sobrecarga por carga viva se coniderará de 1.20 m se gún recomendaciones del -Depto, de Puentes de la S.O.P.

CONSTANTES DE CALCULO PARA EL CONCRETO REFORZADO.-

2000  $Kg/cm^2$ k 0.30  $=$  $\equiv$  $f_{S}$ 

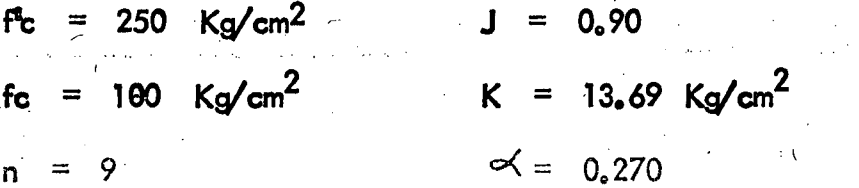

 $\chi^{(2)}$ 

 $\hat{\mathbf{v}}$ 

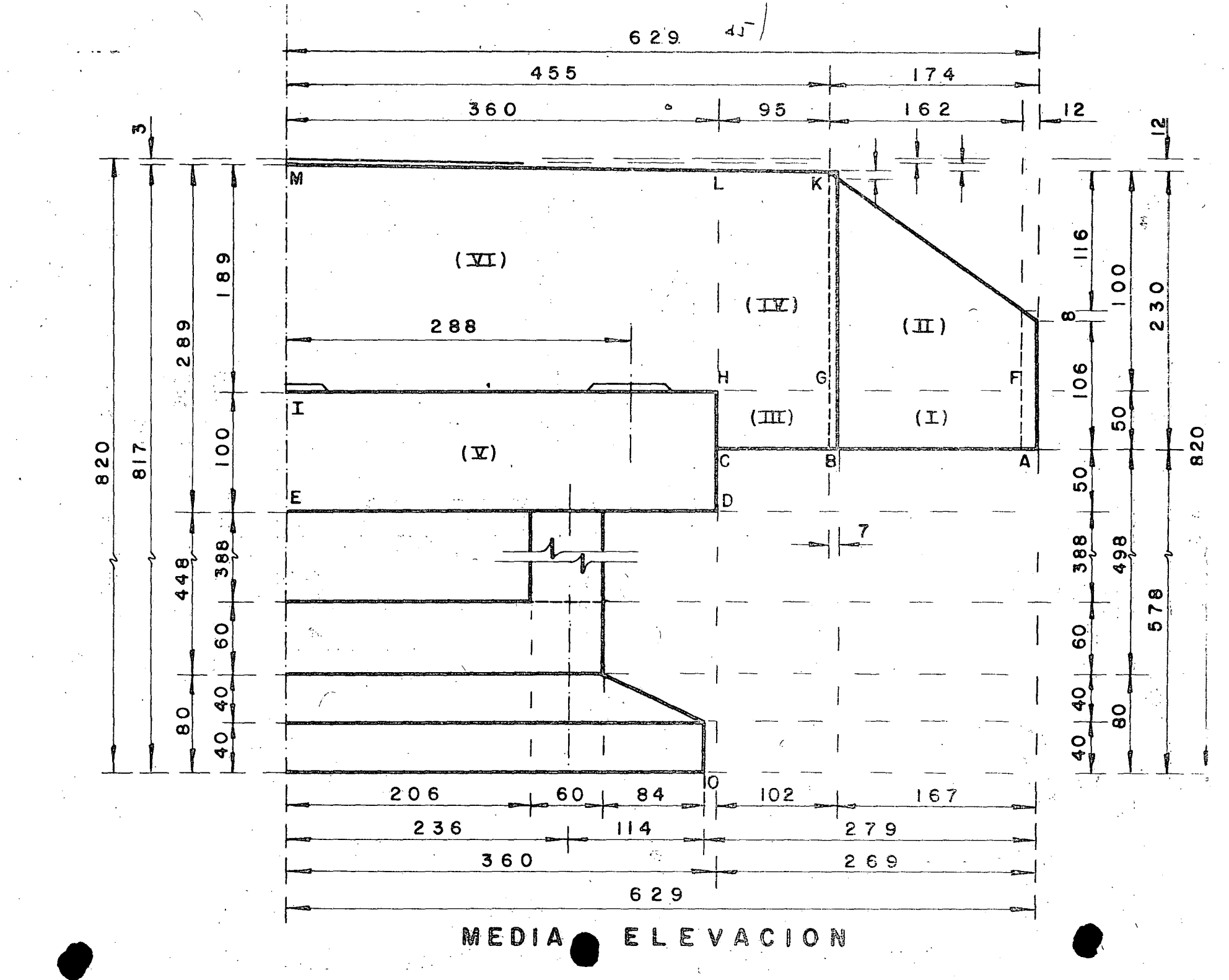

 $311$ 139  $250$  $120$  $\overline{80}$ 220  $34,25$  $61$  $30$ 802 ¢. 236 882 **EDIA** စ္တြ 360  $455$ န္တြ  $\frac{1}{4}$  $-629$  $\frac{84}{3}$ 629 PLANTA రౌ မြွှ  $\overline{5}$ 623 |<br>ပိတ်  $\widehat{\mathcal{C}}$  $\frac{162}{3}$  $\overline{24}$  $\overline{9}$ دي)<br>مو Irg2  $\sum\limits_{\mathbf{p}}% \sum\limits_{i=1}^{N_{\mathbf{p}}}\sum\limits_{j=1}^{N_{\mathbf{p}}}\sum\limits_{j=1}^{N_{\mathbf{p}}}\sum\limits_{j=1}^{N_{\mathbf{p}}}\sum\limits_{j=1}^{N_{\mathbf{p}}}\sum\limits_{j=1}^{N_{\mathbf{p}}}\sum\limits_{j=1}^{N_{\mathbf{p}}}\sum\limits_{j=1}^{N_{\mathbf{p}}}\sum\limits_{j=1}^{N_{\mathbf{p}}}\sum\limits_{j=1}^{N_{\mathbf{p}}}\sum\limits_{j=1}^{N_{\mathbf{p}}}\sum\limits_{j=1}^{$  $22$  $71$  $6!$ 34 5

450

463

<u>120</u>

<u>13</u>

80

 $152$ 

250

 $311$ 

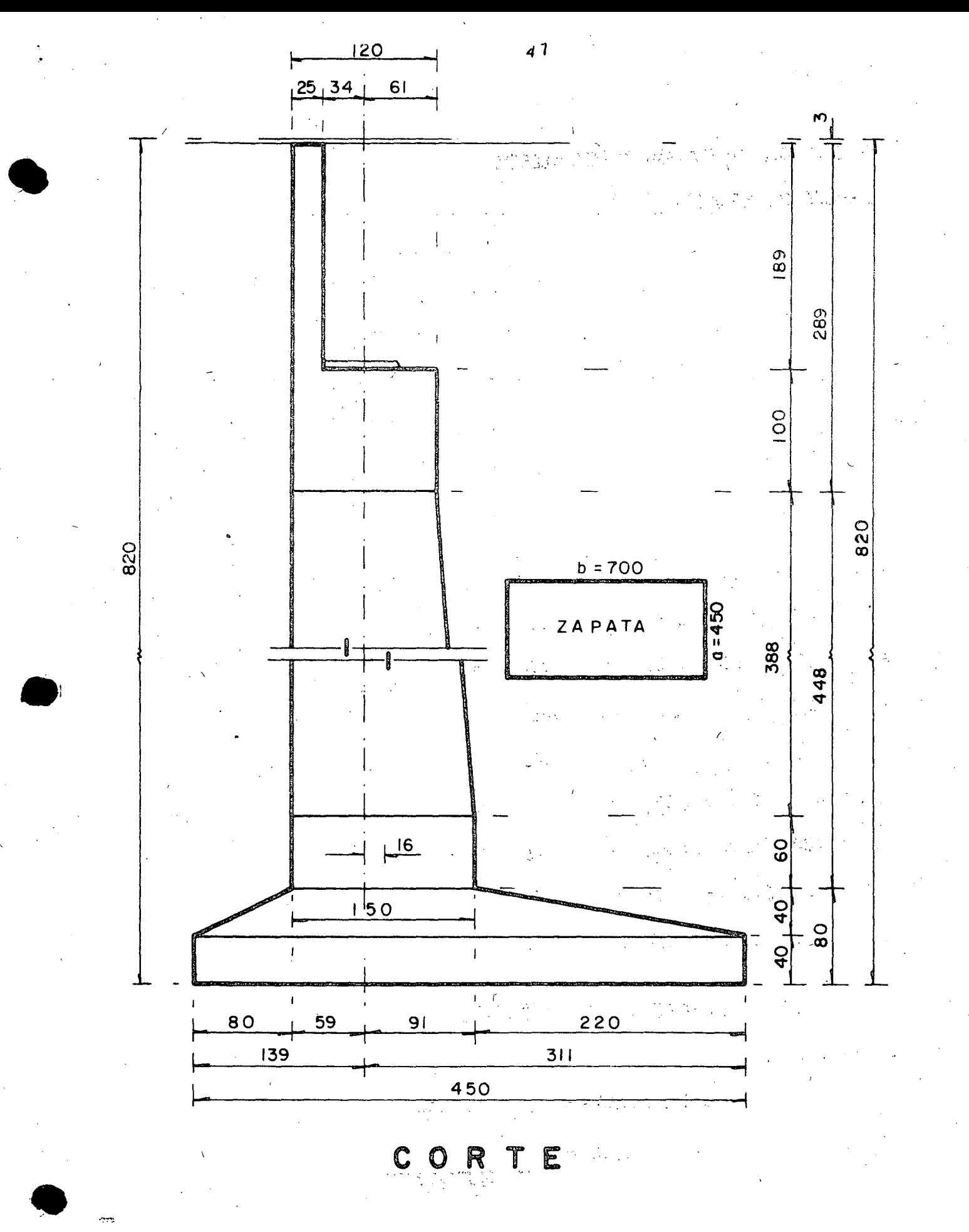

# DISEÑO DEL DIAFRAGMA Y LOS ALEROS

#### **EMPUJE DET IERRAS. -**

Ko =  $0.268 \times 1600$  = 429 Kg/m<sup>3</sup> < 480 Kg/m<sup>3</sup> Se adopta: Ko = 480 Kg/m<sup>3</sup>

De acuerdo con la figura de la hoja núm.  $45<sub>e</sub>$  tendremos:

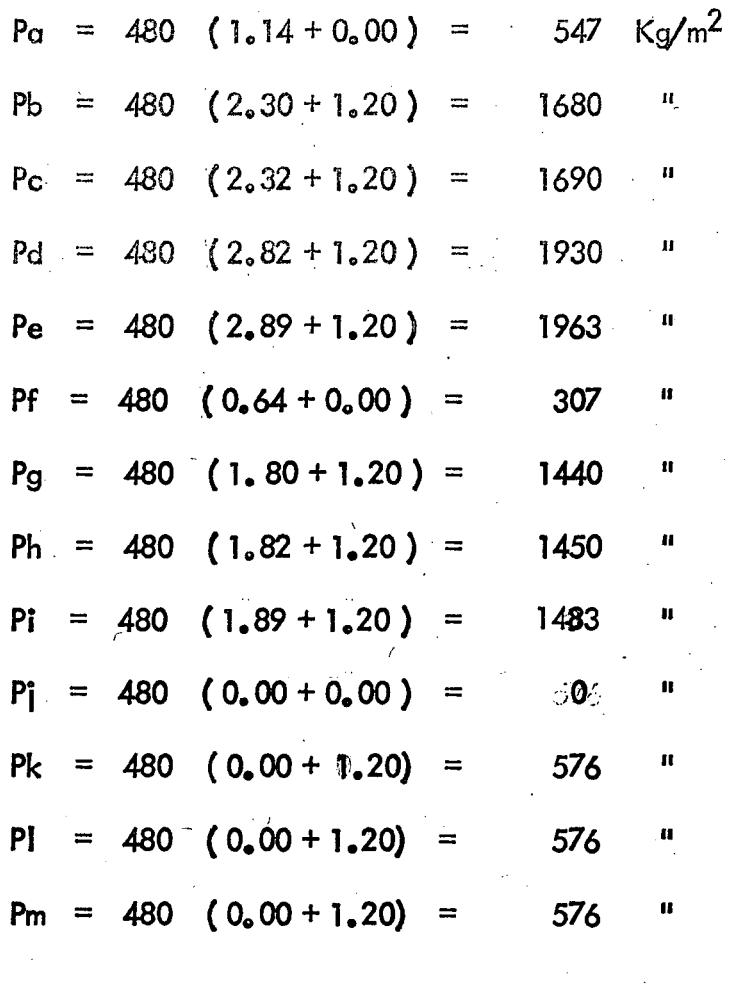

1.- MOMENTOS RESPECTO AL EJE DCHL. ZONA (1). - $\omega$  af = (547 + 307) 0.5 x 0.50 = 214 Kg/m

 $\omega$  bg = (1680 + 1440) 0.5 x 0.50 = 780 994 Kg/m

$$
E_{\parallel} = 994 \times 0.5 \times 1.87 = 929 \text{ kg}
$$
\n
$$
E_{\parallel}x = 929 \text{ Sen } 30^{\circ} = 465 \text{ cm}
$$
\n
$$
E_{\parallel}y = 929 \text{ Cos } 30^{\circ} = 805 \text{ m}
$$
\n
$$
Brazo_{\text{lx}} = 1.87 \times 0.50 \times \text{ Sen } 30^{\circ} = 0.47 \text{ m}
$$
\n
$$
Brazo_{\text{ly}} = 1.87 \times 0.50 \times \text{Cos } 30^{\circ} + 0.95 = 1.76 \text{ m}
$$
\n
$$
M_{\parallel}x = 465 \times 0.47 = 217 \text{ Kg-m}
$$
\n
$$
M_{\parallel}y = 805 \times 1.76 = 1417 \text{ Kg-m}
$$
\n
$$
20 \text{NA} \quad (\text{il})_{\circ}
$$
\n
$$
W = 1417 \text{ kg-m}
$$
\n
$$
W = 1417 \text{ kg-m}
$$
\n
$$
W = 1417 \text{ kg-m}
$$
\n
$$
W = 1417 \text{ kg-m}
$$
\n
$$
W = 1417 \text{ kg-m}
$$
\n
$$
W = 1417 \text{ kg-m}
$$
\n
$$
W = 1417 \text{ kg-m}
$$
\n
$$
W = 1417 \text{ kg-m}
$$
\n
$$
W = 1417 \text{ kg-m}
$$
\n
$$
W = 1417 \text{ kg-m}
$$
\n
$$
W = 1417 \text{ kg-m}
$$
\n
$$
W = 1417 \text{ kg-m}
$$
\n
$$
W = 1417 \text{ kg-m}
$$
\n
$$
W = 1417 \text{ kg-m}
$$
\n
$$
W = 1417 \text{ kg-m}
$$
\n
$$
W = 1417 \text{ kg-m}
$$
\n
$$
W = 1417 \text{ kg} - 1417 \text{ kg-m}
$$
\n
$$
W = 1417 \text{ kg} - 1417 \text{ kg}
$$
\n

Los brazos para ésta zona i son:

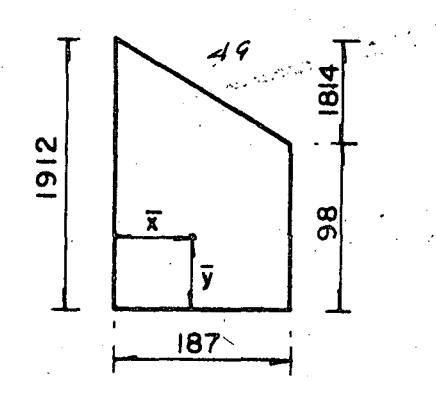

$$
\overline{X} = \left(\frac{1.87}{3} - \frac{1912 + 2 \times 98}{1912 + 98}\right) = 0.65 \text{ m}
$$
\n
$$
\therefore \text{ B}I\text{K} = 0.65 \text{ Sen } 30^{\circ} = 0.33 \text{ m}
$$
\n
$$
\text{B}I\text{N} = 0.65 \text{ Cos } 30^{\circ} + 0.95 = 1.52 \text{ m}
$$
\n
$$
\text{Entonces:}
$$
\n
$$
\text{M}I\text{K} = 894 \times 0.33 = 295 \text{ Kg} - \text{m}
$$
\n
$$
\text{M}I\text{N} = 1548 \times 1.52 = 2347 \text{ Kg} - \text{m}
$$

ZONA (III).- $\omega$  bg = (1680 + 1440) 0.5 x 0.50 = 780 Kg/m  $\omega$  ch = (1690 + 1450) 0.5 x 0.50 = 785 1565  $\overline{\mathrm{Kg/m}}$ E<sub>illy</sub> = 1565 x 0.5 x 0.95 = 743 Kg  $B_{IIIy} = 0.95 \times 0.5 = 0.475$  m  $M_{\text{Hly}} = 743 \times 0.475 = 353 \text{ Kg/m}$  $ZONA$   $(N)$ .  $\omega$  gk = (1440+576) 0.5 x 1.80 = 1814 Kg/m  $\omega$ hl = (1450 + 576) 0.5 x 1.82 = 1844 Kg/m 3658  $E_{\text{IVy}}$  = 3658 x 0.5 x 0.95 = 1738 Kg.  $B_{\text{IVy}}$  = 0.95 x 0.5 = 0.475 m  $M_{\text{IVy}} = 1738 \times 0.475 = 826 \text{ Kg} - \text{m}$ 2. - MOMENTOS RESPECTO AL EJE FGHT ZONA (II). - $E_{II}$  = 1788 Kg.  $\overline{180}$  $E_{1bx} = 894$  $\blacksquare$  $\sqrt{1814}$  $E_{\text{Hy}} = 1548$  "  $1440$  $Y_{\parallel} = \frac{0.64}{3} = 0.213$  m. 187  $Y_2 = 1.80 \left( \frac{2 \times 576 + 1440}{576 + 1440} \right) = 0.771 \text{ m}$  $M_1$  = 98 x 0.213 = 21 Kg.

50

$$
M_{2} = 1814 \times 0.771 = \frac{1399 \text{ kg}}{1420 \text{ kg}} = 0.743 \text{ m (Arribo de la coron o)}
$$
\n
$$
P_{11} = \frac{1420}{981 + 1814} = 0.743 \text{ m (Arribo de la coron o)}
$$
\n
$$
20NA (IV) =
$$
\n
$$
F_{1} = 1.80 \left( \frac{2 \times 576 + 1440}{576 + 1440} \right) = 0.77 \text{ m}
$$
\n
$$
Y_{2} = \frac{1.80}{3} \left( \frac{2 \times 576 + 1450}{576 + 1450} \right) = 0.78 \text{ m}
$$
\n
$$
Y_{2} = \frac{1.80}{3} \left( \frac{2 \times 576 + 1450}{576 + 1450} \right) = 0.78 \text{ m}
$$
\n
$$
M_{1} = (1450 + 576) \text{ 0.5 x } 1.82 = 1844 \text{ kg/m}
$$
\n
$$
Q_{1} M_{1} = (1483 + 576) \text{ 0.5 x } 1.82 = 1844 \text{ kg/m}
$$
\n
$$
F_{1} = \frac{1.82}{3} \left( \frac{2 \times 576 + 1450}{576 + 1450} \right) = 0.78 \text{ m}
$$
\n
$$
F_{2} = \frac{3790 \times 0.5 \times 3.60}{3} = \frac{1946}{376 + 1450} \text{ m}
$$
\n
$$
F_{2} = \frac{1.89}{3} \left( \frac{2 \times 576 + 1450}{576 + 1483} \right) = 0.88 \text{ m}
$$
\n
$$
M_{1} = 1844 \times 0.78 = 1437 \text{ kg}
$$
\n
$$
M_{2} = 1946 \times 0.81 = \frac{1569}{3042 \text{ kg}} \text{ m}
$$
\n
$$
\overline{Y} = \frac{3042}{1844 + 1946} = 0.
$$

 $\mathcal{A}^{(n)}$ 

 $\mathcal{L}^{\text{max}}$ 

 $\frac{1}{2}$ 

# 3. - RESUMEN DE LOS EMPUJES DE TIERRAS. -

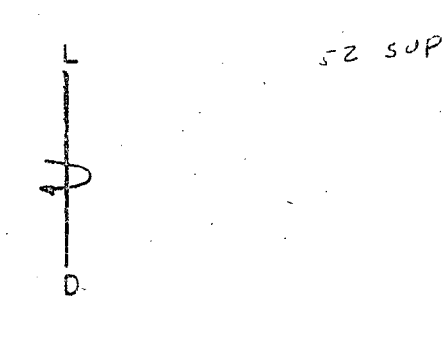

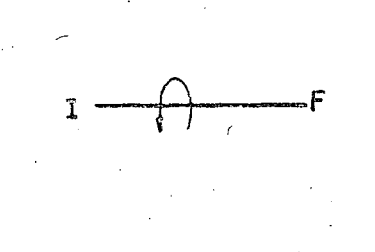

 $\mathbb{R}^3$ 

 $a)$ . – RESPECTO AL EJE DCHL  $(b = 232 \text{ cm}; d = 19 \text{ cm})$ 

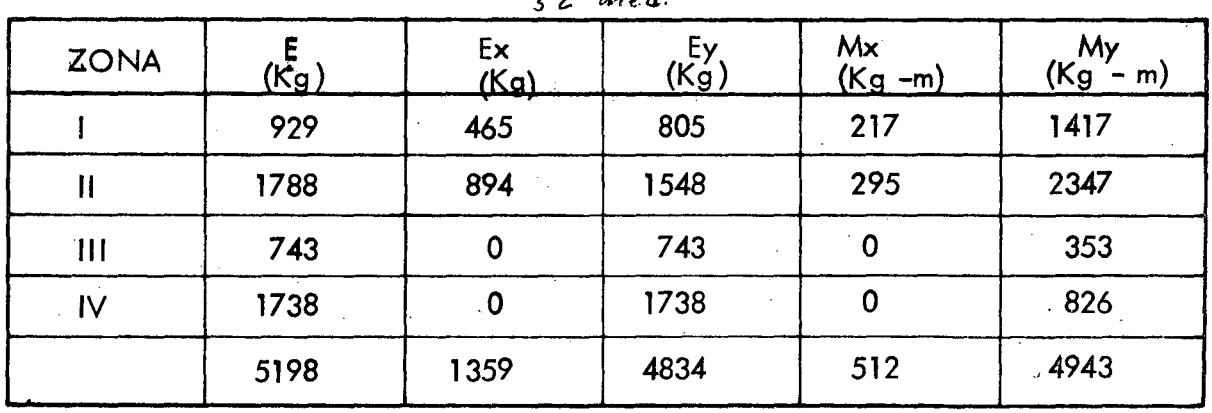

 $(b = 455; d = 19$  cm) b). - RESPECTO AL EJE FGHT

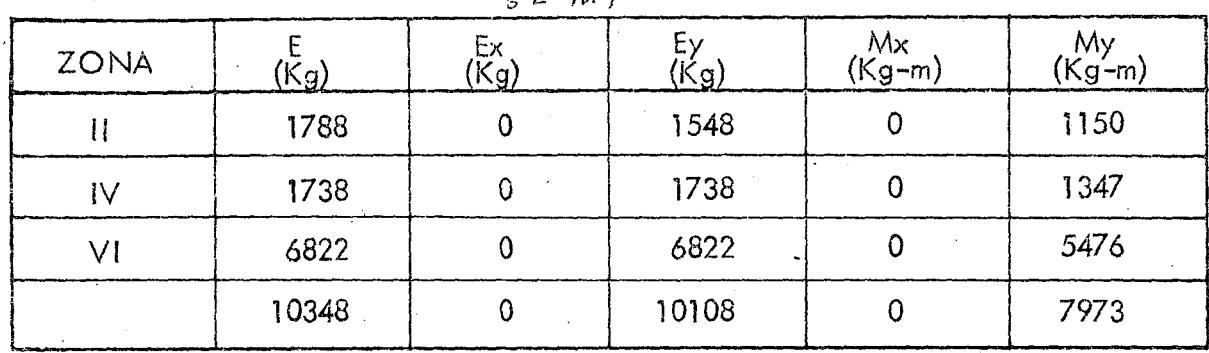

4. - PERALTE NECESARIO. -Caso A).  $\leq M$  = 494 300 Kg - cm ; b = 232 cm =  $12.48$  cm  $\lt$  19.00 cm  $\frac{494300}{13.69 \times 232}$  $d =$ Caso B).  $\leq M$  = 797 300 Kg - cm ; b = 455 cm. 797 300 =  $11.31$  cm  $\leq 19.00$  cm  $d =$  $13.69 \times 455$ Se adopta:  $d = 19$  cm ;  $r = 5$  cm ;  $h = 25$  cm. 5. - REFUER ZO HORIZONTAL EN DIAFRAGMAS Y ALEROS. -Se tomarán los momentos que giran alrededor del eje DCHL  $a)$ . - ZONAS | y | | | . - $\leq M$  = 1417 + 353 = 1770 Kg - m = 177000 Kg - cm  $b = 50 cm$  $=$  5.18 cm<sup>2</sup>/<sub>0</sub>0.50 m = 10.35 cm<sup>2</sup>/m 177 000 As  $-2000 \times 0.90 \times 19$ 

Se colocarán 4 varillas 4C en las zonas ly III.

b). - ZONAS II y IV. -  
\n
$$
\leq M = 2347 + 826 = 3173
$$
 Kg - m = 317 300 Kg - cm  
\nb = 182 cm  
\nAs = 317 300 = 9.28 cm<sup>2</sup>/1.82 m = 5.10 cm<sup>2</sup>/m

 $2000 \times 0.90 \times 19$ 

El acero mínimo espefificado por recomendaciones de la S.O.P. para aleros y diafragmas de caballetes es de 6.00 cm<sup>2</sup>/m, es decir, varillas 4C a cada 20 cm.

As, 
$$
= \frac{0.667 \times 9.28}{0.91} = 6.80 \text{ cm}^2
$$

Se colocarán varillas 4C a cada 18 cm en la mitad inferior de la altura del alero de las zonas II y IV.

$$
As_2 = \frac{0.333 \times 9.28}{0.91} = 3.40 \text{ cm}^2 \leq 6.00^2
$$

Se colocarán varillas 4C a cada 20 cm. en la mitad superior de la altura del alero de laszonas II y IV.

Ambos refuerzos se prolongarán de lado a lado de los aleros, es decir, pasando por el diafragma.

6. - REFUERZO VERTICAL EN EL DIAFRAGMA -

Se tomarán los momentos que giran alrededor del eje FGHI

ZONAS II, IV, y VI. -

$$
\angle M = 7973
$$
 Kg-m = 797 300 Kg-cm

 $= 617$ b  $cm$ 

As = 
$$
\frac{797\,300}{2000 \times 0.90 \times 19}
$$
 = 23.31 cm<sup>2</sup>/6.17 m = 3.78 cm<sup>2</sup>/m

En el tercio central:

As, 
$$
=
$$
  $\frac{0.20 \times 23.31}{2.057} = 2.27$  cm<sup>2</sup>  $\leq 6.00$  cm<sup>2</sup>

En los tercios extremos:

$$
As_2 = \frac{0.80 \times 23.31}{4.113} = 4.53 \text{ cm}^2 \le 6.00 \text{ cm}^2
$$

Se colocarán varillas 4C a cada 20 cm, a todo lo largo del diafragma, dentro del cabezal.

7.- REFUERZO VERTICAL EN LA PROLONGACION DEL DIAFRAGMA Y LOS ALEROS. a). - Mom. torsionante respecto al empuje de tierras. - (Eje  $\overline{DCHL}$ ) ZONA 1.-

$$
E_{1y} = 805 \text{ Kg.}
$$
\n
$$
Y_1 = \frac{0.50}{3} \left( \frac{2 \times 1680 + 1440}{1680 + 1440} \right) = 0.26 \text{ m}
$$
\n
$$
Y_2 = \frac{0.50}{3} \left( \frac{2 \times 547 + 307}{547 + 307} \right) = 0.27 \text{ m}
$$
\n
$$
E = \frac{1680}{3} \left( \frac{2 \times 547 + 307}{547 + 307} \right) = 0.27 \text{ m}
$$
\n
$$
E = \frac{1680}{3} \left( \frac{214}{54} \right) = 0.27 \text{ m}
$$

 $\overline{Y} = 0.265$  m (Abajo de la corona)

NOTA. - Sin error apreciable suponemos que el alero es rectangular, de altura h = 2.30 m, siendo el centro de gravedad  $C.G = 1.15 m$ , por donde pasará el eje de giro según las figuras siguientes.

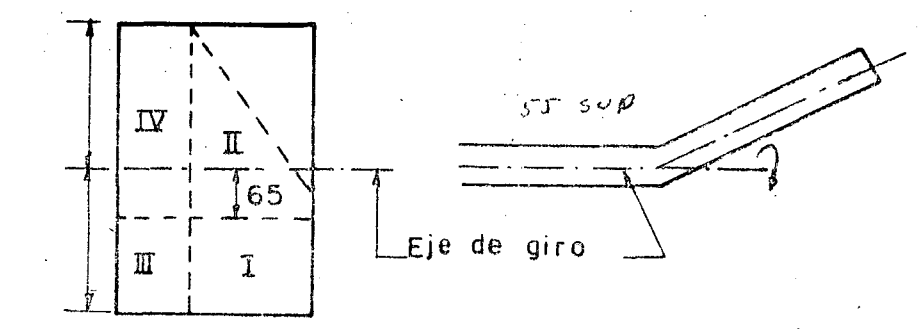

•

-j

El brazo para la zona 1 vale:  $B_i$  = 0.265 + 0.650 = 0.915 m (Abajo de la corona) Entonces  $M_{\text{Iy}} = 805 \times 0.915 = 733 \text{ Kg} - \text{m}$ ZONA 11.-  $E_{I|y}$  = 1548 Kg.  $Y_1 = 1.80 \left( 2 \times 576 + 1440 \right) = 0.771 \text{ m}$  $s$  $cm$  $f$  $3 \left( \frac{-576 + 1440}{ } \right)$  $\overline{8}$  $Y_2 = 0.64 = 0.213$  m  $|8|4$ 3  $1440$  $M_1$  = 1814 x 0.771 = 1399 Kg  $\widehat{\mathcal{B}}$  $307$  $M_2$  = 98 x 0.213 = 21 1420' Kg.  $\overline{Y}$  = 1420 = 0.743 m (Arriba del eje de gira)

El brazo para la zona JI vale:

1814 + 98
$$
B_{\parallel}I = 0.743 - 0.650 = 0.093 \text{ m. (Arriba de la conona)}
$$
\n
$$
\text{Entonces } M_{\parallel}V = 1548 \times 0.093 = 144 \text{ Kg} - m \text{ m.}
$$
\n
$$
E_{\parallel} = 743 \text{ Kg}.
$$
\n
$$
Y_{\parallel} = 243 \text{ Kg}.
$$
\n
$$
Y_{\parallel} = 0.50 \left( \frac{2 \times 1680 + 1450}{1690 + 1450} \right) = 0.256 \text{ m.}
$$
\n
$$
Y_{\parallel} = 0.256 \text{ m. (Abajo de la corona)}
$$
\n
$$
E_{\parallel} = 0.256 + 0.650 = 0.906 \text{ m. (Abajo de la corona)}
$$
\n
$$
E_{\parallel} = 0.256 + 0.650 = 0.906 \text{ m. (Abajo de la corona)}
$$
\n
$$
\text{Entonces } M_{\parallel}V = 743 \times 0.906 = 673 \text{ Kg} - \text{m.}
$$
\n
$$
E_{\parallel} = 1738 \text{ Kg}.
$$
\n
$$
E_{\parallel} = 0.780 - 0.650 = 0.130 \text{ m. (Arriba de la corona)}
$$
\n
$$
\text{Entonces: } M_{\parallel}V = 1738 \times 0.130 = 226 \text{ Kg} - \text{m.}
$$

RESUMEN DEL INCISO "a"

 $\cdot$ 

$$
\frac{1}{\sqrt{2}}\left(\frac{1}{2}\right)^{2}
$$

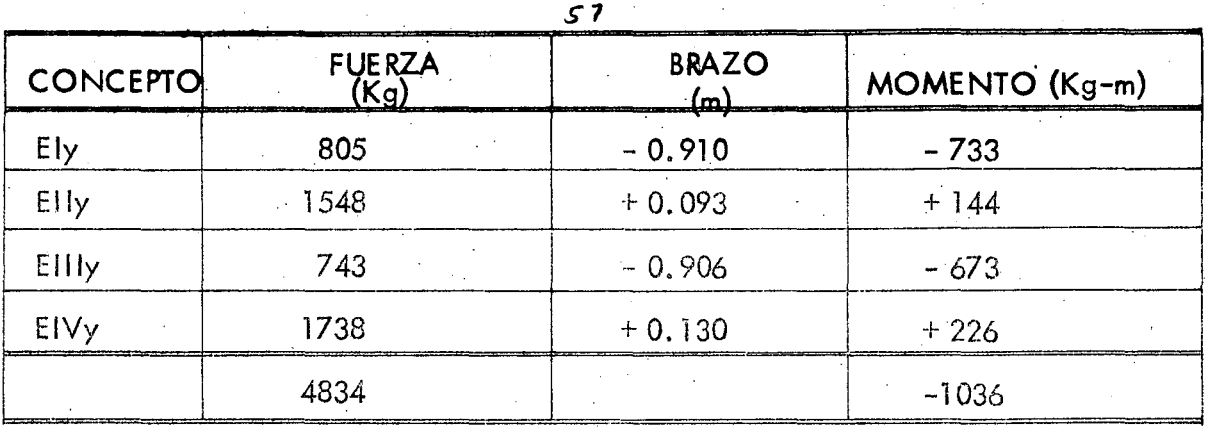

"

·.

La posición horizontal de la fuerza debida al empuje de tierras en todo el alero es:

 $Y = -1036 = -0.214$  m (Abajo del eje de giro) 4834

b),- MOMENTO TORSIONANTE DEBIDO AL PESO PROPIO DEL ALERO.-

Se tomarán los giros que se produzcan a través de un eje que pase por el centro y a todo lo largo del diafragma y por lo tanto los brazos se tomarán gráficamente.

ZONA l.-

'

 $PP_i$  = (1.87 + 1.93) 0.5 x 0.25 x 0.50 x 2400 = 570 Kg.

 $Brazo = 0.475 m$ 

Momento =  $570 \times 0.475 = 271$  Kg - m

ZONA 11.-

 $PP_{11}$  = (1.80 + 0.60) 0.5 x 0.25 x 1.90 x 2400 = 1368 Kg.

$$
\text{Posición} = \frac{1.90}{3} \left( \frac{1.80 + 2 \times 0.60}{1.80 + 0.60} \right) = 0.792 \text{ m}
$$

 $Brazo = 0.395 m$ 

Momento =  $1368 \times 0.395$  = 540 Kg - m **ZONA**  $III -$ PP<sub>III</sub> =  $(0.95 + 1.02)$  0.5 x 0.25 x 0.50 x 2400 = 296 Kg.  $Brazo = 0$  m Momento =  $0$  Kg -m ZONA IV .-PP<sub>IV</sub> =  $(0.95 + 1.02)$  0.5 x 0.25 x 1.81 x 2400 = 1070 Kg  $Brazo = 0 m$ Momento =  $0$  Kg - m

RESUMEN DEL INCISO "b"

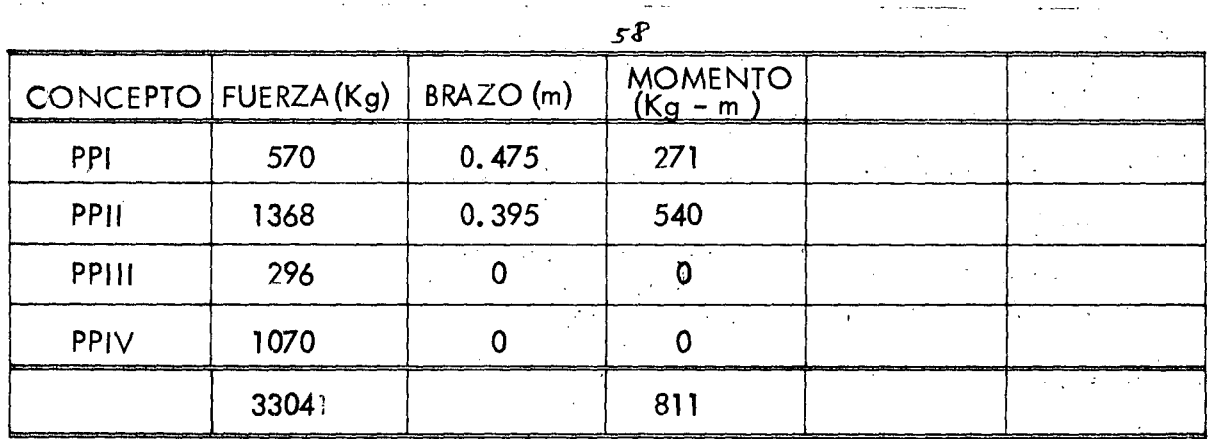

El brazo al eje de apoyos vale:

 $+ 0$  125 + 0.340 = 0.710 m  $X =$ 811 3304

Como puede observarse, éstos momentos también resultan negativos y por lo tanto, para

obten er el momen to torsionante total, se sumarán embos, es decir:

#### $M_{\text{tot}} = 1036 + 811 = 1847$  Kg - m

e).- MOMENTOS POR FLEXION VERTICAL DEBIDO AL PESO PROPIO.-

En este caso también tomaremos gráficamente los giros que se produzcan sobre el eje OC HL

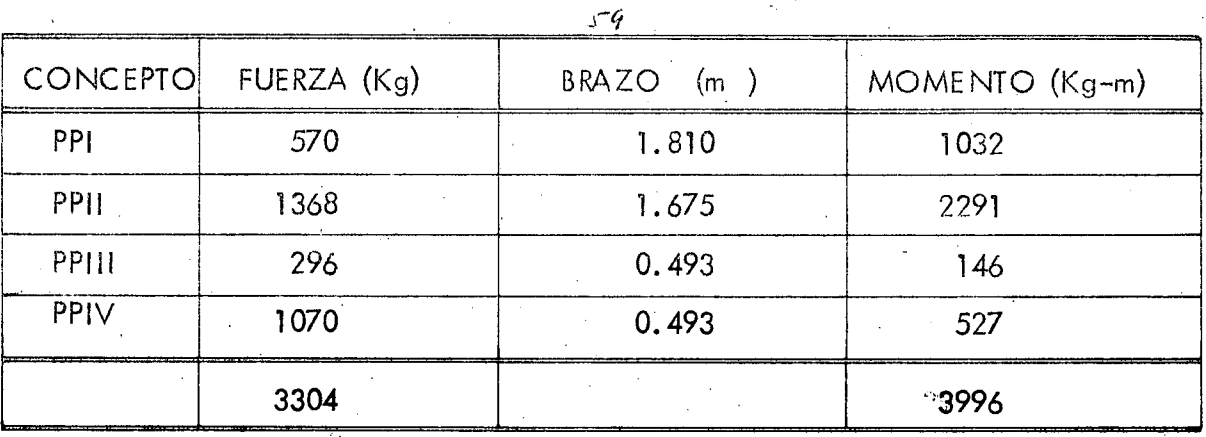

 $\bullet$ 

$$
\bar{X} = 3996 = 1.028
$$
 m del eje ~~DCHL~~  
3304

PERALTE NECESARIO.  $(d = 224 cm)$ 

 $d = 399,600$  $13.69 \times 25$  $= 34.17$  cm  $\leq 224$  cm Se adopta:  $d = 224$ ;  $r = 6$  cm;  $h = 230$  cm

REFUERZO.-

$$
As = \frac{399\,600}{2000 \times 0.90 \times 224} = 0.99 \text{ cm}^2
$$

Colocaremos 2 varillas *4C* en el hombro del alero.

# ESFUERZO CORTANTE POR TORSION.-

Según el "Reforced Concrete". - de Dunham, se tiene:

$$
\sqrt{tors.} = K \frac{Mtor}{b^2 h} \quad \text{donde} \quad K = 3 + \frac{2.6}{0.45}
$$
  

$$
K = 3 + \frac{2.6}{0.45 \frac{230}{25}} = 3.628
$$

 $\overline{\mathsf{h}}$  $\overline{b}$ 

Entonces:  $\sqrt{t}$  ors. = 3.628 x 184 700 = 4.72 Kg/cm<sup>2</sup>  $25^2 \times 230$ 

ESFUERZO CORTANTE VERTICAL MAXIMO.-

$$
\sqrt{f_v} = \frac{v}{bd} = \frac{3304}{25 \times 224} = 0.59 \text{ Kg/cm}^2
$$

ESFUERZO CORTANTE VERTICAL MAXIMO. -

 $\sqrt{m\alpha x}$  =  $\sqrt{m\alpha x}$  +  $\sqrt{m\alpha x}$  +  $\sqrt{m\alpha x}$  = 4.72 + 0.59 = 5.31 Kg/cm<sup>2</sup>

ESFUERZO CORTANTE DEBIDO AL EMPUJE DE TIERRAS. -

$$
\sqrt{\text{et}} = \frac{\sqrt{\text{et}}}{\text{bd}} = \frac{4834}{25 \times 224} = 0.86 \text{ Kg/cm}^2
$$

FINALMENTE, TENSION DIAGONAL DEBIDO AL ESFUERZO COMBINADO DE **FLEXION Y TORSION. -**

$$
\sqrt{1}d = \sqrt{\sqrt{m}ax^{2} + \sqrt{e}t^{2}} = \sqrt{5.31^{2} + 0.86^{2}} = 5.38
$$
 Kg/cm<sup>2</sup>

El esfuerzo permisible, según el aportado 6.15.3 del Reglamento Australiano, para la tensión diagonal vale:

$$
\sqrt{p_{\text{erm}}}
$$
 = 0.08 f c + 5.60 = 0.08 x 250 + 5.60 = 25.6 Kg/cm<sup>2</sup>

Como 5. 38 Kg/cm<sup>2</sup>  $\leq$  25.5 Kg/cm<sup>2</sup>, la sección no falla por tensión diagonal.

Por otra parte, puesto que según el Departamento de Puentes de la S.@.P., el concreto no puede absorber tensión, tanto el esfuerzo cortante por torsión como por flexión vertical serán tomados con estribos.

a). - Por torsión. -

Según Cowan :  $A_{\text{tors.}} = \frac{M \text{ tons.}}{M \text{ tons.}}$  $\begin{pmatrix} 1 & 1 \\ 1 & 1 \end{pmatrix}$ O. 80 fs 61 dJ  $\begin{array}{c|c|c|c|c} 0.5 & 0.5 & 0.5 & 0.5 \\ 0.5 & 0.5 & 0.5 & 0.5 \\ 0.5 & 0.5 & 0.5 & 0.5 \\ 0.5 & 0.5 & 0.5 & 0.5 \\ 0.5 & 0.5 & 0.5 & 0.5 \\ 0.5 & 0.5 & 0.5 & 0.5 \\ 0.5 & 0.5 & 0.5 & 0.5 \\ 0.5 & 0.5 & 0.5 & 0.5 \\ 0.5 & 0.5 & 0.5 & 0.5 \\ 0.5 & 0.5 & 0.5 & 0.5 \\ 0.5 &$  $\frac{225}{1}$   $\frac{5}{1}$   $\frac{b_1 = 15}{1}$  $A_{\text{tors}} = 184\,700$  = 0.0342 cm<sup>2</sup>/cm.  $0.80 \times 2000 \times 15 \times 225$ A<sub>tors.</sub> =  $3.42 \text{ cm}^2/\text{m}$ . b).- Por flexión vertical.  $b=25$ Afv =  $\frac{V S}{f s d}$ Para nuestro caso:  $V = \sqrt{f}v$  b d  $;$   $S = 1$ Entonces: Afv =  $\sqrt{t}$ v b =  $0.59 \times 25$  = 0.0074 cm<sup>2</sup>/ cm  $f_s$  2000 Afv =  $0.74$  cm<sup>2</sup>/m c). – Area Total $\cdot$  –  $A_{\text{tot}}$  = Ators + Afv = 3.42 + 0.74 = 4.16 cm<sup>2</sup> d). - Separación de estribos. -Considerando estribos 4C de dos rams, la separación será:

 $61$ *A* 

"

•

$$
S = \frac{2}{\text{A tot}} \frac{q_s \times 100}{\text{A tot}} = \frac{2 \times 1.27 \times 100}{4.16} = 61 \text{ cm} > 20 \text{ cm}
$$

Se colocarán estribos 4C de 2 ramas a cada 20 cm.

DISEÑO ESTRUCTURAL DEL CABEZAL. -CARGAS QUE ACTUAN SOBRE EL CABEZAL.- (Reacciones) l.- CARGA MUERTA.-

El peso total de la superestructura vale 286 453 Kg.

Entonces:  $R_{CM}$  = 286453 x 0.5=143 227. Kg<br>Y en cada nervadura  $RCM/nerv$  = 143 227 Y en cada nervadura RCM/nerv = 143 227

RCM/nerv *=* 47742 Kg.

2.- CARGA VIVA.-

*:* 

 $RCV + 1 = 72370$  Kg

Y en cada nervadura: RCV/nerv = 72 370 ·3  $RCV/nerv = 24123$  Kg.

3.- PESO PROPIO.-

a).- Por el diafragma

 $Pa = 1.855 \times 7.20 \times 0.25 \times 2400 = 8014$  Kg.

b).- Por los aleros.-

Consideramos este peso como carga concentrada a 1.028 m de la orilla del cabezal.

3

,:' <sup>r</sup>

 $Pb = 3304$  Kg.

e).- Por el cabezal.-

Pc = 1.20 x 1.00 x 7.20 x 2400 = 20736 Kg Entonces, la carga uniformemente repartida vale:

$$
\omega = \frac{8014 + 20736}{7.20} = 3993 \text{ Kg/m}
$$

La carga concentrada en cada apoyo vale:

$$
W = 47742 + 24123 = 71865
$$
 kg.

De acuerdo con las cargas anteriores nos falta encontrar la separación a la que irán las columnas que sostienen el cabezal. Esta separación deberá ser de manera tal que el -

momento negativo en el voladizo sea prácticamente del mismo valor que el momento flecionante entre dichas columnas.

· .

•

Suponiendo que la separación entre ejes de columnas sea de 4.72m, tenemos:

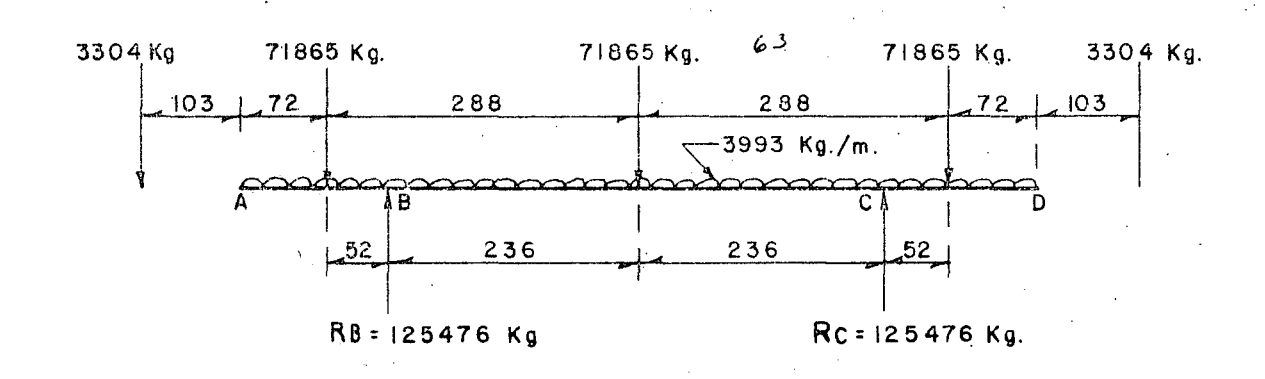

El momento negativo vale:

Mb = 
$$
3304 \times 2.27 + 71865 \times 0.52 + \frac{3993 \times 1.24^2}{2}
$$

Mb = 
$$
7500 + 37370 + 3070 = 47940
$$
 Kg - m.

El momento flexionante vale:

$$
\text{Mflex} = \frac{71865 \times 4.72}{4} + \frac{3993 \times 4.72^2}{8} - 47940
$$

 $Mflex = 84800 + 11119 - 47940 = 47979$  Kg - m.

Como Mb = Mflex, consideramos correcta la separación entre columnas.

$$
R_{\rm c} = R_{\rm b} = \frac{2 \times 3304 + 3 \times 71865 + 7.20 \times 3993}{2} = 125\,476\quad\text{Kg}
$$

Los diagramas de cortantes y momentos aparecen consignad os en tas hojas siguientes:

### DIAGRAMA DE FUERZAS CONSTANTES (En Kg.):  $\frac{1}{2}$  .  $\frac{1}{2}$

.'

•

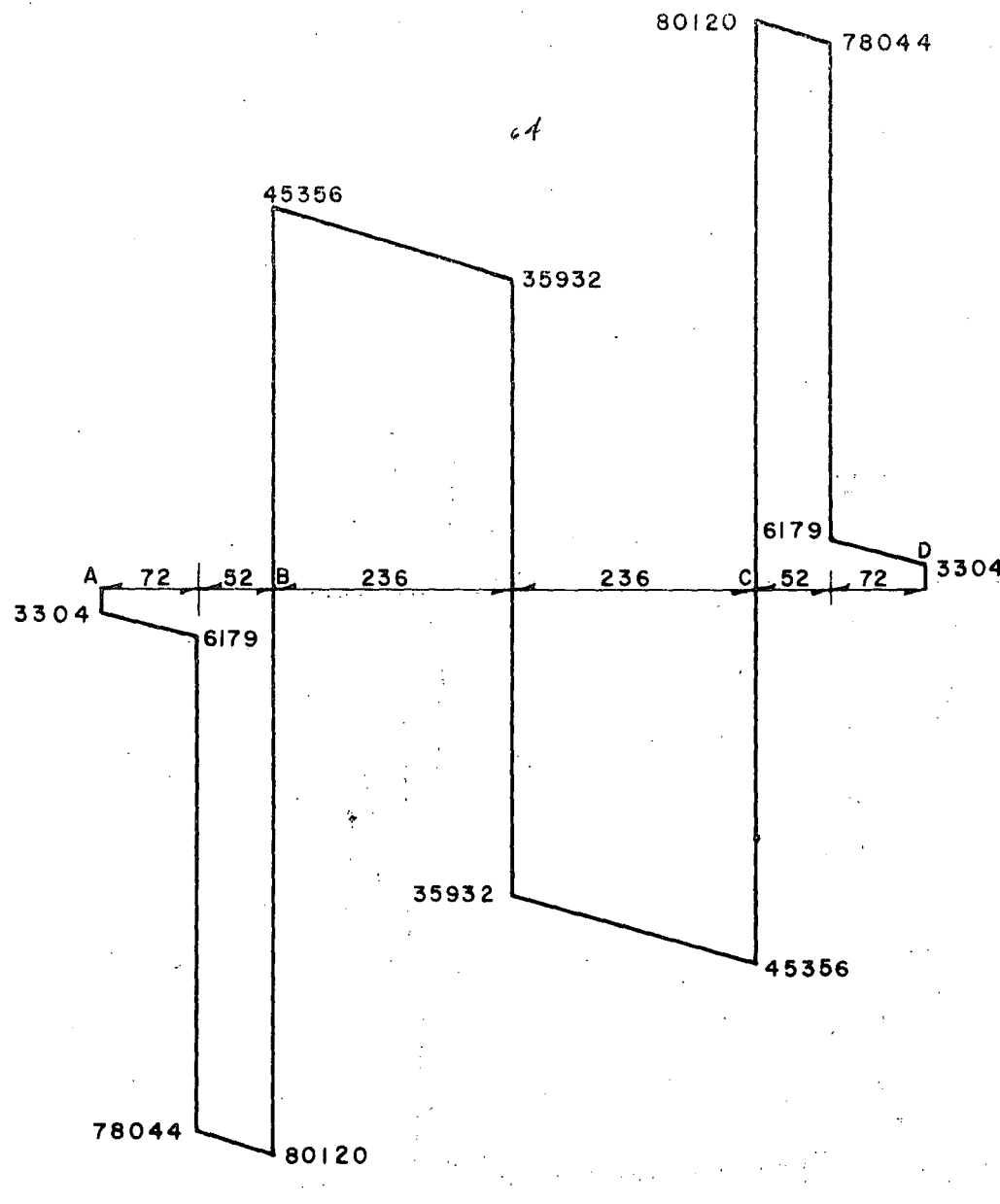

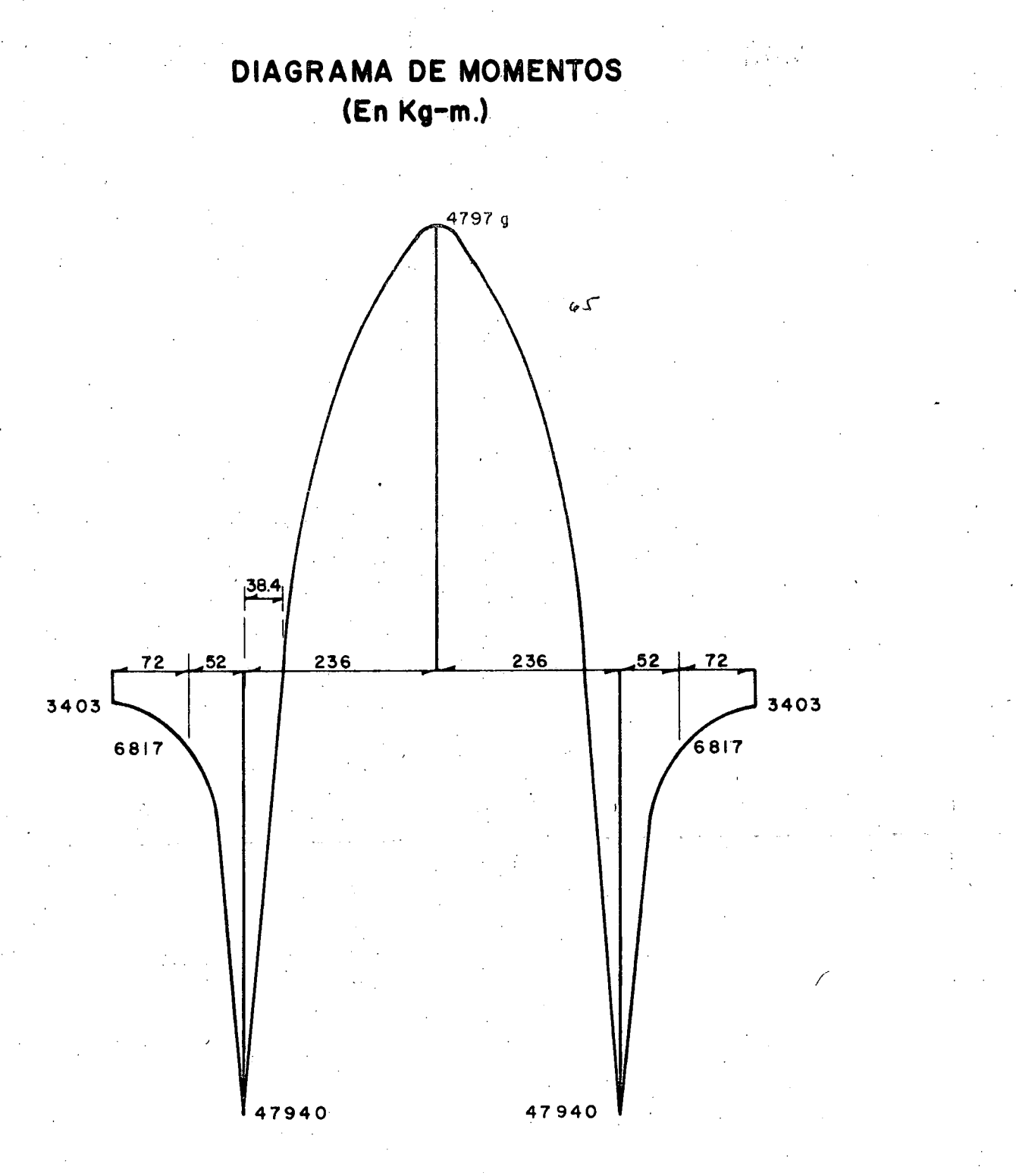

### REFUERZO EN EL CABEZAL

Peralte del cabezal por momento:

dm = 
$$
\sqrt{\frac{4797900}{13.69 \times 120}} = 54.04
$$
 cm

Peralte del cabezal por cortante:

$$
d_V = \frac{80\,120}{20.87 \times 120} = 31.99 \text{ cm}
$$
  
Se asopta:  $d = 92 \text{ cm}$ ;  $r = 8 \text{ cm}$ ;  $h = 100 \text{ cm}$ 

Por lo tanto, el acero de refuerzo principal será:

$$
As = \frac{4797900}{2000 \times 0.90 \times 92} = 28.97 \text{ cm}^2
$$

Pero según ACI-911, el mínimo acero de refuerzo principal, tanto positivo como negativo,

' ...

deberá ser:

$$
As_{\text{min}} = \frac{14}{f_y} \quad Ag = \frac{14 \times 100 \times 120}{4 \times 200} = 40.0 \quad \text{cm}^2
$$

Colocaremos 9 varillas 8C, tanto en la parte superior como en la parte inferior del cabezal.  $(As= 45.63 \text{ cm}^2)$ 

REVISJON POR ADHERENCIA.-

$$
\mathcal{U} \text{ perm} = \frac{2.3 \sqrt{f'c}}{D} = \frac{2.3 \sqrt{250}}{2.54} = 14.32 \text{ Kg/cm}^2
$$

$$
\mathcal{L}_{\text{o} \text{calc.}} = \frac{4A_s}{D} = \frac{4 \times 45.63}{2.54} = 71.86 \text{ cm}
$$

$$
\frac{4}{\sqrt{6}} = \frac{60120}{\sqrt{60}} = 13.47 \text{ Kg/cm}^2
$$

13.47 Kg/ cm<sup>2</sup>  $\lt$  14.32 Kg/ cm<sup>2</sup>, por lo tanto la sección NO falla por adherencia.

REVISION POR CORTANTE.-

$$
\sqrt{\text{perm}} = 1.32 \sqrt{\text{f}'c} = 1.32 \sqrt{250} = 20.87 \text{ Kg/cm}^2
$$
  
\n $\sqrt{\text{calc}} = \frac{V}{bd} = \frac{80120}{120 \times 92} = 7.26 \text{ Kg/cm}^2$ 

Puesto que 7.26 Kg/cm<sup>2</sup>  $\leq$  20.87 Kg/cm<sup>2</sup>, la sección NO falla por esfuerzo cortante.

•

C.

· .

### ESTRIBOS EN EL CABEZAL.-

Utilizando estribos. 5C de 4 ramas, tendremos una separación de:

$$
S = \frac{4 \text{ qs fs Jd}}{V} = \frac{4 \times 1.98 \times 2000 \times 0.90 \times 92}{80120} = 16.37 \text{ cm}
$$

Se colocarán estribos 5C de 4 ramas a cada 16 cm.

### ACERO DE REFUERZO POR FLEXION LATERAL.-

De acuerdo con la experiencia de otros cálculos similares se ha observado que domina el acero de refuerzo mínimo, especificado por la S.O.P., es decir,  $A_{smin} = 6.00$  cm<sup>2</sup> por metro, por lo tanto colocaremos en las caras laterales del cabezal 3 varillas 5C a cada lado.

# DISEÑO DE LA ZAPATA

CARGAS QUE ACTUAN SOBRE EL CABALLETE.-

l.- CARGA MUERTA.- (CM)·.

 $CM = 143 227$  Kg

2. - CARGA VIVA + IMPACTO . -  $(CV + I)$ 

 $CV + 1 = 72370$  Kg.

3. - FRENAJE.- (FR)

 $FR = 0.05 \times 72370 = 3619$  Kg.

*4.-* FRICCION.- (Fr)

47

=  $Q^{0.05} \times 143227$  = 7161 Kg Fr

5. - VIENTO NORMAL SOBRE LA SUPERESTRUCTURA. - (VNS)

VNS =  $2.25 \times 30.00 \times 0.5 \times 244 = 6725$  Kg.

6. - VIENTO TANGENCIAL SOBRE LA SUPERESTRUCTURA. - (VTS)

 $VTS = 2.25 \times 30.00 \times 60 = 3308$  Kg.

7. - VIENTO NORMAL SOBRE LA CARGA VIVA. - (VNCV)

 $VNCV = 30.00 \times 149 = 3650$ Kg.

8. - VIENTO TANGENCIAL SOBRE LA CARGA VIVA. - (VTCV)

 $VTCV = 30.00 \times 60 = 1470$ Kg.

NOTA. - Con excepción del VNS y el VNCV, todas las demás cargas las consideraremos aplicadas en la corona.

9. - EMPUJE DE TIERRAS. -

(Los brazos están referidos al desplante del caballete)

a). - Sobre diafragma, aleros y cabezal. -

Cálculo de  $E_V$  :

(*J*) dm =  $(1930 + 1450)$  0.5 x 1.00 1690  $Kg/m$  $=$  (1963 + 1483) 0.5 x 1.00 1723  $\omega$ ei  $3413$  $Kq/m$ 

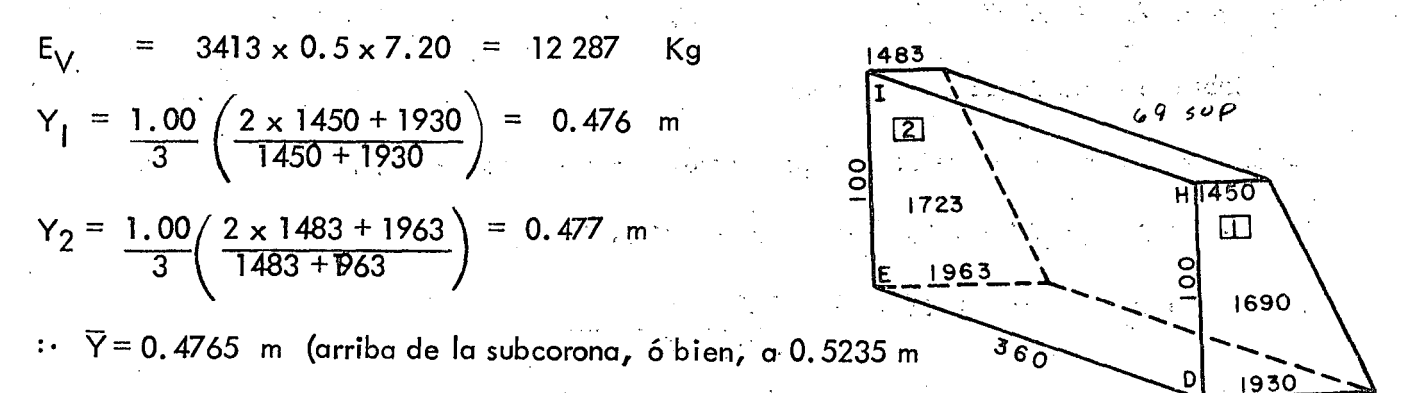

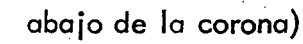

# El brazo al desplante será =  $5.28 + 0.48$  =  $5.76$  m

### RESUMEN:

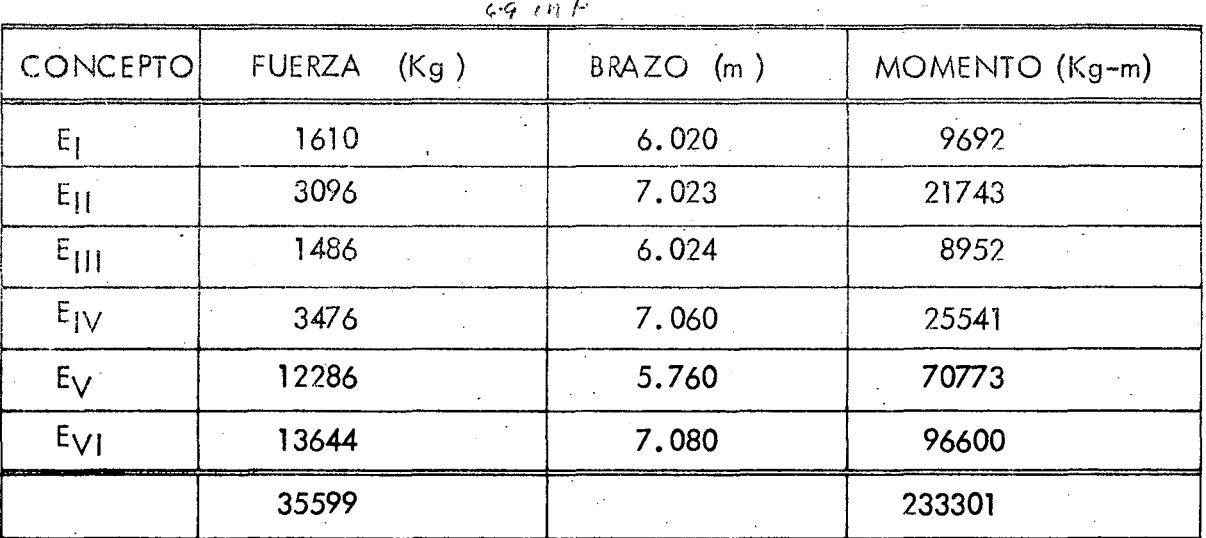

Posición del empuje de tierras sobre el diafragma, aleros y cabezal, respecto al desplante:

(Arriba del desplante)  $6.55 m$  $\overline{Y}$  = 233 301  $\equiv$ 35 599

Entonces ET, = 35 599 Kg;  $Y_1$  = 6.55 m

b). - Sobre el respaldo de las columnas. -

(La S.O.P. recomienda que el empuje sea tres veces el área expuesta)

$$
Pinf = 480 (6.77 + 0.60) = 3538 \text{ kg/m}^2
$$
\n
$$
P_{\text{sup}} = 480 (2.89 + 0.60) = \frac{1675}{5213 \text{ kg/m}^2}
$$
\n
$$
ET_2 = (5213 \times 0.5 \times 0.60 \times 3.88) 2 \times 3 = 36408 \text{ kg}
$$

$$
\overline{Y} = \frac{3.88}{3} \left( \frac{2 \times 1675 + 3538}{1675 + 3538} \right) = 1.71 \text{ m}
$$

Brazo al desplante:  $Y_2 = 1.40 + 1.71 = 3.11$  M c). - Sobre el respaldo de la contratrabe. - $Kg/m^2$ 3826  $= 480 (7.37 + 0.60) =$ Pinf 3538  $(6.77 + 0.60) =$ 480 Psup 7364  $Kg/m^2$  $ET_3$  = 7364 x 0.5 x 0.60 x 5.32 = 11753 Kg  $Y = 0.60$   $\left(\frac{2 \times 3538 + 3826}{3538 + 3826}\right) = 0.30$  m El brazo al desplante es:  $Y_3 = 0.80 + 0.30 = 1.10$  m d). - Sobre el respaldo de la zapata. - $(8.17 + 0.60) = 4210 \text{ Kg/m}^2$ Pinf 480  $\equiv$ 

$$
P_{\text{sup}} = 480 (7.37 + 0.60) = \frac{3826}{8036 \text{ Kg/m}^2}
$$

 $ET_4 = 8036 \times 0.5 \times 0.80 \times 7.00 = 22501$ Kg  $\frac{0.80}{3} \left( \frac{2 \times 3826 + 4210}{3826 + 4210} \right) = 0.39 \text{ m}$  $Y_4$ 

RESUMEN:

| <b>CONCEPTO</b> | <b>FUERZA</b><br>(Kg) | <b>BRAZO</b><br>(m)   | <b>MOMENTO</b><br>(Kg – m) |  |
|-----------------|-----------------------|-----------------------|----------------------------|--|
| Et <sub>1</sub> | 35599                 | $\sim$ $\sim$<br>6,55 | 233 173                    |  |
| Et <sub>2</sub> | 36408                 | 3.11                  | 113 229                    |  |
| Et <sub>3</sub> | 11753                 | 1.10                  | 12 928                     |  |
| Et <sub>4</sub> | 22501                 | 0.39                  | 8775<br>$\sim$ $\sim$      |  |
|                 | 106261                | $\sim$ $\sim$         | 368 105                    |  |

Posición total de los empujes de tierra sobre el caballete, respecto al desplante Yet = 368 105 = 3.46 106261

.,

 $\bullet$ 

•

#### 10. - PESO PROPIO DEL CABALLETE. -

Los brazos son al punto x mostrado en la "elevación", hoja 49.

a). - Por los aleros.

 $PP_1$  = 6608 Kg.

 $X_i$  = 0.245 + 0.465 + 3.11 = 3.82 m

b). - Por el diafragma sobre el cabezal. -

 $PP_2 = 7.20 \times 1.855 \times 0.25 \times 2400 = 8014$  Kg.

 $X_2 = 0.465 + 3.11 = 3.575$  m

e).- Por el cabezal.-

 $PP_3 = 1.20 \times 1.00 \times 7.20 \times 2400 = 20736$  Kg.

 $X_3 = 3.10$  m

d). - Por las columnas. -

 $PP_A =$  (1.20 + 1.50) 0.5 x 0.60 x 3.88) 2 x 2400 = 15085 Kg.

 $X_4$  = 3.70 - 1.20 x 3.88 x 0.60 + 0.30 x 3.88 x 0.5 x 0.70 = 3.09 m  $1.20 \times 3.88 + 0.30 \times 3.88 \times 0.5$ 

e).- Por la contratrabe.-

 $PP<sub>5</sub> = 1.50 \times 5.32 \times 0.60 \times 2400 = 11491$  Kg

 $X_5 = 3.11 - 0.16 = 2.95$  m

f). - Por la zapata. -

 $V_1$  = 7. 00 x 4. 50 x 0. 40 = 12.60 m<sup>3</sup> Para el  $V_2$  : (h = 0.40 m)

 $7.00 \times 4.50 = 31.50 \text{ m}^2$ Ainf  $\equiv$ Asup =  $5.32 \times 1.50$  = 7.98  $\mathbf{u}$  $V_2$  = (31.50 + 7.98 +  $\sqrt{31.50 \times 7.98}$ ) 0.40 = 7.38 m<sup>2</sup>  $\ddot{\phantom{1}}$  , Volúmen total de la zapata : Vtot = 19.98  $m<sup>3</sup>$ 

 $PP_6 = 19.98 \times 2400 = 47952$  Kg.

El centroide de gravedad es:

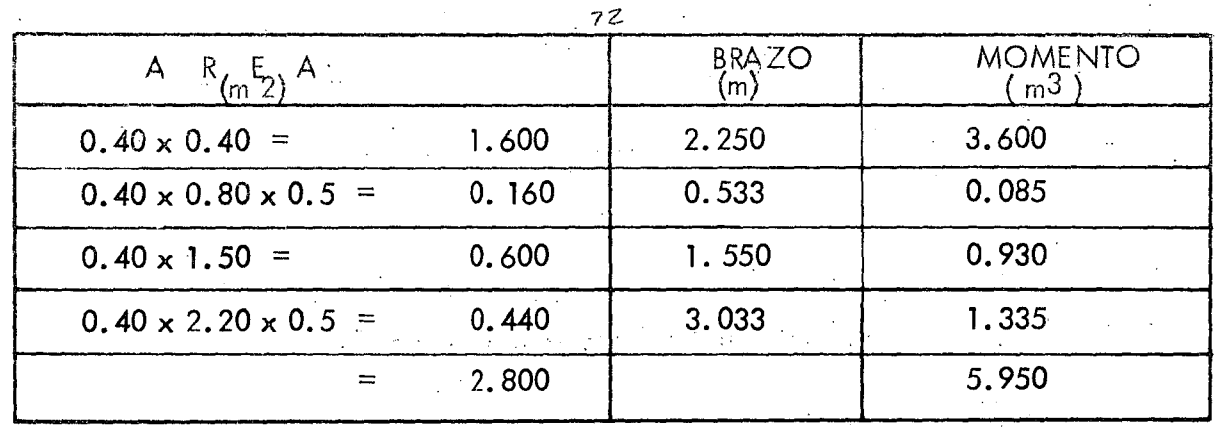

m

 $X_6 = 4.50$  $\frac{5.95}{2.80}$ 2.38  $=$ 

### RESUMEN DEL PESO PROPIO.-

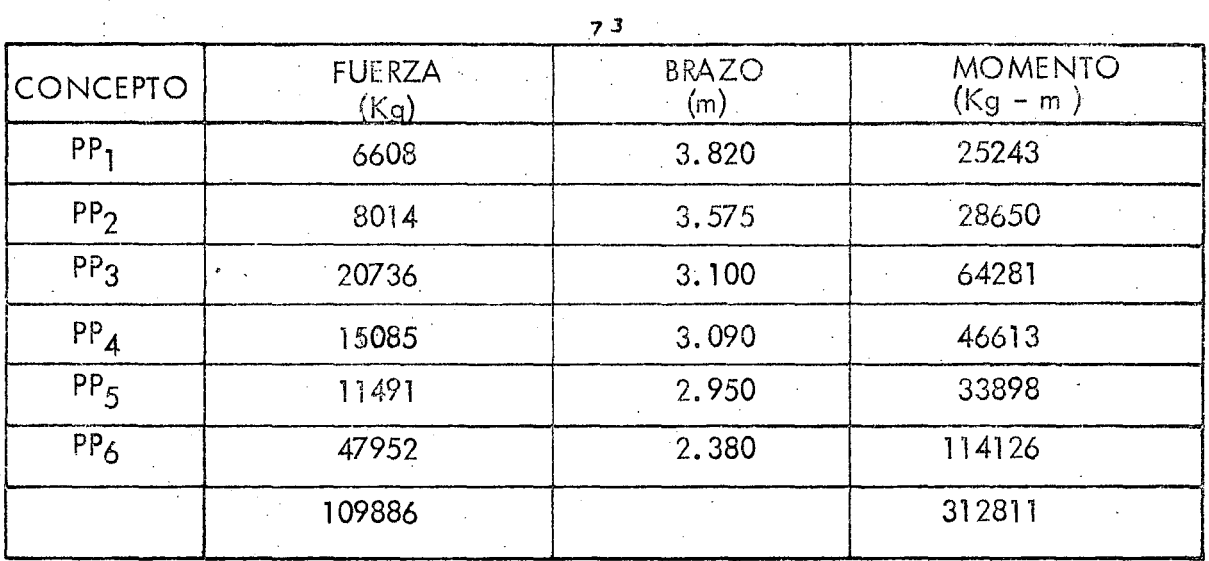

. Posición del total del peso del caballete respecto al punto  $(\overline{x})$ 

 $X_{\text{pp}}$ pp  $=$  312 811  $= 2.85$ m 109 886

11.- PESO DE LA TIERRA SOBRE LA ZAPATA.-

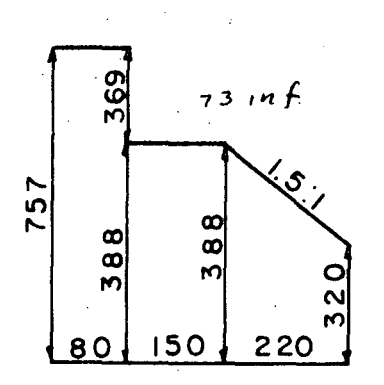

 $Pt_1 = 7.57 \times 0.80 \times 7.00 \times 1600 = 67827$  Kg.  $X_1 = 4.10$  m  $Pt_2 = 1.50 \times 3.88 \times 5.80 \times 1600 = 54010$  Kg  $X_2 = 2.95$  m Pt<sub>3</sub>=2.20 x 3.54 x 7.00 x 1600 = 87 226 Kg.  $X_3 = 1.10$  m

•

·•.

RESUMEN:

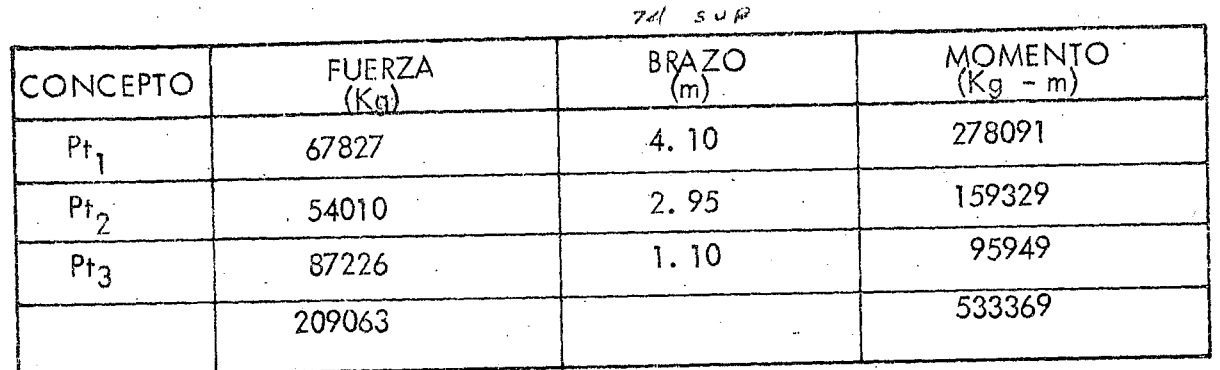

Posición del total del peso de la tierra sobre la zapata con respecto al punto  $(x)$ 

 $= 2.55$  m 533 369<br>209 063  $X_{\text{pt}}$  =

RESUMEN GENERAL DE FUERZAS

a). - POR CARGAS VERTICALES. -

| $74$ med  |                       |                              |                              |  |
|-----------|-----------------------|------------------------------|------------------------------|--|
| CONCEPTO  | <b>FUERZA</b><br>(Kg) | <b>BRAZO</b><br>$\mathsf{m}$ | <b>MOMENTO</b><br>$(Kg - m)$ |  |
| <b>CM</b> | 143227                | 3.110                        | 445436                       |  |
| $CV+1$    | 72370                 | 3.110                        | 225071                       |  |
| PP        | 109886                | 2.850                        | 312811                       |  |
| PT        | 209063                | 2.550                        | 533369                       |  |
|           | 534546                |                              | 1516687                      |  |

# $\overline{X}$  = 2.84 al punto  $\overline{(x)}$

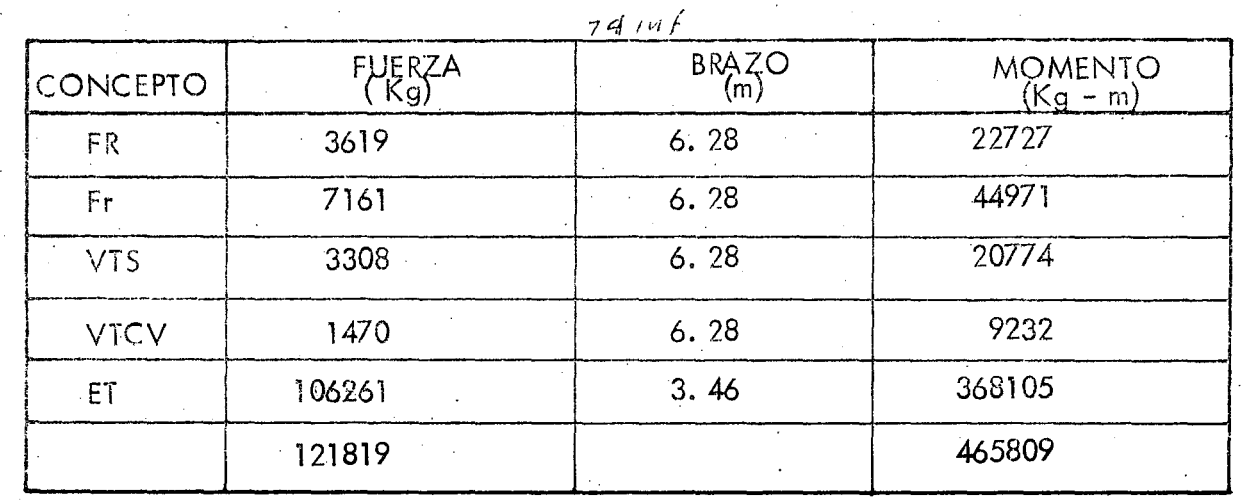

•.

,.

.. •

# b).- POR CARGAS HORIZONTALES.-

= Y = 3. 82 m al desplante.

En éste último inciso no consignamos las fuerzas normales al eje del camino por tener · un efecto muy pequeño.

### COMBINACIONES DE CARGAS.-

Analizaremos los Grupos I y III, ya que por experiencia sabemos que son los grupos más desfavorables.

 $a)$ . – GRUPO (1). – (100%). – (CM + CV + PP +PT)

•·

 $\leq$  FV = 534 546 Kg  $\leq$  MV = 1526 687 Kg - m  $\leq$  FH = 121 819 Kg  $\n *EMH* = 465 809$   $Kg - m$ 

$$
e = \frac{a}{2} - \left(\frac{\le MV - \le MH}{\le FV}\right) = \frac{4.50}{2} - \left(\frac{1516 - 465809}{534546}\right) = 0.28 \text{ m}
$$
  

$$
\frac{a}{6} = \frac{4.50}{6} = 0.75 \text{ m} > 0.28 \text{ m} \therefore \text{ bioin}
$$
  
ESFUERZOS. -  $f = \frac{\le FV}{ab} \left(1 \pm \frac{6 \text{ e}}{a}\right)$   

$$
\text{fmáx} = \frac{534.546}{450 \times 700} \left(1 + \frac{6 \times 0.28}{450}\right) = 2.33 \text{ Kg/cm}^2
$$

fmiin = 
$$
\frac{534\,546}{450 \times 700} \left(1 - \frac{6 \times 0.28}{450}\right) = 1.06
$$
 Kg/cm<sup>2</sup>

Coeficiente de seguridad al volteamiento:

$$
CSV = \frac{\text{MV}}{\text{MH}} = \frac{1516687}{465809} = 3.26 \ge 2.00 : bio-166
$$

Coeficiente de seguridad al deslizamiento:

CSD = 
$$
K \leq FV
$$
 = 0.52 534 546 = 2.28 > 1.00 : bioin  
\n121 819  
\nb). - GRUPO (II). - (125%). - (ET + FR + Fr + 0.30 VTS + VTCV)  
\n $\leq FV$  = 534 546 Kg  
\n $\leq MV$  = 1 516 587 Kg - m  
\n $\leq FH$  = 118 511 + 0.30 x 33 08 = 119 503 Kg.  
\n $\leq MH$  = 445 035 + 0.30 x 20774 = 451 267 Kg - m  
\ne = 4.50 - (1516687 - 451 267) = 0.26 m  
\n4.50 = 0.75 m  $\geq$  0.26 m : bioin  
\nESFUERZOS. -

$$
f_{\text{max}} = 534\,546 \left(1 + \frac{6 \times 026}{4.50}\right) = 2.29 \text{ Kg/cm}^2
$$

fmin = 
$$
\frac{534\,546}{315000} \left(1 - \frac{6 \times 0.26}{4.50}\right)
$$
 = 1.11 Kg/cm<sup>2</sup>

Coeficiente de seguridad al volteamiento:

$$
CSV = \frac{1 \, 516 \, 687}{451 \, 267} = 3.36 \gg 2.00 : \text{bien}
$$

Coeficiente de seguridad al deslizamiento:

CSD = 
$$
0.52 \times 534\,546
$$
 = 2.33 > 1.00 : bio

Obsérvese que el grupo I, para nuestro caso es el más des favorable y por lo tan to los esfuerzos obtenidos en dícho grupo son los que utilizaremos paradiseñar la zapata. Por otra parte, en el estrato donde nos estamos desplantando, el terreno se muestra compacto, puesto que según la prueba de penetración estandar a esa profundidad se necesitaron más de 30 golpes para penetrar 30 cm, esto nos indica que el terreno soporta aproxi mádamente 3.00 Kg/cm<sup>2</sup>.

# DISEÑO DE LA ZAPATA. -

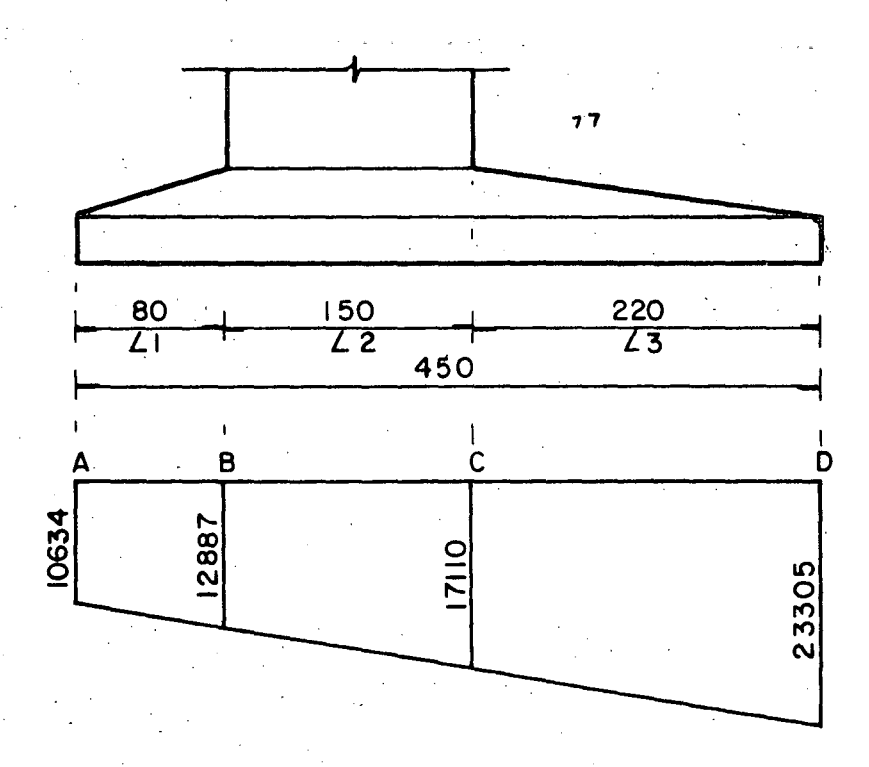

fa = 10634 kg/m<sup>2</sup>  
\nfd = 23305 kg/m<sup>2</sup>  
\nfb = 10634 + 12671 x 0.80 = 12887 kg/m<sup>2</sup>  
\nfc = 10634 + 12671 x 2.30 = 17110 kg/m<sup>2</sup>  
\nANALISIS EN LA SECCION "C"  
\nReaccción del terreno : R<sub>†</sub> = (
$$
\frac{fc+fd}{2}
$$
 L<sub>3</sub>)  
\nR<sub>†</sub> = ( $\frac{17110+23305}{2}$ ) x 2.20 = 44.457 kg/m<sup>2</sup>  
\n $\overline{X}$ rt = 2.20 ( $\frac{2 \times 17110 + 23305}{17110 + 23305}$ ) = 1.044 m  
\nM<sub>rf</sub> = 44.457 x 1.044 = 46.413 kg - m/m  
\nPeso propio de la parte de la zapota en estudio.  
\nPPad = (0.40 x 2.20 + 0.40 x 2.20 x 0.5) 2400 = 3168 kg/m<sup>2</sup>  
\nX<sub>pp</sub> = 2.20 ( $\frac{0.80+2 \times 0.40}{0.80+0.40}$ ) = 0.978 m  
\nM<sub>pp</sub> = 3168 x 0.978 = 3098 Kg - m/m  
\nPeso de la tierra sobre la zapatra. –  
\nPT = 3.54 x 2.20 x 1600 = 12461 kg/m<sup>2</sup>  
\nX<sub>pf</sub> = 2.20 ( $\frac{2 \times 3.20 + 3.88}{3.20 + 3.88}$ ) = 1.065 m  
\nM<sub>pf</sub> = 12461 x 1.065 = 13271 Kg - m/m

 $\bar{Q}$ 

Por tanto $\leq V_c$  = 44 457 - 3168 - 12461 = 28828 Kg/m<sup>2</sup>

•

$$
\Sigma
$$
 Mc = 46 413 - 3098 - 13271 = 30044 Kg/m<sup>2</sup>

Peralte por momento:

$$
d_m = \sqrt{\frac{3004\,400}{13.69 \times 100}} = 46.85 \text{ cm}
$$

Peralte por cortante:

 $d_v = \frac{28828}{8.38 \times 100}$  $= 34.40$ cm Se adopta:  $d = 72$  cm;  $r = 8$  cm;  $h = 80$ am.

Acero principal de refuerzo. -

22.18  $\text{cm}^2/\text{m}$ As  $=$  3 004 400<br>2000 x 0.90 x 72  $=$ 

Se colocarán varillas 8C a cada 23 cm  $(As = 22.04 cm<sup>2</sup>)$ 

REVISION POR CORTANTE.  
\n
$$
\sqrt{\text{perm}} = 0.53 \sqrt{\text{f}'\text{c}} = 0.53 \sqrt{250} = 8.38 \text{ kg/cm}^2
$$
  
\n $\sqrt{\text{calc}} = \frac{28.828}{100 \times 72} = 4.00 \text{ kg/cm}^2$   
\n4.00 Kg/cm<sup>2</sup>  $\angle$  8.38 Kg/cm<sup>2</sup>  $\therefore$  bién  
\nREVISION POR ADHERENCLA.  
\n $\angle$   
\n $\angle$   
\n $\angle$   
\n $\angle$   
\n $\angle$   
\n $\angle$   
\n $\angle$   
\n $\angle$   
\n $\angle$   
\n $\angle$   
\n $\angle$   
\n $\angle$   
\n $\angle$   
\n $\angle$   
\n $\angle$   
\n $\angle$   
\n $\angle$   
\n $\angle$   
\n $\angle$   
\n $\angle$   
\n $\angle$   
\n $\angle$   
\n $\angle$   
\n $\angle$   
\n $\angle$   
\n $\angle$   
\n $\angle$   
\n $\angle$   
\n $\angle$   
\n $\angle$   
\n $\angle$   
\n $\angle$   
\n $\angle$   
\n $\angle$   
\n $\angle$   
\n $\angle$   
\n $\angle$   
\n $\angle$   
\n $\angle$   
\n $\angle$   
\n $\angle$   
\n $\angle$   
\n $\angle$   
\n $\angle$   
\n $\angle$   
\n $\angle$   
\n $\angle$   
\n $\angle$   
\n $\angle$   
\n $\angle$   
\n $\angle$   
\n $\angle$   
\n $\angle$   
\n $\angle$   
\n $\angle$   
\n $\angle$   
\n $\angle$   
\n $\angle$   
\n $\angle$ 

ACERO POR TEMPERATURA. -

 $As<sub>t</sub> = 0.0015 \times 80 \times 100 = 12 \text{ cm}^2$ 

Colocaremos varillas 6C a cada 23 cm  $(As = 12.48 cm^2)$ ANALISIS DE LA SECCION "B" .- $Rt = 12887 + 10634 \times 0.80 = 9408$ 2  $X_{\text{rt}}$  = 0.80  $\left(1 \times 10634 + 12887\right)$  = 0.387 m  $\frac{3}{10634}$  + 12887  $Mrt = 9408 \times 0.387 = 3641$  Kg - m/m PP =  $(0.40 \times 0.80 + 0.40 \times 0.80 \times 0.5)$  2400 = 1152 Kg/m<sup>2</sup>  $X_{\text{pp}} = 0.80 / 2 \times 0.40 + 0.80$  = 0.356 m  $\frac{3}{0.40 + 0.80}$  $M_{\text{pp}} = 1152 \times 0.356 = 410 \text{ Kg-m/m}$  $Pt = 7.56 \times 0.80 \times 1600 = 9690 \text{ kg/m}^2$  $X_{\text{pt}} = 0.80 \times 0.5 = 0.40 \text{ m}$  $M_{\text{pt}}$  = 9690 x 0.40 = 3876 Kg - m/m Entonces:  $\leq$  VB = 9408 - 1152 - 9690 = - 1434 Kg/m<sup>2</sup>  $\leq$  MB = 3641 - 410 - 3876 = - 645 Kg- m/m

Observamos que con éstos momentos domina el acero de refuerzo por temperatura.

De acuerdo con éstos cálculos, la zapato quedará reforzado de lossiguiente manera.

a). – Varillas cortas. –  $(L = 4.40 \text{ m})$ 

·¡:  $\mathbf{r}$ 

**e** 

•

 $\mathbb{C}^*_{\mathbf{I}}$  . .:··

::: \ *:¡*  •• 1

•

Porrillo superior: Varillas 6C o coda 23 cm.

Porrillo inferior: Varillas 8C a cado 23 cm.

b). – Varillas largas. –  $(L = 6.90 \text{ m})$ 

Porrilla superior: Varillas 6C a cada 23 cm.

Parrilla inferior: Varilla 6C a cada 23 cm.

DISEÑO DE LAS COLUMNAS.-

Una forma simplificada para calcular el refuerzo en las columnas nos la proporciona el Departamento de Puentes de la Dirección General de Carreteras Federales de la Secretaría de Obras Públicas, y e la siguiente:

# CALCULO DEL REFUERZO PRINCIPAL EN LAS COLUMNAS SEGUN DIN-1045. -(CODIGO 27 DEL BETON KALENDER)

Porcentaje mínimos y máximos del refuerzo:

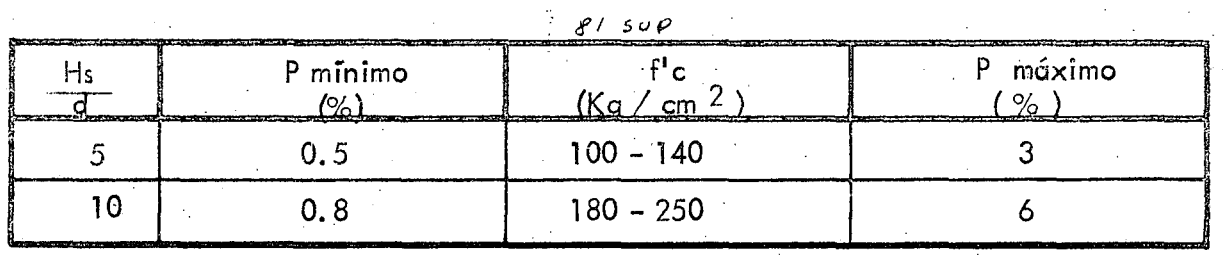

Longitud de pandeo Donde: **Hs** 

> dimensión mínima de la sección.  $\mathbf d$

Considerando, como caso más desfavorable, que la ecolumna está empotrada en su parte inferior y libre en su parte superior, entonces la ongitud de pandeo vale:

 $H_s = 2H$  2 x 3.88 = 7.76 m

 $dmin =$  $0.60$  m

12.93 7.76  $=$ 속  $13$  $Hs$ ਰ  $0.60$ 

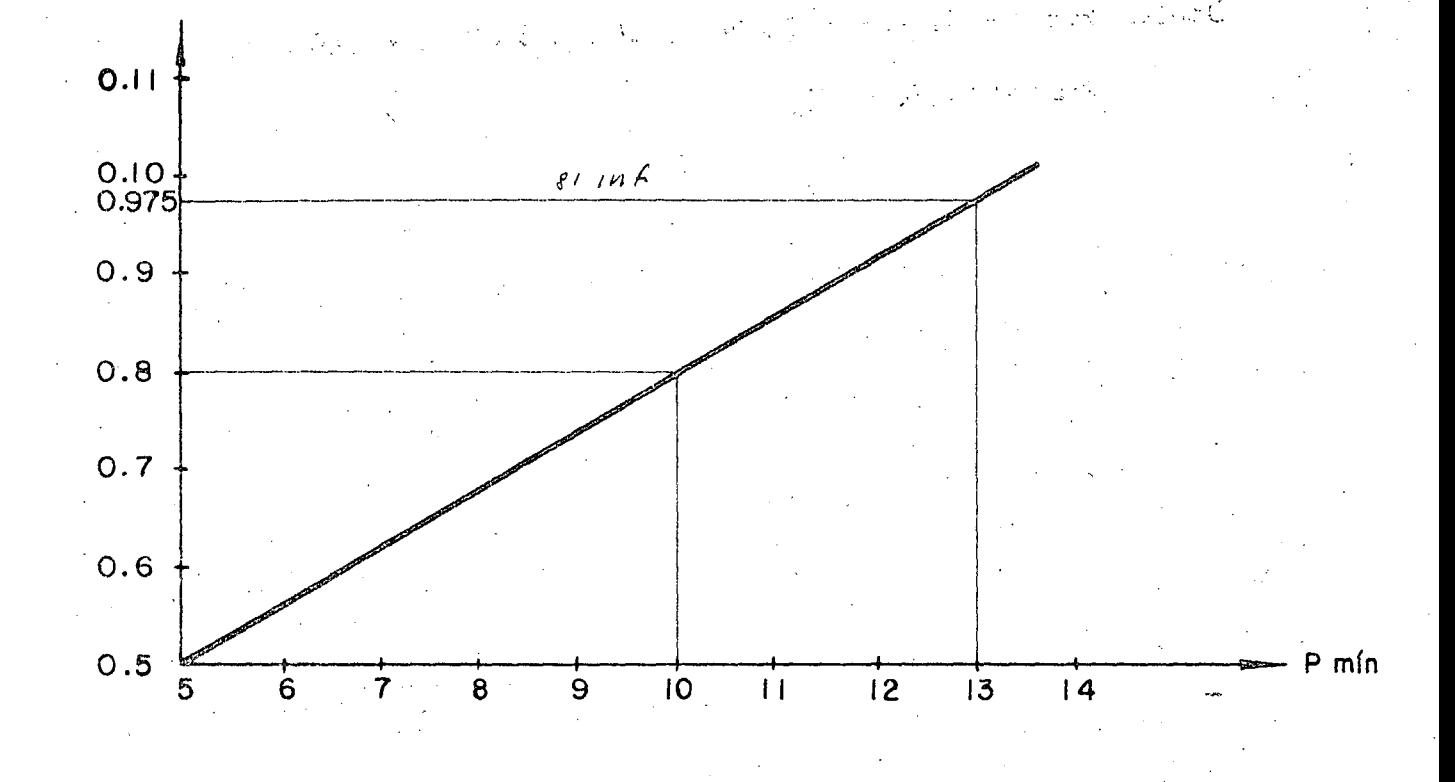

Ensayaremos entonces con  $P = 0.975\%$ , como porcentaje mínimo requerido y para fines de cálculo tomaremos el promedio de las secciones superior e inferior de la -columna, es decir:

A prom =  $(120 + 150)$  0.5 x 60 = 8100 cm<sup>2</sup> Enfonces:  $As = 0.00975 \times 8100 = 78.98 \text{ cm}^2$ Colocaremos 7 varillas 12C  $(As = 79.80 cm<sup>2</sup>)$ 

### **REVISION POR PANDEO. -**

Según el "Betón Kalender", se deberá cumplir que:

3

Pruptura  $W +$  Pactuante Donde: Pact =  $125476 + (1.20 + 1.50) 0.5 \times 3.88 \times 0.60 \times 2400$ 

Pact =  $133019$  Kg

Prupt = Ac f<sup>1</sup>c + As fY =  $8100 \times 250 + 78.98 \times 4200$ 

....

•

•

Prupt =  $2356716$  Kg.

El valor de  $\omega$  lo obtenemos de la siguiente tabla

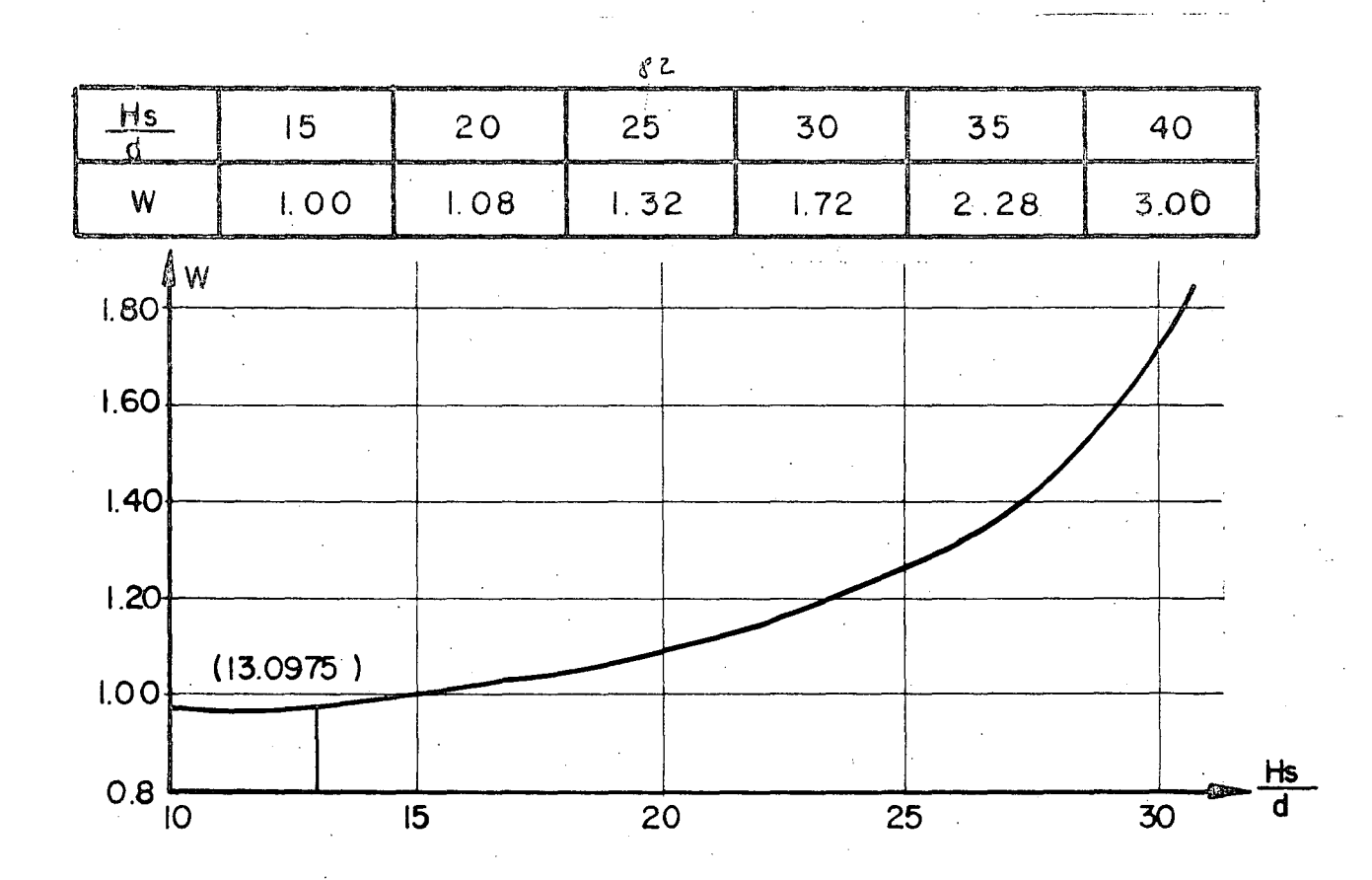

Según la gráfica y extroplanado, el valor de  $\omega$  es aproximádamente:  $\omega$  = 0.975 Entonces: Pandeo =  $2\,356\,716$  =  $18.2 \geq 3$  : bién

0.975 x 133 019<sup>-</sup>

ESTRIBOS SEGUN DIN .-

Por especificación deberá ser el O. 25% del volúmen unitario del concreto, esto es:  $V = 0.0025 \times 8100 \times 100 = 2025$  cm<sup>3</sup>

La longitud promedio de un estribo 4C de 4 ramas es:

$$
L = (2 \times 77 + 2 \times 50) \quad 2 = 508 \quad \text{cm.}
$$

Pero en un metro de columna se requieren:  $\Box$ 

$$
As = \frac{2025}{508} = 3.99 \text{ cm}^2
$$

 $\mathcal{E}_{\infty}$ 

J

•

•

Por lo tanto la separación será:

$$
S = \frac{1.27 \times 100}{3.99} = 31.8 \text{ cm}
$$

Se colocarán estribos 4C de 4 ramas a cada 30 cm.

ACERO ADICIONAL EN LAS CARAS ANCHAS DE LA COLUMNA.- Se colocarán 4 varillas 12C para facilitar el armado de los estribos.

 $\sim$ 

### -DISEÑO DE LA CONTRATRABE-

Reacción sobre la contratrabe por los voladizos. de la zapata. -

 $R = Vc - Vb = 28828 - (-1434) = 30262$  Kg/m<sup>2</sup>

Peso propio de la contratrabe. -

 $PP = 1.50 \times 0.60 \times 1.00 \times 2400 = 2160 \text{ Kg/m}$ 

Peso de la tierra sobre la contratrabe.-

 $PT = 1.50 \times 3.88 \times 1.00 \times 1600 = 9312$  Kg/m

Reacción del terreno. -

RT =  $17110 + 12887$  x 1.50 = 22498 Kg/m  $\overline{2}$ 

Carga uniforme total sobre la contratrabe. -

 $\omega$  = 30262 + 22498 - (2160 + 9312) = 41288 Kg/m.

Entonces:

 $Vm$ áx = 41 288 x 4.72 2 = 97 440 Kg  $Vm$ áx = 41 288 x 4.72<sup>2</sup> *8*  41 288 x 1.14<sup>2</sup> = 88150 Kg - m 2

**•** 

**•** 

•

Peralte por momento.-

dm = 
$$
\sqrt{\frac{8815000}{13.69 \times 150}}
$$
 = 65.5 cm

Peralte por cortante.-

dv =  $\frac{97440}{ }$  = 38.9 cm  $20.87 \times 120$ 

Se adopta:  $d = 132$  cm;  $r = 8$  cm;  $h = 140$  cm.

Acero principal de refuerzo.-

$$
As = \frac{8815000}{2000 \times 0.90 \times 132} = 37.10 \text{ cm}^2
$$

Se colocarán 7 varillas 8C en la parte superior de la contratrabe. -

$$
(As = 35.49 \text{ cm}^2)
$$

Por otra parte, el valor del momento torsionante por metro vale  $M_t = Mc + Mb = 30044$  $-645 = 29399$  Kg - m/m y suponiendo que la contratrabe está doblemente empotrada en los paños interiores de las columnas, tendremos:

$$
L = 4.12
$$

$$
Mt = \frac{29399 \times 4.12}{2} = 60562 \text{ Kg}-m
$$

VERIFICACION DE LA SECCION.-

Por cortante :  $(\sqrt{p_{\text{erm}}} = 20.87 \text{ Kg/cm}^2)$ 

$$
\sqrt{\text{calc}} = \frac{97\,440}{150 \times 132} = 4.92 \text{ Kg/cm}^2
$$
  
\n
$$
K = 3 + \frac{2.6}{0.45 + 140} = 4.88
$$
  
\n
$$
\sqrt{\text{tors}} = \frac{4.88 \times 6056\,200}{150^2 \times 140} = 9.38 \text{ Kg/cm}^2
$$
  
\n
$$
14.30 \text{ Kg/cm}^2 \le 20.87 \text{ Kg/cm}^2
$$
  
\n14.30 kg/cm<sup>2</sup>  $\le 20.87 \text{ kg/cm}^2$  : bioin  
\nESTRIBOS PARA LA CONTRATRABE.  
\n
$$
\sqrt{\text{c}} = 0.29 \sqrt{\text{fc}} = 0.29 \sqrt{250} = 4.59 \text{ Kg/cm}^2
$$
  
\n
$$
\sqrt{\text{c}} = \sqrt{\text{tors}} - \sqrt{\text{c}} = 9.38 - 4.59 = 4.79 \text{ Kg/cm}^2
$$
  
\n
$$
M_{\text{tor}}^1 = \frac{4.79 \times 29399}{9.38} = 15013 \text{ Kg} - m/m
$$

/cm  $2000 \times 0.90 \times 132 \times 142$ 4.45  $\text{cm}^2/\text{m}$  $As$  $\equiv$ 

Empleando estribos 4C de 2 ramas, la separación será la siguiente:

$$
S = \frac{2 \times 1.27 \times 100}{4.45} = 57.08 \text{ cm}
$$

Se colocarán estribos 4C de dos rams a cada 40 cm por esp eficación y se procurará utilizar las varillas de la parrilla inferior para una mejor colocación.

### ACERO LONGITUDINAL EN LOS COSTADOS DE LA CONTRATRABE. -

12.19  $cm<sup>2</sup>$  $= 0.0445 (132 + 142) =$  $As<sup>'</sup>$ 

Como 12.19 cm<sup>2</sup>  $\leq$  35.49 cm<sup>2</sup>, ya no necesitamos varillas pero colocaremos 2 varillas 4C

en cada cara para'fijar mejor los estribos.

# -CUBICACIONES DEL CABALLETE -

..  $\sqrt{2}$ 

l.

# CONCRETO.-

a). - Por diafragma y aleros.  
\n
$$
Va = \frac{8014 + 6608}{2400} = 6.09 \text{ m}^3
$$

b). - Por cabezal. -

$$
Vb = \frac{20736}{2400} = 8.64 \text{ m}^3
$$

e).- Por las columnas . -

$$
Vc = \frac{15085}{2400} = 6.29 \text{ m}^3
$$

d).- Por la contratrabe

$$
Vd = \frac{11491}{2400} = 4.79 \text{ m}^3
$$

e).- Por la zapata

$$
V_e = 19.98 \text{ m}^3
$$

f). - Por los zoclos. -

$$
\forall f = (0.673 \times 0.637 \times 0.073) \times 3 = 0.09 \text{ m}^3
$$

Volúmen total de concreto en el caballete

Vtotal =  $45.88$   $m<sup>3</sup>$ 

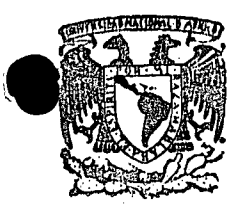

centro de educación continua de estudios superiores división facultad ingeniería, d e unam

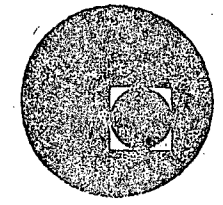

CURSO DE CAPACITACION PARA INGENIEROS PROYECTISTAS EN ZONAS DE RIEGO

DISENO ESTRUCTURAL

ALCANTARILLA CRUCE CANAL - VIA DE FERROCARRIL

ING. FILIBERTO CAMPOS NUÑEZ

Noviembre, 1978.

 $\mathcal{L}_{\rm{max}}$  and  $\mathcal{L}_{\rm{max}}$  is the set of the set of the  $2$  $\label{eq:2} \begin{split} \frac{1}{2} \sqrt{\frac{1}{2} \left( \frac{d^2}{dt} \right)^2} & = \frac{1}{2} \left( \frac{d^2}{dt} \right)^2 \left( \frac{d^2}{dt} \right)^2 \, . \end{split}$ 

 $\label{eq:2.1} \frac{d\mathbf{r}}{d\mathbf{r}} = \frac{1}{\mathbf{r}} \sum_{i=1}^n \frac{d\mathbf{r}}{d\mathbf{r}} \mathbf{r}_i \mathbf{r}_i \mathbf{r}_i \mathbf{r}_i \mathbf{r}_i \mathbf{r}_i \mathbf{r}_i \mathbf{r}_i \mathbf{r}_i$ 

### SECRETARIA DE RECURSOS HIDRAULICOS

 $\frac{1}{2}$ 

#### DIRECCION DE PROYECTOS

### DEPARTAMENTO DE ZONAS DE RIEGO

### ALCANTARILLA EN CRUCE DEL CANAL PRINCIPAL "EL SALTO TLAMACO" Km 1 + 884.31 CON VIA DE FERROCARRiL MEXiCO- LAREDO Km -A-·66+D30. 55

#### DESCRIPC ION.··

•

En el distrito de riego 03 Río Tula Hgo. el canal principal "El Salto Tlamaco" en su estación 1 + 884.31 cruzará la vici dei ferrocarril México, Laredo o la altura del Km A 66+030.55.

Se ha considerado una alcantarilla como estructura más conveniente para tal cruzamiento.

La citada estructura será a base de tres conductos rectangulares de concre to reforzado de 3. 25m de bese y 5. OOm de altura cada uno, con espesor de O. 50 m y carl·eles de O. 50m por o. 50m . La longitud de la alcantarilla será de 22m y el esviajamiento será de 33°20' Izquierda.

Consideramos, para este caso, que la estructura en cuestión soporta una carga de ferrocarril Cooper E-72.

# Bullisland Mars Die Ballet als Sala

# a propriada e seu útalico.

# County for Exempt Hold of Catalogue

 $\sim 10^{11}$  km

like the state of the state of the state of the state of the state of the state of the state of the state of th المستقرب والمستركب فالمستحدث والمستحي والمتكفف المعامر والمتعاقب والمعاقب المتكل المتكل والمعاقلة المعاريات a sa karang katalog ng Kabupatèn Kalimatèn Kabupatèn Sulawa Sulawa Sulawa Sulawa Sulawa Sulawa Kabupatèn Sulaw<br>Kabupatèn Sulawa Sulawa Kabupatèn Kabupatèn Kabupatèn Sulawa Sulawa Sulawa Sulawa Sulawa Kabupatèn Sulawa Kali agree brand of 2003, Adolesee work of galgebra (1991)

r i svetla kjel sa svetlik se i tudenet meter pri maln, prika 1974 i ali sijenih svetli s s<sup>ije</sup>m i
### CARACTERISTICAS HIDRAULICAS DEL CANAL

 $1.$ DATOS HIDRAULICOS DEL CANAL

- $Q = 85.00$  m3/seg.
- $b = 4.50$  m
- $S = 0.0002$
- $n = 0.015$

talud 1.5:1

CALCULO DEL TIRANTE

La expresión que se utiliza para calcular el gasto es:

$$
Q = \mathbf{v} \mathbf{A} \tag{1}
$$

en donde:

 $v =$  velocidad, en m/seg.

$$
\hat{v} = \frac{1}{n} r^{2/3} s^{1/2}
$$

 $A =$  área hidráulica del canal, en m2

 $A = (b + md) d$ 

Sustituyendo la expresión de la velocidad en la ecuación (1), se tiene:

$$
Q = \frac{1}{n} r^{2/3} s^{1/2}
$$

Tomando valores y despejando  $Ar^{2/3}$ , se obtiene:

$$
Ar^{2/3} = \frac{85 \times 0.015}{\sqrt{0.0002}} = 90.156341
$$
 (2)

A

en donde:

/

$$
r = \text{radio hidráulico, en m.}
$$
  
 $r = \frac{A}{P}$ 

 $\bullet$ 

p = perímetro mojado en <sup>m</sup>

 $p = b + 2d \sqrt{1 + m2}$ 

Para<u>d</u>eterminar el valor del tirante, d, procederemos por tanteos hasta igualar ambos miembros.de la ecuación (2)

•

Suponiendo  $d = 4,46174$  m., tenemos:

 $A = (4.50 + 1.50 \times 4.46174)4.46174 = 49.938515$  m2  $P = 4.50 + 2 \times 4.46174 \sqrt{1 + 1.50^{2}} = 20.587032 \text{ m}$ 

$$
r = \frac{49.938515}{20.587032} = 2.4257267 \text{ m}
$$

$$
r^{2/3} = 1.805347 \text{ m}^{2/3}
$$

de donde:

$$
Ar^{2/3}
$$
 = 49.938515 x 1.805347 = 90.156348

por lo tanto, se cumple la expresión (2) y se acepta el valor del tirante "d".

 $\mathbb{R}^n$  , and

 $\mathcal{L}_{\mathrm{max}}$ 

 $\Delta \sim 10^{-2}$  .

 $\cup$  ,

De lo anterior, la velocidad resulta ser de:

$$
v = \frac{1}{0.015} (1.805347) (0.0002)^{1/2} = 1.702087 \text{ m/sec}.
$$

y la carga de velocidad de:

$$
hv = \frac{v^2}{2 g} = \frac{1.702087}{2 \times 9.81} = 0.14766 m.
$$

 $Q = 49.938515 \times 1.702087 = 85.00 \text{ m3/sec}$ 

#### $2 -$ SELECCION DE LOS CONDUCTOS

De acuerdo con las experiencias obtenidas por la Secretaría,la velocidad del aqua dentro de los conductos no de erá exceder de 2.50 m/seg., con esto, se evita la erosión de los conductos y se asegura un buen funcionamiento hidráulico dentrode los mismos.

Suponiendo dentro del conducto una velocidad de 2.00 m/seg. se tiene:

Aneces =  $\frac{Q}{v} = \frac{85.00}{2.00} = 42.50$  m2

para la cual, se utilizarán tres conductos.

Por otra parte, la Secretaría recomienda que la altura del -conducto sea de 1.25 veces su base, es decir:

 $H = 1.25 B$ 

pero, en nuestro caso, esta relación no se cumplirá puesto que los conductos trabajarán libres.

Las dimensiones de los conductos propuestos son:

 $B = 3.25 m.$  $H = 5.00 m$ 

y se ilustran en la figura siguiente:

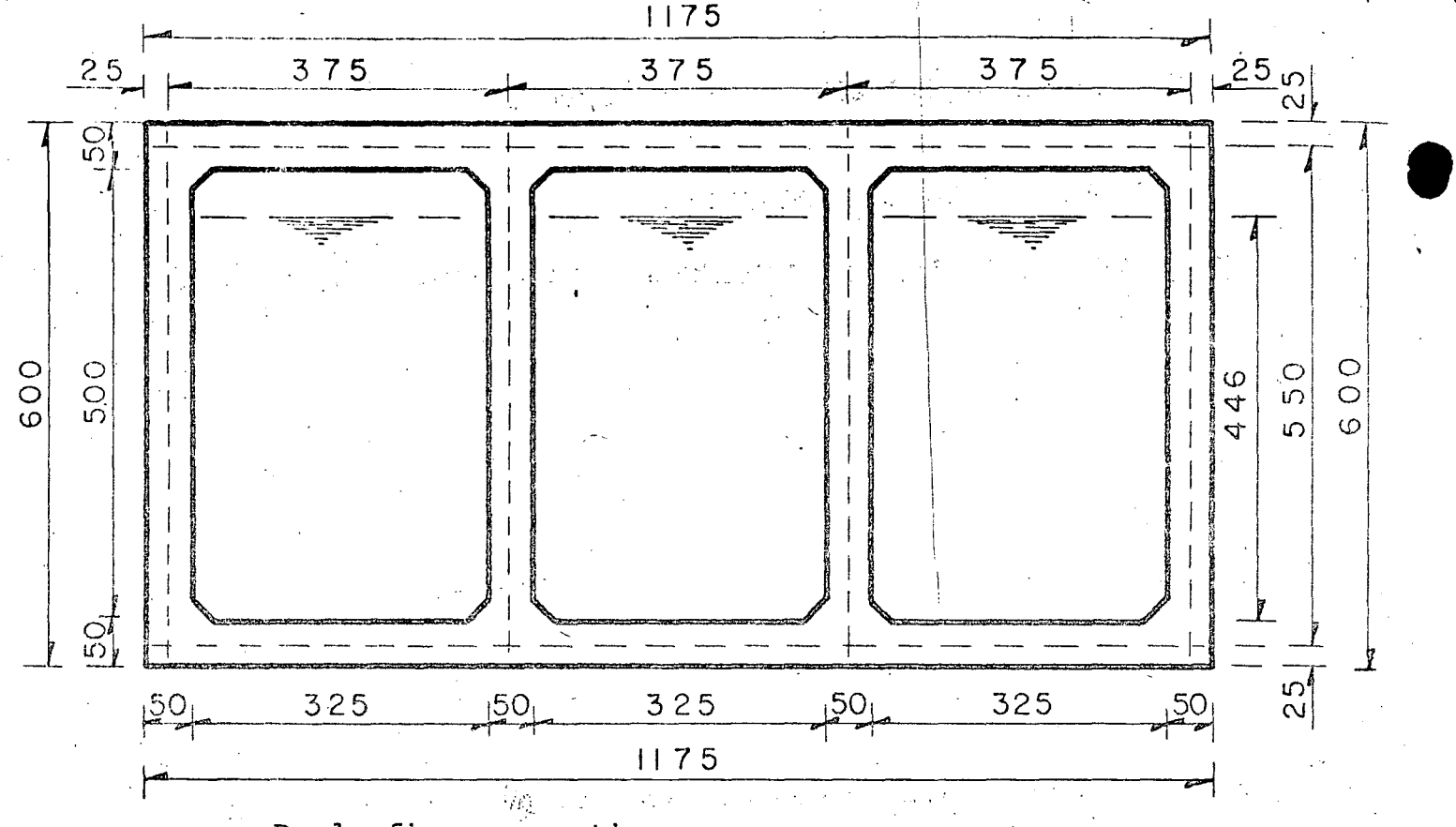

De la figura, se tiene:

Ac = 3(3.25 x 4.46 - 2 x 0.20<sup>2</sup> x 0.50) = 43.365 m2

De lo anterior, se deduce que la velocidad será menor que 2.50 m/seg. En seguida se procede a calcular las características hidráulicas de los conductos.

 $2 \nvdash$ 

3. - CARACTERISTICAS HIDRAULICAS DE LOS CONDUCTOS Gasto dentro de los conductos: Qc = 85.00 m3/seg Area hidráulica: Ac =  $43.365$  m2 Perímetro mojado: Pc = 3 (2 x 4.26 + 2.85 + 2 x 0.20

 $= 35.807055$  m

 $\underline{AC} = \underline{43.365} = 1.2110741$  m. Radio hidráulico rc= 35.8070  $P<sub>C</sub>$ de donde:  $rc^2/3 = 1.136179$  m<sup>2</sup>/3

$$
Velocidad: VC = \frac{QC}{Ac} = \frac{85.00}{43.365} = 1.960 m/sec.
$$

1

 $\mathbf{I}$ 

Carga de velocidad:

$$
hv_C = \frac{v_C^2}{2g} = \frac{1.960^2}{19.62} = 0.19582 m.
$$

Pendiente hidráulica (te6rica):

$$
S_{\rm C} = \left(\frac{V_{\rm C} \times n}{r_{\rm C}^{2/3}}\right)^{2} = \left(\frac{1.960 \times 0.015}{1.136179}\right)^{2} =
$$

 $S_C = 0.0006696$ 

4. LONGITUD DE LAS TRANSICIONES (mínima) Se aplica la fórmula siguiente:

$$
L_{mIn} = \frac{T - t}{2} \quad \text{cot } 22^{\circ}30'
$$

..

en donde:

•

 $\bullet$ 

 $L_{mIn}$  = longitud de transición mínima, en m.  $T =$  espejo del agua en el canal, en m  $T = b + 3d = 4.5Q + 3 (4.46) = 17.88$  m. t = espejo del agua a la entrada de los conductos, en m.  $t = 38 + 2e = 3 \times 3.25 + 2(0.50) = 10.75$  m. cot  $22^{\circ}30' = 2.414.2$ 

Sustituyendo los valores anteriores, se tiene:

. ,5

 $I_{mIn} = \frac{17.88 - 10.75}{2}$  cot 22°30' = 8.60 m = 9.00 m

de donde, se adoptará una longitud de transición de 9.00 m tanto en la entrada como a la salida.

 $\bullet$ 

#### 5. CALCULO DE LAS PERDIDAS DE CARGA

2

Para el cálculo se aplica el método de Daniel Bernoulli y se hace referencia a la figura siguiente:

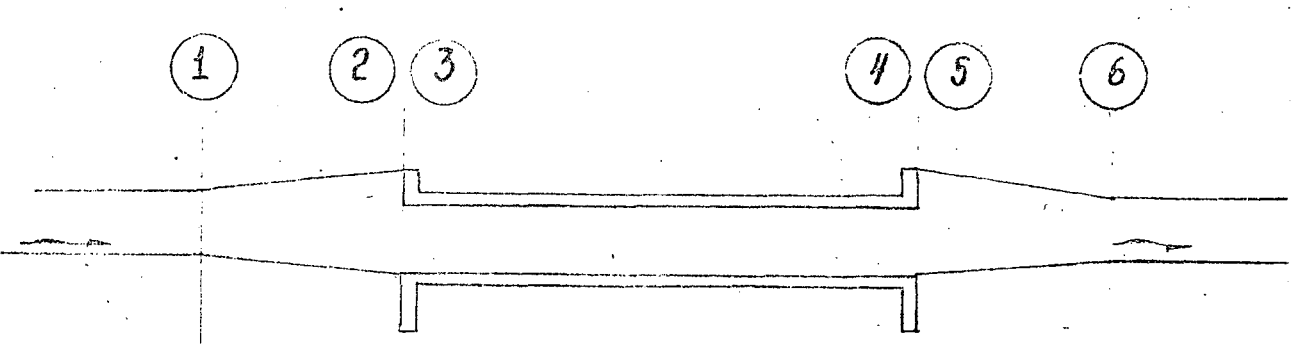

A.- Pérdida de carga por transición de entrada De la figura anterior, se tiene:  $d_1$  + hv<sub>1</sub> =  $d_2$  + hv<sub>2</sub> + ht<sub>e</sub> en donde:  $d_1$  = tirante del canal, en m.  $d_1 = 4.46174$  m. /  $hv_1 = carga$  de velocidad en el canal, en m.  $h\nu_1 = 0.14766$  m.  $d_2$  = tirante en la sección (2), en m.

hv $_2$  = cargade velocidad en la sección 2, en m. ht<sub>e</sub> = pérdida de carga por transición de entrada, en m.  $ht_{\rho} = 0.10 (hv_{2} - hv_{1})$ Sustituyendo valores, se tiene:  $4.46174 + 0.14766 = d_2 + hv_2 + 0.10 (hv_2 - hv_1)$  $(a)$ 4.624166 =  $d_2$  + 1.10 hv<sub>2</sub> Suponiendo d $_2$  = 4.446910 m, se tiene:  $A_2 = 10.75 \times 4.446910 = 47.804282 \text{ m2}$  $v_2 = \frac{85.00}{47.804282} = 1.7780833 \text{ m/sec}, \text{ h}v_2 = 0.1611406 \text{ m}$ 1.10 hv<sub>2</sub> = 0.1772546 m, Sustituyendo los valores anteriores en la ecuación (a) se tie ne: ...  $4.446910 + 0.1772546 = 4.624165$ se cumple la expresión y se acepta el valor de "d $_2$ ", además,  $ht_e = 0.10(0.1611406 - 0.14766) = 0.001348$  m B.- Pérdida de carga por entrada al conducto De la figura 3, se tiene:  $d_2$  + hv<sub>2</sub> =  $d_3$  + hv<sub>3</sub> =  $\frac{P_3}{w}$  + he<sub>c</sub> en dOnde:  $d_3$  = tirante en la sección 3, en m. hv<sub>3</sub> = carga de velocidad en la sección 3, en m.  $\frac{\text{P3}}{\text{3}}$  = carga de presión, en m. w

1

•

**•** 

 $\mathcal{O}_\lambda$  .  $\mathcal{O}_\lambda$  is the second of the state  $\lambda$  and  $\mathcal{O}_\lambda$  $\frac{P_3}{P_1} = 0$  $\mathcal{L}^{\mathcal{A}}$  and  $\mathcal{L}^{\mathcal{A}}$  are the set of the set of the  $\mathcal{L}^{\mathcal{A}}$ he<sub>c</sub> = pérdida decarga por entrada al conducto, en m.  $he_{c} = 0.15$  (hv<sub>3</sub> - hv<sub>2</sub>) Sustituyendo valores se tiene:  $4.446910 + 0.1611406 = d_3 + hy_3 + 0.15 (hy_3 - hy_2)$  $4.6322216 = d_3 + 1.15 \text{ hy}_3$  (b) Suponiendo d<sub>3</sub> = d<sub>c</sub> = 4.400923 m, se tiene:  $A_C = 3(3.25 \times 4.400923 - 2 \times 0.20^2 \times 0.50) = 42.788997$  m2  $V_3 = V_c = \frac{85.00}{42.788997} = 1.9864919 \text{ m/sec}, \text{ hv}_c = 0.2011289 \text{ m}$ 1.15  $hv_C = 0.2312982 m$  $\mathcal{L}_{\mathbf{X}}$  ,  $\mathcal{L}_{\mathbf{X}}$ Sustituyendo valores en la ecuación (b), se tiene:  $4.400923 + 0.2312982 = 4.6322212$ de donde, se cumple la expresión (b) y se acepta el valor de " $d_3$ ".

Además,  $h_{\text{eq}} = 0.15$  (0.2011289 - 0.1611406) = 0.0059982 m. c.- Pérdida de carga por fricción en el conducto

 $\cdot$  hf

(e)

 $\bullet$ 

 $\bullet$ 

Dentro del conducto tenemos:

$$
d_3 + hv_3 + \frac{P}{w} = d_4 + hv_4 + \frac{P_4}{w} +
$$

en donde:

$$
\frac{P_3}{W} = \frac{P_4}{W} = 0
$$

 $hf = p\acute{e}r$ dida de carga por fircción en el conducto, en m.

$$
h_f = \left(\frac{V_c \times n}{r_c^{2/3}}\right)^2 L
$$

donde:

 $\bullet$ 

$$
r_{C} = \frac{p_{C}}{P_{C}}
$$
  
\n
$$
r_{C} = \frac{p_{C}}{P_{C}}
$$
  
\n
$$
A_{C} = 42.788997 \text{ m2}
$$
  
\n
$$
P_{C} = 3 (2 \times 4.200923 + 2.85 + 2 \times 0.20 \sqrt{2}) = 35.452593 \text{ m.}
$$
  
\n
$$
r_{C} = \frac{42.788997}{35.452593} = 1.2069356 \text{ m}; \quad r_{C}2/3 = 1.133589 \text{ m}^2/3
$$
  
\n
$$
r_{C} = \frac{42.788997}{35.452593} = 1.2069356 \text{ m}; \quad r_{C}2/3 = 1.133589 \text{ m}^{2}/3
$$
  
\n
$$
r_{C} = \frac{1.133589 \text{ m}^2}{35.452593} = 1.2069356 \text{ m}; \quad r_{C}2/3 = 1.133589 \text{ m}^{2}/3
$$
  
\n
$$
r_{C} = \frac{1.9364919 \times 0.015}{35.452593} = 1.2069356 \text{ m}
$$
  
\n
$$
r_{C} = 1.133589 \text{ m}^2/3
$$
  
\n
$$
r_{C} = \frac{1.133589 \times 0.015}{1.133539} = 1.2069356 \text{ m}
$$
  
\n
$$
r_{C} = 1.133589 \text{ m}
$$
  
\n
$$
r_{C} = 1.133589 \text{ m}
$$
  
\n
$$
r_{C} = 1.133589 \text{ m}
$$
  
\n
$$
r_{C} = 1.133589 \text{ m}
$$
  
\n
$$
r_{C} = 1.133589 \text{ m}
$$
  
\n
$$
r_{C} = 1.133589 \text{ m}
$$
  
\n
$$
r_{C} =
$$

Si  $d_1 = 4.384180$  m, se tiene:

 $A_4$  = 3 (3.25 x 4.38418 - 0.04) = 42.625755 m2

$$
V_4 = \frac{85.00}{42.625755} = 1.9940995 \text{ m/sec}, \text{ h} \quad V_4 = 0.2026724 \text{ m}.
$$

Sustituyendo en (d), tenemos:

 $4.384180 + 0.2026724 = 4.5868524$ 

de donde, se cumple la expresión (d) y se acepta el valor de  $"d_4"$ .

1

**.** 

1

1

Verificación del valor de hf

$$
h_{f} = \left(\frac{V_{4}}{r_{4}^{2/3}}\right)^{2} L
$$

en donde:

$$
r_4 = \frac{A_4}{P_4}
$$

 $P_4 = 3(2 \times 4.184180 + 2.85 + 2 \times 0.20 \sqrt{2}) = 35.352135 \text{ m.}$  $42.625755 = 1.2057476$  m. 35.352135

de donde:

$$
h_f = \left(\frac{1.9940995 \times 0.015}{1.132845}\right)^2 \times 22 = 0.0153362 \text{ m}
$$

Este valor difiere un poco del anteriormente calculado. Si tomamos los valores promedio para el cálculo de  $h_f$ , se tiene:

$$
A_m = \frac{A_3 + A_4}{2} = \frac{42.788997 + 42.625755}{2} = 42.707376 \text{ m}^2
$$

$$
P_m = \frac{P_3 + P_4}{2} = \frac{35.452593 + 35.352135}{2} = 35.402364 \text{ m.}
$$
  
\n
$$
r_m = \frac{A_m}{P_m} = \frac{42.707376}{35.402364} = 1.2063424 \text{ m.}
$$
  
\n
$$
r_m^2/3 = 1.133218 \text{ m}^{2/3}
$$
  
\n
$$
V_m = \frac{V_3 + V_4}{2} = \frac{1.9864919 + 1.9940995}{2} = 1.9902957 \text{ m/secg.}
$$
  
\nDe lo anterior, se tiene:  
\n
$$
hf_m = (\frac{1.9902957 \times 0.015}{1.133218})^2 \times 22 = 0.0152680 \text{ m.}
$$
  
\nvalue se tomará como verdadeol conducto  
\nPara las secciones (4) y (5) podemos escribir:  
\n
$$
d_4 + h v_4 + \frac{P_4}{w} = d_5 + h v_5 + h_{SC}
$$
  
\nen donde:  
\n
$$
\frac{P_4}{w} = 0
$$
  
\nh\_{SC} = pérdiada de carga por salida del conducto, en m.  
\nh\_{SC} = pérdiada de carga por salida del conducto, en m.  
\nh\_{SC} = 0.30 (h v\_4 - h v\_5)  
\nSustituyendo valores, se tiene:  
\n4.384180 + 0.2026724 = d\_5 + h v\_5 + 0.30 (h v\_4 - h v\_5)  
\n4.5868524 - 0.30 (0.2026724) = d\_5 + 0.70 h v\_5

 $\label{eq:2} \frac{1}{\sqrt{2}}\sum_{i=1}^n \frac{1}{\sqrt{2}}\sum_{j=1}^n \frac{1}{j!} \sum_{j=1}^n \frac{1}{j!} \sum_{j=1}^n \frac{1}{j!} \sum_{j=1}^n \frac{1}{j!} \sum_{j=1}^n \frac{1}{j!} \sum_{j=1}^n \frac{1}{j!} \sum_{j=1}^n \frac{1}{j!} \sum_{j=1}^n \frac{1}{j!} \sum_{j=1}^n \frac{1}{j!} \sum_{j=1}^n \frac{1}{j!} \sum_{j=1}^n \frac{1}{$ 

a ng palipina.<br>Panggungguna

 $\frac{1}{2}$ 

•

•

 $4.5260507 = \frac{d_{5+}}{0.70}$  hv<sub>5</sub> (e)  $Si$   $d5 = 4.4114306$  m, se tiene: **•**  $A_5 = 10.75 \times 4.4114306 = 47.422878 \text{ m2}$  $v_5 = 85.00 = 1.7923838 \text{ m/seg.}$  hv $5 = 0.163743 \text{ m}$ 47.422878 . ( *.* .  $0.70$  hv<sub>s</sub> = 0.1146201 m Sustituyendo valores en la ecuación (e), tenemos: 4.4114306 + 0.1146201= 4.S260S07 Se cumple la expresión y se acepta el valor de " $d_{5}$ ", además,  $h_{SC} = 0.30$  ( 0.2026724 - 0.163743 )= 0.0116788 m. E.- Pér·lida de carga por transición de salida Para las secciones (5)  $y$  (6) podemos escribir:  $d_5 + h v_5 = h v_6 + h t_S + d_6$ en donde:  $d_6$  = tirante en la sección (6), en m. hv<sub>6</sub> = carga de velocidad en la sección (6), en m.  $\frac{h}{s}$  = pérdida de carga por transición de salida, en m.  $\frac{ht_S}{s} = 0.20$  (  $\frac{hv_S}{s} - \frac{hv_6}{s}$ ) Sustituyendo valores, se tiene:  $4.4114306 + 0.163743 = d_6 + hy_6 \pm 0.20$  (  $hy_5 - hy_6$ ) 4.5751.736 =  $\frac{1}{6}6 + \frac{1}{10}6 - 0.20 \text{ hv}_6 + 0.20 (0.163743)$  $4.5424250 = \frac{d}{6} + 0.80 \text{ hy}_6$  (f)

Si  $d_6 = 4.420763$  m, se tiene:

•

•

•

 $A_6 = (4.50 + 1.50 \times 4.420763)$  4.420763 = 49.208149 m2  $v_6 = \frac{85.00}{49.208149} = 1.7273561 \text{ m/sg}; \qquad \text{hv}_6 = 0.1520774 \text{ m}.$  $0.80 \text{ hy}_6 = 0.1216619 \text{ m.}$ Sustituyendo valores en la expresión (f), se tiene:  $4.420763 + 0.1216619 = 4.5424249$  m. se cumple la expresión y se acepta el valor de "d6"; además, hts =  $0.20(0.163743 - 0.1520774) = 0.0023331m$ . Resumen de las pérdidas de cárga: Por transición de entrada =  $0.10 \, \text{(hv)} - \text{hv}$ ]) = Por entrada alconducto =  $0.15(hv_3 - hv_2)$  = Por fricción en el conduction  $=\left(\frac{V_{m} \times n}{2^{2}}\right)^{2} L$  $r^{2/3}$  $= 0.015268 \text{ m}$ Por salida del conducto =  $0.30(hv_4 - hv_5)$  =  $0.011678$  m Por transición de salida =  $0.20$ (hv<sub>5</sub>-hv<sub>6</sub>) = 0.001348 m 0.005938 m 0.002333 m

Total de pérdidas de carga=  $\sum h$ 0.036625 m

#### COMPROBACION HIDRAULICA

Si los cálculos hidráulicos fueron correctos se tendrá que -cumplir la expresión siguiente:

 $\checkmark$ 

1 - ए '

Elev. (1) + d<sub>1</sub> + hv<sub>1</sub> = Elev (6) + d<sub>6</sub> + hv<sub>6</sub> +  $\sum$  h  $2096.49 + 4.46174 + 0.14766 = 2096.49 + 4.42076 + 0.15207 +$  $+ 0.03662$   $\Longleftrightarrow$  2101.09940 = 2101.09945

### DISEÑO ESTRUCTURAL DE LOS CONDUCTOS

De acuerdo con la figura de la hoja No. siguientes datos: , se tienen los -  $\bullet$ 

 $\bullet$ 

•

Elevación del hongo del riel  $= 2103.54$  m<br>Elevación del patín del riel  $= 2103.37$  m Elevación del patín del riel  $=$ Elevación del techo del conducto  $\frac{1}{2}$  = 2101.99 m<br>Elevación de la plantilla del conducto  $\frac{1}{2}$  = 2096.49 m Elevación de la plantilla del conducto = 2096.49 m<br>Espesor propuesto de losas y muros =  $0.50$  m Espesor propuesto de losas y muros  $=$  0.50 m<br>Altura del conducto (a ejes centrales) = 5.50 m Altura del conducto (a ejes centrales) =  $5.50 \text{ m}$ <br>Ancho de un conducto (a ejes centrales) =  $3.75 \text{ m}$ Ancho de un conducto (a ejes centrales) Ancho total de los tres conductos (a ejes centrales)  $=$  11.25 m Altura del colchón al techo del conducto  $=$  l.38 m Altura del colchón al eje central del techo del conducto  $=$  1.63 m

El conducto se puede analizar por cualquiera de las dos condiciones siquientes:

a) Conducto lleno sin cargas exteriores b) Conducto vacío con cargas exteriores.

/

En este caso, se observa que la segunda condición es la más desfavorable puesto que, el conjunto no trabajará lleno.

ANALISIS DE CARGAS

a)  $CARGA VERTICAL SOBRE LA LOSA SUPERIOR (w<sub>1</sub>)$ 

Para calcuiar la carga muerta + carga viva + impacto se utili za la "GRAFICA DE LAS CARGAS QUE DEBEN USARSE PARA EL CALCULO DE ALCANTARILLAS DE FERROCARRIL", de las RECOMENDACIONES DE -LA A.R.E.A. (PROCEEDINGS 1925) y afectadas para\_ la\_ Cooper -E72.

Para entrar a la gráfica, se requiere:

Altura del colchón al techo del condqcto = 1.38 m

Entrando con el valor anterior hasta cortar a la curva $(4)$ , se tiene:

( Carga nuenta + carga viva + impacto)  $_{E-60}$  = 10000 Kg/m2. valor que deberá afectarse en un 20% para la Cooper-E 72, es decir: (carga muerta + carga viva + impacto) $_{E-72}$  = 10 000 x 1.2 =  $= 12 000 \text{ Kq/m2.}$ Peso propio de la losa superior:  $w_{LS} = 0.50$  x 2400 = 1200 Kg/m2 de donde:  $W_1$  = WE72 + WLS = 12000 + 1200 = 13 200 kg/m2. b) CARGA VERTICAL SOBRE LA LOSA INFERIOR (w2) Peso propio del conducto:  $w_{\text{c}} = \left[ \overline{11.75 \times 6.00} - 3(3.25 \times 5.00 - 4 \times 0.20^{2} \times 0.50) \right] \frac{2400}{11.75}$  $w_c = 4$  492 kg/m2 Peso propio de la losainferior:  $w_{LT} = 1$  200 kg/m2. de donde:  $w_2 = w_{E-72} + w_C - w_{LT} = 1200 + 4492 - 1200 = 15292 \text{ kg/m2}$ e) CARGA HORIZONTAL SOBRE LOS MOROS Se considerará talud de reposo de 1.5:1, por lo tanto  $k_0 = 0.286$ También se considera como peso volumétrico de la tierra a *f* **t** = 1600 kg/m3 Con los valores anteriores, se tiene:  $w_3 = k_0 / t$  H<sub>1</sub> = 0.286 x 1600 x 1.63 = 746 kg/m2  $w_4 = k_0 / t H_2 = 0.286 \times 1600 \times 7.13 = 3263 kg/m2.$ '

i .·. i

•

•

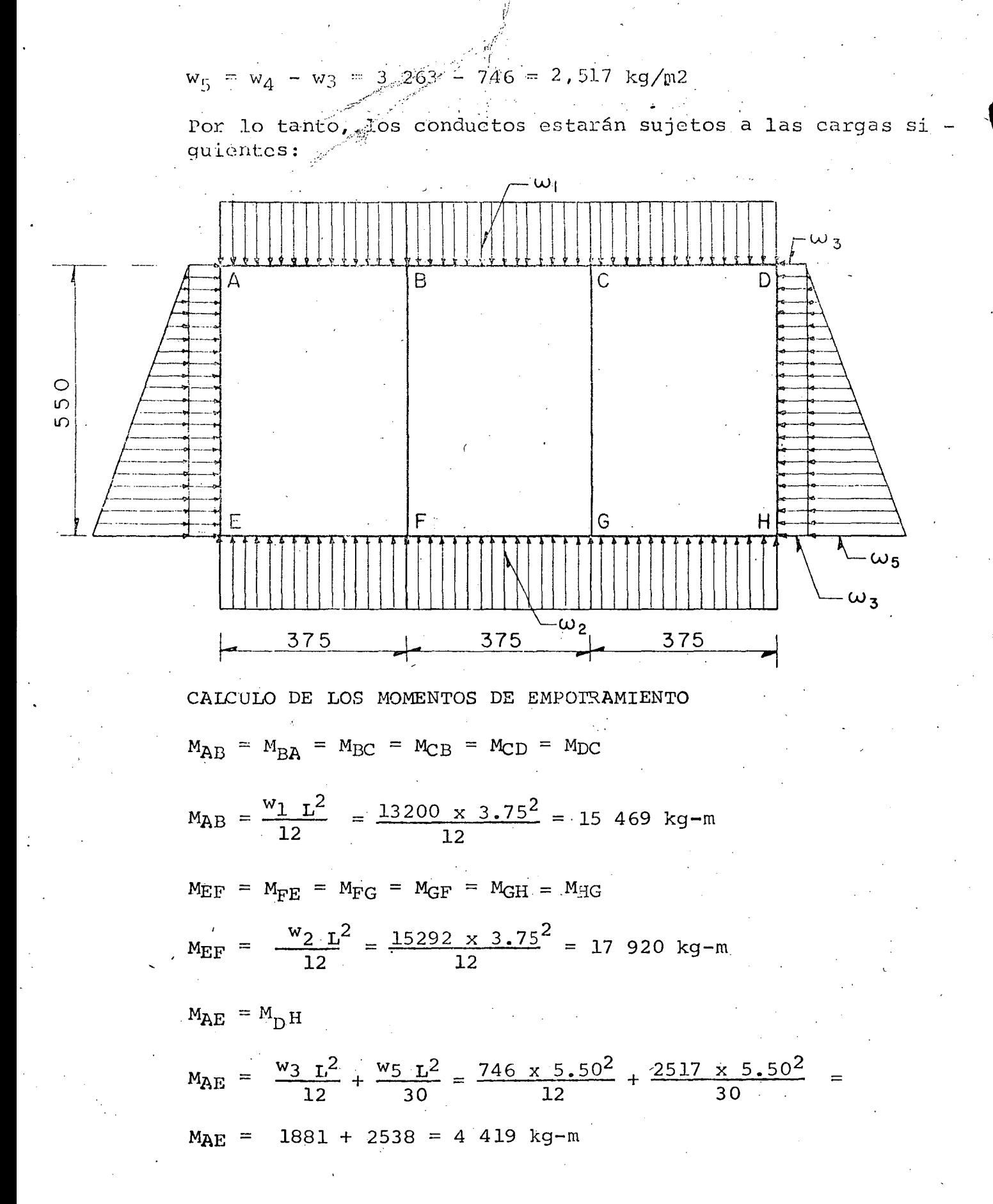

 $M_{\text{EA}}$  =  $M_{\text{HD}}$ 

 $M_{\text{EA}} = \frac{w_3 L^2}{12} + \frac{w_5 L^2}{20} = \frac{746 \times 5.50^2}{12} + \frac{2517 \times 5.50^2}{20}$  $M_{\text{FA}}$  = 1881 + 3807 = 5 688 kq-m CALCULO DE RIGIDECES Y FACTORES DE DISTRIBUCION  $r_{AB}$  =  $r_{BA}$  =  $r_{BC}$  =  $r_{CB}$  =  $r_{CD}$  =  $r_{DC}$  =  $r_{FE}$  =  $r_{FG}$  =  $r_{GF}$  =  $r_{GH}$  =  $r_{HG}$  $\frac{r}{AB} = \frac{4-E I}{L} = \frac{4 E I}{3.75} = 1.067 E I$ ; (EI = constante)  $rAB = 1.067$  $r_{AE} = r_{EA} = r_{BF} = r_{FB} = r_{CG} = r_{GC} = r_{DH} = r_{HD}$  $r_{\text{AE}} = \frac{4 \text{ E I}}{L} = \frac{4 \text{ E I}}{-5.50} = 0.727$  $r_{\text{AE}} = 0.727$ RIGIDEZ DEL NUDO A  $r_A = r_E = r_D = r_H$  $r_A = r_{AB} + r_{AE} = 1.067 + 0.727 = 1.794$ RIGIDEZ DEL NUDO B  $r_B = r_C = r_F = r_G$  $r_B$  = rBA +  $r_{BF}$  +  $r_{BC}$  = 1.067 + 0.727 + 1.067 = 2.861 FACTOR DE DISTRIBUCION (FD)  $FD_{AB} = FD_{AC} = FD_{EF} = RD_{HG}$  $FDAB = \frac{r_{AB}}{r_A} = \frac{1.067}{1.794} = 0.595$ 

 $\text{FD}_{\text{AE}} = \text{FD}_{\text{EA}} = \text{RD}_{\text{DH}} = \text{FD}_{\text{HD}}$  $FD_{AE} = \frac{r_{AE}}{r_A} = \frac{0.727}{1.794} = 0.405$  $\mathcal{O}(\frac{1}{2})$  $\texttt{FD}_{\texttt{BA}} \ = \ \texttt{FD}_{\texttt{BC}} \ = \ \texttt{FD}_{\texttt{CB}} \ = \ \texttt{FD}_{\texttt{CD}} \ = \ \texttt{FD}_{\texttt{FE}} \ = \ \texttt{FD}_{\texttt{FG}} \ = \ \texttt{FD}_{\texttt{GF}} \ = \ \texttt{FD}_{\texttt{GH}}$  $FD_{BA} = \frac{r_{BA}}{r_B} = \frac{1.067}{2.861} = 0.373$  $\text{FD}_{\text{BF}} = \text{FD}_{\text{FB}} = \text{FD}_{\text{CG}} = \text{FD}_{\text{GC}}$  $FDD = \frac{r_{BF}}{r_B} = \frac{0.727}{2.861} = 0.254$ MOMENTOS FINALES

Para el cálculo utilizaremos el Método de Hardy Cross (veáse / la tabla siguiente)

 $\mathcal{F}^{\text{c}}_{\text{c}}$  and  $\mathcal{F}^{\text{c}}_{\text{c}}$ 

# TOS FINALES (METODÓ DE CROSS)

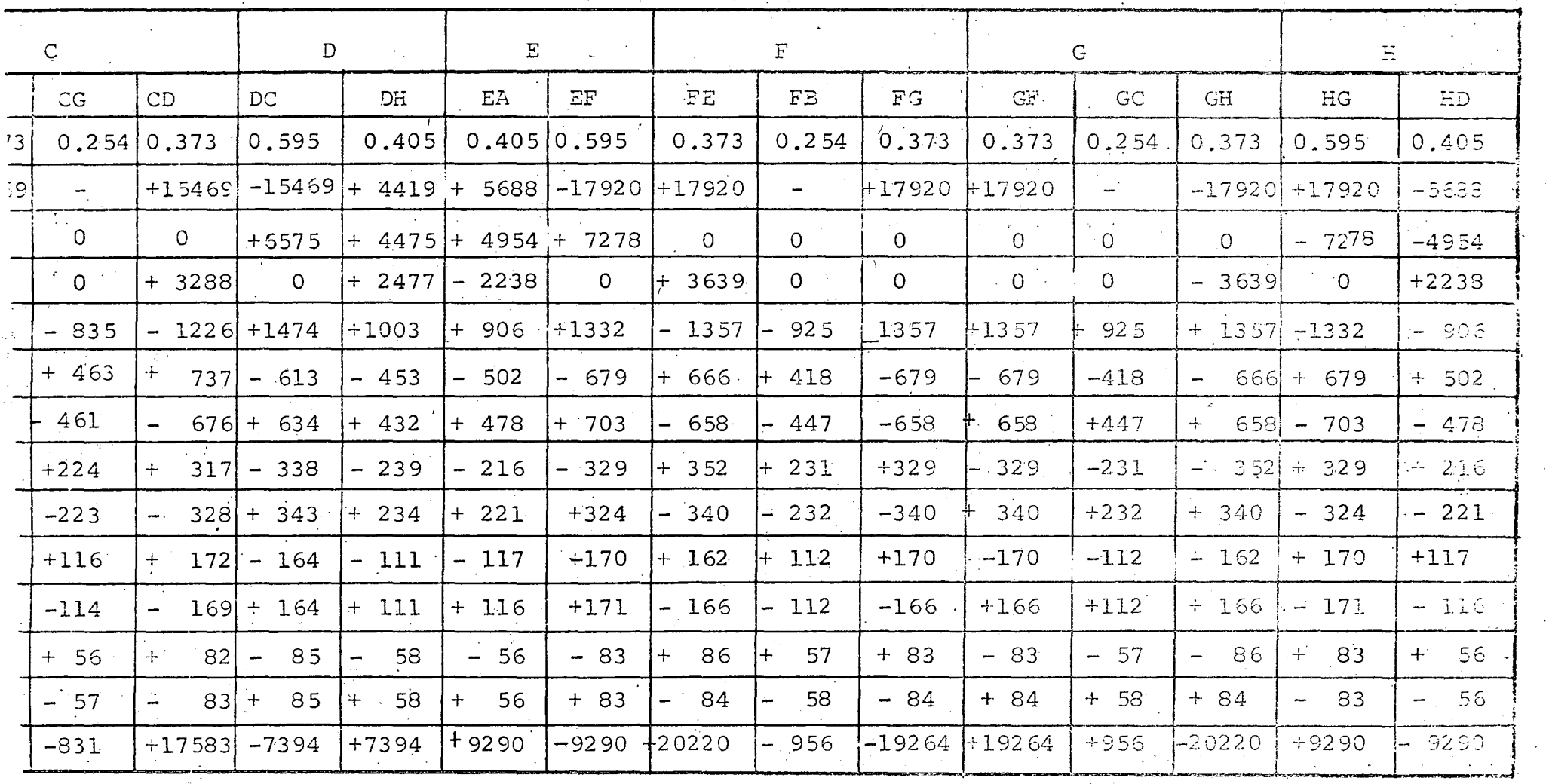

'-.

**e.** •

# MOMENTOS FINALES (METODO DE CROSS)

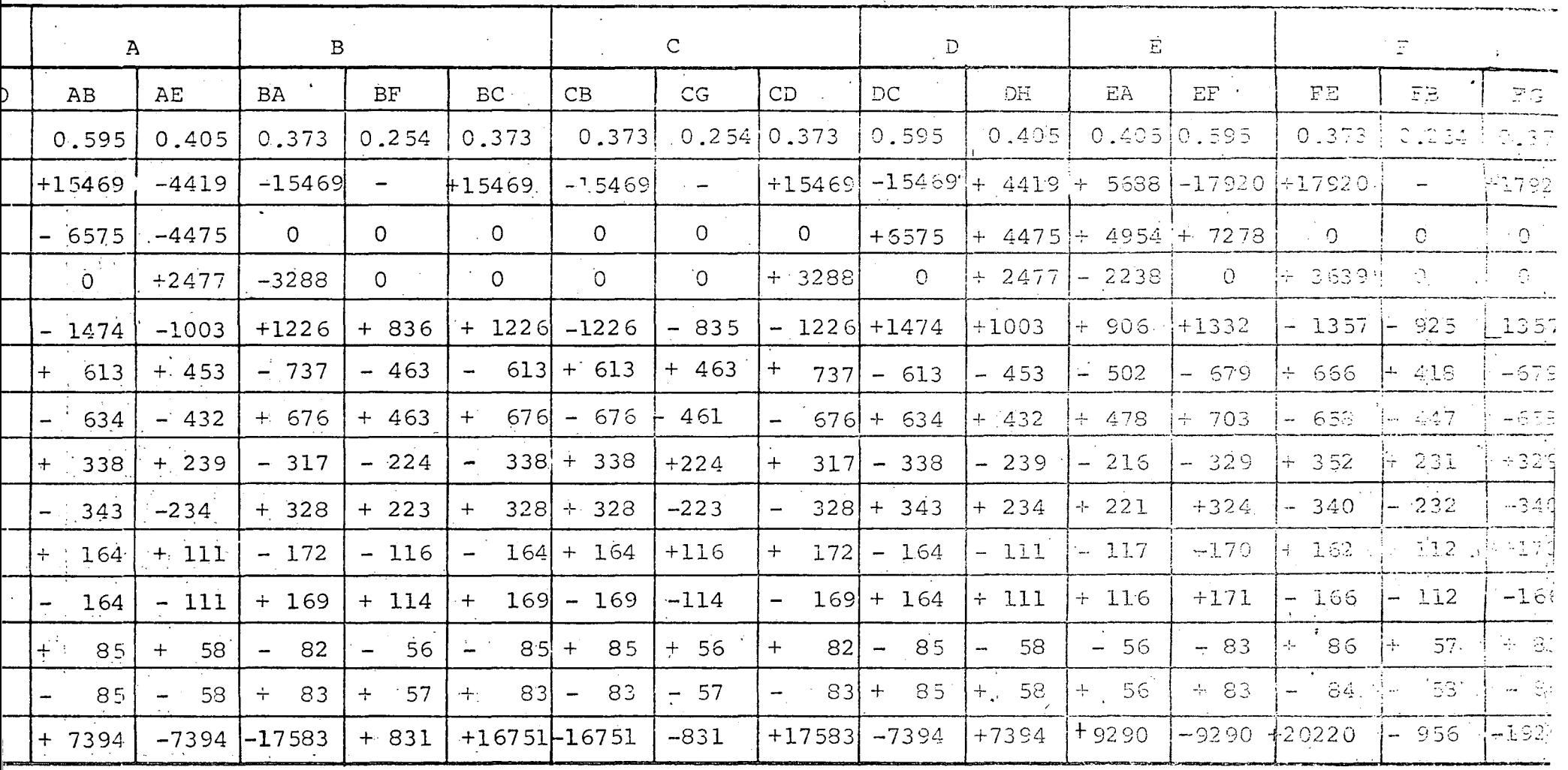

 $\mathbb{R}^{\mathbb{Z}^2}$ 

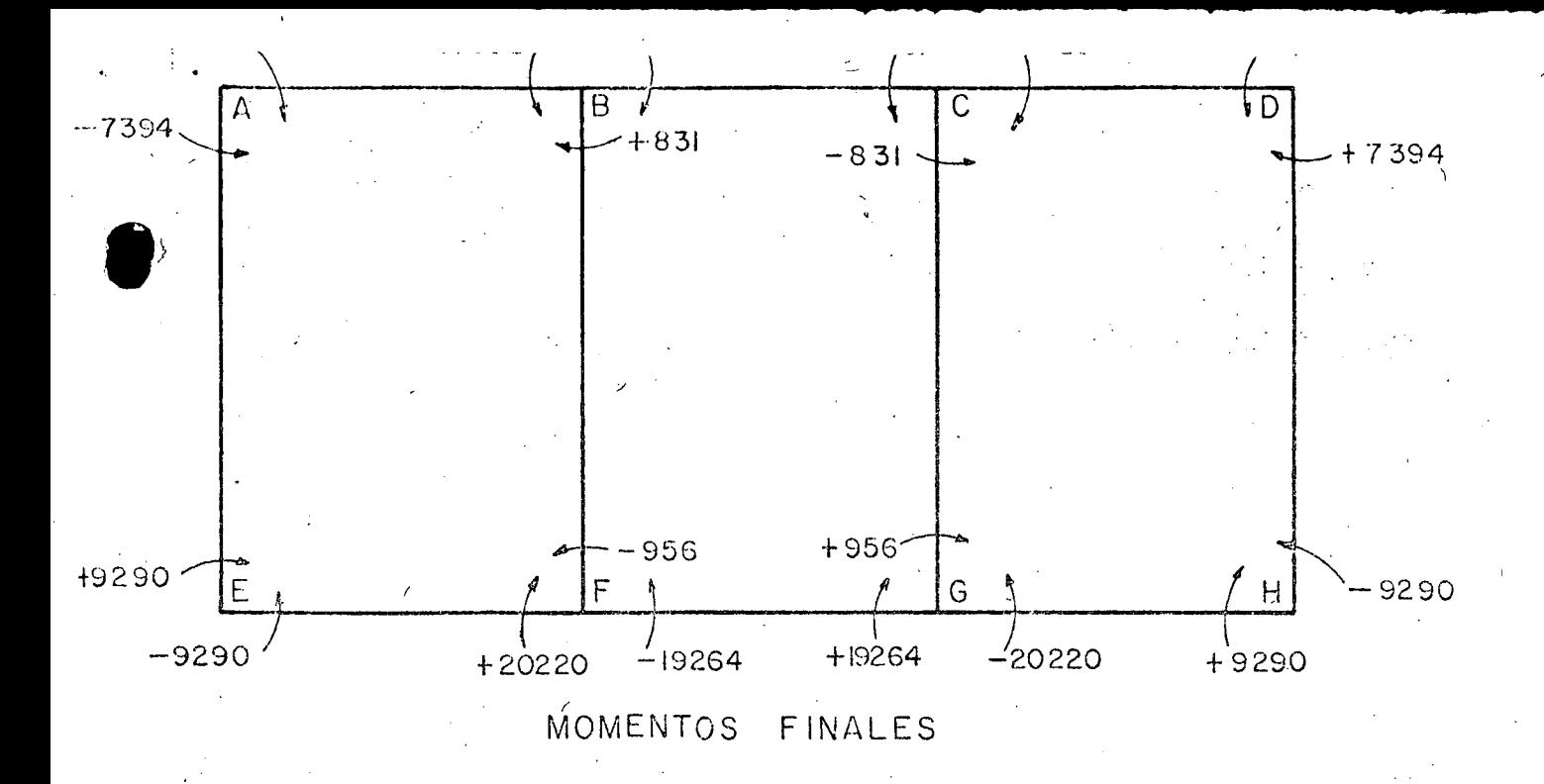

CORTANTES AL EJE, AL PAÑO Y AL CARTEL BARRA AB = BARRA DC CORTANTE AL EJE, VE Cortante isostatico,  $V_i = \frac{W_1 L}{2} = \frac{13200 \times 3.75}{2} = 24.750$  kg.

Cortante hiperestático,  $V_h = \frac{M_{BA} - M_{RB}}{L} = \frac{17583 - 7394}{3.75} = 2717$  kg

de donde:

Cortante al eje en A, VE<sub>A</sub> = V<sub>i</sub> - V<sub>h</sub> = 24750 - 2717 = 22 033 kg Cortante al eje en B, VEB = Vi + Vh = 24750 + 2717 = 27 467 Kg CORTANTE AL PAÑO, V<sub>D</sub>

Cortante al paño en A, VPA = VEA - W1X en donde:

distancia del eje dentral al paño, en m.  $X =$ 

 $X = 0.25$  m.

de donde:

 $VP_A = 22033 - 13200(0.25) = 18733$  kg.

Cortante al paño en B, VPB = VEB - w<sub>1</sub>X=27467-13200(0.25)=24167 KG

CORTANTE AL CARTEL,  $V_C$ 

. As a

Cortante al cartel en A,  $Vc_A = VE_A - w_1 X_1$ 

en donde:

 $X_1$  = distancia del eje central alcartel, en m

 $X_{\hat{J}} = 0.45$  m

 $Vc_A = 22033 - 13200 (0.45) = 16093 kg$ 

Cortante al cartel en B

 $B = Vc_B = V_{FB} - w_1 X_1 = 27467 - 13200(0.45) = 21527 kg$ 

•

BARRA BC

de donde:

CORTANTE AL EJE,  $V_E$ 

Cortante isostático, V<sub>i</sub> =  $\frac{w_1}{2}$  =  $13\ 200 \times 3.75$  $\frac{X \cdot 3 \cdot 75}{2} = 24$  750 kg **Cortante hiperestático, V<sub>h</sub> =**  $\frac{M_{BC} - MCB}{L} = \frac{16751 - 16751}{3.75} = 0$ de donde:

Cortante al eje en B,  $V_{EB} = V_i - V_h = 24750 - 0 = 24750$  kg Cortante al eje en C, V<sub>EC</sub> = V<sub>i</sub> + V<sub>h</sub> = 24750 + 0 = 24 750 kg

• CORTANTE AL PAÑO, V<sub>D</sub> cortante al paño en BV<sub>PB</sub> = VE<sub>B</sub> - w<sub>1</sub>X = 24750 - 13200 (0.25) =  $= 21,450$  kg. Cortante al paño en C, VP<sub>C</sub> = VE<sub>C</sub> - w<sub>1</sub> X = 24750 - 13200 (0.25) =  $= 21 450$  Kg. CORTANTE AL CARTEL,  $V_C$ Cortante al cartel en B, VC<sub>B</sub> = V<sub>EB</sub> - w<sub>1</sub> X<sub>1</sub> = 24750 - 13200 (0.45)  $= 18810 kg.$ Cortante al cartel en C,  $VC_C = VE_C - w_1 X_1 = 24750 - 13200 (0.45)$ BARRA EF = BARRA HG CORTANTE AL EJE, VE Cortante isostático, V<sub>i</sub> =  $\frac{W_2 L}{2} = \frac{15292 \times 3.75}{2} = 28\,673$  kg Cortante hiperestático,  $V_h = \frac{W_{FE} - W_{EF}}{W_{EF}} = \frac{20220 - 9290}{W_{EF}}$ de donde: Cortante al eje en E, V $E_E$  = V<sub>i</sub> - V<sub>h</sub> = 28673 - 2915 = 25 758 kg  $= 18 810 kg$ 3.75  $= 2$  915 kg Cortante al eje en F, V $E_{\text{F}}$  = V<sub>i</sub> + V<sub>h</sub> = 28673 + 2915 = 31 588 kg. CORTANTE AL PAÑO, VP ! Cortante al paño en E,VP $_{\rm E}$  = VE $_{\rm E}$  - w $_{\rm 2}$  X = 25758 - 15292(0.25) =  $= 21 935 kg$ 

 $\mathbb{R}^3$ 

•

l.

Cortante al paño en F, VPE = VEF -  $w_2^{\dagger}$  X = 31588 - 15292 (0.25)  $= 27.765$  kg. CORTANTE AL CARTEL, VC Cortante al cartel en E,  $VC_E = VE_E - w_2 X_1 = 25758 - 15292$  (0.45)  $= 18.877$  kg Cortante al cartel en F, VC<sub>G</sub> = VE<sub>F</sub> - w<sub>2</sub> X<sub>1</sub> = 3158 - 15292 (0.45)  $= 24$  707 kg BARRA FG CORTANTE AL EJE, VE Cortante isostático,  $V_i = \frac{W_2 L}{2} = \frac{15292 \times 3.75}{2} = 28\ 673$  kg Cortante hiperestátivo,  $V_h = \frac{M_{FG} - M_{GF}}{T} = \frac{19264 - 19264}{3.75} = 0$ de donde: Cortante al eje en F, VE<sub>F</sub> = V<sub>i</sub> - V<sub>h</sub> = 28 673 - 0 = 28 673 kg Cortante al eje en G, VE<sub>G</sub> = V<sub>i</sub> + V<sub>h</sub> = 28 675 + 0 = 28 673 kg CORTANTE AL PAÑO, VP Cortante al paño en F, VP<sub>F</sub> = V<sub>EF</sub> - w<sub>2</sub>X = 28673 - 15292 (0.25)  $= 24 850$  kg Cortante al paño en G, VP<sub>G</sub> = VEG - w<sub>2</sub> X = 28673 - 15292 (0.25)  $= 24 850$  kg

CORTANTE AL CARTEL, VC

Cortante al cartel en F,  $VC_F = VE_F - w_2'$   $X_1' = 28673 - 15292$  (0.45)  $= 21.792$  kg Cortante al cartel en G, VCG = VE<sub>G</sub> - w<sub>2</sub> X<sub>1</sub> = 28673 - 15292 (0.45) 21792 kg BARRA AE = BARRA DH CORTANTE AL EJE, VE Cortante isostático en A, Vi<sub>A</sub> =  $\frac{W_3 L_1}{2} + \frac{W_5 L_2}{6} = \frac{746 \times 5.50}{2} +$  $+\frac{2517 \times 5.50}{6}$  =2052+2307=4359 kg Cortante isostático en EVi<sub>E</sub> =  $\frac{W_3 L}{2} + \frac{W_5 L}{3} = \frac{746 \times 5.50}{2} + \frac{2517 \times 5.50}{3}$  $Vi_E$  = 2052 + 4615 = 6667 kg Cortante hiperestático V<sub>h</sub> =  $\frac{M_{\text{EA}}}{L} = \frac{M_{\text{AE}}}{L} = \frac{9290 - 7394}{5.50} = 345$  kg de donde: Cortante al eje en A, VEA = ViA - V<sub>h</sub> = 4359 - 345 = 4014 kg Cortante al eje en E, VE<sub>E</sub> = Vi<sub>E</sub> +V<sub>h</sub> = 6667 + 345 = 7012 Kg CORTANTE AL PAÑO, VP Cortante al paño en A, VPA = VE<sub>A</sub> - w<sub>3</sub> X -  $\frac{w_5}{2} \frac{x^2}{1}$ = 4014 - 746 (0.25) -  $\frac{2517 \times 0.25^2}{2 \times 5.50}$  $= 4014 - 187 - 14 = 3813$  kg

Cortante al paño en E, VP<sub>E</sub> = VE<sub>A</sub> - w<sub>3</sub> (L-X) -  $\frac{w_5 (L - X)^2}{2 r}$ = 4014 - 746 (5.50 - 0.25) -  $\frac{2517(5.50-0.25)^2}{2 \times 5.50}$  $= 4014 - 3917 - 6307 = -6210$  kq.

CORTANTE AL CARTEL, V.

Cortante al cartel en A, VCA = VEA - w3 X<sub>1</sub> -  $\frac{w_5}{2} \frac{x_1}{r}$  $VC_A = 4014 - 746 (0.45) - \frac{2517 (0.45)}{2 \times 5.50}$  $VC_A = 4014 - 336 - 46$  $VC_{\text{A}} = 3632$  kg Cortante al cartel en E, VC<sub>E</sub> = VE<sub>A</sub> - w<sub>3</sub>(L - X<sub>1</sub>) -  $\frac{w_5}{2}$  (I<sub>1</sub> - X<sub>1</sub>) 2

> = 4014 - 746 (5.50 - 0.45) -  $\frac{2517(5.50-0.45)^2}{2 \times 5.50}$  $= 4014 - 3767 - 5835$

 $\label{eq:2} \mathcal{L}=\mathcal{L}^{\text{max}}\left(\mathcal{L}^{\text{max}}_{\text{max}}\right) \mathcal{L}^{\text{max}}_{\text{max}}.$ 

$$
VC_F = -5.588 \text{ kg}
$$

MOMENTOS NEGATIVOS A LOS PAÑOS Y A LOS CARTELES

BARRA  $AB = BARRA DC$ 

MOMENTO AL PAÑO, MP

Momento al paño en A, MP<sub>A</sub> = VE<sub>A</sub> (X) -  $\frac{W_1 - X^2}{2}$  - M<sub>AB</sub> = 22033 (0.25) -  $\frac{13200}{2}$  (0.25)<sup>2</sup> - 7394  $= 5508 - 413 - 7394$  $MP_A = -2299$  kg-m

Momento al paño en B, MPB  $\mathbb{R}^2$  $= \text{VE}_{\text{B}}(X) - \frac{\text{W1} X^2}{2}$  $B^{(A)}$  2.

$$
= 27467 (0.25) - \frac{13200}{2} (0.25)^{2} - 17583
$$

$$
= 6867 - 413 - 17583
$$

 $\cdot$   $\cdot$   $\cdot$ l '

> i 1 . '

$$
MP_B = - 11129 \text{ kg-m.}
$$

MOMENTO AL CARTEL, MC

Momento al cartel en A,  $MC_A = VE_A(X_1) - \frac{w_1 X_1^2}{2} - MA_B$ = 22033 (0.45) -  $\frac{13200}{9}(0.45)^2$  - 7394 2 *=* 9915 - 1337 - 7394  $MC_A = 1 184 kg-m.$ 

Momento al cartel en B, MC<sub>B</sub> = VE<sub>B</sub> (X<sub>1</sub>) - 
$$
\frac{W_1 X_1^2}{2}
$$
 - M<sub>BA</sub>

\n $= 27467 (0.45) - \frac{13200 (0.45)^2}{2} - 17583$ 

\n $= 12360 - 1337 - 17583$ 

 $=- 6559$  kg-m.

BARRA BC

•

MOMENTO AL PAÑO, MP

Momento al paño en B,  $\text{MP}_\text{B} = \text{VE}_\text{B}(X)$  -2 (X) 2  $= 24750(0.25) - \frac{13200}{6}(0.25)$ 2  $= 6188 - 413 - 16751$ 16751

$$
MP_{R} = -10976 \text{ kg}-m
$$

Momento al paño en C, MP<sub>C</sub> =  $VE_C(X) - \frac{W_L(X)^2}{2} - M_{CB}$ = 24750 (0.25) -  $\frac{13200(0.25)^2}{2}$  - 16751  $= 6188 - 413 - 16751$  $MP_C = -10976$  kq-m. MOMENTO AL CARTEL, MC Momento al cartel en B,  $MC_B = VE_B(X_1) - \frac{W_1 (X_1)^2}{2} - M_{BC}$ = 24750(0.45) -  $\frac{13200(0.45)^2}{2}$  - 16751  $= 11138 - 1337 - 16751$  $MC_B = -0.050$  kg-m. Momento a. cartel en C, Mcc =  $VE_C$  (X<sub>1</sub>) -  $\frac{W_1 (X_1)^2}{2}$  - M<sub>CB</sub> = 24750(0.45) -  $\frac{13200(0.45)^2}{2}$  - 16751  $=$  11138 - 1337 - 16751  $MC_C = -6950 kg-m.$ 

BARRA E  $F = BARRA H G$ 

MOMENTO AL PAÑO, Mp

Momento al paño en E, MP<sub>E</sub> = VE<sub>E</sub>(X) -  $\frac{W_2}{2}(X)^2$  - ME<sub>F</sub> = 25758(0.25) -  $\frac{15292(0.25)^2}{2}$  - 9290  $= 6440 - 478 - 9290$  $MP_E = -3328$  kg-m.

Momento al paño en F, M $P_F = V E_F (K) - \frac{W_2 (X)^2}{2} - M F_E$ 

$$
= 31588(0.25) - \frac{15292(0.25)^2}{2} - 20220
$$

 $= 7897 - 478 - 20220$ 

 $MP_F = -12801 kg-m.$ 

MOMENTO AL CARTEL, M-

Momento al cartel en E, MC<sub>E</sub> = VE<sub>E</sub>(X<sub>1</sub>) -  $\frac{w_2}{2}$   $\frac{(X_1)^2}{2}$  - ME<sub>F</sub>

= 25758(0.45) -  $\frac{15292(0.45)^2}{2}$  $\frac{(0.43)}{2}$  - 9290

 $=$  11591 - 1548 - 9290  $MC_E$  = + 753 kg-m.

Momento al cartel en F, MCF =  $VE_F(X_1) - \frac{W_2 (X_1)^2}{2} - MF_E$ 

$$
= 31588(0.45) - \frac{15292(0.45)^2}{2} = 20220
$$

 $= 14215 - 1548 - 20220$ 

$$
MC_F = -7553 \text{ kg}-m
$$

BARRA FG

•

MOMENTO AL PAÑO, Mp

Momento al paño en F, MP<sub>F</sub> = VE<sub>F</sub>(X) -  $\frac{w_2 \times 2}{2}$  - M<sub>FG</sub> = 28673(0.25) -  $15292(0.25)^2$ 2  $= 7168 - 478 - 19264$ 19264

$$
MP_F = - 12 \cdot 574 \text{ kg-m.}
$$

Momento al paño en G, MPG = VEG(X) -  $\frac{w_2(x)^2}{2}$  - MGF

= 28673(0.25) -  $\frac{15292(0.25)^2}{2}$  - 19264

 $= 7168 - 478 - 19264$ 

 $MP_G = -12574 kg-m.$ 

MOMENTO AL CARTEL, MC

Momento al cartel en F, MC<sub>F</sub> = VE<sub>F</sub>(X<sub>1</sub>) -  $\frac{w_2}{2}(\frac{X_1}{2})^2$  - M<sub>FG</sub>

$$
= 28673(0.45) - \frac{15292(0.45)^{2}}{2} - 19264
$$

 $= 12903 - 1548 - 19264$ 

 $MC_F = -7909 kg-m.$ Momento al cartel en G,  $MC_G = VE_G(X_1) - \frac{W_2 (X_1)^2}{2} - M_{GF}$ 

$$
= 28673(0.45) - \frac{15292(0.45)^2}{2} - 19264
$$

 $= 12903 - 1548 - 19264$ 

 $= -7909 kg-m.$ 

BARRA AE = BARRA D H

MOMENTO AL PAÑO, Mp

Momento al paño en A, MPA = VEA(X) -  $\frac{w_3}{2} \times \frac{x^2}{6}$  -  $\frac{w_5}{6} \times \frac{x^3}{6}$  - M<sub>AE</sub>

 $M_{\text{PA}}$  = 4014 (0.25) -  $\frac{746(0.25)^2}{2}$  =  $\frac{2517(0.25)^3}{6 \times 5.50}$ 

$$
-7394
$$

$$
= 1004 - 23 - 1.00 - 7394
$$

 $MPA = -6414 kg-m.$ 

Moncento al palfo en E. M<sub>PE</sub> = V<sub>EA</sub>(L-X)

\n
$$
= \frac{W_3(L-X)^2}{2} - \frac{W_5(L-X)^3}{6} - M_{\text{AE}}
$$
\n
$$
= 4014 (5.5 - 0.25) - \frac{746(5.5 - 0.25)^2}{2} - \frac{2517(5.5 - 0.25)^3}{6 \times 5.5} - 7394
$$
\n
$$
M_{\text{PE}} = 21074 - 10281 - 11037 - 7394
$$
\n
$$
M_{\text{PE}} = -7638 \text{ kg-m}.
$$
\nMontenvo Al CarTEL, MC

\nMontento al carte en A. MCA = VEA (X1) -  $\frac{W_3 X_{12}}{2} - \frac{W_5 X_{13}}{6 \text{ L}} - M_{\text{AE}}$ 

\n
$$
= 4014 (0.45) - \frac{746(0.45)^2}{2} - \frac{2517(0.45)^2}{6 \times 5.50^2} - \frac{7394}{6 \times 5.50^2} - \frac{7394}{6 \times 5.50^2} - \frac{7394}{6 \times 5.50^2} - \frac{7394}{2 \times 5.50^2} - \frac{7394}{2 \times 5.50^2} - \frac{7394}{2 \times 5.50^2} - \frac{W_3(L-X_1)}{2} - \frac{W_3(L-X_1)}{2} - \frac{W_3(L-X_1)}{2} - \frac{W_3(L-X_1)}{6 \times 5.5} - \frac{0.4513}{2} - 7394
$$
\n
$$
M_{\text{CE}} = 20271 - 9512 - 9623 - 7394
$$
\n
$$
M_{\text{CE}} = -6458 \text{ kg-m}.
$$

 $\label{eq:2} \frac{1}{\sqrt{2}}\sum_{i=1}^n\frac{1}{\sqrt{2\pi}}\sum_{i=1}^n\frac{1}{\sqrt{2\pi}}\sum_{i=1}^n\frac{1}{\sqrt{2\pi}}\sum_{i=1}^n\frac{1}{\sqrt{2\pi}}\sum_{i=1}^n\frac{1}{\sqrt{2\pi}}\sum_{i=1}^n\frac{1}{\sqrt{2\pi}}\sum_{i=1}^n\frac{1}{\sqrt{2\pi}}\sum_{i=1}^n\frac{1}{\sqrt{2\pi}}\sum_{i=1}^n\frac{1}{\sqrt{2\pi}}\sum_{i=1}^n\frac{1}{$ 

,.

MOMENTOS MAXIMOS POSITIVOS, M.

BARRA AB = BARRA DC

$$
\text{Monento positive, } M(+) = \text{VE}_{A}(\bar{X}) - \frac{w_1 |(\bar{X})^2}{2} - \text{MAB}
$$

en donde:

 $\overline{\mathbf{x}}$  = distancia del eje central al punto donde el cortante se hace cero, en m.

•

 $\bullet$ 

$$
\overline{X}_{A} = \frac{V_{EA} \times L}{V_{EA} + V_{EB}} = \frac{22033 \times 3.75}{22033 + 27467} = 1.669 \text{ m.}
$$

$$
M(\frac{+}{2}) = 22033(1.669) - \frac{13200(1.669)^{2}}{2} - 7394
$$

 $= 36773 - 18385 - 7394$ 

 $M_{(+)} = 1094 \text{ kg} - m$ 

Comprobación:

$$
\overline{X}_{B} = \frac{V_{EB \times L}}{V_{EA} + V_{EB}} = \frac{27467 \times 3.75}{22033 + 27467} = 2.081 \text{ m}.
$$

$$
M_{(+)}
$$
 =  $VE_B$  ( $\bar{X}_B$ ) -  $\frac{W_1(\bar{X}_B)^2}{2}$  -  $M_{BA}$ 

 $M_{(+)}$  = 27467(2.081) -  $\frac{13200(2.081)^2}{2}$  - 17583

 $= 57159 - 28582 - 17583$ 

 $M_{(+)} = 10994 \text{ kg-m.}$ 

## , BARRA BC

Momento positivo,  $M_{(+)} = V_{EB}(x) - \frac{W_1 | (x)^2}{g} - M_{BC}$ 2 ' i\_ :

$$
X_{B} = \frac{V_{EB} \times L}{V_{EB} + V_{EC}} = \frac{24750 \times 3.75}{24750 + 24750} = 1.875 m.
$$

 $\mathbf{L}$ 

$$
M(+) = 24750(1.875) - \frac{13200 (1.875)^{2}}{2} - 16751
$$

$$
= 46406 - 23203 - 16751
$$

 $M(+) = 6452 \text{ kg-m.}$ 

BARRA EF  $=$  BARRA HG

Momento positivo, M(+) = V<sub>EE</sub> (X) 
$$
\sqrt{-\frac{W_2 (X)^2}{2}} - M_{EF}
$$

$$
X_{\rm E} = \frac{V_{\rm EE} \times I}{V_{\rm EF} + V_{\rm EF} 25758 \times 3.75} = 1.684 \text{ m}.
$$

$$
M_{(+)}=25758(1.684) - \frac{15292(1.684)^{2}}{2} - 9290
$$
  

$$
M_{(+)} = 43376 - 21683 - 9290
$$
  

$$
M_{(+)} = 12403 \text{ kg-m.}
$$

Comprobación:

$$
X_{F} = \frac{V_{EF} \times 1}{V_{EE} + V_{EF}} = \frac{31588 \times 3.75}{25758 + 31588} = 2.066 \text{ m.}
$$
  
\n
$$
M_{(+)} = V_{EF} (X_{F}) - \frac{W_{2} (X_{F})^{2}}{2} - M_{FE}
$$
  
\n
$$
M_{(+)} = 31588(2.066) - \frac{15292(2.066)^{2}}{2} - 20.220
$$

 $M_{(+)} = 65261 - 32636 - 2020$ 

 $M(+) = 12 405 kg-m.$ 

BARRI\ PG

Momento positivo, M(+) = V $_{\rm EF}$ (X) -  $\frac{W2 - (X)^2}{2}$  - MFG 2  $V_{\rm EF}$  x L  $X = \frac{VEF \times L}{V_{EF} + V_{EG}} = \frac{28673 \times 3.75}{28673 + 28673} = 1.875$  m.  $V_{EF}$  +  $V_{EG}$  $M_{(+)}$  = 28673(1.875) -  $15292(1.875)^2$  - 19 264  $\mathbf{2}$  $M_{(+)}$  = 53762 -26880 - 19264  $M_{(+)}$  = 7618 kg-m.  $BARRA$   $AE$  = BARRA DH Momento positivo,  $M_{(+)} = V_{EA} (X_1) - \frac{w_3 (X_1)^2}{2} - \frac{w_5 (X_1)^3}{6 L} - M_{AE}$ en donde:  $X_1$  = distancia desde el eje centrál "A" al punto donde ocurre el máximo momento positivo,<br> $x_1 = -\frac{w_3 \pm \sqrt{\frac{w_3^2}{w_3^2 + \frac{2 \text{VE}_A + w_5}{w_5}}}}$ el máximo momento positivo, en m. L  $2 \times 4014 \times 2517$ 5.50  $- 746 +$ 2517 5.50  $x_1 = -746 \pm \sqrt{556516 + 3673905}$ 458  $X_1 = \frac{-746 + 2057}{\ } = 2.864 \text{ m.}$  $1458$ Sustituyendo se tiene:

 $\sim$ 

 $M_{(+)}$  = 4014 (2.864) -  $\frac{746}{2} \cdot \frac{(2.864)^2}{2}$  $2517$   $(2.864)^3$  7394  $6 \times 5.5$  $= 11496 - 3060 - 1792 - 7394 =$  $M_{(+)} = -749$  kg-m. De los cálculos anteriores, los valores máximos son: Cortante máximo al cartel:  $VC_F = 24$  707 kg Momento máximo negativo al paño: Mp<sub>F</sub> = - 12 801 kg-m Momento máximo positivo:  $M(+) = 12403$  kg-m. Con estos valores y las constantes siguientes,  $f_s = 1800 \text{ kg/cm2}$  $f'c = 250 \text{ kg/cm2.}$  $fc = 0.40 f'c$  $n = 9.0$  $k = 0.330$  $vc_{perm.} = 0.292 \sqrt{f'c}$  $vc_{perm.} = 4.62 kg/cm2$  $perm = 2.3 \sqrt{f'c'}$  $\overline{D}$ 36.37

$$
perm = \frac{36.37}{D}
$$

 $j = 0.890$ 

 $\bullet$ 

 $\bullet$ 

 $R = 14.69 \text{ kg/cm2.}$  (D = diámetro de la varila por usar)  $\infty$  = 0.26 Se procede a calcular el peralte, acero de refuerzo y revisión

CALCULO DEL PERALTE

be acuerdo con las especificaciones y recomendaciones vigentes, el peralte puede calcularse de la siguiente manera:

' '~ . ""J

#### PERALTE POR MOMENTO

Se calcula con la expresión siguiente:

$$
d_M = \sqrt{\frac{M}{R b}} \quad \text{on cm}
$$

en donde:

·M= valor del máximo momento (positivo o negativo)  $M = 12801$  kg-m = 1280100 kg-cm.  $b = 100 \text{ cm}$ 

Sustituyendo valores, se tiene:

$$
d_{\text{M}} = \sqrt{\frac{1 \ 280 \ 100}{14.69 \ x \ 100}} = 29.52 \text{ cm}
$$

PERALTE POR CORTANTE

Se utili<sub>za</sub> la expresión siguiente:

$$
d_V = \frac{V}{v_{\text{cperm}} b} \quad \text{on cm}
$$

en donde:

V = cortante máximo al cartel

V = 24 707 kg Be procede a calcular el peralte, auero de refuerzo y zevisión Sustituyendo, se tiene:

CAIZULO DEL PERAIMO

 $\frac{1}{2}$  :  $\frac{1}{2}$  :  $\frac{1}{2}$  :  $\frac{1}{2}$  :  $\frac{1}{2}$ 

a Francis Balance gard

.,

,,

 $\mathfrak{c}_1$  '

•

24 707 De acuerdo con las especificacimos:84,63-707 propressor de acuerdo est. Se observa que el peralte por cortante es mayor que el espe sor supuesto. Sin embargo, existe una solución inmediata yes· la de aumentar el tamaño de los carteles a '50 cm; esto es, de la hoja No. , el cortante VC<sub>F</sub> se modificará como sigue:
Cortante al cartel en F,  $V_{CF}$  = 31588 - 15292(0.75) = 20 119 kg y el peralte por cortante es:··

. .

*·7!* 

$$
d_V = \frac{20 \text{ 119}}{4.62 \text{ x } 100} = 43.55 \text{ cm}
$$

por lo tanto, se adopta:

 $d = 45$  cm ;  $r = 5$  cm  $h = 50$  cm

CALCULO DEL .ACERO DE REFUERZO

Acero positivo (anillos interiores)

Se calcula con la expresión siguiente:

$$
A_{S}(+) = \frac{M_{(+)}}{fs \times j \times d}
$$

en donde:

.;., . .

 $\bullet$ .

••

..

 $M(+) =$  momento máximo positivo  $M_{(+)}$  = 12 403 kg-m = 1 240 300 kg-cm Sustituyendo valores, se tiene:

$$
A_{S}(+) = \frac{1 \ 240 \ 300}{1800 \times 0.890 \times 45} = 17.20 \text{ cm}^2
$$
  
Sep = 
$$
\frac{100 \text{ a}_S}{A_S}
$$

en·donde:

 $a_S$  = área de la varilla por usar, en cm2

 $a_S = 2.85$  cm2 (varilla de 3/4"  $\phi$ )

de donde:

$$
\text{sep} = \frac{100 \times 2.85}{17.20} = 16.6 \text{ cm}
$$

por lo tanto, úsese: Vars.  $3/4$ "  $\phi$  a 16 cm;  $A_s = 17.70$  cm2 Acero negativo (anillos exteriores) Se utiliza la expresión: m  $A_{S(-)} = \frac{1}{fS(x) / X}$ en donde: <sup>m</sup>= momento máximo negativo al paño  $m = - 12 801$  kg-m = - 1 280 100 kg-cm Sustituyendo valores, se tiene:  ${\tt A_{\tt S}}(-)$  $=\frac{1\ 280\ 100}{1800\ x\ 0.890\ x\ 45}$  = 17.80 cm2

- . . . ~ ~ ~ ..

 $\label{eq:2} \begin{array}{ll} \mathcal{L}_{\text{max}}(\mathbf{r},\mathbf{r}) = \mathcal{L}_{\text{max}}(\mathbf{r},\mathbf{r}) = \mathcal{L}_{\text{max}}(\mathbf{r},\mathbf{r}) \mathcal{L}_{\text{max}}(\mathbf{r},\mathbf{r}) \mathcal{L}_{\text{max}}(\mathbf{r},\mathbf{r}) \mathcal{L}_{\text{max}}(\mathbf{r},\mathbf{r},\mathbf{r}) \mathcal{L}_{\text{max}}(\mathbf{r},\mathbf{r},\mathbf{r},\mathbf{r}) \mathcal{L}_{\text{max}}(\mathbf{r},\mathbf{r},\math$ 

••

$$
\text{Sep.} = \frac{100 \text{ a}_\text{S}}{\text{A}_\text{S}} = \frac{100 \times 2.85}{17.80} = 16.01 \text{ cm}
$$

por lo tanto, úsese:

Vars.  $3/4$ <sup>"</sup>  $\phi$  a 16 cm **i**  $A_S = 17.70$  cm2<sup>.4</sup>

Acero por temperatura (en cada cara)

Se utiliza la expresión siguiente:

$$
A_{\rm st} = 0.00125 \text{ bh} = 0.00125 \times 100 \times 50
$$

 $A_{st} = 6.25$  cm2

Por lo tanto, úsese:

Vars.  $1/2$ "  $\phi$  a 20 cm en ambas caras del conducto

Acero adicional en los carteles (por temperatura): Se colocarán bastones de  $1/2$ "  $\cancel{\phi}$  a  $\frac{1}{20}$  cm  $\frac{1}{20}$   $\frac{1}{20}$  and  $\frac{1}{20}$ the Following of Dat of REVISION POR ADHERENCIA  $M$  perm =  $\frac{2.3 \sqrt{f'c}}{D} = \frac{2.3 \sqrt{250}}{1.905} = 19.09 \text{ kg/cm2}$  $\sum \phi$  per =  $\frac{V}{\sqrt{V}} = \frac{20 \text{ 119}}{19.09 \text{ x } 0.89 \text{ x } 45}$  = 26.31 cm  $\sum \emptyset$  calc =  $\frac{4 \text{ A}_S}{D} = \frac{4 \times 17.70}{1.905} = 37.17$  cm  $\mathcal{N}$ các =  $\frac{V}{\sum \emptyset}$  calc x j x d 37.17 x 0.89 x 45 = 13.51 kg/cm2 de donde:  $N$  perm  $> N$  calc : 19.09 kg/cm2  $> 13.51$  kg/cm2 por lo tanto, no falla por adherencia REVISION POR CORTANTE  $vc_{perm} = 4.62 kg/cm2$ 

 $v_{\text{calc}} = \frac{v}{bd} - \frac{20 \text{ } 119}{100 \text{ } x \text{ } 45} = 4.47 \text{ kg/cm2}$ 

de donde: ;\_;,

 $v_{\text{cperm}}$   $>$   $v_{\text{calc}}$ ; 4.62 kg/cm2  $>$  4.47 kg/cm2

y, no falla por cortante

LONGITUD DE DESARROLLO O ANCLAJE,  $\frac{1}{d}d$ .

En general, debe proporcionarse una longitud de anclaje o -desarrollo a partir de todas las secciones donde se presenten esfuerzos máximos en el acero. Son secciones críticas las de momentos máximos y aquellos donde se corta o se dobla el acero de refuerzo.

.. ~ . "'

•

•

 $957911$ 

A continuación, en las tablas I y II se presentan valores que han sido propuestos para estimar en distintos casos las longi tudes de desarrollo (según el libro "Aspectos Fundamentales del Concreto Reforzado" de Editorial Limusa, S. A.).

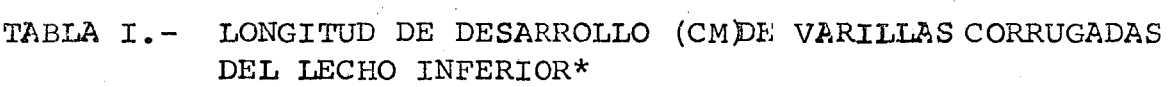

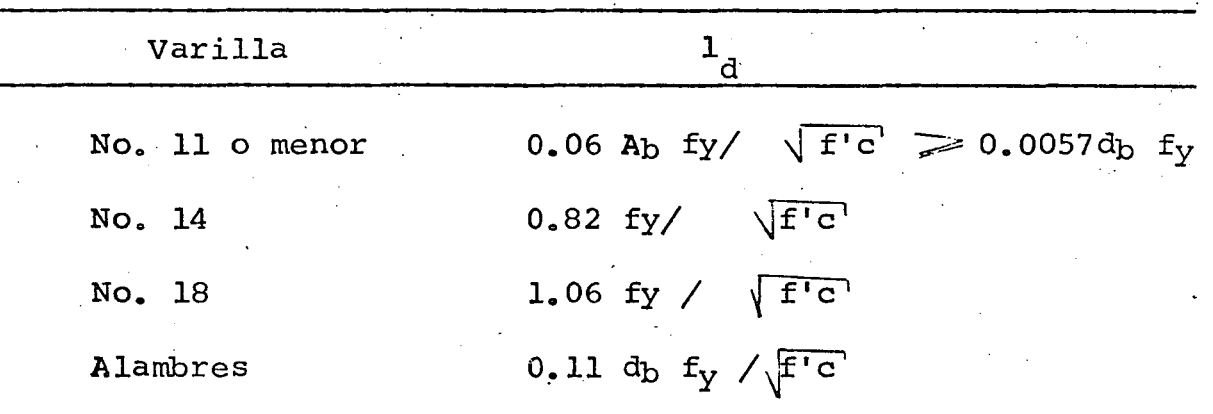

Se entiende por varillas de lecho inferior a aquellas quetienen una capa de concretó con un espesor menor de 30 cmdebajo de la varilla.

### TABALA II.- FACTORES QUE MULTIPLICAN A LAS LONGITUDES DE DESARROLLO DE LA TABLA.I PARA DIVERSAS CONDI CIONES.

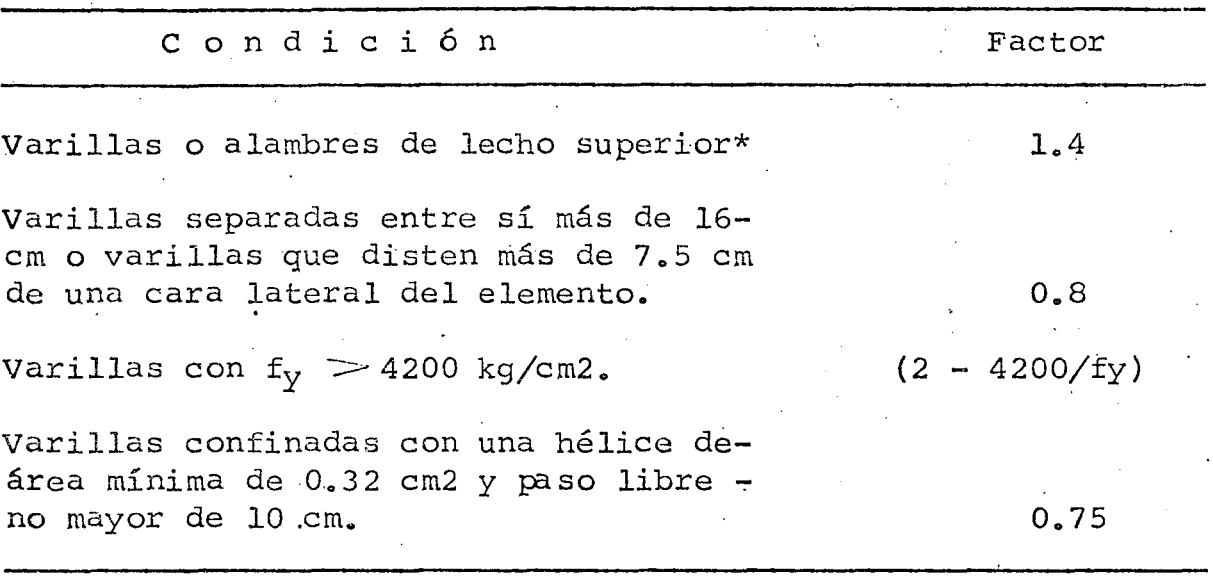

Se entiende por varillas de lecho superior a aquellas quetienen una capa de concreto con un espesor de por lo menos 30 cm debajo de la varilla •

Para nuestro caso se utiliza la expresión siguiente:

 $F_d = 0.06$  A<sub>b</sub> fy/  $\sqrt{f'c'} \ge 0.0057$  d<sub>b</sub> f<sub>y</sub>

en donde:

•

•

•

 $A_b$  = área de acero de una varilla, en cm2

 $A<sub>b</sub> = 2.85$  cm2 (varilla del No. 6)

 $d_h$  = diámetro de la varilla utilizada, en cm.

 $d_b = 1.905$  cm.

 $\mathbf{f}_{\mathbf{y}}$  = esfuerzo del acero en el límite de fluencia, en kg/cm2  $f_v = 4$  200 kg/cm2

れつ

Sustituyendo valores, se obtiene:  $\sqrt{250}$  = 45.42 cm  $1_d = 0.06 \times 2.85 \times 4200/$  $\mathbf{y}$  $(1_d)_{min}$  = 0.0057 x 1.905 x 4200 = 45.61 cm  $\geq$  45.42 cm por lo tanto, la longitud  $(l_d)_{m_1^r n}$  se multiplicará por el factor 1.4 de la tabla II, obteniéndose:  $Ld = 1.4 \times 45.61 = 63.85$  cm

de donde, se elige  $L_{\text{d}} = 70$  cm

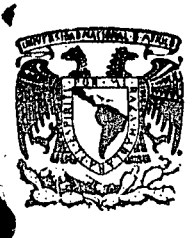

## centro de educación continua división de estudios superiores

facultad de ingeniería, unam

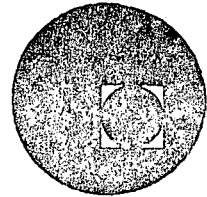

## CURSO DE CAPACITACION PARA INGENIEROS PROYECTISTIAS EN ZONAS DE RIEGO

DISEÑO ESTRUCTURAL

TRABE PREESFORZADA DE 15.0 m DE CLARO PRETENSADA

#### ING. FILIBERTO CAMPOS NUÑEZ

Noviembre, 1978.

 $\mathcal{L}_{\mathbf{q}}$  , where  $\mathcal{L}_{\mathbf{q}}$ 

 $\label{eq:2.1} \begin{split} \frac{\partial}{\partial t} \frac{\partial}{\partial t} & = \frac{\partial}{\partial t} \frac{\partial}{\partial t} \frac{\partial}{\$  $\label{eq:2} \frac{1}{2} \sum_{i=1}^n \frac{1}{2} \sum_{j=1}^n \frac{1}{2} \sum_{j=1}^n \frac{1}{2} \sum_{j=1}^n \frac{1}{2} \sum_{j=1}^n \frac{1}{2} \sum_{j=1}^n \frac{1}{2} \sum_{j=1}^n \frac{1}{2} \sum_{j=1}^n \frac{1}{2} \sum_{j=1}^n \frac{1}{2} \sum_{j=1}^n \frac{1}{2} \sum_{j=1}^n \frac{1}{2} \sum_{j=1}^n \frac{1}{2} \sum_{j=1}^n \frac{1}{$  $\label{eq:2.1} \frac{1}{2}\sum_{i=1}^n\frac{1}{2}\sum_{j=1}^n\frac{1}{2}\sum_{j=1}^n\frac{1}{2}\sum_{j=1}^n\frac{1}{2}\sum_{j=1}^n\frac{1}{2}\sum_{j=1}^n\frac{1}{2}\sum_{j=1}^n\frac{1}{2}\sum_{j=1}^n\frac{1}{2}\sum_{j=1}^n\frac{1}{2}\sum_{j=1}^n\frac{1}{2}\sum_{j=1}^n\frac{1}{2}\sum_{j=1}^n\frac{1}{2}\sum_{j=1}^n\frac{1}{2}\sum_{j=1}^n\$  $\frac{1}{2}$ 

 $\label{eq:2} \frac{1}{\sqrt{2}}\left(\frac{1}{2}\right)^{2} \frac{1}{2} \left(\frac{1}{2}\right)^{2}$  $\mathcal{L}^{\text{max}}_{\text{max}}$ 

#### DESCRIPCION;

**•** 

La presente trabe, que formará un grupo de cinco, sobre las que se apoyará una Losa de concreto reforzado, (Véase Plano Gral. ), de 15.00 m. de claro, con 8.40 m. ¡ de ancho de calzada, guarniciones de 0.80 m, será diseñada para formar la superestructura de un puente carretero que soportará una carga viva tipo HS-20 en dos fajas de cir culación.

*1* 

La trabe en cuestionserá de concreto preesforzado, pretensado, con f'c = 350 <code>Kg/cm $^2$  y torones de 5/16"</code>  $\beta$   $\,$  .

DATOS PARA EL PROYECTO

Claro =  $15.00 \, \text{m}$ Longitud total =  $15.50$  m Ancho de la calzada =  $8.40 \text{ m}$ Ancho de las guarniciones  $= 0.80$  m Ancho total del puente $= 10.00$  m Peralte de las guarniciones =  $0.28$  m Bombeo de O. 08 m (perfil o 2 aguas con 2% de pendiente) Esviajamiento =  $32^{\circ}28'$  izquierda. Espesor del asfalto  $= 0.03$  m Número de trabes =  $5$ Parapeto con pilastras de concreto y defensa de lámina galvanizado, calibre 12 Carga móvil: camión tipo HS-20 en dos líneas de circulación.

DIMENSIONAMIENTO PROPUESTO DE UNA TRABE " I "

(Véans Plano General. )

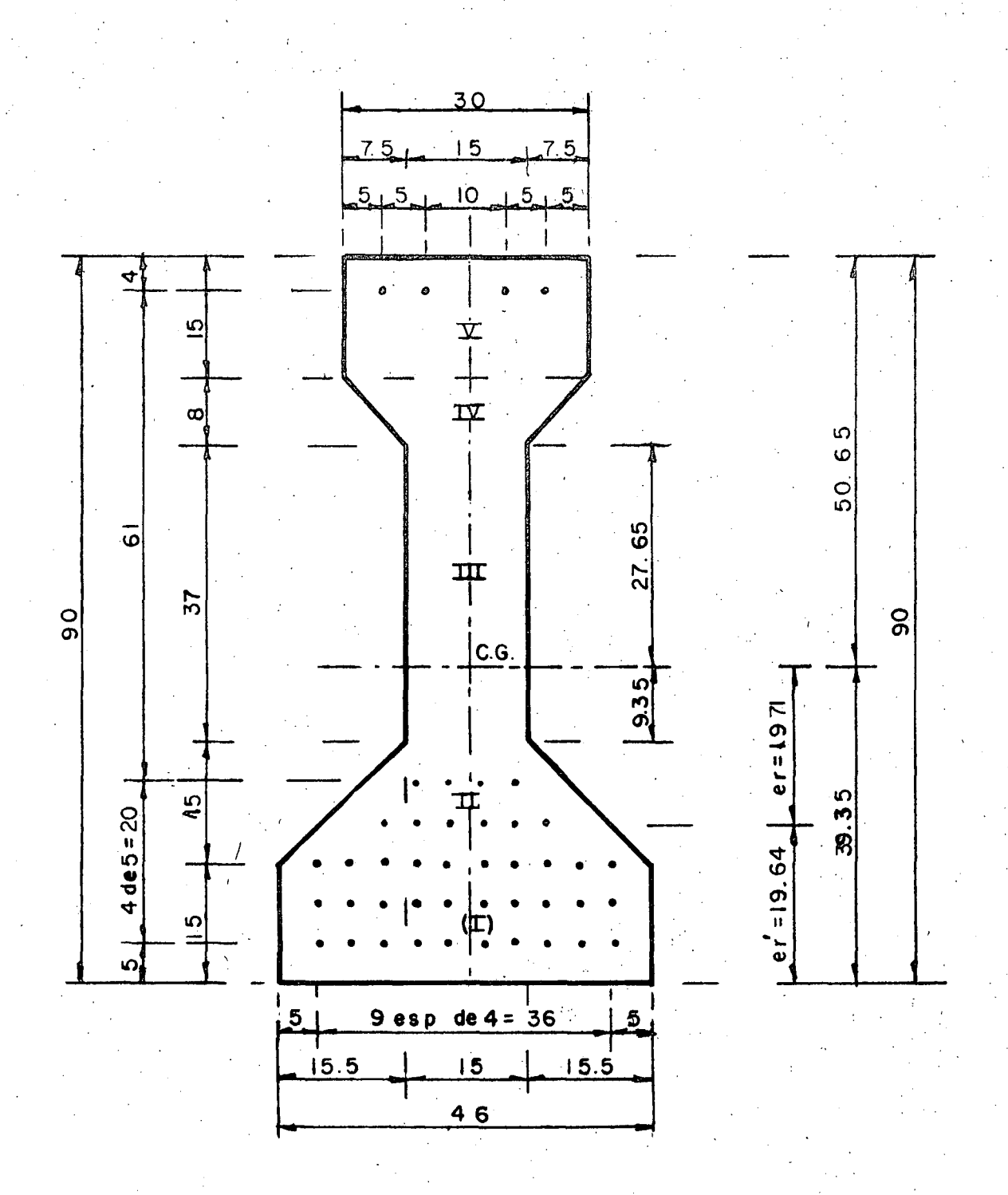

# SECCION NORMAL AL Q

DATOS PARA lA TRABE PREESFORZADA.- Concreto de f' $c = 350$  Kg/cm<sup>2</sup> Acero de preesfuerzo: (Datos CAMESA) Torón de 5/16"  $\beta$  con fsr = 18000 Kg/cm<sup>2</sup> Area del torón =  $0.372$  cm<sup>2</sup>

## CARACTERISTICAS GEOMETRICAS DE LA VIGA SIMPLE

1. - Centro de Gravedad

,,

 $\bullet$ 

Los brazos serán a la parte inferior de la viga y en el eje de simetría respectivamente.

$$
A_1 = 15 \times 46 = 690 \text{ cm}^2
$$
  
\n
$$
B_1 = 15 \times 0.5 = 7.5 \text{ cm}
$$
  
\n
$$
M_1 = 690 \times 7.5 = 5175 \text{ cm}^3
$$

$$
A_{||} = (46 \times 15) \times 0.5 \times 15 = 457.5 \text{ cm}^2
$$
  
\n
$$
B_{||} = 15 + \left(\frac{15}{3} - \frac{46 + 2 \times 15}{46 + 15}\right) = 21.23 \text{ cm}
$$
  
\n
$$
M_{||} = 457.5 \times 21.23 = 9712.5 \text{ cm}^3
$$

A<sub> $111$ </sub> = 37 x 15 = 555 cm<sup>2</sup>  $B_{\text{III}}$  = 30 + 37 x 0.5 = 48.5 cm  $M_{\text{III}}$  = 555 x 48.5 = 26917.5 cm<sup>3</sup>

$$
A_{\text{IV}} = (15 + 30) \cdot 0.5 \times 0.8 = 180 \text{ cm}^2
$$
\n
$$
B_{\text{IV}} = 67 + \frac{8}{3} \left( \frac{15 + 2 \times 30}{15 + 30} \right) = 71.444 \text{ cm}
$$
\n
$$
M_{\text{IV}} = 180 \times 71.444 = 12860 \text{ cm}^3
$$

$$
A_V = 15 \times 30 = 450 \text{ cm}^2
$$
  
\n
$$
B_V = 90 - 7.5 = 82.5 \text{ cm}
$$
  
\n
$$
M_V = 450 \times 82.5 = 37125 \text{ cm}^3
$$
  
\n
$$
A = A_1 + A_{11} + A_{11} + A_{12} + A_{23} = 690 + 457.5 + 555 + 180 + 450
$$

$$
A = 2332.5 \text{ cm}^2
$$
  
\n
$$
M = M_1 + M_{11} + M_{111} + M_{1V} + M_V = 5175 + 9712.5 + 26917.5 + 12860 + 37125
$$
  
\n
$$
M = 91790 \text{ cm}^3
$$

 $\overline{Y}_{i}$  $=\frac{91790}{2332.5}$  $\frac{\epsilon M}{\epsilon A}$  $= 39.35$  cm  $\overline{Y}_s$  = 90 - 39.35 = 50.65 cm

2. - Momentos de inercia de la viga simple.

$$
I_{xx_1} = \frac{46 \times 15^3}{12} + 690 \times 31.85^2 = 712 889 \text{ cm}^4
$$
  
\n
$$
I_{xx_1} = \frac{h^3 (B^2 + 48b + b^2)}{36(B + b)} + 457.5 \times 18.12^2
$$
  
\n
$$
I_{xx_1} = \frac{15^3 (46^2 + 4 \times 46 \times 15 \times 15^2)}{36 (46 + 15)} + 150213 = 1580 53 \text{ cm}^4
$$
  
\n
$$
I_{xx_1} = \frac{15 \times 37^3}{12} + 555 \times 9.15^2 = 109782 \text{ cm}^4
$$
  
\n
$$
I_{xx_1} = \frac{8^3 (30^2 + 4 \times 30 \times 15 + 15^2)}{36 (30 + 15)} + 180 \times 32.094^2 = 186329 \text{ cm}^4
$$
  
\n
$$
I_{xx_1} = \frac{30 \times 15^3}{12} + 450 \times 43.15^2 = 846303 \text{ cm}^4
$$
  
\n
$$
I_{xx_1} = I_{xx_1} + I_{xx_1} + I_{xx_1} + I_{xx_1} + I_{xx_1} + I_{xx_1} + I_{xx_1} + I_{xx_1}
$$
  
\n
$$
I_{xx_1} = 712889 + 158053 + 109782 + 186329 + 846303 = 2013356 \text{ cm}^4
$$

3. - Módulos de Sección

f'

 $S_s = \frac{I \times x \text{ TOT}}{\overline{Y}_s} = \frac{2013356}{50.65} = 39750 \text{ cm}^3$  $S_i = \frac{1 \times x \cdot 1 \cdot 1}{x \cdot 1} = \frac{2013356}{x \cdot 1} = 51165$  cm<sup>3</sup>  $\overline{Y}_i$  39.35

ESFUERZOS PERMISIBLES EN EL CONRETO.- (Según DDF- 7 5)

a). - Esfuerzos inmediatamente después de la transferencia y antes de que ocurran las pérdidas por contracción y flujo plástico.

5

f'ci, es la resistencia nominal del concreto a compresión cuando ocurre la transferencio en el concreto preesforzado y vale:

$$
f'ci = 0.80 f'c = 0.80 \times 350 = 280 \text{ Kg/cm}^2
$$

En compresión se tiene:

0.60 f'ci =  $0.60 \times 280 = 168 \text{ Kg/cm}^2$ y, en tensión:  $\sqrt{f'ci}$  =  $\sqrt{280}$  = 16.73 Kg/cm<sup>2</sup> b). - Esfuerzos bajo cargas muertas y vivas de servicio. En compresión: 0.45 f'c = 0.45 x 350 = 157.50 Kg/cm<sup>2</sup> En tensión:  $2 \sqrt{f'c} = 2 \sqrt{350} = 37.42 \text{ Kg/cm}^2$ ESFUERZOS PERMISIBLES EN EL ACERO DE PREESFUERZO. fsr = 18000 Kg/cm<sup>2</sup> A =  $0.372$  cm<sup>2</sup> (torón de 5/16<sup>"</sup>  $\emptyset$ ) Fsr = 18000 x 0.372 = 6696 Kg a). - Debido a la fuerza aplicada por el gato. fg = 0.80 fsr =  $0.80 \times 18000 = 14400 \text{ Kg/cm}^2$ 

Fg =  $fg^{\times} A$  = 14400 x 0.372 = 5357 Kg

b). - Inmediatamente después de la transferencia.

 $fi = 0.70$  fsr = 0.70 x 18000 = 12600 Kg/cm<sup>2</sup>

$$
Fi = fi \times A = 12600 \times 0.372 = 4687 \text{ Kg.}
$$

c). - Preesfuerzo efectivo.

El Reglamento DDF - 75 indica que el elementos pretensados la suma de pérdida de prees fuerzo serán del orden del 20% del preesfuerzo inicial, por lo tanto, el preesfuerzo efectivo tendrá un valor de:

 $f_e$  = 0.80 fi = 0.80 x 12600 = 10080 Kg/cm<sup>2</sup> Fe =  $\text{fe} \times \text{A} = 10080 \times 0.372 = 3750 \text{ Kg.}$ 

DIAGRAMA DEL PREESFUERZO MAXIMO PERMISIBLE.

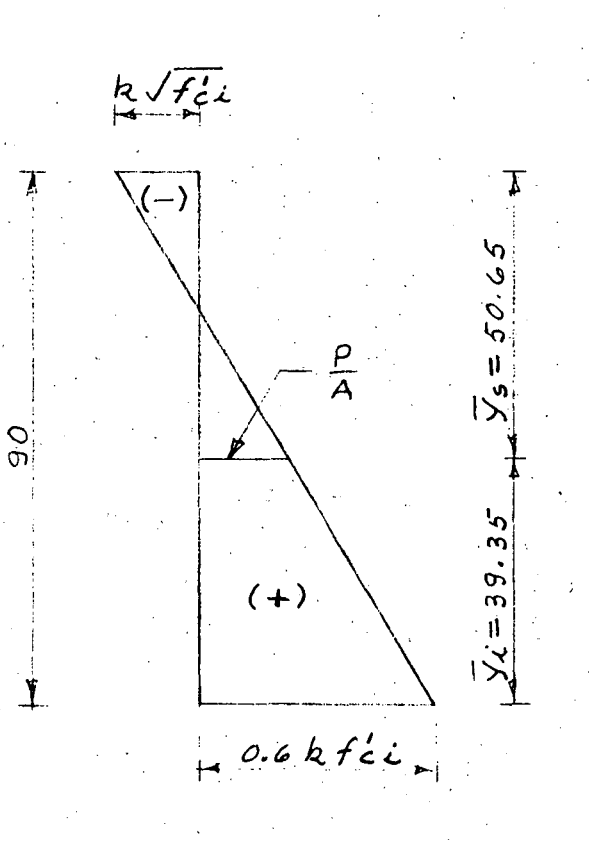

Como la relación del preesfuerzo efectivorespecto al preesfuerzo inicial vale 0:80, éste será el valor de "K", entonces:

 $K\sqrt{f'ci}$  = 0.80 $\sqrt{280}$  = 13.39 Kg/cm<sup>2</sup>  $f_{\text{preesf}}(-)$ 0.60 K f'ci =  $0.60 \times 0.80 \times 280 = 134.40 \text{ kg/cm}^2$  $\qquad \qquad =\qquad \qquad$  $f$ preesf  $(+)$ 

#### DETERMINACION DE LA FUERZA DE PREESFUERZO.

En la figura an terior por triángulos semejantes, se obtiene:

$$
\frac{13.39 + 134.40^{6}}{90} = \frac{P/A + 13.39}{50.65} \qquad \therefore \qquad A = 2332.50 \text{ cm}^{2}
$$
\n
$$
P = \left[ \frac{(13.39 + 134.40) \cdot 50.65}{90} - 13.39 \right] \qquad 2332.50
$$
\n
$$
P = 162769 \text{ kg.}
$$

DETERMINACION DEL NUMERO DE TORONES.

$$
N = \frac{P}{Fe} = \frac{162769}{3750} = 43.40
$$

Se distribuirán 44 torones, por lo tanto, el valor efectivo de la fuerza de preesfuerzo es:

$$
P_a = N \times F_a = 44 \times 3750 = 165000
$$
 kg

**EXCENTRICIDAD TEORICA** 

$$
f_{\text{preesf}}(+) = \frac{P_{\text{e}}}{A} + \frac{P_{\text{e}} \times e_{\text{f}}}{S_{\text{i}}}
$$

Despejando e<sub>t</sub>, se obtiene:

$$
t = \left(\frac{f_{\text{preesf}}(+) - \frac{Pe}{A}\right) \frac{Si}{Pe}
$$

Sustituyendo valores, resulta:

$$
e_f = \begin{pmatrix} 134.40 & - & 165000 \\ 2332.50 & 165000 \end{pmatrix}
$$
 51164 = 19.74 cm.

Entonces,

 $\mathbf{r}$ 

$$
e_t = 39.35 - 19.74 = 19.61
$$
 cm

EXCENTRICIDAD REAL (Véase hoja )

$$
e_R = 10(5 + 10 + 15) + 6(20) + 4(25) + 4(86) = 19.64
$$
 cm

8-

/

Entonces,

$$
e_R = 39.35 - 19.64 = 19.71
$$
 cm.

La excentricidad real (  $e_R$  = 19.71 cm), difiere de la excentricidad teórica  $(e_t = 19.74$  cm), en 0.03 cm, por lo tanto, podemos decir que la posición de los torones es correcta y aceptable.

#### PREESFUERZO REAL.

a) En la fibra inferior (compresión)

$$
f_{\text{inf}} = \frac{P_{\text{e}}}{A} + \frac{P_{\text{e}} \times P_{\text{e}}}{S_{\text{i}}} = \frac{165000}{2332.5} + \frac{165000 \times 19.71}{51164} = 70.74 + 63.56
$$

$$
f_{\text{inf}} = 134.30 \text{ Kg/cm}^2 < 134.40 \text{ Kg/cm}^2
$$
; (bien)

b) En la fibra superior {Tensión)

$$
f_{\text{sup}} = \frac{P_{\text{e}}}{A} - \frac{P_{\text{e}} \times {^e}R}{S_s} = \frac{165000}{2332.5} - \frac{165000 \times 19.71}{39750} = 70.74 - 81.81
$$
  

$$
f_{\text{sup}} = -11.08 \text{ Kg/cm}^2 \le 13.39 \text{ Kg/cm}^2 \text{ ; (bien)}
$$

#### ANALISIS DE LA SECCION COMPUESTA.

Esta sección la mostramos en la hoja siguiente (hoja núm.)

Debe tomarse en cuenta que el concreto de la losa, (f'c = 250 Kg/cm<sup>2</sup>)

es diferente al concreto de la trabe (f'c = 350 Kg/cm<sup>2</sup>)

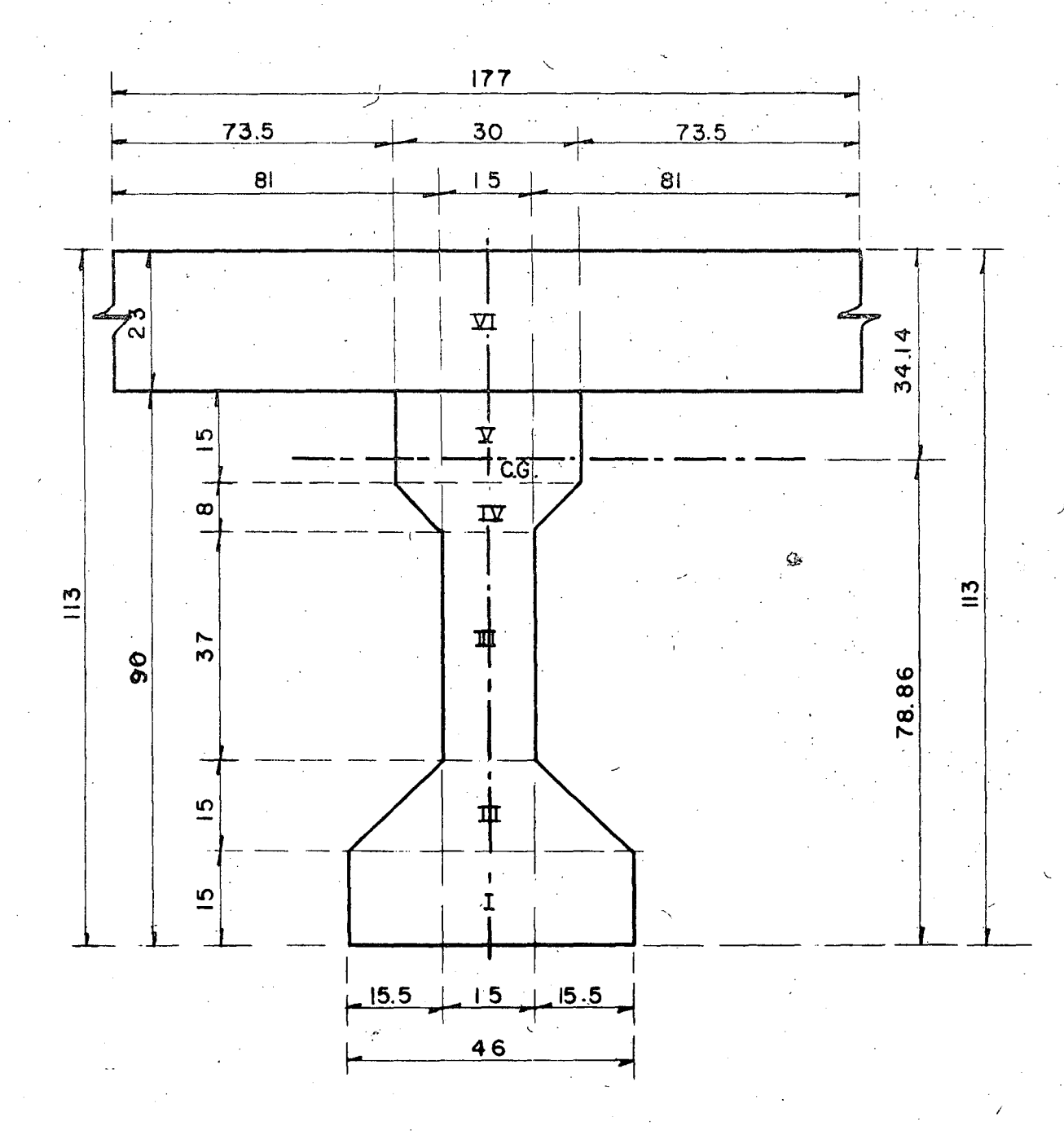

**SECCION** COMPUESTA A.L  $\mathbf{\mathfrak{C}}$ 

Para calcular las propiedades de la sección compuesta haremos teóricamente la transformación de la losa a un concreto de f'c = 350 Kg/cm<sup>2</sup>, de acuerdo con el Reglamento DDF - 75, esto es:

$$
m = \frac{E_L}{E_T} = \frac{15000 \sqrt{f'c}}{1500 \sqrt{f'c}} = \frac{250}{350} = 0.845
$$

.J

/

·Por lo tanto, el ancho "b" de la losa quedará transformado a un ancho efectivo b' de:

 $b' = 210 \times 0.845 = 177$  cm.

## CARACTERISTICAS GEOMETRICAS DE LA SECCION TRANSFORMADA.

a) Centro de gravedad.

Area de la trabe simple =  $\sqrt{2332.50}$  cm<sup>2</sup> Momento de la trabe simple =  $91790 \text{ cm}^3$  $A_{V1} = 177 \times 23 = 4071$  cm<sup>2</sup>  $B_{V1}$  = 90 + 23 x 0.5 = 101.5 cm  $M_{V1}$  = 4071 x 101.5 = 413207 cm<sup>3</sup>

Entonces:

$$
\leq A' = 2332.50 + 4071 = 6403.50 \text{ cm}^2
$$
  
\n $\leq M' = 91790 + 413207 = 504997 \text{ cm}^3$   
\n $\overline{Y}_1' = \frac{\leq M'}{\leq A'} = \frac{504997}{6403.5} = 78.86 \text{ cm}$   
\n $\overline{Y}_2' = 113 - 78.86 = 34.14 \text{ cm}$ 

MOMENTOS DE INERCIA DE LA SECCION TRANSFORMADA.

12937.50 + 690 (78.86 - 7.5)<sup>2</sup> = 12937.50 + 690 x 71.36<sup>2</sup> = 3526 590 cm<sup>4</sup>  $I_{xx_1}$  = 7840 + 457.5 (78.86 - 21.23)<sup>2</sup> = 7840 + 457.5 x 57.63<sup>2</sup> = 1527 297 cm<sup>4</sup>  $\frac{1}{|x}$ 63316.25 + 555 (78.86 - 48.5)<sup>2</sup> = 63316.25 + 555 x 30.36<sup>2</sup> = 574 876 cm<sup>4</sup>  $I_{xx}$ <sub>III</sub> = 924.44 + 180 (78.86 - 71.444)<sup>2</sup> = 924.44 + 180 (7.416)<sup>2</sup> = 10 824 cm<sup>4</sup>  $I_{xx|V}$  =  $I_{\text{xxV}}$  = 8437.50 + 450 (82.50 - 78.86)<sup>2</sup> = 8437.50 + 450 (3.64)<sup>2</sup> = 14400 cm<sup>4</sup> 2153559 + 4071 (34.14 - 11.50)<sup>2</sup> = 2153559 + 4071 (22.64)<sup>2</sup> = 4240230 cm<sup>4</sup>  $I_{xx}$ <sub>VI</sub> =  $\frac{1}{x}$  $I_{xx}I_{\text{O}} = I_{xx}I_{\text{ex}} + I_{xx}I_{\text{ex}} + I_{xx}I_{\text{ex}} + I_{xx}I_{\text{ex}} + I_{xx}I_{\text{ex}} + I_{xx}I_{\text{ex}}$ 

$$
I_{\text{XX}^{\dagger} \text{O} \overline{10}} = 3\,526\,590 + 1\,527\,297 + 574\,876 + 10\,824 + 14\,400 + 4\,240\,230
$$
\n
$$
I_{\text{XX}^{\dagger} \text{O} \overline{1}} = 9\,894\,217\,cm^4
$$

*lh* 

 $\bullet$ 

MODULOS DE SECCION

$$
S_s' = \frac{I_{xx} \cdot 70T}{\overline{Y}_s'} = \frac{9.894.217}{34.14} = 289.813 \text{ cm}^3
$$
  
 $S_s' = \frac{I_{xx} \cdot 70T}{\overline{Y}_s'} = \frac{9.894.217}{78.86} = 125.466 \text{ cm}^3$ 

CARGA MUERTA UNIFORME EN LA SECC;ION TRANSFORMADA \_

$$
Area \text{ real } = 6403.50 \text{ cm}^2
$$

 $\omega$  pp = 0.64035 x 2400 = 1537 Kg/m

Existen dos lugares donde se producen los esfuerzos críticos y son las fibras superiores e inferiores de la viga.

Los esfuerzos en la fibra inferior se pueden calcular directamente.

. The simulation of the simulation of the simulation of the simulation of the simulation of the simulation of the simulation of the simulation of the simulation of the simulation of the simulation of the simulation of the

Los esfuerzos en la fibra superior de la trabe son menores que en la fibra superior de la losa. Como el cálculo nos está proporcionando los esfuerzos en la fibra superior de la losa necesi tamos' una relación para obtenerlos en la fibra superior de la trabe. Este esfuerzo debe ser el mayor de los esfuerzos de compresión de la estructura, porque la viga solo soporta su -propio peso más el peso de la losa y, además, contribuye a soportar cargas móviles por la acción compuesta.

De acuerdo con lo anterior obtenemos la relación siguiente.

$$
\frac{f_{s}}{34.14} = \frac{f_{sTRABE}}{34.14-23}
$$

de donde:

•

$$
f_{s_{\text{T}RABE}} = \frac{11.14}{-34.14} f_{s_{\text{LOSA}}} = 0.326 f_{s_{\text{LOSA}}}
$$

Dividiendo el valor entre "m", se obtiene:

$$
f_{s_{\text{TRABE}}} = \frac{0.326}{0.845} f_{s_{\text{LOSA}}} = 0.386 f_{s_{\text{LOSA}}}
$$

expresión que da el valor del esfuerzo real en la trabe.

El momento por peso propio es:

$$
M_{\rm pp} = \frac{\omega \, \rm pp \times L^2}{8} = \frac{1537 \times 15^2}{8} = 43228.13 \, \text{Kg} - m \, ,
$$
  

$$
M_{\rm pp} = 4322813 \, \text{Kg} - \text{cm}
$$

Debido a que el peso de la losa y el peso de la trabe es soportada únicamente por ésta última, los esfuerzos debeñ calcularse dividiendo el momento flexionante de la carga . The same is the same  $\mathcal{L}$ muerta entre el momento resistente de la trabe sola, o sea:

$$
f_s(pp) = \frac{Mpp}{S_s} = \frac{4322813}{39750} = + 108.75 \text{ Kg/cm}^2
$$
 (c)  
 $f_i(pp) = \frac{Mpp}{S_i} = \frac{4322813}{51164} = - 84.50 \text{ Kg/cm}^2$  (t)

CARGA POR ASFALTO Y PARAPETO

$$
\omega \text{ as } f = 0.03 \times 7.50 \times 2200 = 495 \text{ Kg/m}
$$
  
\n
$$
\omega \text{ parap} = 120 \text{ Kg/m}
$$
  
\n
$$
\overline{101} = 615 \text{ Kg/m}
$$

Carga total por trabe =  $\frac{615}{5}$  = 123 Kg/m

$$
M = \frac{123 \times 15^2}{8} = 3459.38 \text{ Kg} - m = 345938 \text{ Kg} - cm.
$$

 $-$  --- $\mathbf{G}_2$  .

Por lo tanto:

$$
f_s(A+P) = \frac{M}{S_s'} \times 0.386 = \frac{345938}{289813} \times 0.386 = +0.461 \text{ Kg/cm}^2 \text{ (Comp)}
$$
  

$$
f_i(A+P) = \frac{M}{S_i'} = \frac{345938}{125466} = -2.76 \text{ Kg/cm}^2 \text{ (Tension)}
$$

أبما

#### CARGA VIVA.

Del Apéndice "A", pág 163, de las Especificaciones de Puentes para Caminos, Edición Nov. 1964, y, para carga móvil tipo HS-20 en cada faja de circu lación e interpolando, ' se tiene:

$$
S_i
$$
: L = 14.63 m, M = 81864 kg - m, R = 26.308 Kg  
\nL = 15.24 m, M = 86813 Kg - m, R = 26535 Kg  
\nde donde, S<sub>i</sub> L = 15.00 m, se tiene:  
\n $M_f$  = 86813 -  $\frac{4949 \times 0.24}{0.61}$  = 84866 Kg - m/fa

$$
R_f = 26535 - 227 \times 0.24 = 26446 \text{ Kg/faja}
$$

o sea,

 $M_r = 42433$  Kg - m / rueda

$$
\mathsf{R}_{\mathsf{r}} = 13223 \quad \text{Kg} / \text{rueda}
$$

Impacto = 15. 24 *.c..* 3001<>  $L + 38.10$  $Impacto = 15.24 = 0.287 \le 0.30$ , bien 15.00+38. 10

## FACTOR DE CONCENTRACION

Las Especificaciones AASHO, pág. 29. secc. 3, parte 1.3.1, inciso "b", nos dice que para

vigas Longitudinales de concreto en un puente de dos o más fajas de circu lación, la fracción de carga de las ruedas.que soporta cada viga es:

1 *!;* 

$$
Fc = \frac{S}{5.50}
$$

siendo "s" la separación entre dos ejes de las trabes, en pies.

Para nuestro caso, se tiene:  $\mathbf{v}'$ 

$$
S = 2.10 \times 3.28 = 6.89
$$
 pies

de donde:

 $\bullet$ 

e

$$
Fc = \frac{6.89}{5.50} = 1.25\overline{3}
$$

Por otra parte, como una vía de tránsito soporta las dos ruedas de ambos ejes, delantero y posterior, para obtener la carga que incide en la viga debemos dividir entre dos la car ga del carril de tránsito, es decir:

$$
M_{cv+1} = M_r \times F_x F_c
$$
  
\n
$$
M_{cv+1} = 42433 \times 1.287 \times 1.253 = 6842792 \text{ kg} - \text{cm}
$$
  
\n
$$
R_{cv+1} = R_r \times I \times F_c
$$
  
\n
$$
R_{cv+1} = 13223 \times 1.287 \times 1.253 = 21324 \text{ kg}
$$

Entonces:

$$
f_{\text{sup}}_{\text{cv+1}} = \frac{M_{\text{cv}} + 1}{S_s'} \times 0.386 = \frac{6842792}{289813} \times 0.386
$$
  

$$
f_{\text{sup}}_{\text{cv+1}} = +9.11 \text{ Kg/cm}^2 \text{ (Comp.)}
$$
  

$$
f_{\text{inf}}_{\text{cv+1}} = \frac{M_{\text{cv+1}}}{S_i'} = \frac{6.842792}{125466} = -54.54 \text{ Kg/cm}^2 \text{ (Tens.)}
$$

## RESUMEN DE LOS ESFUERZOS NETOS EN LA TRABE.

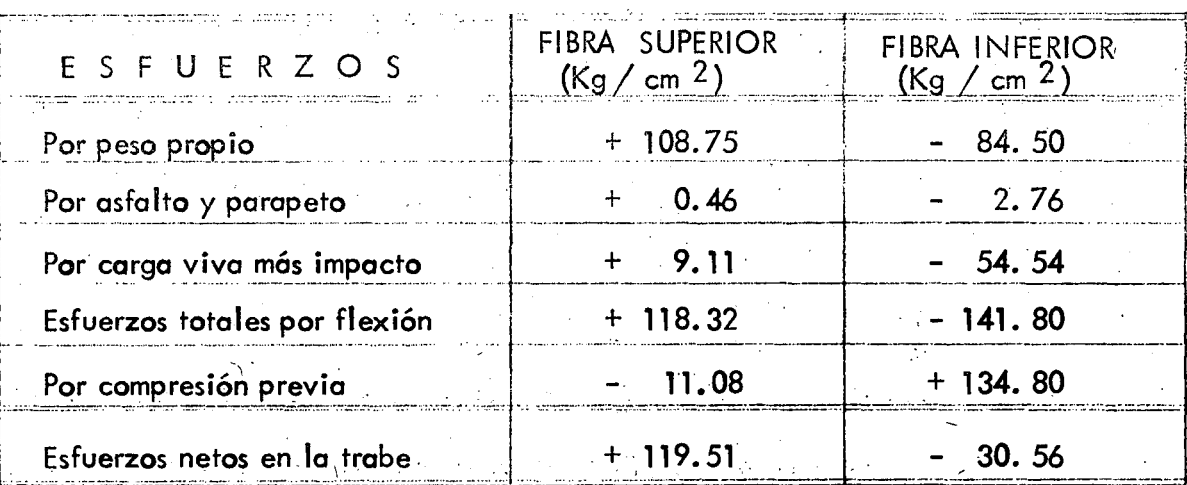

De acuerdo con la tabla, se tiene:

En la fibra superior (Compresión)

 $f_{\text{sup}} = 119.51 \text{ Kg/cm}^2 \approx 157.50 \text{ Kg/cm}^2$ 

bien

En la fibra inferior (Tensión)

 $f_{\text{inf}} = 30.56 \text{ Kg/cm}^2$   $\angle$  37.40 Kg/cm<sup>2</sup>  $\therefore$  bien

En conclusión, se acepta el preesfuerzo y dimensiones de la viga propuestos.

$$
Pi = n \times Fi = 44 \times 4687 = 206 228 \text{ Kg.}
$$
\n
$$
e_R = 19.71 \text{ cm.}
$$
\n
$$
f_{inf} = \frac{Pi}{A} + \frac{Pi}{S_i} \frac{c_R}{S_i} \quad \text{(Compression)}
$$
\n
$$
f_{inf} = \frac{206228}{2332.50} + \frac{206228 \times 19.71}{51164} = 167.86 \text{ Kg/cm}^2
$$

PREESFUERZOS EN LOS APOYOS ANTES DE LAS PERDIDAS DE PREESFUERZO.

de donde:

 $\frac{1}{2}$ 

$$
167.86 \text{ Kg/cm}^2 \le 168 \text{ kg/cm}^2 \qquad \text{...} \qquad \text{bien}
$$
\n
$$
f_{\text{sup}} = \frac{Pi}{A} - \frac{Pi \times {^C}R}{S_s} \qquad \text{(Tensión)}
$$
\n
$$
f_{\text{sup}} = \frac{206\,228}{2332.50} - \frac{206228 \times 19.71}{39750} = -13.84 \text{ Kg/cm}^2
$$

de donde:

- 13.84 Kg/cm<sup>2</sup>  $\leq$  16.73 Kg/cm<sup>2</sup>  $\cdots$  bien

REVISION DE LA RESISTENCIA AL CENTRO DEL CLARO.

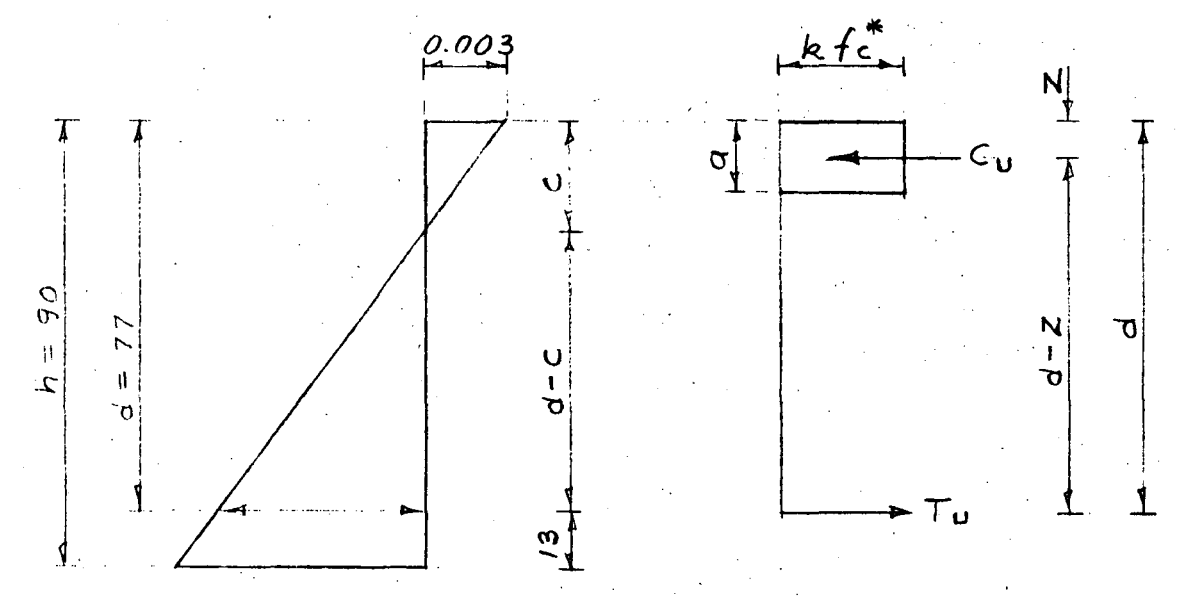

En la parte inferior y antes del eje neutro únicamente tenemos 40 torones. El centro de gravedad de dichos torones se encuento o :

$$
\overline{Y}_s = \frac{10(5+10+15)+6(20)+(25)}{40} = 13 \text{ cm}.
$$

La fuerzo de tensión, Tu, vale:

$$
Tu = 40 \times \text{fsr} = 40 \times 6696 = 267840 \text{ Kg.}
$$

Por otra parte, según el Reglamento DDF-75:

$$
a = 0.80 C
$$
\n
$$
fc* = 0.70 \text{ f/c} \text{ (Para diseño)}
$$
\n
$$
fc*, = 0.70 \times 350 = 245 \text{ Kg/cm}^2
$$
\n
$$
k = 0.85 \text{ para } fc* \ge 250 \text{ Kg/cm}^2
$$
\n
$$
k = (1.05 - fc*) \text{ para } fc* \le 250 \text{ Kg/cm}^2
$$

En nuestro caso,  $k = 0.85$ 

Lo fuerza de compresión, Cu, vale:

 $Cu = k$  fc\* a b, y como Tu = Cu tendremos que:

$$
267840 = kfc^* a b
$$

Sustituyendo valores y despejando "a", obtenemos:

$$
a = \frac{267840}{0.85 \times 245 \times 210} = 6.12
$$
 cm

Entonces:

$$
c = \frac{a}{0.80} = \frac{6.12}{0.80} = 7.65 \text{ cm.}
$$
  

$$
z = 0.5 \times a = 0.5 \times 6.12 = 3.06 \text{ cm.}
$$
  

$$
d = h - \overline{Y_s} = 113 - 13 = 100 \text{ cm.}
$$

$$
d-c = 100 - 7.65 = 92.35 cm.
$$
  

$$
d-z = 100 - 3.06 = 96.94 cm.
$$

·~··

En la figura anterior, por triángulos semejantes, se tiene:

$$
\frac{Ep}{d-c} = \frac{0.003}{c}
$$
  
\n
$$
Ep = \frac{0.003 \times 92.35}{7.65} = 0.0362
$$

Este valor corresponde a la deformación unitaria inicial, debida al preesfuerzo. La defor moción unitaria debido a la fuerza de gateo es:

$$
\mathcal{E}_9 = \frac{\mathsf{f}_8}{\mathsf{E}} = \frac{10080}{2100000} = 0.0048
$$

Entonces, la deformación unitaria de tensado,  $\epsilon_{t}$ , valdrá:

$$
\mathbf{E}_{t} = \mathbf{E}_{P} + \mathbf{E}_{G} = 0.0362 + 0.0048 = 0.0410
$$

Por otra parte, según las gráficas Esfuerzo - Deformación, (proporcionadas por CAMESA), la deformación unitaria (€) correspondiente al limite convencional de fluenc ia, para eltorón de  $5/16$ "  $\cancel{0}$  es:

$$
\boldsymbol{\varepsilon}_{\mathrm{b}}^{\mathrm{}} = 0.011
$$

Las Especificaciones DDF -75 nos dicen que: La falla balanceada se presenta cuando el acero tiene la deformación de  $0.011$  y la condición de acero máximo debe ser igual o me nos que el 75% de la condición balanceada, es decir:

$$
\mathbf{E}_{\mathrm{b}} = \frac{0.011}{0.75} = \frac{0.0147}{0.75} \times \mathbf{E}t = 0.041 \; \text{...} \quad \text{bien}
$$

Con esta desigualdad podemos decir que al presentarse la resistencia a flexión en la sección compuesta pretensada, el acero de preesfuerzo fluye y se tiene en consecuencia una sección sureforzada, considerada ideal, según el Reglamento DDF - 75

#### COMPROBACION A LO ANTERIOR

Según DDF - 75 :

a) Por ser trabe de puente el factor de carga,  $f_c$ , será de 1.4 para acciones permanen-

tes y variables.

b) El factor de reducción de resistencia, para flexión, se considera del 90%, es decir,

$$
\mathbf{F}_{\mathsf{R}} = 0.90
$$

El momento actuante último, es:

$$
M_{AU} = Fc \times M_{t}
$$
\n
$$
M_{T} = M_{C}M + M_{C}V_{+1} = 4322813 + 345938 + 6842792
$$
\n
$$
M_{T} = 11511543 \text{ Kg} - \text{cm}
$$
\n
$$
M_{AU} = 1.4 \times 11511543 = 16116160 \text{ Kg} - \text{cm}
$$
\n
$$
M_{RU} = F_{R}T_{U} (d - z)
$$
\n
$$
M_{RU} = F_{R}T_{U} (d - z)
$$
\n
$$
M_{RU} = 0.90 \times 267840 \times 96.94 = 23367968 \text{ Kg} - \text{cm}
$$
\n
$$
M_{AU} = 16116160 \text{ Kg} - \text{cm} \leq M_{RU} = 23367968 \text{ Kg} - \text{cm}.
$$
\n
$$
M_{AU} = 16116160 \text{ Kg} - \text{cm} \leq M_{RU} = 23367968 \text{ Kg} - \text{cm}.
$$

ANALISIS DE LA FUERZA CORTANTE EN El APOYO.

a) Por carga muerta

$$
V_{CM} = \frac{(1537 + 123) \times 15.00}{2} = 12450 \text{ Kg.}
$$

b) Por carga viva más impactó.

$$
V_{CV+1} = 21324
$$
 Kg.

e) Fuerza cortante total.en el apoyo.

$$
V_{\text{TOT}} = 12450 + 21.324 = 33.774
$$
 kg.

 $2\mathcal{O}$ 

 $\bullet$ 

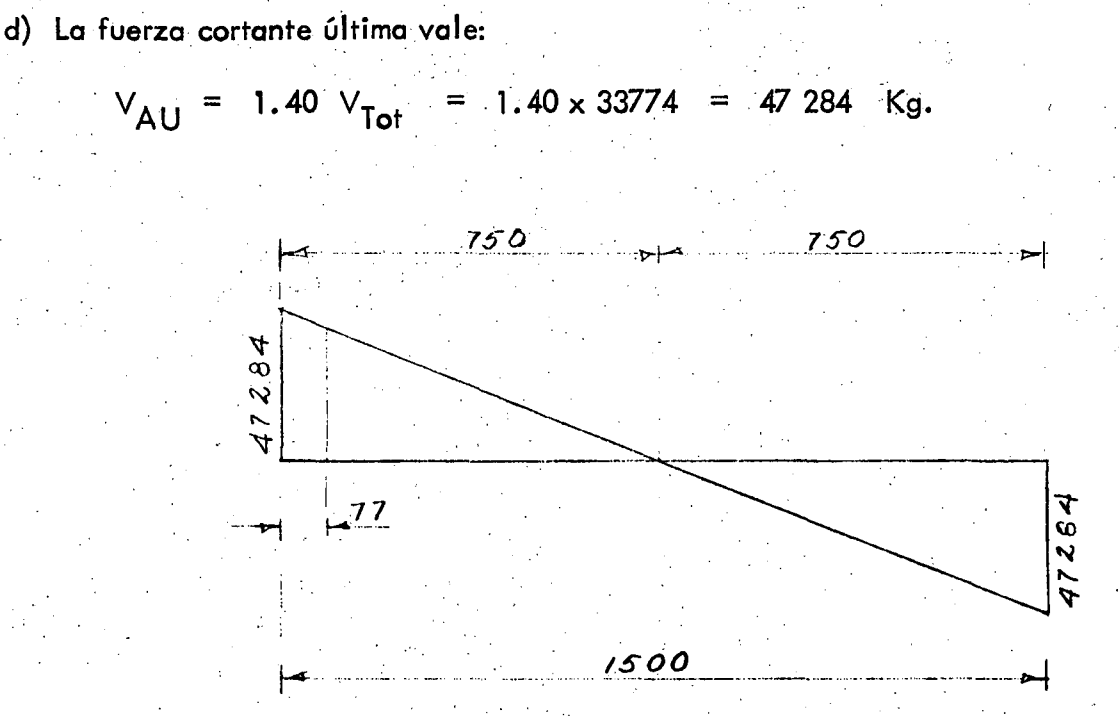

*.zl* 

::.

En esta trabe la fuerza de preesfuerzo proporciona la totalidad de la resistencia de la misma, es decir, no tenemos acero de refuerzo como auxiliar a flexión.

NOTA.~ En el apoyo la viga tendrá prácticamente sección rectangular pues se bajarán los-30 cm del bulbo superior hasta interceptar los corteles del bulbo inferior. Según DDF - 75; el cortante que proporciona el concreto, para trabes rectangulares, estádado por la expresión siguiente:

50 V  $d_f$  (1) M El mismo reglamento establece que para este caso:

1) 
$$
F_R = 0.80
$$

2) La ecuación (1) es válida si:

المنور وأحم

- a)  $h \leq 100$  cm.
- b) h *¿\_* 6  $\overline{b}$

 $\bullet$ 

En nuestro caso:

- a)  $h = 90$  cm  $\angle 100$  , bien
- b)  $h = 90 = 3 \angle 6$ , bien

ANALISIS DE LA SECCION CRITICA A UN PERALTE DEL EJE DE APOYOS.

 $d = h - \bar{Y}_s = 90 - 13 = 77$  cm  $W$  CM = 1537 + 123 = 1660 Kg/m  $WCV+1 = 21324 \times 2 = 2843$  Kg/m  $\omega$  TOT =  $\omega$ <sub>CM</sub> +  $\omega$ <sub>CV+1</sub> = 1660 + 2843 = 4503 Kg/m.

 $-\omega_{\text{ror}}$  = 4503 Kg/m

REAL PROPERTY  $\label{eq:2.1} \left\langle \mathcal{L}_{\mathcal{M}_{\mathcal{G}}}\right\rangle_{\mathcal{M}_{\mathcal{G}}}\left(\mathcal{L}_{\mathcal{G}}\right)\left(\mathcal{L}_{\mathcal{G}}\right)\left(\mathcal{L}_{\mathcal{G}}\right)\left(\mathcal{L}_{\mathcal{G}}\right)\left(\mathcal{L}_{\mathcal{G}}\right)\left(\mathcal{L}_{\mathcal{G}}\right).$ Andrew Book an mangamatan<br>Sebagai perke

El momento flexionante en el punto "A", es:

 $M_A = \frac{\omega_{\text{TOT}} L \times}{2} - \frac{\omega_{\text{TOT}} x^2}{2}$ 

 $\label{eq:2} \mathcal{L}(\mathcal{F}_{\mathcal{E}}^{\mathcal{F}}) \geq \mathcal{E}_{\mathcal{E}}(\mathcal{F}_{\mathcal{E}}^{\mathcal{F}}) \geq \mathcal{E}_{\mathcal{E}}(\mathcal{F}_{\mathcal{E}}^{\mathcal{F}}) \geq \mathcal{E}_{\mathcal{E}}^{\mathcal{F}}(\mathcal{F}_{\mathcal{E}}^{\mathcal{F}}) \geq \mathcal{E}_{\mathcal{E}}^{\mathcal{F}}.$ 

$$
M_A = \frac{4503 \times 15 \times 0.77}{2} - \frac{4503 \times 0.77^2}{2} = 24670 \text{ Kg} - \text{m}
$$

 $M_A$  = 2 467 000 Kg - cm

•

La fuerza cortante en el punto "A" tiene un valor de :

$$
V_A = \frac{\omega_{TOT}}{2} - \frac{\omega_{TOT}}{2} \times \frac{1}{2} = 30.305 \text{ kg.}
$$
  
\n
$$
V_A = \frac{4503 \times 15}{1.40 \text{ V}} = 1.40 \times 30.305 = 42.427 \text{ kg.}
$$
  
\nRecordondo los términos de la ecuación (1), (hoja )  
\n
$$
F_R = 0.80
$$
  
\n
$$
b' = 30 \text{ cm}
$$
  
\n
$$
d_t = 90 - 13 = 77 \text{ cm (Distance de la fibra extrema sup erior al centro de gravedad\nde los cables en compresión, en este caso 40)\n
$$
fc* = 245 \text{ Kg/cm}^2
$$
  
\nSustituyendo valores en la ecuación (1), se tiene:  
\n
$$
V_{CR} = 0.80 \times 30 \times 77 (0.15 \sqrt{245} + \frac{50 \times 30.305 \times 77}{2467000}
$$
  
\n
$$
V_{CR} = 91738 \text{ Kg.}
$$
  
\nEl cortante mínimo vale:
$$

$$
V_{CR_{\text{min}}} = 0.50 F_R b d_t \sqrt{f_{\text{c}}^*}
$$

$$
V_{CR_{\text{min}}}
$$
 = 0.50 x 0.80 x 30 x 77 x  $\sqrt{245}$  = 14463 Kg.

El cortante máximo vale:

$$
V_{CR_{m\acute{\alpha}x}} = 1.30 F_R b d_f \sqrt{f_{\acute{c}}^*}
$$
  
\n $V_{CR_{m\acute{\alpha}x}} = 1.30 \times 0.80 \times 30 \times 77 \times \sqrt{245} = 37604$  Kg.

Para fines de diseño, este córtante máximo deberá tomarse para cualquier sección de la trabe.

Por otra parte, en la sección crítica teníamos un cortante último que vale:

 $V_{\text{AU}}$  = 42427 Kg, que es mayor que  $V_{\text{CRm\'{a}x}}$  = 37 604 Kg. y por lo tanto, la diferencia la cubriremos con estribos, es decir:

$$
V_E = V_{AU} - V_{CR_{m\acute{\alpha}x}} = 42427 - 37604 = 4823
$$
 Kg.

Considerando estribos de dos ramas de  $3/8$ <sup>11</sup>  $\emptyset$ , la separación será:

$$
S = \frac{2as \text{ fs Jd}}{V_E} = \frac{2 \times 0.71 \times 1800 \times 0.90 \times 77}{4823} = 37 \text{ cm}
$$

Pero según DDF - 75, la separación se limitará a poner la separación mínima especificada y que está dada por la expresión siguiente:

$$
S_{\text{min}} = -\frac{F_R \cdot \alpha_V \cdot \hat{f}_Y^*}{3.5 \text{ b}}
$$

donde:  $f_y^* = 0.90 f_y = 0.90 \times 2530 = 2277 Kg/cm^2$ 

$$
a_v = 2 \times 0.71 = 1.42
$$
 cm<sup>2</sup>

Sustituyendo valores, se tiene:

$$
S_{\text{min}} = \frac{0.80 \times 1.42 \times 2277}{3.5 \times 30} = 24 \text{ cm}.
$$

En conclusión, se colocarán estribos de  $3/8$ "  $\beta$  de dos ramas a cada 24 cm. y en toda la longitud de la trabe.

REVISION DE LA FUERZA CORTANTE HORIZONTAL.

Esta revisión se efectúa en el plano de unión de la trabe p reesfo rzada y la loso.

Según el Reglamento DDF - 75 :

$$
V_h = \frac{V_v}{F_R b d} = \frac{42427}{0.80 \times 30 \times 77} = 22.96 \text{ Kg/cm}^2
$$

 $\bullet$ 

' i '

Al exigir al contratista que la trabe prefabricada tenga en la superficie superior una rugosidad mínima de 5mm, entonces el Reglamento DDF - 75 admite un esfuerzo permisible V<sub>C perm</sub> = 25 Kg/cm<sup>2</sup>

De acuerdo con esto:  $V_h \nightharpoonup V_{C_{\text{perm}}}$ , por lo tanto, requeriremos conecto res únicamente por especificación.

El área mínima de conectores, por metro lineal, esté dada por la expresión sigú iente:

$$
A_{\text{min}} = \frac{3}{f_{\text{y}}^*} \quad (100 \text{ b}) = \frac{3 \times 100 \times 30}{2277} = 3.95 \text{ cm}^2/\text{m}
$$

Utilizando conectores de  $3/8$ <sup>11</sup>  $\beta$  de dos ramas, la separación es:

$$
S = \frac{2 \times 0.71 \times 100}{3.95} = 36 \text{ cm}.
$$

j

-e

-e

En la práctica es común prolongar los estribos de la tensión diagonal a la losa para que sirvan de concectores. Por lo tanto, los' conectores serán los mismos estrobos a cada 24 cm. prolongodos a la losa y en toda la ongitud de la trabe. Tales estribos sobresaldrán de la parte superior de la trabe, 10 cm.

Ejemplo 1. - Una viga rectangular de  $50 \times 75$  cm tiene un claro de  $7.50$  m y una cargo uniforme de 5521 Kg/m. El centro de gravedad de los alambres está a 22 cm por encima de la base. El esfuerzo de ruptura garantizado para el alambre de presfuerzo es- $\cdot$  de fsr = 18000 Kg/cm<sup>2</sup>. Se tienen para el preesfuerzo 31 alambres 3/8"  $\beta$  (A= 0.516 cm') por alambre)

 $\mathbf 1$ 

Calcular los esfuerzos superior e inferior, al centro del claro.

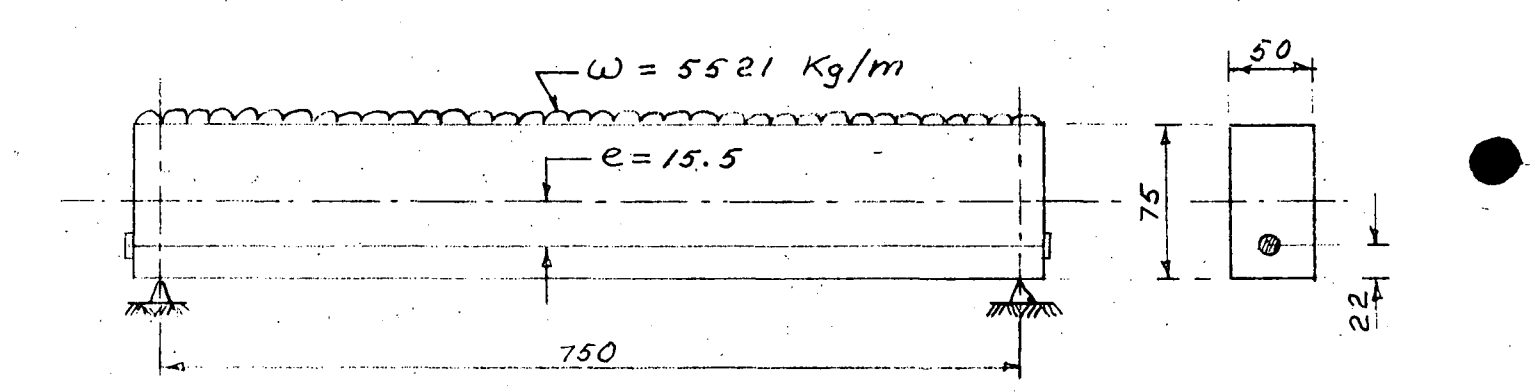

#### SOLUCION.-

Lo fuerzo efectiva de preesfuerzo vale:

 $Fe = 0.56 \times 18000 \times 0.516 \times 31 = 161240$  Kg

Area de la sección:  $A = 50 \times 75 = 3750$  cm<sup>2</sup>

Momento de inercio: 
$$
1 = 50 \times 75^3 = 1757
$$
 cm<sup>4</sup>

Las cargas son:

Por peso propio =  $0.3750 \times 2400 = 900$  Kg/m

Por carga uniforme  $\frac{5521}{W} = \frac{5521}{6421} = \frac{15521}{Kg/m}$  $M = 6421$  x. 7.50<sup>2</sup> = 45148 Kg-m. 8

 $Y = 37.5$  cm para las fibras extremas.

'¡ .\_.1

 $\bullet$ 

 $\bullet$ 

El módulo de sección tiene un valor, tanto para la fibra superior como para la fibra inferior de:

$$
S = \frac{1}{Y} = \frac{1757813}{37.5} = 46875 \text{ cm}^3
$$

la distribución del esfuerzo resultante está dado por la siguiente ecuación.

$$
f = \frac{F}{A} \pm \frac{Fe}{s} \pm \frac{M}{s}
$$

Por efecto del preesfuerzo:

$$
\frac{F}{A} = \frac{161240}{3750} = 43.00 \text{ Kg/cm}^2
$$

Debido a la excentricidad del preesfuerzo

$$
\frac{Fe}{s} = \frac{161240 \times 15.5}{46875} = 53.32 \text{ Kg/cm}^2
$$

Debido al efecto del momento exterior:

$$
\frac{M}{s} = \frac{4 \, 514 \, 800}{46875} = 96.32 \, \text{Kg/cm}^2
$$

DIAGRAMAS DE ESFUERZOS PARA lAS FIBRAS SUPERIOR E INFERIOR.-

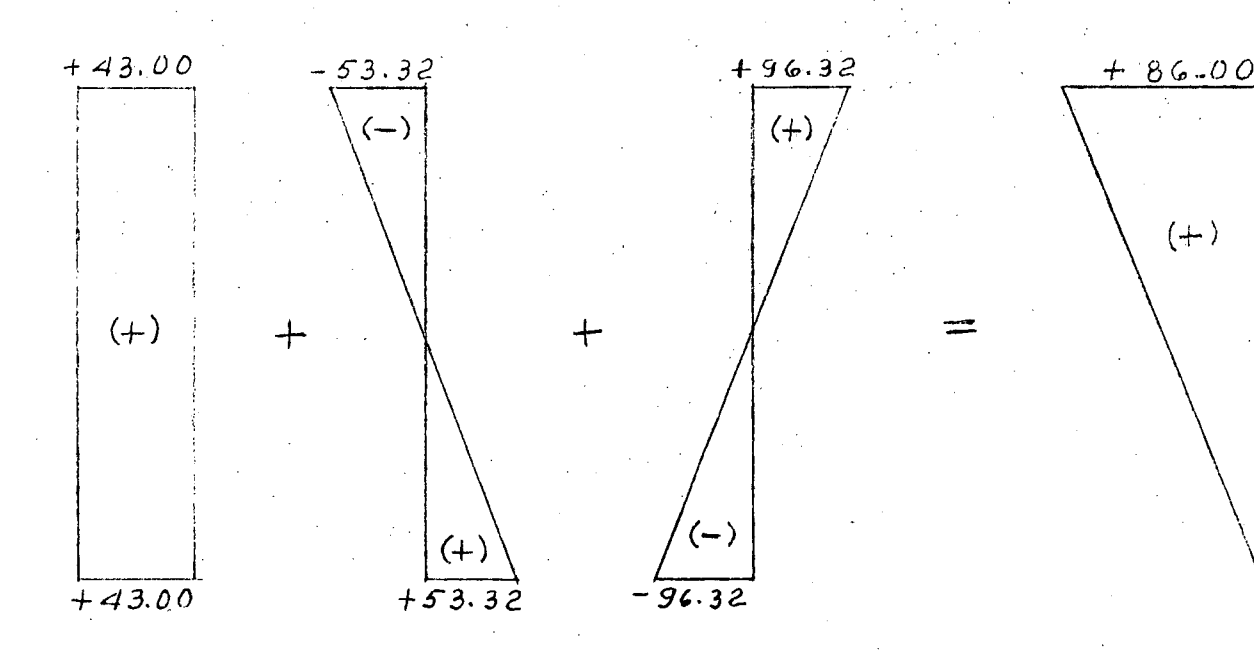

·~

*3* 

 $\setminus$ o •••

Los diagramas anteriores nos dicen lo siguiente:

a).- Para la fibra superior  $fs = F - Fe + M$  $\overline{A}$   $\overline{s}$   $\overline{s}$  $f_s$  = 43.00 - 53.32 + 96.32 = + 86.00 Kg/cm<sup>2</sup>  $f_s = +86.00 \text{ Kg/cm}^2$  (COMPRESION) b).- Para lo fibra inferior.  $fi = F + Fe$  $\overline{A}$   $\overline{s}$  $- M$ S fi =  $43.00 + 53.32 - 96.32 = 0$
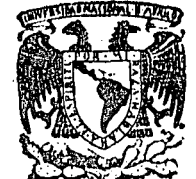

**••** 

Å

centro de educación continua **división de estudios superiores**  facultad de ingenier<mark>fa, unam</mark>

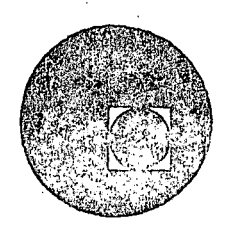

### CURSO DE CAPACITACION PARA INGENIEROS PROYECTISTAS EN ZONAS DE RIEGO

#### DISEÑO ESTRUCTURAL

#### SIFON EN CRUCE CON CARRETERA

ING. FILIBERTO CAMPOS NUÑEZ

Noviembre, 1978.

 $\label{eq:2} \mathcal{L} = \mathcal{L} \left( \mathcal{L} \right) \left( \mathcal{L} \right) \left( \mathcal{L} \right)$  $\lambda_{\rm{max}}$  $\mathcal{L}^{\text{max}}_{\text{max}}$ 

 $\sim$ 

 $\label{eq:2.1} \frac{1}{\sqrt{2\pi}}\frac{1}{\sqrt{2\pi}}\frac{1}{\sqrt$  $\sim 10^{11}$  $\Delta \sim 10^4$  $\label{eq:R1} \Phi(\mathcal{D}) = \Phi(\mathcal{D}) \left( \mathcal{D}(\mathcal{D}) \right) \left( \mathcal{D}(\mathcal{D}) \right) \left( \mathcal{D}(\mathcal{D}) \right) \left( \mathcal{D}(\mathcal{D}) \right)$  $\label{eq:2.1} \frac{1}{\sqrt{2}}\int_{\mathbb{R}^3} \left|\frac{d\mu}{d\mu}\right|^2 \, d\mu = \frac{1}{2}\int_{\mathbb{R}^3} \left|\frac{d\mu}{d\mu}\right|^2 \, d\mu = \frac{1}{2}\int_{\mathbb{R}^3} \left|\frac{d\mu}{d\mu}\right|^2 \, d\mu.$ 

 $\label{eq:2.1} \frac{1}{\sqrt{2\pi}}\int_{\mathbb{R}^3}\frac{1}{\sqrt{2\pi}}\int_{\mathbb{R}^3}\frac{1}{\sqrt{2\pi}}\int_{\mathbb{R}^3}\frac{1}{\sqrt{2\pi}}\int_{\mathbb{R}^3}\frac{1}{\sqrt{2\pi}}\int_{\mathbb{R}^3}\frac{1}{\sqrt{2\pi}}\int_{\mathbb{R}^3}\frac{1}{\sqrt{2\pi}}\int_{\mathbb{R}^3}\frac{1}{\sqrt{2\pi}}\int_{\mathbb{R}^3}\frac{1}{\sqrt{2\pi}}\int_{\mathbb{R}^3}\frac{1$  $\sim 3\%$  $\sim 10^{-11}$  $\sim 10^{10}$  $\label{eq:2.1} \mathcal{L}(\mathbf{z}) = \mathcal{L}(\mathbf{z}) + \mathcal{L}(\mathbf{z}) = \mathcal{L}(\mathbf{z}) + \mathcal{L}(\mathbf{z})$  $\sim 40$ 

 $\mathcal{L}^{\text{max}}_{\text{max}}$ 

 $\sim 200$  $\mathcal{L}^{\text{max}}_{\text{max}}$  and  $\mathcal{L}^{\text{max}}_{\text{max}}$  $\mathcal{L}^{\text{max}}_{\text{max}}$ 

 $\vec{\,\,\,}$ 

 $\langle \rangle$  with

## SECRETARIA DE AGRICULTURA Y RECURSOS HIDRAULICOS<br>SUBSECRETARIA DE INFRAESTRUCTURA HIDRAULICA<br>DIRECCION GENERAL DE GRANDE IRRIGACION SUBSECRETARIA DE INFRAESTRUCTURA HIDRAULICA DIRECCION GENERAL DE GRANDE IRRIGACION SUBDIRECCION DE PROYECTOS DEPARTAMENTO bE ZONAS DE RIEGO

## DISTRITO DE RIEGO DEL RIO ATOYAC, GRO.

#### DESCRIPCION.-

·•

En el Distrito de Riego del Río Atoyac, Gro., el Canal Lateral 10+538. 75 del Canal Principal "Atoyac", en su Km 7+192.00, cruzará la Carretera Federal -Acapulco-Zihuatanejo a la altura del Km 83+200. 00, por lo cual es necesario +-. constuir una estructura de cruzamiento adecuada.

Habiéndose estudiado varias alternativas se llegó a la conclusión de que la 1 · *s1fon*  estructura más funcional fuera un stón a base de un solo conducto rectangular, con 1.10 m de ancho de plantilla y 1.20 m de altura, de concreto reforzado.

El esperor del conducto se consideró tentativamente de 0.15 m con carteles interiores de  $0.10 \times 0.10$  m.

El angulo que forma el eje del conducto con el eje del camino es de 90° por lo tanto el cruzamiento se considera como normal.

# DATOS HIDRAULICOS DEL CANAL. -

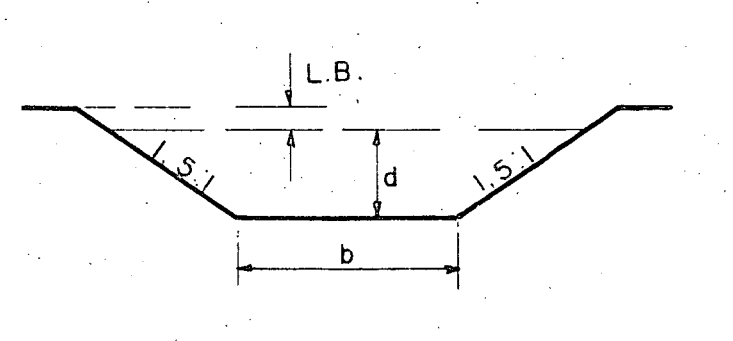

$$
b = 1.050 \text{ m}
$$
\n
$$
d = 0.950 \text{ m}
$$
\n
$$
n = 0.017
$$
\n
$$
s = 0.0007
$$
\n
$$
t = 1.5 : 1
$$
\n
$$
L.b = 0.250 \text{ m}
$$

$$
A = (1.050 + 1.5 \times 0.950)0.950 = 2.351250 \text{ m}^2
$$
  
\n
$$
p = 1.050 + 2 \times 0.950 \times \sqrt{1 + 1.5^2} = 4.475274 \text{ m}
$$
  
\n
$$
r = \frac{A}{p} = \frac{2.351250}{4.475274} = 0.525387 \text{ m}
$$
  
\n
$$
r^{2/3} = 0.651108
$$

$$
V = 0.651108 \times \sqrt{0.0007} = 1.013335 \text{ m/seg.}
$$
  
\n
$$
Q = AV = 2.351250 \times 1.013335 = 2.382603 \text{ m}^3/\text{seg.}
$$
  
\n
$$
hv = \frac{\sqrt{2}}{2} = 1.013335^2 = 0.052337 \text{ m}
$$

DATOS HIDRAULICOS DEL CONDUCTO.

 $m^3$ /seg.  $Q = 2.382603$  $1.100 m$  $B^+$  $\equiv$  $1.200$  $H =$ 

$$
n = 0.015
$$

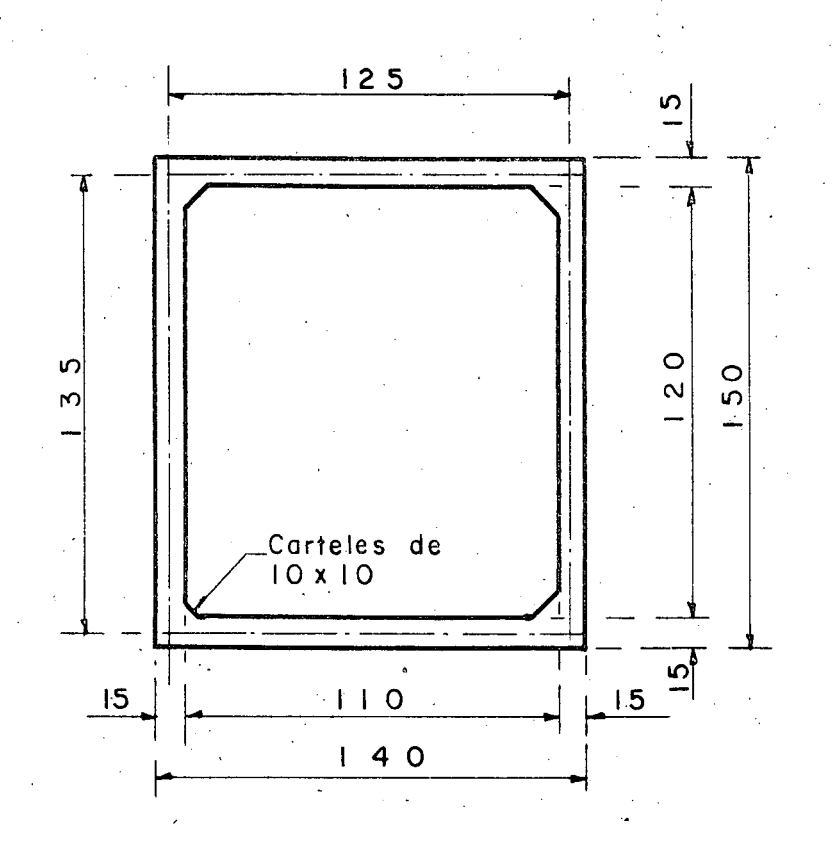

 $A_c = 1.10 \times 1.20 - 2 \times 0.10^2 = 1.30$  m<sup>2</sup>  $V_c = Q = 2.382603 = 1.832772$  m/seg.  $P_c$  = 2 (0.90 + 1.00) + 4 x 0.10 x  $\sqrt{2}$  = 4.365685 m  $R_c = A = 1.30 = 0.2977777$ ાં m  $R_c^{2/3} = 0.445924$  $S_c =$   $\left(\frac{V_c n}{R_c^2/3}\right)^2$   $=$   $\left(\frac{1.832772 \times 0.15}{0.445924}\right)^2$   $=$  0.003801 hvc =  $V_c$  2 = 1.832772<sup>2</sup> = 0.171206 m  $\frac{1}{2}$  g

# DATOS PARA EL PROYECTO. -

Rasante de la carretera, elev. 11.290 m Losa superior del conducto, elev.9.942 m

 $\overline{3}$ 

Plantilla del conducto, elev. 8.142 1800 Paso volumétrico del relleno:  $t = 1.5 : 1$ Angulo de reposo del material: Espesor supuesto del conducto:

 $0.150$  m

 $\mathsf{m}$ 

 $Kg/m<sup>3</sup>$ 

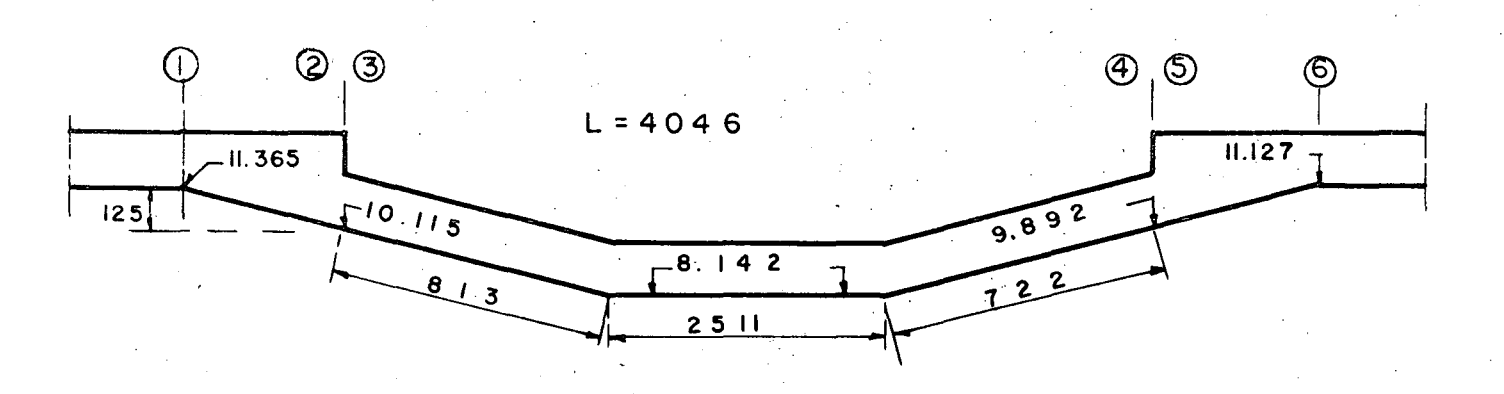

4

## **CALCULOS HIDRAULICOS. -**

Usaremos el método de Daniel Bernoulli : -

Entre  $1 \times 2$ .

$$
Z_1 + d_1 + h_{V_1} = d2 + h_{V2} + h_{f1-2}
$$

Pero hf I-2 = pérdida de carga por transición de entrada

$$
= 0.10
$$
 (hv<sub>1</sub> - hv<sub>2</sub>).

Por lo tanto:  $Z_1 + d_1 + h v_1 = d2 + h v 2 + 0.10$  ( $h v_1 - h v_2$ )

 $Z_1$  + d<sub>1</sub> + 0.90 hv<sub>1</sub> = d2 + 0.90 hv2

 $Z_1$  + d<sub>1</sub> + 0.90 hv<sub>1</sub> = 1.25 + 0.95 + 0.90 x 0.052337  $= 2.247103$  m

Entonces:  $d2 + 1.10$  hv2 = 2.247103 m Suponiendo d $2 = 2.202749$  m  $A_2 = 2.202749 \times 1.10 = 2.423024 \text{ m}^2$  $V_2 = 2.382603 = 0.983318$  m/seg. 2.423024  $V2^2 = 0.966914$  $hv2 = 0.966914$  $= 0.049282 \text{ m}$  $19.62$ 0.90 hv2 =  $0.90 \times 0.049282$  = 0.044354 m  $d2 + 0.90$  hv2 = 2.202749 + 0.044354 = 2.247103 m ∷∙ bién Entre  $2 \times 3$ .  $d2 + hv2 = d3 + hv3 + P3 + hf2-3$ Pero  $hf2-3$  = Pérdida de carga pro entrada al conducto.  $hf2-3 = 0.15 (hv3 - hv2)$  $d2 + 1.15$  hv2 =  $d3 + 1.15$  hv3 + P3  $\mathbf{W}$  $P3 = d2 + 1.15$  hv2 - d3 - 1.15 hv3 w  $P3 = 2.202749 + 1.15 \times 0.049282 - 1.20 - 1.15 \times 0.171206$ W.  $P3 = 0.862536$  m  $\overline{\mathsf{w}}$  $3 \times 4$ . Entre  $d3 + hv3 + P3 + Z3 = d4 + hv4 + P4$  $+ hf3-4$ Pero:  $Z_3 = 0.223$  m  $d3 = d4 = 1.20$  m  $hv3 = hv4 = 0.171206$  m  $= 0.862536$ P3

La ecuación se reduce a :  $P4 = P3 + Z3 - hf3-4$  $\overline{W}$ Por otra parte tenemos que:  $hf3-4 = hf + hc$ , donde:  $h_f$  = Pérdida de carga por fricción en el conducto.  $hf = Sc \times L = 0.003801 \times 40.46 = 0.153781$  m  $h_c$  = Pérdida de carga por cambios de dirección.  $h_{\rm c}$  = NC  $\int \infty$ <sup>o</sup> hvc = 2 x 0.25 14.04 x 0.171206  $V$  90°  $V$  90  $h_c = 0.033806$  m Entonces  $P4 = 0.862536 + 0.223 - 0.153781 - 0.033806$  $\overline{W}$  $P4 = 0.897949$  m w Entre  $4 \times 5$ . d4 +  $hv4 + P4 = d5 + hv5 + hf4-5$ <br>W Pero  $hf4-5$  = Pérdida de carga por salida del conducto hf4-5 =  $0.30$  (h v4 - hv5) d4 + O. 70 hv4 + P4 = d5 + O. 70 hv5  $\overline{W}$  $d4 + 0.70$  hv $4 + P4 = d5 + 0.70$  hv $5$ w  $d5 + 0.70$  hv $5 = 1.20 + 0.70 \times 0.171206 + 0.897949$  $d5 + 0.70$  hv $5 = 2.217793$  m Suponiendo d $5 = 2.182658$  m  $A5 = 1.10 \times 2.182658 = 2.400924 \text{ m}^2$  $\sqrt{5}$  = 2.382603 = 0.992369 m/seg. 2.400924

 $\sqrt{5^2} = 0.984796$  $hv5 = 0.984796 = 0.050194 m$ 19.62  $0.70 \text{ hv5} = 0.70 \times 0.050194 = 0.035135 \text{ m}$  $d5 + 0.70$  hv $5 = 2.182657 + 0.035135 = 2.2117793$  m : bién Entre  $5 \times 6$ .  $d5 + hv5 = Z6 + d6 + hv6 + hf5-6$ Pero hf5-6 = Pérdida de carga por transición de salida hf5-6 =  $0.20$  (hv6 - hv5).  $d5 + 1.20$  hv $5 = 26 + d6 + 1.20$  hv6  $Z6 = d5 + 1.20$  hv5 - d6 - 1.20 hv6  $Z6 = 2.182658 + 1.20 \times 0.050194 - 0.95 - 1.20 \times 0.052337$  $Z6 = 1.230086$  m Por lo tanto: Elev.  $6 = 9.892000 + 1.230086$ Elev.  $6 = 11.122086$  m

7

#### RESUMEN DE PERDIDAS DE CARGA.-

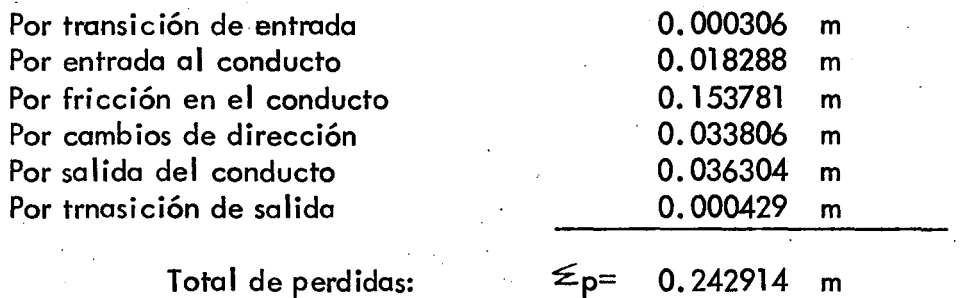

#### .COMPROBACION HIDRAULICA.-

Si los cálculos fueron correctos se deberá cumplir con lo siguiente:

 $d_1 + h\nu_1 + Z_1 + Z_3 = d_6 + h\nu_6 + Z_6 + Z_p$ 

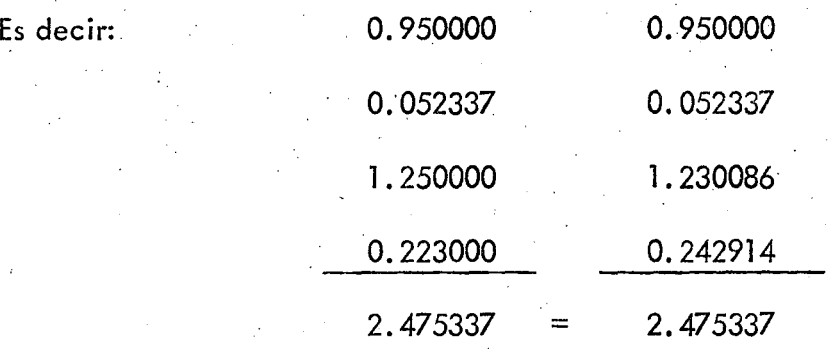

## CALCULO ESTRUCTURAL DEL CONDUCTO.-

Se considera para la carga viva el camión tipo HS-20

La fórmula para calcular la carga por metro de alcantarilla (según AASHO)

es la siguiente:

CARGA VIVA:

$$
p = \frac{2P}{(1.75 D + S) 1.75 D} = ; \text{ siendo}
$$

 $p = Carga$  por rueda = 7257 Kg.

 $D =$ Altura del colchón = 1.798 m

 $S =$  Separación entre ruedas = 1.83 m

$$
p = \frac{2 \times 7257}{(1.75 \times 1.798 + 1.83) 1.75 \times 1.798} = 927 \text{ Kg/m}^2
$$

 $h_s = 927 = 0.512 \text{ m} \angle 0.61 \text{ m}$ 1800

Se considerará p =  $1800 \times 0.61 = 1098$  Kg/m<sup>2</sup>

Considerando el conducto vacio con cargas exteriores máximas.

a) Carga sobre. la losa superior.:

Carga muerta:

Peso del relleno =  $1800 \times 1.798 = 3226$  Kg/m<sup>2</sup>

**•** 

Peso propio =  $2400 \times 0.15$  =  $360 \text{ Kg/m}^2$ Carga viva:  $= 1098 \text{ Kg/m}^2$ 

·impacto: No se considera por ser el colchón mayor que 3 pies. Entonces carga total sobre la losa superior:

$$
W_1 = 4684 \text{ Kg/m}^2
$$

b) Carga sobre. la losa inferior:

Peso de los muros

\n
$$
= \frac{0.15 \times 1.00 \times 2400 \times 2}{1.40} = 514 \text{ Kg/m}^2
$$

Peso de los carteles =  $0.10 \times 0.10 \times 2400 \times 4$  = 34 Kg/m<sup>2</sup>  $2 \times 1.40$ 

Carga sobre losa superior =  $4684$  Kg/m<sup>2</sup>

Carga total sobre losa inferior  $w_2 = 5232$  Kg/m<sup>2</sup>

Carga sobre losas laterales.

Se consideran las presiones aplicadas en los ejes de las losas.

$$
W_3 = K W_1 (h_1 + h_s) ;
$$
siendo  

$$
K = 0.286
$$

 $h_1$  = 1.798 + 0.15 = 1.873 m 2  $h_s = 0.61$  m.

 $W_3$  = 0.286 x 1800 (1.873 + 0.61) = 1278 Kg/m<sup>2</sup>  $W_5$  = K W<sub>t</sub> ( $h_2$  +  $h_5$ ); siendo  $h_2$  = h<sub>1</sub> + 1.35 = 3.223 m  $W_5 = 0.286 \times 1800$  (3.223 + 0.61) = 1973 Kg/m<sup>2</sup>  $W_4 = W_5 - W_3 = 695$  Kg/m<sup>2</sup>

Véase la distribución de cargas en la hoja siguiente

/

# DISTRIBUCION DE CARGAS.-

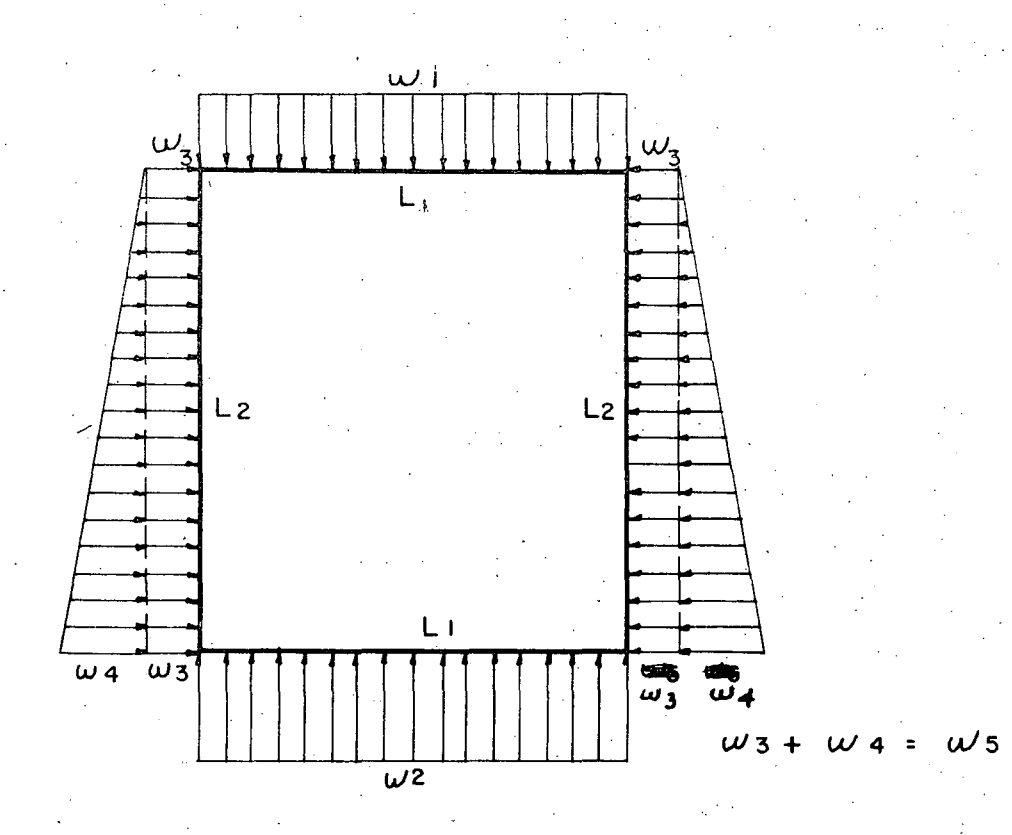

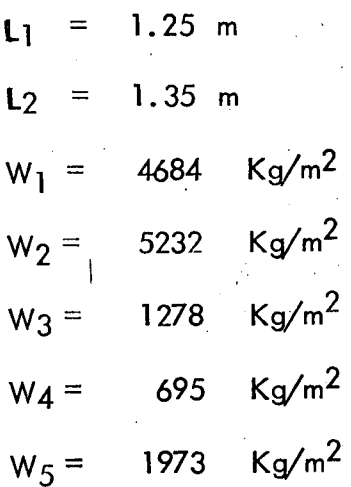

MOMENTOS DE EMPOTRAMIENTO INICIALES.  
\n
$$
M_{A-B} = \frac{W_1 L_1^2}{12} = \frac{4684 \times (1.25)^2}{12} = 610 \text{ Kg-m}
$$
\n
$$
M_{CD} = \frac{W_2 L_1^2}{12} = \frac{5232 \times (1.25)^2}{12} = 681 \text{ Kg-m}
$$
\n
$$
M_{AC} = \frac{W_3 L_2^2}{12} + \frac{W_4 L_2^2}{30} = \frac{1278 \times (1.35)^2 + 695 \times (1.35)^2}{30} = 236 \text{ Kg-m}
$$
\n
$$
M_{CA} = \frac{W_3 L_2^2}{12} + \frac{W_4 L_2^2}{20} = \frac{1278 \times (1.35)^2}{12} + \frac{695 \times (1.35)^2}{20} = 257 \text{ Kg-m}
$$

Para encontrar los momentos finales de empotramiento se aplica el Método de Cross Factores de distribución:

$$
F_{A-B} = \frac{1}{\frac{1}{L_1} + \frac{1}{L_1}} = \frac{1}{\frac{1}{1.25}} = 0.519
$$
  

$$
F_{A-C} = \frac{1}{\frac{1}{L_1} + \frac{1}{L_2}} = \frac{1}{\frac{1}{1.35}} = 0.481
$$
  

$$
F_{A-C} = \frac{1}{\frac{1}{L_1} + \frac{1}{L_2}} = \frac{1}{\frac{1}{1.25} + \frac{1}{1.35}} = 0.481
$$

Para el análisis a conducto vacio se tomará el total de los momentos producidos por cargas verticales más la mitad de los momentos producidos por cargas horizontales.

*ti* 

 $"$ 

# MOMENTOS FINALES. -

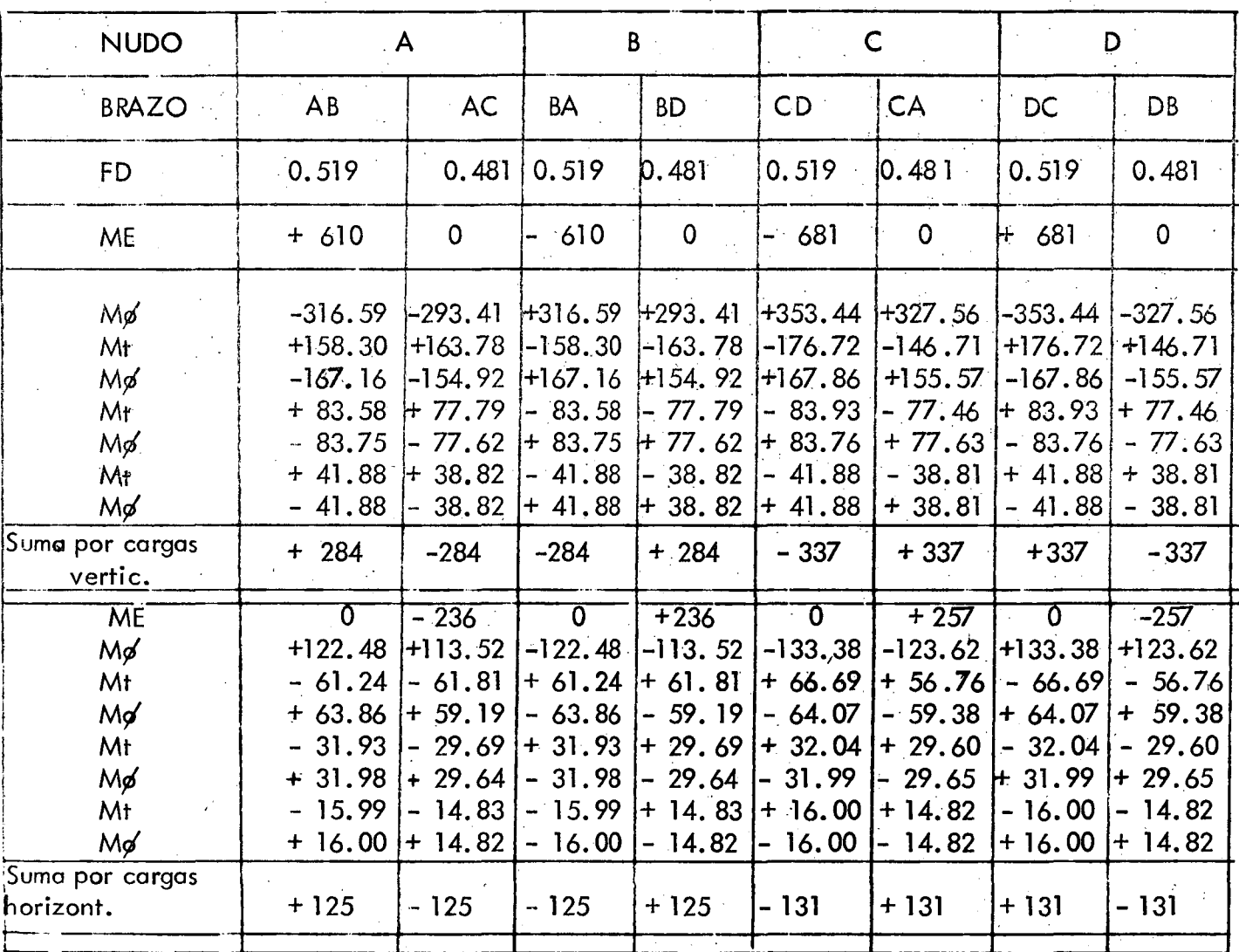

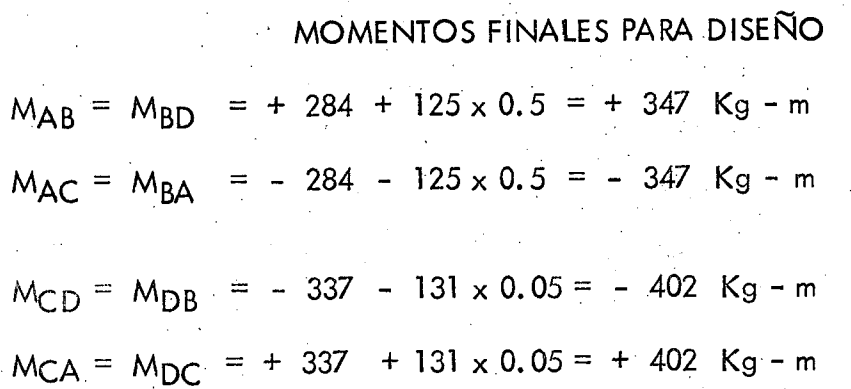

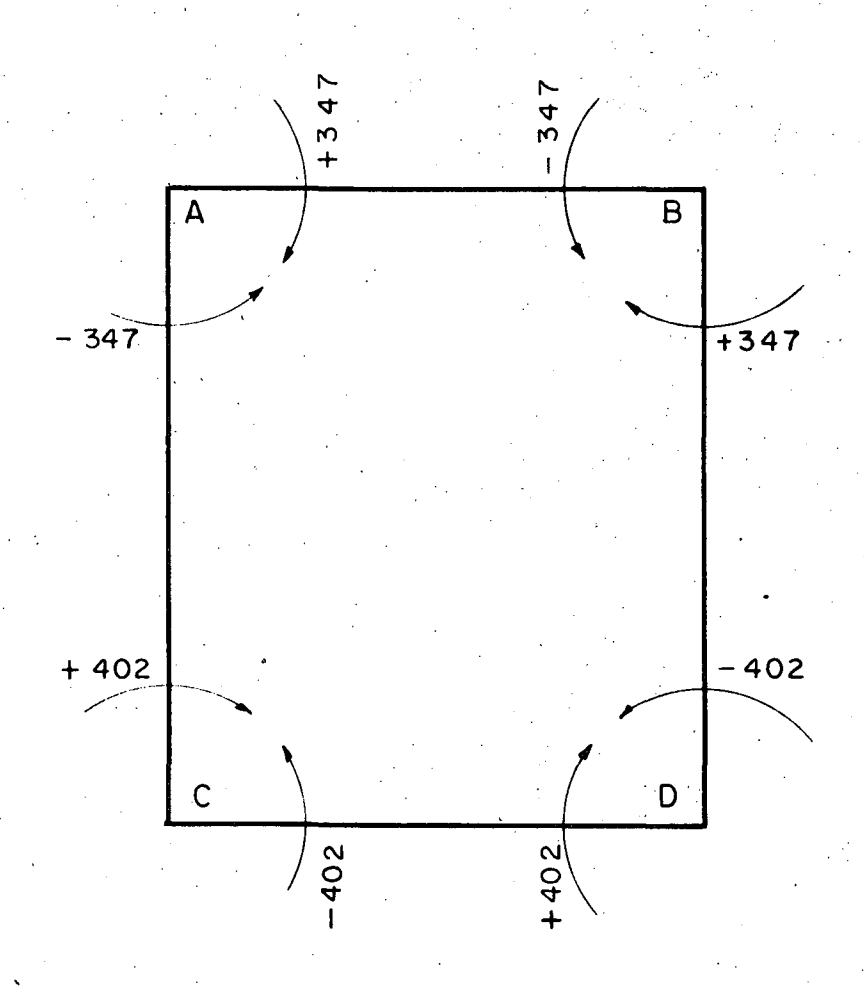

# ESTUDIO DE LAS PIEZAS

a)· Pieza A - B

$$
W_1 = 4684 \text{ Kg/m}^2
$$

 $L_1$  = 1.25 m

Momentos a los ejes.

$$
M_{A-B} = 284 + \frac{125}{2} = 347 \text{ Kg} - \text{m}
$$
  

$$
M_{B-A} = -284 - \frac{125}{2} = -347 \text{ Kg} - \text{m}
$$

Cortantes a los ejes.

$$
V_{\text{isost}} = \frac{W_1 L_1}{2} = 2928 Kg
$$
  
 $V_{\text{hip}} = \frac{M_A - M_B}{L_1} = 0$ 

$$
V_{A-B} = V_{B-A} = 2928
$$
 Kg

Ecuación del cortante

$$
V = V_{A-B} - W_1X = 2928 - 4684 X
$$

Cortante al cartel  $(X_1 = 0.175 \text{ m.})$ 

$$
V_{A-BC} = V_{B-AC} = 2928 - 4684 \times 0.175 = 2108
$$
 kg.

Ecuación del momento.

$$
M = M_{A-B} + V_{A-B} X - \frac{W_1 X^2}{2} = -347 + 2928 X - \frac{4684 X^2}{2}
$$

Momento al paño  $(X = 0.075 m.)$ 

$$
M_{A-Bp} = M_{B-Ap} = -347 + 2928 \times 0.075 - \frac{4684 \times (0.075)^2}{2} = -141 \text{ Kg} - m
$$

Momento máximo positivo

.,

Cuando V = 0, X = 
$$
\frac{V_{AB}}{W_1}
$$
 =  $\frac{2928}{4684}$  = 0.625 m

$$
M_{(+)} = -347 + 2928 \times 0.625 - \frac{4684 \times (0.625)^{2}}{2} = 568 \text{ kg} - \text{m}
$$
  
\nb) Piezo C - D  
\n
$$
W_{2} = 5232 \text{ kg.}
$$
  
\n
$$
L_{1} = 1.25 \text{ m.}
$$
  
\nMoments a los ejes  
\n
$$
M_{C} - D = -336 - \frac{131}{2} = -402 \text{ kg} - \text{m}
$$
  
\n
$$
M_{D} - C = 402 \text{ kg} - \text{m.}
$$
  
\nCortantes a los ejes.  
\n
$$
V_{isost} = \frac{W_{2} L_{1}}{2} = \frac{5232 \times 1.25}{2} = 3270 \text{ kg.}
$$
  
\n
$$
V_{hip} = 0
$$
  
\n
$$
V_{C-D} = V_{D-C} = 3270 \text{ kg}
$$
  
\nEcuación del cortante  
\n
$$
V = V_{C-D} - W_{2}X = 3270 - 5232 X
$$
  
\nCortante el cartel.  
\n
$$
X = 0.175 \text{ m.}
$$
  
\n
$$
V_{C-D_{C}} = V_{D-C_{C}} = 3270 - 5232 \times 0.175 = 2354 \text{ kg.}
$$
  
\nEcuación del momento  
\n
$$
M = - M_{C-D} + V_{C-D}X - \frac{W_{2} X^{2}}{2}
$$
  
\nMomento al parño  
\n
$$
X = 0.075 \text{ m.}
$$
  
\n
$$
M_{C-DD} = -402 + 3270 \times 0.075 - \frac{5232 \times (0.075)^{2}}{2} = -171 \text{ kg} - \text{m.}
$$

 $\cdot$ 

*I:::Í* 

Momento máximo positivo

Cuando  $V = 0$ 

$$
X = \frac{V_{C-D}}{W_2} = \frac{3220}{5232} = 0.625 \text{ m.}
$$
  
M<sub>(+)</sub> = - 402 + 3270 x 0.625 -  $\frac{5232 \times (0.625)^2}{2}$  = 620 Kg-m

Pieza A-C

 $c)$ 

Momentos a los ejes.

$$
M_{A-C} = -284 - \frac{125}{2} = -346 \text{ Kg} - \text{m}
$$
  

$$
M_{C-A} = 336 + \frac{130}{2} = 401 \text{ Kg} - \text{m}
$$
  
Cortantes a los eies.

 $W_3$  = 1278 Kg.

$$
W_A = 695 \text{ Kg.}
$$

$$
V_{\text{isost.A-C}} = \frac{W_3 L_2}{2} + \frac{W_4 L_2}{6} = 1019 \text{ kg.}
$$
  
\n
$$
V_{\text{isost.C-A}} = \frac{W_3 L_2}{2} + \frac{W_4 L_2}{3} = 1175 \text{ kg.}
$$
  
\n
$$
V_{\text{hip}} = \frac{M_{\text{C-A}} - M_{\text{A-C}}}{L_2} = 40 \text{ kg.}
$$
  
\n
$$
V_{\text{A-C}} = 1019 - 40 = 979 \text{ kg.}
$$
  
\n
$$
V_{\text{C-A}} = 1175 + 40 = 1215 \text{ kg.}
$$
  
\nEcuación del cortante.

$$
V = V_{A-C} - W_3 \times -\frac{W_4 \times^2}{2 L_2} = 979 - 1278 \times -\frac{695}{2 \times 1.35}
$$

Cortantes al cartel.

$$
X_1 = 0.175 \text{ m}, \quad X_2 = 1.175 \text{ m}.
$$
  

$$
V_{A-Cc} = 747 \text{ Kg}.
$$
  

$$
V_{C-Ac} = -878 \text{ Kg}.
$$

Ecuación del momen'to

$$
M = M_{A-C} + V_{A-C} X - \frac{W_3 X^2}{2} - \frac{W_4 X^3}{6L_2} = -347 + 979 X - \frac{1278}{2} \frac{X^2}{6 \times 1.35}
$$

 $l$ 

Momentos al paño

 $X_1 = 0.075$  m.  $X_2$  = 1.275 m.  $M_{A-C_p}$  = - 277 Kg - m  $M_{C-A_p}$  = - 315 Kg - m Momento Máximo positivo

Cuando  $V = 0$ 

$$
X = -\frac{W_3 + \left(W_3^2 + \frac{2V_{A-C}W_4}{L}\right) 1/2}{\frac{W_4}{L_2}} = 0.67442 \text{ m}.
$$

 $M(+) = -4 Kg - m$  No se presenta momento positivo

CONSTANTES DE CALCULO

$$
f'_{\text{c}} = 250 \text{ Kg/cm2.}
$$
  

$$
f_s = 1800 \text{ Kg/cm2}
$$

$$
fc = 0.4 \text{ f}'c = 100 \text{ Kg/cm2}
$$

 $n = 9$ 

k = 0.33  
\nj = 0.89  
\nk = 14.68 Kg/cm<sup>2</sup>  
\n
$$
\approx
$$
 = 0.26  
\n $\sqrt{c}$  = 0.292 $\sqrt{fc}$  = 4.62 Kg/cm<sup>2</sup>.

Se diseñerá con el valor del momento méximo, ya sea al paño o positivo, o con el valor del cortante máximo al cartel.

Cortante máximo al cartel

Pieza C-D

 $V_{C-DC}$  = 2354 Kg.

Momento máximo al paño

Pieza C-A

$$
M_{C-A_p} = -315
$$
 Kg - m.

Momento máximo positivo

Pieza C - D

 $M_{(+)C-D}$  = 620 Kg - m

Peralte por momento

$$
d_{\mathsf{M}} = \alpha \sqrt{\frac{M}{b}} = 6.47 \text{ cm}
$$

Peralte por cortante

$$
d_V = \frac{V}{\sqrt{c}} = 5.09 \text{ cm.}
$$

Se adopta:

 $d = 7.5$  cm  $= 7.5$  cm

 $h = 15$  cm

Se coloca el acero al centro

As = 
$$
\frac{M}{\text{fs id}}
$$
 = 5.16 cm<sup>2</sup>/m = Vars 1/2'% a 23 cm

Se utilizarán Vars 1/2"<sup>0</sup> a 20 cm. c. a. c.

Acero por temperatura

$$
A_{st} = 0.0025 \times 100 \times 15 = 3.75 \text{ cm}^2/\text{m}
$$

Vars  $1/2$ "  $\emptyset$  a cada 30 cm. c.a.c.

Revisión por adherencia

Adherencia permisible para varillas que no sean del lecho superior :

$$
\mathcal{U}_{p} = \frac{3.2 \sqrt{f c}}{D} = 35 \text{ kg/cm}^2
$$
  
\n
$$
\mathcal{U}_{q} = \frac{3.2 \sqrt{250}}{1.27} = 39.8 \text{ kg/cm}^2 \gg 35 \text{ kg/cm}^2
$$
  
\n
$$
\mathcal{U}_{q} = 35 \text{ kg/cm}^2
$$
  
\n
$$
\mathcal{U}_{q} = \frac{1250 \text{ kg/cm}^2}{\frac{1250 \text{ kg/cm}^2}{\frac{1250 \text{ kg/cm}^2
$$

Refuerzo adoptado:

Refuerzo principal: Vars  $1/2^{\pi}$   $\beta$  a 20 cm Refuerzo por temperatura: Vars  $1/2$ <sup>11</sup>  $\beta$  a 25 cm.

# SECCION NORMAL DEL CONDUCTO DIMENSIONES Y REFUERZO ADOPTADOS

Vars.I/20n20 al centro\_

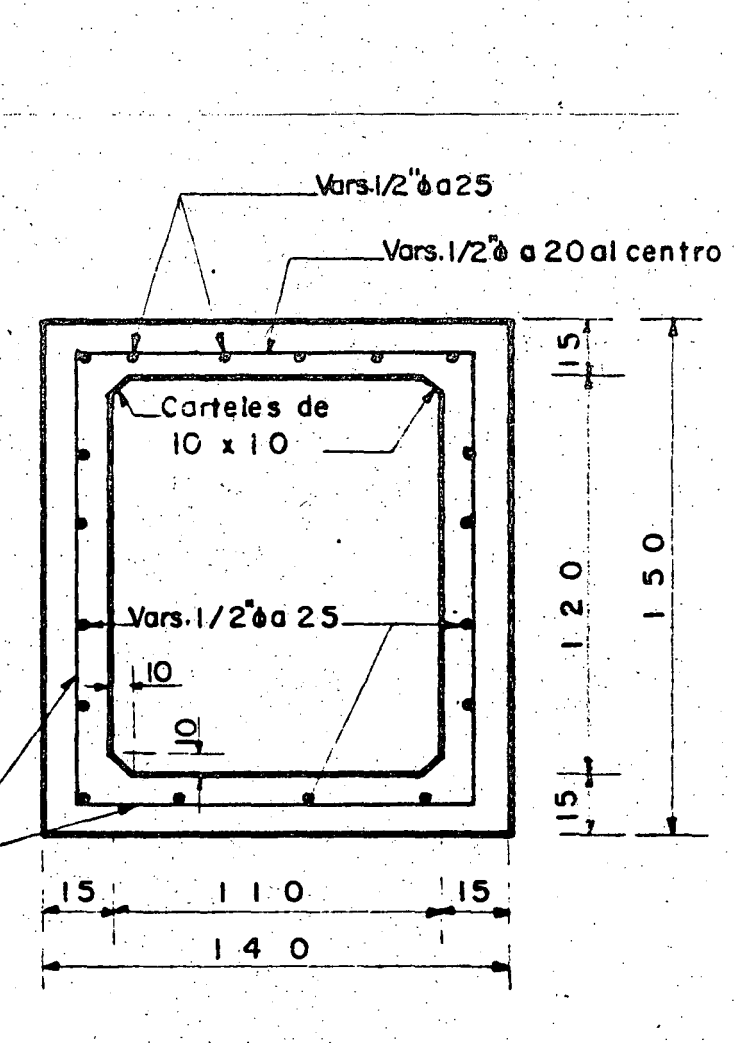

 $20 -$ 

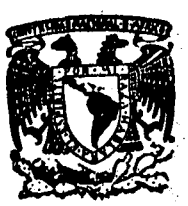

centro de educación continua estudios superiores división de ingeniería,  $u$ <sub>nam</sub> facultad  $d<sub>e</sub>$ 

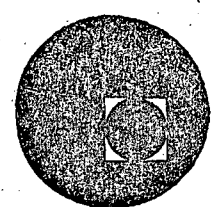

CURSO DE CAPACITACION PARA INGENIEROS PROYECTISTAS EN ZONAS DE RIEGO

## DISEÑO ESTRUCTURAL

#### LOSA PLANA ALIGERADA PREESFORZADA

ING. FILIBERTO CAMPOS NUÑEZ

Noviembre, 1978.

 $\label{eq:2.1} \frac{1}{\sqrt{2}}\sum_{i=1}^n\frac{1}{\sqrt{2\pi}}\sum_{i=1}^n\frac{1}{\sqrt{2\pi}}\sum_{i=1}^n\frac{1}{\sqrt{2\pi}}\sum_{i=1}^n\frac{1}{\sqrt{2\pi}}\sum_{i=1}^n\frac{1}{\sqrt{2\pi}}\sum_{i=1}^n\frac{1}{\sqrt{2\pi}}\sum_{i=1}^n\frac{1}{\sqrt{2\pi}}\sum_{i=1}^n\frac{1}{\sqrt{2\pi}}\sum_{i=1}^n\frac{1}{\sqrt{2\pi}}\sum_{i=1}^n\frac{$ 

 $\label{eq:2.1} \frac{1}{\sqrt{2}}\int_{\mathbb{R}^3}\frac{1}{\sqrt{2}}\left(\frac{1}{\sqrt{2}}\right)^2\frac{1}{\sqrt{2}}\left(\frac{1}{\sqrt{2}}\right)^2\frac{1}{\sqrt{2}}\left(\frac{1}{\sqrt{2}}\right)^2\frac{1}{\sqrt{2}}\left(\frac{1}{\sqrt{2}}\right)^2.$  $\label{eq:2.1} \mathcal{L}(\mathcal{L}^{\text{max}}_{\text{max}}(\mathcal{L}^{\text{max}}_{\text{max}})) \leq \mathcal{L}(\mathcal{L}^{\text{max}}_{\text{max}}(\mathcal{L}^{\text{max}}_{\text{max}}))$ 

 $\label{eq:2.1} \frac{1}{\sqrt{2}}\sum_{i=1}^n\frac{1}{\sqrt{2}}\sum_{i=1}^n\frac{1}{\sqrt{2}}\sum_{i=1}^n\frac{1}{\sqrt{2}}\sum_{i=1}^n\frac{1}{\sqrt{2}}\sum_{i=1}^n\frac{1}{\sqrt{2}}\sum_{i=1}^n\frac{1}{\sqrt{2}}\sum_{i=1}^n\frac{1}{\sqrt{2}}\sum_{i=1}^n\frac{1}{\sqrt{2}}\sum_{i=1}^n\frac{1}{\sqrt{2}}\sum_{i=1}^n\frac{1}{\sqrt{2}}\sum_{i=1}^n\frac$  $\label{eq:2.1} \begin{split} \mathcal{L}_{\text{max}}(\mathbf{r}) = \mathcal{L}_{\text{max}}(\mathbf{r}) \mathcal{L}_{\text{max}}(\mathbf{r}) \end{split}$ 

 $\label{eq:2.1} \begin{split} \mathcal{L}_{\text{max}}(\mathbf{r}) & = \frac{1}{2} \sum_{i=1}^{N} \mathcal{L}_{\text{max}}(\mathbf{r}) \mathcal{L}_{\text{max}}(\mathbf{r}) \\ & = \frac{1}{2} \sum_{i=1}^{N} \mathcal{L}_{\text{max}}(\mathbf{r}) \mathcal{L}_{\text{max}}(\mathbf{r}) \mathcal{L}_{\text{max}}(\mathbf{r}) \mathcal{L}_{\text{max}}(\mathbf{r}) \mathcal{L}_{\text{max}}(\mathbf{r}) \mathcal{L}_{\text{max}}(\mathbf{r}) \mathcal{L}_{\text{max}}(\mathbf$  $\label{eq:2.1} \frac{1}{\sqrt{2}}\sum_{i=1}^n\frac{1}{\sqrt{2}}\sum_{i=1}^n\frac{1}{\sqrt{2}}\sum_{i=1}^n\frac{1}{\sqrt{2}}\sum_{i=1}^n\frac{1}{\sqrt{2}}\sum_{i=1}^n\frac{1}{\sqrt{2}}\sum_{i=1}^n\frac{1}{\sqrt{2}}\sum_{i=1}^n\frac{1}{\sqrt{2}}\sum_{i=1}^n\frac{1}{\sqrt{2}}\sum_{i=1}^n\frac{1}{\sqrt{2}}\sum_{i=1}^n\frac{1}{\sqrt{2}}\sum_{i=1}^n\frac$ 

 $\label{eq:2.1} \frac{1}{\sqrt{2}}\int_{\mathbb{R}^3}\frac{1}{\sqrt{2}}\left(\frac{1}{\sqrt{2}}\right)^2\frac{1}{\sqrt{2}}\left(\frac{1}{\sqrt{2}}\right)^2\frac{1}{\sqrt{2}}\left(\frac{1}{\sqrt{2}}\right)^2.$  $\label{eq:2.1} \begin{split} \mathcal{L}_{\text{max}}(\mathcal{L}_{\text{max}}) = \mathcal{L}_{\text{max}}(\mathcal{L}_{\text{max}}) \end{split}$  $\label{eq:2.1} \frac{d\mathbf{r}}{dt} = \frac{1}{2} \left( \frac{d\mathbf{r}}{dt} + \frac{d\mathbf{r}}{dt} \right) \mathbf{r} \left( \mathbf{r} \right) = \frac{1}{2} \left( \frac{d\mathbf{r}}{dt} + \frac{d\mathbf{r}}{dt} \right) \mathbf{r} \left( \mathbf{r} \right)$ 

 $\label{eq:2.1} \frac{1}{\sqrt{2}}\int_{\mathbb{R}^3}\frac{1}{\sqrt{2}}\left(\frac{1}{\sqrt{2}}\right)^2\frac{1}{\sqrt{2}}\left(\frac{1}{\sqrt{2}}\right)^2\frac{1}{\sqrt{2}}\left(\frac{1}{\sqrt{2}}\right)^2\frac{1}{\sqrt{2}}\left(\frac{1}{\sqrt{2}}\right)^2.$  $\mathcal{L}^{\text{max}}_{\text{max}}$  ,  $\mathcal{L}^{\text{max}}_{\text{max}}$ 

CALCULO ESTRUCTURAL DE UN ELEMENTO DE LOSA PLANA, ALIGERADA, DE CONCRETO PREESFORZADO A FLEXION. PARA PUENTE CARRETERO.

1. - DATOS PARA EL PROYECTO. Claro por cada tramo =  $6.80 \text{ m}$ Longitud total por tramo =7.08 m Ancho de la calzada = 13.00 m Ancho de las banquetas =  $1.50$  m Ancho total del puente =  $16,00$  m Espesor del asfalto =  $0.03$  m Esviajamiento =  $0^\circ$  ( Puente normal al cauce) Bombeo de 0.16 m ( Perfil recto con 2% de pendiente) Carga móvil HS-20 en dos fajas de circulación Parapeto tipo con defensa de lámina galvanizada. 2. - CONSTANTES DE CALCULO PARA EL CONCRETO REFORZADO.  $f_s = 1800 \text{ kg/cm}^2$  $f'_c = 250$  Kg/cm<sup>2</sup>  $f_C = 0.40 f'_{C} = 100 kg/cm^2$  $n = 9$  $k = 0.330$  $i = 0.890$  $K = 14.61$  Kg/ cm<sup>2</sup>  $\sim \ll 0.262$  $\sqrt{\text{perm}} = 0.29 \sqrt{\text{f'}_{C}} = 4.59 \text{ Kg/cm}^2$  $\frac{M}{D}$  perm = 2.3 $\sqrt{f_c^*}$  = 36.37  $\leq$  25 Kg/ cm<sup>2</sup>

# 3- CONDICIONES DE ESTABILIDAD

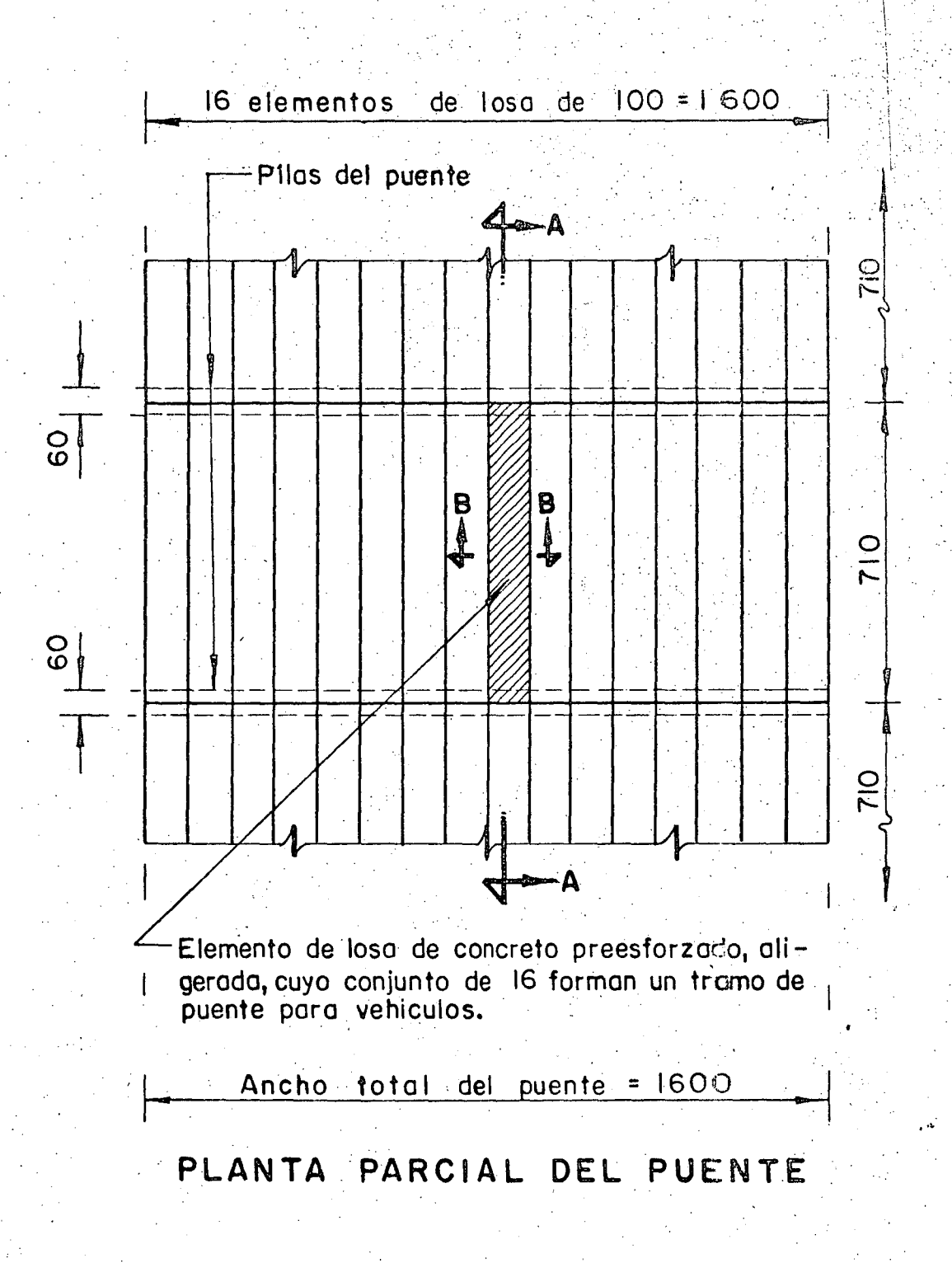

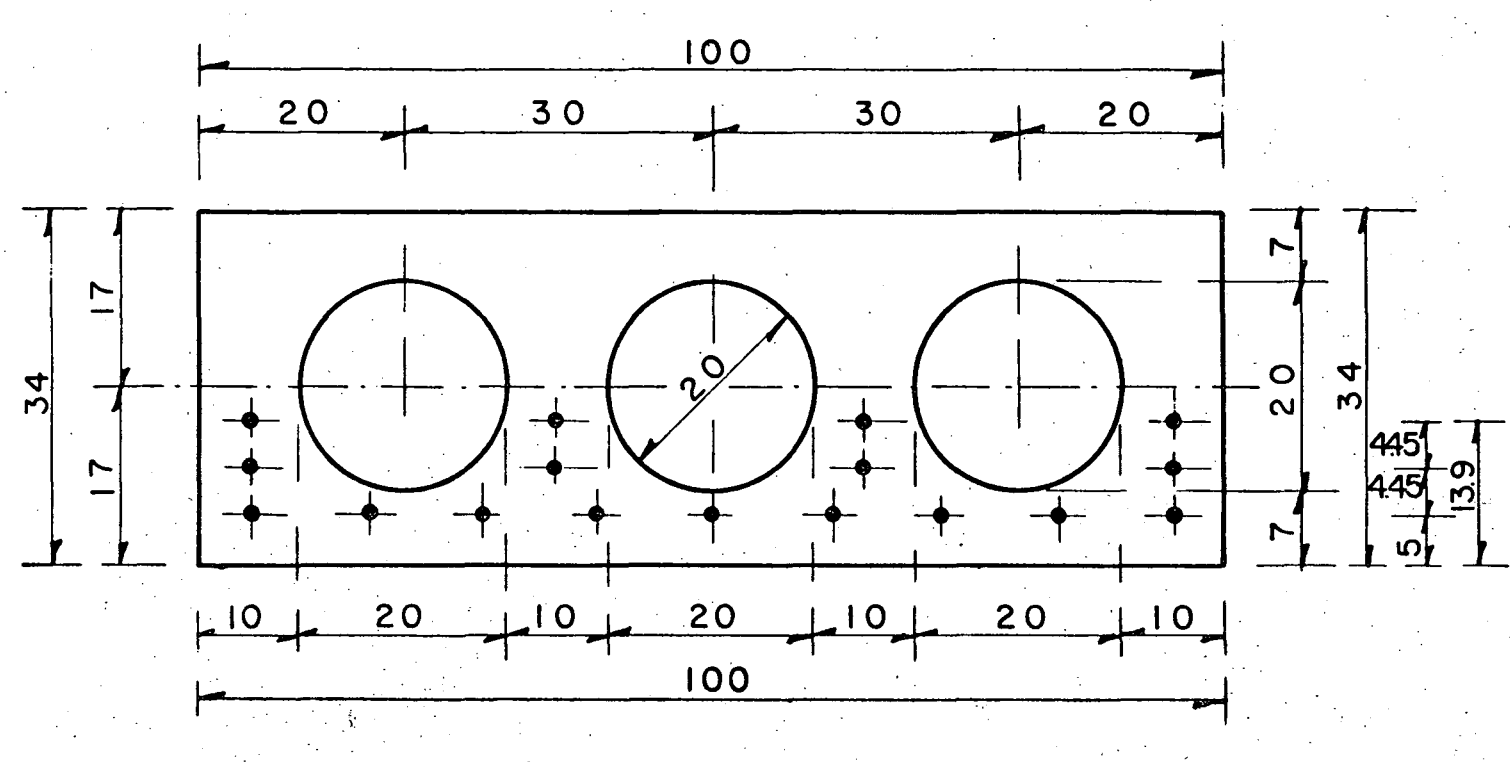

#### CORTE  $B - B$

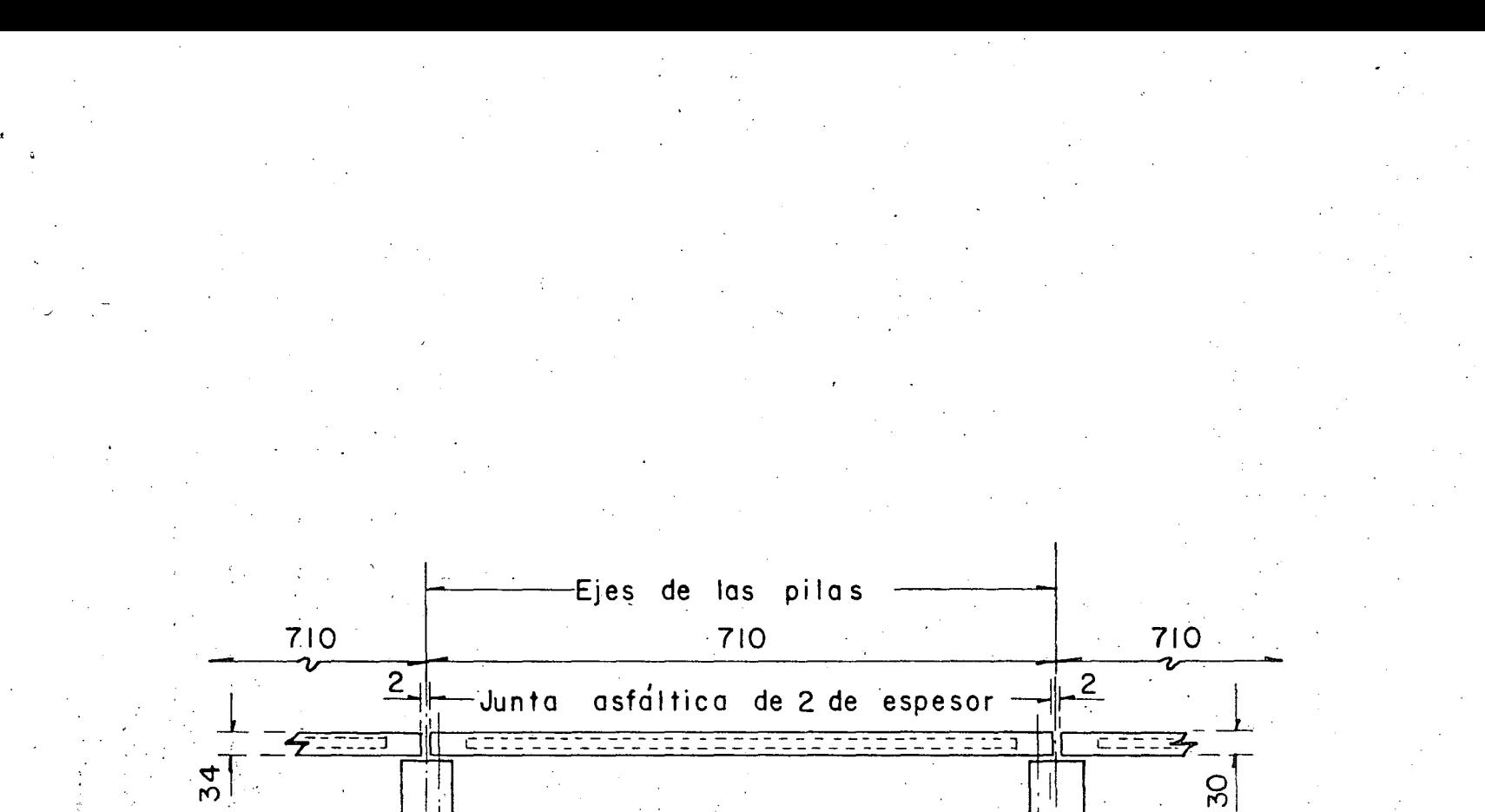

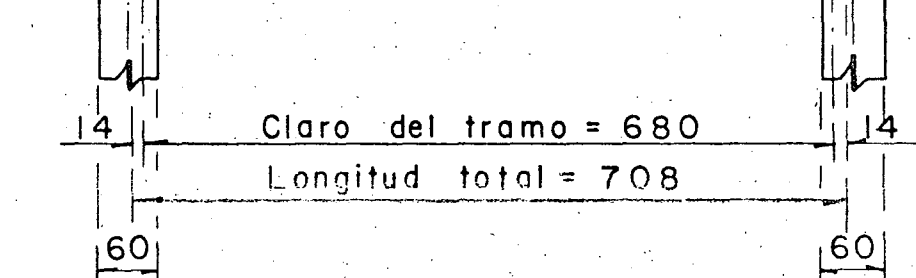

CORTE A-A

4.- ESFUERZOS PERMISIBLES PARA EL CONCRETO PREESFORZAD¿.

Se propone concreto de f $\frac{1}{c}$  = 350 Kg/ cm<sup>2</sup>

Se denomina  $f_{ci}$  a la resistencia nominal del concreto a compresión cuando ocurre la transferencia enel concreto prees forzado, y tiene un valor por especificación de:

 $f'_{ci} = 0.80 f'_{c} = 0.80 x 350 = 280 Kg/cm<sup>2</sup>$ 

a) .- Inmediatamente despues de la transferencia:

En compresión 0.60 f $t_{ci}$  = 168 Kg/cm<sup>2</sup> En tensión:  $\sqrt{f_{ci}^{\prime}}$  = 16.73 Kg/ cm<sup>2</sup>

b) .- Bajo cargas muertas y vivas de servicio.

En compresión : 0.45 f $_{\rm C}$  = 157.50 Kg/  ${\rm cm}^2$ 

En tensión $\sqrt{f_c^2}$  = 18.71 Kg/  $cm^2$ 

.5.- ESFUERZOS PERMISIBLES PARA EL ACERO DE PREESFUERZO.

Se propone torón de 7/16" Ø con una resi stencia mínima a la ruptura, requerida y garantizada de 18000 Kg/  $cm^2$ 

Entonces:  $f_{sr}$  = 18000 Kg/  $cm^2$ 

 $A = 0.703$  cm<sup>2</sup>

 $F_{sr}$  = 18000 x 0.703 = 12654 Kg.

*·•r* 

a).- Debido a la fuerza aplicada por el gato.-

 $f_{sg}$  = 0.80  $f_{sr}$  = 14400 Kg/  $cm^2$ 

 $F_{SG}$  = 14400 x 0.703 = 10123 Kg

b).- Inmediatamente despues de la transferencia.

= 0.70  $f_{sr}$  = 12 600 Kg/  $cm^2$  $\int_0^\infty$  $= 12600 \times 0.703 = 8858$  Kg c) .- Preesfuerzo efectivo.  $f_{se} = 0.56$   $f_{sr} = 10080$  Kg/cm2.  $F_{\text{se}} = 10080 \times 0.703$  = 7086 Kg. తి.

6. - PROPTEDADES GEOMETRYCAS DE LA SECCION.  
\nTOMANDO EN CUBNTA LA FIGURA DEL CORTE B-B, tenemos  
\nA= 34 x 100 - 3 x 3.1416 x 20<sup>2</sup> = 2458 cm<sup>2</sup>  
\nY<sub>1</sub>= Y<sub>S</sub> = 17.00 cm  
\nI<sub>X</sub> = 
$$
\frac{100 \times 34^3}{12} = \frac{3 \times 3.1416 \times 20^4}{64} = 303971 cm^4
$$
  
\nSi<sub>L</sub> = S<sub>S</sub> =  $\frac{303971}{17} = 17881 cm^3$   
\n7. - CARGAS QUE ACTUAN SOBRE LA LOSA.  
\na) -- Por carga muerta.  
\nPeso del asfalto : 0.10 x 2200 =  
\n220 Kg/m<sup>2</sup>  
\nPeso del concreto simple: 0.10 x 2400 =  
\n $\omega_{I} = \frac{240}{460} m_{II}^2$   
\nM<sub>L</sub> =  $\frac{460 \times 6.80^2}{8} = 2659 kg - m$   
\nb) -- Por peso propio.  
\n $(\angle$ 2 = 0.2458x 2400 = 590 kg/m<sup>2</sup>  
\nM<sub>2</sub> =  $\frac{590 \times 6.80^2}{8} = 3410 kg - m$ 

c) .- POR CARGA VIVA MAS IMPACTO.-

Del apéndice "A", página 163 de las Especificaciones de Puen tes para Caminos, edición de noviembre de 1964, para carga móvil tipo HS-20 en cada faja de circulación, e interpolando tendremos:

 $M = 25712$  Kg - m/ carril de tránsito

 $R = 20267$  Kg/ carril de tránsito

 $M = 12856$  Kg / rueda

 $R = 10134$  Kg/rueda

Impacto:  $I = 15,24,60.30$ L+38.10

 $I = 15.24 = 0.339 > 0.30$ 6,80+38.10

Limitamos el valor del impacto al 30%

Entonces: 
$$
M_{cv}^1 = 12856 \times 1.30 = 16713 \text{ kg} - \text{m}
$$

\n
$$
R_{cv}^1 = 10134 \times 1.30 = 13174 \text{ kg}.
$$
\nMomento total al centro del claro:

\n
$$
M_t = 2659 + 3410 + 16713 = 22782 \text{ kg} - \text{m}
$$
\n
$$
8 - \text{ESTUERZOS ACTUANTES EN LA LOSA}.
$$
\na) - Por peso propio.

\n
$$
f_i = f_s \frac{M_2}{S} = \frac{341000}{17881} = 19.07 \text{ Kg/cm}^2
$$
\nb) - Por carga muerta + carga viva + impacto

\n
$$
f_i = f_s = \frac{M_1 + M_3}{S} = \frac{1937200}{17881} = 108.34 \text{ kg/cm}^2
$$

9.- DIAGRAMAS DE ESFUERZOS ACTUANTES.

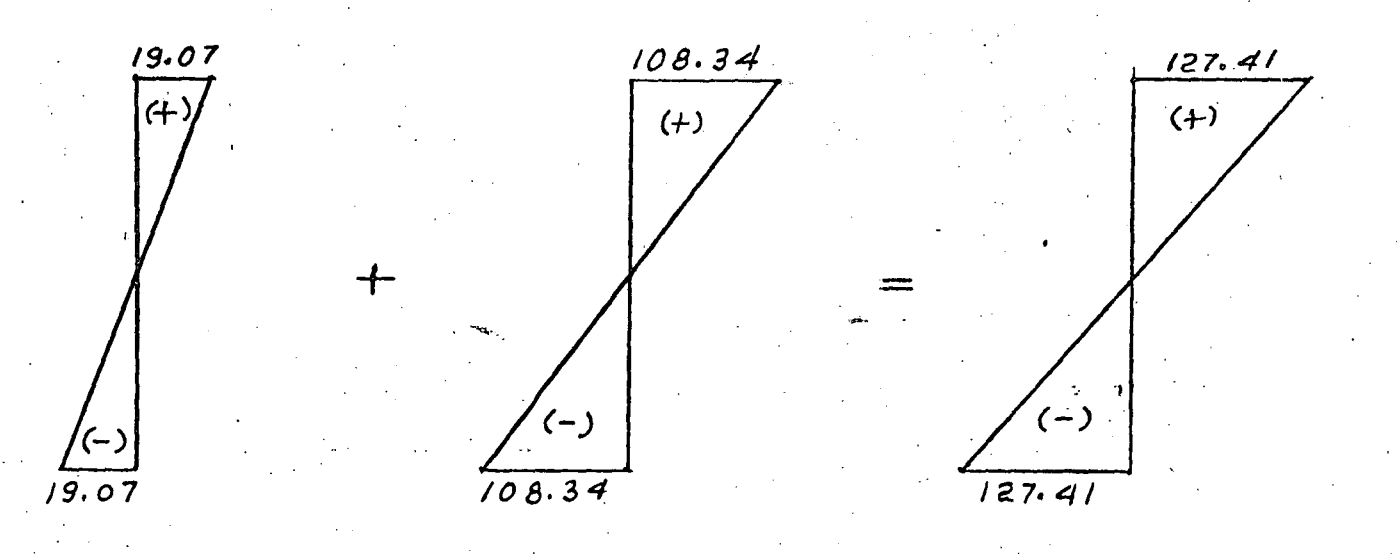

10.- DIAGRAMA DEL PREESFUERZO MAXIMO PERMISIBLE.-

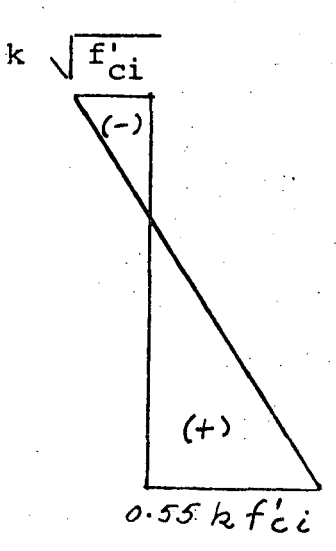

 $k = 10080 = 0.80$  $f$ si 12,600  $k\sqrt{f_{ci}}$  = 0.80  $\sqrt{280}$ =13.39KG/cm2  $0.55$  kf<sub>ci</sub> =0.55x0.80x280  $= 123.20$ Kg/cm<sup>2</sup>

## 11.- SUMA ALGEBRAICA.

La suma algebraica de los diagramas anteriores (por esfuerzos actuantes y permisible ), deberá ser igual o menor que los esfuerzos máximos permisibles bajo cargas muertas y vivas de servicio, es decir:

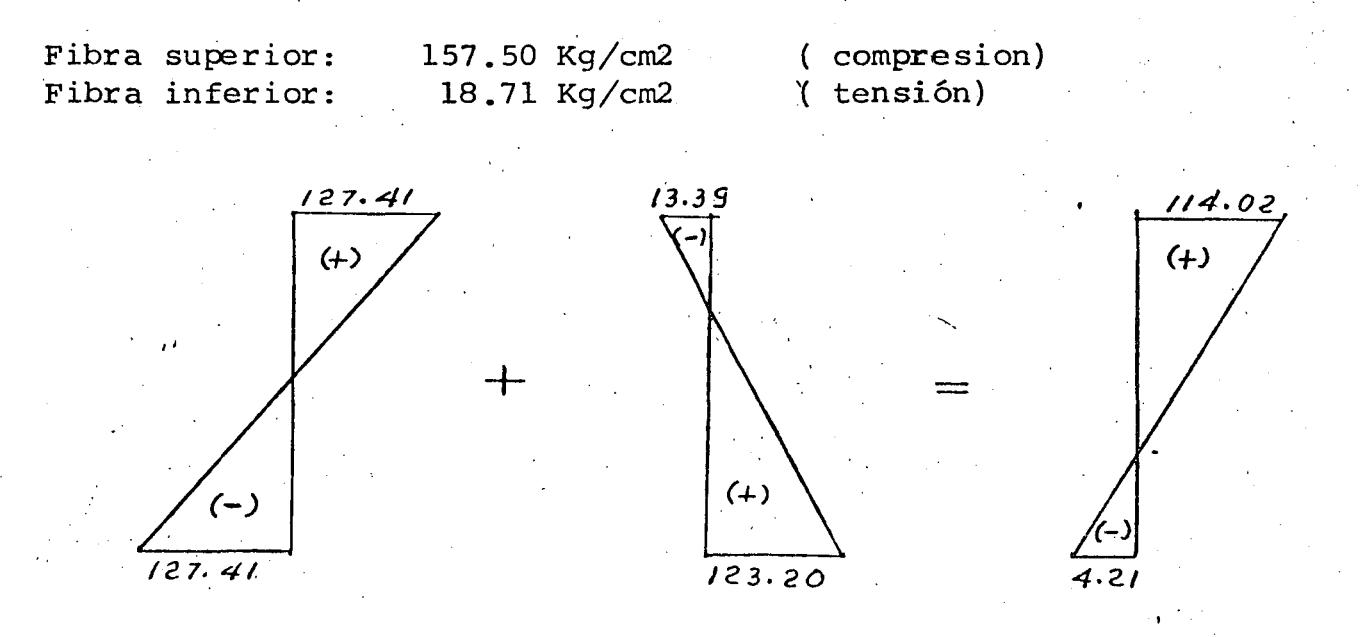

12. - NOTA: - Si queremos obtener el preesfuerzo mínimo para la fibra inferior, podemos restar del esfuerzo actuante el esfuerzo permisi ble bajo cargas muertas y vivas de servicio, es decir: 127.41-18.71 =108.70 Kg/cm2, con lo cual el diagrama para obtener la fuerza mínima de preesfuerzo quedaría de la siguiente manera

 $q^{\lambda}$ 

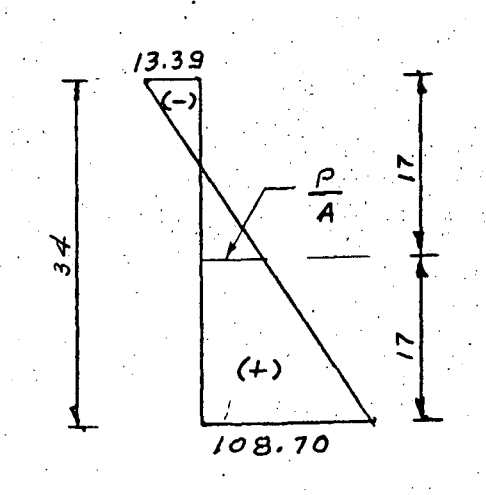

De acuerdo con ésta figura, y por triangulos semejantes tenemos:  $\frac{P}{A} = \left[ \frac{(108.70 + 13.39) \times 17.00}{34} - 13.39 \right]$  $A = 2458$  cm2 P =  $[(108.70 + 13.39) \times 17.00 - 13.39] \times 2458$ <br>P = 117 136 Kq.  $34$ 13. - CALCULO DEL NUMERO DE TORONES.  $N = P = 117136 = 16.53$  Torones.<br>Fse 7086 Adoptamos 17 torones de 7/16" Ø, y por lo tanto la fuerza de pre esfuerzo se modifica, quedando finalmente como sigue:  $P' = 17 \times 7006 = 120462$  Kg 14. - POSICIÓN DE LOS CABLES DE PREESFUERZO.

a).- Excentridad teórica.

 $e_t = S (F' t_i - P)$ 

et =  $17881$  (  $108.70 - 120462$  ) = 8.86 cm  $2458$  $120462$  $et = 8.86 cm$  $e'$ t =17.00 - 8.86 = 8.14 cm b).- Excentricidad real.  $e^{\prime}r = \frac{9 \times 5 = 4 \times 9.45 + 4 \times 13.90}{17} = 8.14$  cm  $e_r = 17.00 - 8.14 = 8.86$  cm Al acomodar los torones en las posiciones y distancias que se muestran en la figura de la hoja núm. 3 ( corte B-B), obligamos a que la excentricidad real ( $e_r$ ) sea igual a la excentricidad teórica (et). Con esto podemos asegurar que el esfuerzo requerido para la fibra no se modifica.  $fi = P = Pe$  $fi = 120462 + 120462 \times 8.86 = 49.01 + 59.69$ 17881 2458  $fi = 108.70 Kg/cm2 < 157.50 Kg/cm2$  . bién.  $fs = p - pe$  $fs = 120462 - 120462 \times 8.86 = 49.01 - 59.69$ 2458 17881 fs = -10.68 Kg/cm2  $\angle$  - 18.71 Kg/cm2 ... bién. 15. - ESFUERZOS EN LOS APOYOS ANTES DE LAS PERDIDAS DE PREESFUERZO. - $Pi = 17 F_{Si} = 17 \times 8858 = 150586 kg$ 

 $e = 8.86$  cm

 $fi = Pi + pi e$ ( Compresión).

> $\overline{A}$ S

10

fi = 
$$
\frac{150}{2458} + \frac{150}{17881} = 61.26 + 74.62
$$
  
fi = 135.88 kg/cm2  $\leq 168$  kg/cm2 ... biofn  
fs =  $\frac{pi}{A} - \frac{pi}{S}$  (tension)  
 $f_s = \frac{150}{2458} - \frac{150}{17881} = 61.26 - 74.62$   
 $f_s = -13.36$  kg/cm2  $\leq -16.73$  kg/cm2 ... biofn.  
 $f_s = -13.36$  kg/cm2  $\leq -16.73$  kg/cm2 ... biofn.  
 $16 - REVISION DE LA RESTSTENCIA AL CENTRO DEL CLARO.$ 

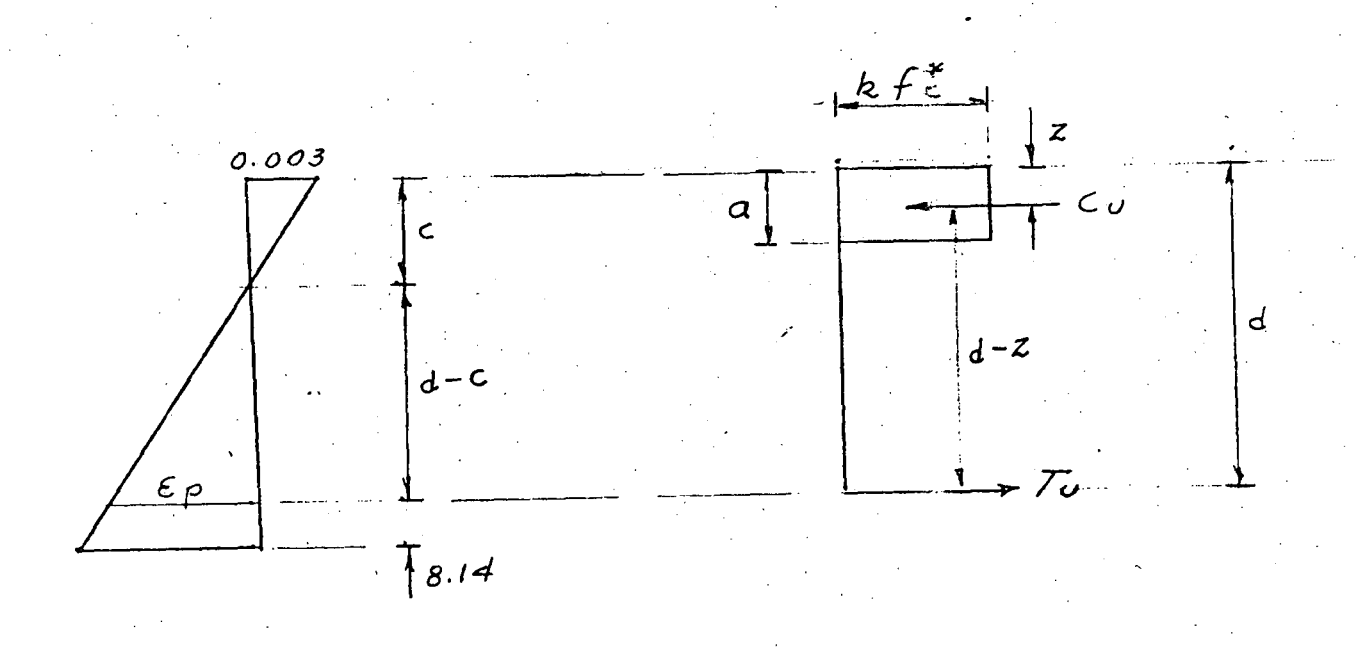

De las figuras anteriores suponemos que el eje neutro queda por arriba de la posición en que están los 17 torcnes, por lo tanto:

 $T_{\text{U}}$  = N  $F_{ST}$  = 17 x 12 654 = 215 118 Kg  $\mathbf{T}_{\mathbf{u}} = \langle \mathbf{C}_{\mathbf{u}} \rangle$  $d = h - e_r' = 34 - 8.14 = 25.86$  cm.  $b = 100 cm$ 

 $k = 0.85$ 

Ħ

 $= 215 118$  $k' = Cu$  $k$   $f'_c$  db  $0.85 \times 350 \times 100 \times 25.86$  $c= k'$  d = 0.28 x 25.86 = 7.254 cm  $a = 0.80$  C = 0.80 x 7.254 = 5.80 cm  $z = 0.5$  a = 0.50 x 5.80 = 2.90 cm  $d-c= 25.86 - 7.254 = 18.61$  cm  $d-z = 25.86 - 2.90 = 22.96$  cm

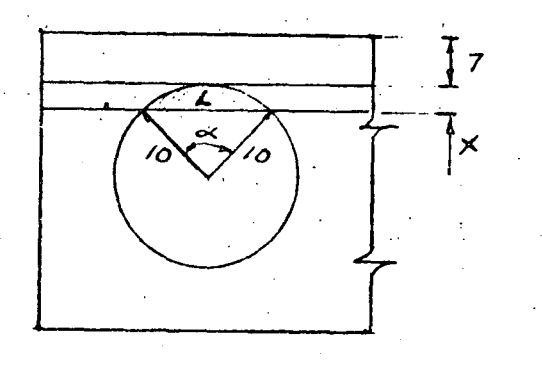

El área de compresión que se requiere para el concreto es:

 $\frac{215 \cdot 118}{0.85x350}$  = 723.09 cm2  $A_t$  =

La parte superior proporciona:

 $A_1 = 7 \times 100 = 700 \text{ cm}^2$ 

 $= 0.28$ 

Nos falta por cubrir:23.09 cm<sup>2</sup>

Suponiendo que  $X = 0.254$  cm La cuerda vale: L =  $\sqrt{20^2 - (20 -2 \times 0.254)^2} = 4.48$  cm  $\frac{4.48}{2x10}$  $= 25.882609°$  $\alpha$  = 2 ang. sen  $= 25^{\circ}52' 57''$  $= 0.451735$  rads.

Area del sector circular =  $\pi r \frac{D^2 \alpha}{r^2}$  = 22.59 cm<sup>2</sup> Area del triángulo = 4.48 x 9.746x0.5=21.83 cm<sup>2</sup> Area del segmento circular =  $22.59-21.83=0.76$  cm<sup>2</sup> Area neta total = 100 x 0.254 - 3x0.7 = 23.11 cm<sup>2</sup> Como 23.11 cm2  $\stackrel{?}{=}$  23.092, decimos que el valor supuesto de X fueel correcto por lo tanto el valor real de "C" valdrá 7.254 cm. Lo deformación debida al preesfuerzo vale:
$$
\mathcal{E}_1 = \frac{\varepsilon_{\text{ss}}}{E_8} = \frac{7086}{2109\ 300} = 0.00336
$$
\nLa deformación debida a las cargas es:

\n
$$
\mathcal{E}_2 = \frac{0.0034}{7.254} \quad (25.860 - 7.254) = 0.00872
$$
\nLa deformación total en la falla tiene un valor de:

\n
$$
\mathcal{E}_t = \mathcal{E}_1 + \mathcal{E}_2 = 0.0036 + 0.00872 = 0.01232
$$
\nLa deformación in interval, corresponda

\nde formación in infaria, corresponda

\nda por CAMESA, tiene un valor de:

\n
$$
\mathcal{E}_0 = 0.0103
$$
\nSe deberá cumpir que

\n
$$
\mathcal{E}_0 = \mathcal{E}_T
$$
\nPor tanto

\n
$$
\frac{0.0103}{0.75} = \frac{0.0123}{0.0123}
$$
\n0.0137  $\frac{2}{5}$  0.0123

\n0.0137  $\frac{2}{5}$  0.0123

\n0.0137  $\frac{2}{5}$  0.0123

\n0.0137  $\frac{2}{5}$  0.0123

\n0.0138  $\frac{2}{5}$  0.0123

\n0.0139  $\frac{2}{5}$  0.0123

\n0.0137  $\frac{2}{5}$  0.0123

\n0.0138  $\frac{2}{5}$  0.0123

\n0.0139  $\frac{2}{5}$  0.0123

\n0.0137  $\frac{2}{5}$  0.0123

\n0.0138  $\frac{2}{5}$  0.0123

\n0.0139  $\frac{2}{5}$  0.0123

\n0.0131  $\frac{2}{5}$  0.0123

\n0.0

*1* 

 $\bigg)$ 

13<br>13<br>13

 $M_{\text{r11}}$  = 0.90 x 215 118 ( 22.96) = 4' 445,198 Kg- cm

Como Mru> Mau , el cálculo es correcto.

17.- ACERO PARA DISTRIBUCION.-

Al respecto en el libro "Diseño de Estructuras de Concreto Preesforzado" .- T.y.Lin.- Página 418 Edición septiembre de 1976; nos dice que:

·-  $|4|$ 

'La teoría funda mental que se ha seguido en el análisis del refuer zo transversal no presforzado, siempre ha sido la clásica teoría elástica, y no existe argumento en contra"

Si tuviéramos acero principal de refuerzo, este seria:

 $A_{\rm S}$  = 2 278 200 = 40.83 cm2 2000x0.9x31

El porcentaje para el acero de distribución valdría:

$$
\% = \frac{100}{\sqrt{3.28 \times 6.80}} = 21.17 \%
$$

Entonces el acero de distribución es:

 $A_{sd}$  = 0.21 x 40.83 = 8.57 cm<sup>2</sup>

Esto equivale a colocar varillas de  $1/2$ "  $\emptyset$  @ 15 cm

18.- ACERO POR TEMPERATURA.--

 $A_{\rm st}$  = 0.0015 x 100 x 34 = 5.10 cm2

Colocaremos varillas de  $3/8$ "  $\emptyset$  a 15 cm en dos dire cciones y en el lecho superior dela losa.

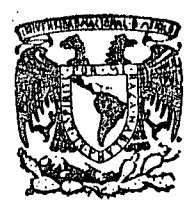

centro de educación continua división de estudios superiores facultad ingeniería, de unam

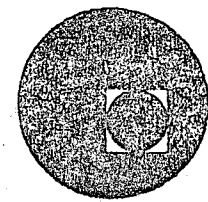

CAPACITACION PARA INGENIEROS PROYECTISTAS DE ZONAS DE RIEGO

> PROYECTOS DE PLANTAS DE BOMBEO

> > ING. OSCAR PLAISANT WONG.

ING. RODOLFO ORTEGA A.

AGOSTO, 1978

 $\label{eq:2} \frac{1}{\sqrt{2}}\sum_{i=1}^n\frac{1}{\sqrt{2}}\sum_{j=1}^n\frac{1}{j!}\sum_{j=1}^n\frac{1}{j!}\sum_{j=1}^n\frac{1}{j!}\sum_{j=1}^n\frac{1}{j!}\sum_{j=1}^n\frac{1}{j!}\sum_{j=1}^n\frac{1}{j!}\sum_{j=1}^n\frac{1}{j!}\sum_{j=1}^n\frac{1}{j!}\sum_{j=1}^n\frac{1}{j!}\sum_{j=1}^n\frac{1}{j!}\sum_{j=1}^n\frac{1}{j!}\sum_{j=1}^$ 

 $\mathcal{L}^{(1)}$ 

## PROYECTOS DE PLANTAS DE BOMBEO

CAPITULOI

I - 1. - Estudios y datos para un Proyecto.

En todo proyecto de riego, es necesario llevar a cabo una serie de estudios mediante los cuales, se conocen y obtienen los datos del problema para darle la solución adecuada o conveniente.

En el caso de una planta de bombeo para riego, estos estudios son semejantes a los que origina cualquier otro aprovechamiento para la misma finalidad. Same and a stri

A continuación se citan los que generalmente se efectúan y los datos que se obtienen de ellos una vez realizados; no se dirá la manera de efectuar los ya que existen trabajos sobre estos temas publicados por la S.R.H., los -cuales se recomienda consultarlos. Unicamente se tratarán en forma detenida aquellos puntos que se relacionan directamente con el problema, cuando se juz gue necesarios.

Tomando en cuenta la etapa en que se efectúen estos estudios y lo que comprenden, se clasifican en: Preliminares y Definitivos.

Con los primeros se recaban los datos y características básicas que. definen al aprovechamiento y se está en la posibilidad de dictaminar su factibi lidad, perspectiva y trascendencia. Con los segundos se conocen en detalle, los elementos para elaborar el proyecto y suelen agruparse, ambos estudios, dada su finalidad en:

> Topográficos Hidrológicos Geológicos Mecánica de Suelos

Agrológicos Agro-económicos Socio-económicos Aspecto constructivo

### Estudios Preliminares.

Considerando la metodología señalada para el desarrollo de la comunidad rural que ha adoptado la Dirección General, los estudios preliminares consisten fundamentalmente en una visita de inspección, cuyos objetivos principales son:

- a) Definir la factibilidad del aprovechamiento
- b) Verificar si se tienen las condiciones mínimas que exige la obra, MODELO MEXICO No. 8, de acuerdo con la estrategia del desarrollo del Plan Nacional de Obras de Riego para el Desarrollo Ru ral.
- c) Jerarquizar los estudios previos correspondientes, tales como: Hidrológicos, Topográficos, Socio-económicos, etc.

Con el fin de facilitar la labor del personal encargado de estas visitas de inspección, se ha elaborado un cuestionario en cl·que se destacan los aspec tos sociales y técnicos más importantes, que permiten diagnosticar lo favora $\overline{-}$ **ble,** posible, o desfavorable del aprovechamiento.

Se estima que un proyecto es favorable cuando existe la ausencia de problemas, tanto de aspecto técnico como social, por ejemplo, los relativos a limitaciones hidrológicas, tenencia de la tierra, ausencia de interés por el tipo de obra, etc.

En las obras consideradas como posibles, los problemas que existen, de cualquier índole, pueden ser superados de inmediato o en un plazo más o me nos corto.

Se dice que un proyecto es desfavorable cuando los problemas inheren tes tienen un grado de dificultad tal, que en algunos casos son insuperables y: en otros la solución de ellos llevaría un tiempo considerablemente largo, de tal suerte, que se aconseja suspender de inmediato cualquier otro estudio, entanto no sean superados esos problemas, por ejemplo: los relativos al aspecto legal de la tenencia de la tierra; que el aprovechamiento se encuentra en una zona estrictamente vedada; que el interés de los usuarios por el tipo de obra sea nula, etc.

Se incluye en el presente trabajo y como vía de ejemplo el cuestionario de la visita de inspección practicada al proyecto denominado Acatlán, Mpio. Chilapa, Edo. Guerrero. (véase pag. No. 5)

. Se recomienda especial atención en lo que se refiere a la auscultación y recabo de los datos socioeconómicos señalados en el cuestionario, con el fin de conocer las condiciones en las que se promueve el proyecto, lo cual ayudará en gran parte a normar el criterio relativo a la concepción y características de la planta de bombeo.

Estudios definitivos:

Los datos que fundamentalmente se obtienen con estos estudios son:

Topográficos

- Sitio de captación
- Sitio para ubicar el cárcamo.
- Perfil desde la captación a la descarga según el eje del conducto alimentador.
- Plano topográfico para la localización del conjunto de las estructuras que formarán el sistema de bombeo.

1 i //

¡ ·. '

Plano de la zona de riego.

#### Hidrológicos

Al hacer estos estudios se conoce:

Régimen de la fuente de abastecimiento y caudal disponible para aprovecharse.

. The contract of the contract of the contract of the contract of the contract of the contract of the contract of the contract of the contract of the contract of the contract of the contract of the contract of the contrac

- Elevaciones máximas y mínimas de la superficie libre del agua en **el** sitio de captación.
- Demandas de riego mensuales.
- Gasto máximo de bombeo. .
- En este estudio también se incluyen otros datos como: tipo de azol ves, tamaño y naturaleza de los sólidos en suspensión en las aguas que se van a aprovechar y un análisis químico general de las mismas.
- Número considerado de horas de bombeo en el día.
- Número de días útiles considerados en el mes.
- Planeación de la zona de riego.

#### Geológicos

Características geológicas del terreno en donde se construirán las obras que formarán el sistema de riego.

#### Mecánica de Suelos

Características y propiedades de los suelos en donde se alojarán las estructuras, principalmente el correspondiente al conducto de la toma y cárcamo, así como de los materiales que se emplearán en la construcción (materiales pétreos).

#### Agrológicos

- Clasificación de los terrenos agrícolas.
- Plano de suelos.
- Superficie de riego factible de beneficiar.
- Tipo de cultivos recomendables.
- Tipo de riego recomendable, sus características, por ejemplo: si es por surco; longitud de éste, su pendiente, etc.
- Calidad del agua.
- Coeficiente de riego.
- Avalúo de los terrenos agrícolas.
- Lotificación recomendada.
- Drenaje necesario.
- Abonos.
- Atributos positivos o negativos que influyan en la fertilidad del suelo

#### Agroeconóm icos

En este estudio se conocen y analizan las circunstancias y elementos · exteriores al suelo que influyen en el éxito de la producción agrícola de la zona estudiada.

#### Socio-económicos

Puesto que el objetivo principal de las obras de riego es mejorar la a gricultura y consecuentemente contribuir al mejoramiento económico y social de los usuarios, al hacer este estudio se conocen los alcances de ese mejoramiento, relacionándolo con la nueva obra de riego.

#### Aspecto constructivo.

En los estudios de aspecto constructivo de la obra, se considera principalmente, la existencia de los materiales locales y regionales desde el punto de vista de su localización, abundancia y calidad. Además se prevén los problemas para la construcción y determinan los programas y procedimientos adecuados al respecto.

#### 1.2. - Partes que integran una planta de bombeo

Las partes que, en general, integran una planta de bombeo con fines de riego, se clasifican como sigue:

;, ,, ~ " ., ¡. ; • ~ ~  $\frac{1}{3}$ ~

1744401.99%

l • í

' 1 *i* 

'

!  $\ddagger$ 1 ! j i<br>F ~ ' **'** \* \* \* \* \* \* \* \*  $\ddot{\phantom{a}}$ p

~

- CAPTACION U OBRA DE TOMA.
- -OBRA DE SUCCION O CARCAMO.
- EQUIPO DE BOMBEO.
- -DESCARGA.
- -CASETA DE CONTROLES.
- SUBESTACION ELECTRICA.
- -ALMACENAMIENTO DE COMBUSTIBLE.
- CASA HABIT ACION DEL OPERADOR.

#### · **l.** - CAPT ACION.

Por medio de la obra de captación se toma el agua requerida de la fuente de abastecimiento para después conducirla hasta el cárcamo en donde. -<br>opera el equipo de bombeo.

De acuerdo con las características de la fuente y del proyecto, la obra de captación adquiere características propias, pudiendo consistir desde un simple tajo en la margen de un río, hasta en una presa de almacenamiento. Aunque este último caso es poco frecuente no debe descartarse la posibilidad; ello sucede por ejemplo, cuando debido a las condiciones del proyecto y después de efectuar un estudio económico este indica que económicamente es más conveniente regar los terrenos aledaños al vaso, bombeando el agua de la pre sa, que construir un canal principal de gran longitud, con estructuras de cruce y en geología poco atractiva para el riego de terrenos aguas abajo de la -cortina.

En la lámina No. 1.1. se tienen esquemáticamente algunos ejem-plos típicos de bombeo. Como puede observarse en los casos  $A \vee B$ , no fue necesario, propiamente, una obra de captación aparte, ya que los tubos de succión de las bombas están introducidos directamente en el agua de la laguna, por lo que, el problema se redujo, prácticamente, a instalar el equipo de bombeo en una plataforma localizada adecuadamente; éstos sólo son apli- ~ahles para gastos pequeños y. en aguas casi límpidas y tranquilas. En la D, la obra de captación puede ser una presa de almacenamiento o de derivación. En los esquemas E y C, se indica que el agua se capta mediante una galería iltrante para agua subálvea y una toma directa, respectivamente.

Localización. - La localización en los casos de tener como obra de aptación una presa , ya sea de almacenamiento o de derivación, queda supe · ditada a los problemas que originan esta clase de estructuras y no se tratarán aquí. El caso de captar el agua subálvea o de manantial corresponde, -más bien, a un estudio geohidrológico detallado.

1

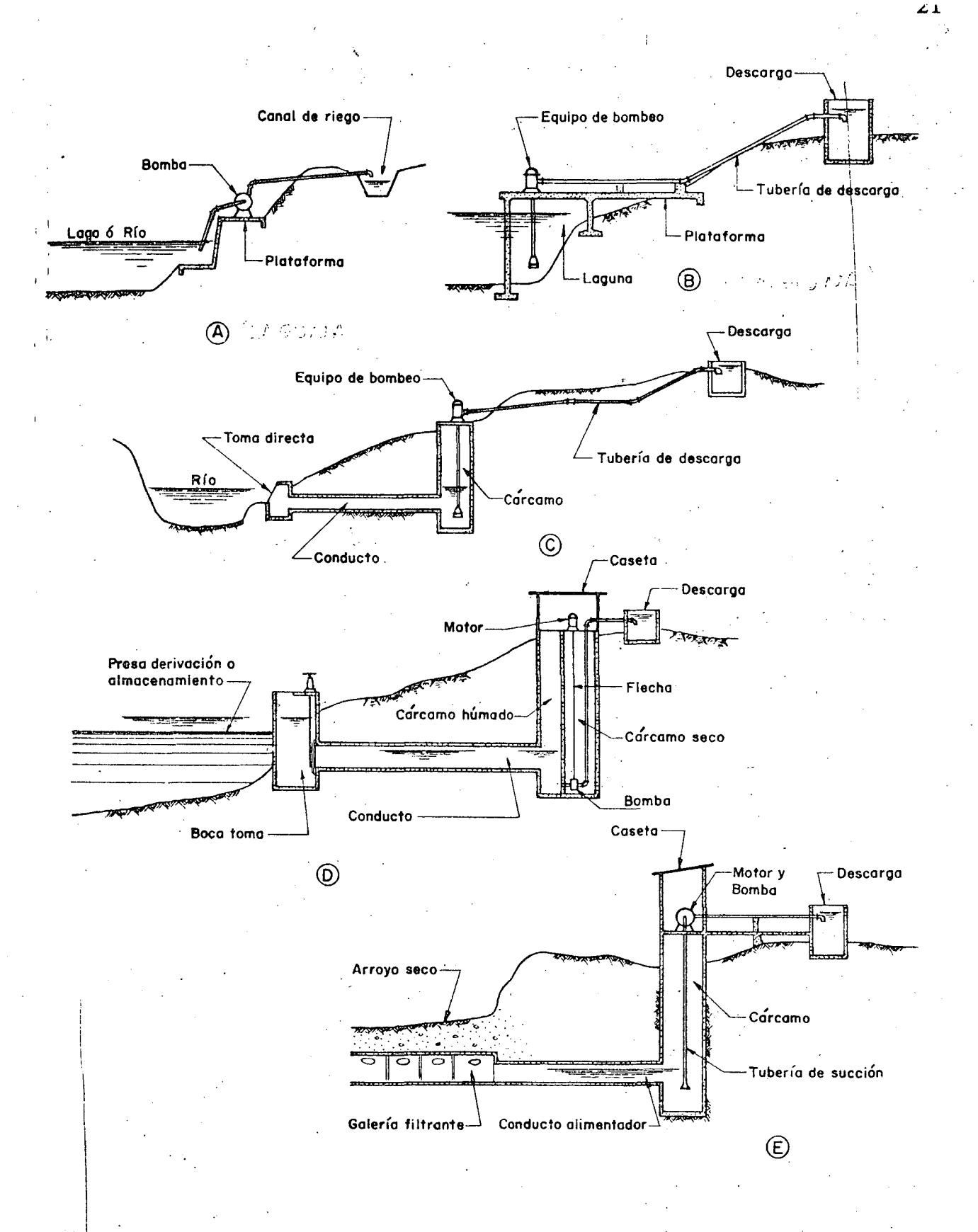

.. '

> j· t ¡ 1 1 ¡ ' *V*

f !!! ¡

1 الج ! ! ¡ ¡

la de agreca de la caractería de la caractería de la caractería de la caractería de la caractería de la caractería de la caractería de la caractería de la caractería de la caractería de la caractería de la caractería de la

.¡ ~ .

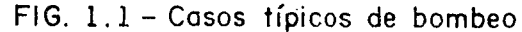

~·---·

Por lo anterior y tomando en cuenta lo más común y corriente del ca so, para la explicación del tema, se enfocará el problema al aprovechamiento de una corriente superficial de régimen permanente; por ejemplo un río, un ca nal, un dren, etc.; y en general una corriente de cauce más o menos definido. Oespués de esta aclaración se hacen las siguientes recomendaciones para ubicar la TOMA DIRECTA, para derivar las aguas de un río.

*.?* 

l.- La distancia a la zona de riego o a la probable descarga deberá ser la mínima posible.

2. - El tramo de la corriente que se escoja para la obra, no deberá·estar expuesto a socavaciones ni a depósitos excesivos de azolves, por los per juicios que éstos ocasionan, y por ello se recomienda elegir un tramo lo más recto posible de la corriente y evitar localizaciones en curvas. Fig. No. 1.2.

Cuando por condiciones naturales esto no fuera posible y la magnitud del problema lo ameritara, se podría llegar a rectificar el cauce en un tramo determinado antes y después de la toma. En ocasiones se situará la estructura alejada de la margen del río comunicándola mediante un canal de acceso de características de anchura y pendiente amplias, con el objeto de dar oportunidad a que los azolves se sedimenten en este canal antes de llegar a las rejillas.

3. - Se evitarán lugares cercanos a caídas y rápidas de la corriente para no tener velocidades fuertes del agua al frente de la estructura. En otras palabras, la pendiente del río deberá ser suave y más o menos uniforme.

4. - Geológicamente el terreno deberá ser lo suficientemente resis- tente para desplantar la estructura, evitando las zonas de derrumbes o cauce inestable. Un buen indicio de geología apropiaqa para el efecto puede ser que la corriente tenga un cauce definido.

5. - Desde el punto de vista topográfico, además de pendiente adecua da y trazo recto, se procurará localizar las obras de modo de no tener excesivas excavaciones.

6. - Por otra parte es conveniente procurar bancos de materiales, co mo grava y arena, lo más próximos posible a la obra.

En tratándose de bombear las aguas de una laguna, se deberá localizar y proyectar la obra de toma previendo evitar en lo posible su azolvamiento debido a los fenómenos que ocurren en estas masas de agua. En lo\_posible de-  $\cdot$  berá situarse en una área fuera de las corrientes de fondo y fenómenos de oleaje.

#### Partes de la toma

Canal de acceso. - Se construye para comunicar, en forma gradual, la fuente con la toma y también se aprovecha el paso del agua por él para sedimentar materias en suspensión que lleva el agua. <sup>1</sup>

> 1  $\vert \cdot \vert$ 1

... . .

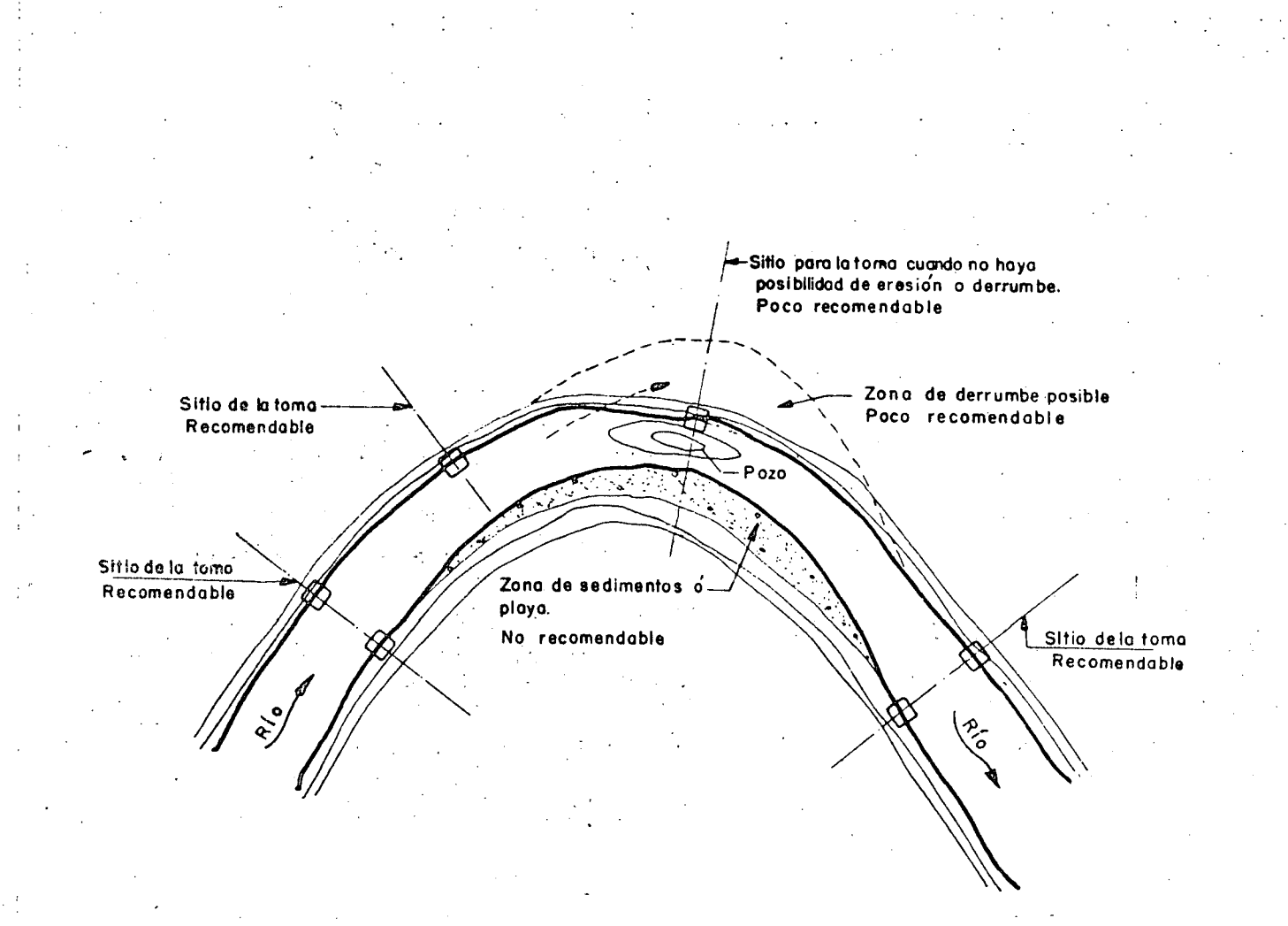

# fig. 1.2 localización recomendable de la toma directa en curvas

-----'-'~!!!!!!!!!~----- -~------------·

.~····-·· •'

.,

Las dimensiones que se le asignan están de acuerdo con el gasto y la velocidad .que se considere debe dársele al agua para entrar a la toma (de O. 40 a 0.80 m/seg.), además del procedimiento de construcción empleado y la clase de material en donde se aloje. Conviene diseñar la plantilla de este acceso, en contra-pendiente y disminuyendo su ancho hacia la toma hasta tener la dimensión horizontal de la rejilla.

••

\

; :.~.JQIIU\$,F+.1FPif1911tr-.n·•--..,..-., **•. , ....** , . ···--····

Si es de longitud considerable, conviene que por lo menos en un tramo adjunto a la entrada· sea revestido para facilitar su limpieza periódica.

Estructura de entrada. - Constituye la entrada del agua sirviendo de apoyo a las rejillas. Aloja los mecanismos o sistemas de control para el paso del agua, así como lo necesario para facilitar su inspección y limpieza cada vez que lo requiera. En ocasiones cerca de ella se antepone un muro para retener *y* desviar peces.

En la figura l. 3. se dibujan algunos casos que pueden servir para te ner idea de su variabilidad.

Rejillas. - Adquiere formas y tamaños diversos que dependen de la naturaleza de los cuerpos que va a retener, gastos y características del equipo de bombeo, de la manera para poyarlas, así como de su accesibilidad para lograr su limpieza y restitución.

La rejilla debe sér paralela a la corriente del río, para evitar que quede expuesta a los choques directos con los cuerpos de arraste, lo que trae. como consecuencia su deterioro, sobre todo cuando se localiza muy cerca o en el cauce de la fuente. Esto evita también la entrada de azolves.

Adoptar una posición vertical o inclinada para apoyarla en la estructura, es cuestión de considerar dadas las circunstancias del caso, la facilidad para su limpieza, extracción, etc., y alguna conveniencia de limitación de es pacio.

Se construyen con perfiles laminados de fierro estructural, emplean do generalmente soleras para los barrotes que se sueldan a un marco formado con ángulos o también con soleras.

La separación de los barrotes es muy importante en problemas de bombeo, pues para fijarlas, de antemano se debe conocer aunque sea aproxima damente el tamaño máximo de los cuerpos arrastrados por el agua que pueden pasar por el equipo sin ningún perjuicio. Los fabricante's de bombas proporcio nan este dato característico, al que se llama "paso de esfera" que se refiere a la medida mayor de un cuerpo que puede pasar por los impulsores sin inconvenientes. Por lo que la separación entre barras tendrá como valor máximo esa medida, si es que no queda limitada por otro concepto.

1 \_ Conocidos elgasto de bombeo y el "paso de esfera" se estará en la posibilidad de proporcionar la rejilla.

1

1 ' l

ir Mahaburan<br>. •

¡ f·.

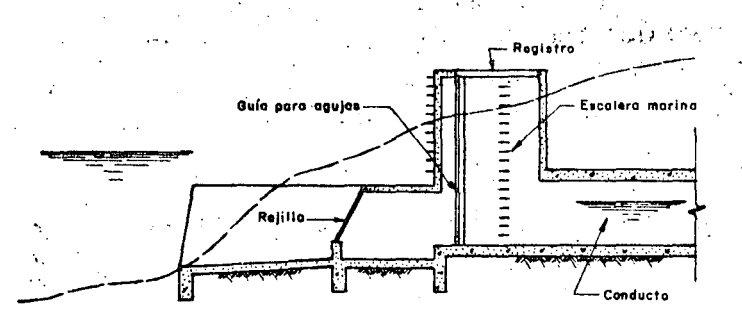

Ġ,  $\frac{1}{2}$  ,  $\frac{1}{2}$  ,  $\gamma\gamma\gamma\gamma\gamma\gamma\gamma\gamma$ 

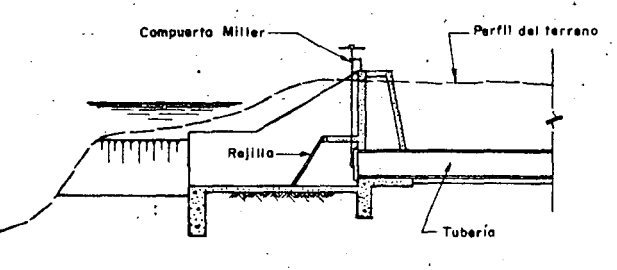

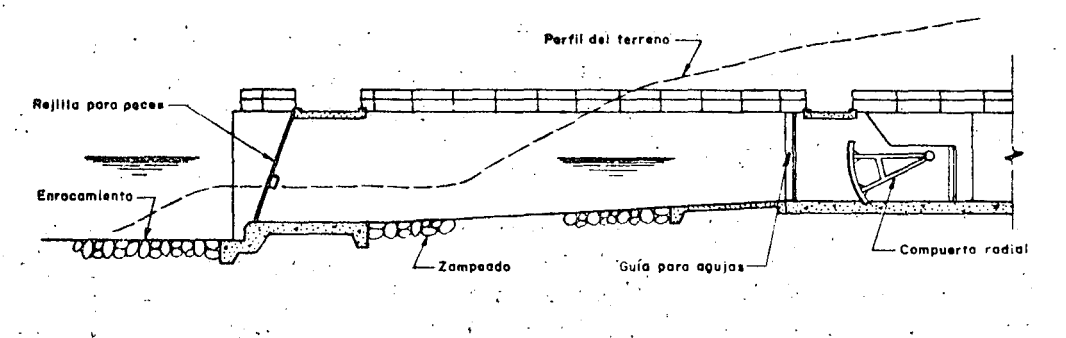

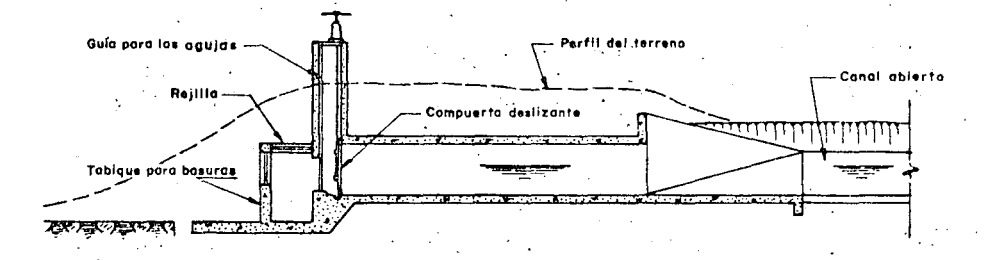

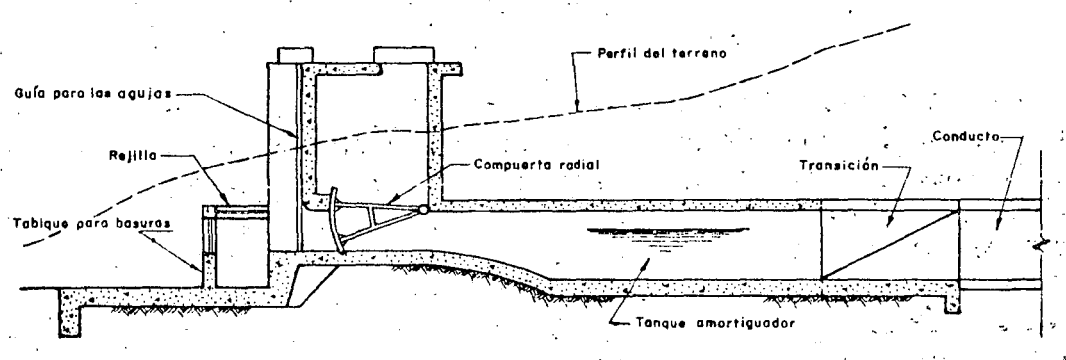

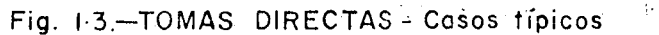

 $\therefore$  El área neta necesaria se determina con la fórmula hidráulica de la $\cdot$ continuidad, que es :

$$
Q = A_n V
$$
 de donde:  $A_n = \frac{Q}{V}$ ; en m<sup>2</sup>.

Representando:

 $A_n$  = área neta en m<sup>2</sup>.

 $Q =$  gasto de bombeo en m<sup>3</sup>/seg.

 $V$  = velocidad al entrar el agua cuyo valor se fija entre 0.40 y -0.80 m/seg.

Al calcular la sección transversal de las soleras estructuralmente, • *y* adoptar su separación correspondiente podrá conocerse el área de la re- jilla (área bruta), procediendo a diseñarla de manera que, en lo posible quede constitufda por tableros de peso tal que sea fácil de transportar *y* mover con la fuerza humana.

El cálculo de la rejilla se hace considerando que está totalmente obstrúída, y que se rompe con carga máxima exteriormente con un mínimo de 6 m. 'de· agua. ·

Ocasionalmente, la abundancia de peces origina la necesidad de ins- talar una rejilla localizada adecuadamente antes de la estructura de entrada *y* de magnitud independiente al gasto de bombeo. En esta rejilla la separación entre barras es bastante reducida, debiéndose prever la facilidad y necesidad de limpiarla o de sustituirla periódicamente.

Aunque no en nuestro medio, en otros países el problema de peces que se aglotneran en las estructuras ha sido objeto de un estudio cuidadoso *y*  así, se han construfdo ante las tomas estructuras diseñadas en tal forma que se obliga a los peces a concentrarse en un sitio determinado para después sacarlos y devolverlos al río por medio de una bomba de impulsor sin álabes. -- En otros casos la solución fue anteponer una red eléctrica para poder alejarlos.

En general este problema se acentúa cuando las tomas se lbcalizan adentro del río, es decir cuando no tienen canal de acceso *y* para volúmenes de bombeo bastante grandes.

#### Controles

El principal problema de control que se tiene en estas estructuras es de clausurar el paso del agua cuando se requiera. Esto se necesità al efec tuar la limpieza periódica del conducto y cárcamo o al hacerles alguna repara

. The same contribution of the set of the same contribution  $\mathcal{E}_1$  ,  $\mathcal{E}_2$ 

1 1 1  $\cdot$  l  $\cdot$  ¡ !<br>! in versitettua i  $\mathbf{\i}$ l

,, ' ¡

., ' 1

1

26

ción. También es conveniente impedir el flujo cuando las bombas no estén tra bajando ya que se evita la acumulación de arenas y lodos en el interior de lasestructuras.

Decimos que solamente se necesita ese control que propiamente es el llamado de emergencia, porque el gasto requerido según las necesidades de riego o la variación provocada por las fluctuaciones del nivel del agua en el río se regula con el mismo equipo de bombeo, como se verá más adelante al tratar lo relativo a la selección de las bombas.

Si el problema es de poca magnitud bastará con tener en la estructu ra de entrada y antes de iniciarse el conducto, un sistema de agujas de madera localizando un acceso para el interior de la galería y del cárcamo en lugar apro piado, de dimensiones suficientes para las maniobras que se requieran. En - otros casos las compuertas tipo Miller o deslizantes pueden ser la solución y· .. ocasionalmente una compuerta deslizante o hasta radial puede ser la indicada. El acceso alas agujas o para maniobrar las compuertas, generalmente se ha-. ce mediante una torre que sobresale del nivel máximo o por lo menos normal del agua en el río o a otro nivel libre de inundaciones frecuentes.

#### Conducto

Para llevar el agua de la toma al cárcamo, se emplean las estructuras que se agrupan en;

Canales abiertos

. Túneles

Conductos enterrados

Desde el punto de vista hidráulico, es conveniente que cualquier tipo de conducto adoptado funcione como canal y con régimen lento, principalmente para la condición de tener el nivel mínimo del agua en el río y requerir el gasto máximo de bombeo. Esto se hace con el objeto de evitar fuertes velccidades en la descarga, que en este caso es el cárcamo. Más adelante al tratar lo relativo a esta estructura se dirán las condiciones con las que el agua debe entrar a él. Por ahora sólo se comentará el uso de uno u otro tipo de conducto.

Canales abiertos. - Se emplean generalmente para gastos pequeños y en longitudes córtas; además si las condiciones topográgicas y geológicas permiten hacerlo, como cuando se localizan a poca profundidad, donde no -sean probables los problemas de derrumbes y consecuentemente de su limpie  $z$ a. Es factible hacer canal abierto cuando el río transporta pocos azolves en épocas de crecientes o cuando estas aguas no pueden entrar libremente por arriba del canal. Por otra parte, puede limitarse su uso debido a problemas de carácter legal por las molestias que ocasiona al estar descubierto.

*:* 

Se recomienda revestir la sección hidráulica, y en los tramos de mayor profundidad hacer la excavación escalonada, es decir, dejándo banquetas, para la mejor estabilidad del tajo y evitar en parte que las basuras y terrenos de la superficie lleguen al fondo. 1

Estos canales necesitan de un servicio de desazolve constante.

T**úneles. –** Fundamentalmente, si las características geol $\stackrel{\dagger}{\phantom{\dagger}}$ gicas y ; topográficas del lugar, son favorables para su construcción y la longitud del conducto y gasto de bombeo lo ameriten es casi seguro que convenga un túnel.

1 · Desde el punto de vista estructural, la sección circular es la mejor, pero hidráulicamente - en este caso de circulación libre del agua ·· es más recomendable otra con base rectangular y coronada con un arco o del tipo herradura. Las dimensiones se eligen considerando el área hidráulica y los requisitos mínimos que exige la práctica de construcción.

Revestir un túnel o no, depende de la bondad del material en donde se practica y de su función. En este caso conviene siempre revestirlo para evitar filtraciones y saturación del terreno adyacente. Sin embargo, cuando se tenga la seguridad de que el nivel del agua en cualquier época no va a llenar el túnel, probablemente convenga revestirlo hasta una altura determinada.

Conductos enterrados.- Se recurre a ellos cuando las condiciones del terreno no son las indicadas para perforar un túnel o que el área hidráulica necesaria sea tal, que no se justifique hacer esa construcción. En ocasiones ante la alternativa de emplear un canal abierto lo mejor es decidirse por un conducto enterrado.

Es frecuente determinar el uso de un conducto cerrado, cuando las excavaciones para su construcción son de poca profundidad y que exista el peligro de azolves abundantes. En estos casos se construye a cielo abierto sosteniendo los taludes de un modo provisional durante la construcción o dándole inclinación estable durante el lapso de la obra. Una vez colocado el conducto se rellena en su derredor y en la clave por lo menos lo necesario para su pro tección. El resto de la excavación, generalmente se deja abierta.

Las secciones usuales son trapeciales, rectangulares o circulares o yna combinación de estas dos últimas, fabricándose de concreto o mampostería. También suele emplearse tubería prefabricada de asbesto-cemento o de :concreto.

Si al calcular el área hidráulica para el gasto requerido, resulta relativamente pequeña, es conveniente aumentar su sección para facilitar su limpieza de todos o arenas que con el tiempo pueden tenerse. For este motivo se recomienda construir pozos de visita a distancias no mayores de 100 m.

1

Finalmente, ante la posibilidad de emplear indistintamente cualquier tipo de conducto, el factor económico, que no hay que perder de vista, ayuda- $\mathbf{r}_1$  a tomar la decisión correspondiente.

## · 2. - C A R C A M O

El pozo de succión o cárcamo es la estructura vertical en donde descarga el conducto de la toma y se instalan las bombas para elevar el agua al nivel deseado.

Consiste generalmente en un depósito enterrado construido de concretoo mampostería cuyas dimensiones están en función de la magnitud del equipo que se vaya a instalar y del procedimiento empleado en su construcción. Además en su diseño se toma en cuenta la facilidad que se debe tener para su inspección y limpieza periódicas.

#### Localización

1

Para definir su localización se deben considerar las condiciones fÍsicas que ofrece el lugar donde ha de hacerse la instalación, y. su situación con respecto a las estructuras de toma y descarga. La combinación de estas circunstancias permitirá elegir el sitio más conveniente.

El cárcamo deberá ubicarse en un lugar estable, sin peligro de derrum bes, lejos de cruces con arroyos y en general en un terreno consistente. La fa1 ta de esta última característica se traduce en el aumento del costo de la estructura ya que no es igual excavar en un terreno rocoso que en una arcilla deleznable; se puede aseverar que para una misma profundidad los problemas de ademe serían mayores en el segundo caso.

Es recomendable situarlo en un lugar más alto de la traza que forma el nivel de aguas máximas del río con la ladera del cauce, a una distancia mínima que se obtiene conociendo o estimando el ángulo de reposo del material. Véa se Fig. 1. 4.

En ocasiones, para la localización pueden influir factores especiales, como el acceso rápido a un camino existente cercano a la línea de conducción, a la facilidad para derivar la energía eléctrica de una línea que pasa en un lugar próximo, etc.

Ordinariamente el sitio de la descarga está más o menos obligado y - \*e elige antes que el del cárcamo, lo mismo que la toma, por lo que para sa-·~:r la conveniencia de ubicarlo lejos, cerca o junto a una de esas estructuras,  $\mathcal{L}^{\mathcal{L}}$ <sup>s</sup> necesario efectuar un estudio comparativo, de carácter económico, consi- $\mathbf{r}^{\mathcal{U}}$ : rando las consecuencias de cada alternativa.

. .

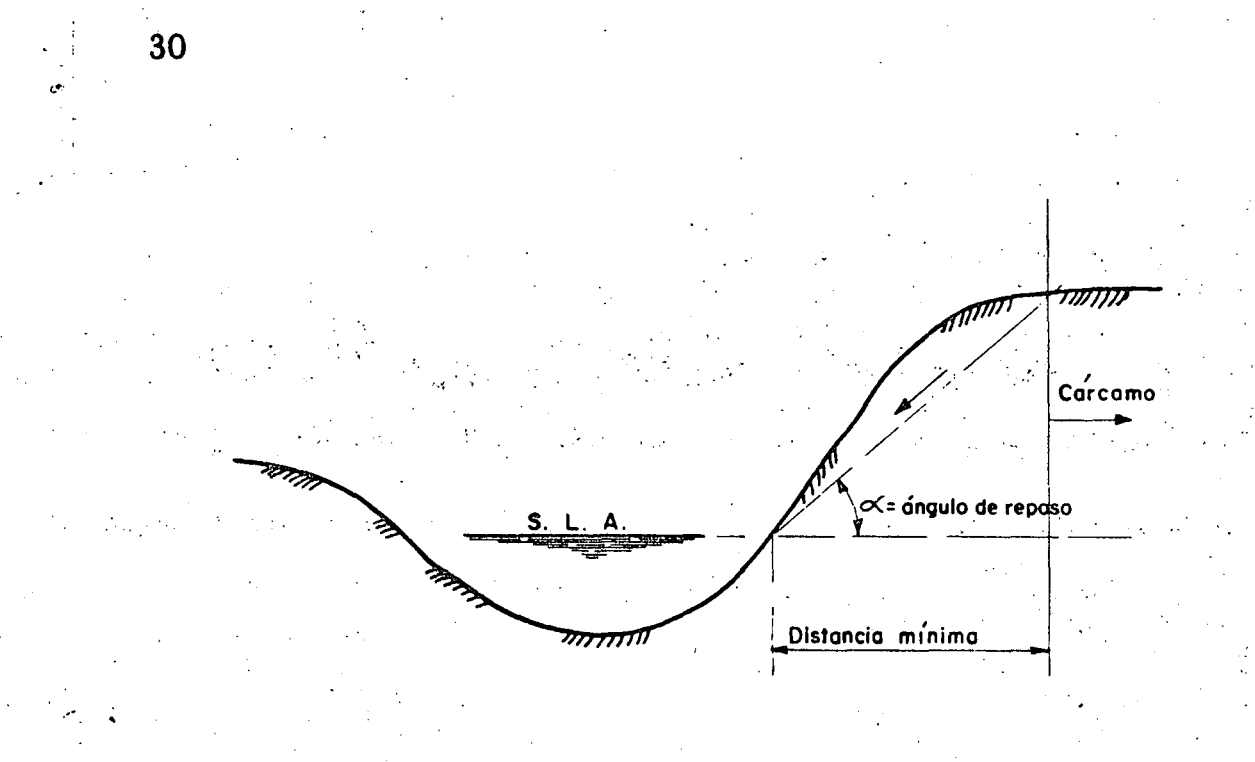

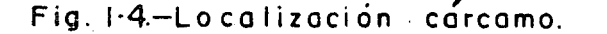

 $\cdot$  .

Ahora bien, siendo la finalidad de dicho estudio la de conocer una conveniencia más para ubicar el cárcamo, pero, que en general, no es determinan te para elegir el sitio, el análisis que se hace no es del todo exhaustivo sino -más bien aproximado, por lo tanto, con el gasto de bombeo y el perfil de la con ducción se puede calcular la magnitud aproximada de los otros elementos  $-\text{cár}$ . camo, tuberías, etc. - y se estará en la posibilidad de conocer la disposición que convenga emplear.

r..

Un equipo de bombeo cerca de la captación como se indica en la Fig. l. lC, origina, principalmente, la necesidad de instalar una. tubería a presión para llevar el agua hasta el sitio requerido; consecuentemente, se tendrán durante la operación pérdidas de energía por fricción y las -debidas a válvulas que será necesario instalar para el control y protección de la tubería de descarga, lo que redunda en la adquisición de un equipo más potente y seguramente con - gastos de operación y conservación mayores, que en el caso de tener las bombas junto al tanque de descarga. En el primer caso, en cambio,la longitud del conduc to alimentador sería menor, el cárcamo tendría menos profundidad y natura1men te, los volúmenes de excavación en estas estructuras se reducirían. Por otra -parte, la longitud de la tubería de succión se acortaría y esto para el caso de - bombas horizonatles es importante.

En el caso de tener. el equipo junto a la descarga es obvio que el cárcamo y conducto crecen, comparativamente con el caso comentado arriba; las tuberías de descarga prácticamente se eliminan y probablemente ya no sean necesarias las válvulas de retención.

Desde el punto de vista de funcionamiento, cualquier alternativa puede ser buena y sólo depende que lo sea, de un buen diseño, para lo cual deberán considerarse los factores citados. Sin embargo, es recomendable que en lo posible las bombas tengan una descarga inmediata para tener concentrada en un solo lugar su operación y el principio de la distribución del agua; pero esto dependerá de las condiciones generales del proyecto.

#### Diseño: 1999 - 1999 - 1999 - 1999 - 1999 - 1999 - 1999 - 1999 - 1999 - 1999 - 1999 - 1999 - 1999 - 1999 - 199

. <sup>~</sup>

.  $\sim$  ,  $\sim$  .  $\beta$ Siendo el cárcamo el depósito de donde "toman" el agua las bombas, se ha comprobado que de un buen diseño, desde el punto de vista hidráulico, dependen en gran parte las características de fundionamiento deseado y la du-. rabilidad de esas unidades .

El diseño de esa estructura merece especial atención, sobre todo -  $\cdot$ cuando se vayan a instalar centrífugas verticales cuyo cuerpo de impulsores estará sumergido en el agua del cárcamo.

En general, la forma y dimensiones que se le asignan, se determinan principalmente con el tamaño y· número de bombas, por lo que para su propor cionamiento definitivo, previamente se deberá elegir el equipo de bombeo. Ini cialmente las dimensiones pueden suponerse basándose en el diseño de otros<sup>-</sup>proyectos similares.  $\Box$ 

La forma adoptada para la planta del cárcamo suele ser rectangular, circular o una combinación de éstas; en ocasiones; se prefiere la circular por las ventajas que ofrece esta geometría para su construcción; por ejemplo, en terrenos blandos, donde es factible hincar anillos de concreto (tipo pozo indio) que a la vez sirven de ademe durante su excavación.

A continuación se transcribe una traducción del inglés, de un artículo obtenido del catálogo Standards of the Hydraulic Institute de los Estados Uni dos, relativo al proyecto de cárcamos. Contiene comentarios y recomenda- ciones al respecto, que se han encontrado mediante algunos estudios con modelos reducidos.

 $\parallel$  Dada la autoridad de ese Instituto, en esta clase de problemas y a fal ta de otras fuentes y de nuestras propias experiencias, los lineamientos que señalan en su catálogo son lo que se recomienda consultar para el diseño de estas estructuras.

Dice el Standards of the Hydraulic Institute:

B-63 PLANEACION DE UNA TOMA, (DE AGUA QUE SE VA A BOMBEAR, N.del T)

·• < .

La función de un depósito del cual se va a tomar agua, en cualquier parte que esté localizado, ya sea en un canal abierto o en un túnel que tenga un perímetro húmedo a cien por ciento, es para proporcionar en todos los casos la distribución del flujo del agua hacia la campana de succión; una distribución desigual del flujo caracterizada por fuertes corrientes locales favorece la formación de torbellinos y con bajos valores de sumergencia puede introducir alre en la bomba reduciendo su capacidad y produciendo mucho ruido. Una distribución desigual también puede aumentar o disminuir el consumo de energía, con un cambio total eh la uniformidad de la carga se podrán producir remolínos que no aparecen en la superficie y esto puede tener resultados adversos.

Una velocidad desigual en la distribución, conduce a la rotación de por ciones de la masa de agua a lo largo de la línea de succión en forma turbulentaque podrá poner en movimiento la línea central.

La distribución desigual del flujo puede ser causada pór la geometría del depósito de succión y la manera en que el agua se introduce en el cárcamo.

Calculando un promedio de velocidad bajo, no es una base propia para juzgar la excelencia de la toma. Altas velocidades locales en las corrientes y remolinos, se pueden presentar en las tomas que tengan un promedio bajo de velocidad. Efectivamente, la distribución desigual que representan, ocu rre menos en flujos de altas velocidades con bastante turbulencia para oponerse a la formación gradual de un vórtice más y más grande en cualquier región. Se pueden presentar pequeños y numerosos remolinos que no causarán inconve nientes.

Las proporciones satisfactorias del valor de la sumergencia (véase Párrafo B-54) dependen, principalmente, del acceso a la toma y del tamaño de la bomba. Los fabricantes de bombas, generalmente proporcionan información de los problemas específicos, cuando el diseño del cárcamo es en forma preliminar, y si este diseño contiene todos los dibujos necesarios para la instalación que proporcionen las limitaciones físicas del lugar.

Un análisis completo de las estructuras de los depósitos es mejor que esté acompañado con estudios de modelos a escala (véase Párrafo B-65)

Se pueden hacer algunas recomendaciones preliminares para casos · en particular y para la operación de una bomba, como las que se mencionan en seguida sujetas a la calificación de las siguientes recomendaciones:

l. - El acondicionamiento ideal del acceso, es un canal recto que llegue directamente hacia la bomba; las curvas y las obstrucciones son perjudiciales desde el momento que causen corrientes y remolinos con tendencia a formar torbellinos. La campana de succión debe de estar localizada cerca de la pared trasera o posterior y no a muy grande distancia de la base o piso del pozo de succión.

2.- El flujo del agua no debe de pasar de una bomba para llegar a la siguiente, siempre que esto se pueda evitar; si las bombas tienen que estar -localizadas en la línea del flujo, se deberá construir una celdilla alrededor de cada bomba o poner paletas móviles bajo la bomba para deflectar el agua hacia arriba. El modelo de un pozo de succión deberá ser probado para verificar es tos requisitos. . .

 $3.$  - En lo que sea posible, la trayectoria del flujo deberá ser en forma que reduzca el arrastre alterno de remolinos tras la bomba y obstruccionar la corriente del flujo.

1 4.- Figura BF-36 (l. S) ha sido proyectada para mostrar las sugestiones para construir un pozo de succión con las medidas correctas, en vista de ·que estos valores provienen de promedios obtenidos de diferentes clases y ti-. pos de bombas y se refieren a una línea entera de velocidades específicas; no. deberán ser tomados como valores absolutos, sino, únicamente, como guías básicas sujetas a posibles variaciones. (ver página No. 35 )

5. - La dimensión "C" es un valor promedio que puede ser mayor o menor y está sujeto a consultas con el fabricante de la bomba.

6. - La dimensión "B'' se ha sugerido como máxima que puede depender en cierta forma de la campana de succión y del diámetro de la válvula de succión propuestos por el Constructor; la orilla de la campana debe de estar lo - más cercana posible a la pared trasera del depósito o cárcamo; algunas veces la posición de la campana de succión está sujeta al espacio que requiere el motor en el piso superior, si esto aumenta la dimensión "B", excesivamente, deberá instalarse un muro falso. ,

7. - Dimensión "S" es la mínima para el ancho del depósito para la ins talación de una sola bomba, esta dimensión puede ser aumentada pero si se  $-\bar{z}$ hace menor deberá consultarse con el fabricante para saber si es la adecuada.

8. - La dimensión "H" es el valor mínimo y está basada en el nivel - normal del agua en la campana de succión de la bomba, tomando en consideración las pérdidas por fricción a través de la pichancha, rejilla y acceso a la toma; esta dimensión puede ser considerablemente menor, momentáneam ente, o con poca frecuencia, sin que por eso se produzca un grave daño para la bomba. Sin embargo, deberá recordarse que esta situación no representa la sumergencia. La sumergencia se ha estimado por medio de la dimensión "H" menos "C" esto representa la altura física del nivel del agua arriba de la entrada de la - campana de succión.

La sumergencia efectiva de la bomba es un poco menor que ésta desde el momento de que la abertura del impulsor está a cierta distancia arriba de la entrada de la campana de succión, posiblemente de 3 a 4 pies. Para el propósito de proyectar un buen diseño para el depósito, en relación con el proyecto, se sobreentiende que la bomba ha sido seleccionada de acuerdo con las indica-

1 1

:l

~  $\cdot$  . ' :l ~· ¡ **C** ,, ·~ ~ " J |<br>|<br>|

·1

•, -

1

ciones especificadas, Figuras: BF-32, BF-33, BF-34 y BF-35 (no se presentan estas figuras; N. del T); la sumersión referida es con el objeto de obtener una corriente continua y evitar la formación de remolinos.

9. - Dimensiones "Y" y "A" son las recomendadas como valores mínimos; estas dimensiones pueden ser tan grandes como se desee, pero debe**rán** estar limitadas a las restricciones indicadas en la curva. Si *el* diseño no incluve la rejilla, se puede considerar la dimensión "A" más grande, las dimensiones de anchura y de altura de la rejilla no deberán ser, substancialmen  $te$ , menores que "S"  $v$  "H", respectivamente.

• · ! ' **O** *r6* rr;. · •)~ 10. - Si la velocidad de la corriente principal, es mayor que 2 pies --. por segundo, será necesario construir en línea recta, separadores en el canal de acceso, aumentar la dimensión "A", hacer un ensayo con un modelo de la instalación o idear una combinación de estos factores.

11. - Todas las dimensiones que se muestran en la Figura BF-36 (1.5) están basadas en la capacidad de la bomba de acuerdo con la carga. Cualquier aumento en la capacidad arriba de éstos deben ser momentáneos o por tiempo muy limitado. Si lasoperaciones con una capacidad.aumentada se practíca durante períodos considerablemente largos de tiempo, se deberá usar la capacidad máxima para obtener las di.nensiones efectivas .del dfseño del cárcamo.

Todas lás condiciones anteriores también son apÍicables cuando se tra ta de instalaciones múltiples de bombas, en las cuales "S" viene a ser el an-  $\frac{7}{2}$ cho para una celda individual de una bomba o sea la distancia de centro entre dos bombas, si ne se usan muros de división.

¡ ~-

~ - *·!*  ,,  $\ddot{\phantom{a}}$ ' 1 '

> ., ¡

Las dimensiones recomendadas en la Figrua BF-36 (1.5 también son aplicables como se dice arriba, pero deberán agregarse las siguientes determinaciones:

Figura BF-37 (a) -  $(1.6)$  - Para el diseño del cárcamo se recomienda en primer lugar, que el agua llegue simultáneamente a todas las bombas con baja velocidad y con flujo recto y uniforme. Las velocidades cerca de la bomba deberán ser alrededor de un pie por segundo. No se recomiendan cambios bruscos en el tamaño del tubo de succión, en el cárcamo y en el tubo de alimen tación.

Figura BF-37 (b) - (1.6) - Un número de bombas determinado trabajando en el mismo cárcamo, operará mejor sin muros divisorios a menos que tqdas las bombas estén en operación al mismo tiempo, en cuyo caso el uso de muros de separación no es perjudicial. Si se usan paredes de separación con fines estructurales y las bombas van a operar intermitentemente, déjese un espacio atrás de cada pared, partiendo del piso del cárcamo por lo menos  $$ hasta la altura del nivel del agua. Si es necesario usar estas paredes auméntese la dimensión (S) por medio de la anchura de la pared para corregir el es-

 $\mathbf{I}$ 1

1

' ¡· ¡ -

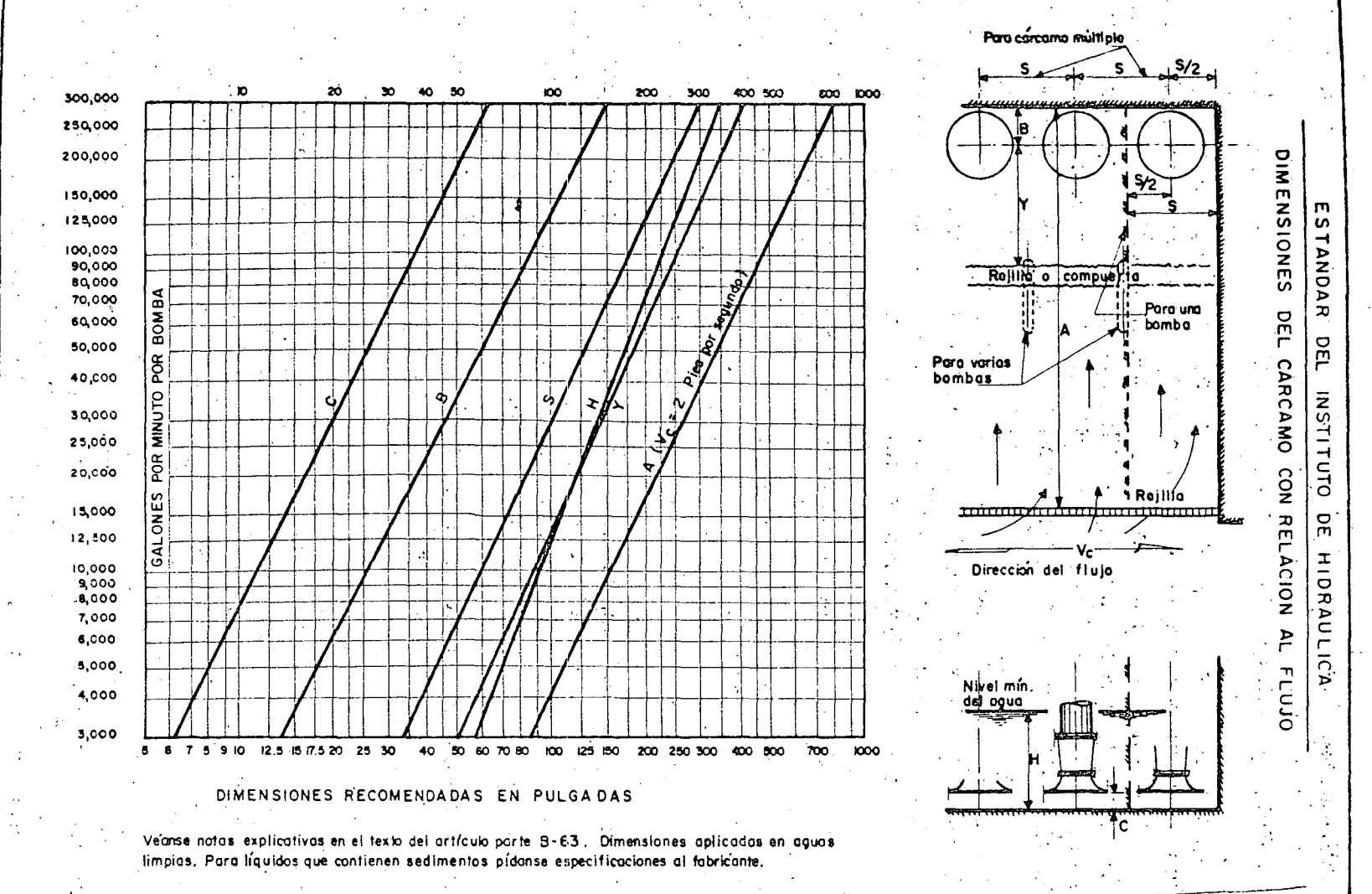

Fig. BF-36  $(1.5)$ 

نې<br>ن

pacio en la línea central; ya sea que las terminales de los separadores sean en forma redonda u ojival, no se recomienda la localización de cierto número de bombas alrededor del borde del cárcamo con 6 sin paredes divisorias.

~.

.i ¡ . 36

1 '

Figura BF-37 (c) -  $(1.6)$  - Cualquier cambio brusco que se haga en la dimensión del tubo de succión o del canal de acceso a la bomba, no es recomen dable.

Un tubo, relativamente pequeño para alimentar una bomba de gran tamaño dentro del cárcamo, deberá acoplarse usando una sección cónica de día-· metro gradualmente menor a mayor. El ángulo deberá ser Jo más grande posi ble de preferencia no menos de 45 grados; con este arreglo, las velocidades  $\overline{\cdot}$ deberán ser menores de un pie por segundo, que es lo deseable. Especialmen te no se recomienda nunca conectar un tubo pequeño directamente a un cárcamo grande cuando las bombas queden muy cerca de la toma; en este caso, el flujo tendrá un gran cambio de dirección para·llegar a la mayoría de las bombas. Centrando las bombas en el cárcamo produce grandes áreas de turbulencia atrás de las bombas con el resultado perjudicial en la operación de las mis mas.

Figura BF-37 (d) -  $(1.6)$  - Si se puede mantener la velocidad dentro de] cárcamo bastante baja (menos de 1 pie por segundo), un cambio brusco entre el tubo de entrada y el cárcamo se puede arreglar si su longitud es igual o excede a los valores que se muestran. Queda asentado que cuando la relación W /P aumenta, la velocidad de la toma en "P" aumentará hasta un máximo permisible de 8 pies por segundo, en W *jP* igual a 10. ·

No es recomendable la instalación de las bombas en línea, a menos de que la relación entre cárcamo y bomba sea bastante grande y las bombas es tén separadas por un margen longitudinal amplio; un cárcamo construído empleando en su diseño las presentes recomendaciones, generalmente resulta de menor costo.

Figura BF-37 (e) -  $(1.6)$  - Muchas veces es de desearse la instalación de bombas en túneles o en líneas de tuberías. Un tubo protector o una lumbrera para alojar la bomba provista de un tubo de succión con entrada en."L" orien tado hacia la corriente, será satisfactorio en aquellos flujos hasta de 8 pies por segundo; cuando no se instala la entrada en forma de "L", la campana de la - bomba deberá ser localizada por lo menos el doble de dos diámetros verticales arriba de la parte superior del túnel y no suspendida dentro del flujo del túnel, . especialmente en aquellos casos en que las velocidades en el túnel sean de 2 pies por segundo o mayores.

. · No deberán existir corrientes de aire a' lo largo de la parte superior del túnel. En este caso será necesario ahondar la excavación o conservar el nivel del agua a su mínimo cuando se trate de un pozo vertical.

.. --.- ...

~ 1

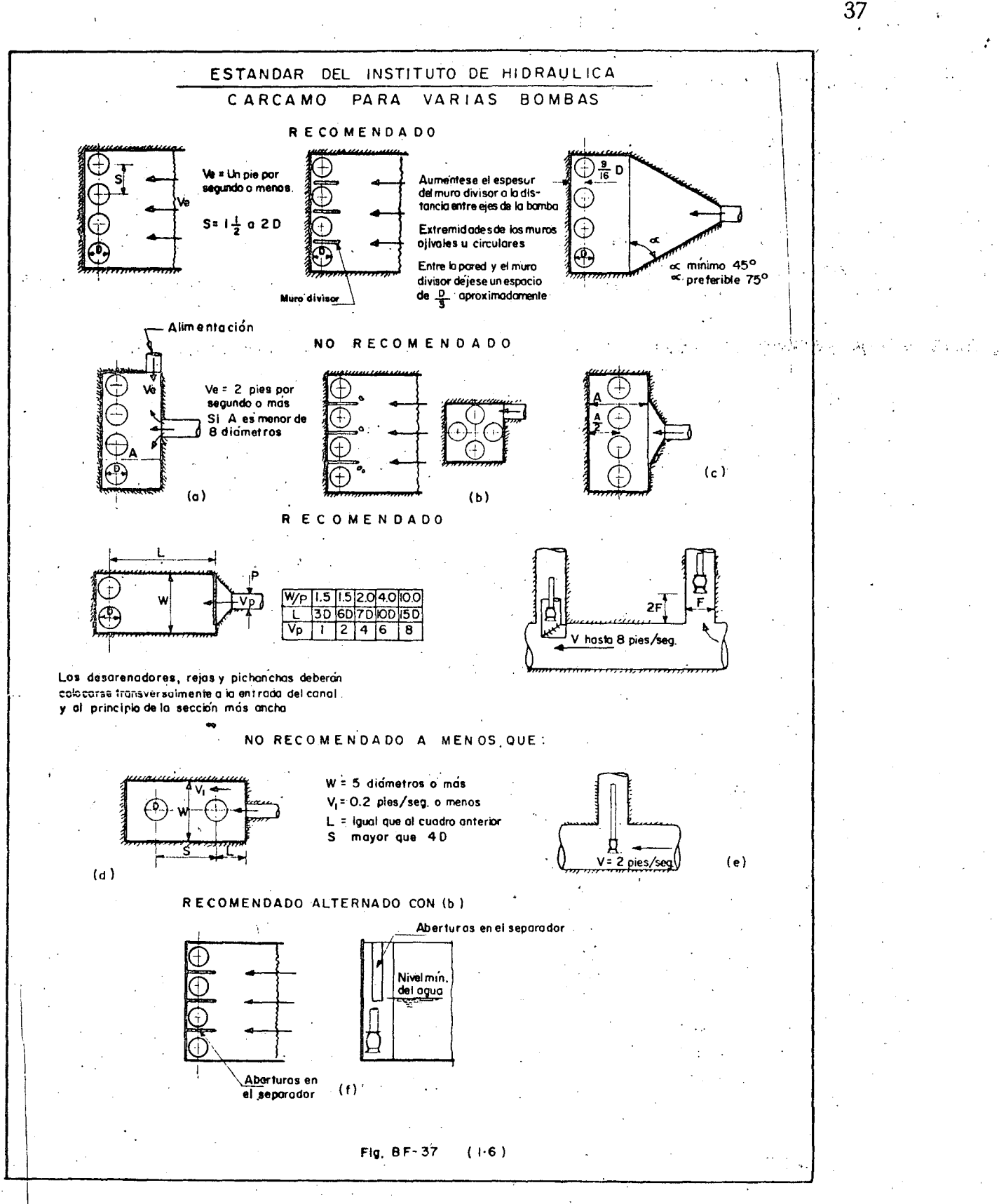

 $\ddot{\phantom{a}}$ 

 $\overline{\phantom{a}}$ 

Figura BF-37 (f) -  $(1.6)$  - Una alternativa para (b) es establecer respiraderos en las paredes laterales, partiendo del centro al punto más bajo del nivel mínimo del agua; esto permitirá desalojar el flujo de las cámaras donde no existe el bombeo.

 $B - 64$ 

#### CORRECCION DE LOS CARCAMOS EXISTENTES.

Se ha establecido definitivamente que la turbulencia en los cárcamos para la succión de bombas es perjudicial para las bombas, para la toma y para las estructuras. También es una verdad, que es de una magnitud pequeña la fuerza que puede desarrollar u originar un remolino. Mientras se puedan cuales los problemas son ya aparentes o cuando se necesita hacer una ampliaevitar estos fenómenos en el nuevo diseño de estructuras ya existentes y en las ción del cárcamo, es necesario aplicar medidas de corrección. La revisión de ias diversas medidas para corregir en particular los problemas de los cár camos, se muestra en la Figura BF-38 -  $(1.7)$  . En muchos casos las modificaciones que se hacen en el campo son muy caras y no garantizan el éxito y se recomienda que el modelo de cárcamo debe ser probado hasta el punto de que se tenga la seguridad de su funcionamiento efectivo para hacer los cambios a- $\phi$ robados.

Figura BF-38 (a) -  $(1.7)$  - Reducción de la velocidad de entrada desparramado el flujo en un área de gran tamaño o cambiar la dirección y la velocidad de entrada por medio de regularizadores.

1. - Levantar el piso en forma de que se extienda arriba del nivel mímmo del flUJO.

\ : 2. - Suspendiendo· y extendiendo alternativamente cerca del piso y cerca del nivel mínimo del flujo.

Figura BF-38 (b) -  $(1.7)$  - Cambiar la localización de las bombas en relación con la toma.

Figura BF-38 (c) -  $(1.7)$  - Cambiar la dirección del flujo agregando se paradores en el piso y en la pared posterior del depósito, bajo el eje central de la bomba.

1. - Paralelos al flujo de entrada.

2. -.Ajustarlos a la campana de la bomba si el piso es inaccesible.

Figura BF -38 (d) - (1.7) - Proveer interruptores para "detener el flujo" en caso de cárcamos de bombas múltiple y· separados por paredes que tengan terminales en forma redonda u ojival.

Figura BF-38 (e) - (1.7) - Eliminar las paredes de separacíón .

38 ; •• Joy March 1994, •• Joy March 1994, •• Joy March 1994, •• Joy March 1994, •• Joy March 1994, •• Joy March 1994

' • 1

..¡ • ~. l ' 1

!

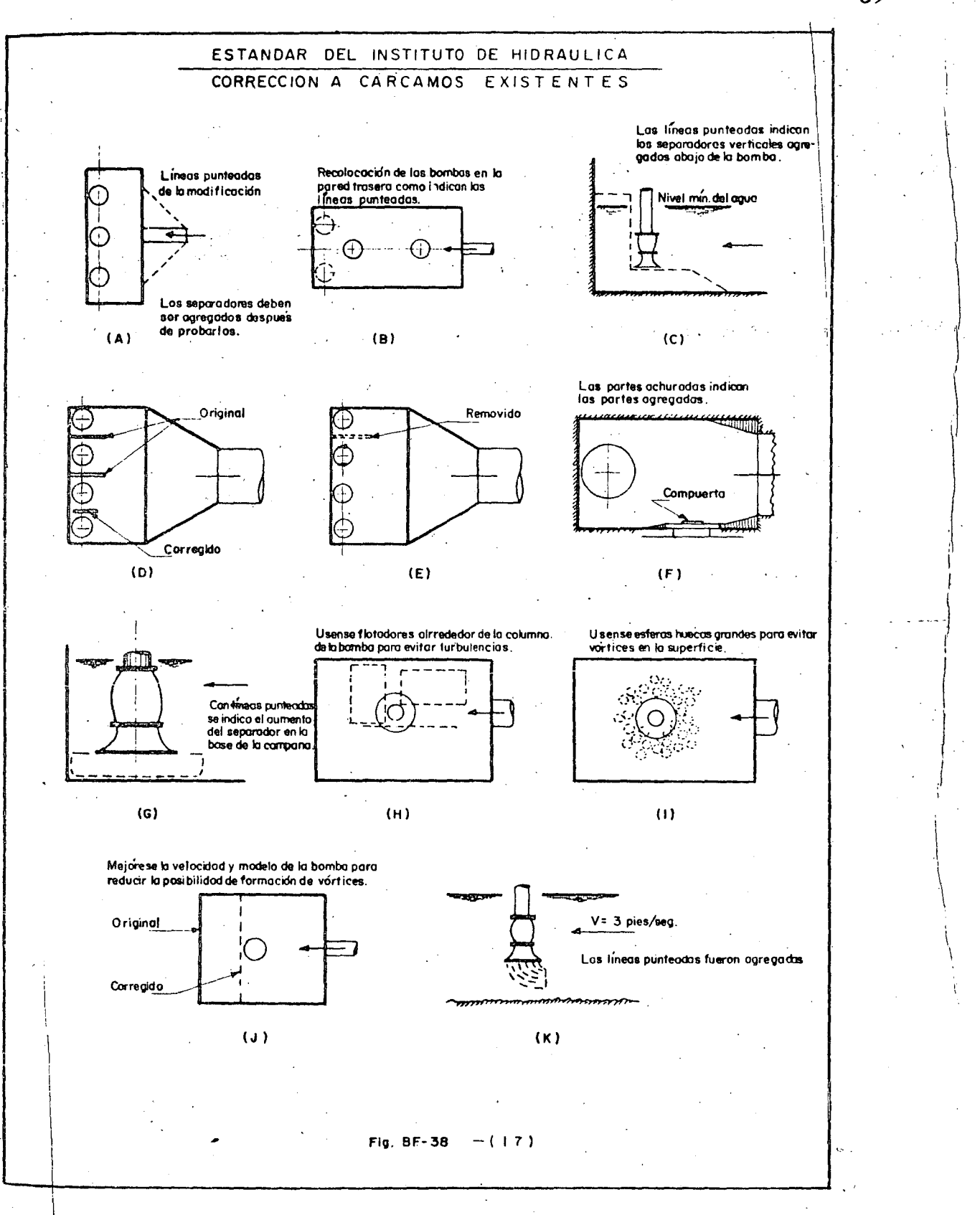

Figura BF-38 (f) -  $(1,7)$  - Eliminar los cortes rectos en las esquinas amortiguándolas en las compuertas, rejillas, etc. , haciendo rellenos para obtener contornos suaves.

Figura BF-38 (g) - (1.7). - Reducir la velocidad del flujo y eliminar las turbulencias, añadiendo a la campana de succión una placa de extensión y un separador.

1 1 Figura BF-38 (h)- (1.7) -Colocar tarimas reticulares de madera alrededor de la columna de la bomba para impedir los remolinos superficiales.

Figura BF-38 (i) – (1.7) – Usar esferas grandes para impedir los remolinos superficiales.

Figura BF-38  $(I)$  -  $(1.7)$  - Mejorar la velocidad del modelo de la bom ba para reducir la posibilidad de la formación de remolinos.

Figura BF-38 (k) - (1.7) - Cambiar la dirección de la entrada del Hujo gradualmente por.medio de paletas curvas paralelas.

#### En general:

- ·l. Conservar el flujo de entrada abajo de 2 pies por segund0.
- 2. Conservar el flujo en el cárcamo abajo de 1 pie por segundo.
- 3.- Evitar el cambio de dirección del flujo de la toma a la bomba.
- 4.- Cambiar la dirección, gradualmente, en forma suave e independiente.

Cualquiera de estas alteraciones, ya sean individualmente o en combinación, ayudarán a crear un flujo mejor en el cárcamo; si persisten las molestias será necesario limitar el flujo total o cambiar tanto las velocidades co mo el tamaño de la bomba. -

1

1

#### B-65 PRUEBA CON LOS MODELOS DE ENTRADA

Muy a menudo, el análisis de los diseños propuestos sólo se puede obtener haciendo pruebas con modelos a escala de la toma. Los ingenieros responsables para el diseño de una estación de bombas, deben consultar con - . . el fabricante de la misma para establecer uno o más arreglos de la entrada, Las pruebas para un modelo de cárcamo deberán ser, en este caso, dirigidas por la Universidad o por el fabricante de la bomba. Las pruebas del modelo de cárcamo pueden mostrar modificaciones en la estructura o en el arreglo de los amortiguadores cuando sea necesario y algunas veces las pruebas de  $$ modelos de cárcamo muestran lo considerable de la economía que se puede hacer en el diseño de la estructura de la entrada. El modelo deberá ser bastante extenso para incluir todas las partes del canal que puedan afectar el flujo cerca de la bomba, incluyendo rejillas y compuertas.

Pueden producirse diferencias entre elim delo v el protolino? en visra de que todas las consideraciones de similitação pueden-producirse simultâneamente; por consiguiente el rango de niveles y velocidades debe de ser es rudiado hasta reducir, en lo posible, cualquien acontecimiento destavorable o indeseable que parezca, a la simple vista, insipiente en condiciones matemáti cas análogas.

大学和爱人爱好 医法律检查 法

El flujo comparable en el modelo què se considera, puede ser obtenido por medio de los números de Froude, sobre esta base

$$
Vm = Vp \sqrt{R}
$$

En donde:

Vm = Es la velocidad del agua en el modelo.

 $Vp = Es$  la velocidad del agua en el prototipo:

= Es la relación lineal entre el modelo y el prototipo, o  $R_{\rm{B}}$ 

$$
\frac{Lm}{Lp}
$$

en donde:

 $Lm = Es$  cualquier dimensión lineal en el modelo.

 $Lp = Es$  la dimensión en el prototipo que corresponde a cualquier dimensión Lm en el modelo.

Varios investigadores han encontrado una gran aproximación entre el modelo y el prototipo cuando las velocidades son iguales y cuando estas velocidades están de acuerdo con el número de Froude; por de pronto establece, y con artículo de precaución, que toda la gama de velocidades deberá ser estudiada en el modelo de prueba.

(Hasta aquí el artículo del Estándar de Hidráulica, N. del T.)

Accesorios:

Plataforma. - Se localiza en la corona del cárcamo y es en ella en donde se instala el equipo de bombeo.

Consiste en una losa de concreto armado con vanos; unos para dejar pasar las columnas de succión y otros para poder tener acceso a las escaleras, que se tienen en el interior, y ventilar el depósito. En estos últimos se colocan rejillas metálicas movibles que pueden formarse con fierros "Te" -

soldados a un marco de fierro ángulo. Las aberturas entre "tes" no deberá ser mayor de 5 cm., colocando el patín arriba para comodidad del piso y mejor trabajo estructural.

En ocasiones, toda la plataforma es metálica empleando en su estructura perfiles laminados de Fe. estructural que pueden servir à la vez  $\overline{\cdot}$ para soportar directamente las bases de las bombas. . En este casb las dimensiones de las rejillas quedan supeditadas a la separación de las vigas, recomendándose que tengan cierta uniformidad y facilidad para moverlas.

En su cálculo estructural se considera, además de las cargas muer tas, el peso del equipo de bombeo incrementado en un 20%, para absorber en esta forma el impacto que se origina al trabajar y, pensando en las maniobras que se hacen sobre de ella la carga viva, puede adoptarse de 750 Kg/m<sup>2</sup> ó la correspondiente a una bodega de maquinaria pesada especificada por el reglamento de construcciones.

1

Escaleras. - Se instalan en el interior, para poder llegar al fondo desde la plataforma, con el objeto de inspeccionar, limpiar o hacer alguna reparación sencilla a los elementos de succión: también pueden servir para llegar al conducto de la toma.

Suelen emplearse del tipo marino formadas con varilla lisa de 2.54 cm. de diámetro (1 ") fijadas a las paredes y con descansos de. losa de concre to armado a cada 3.50 m. aproximadamente. Se recomienda rodearla de una malla de alambre u otro material conveniente para formar así, una especie de cilindro en toda su longitud y dar confianza y mayor protección al que la -<br>use.

Fondo. - Aun cuando lo recomendable es evitar que al cárcamo llegue con el agua demasiada materia en suspensión, lo cual se procura desde la localización de la toma y a lo largo del conducto, en la práctica, casi siem pre se tienen depósitos de lodos y arenas en el fondo, debido a que se acumulan principalmente, cuando no está operando el equipo; pudiendo llegar hasta atascar las bombas, en casos extremos; para no dar lugar a ello o como una<sup>-</sup> medida más para la protección de las unidades lo más fácil sería dejar un - cierto espacio entre el fondo del cárcamo y la parte inferior del colador o la caja de impulsores. Sin embargo, este espacio generalmente es corto y debe limitarse para el buen funcionamiento del equipo, de acuerdo con las recomen daciones del "Standards of Hydraulic", por lo tanto se debe buscar otra solución, por ejemplo: construir el fondo del cárcamo en dos niveles considerando el superior para efectos de fijar la altura "C" recomendada. La diferencia entre estos dos niveles puede ser de más o menos 1.20 m. Fig. 1.8 Otra forma sería dividir por medio de un muro la sección del cárcamo, de tal manera que se tenga un compartimiento antes del espacio que ocupan las columnas de succión. Estas medidas, también facilitarían la limpieza que será ne $c$ ésaria aun de vez en cuando.

' 1

 $\mathbf{1}$  . The contract of the contract of the contract of the contract of the contract of the contract of the contract of the contract of the contract of the contract of the contract of the contract of the contract of th

Ocasionalmente lo anterior puede no ser necesario, por ejemplo en aguas limpias de manantial, y solamente se tendrá el espacio debido a la altura "C".

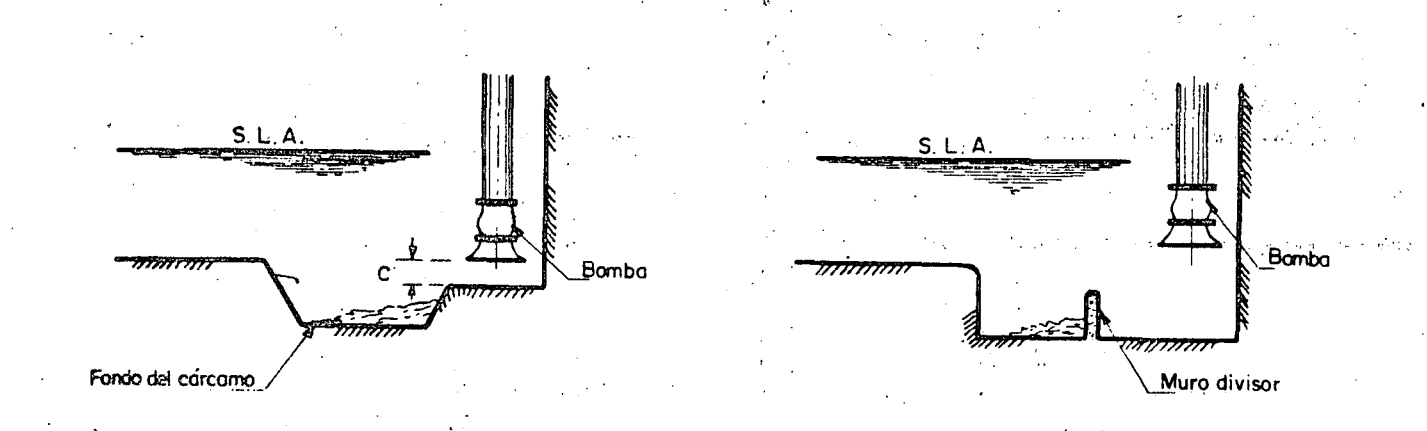

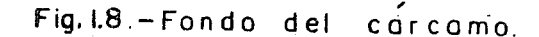

Cálculo estructural.

Es una estructura cerrada, sometida principalmente a cargas exteriores, debidas al empuje de tierras. Su condición de trabajo más desfavorable es cuando está vacío.

Si se construye de concreto armado, puede tratarse como un marco rígido analizando secciones horizontales de un metro de altura a diferentes elevaciones tomando en cuenta la variación del empuje de acuerdo con la clase de material y altura considerada. En este caso, por facilidad de construcción los espesores de las paredes se dejan constantes y se varía el armado de refuerzo.

Cuando se emplea mampostería el análisis será semejante, sólo que la estructura deberá quedar sujeta a esfuerzos de compresión únicamente.

Verticalmente trabaja como una columna hueca. Generalmente ya no es necesario analizarlo así, después de hacer el cálculo de secciones horizontales, porque las cargas verticales son pequeñas comparadas con el empuje de tierras.

Algunas veces, cuando el terreno es consistente solamente es necesario un revestimiento a la excavación procurando que sea impermeable. Oca sionalmente el pozo de succión puede labrarse en roca, si se tiene este material, aguas más o menos claras, en proyectos pequeños.

Elevación del fondo:

Para fijar la elevación del fondo en el cárcamo es necesario conocer algunos datos que corresponden a cada bomba y que son proporcionados por  $$ los fabricantes.

En la Fig. 1.9 se tiene esquemáticamente un caso, que puede tomarse como general y representa una centrífuga vertical. Las acotaciones indican:.

> $d_{\rm c}$ es el tirante crítico en la descarga al cárcamo, determinado pa ra las condiciones críticas de bombeo, y suponiendo una entrada libre. Cuando existan compuertas en la entrada, habrá que determinar el nivel del agua dentro del cárcamo considerando el tirante antes de la compuerta y las pérdidas por entrada.

 $\mathsf{C}$ Altura vertical del espacio entre el fondo y la campana se suc• ción.

Elev. T Elevación de la plantilla al final del conducto.

Elev. F Elevación del Fondo.

Elev. R Elevación del nivel mínimo del agua en el cárcamo.

Características de Fabricación de la Bomba.

K Sumergencia mínima, requerida por la bomba (véase pag. 106)

N Altura que ocupa un paso de impulsores.

P Altura de la campana de succión.

M Espacio vertical, ocupado por la bomba, incluyendo todos los pasos y el de la campana de succión.

Z Altura entre el nivel mínimo del agua en el cárcamo y la brida de la campana de succión.

. Es claro, que la elevación del fondo se determinará como sigue:

.¡

1 1

'¡  $\cdot$  i

> .,  $\ddot{\phantom{0}}$  $\cdot$ j $\cdot$ 1 1.

> > ., Í,

Elev. F = Elev. T + d<sub>c</sub> -  $(Z + P + c)$ .

 $Z = K + N$ 

 $\mathbf{r}$ ) 1

Se recomienda no considerar el mínimo valor de Z, sino un poco mayor y para ello se aumenta K, ya que N es fijo para un caso dado.

# Elevación de la corona

Esta elevación tendrá como valor mínimo el que resulta de considerar el nivel máximo del agua en la fuente de abastecimiento más un bordo libre (llamémosle así) de más o menos 1.25 m. Sin embargo, por las condiciones topográficas de localización y por acomodo en el terreno, la corona o plataforma del cárcamo puede ser mayor.

 $"$  .  $\cup$  .

 $\ddot{ }$ .t.

## Cálculo Hidráulico de la Toma

Con el estudio hidrológico se conocen los datos relativos al proyecto Jc la obra de toma y son: -

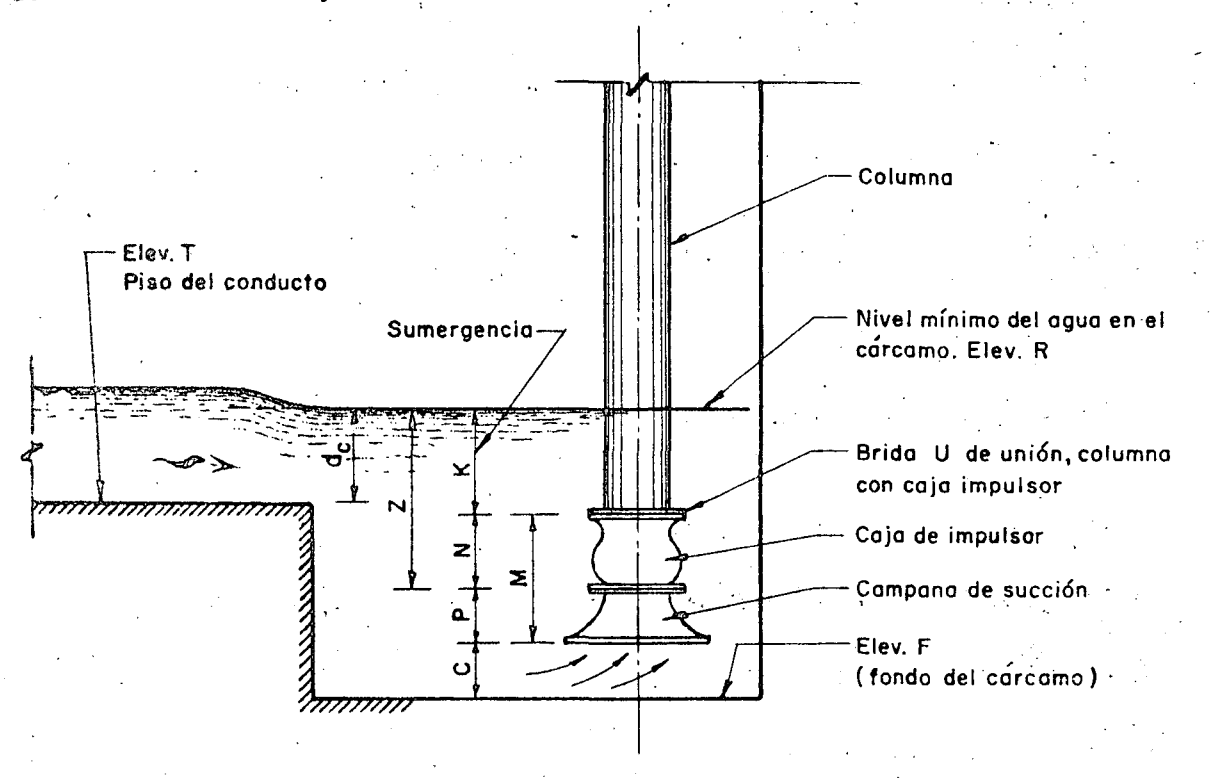

#### FIG. 19.- ELEVACION DEL FONDO DEL CARCAMO

Demandas mensuales de riego. Gasto máximo de bombeo.

. Elevación máxima y mínima del agua en el río.

Curva de gastos de la corriente.

Además, se debe tener ya definido el sitio de la toma, su topogra- $\mathcal{L}_1$ , un perfil por el eje del conducto y la ubicación del cárcamo.

La toma se debe diseñar para la condición más desfavorable de fun-  $\mu$ <sup>1</sup> mamiento que generalmente resulta ser: la de requerir el gasto máximo, - $-$ <sup>10</sup>10 se tiene el nivel mínimo del agua en el río. Sin embargo, púdiera -- darse el caso de que, de acuerdo con el estudio agrológico e hidrológico, se necesita el gasto máximo en una época en que dicho nivel no es precisamente el mínimo; esto dependerá del calendario de riego.

En cualquier caso, el cálculo hidráulico es análogo al que se expone a continuación, para lo cual servirá la figura 1.10

Se propone una sección hidráulica para el conducto que alimentará. al cárcamo *y* se calcula el tirante crítico empleando la fórmula que define un régimen crítico, es decir:

$$
\frac{Q^2}{g} = \frac{A^3}{T}
$$
 Fórmula general.  $d_c = \sqrt[3]{\frac{Q^2}{B^2 g}}$ Para sección rectan-

En estas fórmulas:

 $Q =$  Gasto en m<sup>3</sup>/seg.

g = Aceleración de la gravedad 9. 81 *mjseg¡seg.* 

 $A = Area$  hidráulica en m<sup>2</sup>.

 $T =$  Ancho, normal al flujo, de la superficie del agua en m.

B = Ancho de la plantilla de la sección en m.

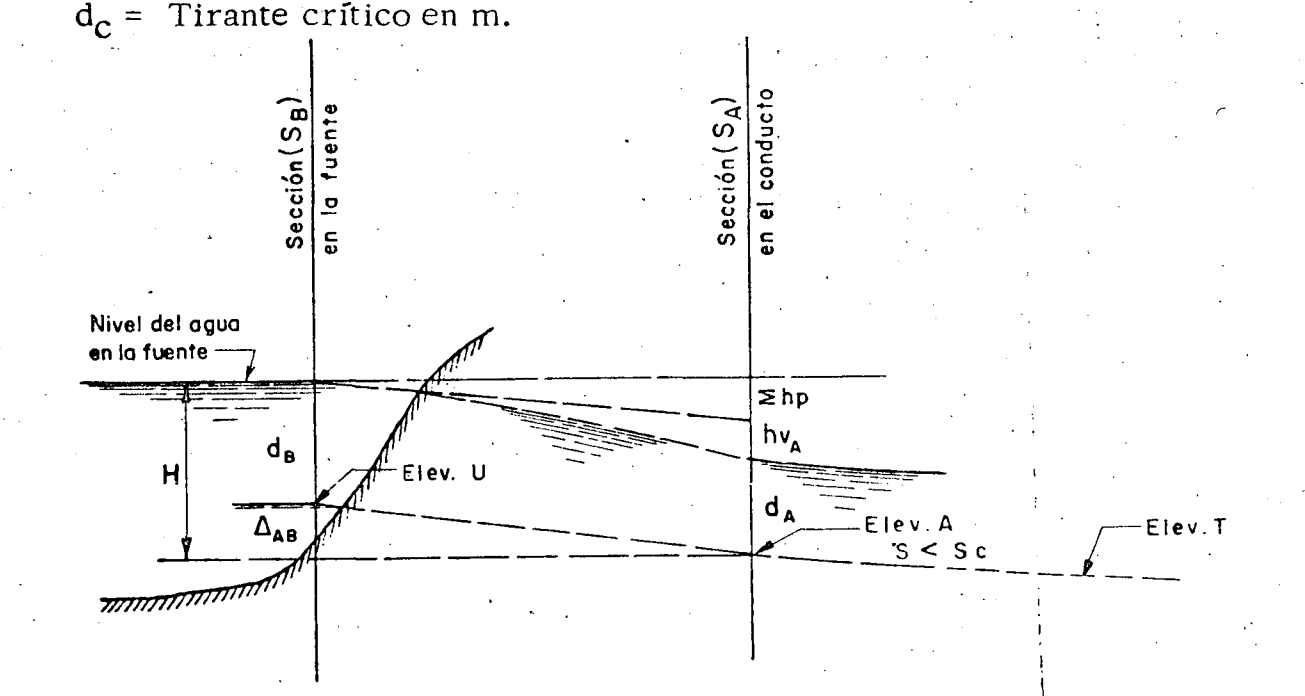

FIG. 1.10 .-Hidráulica de la toma

46

Conocido este tirante, se puede calcular la pendiente crítica con la fórmula general de la velocidad de Chezy; empleando para  $c$  el coeficiente de Manning, Kutter, Bazin o de cualquier otro. investigador. Generalmente se emplea Manning.

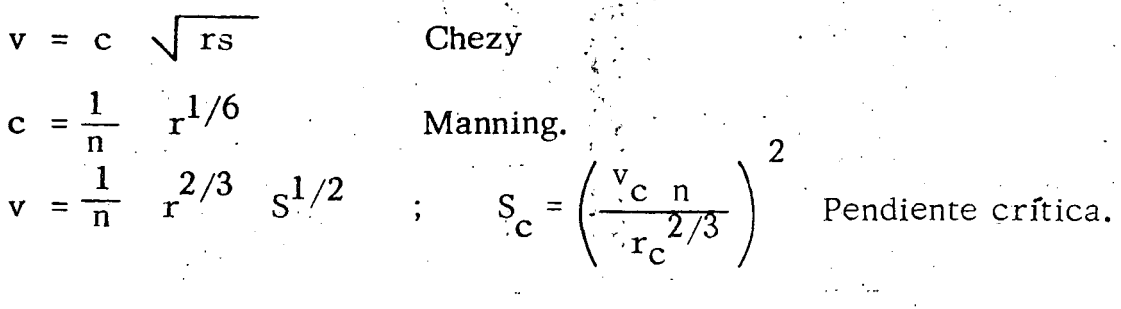

 $m_{\tilde{t}}=1.5\times10^{-4}$ 

'"t/ .

'•  $\ddot{\mathbf{f}}$ 

¡ ·l

化合金 医单位的医脑室 化学

~ i

|<br>|<br>|

í  $\mathbf{I}$ |<br>! 1 ¡

 $\mathbf{I}$ 

 $S_c$  = Pendiente crítica.  $v_c$  = Velocidad crítica en *m/seg.* 

 $n =$  Coeficiente de rugosidad.  $r_c =$  Radio hidráulico crítico en m.

A continuación, se elige, para el conducto, una pendiente menor que la crítica para tener un régimen de escurrimiento tranquilo, calculándose el tirante normal y la velocidad correspondiente.

> $\frac{Qn}{S^{1/2}}$  = A<sub>r</sub><sup>2/3</sup>, Para calcular el tirante normal.  $S < S_c$  **y**,  $v = \frac{Q}{A}$  velocidad en m/seg.

Se recomienda que esta velocidad tenga un valor alrededor de l. 00 *m*/seg. y 1.50 *m*/seg. para no tener problemas de velocidades altas en la en trada al cárcamo. -

Si con la sección y pendiente propuestas, no se consigue lo anterior, se harán otros tanteos hasta lograrlo, ya sea variando las características geo métricas de la sección, la pendiente o ambos elementos.

Teniendo la sección definitiva del conducto y el tirante normal, se  $\sim$ plantea el teorema de Bernoulli entre una sección del conductc *y* otra antes de la toma, con el objeto de determinar la carga hidráulica para que se verifique el escurrimiento del. gasto Q.

Por lo tanto se tendría (veáse Fig. 1.10)

. . .

$$
d_A + h_{v_A} + \sum h_p = \Delta_{A-B} + d_B + h_{v_B}
$$
 (a)
**y** si se considera que  $v_B = 0$  y  $h_{v_B} = 0$  (velocidad en la fuente).

$$
d_A + h_{v_A} + \Sigma h_p = \Delta_{A-B} + d_B
$$
 (a')

Si convencionalmente aceptamos que:

 $d_{\lambda}$  = Tirante normal en la sección "A" A  $h_{V_{\mathbf{A}}}$  = Carga de velocidad en sección "A"  $\Delta$ <sub>A-B</sub>= Desnivel entre las dos secciones.  $dg =$ Tirante en la sección "B" Carga de velocidad en la sección "B"  $h_{V_R}$  =  $\sum h_p$  = Suma de pérdidas de energía entre las dos secciones.

Las pérdidas de carga en general serán:

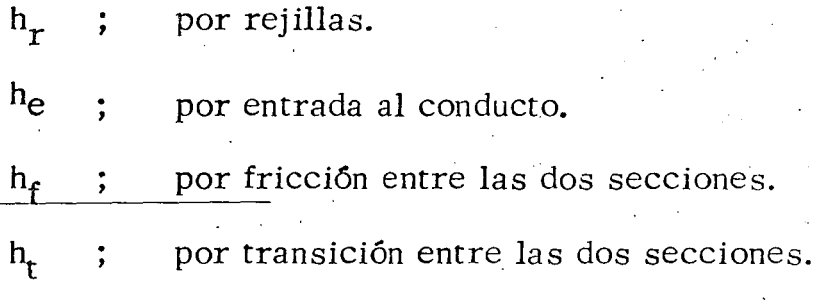

h<sub>x</sub> ; por pérdidas por otros conceptos.

$$
Si: \quad \Delta_{A-B} + d_B = H
$$

 $\tilde{\phantom{a}}$ 

De acuerdo con la (a') se tendrá:

$$
d_A + h_{v_A} + \sum h_p = H
$$

Que es la carga necesaria para que escurra el gasto Q con el tirante

----==--·

Elevación umbral de la toma. *¡* '

 $d_A$ 

*r*  Llamémosle elevación U, por lo tanto:

 $\mathcal{L}^{\text{max}}$ 

# Elev. U = Elev. N. A. Min. Río, -  $d_p$

Como observación se dirá que la magnitud vertical del área expuesta de la rejilla deberá ser igual o menor que el tirante en el río dB, aun cuando por otras conveniencias la magnitud vertical de la rejilla se deje mayor!

Elevación del conducto. \

;:

Si se llama elevación A a la elevación de la plantilla inicial del  $\text{con-}$ . ducto se tiene que:

Elev. A = Elev. N. A. Min. Río:- d<sub>R</sub> -  $\Delta_{A-B}$ 

Elevación final del conducto

Si la pendiente (s) es constante, la elevación  $T$  valdrá al final de la  $$ longitud L del conducto.

Elev.  $T = Elev. A - sL$ 

Nivel mínimo del agua en el cárcamo

Generalmente, antes de descargar. el conducto se construye la plantilla horizontal y en ocasiones es requerida una ampliación a la entrada al cárcamo. Se calculará el tirante crítico correspondiente a la última sección· y la elevación del nivel de aguas mínimas será:

Elev. N. A. Min. Cárcamo = Elev. R = Elev. T +  $d_c$ 

y para el caso de tener compuertas:

Elev.  $R = Elev.$  T + dn -  $\geq$  hp;

siendo d<sub>n</sub> el tirante normal en el conducto y  $\sum h_n$  las pérdidas por entrada.

Funcionamiento de la toma.

Si el nivel del agua en el río aumenta con relación al nivel considerado en el cálculo de la toma, el tirante en el conducto es mayor y consecuentemente el gasto que llega al cárcamo; pero el equipò solamente elevará una cantidad de agua de acuerdo con su capacidad.

Cuando el nivel del agua en el cárcamo sea superior a la clave del conducto, el funcionamiento que se tendrá será de vasos comunicantes y se puede considerar que el nivel del agua en la fuente es el mismo que el que existiría en el cárcamo.

 $\sim$ 

i

!

#### 3. EQUIPO DE BOMBEO

Lo constituyen todas las unidades (bomba y motor) de bombeo instaladas para proporcionar el gasto requerido, así como los accesorios de control y protección (válvulas) antes de iniciarse la descarga común y los dispo-. sitivos de arranque y parada.

En el capítulo III se expone un ejemplo para determinar las características de las unidades de bombeo.

## 4. DESCARGA

Puede decirse que la descarga de una planta de bombeo comprende todos los elementos e instalaciones que se requieren para conducir el agua, desde la salida de la bomba hasta donde se inicia su distribución·.

De acuerdo con lo anterior, en la descarga de la planta se distinguen básicamente los siguientes elementos: tubería de descarga y tanque de descarga.

#### Tanque de Descarga

.¡ i' ·.

> Dependiendo *de* la magnitud del proyecto podrá ser o no necesario un tanque de descarga propiamente dicho, pues en ocasiones para gastos pequeños, la bomba puede descargar directamente al canal de riego en un tramo que desde luego deberá estar revestido.

> Ordinariamente este tanque se construye sobre la superficie, de sección rectangular, pero puede presentarse la necesidad de sobreelevarlo con re lación al·terreno, es decir, construir un tanque elevado con el fin de propor-cionar en la zona de *riego,* las presiones requeridas: por ejemplo, tratándose de un riego por aspersión. Este último se hace, cuando por circunstancias -del proyecto no convenga conectar la tubería de descarga di rectamente con la red de distribución, proporcionando con el mismo equipo de bombeo las presiones deseadas, que es lo que generalmente se acostumbra.

#### Localización del Tanque

En general, cuando se úata de proporcionar *el* riego mediante conduc tos funcionados por gravedad, la localización del tanque de descarga, en cier $\overline{-}$ to modo, esta condicionada principalmente: a la topografía de la zona de riego, a la extensión de la misma y a la ubicación del equipo de bombeo. Es decir, topográficamente se buscará situarlo a una elevación suficiente para dominar todos los terrenos, procurando que en lo posible, los canales principales de

> $\mathcal{P}^{\bullet}_{\mathcal{P}^{\bullet}}$  . .. .. ·•.

*.;:* 

.  $\mathbb{R}^2$ 

-~··•-'-•••• 'M-Oo•~;{' OoOoo••-·---........ \_\_\_\_\_\_ ......... ~ 'o~~ ...... o.•·-· •---.. ,, .... ~,.---•·A , .. , 00 ·-• ••• 0 -

riego que se inicien en este sitio sean cortos y buscando además, una extensión proporcional y equilibrada de las áreas de riego dominadas por cada uno de - ellos. Respecto a la ubicación del equipo de bombeo, ésta deberá considerarse a fin de prever en cada posibilidad de descarga: la longitud de tubería, problemas de cruce, topografía y clase de terreno por el eje de la tubería de descarga.

No en todos los proyectos será visible la conveniencia de efectuar la descarga del gasto total hasta los terrenos más altos. En varias ocasiones, debido a la topografía, extensión y forma de la zona de riego, deberá buscarse la posibilidad de hacer varias descargas parciales a diferentes elevaciones o bien, elegir una altura para desfogar el gasto total y de este sitio hacer el rebombeo únicamente del gasto requerido para los terrenos más altos. La fig. 1. 11 muestra el caso de dos descargas.

Lo anterior se hace, con la idea de abatir el costo de operación del sistema de riego, así como el de construcción de los canales, sin que sea notable el incremento de la inversión inicial del proyecto, debido a las instalaciones adi cionales que pueda originar este tipo de solución.

Por otro lado, también es frecuente, que se pretenda regar las tierras localizadas a lo largo de las márgenes de un río. En este caso, las descargas son ínmediatas o cortas, y su elevación es fácil de elegir, pero en muchas ocasiones los canales de riego resultan costosos, debido a la forma alargada de la zona de riego; por lo que se recomienda que para estos proyectos se comparen económicamente las posibilidades de tener:

> a. - Una planta de bombeo más o menos grande, para regar toda la zona del proyecto.

> b.- Construir varias plantas de bombeo pequeñas, con las cuales. se pueda regar toda la superficie, teniendo así canales cortos, y de menores dimensiones.

> > -~- .

ika.<br>K

Cuando se ha decidido la posibilidad (b) se sugiere seleccionar a las bombas, previendo en lo posible una uniformidad en los equipos de bombeo de las plantas, con el objeto de poder intercambiar, refacciones y demás accesorios del sistema, durante su operación, lo cual redundaría en obvias ventajas. Véase Fig.  $1.12$ 

...

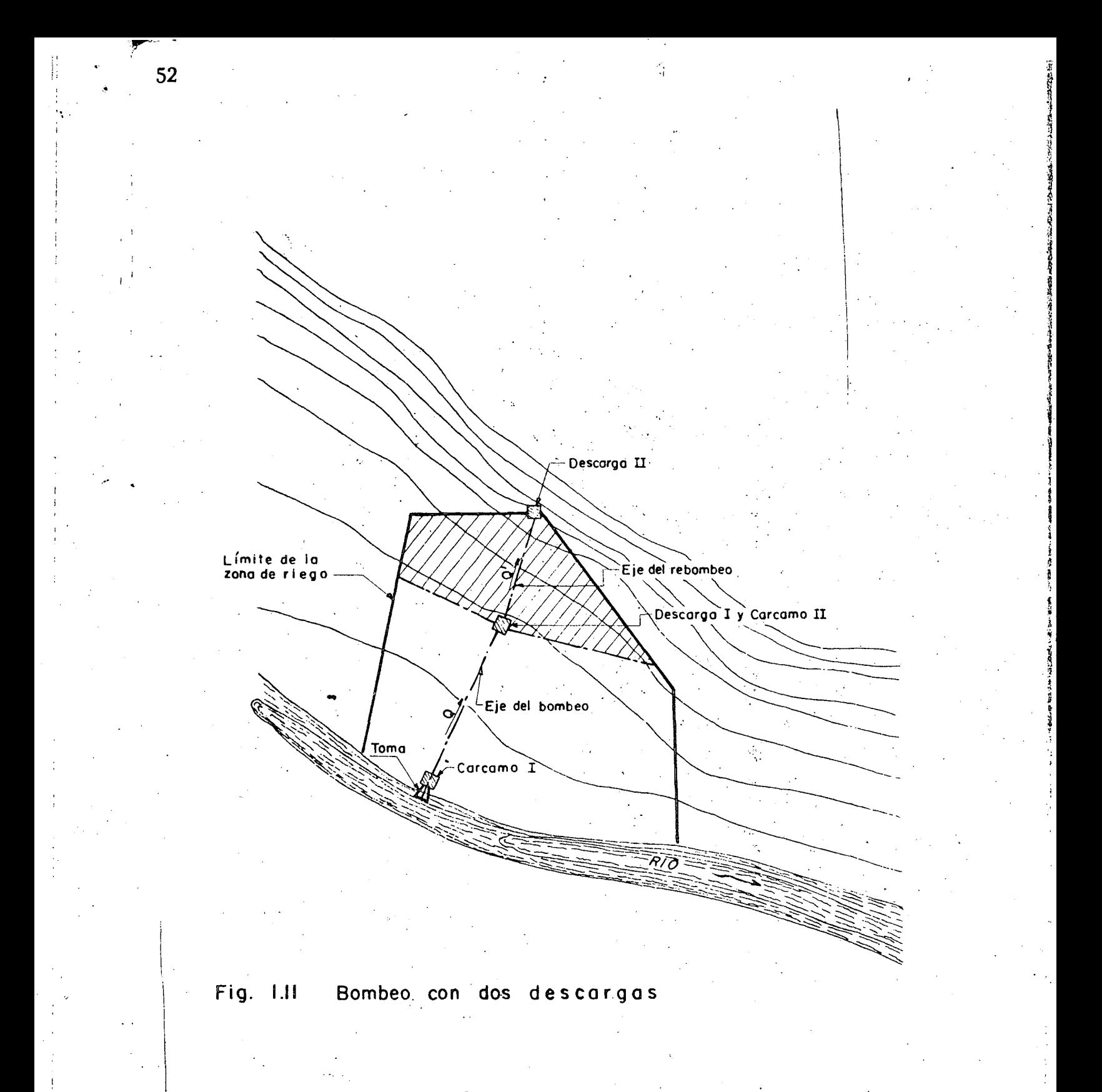

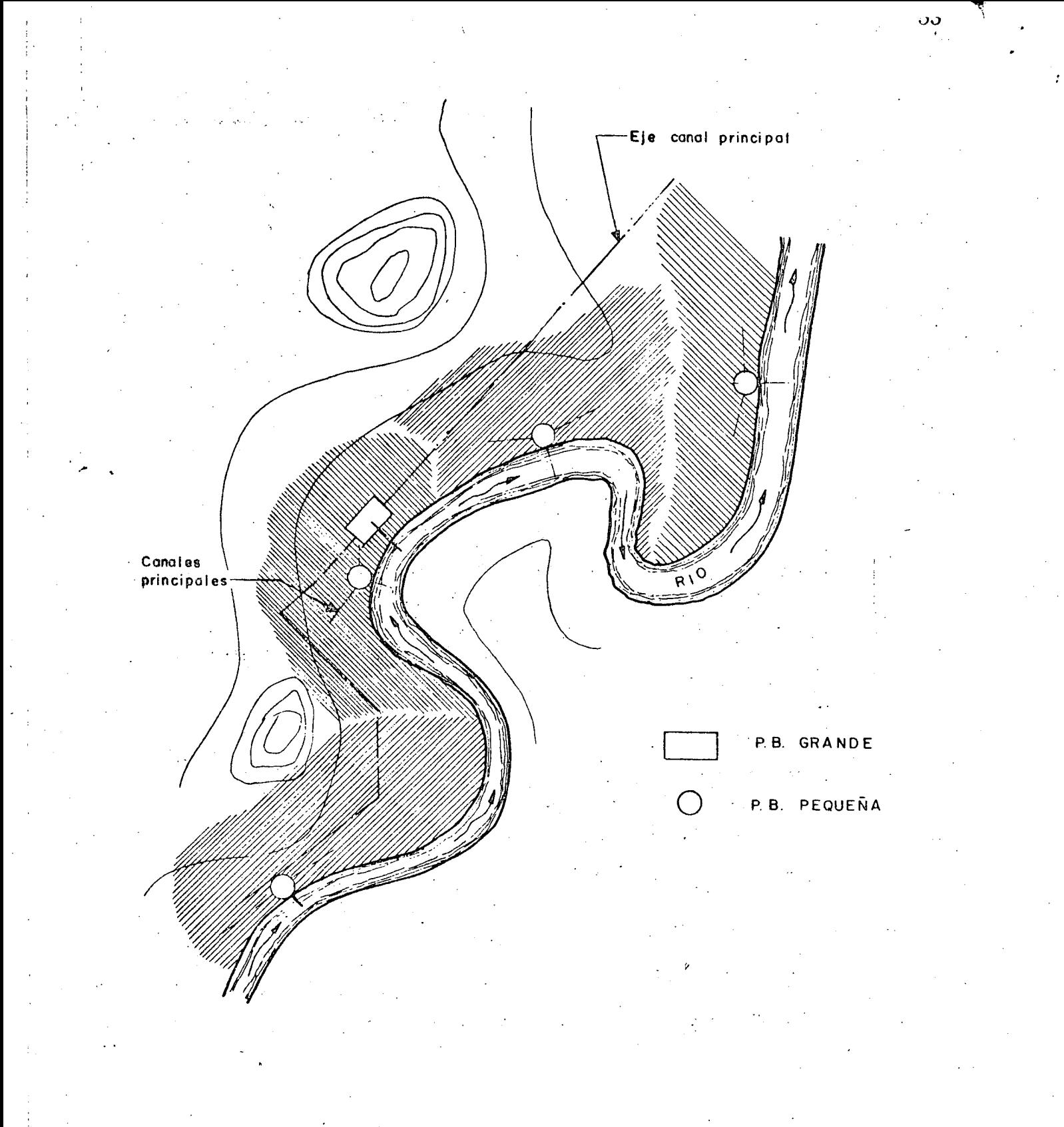

# Fig. l. 12 Alternativa de riego, con uno P. B. grande o varias pequeñas

.·

#### Curva Elevaciones - Areas Dominadas

La elevación indicada para la descarga o descargas desde el punto de vista económico, se puede conocér trazando una gráfica que se le ha nombrado "Curva de Elevaciones-Areas dominadas", para lo cual se necesita contar conel plano topográfico de la zona de riego, conocer la ubicación del equipo de bom beo y haber elegido un eje para la tubería de descarga.

Esta gráfica se construye sobre un sistema de ejes cartesianos, anotando como ordeñadas, las elevaciones según el eje de la tubería, fijando como origen el nivel del agua en la succión y como abscisas las áreas dominadas correspondientes en cada elevación, de acuerdo con un trazo aproximado de los canales. Esquemáticamente se muestra un ejemplo con la figura No. l. 13.

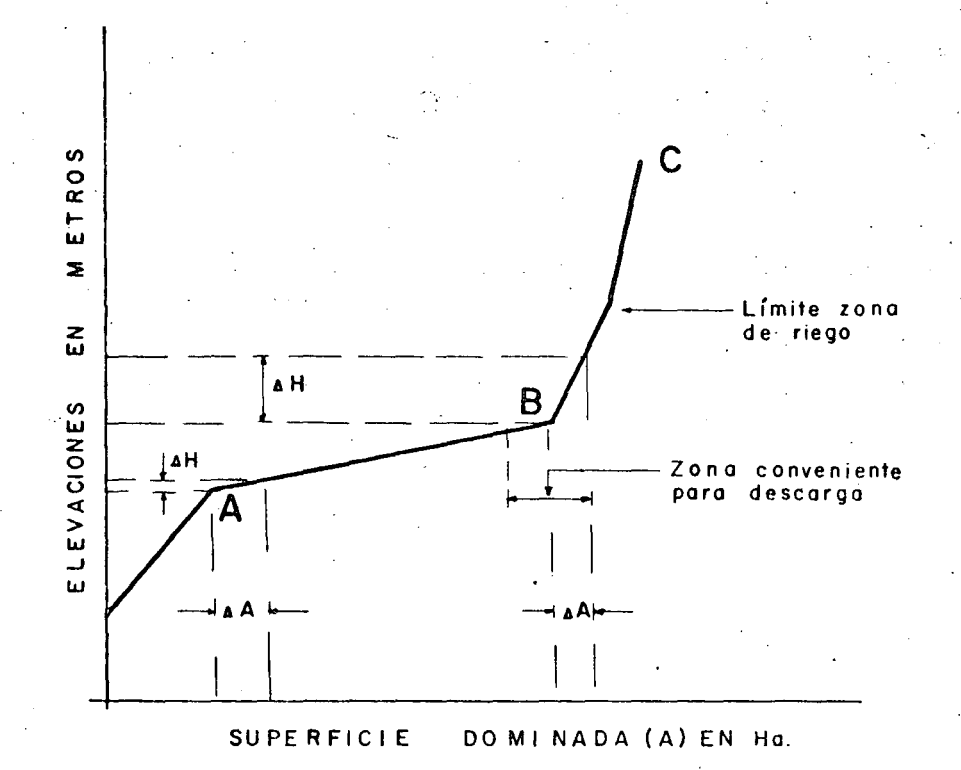

Fig. 1.13 Gráfico Elev. Ha. dominadas

En general, esta curva presenta dos zonas tales como la AB y la BC de 1a Fig. 1.13de las cuales, en la primera, las áreas dominadas son más *ó* menos proporcionales a las cargas estáticas de bombeo; en cambio, en la segunda (BC) ·se observará que los incrementos de superficie dominada ya no· son non:nalmen

1

 $\cdot$  : *·¡'* :

te proporcionales a los de la carga estática, del problema en cuestión. Por lo tanto, la transición entre estas dos zonas será un indicador que permita elegir la elevación conveniente de descargar e iniciar, si se justifica, el rebombeo.

Considerando las elevaciones viables para la· descarga apoyándose en esta curva, se aconseja calcular para cada una de ellas los datos que a continua ción se indican, con el objeto de evaluar y discutir cada alternativa para finalmente decidir la elevación y forma de efectuar la descarga.

La serie de datos referidos son los siguientes y se han anotado según el orden cronológico de cálculo, además, se ha considerado energía electrica para el impulso de los motores. La forma de conocer estos conceptos se expone en los capítulos de estos apuntes.

#### Datos Generales

- Elevación de la Descarga
- A rea dominada
- Gasto requerido
- Carga estática del bombeo
- Longitud de tubería de descarga
- Diámetro y clase de la tubería de descarga
- Pérdidas de energía mayores en la tubería
- Carga total de bombeo aproximada
- Características del equipo de bombeo (número y tipo)
- Tipo y Potencia de motores
- -Accesorios de control y protección (válvulas, compuertas, etc.)
- Características de las obras de Ingeniería Civil (cárcamo y·canales)

!

- Características de la Subestación eléctrica
- Características de la Electrificación

#### Dntos de Costos

- Costo tubería de descarga
- Costo Equipo de Bombeo
- Costo accesorios de control y protección
- Costo de las obras de Ingeniería Civil
- Costo obras de Ingeniería Eléctrica
- Costo cuota fija de electrificación
- Costo aproximado del metro cúbico de agua bombeada

#### Dimensiones del Tanque

Puesto que el gasto requerido en la zona de riego, en un momento dado, <sup>cs</sup> proporcionado con el equipo de bombeo y los canales principales, se diseñan para el gasto máximo necesario; este tanque no es empleado como estructura -

ວບ

•'

':

... *:•* 

regularizadora de gasto como sucede por ejemplo, en los problemas de abastecimiento de agua a poblaciones y únicamente sirve de transición entre la descar ga de las tuberías y el inicio de los canales de riego. Por lo tanto, el gasto de llegada será igual al de salida y en el diseño de este tanque no se considera nin- · gún volumen de·agua retenido. Sus dimensiones, más que por otro factor, es- . tarán en función del diámetro de las tuberías de llegada, y el espacio entre ellas, número y tamaño de las "tomas" necesarias, carga hidrostática requeridaparaestas tomas, así como de la facilidad para operarlas. Además, a estos datos habrá que agregar en su proporcionamiento definitivo el criterio y juicio del proyectista.

#### Tomas en el Tanque

Cuando.un solo canal principal se inicia en el tanque de descarga, no es necesario instalar una toma controlada\_ya que, bastará con hacer en el tanque una escotadura de forma igual a la sección del canal para establecer el flujo; en el caso de iniciarse más de un canal puede ser necesaria la instalación de compuertas como por ejemplo las del tipo Miller o deslizantes.

.<br>Con el objeto de medir el gasto hidráulico que proporciona el equipo de bombeo y saber el que se entrega a la zona de riego (datos importantes en la ope ración del sistema) cerca del tanque de descarga y en los canales principales se construyen dispositivos o se instalan aparatos para esa finalidad; es usual y sufi ciente construir un vertedor de pared delgada con sus escalas de gastos corres $\overline{-}$ pondientes, también son útiles los medidores tipo Ventury o Parshall.

Existen en el mercado diversos tipos de medidores mecánicos automáticos, para ser instalados en tuberías o canales. Se recomienda instalar de este tipo, ya sea a la salida de las tuberías o en el inicio de los canales, pero siempre y cuando se tenga la certeza de su efectividad.

En. ocasiones, se han· instalado medidores mecáriicos que por su grado de sensibilidad pueden obtenerse con ellos datos erróneos, por lo cual, se recomienda solicitar y consultar el catálogo de las casas vendedoras a fin de contar con información relativa a la medición del agua y el tipo de medidor que más convenga emplear, dadas las condiciones del caso.

En la Fig. No.  $l. 14$  se tiene un medidor de aspas, para ser instalado en un canal. Registra el volumen de agua acumulado que pasa por él y con ayuda de un cronómetro puede determinarse el gasto en un momento dado.

# Nivel del Agua en la· Descarga,

La elevación de la superficie libre del agua del tanque (elevación D) estará supeditada a la elevación requerida por la plantilla del canal en el origen -(elevación P) del tirante correspondiente al gasto máximó (d) y de la carga hidráu lica necesaria para operar las tomas o medidores.

1 •

,.·

i r · 1<br>av / 1 1 · (

.'

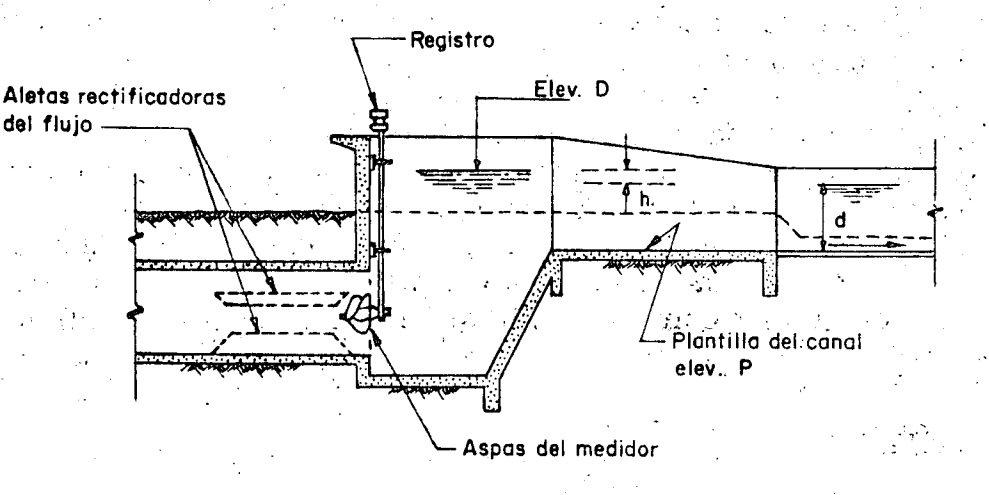

 $\cdot$  57

Fig. 114. - Medidor de aspas en un canal

#### Por lo tanto:

Elevación D = Elevación (P) + d + h

# TUBERIAS DE DESCARGA

#### Descargas cortas

Cuando la descarga se hace inmediatamente al cárcamo, lo más conveniente es que cada bomba desfogue individualmente a un tanque o pileta, mediante una tubería que resulta ser corta y cuyo diámetro se elige igual al diámetro de la descarga de la bomba que, en el caso de bombas verticales será del codo cabe zal. Esto generalmente se usa para evitar piezas especiales de reducción o ampliación que no se justifican dado la longitud de la tubería.

En estos casos el fenómeno del golpe de ariete que se puede tener por el paro de las bombas no es considerable y los accesorios de protección como son las válvulas; tanto para las bombas como para las tuberías, se eliminan.

En general, para evitar que el impulsor de las bombas gire en sentido contrario al normal de trabaio, debido al regreso del poco volumen de agua retenido en la tubería y columna de succión; en el caso de bombas verticales los moto res eléctricos están provistos de un control llamado "trinquete de no retroceso" y en el caso de motores de combustión y bombas verticales, el cabezal de engranes es el que impide ese movimiento. Por otra parte el regreso de este volumen de  $a$ gua, ocasiona un lavado a los impulsores de la bomba, lo cual es beneficioso.

# Descargas largas" . . . . \

,  $\mathcal{L}_{\mathcal{P}}$ 

Cuando la descarga se localiza lejos del equipo de bombeo  $\gamma$  se tengan va rías bombas, cada una de ellas también puede descargar individualmente, no obs: tante, es usual por razones económicas, conectarlas a una tubería común de mayor diámetro y con ella conducir el gasto total hasta el *sitio* elegidÓ. En *ocasio*nes será necesario o conveniente más de una tubería común lo cual dependerá de la magnitud del gasto, del número de bombas y de la forma que se prevea para - combinar la operación del sistema, de tal manera que el gasto suministrado esté de acuerdo con las necesidades del riego.

 $\mathcal{L}$ 

Las características de la tubería de descarga, como son: diámetro, material, espesor, etc., se determinan mediante un estudio técnico-económico que -. permita elegir aquélla que ofrezca mayor seguridad contra los esfuerzos a que estará sometida, previendo todas las contingencias, pero que además se tengan los mínimos costos, tanto iniciales como de conservación, así como los que se originan por las pérdidas por fricción que se tengan en el sistema.

Respecto al diámetro debe considerarse que para un gasto (Q) y Clase de tuberías dadas, en una de menor diámetro se tienen mayores pérdidas de energía por fricción y coresecuentemente ésto origina un aumento de la carga de descarga del sistema y por lo tanto en la potencia requerida por la bomba, lo cual se tradu ce en el aumento en los costos de operación. No obstante, el costo de esta tuberfa es menor y los accesorios, como son las válvulas, piezas especiales, etc., también lo serán. Una tubería de diámetro mayor cuesta más inicialmente, pero al producirse en ella menos pérdidas de energía; se puede tener un ahorro en la potencia, que a la larga y en muchas ocasiones es mayor que el costo adicional en su precio inicial, comparado con otra de menor diámetro.

. El cuadro de la página No. 59 püede ser útil para hacer un análisis económico en la elección del diámetro que convenga, desde este punto de vista y empleando tubería del mismo material. Después de efectuar varias alternativas, variando material y diámetro se podrá llegar a definir las características de la tubería de descarga.

Es recomendable en la elección del diámetro de la tubería de descarga, un análisis más o menos detallado, especialmente cuando se trata de una longitud grande, pues en ocasiones las pérdidas por fricción que se puedan tener en ella, ocasionan una variación en el valor de la carga manométrica, en tal forma, que puede influir notablemente en la elección del tamaño del motor y en los costos operativos de la planta, esto, independientemente de otros factores intangibles del proyecto en cuestión.

. .

**1** . The contract of the contract of the contract of the contract of the contract of the contract of the contract of

i. 1 SELECCION DE LA TUBERIA DE DESCARGA

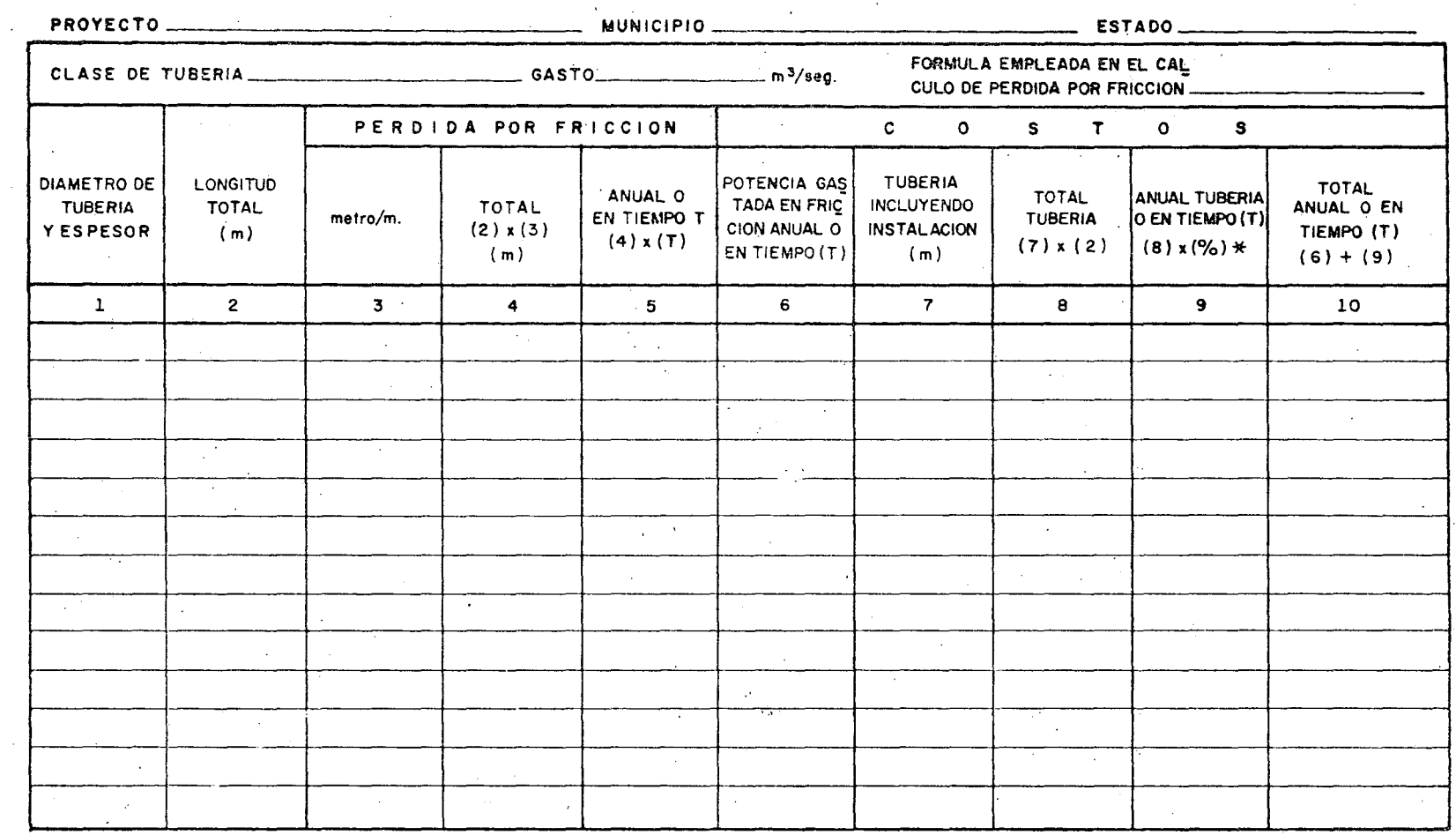

-------

N o ta Lo columna (6 l se valuará segÚn *se trate*  de lusar energía electrica (costo delos KW) o combustible g os todo

----~~----------~~--~------------------------------------~------------------------------------

\* Porcentaje aplicado en lo columna ( 9) igual *con%* interés ..\_ % amortización + % conservación

En cuanto al material y espesor de las tuberías, éstos dependerán principalmente de los esfuerzos a que estará sometida debido a las presiones normales de trabajo y las que se tienen por producirse el fenômeno llamado "golpe de ariete", que se presenta en el arranque y paro de las bombas. Las tuberías empleadas con más frecuencia son las de asbesto-cemento, acero, fierro y concreto.

En varios provectos, la clase de tubería se elige de inmediato, al considerar las presiones que se tienen en el problema y los diámetros y resistencias de las tuberías que existen en el mercado mediante unos cálculos sencillos, por ejemplo: Considérese un bombeo como el que se indica en la Fig. No. 1.15 cuyos datos son:

- Elevación de la succión Elevación de la descárga Gasto Total Longitud de descarga
- $200 \; \text{m}$ .  $270 m.$ 1  $\text{m}^3/\text{seg}$ . 2 500 m.

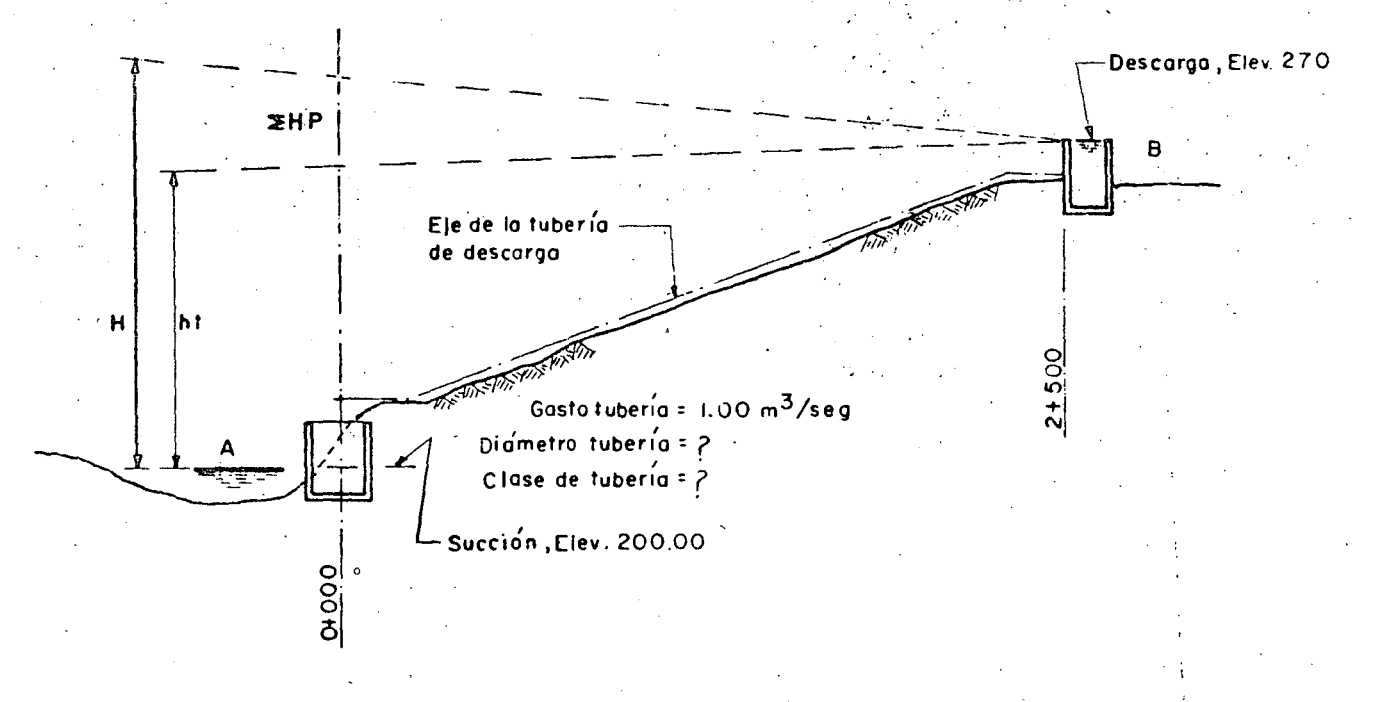

Fig. de bombeo de  $A - B$  $1.15$ Croquis

De acuerdo con los datos anteriores, las cargas de presión normales serán, aproximadam ente, las siguientes:

 $H = Carga$  estática + pérdidas mayores + pérdidas menores

Carga estática:

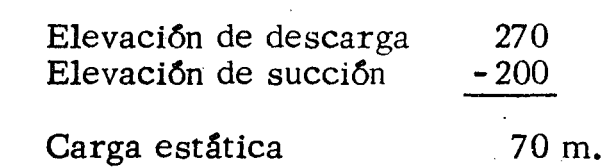

Presión = 7 Kg/cm<sup>2</sup>.

Pérdidas mayores :

Carga por fricción:

Considerando una velocidad en la tubería de 2.50 m/seg., se tiene que el diámetro de la tubería deberá ser:

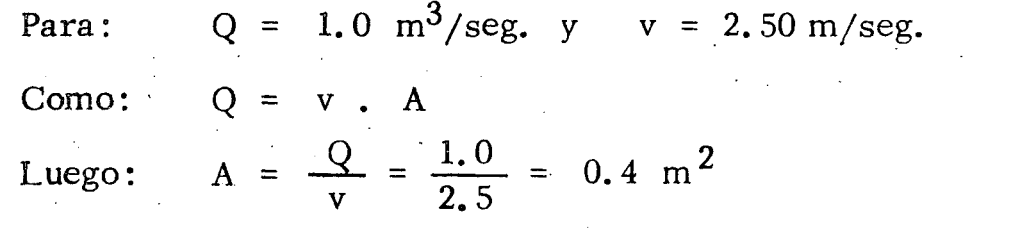

$$
A = 0.4 \text{ m}^2 = 0.785 \text{ D}^2
$$

De donde:

le:  
\n
$$
D = \sqrt{\frac{A}{0.785}} = \sqrt{\frac{0.4}{0.785}} = \sqrt{0.52} = 0.72 \text{ m.}
$$
\n
$$
D = 0.72 \text{ m.} = 28.35^{\circ}
$$

Diámetro Comercial (inmediato superior) = 3ú" = 76 cm.

La velocidad correspondiente a este diámetro es:

$$
v = \frac{Q}{A} = \frac{1.0}{0.785 \times 0.76^2} = 2.21 \text{ m/sec}.
$$

Empleando la fórmula de Manning:

 $v = \frac{1}{n} r^{2/3} s^{1/2}$ ; para el cálculo de las pérdidas por fricción.

Según el nomograma que resuelve esta fórmula, se tiene para tubería de asbesto:

> $h_f$  = 4.3 (véase nomograma) Pág. 206.  $h_f = \frac{4.3}{1000}$  x L = 0.0043 x 2500 = 10.75 m.

Pérdidas menores :

Suponiendo que las pérdidas menores por accesorios (válvulas, codos, etc.), vale de acuerdo con la experiencia, 2. 50 m. ; el valor. de la pre- sión total, aproximadamente, será:

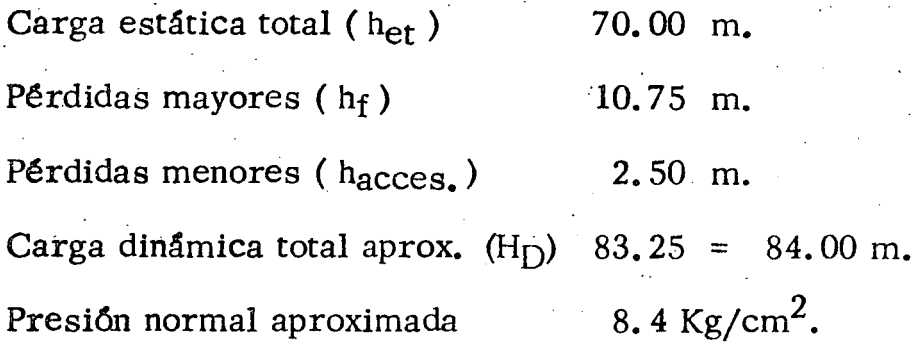

! .

1 t • !

,  $\sim$  ,  $\sim$  ,  $\sim$ 

#### Sobrepresión por Golpe de Ariete

1

.

 $\cdot$   $\frac{1}{2}$ 

El fenómeno de golpe de ariete que se presenta al abrir o cerrar una válvula, es semejante al que se tiene por el paro o arranque de las bombas, ya sea en condiciones de operación normales o por una interrupción de la energía eléctrica, cuando ésta. se utiliza en los motores que impulsan a las bombas.

Existen metodos analíticos y gráficos para el cálculo de la. sobrepresión por "golpe de ariete" para sistemas de bombeo. No obstante, un análisis minucioso de este fen6meno es generalmente complejo y laborioso, sobre todo cuando se trata de varias bombas conectadas a una tubería. Fig. 124 • En la mayoría de los casos, dada la magnitud del problema, no se justifica efectuar dicho análisis si se considera el tiempo necesario para hacerlo y además, los valores que se obtienen, quedan dentro de los calculados en forma menos aproximada.

Por otro lado, se tiene la inquietud de elaborar en un futuro, un programa para cálculo electrónico, que en forma abreviada y adaptado al rango de los problemas de bombeo para riego, en cuestión, permita determinar más aproximadamente la magnitud de este fenómeno que por ahora no es posible - efectuar. Así pues, para cálculo de sobrepresión por golpe de ariete se ha --

adoptado la fórmula de Lorenzo Allievi que se escribe a continuación. Con *..:*  esta formula se obtiene el valor máximo que puede adquirir esta sobrepresión ya que fue deducida considerando las condiciones más críticas para el cterre de una válvula, esto es, aceptando que la máxima sobrepresi6n se verifica al instante de la primera fase del fenómeno y que el tiempo de cierre -. es: T m <u>2L</u><br>es: T m 2L a

La f6rmula es:

$$
h_{i} = \frac{145 \text{ v}}{\sqrt{1 + \frac{E_{a} d}{E_{t} e}}}, \quad \text{para} \quad T = \frac{2L}{a}
$$

Representando:

 $h_i$  = Sobrepresión de inercia por golpe de ariete en, m.

v = Velocidad del agua en la tubería, en *m*/seg.

 $E_a$  = Módulo de elasticidad del agua, en *Kg*/cm<sup>2</sup>.

 $D = D$ iámetro interior de la tubería, en cm.

 $e =$  Espesor de la tubería, en cm.

 $E_t$  = Módulo de elasticidad del material de la tubería, en  $Kg/cm^2$ .

·-· ... ,., ··' ..

 $\widetilde{f}$ 

 $L =$  Longitud de la tubería, en m.

= Celeridad de la onda de presión, en *m*/seg.

Módulos de elasticidad para algunos materiales:

. <br> <br> . <br> <br> <br> <br> <br> <br> <br> <br><br><br><br><br><br><br><br><br>

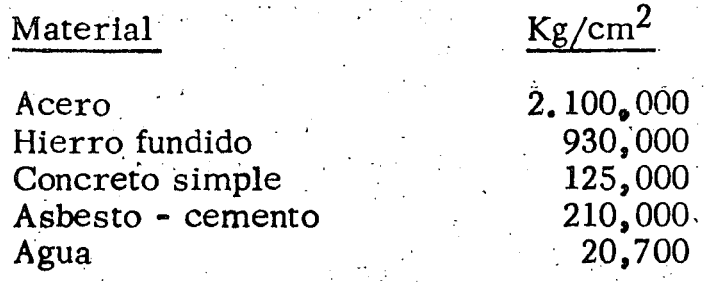

Volviendo al ejemplo:

Se tienen los siguientes datos para sustituirlos en la fórmula de --Allievi.

v = 2.21 m/secg.  
\nE<sub>a</sub> = 20,700 kg/cm<sup>2</sup>  
\nE<sub>t</sub> = 210,000 kg/cm<sup>2</sup> (asbesto - cemento)  
\nd = 76 cm.  
\ne = 8 cm. (se vé en catálogos)  
\nh<sub>i</sub> = 
$$
\frac{145 \times 2.21}{\sqrt{1 + \frac{20,700 \times 76}{210,000 \times 8}}} = \frac{320}{\sqrt{1 + \frac{1,573,200}{1,680,000}}} = \frac{320}{\sqrt{1 + 0.936}}
$$
  
\nh<sub>i</sub> =  $\frac{320}{\sqrt{1.936}} = \frac{320}{1.39} = 230.21$  m.  
\nh<sub>i</sub> = P<sub>i</sub> = 23.02 kg/cm<sup>2</sup>

De acuerdo con los cálculos se tiene que las presiones en el sistema son:

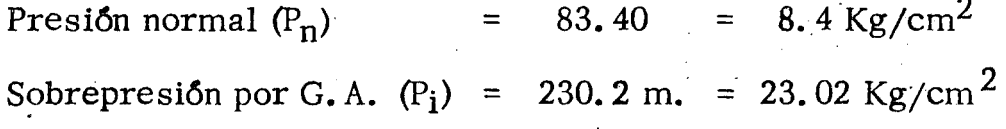

Observando los valores anteriores, se puede pensar en las siguien tes posibilidades.

- a). Emplear tubería de asbesto-cemento de 30" de diámetro con válvulas de alivio.
- b). Emplear tubería de acero con válvulas de alivio.
- c). Emplear tuberia de acero capaz de resistir la presión total para el caso más critico de funcionamiento o sea cuando:  $P_t$  = 8.4 + 23.02 = 31.4 Kg/cm<sup>2</sup>.

#### Posibilidad ( a )

De acuerdo con la experiencia, se acostumbra considerarle a las válvulas de alivio una eficiencia de 80%, por lo tanto, la presión que\ servirá para la elección de la tmberia, empleando válvulas de alivio es: \

 $P_{t} = P_{n} \neq 20\% P_{i}$ 

y para el caso en cuestión, se tiene:

$$
P_t = 8.4 + 0.20 \times 23 = 8.4 + 4.6 = 13.0 \text{ Kg/cm}^2
$$

 $P_t = 13.0 \text{ Kg/cm}^2$ 

Que sería la presión soportada por la línea y observando este valor se deberá emplear una tubería de asbesto-cemento de 30" de diámetro tipo A-14.  $(14.0 \text{ kg/cm}^2)$ .

#### Posibilidad *(* b )

#### Espesor de la tubería de acero:

Considerando el rango de los diámetros y presiones que ordinariamente se tienen para las tuberias de descarga en estas plantas de bombeo; el espesor se determiña consultando las especificaciones de los fabricantes de tubería, teniendo como datos el diámetro y la presión considerada. La tube- . ría empleada es la fabricada con acero "Grado B", según especificaciones de · la A.P.I. (American, Petrolium Institute).

En forma aproximada se puede calcular el espesor con la fórmula llamada del "cilindro delgado" que es:

$$
e = \frac{P d}{2 f_S} + c
$$

¡  $Siendo:$ 

 $\vert \hspace{0.5cm} \vert$ 

·-------... ------~·····--····----···--·--·--· .. ·-··~············ -~- ...... .

e = espesor en cm.

 $P =$  Presión total considerada en Kg/cm<sup>2</sup>.

'd = diámetro interior en cm.

$$
f_s = 0.6
$$
 fy = 0.6 x 1900 = 1140 kg/cm<sup>2</sup>.

 $c =$  Espesor adicional previsto para corrosión y que no se considera en la resistencia de la tubería. Su valor varía de l. S a 2. 5 mm. Generalmente se adopta l. S mm.

Consultando el catálogo de tubería de acero para:  $P = 13.0 \text{ Kg/cm}$ .  $d = 30$ " ø se observa que la tubería deberá tener 0.635 (1/4") de espesor. **C** ·J

|<br>!

1<br>الأكتاب المالية<br>الأكتاب المالية

1 light and the second control of the second control of the second control of the second control of the second control of the second control of the second control of the second control of the second control of the second con

Posibilidad (c)

$$
P = 31.4 \text{ Kg/cm}^2
$$
;  $d = 30$ " ;  $e = 1.27 (1/2)$ 

De acuerdo con los cálculos anteriores, es claro que en este ejemplo se vislumbra que lo conveniente es emplear tubería de acero y válvulas de ' alivio (Posibilidad (b), ya que, para estos diámetros y estas presiones la de asbesto-cemento es más costosa, así como también la de acero de 1/2" de es pesor. No obstante, esa aseveración se aclara con la comparación de coste $\overline{\cdot}$ aproximados de las tres líneas que\_ se indican a continuación, y en los cuales se han considerado los conceptos más importantes que afectan a la inversión inicial en cada posibilidad. El costo de las válvulas de alivio no se consideró porque afectan a las dos posibilidades más viables (a) y (b).

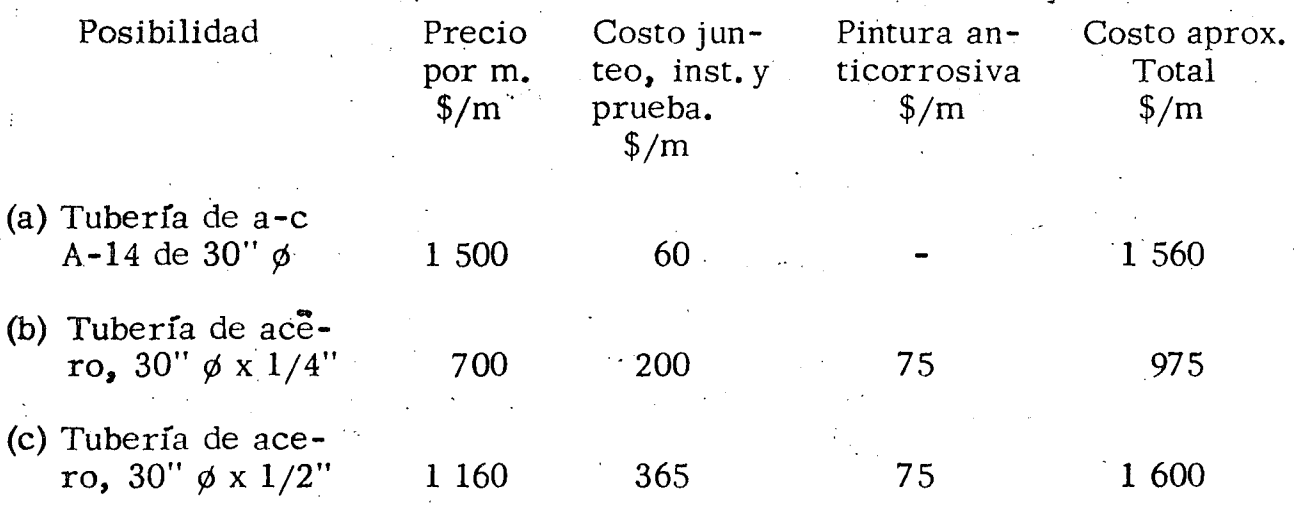

En términos generales se prefiere tubería de acero para descargas mayores de 24" de diámetro; no obstante deberá hacerse siempre un estudio económico para decidir la elección.

Con la idea de adoptar para la línea de descarga, una solución en la cual se tengan las menores pérdidas de energía y un ahorro en su costo; es -aconsejable, proponer y analizar varias posibilidades, por ejemplo, en la Fi-· · gt!tra No. l. 16 se presentan 4 soluciones propuestas para la descarga del - problema de bombeo AB. Como puede observarse, en la solución (a) dadas las condiciones topográficas y de acuerdo con el gradiente de energía, se propone usar tubería de acero en el tramo AC y tubería de asbesto de C a B. En la pro posición (b) en el punto C se ha considerado la construcción de una caja rompe dora de presión e instalar tubería de acero de A a C y un sifón de concreto de  $C|a\ B.$  La proposición (c) indica la posibilidad semejante a la anterior pero en lugar del sifón de concreto se ha pensado en un canal postizo o puente canal pa

66

1 1 1

 $\vert \cdot \vert^{\prime}$  .

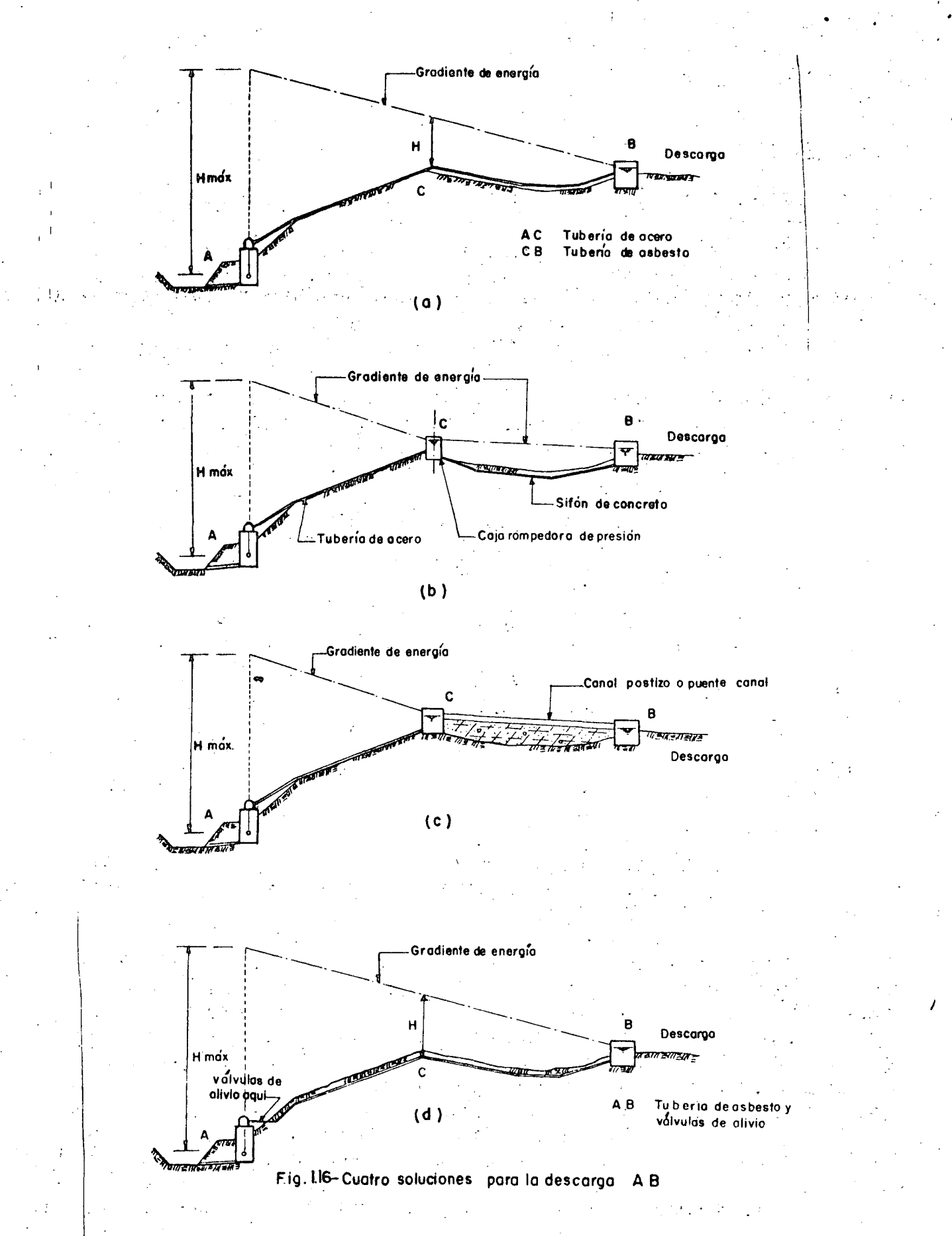

ra el tramo CB. Por último, otra proposición (d) para este sistema de bombeo podría ser la de emplear de A a B una tubería de asbesto-cemento, si las presiones normales que se van a tener de A a C puedan ser resistidas por esta - clase de tubería e instalar "válvulas de alivio" en el punto A, es decir, al prin cipio de la descarga; con el objeto de amortiguar el fenómeno de golpe de ari $\bar{c}$ te.

El ejemplo anterior es muy frecuente *y* se sugiere pensar en las posibilidades de descarga señaladas, cuando se tenga un caso semejante.

> ! i  $\ddot{\phantom{a}}$ 1

#### Instalación de Tuberías

Las tuberías se instalan sobre la superficie, enterradas o combinando estas dos maneras. Esto dependerá de la topografía, clase de tubería y geología del terreno; por ejemplo, en un terreno rocoso es probable que convenga llevarla superficialmente. En el tipo de instalación que se adopte también se deben - considerar otros factores relacionados con la protección de la línea y *así,* una tubería que está propensa al deterioro o mal trato de personas y animales es pre ferible enterrarla; especialmente cuando es de asbesto o concreto. Cualquiera que sea la forma de tubería o instalación se deberá procurar evitar en lo posible.: los quiebres, tanto horizontales como verticales, con el objeto de eliminar codos y otras. piezas especiales necesarias para dar los cambios de dirección. Es ·tos quiebres aumentan las pérdidas· de la carga, el costo de la instalación *y* en *::*  ocasfones pueden propiciar el confinamiento del aire mezclado con el agua.

Se acostumbra clasificar a las tuberías, por la forma de instalarlas en: visibles *y* enterradas; *y* dependiendo de llevar juntas de dilatación o no, en: abicr tas y cerradas. En general cuando se utilizan tuberías de acero se prefieren las visibles y abiertas.

No es por demás recordar que para· la instalación de las tuberías de descarga se consulten los catálogos e instructivos formados por las casas vende doras de este material, con el fin de eliminar la posibilidad de alguna falla du- rante la operación del sistema, causada por una instalación inadecuada. Es con veniente hacer un plano de la instalación de esta tubería en el cual se indique *\_;:* claramente las válvulas de protección (Check, Alivio, Eliminadoras de aire, - etc.) *y* control; codos, atraques o machones y silletas, así como juntas de dilatación, si el caso lo amerita.  $\begin{array}{ccc} \mathbf{1} & \mathbf{1} & \mathbf$ 

#### ·Silletas

Ordinariamente las tuberías de acero empleadas son apoyadas sobre silletas sin anillos atiesadores.

1 Para determinar el espacio máximo entre silletas de una tubería de acero, ésta se supone como una viga continua y un cantili ver formado por el extremo de la tubería que se conecta a una junta de dilatación.

. ~~~- ..... **f4f** ..-:·-~~···;: .. --~~ **W#44J!4.11 .• <sup>1</sup>tft'i'il** ~-n-:\_,...·-· ;;¡¡ **tp;W** =+:'- "~· \_ \_.~~, """\* ··~·:···"·~~~-:,. ........ ,-...,,.~•1':'''• · .,.-,.~-':' ..... ,· ••. - ....... , .... ,..\_, ··-···~·- ·•· -~··.-·-·:·· ,. .•.. ·¡-\_: : \_i,i7·:·.~:-:7~'1'.tt' "i:r,:1r .... ,..\_. ·

En forma aproximada el tramo de tubería entre dos apoyos se puede walk trar como una viga simplemente apoyada, teniendo entonces:

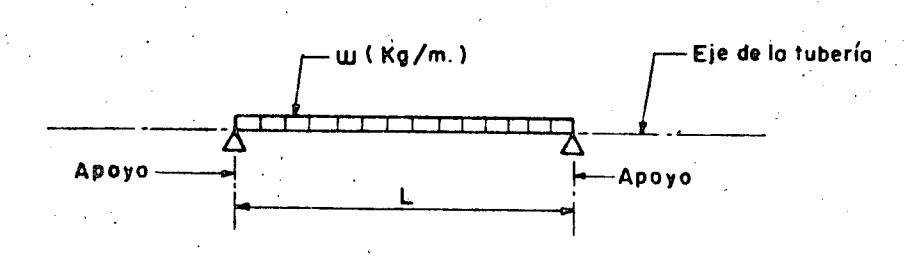

· El momento flexionante vale:

 $M = \frac{\omega l^2}{r} = \frac{\omega l l}{r} = \frac{Wl}{r}$ ; siendo:  $W = \omega l$ 

Por otro lado:  $M = f_S$ ;  $S = \frac{W I}{R}$ Por lo tanto:  $1 = \frac{8f_S S}{W}$ 

 $*$ :  $p$ resentando:

 $1 =$  Longitud de la tubería entre silletas. en m. S = Módulo de la sección de la tubería, en cm<sup>3</sup>. S =  $\frac{(D-d)^4}{32 D}$ ; 'en cm<sup>3</sup>; D = Diametro exterior;  $d =$  Diámetro interior. W = Carga total en la tubería igual a  $\omega$ l; en Kg.  $\boldsymbol{\omega}$  = Carga unitaria considerada (Kg/m). Las cargas para valuar son:

Peso propio de la tubería (Kg/m) y peso del agua dentro de la tubería en tránsito.

 $\rm{f}_{_{\bf S}}$  = Esfuerzo a la tensión de la tubería (1265 ó 1140 Kg/cm<sup>2</sup>)

. 1914 - 1924 - 1924 - 1924 - 1924 - 1924 - 1924 - 1924 - 1924 - 1924 - 1924 - 1924 - 1924 - 1924 - 1924 - 192

1

1 .

Cuando por condiciones topográficas no sea posible adoptar la má-Xima separación entre silletas;, es claro que deberán colocarse tan! cercanas ' como sea necesario. Esto último es frecuente en cantiles y terrehos escar  $pados.$ 

Las silletas pueden quedar formadas con perfiles de fierro estructural a base de ángulos, placas y soleras o bien de concreto armado. Por facilidad de construcción se prefieren estas últimas y se calculan con la carga que les trasmite la tubería. Las figuras Nos. l. 17 , l. 18 y l. 19 representan el tipo de silletas que se emplean con más frecuencia.

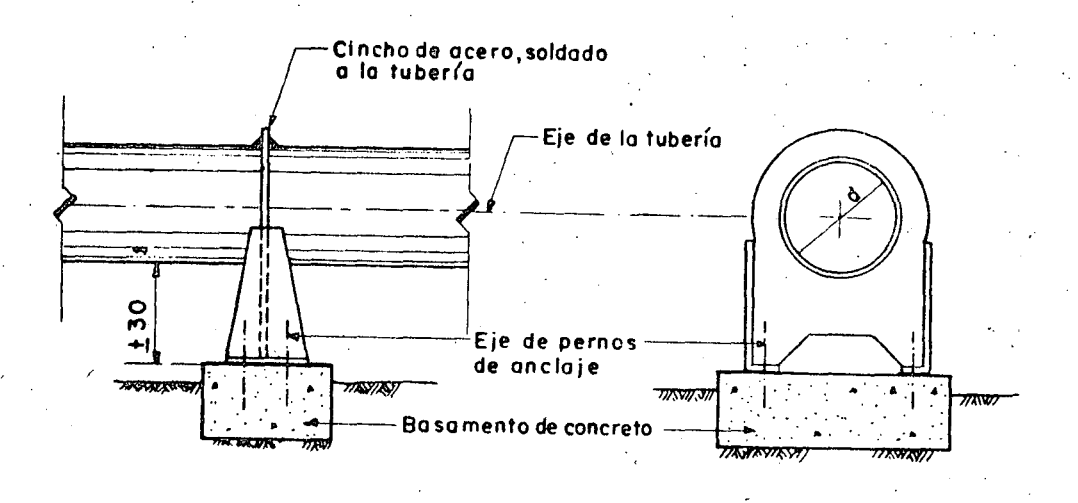

# Fig. 1.17.-Silleto de acero poro apoyo fijo

/U

<sup>R</sup>*,•:,* 

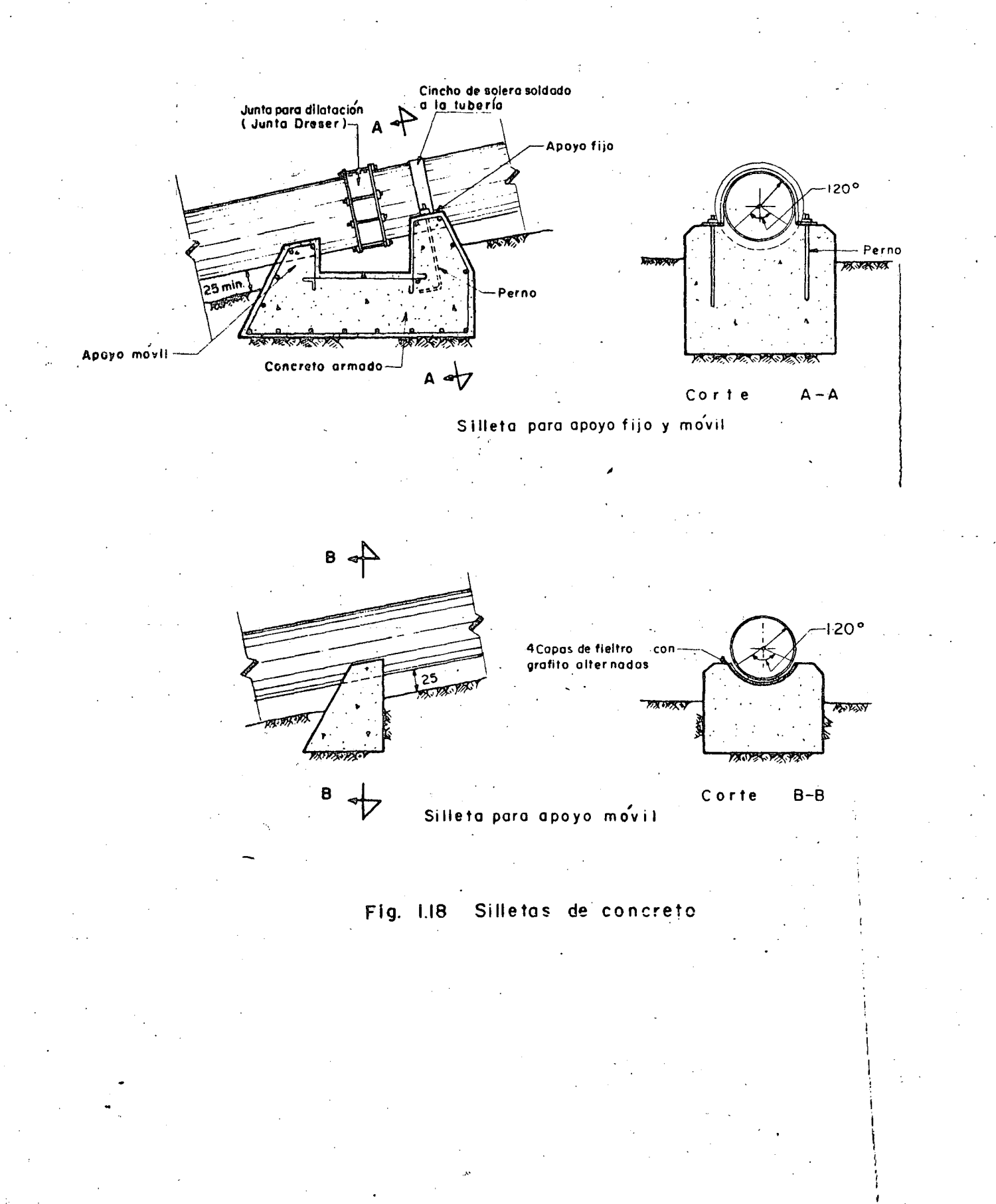

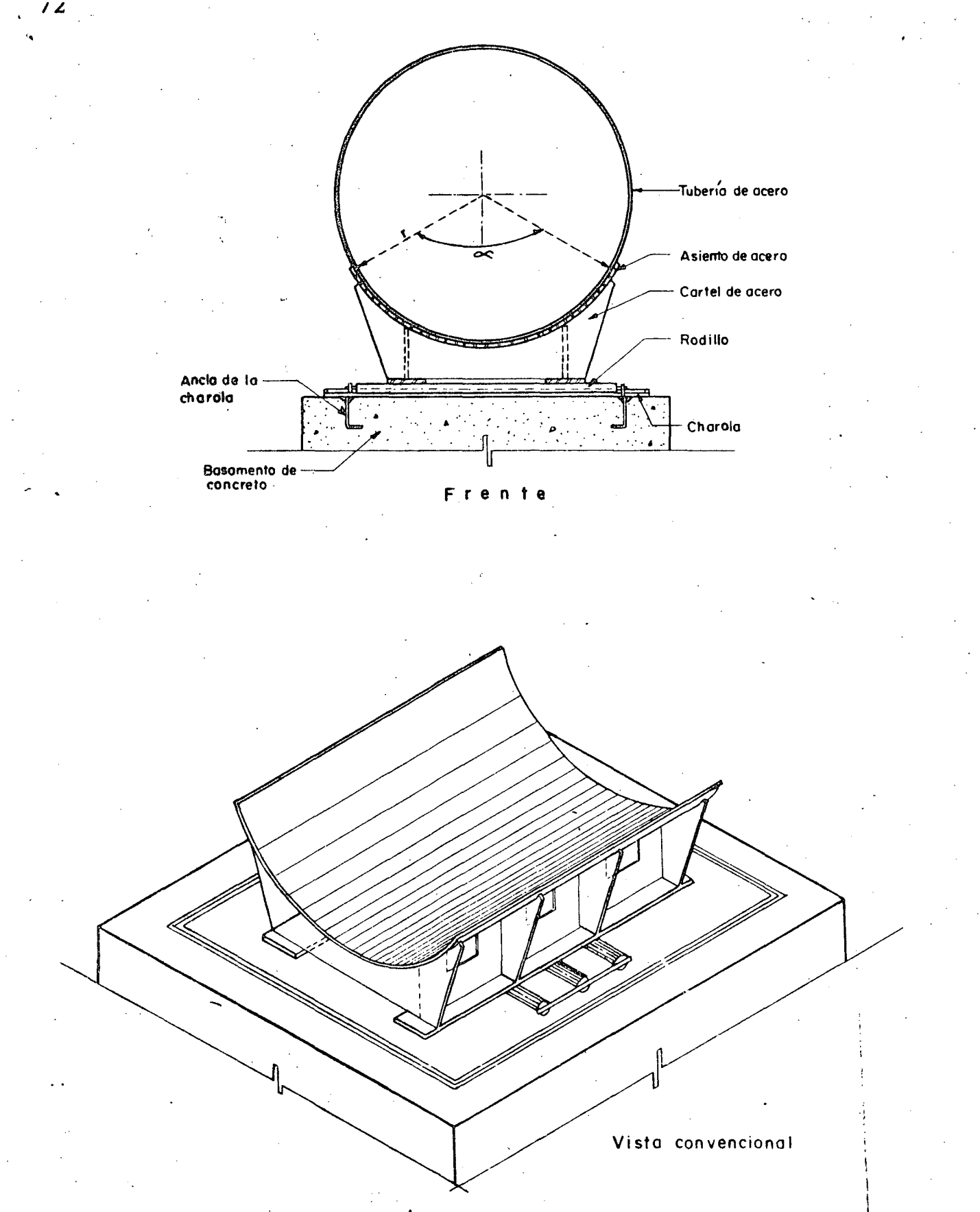

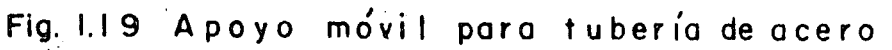

### Machones

La fuerza que se considera en el cálculo de los machones o atraque que sean necesarios en las deflexiones de la tubería, es la que corresponde a la suma de la fuerza total resultante, debido a la presión hidrostática y la resultante originada por el impulso y la reacción que ejerce el agua sobre el coძი.

Observando la figura No.1.20 y de acuerdo con los principios de la hidráulica se tiene:

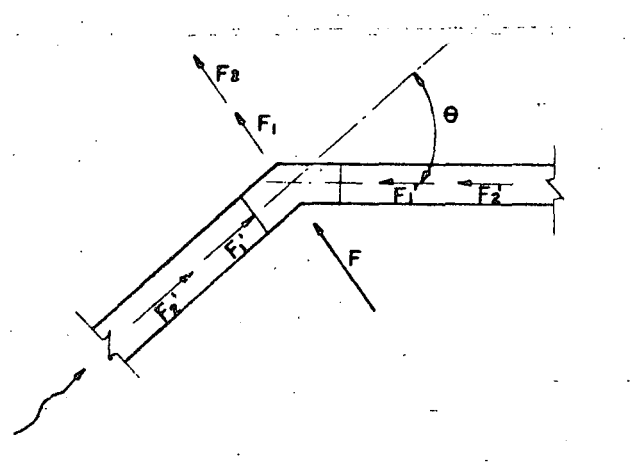

Fig. Fuerza total resultante sobre el codo  $1.20$ de una tubería, con agua en circulación

$$
F = F_1 + F_2
$$
  
\n
$$
F_1 = \frac{2ap \text{ sen}}{2} = ap \sqrt{\frac{2(1-\cos \theta)}{2(1-\cos \theta)}}
$$
  
\n
$$
F_2 = \frac{2a\omega v^2}{g} = \frac{a\omega v^2}{g} \sqrt{\frac{2(1-\cos \theta)}{2(1-\cos \theta)}}
$$

Por lo tanto:

$$
F = 2a(p + \omega v^2) \text{ sen } \frac{e}{2}
$$

#### En esta fórmula: . 1

- $=$  Fuerza total sobre el codo, en Kg. F
- = Area de la sección transversal del tubo, en m<sup>2</sup>. a
- $p =$  Presión en la tubería, incluyendo la debida al golpe de ariete  $(Kg/m^2)$
- $\omega$  = Peso específico del agua, en Kg/m<sup>3</sup>.
	- = Velocidad del agua dentro de la tubería en m/seg.
- $g =$  Aceleración de la gravedad (9.81 m/seg/seg.)

 $\theta$  = Angulo de deflexión del eje de la tubería.

El diseño del atraque dependerá del sentido que tenga esta fuerza sobre el codo de la tubería. La fig. No. 1.21 muestra los casos más frecuentes que se presentan, indicando el principio de cálculo.

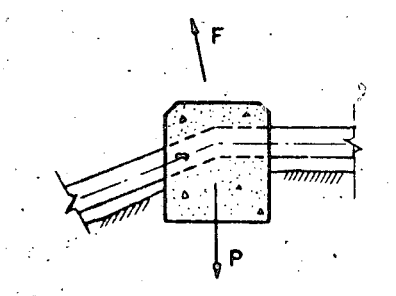

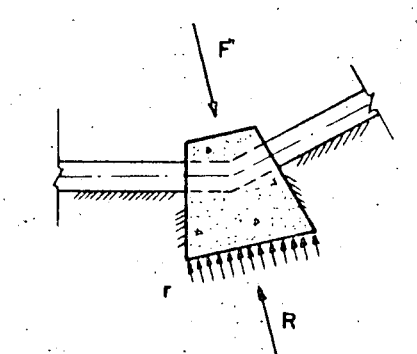

 $\mathbf{\mathbf{I}}$ 

~ 1 \ ¡ j. .!

*.r* 

 $P \geq F$  AT = R $\geq$  F El peso del machón P debe contrarrestar la fuerzo F

El area de contacto A por. La reacción del terreno r, soportan la fuerza F

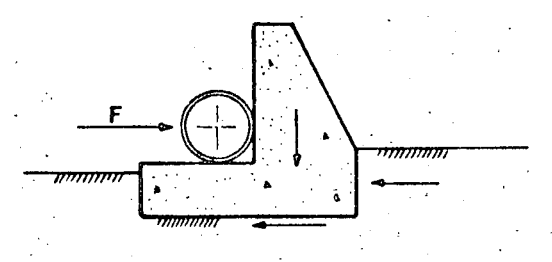

El atraque trabaja como muro de retención que se opone o lo fuerzo F

Flg. l. 21 Atraques t(picos en tuberías

74

)

#### Atraque para válvula Check \ ·.

Se ha ideado un atraque para la válvula de retención (Check, Duo--<br>
check, etc.) en las plantas de bombeo, con el objeto de asegurar la rigidez de la conexión y además para poder desmontar fácilmente dicha válvula cuando sea necesario. Este atraque se sitúa en el extremo aguas abajo de la válvula Check *y* consiste fundamentalmente, en una placa de acero, con una ranura igual a la  $secc$ ión interior de la tubería; y con agujeros que se corresponden con los de las bridas del tubo y de la válvula. Esta placa se fija en la losa de piso, como lo -indica la fig. No. l. 22. En el cálculo del espesor de esta placa se considera la presión por golpe de ariete y se acepta un espesor mínimo de una pulgada. '.

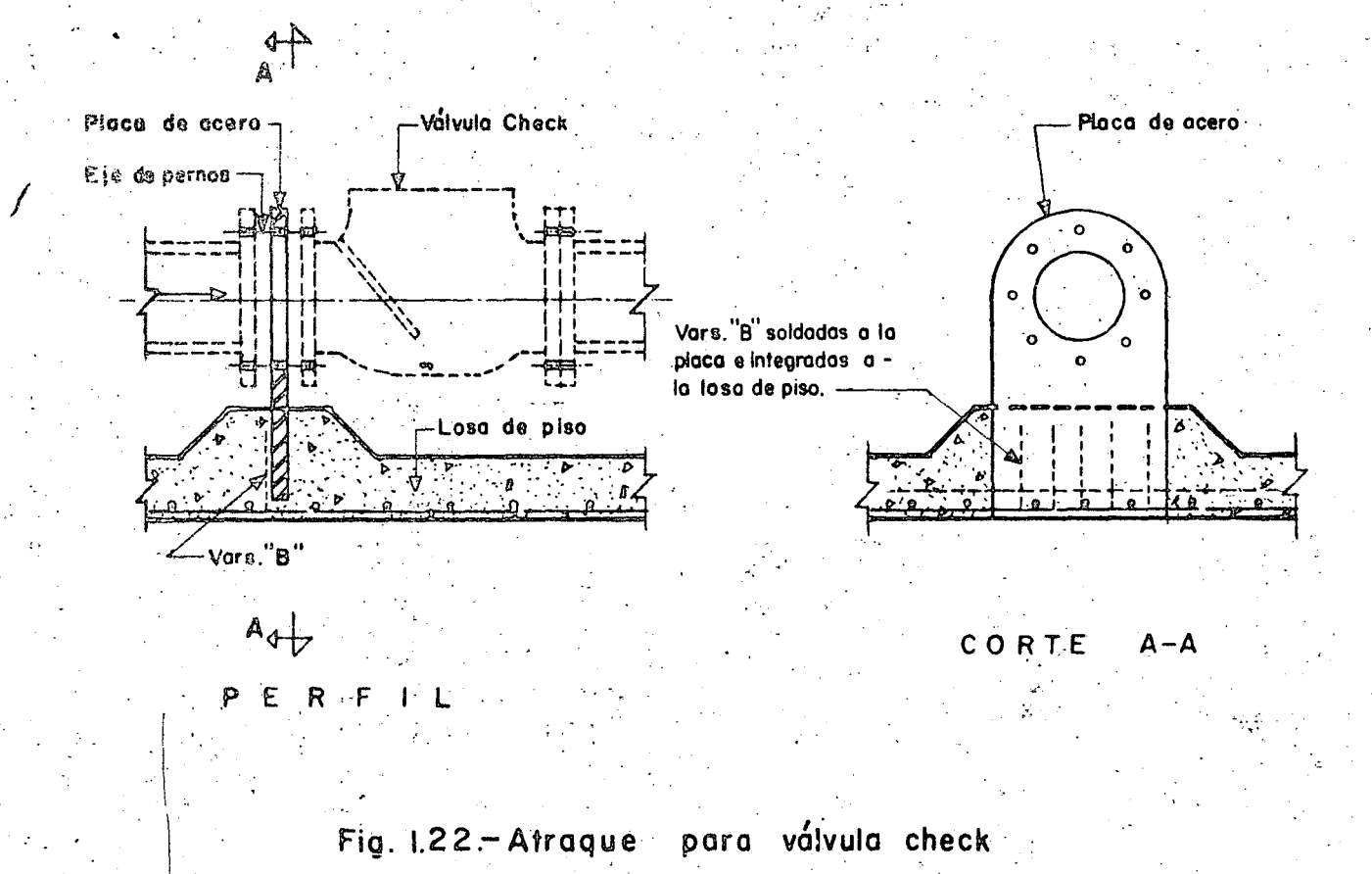

#### Juntas de Dilatación

1

Se instalan para absorber los alargamientos o acortamientos de la tubería, debido a los cambios de temperatura, y con el fin de no originar esfuerzos excesivos por este motivo, en las silletas o machones.

 $\begin{bmatrix} \mathbf{A}_1 & \cdots & \mathbf{A}_n \end{bmatrix}$ 

!

1

1

Se acepta que el coeficiente de dilatación en las tuberías es :  $12 \times x$ 10<sup>-6</sup> por cada grado centígrado, y por lo tanto el incremento o decremento de la longitud vale :

 $\Delta$  1 = 12 x 10<sup>-6</sup>L siendo L la longitud de la tubería entre dos atraques.

Se ha adoptado el uso de las juntas Dresser para absorber el efecto de-los cambios de temperatura en la tubería para los casos comunes y corrien tes. En ocasiones será necesario la adquisición de una junta de expansión es $\overline{\cdot\cdot}$ pecial que exista en el mercado y deberá consultarse el catálogo respectivo pa ra conocer los alargamientos que se pueden absorber con este accesorio.

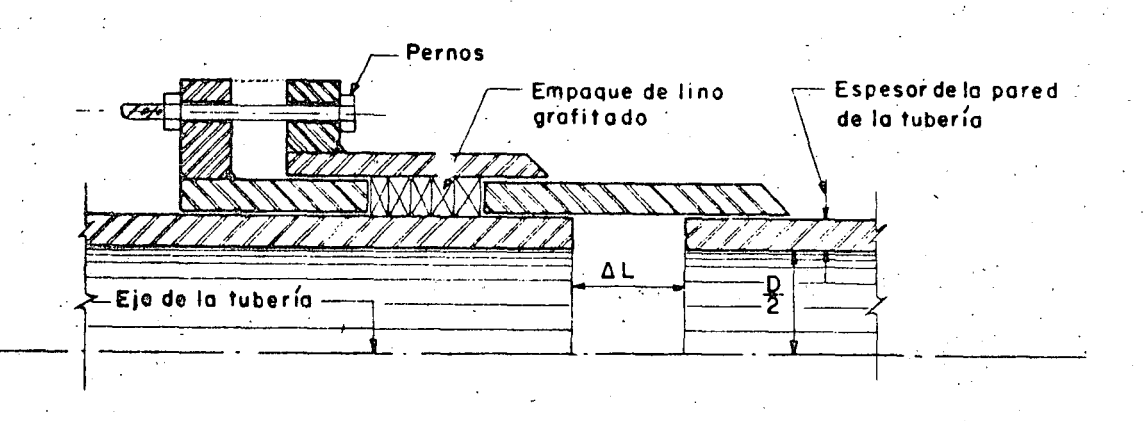

# Fig. 1.23.-Junto de dilotocio'n típico

#### Extremo final de la tubería

Al final de la tubería se acostumbra conectar un codo a 90 $^{\circ}$  con el objeto de guiar la dirección del chorro hacia el fondo del tanque de descarga. Es ta descarga se amortigua con el colchón que se preve en el diseño del tanque y se aconseja que tenga un espesor de por lo menos un metro.

Debe aclararse que el choque del agua en el tanque, es más o menos. suave puesto que, la velocidad de escurrimiento en la tubería es siempre baja. Algunas veces se elimina el codo, introduciendo la tubería en el tanque, a un ni-. vel inferior al del origen de la plantilla del canal principal de riegd, con el objeto de lograr un ahogamiento constante. Cuando la descarga se hace en sifón, se deberán tomar las medidas previsorias para que dicho dispositivo funcione en forma deseada, lo cual se indicará al tratarse el cálculo de la carga de descarga.  $\sqrt{v}$ éase página No. 97

76

..

 $\sim$   $\sim$   $\sim$ *)* 

#### **CAPITULOII**

#### TERMINOS USADOS EN BOMBEO

Al estudiar lo relativo al equipo de bombeo intervienen algunos conceptos que se deben tener presentes y que conviene recordar y aclarar. Los que se citan a continuación son los más empleados y están de acuerdo con la práctica usual.

## 2.1. Presión

Presión atmosférica. - También se le llama presión barométrica. - por los aparatos (barómetros) que se usan para medirla y es aquélla que se - tiene en un lugar debida al peso de la atmósfera, por lo cual, varía con la -altura con relación al nivel del mar, teniendo a cero metros un valor de 1.033  $Kg/cm<sup>2</sup>$  (en condiciones normales), que corresponden a una columna de mercurio de 0.760 m. ó a 10.33 m. de columna de agua. Figs. 2.1 y 2.3

Presión Manométrica. - Es la presión que se tiene en una superficie. sin considerar la presión atmosférica y por ello suele llamársele presión relativa.

Presión Absoluta. - Se llama así, a la presión resultante de considerar la atmosférica, más aquélla que la producen otras causas o sea la manométrica. Se mide arriba del cero absoluto y puede estar arriba o abajo de la presión atmosférica.

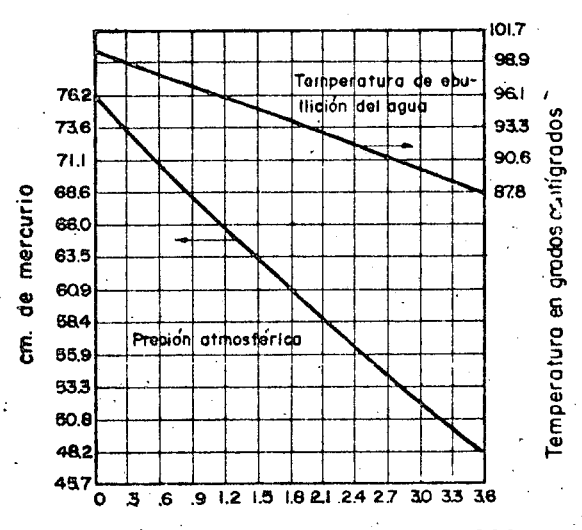

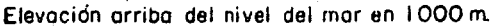

Fig. 2-1- Presiones atmosféricas para altitudes hasta de 3660 metros

Presión negativa. - Cuando la presión absoluta es menor que la atmosférica se dice que se tiene una presión negativa. Un ejemplo sencillo de cuando se tiene esta clase de presión es el siguiente :

Si se introduce un tubo, abierto en ambos extremos, en un recipiente con agua Fig.  $2.2$ ; el nivel del líquido será igual dentro y fuera del tubo. Si con una bomba se extrae el aire por su parte superior, el agua subirá dentro del tubo, debido a la presión atmosférica y al vacío efectuado, hasta una altura igual a la del barómetro en ese lugar, suponiendo un vacío perfecto y despreciando la tensión del vapor del agua. En estas condiciones, la presión absoluta en A,  $(P_A)$  será igual a la presión manométrica. Esta presión con re lación a la de B,  $(P<sub>B</sub>)$  es mayor en un valor correspondiente a la carga hidrostática h, por lo tanto:

$$
P_A = P_B + \delta h
$$

siendo  $\sigma$  el peso específico del agua.

Luego:

$$
B = P_A - \delta h
$$

La presión manométrica en B,  $(P_R)$  valdrá:

$$
P_b = P_A - \sigma h - P_A
$$

puesto que  $P_A$  es ígual a la presión atmosférica.

Por lo tanto:

)

$$
P_b = -6h
$$
; y la carga será:  $-\frac{6h}{s^2} = -h$ 

A esta carga también se le llama carga de vacío o de succión (véase pag. 110

! .

 $\mathfrak{i}$ 1 '

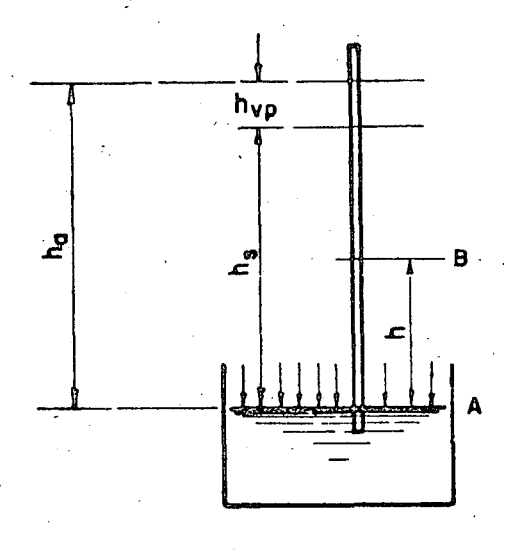

Fig.  $2 \cdot 2 -$  Presión negativa

 $y_1$ 

Limite de la carga negativa. - Si ha es la altura que corresponde a la presión barométrica y hyp es la equivalente a la tensión del vapor, la altura Ifmite de la columna (ha) será:

# $h_S = h_A - h_{VD}$

Aun cuando la bomba extractora de aire, continuara trabajando después de que el agua alcanzó la altura h<sub>e</sub>, el nivel dentro del tubo ya no subiría más y lo que se consigue es extraer el vapor de la superficie dentro del tubo. Cuando el líquido se llegara a calentar la altura he descendería porque hypaumenta y en el punto de ebullición he valdría cero.

Por lo anterior la carga negativa máxima que puede tenerse depende de la presión barométrica del lugar y de la tensión del vapor y ésta de la temperatura. Al nivel del mar la altura de succión máxima teórica es de 10.33m.

Presión de vapor. - Es la presión que ejerce el vapor de la superficie libre de un líquido cuando éste se encuentra a una temperatura arriba de su -congelación, También se define como la presión a la cual se vaporiza un líqui do si se le agrega calor o a la que el vapor de una cierta temperatura se condensa a líquido y se le quita calor.

En el caso del agua, la presión de vapor tiene valores definidos a cual quier temperatura y se pueden ver en las tablas de vapor. Al convertir las pre siones de vapor a carga en metros, se debe considerar la temperatura del -agua bombeada.

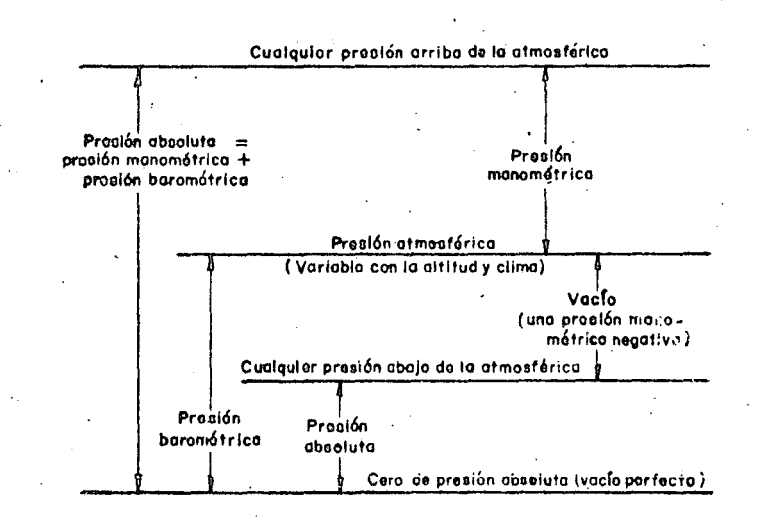

Fig. 2.3. - PRESIONES - Relación de términos empleados

Unidades de presión. - Las presiones se expresan en unidades de fuerza entre unidades de superficie o bien en metros de columna correspondiente. de acuerdo con el peso específico del líquido considerado.

En problemas de bombeo de agua, se acostumbra expresarlas en metros y es usual trabajar con presiones manométricas:

 $\left| \begin{array}{c} \hline \hline \hline \hline \hline \hline \end{array} \right|$ 

 $\parallel$ 

•. ' /'· *A'* 

1 Kg/cm<sup>2</sup> = 10 m. col. de agua = 1 atm. métrica.

0. 10 Kg/cm<sup>2</sup> = 1 m. " " = 3.28 pies.

1 Kg/cm<sup>2</sup> = 14.223 lbs/pulg<sup>2</sup> = 32.808 pies.

#### 2.2 Columna o carga total de bombeo.

Definición. - Es un sistema de bombeo, se le da el nombre de columna o carga total, a la suma de las energías contra las que debe operar una bomba para mover determinada cantidad de agua de un punto a otro.

De acuerdo con lo anterior, la carga total  $(H)$  para una bomba centrifuga horizontal, es igual a la diferencia entre la carga de descarga (H<sub>D</sub>) y la carga de succión (Hs) es decir:

$$
H = H_D - H_S \tag{1}
$$

En la Fig. 2. 4 se presentan dos casos típicos de instalación de bombas centrífugas horizontales. - Difieren entre sí por lo siguiente :

En el caso 2. 4a, la bomba se localiza en un nivel superior al de la superficie del agua en la succión (lo más frecuente en problemas de riego) actuan do únicamente la presión atmosférica, tanto en la succión como en la descarga. En el 2.4. b, la bomba se encuentra a un nivel inferior al del agua en la succión, y además se supone que, en la succión o en la descarga o bien en ambos, actúa una presión  $P_s$  y  $P_d$  respectivamente, que es diferente a la atmosférica.

Valor de la columna en 2. 4. a.

En este caso la carga de succión es una carga negativa, por lo que, la columna valdrá numéricamente, la suma de  $H_D$  y  $H_S$ . Aclaremos:

$$
H_S = - h_S - h_{fs}
$$
 (a)  
- H<sub>S</sub> = h<sub>S</sub> + h<sub>fs</sub>  

$$
H_D = h_d + h_{fd} + h_{vd}
$$
 (b)

Sustituyendo (a) y (b) en (1)

 $H = h_d + h_{fd} + h_{vd} + h_s + h_{f_s}$ ; valor de la carga total.

o también:

.··

1 1

.•·

$$
H = h_{e_t} + h_{f_d} + h_{vd} + h_{f_s}
$$

\_\_\_.... .............. ; . .,. ....... \_,, .. ~.·· '• ·~~ ..... ~~ ..... ·,•--:·"T~I'":•o 't' ·~,,R ,'' , ..... 00~0' oO "' ... -.-...~~ .... , ' ... - .......... .\_ .... ,, '"•·1······.····-q'"'~··· ~ ,. .. ,.~ ... '· .......... ----~:·,··.···~·.

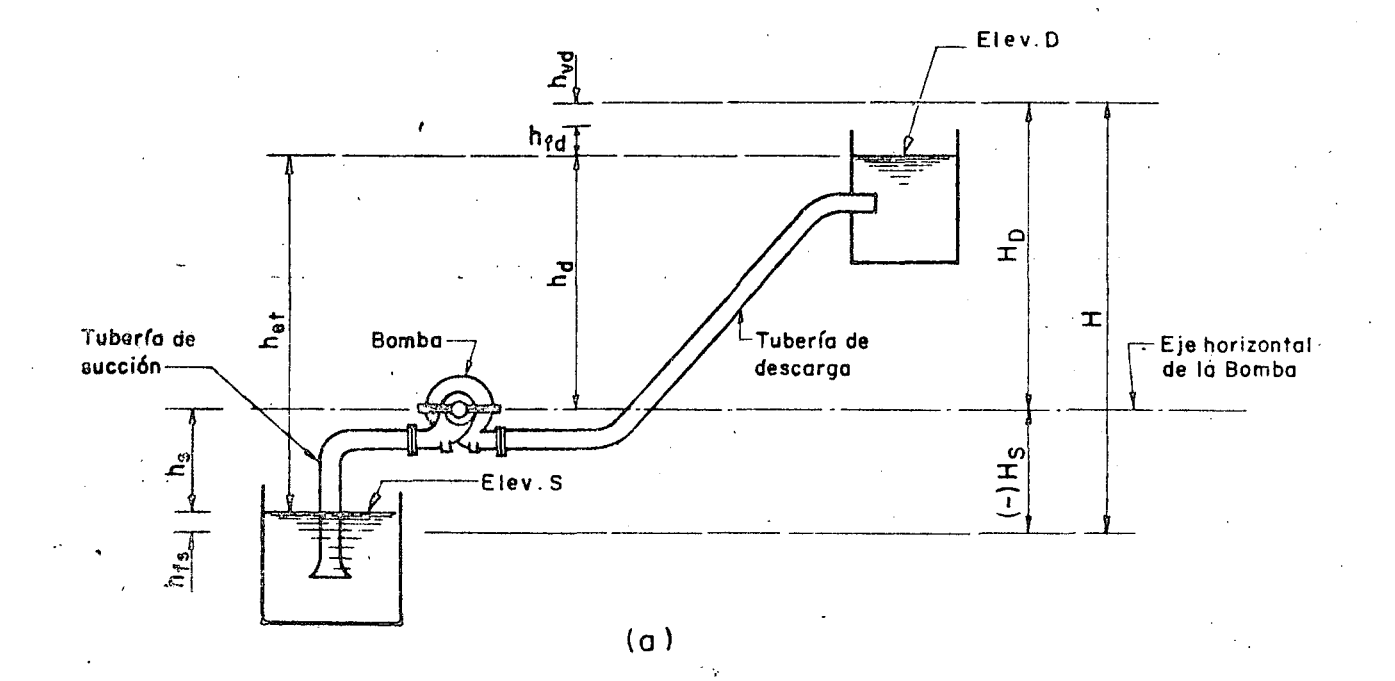

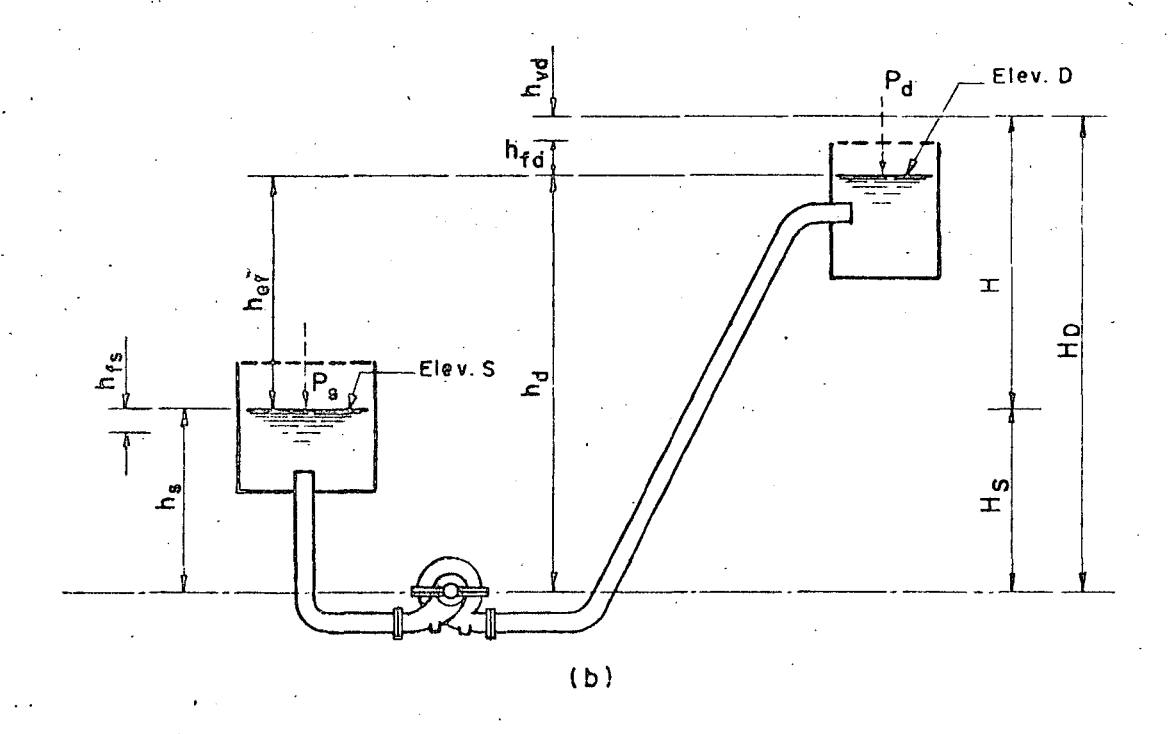

Fig. 2.4 - Instalaciones típicas de bombas centrítugas horizontales

94

Porque:

$$
het = h_g + h_d = Elev. D - Elev. S.
$$

Valor de la columna en 2.4.b.

$$
H = h_S - h_{f_S} \tag{a')
$$
\n
$$
H_D = h_d + h_{f_d} + h_{v_d} \tag{b'}
$$

Sustituyendo (a') y (b') en  $(1)$ 

$$
H = h_d + h_{f_d} + h_{v_d} - h_s + h_{f_s}
$$
 Valor de la carga total.

1

1

1

1

t 1 **light component of the Component Component** 

181000001 l l line and the continuum components of  $\frac{1}{2}$ ¡ '

1 •

o también:

$$
H = h_{e_t} + h_{f_d} + h_{v_d} + h_{f_s}
$$

porque:

$$
h_{e_t} = h_d - h_s = Elev. D - Elev. S.
$$

Si se considera que se tienen las presiones, diferentes a la atmósférica  $P_S$  y  $P_d$  el valor de la carga  $\rho$ erá :

$$
H_S = h_S - h_{f_S} + P_S
$$
  
\n
$$
H_D = h_d + h_{f_d} + h_{V_d} + P_d
$$
  
\n
$$
H = h_d + h_{f_d} + h_{V_d} + P_d - h_s + h_{f_s} - P_s
$$
  
\n
$$
H = h_d + h_{f_d} + h_{V_d} - h_s + h_{f_s} + P_d - P_s
$$

Como:

 $h_d - h_s = h_{e_t}$ , se tiene finalmente que:

$$
H = h_{e_t} + h_{f_d} + h_{vd} + h_{f_s} + (P_d - P_s)
$$

Si solamente en la descarga se tiene la presión  $P_d$ , el valor de la carga total será:

$$
H = h_{e_t} + h_{f_d} + h_{v_d} + h_{f_s} + P_d
$$

En las expresiones anteriores, los términos representan lo siguien-

te:

 $\ddot{\phantom{1}}$ 1

H. = Carga total. – Suma de las energías que se tienen en el sistema cuando trabaja la bomba a determinada capacidad. Se expresa en metros de columna de agua absolutas o manométricas. Usualmente manométricas.

95.

 $H_{\alpha}$  = Elevación de succión o carga de succión. - Se le da el primer ·nombre cuando la bomba se localiza arriba del nivel del agua en la succión (como en el caso 2. 4. a ), y el segundo, si la ele vación de ese nivel es superior al sitio de la bomba, caso  $-$ 2. 4. b.

Su valor es igual a la carga estática de succión, menos todas las pérdidas de energía que *se* tengan en la succión más algu- na otra presión (diferente a la atmosférica) que se tenga en *ese*  sitio, convertida naturalmente en metros de columna de agua.

96

 $h_{\sigma}$  = Elevación estática de succión o carga estática de succión - Recibe uno u otro nombre según que la bomba se encuentre arriba o abajo· del nivel libre del agua en la succión.

Su valor es igual a la diferencia de elevaciones entre el eje horizontal de la bomba y la superficie del agua en el sum inistro. Nótese que en el caso 2.4. a, tiene un valor negativo pero se su ma algebraicamente en el cálculo de la columna. -

 $h_{f_{\alpha}}$  = Carga de fricción en la succión. - Es la carga equivalente en -metros, que se necesita para vencer todas las pérdidas de ener gía debidas al flujo en la tubería de succión. -

Las pérdidas son principalmente :

Pérdidas por entrada. - Su magnitud dependerá del diseño del - extremo de la tubería en la entrada del agua, por lo que es re- comendable un abocinamiento para disminuir su valor. También dependerá de los accesorios, por ejemplo válvulas y coladeras, que se tengan en la entrada.

Pérdidas por accesorios. - Es debida a codos, válvulas, etc. que se tengan en la succión. Se acostumbra incluir esta pérdida en el cálculo de la fricción, para lo cual se expresa en longitud equi valente a la tubería que se use.

 $H_D$  = Carga de descarga. - Es la suma de las cargas estática (h<sub>d</sub>), de fricción ( $<sup>h</sup>f<sub>d</sub>$ ) y de velocidad ( $<sup>h</sup>v<sub>d</sub>$ ) en la línea de descarga. Oca</sup></sup> sionalmente se considera la presión  $P_d$  diferente a la atmosféri $\overline{-}$ ca que se pudiera tener en el sitio de la descarga. Esto último casi no se presenta en bombeo para riego.

Ordinariamente, tanto la carga  $(H<sub>D</sub>)$  como la de succión (H<sub>s</sub>) se expresan con relación al eje horizontal de la bomba; sin embargo puede tomarse como referencia otra elevación haciendo la aclaración correspondiente.
En la Fig. 2. 5 se tienen 3 casos más de descarga\, En el sistema 2.5. a, la carga estática (h<sub>d</sub>) de descarga, es mayor que como se define generalmente; en la 2.5. c, se suma con signo negativo ya que actúa en favor del escurrimiento y en la 2.5.b, se muestra un caso típico de descarga con sifón.

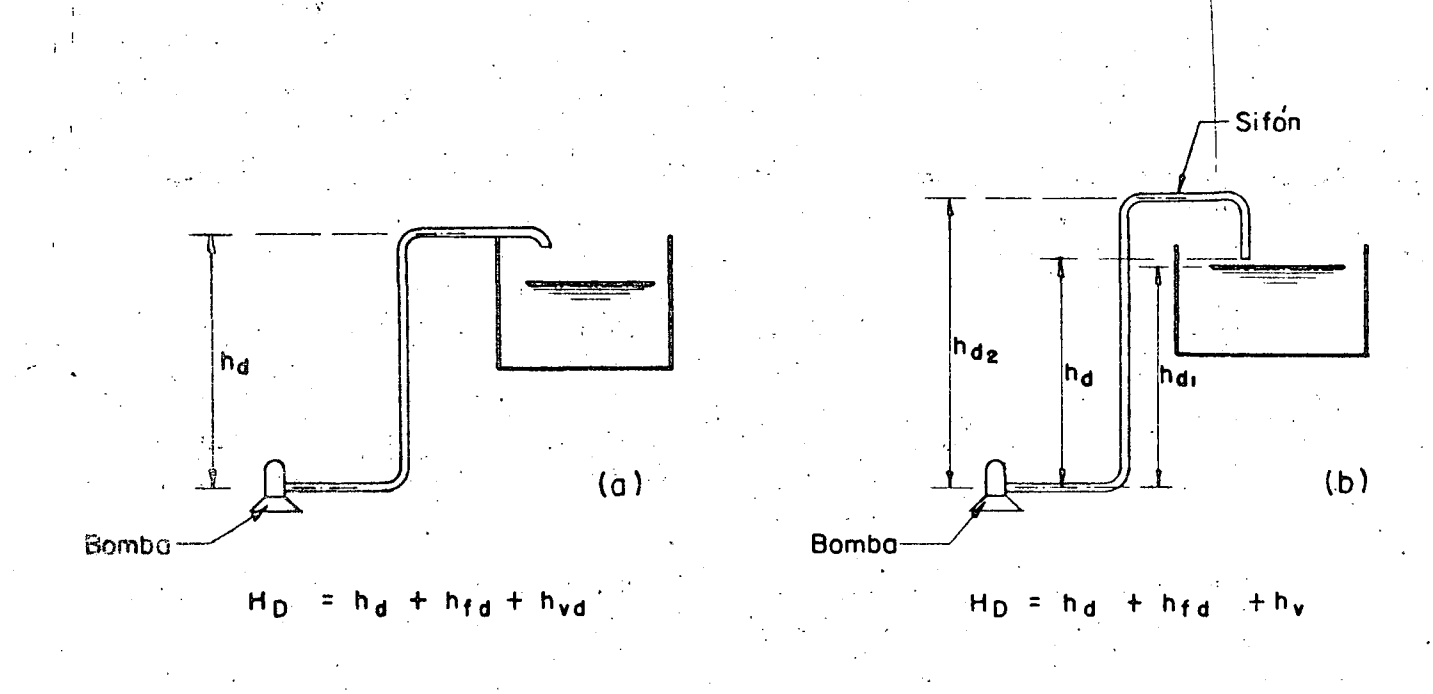

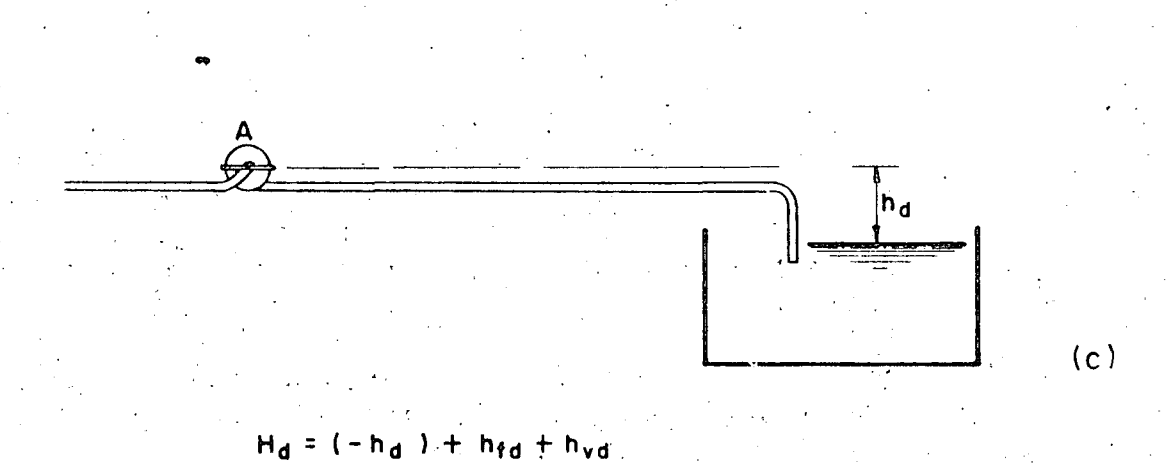

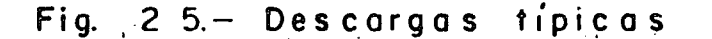

Descarga con sifón. - Se usa este tipo de descarga, con el objeto de reducir la columna o carga total de la bomba durante la --operación, aprovechando la forma de trabajo de este dispositivo; se consigue por lo tanto, reducir la potencia y probablemente un equipo de menor capacidad.

97

'<br>' : *:* 

Lo que se recomienda en estos casos es estudiar con cuidado ·la ayuda que puede dar el sifón y las pérdidas por fricción que se deben incluir en la columna de descarga. Además, en su diseño se debe prever la eliminación del aire en su interior -cuando empieza a operar la bomba (por ejemplo instalando - en la cresta una válvula de aire) para que se establezca el flu jo, ya que si esa eliminación no se efectúa, la bomba operaría contra la carga estática (h<sub>do</sub>), dando por resultado una carga de arranque mayor que la dé su operación normal o deseada.

También se debe prestar cuidado en el valor de la presión que se tendrá en la cresta del sifón para posibles condiciones de operación; esta presión, deberá ser si@mpre-mayor que el correspondiente al vapor del agua bombeada¡ para evitar la vapo rización y consecuentemente un fenómeno semejante al de la  $\bar{z}$ cavitación, en ese sitio.

La altura máxima que puede tener la pierna de un sifón depende principalmente de la presión atmosférica-en el lugar, del gasto y del tamaño de la tubería.·

 $h_d$  = Carga estática de descarga. - Es la diferencia de elevación entre el nivel libre del agua en la descarga y el eje horizontal de la bomba.

Esta medida vertical se define así, porque generalmente la terminal de la tubería de descarga se ahoga con el objeto de disipar la energía de velocidad o evitar la entrada del aire en ella, pero como el caso de la Fig. 2.5 a, la carga real es la distancia h<sub>d</sub> o sea se debe considerar la elevación del eje horizontal de la tubería antes del codo o bien la correspondiente a la. clave de dicha tubería.

 $h_{\text{e}_r}$  = Carga estática total. - En general, la columna estática total de una bomba es la diferencia de la elevación ce descarga y la elevación del nivel del agua en la· succión.

En el caso 2. 4 a , será igual a la suma aritmética de la elevación de succión ( $h<sub>S</sub>$ ) y la carga estática de descarga ( $h<sub>d</sub>$ ). --Cuando el nivel de succión es superior al del eje- horizontal de la bomba caso 2.4b, su valor estará dado por la diferencia entre la carga estática de descarga y la carga estática de succión.

Carga de fricción en la descarga. - Incluye todas las pérdidas de  $h_{\text{f}A}$  = energía que se tienen a partir de la boquilla de la bomba y en la tubería de descarga. Estas pérdidas son debidas a la fricción a lo largo de dicha tubería, a cambios de dirección y a todos accesorios que se tengan en la misma.

1

' i

 $h_{vd}$  = Carga de velocidad en la descarga. - Puede definirse como la altura de la cual, una cantidad de agua debe caer para adquirir una cierta velocidad. Su valor se calcula con la siguiente igualdad:

$$
h_{\rm Vd} = \frac{v^2}{2 g}
$$

hvd = Carga de velocidad en m.

·~

v = Velocidad del agua en la tubería de descarga en m/seg.

g = Aceleración de la gravedad igual a 9.81 m/seg./seg.

Esta carga equivale a la energía cinética que se tiene en un sistema de bombeo. Por lo tanto; para conocer el valor de la columna total (suma de energías cinéticas y potencial) a la lectura manométrica en un aparato instalado en cualquier punto de una tubería,en funcionamiento, deberá sumársele la carga de velocidad ya que un manómetro sólo regista lo relativo a la energía potencial.

En general su valor es relativamente pequeño y considerarlo en la determinación de la columna total no afecta substancialmente el valor final. Se ha observado, prácticamente, que en instalaciones con columnas grandes, su va lor es menos digno de tomarse en cuenta; pero cuando se tienen columnas relativamente pequeñas siempre se debe considerar.

#### Carga total de una Bomba. de eje Vertical.

Las definiciones y términos que se han dado antes, son también aplicables para las bombas verticales y en general para cualquier tipo. En estas bom bas, al conducto que une el cuerpo de impulsores con el cabezal de descarga sele llama también columna de succión o simplemente columna de la bomba.

Debido al funcionamiento e instalación de las bombas verticales, la --· carga total valdrá siempre, la suma de la carga de succión y la carga de desear ga, como puede observarse en la Fig. 2.6 · que representa un caso típico de bom beo con este tipo de unidades.

Por lo tanto se puede escribir:

$$
H = HS + HD (1)
$$
  

$$
HS = hS + hfS (a)
$$

 $HD = h_d + h_{f_d} + h_{Vd}$  (b)

sustituyendo *(* a ) y ( b ) en ( 1 ) :

•' ~ .. i '

 $H = h_S + h_{f_S} + h_d + h_{f_d} + h_{vd}$ 

"77

,.

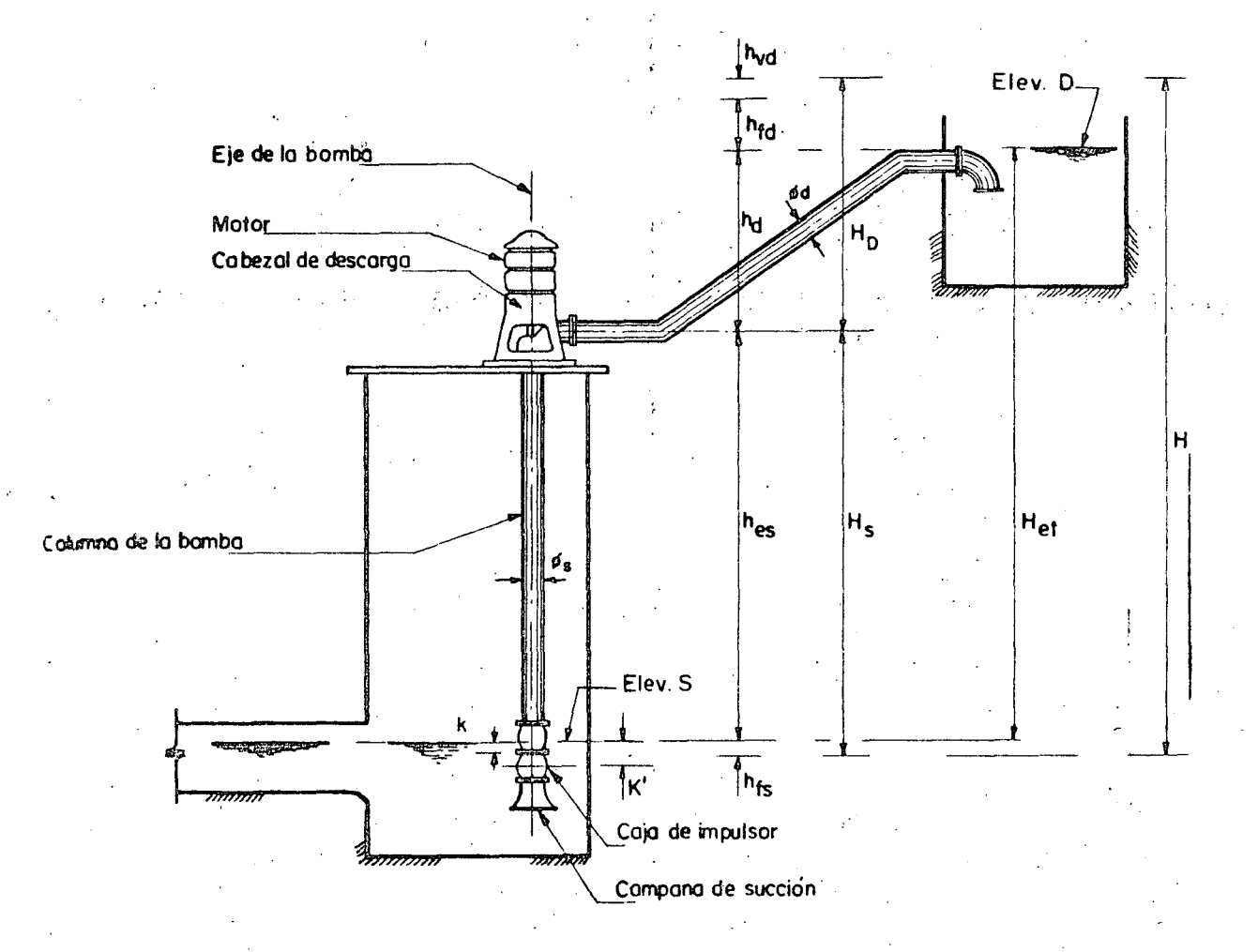

$$
H = h_{ef} + h_{fs} + h_{fd} + h_{vd} = H_s + H_D \quad \text{Para } \phi_s = \phi_s
$$
  

$$
H = H_s + H_D - h_{vd} - h_{vs} \quad \text{Para } \phi_s \neq \phi_d
$$

Fig. -- 2 6. - Instalación típica de una bomba vertical

**101'** 

., ' , <u>.</u>. •.

> l /  $\mathbf{1}$

o bien:

$$
H = h_{e_t} + h_{f_s} + h_{f_d} + h_{v_d} \text{ ya que:}
$$

$$
h_{e_{r}} = h_{s} + h_{d}
$$

Representando:

'·

 $H = \text{Carga}$  dinámica total o altura manométrica total.

 $H_S = Carga$  total en la succión.

 $h_{\rm s}$  = Carga estática de succión.

 $h_{\text{fs}}$  = Pérdida por fricción en la columna de succión y cabezal de descarga.

 $7.5\%$ 

 $H_D$  = Carga de descarga.

 $h_d$  = Carga estática de descarga.

. hfd *=* Carga de fricción en la descarga.

 $h_{Vd}$  = Carga de velocidad en la descarga.

Para calcular la pérdida en la columna de succión, lo más práctico y recomendable es consultar las tablas o nomogramas que registran este dato en función del gasto de bombeo y de las dimensiones transversales de los elementos de la columna de succión. Véase Pág. 133. Otra forma de hacerlo es aplicar alguna de las fórmulas que se conocen para valuar las pérdidas por fricción en tuberías, sin olvidar que en estos casos el área hidráulica es de forma anular.

2. 3 · Carga neta de succión positiva (CNSP o NPSH)

Se define como la presión disponible o requerida para establecer un  $\sim$ flujo a través del elemento de succión al ojo del impuisor o carcasa de una bom ba, cuyo valor nunca deberá reducirse al correspondiente a la presión de vapor del líquido manejado. Se expresa en metros de columna del líquido bombeado equivalente a una presión en Kg/cm<sup>2</sup>.

Se ha observado (lo dicen las autoridades relacionadas con problemas de bombeo) que una determinación incorrecta de la C. N. S. P. puede ocasionar fundamentalmente problemas de cavitación en menor o mayor grado, disminución de la eficiencia de las unidades y por ende problemas en la. operación de un sistema de bombeo.

Antes de seguir adelante, se hace la aclaración que es usual en los fa-

bricantes de bombas emplear las siglas del nombre en inglés de este concepto o sea N. P. S. H. (Net Positive Suction Head).

.LVL

ti l' ¡j

~ fi ,! ,, ן<br>;

¡j , . . , ,,,,,,,,,,

|<br>|<br>|

C. N. S. P. Requerida. - Es la diferencia mínima de presión entre la carga de succión y la presión de vapor del líquido manejado, que necesita una bomba para operar a determinada capacidad. En nuestro caso la presión de - vapor corresponderá al agua.

Su valor depende del diseño de cada bomba, siendo diferente para cada tipo y modelo, pero principalmente, es función de la capacidad de trabajo y de las velocidades del agua en la succión y en los impulsores; por lo tanto. los siguientes factores influyen para valuar su magnitud; forma y área de los conductos de succión, diámetro del ojo del impulsor, forma y número de álabes, espa cío entre ellos, velocidad específica de la bomba y otras características pro- pias de fabricación, como la flecha y cubo del impulsor.

Siendo la C.N.S.P. una característica propia de cada modelo de bomba, su valor es un dato proporcionado por los fabricantes y se puede encontrar *en* catálogos editados por las casas vendedoras. Esta carga generalmente la refiere al eje horizontal de la bomba o del impulsor.

C. N. S. P. Disponible.- Es la diferencia entre la presión absoluta que se tiene *en* una instalación y la presión de vapor de agua.

De acuerdo con la definición anterior, la C. N. S. P. disponible, dependerá fundamentalmente del lugar. en que se lleve a cabo el bombeo y de la presión de vapor del agua a la temperatura dominante en ese lugar, así como de las condiciones físicas de la instalación; considerando lo último, será factible, si se desea alterar su valor (lo cual no puede hacerse con la C.N.S.P. requerida ) dadas unas características, variando algún elemento de esas condiciones; por ejemplo: si se quiere aumentarlo para tener la exigida por una bomba ho rizontal, se puede variar el diámetro y longitud de la tubería de succión o cam biar la localización de la bomba a otro nivel o una combinación de estas posibilidades; en otras palabras, hacer que el término  $h<sub>S</sub>$  (carga estática de succión) *y* hf<sub>8</sub> (carga de fricción) cambien de valor, convenientemente, en las ecuaciones I y II, de los casos que se tratan enseguida. En bombas verticales muchas veces para lograr mayor C. N. S. P. disponible se recurre al aumento de la sumergencia. En otras ocasiones, también se podrá disminuir el gasto de cada unidad aumentando el número de bombas.

En toda instalación y para cualquier condición de trabajo, la C.N.S.P. disponible deberá ser como mínimo, igual al valor de la C.N.S.P. requerida por la bomba de que se trate; pero se recomienda que ese valor mínimo sea un poco mayor, por lo que podemos escribir:

 $C. N. S. P.$  disponible  $\geq C. N. S. P.$  requerida.

··" --····-

 $(C. N. S. P.)_d \ge (C. N. S. P.) r$ 

### C. N. S. P. disponible en casos típicos.

A continuación se dan las expresiones matemáticas para el cálculo de la C.N.S.P. disponible, de acuerdo con los esquemas de bombeo indicados en la Fig. 2.7.

En las siguientes igualdades todos los términos se expresan en metros *y* significan lo siguiente :

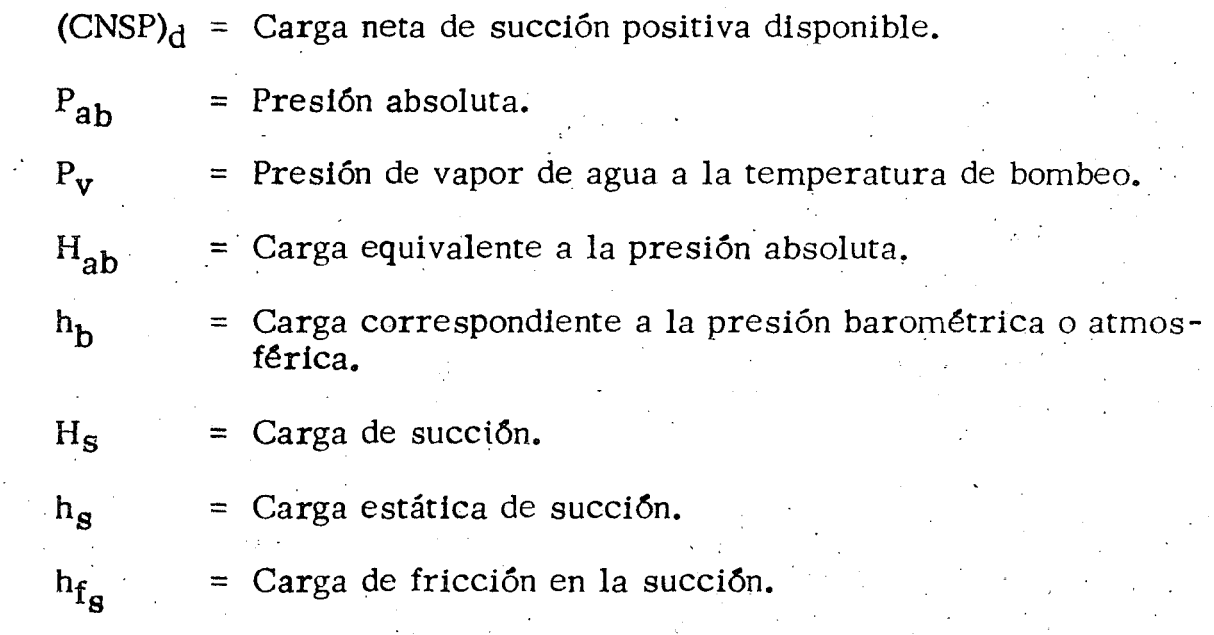

#### CASO I

Nivel del agua en la succión, expuesta a la presión atmosférica y arriba del eje horizontal de la bomba.

! *:* 

. -~

$$
(\text{CNSP})_{\text{d}} = P_{\text{ab}} - P_{\text{v}} \qquad \text{(a)}
$$

$$
P_{\text{ab}} = H_{\text{ab}} = h_{\text{b}} + H_{\text{s}}
$$

pero:

$$
I_S = h_S - h_{f_S}
$$

Luego:

)

$$
H_{ab} = h_b + h_s - h_{f_s} \qquad (b)
$$

Sustituyendo ( b ) en ( a );

$$
(\text{CNSP})_{d} = h_{b} + h_{s} - h_{fs} - P_{v'}
$$
  

$$
(\text{CNSP})_{d} = h_{b} + h_{s} - (h_{fs} + P_{v})
$$
 (1)

103

. .  $\frac{1}{2}$ 

'·

¡

## CASO I I ·.'

Nivel del agua en la succión, expuesta a la presión atmosférica y abajo del eje horizontal de la bomba.

$$
(\text{CNSP})_{\mathbf{d}} = \mathbf{P}_{\mathbf{a}\mathbf{b}} - \mathbf{P}_{\mathbf{v}} \qquad (a')
$$

 $P_{ab}$  =  $H_{ab}$  =  $h_b$  +  $H_s$ 

pero:

$$
H_{S} = - h_{S} - h_{fs}
$$

Luego:

$$
H_{ab} = h_b - h_s - h_{fs} \qquad (b')
$$

Sustituyendo ( b' ) en ( a' )

#### CASO I I I

Los casos I y II pero existiendo en el suministro o succión una presión. diferente. a la atmosférica.

Cuando se tiene esta característica el valor de  $h_b$  (presión barométrica) se sustituye por la que realmente se tiene. Por lo tanto las expresiones I y II para los casos correspondientes serán, si  $P_{dq}$  es aquella presión:

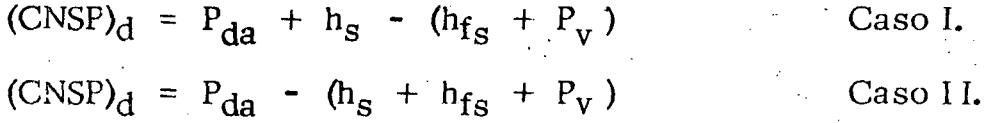

CASO IV.

Cuando en la instalación se tiene una bomba verticaL

Haciendo un razonamiento análogo a los anteriores se tiene:

$$
(\text{CNSP})_{\text{d}} = P_{\text{ab}} - P_{\text{v}} \qquad (a'')'
$$

Para este caso :

$$
P_{ab} = H_{ab} = h_b + K
$$
 (b'')

Sustituyendo a''' en b''':  $(CNSP)_d = h_b + K - P_v$ 

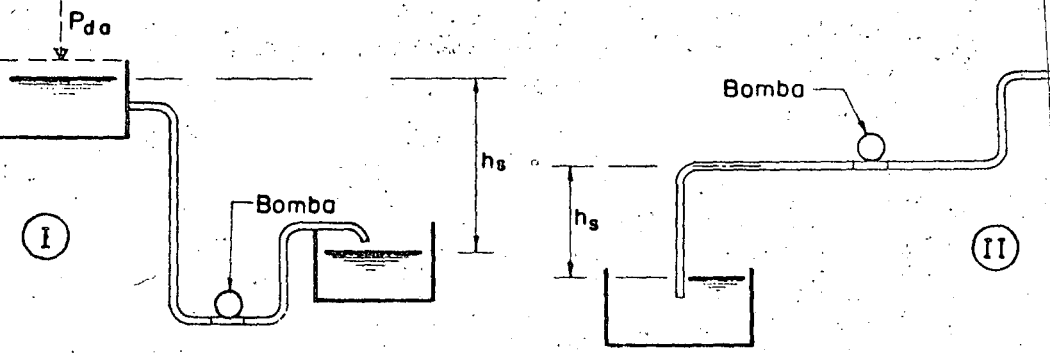

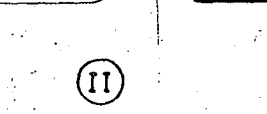

 $P_{da}$ 

 $CNSP = h_b + h_s - (h_{fs} + P_v)$ 

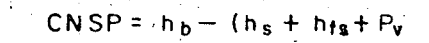

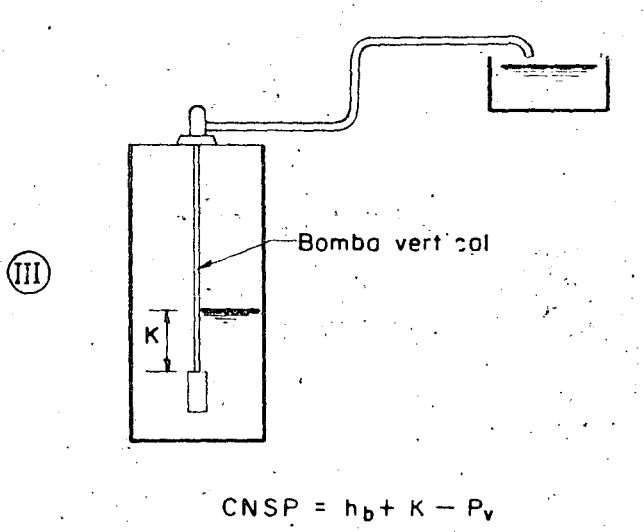

Si existe  $(P_{d0})$  sustituydse  $h_b$  por ese valor.

Fig. 2.7 - CNSP Disponible en casos típicos

105

#### 2. 4 Otros términos

·'

sumergencia de una Bomba Vertical.

Puede definirse como la carga estática que actúa en la bomba debido al ahogamiento del primer impulsor. Numéricamente es la distancia vertical. en metros, entre el·nivel del agua en el cárcamo y el eje horizontal del primer impelente; que es el advacente a la campana de succión. En la Fig. 2. 6 se ha acotado con la letra  $K'$ .

Esta carga es siempre necesaria para el funcionamiento en sí, de la bomba; también evita la posibilidad de que *el* aire que se encuentre arriba de· la superficie del agua entre al impulsor (disminuyendo su eficiencia) durante el funcionamiento y además favorece a una instalación al aumentar el N.P.S.H.  $(carga$  neta de succión positiva) en forma semejante a lo,que-sucede con la car ga estática de succión en una bomba de eje horizontal que se localiza abajo deT nivel del agua en el suministro. Fig. 2.4 b :

La sumergencia mínima requerida por una bomba, operando en determinadas condiciones, es dato del fabricante y generalmente puede verse en la carta que contiene la curva de eficiencia del modelo.

En algunas bombas el valor de la sumergencía es relativamente pequeño y *en* otras puede ser grande; por ello, este factor depe toma~se en cuenta al seleccionar el equipo ya que puede influir en forma notable, para fijar la profundidad del cárcamo y longitud de la columna de succión.

Como al seleccionar un modelo de bomba no se tiene bien definido el eje del impulsor, se acostumbra en la práctica, por comodidad; medir la sumergencia considerando la elevación de la brida que une el tazón correspondien te con la columna o con otro tazón en lugar de dicho eje. La diferencia es re- lativamente pequeña y además es favorable para la bomba. En la Fig. 2.6 se ha representado esta distancia práctica, con la-letra K.

Nivel dinámico. - Se acostumbra llamar así, al nivel del agua en el suministro cuando opera la bomba.

Este término es más propio y usual en problemas de bombeo de agua  $$ subterránea, porque en este caso sf hay una'diferencia, generalmente notable, entre el nivel estático del acuífero, que es cuando no trabaja el equipo y el que se tiene en el pozo estando funcionando aquél.

En bombeo de aguas superficiales, como el que nos ocupa, se supone ·que el nivel del agua existente en el cárcamo para cualquier condición de operación permanece constante, es decir no se establece' ninguna diferencia. Esto se hace basándose en que el abatimiento de la superficie del agua que se pudiera tener durante la operación, tiene un valor pequeño y prácticamente despreciable.

 $\cdot$  :

1 ļ. 107

Un cono de abatimiento de consideración se presentaría, si el gasto que succionaran las bombas fuera mayor que el que alimentara al cárcamo; esto no ocurre puesto que dada la naturaleza del problema a resolver, el gasto máximo de bombeo en un momento dado será igual al mínimo que entre al cárcamo y esta es una de las condiciones críticas que seprevén al diseñar el sistema. Para cuando el gasto de llegada sea mayor que el extraído, el abatimiento del nivel es menos importante todavía. Por otra parte, antes de preocuparse por el incremento de carga que se pudiera tener debido  $\alpha$  un abati- miento accidental (la cual sería muy pequeña comparada con las otras cargas del sistema) se debe tener cuidado en fijar la sumergencia para evitar la entrada del aire a la bomba, que esto sí es perjudiciaL

;...;~ . .

 $-$ .  $v_{\rm eff}$ ;' *t(l'.'* ..... *.... ,:* 

> $\frac{1}{2}$ ¡ í  $\frac{1}{2}$ i ~

 $\sum_{i=1}^{n}$ 

Velocidad específica. - Se define como la velocidad en revoluciones por minuto a que debe girar un modelo reducido de impulsor de determinado tipo de bomba, para descargar la unidad de gasto, operando contra una carga unitaria.

Su expresión matemática general y simplificada es la siguiente:

 $N_S = \frac{NQ}{H^{3/4}}$  Sistema Inglés.

Representando :

 $N_c$  = Velocidad específica en r. p. m.

 $=$  Velocidad de rotación en r. p. m.

 $Q =$  Gasto de la bomba en g. p. m.

 $H = Carga total de cada paso en pies.$ 

Si se trabaja con unidades métricas  $Q$  y H se expresarán en litros/ minuto y metros respectivamente, y además la fórmula se afectará de un coeficiente de transformación, quedando:

$$
N_S = 0.211 \frac{NQ^{1/2}}{H^{3/4}}
$$
 Sisterna métrico.

.<br>المستوى <sub>الما</sub>لي

Mediante este concepto, que relaciona a los tres factores principales que influyen en el funcionamiento de una bomba (gasto, carga y velocidad) y la teoría de 'la similitud, los investigadores han encontrado formas y condiciones de operación convenientes para diferentes impulsores, y basándose en estos datos los fabricantes construyen sus diversos tipos y tamaños de bomba. En  $\sim$ la práctica, la velocidad específica es un índice más que permite predecir el tipo de bomba conveniente a emplear y esperar, en general, un buen funcionamiento.

Aunque son varios los factores que pueden afectar la operación de una centrifuga, de entre los cuales el NPSH y la altura de succión son básicos y principales, se acostumbra verificar la velocidad específica de un modelo profue sto por un fabricante o de algún tipo de bomba que se tenga en mente.

En la Fig. 2.8 se indican unos valores de la  $N_c$ .

¡-- /

Cavitación. - Cuando en el seno de un líquido en movimiento, la pre-sión local se reduce a la correspondiente al vapor de ese líquido a la temperatura dominante, se presenta una formación de bolsas de vapor que desaparecen súbitamente al entrar en otra zona donde la presión tiene un valor tal, que secondensan, es decir, se tornan a líquido suavemente. A este fenómeno de formación y desaparición rápida de cavidades llenas de vapor del Hquido que fluye porque pasa de una baja a alta presión, se le llama cavitación.

Este fenómeno se puede presentar en las turbinas, bombas, válvulas, en los cambios bruscos de la sección de tubería, etc., así como en las partes estacíonarias de las estructuras hidráulicas que están propensas a baja pre- sión y alta velocidad del agua, por ejemplo: en la zona inmediata de la descarga de compuertas deslizantes, en tomas para presas; en la parte inferior del manro de agua en un deflector, etc.

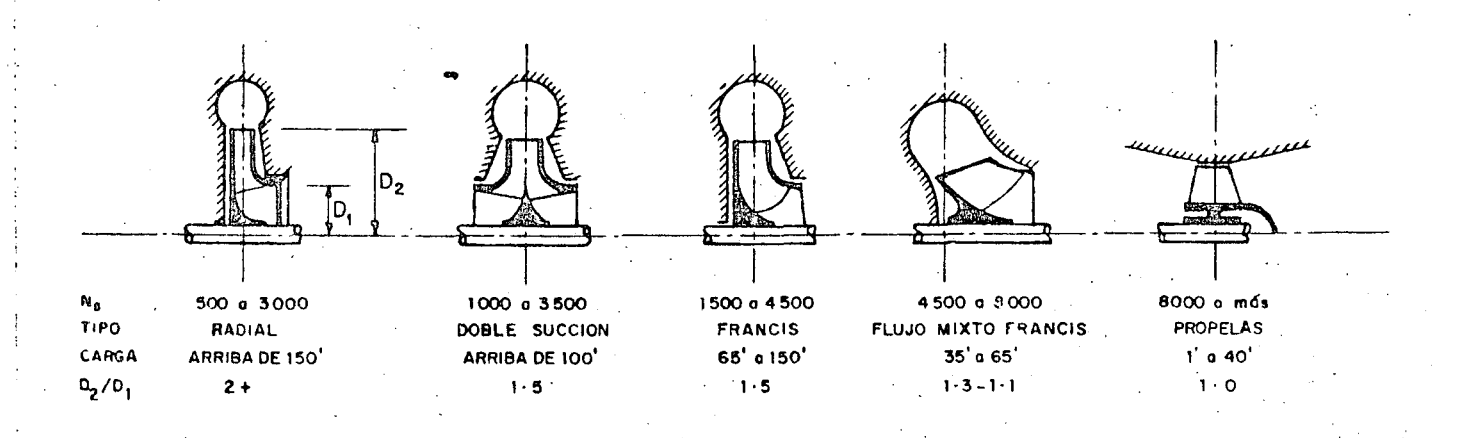

Fig. 2 · 8.- Relación de la velocidad específico

La cavitación en las máquinas hidráulicas ocasiona una dismjnución en su: rendimiento, ruido, vibración y generalmente las corroe. Esto último -. hizo pensar a los investigadores que este fenómeno era de naturaleza química (debido a la oxidación) o electrolítica. Sin embargo, de acuerdo con los estudios Y observaciones realizados al respecto se ha comprobado y aceptado que más -

bien su naturaleza es mecánica, ya que también se llega a presentar en materiales como la madera, el concreto y hasta en el vidrio.

Cuando las bolsas de vapor se originan en la succión o entrada del impulsor de una bomba, las burbujas son arrastradas al interior de los álabes, sufriendo así un cambio de baja a alta presión y por lo tanto, se condensan súbitamente, originando al mismo tiempo una implosión. El proceso en sí y su repetición constañ'te causa un choque de fuerte presión en las superficies metálicas de tal suerte que pueden llegar a provocar fatigas de ruptura del material y ·consecuentemente la picadura y erosión del mismo, ésto améri de menor rendímiento, ruido y vibraciones perjudiciales.

De acuerdo con lo anterior, lo primero que se nos ocurre pensar para evitar la cavitación en bombas, es no dar lugar a la vaporización del agua, en otras palabras, mantener siempre en la succión una presión arriba de la del va por de agua y concretamente contar con un CNSP suficiente. Además de cuidar este concepto, algunos fabricantes recomiendan otras medidas prácticas como las siguientes:

En bombas horizontales:

- 1. Cargas mucho menotes que la correspondiente a la máxima eficien cía •
- $2. -$  Capacidad mucho mayor que la que se tiene con la máxima eficiencía.
	- 3. Elevación de succión mayor o CNSP menor que la recomendada por el fabricante.
	- 4. Temperaturas del líquido mayores que las consideradas en el diseño del sistema.
	- S. Velocidades superiores que las recomendadas por el fabricante.·

En bombas verticales:

)

- 1. Cargas mayores que la correspondiente a la máxima eficiencia.
- 2. Capacidad mucho menor que la correspondiente a la máxima eficien  $cia.$

l 1 ¡

, al Manachinista

~

Los puntos 3, 4 y 5 anotados arriba.

Altura máxima de succión. - Teóricamente es la diferencia entre la carga manométrica del lugar ( hb ) y la carga correspondiente a la presión de vapor de agua ( $h_{V_D}$ ) a la temperatura ambiente, es decir:

...

## $h_{st} = h_b - h_{vp}$  (succión teórica máxima)

Pero en la instalación de una bomba centrífuga horizontal se deberá considerar además de los conceptos anteriores, las cargas de velocidad ( $h_{\nu}$ ) y de fricción en la succión ( $h_{fs}$ ). Por lo tanto se tiene que :

$$
h_{\mathbf{S}} \text{max.} = h_{\mathbf{b}} - h_{\mathbf{p}_V} - h_{\mathbf{v}_S} - h_{\mathbf{f}_S}
$$

Se recomienda que principalmente en el caso de querer aprovechar la altura máxima de aspiración en un proyecto, se consulte lo relativo, con el fabri cante de la bomba propuesta, además de haberla calculado.

Generalmente, el dato práctico es menor que el que se encuentra con la expresión anterior, con el objeto de tener un margen más de seguridad para evitar el mal funcionamiento, cavitación, etc.

Bombas empleadas. - En proyectos de riego por bombeo, las bombas más empleadas son las centrífugas, tanto horizontales como verticales. Esto es debido a las características de servicio requeridas generalmente (gastos y cargas grandes) y las que pueden ofrecer dichas máquinas dado el avance que se ha obtenido en su diseño. Dentro del campo de las bombas centrífugas se tiene una gran variedad de tipos y tamaños que se han clasificado atendiendo a la forma del impulsor, a la del flujo dentro de él o alguna otra particularidad de un determinado modelo y así, cuando se mencionan esas características, se tiene una idea clara o más clara de qué bomba se trata, por ejemplo, si se dice que una bomba centrffuga es horizontal de flujo mixto con impulsor cerrado y de admisión simple, ello se refiere a una bomba de eje horizontal con un diseño. de impulsor tal, que el flujo tiene tanto componente radial como axial a su eje (lo que hace aumente su capacidad de carga); tendrá paredes laterales unidas a los álabes, por eso es cerrado y la entrada del agua será por un solo lado (admisión simple) requiriendo, consecuentemente, un solo tubo de succión.

Tanto la centrífuga horizontal, como la vertical tienen ventajas y desventajas, dependiendo de las características del problema y para elegir un tipo será cuestión de averiguar las capacidades de las que existan en el mercado y relacionarlas con el dato, carga capacidad del proyecto, así como considerar las condiciones físicas de la instalación.

Una de las ventajas de la bomba vertical sobre la horizontal, la cual muchas veces decide la elección y con frecuencia la hace preferente, es que se puede colocar el motor a cualquier altura de tal manera que quede a salvo de  $i$ nundaciones, además, el problema de cebado se elimina; la  $(CNSP)_d$  puede mejorarse (véase Pág. 102 ) más fácilmente, ocupa menos espacio en su instala-· ción y en general su eficiencia es más alta. Sin embargo, tiene la desventaja de existir la posibilidad de pegarse cuando no funciona o de dañarse con objetos flotantes (cuando no se evita su paso) y es más difícil su extracción para desmontarla, en caso de reparación o inspección. ·

l f 1 l 1 ¡ ' . !

Existen varios sistemas para el cebado de las bombas centrífugas horizontales, unos son automáticos, otros manuales, o una combinación de ambos. No obstante, lo más práctico y recomendable, para eliminar el proble- ma de cebado, es instalar la centrífuga en un cárcamo seco, de tal manera que el nivel mínimo del agua en la succión permanezca siempre arriba del eje de la bomba. El plano de la Pág. 204 muestra una instalación típica de bomba horizontal para riego.

Ánte la posiblidad del empleo de centrífugas verticales y horizontales;· un estudio de costo de las Obras de Ingeniería Civil necesarias, y las ventajas ·consecuentes de tipo operativo de la planta para un determinado proyecto, serán factores que influyan en. la elección del tipo de centrífuga.

Generalmente los fabricantes ofrecen bombas con mayor capacidad en el tipo vertical ya sea para foso lleno o para foso seco, porque.la horizontal adolece de una limitante que es la altura de aspiración.

Es recomendable que antes de abordar un problema de riego por bom. beo el proyectista se entere de todo lo relatívo a las bombas; para lo cual se\_ rá necesario consultar libros que traten sobre el teme desde el punto de vista teórico~práctico y catálogos de fabricación para enterarse de lo existente en el mercado.

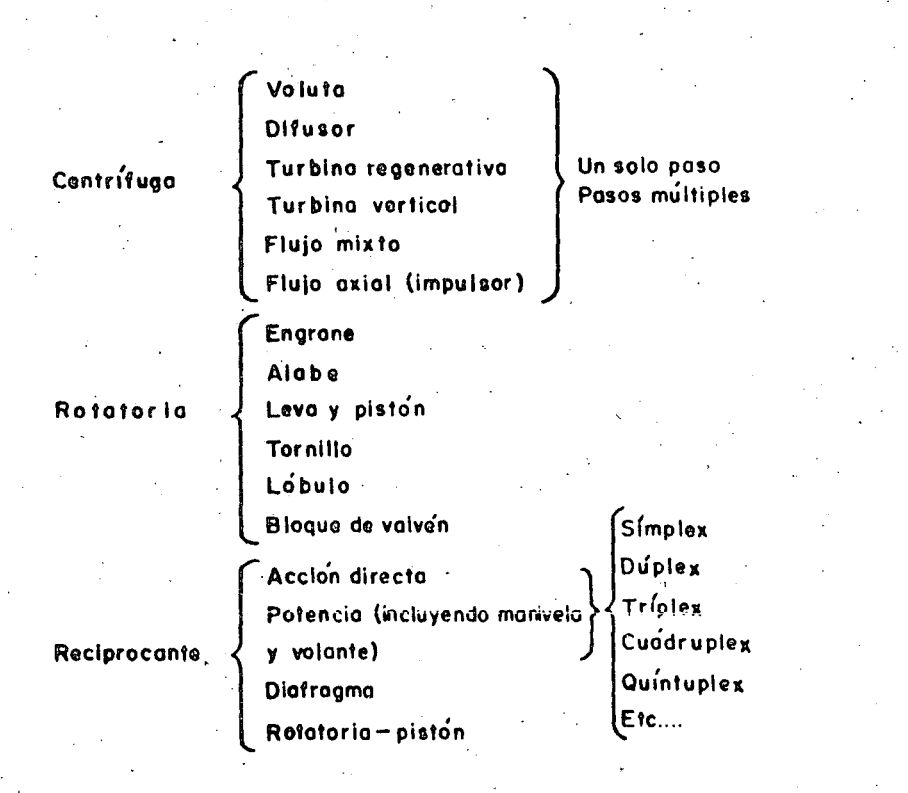

#### TIPOS Y CLASES DE BOMBAS MODERNAS

**111** 

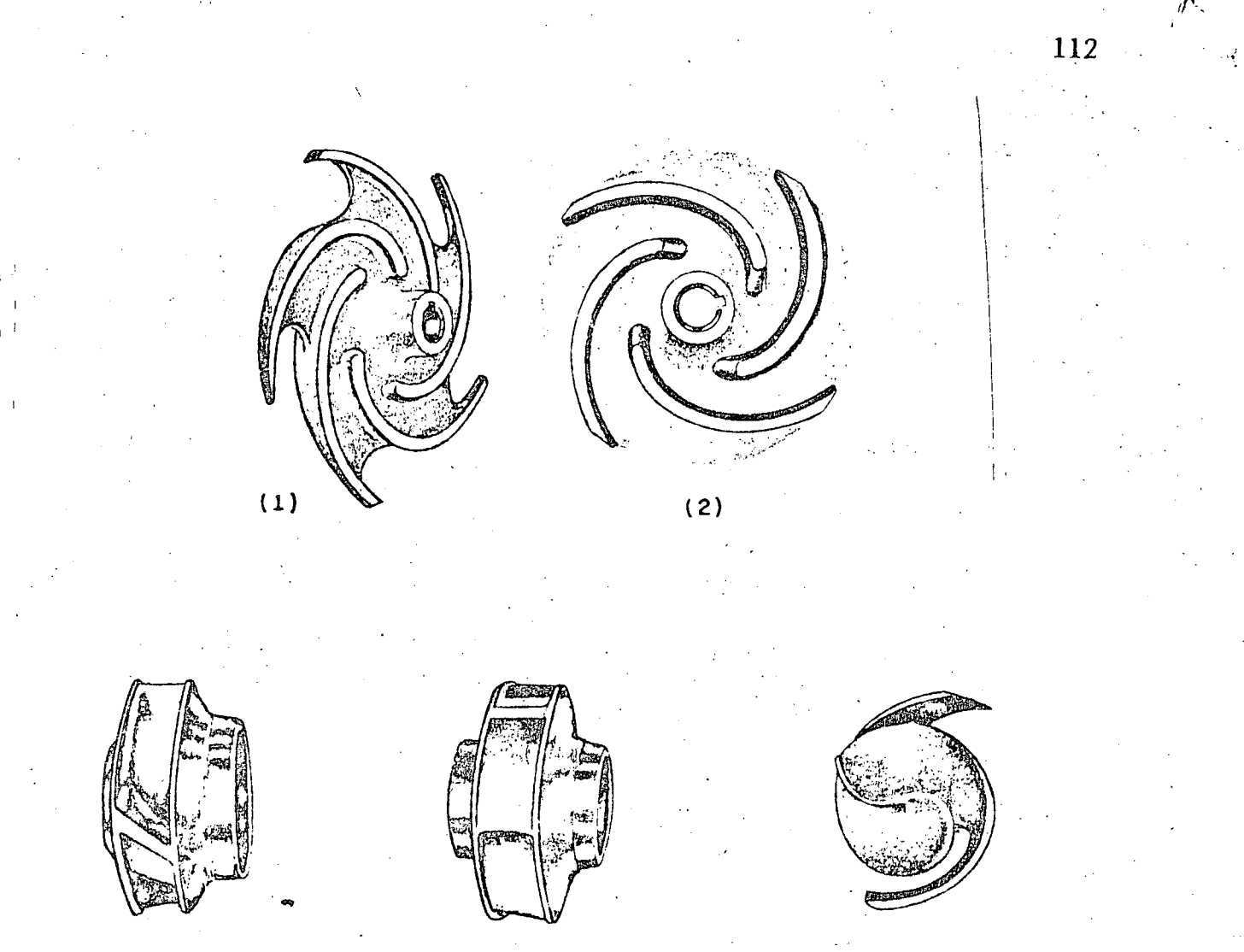

 $(3)$ 

 $(4)$ 

 $(5)$ 

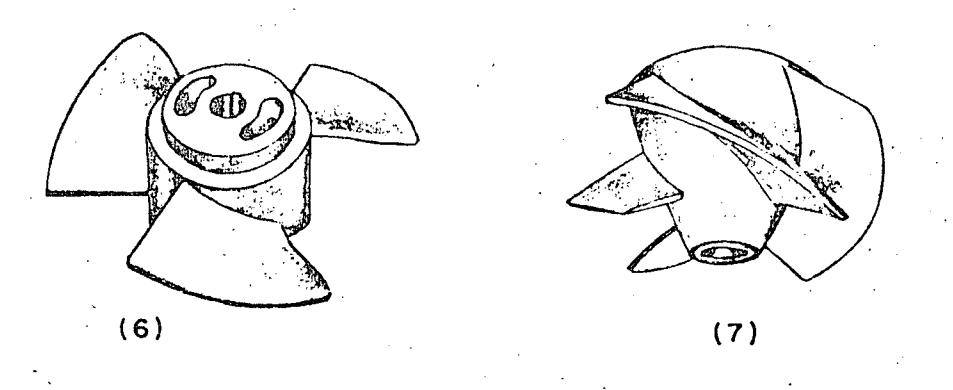

Fig. 2.9 IMPULSORES TIPICOS: (1)-Abierto (2)-Semiablerto<br>(3)-Cerrado de admisión simple (4)-Cerrado de doble admisión (5) - Abierto (para pulpa de papel) (6) - De flujo axial (hélice) (7) - De flujo mixto

#### C A P I T U L o~ I I I

## ELECCION DE UN EQUIPO DE BOMBEO

. **La** secuela que se propone para determinar un equipo de bombeo, comprenderá los siguientes puntos.

#### **l.** - DATOS NECESARIOS.

- **2.**  DETERMINACION DEL NUMERO DE BOMBAS.
	- Capacidad de cada bomba. .
	- Porcentaje de utilización del equipo y flexibilidad de operación.
- 3. SELECCION DE LA BOMBA TIPO.
	- .. Condiciones de operación.
	- Carga total aproximada.
	- Sumergencia.
	- ( CNSP ·) disponible.
	- Características de varias bombas. Consideraciones.
	- Bomba tipo probable.

#### 4.- CALCULO AFINADO DE LA BOMBA.

- Condiciones de operación.
- Carga total.
- -Empuje axial.
- Velocidad específica.
- Capacidad del motor.
- Resumen del-cálculo. Características de la bomba.
- Composición del equipo de bombeo.
- Dimensiones del cárcamo.
- 5.- COTIZACION DEL FABRICANTE .
	- . Datos para solicitar una cotización.
	- Bomba elegida. Características.
- 6.- ELECCION DEL MOTOR.. .
	- Análisis económico para decidir el empleo de energía eléctrica o motores de combustión. Costo del  $m^3$  de agua bombeada.

*V* 

1

... . .

·. ~ **t** 

Antes de continuar se hace la siguiente observación: Los fabricantes de bombas en general de equipo de bombeo diseñan sus productos basándose en las mismas leves y adelantos de la ciencia hidráulica, así como bajo ciertas normas y reglas generales que, en muchos aspectos, son hasta universales; consecuentemente no existen en estos productos diferencias acentuadas; por --

ejemplo una bomba con impulsores de flujo axial, será semejante en todos los casos. Sin embargo cada fabricante elabora un catálogo con las características propias de sus productos y, exceptuando algunas variantes, el contenido de estos catálogos es. similar en todos.

A fin de exponer el ejemplo con datos reales, en el presente trabajo se hizo uso del catálogo de la casa "Johnston Howe de México", únicamente por tenerse a disposición. (Véanse páginas 152 y siguientes).

3. 1 Datos necesarios

l. - Del lugar:

Coordenadas geográficas

Latitud

·.Longitud

Altitud ·

Temperatura ambiente Máxima Mínima Medía

2. - De la fuente en el sitio de la captación.

Temperatura del agua

Análisis químico del agua

Naturaleza y tamaño de los sólidos en suspensión

Registros diarios o mensuales de niveles del agua

Curva de gastos de la corriente

Niveles del agua importantes y época en que se tienen Mínimo extraordinario·

Mínimo ordina río o de estiaje normal Máximo ordinario y extraordinario

#### 3. - Del cárcamo

<sup>~</sup>Ubicación

Niveles del agua

Mínimo extraordinario y gasto correspondiente  $M$ inimo ordinario y gasto correspondiente

> 1 l ¡·  $\frac{1}{4}$ i ;

Elevación de la plataforma o corona

4. - De la descarga

- ,.·· ..

- Ubicación
- Nivel del agua

**114** -

Energía adicional. Puede tenerse en el caso de emplear el riego por aspersión y proporcionar, con el equipo de bombeo, la carga disponible que se debe tener al iniciar la distribución.

S.- Del Riego.

- Demandas de agua mensuales.
- Tiempo máximo en que debe proporcionarse
- Frecuencia
- Horas de bombeo diarias consideradas en el estudio hidro- . lógico.
- 6. De la energía disponible.
	- Eléctrica
	- Voltaje
	- Ciclaje
	- Número de fases
	- Capacidad interruptiva
	- Energéticos
		- .Gasolina
		- Diesel, etc., etc.
- 7. Perfil tipográfico, desde la captación hasta la descarga, por el eje del conducto de la toma y Esquema de la disposición del cárcamo y descarga.
- 8. Varios
	- Nomogramas y tablas para el cálculo de pérdidas de energía por fricción en tuberías y accesorios.
	- Catálogos de bombas, motores y accesorios que existan en el mercado. Curvas características.
	- Información relativa a cercanía, prestigio, servicio de re- facciones, cumplimiento, etc., de las casas vendedoras de equipos de bombeo.
		- Antecedentes en general.

#### 2 Determinación del número de bombas

Al haber hecho la planeación de la zona de riego para un plan de cultivos rminado y llegar a obtener las demandas de agua mensuales, se obscrvará - $\ldots$  reneral, éstas son diferentes, presentándose en uno de los meses su - -· '·rr, 1> valor.

El equipo de bombeo deberá elegirse para cubrir la demanda máxima,  $$ dormada a un gasto ( m<sup>3</sup>/seg ) que también será el máximo necesario y que ticula, tomando en cuenta la frecuencia de riego *y* el tiempo diario de bombeo.

Por lo tanto, si la capacidad de las bombas son iguales, el gasto por uni

 $\ldots$ 

**fl.** ! dad que convencionalmente se le designará por q valdrá :

> No.de Unidades No. U.  $\sum_{i=1}^n$

f • ~;

*y* 

*:,* .,

*r*  En proyectos pequeños ( por:ej'emplo con Q máx = 120 l. p. s.) puede usarse una sola bomba y con ella proporcionar un servicio aceptable, conside rando que el bombeo para riego es intermitente; sin embargo, es preferible, $\bar{\cdot}$ y esta práctica se ha seguido, dividiriel gasto en dos unidades, previendo que, en el caso de descompostura de una de ellas, por lo menos se cuente con el -- 50% del servicio mientras dure la correspondiente reparación; además puede alternarse la operación de las máquinas y tener tiempo de darles servicio o de mantenimiento y conservación.

En los casos en los que el gasto máximo requerido es ya considerable y se pretenda emplear una sola unidad, es casi seguro que estará, muy "sobra da" para los meses en que el gasto máximo no *se* requiera y ello originaría un· costo de energía innecesaria, mal distribución y aprovechamiento del agua y  $\div$ probablemente dificultades en la operación, porque sería una sola bomba. Aun cuando *es* posible regular el gasto de una bomba (dicho sea de paso, estrangulando su descarga o variando la velocidad de rotación, para lo cual se necesita un motor de velocidad o de acoplamiehto variable), en problemas de riego es más práctico y conveniente la solución de instalar más de una unidad; pero ele gir un número determinado sin algún estudio que nos permita normar un crite- $\overline{\phantom{a}}$ rio en la elección no es correcto.

No hay un método que en forma directa nos indique cuál· debe ser el número apropiado para un caso dado y elegir un equipo de bombeo considerando y variando los factores múltiples que intervienen no es tarea sencilla. Sin embargo, lo que se recomienda y es suficiente, dado el carácter del problema es hacer una serie de ensayos o tanteos (de carácter comparativo) considerando un cierto nümero de unidades y prediciendo la forma en que podrían operarse, así como estimando su costo inicial y de funcionamiento. Como el número de unidades y el tipo empleado de bomha están intimamente ligados, para decidirse por una instalación determinada, una o mejor dicho varias combinaciones de estos factores (número y tipo) ayudarán a tomar la decisión correspondiente que, desde luego, deberá inclinarse a aquélla que reúna principalmente las características económicas y de flexibilidad de operación más favorables. Se dice que un equipo de bombeo es más económico cuando el litro de agua -bombeado se obtiene con el costo mínimo durante la vida útil de la bomba (véase Pág. 186 *).* 

En forma resumida y general, los siguientes factores influven de manera directa o indirecta en la selección de las bombas, una vez que hayan establecido y definido las características hidráulicas de un sistema:

' Factores Técnicos:

Número de unidades

**116** *·t·;:* 

Características de operación (flexibilidad) •

Eficiencia máxima y de la zona contigua de la curva característica.<br>Motor requerido.

1 1

 $\mathbf{I}$ 

Accesorios necesarios.

Tamaño y peso de las unidades.

Garantías del fabricante.

Servicio de refacciones.

Alguna caracterfstica especial de fabricación de la

#### Factores Económicos:

Costo inicial del equipo.

Costo de instalación.

Costo de operación y mantenimiento.

Vida útil estimada de cada unidad.

Posible sustitución de refacciones con otras marcas.

Recuperación de la inversión.

Prestigio, cercanía y tiempo de entrega de la casa vendedora.

#### EJEMPLO DE SELECCION

Se expone a continuación la secuela que se siguió para elegir el equipo del caso "Vichinchijol".

"Vhichinchijoi", es un proyecto de riego por bombeo que se localiza en el municipio de Tamuín, del Estado de San Luis Potosí. La fuente aprovechada es el río Pánuco y la superficie de terrenos que se pondrán bajo riego con esta obra será de 2 000 Ha., que pertenecen al ejido que le da nombre al proyecto. -En estas tierras, que se·encuentran en una zona principalmente agropecuaria, se cultivan en su mayoría plantas forrajeras y en menor grado hortalizas y fruta les.

El aprovechamiento queda. constituído por todas las partes que, en general, forman un sistema de riego con captación por bombeo, es decir, obra de toma, cárcamo de bombeo, tanque de descarga, casetas de; control, de vigilancia, una subestación eléctrica y la zona de riego cuyos canales de distribución son re vestidos de concreto  $\text{simple } y$  "gunite".

Porcentaje de utilización del Equipo

Con la idea de utilizar al máximo la instalación de un equipo de bombeo, tomando en cuenta que únicamente operará completo cuando sea requerido el ma yor gasto en la zona de riego, una manera de estimar el número conveniente Je  $bomba\dot{s}$  a instalar puede ser la siguiente:

Proponer un cierto número de unidades y comparar el tiempo anual de horas de trabajo que se tendría operando todo el equipo y considerando las horas de bombeo que se aplicaron para la obtención del gasto máximo (Horas-Máquina anual máximo), con las horas-máquina que realmente se van a tener o que serán necesarias en el año, de acuerdo con las necesidades de riego.y las unidades propuestas. Esta comparación se puede apreciar en forma cualitativa como sigue :

% utilización equipo = <u>*hs - Máq. Anual necesario*</u><br>*hs - Máq. Anual Máx.* 

 $90^{\circ}$ 

Para obtener lo anterior se formaron las tablas que se muestran de la  $p_{4g}$ , 119 a la pág. 122 para tres, cuatro, cinco y seis unidades respectivamente. Con estos cuadros también se conocen otros datos, como: las unidades ne cesarias para cubrir un determinado gasto-mensual, las que permanecen sin  $\overline{z}$ trabajar y meses én que esto ocurre, así como las horas diarias de operación, etc. Se han anotado los niveles del agua mínimos mensuales que se presentan en la fuente de aprovechamiento, con el objeto de ver la posibilidad de proporcionar un gasto mensual (que no sea el gasto máximo) con un número menor de unidades que el que resulta de considerar la capacidad de cada bomba para obtener el gasto máximo o sea el gasto de proyecto. Esto se hace, tomando en cuenta que, en general, la demanda máxima mensual coincide en la época ciel año cuando se tienen los niveles mínimos en el río y que el gasto de una bomba aumenta cuando disminuye la carga estática, como se verá más adelante. Así pues, el porcentaje de utilización y los conceptos que se tienen a la derecha -del cuadro de cada alternativa, son un índice para inclinarse hacia una de ellas.

Para el caso en cuestión, se observa que la alternativa No. 2 (4 unida- : des) parece más atractiva, porque: el 68 % de aprovechamiento (prácticamente 70%) del equipo resultó mayor que en las otras; se podrá disponer de una unidad como reserva (lo cual es ventajoso) en casi todos los meses, excepto en mayo y agosto que son los meses de por sf críticos, pues nótese que en abril y julio el gasto lo podrían dar tres bombas trabajando el tiempo máximo de proyecto. En el supuesto de fallar una, requiriéndose de las cuatro, el servicio se disminuíría en un 25% en meses que no son consecutivos o sea en mayo y agosto. Las horas diarias de bombeo que serán necesarias, con relación al tiempo considerado en el proyecto son aceptables.

De la alternativa con tres unidades, se advierte con relación a la de -cuatro, un funcionamiento semejante, aun cuando tiene menor porcentaje de utilización (64%) y en dos meses más, septiembre y octubre, se requiere de todo el equipo para dar el gasto correspondiente; sin embargo existe la posibilidad de cubrir la demanda con dos bombas trabajando más tiempo o bien que, como el nivel del agua en la fuente en estos meses no es el mínimo minimórum, dos bom bas proporcionen el gasto requerido, debido al aumento de su capacidad por 18 *:·*  disminución de la carga estática y así se tendría una bomba en reserva. Serían unidades mayores, pero es una menos.

## PROYECTO "VICHINCHIJOL" MPIO. TAMUIN, S.L.P. SELECCION EQUIPO DE BOMBEO

Alternativa  $N^2$ . 1 3 Unidades.  $q = 0.667$  m<sup>3</sup>/seg.

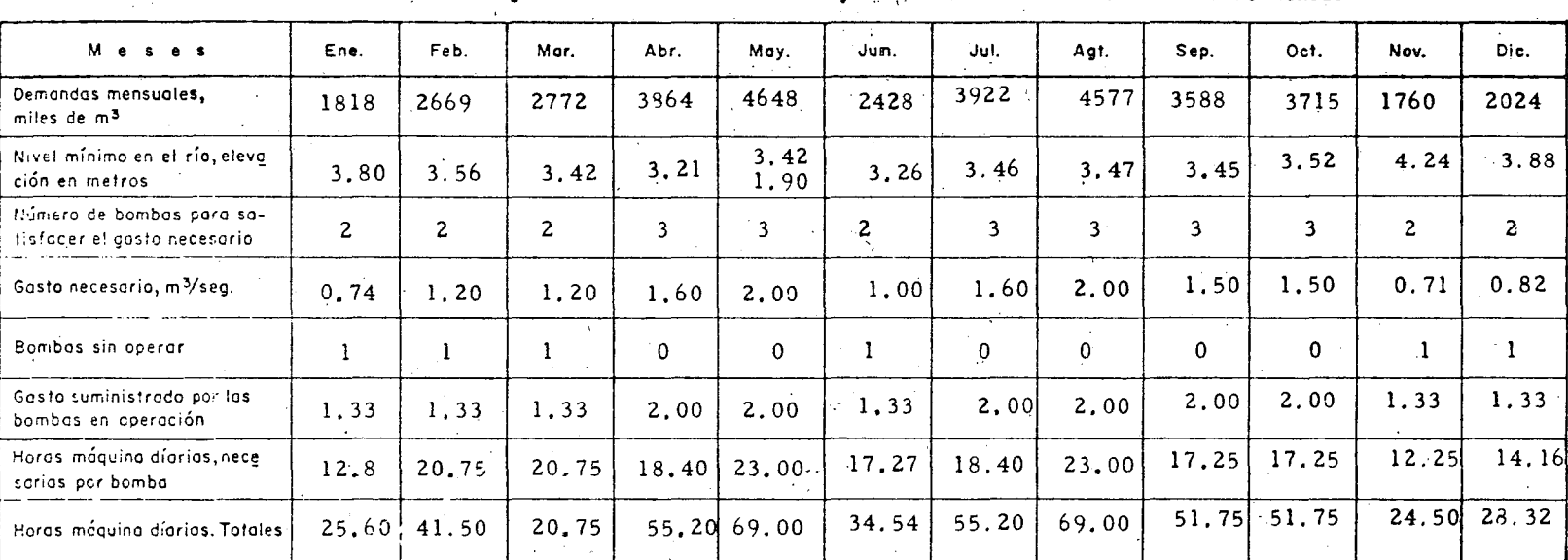

Q máx. =  $2.00$  m<sup>3</sup>/seg. – Considerando  $30$  días y  $\frac{23}{2}$  hs. díarias de bombeo máximo mensual

Horas - Máquina anual, máxima =  $30 \times 23 \times 12 \times 3 = 24,840$  hs.

Horas - Máquina anual, necesarias =  $527.11 \times 30$ 

 $= 15,813,3$  hs.

% Utilización del equipo

 $=\frac{15,813.3}{24,840,0}$  =  $64%$ 

## PROYECTO "VICHINCHIJOL" MPIO. TAMUIN, S.L.P.

#### SELECCION EQUIPO DE BOMBEO

4 Unidades.-  $q = 0.500$  m<sup>3</sup>/seg. Alternativa Nº. 2

Q máx. = 2.00 m<sup>3</sup>/seg. - Considerando 30 días y 23 hs. díarias de bombeo máximo mensual

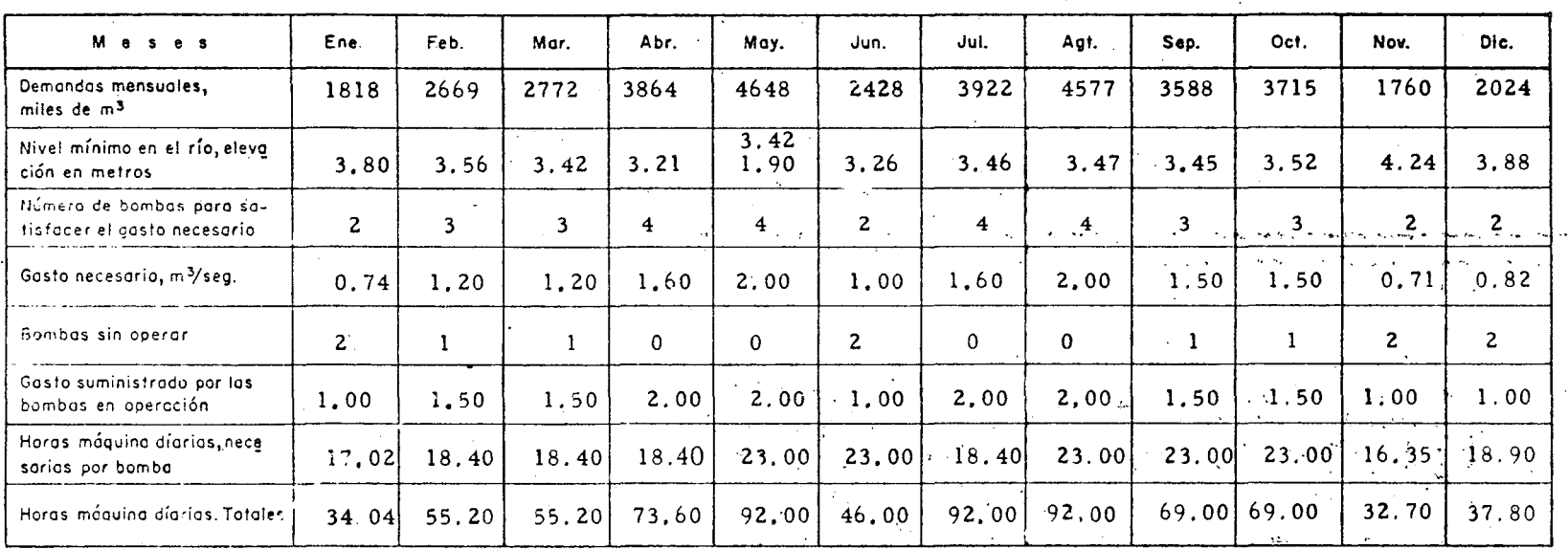

Horas - Máquina anual, máxima  $\pm$   $.30 \times 23 \times 12 \times 4 = 33,120$  hs.

Horas - Máquina anual, necesarias =

 $748.54 \times 30$  $= 22,456.2$  hs.

وثباتهم

% Utilización del equipo

 $22,456.2 = 67.8\% = 68\%$  $33, 120.0$ 

 $\tilde{c}$ 

# PROYECTO "VICHINCHIJOL" MPIO. TAMUIN, S.L.P. SELECCION EQUIPO DE BOMBEO<br>————————————————————

## Alternativo Nº.  $\frac{3}{2}$  5 Unidades.- q =  $\frac{0.400}{2}$  m<sup>3</sup>/seg.

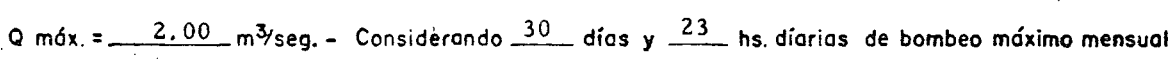

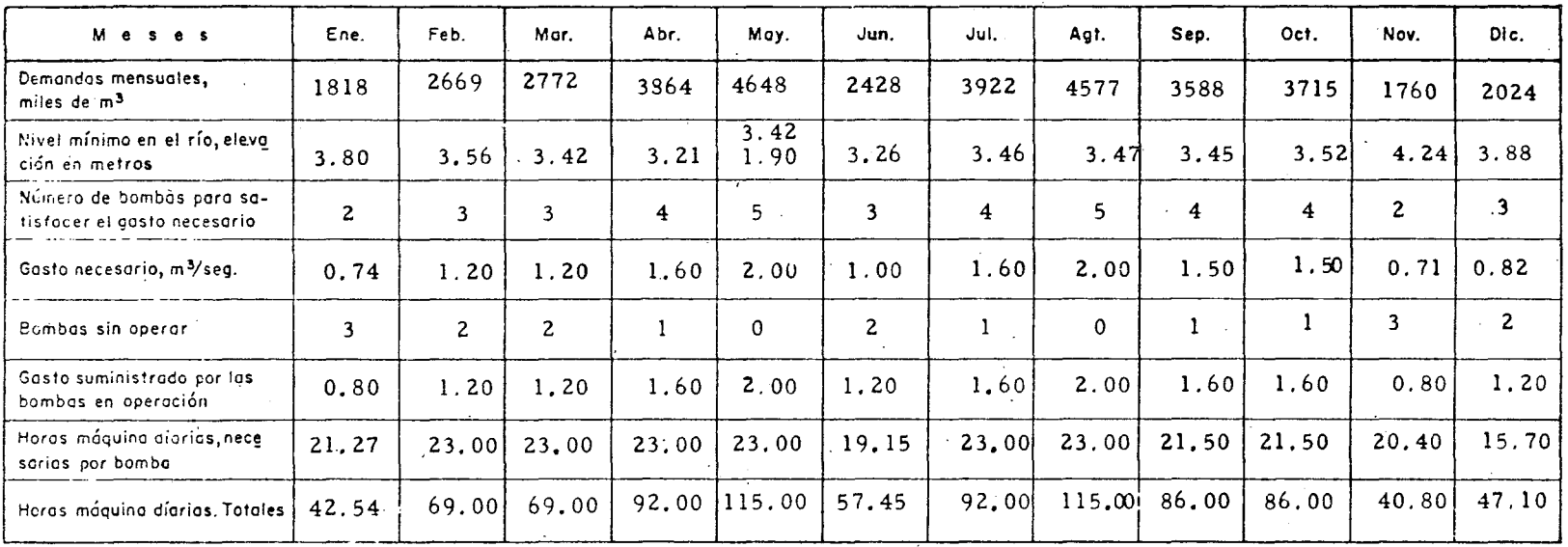

Horas - Máquina anual, necesarias = 911.89 x 30 = 27,356.7 hs

Horas - Máquina anual, máxima = 30 x 23 x 12 x 5 = 41,400 hs.

 $\mathcal{L}_{\mathcal{L}}$ 

% Utilización del equipo  $= 27,356.7 = 66\%$  $\frac{27,356.7}{41,400.0}$ 

121

## PROYECTO "VICHINCHIJOL" MPIO. TAMUIN, S.L.P.

#### SELECCION EQUIPO DE BOMBEO

#### 6. Unidades.-  $q = 0.333$  m<sup>3</sup>/seg. Alternativa Nº. 4

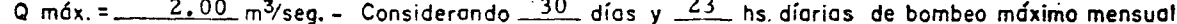

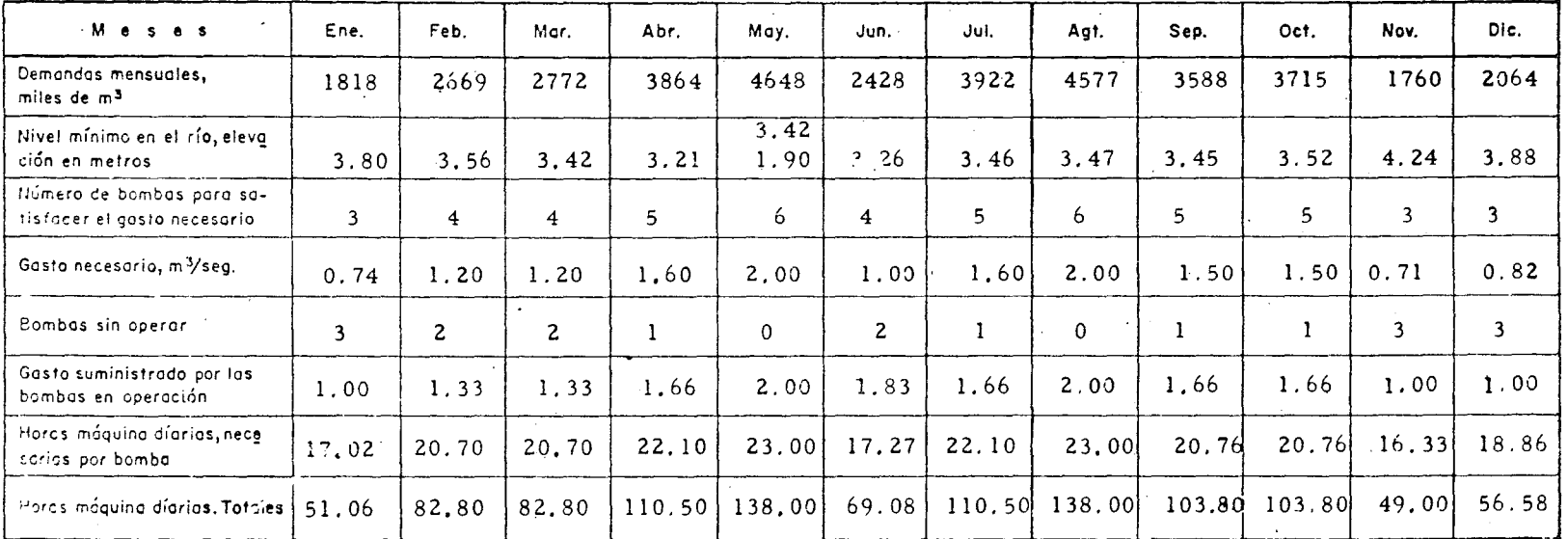

Horas - Máquina anual, máxima

 $\equiv$ 

 $30 \times 23 \times 12 \times 6 = 49,680$  hs.

Horas - Máquina anual, necesarias =

 $1095.92 \times 30 = 32,877.6$ 

% Utilización del equipo

 $\sigma_{\rm c} \sim 10^{12}$ 

 $\frac{32,877.6}{49,680.0}$  $= 66\%$ 

En las proposiciones de cinco y seis unidades el porcentaje de utilización es menor que en la de cuatro, a pesar de ser más bombas y además se observa que parte del equipo permanecería *ocioso* más tiempo. Por otra parte, la estructura de instalación sería mayor.

Con los datos del gasto requerido y el dado por el equipo, obtenido de las tablas, se puede formar una gráfica para observar en forma más objetiva la variación mensual de estos conceptos; por ejemplo, los meses en que se puede suministrar mayor volumen de agua con las bombas en caso necesario, etc. En las figuras 3. 1  $y$  3. 2 se muestran las correspondientes a las alternativas uno y dos que son las que se antojan más atractivas, según lo dicho anteriormente.

Antes de continuar con la siguiente etapa de la secuela que nos ocupa, se harán las siguientes observaciones:

Es claro que el 100% de utilización de una instalación se obtendrta cuan do el gasto necesario en la zona de riego fuera constante y tal vez, en estas condiciones, el problema de seleccionar el equipo de bombeo, se reduzca a elegir el tamaño y tipo de las unidades. Ordinariamente en instalación de bombas para . riego, ese porcentaje de utilización·no se obtiene debido a la variación de las de mandas; por lo tanto, de este concepto dependerá, en parte, el mayor aprove-chamiento de las instalaciones y como aquéllas (las demandas) son función del plan de cultivos considerados, conviene que cuando se utilice el bombeo con fines de riego se piense en un plan de cultivos tal, que la mira sea sacarle a la -instalación el mayor proyecho posible. ·

En algunos proyectos, se llegan a tener, en uno o más meses, deman-<br>das (gastos) pequeñas en comparación con la demanda máxima y ello puede afectar la apreciación del 1% de aprovechamiento que se busca, por lo que, para estos casos y a juicio, considérense o no todos los meses del año en la determinación de dicho porcentaje.

En otras ocasiones, el gasto máximo difiere bastante con los otros men· suales y al calcular el número de horas necesarias de bombeo diario, éste resul ta bajo con relación al aplicado en la obtención del gasto máximo; esto origina  $-\frac{1}{2}$ tener el equipo ocioso en un tiempo mayor. Se sugiere para entonces, aumentar las horas de bombeo en el cálculo del gasto máximo para aumentar las, horas de trabajo en los otros meses con lo cual, también se consigue disminuir la magnitud del equipo.

Es siempre recomendable tener unidades iguales, por las ventajas en la operación y conservación de un sistema; pero cuando las demandas de riego difieran mucho entre sí y en proyectos grandes es factible pensar y aplicar una solución con dos o más tipos de unidades y probablemente la magnitud del problema justifique esa solución. Se recomienda en estos casos tener por lo menos pares iguales.

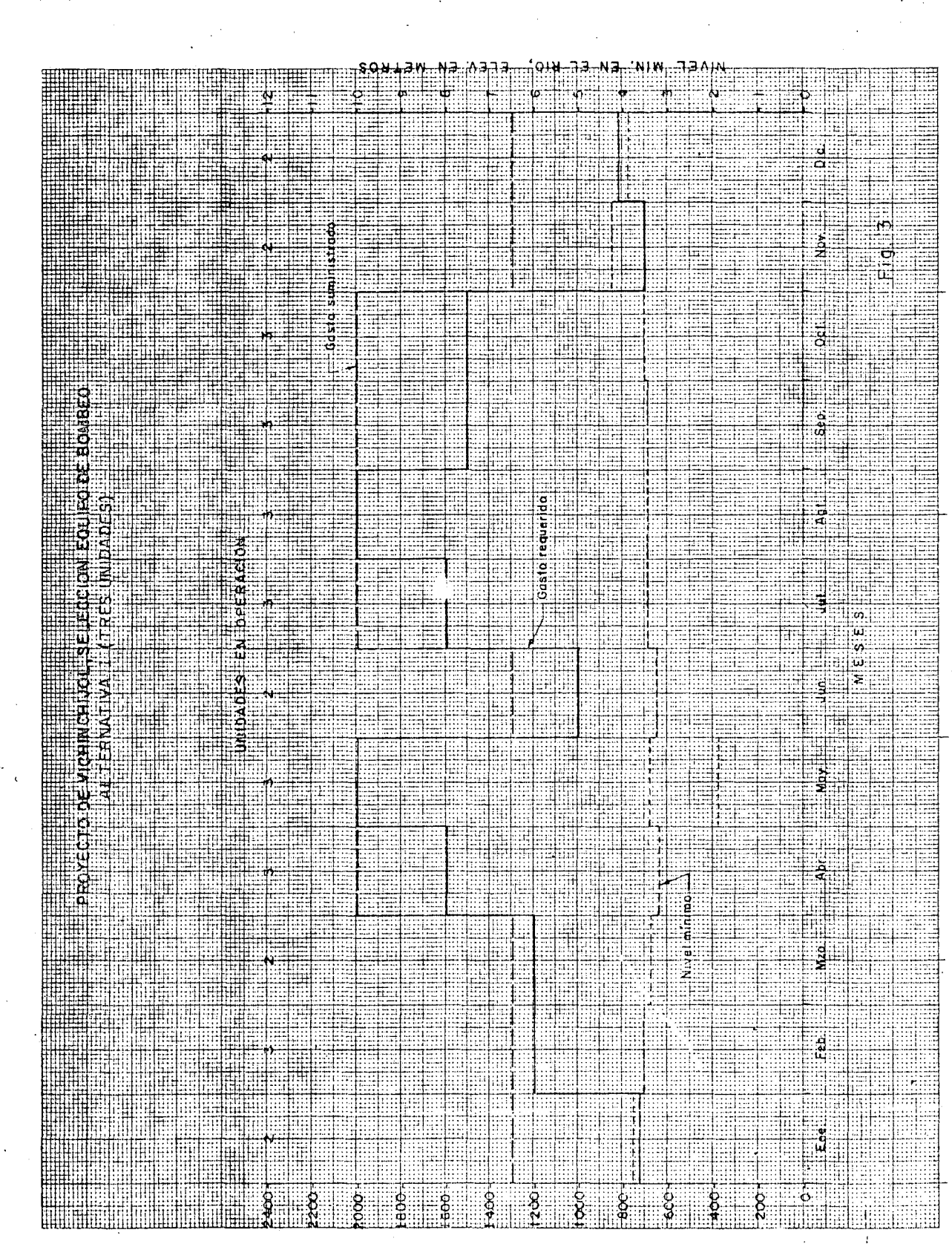

' Des∕cu  $018A0$ 

124

GASTO  $m^3$ /seg. **BUTTER** -<br>Soc 嘂 eleeriadi W ijill: Feb  $\begin{picture}(20,10) \put(0,0){\line(1,0){155}} \put(15,0){\line(1,0){155}} \put(15,0){\line(1,0){155}} \put(15,0){\line(1,0){155}} \put(15,0){\line(1,0){155}} \put(15,0){\line(1,0){155}} \put(15,0){\line(1,0){155}} \put(15,0){\line(1,0){155}} \put(15,0){\line(1,0){155}} \put(15,0){\line(1,0){155}} \put(15,0){\line(1,0){155}} \$ Ħ m 57 FST **FOR ALIGNAL** 

szi

Finalmente, si se tienen en la descarga canales que partan en distinta dirección y con diferente capacidad o se tenga una descarga parcial antes de la descarga principal, se debe considerar la capacidad de esos· canales para fijar la capacidad de la bomba o viceversa, previendo la posible operación del siste ma. En general deberá haber una relación entre la capacidad de los canales  $\overline{\cdot}$ de riego y la capacidad de las bombas.

#### 3. 3 Selección de la bomba tipo

Considerando las alternativas más viables para elegir el número de unidades y consultando los catálogos de los fabricantes, se puede formar para cada una de esas alternativas una tabla en la cual se concentren las caracterís ticas principales de las bombas posibles de usar, con el objeto de comparar- las en uno y otro caso y contar con más elementos para decidir la elección. -tanto del número como del tipo.

Dentro de esas éaracterísticas, una de las más importantes es quizá la eficiencia de un determinado modelo, pues tómese en cuenta que, de este factor dependerá en gran parte la economía que se tenga al operar el sistema durante su vida útil. En ocasiones ante la posibilidad de elegir cualquier modelo de bomba entre dos cuyo costo inicial sea diferente, casi siempre conviene elegir aquélla con eficiencia más alta, aun cuando costara más y posiblemente esta decisión no afecte substancialmente la inversión inicial de una planta.

#### DATOS.

.. ~.

Para explorar las curvas características de varias bombas y formar la tabla a que nos hemos referido arriba se necesitan conocer:

Gasto de la bomba, cuyo valor será según la alternativa pro puesta.

.<br>منتشرين<sub>ان</sub> <sub>ب</sub>

H Carga dinámica total aproximada y su posible variación.

 $(CNSP)<sub>d</sub>$  Carga Neta de Succión Positiva disponible.

Además, tener presente el ciclaje de la energía eléctrica, en el caso que se vaya a disponer de ella, a fin de usar las curvas de eficiencia del ciclaje correspondiente.

Carga dinámica total aproximada y su posible variación.

Decimos que el valor de la carga total de operación para estos. fines es aproximado, porque inicialmente se suponen las dimensiones de ciertos elementos que al final pueden hacer variar el valor de dicha carga; por ejemplo, el diámetro de la tubería de succión o el de la descarga y en ocasiones; pueden no ser

## TABLE & PARA EL USO DE LA "REGLA DE AFORAR".

 $n_{\rm s}$  v  $\omega_{\rm A}$ f1

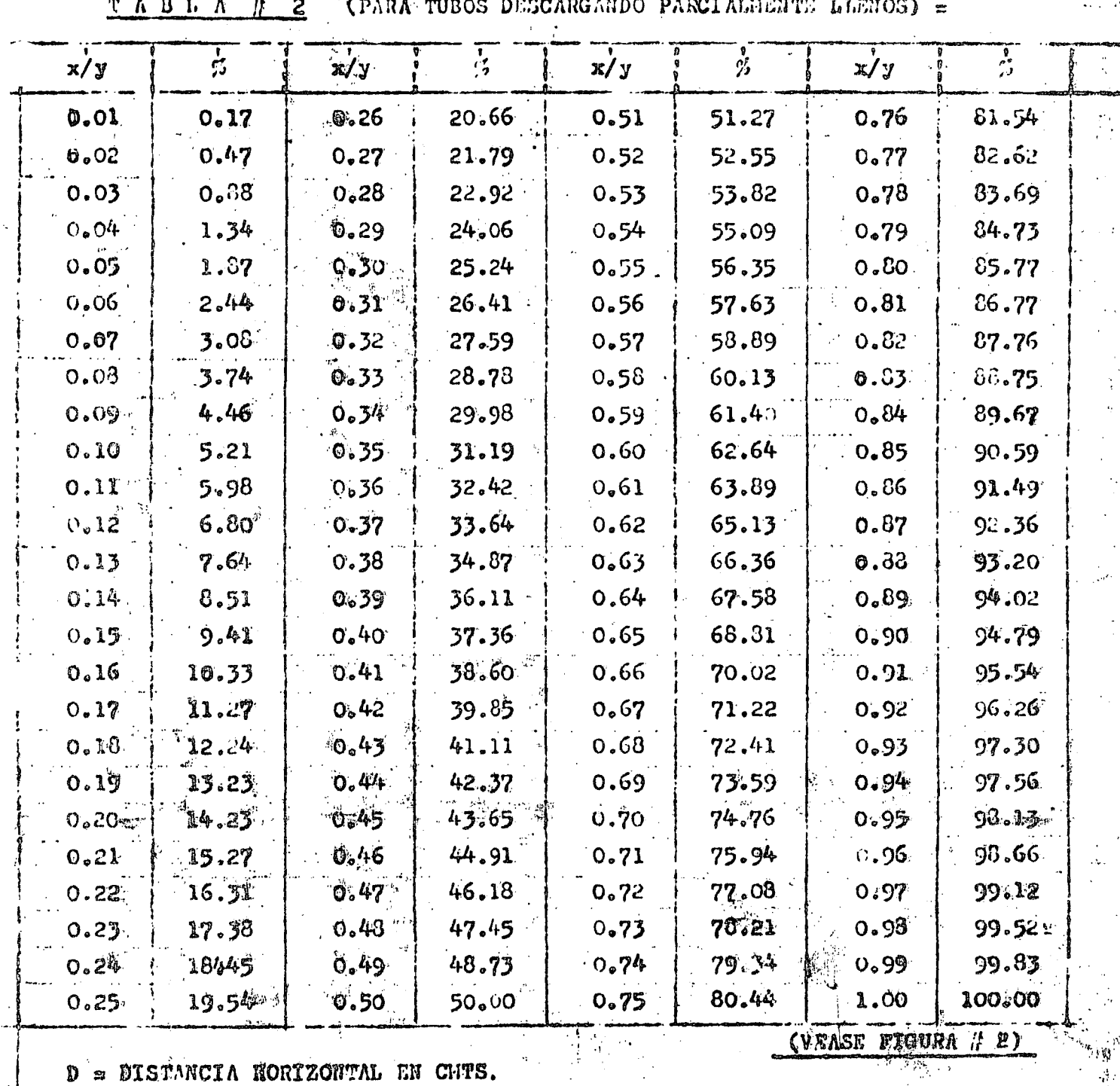

 $Q = GASTO$  EN LITROS POR SEGUNDO.

÷.

TIGURA # 2 & PARA TUBOS PAR

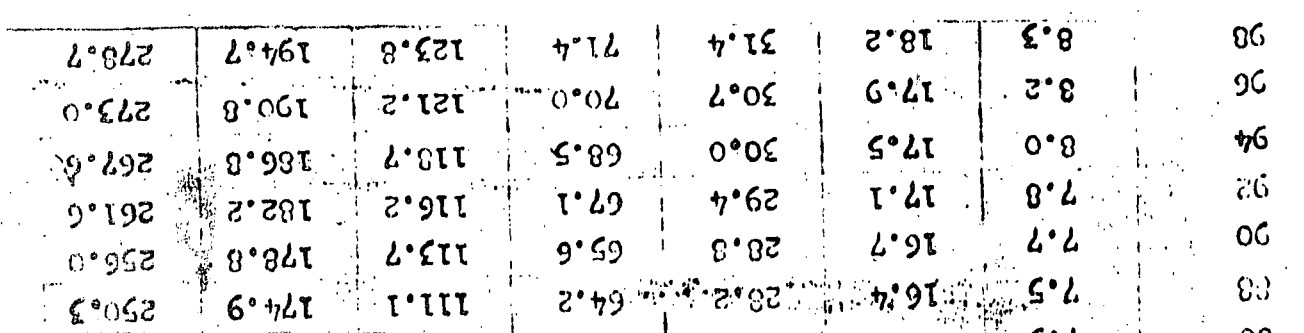

 $12\,\mathrm{g}^{\mathrm{m}}$ 

 $\frac{1}{200}$  V/B/F  $\sqrt{3}$  /  $\sqrt{3}$  /  $\sqrt{4}$  /  $\sqrt{4}$  /  $\sqrt{4}$  /  $\sqrt{4}$  /  $\sqrt{4}$  /  $\sqrt{4}$  /  $\sqrt{4}$  /  $\sqrt{4}$  /  $\sqrt{4}$  /  $\sqrt{4}$  /  $\sqrt{4}$  /  $\sqrt{4}$  /  $\sqrt{4}$  /  $\sqrt{4}$  /  $\sqrt{4}$  /  $\sqrt{4}$  /  $\sqrt{4}$  /  $\sqrt{4}$  /  $\sqrt$ 

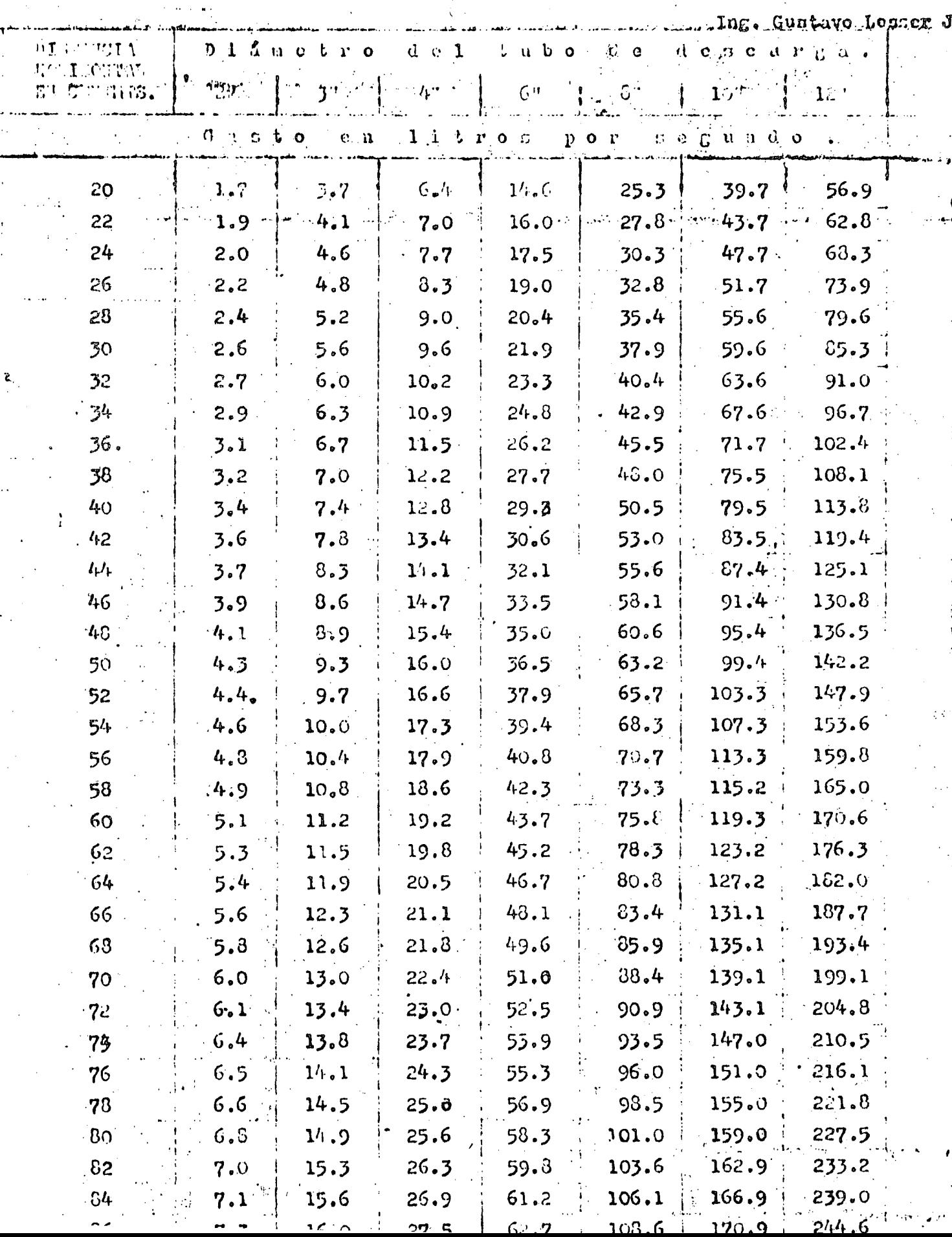

## CONSTRUCTION AND USE OF PIPE CAP ORIFICE

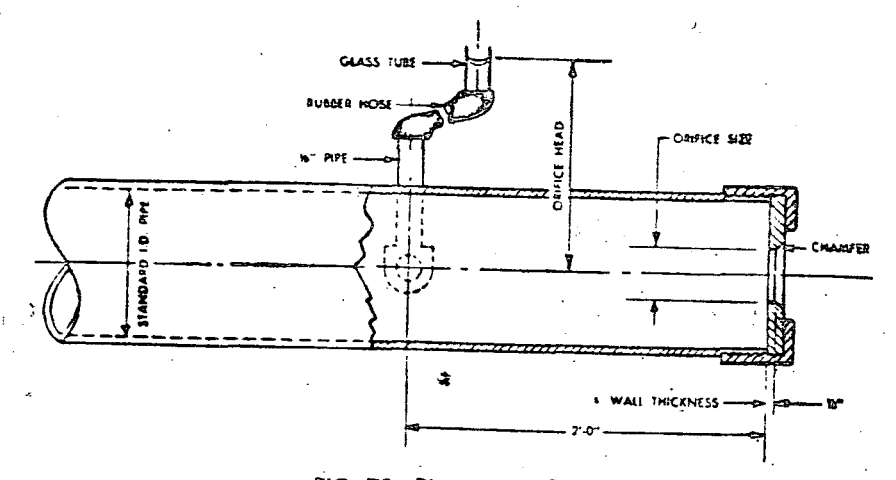

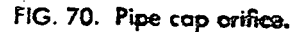

A pipe cap orifice is a form of sharp-edged orifice and is free flowing, since it is placed on the end of a pipe and allows the water to discharge into the atmosphere.

A number of precautions must be taken to insure accuracy of measurement

1. Approach pipe must be smooth inside, straight and horizontal.

2. The distance between the orifice and any valves or fittings in the approach pipe must be greater than 8 pipe diameters.

3. The 1/8" pressure opening should be two feet back of, and in the centerline plane of, the orifice. It should be fitted with a standard nipple, at right angles to the approach pipe and flush on the inside. A rubber tube and a piece of glass pipe complete the arrangement for easy reading of the head on the orifice. The rubber tube may be used as shown, or may be connected directly to the horizontal nipple.

4. The orifice must be a true bore, smooth, diameter accurate to  $\pm$  0.001", inside wall flush and smooth, edges square and sharp and 1/8" thick, excess material chamfered at an angle of 45 deg. on outside as illustrated in Fig. 70.

Capacities may be read directly in GPM from Fig. 71.

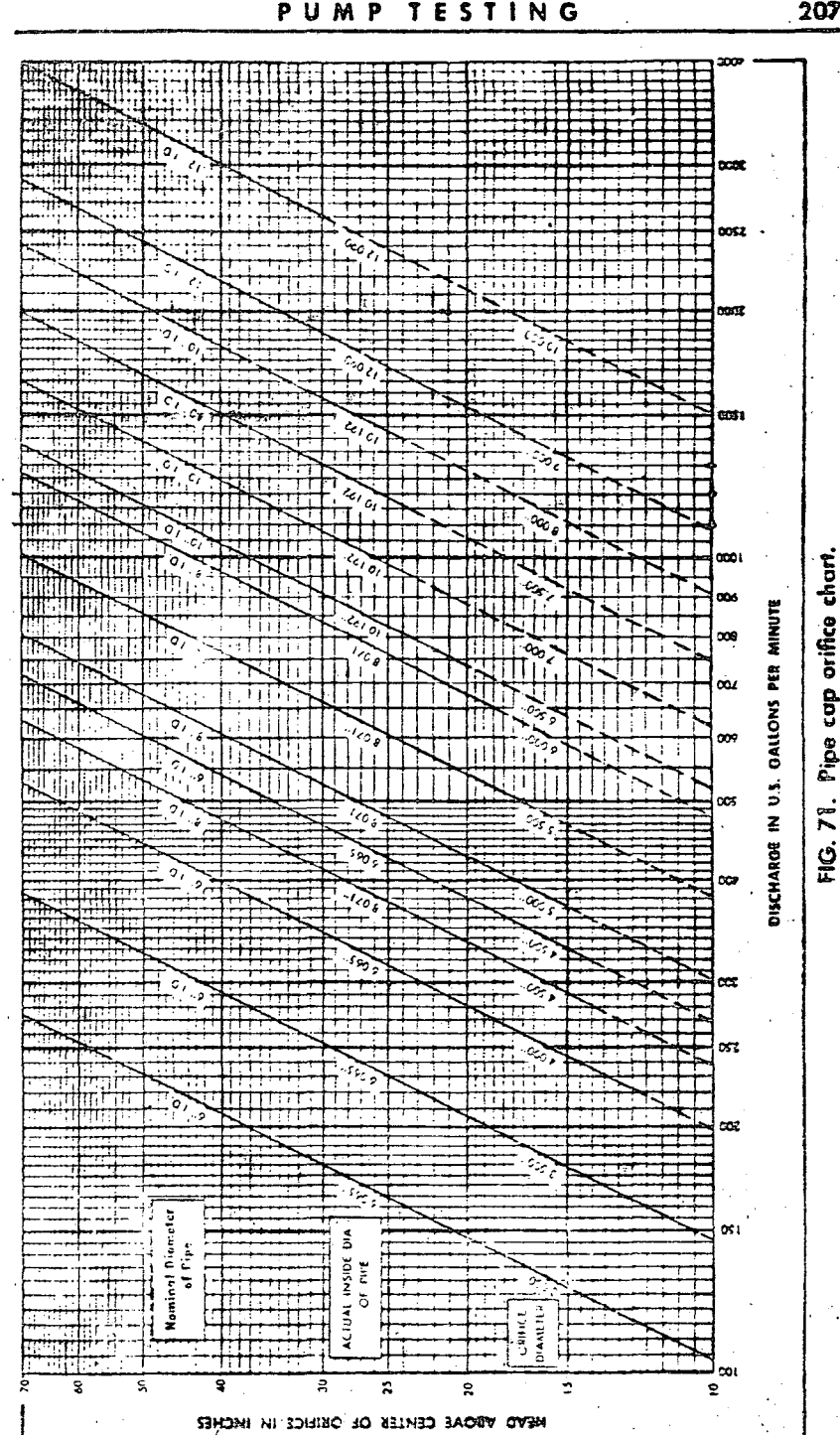

206

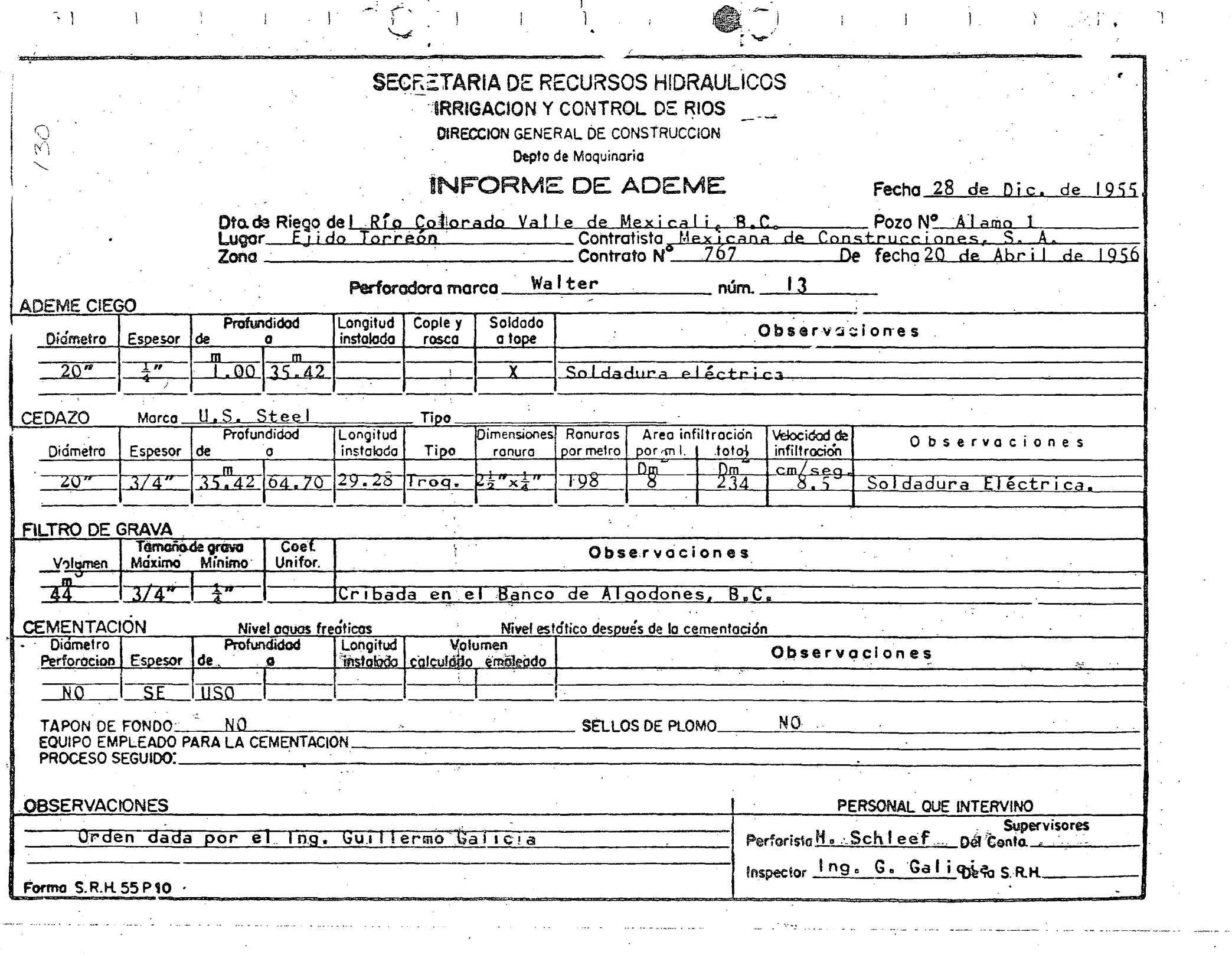

 $\langle \cdot \rangle_{\rm c}$ 

 $\label{eq:2} \frac{1}{\sqrt{2}}\sum_{i=1}^{N} \frac{1}{\sqrt{2}}\sum_{i=1}^{N} \frac{1}{\sqrt{2}}\sum_{i=1}^{N} \frac{1}{\sqrt{2}}\sum_{i=1}^{N} \frac{1}{\sqrt{2}}\sum_{i=1}^{N} \frac{1}{\sqrt{2}}\sum_{i=1}^{N} \frac{1}{\sqrt{2}}\sum_{i=1}^{N} \frac{1}{\sqrt{2}}\sum_{i=1}^{N} \frac{1}{\sqrt{2}}\sum_{i=1}^{N} \frac{1}{\sqrt{2}}\sum_{i=1}^{N} \frac{1}{\sqrt{2}}\sum_{$ 

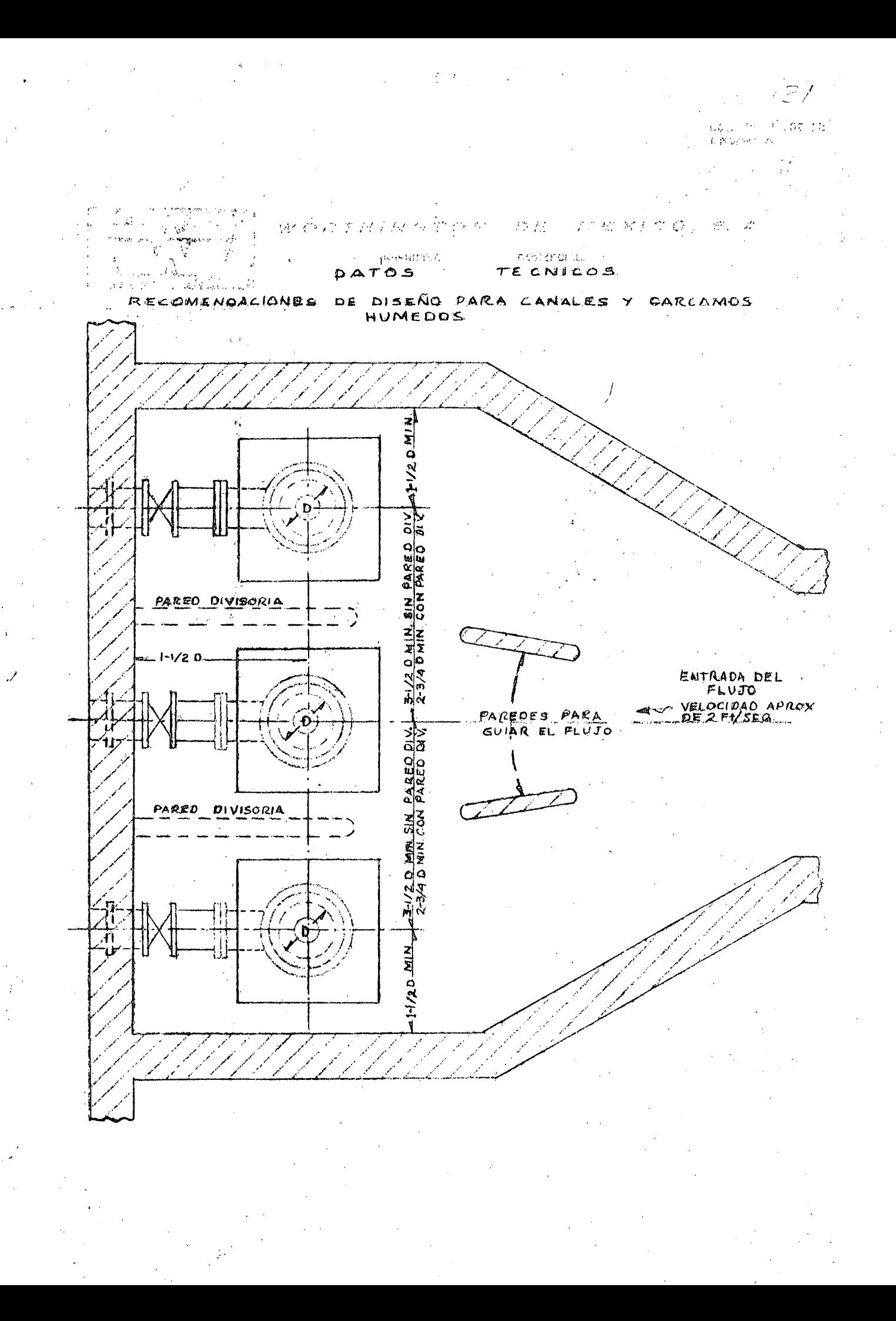

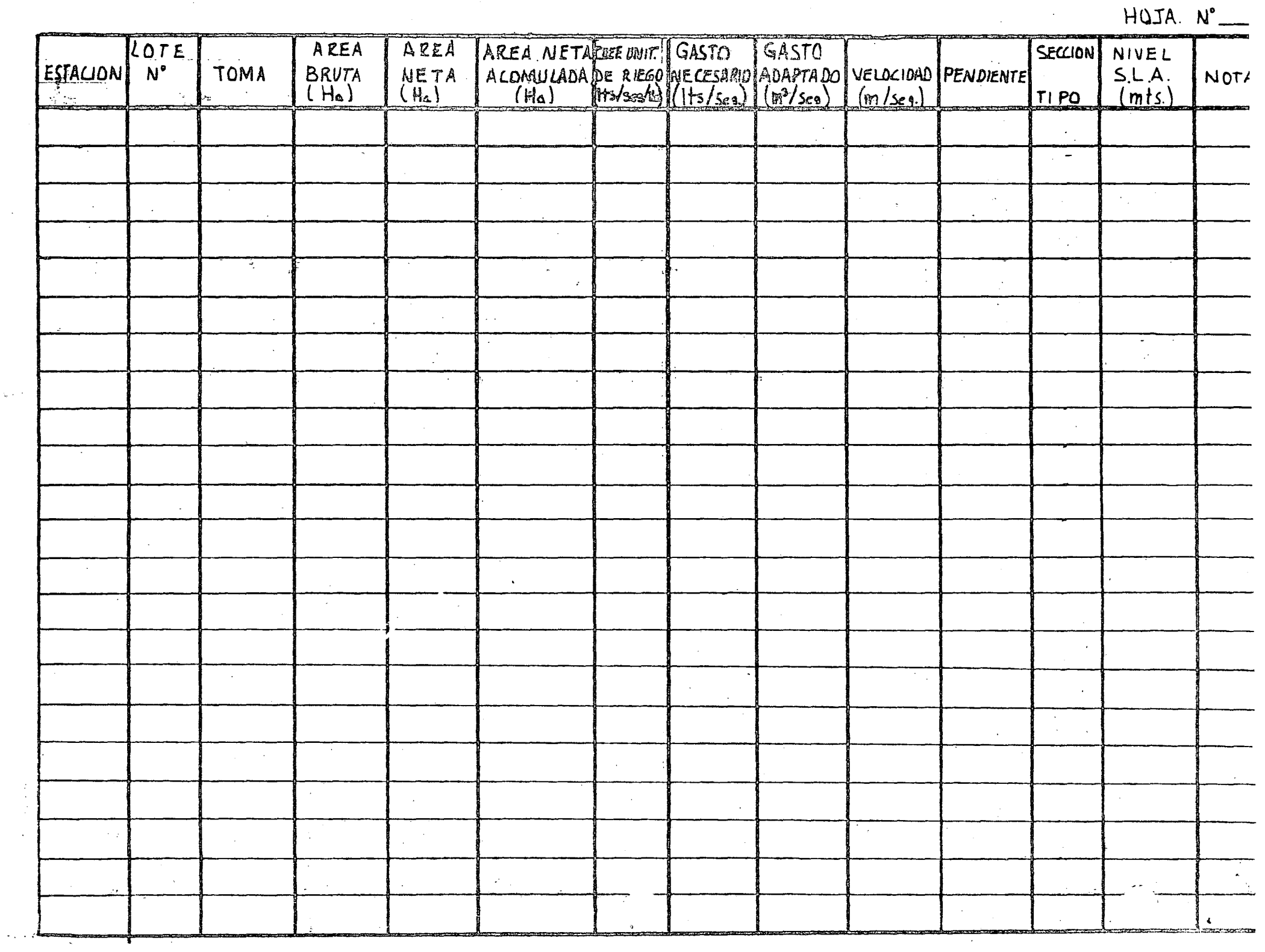

المتعارض والمستحدث والمستقر والمناد والمستحدث والمستحدث والمعتبر والمتعارض والمناد والمستحدث

الجافير لجديد للإناء الماليون الرسيا

 $\mathcal{A}^{\mathcal{A}}$ 

 $\zeta_{\rm eff}$  .

 $\begin{array}{c} 2 \\ 3 \\ 2 \\ 3 \end{array}$ 

المتشفين والتواز المتوطنطين وال

 $\frac{1}{2}$ 

 $\sim 100$  km s  $^{-1}$ 

 $\Delta \sim$
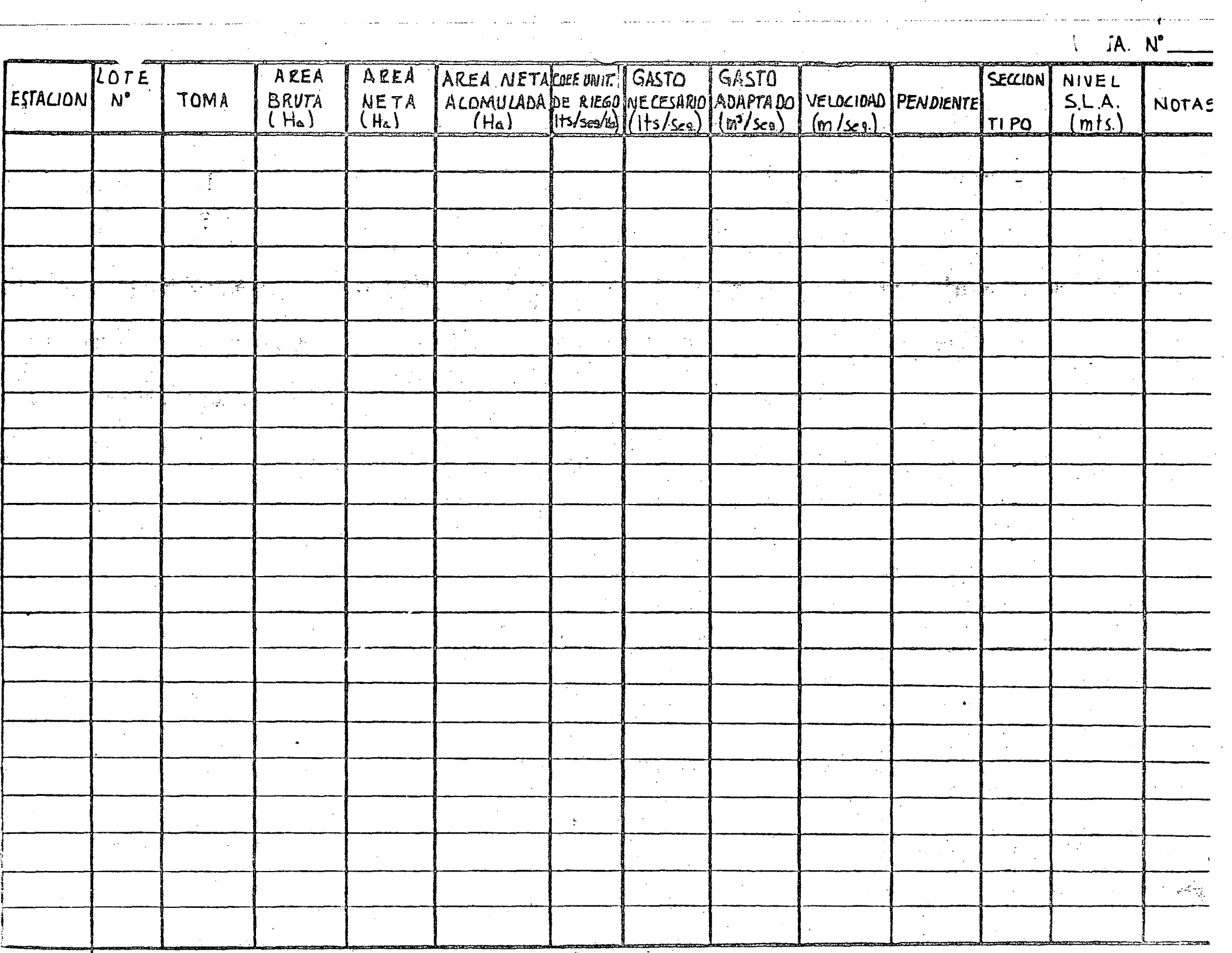

and<br>Andrews Providence Commercial Service Construction of the Commercial Service Construction of the Commercial Service Construction of the Commercial Service Commercial Service Commercial Service Commercial Service Commer

÷

 $\mathcal{L}_{\mathrm{eff}}$ 

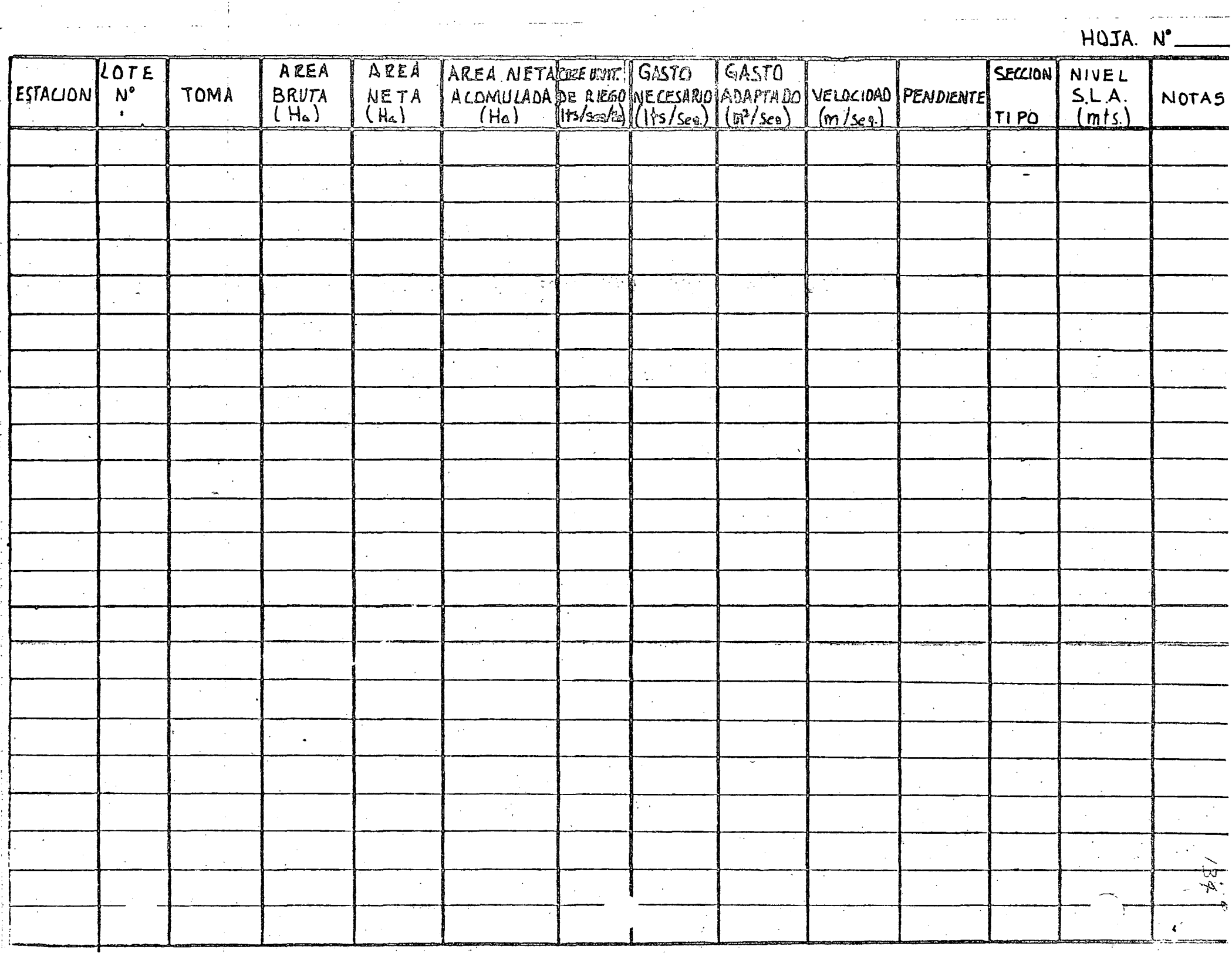

a con community

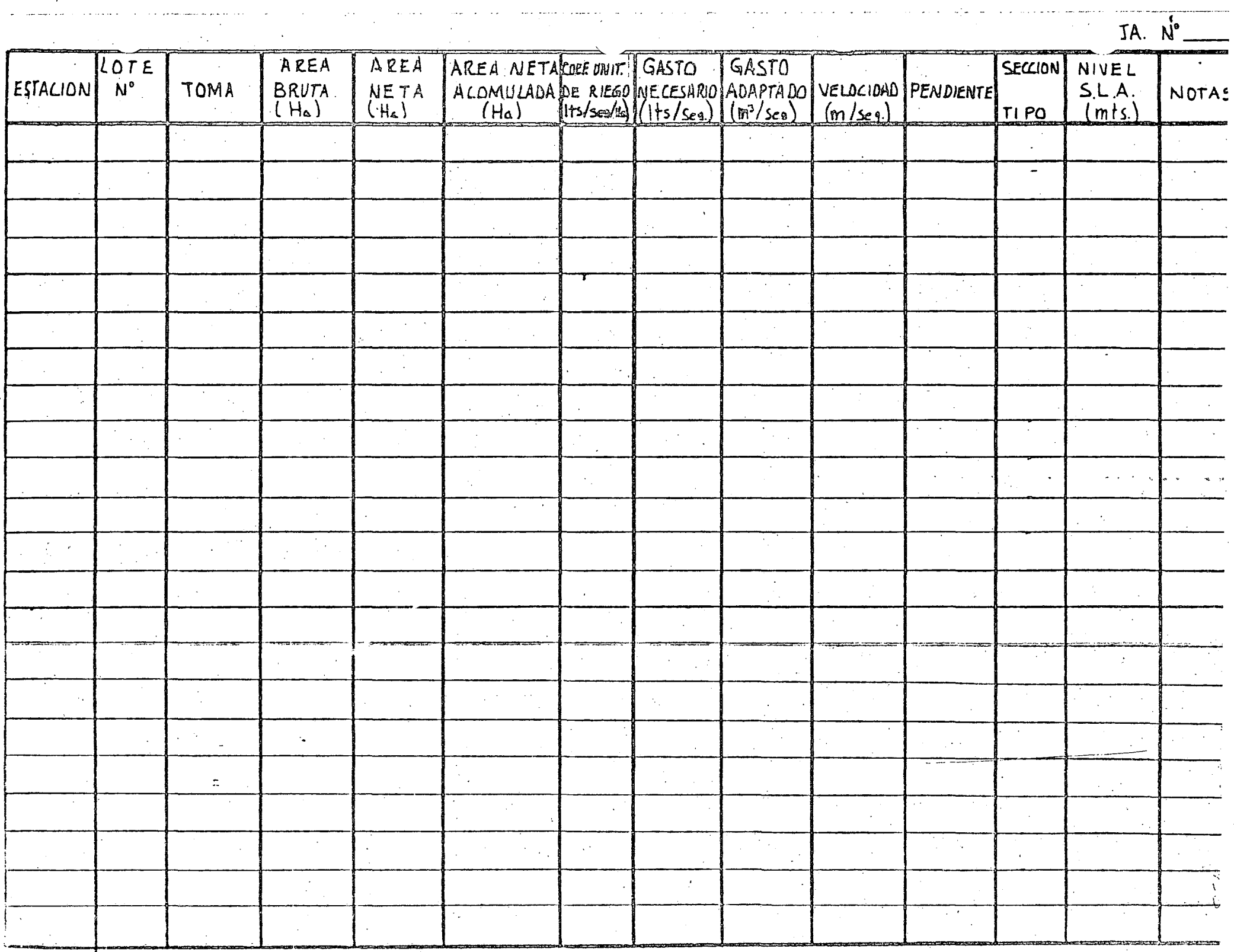

المارا التباطيس مستشعر والانا والوليلاء

 $\alpha$  ,  $\alpha$  ,  $\alpha$ 

المتفاعل والمتماري

 $\alpha$  , where  $\alpha$  is  $\alpha$  ,  $\alpha$ 

-----

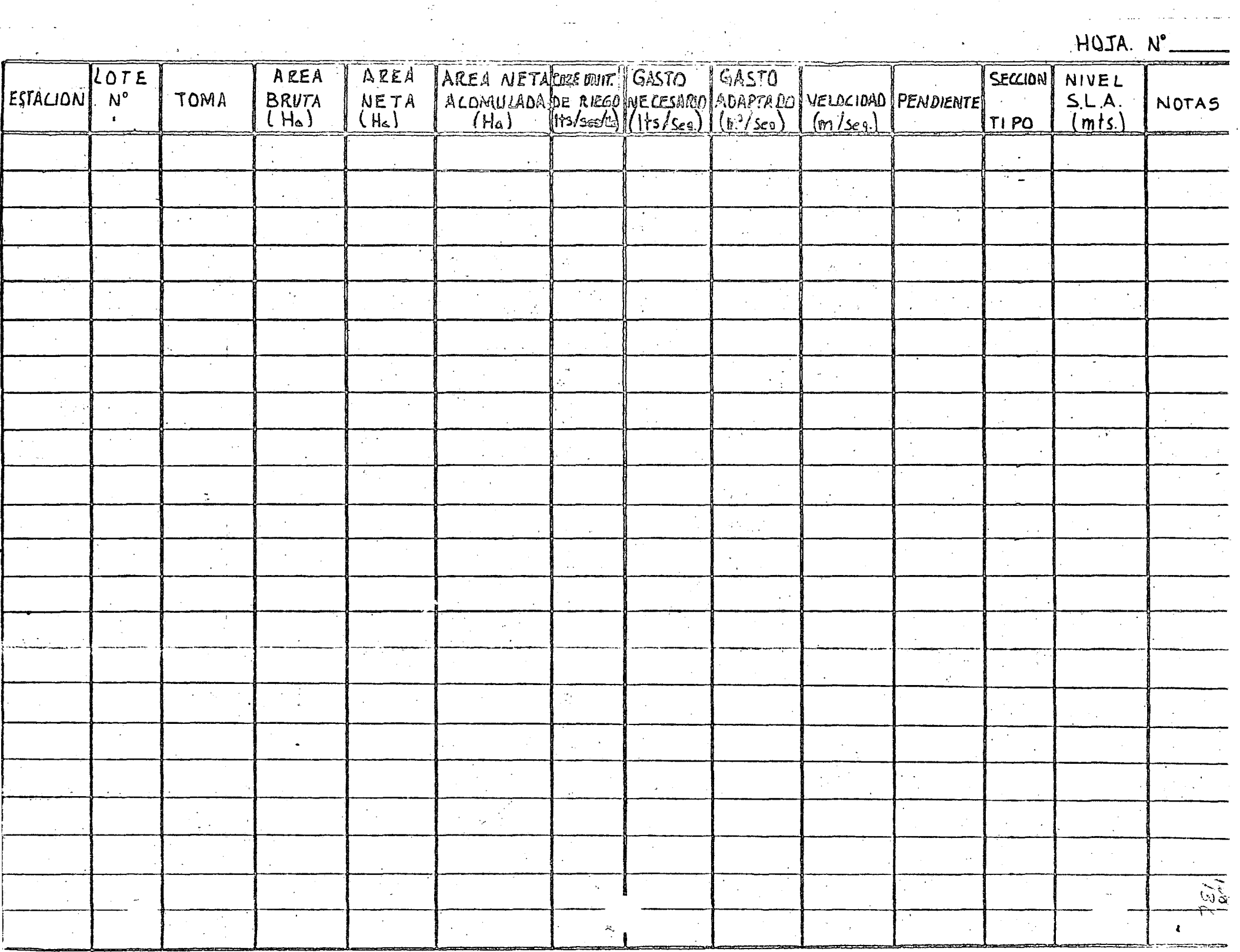

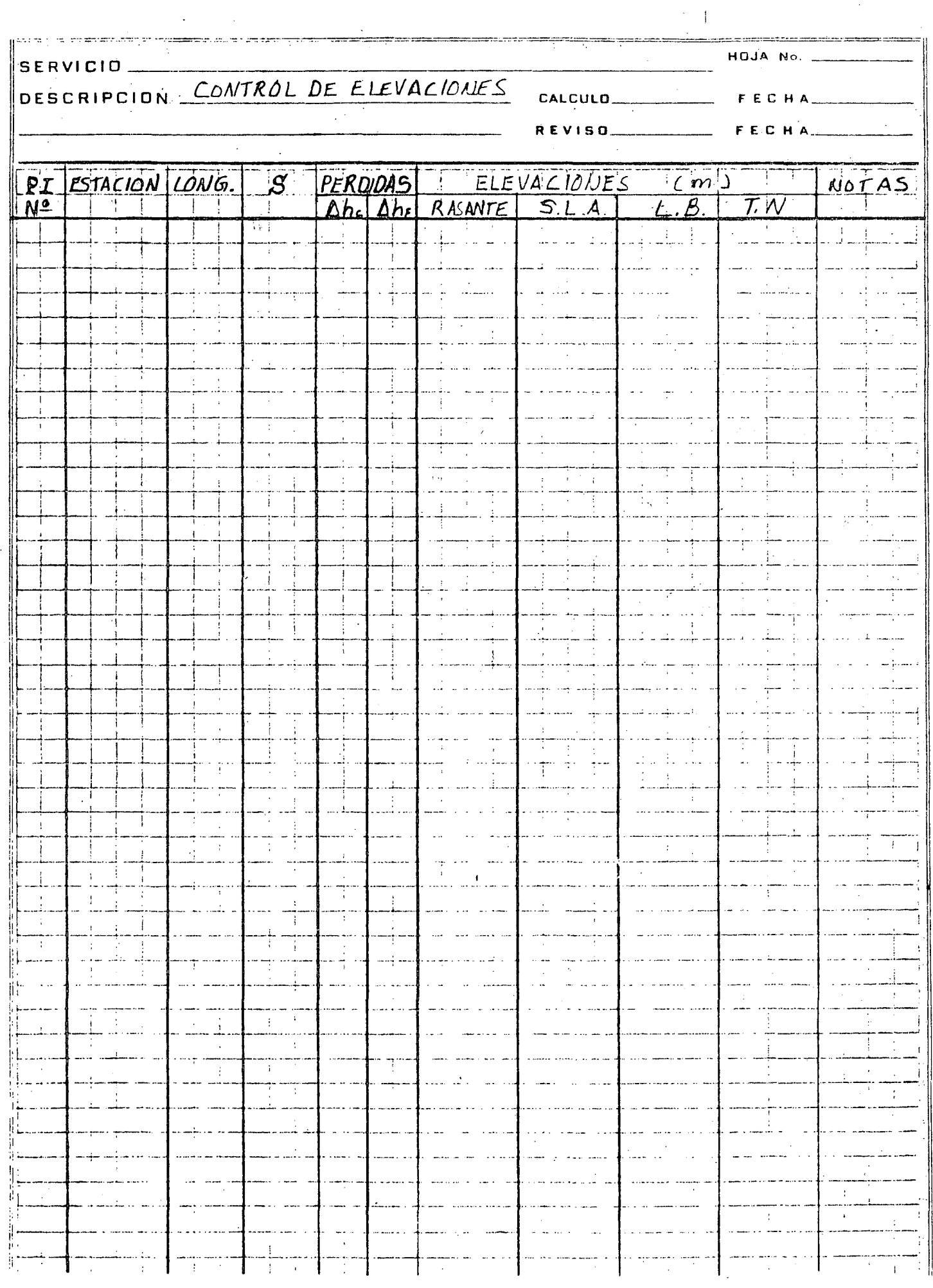

 $7.27$ 

 $\frac{1}{2}$ 

 $\Delta \sim 800$ 

 $\frac{1}{\sqrt{2}}$ 

ţ.

Ļ,

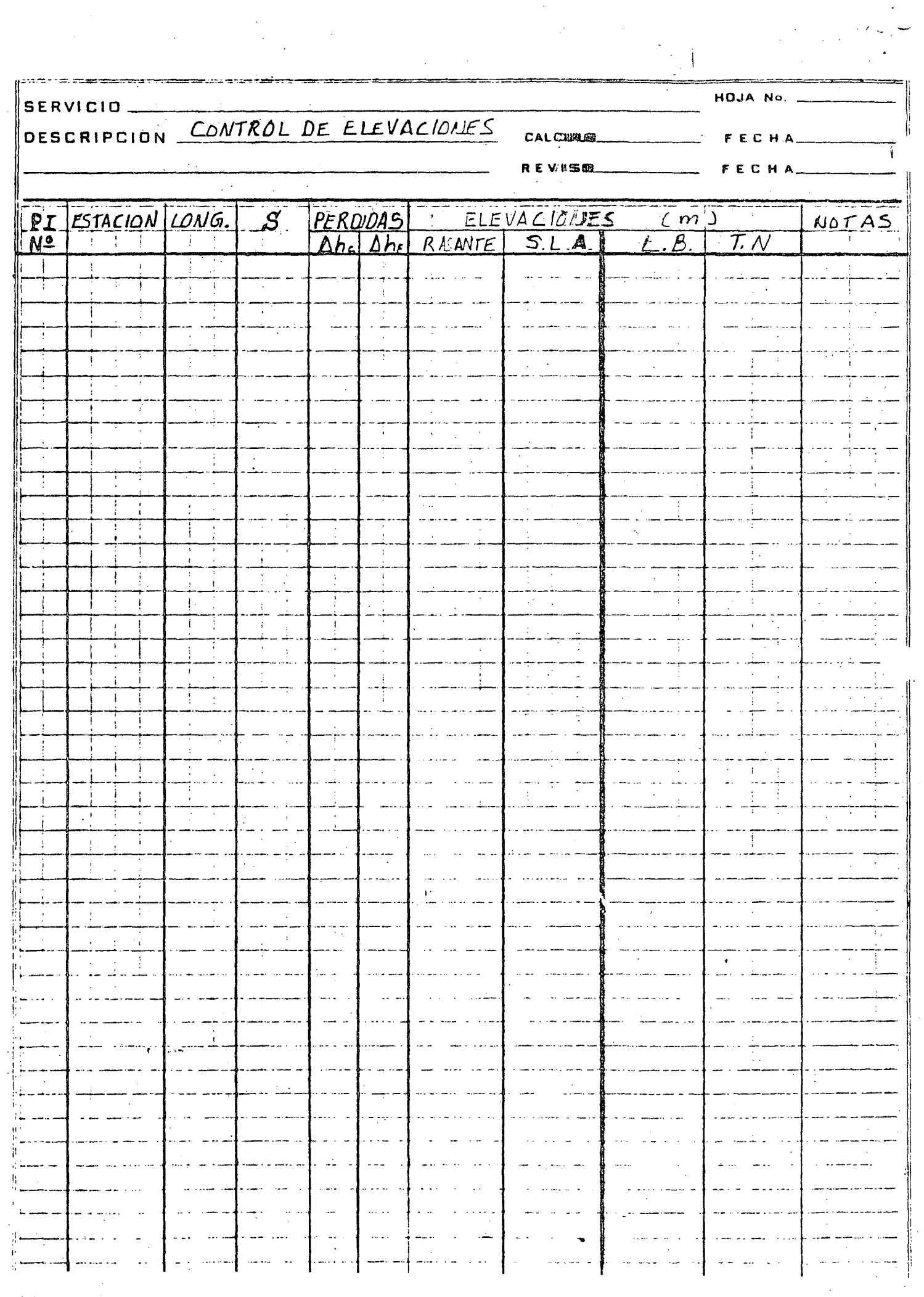

Ž,

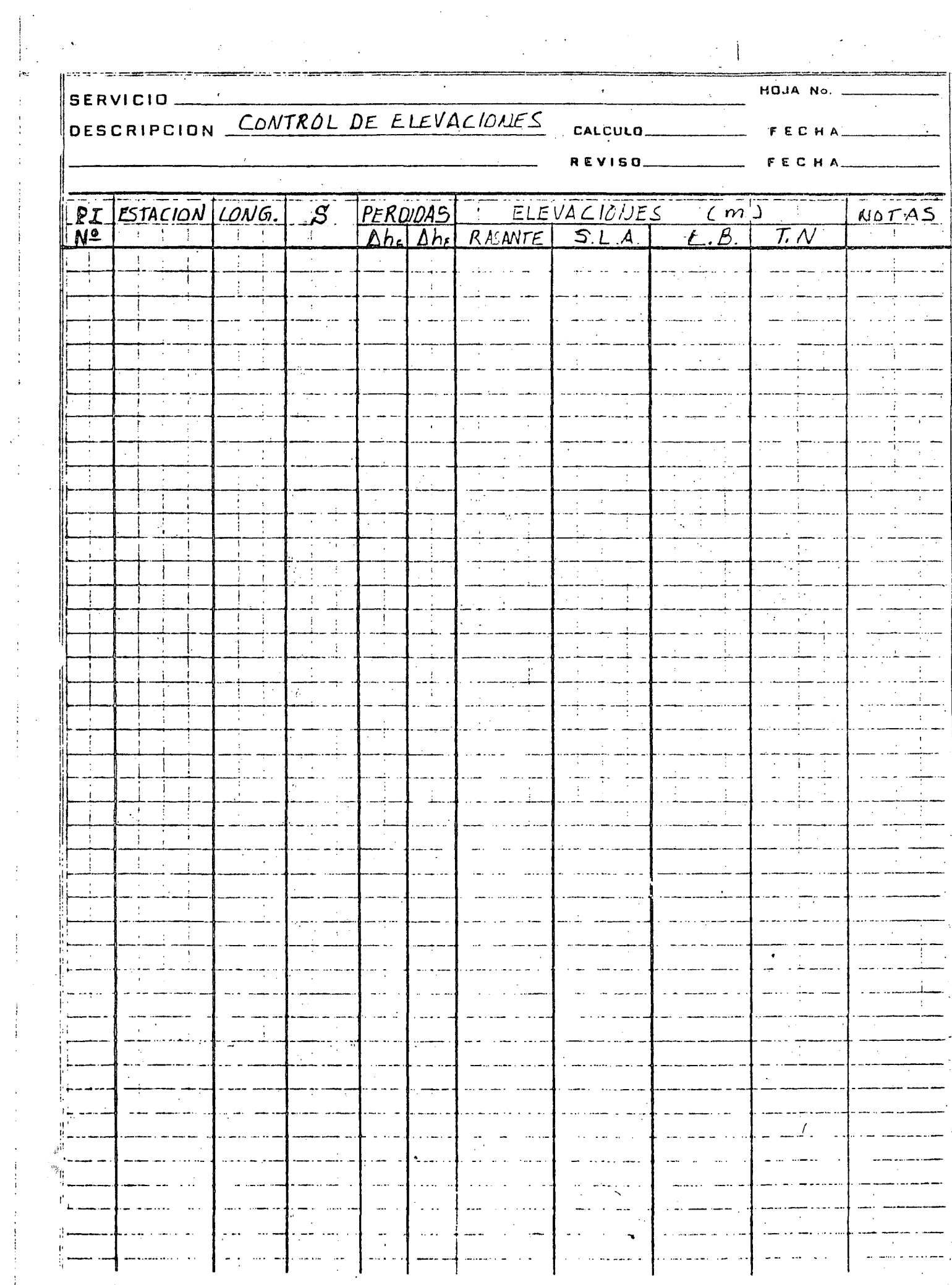

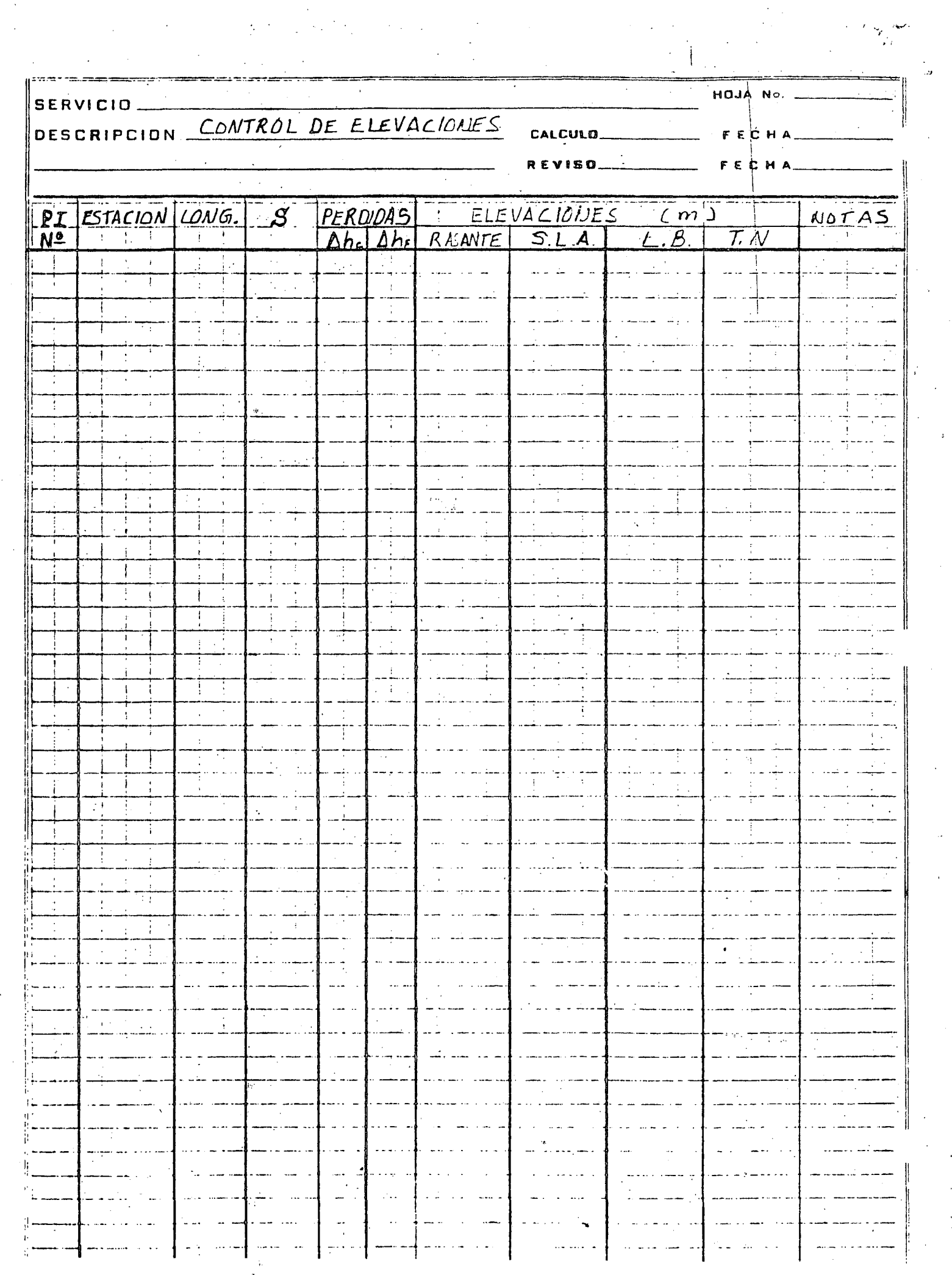

 $\frac{1}{\sqrt{2}}\sum_{i=1}^{n} \frac{1}{\sqrt{2}}\left(\frac{1}{\sqrt{2}}\right)^2$ 

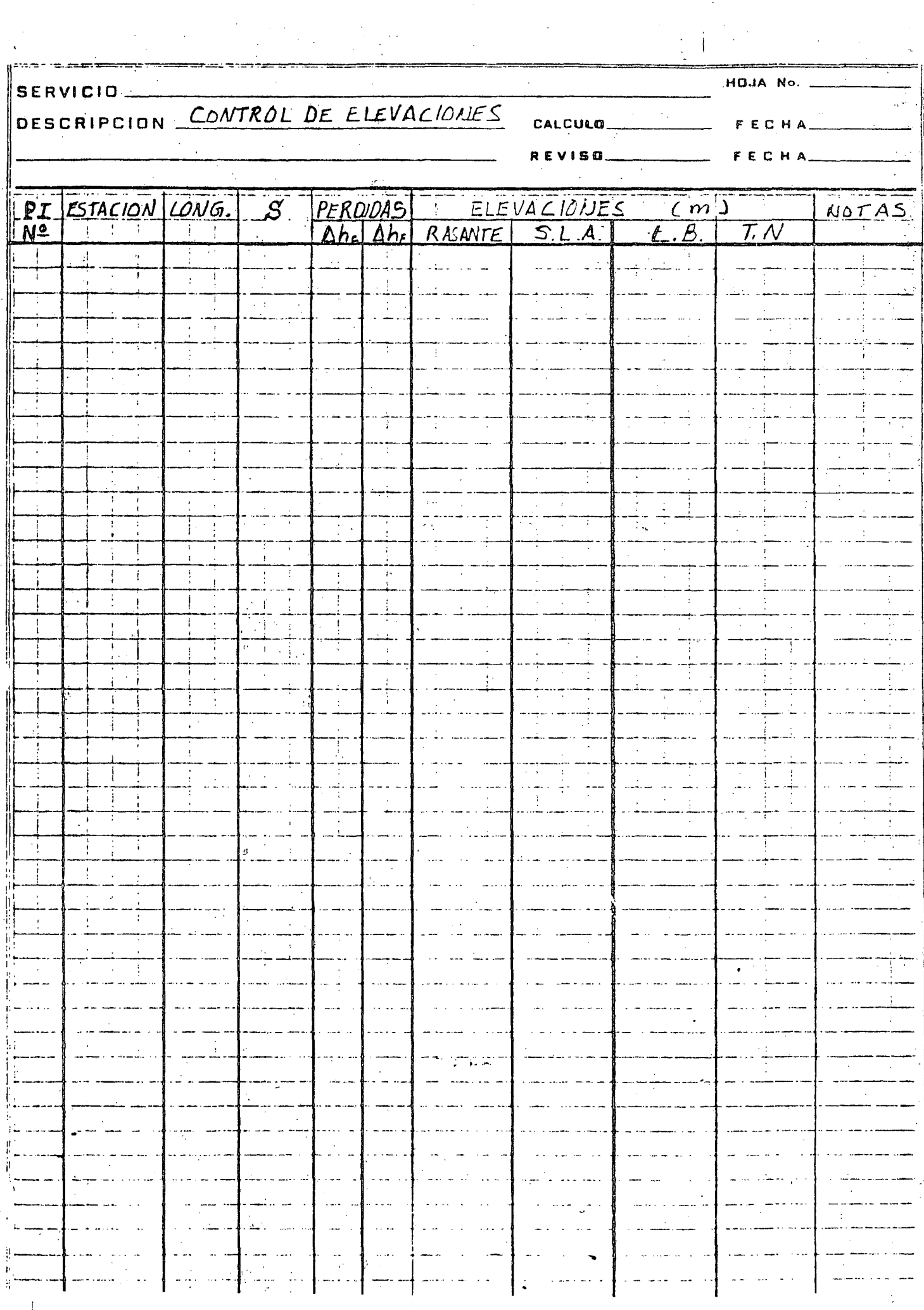

 $\frac{1}{2} \sum_{i=1}^{n} \frac{1}{i}$ 

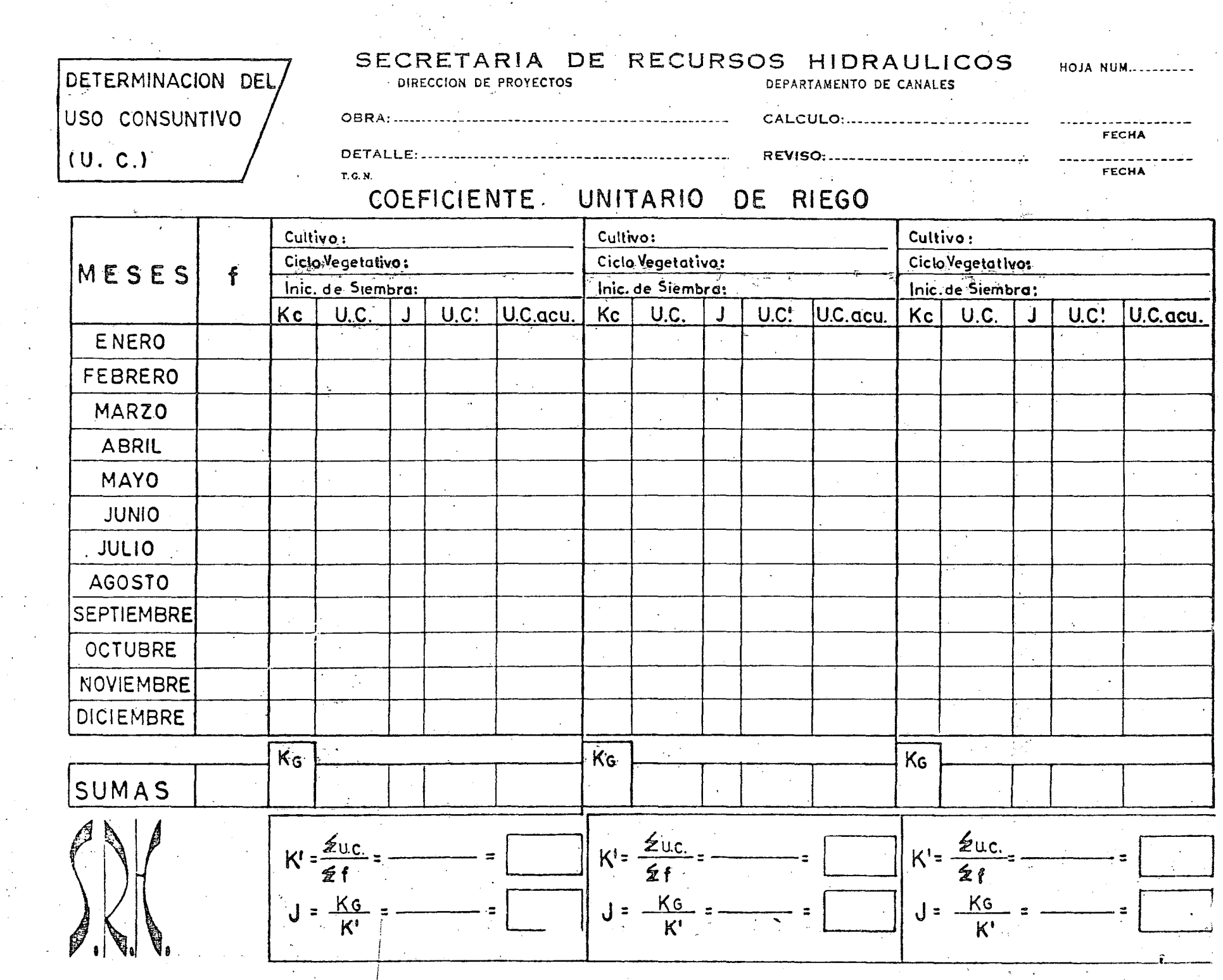

القراريق ومروقين والمتقول الوارد

 $\sim 100$ 

 $\sim 10$ 

 $\sim$  $\mathcal{P}_{\mathcal{A}}$ 

> $\sim$  $\sim$

 $\sim 100$ 

 $\mathcal{L}^{(1)}$ 

 $\frac{\partial \mathbf{N}}{\partial \mathbf{r}}$  ,  $\mathbf{N}$  ,  $\mathbf{m}$  ,

 $\mathcal{L} \leftarrow \mathcal{L}$ 

 $\frac{1}{2}$  and  $\frac{1}{2}$  . In ,

 $\sim 10^{11}$  km s  $^{-1}$ 

سيدان متنسد

 $\sim$   $\sim$  $\frac{1}{4}$ 

 $\label{eq:2} \begin{split} \mathcal{L}_{\text{max}}(\mathbf{r}) = \frac{1}{2} \sum_{i=1}^{N} \mathcal{L}_{\text{max}}(\mathbf{r}) \mathcal{L}_{\text{max}}(\mathbf{r}) \\ \mathcal{L}_{\text{max}}(\mathbf{r}) = \frac{1}{2} \sum_{i=1}^{N} \mathcal{L}_{\text{max}}(\mathbf{r}) \mathcal{L}_{\text{max}}(\mathbf{r}) \end{split}$ 

 $\left\langle \begin{array}{cc} 0 & 0 \\ 0 & 0 \end{array} \right\rangle$ 

 $\mathcal{F}^{\text{max}}_{\text{max}}$  $\sim 100$  $\sim 200$  km  $^{-2}$ 

الياب المستشفين.<br>الم

 $[-\frac{1}{2}, \frac{1}{2}]$ 

 $\frac{1}{\sqrt{2}}\left( \frac{1}{\sqrt{2}}\left( \frac{1}{\sqrt{2}}\right) \right) \left( \frac{1}{\sqrt{2}}\left( \frac{1}{\sqrt{2}}\right) \right) \left( \frac{1}{\sqrt{2}}\right) \left( \frac{1}{\sqrt{2}}\right) \left( \frac{1}{\sqrt{2}}\right) \left( \frac{1}{\sqrt{2}}\right) \left( \frac{1}{\sqrt{2}}\right) \left( \frac{1}{\sqrt{2}}\right) \left( \frac{1}{\sqrt{2}}\right) \left( \frac{1}{\sqrt{2}}\right) \left( \frac{1}{\sqrt{2}}\right) \left$  $\sim 10^{-1}$  $\omega$  (  $\omega$  )  $\omega$ 

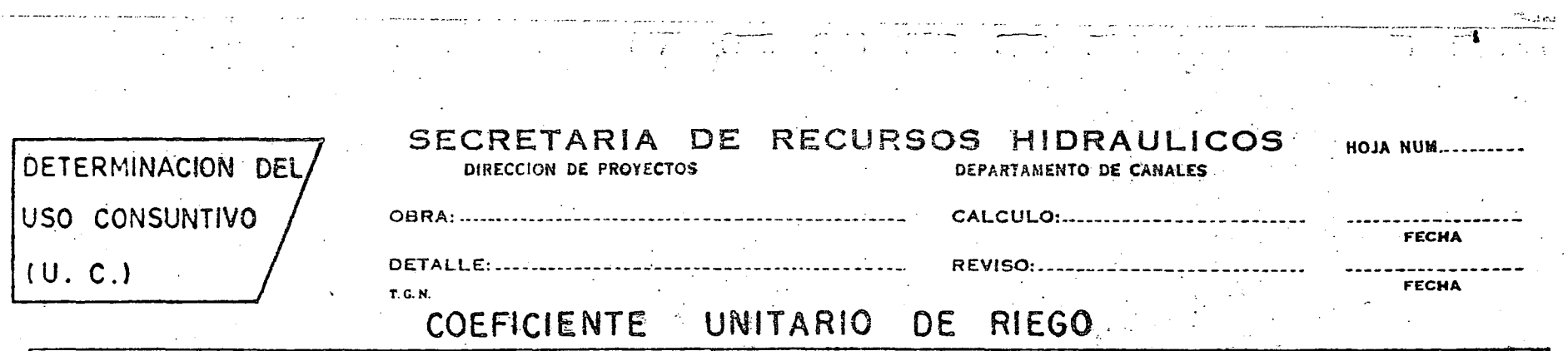

المجاد الداولة المستعملية فالمعاد المعاقبة

 $\sim$   $\sim$ 

 $\mathcal{L}(\mathcal{A})$  and  $\mathcal{L}(\mathcal{A})$  . In the  $\mathcal{L}(\mathcal{A})$ 

 $\label{eq:2} \frac{d}{dt} \frac{d}{dt} \left( \frac{d}{dt} \right) = \frac{1}{2} \frac{d}{dt} \left( \frac{d}{dt} \right)$ 

 $\sim 10^{-1}$  $\sim 10^{-1}$ 

 $\pm$ 

 $\sim$ 

 $\cdots$   $\,$   $\,$   $\,$   $\,$   $\,$   $\,$ 

 $\frac{1}{\sqrt{2}}$  ,  $\frac{1}{\sqrt{2}}$ 

 $\omega_{\rm eff} = 10^{11}$ 

 $\sim$   $\sim$ 

 $\omega_{\rm{max}} = \omega_{\rm{max}}$ 

 $\mathcal{L}_{\mathcal{A}}$  and  $\mathcal{L}_{\mathcal{A}}$  and  $\mathcal{L}_{\mathcal{A}}$  $\mathcal{F}^{\mathcal{A}}_{\mathcal{A}}$  and  $\mathcal{F}^{\mathcal{A}}_{\mathcal{A}}$  and  $\mathcal{F}^{\mathcal{A}}_{\mathcal{A}}$  and  $\mathcal{F}^{\mathcal{A}}_{\mathcal{A}}$ 

 $\langle \mathcal{A}_1 \rangle^2$ 

 $\frac{1}{2} \sum_{i=1}^n \frac{1}{2} \sum_{j=1}^n \frac{1}{2} \sum_{j=1}^n \frac{1}{2} \sum_{j=1}^n \frac{1}{2} \sum_{j=1}^n \frac{1}{2} \sum_{j=1}^n \frac{1}{2} \sum_{j=1}^n \frac{1}{2} \sum_{j=1}^n \frac{1}{2} \sum_{j=1}^n \frac{1}{2} \sum_{j=1}^n \frac{1}{2} \sum_{j=1}^n \frac{1}{2} \sum_{j=1}^n \frac{1}{2} \sum_{j=1}^n \frac{1}{2} \sum_{j=$ 

 $\label{eq:2.1} \frac{1}{\sqrt{2}}\left(\frac{1}{\sqrt{2}}\right)^{2} \left(\frac{1}{\sqrt{2}}\right)^{2} \left(\frac{1}{\sqrt{2}}\right)^{2} \left(\frac{1}{\sqrt{2}}\right)^{2} \left(\frac{1}{\sqrt{2}}\right)^{2} \left(\frac{1}{\sqrt{2}}\right)^{2} \left(\frac{1}{\sqrt{2}}\right)^{2} \left(\frac{1}{\sqrt{2}}\right)^{2} \left(\frac{1}{\sqrt{2}}\right)^{2} \left(\frac{1}{\sqrt{2}}\right)^{2} \left(\frac{1}{\sqrt{2}}\right)^{2} \left(\$ 

 $\mathcal{L}_{\mathcal{C}}$ 

 $\mathcal{O}(10^{11} \, \mathrm{Mpc})$ 

 $\sim 10^{-10}$  $\sim 10^{11}$  km  $^{-1}$ 

 $\alpha$  ,  $\alpha$  ,  $\alpha$  ,  $\alpha$  $\mathcal{L}^{\mathcal{L}}(\mathcal{A})$  , and  $\mathcal{L}^{\mathcal{L}}(\mathcal{A})$ 

 $\mathcal{A}(\mathcal{A})$  and  $\mathcal{A}(\mathcal{A})$ 

 $\mathcal{L}^{\text{max}}_{\text{max}}$  $\sim 10^{-1}$ 

 $\sim 10^{-10}$  .

 $\sim$  $\sim$   $\alpha$   $\mathcal{L}^{\mathcal{L}}(\mathcal{L}^{\mathcal{L}}(\mathcal{L}^{\mathcal{L}}(\mathcal{L}^{\mathcal{L}}(\mathcal{L}^{\mathcal{L}}(\mathcal{L}^{\mathcal{L}})))$ 

control a mechanic seasoning control of the construction

 $\mathcal{O}(\mathcal{O}(\log n))$ 

 $\mathcal{L}_{\text{max}}$  and  $\mathcal{L}_{\text{max}}$ 

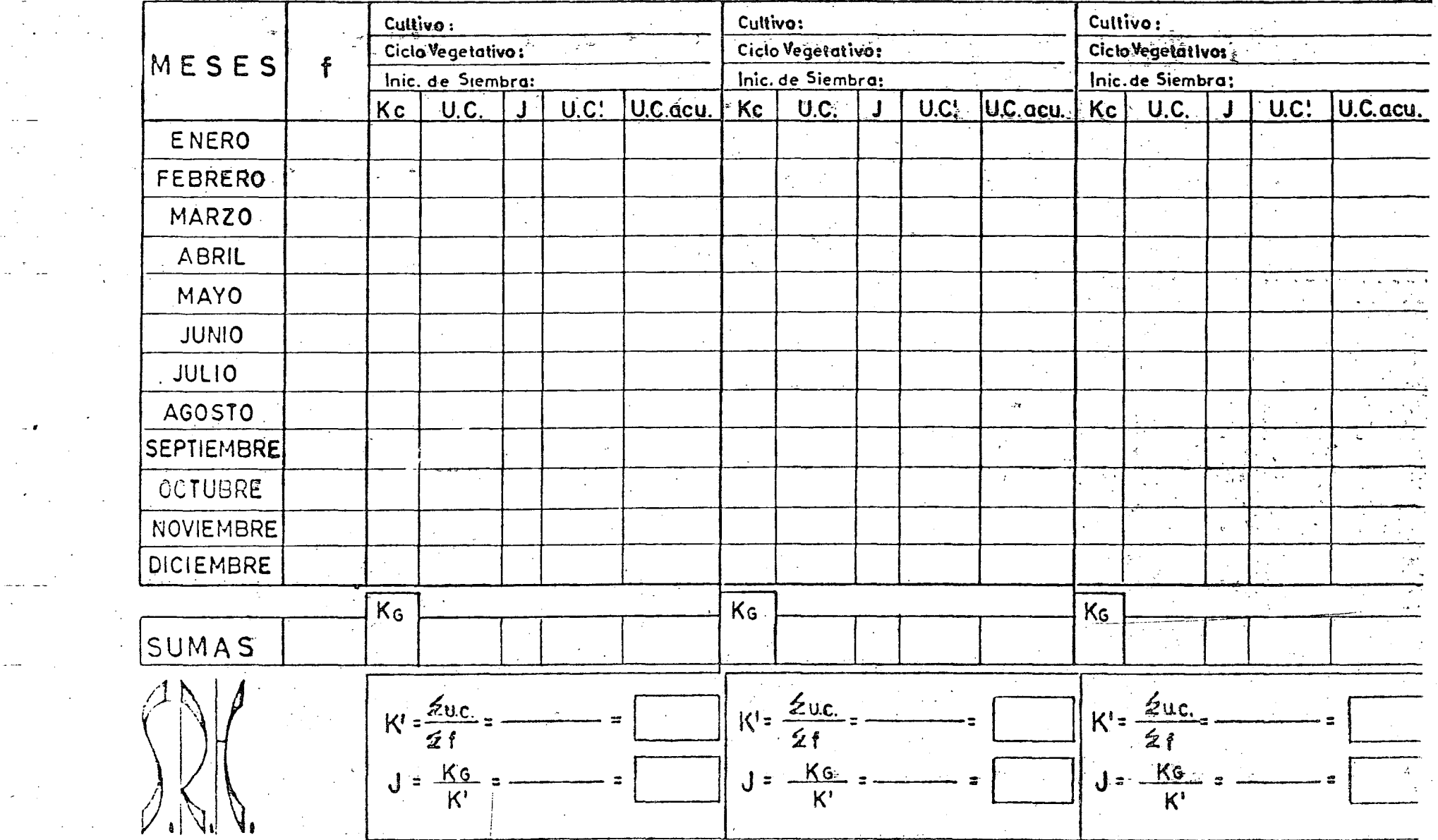

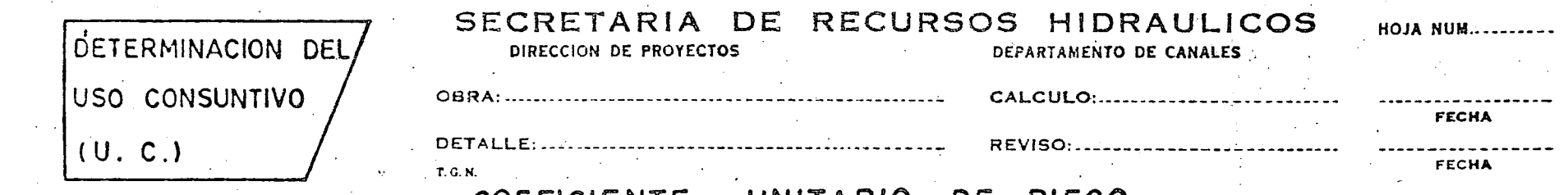

 $\mathbb{R}^2$ 

 $\begin{pmatrix} 1 & 1 & 1 \\ 1 & 1 & 1 \\ 1 & 1 & 1 \end{pmatrix}$ 

 $\sim 10^{11}$ 

 $K^{\bullet}$ 

 $\sim$ 

التواديات والمراعيم والمجالات المرا

 $\sim 10^{11}$  km

 $\mathbf{r} = \mathbf{r}^{\text{max}} + \mathbf{r}^{\text{max}}$ 

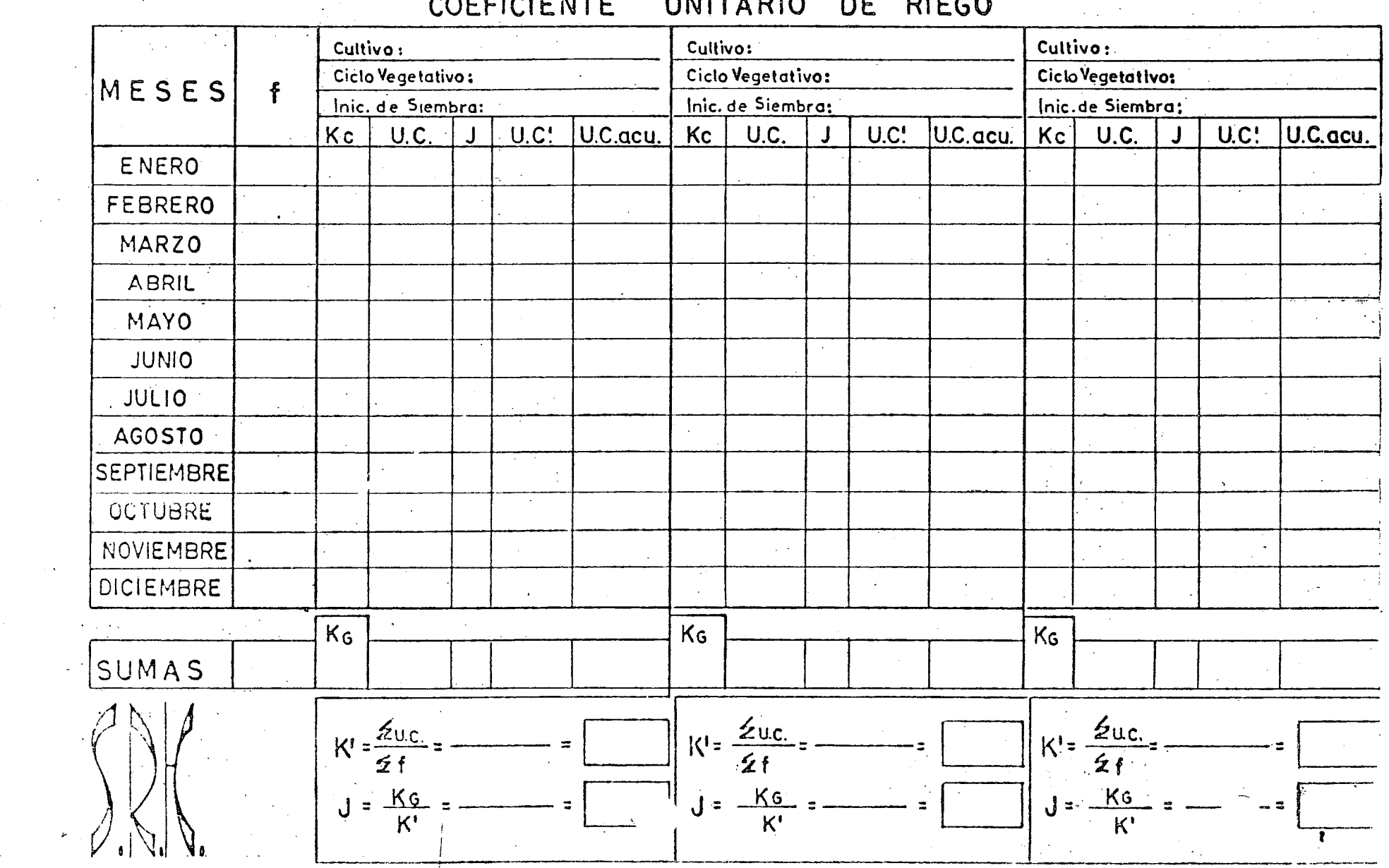

 $K^{\bullet}$ 

 $\sim 10^{11}$ 

 $\mathcal{L}^{\text{max}}_{\text{max}}$ 

a series de

 $\frac{1}{2}$ 

 $\label{eq:2} \frac{1}{\sqrt{2}}\sum_{i=1}^n\frac{1}{\sqrt{2}}\sum_{j=1}^n\frac{1}{j!}\sum_{j=1}^n\frac{1}{j!}\sum_{j=1}^n\frac{1}{j!}\sum_{j=1}^n\frac{1}{j!}\sum_{j=1}^n\frac{1}{j!}\sum_{j=1}^n\frac{1}{j!}\sum_{j=1}^n\frac{1}{j!}\sum_{j=1}^n\frac{1}{j!}\sum_{j=1}^n\frac{1}{j!}\sum_{j=1}^n\frac{1}{j!}\sum_{j=1}^n\frac{1}{j!}\sum_{j=1}^$ 

**Same** 

maria de 1990.<br>Notas

 $\sim 100$  km s  $^{-1}$ 

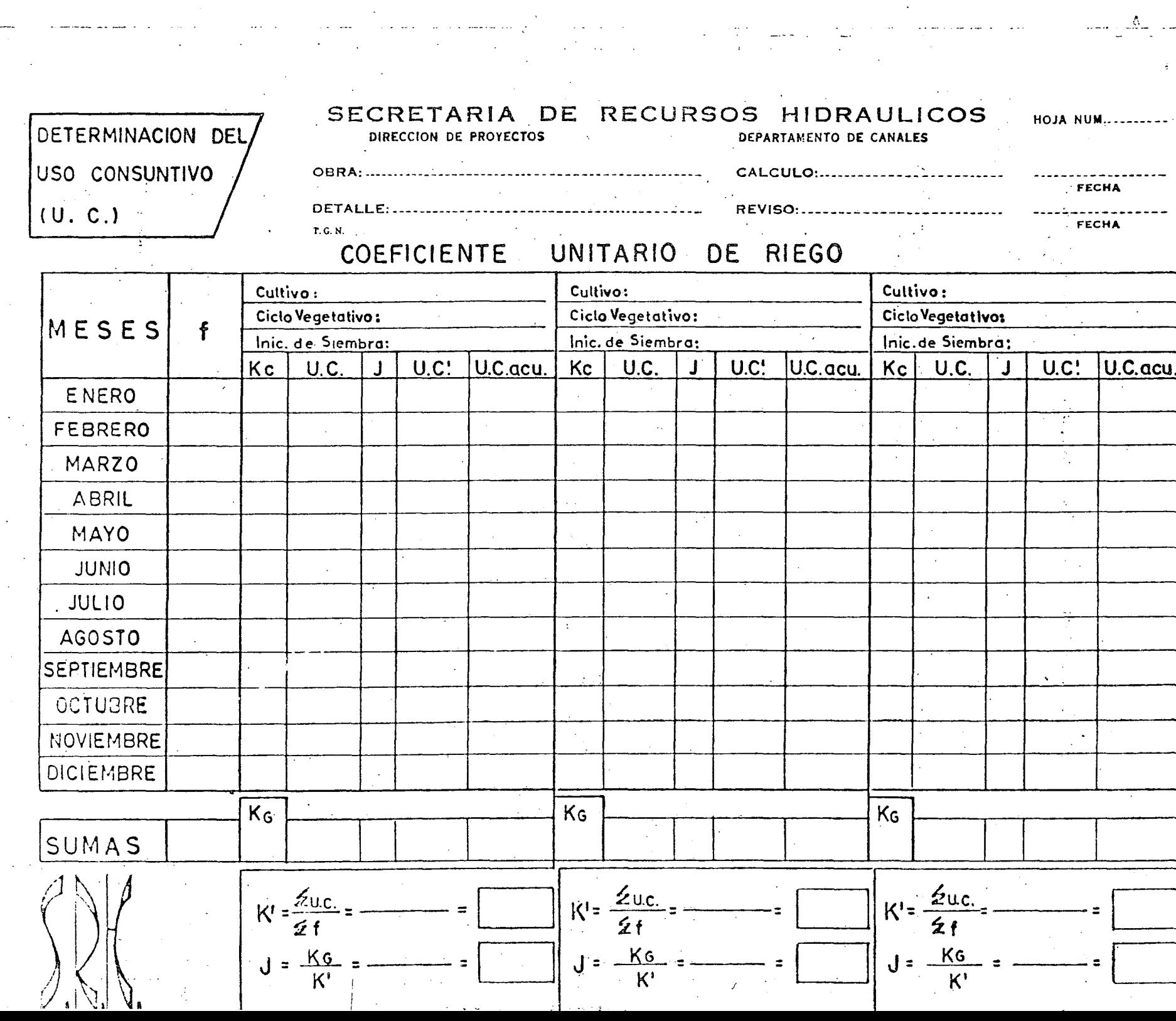

 $\sim$  $\sim$  100  $\pm$ 

 $\mathbb{Z}[\mathbf{z}]$ 

 $\sim$   $\sim$   $\sim$   $\sim$ 

 $\label{eq:2.1} \frac{1}{\sqrt{2}}\int_{\mathbb{R}^3}\frac{1}{\sqrt{2}}\left(\frac{1}{\sqrt{2}}\right)^2\frac{1}{\sqrt{2}}\left(\frac{1}{\sqrt{2}}\right)^2\frac{1}{\sqrt{2}}\left(\frac{1}{\sqrt{2}}\right)^2\frac{1}{\sqrt{2}}\left(\frac{1}{\sqrt{2}}\right)^2.$ 

 $\ldots$ 

المعاني المستعلم

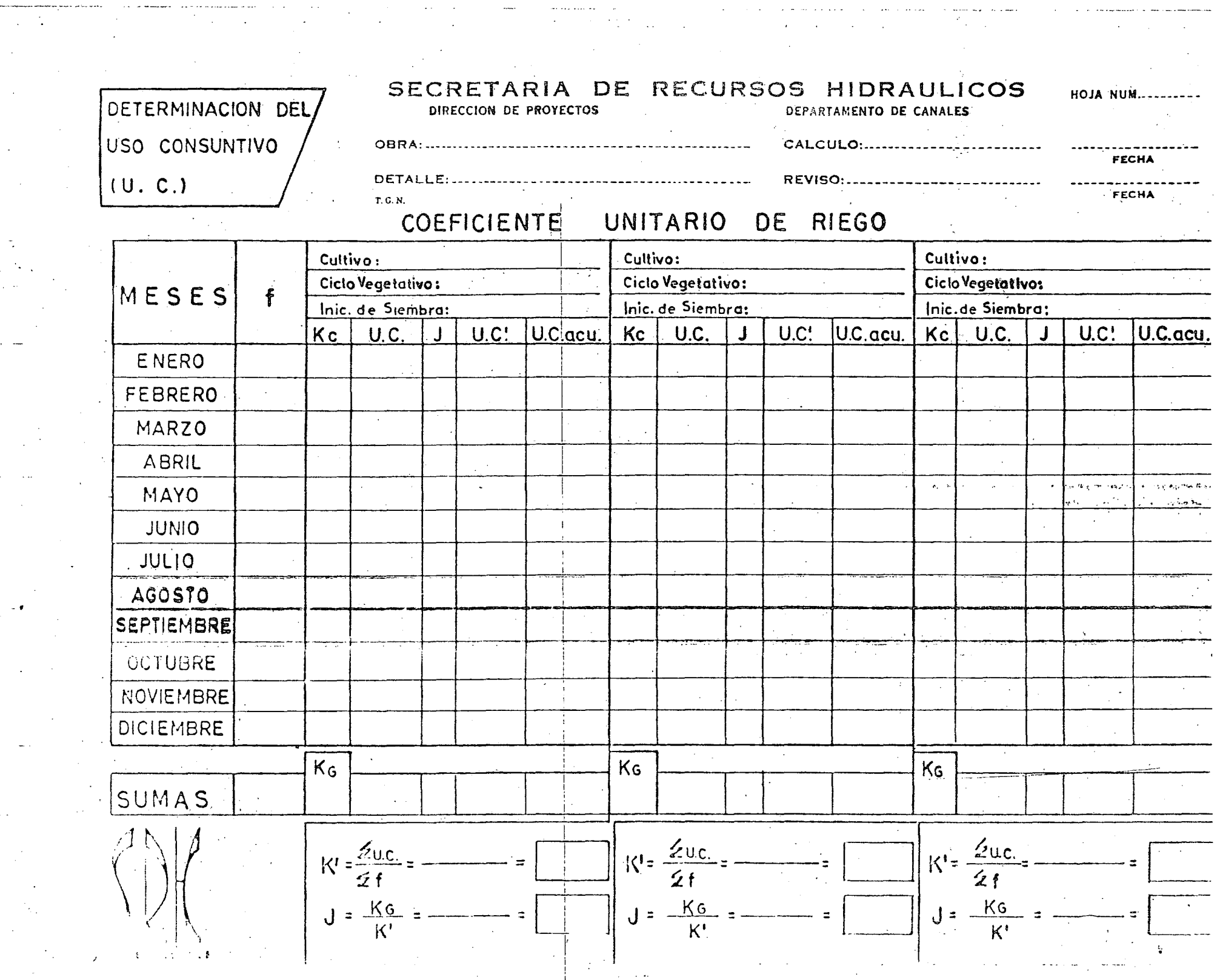

 $\mathcal{L}_{\text{max}}$  and  $\mathcal{L}_{\text{max}}$ 

 $\sim$ 

 $\sim$ 

 $\sim$ 

 $\sim 10^{-11}$ 

 $\sim$ 

 $\sim$  $\sim$   $\sim$ 

 $\hat{A}$ 

 $\mathcal{A}^{\mathcal{A}}$ 

 $\sim 10^7$ 

 $\sim$ 

العباسية ليتاليب

 $\sim 10^{-10}$ 

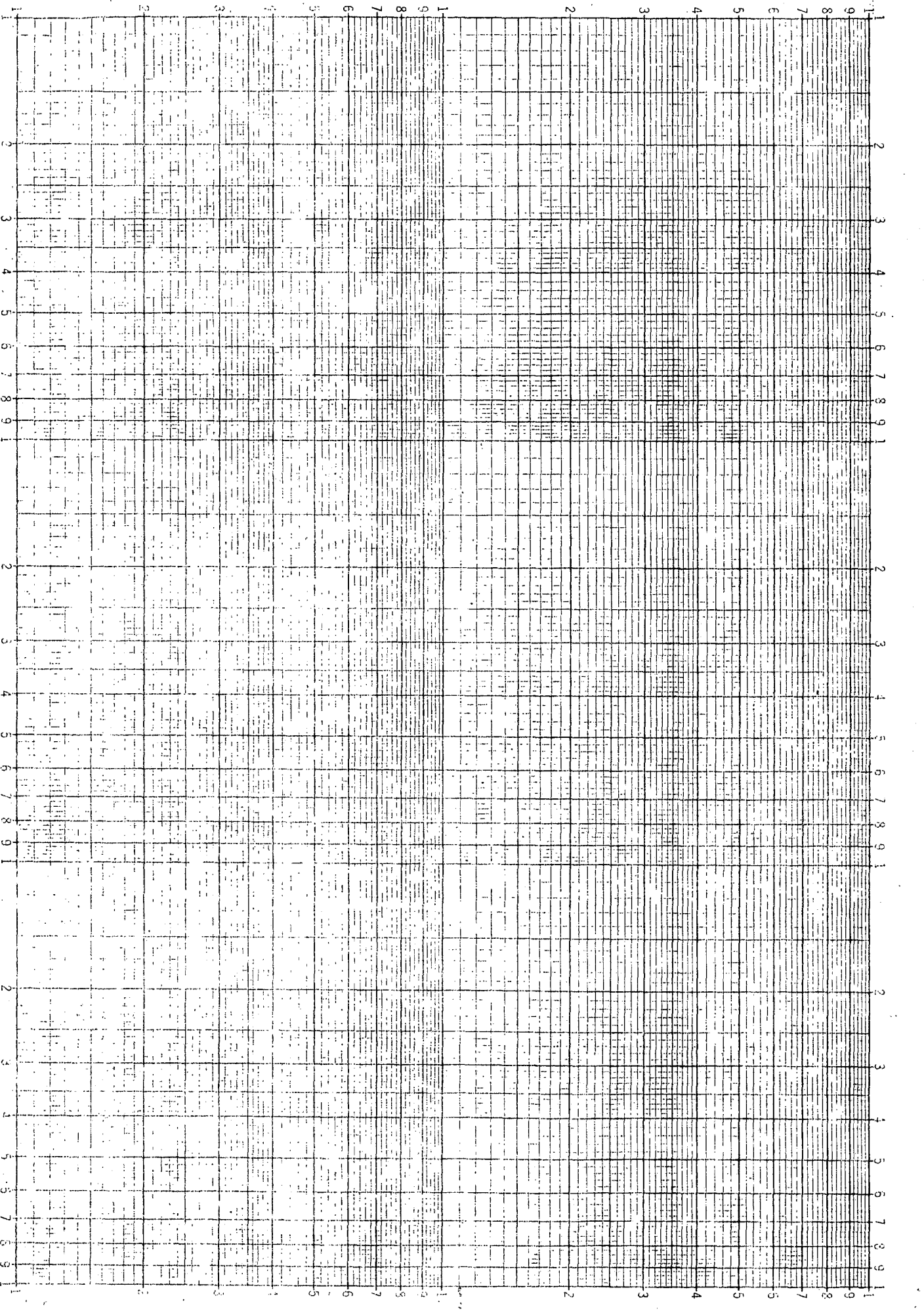

 $\begin{array}{c} \mathbf{1} \\ \mathbf{1} \\ \mathbf{1} \end{array}$ 

ł

NEUFEL & ESERENCO

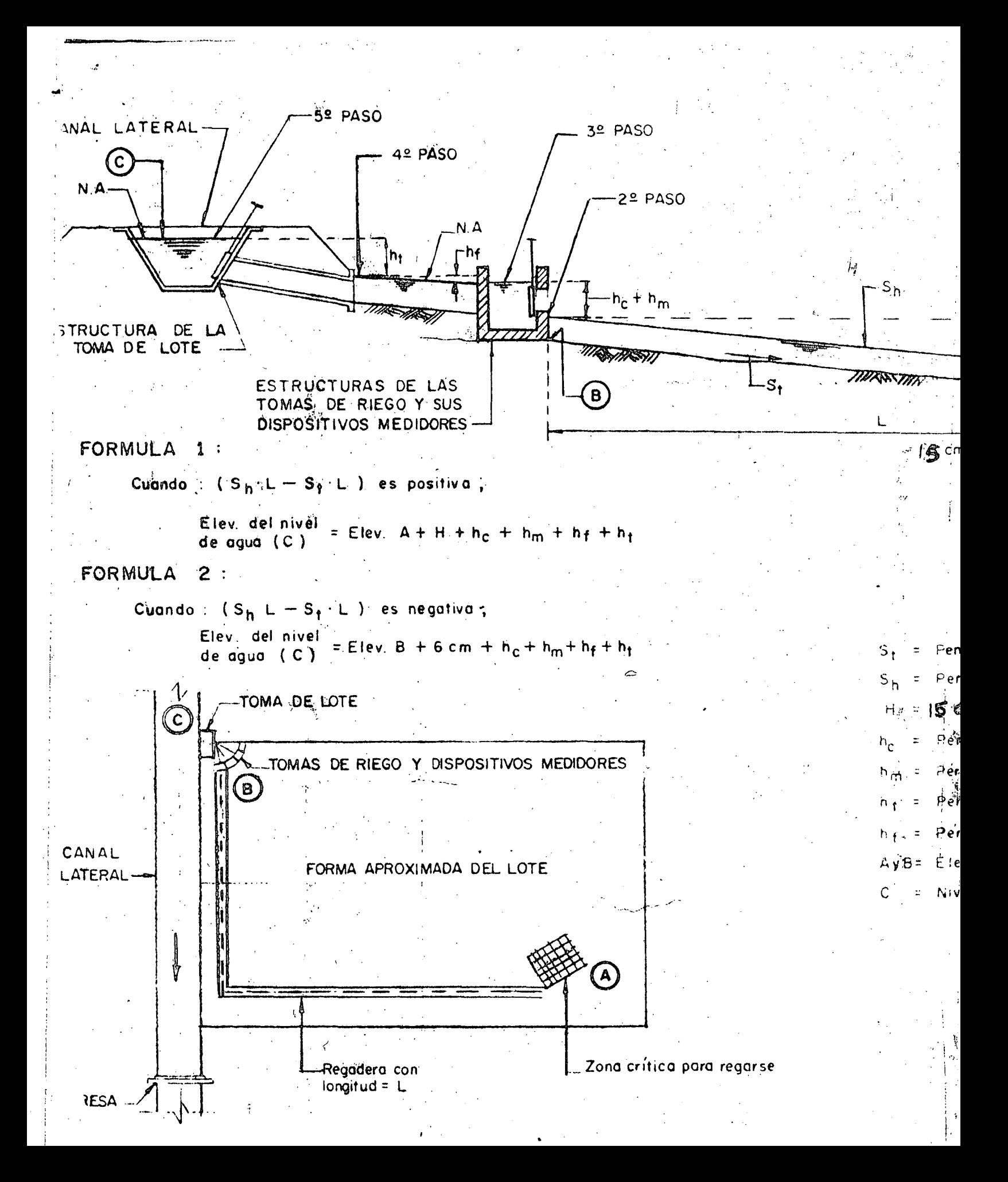

 $\label{eq:2} \frac{1}{2} \int_{\mathbb{R}^3} \frac{1}{\sqrt{2}} \, \frac{d\mathbf{x}}{d\mathbf{x}} \, d\mathbf{x}$  $\mathcal{L}_{\text{max}}$  $\label{eq:2} \frac{1}{2}\left(\frac{1}{2}\sum_{i=1}^{n} \frac{1}{2}\sum_{j=1}^{n} \frac{1}{2}\sum_{j=1}^{n} \frac{1}{2}\sum_{j=1}^{n} \frac{1}{2}\sum_{j=1}^{n} \frac{1}{2}\sum_{j=1}^{n} \frac{1}{2}\sum_{j=1}^{n} \frac{1}{2}\sum_{j=1}^{n} \frac{1}{2}\sum_{j=1}^{n} \frac{1}{2}\sum_{j=1}^{n} \frac{1}{2}\sum_{j=1}^{n} \frac{1}{2}\sum_{j=1}^{n} \frac{1}{2}\sum_{j=1}$  $\label{eq:2} \frac{1}{\sqrt{2\pi}}\frac{1}{\sqrt{2\pi}}\int_{0}^{\infty}\frac{1}{\sqrt{2\pi}}\left(\frac{1}{\sqrt{2\pi}}\right)^{2\pi}d\mu_{\rm{eff}}\,d\mu_{\rm{eff}}\,d\mu_{\rm{eff}}\,.$  $\frac{1}{\sqrt{2}}\sum_{i=1}^{n-1} \frac{1}{\sqrt{2}}\sum_{i=1}^{n-1} \frac{1}{\sqrt{2}}\sum_{i=1}^{n-1} \frac{1}{\sqrt{2}}\sum_{i=1}^{n-1} \frac{1}{\sqrt{2}}\sum_{i=1}^{n-1} \frac{1}{\sqrt{2}}\sum_{i=1}^{n-1} \frac{1}{\sqrt{2}}\sum_{i=1}^{n-1} \frac{1}{\sqrt{2}}\sum_{i=1}^{n-1} \frac{1}{\sqrt{2}}\sum_{i=1}^{n-1} \frac{1}{\sqrt{2}}\sum_{i=1}^{n-1}$ 

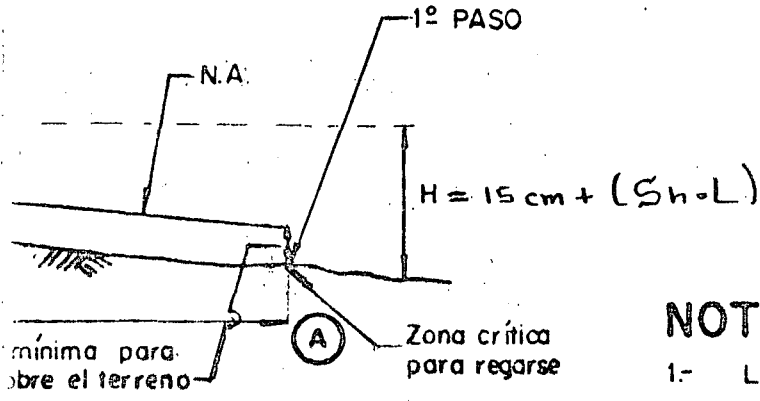

no

traulica de la regadera

 $\cup$ )

arga de la Toma de Riego

<sup>i</sup>prag para ila Estructura medidora

carga de la Toma de Lote

fricción entre las dos Tomas

del Terreno

a en el Canal

# NOTAS IMPORTANTES :

La zona crítica (A) no es necesariamente la más baja del terreno

74 ří

 $2 -$ Este esquema es general y los ajustes estarán de acuerdo a las condiciones de distribución y medición del agua es. pecíficas para cada proyecto. - Esto dependera si la me. dición se hace en las tomas de riego, en la toma lote o en ambas partes, o si el dispositivo medidor esta separa. do ó incorporado la 1a estructura de toma respectiva ... 3.- La superficie del Lote y de la parcela osì como los sis. temas de distribución y medición, a nivel de lote y parce. la, deberán ser aprobadas previamente al proyecto del Sis. tema de Riego

ESQUEMA GENERAL QUE MUESTRA LA METODOLOGIA PARA DETERMINAR LA CA - GA HIDRAULICA MINIMA EN LA TOMA D LOTE

and the state of the state of

 $\sim 10^{10}$ 

 $\mathcal{O}(\frac{1}{2})$ 

 $\langle \sigma \rangle$ 

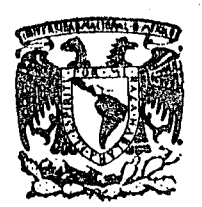

centro de educación continua división de estudios superiores facultad de ingeniería, unam

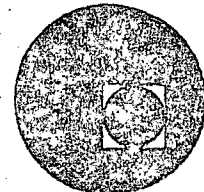

## CAPACITACION PARA INGENIEROS PROYECTISTAS DE ZONAS DE RIEGO

PROYECTO HIDRAULICO Y ESTRUCTURAL

DE UN SIFON RECTANGULAR  $\overline{\phantom{a}}$ 

ING. OSCAR PLAISANT WONG.

ING. RODOLFO ORTEGA A.

 $\Delta \sim 10^4$  $\label{eq:2.1} \frac{1}{\sqrt{2}}\left(\frac{1}{\sqrt{2}}\right)^{2} \left(\frac{1}{\sqrt{2}}\right)^{2} \left(\frac{1}{\sqrt{2}}\right)^{2} \left(\frac{1}{\sqrt{2}}\right)^{2} \left(\frac{1}{\sqrt{2}}\right)^{2} \left(\frac{1}{\sqrt{2}}\right)^{2} \left(\frac{1}{\sqrt{2}}\right)^{2} \left(\frac{1}{\sqrt{2}}\right)^{2} \left(\frac{1}{\sqrt{2}}\right)^{2} \left(\frac{1}{\sqrt{2}}\right)^{2} \left(\frac{1}{\sqrt{2}}\right)^{2} \left(\$  $\label{eq:2.1} \frac{1}{2} \sum_{i=1}^n \frac{1}{2} \sum_{j=1}^n \frac{1}{2} \sum_{j=1}^n \frac{1}{2} \sum_{j=1}^n \frac{1}{2} \sum_{j=1}^n \frac{1}{2} \sum_{j=1}^n \frac{1}{2} \sum_{j=1}^n \frac{1}{2} \sum_{j=1}^n \frac{1}{2} \sum_{j=1}^n \frac{1}{2} \sum_{j=1}^n \frac{1}{2} \sum_{j=1}^n \frac{1}{2} \sum_{j=1}^n \frac{1}{2} \sum_{j=1}^n \frac{$  $\mathcal{I}^{(1)}$ 

#### SECRETARIA DE RECURSOS HIDRAULICOS DIRECCION DE PROYECTOS. DEPARTAMENTO DE CANALES

#### DATOS HIDRAULICOS DEL CANAL.

 $Q = 6.11$  m3/seg  $b = 1.35 m$  $S = 0.0005$  $m = 0.014$  $m = 1.5:1$  $V_1 = \frac{1}{n} R^{2/3} S^{1/2} = \frac{1}{0.014} R^{2/3} (0.0005)^{1/2} = 1.59714 R^{2/3}$  $V_2 = \frac{Q}{A} = \frac{6.11}{A}$ Suponiendo  $d = 1.37$  m A = d (b + md) = 1.37 (1.35 + 1.5 x 1.37) = 4.66485 m2  $p = b + 2d \sqrt{1 + m^2} = 1.35 + 2 \times 1.37 \sqrt{1 + 1.5^2} = 6.289604 \text{ m}$  $F = \frac{A}{P} = \frac{4.66485}{6.289604} = 0.741676$  m  $r^{2/3}$  = 0.819364 Sustituyendo  $\hat{V}_{q}$  = 1.59714 x 0.819364 = 1.309 m/seg  $V_2 = \frac{6.11}{4.66485} = 1.309$  m/seg  $V_1 = V_2$  (tirante supuesto es el correcto)

 $h_v = \frac{v^2}{2a} = \frac{1.309^2}{2.79.81}$  0.087 m

Diseño de la sección del conducto.

Proponiendo una sección rectangular ésta debe de cumplir la siguiente relación:  $\frac{p}{n}$  $1.25$  $H$ 

- H = Altura interior del conducto
- Ancho de la plantilla del conducto  $B =$

 $H = 1.25 B$  $(1)$  $(2)$  $A =$ **B B** 

A = Area de la sección del conducto. Sustituyendo "1" en "2"

 $A = 1.25 B<sup>2</sup>$ 

Despejando "B"

$$
B=\sqrt{\frac{A}{1.25}}
$$

En función de la carga hidráulica disponible se propuéie ron varias secciones, supeniendo diferentes velocidades y se escogió la que dié una suma de pérdicas más o menos igual a la carga disponible.

Suponiendo una velocidad igual a 1.60 m/seg

## Langitud de transición.

Les transfoience tienen ou justificación casado el casel en su luzalisznión tungo den intervaldroole una estructura que nos - · GLija a Caskiet Ge suduiĝa, ya que osto caskio no dubo de haropoo hiua esibato. Aizo por medio de transiciones con la finalidad de poducir el aining des pôrtidas de corpe y obtener per ende, la mayor eficiencie hi drånliga paniblo.

La lebgitet de la trezoición se coterbina de souerdo con el criterio do Biaco, que cunsigee en considerar que el áppulo que apbo ferans la internactuita de la superficie del agua y la parez, da cè puig cipio y fie Co bo transisión. Can el sie de la estructura sea 12º 39'

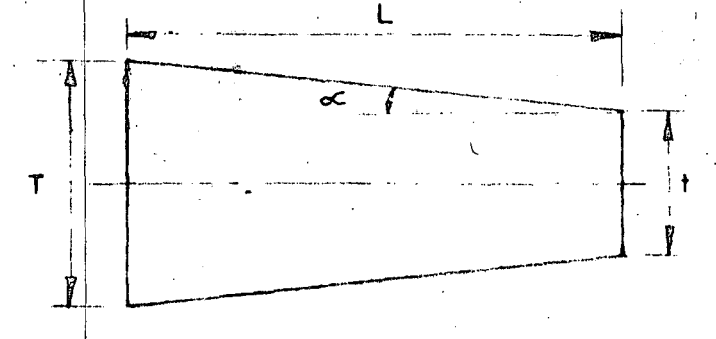

 $00$ cado:

Y o engha de le teperficie libre del agua ca el cahal. G = canita de lo ceperficie libre Col agua a la entrada del contecto. L = Leadwed Co trepososen.

$$
\cos \alpha = \frac{1}{(2\pi)^{3}}
$$

**(BRITINGS)** L

 $1.443$   $1.40$   $1.40$   $1.40$   $1.40$ 

Ossin engariennies és le contena Comisión Recitani de --1091g&u10a, el (lagala pætd) ser samentædo hærta 28° 30° stn (me el cenbio de secciones de la transición sea brusco y con el cual se reduce ligeramente el costo de los mismos. Por lo tanto nuestra longitud queda dade por la férmula:

$$
L = \left(\frac{T - t}{2}\right)
$$
 cot 22° 30

Si al resolver la expresión anterior se encuentra un valor fraccionario, es recomendable redendearlo.

$$
P = b - 2 \text{ rad } = 1.35 \div 2 \times 1.37 \times 1.5 = 5.46 \text{ m}
$$
  

$$
L = \left[ \frac{3.466}{2} = \frac{1.75}{2} \right] = \frac{3.414}{2} = 4.48 \text{ m}
$$

Se adopta  $L = 5.00$  m

Puncigmaniento hidrâulico del sifôn.

Una vez escogida la sección del conducto y determinadas la longitud de transición; con la topografía detallada del cruce se traaa el perfil del terremo y sobre êste dibujamos el perfil longitudinal del sifén.

Se dejó un relleno de 2.00 m de la rasante del arroyo a la parte superior del conducto en la zona del cauce; en las laderas se dejó un colchên minimo de 1.00 m. Las transiciones se localizaron fuepa de las laderas del arroyo, quedendo totalmente enterradas en el terre no natural.

Trazado el sifón procedezos a calcular la geometría del mismo; hecho esto se tendrán los lugares en los cuales puede haber pêrdi das de cargo.

El demaivel entre los gradientes de energia de entrada y de salida de la estructura tendrá que ser igual a la suma de todas las pêrdidas de carga que se presenten en el sifón.

Así pues, las pôrdidas de carga que se tienen son:

- Transición exterior de entrada  $1 -$
- $2 -$ Entrada al conducto

and Lyn Africa

Fricción en los conductos  $3 - -$ 

4.- Codos o cambios de dirección

 $5 -$ Salida del cenducto

 $6 -$ Transición exterior de salida.

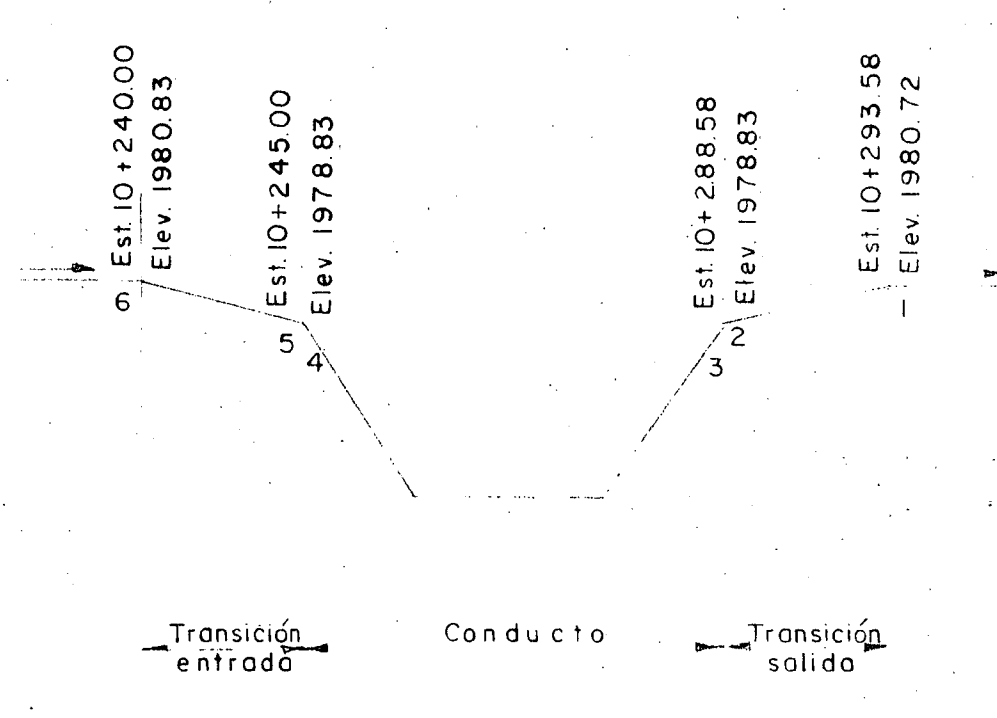

Aplicando el Teorema de Bernoulli de aguas abajo hacia aguas arriba, por tratarse de un régimen tranquilo.

Bernoulli entre 1 y 2

 $d_2 + hv_2 = Z_1 + d_1 + hv_1 + ht$ 

 $2<sub>1</sub>$  = Desnivel entre los puntos 1 y 2  $d_1$  = tirente normal del canal hv, = carga de velecidad en el canal d<sub>o</sub> = tirante a la salida del conducto hv<sub>o</sub> = carga de velecidad a la salida del conducto ht<sub>a</sub> = pêrdida de carga por transición exterior de salida

. ht<sub>n</sub> = 0.2  $\triangle$  hv

 $\overline{2}$ 

hv = Diferencia de cargas de velocidad entre los puntos 1 y 2  $Z_n = 1980.72 - 1978.83 = 1.89$  m  $d_1 = 1.37$  m  $hv_1 = 0.087$  m  $d_2 \leftrightarrow hv_2 - hv_3 = 1.89 + 1.37 + 0.087$  $d_2 + h v_2 - h t_3 = 3.347$  m ........  $\left\{ \begin{array}{ll} \mathcal{L}_{\mathcal{A}} & \mathcal{L}_{\mathcal{A}} \left( \mathcal{L}_{\mathcal{A}} \right) \rightarrow \mathcal{L}_{\mathcal{A}} \left( \mathcal{L}_{\mathcal{A}} \right) \rightarrow \mathcal{L}_{\mathcal{A}} \left( \mathcal{L}_{\mathcal{A}} \right) \rightarrow \mathcal{L}_{\mathcal{A}} \left( \mathcal{L}_{\mathcal{A}} \right) \rightarrow \mathcal{L}_{\mathcal{A}} \left( \mathcal{L}_{\mathcal{A}} \right) \rightarrow \mathcal{L}_{\mathcal{A}} \left( \mathcal{L}_{\mathcal{A}} \right) \rightarrow \mathcal{$ Suponiendo d<sub>2</sub> = 3.296 m  $A_2 = 1.75$  x 3.296 = 5.768 m2  $V_p = \frac{6.11}{5.768}$  = 1.059 m/seg  $hv_2 = \frac{1.039^2}{10.62}$  = 0.057  $^{ht}$ <sub>8</sub> = 0.2 (0.087 - 0.097) = 0.006 m Sustituyendo en  $(1)$  $3.296 + 0.057 - 0.006 = 3.347$ El tirante supuesto es el correcto. Cot  $\propto$  = 2  $\alpha = 26°34'$ Cos  $\alpha = \frac{11}{4}$  $d = \frac{H}{\cos \alpha} = \frac{2.15}{0.89442} = 2.40$ % de ahogamiento =  $\frac{3.296 - 2.40}{2.40}$  = 0.373 % ahogamiento =  $37.3$  % >  $10\%$ Bernoulli entre  $2 y 3$  $d_1 + hv_1 + \frac{v_1}{w} = d_2 + hv_2 + hs \dots \dots \dots \dots \dots \dots \dots \tag{II}$  $h_a$  = perdica de carga por salida = 0.2 Ahv  $d_3$  = altura interior del conducto  $hv_{\gamma}$  = carga de velocidad en el conducto  $\frac{1}{n^2}$  = presión interior del agua en el punto 3

 $\mathcal{L}^{\text{max}}$ 

سفا فلم الجا

 $\mathbb{Z}^2$ 

 $\hat{\phi}$ 

Sustituyendo en (III)

$$
\mathbb{E}_4 = 1.081 + 0.064 + 0.037 = 1.182 \text{ m}
$$

Bernoulli entre 4 y 5

dst +  $hv_5 = d_4 + hv_4 + \frac{P_4}{w_1} + hc$ 

 $d_{\mathbf{g}}$  = tirante a la entrada del conducto

 $hv_{g}$  = carga de velocidad a la entrada del conducto

 $h_a$  = pêrdida de carga por entrada = 0.1 Av

$$
d_4 = 2.15 \text{ m}
$$
  
\nhv<sub>4</sub> = 0.138 m  
\n
$$
\frac{P_4}{w} = 1.182 \text{ m}
$$
  
\n
$$
d_5 + hw_5 - h_e = 2.15 + 0.138 + 1.182
$$
  
\n
$$
d_5 + hv_5 - h_e = 3.47 \text{ m}
$$

Suponiendo d<sub>5</sub> = 3.426 m

$$
A5 = 1.75 \times 3.426 = 5.986 \text{ m}^2
$$
  
\n
$$
V_5 = \frac{6.11}{5.986} = 1.019 \text{ m/sec}
$$
  
\n
$$
hv_5 = \frac{1.019^2}{19.62} = 0.053 \text{ m}
$$
  
\n
$$
h_e = 0.1 (0.138 - 0.053) = 0.009 \text{ m}
$$

Sustituyendo en IV

 $3.426 + 0.053 - 0.009 = 3.47$ 

Bernoulli entre  $5 \text{ y } 6$ .

 $Z_6 + 46 + hy_6 = 16 + hy_5 + hte$  $d<sub>6</sub>$  = tirante en el canal  $hv_{6}$  = carga de velocidad en el canal  $Z_6$  = desnivel entre los puntos 5 y 6 = 1980.83 - 1978.83 = 2.00 m

ht<sub>e</sub> = pérdida de carga por transición exterior de entrada = 0.1  $\triangle$  hv  $d_5 = 3.426$  m  $hv_{5} = 0.053$  m  $d_6 + hv_6 = ht_e = 1.479 m \dots (V)$ Suponiendo  $d_6 = 1.40$  m ·,  $A<sub>6</sub> = 1.40 (1.35 + 1.5 \times 1.40) = 4.83$  m<sup>2</sup>  $V_6 = \frac{6.11}{4.83}$  = 1.265 m/seg  $hv_6 = \frac{1.265^2}{19.62} = 0.082$  $h t_e = 0.1 (0.082 - 0.053) = 0.003$ Sustituyendo en (V)  $1.40 + 0.082 - 0.003 = 1.479$ Resumen de pérdidas:

*')* 

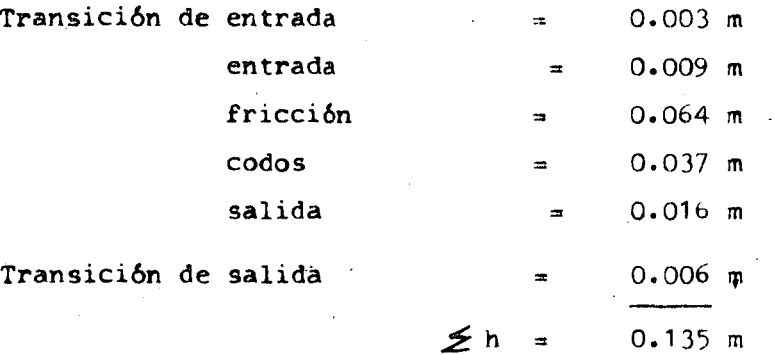

Bernoulli entre 1 y 6

 $z_6^+$  d<sub>6</sub> + hv<sub>6</sub> = d<sub>1</sub> + hv<sub>1</sub> +  $\leq$  h  $Z_{\text{G}} = 1980.83 - 1980.72 = 0.11 \text{ m}$ 

 $0.11 + 1.40 + 0.082 = 1.37 + 0.087 + 0.135$ 

Carga disponible  $\approx 0.110$  m Suma de pérdidas = 0.135 m

Hay un remanso de 2.5 cm aguas arriba del conducto.

## Cálculo estructural del sifón.

Se revisará bajo dos condiciones de carga:

Barril lleno. Barril vacío.

La primera condición implica que el sifón está trabajando con el gasto normal pero sin relleno de tierra.

La segunda condición corresponde al sifón vacío pero so-portando todas las cargas exteriores.

### Análisis a barril lleno.

Recomendaremos que la sección del sifón es rectangular de 1.75 x 2.15 m. Supondremos para el cálculo un espesor de 0.30 m y carteles de 0.15 x 0.15 (ver figura N° 1). Se revisará la sección central del sifón ya que ésta se considera que es la más crítica.

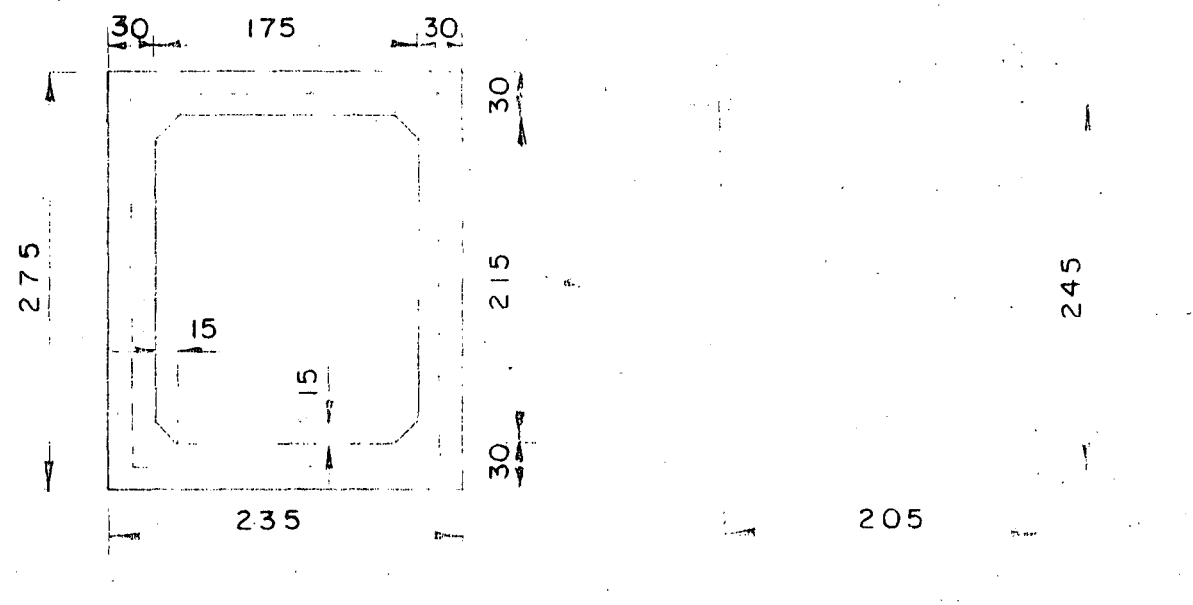

Fig. N° 1

Fig. N° 2

El claro teórico que se considera es la distancia entre los ejes de la sección (ver figura N° 2).

#### Carga sobre la losa superior.

La resultante de las cargas verticales es igual a la pre-

sión hidrostática menos el peso propio de la losa. Como caso más desfavora ble supondremos que el tirante a la entrada del conducto invade el bordo li bre.

## Presión hídrostAtica.

 $\mathcal{L}$ 

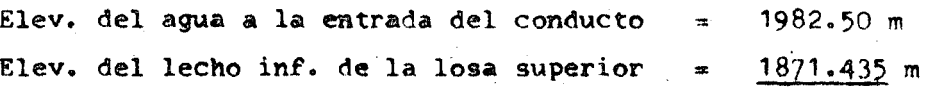

Carga hidrostática

11.065 m

wph = 11.065 x 1000 = 11065 kg/m2 Peso propio losa superior wpp =  $0.30 \times 2400 = 720 \text{ kg/m2}$  $w_1 = 11065 - 720 = 10.345 \text{ kg/m2}$ 

Carga sobre la losa inferior.

La resultante de la carga es:

la diferencia entre la reacción del terreno y las cargas verticales de abajo hacia arriba.

### Presión hidrostática.

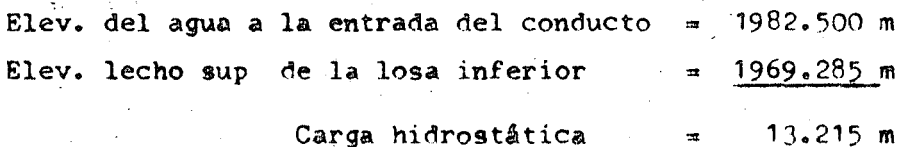

 $\text{wph} = 13.215 \times 1000 = 13215 \text{ kg/m2}$ 

Peso propio del agua.

Area hidráulica del conducto = 3.718 m2  $W_{\text{tot}} = 3.718 \times 1000 = 3718 \text{ kg/m}$ 

Peso propio del conducto.

wpc =  $(2.75 \times 2.35 - 3.718) \times 2400 = 6587 \text{ kg/m}$ 

. ~·

Peso propio losa inferior

wpp = 2400  $\times$  0.30 = 720 kg/m2

Reacci&n del terreno:

R . Peso del conducto + peso del agua t ancho del conducto

 $R_t = \frac{6587 + 3718}{2.35} = 4385 \text{ kg/m}2$ 

 $w_2 = 4385 - 13215 - 720 = 9550 \text{ kg/m2}$ 

Carga sobre las paredes laterales:

Es la misma sobre las dos piezas y constituye un diagrama trapecial, cuyas bases son los valores extremos de la carga hidrostática; ·• designaremos estos valores como w<sub>3</sub> y w<sub>5</sub>. Sus valores son:

 $w_3 = 11065 \text{ kg/m2}$  $w_{5}$  = 13 215 kg/m2  $w_{\text{d}} = 13215 - 11065 = 2150 \text{ kg/m2}$ 

Por lo expuesto el diagrama de cargas sobre el marco rígi do es el siguiente (figura N° 3).

$$
w_1 = 10.345 kg/m2
$$
  
\n $w_2 = 9.550 kg/m2$   
\n $w_3 = 11.065 kg/m2$   
\n $w_4 = 2.150 kg/m2$   
\n $\omega_3$   
\n $\omega_1$   
\n $\omega_2$   
\n $\omega_4$   
\n $\omega_5$   
\nFigure N<sup>o</sup> 3  
\nFigure N<sup>o</sup> 3

Momentos iniciales de empotramiento.

Barra A-B 2 *w,.* 11 1 034~ )( 3 623 kg-m. 12 .. 12 "" 2.0~ <sup>2</sup> MAB a I\o = Barra e-o 1\c= "'2 ,, 95;20 )( 2.05<sup>2</sup> - 2 MCD 3 344 a 12 .. 12 "" lcg-m Barras (A-D) y (b-C) "'3 ,2 <sup>2</sup> +-- 2 'W4 <sup>1</sup> 2.45 <sup>2</sup> 2.45<sup>2</sup> 2 11065 )( 2150 X M "' ~e <sup>03</sup> AD ... + 12 30 12 <sup>30</sup> MAD"' 5 965 kg-m 2 :u 11 06~ 2 21~0x 2 2 "'3 <sup>1</sup> ~A ,.. MCB <sup>X</sup>2.4~ :a~+ "" + <sup>20</sup> 2.45~ 12 20 -3623 +3623 \ 1 +5865 ¡-iit -5865 ....... • >. •. ./ "!# ... 1 -6180 ~r- "'+6180 - ID\ '-·-·-;-· . - .. \_e, '\ +3344 -3344

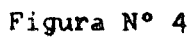

Aplicaci6n del m~todo de Cross al cAlculo del marco rígido.

Rigideces.

$$
K = \frac{4 E I}{L}
$$

$$
K_{AB} = \frac{4 E I}{2.05}
$$

 $\frac{E}{2.05}$  = 1.951 E I (La suma se indica en la hoja siguiente)

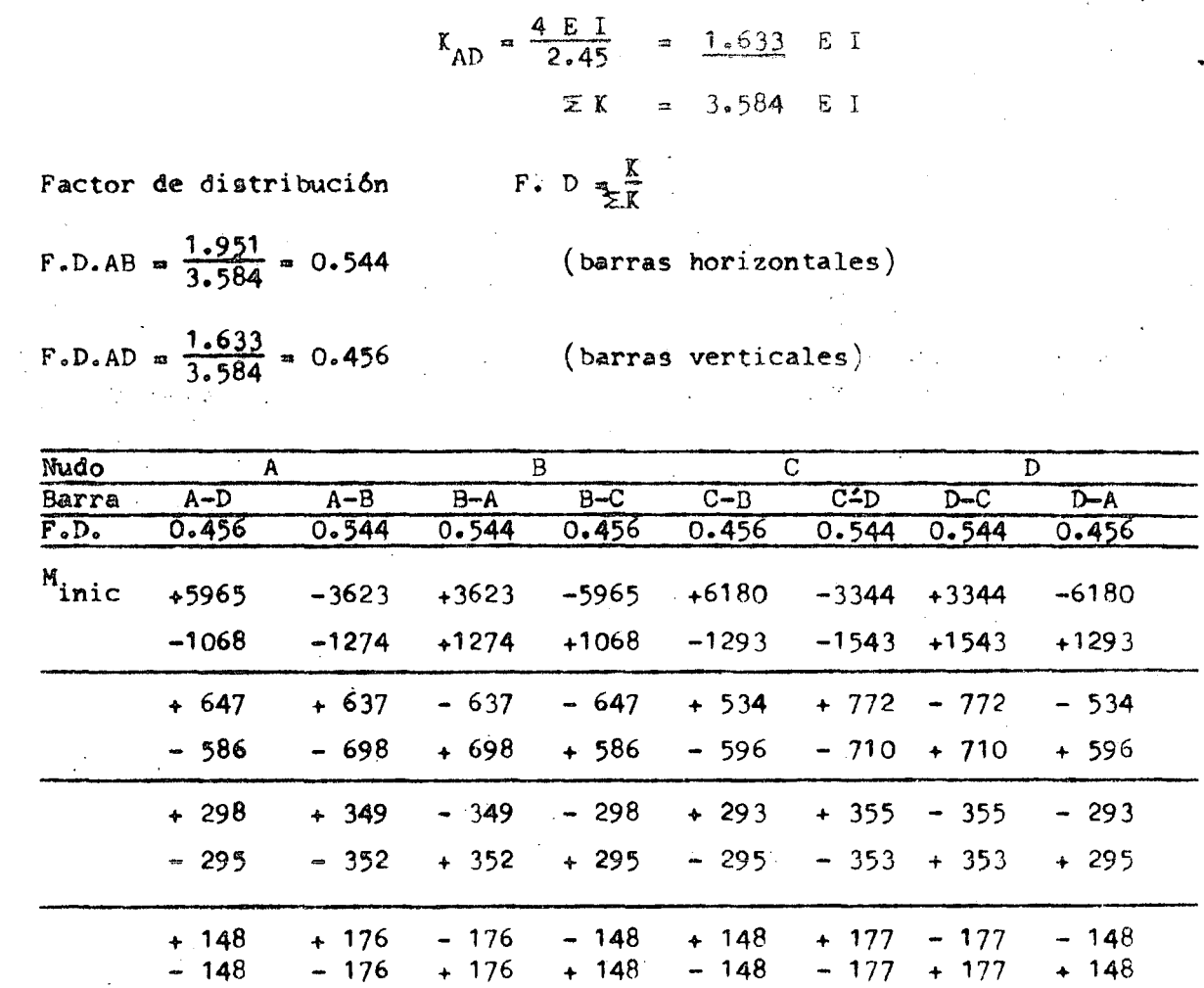

$$
M_{\text{F}} \qquad \qquad +4961 \qquad -4961 \qquad +4961 \qquad -4961 \qquad +4823 \qquad -4823 \qquad -4823
$$

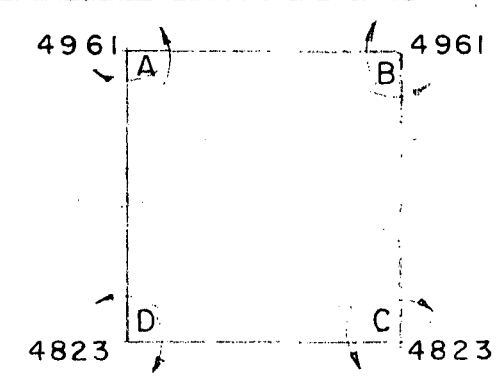

Cálculo de los cortantes a los ejes y al cartel así como los momentos a los paños y momentos positivos.

i V<sub>A</sub>

4961 Kg-m

 $2.05$ 

10 345 Kg/m

 $\mathsf{V}_\mathsf{B}$ 

4961 Kg-m

Bv

Barra A-B

Cortante Isostático

 $\frac{10345 \times 2.05}{2}$  $V_i$ 10604 kg  $\bullet$ 

 $\zeta$
Cortante Hiperestático

1,1' ..

$$
V_A = 0
$$
  
\n $V_A = 10604$   
\n $V_{BC} = V_{BC} = 10604 - 10345 \times 0.30 = 7501 \text{ kg}$   
\nMomentos a los paños  
\n $N_{AP} = M_{BP} = 10604 \times 0.15 - 10345 \times \frac{0.15^2}{2} - 4961 = -3487 \text{ kg-m}$   
\nMomento positivo  
\n $X = \frac{V}{W} = \frac{10604}{10345} = 1.025 \text{ m}$   
\n $M(+) = n.0604 \times 1.025 - 10345 \times \frac{1.025^2}{2} - 4961 = 474 \text{ kg-m}$   
\nBarra C-D  
\nOortante Isostático  
\n $V_1 = \frac{9500 \times 2.05}{2} = 9789 \text{ kg}$   
\n $V_1 = 0$   
\nCortante inperestático  
\n $V_h = 0$   
\n $V_h = 0$   
\n $V_0 = 0$   
\n $V_0 = 0$   
\n $V_0 = 0$   
\n $V_0 = 0$   
\n $V_0 = 0$   
\n $V_0 = 0$   
\n $V_0 = 0$   
\n $V_0 = 0$   
\n $V_0 = 0$   
\n $V_0 = 0$   
\n $V_0 = 0$   
\n $V_0 = 0$   
\n $V_0 = 0$   
\n $V_0 = 0$   
\n $V_0 = 0$   
\n $V_0 = 0$   
\n $V_0 = 0$   
\n $V_0 = 0$   
\n $V_0 = 0$   
\n $V_0 = 0$   
\n $V_0 = 0$   
\n $V_0 = 0$   
\n $V_0 = 0$   
\n $V_0 = 0$   
\n $V_0 = 0$   
\n $V_0 = 0$   
\n $V_0 = 0$   
\n $V_0 =$ 

 $\epsilon$ 

 $\begin{picture}(130,10) \put(0,0){\line(1,0){155}} \put(15,0){\line(1,0){155}} \put(15,0){\line(1,0){155}} \put(15,0){\line(1,0){155}} \put(15,0){\line(1,0){155}} \put(15,0){\line(1,0){155}} \put(15,0){\line(1,0){155}} \put(15,0){\line(1,0){155}} \put(15,0){\line(1,0){155}} \put(15,0){\line(1,0){155}} \put(15,0){\line(1,0){155}}$ Barra A-D  $w_2 = 11065 \text{ km/m2}$  $v_4 = 2150 \text{ kg/m2}$  $2.45$ Cortante isostático  $V_{A1} = \frac{v_3 l_2}{2} + \frac{v_4 l_2}{2}$  $\begin{array}{c|c}\n0 & \phantom{0} \\
\hline\n\end{array}$  4823 Kg-m  $V_{\mathsf{D}}$  $V_{Ai} = \frac{11065 \times 2.45}{2} + \frac{2150 \times 2.45}{6} = 14433$  kg  $\omega_3$   $\omega_4$  $V_{\text{Di}} = \frac{V_3}{2} \frac{1}{2} + \frac{V_4}{2} \frac{1}{2}$  $V_{\text{Di}}$  =  $\frac{1106 \times 2.45}{2}$  +  $\frac{2150 \times 2.45}{2}$  = 15311 kg Cortante hiperestático  $V_h = \frac{4961 - 4823}{2.45} = 56$  kg  $V_{A}$  = 14433 + 56 = 14 489 kg  $V_{\text{D}}$  = 15311 - 56 = 15 255 kg Cortante al cartel.  $V = V_{A} - W_{3} \times \frac{W_{4}X}{2L}$  $V_{AC}$  = 14489 - 11065 x 0.30 -  $\frac{2150 \times 0.30}{2 \times 2.45}$  = 11038 kg  $V_{BC}$  = 14489 = 11065 x 2.15 -  $\frac{2150 \times 2.15}{2 \times 2.45}$  = 10 244 kg Momentos a los paños.  $M = (V_a) X - \frac{v_3 x^2}{2} - \frac{v_4 x^3}{6} + M_a$ M<sub>AP</sub> = 14489 x 0.15 -  $\frac{11065 \times 0.15^2}{2}$  -  $\frac{2150 \times 0.15^3}{6 \times 2.45}$  - 4961 = - 2913 kg-m  $^{M}$ CP = 14489 x 2.30 -  $\frac{11065 \times 2.30^{2}}{2}$  -  $\frac{2150 \times 2.30^{2}}{6 \times 2.45}$  - 4961 = - 2683 kg-p

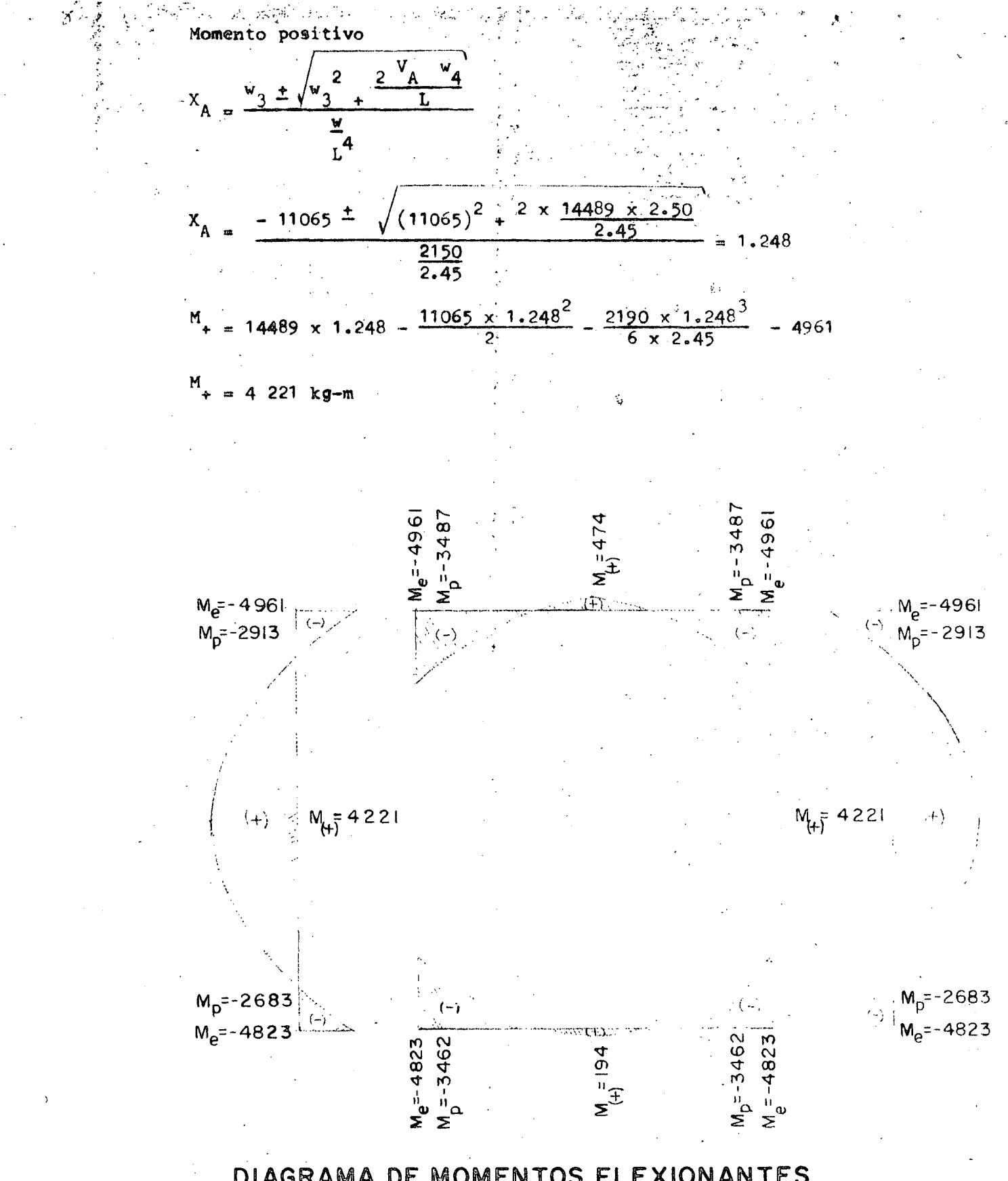

DIAGRAMA DE MOMENTOS FI **EXIONANTES** 

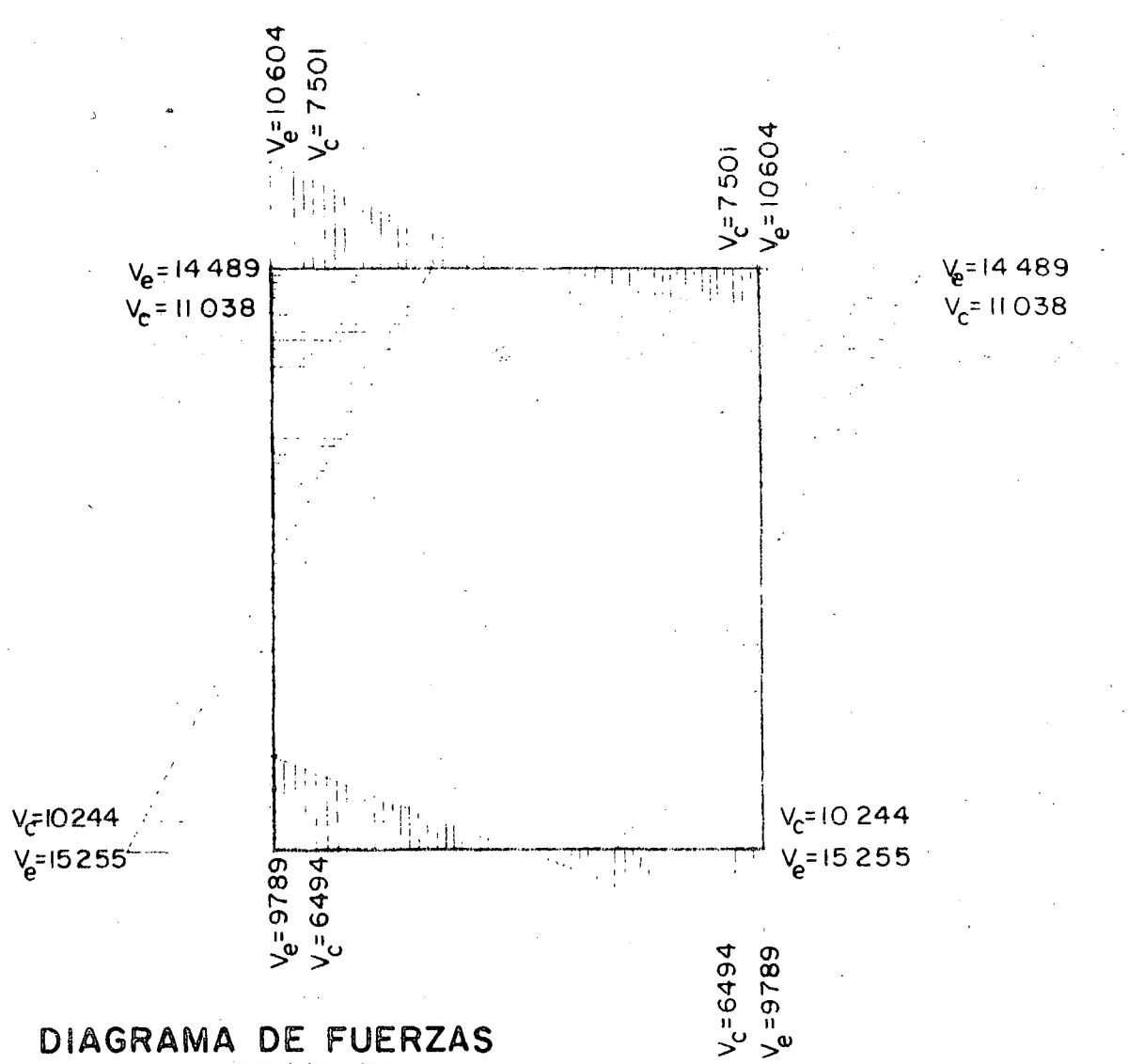

## **CORTANTES**

Diseño.

Constantes de cálculo.

 $f'c = 210$  kg/cm2  $f$   $_{\rm g}$  $= 1400 \text{ kg/cm}$  $f_c$ =  $0.45$  f'c =  $94.5$  kg/cm2  $n = 87$  $h = 0.395$  $j = 0.868$  $R = 16.2$  kg/cm2

 $v_p = 0.292 \sqrt{f'c} = 4.23 \text{ kg/cm2}$ .

El peralte se calculará con el valor del momento máximo -

$$
M(-) = 3 487 kg-m
$$
  

$$
M(+) = 4 221 kg-m
$$

 $V_{\text{max}} = 110038 \text{ kg}$ 

Peralte por momento.

$$
d_{\rm M} = \sqrt{\frac{422 \cdot 100}{16.2 \times 100}} = 16 \text{ cm}
$$

Se adopta  $d = 25$  cm  $r = 5$  cm  $h = 30$  cm

Revisión por cortante.

$$
v = \frac{11 \ 038}{25 \times 100} = 4.4 \ \text{kg/m2} \approx 4.23 \ \text{kg/cm2}
$$

Acero de refuerzo negativo (parrilla interior).

El área de acero se calculará con el valor del momento máximo al paño o por adherencia con el valor del cortante máximo al cartel.

$$
A_{\rm g} = \frac{348 \, \text{700}}{1400 \, \text{x} \, 0.868 \, \text{x} \, 25} = 11.5 \, \text{cm}^2/\text{m}
$$

Vars.  $5/8"$  (a, 17

-Revi si6n por adherencia

$$
M_{p} = \frac{2.3 \text{ Vf}'c}{D} \leq 25 \text{ kg/cm2}
$$

$$
M_{\rm p} = \frac{2.3 \sqrt{210}}{1.6} = 20.83 \text{ kg/cm2}
$$

 $M = \frac{11 \text{ }038}{1400 \text{ x }0.868 \text{ x }25} = 20.34 \text{ kg/cm2} <$  $R = 20.34 \text{ kg/cm2} \le 20.83 \text{ kg/cm2}$ 

Acero positivo (parrilla exterior)

$$
A_{s} = \frac{422 \cdot 100}{1400 \times 0.868 \times 25} = 13.9 \text{ cm}^2
$$

Vars.  $5/8$ "  $\beta$  : a 14

Acero por temperatura

一度

 $\sqrt{4}$ 

 $A_{ST} = 0.00125 \times 100 \times 30 = 3.75 \text{ cm}^2/\text{m}$ 

Vars. 1/2"  $\oint$  (a) en dos direcciones y en cada cara.

Análisis del conducto vacío y sujeto a cargas exteriores.

Datos del proyecto.

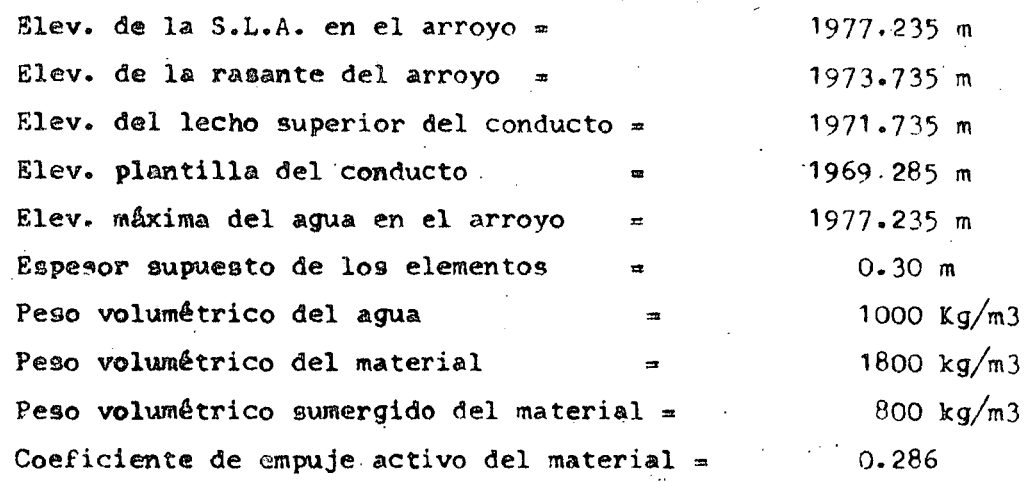

S.L.A., elev. 1977. 235

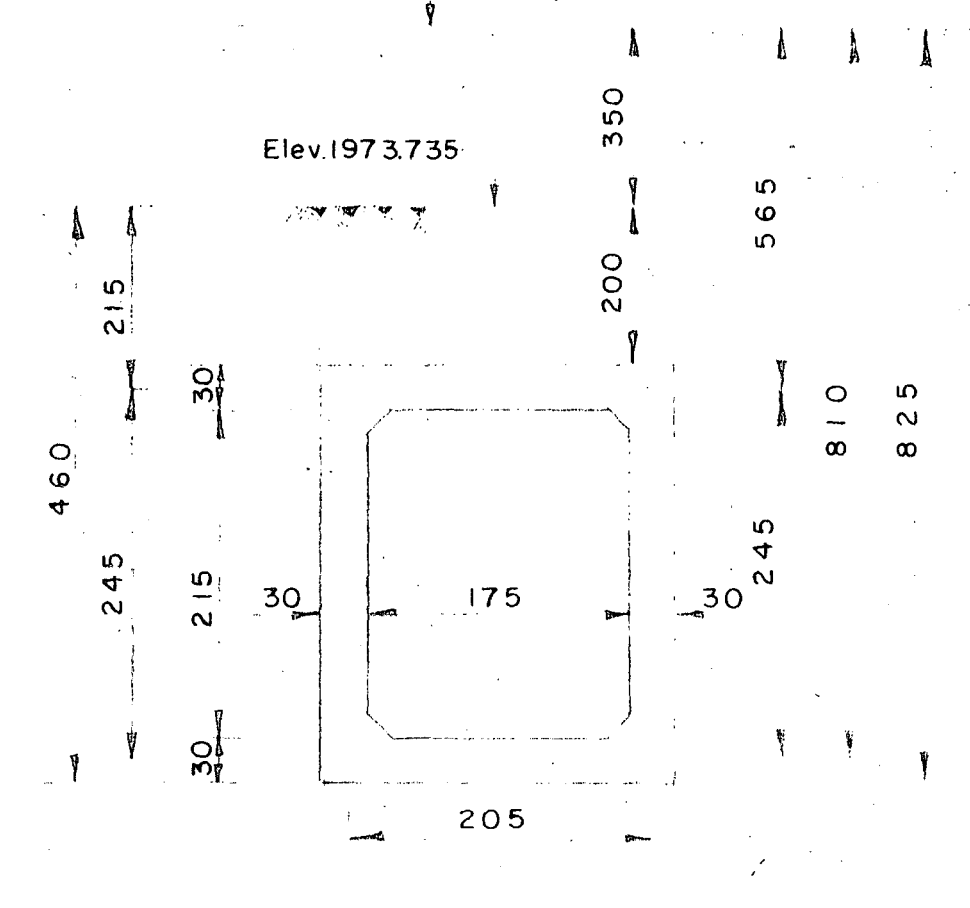

Carga sobre la losa superior.

 $P$ <sub>W</sub> = peso del agua = 5.50 x 1000  $\frac{P}{L}$  = peso de la tierra = 2.00 x 800 =  $P_{\text{ols}} = \text{peso}$ . propio de la losa superior =  $0.30 \times 2400$  $M_{1}$  = 5500 + 1600 + 720 Carga sobre la losa inferior. pc = Peso propio del conducto =  $(2.75 \times 2.35 - 3.718) \frac{2404}{2.35} = 2.803 \text{ kg/m2}$  $S_p = \text{subprecision} = 1000 \times 8.25 = 8250 \text{ kg/m2}$ R.T. reacción del terreno =  $P_w^+ + P_t^+ + P_{pc}^- - S_p^-$ R.T.  $\approx$  5500 + 1600 + 2803 - 8250 = 1653 kg/m2 5 500  $kg/m2$ 1 600 kg/m2 720 kg/m2 7 820 kg/m2 Ppli = Peso propio de la losa inferior =  $0.30 \times 2400 = 720 \text{ kg/m2}$  $\mathbf{v}_2$  = carga sobre la losa inferior = RT + S  $_p$  -  $\mathbf{v}_{\rm pp}$  $\frac{w_2}{x_2}$  = 1653 + 8250 - 720 = 9183 kg/m2. Cargas sobre las paredes laterales. Presión hidrostática.  $P$ 1 = 5.65 x 1000 = 5650 kg/m2  $P_{2}$  = 8.10 x 1000 = 8100 kg/m2 Presi6n de la tierra.  $P_1 = 0.286 \times 800 \times 2.15 = 492 \text{ kg/m2}$  $P_2 = 0.286 \times 800 \times 4.60 = 1052 \text{ kg/m}$  $\frac{w}{3}$  = 5650 + 492 = 6142 kg/m2  $W_5 = 8100 + 1052 = 9152$  kg/m2

 $t_{\mathcal{X}}$ 

 $^{\circ}$   $^{\circ}$ 

$$
W_4 = 9152 - 6142 = 3010 \text{ kg/m}^2
$$
  

$$
W_1 = 7820 \text{ kg/m}^2
$$
  

$$
W_2 = 9183 \text{ kg/m}^2
$$
  

$$
W_3 = 6142 \text{ kg/m}^2
$$
  

$$
W_4 = 3010 \text{ kg/m}^2
$$

Momentos iniciales de empotramiento.

Barra A-B

$$
M_A = M_B = \frac{v_1}{12} = \frac{1^2}{12} = \frac{7820 \times 2.05^2}{12} = 2.739 \text{ kg} \div m
$$

Barra C-D

$$
M_{\rm c} = M_{\rm p} = \frac{v_2}{12} \frac{1^2}{12} = \frac{9183 \times 2.05^2}{12} = 3216 \text{ kg-m}
$$

Barras  $(A-D)$  y  $(B-c)$ 

$$
M_{AD} = M_{BC} = \frac{w_3}{12} + \frac{v_4}{30} + \frac{v_2^2}{30}
$$
  
=  $\frac{6142 \times 2.45^2}{12} + \frac{3010 \times 2.45^2}{30} = 3.675 \text{ kg-m}$ 

$$
M_{DA} = M_{CB} = \frac{v_3}{12} + \frac{v_1}{20} + \frac{v_1}{20}
$$

$$
M_{DA} = M_{CB} = \frac{6142 \times 2.45^2}{12} + \frac{3010 \times 2.45^2}{20} = 3.976 \text{ kg-m}
$$

 $/3$ 

Aplicación del Método de Cross.

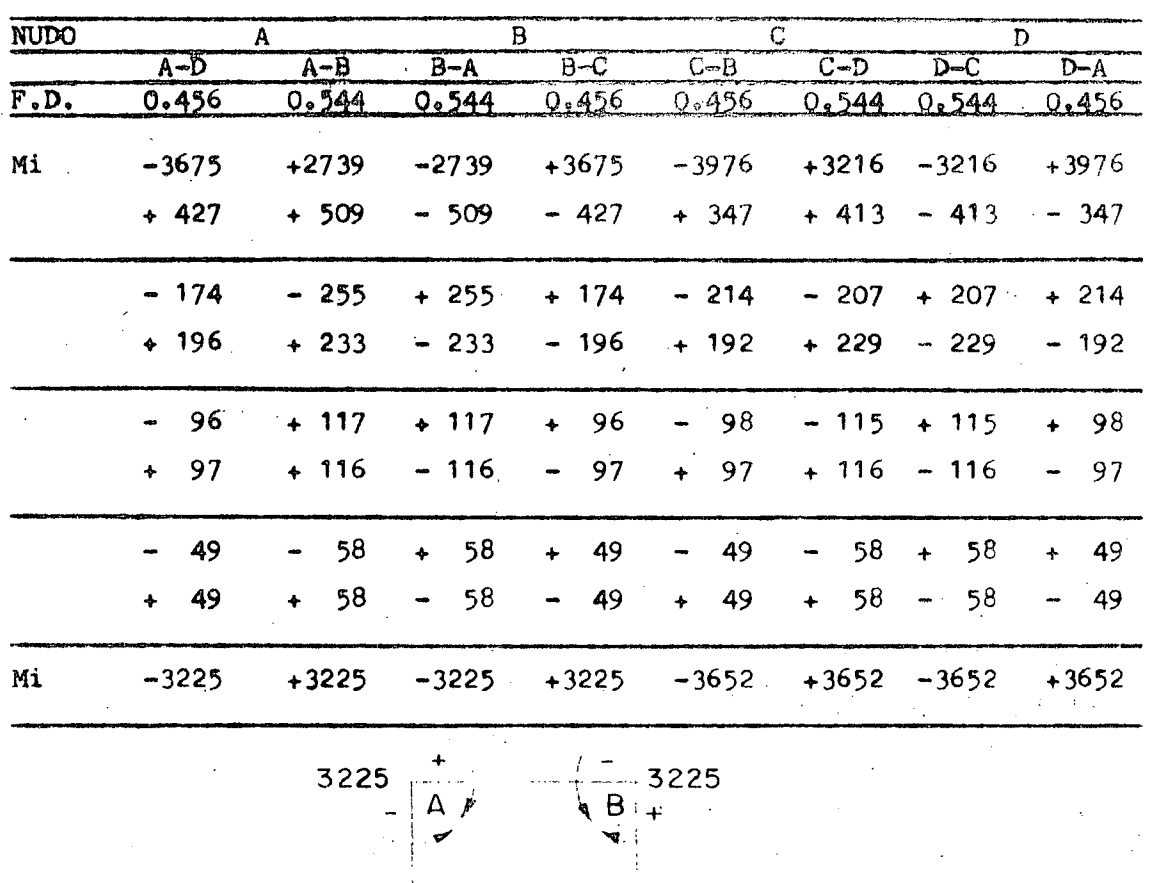

 $\Omega$ 3652  $+ 3652$ 

Cálculo de los cortantes a los ejes y al cartel, así como los momentos a los paños y momentos positivos.

3 2 2 5 Kg-m

4  $\Delta$ 

 $\ldots$ .,

3225 Kg-m

 $B^{\lambda}$ .

7820 Kg/m<sup>2</sup>

205

 $\Lambda$ 

Cortantes a los ejes. Cortante isostático

$$
V_1 = \frac{7820 \times 2.05}{2} = 8016 \text{ kg}
$$

Cortante hiperestático

 $V_{h} = 0$ 

 $V_{A} = 8016$  kg

 $V_{B} = 8016$  kg

Cortante al cartel.

 $V_{AC} = V_{BC} = 8016 - 7820 \times 0.30 = 5670 \text{ kg}$ 

| Monentos a los panos.                                                                                                    |                                           |                                                                    |                                                                    |                                                                    |                                                     |
|----------------------------------------------------------------------------------------------------|-------------------------------------------|--------------------------------------------------------------------|--------------------------------------------------------------------|--------------------------------------------------------------------|-----------------------------------------------------|
| \n $M_{AP} = M_{BP} = 8016 \times 0.15 - \frac{7820 \times 0.15^2}{2} - 3225 = -2111 \text{ kg} = m$ \n                             |                                           |                                                                    |                                                                    |                                                                    |                                                     |
| \n        Momentum of positive.\n $X = \frac{V_A}{V} = \frac{8016}{7820} = 1.025 \text{ m}$ \n                                      |                                           |                                                                    |                                                                    |                                                                    |                                                     |
| \n $M_{(+)} = 8016 \times 1.025 - \frac{7820 \times 1.025^2}{2} - 3225 = 883 \text{ kg} = m$ \n                                     |                                           |                                                                    |                                                                    |                                                                    |                                                     |
| \n        Barra C-D\n<br>\n        Cortantes a los ejes.\n<br>\n        Cortantes isostáticos.\n $3652 \text{ kg} = m \text{ m}$ \n | \n $9183 \text{ kg} = 9413 \text{ kg}$ \n | \n $\frac{1}{2} = \frac{9183 \times 2.05}{2} = 9413 \text{ kg}$ \n | \n $\frac{1}{2} = \frac{9183 \times 2.05}{2} = 9413 \text{ kg}$ \n | \n $\frac{1}{2} = \frac{9413 \times 2.05}{2} = 9413 \text{ kg}$ \n | \n $\frac{1}{2} = \frac{1}{2} = 9413 \text{ kg}$ \n |
| \n $C = 9413 \text{ kg}$ \n                                                                                                    | \n $D = 9413 \text{ kg}$ \n               | \n $D = 9413 \text{ kg}$ \n                                        |                                                                    |                                                                    |                                                     |

Á

 $\begin{array}{c} 1 \\ 3652 \end{array}$ 

Cortantes al cartel

 $CC = \frac{V}{V}DC = 9413 - 9183 \times 0.30 = 6658$  kg

Momentos a los paños.

 $M_{\rm p}$  = 9413 x 0.15 -  $\frac{2183 \times 0.15^2}{2}$  - 3652 = - 2 343 kg-m

Momento positivo.

 $X = \frac{9 \cdot 413}{9 \cdot 183} = 1.025$  m  $M_{(+)}$  = 9413 x 1.025 -  $\frac{9183 \times 1.025^2}{2}$  - 3652 = 1 172 kg 3225  $\overline{A}$ Barras  $(A-D)$  y  $(B-C)$  $\frac{1}{2}$  $W_3 = 6$  142 kg/m2 245  $W_4 = 3010 \text{ kg/m2}$ 

 $15$ 

Cortantes a los ejes

Cortante Isostático

$$
VA_{1} = \frac{v_{3} l_{2}}{2} + \frac{v_{4} l_{2}}{6} = \frac{6142 \times 2.45}{2} + \frac{3010 \times 2.45}{6} = 8753 \text{ kg}
$$
  

$$
VD_{1} = \frac{v_{3} l_{2}}{2} + \frac{v_{4} l_{2}}{3} = \frac{6142 \times 2.45}{2} + \frac{3010 \times 2.45}{3} = 9982 \text{ kg}
$$

Cortante hiperestático. k i

المستقبل المستوفي في المستقبل المستقبل المستقبل

$$
V_h = \frac{(3652 - 3225)}{2.45}
$$
 = 174 kg  
\n $V_A = 8753 - 174 = 8 579$  kg  
\n $V_B = 9982 + 174 = 10156$  kg

Cortantes al cartel.

$$
V_c = \frac{V_A}{A} - \frac{V_3}{3}x - \frac{V_4}{2} \frac{x}{L}
$$

 $V_{A_C}$  = 8579 - 6142 x 0.30 -  $\frac{3010 \times 0.30}{2 \times 2.45}$  = 6 552 kg

$$
^{VD}
$$
c = 8579 = 6142 x 2.15 -  $\frac{3010 \times 2.15}{2 \times 2.45}$  = - 5 947 k

Momento a los paños.

$$
M_{p} = V_{A} x - \frac{v_{3} x^{2}}{2} - \frac{v_{4} x^{3}}{6} + \frac{v_{2} x^{2}}{6} + \frac{v_{3} x^{3}}{6} + \frac{v_{4} x^{2}}{6} + \frac{v_{5} x^{3}}{6} + \frac{v_{6} x^{2}}{6} + \frac{v_{7} x^{2}}{6} + \frac{v_{8} x^{2}}{6} + \frac{v_{9} x^{3}}{6} + \frac{v_{1} x^{2}}{6} + \frac{v_{1} x^{2}}{6} + \frac{v_{1} x^{2}}{6} + \frac{v_{1} x^{2}}{6} + \frac{v_{1} x^{3}}{6} + \frac{v_{1} x^{2}}{6} + \frac{v_{1} x^{2}}{6
$$

 $\frac{MA_p}{p}$  = 8579 x 0.15 -  $\frac{6142 \times 0.15^2}{2}$  -  $\frac{3010 \times 0.15^3}{6 \times 2.45}$  - 3225 = - 2 008 kg-m

 $M_A$ 

$$
MD_{p = 8579 \times 2.30 - \frac{6142 \times 2.30^{2}}{2} - \frac{3010 \times 2.30^{2}}{6 \times 2.45} - 3225 = -2230 \text{ kg} - m
$$

Momentos positivos

$$
x_A = \frac{-v_3 \pm \sqrt{v_3^2 + \frac{2 v_A w_4}{L}}}{\frac{v_4}{L}}
$$
  

$$
x_A = \frac{-6142 + \sqrt{(6142)^2 + \frac{2 \times 8579 \times 3010}{2.45}}}{\frac{3010}{2.45}} = 1.242 \text{ m}
$$

 $\mathcal{L}(\mathbf{x})$  , where  $\mathcal{L}(\mathbf{x})$ 

16

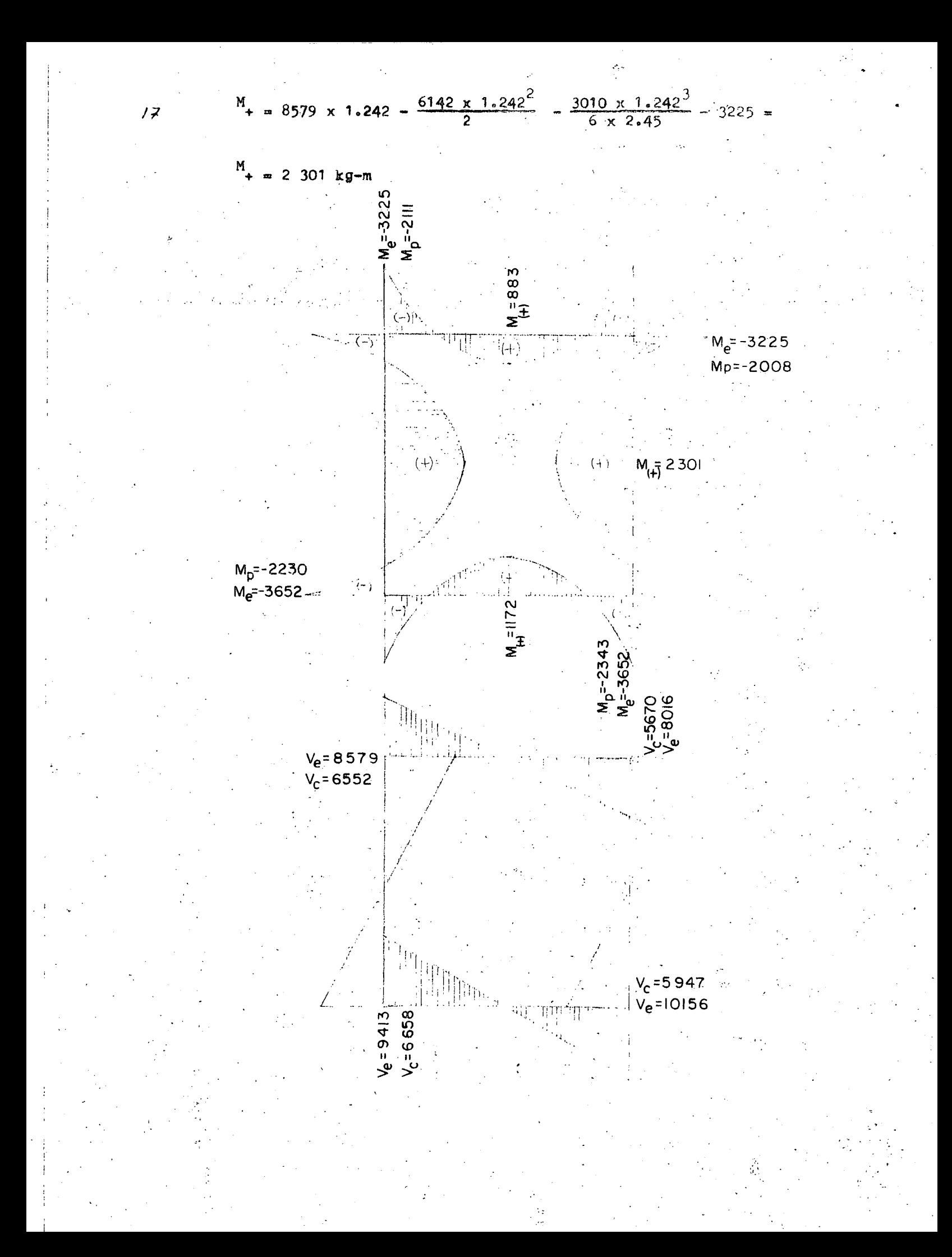

Diseño.

Constantes de cAlculo.

*f'c* m 210 kg/cm2  $f = 1400 \text{ kg/cm2}$  $f_c = 0.45 f'c = 94.5 kg/cm2$ n e 9o7  $k = 0.395$  $j = 0.868$  $X = 16.2$  $V_{\rm p} = 0.292 \sqrt{f'c} = 0.292 \sqrt{210} = 4.23 \text{ kg/cm2}$ 

El peralte se calculara con el valor del momento maximo positivo o al paño, o con el valor del cortante al cartel.

 $V = 6 658 kg$ 

$$
M(-) = -2343 \text{ kg} - \text{m}
$$
  
 
$$
M(+) = 2301 \text{ kg} - \text{m}
$$

Peralte por momento.

$$
d_{M} = \sqrt{\frac{234 \cdot 300}{16.2 \times 100}} = 12 \text{ cm}
$$
  
Se adopta  $d = 25 \text{ cm}$   
 $r = 5 \text{ cm}$ 

h =  $30 \text{ cm}$ 

Revisi6n por cortante.

$$
v = \frac{6.658}{25 \times 100} = 2.66 \text{ kg/cm2} < 423 \text{ kg/cm2}
$$

Acero de refuerzo negativo (parrilla superior)

El årea de acero se calculará con el valor del momento máximo al paño o por adherencia con el valor del cortante máximo al cartel.

$$
A_{s} = \frac{234 \ 300}{1400 \times 0.868 \times 25} = 7.71 \ \text{kg/cm2}
$$

Vars.  $5/8$ " (a)  $25$ 

Revisi6n por adherencia.

$$
u_{p} = \frac{2.3 \sqrt{p'c}}{D} \leq 25 \text{ kg/cm2}
$$

 $18$ 

·''

$$
u_p = \frac{2.3 \times 210}{1.6} = 20.83 \text{ kg/cm2}
$$

 $u = \frac{6.658}{20 \times 0.868 \times 25} = 15.34 \text{ kg/cm2}$  < 20.83 kg/cm2

Acero de refuerzo positivo. (parrilla inferior).

$$
3 = \frac{230 \cdot 100}{1400 \times 0.868 \times 25} = 7.57 \text{ m}2/\text{m}
$$

Vars.  $5/8$ "  $\cancel{0}$  (a) 25

Resumen.

Cargas interiores  $1.$ 

> Parrilla exterior = Vars.  $5/5$ "  $\emptyset$  (a)  $\overline{14}$ Parrilla interior = Vars.  $5/8$ "  $\cancel{0}$  (a) 17

Sifon lleno rige

 $2.$ Cargas exteriores

> Parrilla exterior = Vars.  $5/8$ "  $\beta$   $\tilde{a}$ 25 Parrilla interior = Vars.  $5/8$ "  $\beta$  (a) 25

El conducto se armará con el refuerzo debido a cargas interiore ya que es el más crítico.

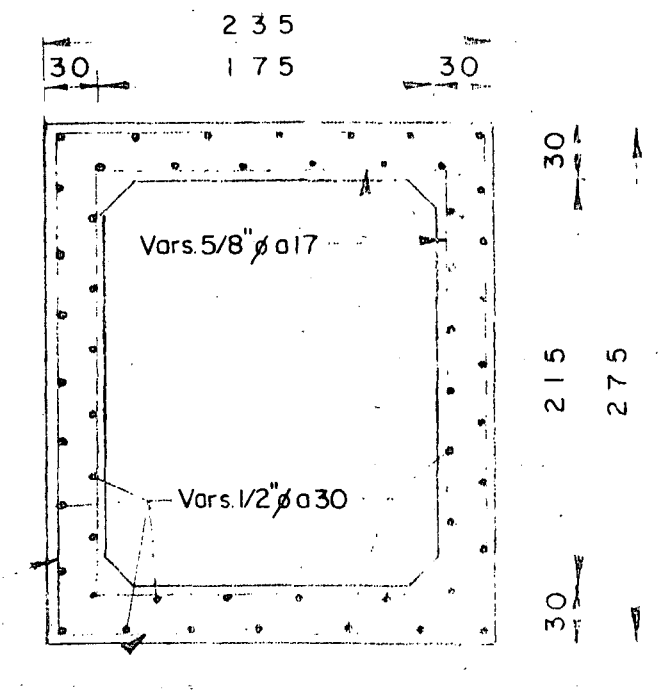

Vars. 5/8 g a 14

 $\ell$   $\gamma$ 

Cálculo estructural de las transiciones

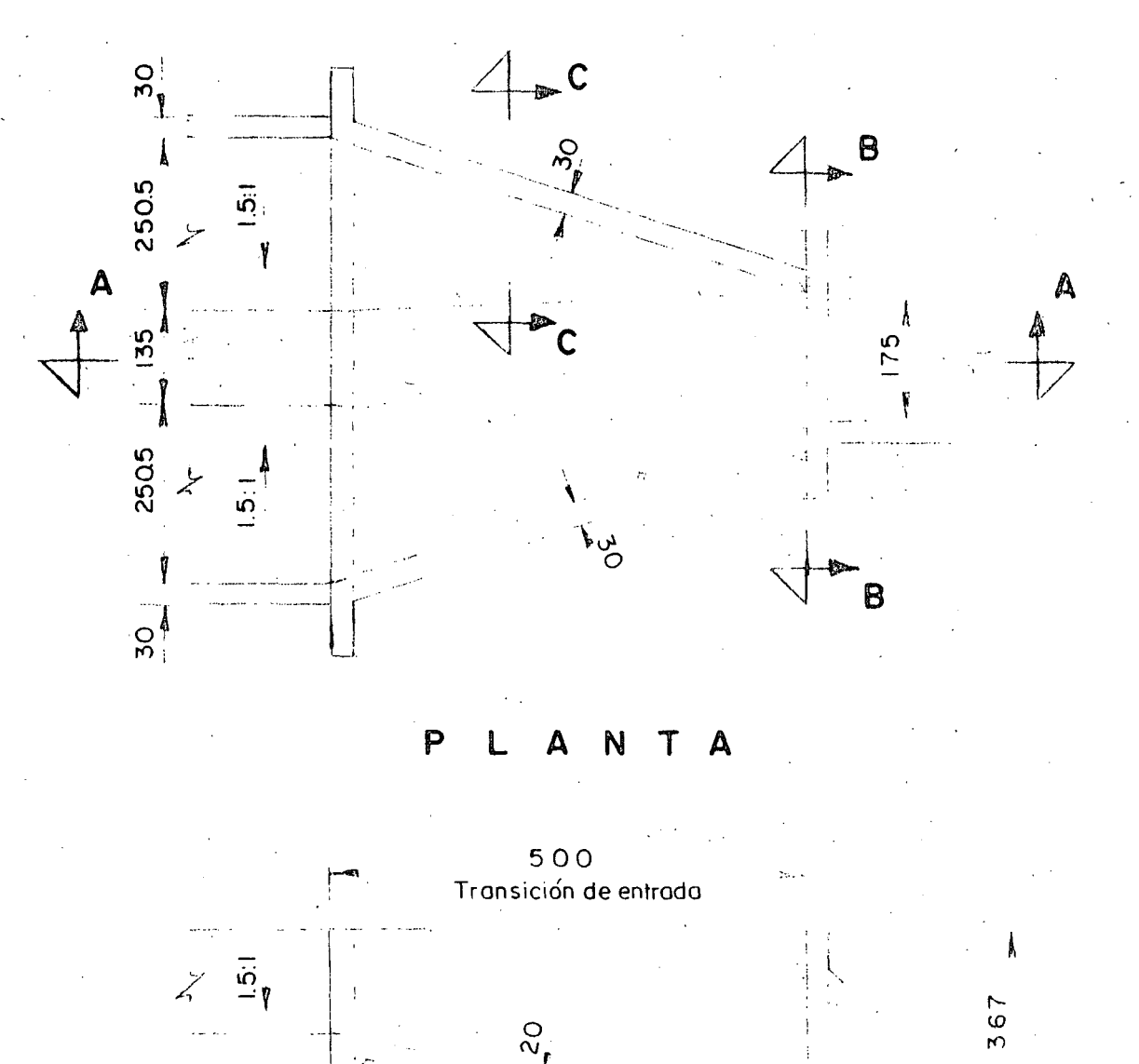

CORTE A-A

 $\sum_{i=1}^{n}$ 

El análisis los haremos como muro de sostenimiento aplicando la teoría de Rankine para el empuje de tierras.

El valor del empuje activo cuando se considera sobrecarga por car ga viva está dado por la fórmula siguiente:

$$
E = \frac{K_o}{2} \qquad w h^2
$$

Siendor

 $2<sub>c</sub>$ 

E = Empuje total

w = Peso volumétrico del material

h = Altura del muro

El valor del coeficiente K depende de la inclinación del paramen to del muro en contacto con el terreno y el ángulo de reposo de éste.

Cuando el paramento citado es vertical el valor de K<sub>a</sub> para el empuje activo está dado por la fórmula siguiente:

$$
x_a = \frac{1 - \text{sen } \emptyset}{1 + \text{sen } \emptyset}
$$

siendo Ø el angulo de fricción interna del material que forma el relleno.

Cuando el paramento en contacto con el terreno está inclinado hacia éste, entonces el valor de K está dado por la fórmula siguiente:

$$
r_{o} = \frac{\cos^{2}(\cancel{\phi} + \cancel{\theta})}{\cos^{3}\cancel{\theta} (1 + \frac{\text{sen }\cancel{\theta}}{\cos\cancel{\theta}})^{2}}
$$

 $\emptyset$  = angulo de reposo del material

O = ángulo de inclinación del paramento del muro de contacto con el terreno, con respecto a la vertical.

Cálculo de la sección y acero de refuerzo según corte B-B.

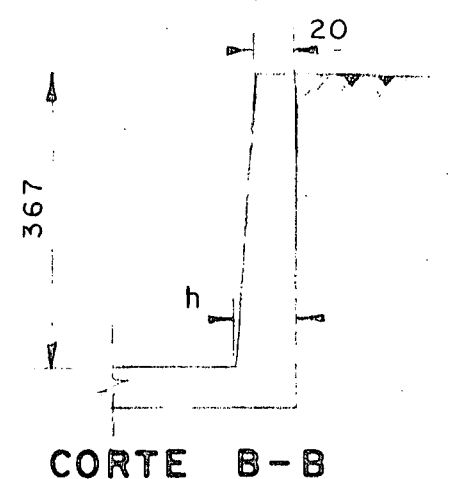

Supondremos que nuestro muro vertical -trabaja como un cantiliver. Para poder valuar el valor del empuje que actúa sobre el muro supondremos,

 $\emptyset$  = 33°41'20" y con este valor calcula-mos el coeficiente activo de Rankine, so bre un muro vertical de pared lisa.

$$
k_{\rm o} = \frac{1 - \operatorname{sen} \varnothing}{1 + \operatorname{sen} \varnothing}
$$

Peso volumétrico del material =  $1800 \text{ kg/m}$ 3

Nuestro empuje valdrá entonces:

$$
E = \frac{Q \cdot 286}{2} \times 1800 \times 3.67^2 = 3467 \text{ kg/m}
$$
  

$$
y = \frac{h}{3} = \frac{3.67}{3} = 1.223 \text{ m}
$$

 $2\mathcal{I}$ 

Diseño.

Constantes de cálculo.

 $f'c = 210 kg/cm2$  $f_c$  = 0.45 f'c = 94.5 kg/cm2  $f_{g}$  = 1400 kg/cm2  $= 9.7$ n  $= 0.395$  $\mathbf{k}$  $= 0.868$  $\mathbf{j}$  $= 16.2$  $\mathbf k$  $V_{\text{p}} = 0.292 \sqrt{f'c} = 4.23 \text{ kg/cm2}$ 

Cálculo del peralte por momento.

$$
d = \sqrt{\frac{424000}{16.2 \times 100}} = 16.1 \text{ cm}
$$
  
Se adopta  $d = 20 \text{ cm}$   
 $r = 5 \text{ cm}$   
 $h = 25 \text{ cm}$ 

Revisión por cortante.

$$
V = \frac{3.467}{20 \times 100} 1.7 \text{ kg/cm2} < 4.23 \text{ kg/cm2}
$$

Cálculo del refuerzo.

$$
A_{s} = \frac{424 \ 000}{1400 \times 0.868 \times 20} = 17.4 \ \text{cm}^{2}
$$

**Vars.** 
$$
5/8
$$
"  $\emptyset$  (a) 11

Revisión por adherencia.

$$
u_{p} = \frac{2.3 \sqrt{f'c}}{D} < 25 \text{ kg/cm2}
$$
  

$$
u_{p} = \frac{2.3 \sqrt{210}}{1.6} = 20.83 \text{ kg/cm2}
$$

$$
u = \frac{3.467}{50 \times 0.868 \times 20} = 4.0 \text{ kg/cm2} < 20.83 \text{ kg/cm2}
$$

Sección económica donde podemos cortar la mitad del acero principal del refuerzo.

h = 2.86 m  
\nE = 
$$
\frac{0.286}{2}
$$
 x 1800 x 2.86<sup>2</sup> = 2 105 kg/m  
\ny =  $\frac{2.86}{3}$  = 0.953 m

Momento

$$
u = 2105 \times 0.953 = 2006 \text{ kg-m}
$$
  
\nh = 23.9 cm  
\nr = 5 cm  
\nd = 18.9 cm  
\n
$$
A_{S} = \frac{200.600}{1400 \times 0.868 \times 18.9} = 8.73 \text{ cm}^2/\text{m}
$$
  
\nVars.  $5/8$  m  $\cancel{0}$  (a) 22  
\nh' = 286 - 0.30 = 2.56 m

Acero por temperatura

$$
A_{st} = 0.0025 \left[ \frac{(20 + 25)}{2} \right] \times 100 = 4.4 \text{ cm}^2
$$
  
Se colocaron Vars. 1/2" ø a 25  $A_s = 4.9 \text{ cm}^2/\text{m}$   

$$
Var. 5/8" \neq 0.22
$$
  
Vars. I/2" ø a 25  
Vors. I/2" ø a 25  

$$
Var. 5/8" \neq 0.1
$$
  

$$
Var. 5/8" \neq 0.1
$$
  

$$
Var. 5/8" \neq 0.1
$$

Corte  $B - B$ 

Câlculo del refuerzo en la sección media de la transición (Corte  $C-C$ ).

A partir del corte A-A determinamos las dimensiones de la sección.

 $23$ 

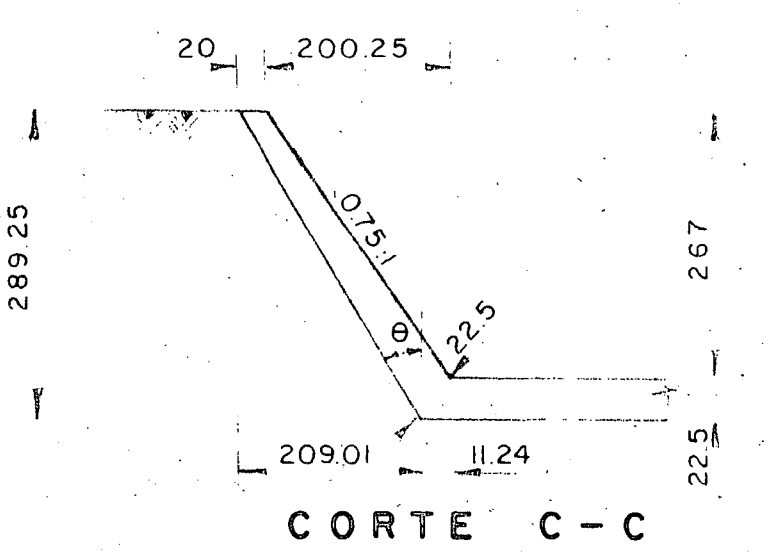

Con estos datos procedemos a valuar el valor del empuje de tierras sobre el muro. Ahora el valor del coeficiente activo estará dado por la fórmula:

$$
\mathbb{I}_{0} = \frac{\cos^{2}(\beta + \theta)}{\cos^{3} \theta (1 + \frac{\sin \beta}{\cos \theta})^{2}}
$$

Del corte C-C

\ntg 
$$
\theta = \frac{209.01}{289.5} = 0.72197
$$

\n $\theta = 35^{\circ}49^{\circ}41^{\circ}$ 

\n $(\emptyset + \Theta) = (33^{\circ}41^{\circ}20^{\circ}) + (35^{\circ}49^{\circ}41^{\circ}) + 69^{\circ}31^{\circ}01^{\circ}$ 

\ncos  $(\emptyset + \Theta) = 0.34993$ 

\ncos  $\left(\emptyset + \Theta\right) = 0.12245$ 

\ncos  $\Theta = 0.81074$ 

\ncos  $\frac{3}{4}$   $\Theta = 0.5329$ 

\n $\frac{\text{sem } \emptyset}{\text{cos } \Theta} = \frac{\text{sem } 33^{\circ}41^{\circ}20^{\circ}}{\text{cos } 35^{\circ}49^{\circ}31^{\circ}} = \frac{0.55468}{0.81074} = 0.68417$ 

\n $(1 + \frac{\text{sem } \emptyset}{\text{cos } \Theta})^2 = (1 + 0.68417)^2 = 2.83643$ 

\n $K_{\text{O}} = \frac{0.12245}{0.5329 \times 2.83643} = 0.081$ 

Ya valuado el valor de K<sub>o</sub> determinamos al valor del empuje.

 $24/$ 

$$
E = \frac{0.081}{2} \times 1800 \times 2.67^2 = 520 \text{ kg/m}
$$

$$
y = \frac{2.67}{3} \quad 0.89 \text{ m}
$$

$$
d_{M} = 0.09 \times 520 = 463 \text{ kg/m}
$$
  

$$
d_{M} = \sqrt{16.2 \times 100} = 5.3 \text{ cm}
$$
  
Se adopta  

$$
d = 17.5
$$
  

$$
r = 5.0
$$
  

$$
h = 22.5
$$

 $\mathsf{cm}$  $C\overline{n}$  $\mathsf{cm}$ 

$$
A_{B} = \frac{46 \ 300}{1400 \times 0.868 \times 17.5} = 1.5 \text{ cm}^2
$$

Se armará por temperatura

pprip

Vars. 
$$
1/2^n \not\!\beta
$$
 25

 $25$ 

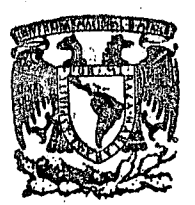

## **centro de educación continua división de estudios superiores facultad de lngenierfa, unam**

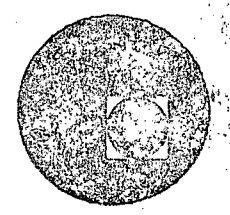

CAPACITACION PARA INGENIEROS PROYECTISTAS DE ZONAS DE RIEGO

> PROYECTO DE UNA TOMA LATERAL CON AFORADORA DE CARGA CONSTANTE.

> > ING. OSCAR PLAISANT WONG.

ING. RODOLFO ORTEGA A.

 $\frac{1}{2}$  ,  $\frac{1}{2}$ 

 $\frac{1}{\sqrt{2}}$ 

 $\frac{1}{2}$ 

 $\frac{\partial}{\partial t} \left( \frac{\partial}{\partial t} \right) = \frac{\partial}{\partial t} \frac{\partial}{\partial t}$ 

DISTRITO DE RIEGO DEL RIO ARMERIA COLIMA. CANAL PRINCIPAL COLIMA. LATERAL 10+350, KM - 5+655.00 TOMA IZQUIERDA AFORADORA. Datos hidroulicos dal canol Lateral 10+350  $Q = 3.546 m/sec.$  $3 = 0.0019$  $n = 0.020$  (mambosteria)  $b = 1.05 m$  $d = 0.98 m$ .  $t' = 1.5:1$ Varificación da los datos hidróulicos.  $A. H. C. = 1.08 \times 0.98 + 1.5 (0.98)^{2} = 2.469$  $bar{r} = 1.05 + 2 \times 0.98 \sqrt{1.6^{2} + 1.0^{2}} = 4.583$  m. rodio hidróulico =  $\frac{A}{b}$  = 0.5388 m ;  $1^{3/3}$  = 0.662  $V = \frac{1}{n}$   $\int_0^{y_0} s^{y_2}$  (Manning)  $V = \frac{1}{0.020} \times 0.662 \times 0.0019^{\frac{1}{2}} = 1.443$  m/seg.  $G = A \cdot V = 3.563 \frac{m^{3}}{s^{2}} = 3.546 \frac{m^{3}}{s^{2}}$ Dotos hidróulicos del sub-loterol 5+655.00  $Q = 0.233 m^{3}/sec$ .  $5 = 0.0048$  $n = 0.020$  (mambosteria)  $b = 0.30 m$  $t = 1.5:1$  $d = 0.30 m$ .

 $\label{eq:2.1} \frac{1}{\sqrt{2\pi}}\sum_{i=1}^n\frac{1}{\sqrt{2\pi}}\sum_{i=1}^n\frac{1}{\sqrt{2\pi}}\sum_{i=1}^n\frac{1}{\sqrt{2\pi}}\sum_{i=1}^n\frac{1}{\sqrt{2\pi}}\sum_{i=1}^n\frac{1}{\sqrt{2\pi}}\sum_{i=1}^n\frac{1}{\sqrt{2\pi}}\sum_{i=1}^n\frac{1}{\sqrt{2\pi}}\sum_{i=1}^n\frac{1}{\sqrt{2\pi}}\sum_{i=1}^n\frac{1}{\sqrt{2\pi}}\sum_{i=1}^n\$ 

 $\label{eq:2.1} \frac{1}{\sqrt{2}}\int_{0}^{\infty}\frac{1}{\sqrt{2\pi}}\left(\frac{1}{\sqrt{2\pi}}\right)^{2\alpha} \frac{1}{\sqrt{2\pi}}\int_{0}^{\infty}\frac{1}{\sqrt{2\pi}}\left(\frac{1}{\sqrt{2\pi}}\right)^{\alpha} \frac{1}{\sqrt{2\pi}}\frac{1}{\sqrt{2\pi}}\int_{0}^{\infty}\frac{1}{\sqrt{2\pi}}\frac{1}{\sqrt{2\pi}}\frac{1}{\sqrt{2\pi}}\frac{1}{\sqrt{2\pi}}\frac{1}{\sqrt{2\pi}}\frac{1}{\sqrt{2\pi}}$  $\mathcal{A}^{\text{max}}_{\text{max}}$ 

 $\frac{d\mathcal{L}_{\text{max}}}{d\mathcal{L}_{\text{max}}}\leq \frac{1}{2} \sum_{i=1}^{n} \frac{1}{2} \sum_{i=1}^{n} \frac{1}{2} \sum_{i=1}^{n} \frac{1}{2} \sum_{i=1}^{n} \frac{1}{2} \sum_{i=1}^{n} \frac{1}{2} \sum_{i=1}^{n} \frac{1}{2} \sum_{i=1}^{n} \frac{1}{2} \sum_{i=1}^{n} \frac{1}{2} \sum_{i=1}^{n} \frac{1}{2} \sum_{i=1}^{n} \frac{1}{2} \sum_{i=1}^{n} \frac$ 

 $\label{eq:2.1} \frac{1}{\sqrt{2}}\left(\frac{1}{\sqrt{2}}\right)^{2} \left(\frac{1}{\sqrt{2}}\right)^{2} \left(\frac{1}{\sqrt{2}}\right)^{2} \left(\frac{1}{\sqrt{2}}\right)^{2} \left(\frac{1}{\sqrt{2}}\right)^{2} \left(\frac{1}{\sqrt{2}}\right)^{2} \left(\frac{1}{\sqrt{2}}\right)^{2} \left(\frac{1}{\sqrt{2}}\right)^{2} \left(\frac{1}{\sqrt{2}}\right)^{2} \left(\frac{1}{\sqrt{2}}\right)^{2} \left(\frac{1}{\sqrt{2}}\right)^{2} \left(\$ 

Verificación da los datos. hidráulicos.  $\Delta$ . H. C = 0.30x0.30 + 1.5. (0.30)<sup>2</sup> = 0.225 m  $\frac{1}{2}$  berimetro = 0.30 + 2 × 0.30 + 1,52 + 1.02 = 1.382 m. radio hidráulico =  $\frac{A}{6}$  = 0.16.28 m. ; (3) 0.298  $U = \frac{1}{n} r^{3/2} 5^{1/2} = \frac{1}{n^{3/2}} \times 0.298 \times 0.0048^{1/2} = 1.03$  $G = A \cdot V = 0.232 m^3$ /seg. = 0.233 $m^3$ /seg. Considerendo un tironte "d" de operación igual ol 80% del tironte normal del canal-lateral se  $Zi$ ane:  $z'$ ironta de operación = 0.80 x 0.98 = 0.784 m. Considerando 6 cm de pérdida de corga de acuardo con los datos de la estructura aforadora. de corga constante (yo estudiado en Tecomacholco 5. R. H.) para saber que plano de estructura oforadora de cargo constante es la indicada para desa-Lojor un Q = 233 lts/seg: con un d = 0.98 m (tironte normol del conol), se végue el plano TC-C-564 Tiene como dimox. = 1.20 m. y un  $\hat{\varphi}$ = 250 1/3/3eg. por lo que utilizaremos este plono pora adoptarlo a esta estructura.  $Q = 250$   $1/6$  / 969.  $\approx$   $Q = 233$   $1/6$  / 968 d= 0.98 m ; dmox = 1.20 m

 $\label{eq:2.1} \frac{1}{\sqrt{2}}\int_{\mathbb{R}^3}\frac{1}{\sqrt{2}}\left(\frac{1}{\sqrt{2}}\right)^2\frac{1}{\sqrt{2}}\left(\frac{1}{\sqrt{2}}\right)^2\frac{1}{\sqrt{2}}\left(\frac{1}{\sqrt{2}}\right)^2.$ 

 $\epsilon_{\rm{eff}}$  ,  $\epsilon_{\rm{eff}}$ 

 $\label{eq:2.1} \frac{1}{\sqrt{2\pi}}\int_{\mathbb{R}^3}\frac{1}{\sqrt{2\pi}}\int_{\mathbb{R}^3}\frac{1}{\sqrt{2\pi}}\int_{\mathbb{R}^3}\frac{1}{\sqrt{2\pi}}\int_{\mathbb{R}^3}\frac{1}{\sqrt{2\pi}}\int_{\mathbb{R}^3}\frac{1}{\sqrt{2\pi}}\int_{\mathbb{R}^3}\frac{1}{\sqrt{2\pi}}\int_{\mathbb{R}^3}\frac{1}{\sqrt{2\pi}}\int_{\mathbb{R}^3}\frac{1}{\sqrt{2\pi}}\int_{\mathbb{R}^3}\frac{1$ 

 $\circledcirc$  $\mathscr{D}$  $(5)$ Escalas *MEMEDIE* groduodos.  $\frac{0}{2}$  $\frac{z}{4}$ Plantilla Comp. destizante del canol Compuerta eirevlar se- segun plano TC-e-56%. gun plano  $TM - e - 253$ tironto normal del conol = 0.98 m. tironte de operación = 80% (0.98) = 0.784 (Portrotorse de un ennal Loteral)  $d$ lametro del tubo = 0.61 $m$ . Como trabajaramos con un tiranto de operación dap = 0.784 se tiene una pérdida de 6 cm o sea se tiene una d (tirante)  $\acute{e}$   $\acute{o}$   $\acute{o}$   $\acute{e}$   $\acute{o}$   $\acute{o}$   $\ddot{o}$   $\ddot{o}$   $\ddot{o}$   $\ddot{o}$   $\ddot{o}$   $\ddot{o}$   $\ddot{o}$   $\ddot{o}$   $\ddot{o}$   $\ddot{o}$   $\ddot{o}$   $\ddot{o}$   $\ddot{o}$   $\ddot{o}$   $\ddot{o}$   $\ddot{o}$   $\ddot{o}$   $\ddot{o}$   $\ddot{o}$   $\ddot{o}$   $\ddot{o}$   $\ddot{o}$  Como se liene una párdida de 6 cm. por el paso de la compuerto, hay una velocidad que es la siguiente:  $d_1$  = 0.72  $4/m$ .  $V_1 = \frac{Q}{\Delta_1}$  $\Lambda$ 1800 =  $6 \times d_1$  $b = 0.962$  (Var. plane)  $Q = .233 \frac{1}{368}$  $h v_1 = \frac{V_1^2}{2 g} = 0.006$  m.  $V_1 = \frac{0.233}{0.962 \times 0.724}$  $0.334 m/sec$ 

 $\label{eq:2.1} \frac{1}{\sqrt{2}}\sum_{i=1}^n\frac{1}{\sqrt{2}}\sum_{i=1}^n\frac{1}{\sqrt{2}}\sum_{i=1}^n\frac{1}{\sqrt{2}}\sum_{i=1}^n\frac{1}{\sqrt{2}}\sum_{i=1}^n\frac{1}{\sqrt{2}}\sum_{i=1}^n\frac{1}{\sqrt{2}}\sum_{i=1}^n\frac{1}{\sqrt{2}}\sum_{i=1}^n\frac{1}{\sqrt{2}}\sum_{i=1}^n\frac{1}{\sqrt{2}}\sum_{i=1}^n\frac{1}{\sqrt{2}}\sum_{i=1}^n\frac$  $\mathcal{L}_{\text{max}}$  , where  $\mathcal{L}_{\text{max}}$ 

 $\label{eq:2.1} \frac{1}{\sqrt{2}}\int_{\mathbb{R}^3}\frac{1}{\sqrt{2}}\left(\frac{1}{\sqrt{2}}\right)^2\frac{1}{\sqrt{2}}\left(\frac{1}{\sqrt{2}}\right)^2\frac{1}{\sqrt{2}}\left(\frac{1}{\sqrt{2}}\right)^2\frac{1}{\sqrt{2}}\left(\frac{1}{\sqrt{2}}\right)^2\frac{1}{\sqrt{2}}\left(\frac{1}{\sqrt{2}}\right)^2\frac{1}{\sqrt{2}}\left(\frac{1}{\sqrt{2}}\right)^2\frac{1}{\sqrt{2}}\left(\frac{1}{\sqrt{2}}\right)^2\frac{1}{\sqrt{$ 

 $\label{eq:2.1} \frac{1}{\sqrt{2\pi}}\int_{\mathbb{R}^3}\frac{d\mu}{\mu}\left(\frac{d\mu}{\mu}\right)^2\frac{d\mu}{\mu}\left(\frac{d\mu}{\mu}\right)^2\frac{d\mu}{\mu}\left(\frac{d\mu}{\mu}\right)^2\frac{d\mu}{\mu}\left(\frac{d\mu}{\mu}\right)^2.$  $\label{eq:2.1} \frac{1}{\sqrt{2\pi}}\int_{\mathbb{R}^3}\frac{1}{\sqrt{2\pi}}\left(\frac{1}{\sqrt{2\pi}}\right)^2\frac{1}{\sqrt{2\pi}}\int_{\mathbb{R}^3}\frac{1}{\sqrt{2\pi}}\left(\frac{1}{\sqrt{2\pi}}\right)^2\frac{1}{\sqrt{2\pi}}\frac{1}{\sqrt{2\pi}}\int_{\mathbb{R}^3}\frac{1}{\sqrt{2\pi}}\frac{1}{\sqrt{2\pi}}\frac{1}{\sqrt{2\pi}}\frac{1}{\sqrt{2\pi}}\frac{1}{\sqrt{2\pi}}\frac{1}{\sqrt{2\$ 

 $\label{eq:2.1} \frac{1}{\sqrt{2}}\left(\frac{1}{\sqrt{2}}\right)^{2} \left(\frac{1}{\sqrt{2}}\right)^{2} \left(\frac{1}{\sqrt{2}}\right)^{2} \left(\frac{1}{\sqrt{2}}\right)^{2} \left(\frac{1}{\sqrt{2}}\right)^{2} \left(\frac{1}{\sqrt{2}}\right)^{2} \left(\frac{1}{\sqrt{2}}\right)^{2} \left(\frac{1}{\sqrt{2}}\right)^{2} \left(\frac{1}{\sqrt{2}}\right)^{2} \left(\frac{1}{\sqrt{2}}\right)^{2} \left(\frac{1}{\sqrt{2}}\right)^{2} \left(\$  $\label{eq:2.1} \frac{1}{\sqrt{2}}\sum_{i=1}^n\frac{1}{\sqrt{2}}\sum_{i=1}^n\frac{1}{\sqrt{2}}\sum_{i=1}^n\frac{1}{\sqrt{2}}\sum_{i=1}^n\frac{1}{\sqrt{2}}\sum_{i=1}^n\frac{1}{\sqrt{2}}\sum_{i=1}^n\frac{1}{\sqrt{2}}\sum_{i=1}^n\frac{1}{\sqrt{2}}\sum_{i=1}^n\frac{1}{\sqrt{2}}\sum_{i=1}^n\frac{1}{\sqrt{2}}\sum_{i=1}^n\frac{1}{\sqrt{2}}\sum_{i=1}^n\frac$ 

$$
A \rho l \neq 0 \text{ for } \rho > 0
$$
\n
$$
d \rho + b \mu_1 = d_2 + b \mu_2 + \Sigma f_{12} + \frac{h_2}{4\pi} + E_2
$$
\n
$$
Z_2 = 7.5 \text{ cm. } 7, \quad d_2 = 61 \text{ cm. } 7, \quad \Sigma F_{12} + E_2
$$
\n
$$
Z_2 = 7.5 \text{ cm. } 7, \quad d_2 = 61 \text{ cm. } 7, \quad \Sigma F_{12} + 0.2 \text{ (}h \nu_2 - h \nu_1)
$$
\n
$$
A_2 = \frac{\sigma_1 d_2}{\sigma_2} = \frac{0.785 \text{ s} (0.64) \text{ s. } 0.2922 \text{ m}^3
$$
\n
$$
V_2 \text{cond} = \frac{\sigma_2}{\sigma_2} = \frac{0.233}{0.2922} = 0.797 \text{ m/sec. } 7, \quad h \nu_2 = \frac{v_2^2}{29} = 0.095 \text{ m.}
$$
\n
$$
S \psi \delta 3 \text{ if } \nu \psi \text{ and } 0 \text{ as } \psi \text{ and } 0
$$
\n
$$
S \psi \delta 4 \text{ if } \nu \psi \text{ and } 0 \text{ as } \psi \text{ and } 0
$$
\n
$$
S \psi \delta 5 \text{ if } \nu \psi \text{ and } 0 \text{ as } \psi \text{ and } 0
$$
\n
$$
S \psi \delta 5 \text{ if } \nu \psi \text{ and } 0 \text{ as } \psi \text{ and } 0
$$
\n
$$
S \psi \delta 5 \text{ if } \nu \psi \text{ and } 0 \text{ as } \psi \text{ and } 0
$$
\n
$$
S \psi \delta 5 \text{ if } \nu \psi \text{ and } 0 \text{ as } \psi \text{ and } 0
$$
\n
$$
S \psi \delta 5 \text{ if } \nu \psi \text{ and } 0 \text{ as } \psi \text{ and } 0
$$
\n
$$
S \psi \text{ and } 0 \text{ as } \psi \text{ and } 0
$$
\n
$$
S \psi \text{ and } 0 \text{ as }
$$

 $\label{eq:2} \begin{pmatrix} \mathbf{1} & \mathbf{1} & \mathbf{1} \\ \mathbf{1} & \mathbf{1} & \mathbf{1} \\ \mathbf{1} & \mathbf{1} & \mathbf{1} \\ \mathbf{1} & \mathbf{1} & \mathbf{1} \end{pmatrix}$ 

 $\frac{1}{2}$ 

 $\label{eq:2.1} \frac{1}{\sqrt{2}}\int_0^1\frac{dx}{\sqrt{2\pi}}\,dx$ 

 $\frac{1}{2}$ 

Aplicando Bernoulli entre ! 3, 9  $ds + hy_3 + \frac{p_3}{4} = du + h v_y + \Sigma P_{3-y}$  $ds = 0.61 m$ ,  $h v_3 = h v_2 = 0.032.3$ ,  $\frac{F_3}{w_3} = 0.003.2$  $\sum P_{3-y} = 0.4$  (hv<sub>3</sub> - hv<sub>4</sub>)  $ds + hy_3 + \frac{P_3}{W_2} = du + hvv + o.$  4 (  $hvg - hvy$ )  $ds + 0.6$  hv<sub>3</sub> +  $\frac{b_3}{w_1}$  =  $dy + 0.6$  hv  $0.6$  hV<sub>3</sub> = 06 (0.0323) = 0.01938 m.  $0.61 + 0.01938 + 0.0032 = d+4.06$  hVy.  $d4 + 0.6$  hvy = 0.6325 Suponiendo que lo sección: Según plano  $\sqrt{2}$  $H = 0.60m$ . de lierra y un incremento debido a la c.v. de h=0.60m.  $H_{Total} = 0.60 + 0.60 = 1.20 m$  $-61 C = 6 cm$ . Procediendo por tonteos sa tiene  $dy = 0.60 m$ .  $5<sub>i</sub>$  $A_4 = 0.61 \times 0.60 = 0.366$  m<sup>2</sup>  $V = \frac{Q}{A_4} = \frac{Q.233}{0.366} = 0.636 \frac{m}{g}$  /  $h v = \frac{V_y}{2.8} = \frac{0.636^2}{19.6} = 0.020 \frac{m}{m}$ .  $0.6$  huy = 0.6 x 0.020 = 0.012 m  $dy + 0.6$  hvy = 0.60 + 0.012 = 0.612 < 0.6325 m.

 $\Omega_{\rm{max}}$  and  $\Omega_{\rm{max}}$ 

2.5 20.760  
\n5.6 4y = 0.62 m.  
\n
$$
Ay = 0.62
$$
 m.  
\n $4y = 0.62 \times 0.62 = 0.3782$  m.<sup>2</sup>  
\n $Vy = \frac{0.232}{0.3784} = 0.616$  m/s<sub>50</sub>;  $h_{V_x} = \frac{0.616}{196} = 0.0193$  m.  
\n6.6 10y = 0.6100030 = 0.0116 m.  
\n $d_{V} + 0.6 h_{V_y} = 0.6240$  m/s<sup>2</sup> = 0.016 m.  
\n $d_{V} + h_{V_y} = 0.6240$  m/s<sup>2</sup> = 0.6326 = 0.632 m.  
\n $\frac{d_{V}h_{V_y}}{d_{V} + h_{V_y}} = \frac{d_{S}h_{V_y}}{d_{S} + h_{V_z}} + \frac{d_{S}h_{V_z}}{d_{S} + h_{V_z}} = \frac{d_{V_z}}{d_{V_z}}$   
\n $\frac{d_{V_y}}{d_{V_y}} = \frac{d_{V_z}}{d_{V_z}} + \frac{d_{V_z}}{d_{V_z}} + \frac{d_{V_z}}{d_{S} + h_{V_z}} + \frac{d_{V_z}}{d_{S}}$   
\n $d_{V_x} = 0.22$  m.  
\n $h_{V_x} = 0.22$  m.  
\n $h_{V_x} = 0.22$  m.  
\n $h_{V_y} = 0.232$  m.  
\n $h_{V_y} = 1.210$  m/s<sup>2</sup> = 0.054 m.  
\n $h_{V_y} = 1.210$  m/s<sup>2</sup> = 0.054 m.  
\n $h_{V_y} = 1.210$  m/s<sup>2</sup> = 0.02316 m.  
\n5.0651.110y = 0.05400 cm/s<sup>2</sup> = 0.0648 m.  
\n6.061.110y = 0.3648 +  $\frac{h_{S_x}}{25}$   
\n

 $\frac{1}{\sqrt{2}}\sum_{i=1}^{n-1}\frac{1}{\sqrt{2}}\left(\frac{1}{\sqrt{2}}\right)^2\left(\frac{1}{\sqrt{2}}\right)^2\left(\frac{1}{\sqrt{2}}\right)^2.$ 

 $\hat{\mathbf{z}}$ 

 $\mathcal{P}$ 

 $\frac{1}{2}$ 

 $\label{eq:2} \frac{1}{2} \int_{0}^{2\pi} \frac{1}{\sqrt{2\pi}} \, \mathrm{d} \theta \, \mathrm{d} \theta \, \mathrm$ 

 $\frac{1}{2} \frac{1}{2} \frac{1}{2} \frac{1}{2} \frac{1}{2}$ 

 $\mathcal{A}_{\mathcal{A}}$ 

 $\sim$   $\lambda^{\frac{1}{2}}$ 

Resumen de pérdidas

1.) - por enfroda=az (hv<sub>z</sub>-hv<sub>l</sub>)=az (0.0323-0.006) = 0.005 m.  
\n2.) - por fricción = hf=
$$
\frac{0.797 \times 0.012}{0.285}
$$
<sup>2</sup> 4.00 = 0.0045 m  
\n3.) - por solida = 0.4 (hv<sub>g</sub> - hv<sub>4</sub>) = 0.4 (0.0325-0.0193) = 0.00520 m  
\n4). - por fronsición de solida = az (hv<sub>5</sub> - hv<sub>4</sub>) = 0.0069 m  
\n9.2 (0.054 - 0.0193) = 0.0069 m

 $Suma$  de perdiolas =  $0.716$ 

 $Comproboci of n$ :

Aplicando Bernoulli entre 1 y 5 (Pasando el Plano de Comparación por la rasante del tubo)

 $\alpha_1 - \Delta z_z = \alpha_s + \Delta z_s + \Delta y_s + \epsilon P_1 - s$ 

 $0.724 - 0.075 = 0.30 + 0.27836 + 0.054 + 0.02/6$ 

 $0.65 = 0.653$  m.  $\circ k$ 

Se dejará un escalón de  $Az<sub>5</sub> = 0.25 m - 0.27836 m$  (colculado) pora gorantizar el gasto a la salida.

De acuerdo con el plano TC-C-153 (tubos de concreto pora<br>tomas de Canales)

Satiene una h=0.60 detierra más un incremento debido o cargo viva de  $2f$ f. o sea de 0.60 m

 $H_{\text{Total}} = 0.60 + 0.60 = 1.20 \text{ m}$ 

Tomando H=1.25 y considerando el diámetro del tubo de (24")<br>o 61 cms. el espesor del tubo es de 6 cms. y al mismo fiempo<br>nos da el refuerzo helicoidal y el refuerzo lóngitudinal.

De ocuerdo conel plano TC-C-154 se fiene que la longitud de<br>los tubos es de 1.00 m igual para los diferentes es pesores.

Tubos de concreto para tomas de canales).

 $\label{eq:2} \begin{array}{l} \mathbb{E}\left[\begin{array}{cc} \mathbb{E}^{\mathcal{A}} & \mathbb{E}^{\mathcal{A}} \\ \mathbb{E}^{\mathcal{A}} & \mathbb{E}^{\mathcal{A}} \end{array}\right] \\ \mathbb{E}\left[\begin{array}{cc} \mathbb{E}^{\mathcal{A}} & \mathbb{E}^{\mathcal{A}} \\ \mathbb{E}^{\mathcal{A}} & \mathbb{E}^{\mathcal{A}} \end{array}\right] \end{array}$  $\label{eq:2} \frac{1}{\sqrt{2}}\int_{0}^{\infty}\frac{dx}{\sqrt{2\pi}}\,dx\,dx$ 

 $\label{eq:2.1} \begin{array}{c} \mathcal{L}_{\text{max}}(\mathbf{X}) = \mathcal{L}_{\text{max}}(\mathbf{X}) \\ \mathcal{L}_{\text{max}}(\mathbf{X}) = \mathcal{L}_{\text{max}}(\mathbf{X}) \end{array}$
Funcionomiento de la Estructura Aférodo

En los muros la terales lleva dos escalas arioduadas que sirven para reolizar las lecturas antes y despues dela compuerta deslizante. Liemplo :

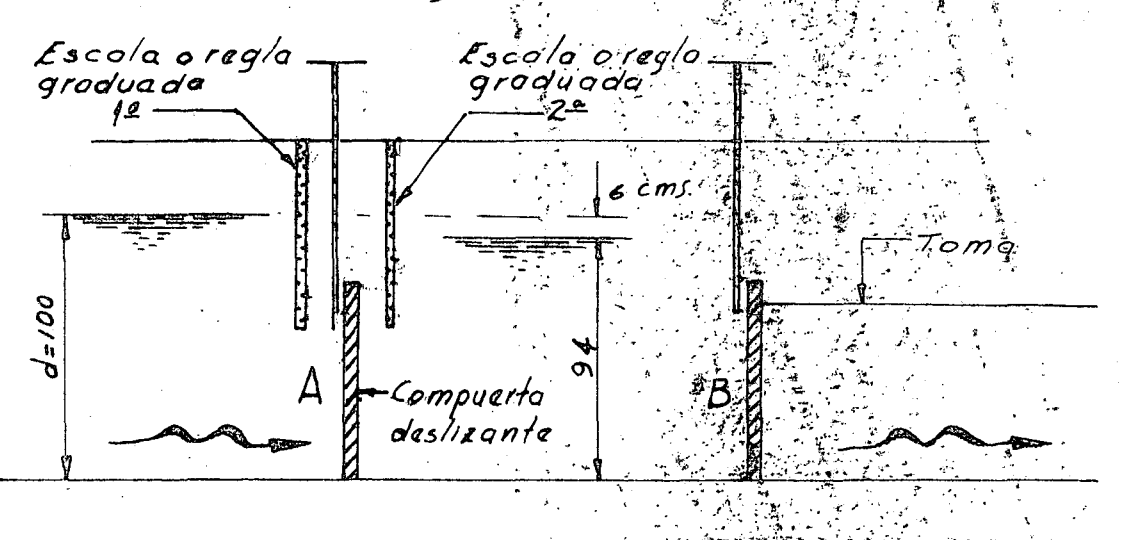

Ejemplo: Se quiere secar un gosto de 100.116/509, cuando se tiene un firante d=1.00 m. (normol en el canal) de acuerdo con el plano Tc-c-564

(A) uno abertura de 173 cm; ol mismo tiempo la compuerta @ se obre de fol forma que cuondo se fengon en la 2f escalo un Fironte de<br>94 cm. o sea 6 cm menos nos está garantizando el Q de lookts/seg por/astomas.

De ocuerdo con el plano 404-C-138-32 indican unos dodos que sirven para unir los tubos unos con otros o más bien para sellar. la junto entre los tubos y no hayo fuga del ogua  $AsI:$ 

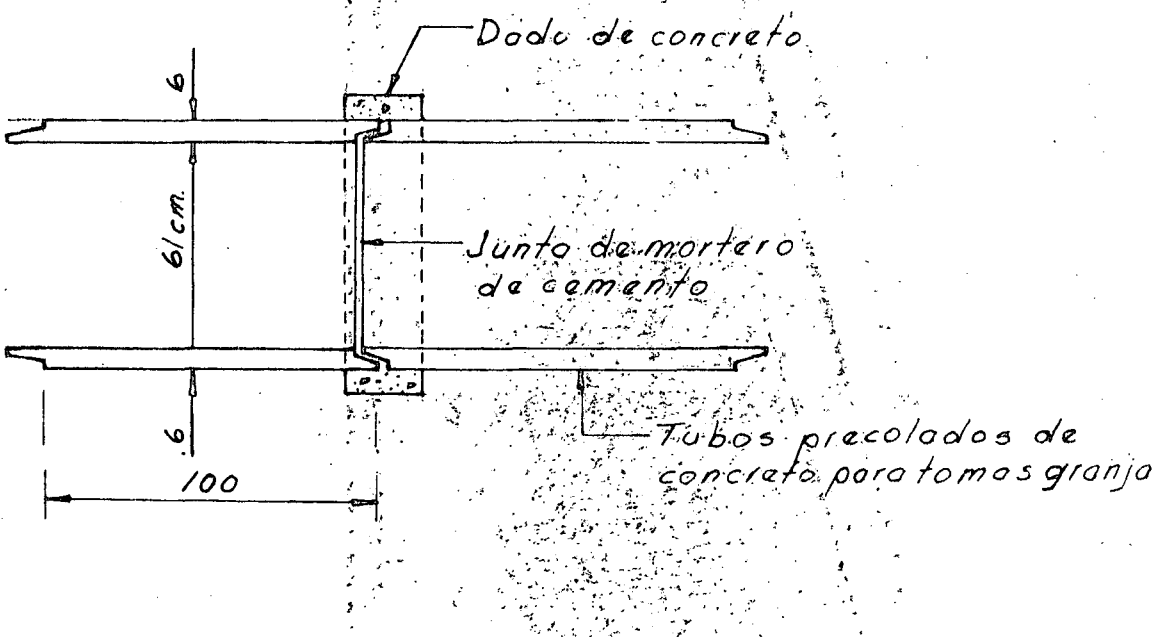

Cálculo de la longitud de transición de la toma  $2=\frac{7z-i}{2}$  cota 12° 30' o 22° 30'  $cot\sigma$  12° 30' = 4.511  $cot\sigma$  22° 30' =  $2.4142$ 

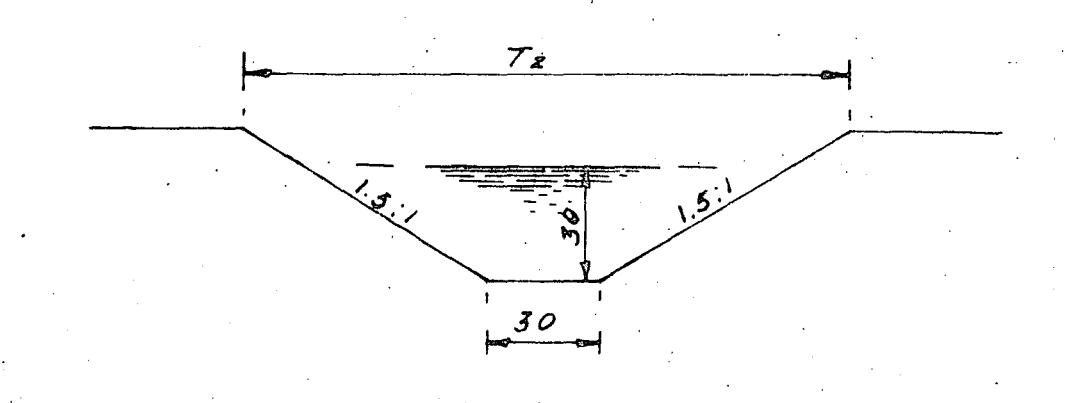

 $T_Z = 50 + 15 + 2 \times 30 =$  $1.20 m$  $T_1 = 0.61 m$  $2T_1 = \frac{17.80 - 0.67}{2}$  4.5% = 1.33 m  $\angle T_{2} = (1.20 - 0.61)$  2.4/4Z = 0.7/2Z m Diseño estructurol de los muros:  $h = 1.45 m$   $w = 1800 kg/m^3$  $k = 0.286$  $E = \frac{k \omega h^2}{2}$ ; Sin sobrecargo  $y = h$  $E = 0.286 \times 1800 \times 1.45^2 = 541$  Kgs.  $y = 1.45 = 0.48$  m  $M = 541$  Kgs x 0.48 m = 260. Kg - m Utilizando concreto de fé=140 kg/cm<sup>2</sup>  $d_M = 0.322\sqrt{260} = 52$  cm/  $j = 0.883$ .  $x = 9.663$ 

 $\label{eq:2.1} \frac{1}{\sqrt{2}}\sum_{i=1}^n\frac{1}{\sqrt{2}}\left(\frac{1}{\sqrt{2}}\sum_{i=1}^n\frac{1}{\sqrt{2}}\sum_{i=1}^n\frac{1}{\sqrt{2}}\sum_{i=1}^n\frac{1}{\sqrt{2}}\sum_{i=1}^n\frac{1}{\sqrt{2}}\sum_{i=1}^n\frac{1}{\sqrt{2}}\sum_{i=1}^n\frac{1}{\sqrt{2}}\sum_{i=1}^n\frac{1}{\sqrt{2}}\sum_{i=1}^n\frac{1}{\sqrt{2}}\sum_{i=1}^n\frac{1}{\sqrt{2$ 

 $\mathcal{L}^{\mathcal{L}}$ 

 $\frac{1}{\sqrt{2}}\frac{1}{\sqrt{2}}$ 

 $\mathcal{A}_{\mathcal{A}}$ 

 $\frac{1}{\sigma}$ 

$$
Discho por Cortone
$$
\n
$$
d\gamma = \frac{V}{V_0 b}
$$
\n
$$
V = F_1 u \cdot r \cdot r \cdot \alpha \cot \pi r \cdot k
$$
\n
$$
v_c = 0.29 \sqrt{f_c} = 0.29 \sqrt{f_c} = 3.45 \text{ kg/cm}^2
$$
\n
$$
V = 541. \text{ kg/s} = E m \rho u/e
$$
\n
$$
b = 100 \cdot cmf
$$
\n
$$
du = \frac{541}{3.45 \times 100} =
$$
\n
$$
P_0t \cdot m \cdot n \cdot n \cdot n \cdot h
$$
\n
$$
A_3 = \frac{M}{f_3 \cdot g} = \frac{260 \times 100}{100 \times 0.885 \times 5} = 4.2 \text{ cm}^2
$$
\n
$$
U + \frac{1}{1} l \cdot z \cdot n \cdot d \cdot o
$$
\n
$$
S = 1.27 \text{ cm}^2
$$
\n
$$
Var.S. \mid \chi \leq \beta \cdot 0.25
$$
\n
$$
Por \cdot t \leq m \cdot p \cdot z \cdot n \cdot d \cdot s
$$
\n
$$
As \mid z = 0.005 \text{ m}^2 \cdot 0.003 \times 100 \times 10 = 5.00 \text{ cm}^2 \cdot 0 \mid \text{cent/}c
$$
\n
$$
Se \cdot v + \frac{1}{1} l \cdot z \cdot n \cdot d \cdot n \cdot s
$$
\n
$$
So \cdot o \cdot d \cdot b \cdot e \cdot n \cdot s
$$
\n
$$
So \cdot e \cdot r \cdot h \cdot e \cdot n \cdot e \cdot s
$$
\n
$$
So \cdot e \cdot r \cdot h \cdot e \cdot n \cdot e \cdot s
$$
\n
$$
So \cdot e \cdot r \cdot h \cdot e \cdot n \cdot e \cdot s
$$
\n
$$
So \cdot e \cdot r \cdot h \cdot e \cdot n \cdot e \cdot s
$$
\n
$$
So \cdot e \cdot r \cdot h \cdot e \cdot n \cdot e \cdot s
$$
\n
$$
So \cdot e \cdot r \cdot h \cdot e \cdot n \cdot e \cdot s
$$
\n
$$
So \cdot e \cdot r \cdot
$$

 $\frac{1}{2}$ 

 $\frac{1}{2}$ 

 $\sim$ 

 $\label{eq:2.1} \frac{1}{\sqrt{2}}\int_{0}^{\infty}\frac{1}{\sqrt{2\pi}}\left(\frac{1}{\sqrt{2}}\right)^{2}d\mu_{\rm{eff}}$ 

 $\label{eq:2} \frac{1}{\sqrt{2}}\int_{\mathbb{R}^3}\frac{1}{\sqrt{2}}\left(\frac{1}{\sqrt{2}}\right)^2\frac{1}{\sqrt{2}}\left(\frac{1}{\sqrt{2}}\right)^2\frac{1}{\sqrt{2}}\left(\frac{1}{\sqrt{2}}\right)^2.$ 

 $\label{eq:2.1} \frac{d\mathbf{r}}{d\mathbf{r}} = \frac{1}{2} \left( \frac{d\mathbf{r}}{d\mathbf{r}} + \frac{d\mathbf{r}}{d\mathbf{r}} \right)$ 

 $\frac{1}{2} \left( \frac{1}{2} \right)$  ,  $\frac{1}{2} \left( \frac{1}{2} \right)$  $\sim$   $\sim$ 

 $\label{eq:2.1} \mathcal{L}(\mathcal{L}) = \mathcal{L}(\mathcal{L}) \mathcal{L}(\mathcal{L}) = \mathcal{L}(\mathcal{L}) \mathcal{L}(\mathcal{L})$ 

 $\label{eq:2.1} \frac{1}{\sqrt{2}}\sum_{i=1}^n\frac{1}{\sqrt{2}}\sum_{i=1}^n\frac{1}{\sqrt{2}}\sum_{i=1}^n\frac{1}{\sqrt{2}}\sum_{i=1}^n\frac{1}{\sqrt{2}}\sum_{i=1}^n\frac{1}{\sqrt{2}}\sum_{i=1}^n\frac{1}{\sqrt{2}}\sum_{i=1}^n\frac{1}{\sqrt{2}}\sum_{i=1}^n\frac{1}{\sqrt{2}}\sum_{i=1}^n\frac{1}{\sqrt{2}}\sum_{i=1}^n\frac{1}{\sqrt{2}}\sum_{i=1}^n\frac$ 

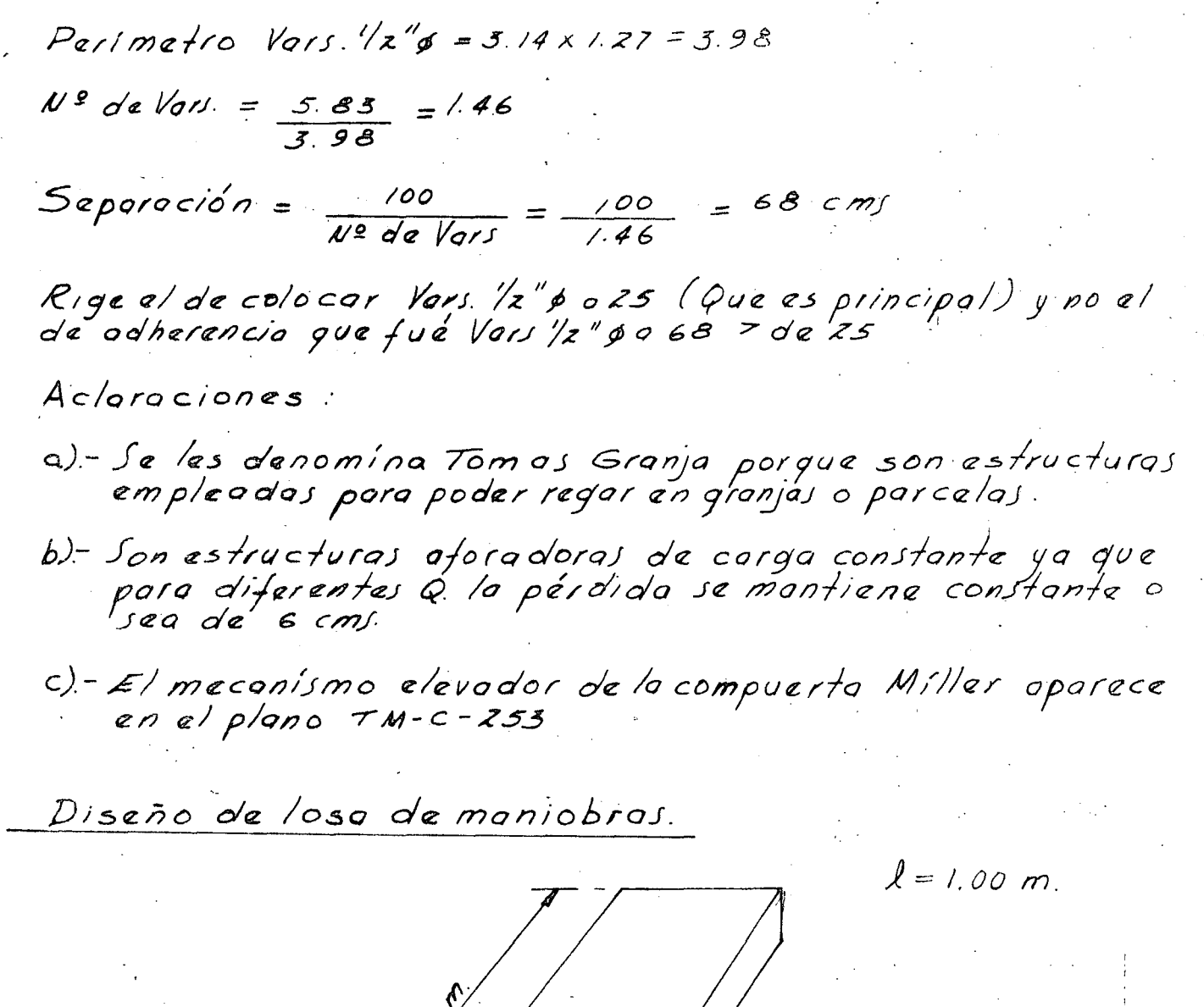

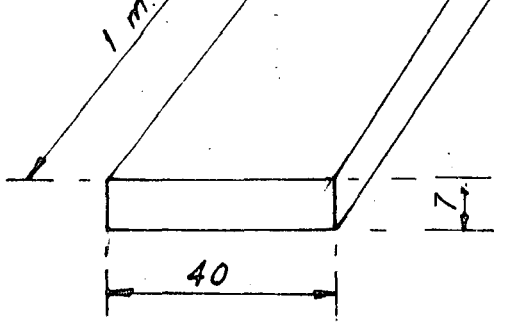

 $w\rho p = 0.40 \times 0.07 \times 1.00 \times 2400 = 67.2$  Kgs  $\frac{m}{m} = \frac{67.2 \text{ kg}}{100 \text{ m}} = 67.2 \text{ kg}.$ 

 $w_{c.v}$  = 300 Kg/cm2  $Area = 0.40$  m x 1.00 m = 0.40 m<sup>2</sup>

 $\label{eq:2.1} \mathcal{L}(\mathcal{F}) = \mathcal{L}(\mathcal{F}) \mathcal{L}(\mathcal{F})$ 

 $\label{eq:2} \frac{1}{2} \int_{\mathbb{R}^3} \frac{1}{\sqrt{2}} \, \mathrm{d} \mu \, \mathrm{d} \mu \, \mathrm$  $\label{eq:2.1} \frac{1}{\sqrt{2}}\sum_{i=1}^n\frac{1}{\sqrt{2}}\sum_{i=1}^n\frac{1}{\sqrt{2}}\sum_{i=1}^n\frac{1}{\sqrt{2}}\sum_{i=1}^n\frac{1}{\sqrt{2}}\sum_{i=1}^n\frac{1}{\sqrt{2}}\sum_{i=1}^n\frac{1}{\sqrt{2}}\sum_{i=1}^n\frac{1}{\sqrt{2}}\sum_{i=1}^n\frac{1}{\sqrt{2}}\sum_{i=1}^n\frac{1}{\sqrt{2}}\sum_{i=1}^n\frac{1}{\sqrt{2}}\sum_{i=1}^n\frac$  $\label{eq:2.1} \frac{1}{\sqrt{2}}\left(\frac{1}{\sqrt{2}}\right)^{2} \left(\frac{1}{\sqrt{2}}\right)^{2} \left(\frac{1}{\sqrt{2}}\right)^{2} \left(\frac{1}{\sqrt{2}}\right)^{2} \left(\frac{1}{\sqrt{2}}\right)^{2} \left(\frac{1}{\sqrt{2}}\right)^{2} \left(\frac{1}{\sqrt{2}}\right)^{2} \left(\frac{1}{\sqrt{2}}\right)^{2} \left(\frac{1}{\sqrt{2}}\right)^{2} \left(\frac{1}{\sqrt{2}}\right)^{2} \left(\frac{1}{\sqrt{2}}\right)^{2} \left(\$ 

 $\label{eq:2.1} \frac{1}{\sqrt{2}}\sum_{i=1}^n\frac{1}{\sqrt{2}}\sum_{i=1}^n\frac{1}{\sqrt{2}}\sum_{i=1}^n\frac{1}{\sqrt{2}}\sum_{i=1}^n\frac{1}{\sqrt{2}}\sum_{i=1}^n\frac{1}{\sqrt{2}}\sum_{i=1}^n\frac{1}{\sqrt{2}}\sum_{i=1}^n\frac{1}{\sqrt{2}}\sum_{i=1}^n\frac{1}{\sqrt{2}}\sum_{i=1}^n\frac{1}{\sqrt{2}}\sum_{i=1}^n\frac{1}{\sqrt{2}}\sum_{i=1}^n\frac$  $\label{eq:2} \frac{1}{2} \int_{\mathbb{R}^3} \left| \frac{d\mathbf{r}}{d\mathbf{r}} \right|^2 \, d\mathbf{r} \, d\mathbf{r}$ 

 $\label{eq:2.1} \frac{1}{\sqrt{2}}\int_{0}^{\infty}\frac{1}{\sqrt{2\pi}}\left(\frac{1}{\sqrt{2\pi}}\right)^{2}d\mu_{\rm{max}}\left(\frac{1}{\sqrt{2\pi}}\right).$  $\label{eq:2} \mathcal{L}_{\mathcal{A}} = \mathcal{L}_{\mathcal{A}} \left( \mathcal{L}_{\mathcal{A}} \right) \mathcal{L}_{\mathcal{A}} \left( \mathcal{L}_{\mathcal{A}} \right)$  $\label{eq:2.1} \frac{1}{\sqrt{2}}\int_{0}^{\infty}\frac{1}{\sqrt{2\pi}}\left(\frac{1}{\sqrt{2\pi}}\right)^{2}d\mu\,d\mu\,.$  $\label{eq:2.1} \frac{1}{2} \sum_{i=1}^n \frac{1}{2} \sum_{j=1}^n \frac{1}{2} \sum_{j=1}^n \frac{1}{2} \sum_{j=1}^n \frac{1}{2} \sum_{j=1}^n \frac{1}{2} \sum_{j=1}^n \frac{1}{2} \sum_{j=1}^n \frac{1}{2} \sum_{j=1}^n \frac{1}{2} \sum_{j=1}^n \frac{1}{2} \sum_{j=1}^n \frac{1}{2} \sum_{j=1}^n \frac{1}{2} \sum_{j=1}^n \frac{1}{2} \sum_{j=1}^n \frac{$ 

 $\frac{1}{\sqrt{2}}\left( \frac{1}{\sqrt{2}}\right) ^{2}$ 

 $\mathcal{L}^{\text{max}}_{\text{max}}$  and  $\mathcal{L}^{\text{max}}_{\text{max}}$ 

 $\label{eq:2.1} \mathcal{L}(\mathcal{L}^{\mathcal{L}}_{\mathcal{L}}(\mathcal{L}^{\mathcal{L}}_{\mathcal{L}})) = \mathcal{L}(\mathcal{L}^{\mathcal{L}}_{\mathcal{L}}(\mathcal{L}^{\mathcal{L}}_{\mathcal{L}})) = \mathcal{L}(\mathcal{L}^{\mathcal{L}}_{\mathcal{L}}(\mathcal{L}^{\mathcal{L}}_{\mathcal{L}}))$  $\mathcal{L}(\mathcal{L}^{\mathcal{L}})$  and  $\mathcal{L}^{\mathcal{L}}$  are the set of the set of  $\mathcal{L}^{\mathcal{L}}$  $\label{eq:2.1} \frac{1}{\sqrt{2}}\sum_{i=1}^n\frac{1}{\sqrt{2}}\sum_{j=1}^n\frac{1}{\sqrt{2}}\sum_{j=1}^n\frac{1}{\sqrt{2}}\sum_{j=1}^n\frac{1}{\sqrt{2}}\sum_{j=1}^n\frac{1}{\sqrt{2}}\sum_{j=1}^n\frac{1}{\sqrt{2}}\sum_{j=1}^n\frac{1}{\sqrt{2}}\sum_{j=1}^n\frac{1}{\sqrt{2}}\sum_{j=1}^n\frac{1}{\sqrt{2}}\sum_{j=1}^n\frac{1}{\sqrt{2}}\sum_{j=1}^n\frac$ 

 $\label{eq:2.1} \mathcal{L}(\mathcal{L}(\mathcal{L})) = \mathcal{L}(\mathcal{L}(\mathcal{L})) = \mathcal{L}(\mathcal{L}(\mathcal{L})) = \mathcal{L}(\mathcal{L}(\mathcal{L})) = \mathcal{L}(\mathcal{L}(\mathcal{L})) = \mathcal{L}(\mathcal{L}(\mathcal{L})) = \mathcal{L}(\mathcal{L}(\mathcal{L})) = \mathcal{L}(\mathcal{L}(\mathcal{L})) = \mathcal{L}(\mathcal{L}(\mathcal{L})) = \mathcal{L}(\mathcal{L}(\mathcal{L})) = \mathcal{L}(\mathcal{L}(\mathcal{L})) = \math$ 

 $\label{eq:2.1} \frac{1}{\sqrt{2}}\int_{0}^{\infty}\frac{1}{\sqrt{2\pi}}\left(\frac{1}{\sqrt{2\pi}}\right)^{2\alpha} \frac{1}{\sqrt{2\pi}}\int_{0}^{\infty}\frac{1}{\sqrt{2\pi}}\left(\frac{1}{\sqrt{2\pi}}\right)^{\alpha} \frac{1}{\sqrt{2\pi}}\frac{1}{\sqrt{2\pi}}\int_{0}^{\infty}\frac{1}{\sqrt{2\pi}}\frac{1}{\sqrt{2\pi}}\frac{1}{\sqrt{2\pi}}\frac{1}{\sqrt{2\pi}}\frac{1}{\sqrt{2\pi}}\frac{1}{\sqrt{2\pi}}$ 

 $\frac{1}{2}$ 

Wrev = 300 kg/m<sup>2</sup> x 0:40 m<sup>2</sup> = 20 kg  
\nw/m = 20 kg  
\nw = 100 m  
\n60 m  
\n60 m  
\n
$$
w_T = w_{c.m} + w_{c.v} = 67.2 + r_{c0}^2 = 187.2
$$
 Kg/m  
\n $0.4 + w_{c.v} = 67.2 + r_{c0}^2 = 187.2$  Kg/m  
\n $0.4 + w_{c.v} = 67.2 + r_{c0}^2 = 187.2$  Kg/m  
\n $0.4 + w_{c.v} = 67.2 + r_{c0}^2 = 187.2$  Kg/m  
\n $0.4 + w_{c.v} = 187.2 \times 1.00^2$   
\n $w_{c.v} = 187.2 \times 1.00^2$   
\n $w_{c.v} = 187.2 \times 1.00^2$   
\n $w_{c.v} = 187.2 \times 1.00^2$   
\n $w_{c.v} = 187.2 \times 1.00^2$   
\n $w_{c.v} = 187.2 \times 1.00^2$   
\n $w_{c.v} = 187.2 \times 1.00^2$   
\n $w_{c.v} = 187.2 \times 1.00^2$   
\n $w_{c.v} = 187.2 \times 1.00^2$   
\n $w_{c.v} = 187.2 \times 1.00^2$   
\n $w_{c.v} = 187.2 \times 1.00^2$   
\n $w_{c.v} = 187.2 \times 1.00^2$   
\n $w_{c.v} = 187.2 \times 1.00^2$   
\n $w_{c.v} = 187.2 \times 1.00^2$   
\n $w_{c.v} = 187.2 \times 1.00^2$   
\n $w_{c.v} = 187.2 \times 1.00^2$   
\n $w_{c.v} = 187.2 \times 1.00^2$   
\n $w_{c.v} = 187.2 \times 1.00^2$   
\n

 $2340$ <br> $(400 \times 0.884 \times 5.00)$  $A_J =$  $0.378$  $cm<sup>2</sup>$ 

Se utilizarán Vars. 3/8" p a 20

 $\langle \sigma_{\rm{eff}} \rangle$  $\label{eq:2} \frac{1}{2} \int_{\mathbb{R}^3} \frac{1}{\sqrt{2}} \, \frac{1}{\sqrt{2}} \, \frac$  $\frac{1}{2}$  $\mathcal{F}^{\mathcal{G}}$  $\label{eq:2} \frac{1}{\sqrt{2}}\left(\frac{1}{\sqrt{2}}\right)^{2} \frac{1}{\sqrt{2}}\left(\frac{1}{\sqrt{2}}\right)^{2}$  $\label{eq:2.1} \frac{1}{\sqrt{2}}\int_{\mathbb{R}^3}\frac{d\mu}{\mu}\left(\frac{d\mu}{\mu}\right)^2\frac{d\mu}{\mu}\left(\frac{d\mu}{\mu}\right)^2\frac{d\mu}{\mu}\left(\frac{d\mu}{\mu}\right)^2.$  $\mathcal{F}^{\text{c}}_{\text{c}}$  ,  $\mathcal{F}^{\text{c}}_{\text{c}}$  $\sim$ 

 $\frac{1}{2} \sum_{i=1}^{n} \frac{1}{2} \sum_{j=1}^{n} \frac{1}{2} \sum_{j=1}^{n} \frac{1}{2} \sum_{j=1}^{n} \frac{1}{2} \sum_{j=1}^{n} \frac{1}{2} \sum_{j=1}^{n} \frac{1}{2} \sum_{j=1}^{n} \frac{1}{2} \sum_{j=1}^{n} \frac{1}{2} \sum_{j=1}^{n} \frac{1}{2} \sum_{j=1}^{n} \frac{1}{2} \sum_{j=1}^{n} \frac{1}{2} \sum_{j=1}^{n} \frac{1}{2} \sum_{j=1}^{n$ 

 $\label{eq:1} \frac{\Delta}{2} \frac{1}{2} \sum_{i=1}^{n} \frac{1}{2} \sum_{j=1}^{n} \frac{1}{2} \sum_{j=1}^{n} \frac{1}{2} \sum_{j=1}^{n} \frac{1}{2} \sum_{j=1}^{n} \frac{1}{2} \sum_{j=1}^{n} \frac{1}{2} \sum_{j=1}^{n} \frac{1}{2} \sum_{j=1}^{n} \frac{1}{2} \sum_{j=1}^{n} \frac{1}{2} \sum_{j=1}^{n} \frac{1}{2} \sum_{j=1}^{n} \frac{1}{2} \sum_{j=1}^{n} \frac$ 

 $\frac{1}{\sqrt{2}}$ 

 $\sim 10^7$ 

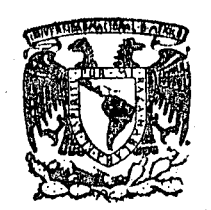

# centro de educación continua división de estudios superiores

facultad de ingeniería, unam

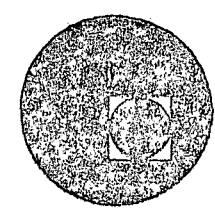

CAPACITACION PARA INGENIEROS PROYECTISTAS DE ZONAS

# DE RIEGO

#### PROYECTO DE REPRESAS COLADAS EN

#### **SITIO**

ING. OSCAR PLAISANT WONG

ING. RODOLFO ORTEGA A.

AGOSTO, 1978

 $\label{eq:2.1} \frac{1}{2}\sum_{i=1}^n\frac{1}{2}\sum_{i=1}^n\frac{1}{2}\sum_{i=1}^n\frac{1}{2}\sum_{i=1}^n\frac{1}{2}\sum_{i=1}^n\frac{1}{2}\sum_{i=1}^n\frac{1}{2}\sum_{i=1}^n\frac{1}{2}\sum_{i=1}^n\frac{1}{2}\sum_{i=1}^n\frac{1}{2}\sum_{i=1}^n\frac{1}{2}\sum_{i=1}^n\frac{1}{2}\sum_{i=1}^n\frac{1}{2}\sum_{i=1}^n\frac{1}{2}\sum_{i=1}^n\$  $\label{eq:2.1} \mathcal{L}(\mathcal{L}(\mathcal{L})) = \mathcal{L}(\mathcal{L}(\mathcal{L})) = \mathcal{L}(\mathcal{L}(\mathcal{L})) = \mathcal{L}(\mathcal{L}(\mathcal{L})) = \mathcal{L}(\mathcal{L}(\mathcal{L})) = \mathcal{L}(\mathcal{L}(\mathcal{L})) = \mathcal{L}(\mathcal{L}(\mathcal{L})) = \mathcal{L}(\mathcal{L}(\mathcal{L})) = \mathcal{L}(\mathcal{L}(\mathcal{L})) = \mathcal{L}(\mathcal{L}(\mathcal{L})) = \mathcal{L}(\mathcal{L}(\mathcal{L})) = \math$  $\label{eq:2.1} \frac{1}{\sqrt{2}}\sum_{i=1}^n\frac{1}{\sqrt{2}}\sum_{i=1}^n\frac{1}{\sqrt{2}}\sum_{i=1}^n\frac{1}{\sqrt{2}}\sum_{i=1}^n\frac{1}{\sqrt{2}}\sum_{i=1}^n\frac{1}{\sqrt{2}}\sum_{i=1}^n\frac{1}{\sqrt{2}}\sum_{i=1}^n\frac{1}{\sqrt{2}}\sum_{i=1}^n\frac{1}{\sqrt{2}}\sum_{i=1}^n\frac{1}{\sqrt{2}}\sum_{i=1}^n\frac{1}{\sqrt{2}}\sum_{i=1}^n\frac$  $\mathcal{A}^{\mathcal{A}}_{\mathcal{A}}$  ,  $\mathcal{A}^{\mathcal{A}}_{\mathcal{A}}$ 

 $\mathcal{L}(\mathcal{L}^{\mathcal{L}})$  and  $\mathcal{L}^{\mathcal{L}}$  are the following the following  $\mathcal{L}^{\mathcal{L}}$ 

 $\label{eq:2.1} \frac{1}{2} \sum_{i=1}^n \frac{1}{2} \sum_{i=1}^n \frac{1}{2} \sum_{j=1}^n \frac{1}{2} \sum_{i=1}^n \frac{1}{2} \sum_{i=1}^n \frac{1}{2} \sum_{j=1}^n \frac{1}{2} \sum_{j=1}^n \frac{1}{2} \sum_{j=1}^n \frac{1}{2} \sum_{j=1}^n \frac{1}{2} \sum_{j=1}^n \frac{1}{2} \sum_{j=1}^n \frac{1}{2} \sum_{j=1}^n \frac{1}{2} \sum_{j=1}^n \frac{$ 

## SECRETARIA DE RECURSOS HIDRAULICOS DIRECCION DE PROYECTOS. DEPARTAMENTO DE CANALES

√g j‼

PROYECTO DE REPRESAS COLADAS EN SITIO.

COMPUERTAS METALICAS.

Sección tipo 10

Datos hidráulicos.

 $b = 1.00$  m  $d = 1.50 m$  $b - 1 - 9 - 40$  m

Area hidráulica del canal = 1.00 x 1.50 + 1.5  $(1.50)^2$  =

 $= 4.875$  m2

Utilizando 2 compuertas en la represa:

 $b = \frac{4.875}{2 \times 1.50} = 1.625$  m (Ancho necesario)

Según el Manual Monterrey se tiene la placa comercial.  $(60<sup>n</sup> \times 5/16<sup>n</sup>)$  152.9 x 0.79

Dejando un traslape de 3 cm a cada lado.

 $b = 1.66$  $b_n = 1.66 - 0.06 = 1.60$  m B = Ancho de la compuerta H = Alto de la compuerta A.R.R. =  $2 \times 1.60 \times 1.50 = 4.80$  m2  $\frac{A \cdot H \cdot R}{A \cdot H \cdot C} = \frac{4.800}{4.875}$  x 100 = 98% ok Longitud de transición  $L = \frac{T-t}{2}$  cotg 12°30'

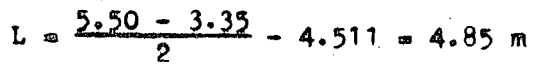

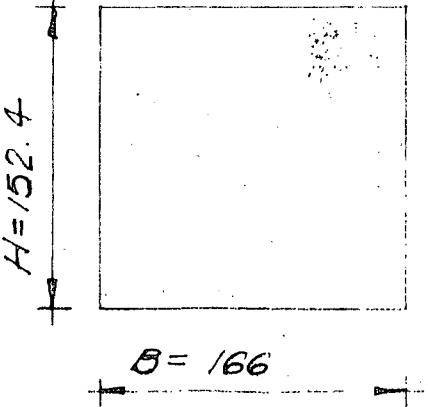

 $H = 752.$ 

 $\sim$   $\sim$  $\mathcal{O}(2)$ 

 $\label{eq:2.1} \begin{split} \mathcal{L}_{\text{max}}(\mathbf{X},\mathbf{X}) = \mathcal{L}_{\text{max}}(\mathbf{X},\mathbf{X}) = \mathcal{L}_{\text{max}}(\mathbf{X},\mathbf{X}) \end{split}$ 

 $\label{eq:2.1} \mathcal{L}^{(2)}_{\text{max}} = \frac{1}{2} \sum_{i=1}^{2} \frac{1}{2} \sum_{j=1}^{2} \frac{1}{2} \sum_{j=1}^{2} \frac{1}{2} \sum_{j=1}^{2} \frac{1}{2} \sum_{j=1}^{2} \frac{1}{2} \sum_{j=1}^{2} \frac{1}{2} \sum_{j=1}^{2} \frac{1}{2} \sum_{j=1}^{2} \frac{1}{2} \sum_{j=1}^{2} \frac{1}{2} \sum_{j=1}^{2} \frac{1}{2} \sum_{j=1}^{2} \frac{1}{2}$ 

Se analizará la compuerta para el caso más desfavorable, o sea cuando se encuentra ligeramente abierta.

$$
a = d + b.1 = 1.50 + 0.40 = 1.90
$$
m

**Presión** = wh = 1000 kg/m3 x 1.90 m = 1900 kg/m2

$$
w/m = \frac{1900 \times 1.90}{2} = 1805 \text{ kg/m}
$$
  
 
$$
Mn\text{div} = \frac{w}{a} = \frac{1805 \times 1.50^2}{8} = 508 \text{ kg-m}
$$

Usando A - 7  $P_p = 0.6$  Fy = 1400 kg/m2

Suponiendo placa de  $5/16$ " y 3 L<sub>g</sub> de 3" x 3" x 5/16"

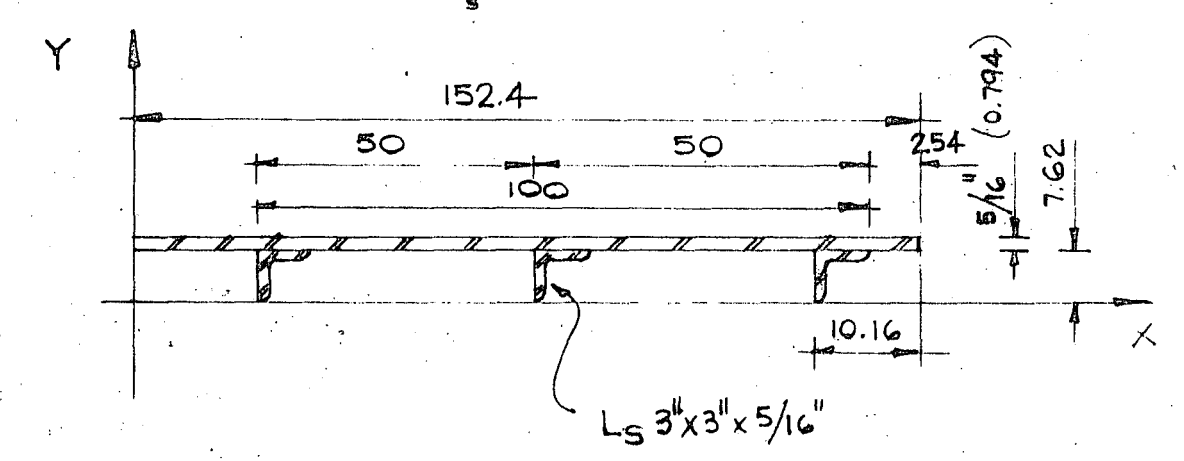

y de la  $\qquad \qquad$  = 7.62 +  $\frac{0.794}{2}$  = 8.017 cms Area de la  $= 152.4 \times 0.794 = 121.00$  cm2 Area 3 L<sub>g</sub> = 3 x 11.48  $= 34.44$  cm<sup>2</sup> Area total =  $155.44$  cm2

 $y = \frac{121 \times 8.017 + 34.44 \times 5.41}{155.44} = 7.44$  cms  $I_X = \frac{152.4 \times 0.794^3}{9}$  + 121.00 (0.577)<sup>2</sup> = 46.64 cm4  $\begin{bmatrix} 1_{x3L_g} = 3 \end{bmatrix}$  62.90 + 11.48  $(2.03)^2$  = 330.62 cm4  $I_{\text{XTotal}} = I_{\text{X}} + I_{\text{X3L}} = 46.64 + 330.62 = 377.26$  cm4  $\tilde{z}$ 

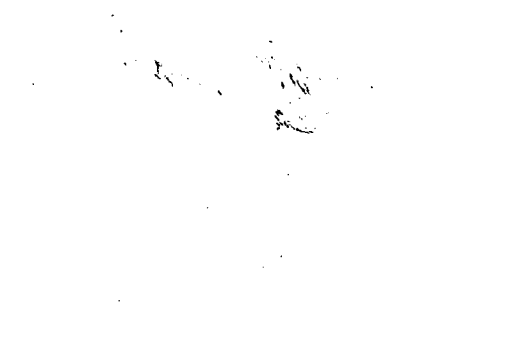

 $\label{eq:1} \frac{1}{\sqrt{2}}\int_{\mathbb{R}^3}\frac{1}{\sqrt{2}}\left(\frac{1}{\sqrt{2}}\right)^2\left(\frac{1}{\sqrt{2}}\right)^2\left(\frac{1}{\sqrt{2}}\right)^2\left(\frac{1}{\sqrt{2}}\right)^2.$ 

 $\ddot{\phantom{0}}$ 

 $\label{eq:2} \frac{1}{\sqrt{2}}\sum_{i=1}^n\frac{1}{\sqrt{2}}\sum_{j=1}^n\frac{1}{\sqrt{2}}\sum_{j=1}^n\frac{1}{\sqrt{2}}\sum_{j=1}^n\frac{1}{\sqrt{2}}\sum_{j=1}^n\frac{1}{\sqrt{2}}\sum_{j=1}^n\frac{1}{\sqrt{2}}\sum_{j=1}^n\frac{1}{\sqrt{2}}\sum_{j=1}^n\frac{1}{\sqrt{2}}\sum_{j=1}^n\frac{1}{\sqrt{2}}\sum_{j=1}^n\frac{1}{\sqrt{2}}\sum_{j=1}^n\frac{1$ 

 $\label{eq:2} \frac{1}{2} \sum_{i=1}^n \frac{1}{2} \sum_{j=1}^n \frac{1}{2} \sum_{j=1}^n \frac{1}{2} \sum_{j=1}^n \frac{1}{2} \sum_{j=1}^n \frac{1}{2} \sum_{j=1}^n \frac{1}{2} \sum_{j=1}^n \frac{1}{2} \sum_{j=1}^n \frac{1}{2} \sum_{j=1}^n \frac{1}{2} \sum_{j=1}^n \frac{1}{2} \sum_{j=1}^n \frac{1}{2} \sum_{j=1}^n \frac{1}{2} \sum_{j=1}^n \frac{1}{$ 

Aplicando la fórmula de la escuadría se tiene:

$$
\hat{r} = \frac{M}{I}C = \frac{508 \times 100}{377.26} \times 7.44 = 1002 \text{ kg/cm2} \qquad 1400 \text{ kg/cm2} \qquad \text{ok}
$$

Aumentândole 1/16" a la placa por efecto de corrosión

Espesor total de la placa =  $5/16$ " +  $1/16$ " =  $\frac{6}{16}$  =  $3/8$ "

de  $3/8$ " con  $3L_a$  de  $3'' \times 3'' \times 5/16$ " Se usará

# Diseño del vástago

Considerando un paso de la cuerda de 3  $1/2$  hilos x pulgada rosca A.C.M.E. sencilla.

Longitud del vástago

 $L = 1.00 + 0.15 + 0.60 + 0.40 + 0.50 = 2.65$  m

Longitud en rosca =  $d + \frac{b.1}{2} + 0.15$ <br>= 1.50 + 0.20 + 0.15  $= 1.85$  m

Condición para que la com-puerta suba 20 cm del bordo libre.

Longitud sin rosca =  $0.80$  m Suponiendo un vástago de 1  $3/4$ "  $\beta$ 

Aplicando la fórmula 25 (Design of Machin Elements Faires).

$$
P = \frac{CT^2BA}{N(\frac{L}{K})^2}
$$
  
\n
$$
D = \emptyset - 2h
$$
  
\n
$$
A = \frac{T D^2}{4}
$$
  
\n
$$
A = \frac{T D^2}{4}
$$
  
\n
$$
A = \frac{1}{2}p
$$

Avance =  $\frac{1^n}{3 \cdot 5}$  = 0.2857"

 $D = 1.750 - 0.2857 = 1.464$ " = 3.718 cms

$$
A = \frac{3.14 (3.718)^2}{4} = 10.85 \text{ cm}^2 \qquad X = \frac{D}{4} = \frac{3.718}{4} = 0.929 \qquad N = 3.5
$$

 $\mathfrak{Z}$ 

an Salam<br>Salah Salam Salam<br>Salam Salam Salam Salam Salam Salam Salam Salam Salam Salam Salam Salam Salam Salam Salam Salam Salam Salam S

 $\label{eq:2.1} \frac{1}{\sqrt{2\pi}}\sum_{i=1}^n\frac{1}{\sqrt{2\pi}}\sum_{i=1}^n\frac{1}{\sqrt{2\pi}}\sum_{i=1}^n\frac{1}{\sqrt{2\pi}}\sum_{i=1}^n\frac{1}{\sqrt{2\pi}}\sum_{i=1}^n\frac{1}{\sqrt{2\pi}}\sum_{i=1}^n\frac{1}{\sqrt{2\pi}}\sum_{i=1}^n\frac{1}{\sqrt{2\pi}}\sum_{i=1}^n\frac{1}{\sqrt{2\pi}}\sum_{i=1}^n\frac{1}{\sqrt{2\pi}}\sum_{i=1}^n\$ 

 $\mathcal{A}_{\mathcal{A}}$  .

 $\label{eq:2.1} \frac{1}{2} \int_{\mathbb{R}^3} \frac{1}{\sqrt{2}} \, \frac{1}{\sqrt{2}} \,$ 

 $\label{eq:2} \frac{1}{\sqrt{2}}\sum_{i=1}^n\frac{1}{\sqrt{2}}\sum_{i=1}^n\frac{1}{\sqrt{2}}\sum_{i=1}^n\frac{1}{\sqrt{2}}\sum_{i=1}^n\frac{1}{\sqrt{2}}\sum_{i=1}^n\frac{1}{\sqrt{2}}\sum_{i=1}^n\frac{1}{\sqrt{2}}\sum_{i=1}^n\frac{1}{\sqrt{2}}\sum_{i=1}^n\frac{1}{\sqrt{2}}\sum_{i=1}^n\frac{1}{\sqrt{2}}\sum_{i=1}^n\frac{1}{\sqrt{2}}\sum_{i=1}^n\frac{1$  $\label{eq:2.1} \frac{1}{2} \sum_{i=1}^n \frac{1}{2} \sum_{j=1}^n \frac{1}{2} \sum_{j=1}^n \frac{1}{2} \sum_{j=1}^n \frac{1}{2} \sum_{j=1}^n \frac{1}{2} \sum_{j=1}^n \frac{1}{2} \sum_{j=1}^n \frac{1}{2} \sum_{j=1}^n \frac{1}{2} \sum_{j=1}^n \frac{1}{2} \sum_{j=1}^n \frac{1}{2} \sum_{j=1}^n \frac{1}{2} \sum_{j=1}^n \frac{1}{2} \sum_{j=1}^n \frac{$  $\label{eq:2.1} \frac{1}{\sqrt{2}}\sum_{i=1}^n\frac{1}{\sqrt{2}}\sum_{j=1}^n\frac{1}{\sqrt{2}}\sum_{j=1}^n\frac{1}{\sqrt{2}}\sum_{j=1}^n\frac{1}{\sqrt{2}}\sum_{j=1}^n\frac{1}{\sqrt{2}}\sum_{j=1}^n\frac{1}{\sqrt{2}}\sum_{j=1}^n\frac{1}{\sqrt{2}}\sum_{j=1}^n\frac{1}{\sqrt{2}}\sum_{j=1}^n\frac{1}{\sqrt{2}}\sum_{j=1}^n\frac{1}{\sqrt{2}}\sum_{j=1}^n\frac$ 

 $\label{eq:2.1} \mathcal{D}(\frac{1}{2})=\mathcal{D}(\frac{1}{2})\mathcal{D}(\frac{1}{2})=\mathcal{D}(\frac{1}{2})\mathcal{D}(\frac{1}{2})=\mathcal{D}(\frac{1}{2})$  $\label{eq:2} \frac{1}{\sqrt{2}}\sum_{i=1}^n\frac{1}{2}\sum_{j=1}^n\frac{1}{2}\sum_{j=1}^n\frac{1}{2}\sum_{j=1}^n\frac{1}{2}\sum_{j=1}^n\frac{1}{2}\sum_{j=1}^n\frac{1}{2}\sum_{j=1}^n\frac{1}{2}\sum_{j=1}^n\frac{1}{2}\sum_{j=1}^n\frac{1}{2}\sum_{j=1}^n\frac{1}{2}\sum_{j=1}^n\frac{1}{2}\sum_{j=1}^n\frac{1}{2}\sum_{j=1}^n\frac{1}{2}\sum_{j=1}^$  $\frac{1}{2} \sum_{i=1}^{n} \frac{1}{i} \sum_{j=1}^{n} \frac{1}{j} \sum_{j=1}^{n} \frac{1}{j} \sum_{j=1}^{n} \frac{1}{j} \sum_{j=1}^{n} \frac{1}{j} \sum_{j=1}^{n} \frac{1}{j} \sum_{j=1}^{n} \frac{1}{j} \sum_{j=1}^{n} \frac{1}{j} \sum_{j=1}^{n} \frac{1}{j} \sum_{j=1}^{n} \frac{1}{j} \sum_{j=1}^{n} \frac{1}{j} \sum_{j=1}^{n} \frac{1}{j} \sum_{j=1}^{n$  $\frac{1}{2} \sum_{i=1}^n \frac{1}{2} \frac{1}{2} \frac{1}{2} \frac{1}{2}$ 

 $\mathcal{O}(\mathcal{O}_\mathcal{O})$  . The set of  $\mathcal{O}_\mathcal{O}$ 

$$
P = \frac{0.8 (3.14)^2 \times 2.1 \times 10^6 \times 10.85}{3.5 \left(\frac{185}{0.929}\right)^2} = 1295 \text{ kgs}
$$

Fm&x admisible = 1295 kgs

Empuje producido por el agua.

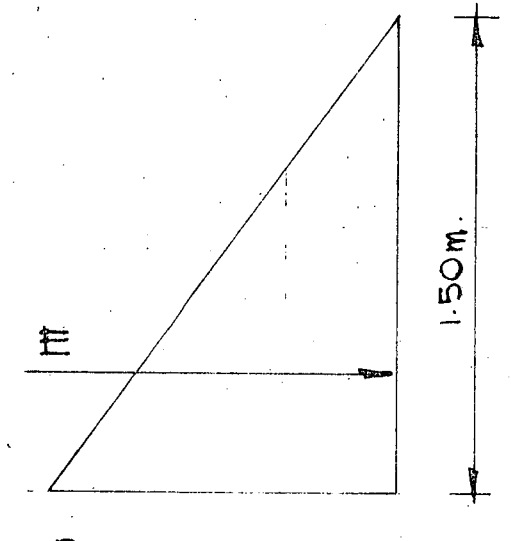

 $P = wh = 1000 \times 1.50 = 1500 \text{ kg/m2}$ 

E =  $\sqrt{n}A = 1000 \text{ kg/m}3 \times 0.75 \text{ m} \times 1.60 \times 1.524 = 1829 \text{ kg}$ Considerando un coeficiente de fricción  $M = 0.35$  (Ver plano). E.  $\mu$  = 1829 x 0.35 = 640 kgs Peso de la hoja de  $3/8$ " W = 74.69 kg/m<sup>2</sup> Area hoja = 1.66 x 1.524 = 2.529 m2  $W_{\text{eq}} = 74.69 \text{ kg/m2 x } 2.529 \text{ m2} = 189 \text{ kg}$ Peso de los  $L_{\alpha}$  3" x 3" x 5/16"  $w = 9.08 \text{ kg/m}$ Longitud  $L_1 = 1.58$  x 3 = 4.74 m  $\frac{14}{3} L_g = 9.08 \text{ kg/m} \times 4.74 \text{ m} = 43.03 \text{ kg}$ Peso del vástago acero redonde 1  $3/4$ "  $\beta$  L = 2.65 m  $w = 12.17$  kg/m  $W = 12.17$  kg/m x 2.65 m = 32.25 kgs Fuerza a la que trabaja el vástago

 $F = 640 + 189 + 43.03 + 32.25 = 904$  kgs

De acuerdo con el plano TM-C-100 la capacidad del mecanismo elevador uti

 $\hat{\boldsymbol{\epsilon}}$ 

lizando un vástago de 13/4"  $\beta$ . Rosca A.C.M.E. sencilla 3 1/2 hilos x -2.54 y una longitud con rosca de 1.905  $\frac{2}{\pi}$  1.85 m F = 1098 kgs.

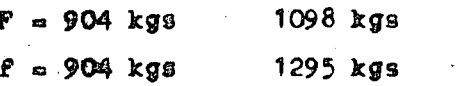

Está correcto vástago de 1  $3/4$ "  $\beta$ 

Considerando la estructura como marco y suponiendo una canal de 6" livia na.

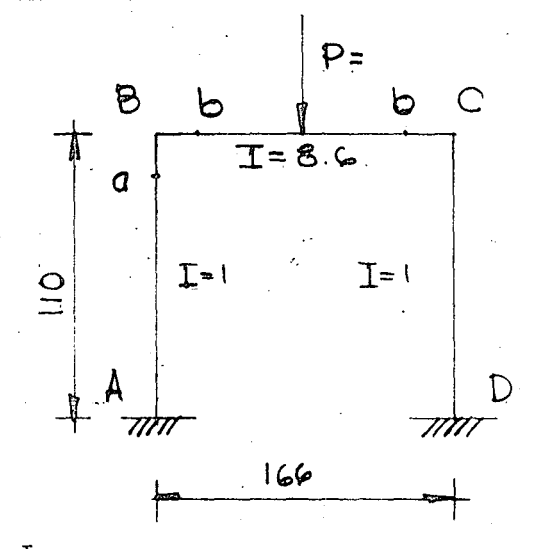

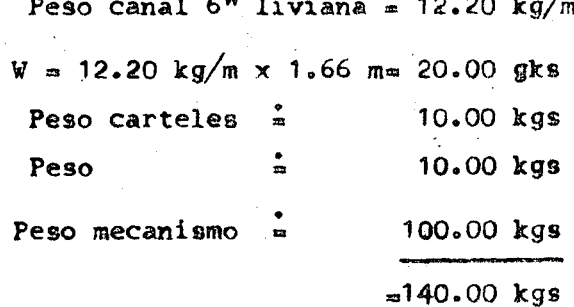

 $P = 904 + 140 = 1044$  kgs

 ${}^{I}$ XL = 62.9 cm4  $3^m \times 3^n \times 5/16^m$ 

 $I_{\text{XI}}$  6" Liviana = 541 cm4

$$
I = \frac{24}{62.9} = 8.6
$$

Sección B-A

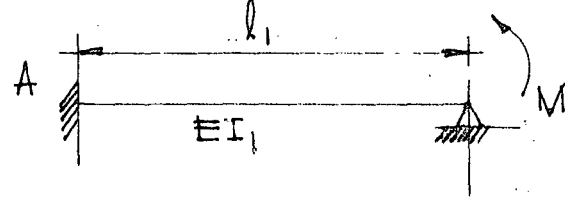

$$
\frac{M_q 1_1}{4EI_1} = \frac{M_q}{4BE_q}
$$

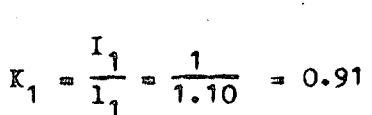

Sección B-C

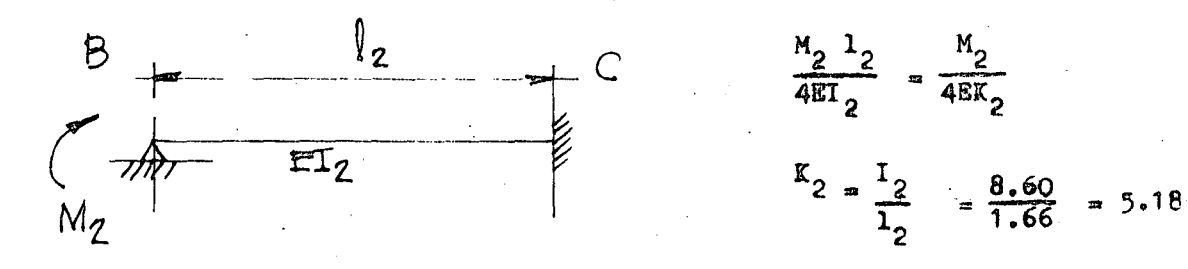

 $\mathcal{A}^{(1)}$  $\sim \sigma_{\rm g}$  .

$$
\frac{M_{1}}{4EK_{1}} = \frac{M_{2}}{4EK_{2}} = \frac{M_{1} + M_{2}}{4E(K_{1} + K_{2})} = \frac{M_{1}}{4E(K_{1} + K_{2})}
$$
\n
$$
\frac{M_{1}}{4EK_{1}} = \frac{M_{1}}{4E(K_{1} + K_{2})} \qquad M_{1} = M \frac{K_{1}}{K_{1} + K_{2}}
$$
\n
$$
M_{2} = M \frac{K_{2}}{K_{1} + K_{2}}
$$
\n
$$
\frac{K_{2}}{K_{1} + K_{2}} = \frac{0.91}{0.91 + 5.18} = 0.150
$$
\nNudo "Br"

Momentos de empotramiento sección B-C

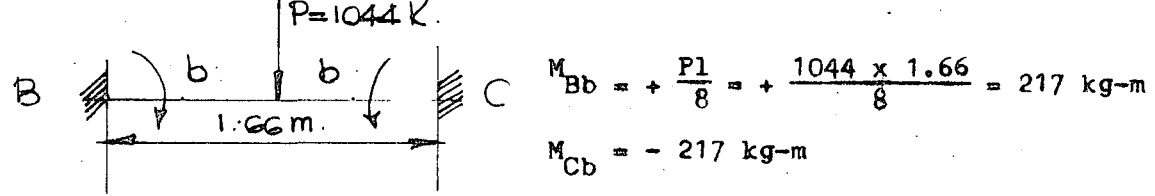

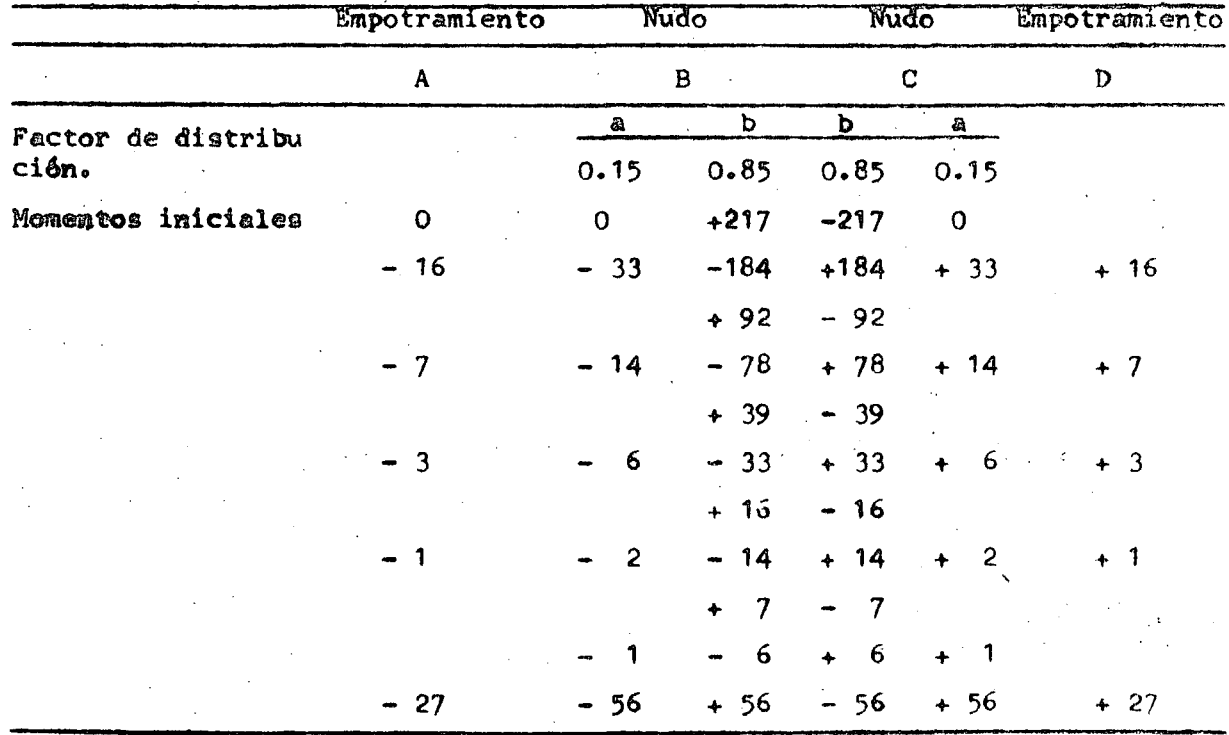

O sea los momentos que a continuación se muestran

 $6 \overline{6}$ 

 $\label{eq:2} \frac{1}{2} \sum_{i=1}^n \frac{1}{2} \sum_{j=1}^n \frac{1}{2} \sum_{j=1}^n \frac{1}{2} \sum_{j=1}^n \frac{1}{2} \sum_{j=1}^n \frac{1}{2} \sum_{j=1}^n \frac{1}{2} \sum_{j=1}^n \frac{1}{2} \sum_{j=1}^n \frac{1}{2} \sum_{j=1}^n \frac{1}{2} \sum_{j=1}^n \frac{1}{2} \sum_{j=1}^n \frac{1}{2} \sum_{j=1}^n \frac{1}{2} \sum_{j=1}^n \frac{1}{$ g Andrew Constantinople<br>Station  $\overline{C}_{\rm{c}}$ 

 $\label{eq:2.1} \frac{1}{\sqrt{2}}\int_{\mathbb{R}^3}\frac{1}{\sqrt{2}}\left(\frac{1}{\sqrt{2}}\right)^2\frac{1}{\sqrt{2}}\left(\frac{1}{\sqrt{2}}\right)^2\frac{1}{\sqrt{2}}\left(\frac{1}{\sqrt{2}}\right)^2\frac{1}{\sqrt{2}}\left(\frac{1}{\sqrt{2}}\right)^2.$ 

 $\label{eq:2} \mathcal{L}(\mathbf{z}) = \mathcal{L}(\mathbf{z}) \mathcal{L}(\mathbf{z}) = \mathcal{L}(\mathbf{z}) \mathcal{L}(\mathbf{z})$ 

 $\label{eq:2.1} \begin{split} \mathcal{L}_{\text{max}}(\mathbf{r}) & = \mathcal{L}_{\text{max}}(\mathbf{r}) \mathcal{L}_{\text{max}}(\mathbf{r}) \mathcal{L}_{\text{max}}(\mathbf{r}) \mathcal{L}_{\text{max}}(\mathbf{r}) \mathcal{L}_{\text{max}}(\mathbf{r}) \mathcal{L}_{\text{max}}(\mathbf{r}) \mathcal{L}_{\text{max}}(\mathbf{r}) \mathcal{L}_{\text{max}}(\mathbf{r}) \mathcal{L}_{\text{max}}(\mathbf{r}) \mathcal{L}_{\text{max}}(\mathbf{r}) \mathcal{L}_{\text{max}}(\mathbf{r})$ 

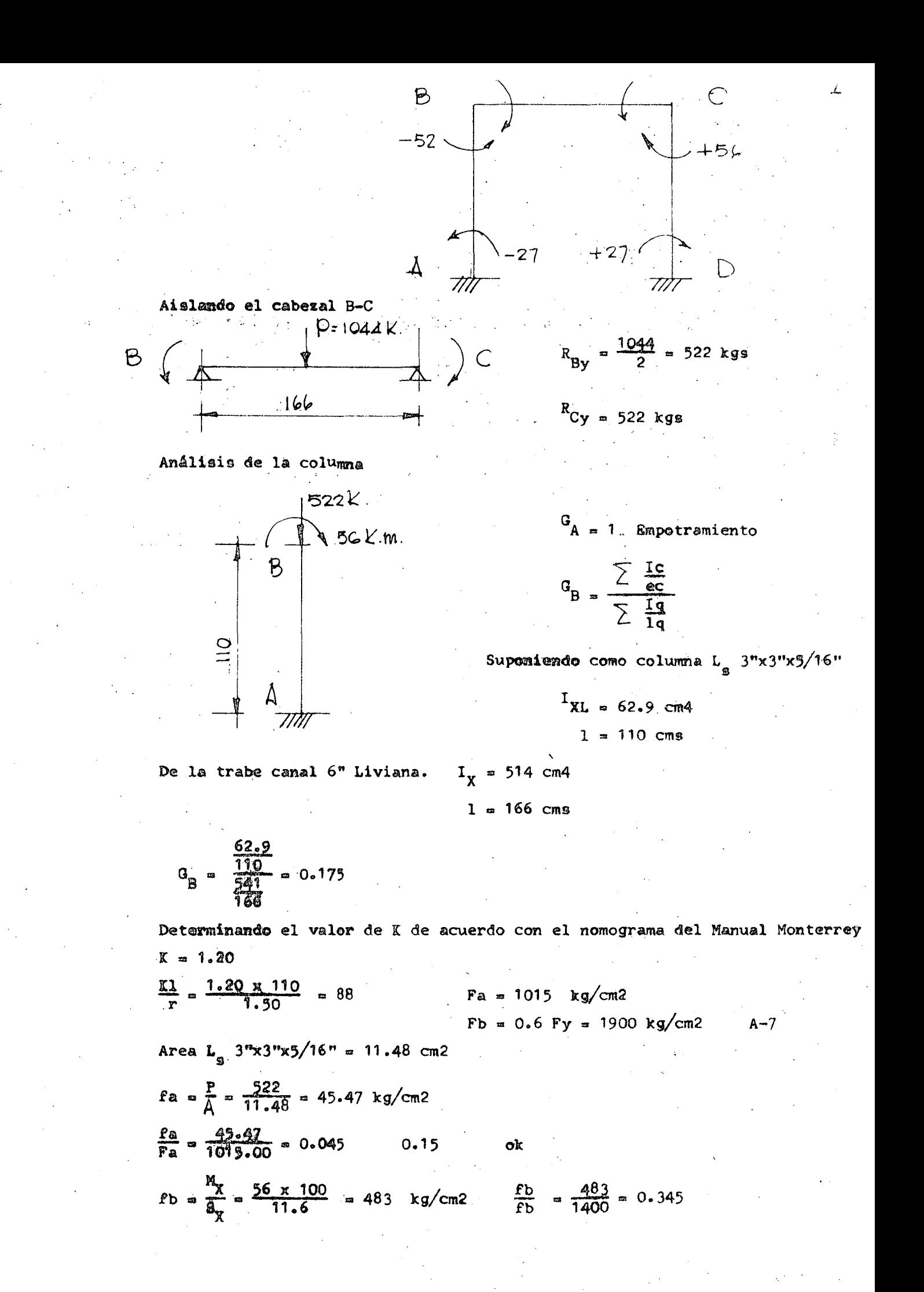

 $\mathcal{A}^{\bullet}$  and

 $\left\langle \cdot,\cdot\right\rangle _{1}$ 

 $\frac{1}{2}$ 

 $\label{eq:2} \begin{pmatrix} \mathbf{1} & & & \\ & \mathbf{1} & & \\ & & \mathbf{1} & \\ & & & \mathbf{1} \end{pmatrix}$  $\langle \rangle_{\rm NL}$  $\label{eq:2.1} \frac{1}{\sqrt{2}}\left(\frac{1}{\sqrt{2}}\right)^{2} \left(\frac{1}{\sqrt{2}}\right)^{2} \left(\frac{1}{\sqrt{2}}\right)^{2} \left(\frac{1}{\sqrt{2}}\right)^{2} \left(\frac{1}{\sqrt{2}}\right)^{2} \left(\frac{1}{\sqrt{2}}\right)^{2} \left(\frac{1}{\sqrt{2}}\right)^{2} \left(\frac{1}{\sqrt{2}}\right)^{2} \left(\frac{1}{\sqrt{2}}\right)^{2} \left(\frac{1}{\sqrt{2}}\right)^{2} \left(\frac{1}{\sqrt{2}}\right)^{2} \left(\$ 

 $\hat{U}$  .  $\frac{\Delta}{\Delta t}$ 

$$
\frac{f b}{p b} \qquad 1.0 \qquad 0.045 + 0.345 =
$$

 $\frac{\rho_a}{\rho_a}$ 

 $1.00$ ok.

0.390

Se usarán  $L_a$  3" x 3" x 5/16" como columnas.

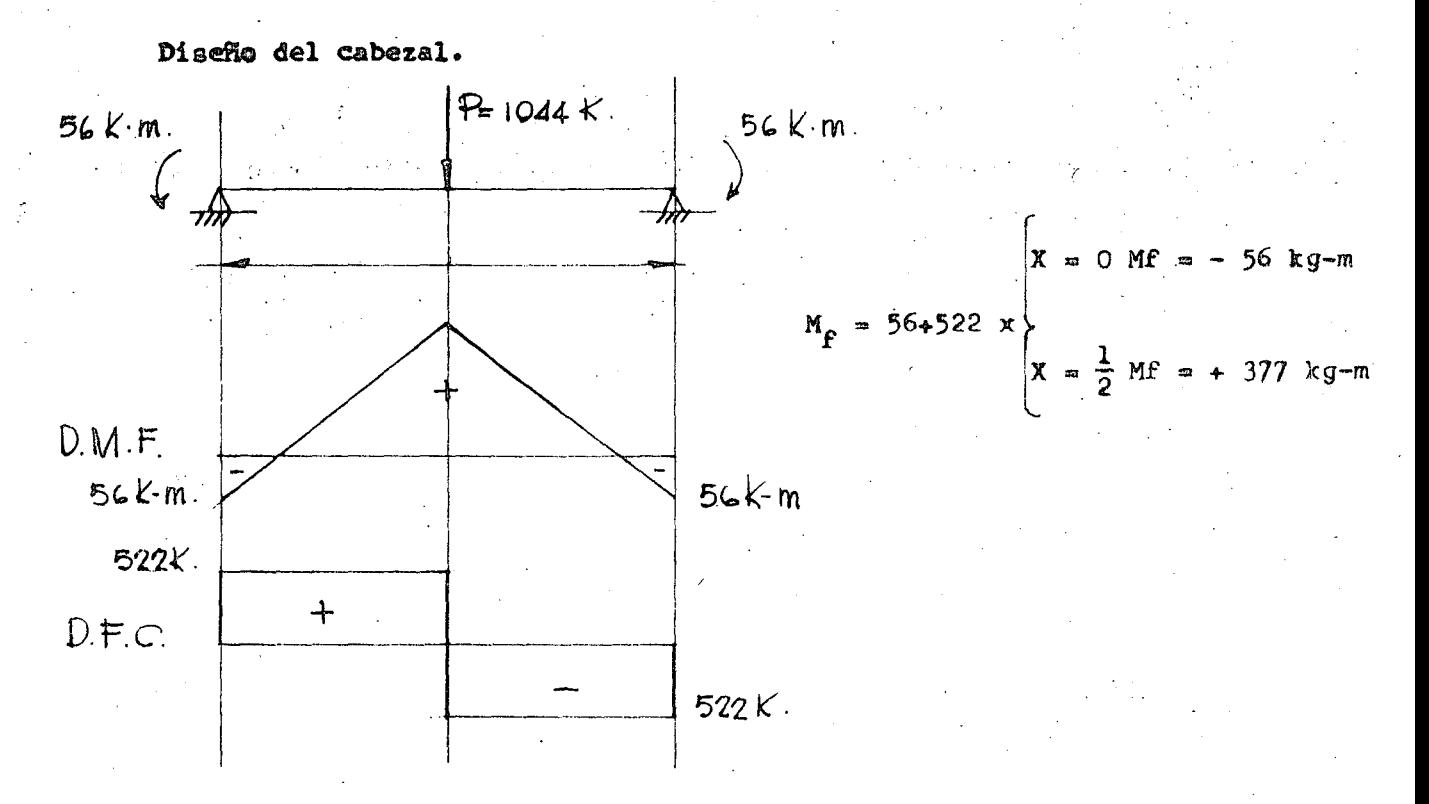

Propiedades de la canal de 6" liviana.

$$
6"L\n\begin{cases}\nI_{X = 541 \text{ cm4}} & I_{Y = 29.1 \text{ cm4}} \\
S_{X} = 71 \text{ cm3} & K = 1.9 \text{ cm} \\
B_{P = 4.9 \text{ cm}} & \text{tw} = 5.1 \text{ cm}\n\end{cases}
$$

Area patin =  $4.9 \times 0.87 = 4.26$  cm2.

Aw =  $(15.24 - 2K)$  tw =  $(15.24 - 3.8)$  0.51 = 5.83 cm2

Aplicando Pórmulas (4) y (5) del Manual Monterrey Pág. 23.

$$
f_{b} = \left(\frac{1 - \left(\frac{1}{T}\right)^{2}}{2c^{2}c_{b}}\right) \quad 0.6 \text{ Fy}
$$

 $P_{\rm b} = \frac{843700}{14/AP}$ 

 $\boldsymbol{8}$ 

 $\frac{1}{2}$  .

 $\int_0^1$ 

$$
\Gamma y = \frac{1/2 \text{ J } y}{1.66} = \frac{1}{6} \text{ A} \text{ w} = \frac{1/2 \cdot 29 \cdot 1}{4 \cdot 26 \cdot 1 \cdot \frac{1}{6} \times 5 \cdot 83} = \frac{1}{66} \cdot \frac{66}{6008} = \frac{1}{166} \cdot \frac{1}{166} = 120 \qquad (\frac{51}{12})^2 = 14 \cdot 900
$$
\n
$$
\Gamma b = 0.6 \text{ Py } = 1400 \text{ kg/cm2} \qquad A - 7 = 0.6 = 132 \qquad C_5 = 1
$$
\n
$$
\Gamma b = (1 - \frac{14}{2} \times \frac{100}{132}) = 1400 \times 82 \text{ m/s/cm2}
$$
\n
$$
\Gamma b = \frac{843 \cdot 700}{166 \cdot 132 \cdot 24} = 1400 \text{ kg/cm2} \qquad \frac{82}{160} \times \frac{1}{160} = \frac{1}{160} \cdot \frac{1}{160} = \frac{1}{160} \cdot \frac{1}{160} = \frac{1}{160
$$

 $\alpha$ 

 $N =$  munero de remaches en el plano horizontal 

سرعو

 $n = n$ úmero de planos horizontales

$$
R = \sqrt{\left(\frac{522}{1 \times 4}\right)^2 + \left(\frac{522 \times 5.45}{2(4)^2 + 2(8)^2}\right)^2 \times 8.25} = 196 \text{ kg s} < 1386 \text{ kg s} \cdot \text{ok}
$$

H.

Se usarán tornillos de  $5/8$ <sup>n</sup> ø Diámetro del agujero =  $5/8$ " +  $1/16$ " =  $-11/16$ " ø

 $\label{eq:2} \frac{1}{\sqrt{2}}\sum_{i=1}^n\frac{1}{i!}\sum_{j=1}^n\frac{1}{j!}\sum_{j=1}^n\frac{1}{j!}\sum_{j=1}^n\frac{1}{j!}\sum_{j=1}^n\frac{1}{j!}\sum_{j=1}^n\frac{1}{j!}\sum_{j=1}^n\frac{1}{j!}\sum_{j=1}^n\frac{1}{j!}\sum_{j=1}^n\frac{1}{j!}\sum_{j=1}^n\frac{1}{j!}\sum_{j=1}^n\frac{1}{j!}\sum_{j=1}^n\frac{1}{j!}\sum_{j=1}^n\frac$  $\label{eq:1} \frac{d\mathbf{y}}{d\mathbf{x}} = \frac{d\mathbf{y}}{d\mathbf{x}} \mathbf{y} + \frac{d\mathbf{y}}{d\mathbf{x}}$  $\frac{1}{2} \sum_{i=1}^n \frac{1}{2} \sum_{j=1}^n \frac{1}{2} \sum_{j=1}^n \frac{1}{2} \sum_{j=1}^n \frac{1}{2} \sum_{j=1}^n \frac{1}{2} \sum_{j=1}^n \frac{1}{2} \sum_{j=1}^n \frac{1}{2} \sum_{j=1}^n \frac{1}{2} \sum_{j=1}^n \frac{1}{2} \sum_{j=1}^n \frac{1}{2} \sum_{j=1}^n \frac{1}{2} \sum_{j=1}^n \frac{1}{2} \sum_{j=1}^n \frac{1}{2} \sum_{j=$ 

 $\label{eq:2} \frac{1}{2}\sum_{i=1}^n\frac{1}{2}\sum_{j=1}^n\frac{1}{2}\sum_{j=1}^n\frac{1}{2}\sum_{j=1}^n\frac{1}{2}\sum_{j=1}^n\frac{1}{2}\sum_{j=1}^n\frac{1}{2}\sum_{j=1}^n\frac{1}{2}\sum_{j=1}^n\frac{1}{2}\sum_{j=1}^n\frac{1}{2}\sum_{j=1}^n\frac{1}{2}\sum_{j=1}^n\frac{1}{2}\sum_{j=1}^n\frac{1}{2}\sum_{j=1}^n\frac{1}{2}\sum_{j=1}^n\frac{$ 

Determinación del largo necesario.

**Espesor**  $\overline{1}$  =  $3/8$ <sup>n</sup>  $\beta$  tw = 0.51 cms Agarre 0.95 + 0.51 = 1.46 cms largo tornillo 1 1/2" Placa de asiento: Dimensiones (21 x 45 x  $5/16^n$ )  $P = 1044$ Diseño de la soldadura:  $2<sub>1</sub>$  $d = \tau - 1/16$ " = 5/16" - 1/16" = 4/16" = 1/4" 5.45 10.85  $D = \frac{1}{4}$ , g = 0.7 D = 0.4445  $II.5$  $P = \frac{P}{1g} = \frac{1044}{11.5 \times 0.4445} = 204$ 5.24 q =  $\frac{3Pg}{g1^2}$  =  $\frac{3 \times 1044 \times 5.45}{0.4445 \times 11.5^2}$  = 290 Carte Canal de G"liviana R =  $\sqrt{(p)^2 + (q)^2}$  =  $\sqrt{(204)^2 + (290)^2}$  = 354 kg/cm2 < 950 kg/cm2 Diseão de los carteles:  $r = \frac{M}{C_A^2}$ M = 1044 x 5.45 5690 kg-cm  $3 = 1400$  kg/cm2  $A-7$ t =  $\frac{6 \times 56.90}{7000 \times (11.5)^2}$  = 0.18 cm

.. Se usarå  $\prod$  de  $1/4^n$  de espesor (0.635 cm) m los carteles.

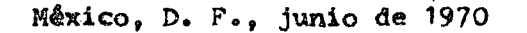

 $\label{eq:2.1} \mathcal{R}_{\text{max}} = \frac{1}{\sqrt{2\pi}} \sum_{i=1}^{N} \frac{1}{\sqrt{2\pi}} \sum_{i=1}^{N} \frac{1}{\sqrt{2\pi}} \sum_{i=1}^{N} \frac{1}{\sqrt{2\pi}} \sum_{i=1}^{N} \frac{1}{\sqrt{2\pi}} \sum_{i=1}^{N} \frac{1}{\sqrt{2\pi}} \sum_{i=1}^{N} \frac{1}{\sqrt{2\pi}} \sum_{i=1}^{N} \frac{1}{\sqrt{2\pi}} \sum_{i=1}^{N} \frac{1}{\sqrt{2\pi}} \sum_{i=1}^{N} \$  $\label{eq:2} \frac{1}{\sqrt{2}}\sum_{i=1}^n\frac{1}{\sqrt{2}}\sum_{j=1}^n\frac{1}{j!}\sum_{j=1}^n\frac{1}{j!}\sum_{j=1}^n\frac{1}{j!}\sum_{j=1}^n\frac{1}{j!}\sum_{j=1}^n\frac{1}{j!}\sum_{j=1}^n\frac{1}{j!}\sum_{j=1}^n\frac{1}{j!}\sum_{j=1}^n\frac{1}{j!}\sum_{j=1}^n\frac{1}{j!}\sum_{j=1}^n\frac{1}{j!}\sum_{j=1}^n\frac{1}{j!}\sum_{j=1}^$ 

 $\label{eq:2.1} \frac{1}{\sqrt{2\pi}}\int_{0}^{\infty}\frac{1}{\sqrt{2\pi}}\left(\frac{1}{\sqrt{2\pi}}\right)^{2\alpha}e^{-\frac{1}{2\alpha}}\left(\frac{1}{\sqrt{2\pi}}\right)^{\alpha}e^{-\frac{1}{2\alpha}}\left(\frac{1}{\sqrt{2\pi}}\right)^{\alpha}e^{-\frac{1}{2\alpha}}.$ 

 $\label{eq:2.1} \frac{1}{\sqrt{2}}\int_{\mathbb{R}^3}\frac{1}{\sqrt{2}}\left(\frac{1}{\sqrt{2}}\right)^2\frac{1}{\sqrt{2}}\left(\frac{1}{\sqrt{2}}\right)^2\frac{1}{\sqrt{2}}\left(\frac{1}{\sqrt{2}}\right)^2.$  $\label{eq:2.1} \frac{1}{\sqrt{2}}\int_{0}^{\infty}\frac{1}{\sqrt{2\pi}}\left(\frac{1}{\sqrt{2}}\right)^{2}d\mu_{\rm{eff}}$ 

 $\label{eq:2.1} \frac{1}{\sqrt{2}}\int_{\mathbb{R}^3}\frac{1}{\sqrt{2}}\left(\frac{1}{\sqrt{2}}\right)^2\frac{1}{\sqrt{2}}\left(\frac{1}{\sqrt{2}}\right)^2\frac{1}{\sqrt{2}}\left(\frac{1}{\sqrt{2}}\right)^2\frac{1}{\sqrt{2}}\left(\frac{1}{\sqrt{2}}\right)^2.$  $\label{eq:2.1} \frac{1}{\sqrt{2}}\int_{0}^{\infty}\frac{1}{\sqrt{2\pi}}\left(\frac{1}{\sqrt{2\pi}}\right)^{2}d\mu_{\rm{max}}^{2}d\mu_{\rm{max}}^{2}$  $\label{eq:2.1} \frac{1}{\sqrt{2}}\sum_{i=1}^n\frac{1}{\sqrt{2}}\sum_{i=1}^n\frac{1}{\sqrt{2}}\sum_{i=1}^n\frac{1}{\sqrt{2}}\sum_{i=1}^n\frac{1}{\sqrt{2}}\sum_{i=1}^n\frac{1}{\sqrt{2}}\sum_{i=1}^n\frac{1}{\sqrt{2}}\sum_{i=1}^n\frac{1}{\sqrt{2}}\sum_{i=1}^n\frac{1}{\sqrt{2}}\sum_{i=1}^n\frac{1}{\sqrt{2}}\sum_{i=1}^n\frac{1}{\sqrt{2}}\sum_{i=1}^n\frac$ 

 $\label{eq:2.1} \frac{1}{\sqrt{2}}\int_{\mathbb{R}^3}\frac{1}{\sqrt{2}}\left(\frac{1}{\sqrt{2}}\right)^2\frac{1}{\sqrt{2}}\left(\frac{1}{\sqrt{2}}\right)^2\frac{1}{\sqrt{2}}\left(\frac{1}{\sqrt{2}}\right)^2\frac{1}{\sqrt{2}}\left(\frac{1}{\sqrt{2}}\right)^2.$  $\label{eq:2} \frac{1}{\sqrt{2}}\frac{d\mathbf{r}}{d\mathbf{r}}\left(\frac{\partial\mathbf{r}}{d\mathbf{r}}\right)^2\frac{d\mathbf{r}}{d\mathbf{r}}\,.$ 

 $\label{eq:2.1} \frac{1}{\sqrt{2}}\sum_{i=1}^n\frac{1}{\sqrt{2}}\sum_{i=1}^n\frac{1}{\sqrt{2}}\sum_{i=1}^n\frac{1}{\sqrt{2}}\sum_{i=1}^n\frac{1}{\sqrt{2}}\sum_{i=1}^n\frac{1}{\sqrt{2}}\sum_{i=1}^n\frac{1}{\sqrt{2}}\sum_{i=1}^n\frac{1}{\sqrt{2}}\sum_{i=1}^n\frac{1}{\sqrt{2}}\sum_{i=1}^n\frac{1}{\sqrt{2}}\sum_{i=1}^n\frac{1}{\sqrt{2}}\sum_{i=1}^n\frac$  $\mathcal{L}^{\mathcal{L}}(\mathcal{L}^{\mathcal{L}}(\mathcal{L}^{\mathcal{L$ 

 $\label{eq:2.1} \frac{1}{\sqrt{2\pi}}\int_{\mathbb{R}^3}\frac{1}{\sqrt{2\pi}}\int_{\mathbb{R}^3}\frac{1}{\sqrt{2\pi}}\int_{\mathbb{R}^3}\frac{1}{\sqrt{2\pi}}\int_{\mathbb{R}^3}\frac{1}{\sqrt{2\pi}}\int_{\mathbb{R}^3}\frac{1}{\sqrt{2\pi}}\int_{\mathbb{R}^3}\frac{1}{\sqrt{2\pi}}\int_{\mathbb{R}^3}\frac{1}{\sqrt{2\pi}}\int_{\mathbb{R}^3}\frac{1}{\sqrt{2\pi}}\int_{\mathbb{R}^3}\frac{1$  $\mathcal{L}^{\text{max}}_{\text{max}}$  $\label{eq:2} \frac{1}{2}\sum_{i=1}^n\frac{1}{2}\sum_{j=1}^n\frac{1}{2}\sum_{j=1}^n\frac{1}{2}\sum_{j=1}^n\frac{1}{2}\sum_{j=1}^n\frac{1}{2}\sum_{j=1}^n\frac{1}{2}\sum_{j=1}^n\frac{1}{2}\sum_{j=1}^n\frac{1}{2}\sum_{j=1}^n\frac{1}{2}\sum_{j=1}^n\frac{1}{2}\sum_{j=1}^n\frac{1}{2}\sum_{j=1}^n\frac{1}{2}\sum_{j=1}^n\frac{1}{2}\sum_{j=1}^n\frac{$ 

 $\label{eq:2.1} \frac{1}{\sqrt{2}}\left(\frac{1}{\sqrt{2}}\right)^{2} \left(\frac{1}{\sqrt{2}}\right)^{2} \left(\frac{1}{\sqrt{2}}\right)^{2}$ 

# centro de educación continua división de estudios superiores

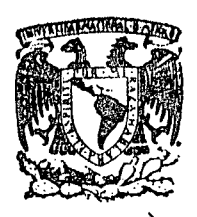

facultad de ingeniería. unam

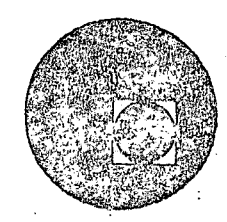

CAPACITACION PARA INGENIEROS PROYECTISTAS DE ZONAS

DE RIEGO

PROYECTO DE UN DESAGUE DE FONDO Y DE EXCEDENCIAS

ING. OSCAR PLAISANT WONG

ING. RODOLFO ORTEGA A.

AGOSTO, 1978

 $\mathcal{L}_{\text{eff}}$  , where

 $\mathcal{L}^{\text{R}}_{\text{max}}$ 

 $\frac{1}{2}$ 

 $\epsilon = \frac{1}{2}$ 

 $\alpha$ 

 $\frac{1}{2}$ 

 $\mathcal{F}^{\text{max}}_{\text{max}}$ 

 $\label{eq:2} \frac{1}{\sqrt{2}}\sum_{i=1}^{N} \frac{1}{\sqrt{2}}\sum_{i=1}^{N} \frac{1}{\sqrt{2}}\sum_{i=1}^{N} \frac{1}{\sqrt{2}}\sum_{i=1}^{N} \frac{1}{\sqrt{2}}\sum_{i=1}^{N} \frac{1}{\sqrt{2}}\sum_{i=1}^{N} \frac{1}{\sqrt{2}}\sum_{i=1}^{N} \frac{1}{\sqrt{2}}\sum_{i=1}^{N} \frac{1}{\sqrt{2}}\sum_{i=1}^{N} \frac{1}{\sqrt{2}}\sum_{i=1}^{N} \frac{1}{\sqrt{2}}\sum_{$ 

 $\frac{1}{2}$ 

# SECRETARIA DE RECURSOS HIDRAULICOS DIRECCION DE PROYECTOS. DEPARTAMENTO DE CANALES

## MEMORIA DE CALCULO DE DESAGUES DE FONDO Y EXCEDENCIAS.

Funcionamiento hidráulico del desague de excedencias:

En la primera etapa el tirante normal del canal será  $d_1 = 2.88$  m necesario para conducir un  $Q_1 = 30.00$  m3/seg.

En la segunda etapa el tirante normal del canal será  $d_2 = 3.67$  m necesario para conducir un  $Q_2 = 50.00$  m3/seg.

La elevación de la cresta del vertedor será h = 3.67 m correspondiente al tirante normal del canal para la 2a. Etapa.

El tubo de ventilación se dejará coincidiendo con el N.A.N. para la la. Etapa, de tal suerte que cuando el agua alcance el nivel correspondiente a la 2a. Etapa, empezará a trabajar el desague de excedencias; desalojando un volumen igual a 20.00 m3/seg; y llegan do a tener nuevamente el canal un  $d_1 = 2.88$  m.

Cuando el canal lleve un  $Q = 50.00$  m $3/sec$  (2a. Etapa) se recortará el tubo de ventilación una altura tal que alcance a so-bresalir unos 10 cms arriba del tirante normal del canal  $d_0 = 3.67$  m y para cualquier tirante arriba de éste empezará a funcionar automáti camente.

DISTRITO DE RIEGO DEL RIO TULA, HGO.

Datos hidraulicos del canal:

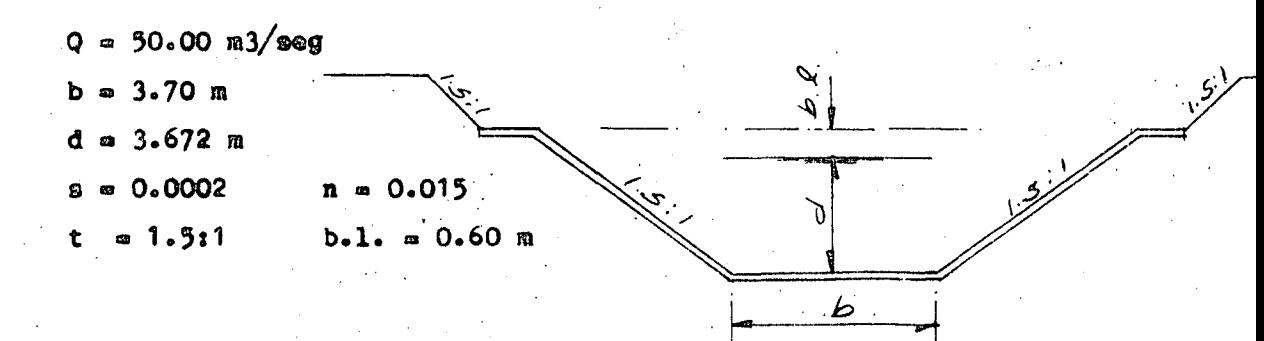

## Verificación del gasto "Q"

A.H.C. = 3.70 x 3.672 + 1.5(3.672)<sup>2</sup> = 33.812 m<sup>2</sup> perimetro =  $3.70 \div 2 \times 3.672 \times 1.5^{2} \div 1^{2}$  = 16.940 m radio hidrâulico =  $\frac{A}{P}$  = 1.996 m  $r^{2/3}$  = 1.585 m  $V = \frac{1}{0.015}$  x 1.585 x 0.0002<sup>1/2</sup> = 1.494 m/seg  $Q = A_0 v = 50.527$  m3/seg

El canal del Centro llevará un gasto en la 1a. Etapa de Q<sub>3</sub> = 30.00 m3/seg; correspondiéndole un tirante normal d<sub>1</sub> = 2.88 m y en la 2a. Etapa con un  $Q_2 = 50.00$  m3/seg con un  $d_2 = 3.67$  m.

Por lo tanto el desague de excedencias llevará un gasto de:

$$
Q_2 - Q_1 = 50.00 - 30.00 = 20.00
$$
 m3/secg

Diseño hidráulico:

Supondremos un conducto de las siguientes dimensio-

nes:

 $b = 2.50$  m  $h = 1.35$  m En la parte interior.  $b = 2.50$  m  $h = 1.50$  m A la salida (Descarga)

Velocidad de descarga:

$$
V = C \sqrt{2gh}
$$
;  $\therefore H = \frac{v^2}{2gC^2}$ 

· Las pêrdidas de descarga se calculan en función de  $y^2$ ; siendo Ki el coeficiente correspon--la carga de velocidad Ki

diente a cada concepto.

$$
H = \frac{1}{c^2} \qquad \frac{v^2}{2g} ; \qquad \leq \kappa i = \frac{1}{c^2}
$$
- K. = Coeficiente de pérdida de carga por entrada
- K<sub>2</sub> = Coeficiente de pérdida de carga por contracción
- I, « Coeficiente de pêrdida de carga por codos
- K = Coeficiente de pérdida de carga por fricción
- K<sub>g</sub> = Coeficiente de pêrdida de carga por ensanchamiento
- K<sub>6</sub> = Coeficiente de pérdida de carga a la salida
- 1). Câlculo de K<sub>1</sub>. Considerando como primer tanteo

$$
3 = 15.00 m3/secg
$$

Condiciones de entrada:

Area entrada =  $2.50 \times 2.92 = 7.300$  m2 Velocidad media =  $\frac{Q}{A} = \frac{15.00}{7.300} = 2.055$  m/seg

Condiciones en la garganta:

Ag =  $2.50 \times 1.35 = 3.375$  m2

Velocidad media en la garganta

Vmg =  $\frac{15.000}{3.375}$  = 4.44 m/seg

King. Påg 172 Ko = 0.23 (ligeramente redondeada) Refiriêndolo a la velocidad en la garganta:

$$
K_1 = 0.23 \left( \frac{2.055}{4.440} \right)^2 = 0.04
$$

 $\cdot$   $K_1 = 0.049$ 

2).  $K_{2}$  ; Por contracción se adopta 1/2 del coeficiente de ensancha miento gradual.

relación de diámetro  $\frac{7.300}{3.375}$ ;

Como ángulo del cono se tomará el 75% del ángulo que forma el piso y el techo del conducto.

 $Q = 8^{\circ}56'$  75% = 6°.42' = 6.7°

King  $\mathbb{K} = 0.04$ 

$$
\therefore K_2 = \frac{0.04}{2} = 0.02
$$

 $\mathbf{2}$ 

3). Coeficiente de pérdida de carga por codos:

 $K = C \frac{b}{90^\circ}$ b = angulo subtendido por el codo C = 0.124 + 0.274  $\left(\frac{d}{r}\right)^{7/2}$ ;

Se tieme pera los dos primeros codos:

 $\left(\frac{d}{p}\right)^{7/2}$  =  $\left(\frac{1.350}{1.425}\right)^{7/2}$  = 0.826

Para el tercer codo:

- $\left(\frac{3}{2}\right)^{7/2}$   $\left(\frac{1.350}{2.28}\right)^{7/2}$  = 0.0213  $K_T = \frac{159.8480}{909}$  0.124 + 0.277 x 0.826  $= 0.622$  $K_{TT} = \frac{135^{\circ}}{90^{\circ}} \times 0.35 = 0.525$  $K_{\text{TTT}} = 0.639 \times 0.1299 = 0.083$
- $K_3 = K_T \div K_{TT} \div K_{III} = 0.622 \div 0.525 \div 0.083 = 1.23$  $\cdot$   $\cdot$   $K_1 = 1.23$

 $4)$ . Coeficiente de pérdida de carga por fricción:

Pórmula de Mamning

 $V = \frac{1}{2} r^{2/3} s^{1/2}$ ; ......(a).  $S = \frac{(Vn)^2}{4/3}$  $K$   $\theta$  a  $\frac{h\theta}{hw}$  de (b)  $h\theta \approx SL$  $he = \frac{2m^2}{\sqrt{3}}$  1

Area hidráulica en la garganta  $= 2.50 \times 1.35 = 3.375 \text{ m}^2$ perimetro mojado = 2 (1.35 + 2.50) = 7.70 m

$$
r = \frac{\lambda}{p} = \frac{3.375}{7.700} = 0.438 \text{ m}; \qquad r^{4/3} = 0.333
$$

Л

L aprox.

 $0.29$  m

$$
h\ell = \frac{19.62 \times 0.000225}{0.333} \times 22 =
$$

5). Por ensanchamiento gradual de la sección. Area a la salida =  $2.5 \times 1.5 = 3.75$  m2 relación de áreas =  $\frac{3.750}{3.375}$  = 1.111

$$
\frac{d2}{d_1} = \sqrt{1.111} = 1.054
$$

King tabla 62 Pág. 207  $K_g = 0.01$ 

6). Coeficiente de pérdida de carga por velocidad a la salida:

$$
V = \frac{15.00}{3.75} = 4.00 \text{ m/sec}
$$

 $K_6 = \left(\frac{4.00}{4.44}\right)^2$  1.05 = 0.85

 $C = \sqrt{\frac{1}{\angle K}}$ ;  $X_1 = 0.049$  $K_2 = 0.020$ <br> $K_3 = 1.230$ <br> $K_4 = 0.290$  $C = \sqrt{\frac{1}{2.449}}$ ;  $K_5 = 0.010$  $C = 0.639$  $x_6 = 0.85$  $X = 2.449$ 

Con el valor de C = 0.639 se determinará el "Q" de descarga:

$$
Q = C A \sqrt{2gH}
$$
  
\n $Q = 3.75 \times 0.639 \sqrt{19.62 \times 2.90}$  .  $18.08 \text{ m3/sec}$   
\n $Q = 18.08 \text{ m3/sec}$   
\n.<sup>°</sup> . **8e adopted** un sífón de b = 2.50 m  
\nh = 1.50 m

 $(a$  la salida) ya que la 2a. Etapa está prevista para un plan de 20 años aproximadamente.

El punto  $\alpha$  y P lo situaremos a la misma elevación de la plantilla del canal.

El punto  $\propto$  a 1.50 m a la derecha del origen.

 $\propto$  (1.50.0).

La elevación del punto "B" coincide con el nivel de aguas correspondiente a un tirante d = 3.67 m en el canal para conducir un Q = 50.00 m3/seg. B  $(3.00, 3.67)$ 

```
El radio 0_2B = 0.75 m
```
 $0_2$  dista 3.00 m del eje Y-Y .  $Q_2(3.00, 2.92)$ 

 $O_q$  a la misma altura de  $O_q$  y a 0.35 m del eje Y-Y

 $\cdot$   $\cdot$   $O_q$  (0.35, 2.92)

El punto  $\gamma$  y  $\theta$  lo situaremos a la misma elevación de  $\propto$  ; el radio en  $0<sub>3</sub>$  es de 0.75 m.

 $\cdot$   $\cdot$  0<sub>3</sub> (5.85, 2.10).

El punto  $0_A$  se eligió de tal forma que el sello de -agua (desnivel entre  $S$  y  $\cancel{p}$ ) fuera de 25 cms y el ángulo que forma - $0<sub>3</sub>$  y  $0<sub>4</sub>$  con la horizontal sea de 45°.

A  $(0, 2.92)$ ; O  $(0, 0)$ .

Determinación de O<sub>4</sub>

 $0<sub>4</sub>$   $\delta$  = radio  $0.3$ k = 0.75 - 0.25 = 0.50  $0_{4}$  J = radio + 1.35  $0_{3}$ W =  $\frac{0.50}{0.7071}$  = 0.7071

A

 $\sqrt{3}$  JW  $\approx 0.750 - 0.7071 = 0.043$ .

..  $0_A$  = radio + 1.35 + 0.043 = radio + 1.393

Determinación del radio por triangulos semejantes:

$$
\frac{0.3^{K}}{0.3^{W}} = \frac{0.30}{0.4^{W}} = \frac{0.50}{0.7071} = \frac{\text{radio}}{\text{radio} + 1.393}
$$
  
...  

$$
\frac{0.50}{0.7071} = \frac{\text{radio}}{\text{radio} + 1.393}
$$
  

$$
\frac{0.50}{0.7071} = \frac{\text{radio}}{\text{radio} + 1.393}
$$
  

$$
\frac{0.50}{0.7071} = \frac{\text{radio}}{\text{radio} + 1.393}
$$
  

$$
0.4 \text{ s} = 3.363 \text{ m}
$$
  

$$
\frac{0.4 \text{ s}}{0.4 \text{ s}} = 3.363 \text{ m}
$$
  

$$
\frac{0.50}{0.7071} = \frac{\text{radio}}{\text{radio} + 1.393}
$$

Tendremos:

$$
\begin{array}{c}\n 8 \quad (5.85, 1.60) \\
 \delta \quad (9.713, 1.60) \\
 0 \quad (9.713, -1.763) \\
 \lambda \quad (9.713, 2.95) \\
 \beta \quad (5.85, 1.35)\n \end{array}
$$

Coordenadas de "B"

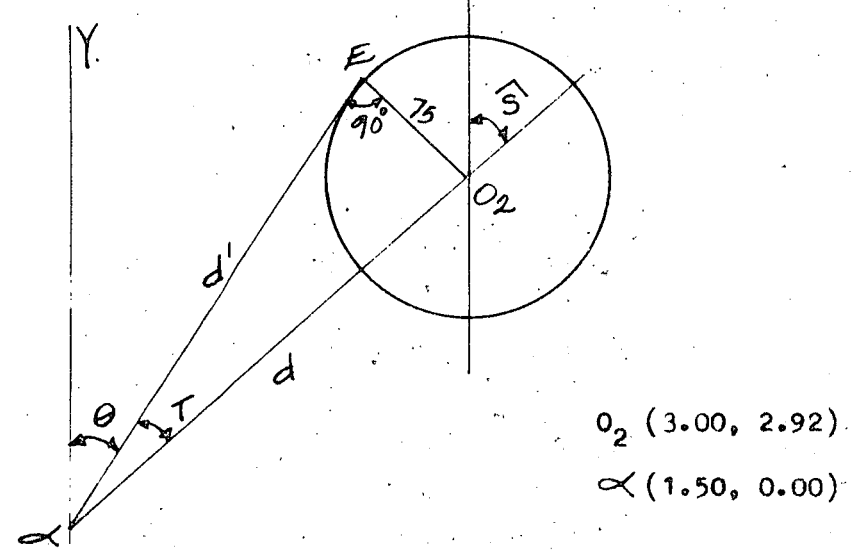

Y

Distancia  $\mathbf{0}_{2} \ll .$ 

$$
d = \sqrt{(3.00 - 1.50)^2 + (2.92 - 0.00)^2} = 3.283
$$
  

$$
d2 = d2 - 0.752 = 3.2832 - 0.752 = 10.215
$$
  

$$
d3 = 3.196 \text{ m}
$$
  

$$
\cot g \text{ s} = \frac{2.92}{1.50} = 1.9466 \text{ m}
$$

 $\overline{L}$ 

$$
0_{2} (3.00, 2.92)
$$
\n
$$
-\propto (1.50, 0.00)
$$
\n
$$
1.50 2.92
$$
\n
$$
5cm \t $\t a$ \t $\t a$ \t $\t b$ \t $\t a$ \t $\t a$ \t $\$
$$

Coordenadas de J y "K"

 $0.75$  cos  $45^{\circ}$  = 0.5303  $XJ = 5.85 + 0.5303 = 6.38$  m  $YJ = 1.35 \div 0.75 - 0.5303 = 1.57$  m ... J  $(6.38, 1.57)$ .  $2.10 \times 0.7071 = 1.485$  m  $X_K = 5.85 + 1.485 = 7.335$  m YK = 2.100 - 1.485 = 0.615  $\mu$  K (7.335, 0.615)

Coordenadas de "C"

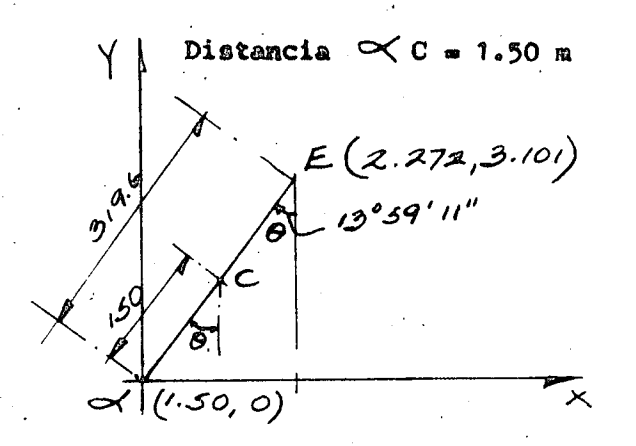

 $B(2.272, 3.101).$ 

 $2.272 - 1.50 = 0.772$ 

Sen  $13^{\circ}$  59'  $11^{\circ}$  = 0.24169

Cos 13<sup>e</sup> 59' 11" = 0.97036

 $\propto$  5 = 3.196 m  $1.50 \times 0.24169 = 0.363$  m  $1.50 \times 0.97036 = 1.456$  m  $\propto (1.50, 0.0)$  $\sqrt{0.363}$ <br>1.863  $\frac{1.456}{1.456}$  $C(1.863, 1.456)$ 

Coordenadas de Oo.

$$
ST = 1.50 \text{ m} \qquad \theta = 13^{\circ} 59' 11''
$$
  

$$
\Delta = 90^{\circ} 59' 11'' = 76^{\circ} 00' 49''
$$
  
radio =  $\frac{ST}{\tan 14}$  =  $\frac{1.50}{\tan 38^{\circ} 00' 25''}$  = 1.919

 $0<sub>o</sub>$  ( 0, 1.919).

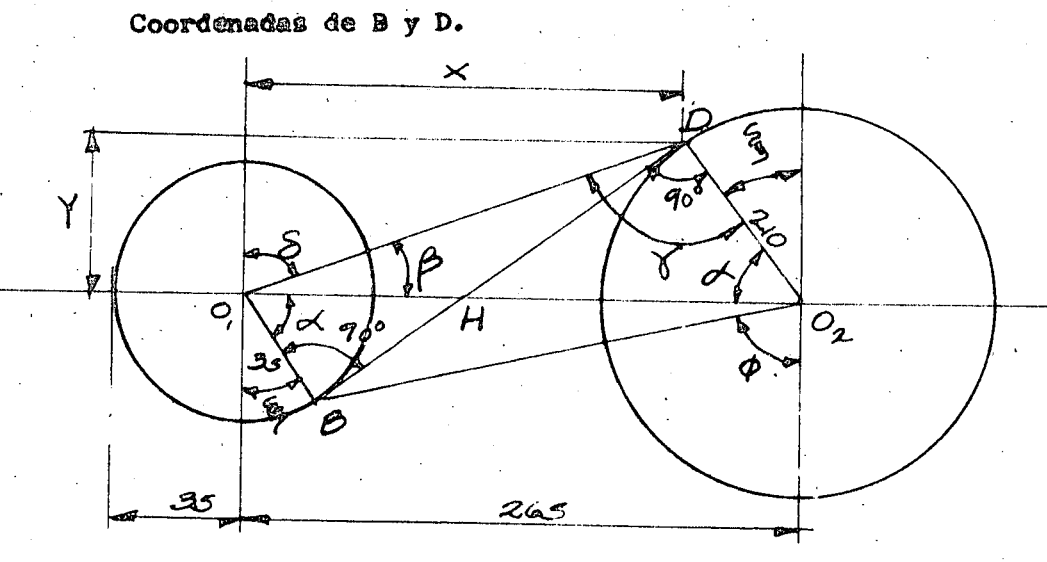

Distancia  $\overline{0_1} \overline{0_2} = 3.00 - 0.35 = 2.65$  m Relacionando los triángulos  $BO_qH_y DO_2H$  se tiene:

$$
\cos \alpha \propto \frac{\frac{\alpha}{\alpha} \frac{\alpha}{2}}{\frac{\alpha}{2}} \qquad \cdots \qquad \frac{\alpha}{\alpha} \frac{\alpha}{2} \approx \frac{210}{\cos \alpha}
$$

 $\mathbf{2}$ .

pero 
$$
0_2H \div 0_1H = 265
$$
  
\n $\frac{210}{\cos 0.1} \div \frac{35}{\cos 0.1} = 265$   $\therefore \cos 0.1 = \frac{245}{265} = 0.9245$ 

$$
\sim 22^{\circ} 24^{\circ}
$$

Solution de l tríángulo 
$$
\triangle O_1
$$
 D  $O_2$ .  
\n
$$
O_1 D \omega \sqrt{D O_2^2 + O_2 O_1^2 - 2 D O_2 \times O_2 O_1 \cos \alpha}
$$
\n
$$
O_q D \omega \sqrt{210^2 + 265^2 - 2 \times 210 \times 265 \times 0.9245} = 1.069
$$

m

Del triángulo  $0<sub>1</sub>$  D  $0<sub>2</sub>$ 

$$
\begin{array}{ccccc}\n0 & 0 & 0 & 0 \\
\hline\n0 & 0 & 0 & 0 \\
\hline\n\end{array}
$$

Sustituyezdo se tiene:

$$
\frac{1.055}{0.00107} = \frac{2.10}{1.069} = \frac{2.10 \times 0.38107}{1.069} = 0.74842
$$
  
\n
$$
\therefore \beta = \arg \text{sem } 0.74842 = 48^{\circ} \quad 27'
$$
  
\n
$$
\frac{1.069}{0.30107} = \frac{265}{968} = \text{sen } 6 = \frac{2.65 \times 0.38207}{1.069} = 0.94467
$$
  
\n
$$
\gamma = \arg \text{sem } 0.94467 = 70^{\circ} \quad 51'
$$
  
\n
$$
\delta = 90^{\circ} - \beta = 90^{\circ} - 48^{\circ} \quad 27' = 41^{\circ} \quad 33'
$$
  
\n
$$
\overline{3} = 90^{\circ} - \alpha = 90^{\circ} - 22^{\circ} \quad 24^{\circ} = 67^{\circ} \quad 36'
$$
  
\n
$$
868 = 41^{\circ} \quad 33' = 0.66327
$$
  
\n
$$
868 = 41^{\circ} \quad 33' = 0.66327
$$
  
\n
$$
869 = 41^{\circ} \quad 33' = 0.74838
$$
  
\n
$$
R = 1.069 \times 9.2638 = 0.800 = 1.069 \times 0.66327 = 0.709 = 1.069 \times 0.74838
$$
  
\n
$$
R = 1.069 \times 0.2638 = 0.800 = 1.069 \times 0.66327 = 0.709 = 1.069 \times 0.74838
$$

Coordensdas de 0, (0.35, 2.92)  $+ 0.200, 0.800$ <br>1.059, 3.720

 $D(1.059, 3.72)$ Coordenadas

 $\frac{5}{21}$  = 67° 36'  $8 \text{cm}$  67° 36' = 0.92455.  $0.35 \times 0.92455 = 0.3236$  $Cos 67° 36' = 0.38107$  $0.35 \times 0.38107 = 0.1333$  $0, (0.35, 2.92)$  $0.324 - 0.133$ <br>0.674 2.767  $(0.674, 2.787)$ 

Procederemos a calcular las coordenadas de L, N, M,

Coordenadas de M

N es el punto de tangencia de la recta que parte de P y es tangente al circulo del centro  $0_A$ 

radio 
$$
0_{\underline{A}} \S = 3.363 \text{ m}
$$

Coordenadas  $0_A$  (9.713, - 1.763).  $P(14.000, 0.0)$  $P - 0_A = 14.000$  $0 - 000$  $-1.763$  $-9.713$ 4.287  $-1.763$ 

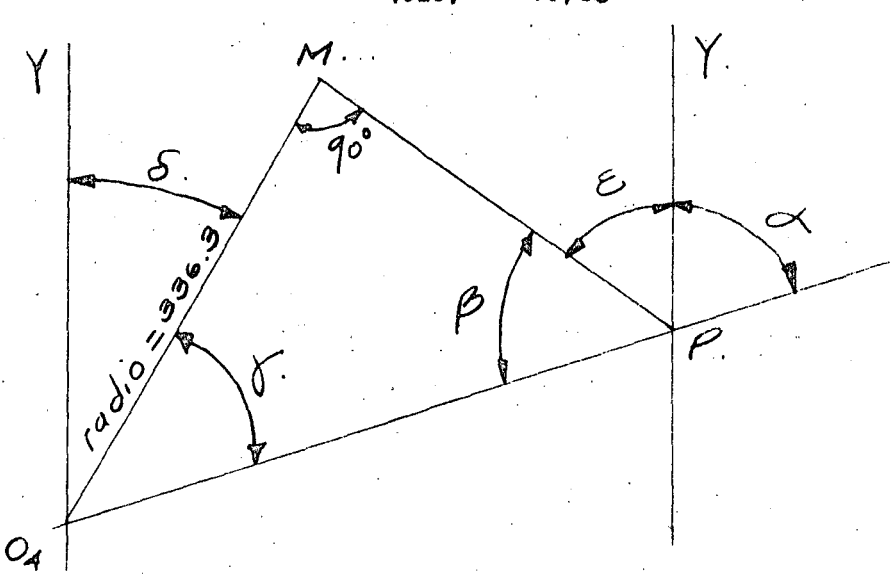

 $\cos \hat{\xi} = \cos 65^{\circ} 50^{\circ} = 0.40939$  $3.18952 \times 0.91236 = 2.910$  m 3.18952 x 0.40939 = 1.3057 m

Coordenadas de P ( 14.000, 0.0)  $\frac{2.910}{11.090}$  + 1.306

M ( 11.090, 1.306)

Hemos obtenido las coordenadas de los siguientes pun

tos:

 $P(14.000, 0.0)$  $N(14.000, 1.50)$ M (11.090, 1.306)

Resta el punto "L"

Punto de tangencia de la recta que parte de "N" al circulo de centro  $0_4$  y radio (3.363 + 1.350) = 4.713 m

O (  $O_{\bf{A}}$  (9.713, - 1.763)  $O_{\!A}$  $N(14.000, 1.50) - 9.713 - (-1.763)$  $N-O_{\mathcal{A}}$  $4.287 + 3.263$ Distancia  $0_4N = \sqrt{4.287^2 + 3.263^2 - 5.388}$  m cotg  $\propto$  =  $\frac{3.263}{4.287}$  = 0.7611  $\propto$  = 52° 43′ 20"  $\beta$  = 61° 01′ 00″ sen  $\beta = \frac{4.713}{5.388} = 0.8747$  $X = 28^{\circ} 59^{\circ}$  $\int \frac{1}{2}$  52° 43' 20" - 28° 59' 00" = 23° 44' 20"  $\overline{LM}$  =  $\frac{4:713}{\tan \beta}$  =  $\frac{4:713}{1.80529}$  = 2.6107 sen  $\hat{\delta}$  = 8en 23° 44' 20" = 0.40260  $6 = \cos 23^\circ 44' 20'' = 0.91537$ COS  $4.713 \times 0.40260 = 1.897$  $4.713 \times 0.91537 = 4.314$ 

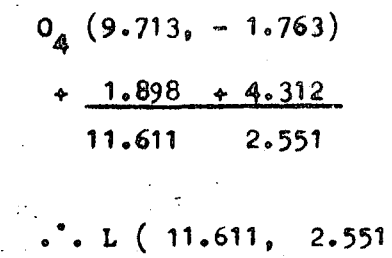

COORDENADAS

 $\overline{\phantom{a}}$ 

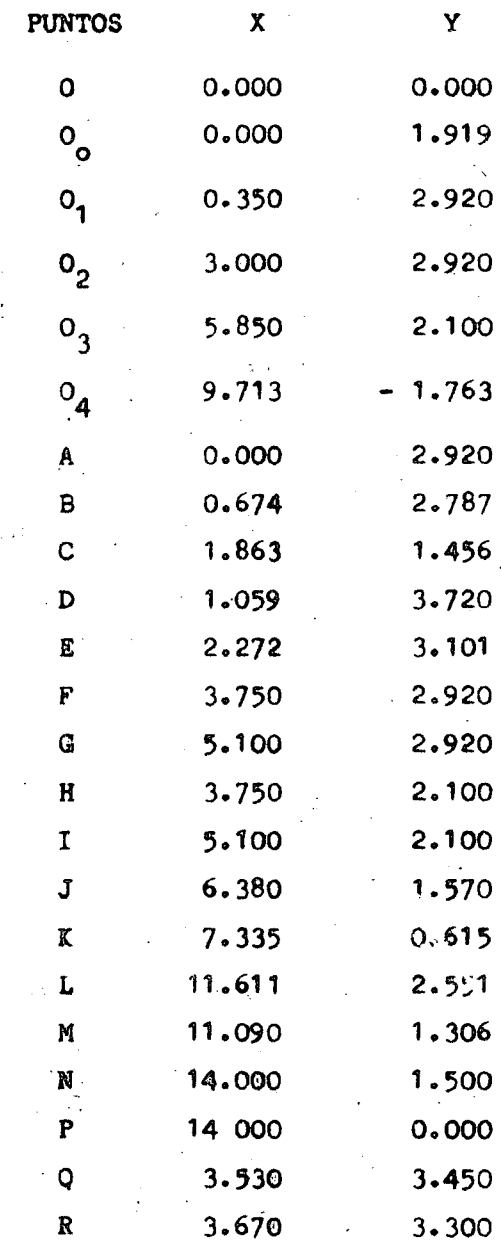

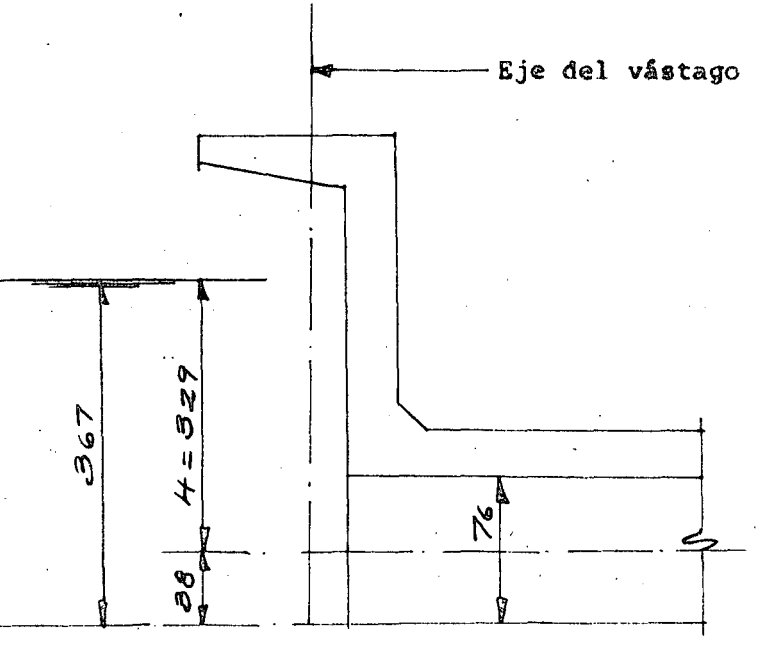

Compuerta deslizante de 0.76 x 0.76 m según plano TM-C-102 Fuerza por levantar = Area comp.  $x \overline{H} x w x$  M  $F = (0.76 \times 0.76) \times 3.29 \times 1000 \times 0.35 = 718$  kgs

Peso de la compuerta según plano TM-C-102  $W = 86$  kgs Longitud del vástago L = 5.91 m Longitud con rosca =  $0.90 \div 0.76 = 1.66$  m

Longitud sin rosca =  $5.91 - 1.66 = 4.25$  m

 $\emptyset$  del vástago = 2"  $\emptyset$ 

Peso por metro según Manual Monterrey  $w = 15.896$  kg/m  $W = 15.896 \times 5.91 = 93.9$  kgs  $F = 718 + 86 + 94 = 898$  kgs  $910$  kgs Ok . . Se usará mecanismo elevador según plano TM-C-121 Rosca A.C.M.E. sencilla de 3 1/2 hilos por 2.54 radio de giro rx =  $\sqrt{\frac{Ix}{A}} = \sqrt{\frac{\pi r 4}{\pi c^2}} = \frac{r}{c}$ 

Si  $r = \frac{d}{2}$ ;  $rx = \frac{d}{4}$  d = diametro rx =  $\frac{5.08}{4}$  = 1.27 Condiciones de apoyo K = 0.8

$$
\frac{K_1}{r_x} \leq 200 \qquad \qquad 1 = \frac{200 \times 1.27}{0.8} = 318 \text{ cms}
$$

Se pondrá como distancia 1 = 200 cms para que el vásta

go trabaje en iguales condiciones tanto del lado del mecanismo como del lado de la compuerta.

Guía para vástago de 2"  $\emptyset$  según plano TM-C-412.

DESAGUE DE FORDO

Para valuar el volumen que es necesario desaguar por el fondo, necesitamos estimar la separación máxima entre represas.

 $d - 3.67$  m  $9 = 0.0002$ Vol - Axd  $A = (3.7 + 1.5 d) d$ sep =  $\frac{3.67}{0.0002}$  = 18350 m

 $V = (3.7 \times 1.5 \text{ d})d$ 

El vaciado de este volumen ge deberá hacer con una velocidad de 2.54 cm por hora.

Para saber que gasto se requiere en el desague de -fondo se hará un funcionamiento por incrementos esto es:

Para 3.67 m con el intervalo de 0.025 m nos queda de  $3.645$  m.

Valuando el volumen inicial menos el volumen final obtenemos el volumen a desaguar por hora.

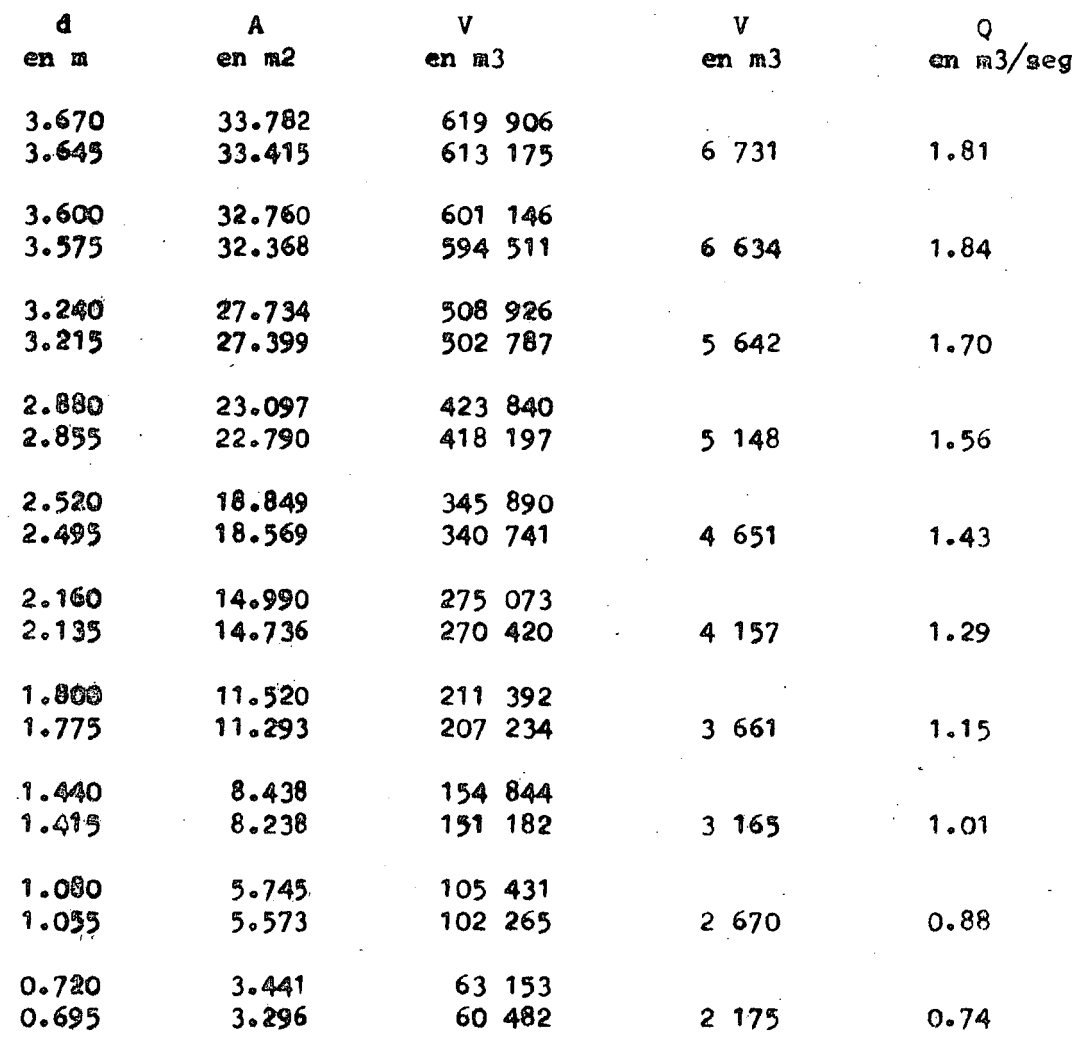

CARACTERISTICAS DEL CANAL DE DESAGUE.

 $\sim$ 

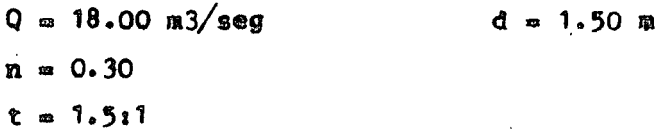

Väluando el ancho necesario para tener un tirante crítico  $\sim$ a la salida.

$$
\frac{Q^2}{g} = \frac{A^3}{T}
$$
\n
$$
\frac{18.0^2}{9.81} = \frac{[(b + 1.5 \times 1.5) 1.5]^3}{b + 3 \times 1.5}
$$

 $\mathbf{17}$ 

$$
\frac{(1.5 \text{ b} + 2.25)}{b + 4.5}
$$

para b = 2.60 m se cumple la igualdad.

Pendiente Critica

$$
A = 7.275 \text{ m}^2
$$
  
\n
$$
r = 0.9085 \text{ m}
$$
  
\n
$$
SC = \left(\frac{\text{v n}}{\text{s}}\right)^2
$$
  
\n
$$
r = 2.474
$$
  
\n
$$
r = 2.474
$$
  
\n
$$
r = 2.474
$$
  
\n
$$
r = 2.474
$$
  
\n
$$
r = 2.474
$$
  
\n
$$
r = 2.474
$$
  
\n
$$
r = 0.030
$$
  
\n
$$
r = 2.474
$$
  
\n
$$
r = 0.030
$$

 $Sc = 0.0062$ 

adoptamos  $S = 0.0065$ 

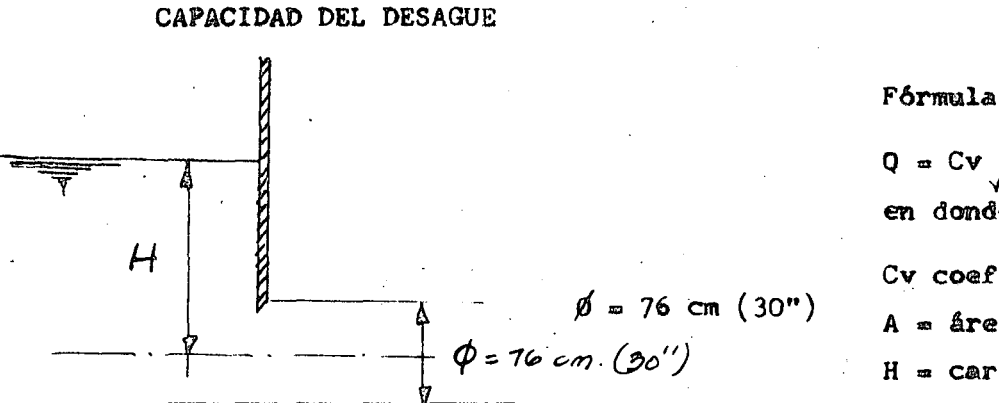

 $Q = CV / 2gH$  $\mathbf{A}$ en donde Cv coef. de descarga

A = årea circulo H = carga

Desarrollando la fórmula para

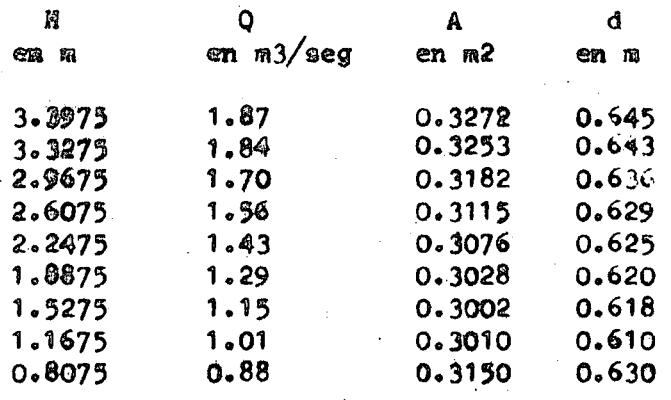

 $64.5$  cm =  $25<sup>m</sup>$ 

El diâmetro inmediato superior comercial es 30" 76 c m que es el que se adopta.

México, D. F., junio 12 de 1972.

'eede

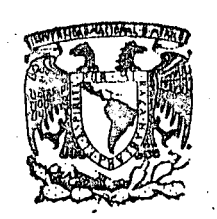

## centro de educación continua de estudios superiores división facultad de ingeniería,  $u \, n \, a \, m$

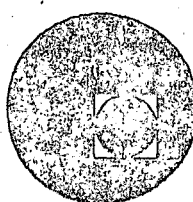

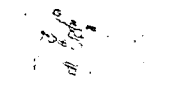

CAPACITACION PARA INGENIEROS PROYECTISTAS DE ZONAS  $DE$ RIEGO

PROYECTO DE UNA OBRA DE TOMA LATERAL

ING. OSCAR PLAISANT WONG. ING. RODOLFO ORTEGA A.

AGOSTO, 1978

## SECRETARIA DE RECURSOS HIDRAULICOS. DIRECCION DE PROYECTOS. DEPARTAMENTO DE CANALES

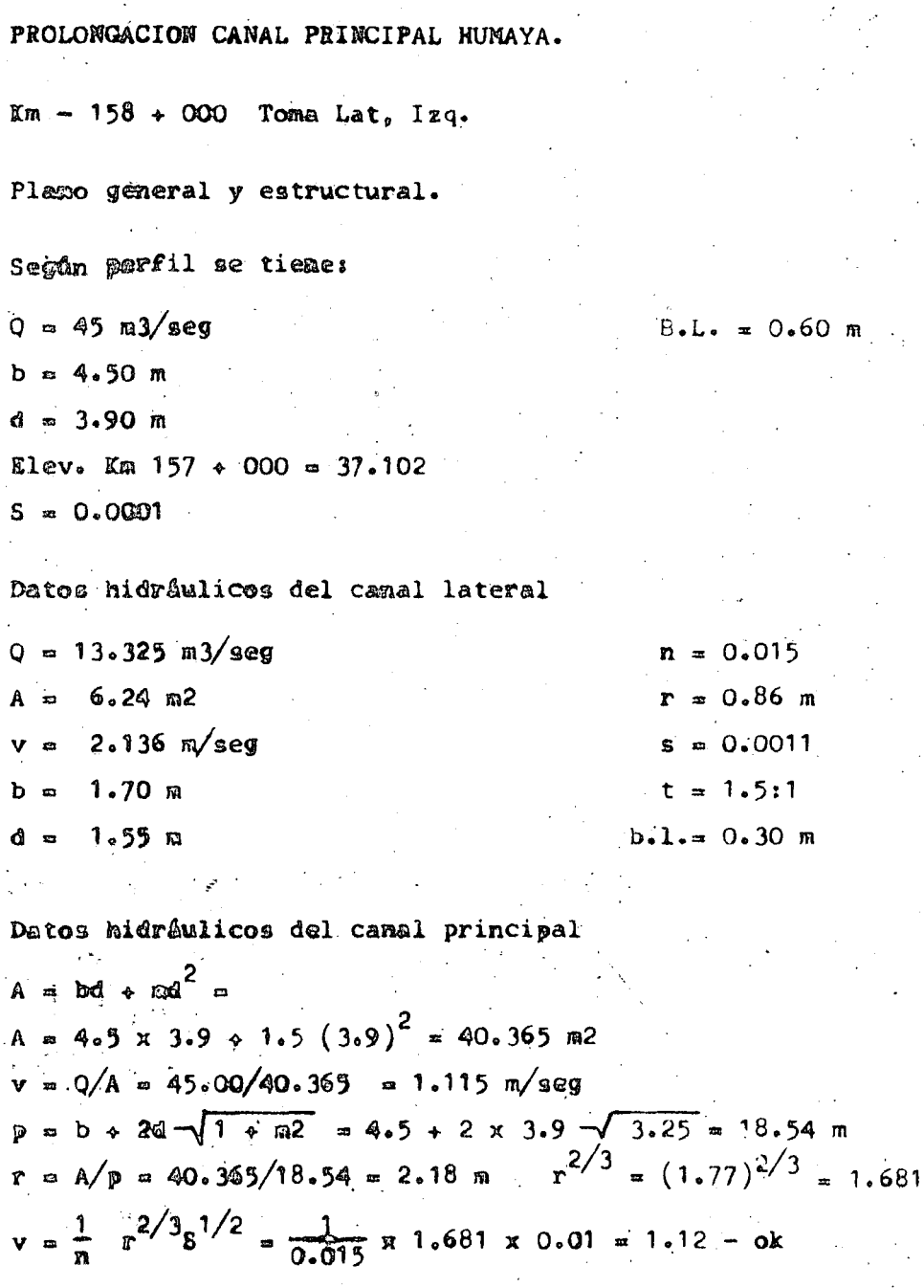

**Elovaciones** 

 $\text{km}$  - 158 + 000 = 37.102 - 0.10 = Elev. 137.002  $N \cdot N \cdot A \cdot = 37 \cdot 002 + 3 \cdot 90 = 40.902$  m/s.n.m. N. concreto = 40.902  $\frac{3}{2}$  0.60 = 41.502 m/s.n.m.

Pora uma mejor operación de la toma, se diseña con un tirante en el canal principal del 85% del tirante normal.

p = 2 x 1.75 + 3.30 = 6.80  
\nr = 5.775/6.80 = 0.85  
\nv = 13.325/5.775 = 2.307 m/s 1 
$$
(\frac{2.307}{19.6})^2
$$
 = 0.271  
\n2 216 4 2.13  
\nSuppairendo d = 1.77 m  
\nA = 177 x 3.30 = 5.841 m2  
\nV = 13.329/5.841 = 2.281 m/s 2<sup>2</sup> = (2.281)<sup>2</sup>/19.6 = 0.265  
\nE = 1.77 + 1.4 x 0.265 = 1.77 + 0.371 = 2.141 4 2.218  
\nSupasinendo d = 1.90 m  
\nA = 1.90 x 3.30 = 6.27 m2  
\nV<sub>q</sub> = 13.325/6.87 = 2.125 V 2/2g = (2.125)<sup>2</sup>/19.6 = 0.23  
\n1.90 + 0.32 = 2.22 × 2.218 . 4<sub>q</sub> = 1.90 m  
\n3eccionca 4-5  
\ndq + Nv<sub>q</sub> = 2.4<sup>2</sup> + 4<sub>5</sub> + Nv<sub>q</sub> + 0.2 (hv<sub>q</sub> - hv<sub>5</sub>) hv<sub>5</sub> = (2.136)<sup>2</sup>/19.6 = 0.23  
\n1.90 + 0.32 = 2.4 1.55 + 0.23 . 2 = 0.35  
\n2.6434as  
\n1. Por cartada = 0.0876  
\n2. Por Pitecián = 0.0920  
\n3. Por calida = 0.0920  
\n4. Por trancición = 0.0920  
\n4. Por trancición = 0.0920  
\n4. Por trancición = 0.0920  
\n4. Por 1.55  
\nEspojo 601 agua = 3  
\n1.55  
\nEspojo 601 agua = 3  
\n1.55  
\n4.4 × 1.40000  
\n2. a = 35  
\n4.0.320 ×

 $\frac{3}{2}$ 

Comprobación de la Sec. 5 a la 1<br>  $Z \div d_5 \div \frac{P_3}{Q} \div \frac{hv_3}{Q} = d_4 \div \frac{q}{v} \div \frac{hv_4}{Q} = 0.2 \cdot (h v_4 - h v_5)$ 

 $\mathcal{L}_{\text{max}}$  ,  $\mathcal{L}_{\text{max}}$ 

 $\frac{1}{2} \int_{0}^{\infty} \frac{1}{2} \left( \frac{1}{2} \right) \, dx$ 

 $\label{eq:2} \frac{1}{2}\sum_{i=1}^n\frac{1}{2}\sum_{i=1}^n\frac{1}{2}\sum_{i=1}^n\frac{1}{2}\sum_{i=1}^n\frac{1}{2}\sum_{i=1}^n\frac{1}{2}\sum_{i=1}^n\frac{1}{2}\sum_{i=1}^n\frac{1}{2}\sum_{i=1}^n\frac{1}{2}\sum_{i=1}^n\frac{1}{2}\sum_{i=1}^n\frac{1}{2}\sum_{i=1}^n\frac{1}{2}\sum_{i=1}^n\frac{1}{2}\sum_{i=1}^n\frac{1}{2}\sum_{i=1}^n\frac{$ 

 $\frac{\Delta}{\sigma_{\rm eff}}$ 

 $\begin{array}{c} 0 \\ y \end{array}$ 

0.35 • 1.55 •  $(2.0)^2/19.6 = d_4 + hy_3 = 0.2 hy_4 + 0.2 \times 0.204$  $2.103 = 400$  ord  $nv_{\phi}$  o 0.041  $d_{A}$  + 0.8 kv<sub>A</sub> = 2.063 Supeniendo d = 1.90  $A = 1.90$  **3**  $3.30 = 5.27$  a<sup>2</sup> Comprebación de los dates hidrâulicos del lateral.  $Q = 13.329$   $23/900$ A a bd +  $\text{m}^2$  a 1.7 x 1.59 + 1.5  $(1.55)^2$  a 6.23875  $\approx$  6.24 m2  $v = 13.38\%/6.23075 = 2.13584 \approx 2.136$  m/seg  $p = b + 20$   $\sqrt{1002} = 1.7 + 2 \times 1.55$   $\sqrt{3.25} = 1.7 + 5.5693 = 7.2893$  m  $r \approx 6$  21071/7.2893 = 0.099877  $\approx$  0.86  $r^{2/3}$  = 0.904  $v = \frac{1}{0.000}$  x 0.0932 = 2.000853  $\approx$  2.0 m3/seg Comp esta velecidad se chaca con la anterior, se presentan varias alternativas.

G.

- ه ۹ Ajustar el tivante "d"
- $2<sub>o</sub>$ Amplier le plantille
- $\mathfrak{g}_{\mathfrak{a}}$ Abetis les taluses
- Combier le pundiente  $\mathcal{A}_{\bullet}$
- cambier of peato  $\mathfrak{B}$
- 6. Gergo

Senda la grófica de Areas-Capatidades el gasto que se necesita para este late-ral ce ce aproximadamente 11.00 ml/seg. Se provede entonces a cambiar el gasto ye que les casesteriotices del canal fueren enviadas de la oficina del campo y al mismo tiempo se tiene un margen de seguridad en el gasto de 1.48 m3/seg.

 $\cdot$  0 =  $\sqrt{4}$  = 2.0  $\sqrt{2}$  6.24 = 12.48 m3/seg

Datos hidrâulicos para un conducto.

 $Q = 12.49/2 = 6.20$  a)/seg A =  $(1.929)^2$  - 2  $(0.19)^2$  = 2.329625 - 0.049 = 2.280625  $\sim$  2.28 m2  $V_c = Q/A = 6.24/2.28 = 2.736842 \approx 2.736$  m/seg

 $\label{eq:2.1} \frac{1}{\sqrt{2\pi}}\int_{\mathbb{R}^3}\frac{d\mu}{\sqrt{2\pi}}\frac{d\mu}{\sqrt{2\pi}}\frac{d\mu}{\sqrt{2\pi}}\frac{d\mu}{\sqrt{2\pi}}\frac{d\mu}{\sqrt{2\pi}}\frac{d\mu}{\sqrt{2\pi}}\frac{d\mu}{\sqrt{2\pi}}\frac{d\mu}{\sqrt{2\pi}}\frac{d\mu}{\sqrt{2\pi}}\frac{d\mu}{\sqrt{2\pi}}\frac{d\mu}{\sqrt{2\pi}}\frac{d\mu}{\sqrt{2\pi}}\frac{d\mu}{\sqrt{2\pi}}\frac{d\mu$ 

 $\label{eq:2.1} \frac{1}{\sqrt{2\pi}}\sum_{i=1}^N\frac{1}{\sqrt{2\pi}}\sum_{i=1}^N\frac{1}{\sqrt{2\pi}}\sum_{i=1}^N\frac{1}{\sqrt{2\pi}}\sum_{i=1}^N\frac{1}{\sqrt{2\pi}}\sum_{i=1}^N\frac{1}{\sqrt{2\pi}}\sum_{i=1}^N\frac{1}{\sqrt{2\pi}}\sum_{i=1}^N\frac{1}{\sqrt{2\pi}}\sum_{i=1}^N\frac{1}{\sqrt{2\pi}}\sum_{i=1}^N\frac{1}{\sqrt{2\pi}}\sum_{i=1}^N\$  $\label{eq:2} \frac{1}{\sqrt{2}}\left(\frac{1}{\sqrt{2}}\right)^2\frac{1}{\sqrt{2}}\left(\frac{1}{\sqrt{2}}\right)^2.$  $\hat{\mathbf{z}}_{\text{max}}$ 

 $\label{eq:2} \frac{1}{\sqrt{2}}\int_{0}^{\infty}\frac{1}{\sqrt{2\pi}}\left(\frac{1}{\sqrt{2\pi}}\right)^{2}d\mu_{\rm{max}}^{2}$ 

$$
p = 4 \times 1.225 + 4 \times 0.212 = 4.9 + 0.048 = 5.748 m
$$
  
\r = 2.28/3.748 e 0.936699 ~ 0.397 . r 2/3 = 0.540  
\nv<sub>q</sub> = 12.48/6.27 = 1.99043 1.99 hv<sub>q</sub> = 0.202  
\n1.90 + 0.8 x 2.02 = 1.90 + 0.1516 = 2.0616 2.062 2.063 026  
\n  
\n2.1020 + 0.8 x 2.02 = 1.90 + 0.1516 = 2.0616 2.062 2.063 026  
\n  
\n2.1028 - 0.48 v<sub>q</sub> = 0<sub>q</sub> +  $\frac{p_3}{q}$  + hv<sub>3</sub>  
\n  
\n1.9020 + 0.8 x 2.02 = 1.529 + 0.392 +  $\frac{p_3}{q}$  + hv<sub>3</sub>  
\n  
\n1.9030 = 0.8828 = 1.529 + 0.392 +  $\frac{p_3}{q}$  + hv<sub>3</sub>  
\n  
\n1.9040 = 0.648 v<sub>q</sub> = 0<sub>q</sub> +  $\frac{p_3}{q}$  = 0.2758  $\approx$  0.276  
\n  
\n2.1028 = 1.529 + 0.382 +  $\frac{p_3}{q}$  = 0.2758  $\approx$  0.076  
\n  
\n2.1021 = 0.058  
\n  
\n2.1033 = 0.076  
\n  
\n2.24 V. 2.02 = 1.90 + 0.1516 = 2.0616 2.052  
\n  
\n2.313  
\n  
\n2.43 × 1.329 + 0.382 + 0.338  
\n  
\n2.549 × 1.329 + 0.339 = 0.338  
\n  
\n2.600 = 0.076  
\n  
\n2.619  
\n

 $= 40.317 - 5$  total =  $40.251 = 0.456$  carge disponible. Sofica Cop.

 $\overline{\mathbf{z}}$ 

Músico, D. P., junio de 1972.

4

 $\bigcirc \limits_{i=1}^{n} \mathcal{F}_{\theta_i}$ 

\* ende

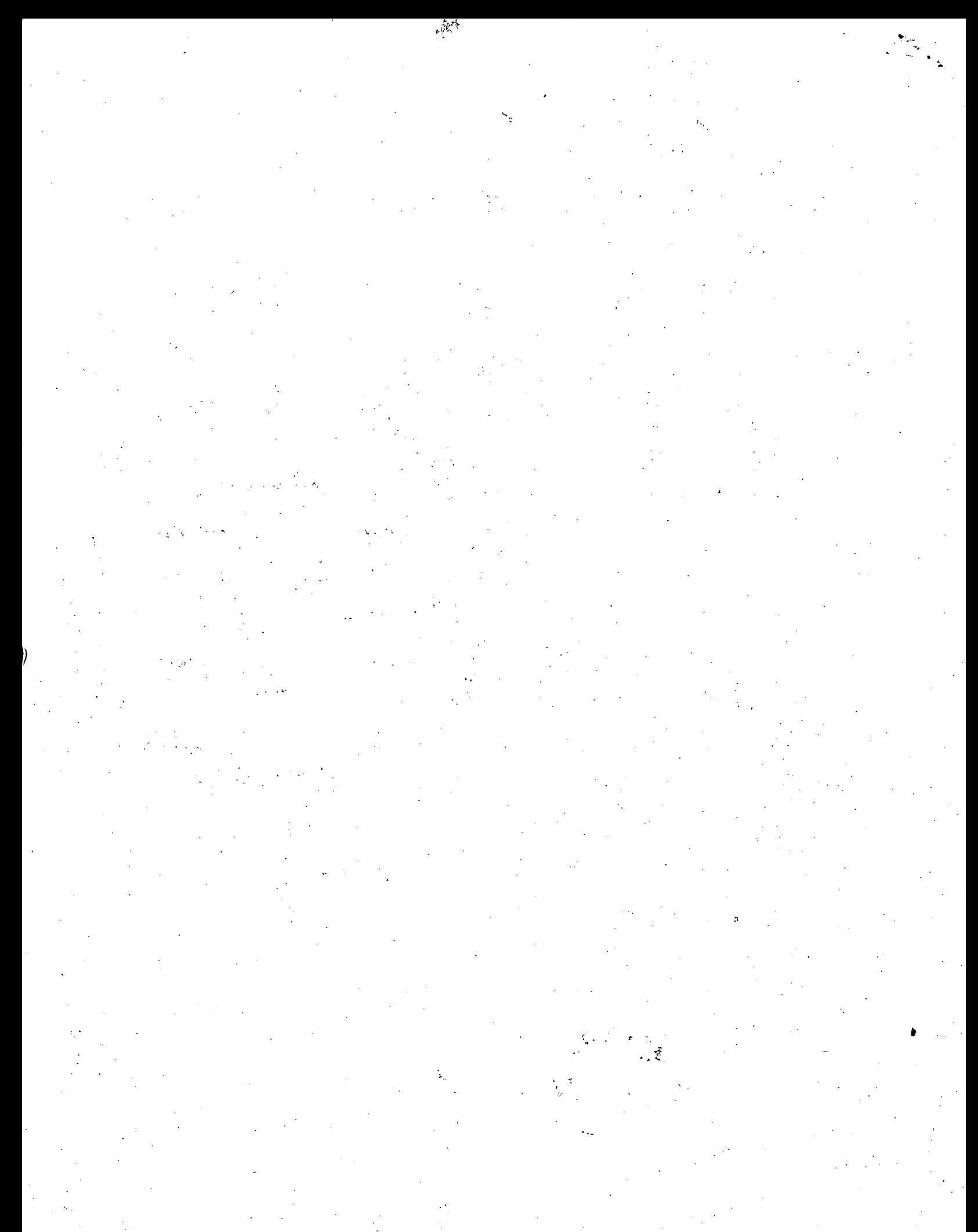

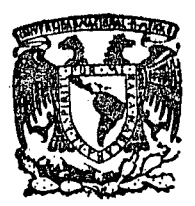

## centro de educación continua división de estudios superiores facultad de ingeniería, unam

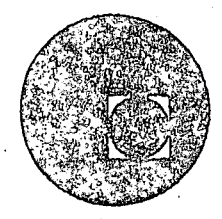

CAPACITACION PARA INGENIEROS PROYECTISTAS DE ZONAS DE RIEGO

ALCANTARILLA CRUCE CON F.F.C.C. SECCION CIRCULAR (con tuberia)

> ING. OSCAR PLAISANT WONG ING. RODOLFO ORTEGA ARMENDARIZ

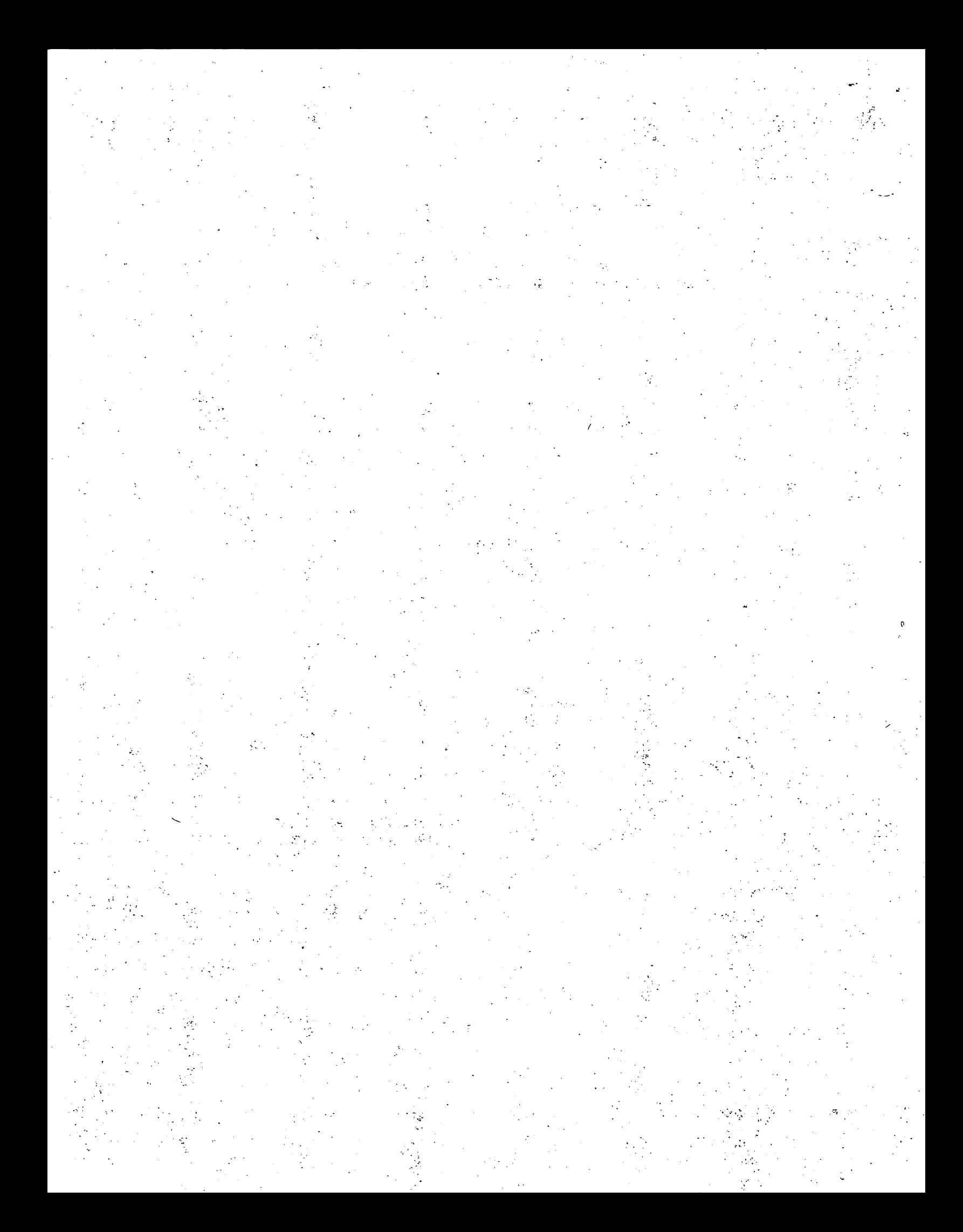

## SECRETARIA DE RECURSOS HIDRAULICOS DIRECCION DE PROYECTOS DEPARTAMENTO DE CANALES

PROYECTO SAN LORENZO, SINALOA.

Zona de Riego, Margen Derecha, Río San Lorenzo, Sin.

Canal Lateral 20+648.87 Isq. del C.P.S.L., Km 4+792.88

Sifen en cruce con el P. C. del Pacífico. Em 995+538.40

I). CALCULOS ETDRAULICOS DEL CANAL LATERAL

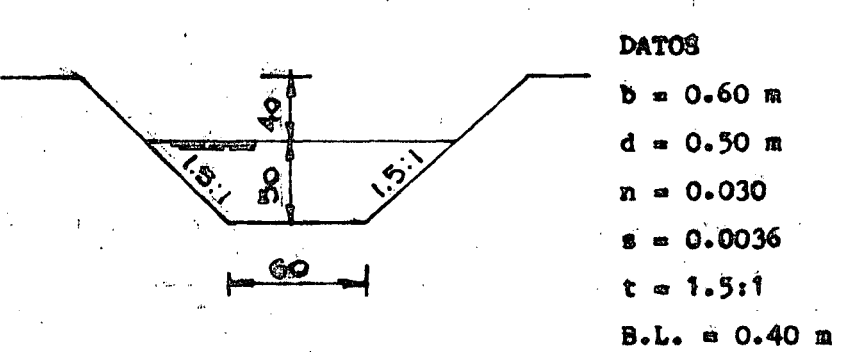

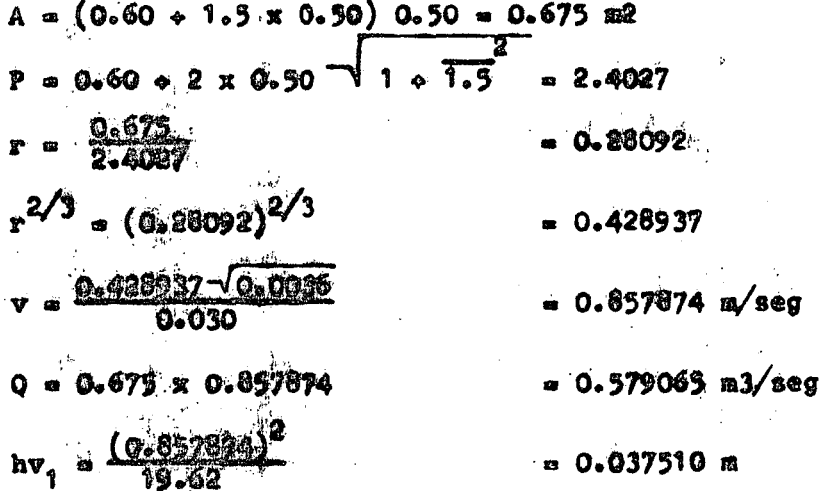

 $\mathcal{F}(\mathcal{L}) =$ 

 $\label{eq:2.1} \frac{1}{\sqrt{2}}\int_{\mathbb{R}^3} \frac{1}{\sqrt{2}}\left(\frac{1}{\sqrt{2}}\right)^2\frac{1}{\sqrt{2}}\left(\frac{1}{\sqrt{2}}\right)^2\frac{1}{\sqrt{2}}\left(\frac{1}{\sqrt{2}}\right)^2\frac{1}{\sqrt{2}}\left(\frac{1}{\sqrt{2}}\right)^2.$  $\mathcal{L}(\mathcal{F})$ 

 $\label{eq:2.1} \frac{1}{\sqrt{2}}\left(\frac{1}{\sqrt{2}}\right)^{2} \left(\frac{1}{\sqrt{2}}\right)^{2} \left(\frac{1}{\sqrt{2}}\right)^{2} \left(\frac{1}{\sqrt{2}}\right)^{2} \left(\frac{1}{\sqrt{2}}\right)^{2} \left(\frac{1}{\sqrt{2}}\right)^{2} \left(\frac{1}{\sqrt{2}}\right)^{2} \left(\frac{1}{\sqrt{2}}\right)^{2} \left(\frac{1}{\sqrt{2}}\right)^{2} \left(\frac{1}{\sqrt{2}}\right)^{2} \left(\frac{1}{\sqrt{2}}\right)^{2} \left(\$  $\label{eq:2.1} \frac{1}{\sqrt{2\pi}}\int_{0}^{\infty}\frac{dx}{\sqrt{2\pi}}\frac{dx}{\sqrt{2\pi}}\frac{dx}{\sqrt{2\$ 

 $\hat{g}$ 

 $\label{eq:2.1} \frac{1}{\sqrt{2}}\int_{\mathbb{R}^3}\frac{1}{\sqrt{2}}\left(\frac{1}{\sqrt{2}}\right)^2\frac{1}{\sqrt{2}}\left(\frac{1}{\sqrt{2}}\right)^2\frac{1}{\sqrt{2}}\left(\frac{1}{\sqrt{2}}\right)^2\frac{1}{\sqrt{2}}\left(\frac{1}{\sqrt{2}}\right)^2.$ 

 $\label{eq:2.1} \frac{d\mathbf{y}}{dt} = \frac{1}{2} \left[ \frac{d\mathbf{y}}{dt} - \frac{d\mathbf{y}}{dt} \right] \mathbf{y}$  $\label{eq:2.1} \mathcal{L}_{\text{max}} = \frac{1}{2} \sum_{i=1}^{N} \frac{1}{2} \sum_{i=1}^{N} \frac{1}{2} \sum_{i=1}^{N} \frac{1}{2} \sum_{i=1}^{N} \frac{1}{2} \sum_{i=1}^{N} \frac{1}{2} \sum_{i=1}^{N} \frac{1}{2} \sum_{i=1}^{N} \frac{1}{2} \sum_{i=1}^{N} \frac{1}{2} \sum_{i=1}^{N} \frac{1}{2} \sum_{i=1}^{N} \frac{1}{2} \sum_{i=1}^{N} \frac{1}{2} \sum_{i=$ 

DATOS:

Q = 0.579065 a3/sec  
\nD = 0.61 a  
\na = 0.015  
\nA = 3.1416 x 0.305 = 0.292247 a2  
\n
$$
P = 2 x
$$
 3.1416 x 0.305 = 1.916376  
\nr = 0.1525 a  
\n $r^2/3$  = 0.285440  
\n $v = \frac{0.579065}{0.292247} = 1.981423$  m/sec  
\n $s = (\frac{1.981423 x 0.015}{0.285440})^2 = 0.010842$   
\nhv<sub>3</sub> =  $\frac{(1.981423)^2}{19.62} = 0.200103$  m  
\n31TUD DE LAS TRANSICIONS

III). LONG

 $d = 0.60 + 3 \times 0.50 = 2.10$  m = 0.61 m .. L =  $\left(\frac{2.10 - 0.61}{2}\right)$  2.41423 = 1.798586 m

Se adopta L = 5.00 m a ambos lados del sifón.

IV). CALCULO DE LAS PERDIDAS DE CARGA EN LA ESTRUCTURA (BERNOULLI)

Entre  $(1)$  y  $(2)$ 

 $z_1 + a_1 + hv_1 = d_2 + hv_2 + he_{1-2}$ 

**Pero**  $Z_4$  **= 33.490 - 32.849 = 0.641 m** 

hf<sub>1-2</sub> = Pêrdida de carga por transición de entrada  $h f_{1-2} = 0.1 (hv_1 - hv_2)$ 

 $\mathbf{2}$ 

 $\label{eq:2.1} \frac{1}{2}\sum_{i=1}^n\frac{1}{2}\sum_{j=1}^n\frac{1}{2}\sum_{j=1}^n\frac{1}{2}\sum_{j=1}^n\frac{1}{2}\sum_{j=1}^n\frac{1}{2}\sum_{j=1}^n\frac{1}{2}\sum_{j=1}^n\frac{1}{2}\sum_{j=1}^n\frac{1}{2}\sum_{j=1}^n\frac{1}{2}\sum_{j=1}^n\frac{1}{2}\sum_{j=1}^n\frac{1}{2}\sum_{j=1}^n\frac{1}{2}\sum_{j=1}^n\frac{1}{2}\sum_{j=1}^n\$  $\label{eq:2.1} \frac{1}{2}\sum_{i=1}^n\frac{1}{2}\sum_{j=1}^n\frac{1}{2}\sum_{j=1}^n\frac{1}{2}\sum_{j=1}^n\frac{1}{2}\sum_{j=1}^n\frac{1}{2}\sum_{j=1}^n\frac{1}{2}\sum_{j=1}^n\frac{1}{2}\sum_{j=1}^n\frac{1}{2}\sum_{j=1}^n\frac{1}{2}\sum_{j=1}^n\frac{1}{2}\sum_{j=1}^n\frac{1}{2}\sum_{j=1}^n\frac{1}{2}\sum_{j=1}^n\frac{1}{2}\sum_{j=1}^n\$  $\label{eq:2.1} \frac{1}{\sqrt{2}}\sum_{i=1}^n\frac{1}{\sqrt{2}}\sum_{i=1}^n\frac{1}{\sqrt{2}}\sum_{i=1}^n\frac{1}{\sqrt{2}}\sum_{i=1}^n\frac{1}{\sqrt{2}}\sum_{i=1}^n\frac{1}{\sqrt{2}}\sum_{i=1}^n\frac{1}{\sqrt{2}}\sum_{i=1}^n\frac{1}{\sqrt{2}}\sum_{i=1}^n\frac{1}{\sqrt{2}}\sum_{i=1}^n\frac{1}{\sqrt{2}}\sum_{i=1}^n\frac{1}{\sqrt{2}}\sum_{i=1}^n\frac$  $\label{eq:2.1} \frac{d\mathbf{r}}{d\mathbf{r}} = \frac{1}{2} \left( \frac{1}{2} \sum_{i=1}^n \frac{1}{2} \sum_{j=1}^n \frac{1}{2} \sum_{j=1}^n \frac{1}{2} \sum_{j=1}^n \frac{1}{2} \sum_{j=1}^n \frac{1}{2} \sum_{j=1}^n \frac{1}{2} \sum_{j=1}^n \frac{1}{2} \sum_{j=1}^n \frac{1}{2} \sum_{j=1}^n \frac{1}{2} \sum_{j=1}^n \frac{1}{2} \sum_{j=1}^n \frac{1}{2$  $\label{eq:2.1} \frac{1}{\sqrt{2}}\sum_{i=1}^n\frac{1}{\sqrt{2}}\sum_{i=1}^n\frac{1}{\sqrt{2}}\sum_{i=1}^n\frac{1}{\sqrt{2}}\sum_{i=1}^n\frac{1}{\sqrt{2}}\sum_{i=1}^n\frac{1}{\sqrt{2}}\sum_{i=1}^n\frac{1}{\sqrt{2}}\sum_{i=1}^n\frac{1}{\sqrt{2}}\sum_{i=1}^n\frac{1}{\sqrt{2}}\sum_{i=1}^n\frac{1}{\sqrt{2}}\sum_{i=1}^n\frac{1}{\sqrt{2}}\sum_{i=1}^n\frac$  $\label{eq:2.1} \frac{1}{2}\sum_{i=1}^n\frac{1}{2}\sum_{j=1}^n\frac{1}{2}\sum_{j=1}^n\frac{1}{2}\sum_{j=1}^n\frac{1}{2}\sum_{j=1}^n\frac{1}{2}\sum_{j=1}^n\frac{1}{2}\sum_{j=1}^n\frac{1}{2}\sum_{j=1}^n\frac{1}{2}\sum_{j=1}^n\frac{1}{2}\sum_{j=1}^n\frac{1}{2}\sum_{j=1}^n\frac{1}{2}\sum_{j=1}^n\frac{1}{2}\sum_{j=1}^n\frac{1}{2}\sum_{j=1}^n\$  $\label{eq:2.1} \frac{1}{2} \int_{\mathbb{R}^3} \left| \frac{d\mu}{\mu} \right|^2 \, d\mu = \frac{1}{2} \int_{\mathbb{R}^3} \left| \frac{d\mu}{\mu} \right|^2 \, d\mu = \frac{1}{2} \int_{\mathbb{R}^3} \left| \frac{d\mu}{\mu} \right|^2 \, d\mu.$ 

 $\label{eq:2.1} \frac{1}{\sqrt{2}}\sum_{i=1}^n\frac{1}{\sqrt{2}}\sum_{i=1}^n\frac{1}{\sqrt{2}}\sum_{i=1}^n\frac{1}{\sqrt{2}}\sum_{i=1}^n\frac{1}{\sqrt{2}}\sum_{i=1}^n\frac{1}{\sqrt{2}}\sum_{i=1}^n\frac{1}{\sqrt{2}}\sum_{i=1}^n\frac{1}{\sqrt{2}}\sum_{i=1}^n\frac{1}{\sqrt{2}}\sum_{i=1}^n\frac{1}{\sqrt{2}}\sum_{i=1}^n\frac{1}{\sqrt{2}}\sum_{i=1}^n\frac$ 

 $\label{eq:2.1} \frac{1}{\sqrt{2\pi}}\int_{\mathbb{R}^3}\frac{1}{\sqrt{2\pi}}\int_{\mathbb{R}^3}\frac{1}{\sqrt{2\pi}}\int_{\mathbb{R}^3}\frac{1}{\sqrt{2\pi}}\int_{\mathbb{R}^3}\frac{1}{\sqrt{2\pi}}\int_{\mathbb{R}^3}\frac{1}{\sqrt{2\pi}}\int_{\mathbb{R}^3}\frac{1}{\sqrt{2\pi}}\int_{\mathbb{R}^3}\frac{1}{\sqrt{2\pi}}\int_{\mathbb{R}^3}\frac{1}{\sqrt{2\pi}}\int_{\mathbb{R}^3}\frac{1$ 

 $\label{eq:2.1} \frac{1}{\sqrt{2\pi}}\int_{\mathbb{R}^3}\frac{1}{\sqrt{2\pi}}\int_{\mathbb{R}^3}\frac{1}{\sqrt{2\pi}}\int_{\mathbb{R}^3}\frac{1}{\sqrt{2\pi}}\int_{\mathbb{R}^3}\frac{1}{\sqrt{2\pi}}\int_{\mathbb{R}^3}\frac{1}{\sqrt{2\pi}}\int_{\mathbb{R}^3}\frac{1}{\sqrt{2\pi}}\int_{\mathbb{R}^3}\frac{1}{\sqrt{2\pi}}\int_{\mathbb{R}^3}\frac{1}{\sqrt{2\pi}}\int_{\mathbb{R}^3}\frac{1$ 

 $\ddot{a}$ 

$$
L_4 = h f_{3-4}
$$
  
Pero  $h f_{3-4} = hfric + hc$ 

heric = 8c X L = 0.010842 x 46 = 0.498732 m

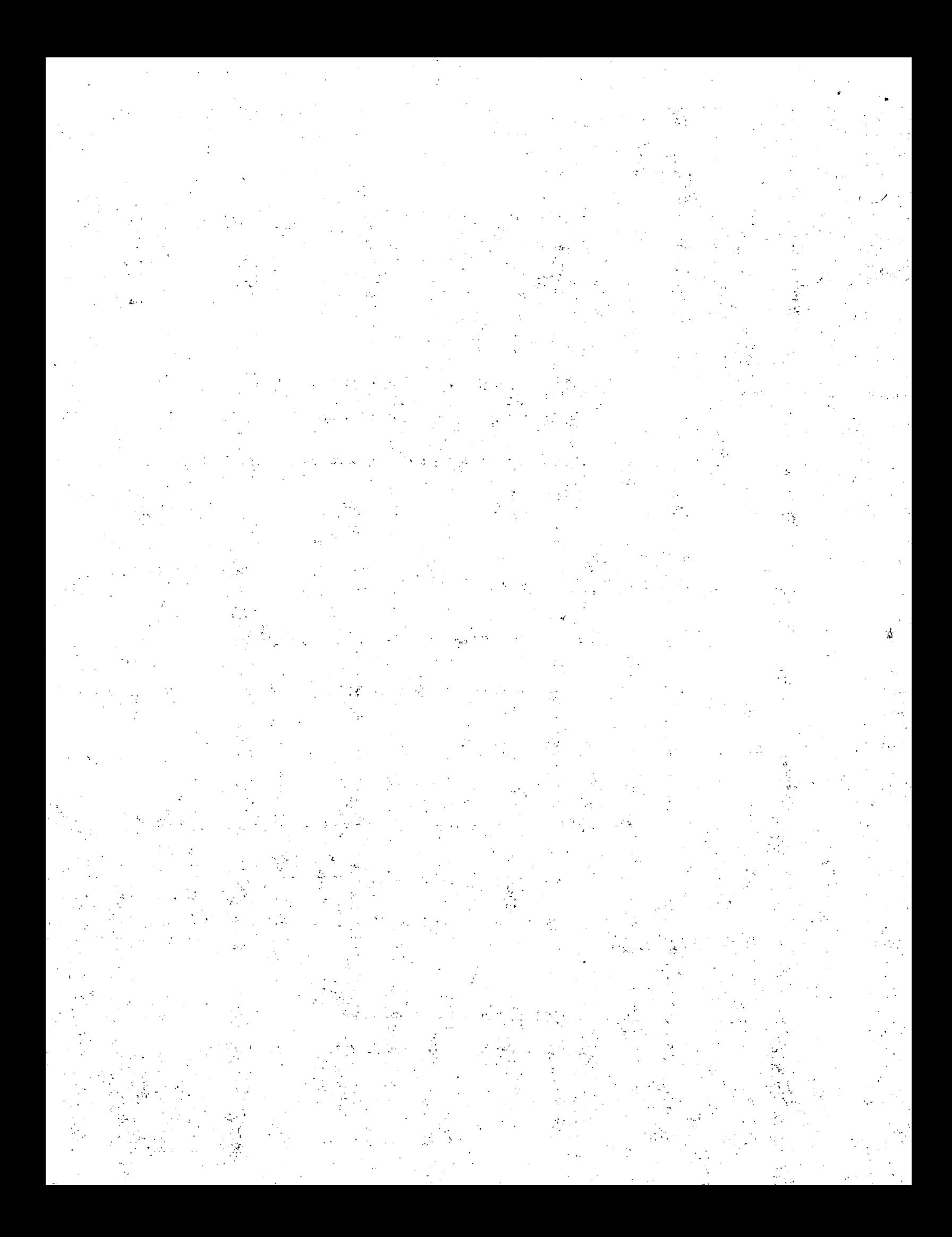
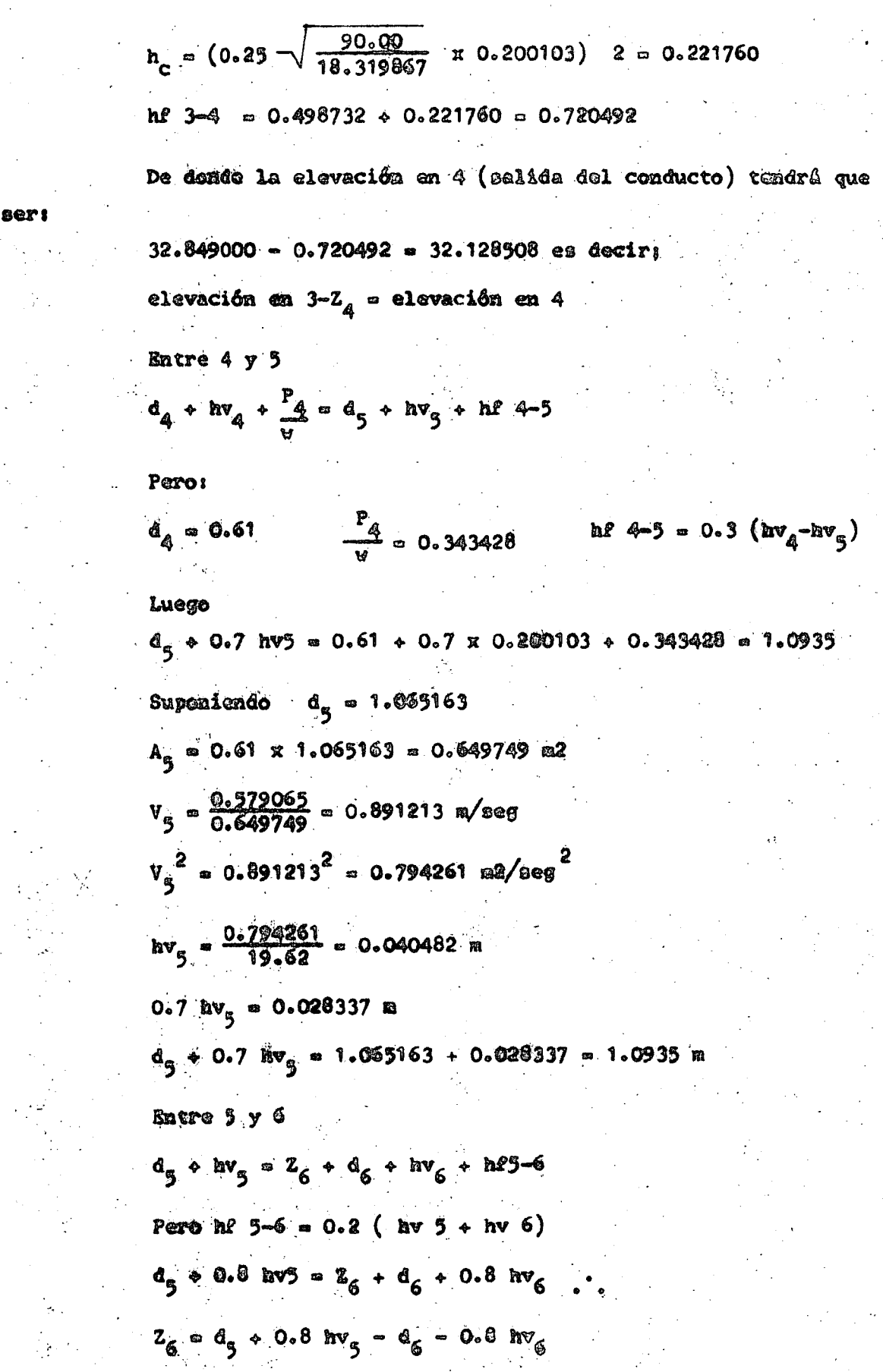

 $\ddot{z}$ 

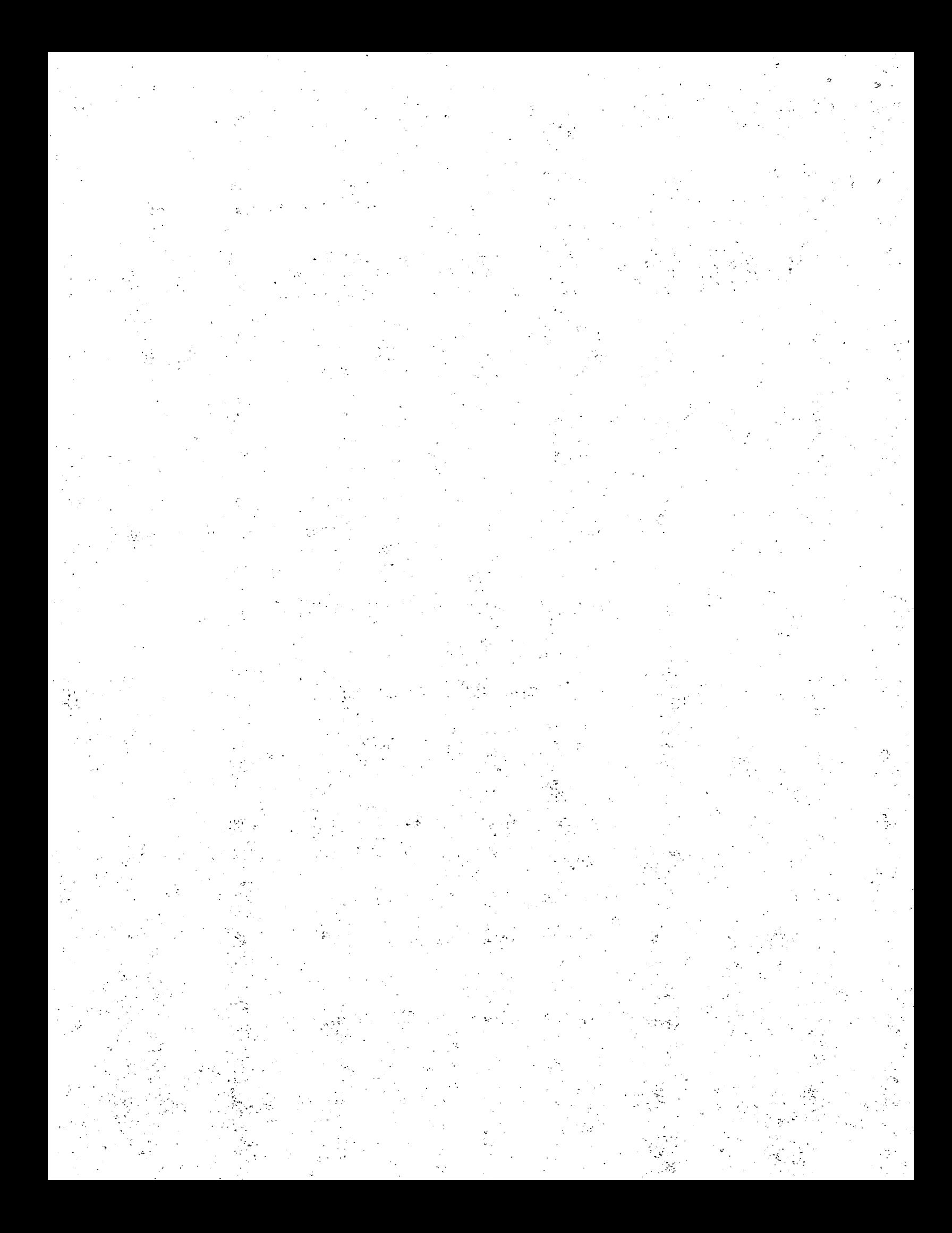

 $Z_{\leq}$  = 1.065163 + 0.8 x 0.040482 - 0.50 - 0.8 x 0.037510  $2<sub>6</sub> = 0.567541$  m

De donde la elevación en 6 tendrá que ser Elev  $9 + Z_6 = 32.128908 \div 0.567941 = 32.696049$ Cálculo de las pérdidas producidas en el conducto.  $hv_{q} = 0.037510$  m  $hv_a = 0.200103$  m  $\hbar v_2 = 0.035148$  m  $hv_{g} = 0.040482$  m  $hv_6 = 0.037510$  m  $hv_{2} = 0.200103$  m

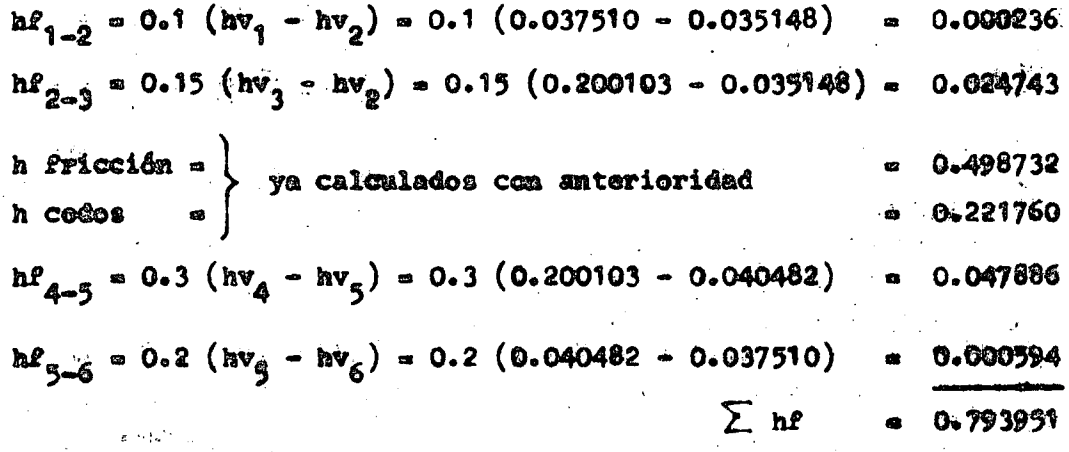

### **COMPROBACION**

Elev (1) + d<sub>1</sub> + hv<sub>1</sub> = Elev (6) + d<sub>6</sub> + hv<sub>6</sub> +  $\sum$  hf Elev  $1 = 33.490000$  $Blev. 6 = 32.696049$  $d_1 = 0.500000$  $d_{6} = 0.500000$  $hv_{6} = 0.037510$  $\hbar v_1 = 0.037510$ 

 $\Sigma$  he = 0.793951

## Susti tuyendo:

 $33 - 490000 + 0.500000 + 0.037510 = 32.696049 + 0.500000$  $40.037510 + 0.793951$ 

34.027510 = 34.027510

 $\mathbf{2}$ 

 $\label{eq:2} \frac{\partial \mathcal{H}}{\partial \mathcal{H}} = \frac{1}{2} \mathcal{H}^2 + \frac{1}{2} \mathcal{H}^2 + \frac{1}{2} \frac{\partial \mathcal{H}}{\partial \mathcal{H}} \frac{\partial \mathcal{H}}{\partial \mathcal{H}}.$ 

Por lo que se comprueba que funciona perfecto el conducto.

#### ANTECEDENTES DE CALCULO

La tubería cruza soportando un colchón de 2.33 m, contados a partir del hongo del riel.

La carga muerta se considera de la siguiente forma:

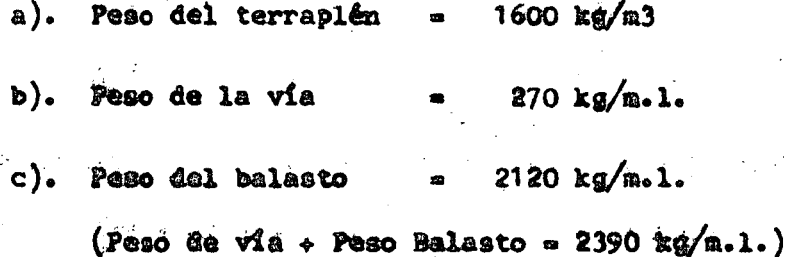

Se toma un ancho de influencia sobre el sifón de 4.16 m.

La carga viva será Cooper E-72, la cual estará ejerkiemio so bre el sifén una carga uniformemente repartida según estudios que se han realitado y que demusatran que después de 90 cm los efectos de Carga viva se consideran uniformemente repartidos.

Para muestro problema se considera que la carga viva actúa en un ancho de 4.00 m. según especificaciones de los Ferrocarriles Nacio nales de Mêxico.

La carga de impacto siguiendo las consideraciones ya expuestas en la carga viva se supondrá uniformemente repartida y expresada por la férmula siguiente:

 $I = K \frac{V}{V+R}$  en donder

to.

I = Porcentaje que debe aumentarse a la carga viva por impac

v = Carga viva expresada en kg/m2

 $\label{eq:2.1} \left\langle \mathcal{O}_{\mathcal{A}}\right\rangle_{\mathcal{A}}=\left\langle \mathcal{O}_{\mathcal{A}}\right\rangle_{\mathcal{A}}\left\langle \mathcal{O}_{\mathcal{A}}\right\rangle_{\mathcal{A}}$  $\frac{1}{2}$ 

an<br>Maria Albana<br>Maria Albana

 $\label{eq:2} \frac{1}{2}\left(\frac{1}{2}\right)^2\left(\frac{1}{2}\right)^2\left(\frac{1}{2}\right)^2\left(\frac{1}{2}\right)^2.$  $\sigma_{\rm c}$  ,  $\sigma$ 

Carga muerta expresada en kg/m2  $m =$ 

 $k = 1$ 

CALCULO:

La carga viva según tablas en función del colchón es igual:  $Cv = 3600 \text{ kg/m2} \times 1.2 = 4320 \text{ kg/m2}$ 

La carga muerta en función de las mismas tablas será:

Cm =  $3700 \text{ kg/m2}$ 

La carga de impacto será:

C, = 1800 kg/m2 x 1.2 = 2180 kg/m2

Carga total:

 $C_{\text{p}}$  = Cv ÷ Cm ÷ C<sub>1</sub> = 4320 ÷ 3700 + 2180 = 10200 kg/m2

Siendo O.61 m el diâmetro del tubo y considerando O.08 m el espesor del mismo, el diámetro de cálculo será de 0.69 m.

Los momentos en los diâmetros horizontal y vertical estân regidos por la siguiente expresión:

N = C W D . en donde:

C = Coeficiente deducido del tipo de apoyo y cimentación pa ra colchones mayores de  $3'$ ,  $C = 0.0625$ 

> $M_1 = M_2 = 0.0625$  WD  $WD = 10.2 \times 0.69 = 7.038$  T/m  $M_1 = M_2 = 0.0625 \times 10.2 \times 0.69 = 0.439875$  T-m

 $\hat{A}^{(1)}_{\mu\nu}$  , where  $\hat{A}^{(2)}_{\mu\nu}$ 

 $\sim 10^7$  $\mathcal{L}(\mathcal{L})$  and  $\mathcal{L}(\mathcal{L})$  $\label{eq:2} \frac{1}{2}\left(\frac{1}{2}\left(\frac{1}{2}\right)^2\right)^2\left(\frac{1}{2}\left(\frac{1}{2}\right)^2\right)^2\left(\frac{1}{2}\left(\frac{1}{2}\right)^2\right)^2\right)^2.$  $\label{eq:2.1} \frac{1}{\sqrt{2}}\sum_{i=1}^n\frac{1}{\sqrt{2}}\sum_{j=1}^n\frac{1}{\sqrt{2}}\sum_{j=1}^n\frac{1}{\sqrt{2}}\sum_{j=1}^n\frac{1}{\sqrt{2}}\sum_{j=1}^n\frac{1}{\sqrt{2}}\sum_{j=1}^n\frac{1}{\sqrt{2}}\sum_{j=1}^n\frac{1}{\sqrt{2}}\sum_{j=1}^n\frac{1}{\sqrt{2}}\sum_{j=1}^n\frac{1}{\sqrt{2}}\sum_{j=1}^n\frac{1}{\sqrt{2}}\sum_{j=1}^n\frac$ 

 $\label{eq:2.1} \frac{1}{2}\sum_{i=1}^n\frac{1}{2}\sum_{i=1}^n\frac{1}{2}\sum_{i=1}^n\frac{1}{2}\sum_{i=1}^n\frac{1}{2}\sum_{i=1}^n\frac{1}{2}\sum_{i=1}^n\frac{1}{2}\sum_{i=1}^n\frac{1}{2}\sum_{i=1}^n\frac{1}{2}\sum_{i=1}^n\frac{1}{2}\sum_{i=1}^n\frac{1}{2}\sum_{i=1}^n\frac{1}{2}\sum_{i=1}^n\frac{1}{2}\sum_{i=1}^n\frac{1}{2}\sum_{i=1}^n\$ 

a<br>Maria

 $\mathcal{L}^{\text{max}}_{\text{max}}$  $\label{eq:2.1} \frac{1}{2} \int_{\mathbb{R}^3} \left| \frac{d\mu}{\mu} \right|^2 \, d\mu = \frac{1}{2} \int_{\mathbb{R}^3} \left| \frac{d\mu}{\mu} \right|^2 \, d\mu = \frac{1}{2} \int_{\mathbb{R}^3} \left| \frac{d\mu}{\mu} \right|^2 \, d\mu = \frac{1}{2} \int_{\mathbb{R}^3} \left| \frac{d\mu}{\mu} \right|^2 \, d\mu = \frac{1}{2} \int_{\mathbb{R}^3} \left| \frac{d\mu}{\mu} \right|^2 \, d\mu = \$  $\sim$ 

 $\mathcal{A}_{\mathcal{A}}$ 

 $\frac{1}{2} \left( \frac{1}{2} \right)^2 \frac{1}{2} \left( \frac{1}{2} \right)^2$ 

 $\mathcal{F}^{\mathcal{F}}_{\mathcal{F}}$  ,  $\mathcal{F}^{\mathcal{F}}_{\mathcal{F}}$ 

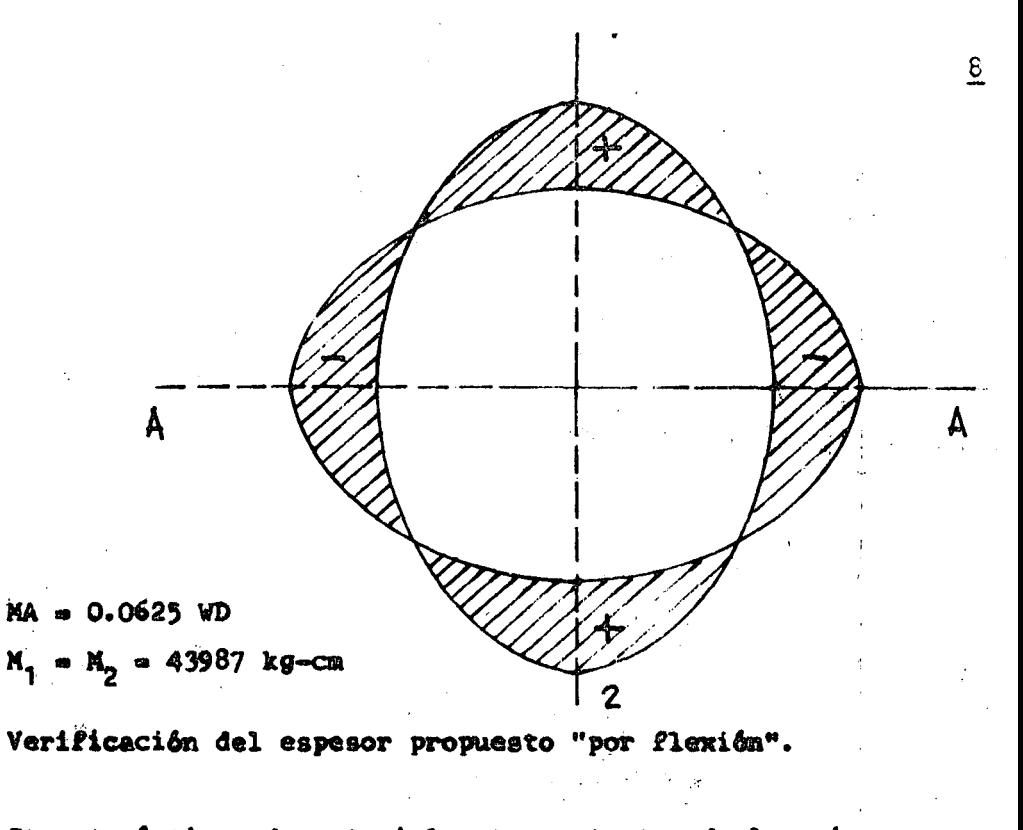

Caracteristicas de materiales y constantes de los mismos. Concreto simple, f'c = 210 kg/cm2; fc = 94.50 kg/cm2 Acero estructural,  $\ell s = 1265$  kg/cm2

Tomando en cuenta los valores anteriores se tiene:  $X = 17.30$ ;  $V = 0.03$  f'c = 6.3 kg/cm2; J = 0.86; n = 10  $d = \sqrt{\frac{\mu}{K b}}$   $\sqrt{\frac{43987.50}{17.30 \times 100}}$  = 5.04 cm  $h = d + r = 8$  cm;  $d = 5$  cm;  $r = 3$  cm

VERIFICACION DEL ESPESOR PROPUESTO "POR CORTANTE"

El cortante que se presenta en los ejes 1-2 y A-A está regi do por la siguiente ecuación:

> CV en donde:  $V = VD = 7.038 T/m$

Por lo anteriormente expuesto y de acuerdo con las condiciones de apoyo y cimentación.

 $\label{eq:2} \frac{d}{dt} \left( \frac{d}{dt} \right) = \frac{d}{dt} \left( \frac{d}{dt} \right) \frac{d}{dt} \left( \frac{d}{dt} \right)$ 

 $\label{eq:2.1} \frac{1}{\sqrt{2}}\int_{\mathbb{R}^3}\frac{1}{\sqrt{2}}\left(\frac{1}{\sqrt{2}}\right)^2\frac{1}{\sqrt{2}}\left(\frac{1}{\sqrt{2}}\right)^2\frac{1}{\sqrt{2}}\left(\frac{1}{\sqrt{2}}\right)^2\frac{1}{\sqrt{2}}\left(\frac{1}{\sqrt{2}}\right)^2\frac{1}{\sqrt{2}}\left(\frac{1}{\sqrt{2}}\right)^2\frac{1}{\sqrt{2}}\frac{1}{\sqrt{2}}\frac{1}{\sqrt{2}}\frac{1}{\sqrt{2}}\frac{1}{\sqrt{2}}\frac{1}{\sqrt{2}}$  $\label{eq:2.1} \frac{1}{\sqrt{2}}\left(\frac{1}{\sqrt{2}}\right)^{2} \left(\frac{1}{\sqrt{2}}\right)^{2} \left(\frac{1}{\sqrt{2}}\right)^{2} \left(\frac{1}{\sqrt{2}}\right)^{2} \left(\frac{1}{\sqrt{2}}\right)^{2} \left(\frac{1}{\sqrt{2}}\right)^{2} \left(\frac{1}{\sqrt{2}}\right)^{2} \left(\frac{1}{\sqrt{2}}\right)^{2} \left(\frac{1}{\sqrt{2}}\right)^{2} \left(\frac{1}{\sqrt{2}}\right)^{2} \left(\frac{1}{\sqrt{2}}\right)^{2} \left(\$  $\label{eq:2.1} \frac{1}{\sqrt{2}}\sum_{i=1}^n\frac{1}{\sqrt{2}}\sum_{i=1}^n\frac{1}{\sqrt{2}}\sum_{i=1}^n\frac{1}{\sqrt{2}}\sum_{i=1}^n\frac{1}{\sqrt{2}}\sum_{i=1}^n\frac{1}{\sqrt{2}}\sum_{i=1}^n\frac{1}{\sqrt{2}}\sum_{i=1}^n\frac{1}{\sqrt{2}}\sum_{i=1}^n\frac{1}{\sqrt{2}}\sum_{i=1}^n\frac{1}{\sqrt{2}}\sum_{i=1}^n\frac{1}{\sqrt{2}}\sum_{i=1}^n\frac$ 

 $\label{eq:2.1} \frac{1}{\sqrt{2}}\int_{\mathbb{R}^3}\frac{1}{\sqrt{2}}\left(\frac{1}{\sqrt{2}}\right)^2\frac{1}{\sqrt{2}}\left(\frac{1}{\sqrt{2}}\right)^2\frac{1}{\sqrt{2}}\left(\frac{1}{\sqrt{2}}\right)^2\frac{1}{\sqrt{2}}\left(\frac{1}{\sqrt{2}}\right)^2\frac{1}{\sqrt{2}}\left(\frac{1}{\sqrt{2}}\right)^2\frac{1}{\sqrt{2}}\frac{1}{\sqrt{2}}\frac{1}{\sqrt{2}}\frac{1}{\sqrt{2}}\frac{1}{\sqrt{2}}\frac{1}{\sqrt{2}}$ 

 $\label{eq:2.1} \frac{1}{\sqrt{2\pi}}\int_{\mathbb{R}^3}\frac{1}{\sqrt{2\pi}}\int_{\mathbb{R}^3}\frac{1}{\sqrt{2\pi}}\int_{\mathbb{R}^3}\frac{1}{\sqrt{2\pi}}\int_{\mathbb{R}^3}\frac{1}{\sqrt{2\pi}}\int_{\mathbb{R}^3}\frac{1}{\sqrt{2\pi}}\int_{\mathbb{R}^3}\frac{1}{\sqrt{2\pi}}\int_{\mathbb{R}^3}\frac{1}{\sqrt{2\pi}}\int_{\mathbb{R}^3}\frac{1}{\sqrt{2\pi}}\int_{\mathbb{R}^3}\frac{1$ 

 $V_1 = V_2 = 0$  $C = 0.5$  entonces tenemos:  $VA = 0.5 \times 7.038 = 3.5190$  Ton = 3519 Kg  $d = \frac{V}{b} = \frac{3519}{100 \times 0.86 \times 6.3} = 6.48$  cm  $6.48 > 5.00$  No pasa por cortante Se adopta: d = 7.00 cm;  $r = 3.00$  cm;  $h = 10.00$  cm

 $C_1 = C_2 = 0$ 

PROPORCIONAMIENTO DE ACERO POR FLEXION.

As =  $\frac{M}{f \sin \theta}$  =  $\frac{43987.50}{1265 \times 0.86 \times 7}$  = 5.776 cm2

Usando  $\beta$  1/2" cuya As = 1.27 cm2, se tiene una separación de  $S = \frac{1.27}{5.776}$  x 100 = 21.98 = 22 cm

Se colocarán anillos concéntricos de 1/2" Ø a 20 cm C.a.C.

9.

PROPORCION DE ACERO POR TEMPERATURA.

Ast =  $0.0025$  bh =  $0.0025 \times 100 \times 10 = 2.50$  cm2

Usando acero de  $3/8^m$   $\cancel{\theta}$  cuya As = 0.71 cm2 se tiene una separa ción de  $8 = \frac{0.71}{2.50}$  x 100 = 28.4 cm

Se colocarán vars de  $3/8$ "  $\beta$  a 25 cm C.a.C. alternadas.

México, D. F., junio 9 de 1972.

 $\frac{1}{\sqrt{2\pi}}\int_0^1\frac{1}{\sqrt{2\pi}}\left(\frac{1}{\sqrt{2\pi}}\right)^2\frac{1}{2\sqrt{2\pi}}\left(\frac{1}{\sqrt{2\pi}}\right)^2\frac{1}{2\sqrt{2\pi}}\int_0^1\frac{1}{2\sqrt{2\pi}}\left(\frac{1}{\sqrt{2\pi}}\right)^2\frac{1}{2\sqrt{2\pi}}\frac{1}{2\sqrt{2\pi}}\frac{1}{2\sqrt{2\pi}}\frac{1}{2\sqrt{2\pi}}\frac{1}{2\sqrt{2\pi}}\frac{1}{2\sqrt{2\pi}}\frac{1}{2\sqrt{2\pi}}$  $\label{eq:2.1} \frac{1}{\sqrt{2}}\int_{\mathbb{R}^3}\frac{1}{\sqrt{2}}\left(\frac{1}{\sqrt{2}}\int_{\mathbb{R}^3}\frac{1}{\sqrt{2}}\left(\frac{1}{\sqrt{2}}\int_{\mathbb{R}^3}\frac{1}{\sqrt{2}}\right)\frac{1}{\sqrt{2}}\right)\frac{1}{\sqrt{2}}\,d\mu$ 

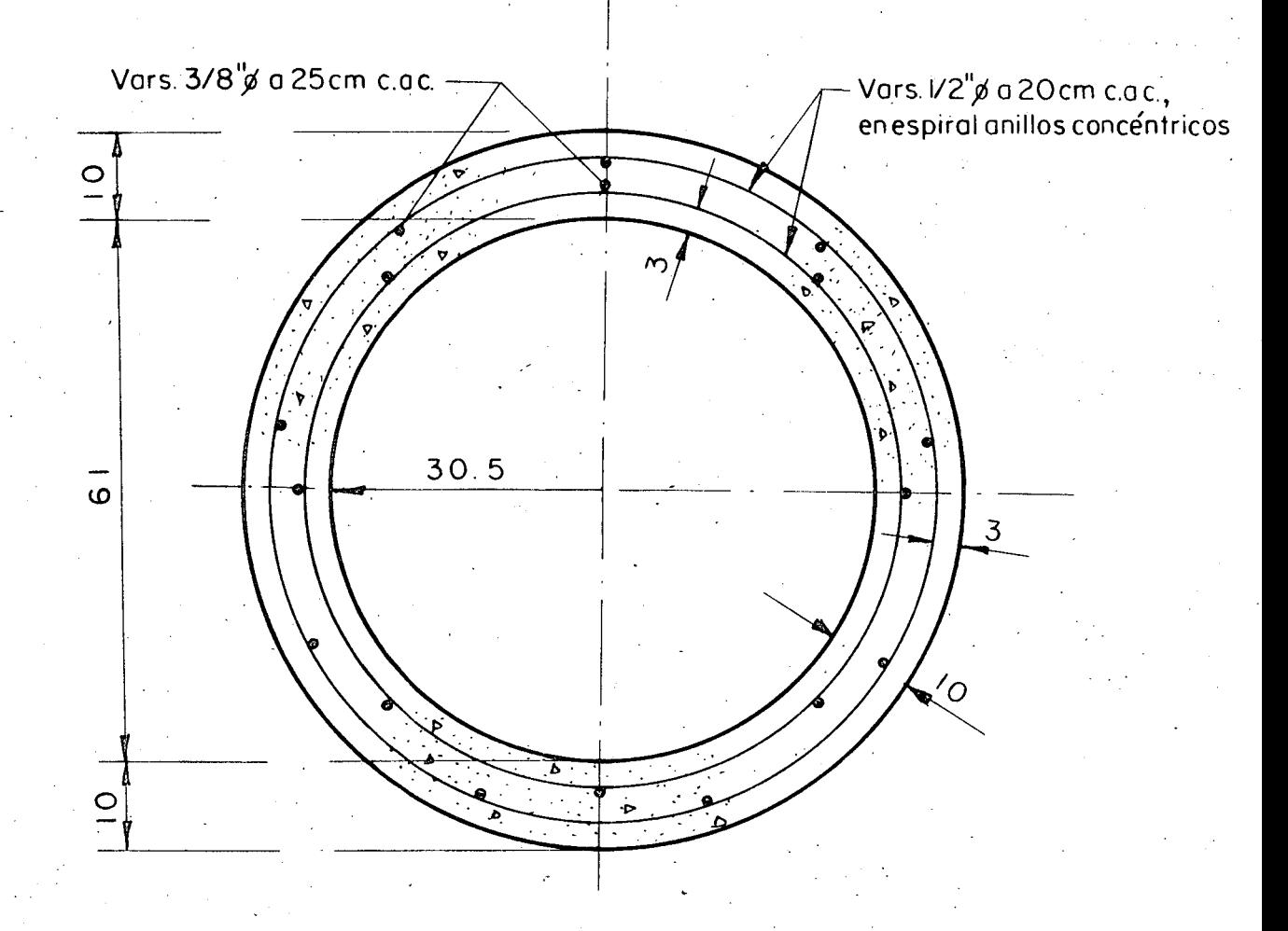

# **CROQUIS DE ARMADO**

ි.<br>මේ. - ල

 $\label{eq:2.1} \frac{1}{\sqrt{2}}\int_{0}^{\infty}\frac{1}{\sqrt{2\pi}}\left(\frac{1}{\sqrt{2\pi}}\right)^{2\alpha} \frac{1}{\sqrt{2\pi}}\int_{0}^{\infty}\frac{1}{\sqrt{2\pi}}\frac{1}{\sqrt{2\pi}}\frac{1}{\sqrt{2\pi}}\frac{1}{\sqrt{2\pi}}\frac{1}{\sqrt{2\pi}}\frac{1}{\sqrt{2\pi}}\frac{1}{\sqrt{2\pi}}\frac{1}{\sqrt{2\pi}}\frac{1}{\sqrt{2\pi}}\frac{1}{\sqrt{2\pi}}\frac{1}{\sqrt{2\pi}}\frac{1}{$ 

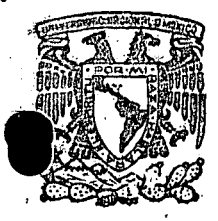

centro de educación continua división de estudios superiores facultad de ingenieria. unam

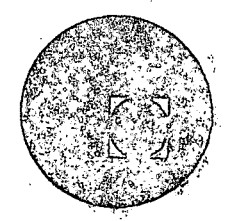

# CAPACITACION PARA INGENIEROS PROYECTISTAS DE ZONAS DE RIEGO

EMPUJES SOBRE SUPERFICIES PLANAS Y CURVAS (PROBLEMAS)

ING. JULIO LOZOYA CORRALES

 $\label{eq:2.1} \frac{1}{\sqrt{2}}\int_{\mathbb{R}^3}\frac{1}{\sqrt{2}}\left(\frac{1}{\sqrt{2}}\right)^2\frac{1}{\sqrt{2}}\left(\frac{1}{\sqrt{2}}\right)^2\frac{1}{\sqrt{2}}\left(\frac{1}{\sqrt{2}}\right)^2\frac{1}{\sqrt{2}}\left(\frac{1}{\sqrt{2}}\right)^2.$ 

 $\label{eq:2.1} \frac{1}{\sqrt{2}}\int_{0}^{\infty}\frac{1}{\sqrt{2\pi}}\left(\frac{1}{\sqrt{2}}\right)^{2}d\mu_{\rm{eff}}\,.$ 

> $\label{eq:2.1} \begin{split} \mathcal{L}_{\text{max}}(\mathbf{r}) & = \mathcal{L}_{\text{max}}(\mathbf{r}) \mathcal{L}_{\text{max}}(\mathbf{r}) \,, \end{split}$

 $\label{eq:2.1} \frac{1}{\sqrt{2}}\int_{\mathbb{R}^3}\frac{1}{\sqrt{2}}\left(\frac{1}{\sqrt{2}}\right)^2\frac{1}{\sqrt{2}}\left(\frac{1}{\sqrt{2}}\right)^2\frac{1}{\sqrt{2}}\left(\frac{1}{\sqrt{2}}\right)^2\frac{1}{\sqrt{2}}\left(\frac{1}{\sqrt{2}}\right)^2.$ 

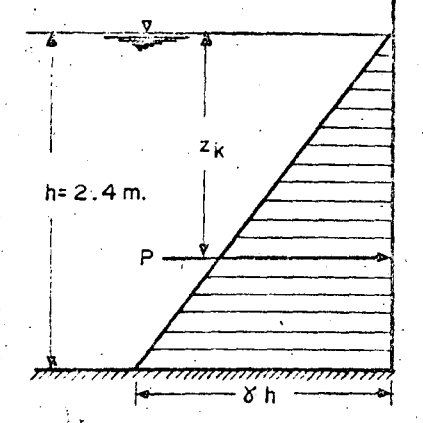

Fig-4.5-Presión hidrostatica sobre un plano vertical

Prob 1.1 Calcular la presión total la par<sup>d</sup><br>y el centro de presiones sobre waspas so verticalde un recipiente que contiene agua Solución. En la fig 1.9 se muestra la distribución de presiones hidrostáticas del agua sobre una pared vertical de ancho b = 2.00 m. La presión total para  $\zeta = 1$  ton/m<sup>3</sup>, según la ec 1.6, vale

$$
P = \text{Y} \text{ b} \text{ h } \frac{\text{h}}{2} = \text{Y} \text{ b } \frac{\text{h}^2}{2} = 1.1 \times 2 \times \frac{2.4^2}{2} = 5.76 \text{ ton}
$$

Obsérvese que este resultado es igual al volumen de la cuña de distribución da presiones hidrostáticas.

La profundidad del centro de presiones, según la ec 1.8 % las características dadas en la fig 1.9, vale

 $z_{k} = \frac{h^{2} \times 2}{12 h} + \frac{h}{2} = \frac{2}{3} h = 1.6 m$ 

Este resultado equivale a la profundidad del centro de gravedad de la cuña de distribución de presiones.

Prob. 1.2. El problema es semejante al anterior. La diferencia consista en que al otro lado de la pared existe un firante de agua de

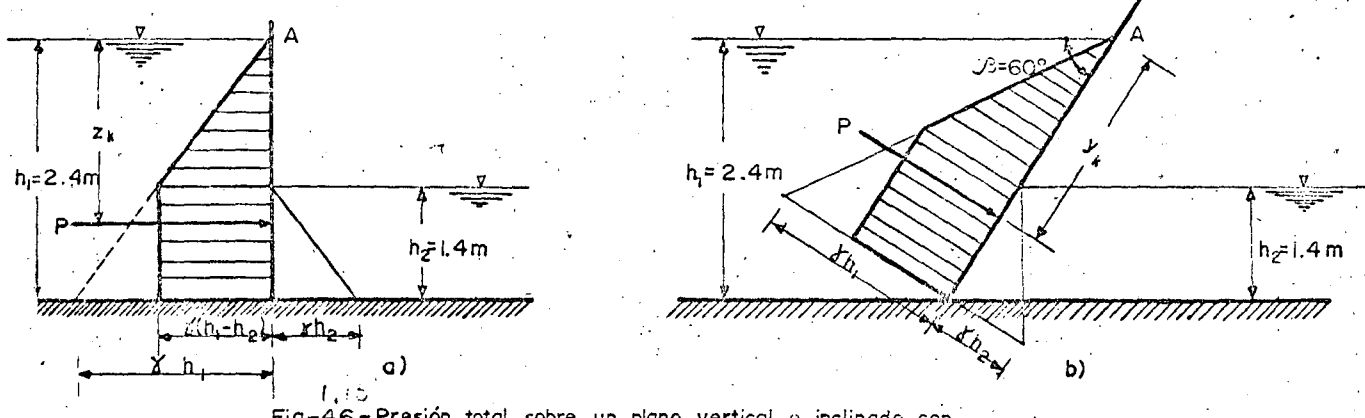

Fig.-4.6 - Presión total sobre un plano vertical o inclinado con<br>líquido en ambos lados

Este problema es semajante al anterior. La diferencia estrito Prob  $1/2.1$  $\lambda$ ago exista en el otro lado de la pared con un tirante  $tr$ oula  $\Delta$ .  $\sqrt{m}$  (ver f $\sqrt{g}$   $\sqrt{10}$ ).

. The second  $\sim$ 

.,,

.. - ·-. Solución. La distribución de presiones· es lineal en ambos lados y de sen- . *(*  tido contrario, siendo la distribución resultante como se muestra en la fig 1.10a.

En la misma forma que en el problema anterior, la presión total sobre la superficie vertical es el área achurada que se puede des-- *4, 15 مفارط العوام العربية .*<br>- Componer en el área del triángulo superior y el área del <del>rectangulo en</del> En la misma forma que en el problema anterior, la presión<br>total sobre la superficie vertical es el área achurada que se puede des-<br>componer en el área del triángulo superior y el área del <del>postagulo se</del>

Para el triángulo:  $P_1 = \frac{g b (h_1 - h_2)^2}{2}$  a la profundidad  $\frac{2}{3} (h_1 - h_2)$ 

Para el rectángulo: 
$$
P_2 = \delta b (h_1 - h_2) h_2
$$
 a la profundidad  $h_1 - \frac{h_2}{2}$ 

\n $P = P_1 + P_2 = \delta b \frac{h_1^2 - h_2^2}{2} = 1 \times 2 \times \frac{2.4^2 - 1.4^2}{2} = 3.8 \text{ ton.}$ 

Tomando momentos de las fuerzas respecto de A

$$
P z_k = \frac{\gamma b (h_1 - h_2)^2}{2} \times \frac{2}{3} (h_1 - h_2) + \gamma b (h_1 - h_2) h_2 (h_1 - \frac{h_2}{2})
$$
  
\n $\sqrt{4} + \sqrt{4}$ 

<sup>y</sup>al simplificar

$$
z_{k} = h_{1} - \frac{1}{3} \frac{h_{1}^{3} - h_{2}^{3}}{h_{1}^{2} - h_{2}^{2}} = 2.4 - \frac{1}{3} \frac{2.4^{3} - 1.4^{3}}{2.4^{2} - 1.4^{2}} = 1.43 \text{ m}.
$$

Se observa que con  $h_2 = 0$  se obtienen los mismos resultados del problema anterior. The contract of  $\mathcal{L}^{\text{max}}$  is the contract of  $\mathcal{L}^{\text{max}}$  En forma semejante se obtienen los resultados que siguen pa-

 $P = \frac{\gamma b (h_1^2 - h_2^2)}{2 \text{ sgn } A} = \frac{1 \times 2 (2.4^2 - 1.4^2)}{2 \times 0.866} = 4.38 \text{ ton}$ 

 $Y_k = \frac{h_1}{\sin \beta} - \frac{1}{3 \sin \beta} - \frac{h_1^3 - h_2^3}{h_1^2 - h_2^2} - \frac{2.4}{0.866} - \frac{1}{3 \times \sqrt{966}} - 2.384 \text{ m}$ 

 $h_2 = 0$  ;  $P = \frac{{8 h_1}^2}{2 \text{ sgn }\beta} = \frac{1 \times 2.4^2}{1.7333} = 3.323 \text{ ton}$ 

# ra el problema de la fig 1.10b

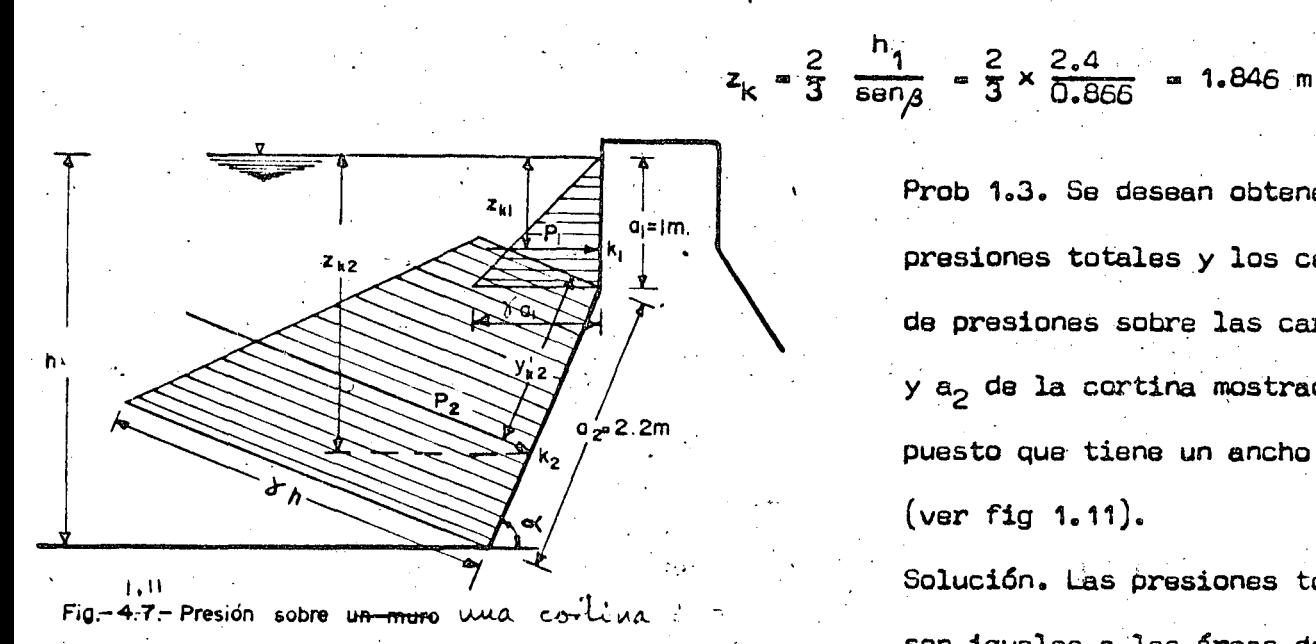

con

Prob 1.3. Se desean obtener las presiones totales y los centros de presiones sobre las caras a. y a<sub>2</sub> de la cortina mostrada, supuesto que tiene un ancho de 1 m,  $(ver fig 1.11).$ 

Solución. Las presiones totales son iguales a las áreas de las

cuñas achuradas.

 $P_1 = \frac{1}{7}$   $\gamma$  b  $a_1^2 = \frac{1}{7}$  x 1 x 1 x 1<sup>2</sup> = 0.5 ton.  $P_2 = \int b \frac{a_1 + h}{2} a_2 = 1 \times 1 \frac{1+3}{2} 2.2 = 4.4 \text{ ton}$ 

Los centros de presiones coinciden con los centros de gravedad de las áreas de las cuñas

$$
\mathcal{I}_{K_1} = \frac{2}{3} a_1 = \frac{2}{3} \times 1 = 0.67 \text{ m}
$$

o saa en el centro de gravedad del triángulo.

Para el centro de gravedad del área trapecial de la cuña de presiones 2 se puede usar la ecuación indicada en la tabla 1.1

 $a_1 + 2h$ 

 $2.2$ 

 $1 + 6$ 

$$
y_{k_2} = \frac{1}{3} \frac{1}{a_1 + b} = \frac{15}{3} \frac{15}{15} \frac{15}{15} = 1.28 \text{ m}
$$
  

$$
h_{k_2} = a_1 + y_{k_2} \text{ sgn } \alpha = a_1 + y_{k_2} \left( \frac{h - a_1}{a_2} \right) = 1 + 1.28 \times \frac{2}{2.2} = 2
$$

 $a^2$ 

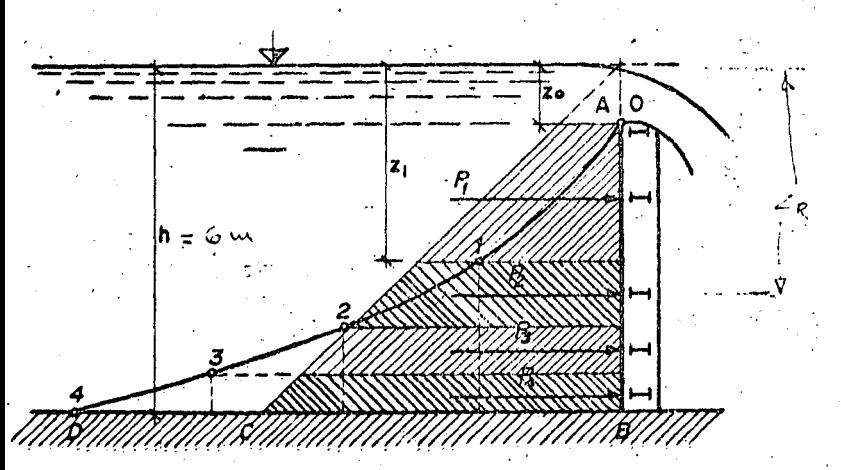

 $Fig. 2$  Distribución de presiones totales

Prob. 1.4. En la fig 1.12 se muestra una compuerta vertical de ancho  $b = 3$  m y altura de 5 m.sobre la cual vierte el agua. La cuña de distri bución de presiones de forma trapecial se desea dividir en 4 partes iguales para ser soportada por 4 largueros de

= 2.16 m

iguales dimensiones, Se dessa determinar la carga que soportará cada larguero y la posición de este.

Solución. La presión total es de la forma

$$
P = \gamma b \stackrel{z-z_0}{=} (z + z_0) = \gamma b \frac{(z^2 - z_0^2)}{2}
$$

y tiene una diatribución parabólica como se muestra en la fig 1.12. Las coordenadas de sus puntos son

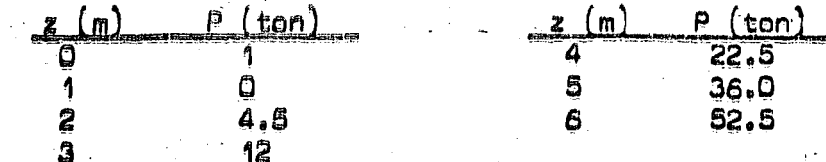

La presión total sobre toda la pared corresponde a z = 6 m y vale  $P = 52.5$  ton. Cada parte será entonces  $\frac{P}{4} = 13.125$  ton. Gráficamente se obtienen las áreas iguales del trapecio llevando a escala, como ordenadas en la parábola<sub>j</sub>las magnitudes P<sub>1</sub> = 13.125 ton, P<sub>2</sub> = 2 *x* 13.125 = 26.25 tom, ~ etc., *y* se obtienen los puntos 1, 2, 3, ... ,6. Analiticamante las pro . . fundidades de estos puntos se obtienen al despejar z de la ecuación es arette para z. = 1 m.

*lfo.* 

$$
z = \sqrt{z_o^2 + \frac{2P}{\gamma b}}
$$

 $P_2 = P_1 = 13.125$  ton  $Z_1 = 3.12$  m  $P_{z_2} = P_1 + P_2 = 26.25$  ton  $z_2 = 4.30 \text{ m}$ <br> $z_3 = 5.22 \text{ m}$  $P_{Z_2} = P_1 + P_2 + P_3 = 39.375$  ton  $\frac{z}{z}$ 3 ...  $\frac{1}{z}$  ...  $\frac{z}{z}$  ...  $\frac{z}{z}$  $P_{z_4} = P_1 + P_2 + P_3 + P_4 = 52.500$  ton  $z_4 = 6.00$  m.

La profundidad  $z_k$  de los largueros coincide con la del centro de gravedad dé.cada una de las áreas qua resultan da la divisi6n.

Para ello se puede utilizar la ecuación

 $\frac{n}{(\frac{h}{z})^2-1}$ 

$$
z_{k} = \frac{2}{3} \frac{h}{\sqrt{n+m}} \left[ \left( k + m \right)^{3/2} - \left( k + m - 1 \right)^{3/2} \right]
$$

en que

•

siendo n el número de largueros y k al número de orden del larguero, contado desda el canto superior da la compuerta hacia abaje. Para el problema

$$
m = \frac{4}{(\frac{6}{1})^2 - 1} = 0.1143
$$

$$
z_{k} = \frac{2}{3} \overline{74.1143} \left[ \left( k + 0.1143 \right)^{3/2} - \left( k + 0.1143 - 1 \right)^{3/2} \right]
$$

$$
z_{k} = 1.977 \left[ \left( k + 0.1143 \right)^{3/2} - \left( k - 0.8857 \right)^{3/2} \right]
$$

Con esta expresión resulta:

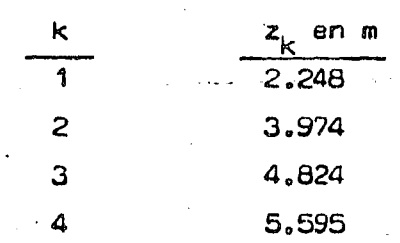

Este procedimiento se generaliza para cualquier forma de distribución de presiones y cualquiera que sea el número de subdivisiones de la presión total.

Cuando la altura de la compuerta es igual a la carga h, basta hader  $z_0 = 0$  en las ecuaciones anteriores. Así, en este problema, con 4 largueros, la presión total sobre la compuerta es

$$
P = 1 \times 3 \times \frac{6^2}{2} = 54
$$
 ton

y las profundidades de los largueros

ż

$$
z_{k_1} = 0.3333 \times 6 = 2 \text{ m}
$$
\n
$$
z_{k_2} = 0.6095 \times 6 = 3.656 \text{ m}
$$
\n
$$
z_{k_3} = 0.7893 \times 6 = 4.736 \text{ m}
$$
\n
$$
z_{k_4} = 0.9346 \times 6 = 5.608 \text{ m}
$$

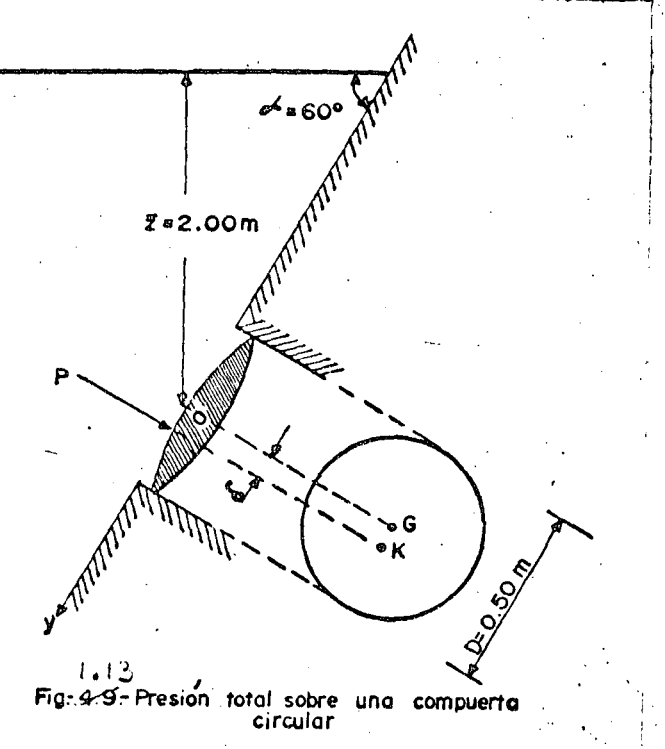

Prob 1.5.

drostática sobre la compuerta cir cular mostrada en la fig 1.13 Solución. La presión total según la ec 1.6 vale

$$
P = 1 \times 0.785 \times (0.5)^{2} \times 2 = 0.392
$$
 ton

Además, según la ec 1.8 y la tabla 1.1 :

 $\delta = \frac{D^2 \text{sen}}{16.7} = \frac{0.5 \times 0.866}{16 \times 2} = 0.007 \text{ m}$ 

 $g$  M =  $P\sqrt{2}$  = 392 x 0.70 = 274.4 kg-cm

En ocasiones puede ser conveniente descomponer la presión hidrostática total sobre una superficie en una componente vertical y en una horizontal como se muestra en la fig 1.14.

Se desea determinar el momento producido por la presión hi-

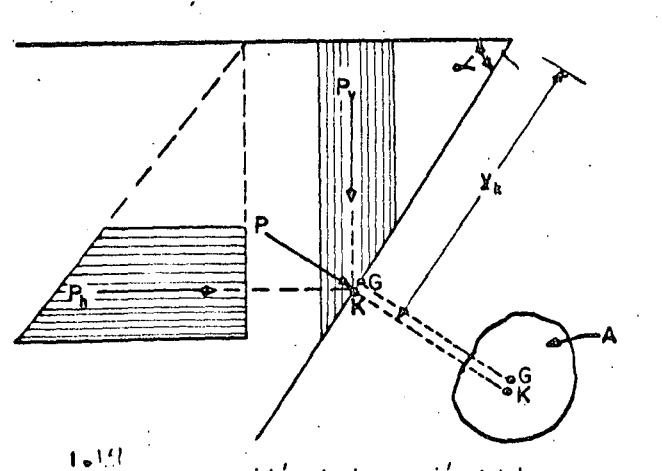

٤.

Fig-4-IO-Descomposición de la presión total

La presión total  $P = \int z \, dA$ tiene la componente vertical

 $P_v = \delta \left[ z \text{ d A } \cos \alpha \right]$ 

donde d A cos < es la proyección del elemento de superficie d A sobre un plano horizontal, es decir, que P es el peso de la columna vertical del líquido que se apoya sobre el área A. El punto de aplicación de esta fuerza queda en el centro de gravedad de esta columna.

Se observa que si 90° < < < 180°, cos < < 0; esto significa que P<sub>v</sub> está dirigida de abajo hacia arriba y la columna de líquido no existe físicamente, pero las presiones son ascendentes. La componente horizontal de P vale

$$
P_{\underline{2}} = \gamma \int_{A} z \, dA \text{ send } \prec
$$

donde d'A sen « es la proyección del elemento d A sobre un plano vertical; con ello P<sub>h</sub> es la presión total sobre la proyección de la superficie A sobre un plano vertical y por lo tanto localizada en el centro de gravedad de la cuña de presiones.

Prob. 1.6. Determinar la presión total P<sub>2</sub> del prob 1.3 en términos de las componentes vertical y horizontal.

Solución. La componente vertical es igual al peso de la columna de liquido

$$
\frac{a_1 + h}{2} = \frac{a_1 + h}{2}
$$

 $1.83$  ton

La horizontal sa

$$
P_{2h} = \gamma b \left( \frac{a_1 + h}{2} \right) a_2 \sin \alpha - 1 \times 1 \left( \frac{1 + 3}{2} \right) 2.2 \times \frac{2}{2.2} = 4 \text{ tor}
$$

 $P_2 = \sqrt{P_{av}^2 + P_{av}^2} = \sqrt{1.83^2 + 4^2} = 4.4$  ton y la resultante

Prob 1.7. En ocasiones se utilizan compuertas como las mostradas en las figs 1.15 a y b para mantener un nivel constante de la superficie del agua. Para su cálculo se desprecia aquí la influencia de la caída de presión en la proximidad del canto superior de la compuerta, así como la fricción originada en su movimiento. Det/erminas las condiciones de equilibrio.

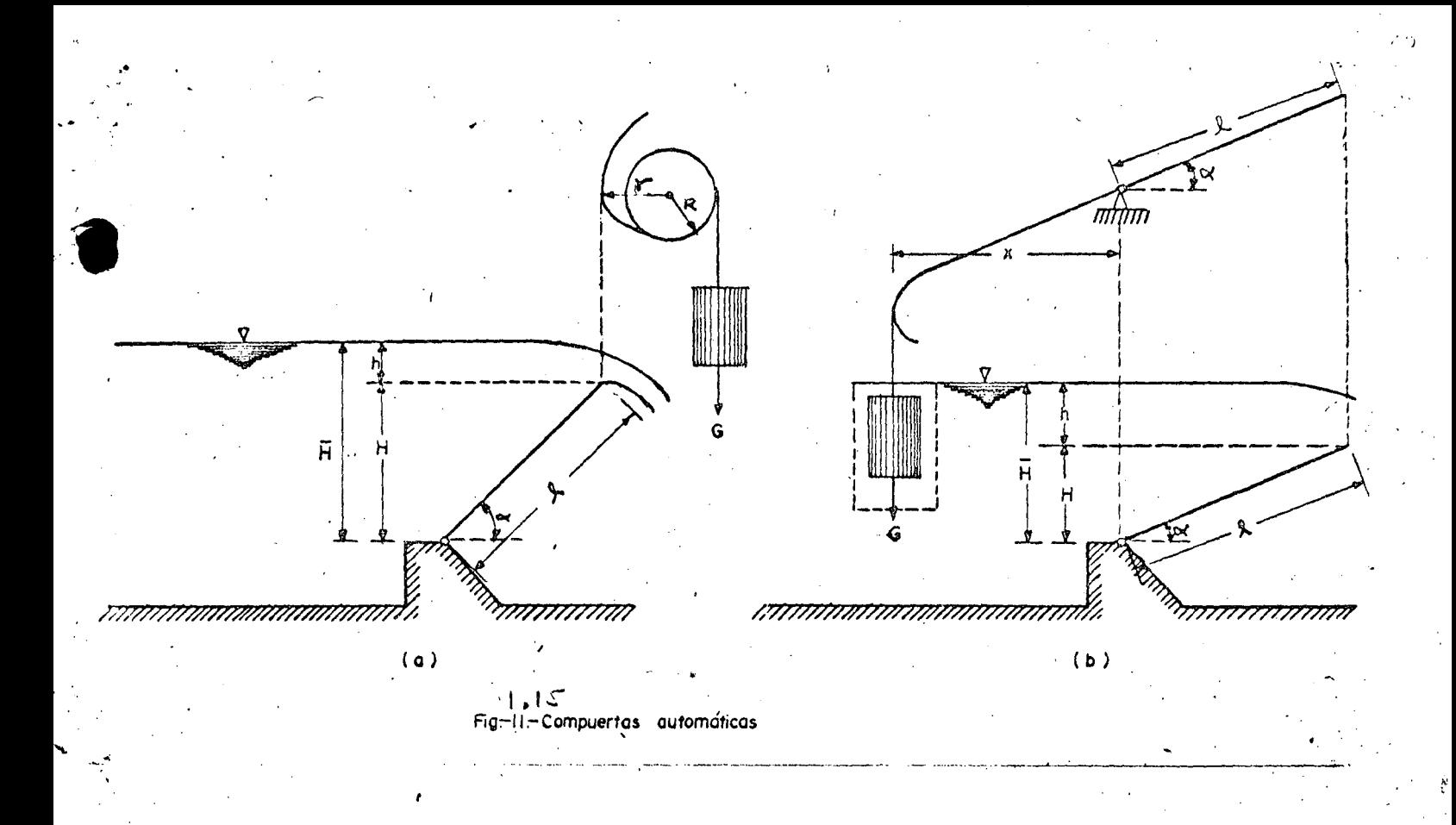

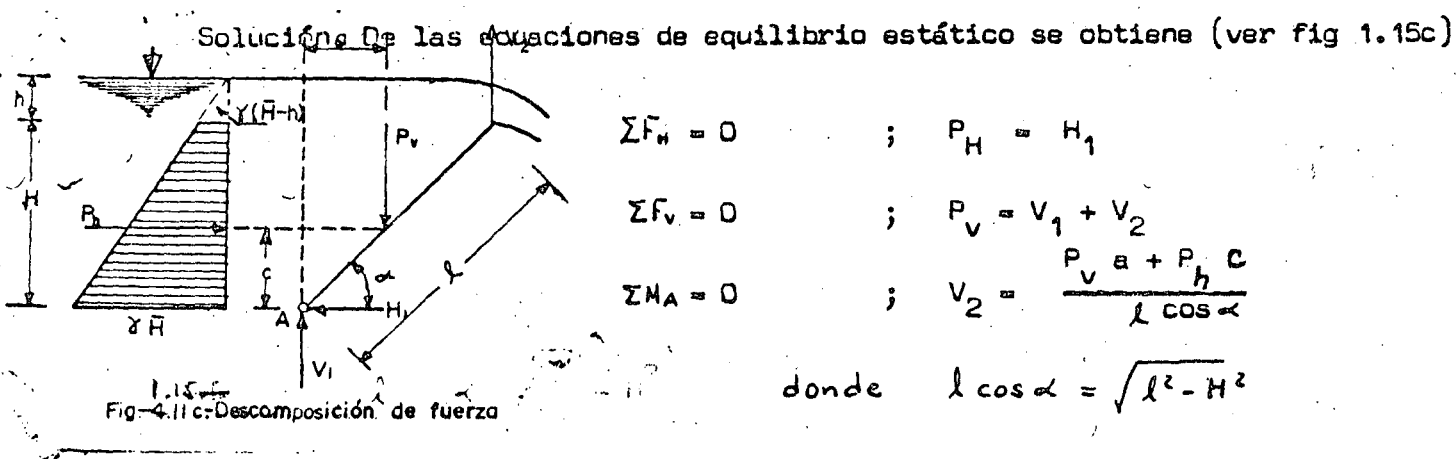

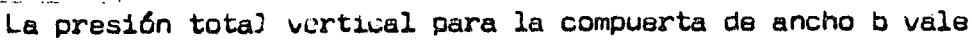

y su brazo de palanca

a = 
$$
\frac{\log \alpha}{3}
$$
  $\frac{\overline{n} + 2 \overline{n} - 2 \overline{n}}{2 \overline{n} - \overline{n}}$   $\sqrt{\frac{2 - \overline{n}^2}{3}}$   $\frac{3 \overline{n} - 2 \overline{n}}{2 \overline{n} - \overline{n}}$ 

La presión total horizontal resulta

$$
P_h = \frac{\delta b}{2} + (2\bar{H} - H)
$$

Se deberá encontrar que dicha presi6n total tiene una dirección radial, es decir, pasando por el eje del cilindro, lo cual confirma el hecho da que las presiones hidrostáticas son siempre normales a las su perficies sobre las que se ejercen.

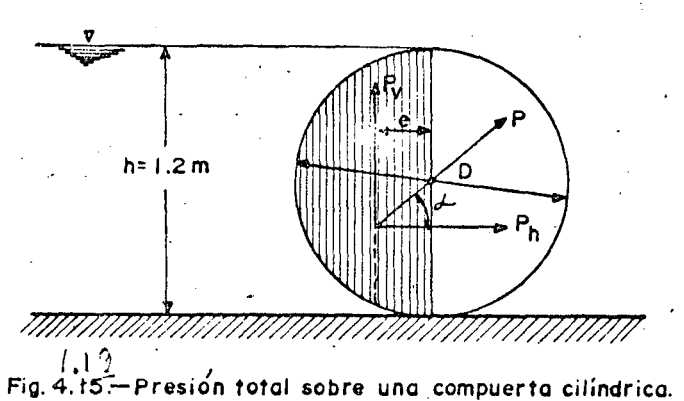

Prob. 1.9· Se desea conocer el empuje sobre una compuerta cilindrica de 1.20 m de diámetro y 1.00 m de longitud, como se muestra en la fig 1.19. Soluci6n. Substituyendo los datos en las fórmulas anteriormente obtenidas

..

 $\bullet$ 

 $-1$ .,..

 $1 \times 1 \times 1.2^2$  $\frac{x}{2}$  = 0.72 ton  $P_v = \frac{1 \times 1 \times 3.14 \times 1.2^2}{8} = 0.566$  ton

P = 
$$
\sqrt{0.72^2 + 0.566^2} = 0.916
$$
 ton  
\ntan  $\alpha = \frac{P_v}{P_h} = \frac{0.566}{0.72} = 0.786$ ,  $\alpha = 38^{\circ} 10^{\circ}$   
\n8 = 0.2122 x 1.2 = 0.255 m

Prob. 1.10. Determinar la presión total sobre la compuerta cilíndrica mostrada en la fig  $1.20$ , con ancho b =  $1.00~$ m

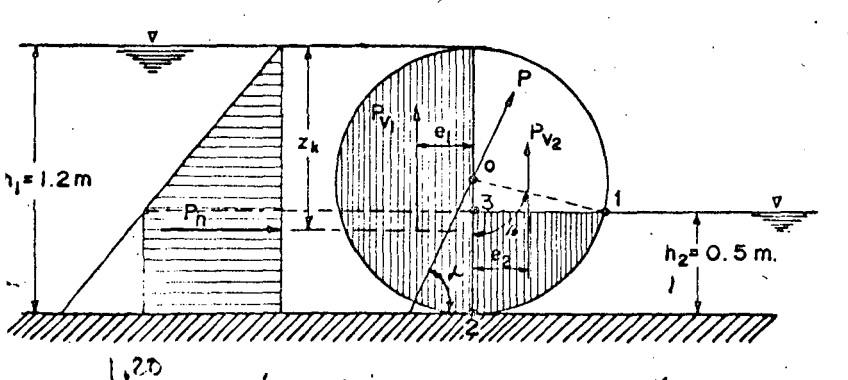

 $Fig. 4.16 - Precision to tail sobre una compuerta cilíndrica$ 

La presi6n total horizontal es

$$
P_{h} = \frac{\gamma_{b}}{2} (h_{1}^{2} - h_{2}^{2}) =
$$
  
1 x 1  $\frac{1.2^{2} - 0.5^{2}}{2}$   
 $P_{h} = 0.595$  ton

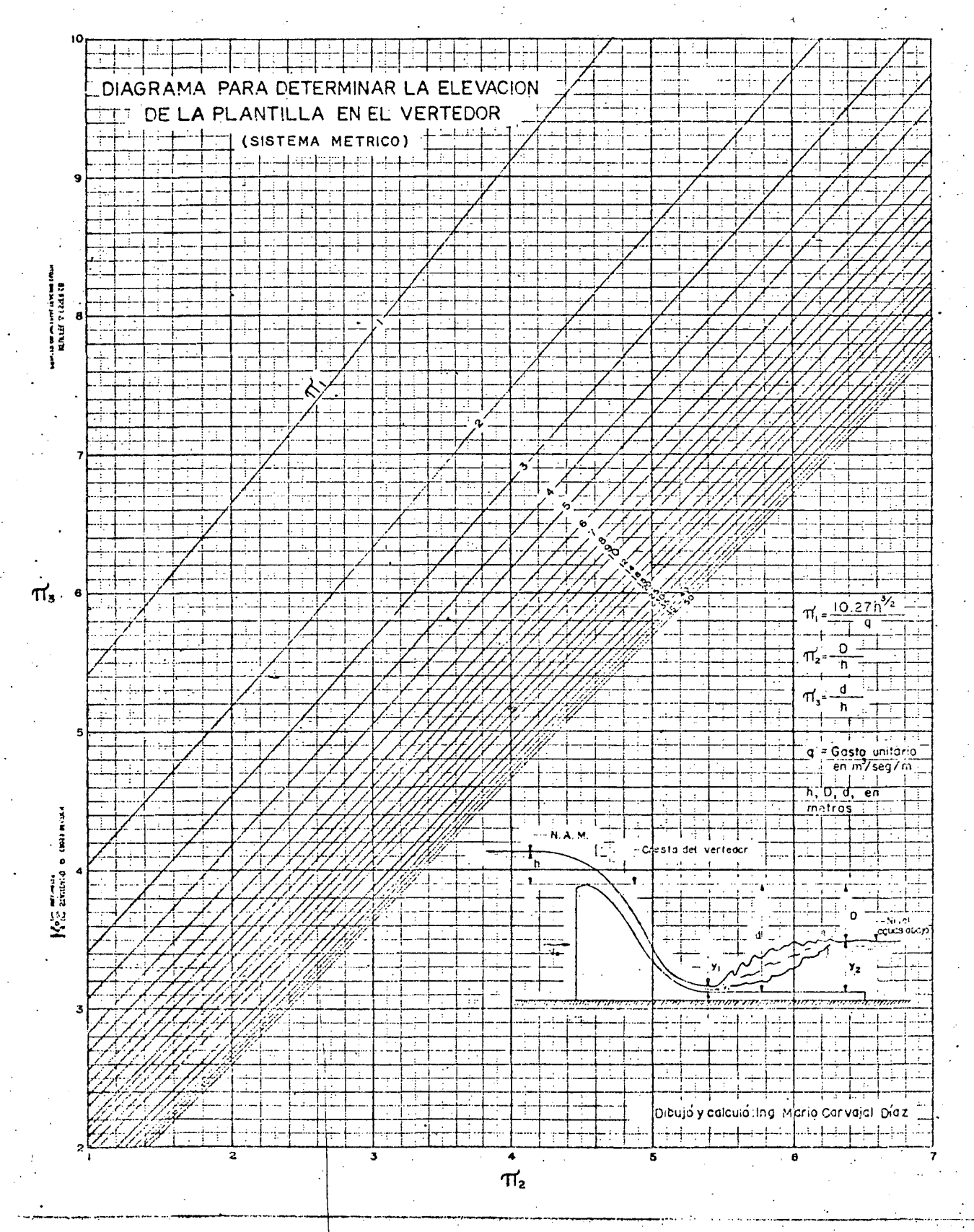

 $\epsilon$  $\mathbb{R}^4$ 

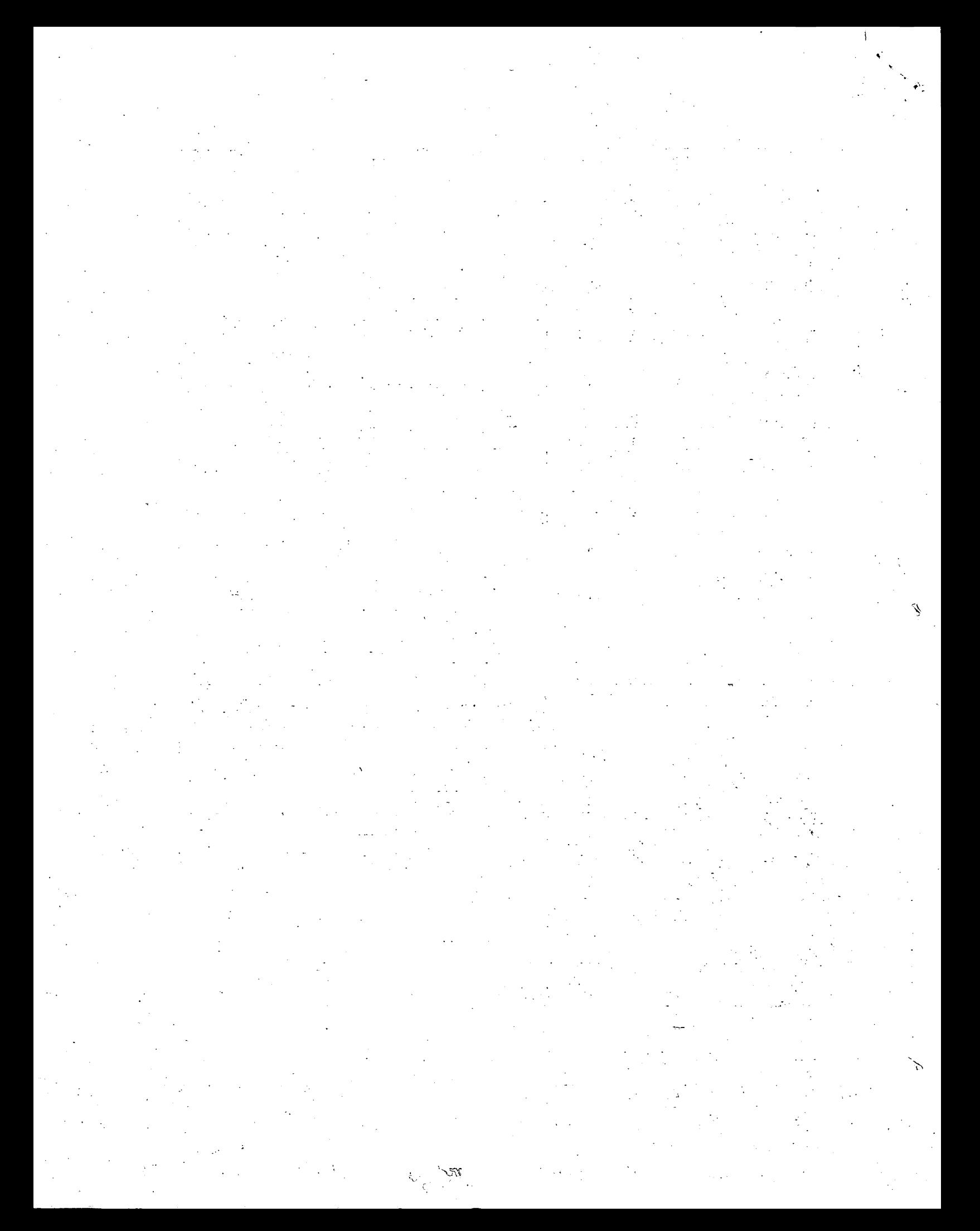

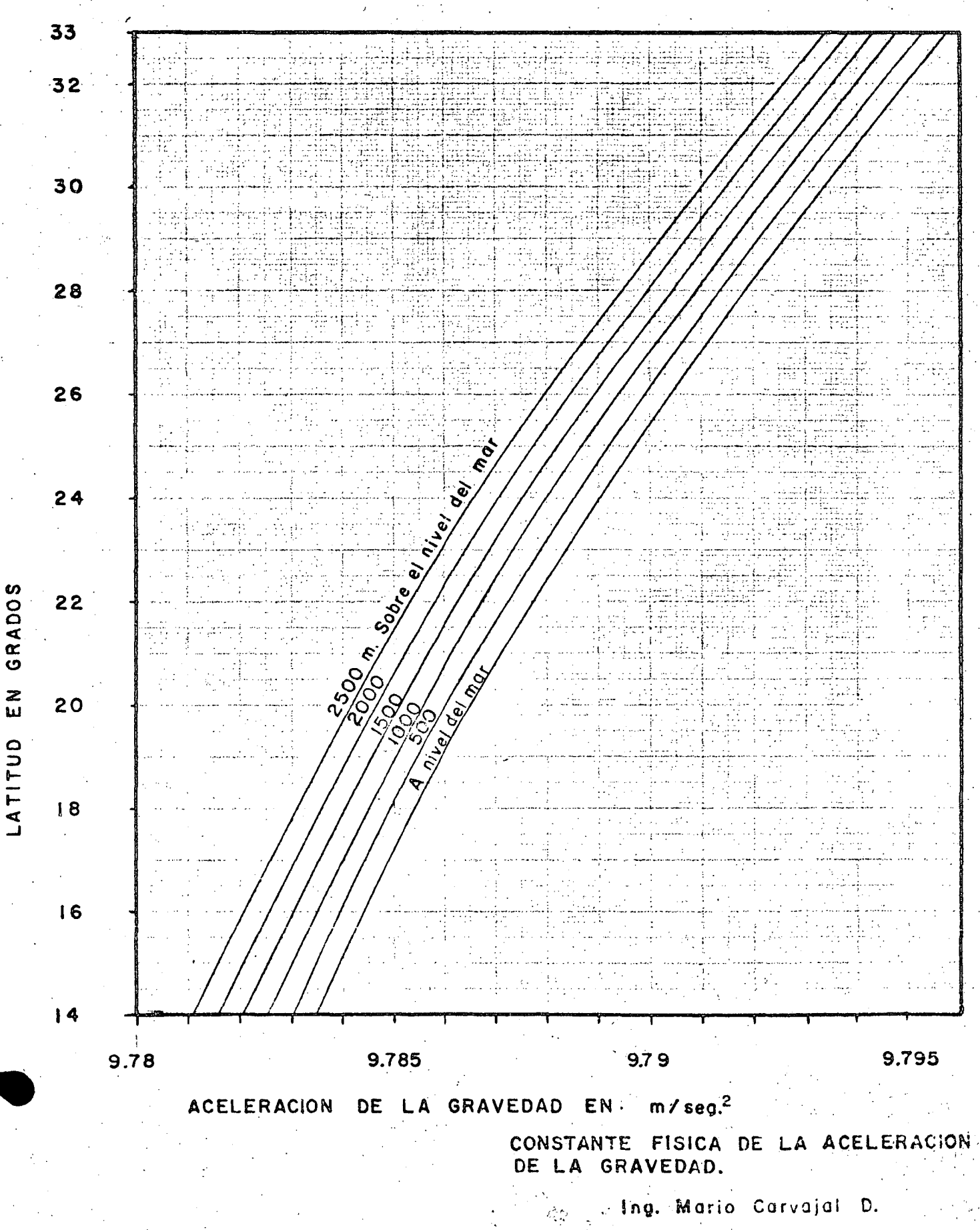

一般 计算法

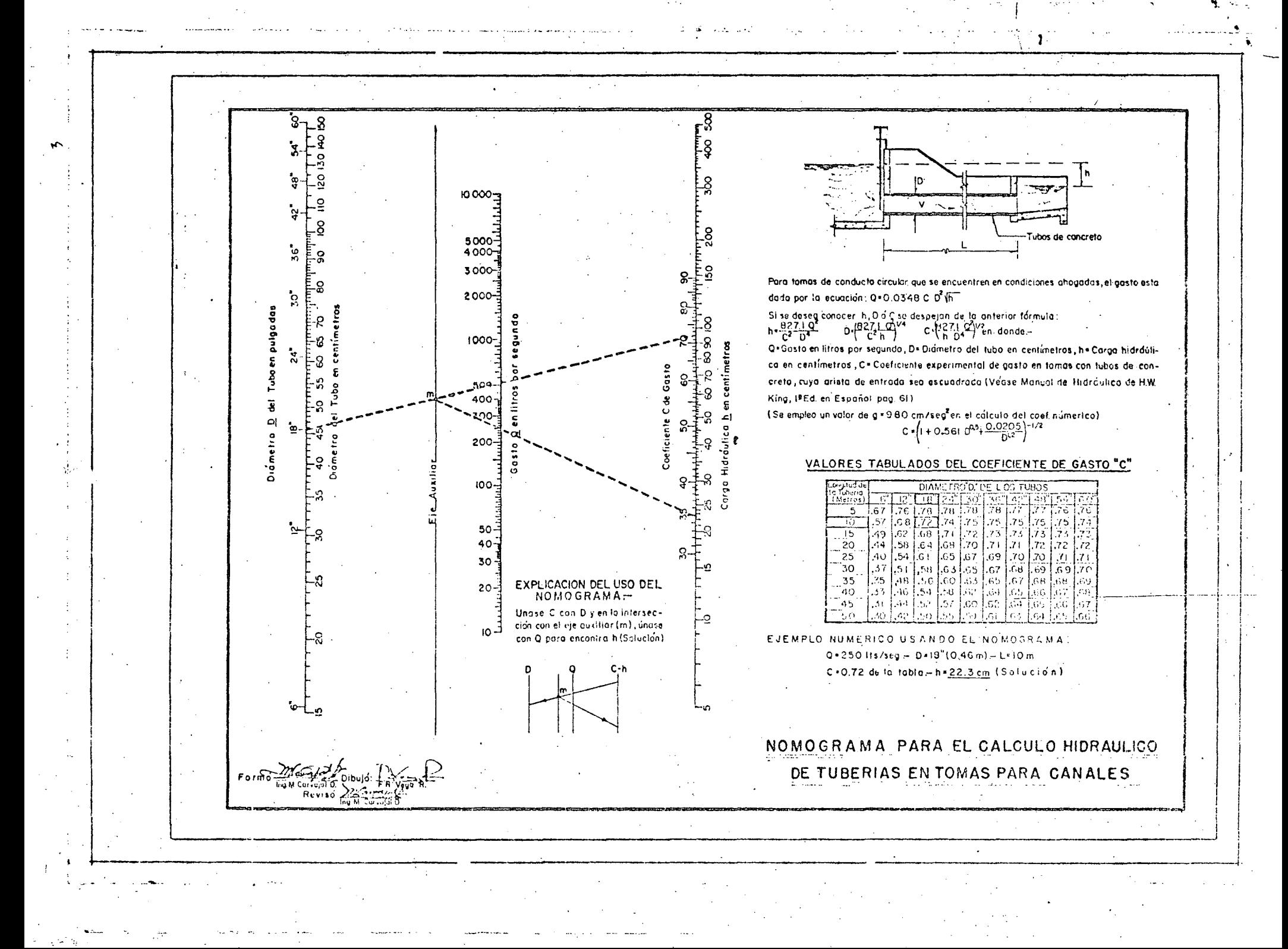

 $\mathfrak{S}^{\pm}$ 

 $\mathbb{R}^{\infty}$ 

 $\frac{1}{2}$ 

 $\mathscr{R}^{\circ}$ 

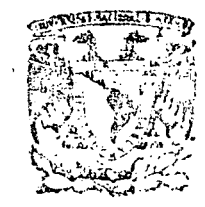

centro de educación continua división de estudios superiores facultad de ingeniería, unam

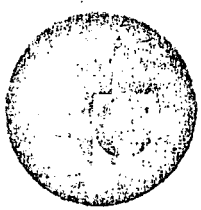

CAPACITACION PARA INGENIEROS PROYECTISTAS DE ZONAS DE RIEGO

CAPITULO VII

ALINEAMIENTO HORIZONTAL

(TOMADO DEL LIBRO MANUAL DE PROYECTO GEOMETRICO DE CARRETERAS, SOP)

SEPTIEMBRE DE 1978

Palacio de Minoría

Calle de Tacuba 5,

primer piso.

Másico 1, D.F.

 $\frac{d}{dt} \left( \frac{d}{dt} \right)$ 

100 Million

 $\epsilon_{\rm in}^{(2)}$ 

 $\mathcal{L}^{\text{max}}_{\text{max}}$  , where  $\mathcal{L}^{\text{max}}_{\text{max}}$  $\label{eq:2.1} \frac{1}{\sqrt{2\pi}}\int_{0}^{\infty}\frac{dx}{\sqrt{2\pi}}\,dx\leq \frac{1}{\sqrt{2\pi}}\int_{0}^{\infty}\frac{dx}{\sqrt{2\pi}}\,dx\leq \frac{1}{\sqrt{2\pi}}\int_{0}^{\infty}\frac{dx}{\sqrt{2\pi}}\,dx.$  $\label{eq:2.1} \frac{d\mathbf{r}}{d\mathbf{r}} = \frac{1}{2} \left( \frac{d\mathbf{r}}{d\mathbf{r}} - \frac{d\mathbf{r}}{d\mathbf{r}} \right)$  $\label{eq:2.1} \frac{1}{\sqrt{2}}\sum_{i=1}^n\frac{1}{\sqrt{2}}\sum_{i=1}^n\frac{1}{\sqrt{2}}\sum_{i=1}^n\frac{1}{\sqrt{2}}\sum_{i=1}^n\frac{1}{\sqrt{2}}\sum_{i=1}^n\frac{1}{\sqrt{2}}\sum_{i=1}^n\frac{1}{\sqrt{2}}\sum_{i=1}^n\frac{1}{\sqrt{2}}\sum_{i=1}^n\frac{1}{\sqrt{2}}\sum_{i=1}^n\frac{1}{\sqrt{2}}\sum_{i=1}^n\frac{1}{\sqrt{2}}\sum_{i=1}^n\frac$ 

 $\label{eq:2.1} \frac{1}{\sqrt{2\pi}}\int_{\mathbb{R}^3}\frac{1}{\sqrt{2\pi}}\left(\frac{1}{\sqrt{2\pi}}\right)^2\frac{1}{\sqrt{2\pi}}\int_{\mathbb{R}^3}\frac{1}{\sqrt{2\pi}}\left(\frac{1}{\sqrt{2\pi}}\right)^2\frac{1}{\sqrt{2\pi}}\int_{\mathbb{R}^3}\frac{1}{\sqrt{2\pi}}\frac{1}{\sqrt{2\pi}}\frac{1}{\sqrt{2\pi}}\frac{1}{\sqrt{2\pi}}\frac{1}{\sqrt{2\pi}}\frac{1}{\sqrt{2\pi}}\frac{1}{\sqrt{2\$  $\label{eq:2.1} \left\langle \left\langle \mathbf{v}_{\mathrm{eff}}\right\rangle \right\rangle =\left\langle \left\langle \mathbf{v}_{\mathrm{eff}}\right\rangle \right\rangle =\left\langle \left\langle \mathbf{v}_{\mathrm{eff}}\right\rangle \right\rangle$  $\mathcal{L}(\mathcal{A})$  and  $\mathcal{L}(\mathcal{A})$  and  $\mathcal{L}(\mathcal{A})$ 

 $\sim$   $\epsilon$ 

 $\label{eq:2} \mathcal{L} = \mathcal{L} \left( \frac{1}{2} \sum_{i=1}^n \frac{1}{2} \sum_{j=1}^n \frac{1}{2} \sum_{j=1}^n \frac{1}{2} \sum_{j=1}^n \frac{1}{2} \sum_{j=1}^n \frac{1}{2} \sum_{j=1}^n \frac{1}{2} \sum_{j=1}^n \frac{1}{2} \sum_{j=1}^n \frac{1}{2} \sum_{j=1}^n \frac{1}{2} \sum_{j=1}^n \frac{1}{2} \sum_{j=1}^n \frac{1}{2} \sum_{j=1}^n \frac{1}{$  $\mathcal{F}(\mathcal{F})$  .  $\label{eq:1} \frac{\partial \phi_{\mathbf{r}}}{\partial \mathbf{r}} = \frac{1}{\sqrt{2\pi}}\left(\frac{\partial \phi_{\mathbf{r}}}{\partial \mathbf{r}}\right)^2 \left(\frac{\partial \phi_{\mathbf{r}}}{\partial \mathbf{r}}\right)^2$ 

 $\label{eq:2.1} \frac{1}{\sqrt{2}}\left(\frac{1}{\sqrt{2}}\right)^{2} \left(\frac{1}{\sqrt{2}}\right)^{2} \left(\frac{1}{\sqrt{2}}\right)^{2} \left(\frac{1}{\sqrt{2}}\right)^{2} \left(\frac{1}{\sqrt{2}}\right)^{2} \left(\frac{1}{\sqrt{2}}\right)^{2} \left(\frac{1}{\sqrt{2}}\right)^{2} \left(\frac{1}{\sqrt{2}}\right)^{2} \left(\frac{1}{\sqrt{2}}\right)^{2} \left(\frac{1}{\sqrt{2}}\right)^{2} \left(\frac{1}{\sqrt{2}}\right)^{2} \left(\$  $\label{eq:2.1} \frac{1}{2} \sum_{i=1}^n \frac{1}{2} \sum_{j=1}^n \frac{1}{2} \sum_{j=1}^n \frac{1}{2} \sum_{j=1}^n \frac{1}{2} \sum_{j=1}^n \frac{1}{2} \sum_{j=1}^n \frac{1}{2} \sum_{j=1}^n \frac{1}{2} \sum_{j=1}^n \frac{1}{2} \sum_{j=1}^n \frac{1}{2} \sum_{j=1}^n \frac{1}{2} \sum_{j=1}^n \frac{1}{2} \sum_{j=1}^n \frac{1}{2} \sum_{j=1}^n \frac{$  $\label{eq:2.1} \frac{1}{2} \sum_{i=1}^n \frac{1}{2} \sum_{j=1}^n \frac{1}{2} \sum_{j=1}^n \frac{1}{2} \sum_{j=1}^n \frac{1}{2} \sum_{j=1}^n \frac{1}{2} \sum_{j=1}^n \frac{1}{2} \sum_{j=1}^n \frac{1}{2} \sum_{j=1}^n \frac{1}{2} \sum_{j=1}^n \frac{1}{2} \sum_{j=1}^n \frac{1}{2} \sum_{j=1}^n \frac{1}{2} \sum_{j=1}^n \frac{1}{2} \sum_{j=1}^n \frac{$ 

 $\mathcal{F}(\mathcal{F})$ 

#### CAPITULO VII

## ALINEAMIENTO HORIZONTAL

#### 7.1 DEFINICION

El alineamiento horizontal es la proyección sobre un plano horizontal del eje de la subcorona del camino.

#### 7.2 ELEMENTOS QUE LO INTEGRAN

Los elementos que integran el alineamiento horizontal son las tangentes, las curvas circulares y las curvas de transición.

#### 7.2.1 Tangentes

Las tangentes son la proyección sobre un plano horizontal de las rectas que unen las curvas. Al punto de intersección de la prolongación de dos tangentes consecutivas se le representa como *PI*, y al ángulo de deflexión formado por la prolongación de una tangente y la siguiente se le representa por  $\triangle$ . Como las tangentes van unidas entre sí por curvas, la Iongitud de una tangente es la distancia comprendida entre el fin de la curva anterior y el principio de la siguiente. A cualquier punto preciso del alineamiento horizontal localizado en el terreno sobre una tangente, se le denomina: punto sobre tangente y se le representa por *PST.* 

La longitud máxima de una tangente está condicionada por la seguridad. Las tangentes largas son causa potencial de accidentes, debido a la somnolencia que produce al conductor mantener concentrada su atención en puntos fijos del camino durante mucho tiempo, o bien, porque favorecen los deslumbramientos durante la noche; por tal· razón, conviene limitar la longitud de las tangentes, proyectando en su lugar alineamientos ondulados con curvas de gran radio.

La longitud mínima de tangente entre dos curvas consecutivas está definida por la longitud necesaria para dar la sobreelevación y ampliación a esas curvas.

#### 7.2.2 . Curvas circulares

Las curvas circulares son los arcos de circulo que forman la proyección horizontal de las curvas empleadas para unir dos tangentes consecutivas; las curvas circulares pueden ser simples o compuestas, según se trate de un solo arco de círculo o de dos o más sucesivos, de diferente radio.

A) Curvas circulares simples. Cuando dos tangentes están unidas entre sí por una sola curva circular, ésta se denomina curva simple. En el sentido del cadenamiento, las curvas simples pueden ser hacía la izquierda

o hacia la derecha.<br> . . Las curvas circulares simples tienen como elementos característicos los mostrados en.la Figura 7.1, y se calculan como sigue:

1. Grado de curvatura. Es el ángulo subtendido por un arco de 20 m. Se-representa con la letra  $G_c$ :

$$
\frac{G_{\mathbf{c}}}{20} = \frac{360^{\mathbf{b}}}{2\pi R_{\mathbf{c}}}
$$
  $G_{\mathbf{c}} = \frac{1145.92}{R_{\mathbf{c}}}$  (1)

El grado máximo de curvatura que puede tener una curva, es el que permite a un vehículo recorrer con seguridad la curva con la sobreelevación máxima a la velocidad de proyecto. Su cálculo está dado en el Capitu1o IX.

2. Radio de la curva. Es el radio de la curva circular. Se simboliza como  $R_c$  De la expresión (1) se tiene:

$$
R_{\rm c} = \frac{1\ 145.92}{G_{\rm c}} \quad \ldots \quad \ldots \quad \ldots \quad \ldots \quad \ldots \quad \ldots \quad \quad (2)
$$

3. Angulo central. Es el ángulo subtendido por la curva circular. Se simboliza como.  $\Delta_c$ . En curvas circulares simples es igual a la deflexión de las tangentes.

4. Longitud de curva. Es la longitud del arco entre el *PC* Y e1 *PT.* Se le representa como *l*.

$$
\frac{l_{\rm c}}{2\pi R_{\rm c}} = \frac{\Delta_{\rm c}}{360^{\circ}} \quad . \quad l_{\rm c} = \frac{\pi \Delta_{\rm c}}{180^{\circ}} R_{\rm c}
$$

pero teniendo en cuenta la expresión (2) se tendrá:

298

$$
l_{\mathbf{e}} = 20 \frac{\Delta_{\mathbf{e}}}{G_{\mathbf{e}}} \qquad (3)
$$

5. Subtangente. Es la distancia entre el *PI* y el *PC* o *PT*<sub>.</sub> medida sobre la prolongación de las tangentes. Se representa como ST. Del triángulo rectángulo *PI-O-PT*, se tiene:

$$
ST = R_c \tan \frac{\Delta_c}{2} \dots \dots \dots \dots \dots \dots \dots \dots \dots \tag{4}
$$

6. Externa. Es la distancia mínima entre el *PI* y la curva. Se representa con la letra *E*. En el triángulo rectángulo *PI-O-PT*, se tiene:

$$
E = R_{\rm c} \sec \frac{\Delta_{\rm c}}{2} - R_{\rm c} = R_{\rm c} \left( \sec \frac{\Delta_{\rm o}}{2} - 1 \right) \quad \ldots \quad \ldots \quad (5)
$$

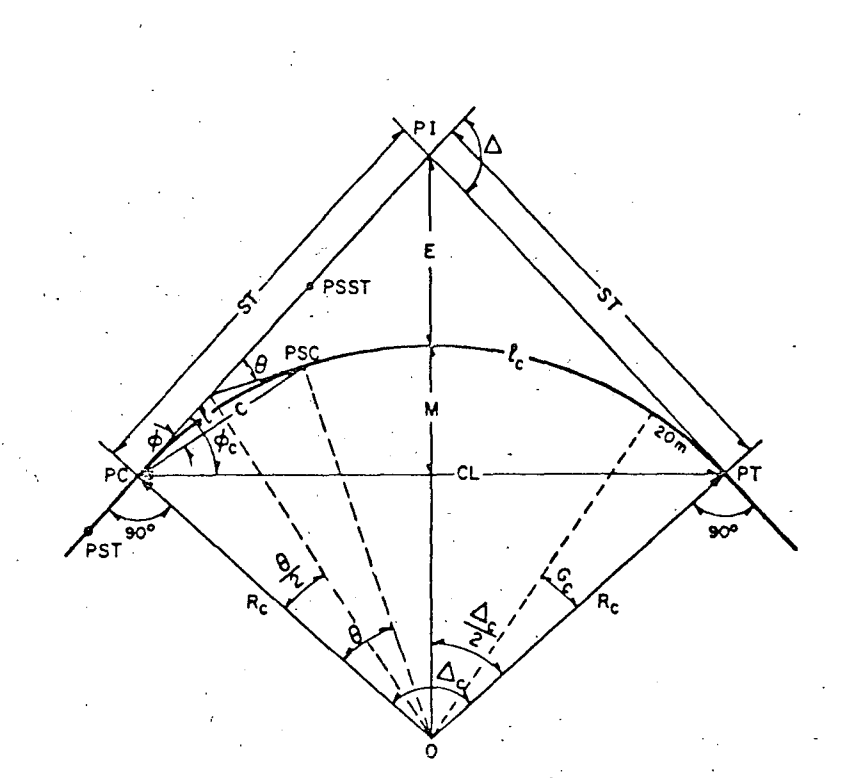

- PI Punto de intersección de la prolongación de las tangentes
- PC Punto en donde comienzo la curvo circular simple
- PT Punto en donde termina la curvo circular simple
- PST Punto sobre tangente
- PSST Punto sobre subtangente
- PSC Punto sobre la curva circular
- o Centro de la curva circular

Δ Angulo de deflexión de las tangentes

Δ. Angula central de la curva circular

θ · Angulo de :deflexión a un PSC

Angulo. de uno cuerda cualquiera

Angulo de lo cuerda larga

Grado de curvatura de la curva circular

Radio de la curva circular  $R_c$ 

- -ST ·sub tangente·
- $\pmb{\epsilon}$ Externa
- M Ordenado media
- $\mathbf c$ Cuerda
- **CL** Cuerda larga L
- Longitud de un orco

'.

Longitud de la curva circular

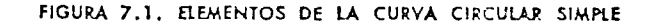

7. Ordenada media. Es la longitud de la flecha en el punto medio de la curva. Se simboliza con la letra  $M$ . Del triángulo rectángulo PI-O-PT **se tiene:** *'* 

$$
M = R_{\rm e} - R_{\rm e} \cos \frac{\Delta_{\rm e}}{2} = R_{\rm e} \sec n \, \text{ver} \, \frac{\Delta_{\rm e}}{2} \quad \dots \quad \dots \quad \dots \quad \dots \quad \text{(6)}
$$

8. Dcflcxión a un punto cualquiera de Ja curva. Es el ángulo entre la prolongación de la tangente en PC y la tangente en el punto considerado. Se le representa como  $\theta$ . Se puede establecer:

$$
\frac{\Theta}{l} = \frac{G_{\rm e}}{20} \qquad \qquad \Theta = \frac{G_{\rm e}l}{20} \qquad \qquad (7)
$$

9. Cuerda. Es la recta comprendida entre dos puntos de la curva. Se le denomina C. Si esos puntos son el PC y el PT, a la cuerda resultante se le denomina cuerda larga. En el triángulo PC-0-PSC.

$$
C = 2R_c \operatorname{sen} \frac{\theta}{2} \quad \dots \quad \dots \quad \dots \quad \text{(8)}
$$

Para la cuerda larga:

$$
CL = 2R_{\mathbf{c}} \operatorname{sen} \frac{\Delta_{\mathbf{c}}}{2} \qquad (8')
$$

10. Angulo de la cuerda. Es el ángulo comprendido entre la prolongación de la tangente y la cuerda considerada. Se representa como  $\phi$ . En el triángulo PC-0-PSC.

$$
\phi = \frac{\theta}{2}
$$

y teniendo en cuenta la expresión (7)

$$
\phi = \frac{G_c l}{40} \qquad \qquad \ldots \qquad \qquad \ldots \qquad \qquad \ldots \qquad \ldots
$$

.(9)

Para la cuerda larga:

$$
\phi_{\mathbf{c}} = \frac{G_{\mathbf{c}} l_{\mathbf{c}}}{40}
$$

Para fines de trazo se considera que la cuerda  $\overline{C}$  tiene la misma longitud que el arco l. Para minimizar el error cometido al hacer esta consideración, se toman cuerdas de 20 m en curvas con  $G \leq 8^{\circ}$ ; de 10 m en curvas con  $8^{\circ} < G \leq 22^{\circ}$ , y de 5 m para curvas con  $22^{\circ} < G \leq 62^{\circ}$ .

En la tabla 7-A se pueden obtener los elementos de una curva circular de 100 m de longitua, de 10 000 m de radio, o de 1° de curvatura. Para curvas de longitud *l<sub>c</sub>* las cantidades se multiplican por *l<sub>c</sub>*/100; para cur-••
vas de  $\Box$  J  $R_c$ , las cantidades se multiplican por  $R_c/10000$ ; para d de grado  $G_c$ , las cantidades se multiplican por  $1/G$ .

En 1a tab1a 7-B se dan Jos datos necesarios para el trazo de curvas circulares simples. En esta tabla se dan los ángulos de la cuerda para arcos de diferente longitud, así como la longitud real de las respectivas cuerdas.

B) Curvas circulares compuestas. Son aquellas que están formadas por dos o más curvas circulares simples del mismo sentido y de diferente radio, o de diferente sentido y cualquier radio, pero siempre con un punto de tangencia común entre dos consecutivas. Cuando son del mismo sentido se llaman compuestas directas y cuando son de sentido contrario, compuestas inversas.

En caminos debe evitarse este tipo de curvas, porque introducen cambios de curvatura peligrosos; sin embargo, en intersecciones pueden emplearse siempre y cuando la relación entre dos radios consecutivos no sobrepase la cantidad de 2.0 y se resuelva satisfactoriamente la transición de la sobreeievación.

Los principales elementos de la curva circular compuesta se ilustran con una curva de tres centros en la Figura 7.2; para su cálculo se utilizan los elementos de las curvas circulares simples que la integran y los resultados obtenidos pueden extrapolarse para curvas de más de tres centros.

De la expresión (8') :

$$
C_1 = 2R_{o_1} \operatorname{sen} \frac{\Delta_{c_1}}{2}
$$

$$
C_2 = 2R_{o_2} \operatorname{sen} \frac{\Delta_{o_1}}{2}
$$

$$
C_3 = 2R_{c_2} \operatorname{sen} \frac{\Delta_{c_3}}{2}
$$

De la Figura 7.2:

$$
x_1 = R_{o_1} \operatorname{sen} \Delta_{o_1}
$$
  
\n
$$
y_1 = R_{o_1} (1 - \cos \Delta_{o_1})
$$
  
\n
$$
x_1 = C_2 \cos \left(\Delta_{o_1} + \frac{\Delta_{o_2}}{2}\right) = 2R_{o_2} \operatorname{sen} \frac{\Delta_{o_1}}{2} \cos \left(\Delta_{o_1} + \frac{\Delta_{o_2}}{2}\right)
$$

$$
y_2 = C_2 \operatorname{sen}\left(\Delta_{c_1} + \frac{\Delta_{c_2}}{2}\right) = 2R_{c_2} \operatorname{sen}\frac{\Delta_{c_1}}{2} \operatorname{sen}\left(\Delta_{c_1} + \frac{\Delta_{c_2}}{2}\right)
$$
  

$$
x_3 = C_3 \cos\left(\Delta_{c_1} + \Delta_{c_2} + \frac{\Delta_{c_1}}{2}\right) = 2R_{c_2} \operatorname{sen}\frac{\Delta_{c_1}}{2} \cos\left(\Delta_{c_1} + \Delta_{c_2} + \frac{\Delta_{c_1}}{2}\right)
$$
  

$$
y_3 = C_3 \operatorname{sen}\left(\Delta_{c_1} + \Delta_{c_2} + \frac{\Delta_{c_1}}{2}\right) = 2R_{c_2} \operatorname{sen}\frac{\Delta_{c_1}}{2} \operatorname{sen}\left(\Delta_{c_1} + \Delta_{c_2} + \frac{\Delta_{c_2}}{2}\right)
$$
 (10)

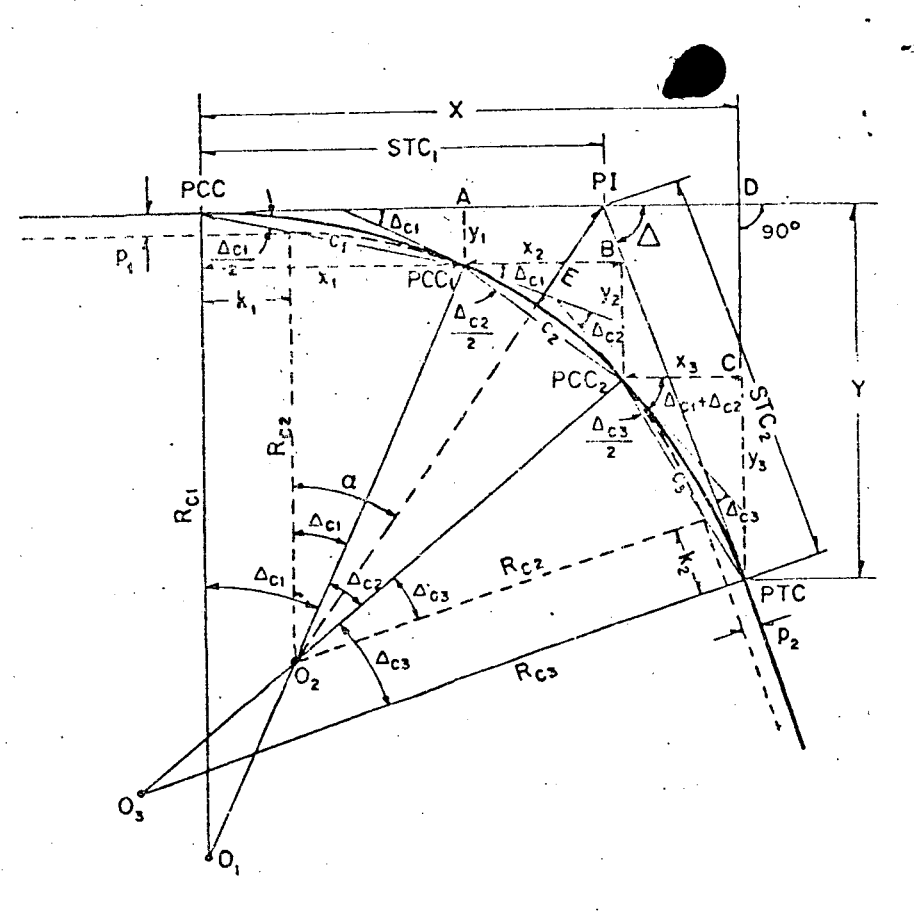

PI Punto de intersección de los tangentes PCC Punto donde se inicio lo curvo circular compuesta· PTC Punto donde termino lo curvo circular compuesto PCC.,PCC2 Puntos de curvatura compuesto, o sean los puntos en donde termino uno curvo circular simple *y* empiezo otro  $D_1$ ,  $D_2$ ,  $D_3$  Centros de los curvas circulares simples que integran<br>1 <sup>1</sup> la curva circular compuesta

 $\Delta$  . Angulo de deflexión entre las tangentes  $\Delta_{c_1} \Delta_{c_2} \Delta_{c_3}$  Angulos centroles de las curvas circulares simples R<sub>C1</sub>, R<sub>C2</sub>, R<sub>C3</sub> Radios de coda una de las curvas circulares simples STC<sub>1</sub>, STC<sub>2</sub> Subtongentes de la curva circular compuesta p<sub>1</sub>, p<sub>2</sub>,k<sub>1</sub>,k<sub>2</sub> Desplazamientos de la curva central poro curva compuesto de tres centros

FIGURA 7.2. ELEMENiOS DE lA CURVA CIRCUlAR COMPUESTA

i'hubiera una cuarta curva:

$$
x_4 = 2R_{c_4} \operatorname{sen} \frac{\Delta_{c_4}}{2} \cos \left(\Delta_{c_1} + \Delta_{c_2} + \Delta_{c_3} + \frac{\Delta_{c_1}}{2}\right)
$$

$$
y_4 = 2R_{c_4} \operatorname{sen} \frac{\Delta_{c_4}}{2} \operatorname{sen} \left(\Delta_{c_1} + \Delta_{c_3} + \frac{\Delta_{c_4}}{2}\right)
$$

Puede verse también que:

$$
X = x_1 + x_2 + x_3 + \dots
$$
  
\n
$$
Y = y_1 + y_2 + y_3 + \dots
$$
  
\n
$$
\Delta = \Delta_{c_1} + \Delta_{c_2} + \Delta_{c_3} + \dots \qquad \dots \qquad (1)
$$

las subtangentes de la curva circular compuesta serán:

$$
STC_1 = X - STC_2 \cos \Delta
$$
  

$$
STC_2 = Y \csc \Delta
$$
 (12)

se conocen las subtangentes de cada una de las curvas circulares simles, las subtangentes de la curva circular compuesta pueden calcularse a siguiente manera:

$$
STC_1 = X - Y \cot \Delta
$$

$$
STC_2 = Y \csc \Delta
$$

1 donde:

$$
X = (1 + \cos \Delta_{o_1}) ST_1 + [\cos \Delta_{o_1} + \cos (\Delta_{o_1} + \Delta_{o_2})] ST_2
$$
  
+ 
$$
[\cos (\Delta_{o_1} + \Delta_{o_2}) + \cos (\Delta_{o_1} + \Delta_{o_2} + \Delta_{o_2})] ST_3
$$
  

$$
Y = (\operatorname{sen} \overline{\Delta_{o_1}}) ST_1 + [\operatorname{sen} \Delta_{o_1} + \operatorname{sen} (\Delta_{o_1} + \Delta_{o_2})] ST_2
$$
  
+ 
$$
[\operatorname{sen} (\Delta_{o_1} + \Delta_{o_2}) + \operatorname{sen} (\Delta_{o_1} + \Delta_{o_2} + \Delta_{o_2})] ST_3 \dots \dots \tag{12}
$$

Con las expresiones anteriores pueden calcularse y trazarse curvas rculares compuestas de cualquier número de centros.

En ocasiones, es útil conceer los desplazamientos de la curva central  $p_1$  y  $p_2$ , y las correspondientes distancias  $k_1$  y  $k_2$ , para una curva de tres centros. De la Figura 7.2, se tiene:

$$
k_1 = x_1 - R_{o_2} \operatorname{sen} \Delta_{o_1} = R_{o_1} \operatorname{sen} \Delta_{o_1} - R_{o_2} \operatorname{sen} \Delta_{o_1}
$$
  
\n
$$
k_1 = (R_{o_1} - R_{o_2}) \operatorname{sen} \Delta_{o_1} \dots \dots \dots \dots \dots \dots \dots \dots \dots \tag{13'}
$$

Análogamente:

 $\boldsymbol{p}$ 

$$
P_2 = (R_{c_2} - R_{c_2}) (1 - \cos \Delta_{c_2}) \quad \dots \quad (14)
$$

$$
k_2 = (R_{c_1} - R_{c_2}) \text{ sen } \Delta_{c_1} \quad \dots \quad \dots \quad \dots \quad \dots \quad \text{(14')}
$$

El cálculo de la externa  $E$  puede hacerse de la siguiente manera:

$$
\cos \alpha = \frac{R_{c_1} + p_1}{E + R_{c_2}} \quad \therefore \quad E = (R_{c_1} + p_1) \sec \alpha - R_{c_1} \quad \dots \quad (15)
$$

en donde: 
$$
\alpha = \arg \tan \frac{STC_1 - k_1}{R_{\alpha} + p_1}
$$
 (16)

#### 7.2.3 Curvas de transición

Cuando un vehículo pasa de un tramo en tangente a otro en curva circular, requiere hacerlo en forma gradual, tanto por lo que se refiere al cambio de dirección como a la sobreelevación y a la ampliación necesarias. Para lograr este cambio gradual se usan las curvas de transición.

Se definirá aquí como curva de transición a la que liga una tangente con una curva circular, teniendo como característica principal, que en su longitud se efectúa, de manera continua, el cambio en el valor del radio de curvatura, desde infinito para la tangente hasta el que corresponde para la curva circular.

Debe recordarse que se llama curvatura de una curva en un punto A, al límite de las curvaturas medias de los arcos de dicha curva que tienen el mismo extremo A, cuando el segundo extremo tiende a A; siendo la curvatura media de un arco el cociente del ángulo de contingencia del arco y de su longitud. Asimismo, se llama radio de curvatura de una curva en un punto al valor recíproco de la curvatura en dicho punto.

La aceleración centrífuga de un vehículo que se mueve a velocidad uniforme  $V$ , vale  $V^2/R$ ; para este caso, la aceleración varía de manera continua desde cero para la tangente hasta  $V^2/R_c$  para la curva circular de radio  $R_c$ . La curva de transición debe proyectarse de manera que la variación de la curvatura y, por lo tanto, la variación de la aceleración centrifuga, sean constantes a lo largo de ella. Si la longitud de la curva de transición es le, la variación de la aceleración centrifuga por unidad de longitud vale:  $V^2/R_c l_c$ ; en un punto cualquiera de la curva, situado a una distancia l del origen de la transición, la aceleración centrífuga

at por otra parte, si la curvatura en el punto considerado  $v$ aldrá:  $V^2$   $l_1$ es 1/R la ac vación centrifuga en ese mismo punto valdrá V-/R; por lo cual:

$$
\frac{V^2 l}{R_{\rm c} l_{\rm e}} = \frac{V^2}{R}
$$

y simplificando:  $R_{\alpha} l_{\alpha} = K^2$ nero:

$$
Rl = R_{c}l
$$

en donde  $K$  es una magnitud constante, ya que  $R_c$  y  $l_e$  también lo son. Entonces:

 $7i = K^2$  (17)

La expresión anterior es la ecuación de la curva conocida como clotoide o espiral de Euler, que cumple con la condición de que el producto del radio y la longitud a un punto cualquiera es constante. Tiene la propiedad de que cuando aumenta o reduce su parámetro K, todas las medidas lineales cambian en la misma proporción, permaneciendo los elementos que determinan su forma sin cambio alguno; lo que significa que todas las clotoides tienen la misma forma, pero difieren entre si por su longitud.

Como la clotoide de curvatura  $1/R$  es proporcional a su longitud, se tiene en ella a la curva más apropiada para efectuar transiciones. Existen otras curvas que pueden servir para el mismo fin cuando el ángulo de deflexión  $\theta_{\rm e}$  es pequeño, como la parábola cúbica, cuya curvatura es proporcional a la proyección de la longitud sobre la tangente en su origen, o la lemniscata de Bernoulli, cuya curvatura es proporcional a la distancia polar. Aqui se considerará únicamente la clotoide o espiral por ser el caso más general.

A) Ecuaciones de la clotoide o espiral de transición. Por definición, la clotoide es una curva tal que los radios de curvatura de cada uno de sus puntos están en razón inversa a los desarrollos de sus respectivos  $\arccos$ , siendo  $K^2$  la constante de proporcionalidad. Esto es:

$$
R=\frac{K^2}{l}
$$

como:  $Rd\theta = dl$ , se sigue que:  $d\theta = \frac{dl}{R}$  ver Figura 7.3

Substituyendo el valor de  $R$  e integrando:

$$
\int_{o}^{\Theta} \mathcal{J}\Theta = \int_{o}^{l} \frac{l \, dl}{K^2} \qquad \qquad \Theta = \frac{l^2}{2K^2} \qquad (18)
$$

*l* teniendo en cuenta la expresión (17):

$$
\Theta = \frac{l^2}{2R_{\rm e}l_{\rm e}} \qquad (18')
$$

En la expresión anterior el valor de  $\theta$  está expresa en radianes: si lo expresamos en grados y tomamos en cuenta la igualdad (2) se tendrá;

$$
\theta = \frac{l^2}{2R_c l_e} \cdot \frac{180}{\pi} = \frac{l^2}{2\left(\frac{1.145.92}{G_e}\right)l_e} \frac{180}{\pi}
$$

$$
\theta = \frac{G_e l^2}{40l_e} \tag{18''}
$$

Por otra parte:

$$
dx = dl \cos \theta
$$
  

$$
du = dl \sin \theta
$$

desarrollando en serie sen  $\theta$  y cos  $\theta$ , y substituyendo:

$$
dx = dl \left(1 - \frac{\theta^2}{2!} + \frac{\theta^4}{4!} - \frac{\theta^6}{6!} + \dots \right)
$$

$$
dy = dl \left(\theta - \frac{\theta^3}{3!} + \frac{\theta^5}{5!} - \frac{\theta^7}{7!} + \dots \right)
$$

Teniendo en cuenta que:

$$
\theta = \frac{l^2}{2K^2} = \frac{l^2}{C} \text{ e integrando:}
$$
\n
$$
x = \int_0^l \left(1 - \frac{l^4}{C^2 2l} + \frac{l^8}{C^4 4l} - \frac{l^{12}}{C^6 6l} + \cdots \right) dl
$$
\n
$$
= l \left(1 - \frac{l^4}{5C^2 2l} + \frac{l^8}{9C^4 4l} - \frac{l^{12}}{13C^6 6l} + \cdots \right)
$$
\n
$$
y = \int_0^l \left(\frac{l^2}{C} - \frac{l^6}{C^3 3l} + \frac{l^{10}}{C^5 5l} - \frac{l^{14}}{C^7 7l} + \cdots \right) dl
$$
\n
$$
= l \left(\frac{l^2}{3C} - \frac{l^6}{7C^3 3l} + \frac{l^{10}}{11C^5 5l} - \frac{l^{14}}{15C^7 7l} + \cdots \right)
$$

expresando los resultados anteriores en función de  $\theta$ :

$$
x = l\left(1 - \frac{\theta^2}{5x^{2l}} + \frac{\theta^4}{9x^{4l}} - \frac{\theta^6}{13x^{6l}} + \cdots\right)
$$

$$
y = l\left(\frac{\theta}{3} - \frac{\theta^3}{7x^{3l}} + \frac{\theta^5}{11x^{5l}} - \frac{\theta^7}{15x^{7l}} + \cdots\right) \quad \cdots \qquad (19)
$$

En las expresiones anteriores  $\theta$  está en radianes; si lo expresamos en ;rados, entonces queda:

$$
= \frac{l}{100} \left[ 100 - 0.304617 \theta^2 (10)^{-2} + 0.429591 \theta^4 (10)^{-7} - 0.301987 \theta^6 (10)^{-1} \right]
$$

$$
= \frac{l}{100} \left[ 0.581776 \Theta - 0.126585 \Theta^3 (10)^{-4} + 0.122691 \Theta^5 (10)^{-9} - 0.652559 \Theta^7 (10)^{-15} \right] (19')
$$

De la figura (7.3) puede deducirse también que:

$$
C = \sqrt{x^2 + y^2} = y \csc \phi' = x \sec \phi'
$$
 (20)  

$$
T_1 = x - y \cot \theta
$$
 (21)

$$
T_2 = y \csc \theta \qquad \qquad (22)
$$

También:

$$
\phi' = \arg \tan \frac{y}{x} \quad \dots \quad \dots \quad \dots \quad \dots \quad \text{(23)}
$$

En la práctica se ha llegado a que:

$$
y' = \frac{\theta}{3} - Z \qquad (23')
$$

::n donde *el>'* y 8 están expresados en grados y Z es una corrección dada or la expresión:

 $Z = 3.1 \times 10^{-3} \theta^{3} + 2.3 \times 10^{-8} \theta^{5}$  (24)

::il donde está expresada en grados y *Z* en segundos.

Para valores de  $\theta$  menores de 16° el valor de *Z* es tan pequeño que 'Uele despreciarse.

Para fines de trazo es útil poder calcular rápidamente el ángulo que orma una cuerda cualquiera de la clotoide respecto a una tangente en n punto cualquiera P, tanto para cuerdas apoyadas en ese punto y otro unto atrás  $\phi'_{AT}$  como para cuerdas apoyadas en ese punto y otro adelante  $'_{AD}$  (ver Figura 7.3).

Para el cálculo de  $\phi'_{AD}$  y  $\phi'_{AT}$  se considera la siguiente propiedad de 1 clotoide:

La .clotoide diverge de un arco de círculo tangente a ella, en la misma 'r?porción que lo hace con respecto a una recta tangente a ella en el 'ngen, puesto que la recta y el círculo tienen curvatura constante y la lotoide varia su curvatura desde cero en la tangente al origen, hasta *(R* en el punto en donde es tangente al circulo. Según esta propiedad, <sup>1</sup>5' y 5 son los puntos medios del círculo y la clotoide, respectivamente,·  $\lambda$  distancia normal a la tangente  $5.5$ " es igual a la distancia normal a la lotoide  $5\!\cdot\!5$ '; asimismo, para el arco de longitud  $l_{\epsilon}$  del círculo y la clotoi-<sup>le, la distancia normal a la tangente en el  $\vec{TE}$  entre tangente y clotoide es</sup>

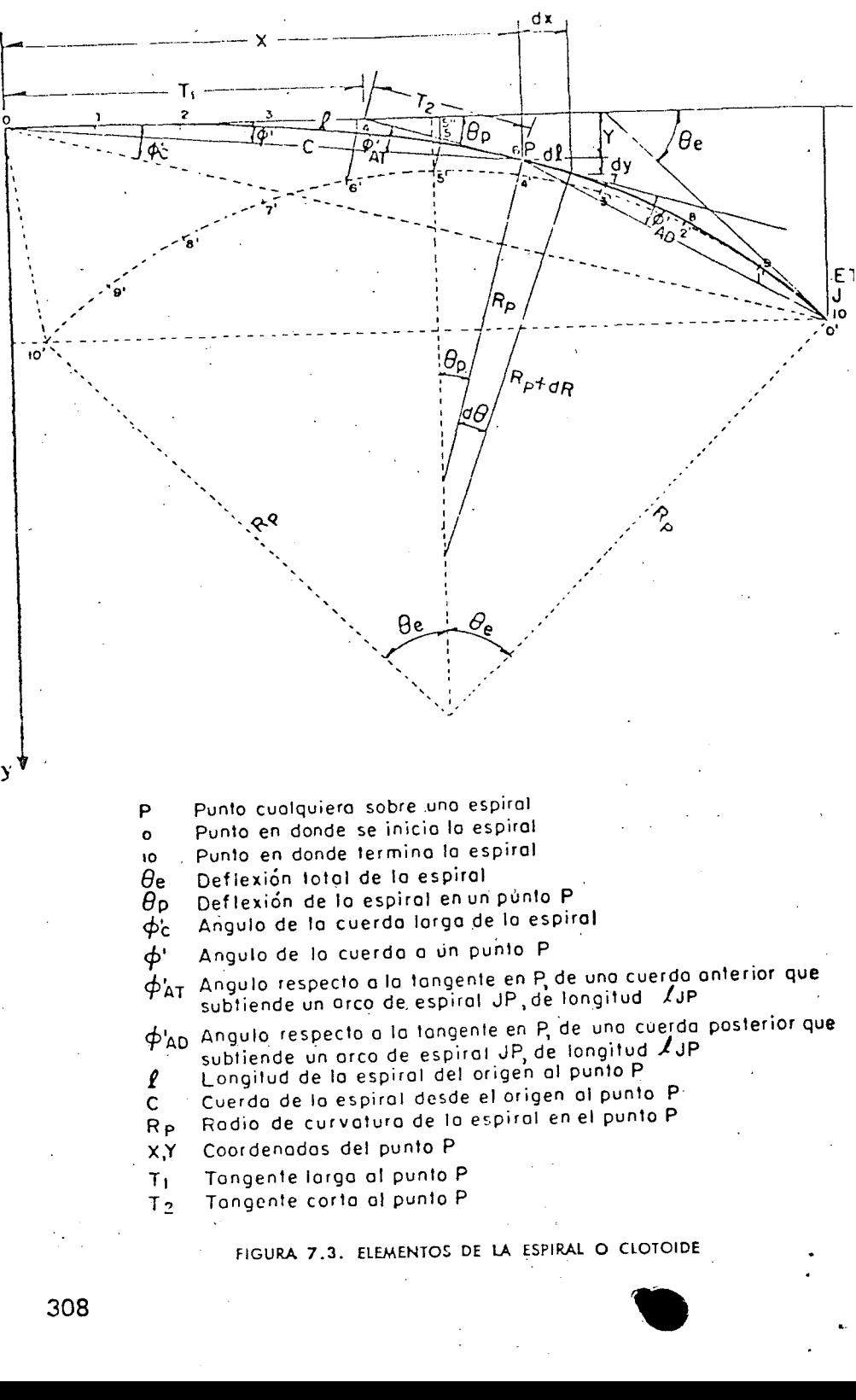

307

**TF** 

nula e ig a la distancia normal a la clotoide entre ésta y el ciro .~·n *ET.* De~·m-'Figura 7.3 puede vt:rse también que para un arco de longitud  $J_{\rm p}$ :

L'n donde:

 $\phi$  es el ángulo de la cuerda que subtiende un arco de círculo de radio  $R_p$  y longitud  $l_{1p}$ ; puede calcularse con la expresión (9).

 $\phi' = \frac{\partial_p}{3} - Z$ 

Análogamente:·

$$
\phi'_{AD} = \phi + \phi' \quad \dots \quad \dots \quad \dots \quad \dots \quad (25')
$$

cPAT = *'cf>* -- </)' ••••••••••••• **-.- •• o o •• ·•** o ••• o.· ... (25)

Si dividimos una espiral en *N* partes iguales, y se numeran los puntos en forma creciente: 0, 1, 2, 3, ......  $J$ , ......  $P$ , ......  $N$ , se tendrá:

$$
l_{\rm ip} = |J - P| \frac{l_{\rm e}}{N}
$$
 En donde:

En donde: *lJp* es la longitud del arco de espiral desde el punto considerado *P* a un punto cualquiera,  $J \, y \, P$  los números de orden de los puntos  $J \, y \, P$ y *le!N* la longitud de un arco de los *N* de la espiral. -

También, por definición de la clotolde:

$$
R_{\mathfrak{e}} l_{\mathfrak{e}} = R_{\mathfrak{p}} l_{\mathfrak{p}}
$$
que lleva a  $G_{\mathfrak{p}} l_{\mathfrak{e}} = G_{\mathfrak{e}} l_{\mathfrak{p}}$   $\cdots$   $G_{\mathfrak{p}} = \frac{l_{\mathfrak{p}}}{l_{\mathfrak{e}}} G_{\mathfrak{e}} = \frac{P}{N} G_{\mathfrak{e}}$ 

en donde  $G_c$  es el grado de curvatura en el punto *N* y  $G_p$  el grado de curvatura en el punto P.

Por otra parte, de la expresión (9) :

$$
\phi = \frac{G_{\rm p} l_{\rm ip}}{40} = \frac{\frac{P}{N} G_{\rm e} |J - P| \frac{l_{\rm e}}{N}}{40} = \frac{P |J - P|}{N^2} \frac{G_{\rm e} l_{\rm e}}{40}
$$

y teniendo en cuenta que:

e = Gol~ e 40l., ........... ; . ." ..................... ( 18") PIJ-PI *<P* = ----~- Ae

Por otra parte de la expresión (23'}:

$$
\phi' = \frac{\theta}{3} - Z
$$

de la expresión (18) 
$$
2K^2 = \frac{l_{\rm ip}^2}{\theta} = \frac{l_{\rm e}^2}{\theta_{\rm e}}
$$
 despejando  $\theta = \left(\frac{l_{\rm ip}}{l_{\rm e}}\right)^2 \theta$ 

 $\phi' = \frac{\Theta_e}{3} \left( \frac{j_{\text{in}}}{l_e} \right)^2 - Z = \frac{\Theta_e}{3} \left[ \frac{\left( \frac{J - P}{N} \right)_{l_e}}{l_e} \right]^2 - Z$ 

substituyendo los valores de  $\phi$  *y*  $\phi'$  en las expresiones (25) *y* (25') se tiene:

$$
\phi'_{AD} = [3P (J - P) + (J - P)^{2}] \frac{\theta_{o}}{3N^{2}} - Z
$$

$$
\phi_{\mathbf{AT}}' = [3P (P - J) - (J - P)^2] \frac{\theta_e}{3N^2} + Z \quad \dots \quad (26)
$$

- $\phi'_{AD}$ ,  $\phi'_{AT}$  = Angulo en grados entre la tangente en el punto P y una cuerda cualquiera  $\overline{PJ}$ . adelante o atrás.
	- $P_i$ ,  $J =$  Número de orden del punto  $P$  en donde se está midiendo  $\phi_{AD}$  o  $\phi_{AT}$ , y número de orden del otro extremo de la cuerda J.
		- $N =$  Número de arcos o cuerdas en que se ha dividido la espiral.
		- $Z =$  Corrección que depende del ángulo de deflexión  $\Theta$  de la espiral en el punto P. Puede despreciarse para  $\theta \leq 16^{\circ}$ . En caso contrario se calcula con la expresión (24).

B) Curva circular simple con espirales de transición. Las curvas circulares con espirales de transición constan de una espiral de entrada, una , curva circular simple y una espiral de salida. Cuando las espirales de entrada y salida tienen la misma longitud, la curva es simétrica, en caso con trario es asimétrica. En la Figura 7.4, se muestran los elementos de una curva simétrica, los que se calculan como sigue:

l. Grado de curvatura de la curva circular. Es el ángulo que subtiende . tm arco de 20 m en la curva circular.

$$
G_{\mathbf{c}} = \frac{1145.92}{R_{\mathbf{c}}}
$$
 (1)

Sn donde *Re* es el radio de la curva circular.

2. Longitud de Ja espiral. Es la longitud medida sobre la curva entre el *TE* y el *EC,* o del *CE* al *ET:* Su valor mínimo se determina en el apartado C) de este inciso:

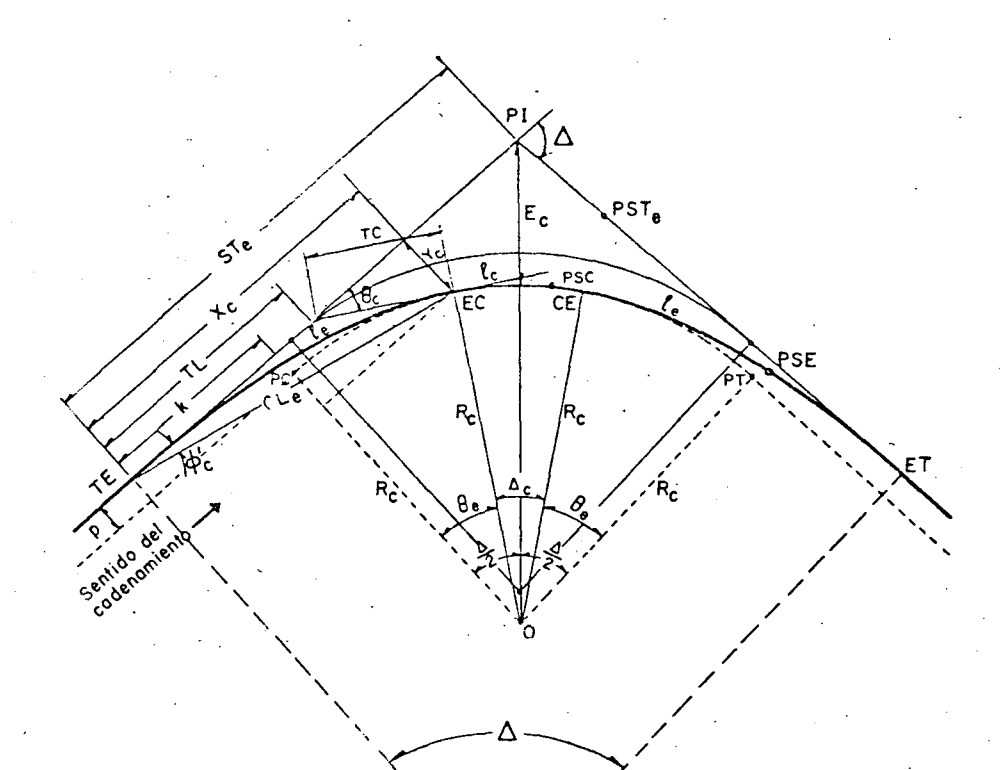

PI Punto de intersección de las tangentes

**TE** Punto donde termina la tangente y empieza la espiral

Eé Punto donde termino lo espiral y empiezo lo curvo circular

**CE** Punto donde termino lo curvo circular y empiezo lo espiral

ET Punto donde término lo espiral y empiezo lo tangente

PSC Punto sobre lo curvo circular

. PSE Punto sobre lo espiral

PST<sub>e</sub> Punto sobre lo subtongente

Δ Angulo de deflexión de los tangentes

 $\Delta_{\rm c}$ Angulo central' de la curva circular

 $\theta_e$ .Oeflexión de lo espiral

ф'n Angula de lo cuerdo largo de lo espiral

**Ste** Subtongente

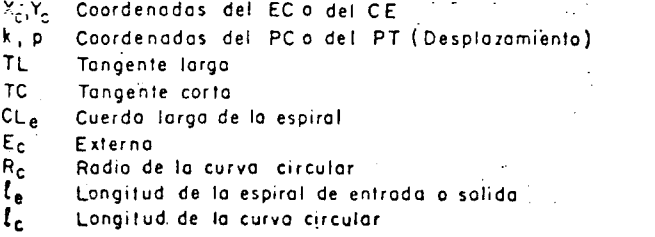

FIGURA 7.4. ELEMENTOS DE LA CURVA CIRCULAR CON ESPIRALES

3. Parámetro de la espiral. Es la magnitud que define Jas dimensiones de la espiral.

$$
K = \sqrt{R_{\rm e} l_{\rm e}} \quad (17)
$$

4. Deflexión de la curva. Es el ángulo comprendido entre las normales a las tangentes en *TE* y *ET*. Su valor es igual a la deflexión de las tangentes y se representa con  $\Delta$ .

5. Deflexión a un punto cualquiera de la espiral. Es el ángulo comprendido entre la tangente en *TE* o *ET* y la tangente en un punto cual- . quiera *PSE.* ·

$$
\theta = \frac{l^2}{2K^2} \qquad \qquad (18)
$$

Si 
$$
l = l_o
$$
;  $\theta = \theta_o$ ; y por tanto:  $2K^2 = \frac{l_o^2}{\theta_o}$ 

y substituyendo en  $(18)$ :

$$
\theta = \left(\frac{l}{l_{\bullet}}\right)^2 \Theta_{\bullet} \quad (1.22)
$$

6. Deflexión de la espiral. Es el ángulo comprendido entre las tangentes a la espiral en sus puntos extremos.

Nuevamente, si  $l = l_e$ ;  $\theta = \theta_e$ ; y de la expresión (18')

 $\theta_{\bullet} = \frac{l_{\bullet}^2}{2R_{\circ}l_{\bullet}} = \frac{l_{\bullet}}{2R_{\circ}}$  (28)

Con la expresión anterior se obtiene  $\theta_e$  en radianes; si la expresamos en grados y tomamos en cuenta que:  $R_0 = \frac{1145.92}{\cdots}$  se tendr**á:** *Go* 

$$
\theta_{\mathbf{e}} = \frac{l_{\mathbf{e}}}{2 \times \frac{1.145.92}{G_{\mathbf{e}}}} \frac{180}{\pi}.
$$

e = *a.* z .. e 40 (29)

7. Longitud total de la curva. Es la suma de las longitudes de las dos espirales de transición y de la longitud de curva circular. Para curvas simétricas, se tiene:

$$
L = 2l_{\bullet} + l_{\bullet}
$$

teniendo en cuenta las expresiones (3) y (29):

$$
L = 2\left(\frac{40\Theta_{\mathbf{e}}}{G_{\mathbf{e}}}\right) + \frac{20\Delta_{\mathbf{e}}}{G_{\mathbf{e}}} = \frac{80\Theta_{\mathbf{e}} + 20\Delta_{\mathbf{e}}}{G_{\mathbf{e}}}
$$

pero:

$$
\Delta_{\mathbf{a}} = \Delta - 2\Theta_{\mathbf{a}}
$$
  

$$
\mathbf{L} = \frac{80\Theta_{\mathbf{a}} + 20\Delta - 40\Theta_{\mathbf{a}}}{G_{\mathbf{a}}}
$$

स्तिष्टान्तरम् ।<br>जीविता विद्यालयातीले निर्मृत्या बिरानापुर y teniendo en cuenta la expresión (29): سيكو والأوالي والمرادي

 $L = l_{\bullet} + \frac{20\Delta}{G}$  ...  $\cdots \cdots \cdots$  (31)

Lo cual indica que al insertar una curva espiral, se incrementa la longitud total de la curva en L

8. Coordenadas del EC de la curva. De las ecuaciones (19):

$$
X_{\circ} = l_{\circ} \left( 1 - \frac{\Theta_{\circ}^{2}}{10} \right)
$$
  

$$
Y_{\circ} = l_{\circ} \left( \frac{\Theta_{\circ}}{3} + \frac{\Theta_{\circ}^{3}}{42} \right) \qquad (32)
$$

En donde  $\theta_e$  está en radianes. Si expresamos a  $\theta_e$  en grados, de la expresión (19), se tendrá:

$$
X_{\bullet} = \frac{l_{\bullet}}{100} (100 - 0.00305\Theta_{\bullet}^{2})
$$
  

$$
Y_{\bullet} = \frac{l_{\bullet}}{100} (0.582\Theta - 0.0000126\Theta_{\bullet}^{3})
$$
 (32')

9. Coordenadas del  $PC$  de la curva circular. De la Figura 7.4:

$$
p = Y_0 - R_0 \operatorname{sen} \operatorname{ver} \theta_0
$$
  

$$
k = X_0 - R_0 \operatorname{sen} \theta_0 \quad \dots \quad \dots \quad \dots \quad \dots \quad \dots \quad \text{(33)}
$$

10. Subtangente. Es la distancia entre el PI y el TE o ET de la curva, nedida sobre la prolongación de la tangente, y se denomina ST. De la

$$
ST_{\bullet} = k + (R_{\bullet} + p) \tan \frac{\Delta}{2} \quad \ldots \quad \ldots \quad (34)
$$

11. Externa. Es la distancia entre el PI y la curva y se denomina E De la Figura 7.4:  $\sim 18.8\%$  $\mathcal{L}(\mathcal{A})$  and  $\mathcal{L}(\mathcal{A})$  are the set of  $\mathcal{L}(\mathcal{A})$ 

$$
E_{\mathbf{e}} = p + (R_{\mathbf{e}} + p) \sec \frac{\Delta}{2} - (R_{\mathbf{e}} + p)
$$

苦 化

$$
E_{\mathbf{c}} = (R_{\mathbf{c}} + p) \sec \frac{\Delta}{2} - R_{\mathbf{c}} \quad \dots \quad (3)
$$

12. Cuerda larga. Es la recta que une el TE y EC o el ET y el CE y s le llama  $CL_{e}$ . De la ecuación (20).

$$
A^2 = \frac{1}{2} \left[ \frac{1}{2} \frac{1}{2} \right] = \frac{1}{2} \left( \frac{1}{2} \sum_{i=1}^{n} \frac{1}{2} \sum_{i=1}^{n} \frac{
$$

13. Angulo de la cuerda larga. Es el ángulo comprendido entre la tar gente en TF  $\overline{J}$  la cuerda larga y se simboliza como  $\phi_c$ . De las ecuaciones  $(23 \text{ y } 24)$ .

En donde:

$$
Z = 3.1 \times 10^{-3} \,\theta_{\circ}^{3} + 2.3 \times 10^{-8} \,\theta_{\circ}^{5}
$$

14. Tangente larga. Es el tramo de subtangente comprendido entre TE o ET y la intersección con la tangente a EC o CE; se le llama TI De  $(21)$ .

$$
TL = X_{\mathbf{c}} - Y_{\mathbf{c}} \cot \theta_{\mathbf{e}} \quad \ldots \ldots \ldots \ldots \ldots \ldots \ldots \quad (3)
$$

15. Tangente corta. Es el tramo de la tangente a CE o EC compren dida entre uno de estos puntos y la intersección con la subtangente corres pondiente; se representa como TC. De la ecuación (22)

En la tabla 7-C pueden obtenerse los elementos de una espiral de 100 r de longitud. Para una curva de longitud  $l_e$ , los valores tobulados debei multiplicarse por el factor  $l_e/100$ .

En la tabla 7-D pueden obtenerse los datos para trazar cualquier espi ral, multiplicando los coeficientes por  $e_e/3N^2$ . Esta tabla está calculada con las expresiones (26) sin tomar en cuenta la corrección Z. Esta correction ción debe tomarse en consideración cuando  $\theta_e > 16^\circ$  y su cálculo se facilita con la tabla 7-E; la corrección es positiva para puntos atrás y negativa para puntos adelante del considerado.

C) Longitud mínima de la espiral de transición. Como se dijo antes las transiciones tienen por objeto permitir un cambio continuo en la ace leración centrifuga de un vehículo, así como de la sobreelevación y la ampliación. Este cambio será función de la longitud de la espiral, siendo más repentino conforme esta longitud es más corta.

314

En 1909, W. H. Shortt dedujo la primera fórmula para calcular la mgitud mínima de la espiral para curvas de ferrocarril, basándose en ue la variación de la aceleración centrífuga debe ser constante cuando se ecorre la curva a velocidad uniforme.

Como se vio antes la aceleración centrífuga  $a_c$  en un punto cualquiera le la curva vale: .

$$
a_{\rm o} = \frac{V^2 l}{R_{\rm c} l_{\rm e}}
$$

Si se llama t al tiempo que necesita el vehículo para recorrer la espl·  $-a$ l a velocidad uniforme V; en un punto cualquiera de la curva se tendrá que:  $l = Vt$ , y substituyendo en la expresión anterior:

$$
a_{\rm o} = \frac{V^2 V t}{R_{\rm c} l_{\rm e}} = \frac{V^3 t}{R_{\rm c} l_{\rm e}}
$$

Por otra parte, la variación de la aceleración centrífuga debe ser constante, o sea:

$$
\frac{da_{\bullet}}{dt} = \frac{d}{dt} \left( \frac{V^3 l}{R_{\bullet} l_{\bullet}} \right) = C
$$
\n
$$
\frac{V^3}{R_{\bullet} l_{\bullet}} = C \qquad l_{\bullet} = \frac{1}{C} \frac{V^3}{R_{\bullet}}
$$

En donde:

*la* = Longitud minima de la espiral, en m.

 $V =$  Velocidad del vehículo, en m/seg.

 $R<sub>o</sub>$  = Radio de la curva circular, en m.

 $c =$  Coeficiente de variación de la aceleración centrifuga, o coeficiente de comodidad, en m/seg<sup>2</sup>/seg.

Expresando a la velocidad km/h, la expresión anterior resulta:

$$
l_{\bullet} = 0.0214 \frac{V^3}{CR_{\bullet}} \quad (40)
$$

.<sub>....</sub>. El coeficiente *C* es un valor empírico que indica el grado de comodi-<br>dad. que se desea proporcionar, Para ferrocarriles, se aceptó un valor de El coeficiente C es un valor empírico que indica el grado de comodi- dos carriles será:<br>dad que se desea proporcionar. Para ferrocarriles, se aceptó un valor de<br>0.305 m/seg; en caminos se pueden emplear coeficientes que v

En 1949, M. V. Smirnoff propuso una fórmula semejante a la de Shortt, en nomes:<br>Pero corrigiéndola para tener en cuenta la sobreelevación. Tal fórmula es:  $\mathcal{U}_e =$  Longitud mínima de la espiral, en metros.

$$
l_{\bullet} = \frac{0.0214}{C} V \left( \frac{V^2}{R_{\bullet}} - 127 S \right) \quad (41)
$$

En donde:

- $\mathcal{L}$  = Longitud minima de la espiral, en m.
- $V =$  Velocidad del vehículo, en km/h.
- $R_c$  = Radio de la curva, en m.
- $S =$  Sobreelevación en la curva circular, en valor absoluto.
- $\mathcal{C} =$  Coeficiente de comodidad, fijada empíricamente entre 0.305 y  $0.610 \; \rm m/sec$ <sup>8</sup>.

En 1950, J. J. Leeming y A. N. Black, apoyados en una serie de experiencias realizadas en caminos existentes, encontraron que la comodidad de los pasajeros parecía estar relacionada con la aceleración centrífuga en la curva circular y no con la variación de esa aceleración a lo largo de la espiral; este hecho provoca dudas razonables sobre la validez de la fórmula de Shortt, a sus versiones modificadas.

Por su parte, la AASHO recomienda otra manera de calcular la longitud m~nima de la espiral que con base en el aspecto estético del camino, consiste en igualar la longitud de la espiral a la longitud necesaria para dar la sobreelevación correspondiente a la curva circular. Se establece que la espiral debe tener suficiente longitud para permitir que la pendiente longitudinal de la orilla de la calzada con respecto al eje del camino tenga un valor máximo P. La AASHO, basada en consideraciones empíricas y tomando en cuenta la apariencia de las transiciones, establece que para caminos de dos carriles y velocidades entre 48 y 112 km/h, el valor de esa pendiente será de 1/150 y 1/250, respectivamente; de lo anterior:

$$
p=\frac{1}{m}
$$

 $m = 1.5625V + 75$   $\ldots$  ... ... ... ... (42)

En donde:

y:

- *p*= Pendiente longitudinal de la orilla de la calzada con respecto al, eje del camino, en valor absoluto.
- $m =$  Talud de la orilla de la calzada respecto al eje del camino. Es igual al recíproco de la pendiente.

 $V=$  Velocidad de proyecto, en km/h.

Según lo anterior, la longitud mínima de la espiral para caminos de dos carriles será:

En donde:

- 
- $a =$  Semiancho de la calzada en tangente para caminos de dos carriles.

*<sup>S</sup>*= Sobreelevación de la curva circular, en valor absoluto.

Empírica $k_{\rm s}$ , de la AASHO establece que para caminos de más de  $\delta$ es carriles, la longitud minima de espiral debe ser cumo sigue:

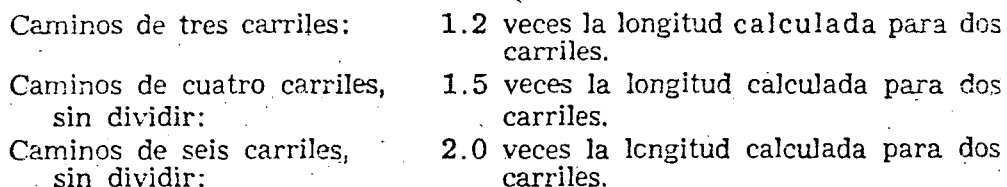

Un criterio desarrollado en México por la Secretaria de Obras Públicas, para- calcular la longitud mínima de espiral, fija un valor constante a la velocidad con que e. vehículo asciende o desciende por la espiral de transición, cuando circula por ella a la velocidad de proyecto. Si el conductor mantiene su vehículo en el centro de su carril, el desnivel que sube o baja el vehículo al circular por la transición es:

$$
d=\frac{aS}{2}
$$

En donde:

 $d =$  Desnivel, en metros.

 $a =$  Semiancho de carpeta o ancho de carril, en metros.

 $S =$  Sobreelevación, en valor absoluto.

Si el vehículo recorre la espiral de longitud  $l_a$  a la velocidad de proyecto V, empleará un tiempo *t* de:

$$
t = \frac{l_{\rm e}}{0.277V}
$$

En donde:

 $t$ , está expresado en segundos.

 $l$ , en metros.

 $V$ , en km/h.

La velocidad en el ascenso o descenso de la transición Ve, expresada en m/seg, será entonces:

$$
V_{\rm e} = \frac{d}{l} = \frac{aS/2}{l_{\rm e}/0.277V} = \frac{0.138VS}{l_{\rm e}}
$$

Esta velocidad debe ser de una magnitud tal, que permita circular al conductor de una manera cómoda y segura. Para fijarla se analizan los valores de la pendiente longitudinal entre la orilla de la calzada y el eje del camino, recomendados por la AASHO en el criterio anterior. Para una velocidad de 48 km/h (13.33 m/seg) la AASHO recomienda una pendiente de  $1/150$ ; es decir, que el desnivel de la orilla de la calzada respecto al eje del camino será en 150 m de 1.00 m y, por tanto, el desnivel del eje será

de la mitad o sea  $0.50$  m. Por otra parte, un vehículo que circule a la velocidad de 48 km/h recorre  $150$  m en  $11.25$  segundos, con lo que su velocidad de ascenso o descenso en ja espiral de transición será:

$$
V_{\bullet} = \frac{0.50}{11.25} = 0.044 \text{ m/sec}
$$

En la misma forma, para velocidad de proyecto de  $112 \mathrm{km/h}$  la  $\mathrm{AASHO}$ recomienda una pendiente de  $1/250$ ; un vehículo circulando a 112 km/h recorrerá 250 m en 8.04 segundos, con lo que su velocidad de ascenso o descenso en la espiral de transición será:

$$
V_{\bullet} = \frac{0.50}{8.04} = 0.062 \text{ m/sec}
$$

Lo anterior parece indicar que para bajas velocidades de proyecto la AASHO recomienda longitudes de espiral relativamente mayores que las requeridas, admitiendo como segura y cómoda una velocidad en el ascenso de 0.062 *m/seg para altas velocidades de proyecto*; si se acepta el valor de 0.062 m/seg en la velocidad de ascenso o descenso como una constante

para cualquier velocidad de provecto, se tendrá  
\n
$$
V_{\bullet} = 0.062 = \frac{0.138V aS}{l_{\bullet}}
$$
\n
$$
l_{\bullet} = \frac{0.138V aS}{0.062} \qquad l_{\bullet} = 2.22V aS
$$

En la expresión anterior, la longitud de transición es directamente proporcional al semiancho de calzada, por lo que conforme sea menor éste será menor la longitud de tránsición; lo cual, aunque no influye en la comodidad y segwidaq del usuari\_o, proporciona una apariencia desagradable. En vista de esto último, se recomienda que la expresión que se obtiene para una velocidad de proyecto de 112 km/h y un semiancho de calzada  $de 3.65$  m, se aplique para cualquier semiancho de calzada, es decir:

$$
l_{\bullet} = 2.22 \times 3.65VS
$$
  

$$
l_{\bullet} = 8VS
$$
 (44)

siendo:

 $l_{\bullet}$  = Longitud minima de transición, en m.

 $V =$  Velocidad de proyecto, en kilómetros por hora.

 $S'$  = Sobreeley ación, en valor absoluto.

Por razones prácticas, la longitud mínima aceptable de transición debe ser tal, que un vehículo que circule a la velocidad de proyecto tarde cuando menos 2.0 segundos en recorrerla, que a la velocidad en el ascenso y ancho de carril considerados, representa una sobreelevación de 0.070; substituyendo este valor en la expresión (44), se tendrá que la longitud mínima nbsoJuta de transición será:

 $\bar{l}_z = 0.56V$  (45)

3i7 318

Las longitudes de transición antes determinadas se refieren a caminos de dos carriles. Cuando el camino es de más de dos carriles el criterio para obtener la longitud de transición es el mismo, pero considerando el desnivel del eje del carril más alejado con respecto al eje del camino, por lo que la longitud de transición para caminos de cuatro y seis carriles se incrementa en 1.5 y 2.5 veces con respecto a la de dos carriles.  $\cdot$ 

En la tabla 7-F se muestran comparativamente las longitudes de transición calculadas con cada uno de los criterios descritos, para caminos de dos carriles y sobreelevación de 10 por ciento. Puede observarse que el criterio S.O.P. coincide aproximadamente con el AASHO para los anchos de calzada usuales en cada velocidad de proyecto.

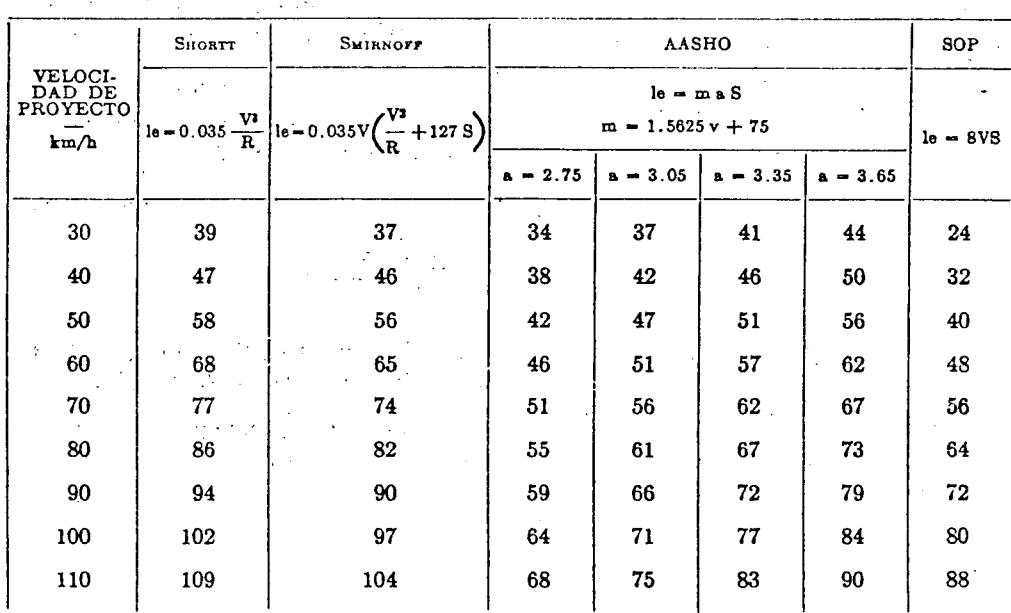

TABLA 7-F. CUADRO COMPARATIVO DE LONGITUDES MINIMAS DE TRANSICION SEGUN DIFERENTES CRITERIOS  $(S = 0.10)$ 

#### 7.2.4 Curvatura máxima para una deflexión y velocidad dadas

Para determinados valores de la velocidad de proyecto, grado de curvatura y deflexión, ocurre que la suma de las deflexiones de la espiral sobrepasa a la deflexión entre las tangentes traslapándose entonces las espirales. Como es inadmisible que se traslapen las espirales de transición, habrá un valor de deflexión, abajo del cual no se podrán insertar espirales para una curva de grado dado, o inversamente habrá un valor del grado arriba del cual no se podrán insertar espirales cuando se tenga una cierta deflexión entre tangentes.

La condición necesaria y suficiente para que las espirales no se traslapen es:

 $\Delta_{\circ} \geq 0$ 

 $\cdot$  o sea:

$$
\Delta \geq 2\Theta_{\bullet} = \frac{Gl_{\bullet}}{20}
$$

Para el caso en que:  $l_{\bullet} = 8VS$ , y como:  $S = S_{\text{max}}$ 

se tiene:

$$
\Delta \ge \frac{8VSG}{20} = \frac{8VS_{\text{max}}}{20G_{\text{m}}}
$$

si llamamos:

$$
K = \frac{8VS_{\text{max}}}{20G_{\text{max}}}
$$

puede escribirse

 $\Delta \geq KG^2$ 

En una gráfica doble logarítmica la expresión anterior queda representada por una familia de rectas paralelas, que en la Figura 7.5 aparece como líneas inclinadas, ya que tienen una pendiente de 2. Esta familia de rectas no puede prolongarse indefinidamente, puesto que existe un valor máximo del grado de curvatura que define otra familia de rectas verticales de ecuación:  $G = G$  máx. La intersección de las dos familias de rectas para las velocidades de proyecto consideradas define la línea B, que corresponde a una longitud total de curva equivalente a dos espirales de transición:

 $L = 2l = 16VS$ 

Por otra parte, existe un limite superior e inferior para la longitud total de la curva. El límite inferior está dado por la condición de que existan dos espirales de transición de longitud mínima:  $L = 2 l_e = 1.12V$ , sin curva circular entre ellas, condición que define la línea A. El límite superior está dado por la longitud máxima de curva, que será aquella que se recorra en 20 segundos a la velocidad de proyecto:

$$
L = \frac{V}{3.6} \times 20 = 5.56V
$$

definiendo la línea  $C$ , o bien, se tenga una deflexión de 200°, condición que define la línea D.

Ahora bien, en el anteproyecto y proyecto del alineamiento horizontal se tienen como datos la deflexión △ para cada curva y la velocidad de proyecto V. En la gráfica de la Figura 7.5, la intersección del valor de la deflexión con la linea V correspondiente dará el grado máximo de curvatura G para que con esa deflexión no se traslapen las espiroles.

319

 $\Omega$ 

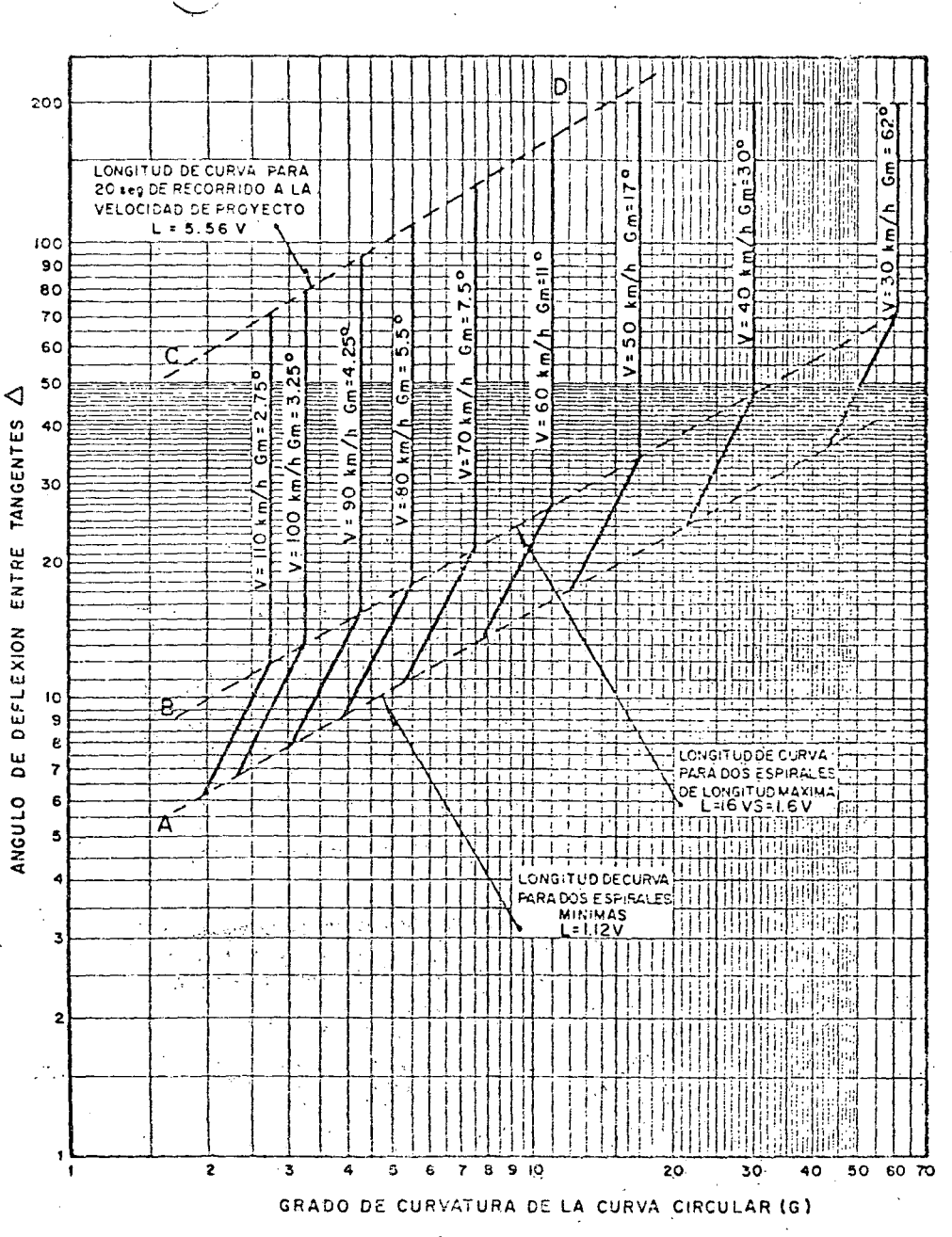

FIGURA 7.5. CURVATURA Y DEFLEXION MÁXIMAS PAPA QUE LAS ESPIRALES DE TRANSICION NO SE TRASLAPEN

En la rona limitada por las líneas A y B, el grado G-asi obtenido da una longitud nula de curva circular le y la longitud total de curva será:  $L = 2 l_c$ ; pero de emplearse un grado menor habrá curva circular; en cambio, en la porción comprendida entre las líneas  $B \, y \, C$ , la intersección de la deflexión  $\triangle$  con las lineas verticales correspondientes a cada velocidad siempre dará un valor de longitud para la curva circular intermedia, siendo la longitud de espiral la máxima especificada. Arriba de la línea  $C$  o abajo de la línea  $A$ , las curvas resultantes caen fuera de las especificaciones fijadas para longitud de curva y para que queden dentro de limites aceptables se tendrá que modificar la deflexión o la velocidad de provecto, o bien ambas.

7.2.5 Distancia de visibilidad en curvas de alineamiente horizonial

En las curvas del alineamiento horizontal que parcial o totalmente queden alojadas en corte o que tengan obstáculos en su parte interior que limiten la distancia de visibilidad, debe tenerse presente que esa distancia sea cuando menos equivalente a la distancia de visibilidad de parada. Si las curvas no cumplen con ese requisito deberán tomarse las providencias necesarias para satisfacerlo, ya sea recortando o abatiendo el talud del lado Interior de la curva, modificando el grado de curvatura o eliminando el obstáculo. La gráfica de la Figura 7.6 permite comparar las condiciones existentes en el provecto con las recomendaciones.

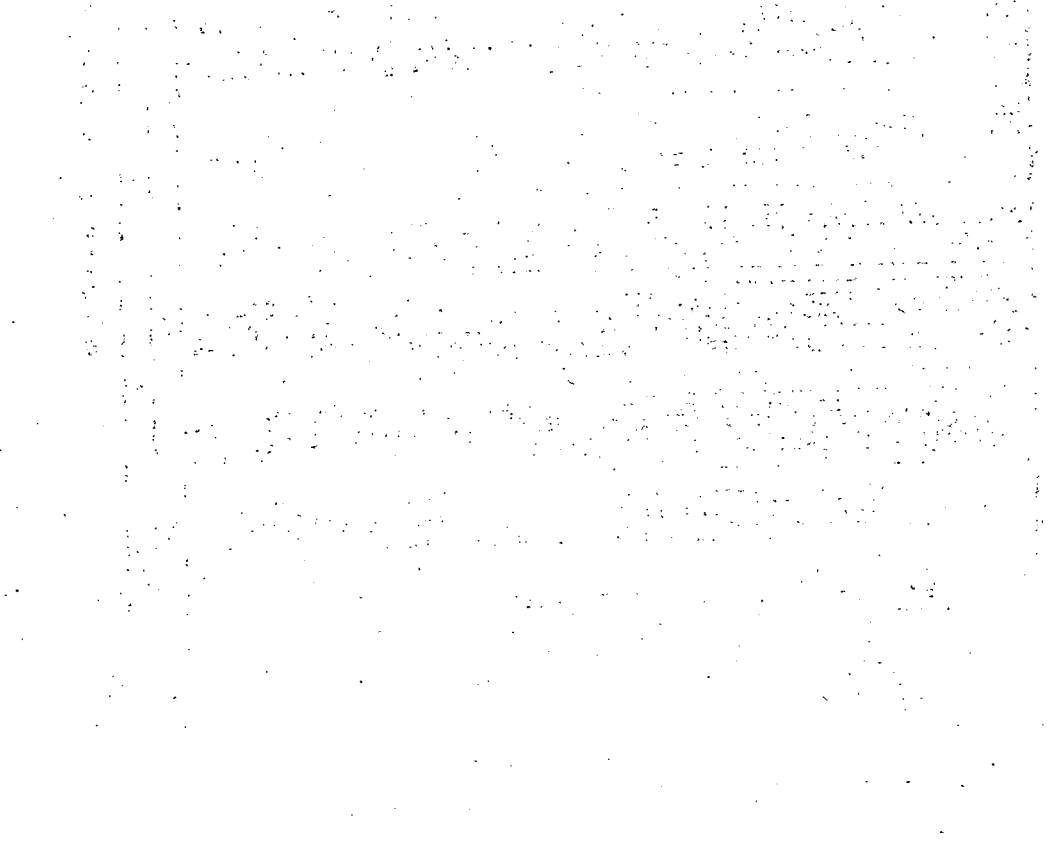

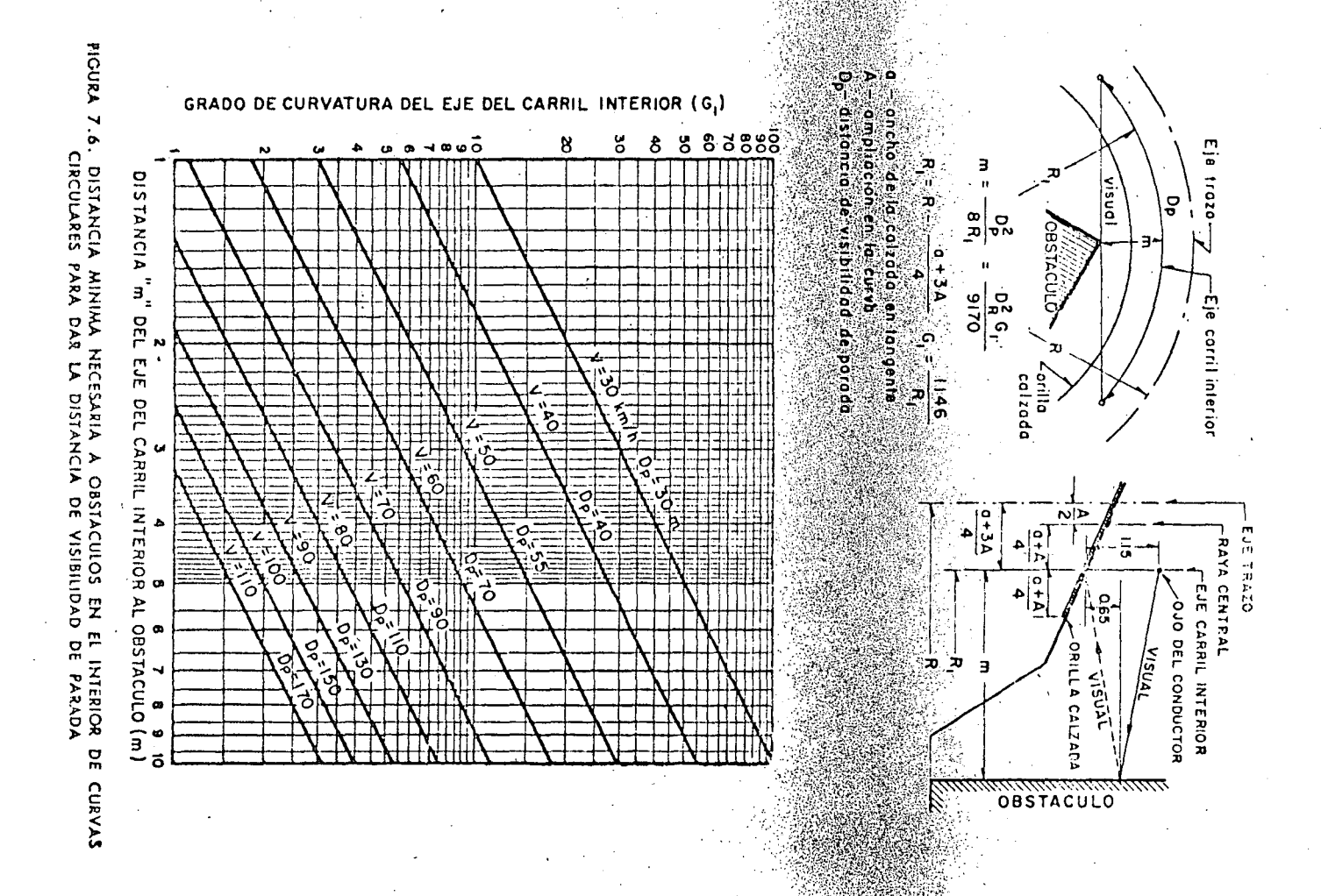

324

 $\mathfrak{S}$ 

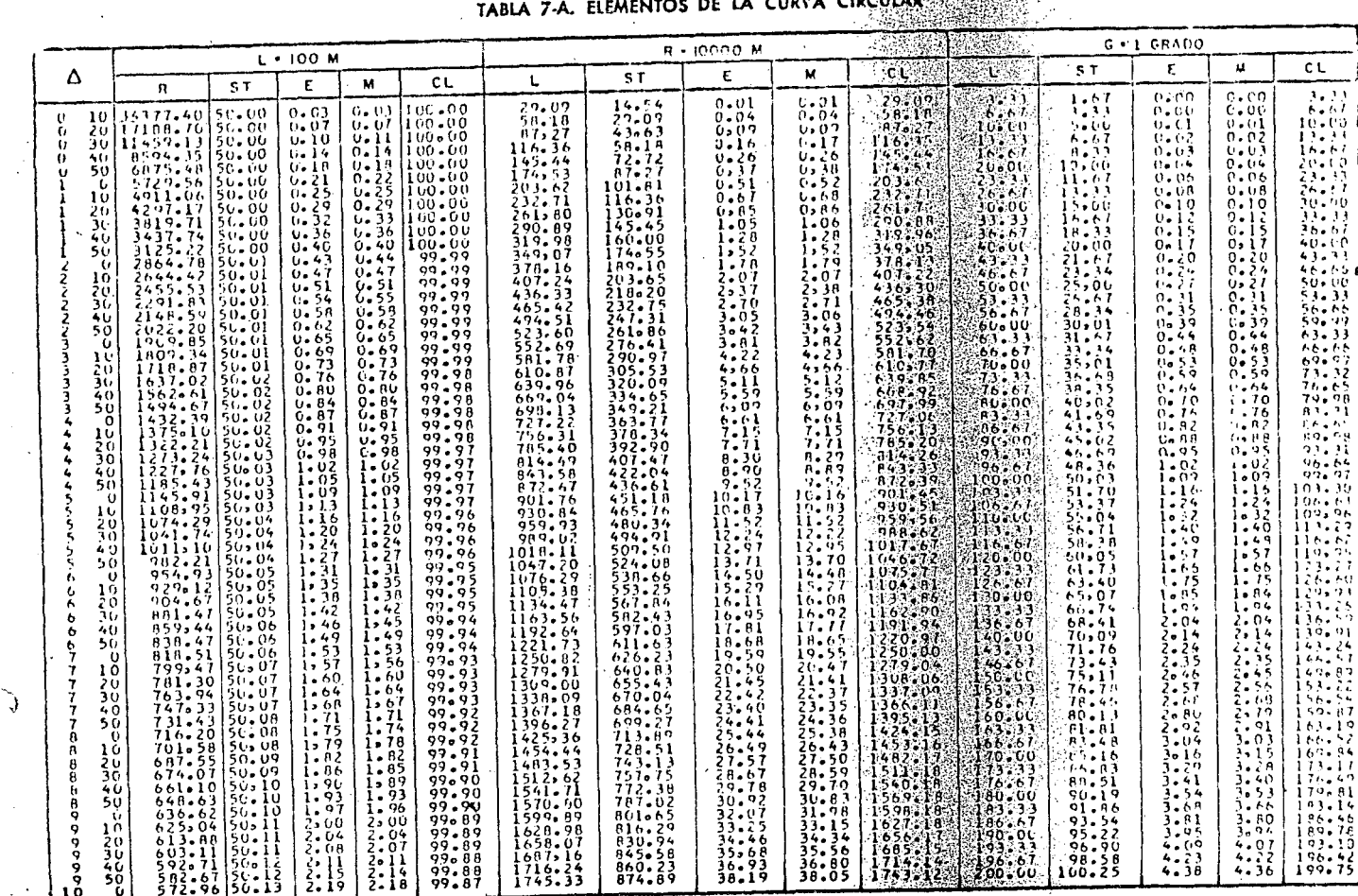

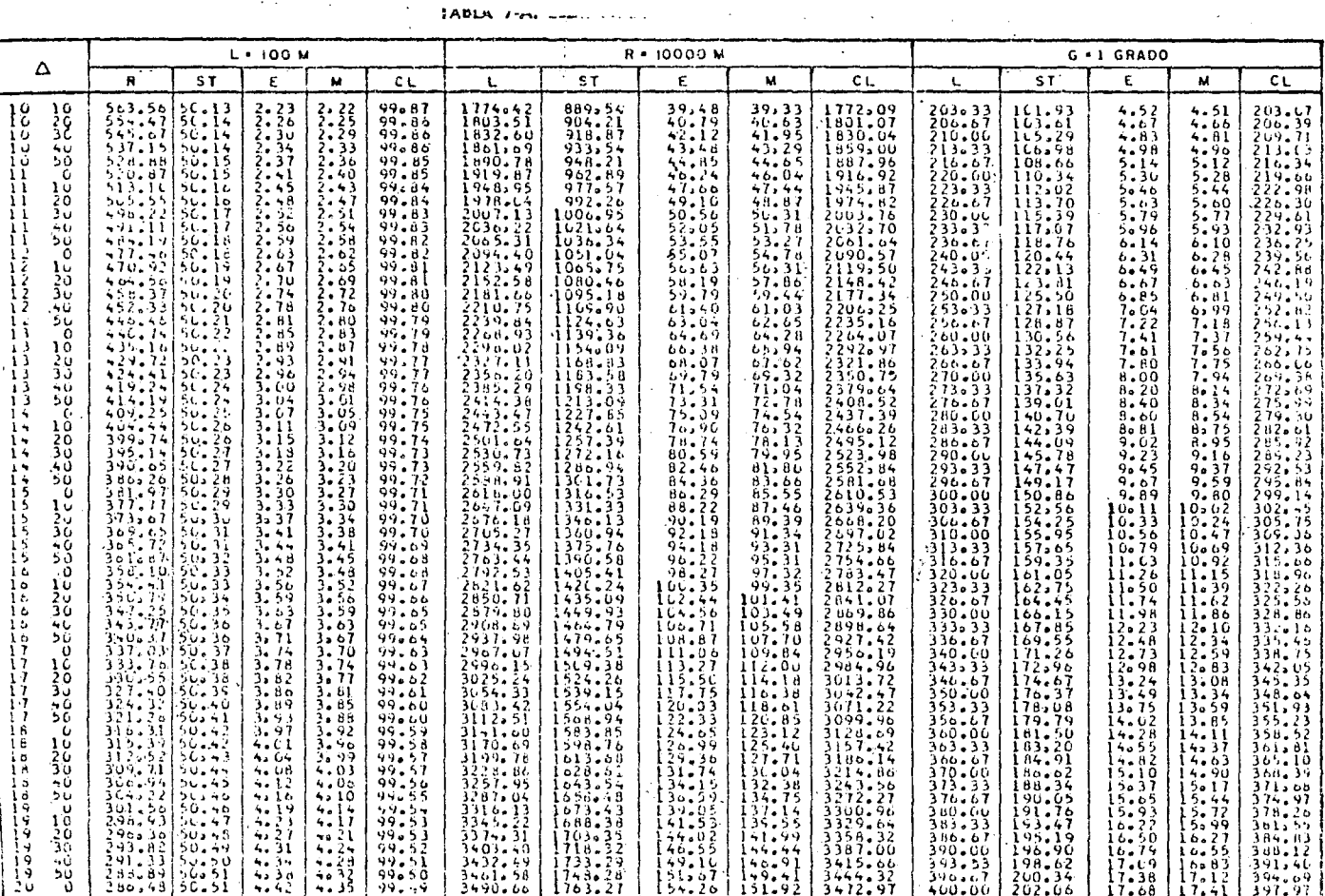

 $32^2$ ,  $3^2$ .

Ì

TABLA 7-A. ELEMENTOS DE LA CURVA CIRCULAR

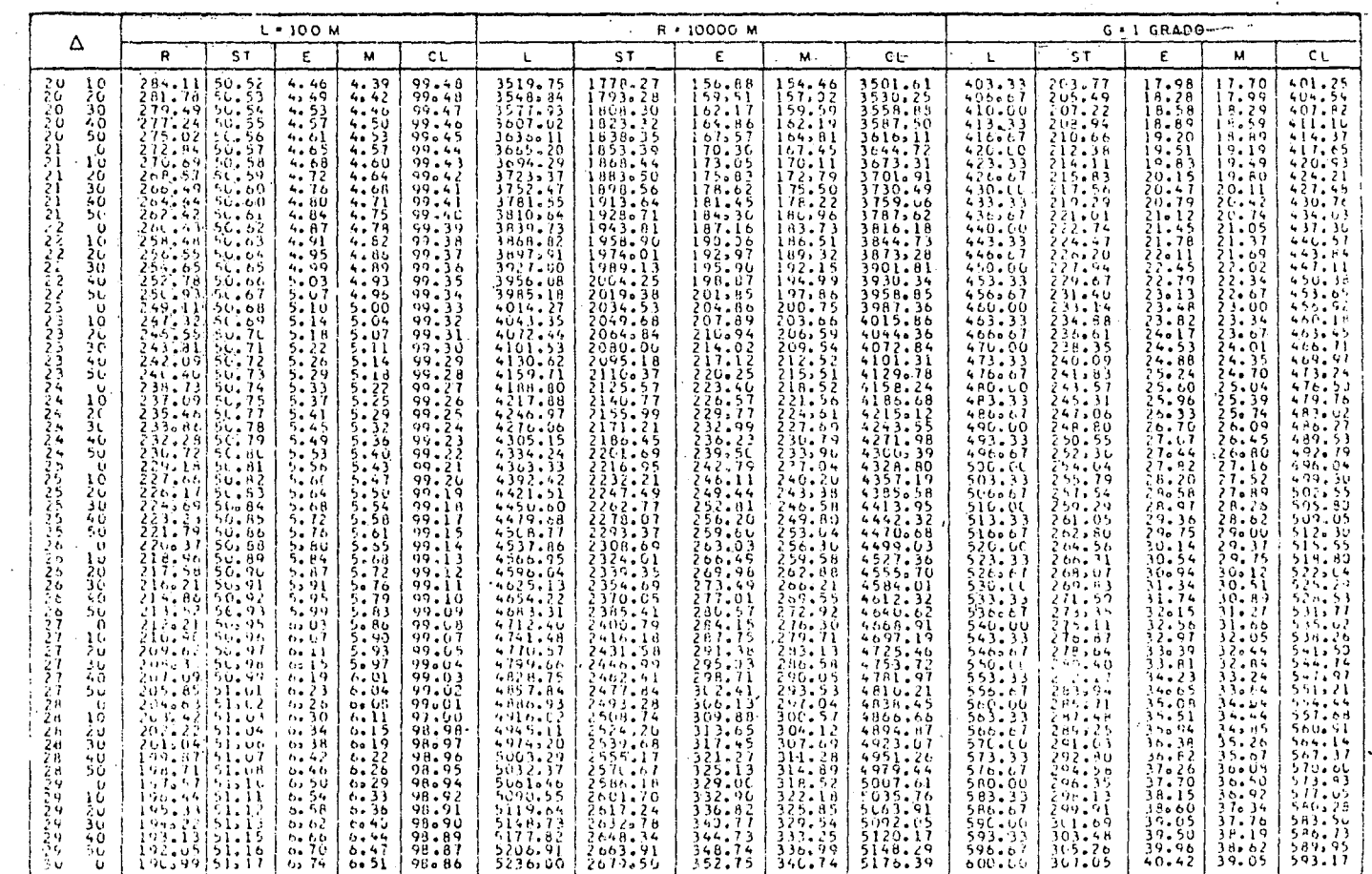

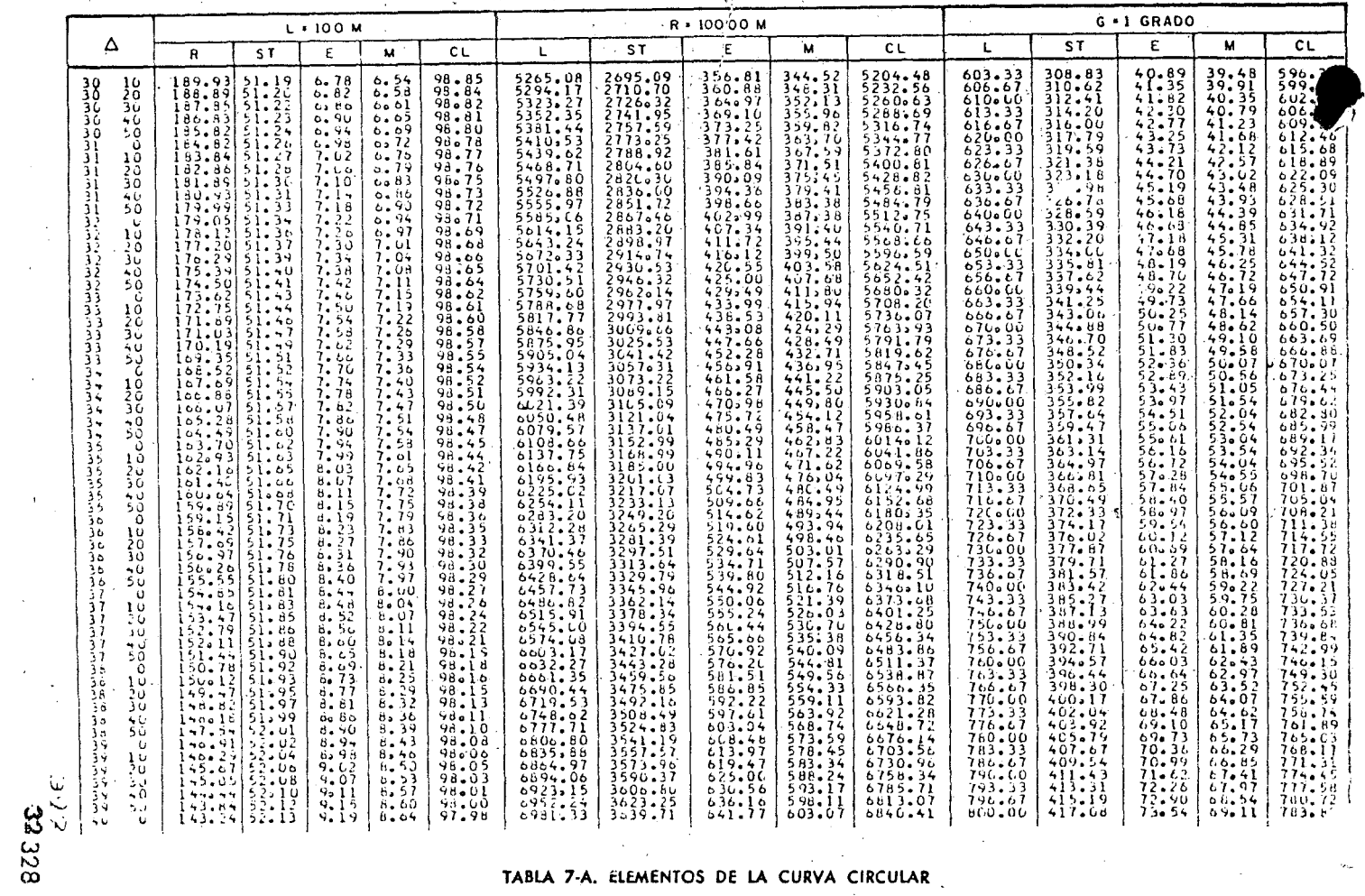

TABLA 7-A. ELEMENTOS DE LA CURVA CIRCULAR

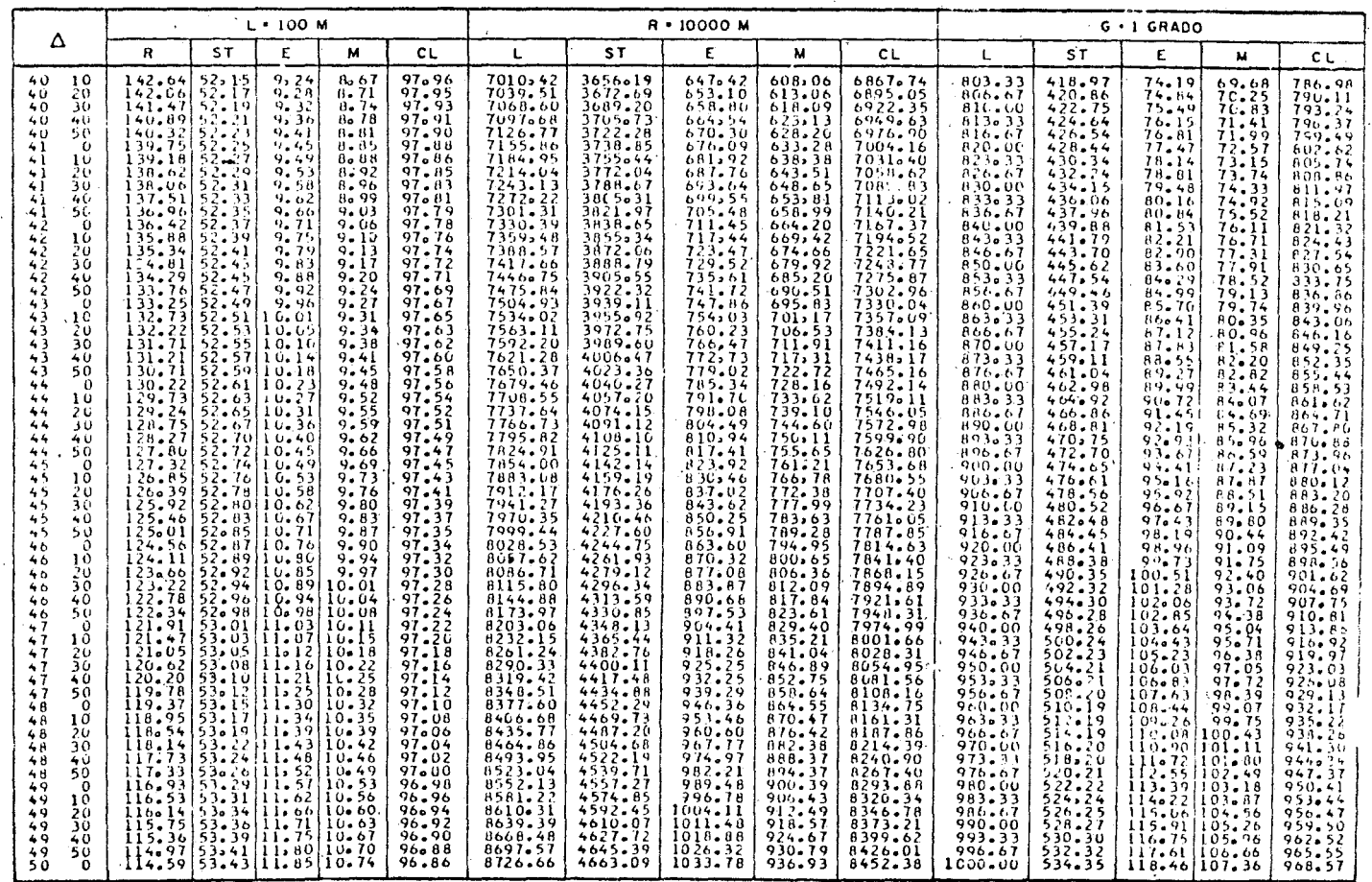

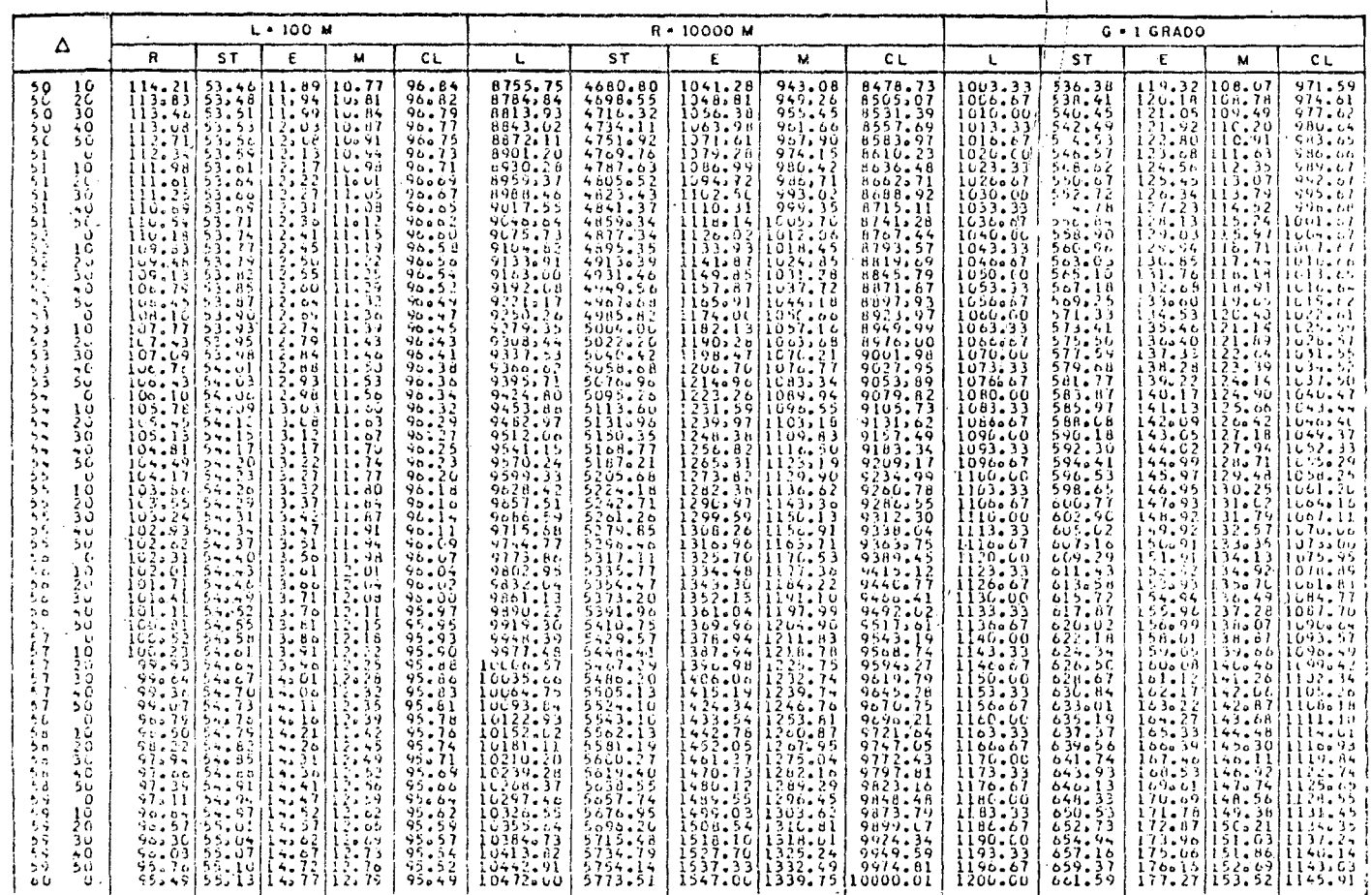

322

Í

TABLA 7-A. ELEMENTOS DE LA CURVA CIRCULAR

 $\ddot{\phantom{a}}$  $\ddot{\phantom{a}}$ 

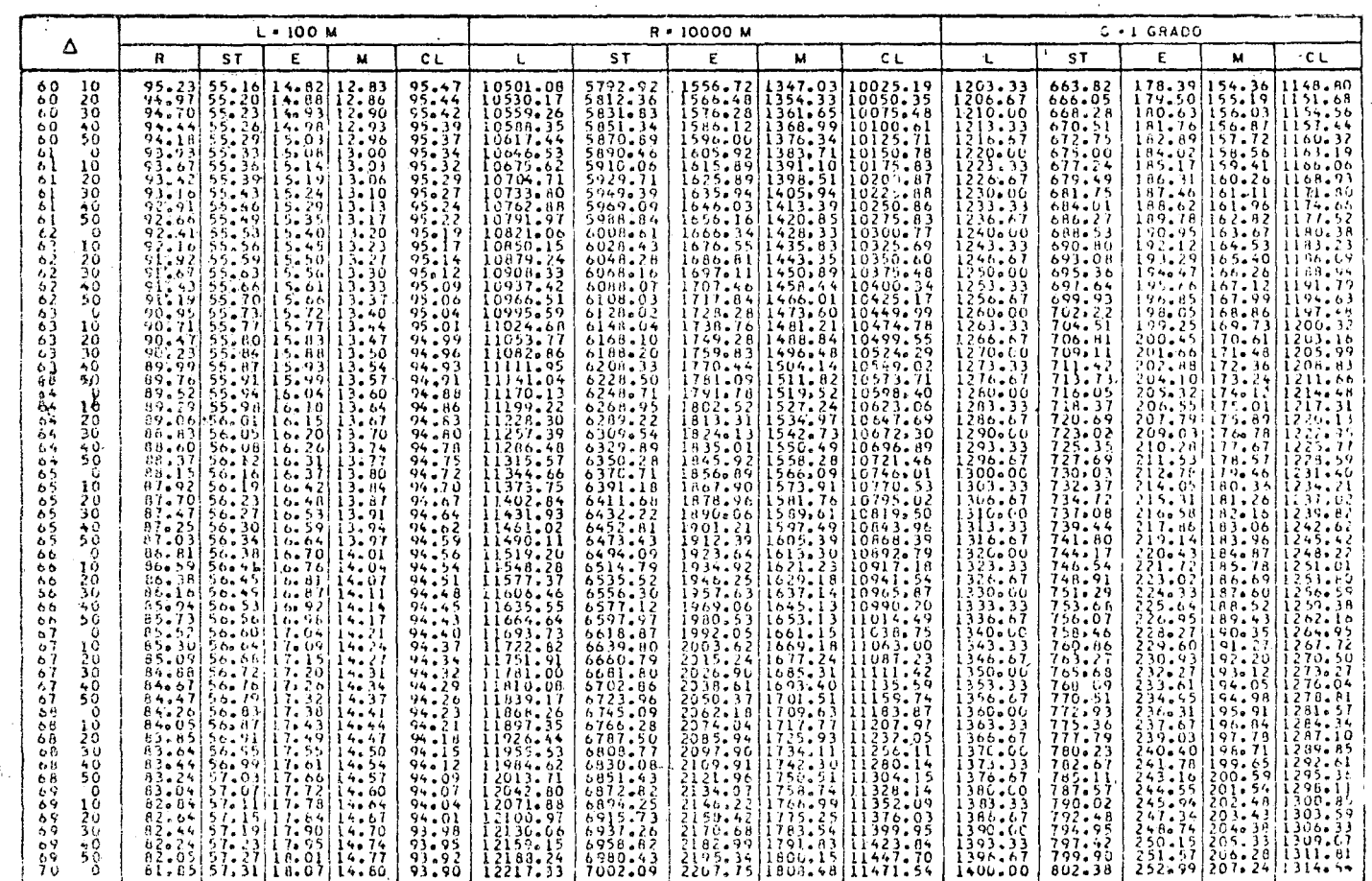

 $\ddot{\phantom{a}}$ 

 $\overline{\mathcal{L}}$ 

 $\ddot{\phantom{a}}$ 

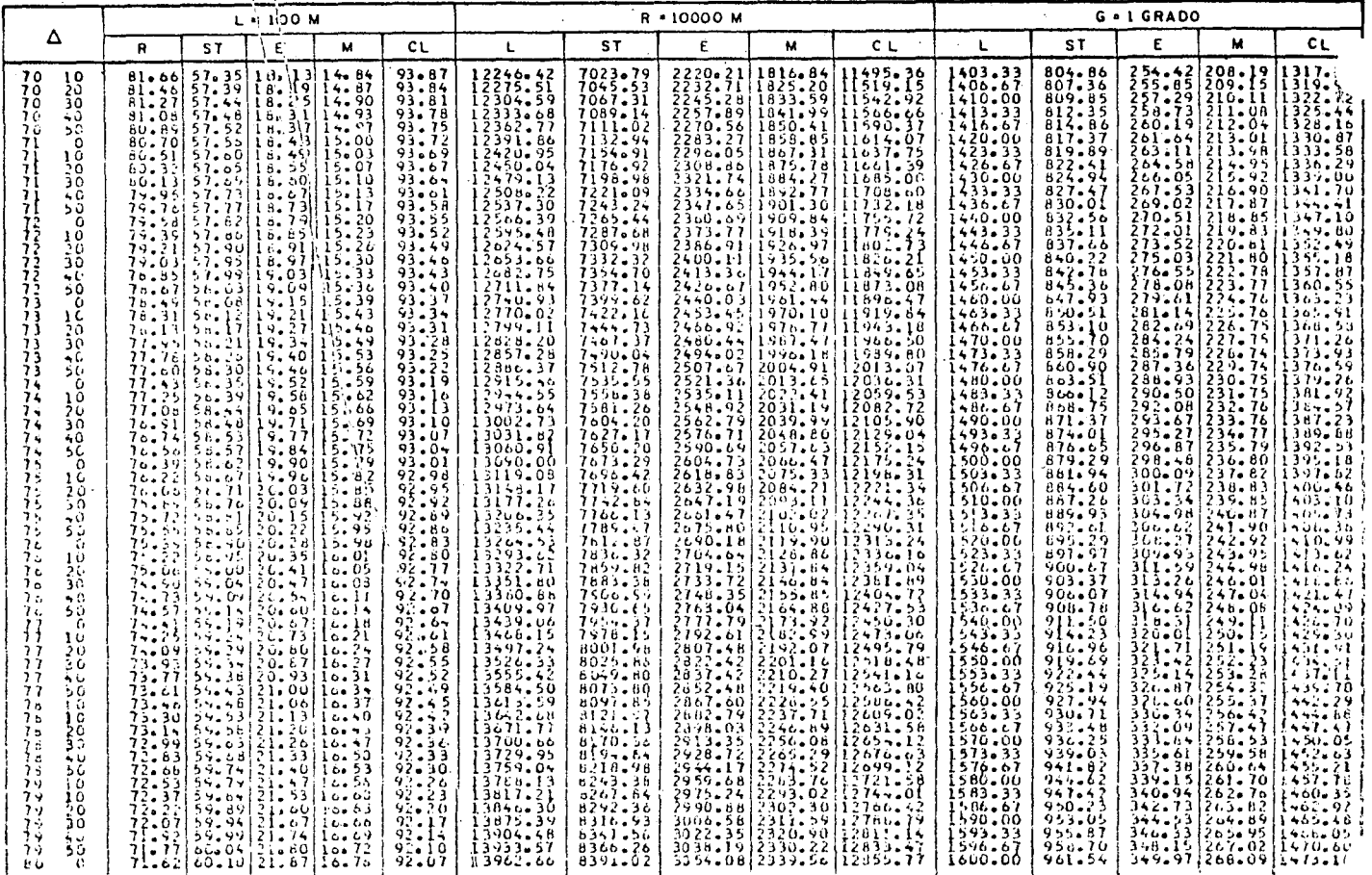

331 332

TABLA 7-A. ELEMENTOS DE LA CURVA CIRCULAR.

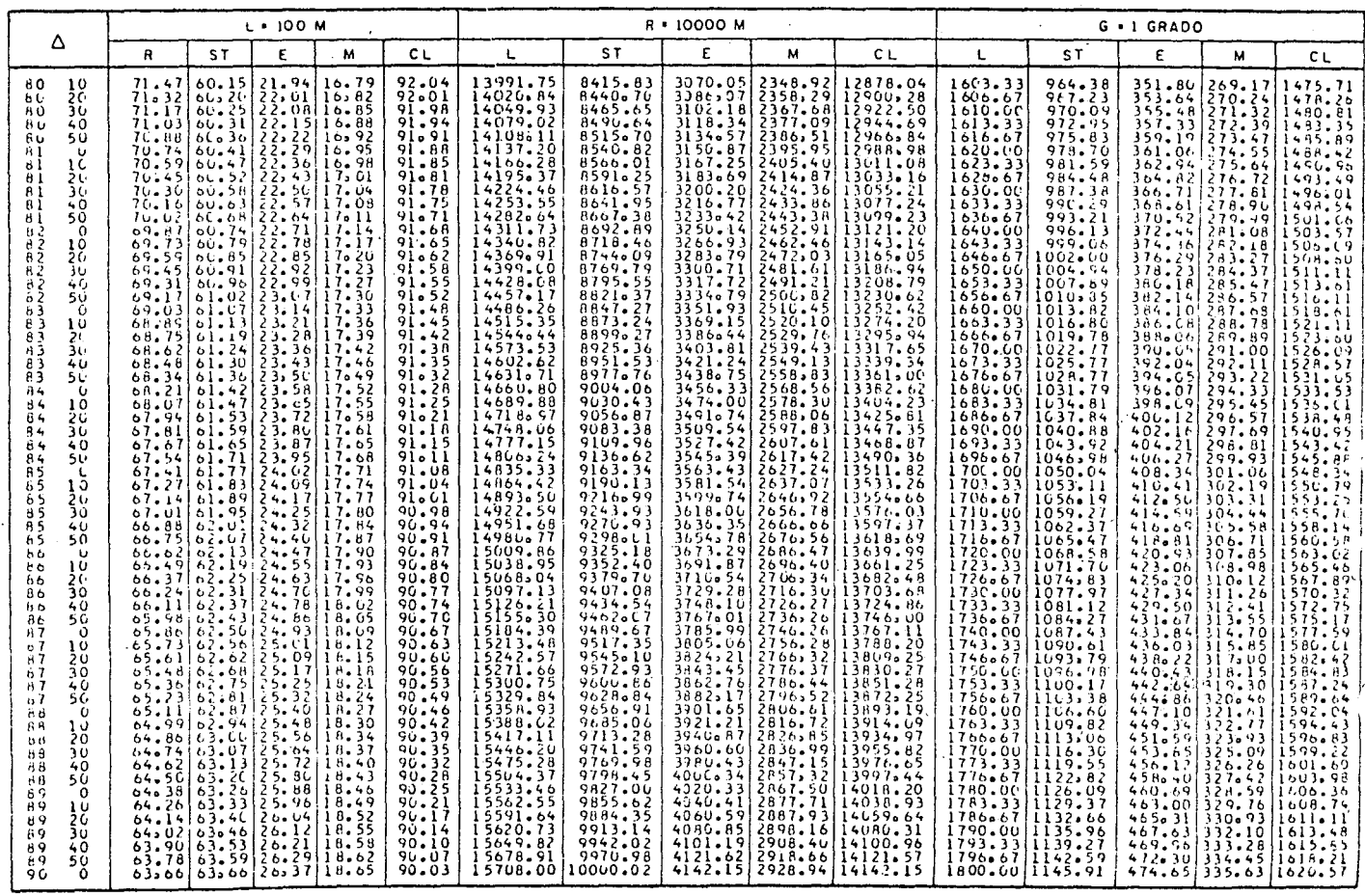

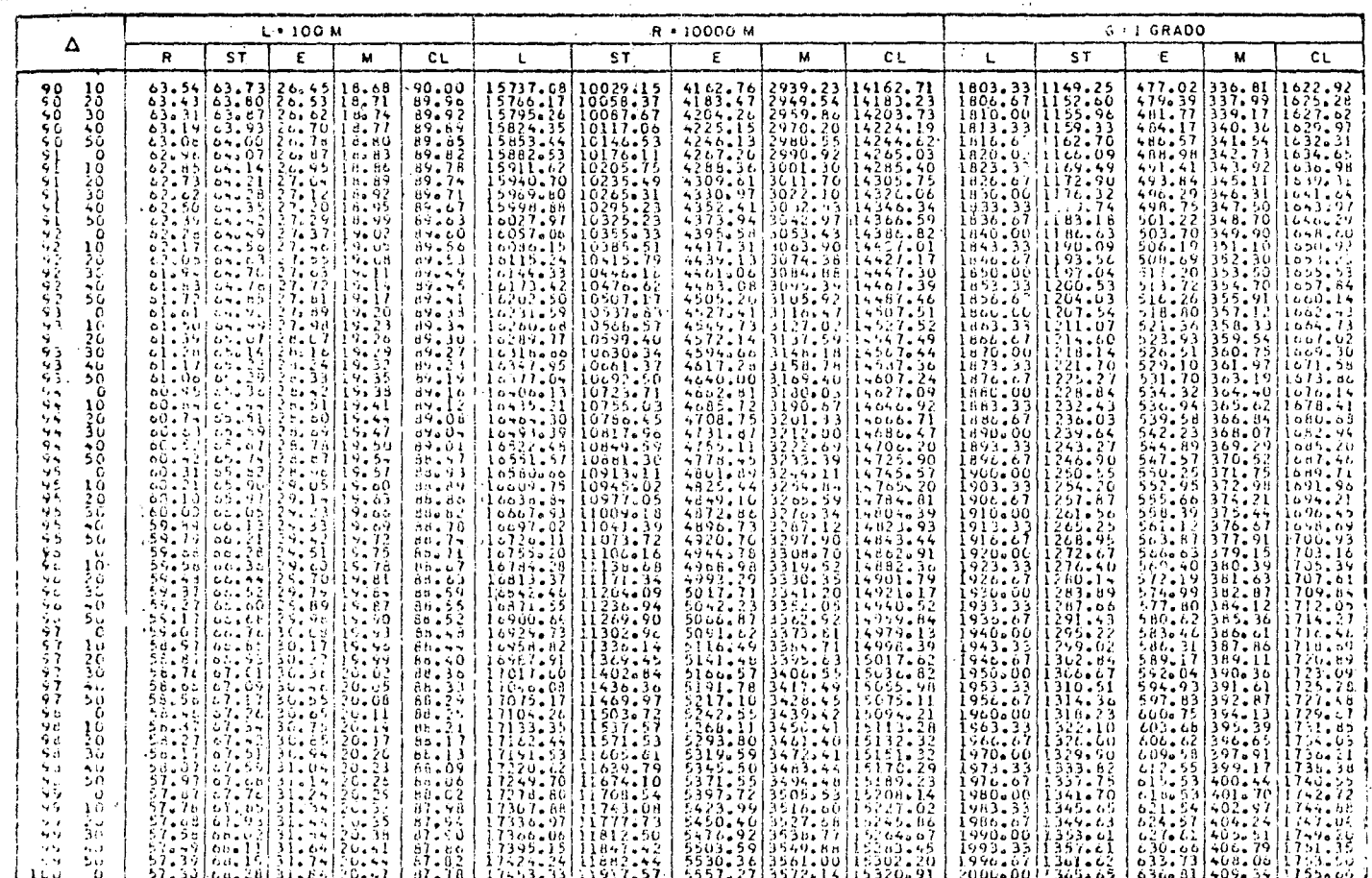

TABLA 7-A. ELEMENTOS DE LA CURVA CIRCULAR

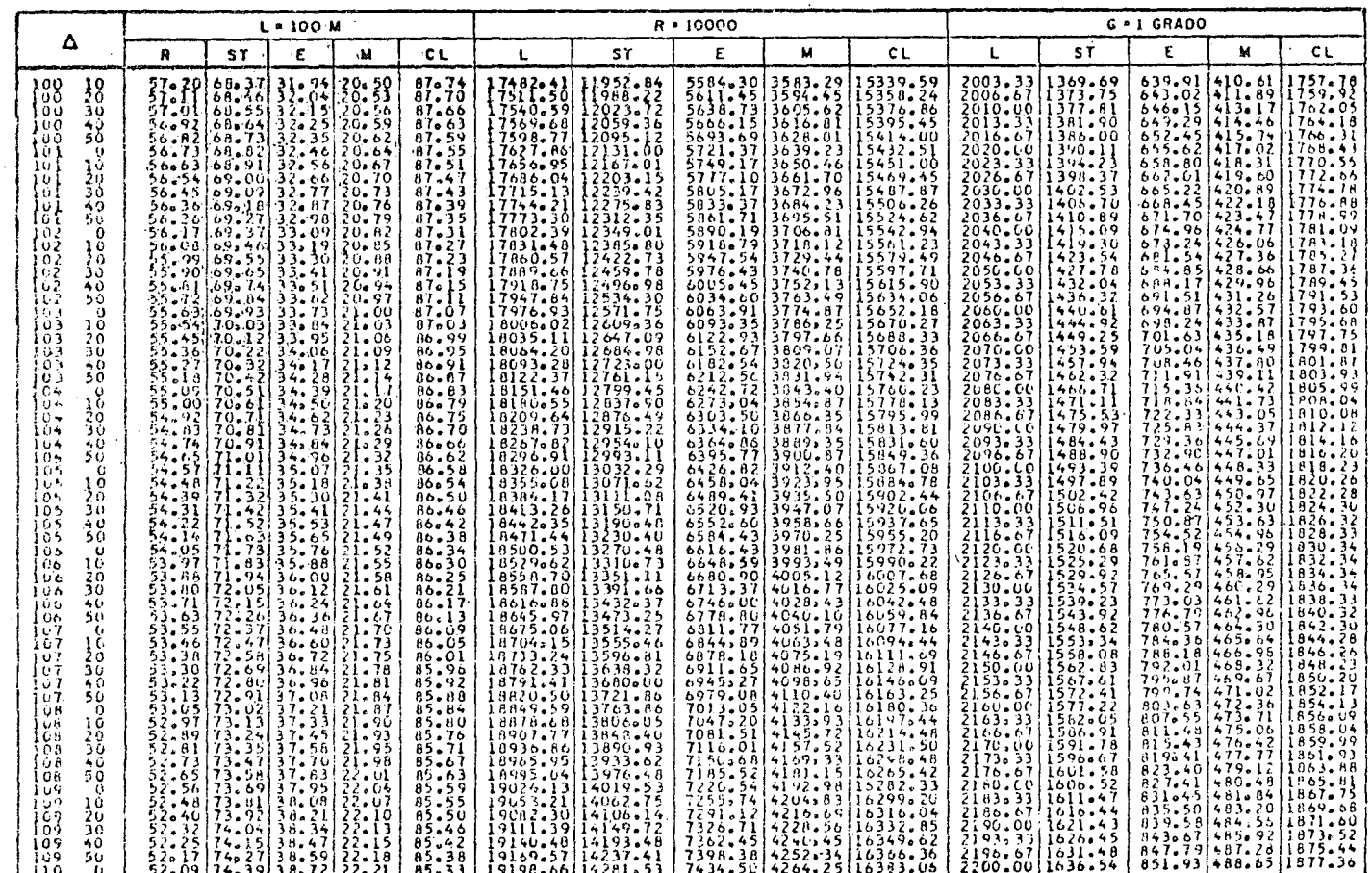

333

 $\mathcal{I}$ 

J

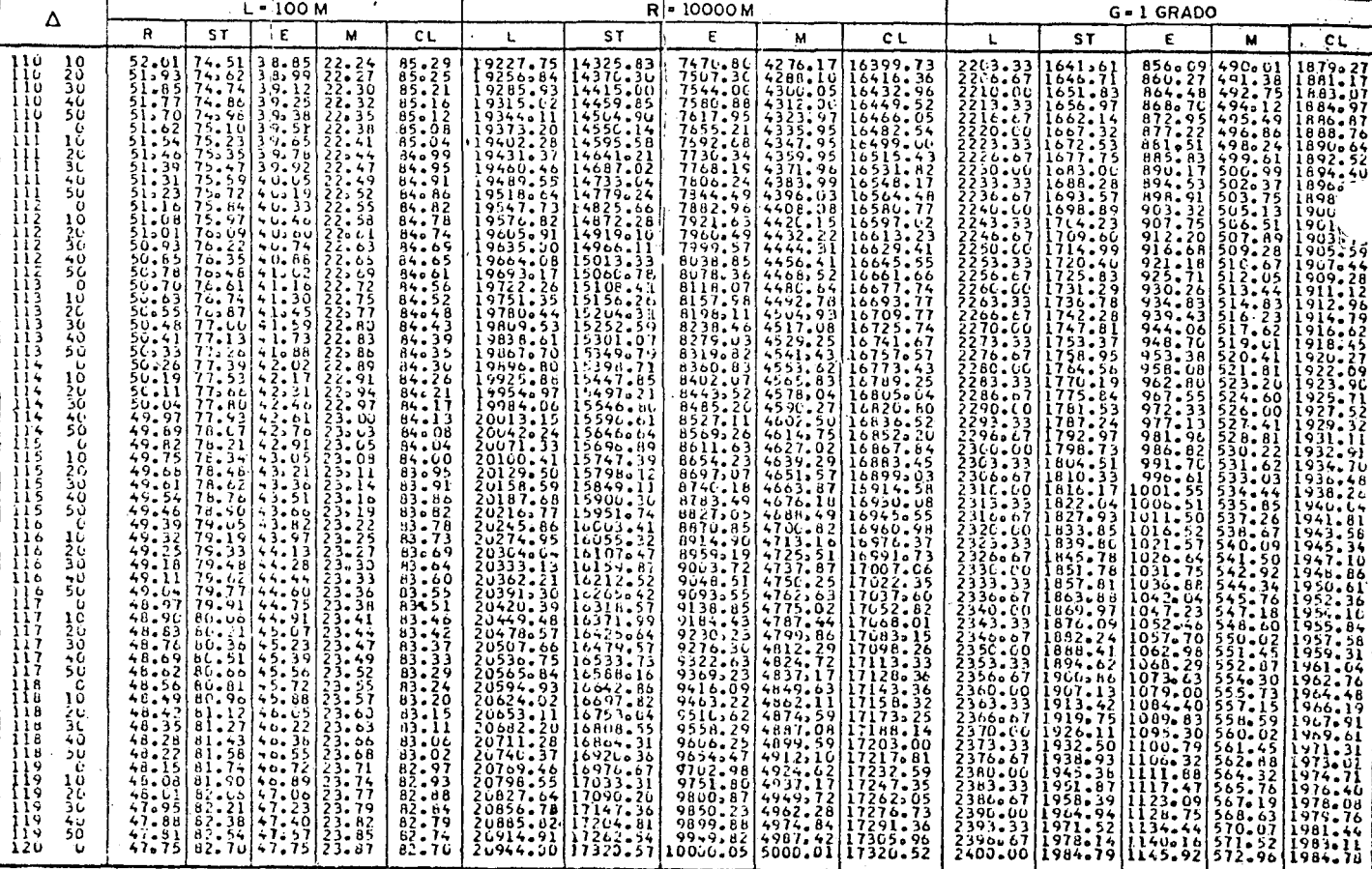

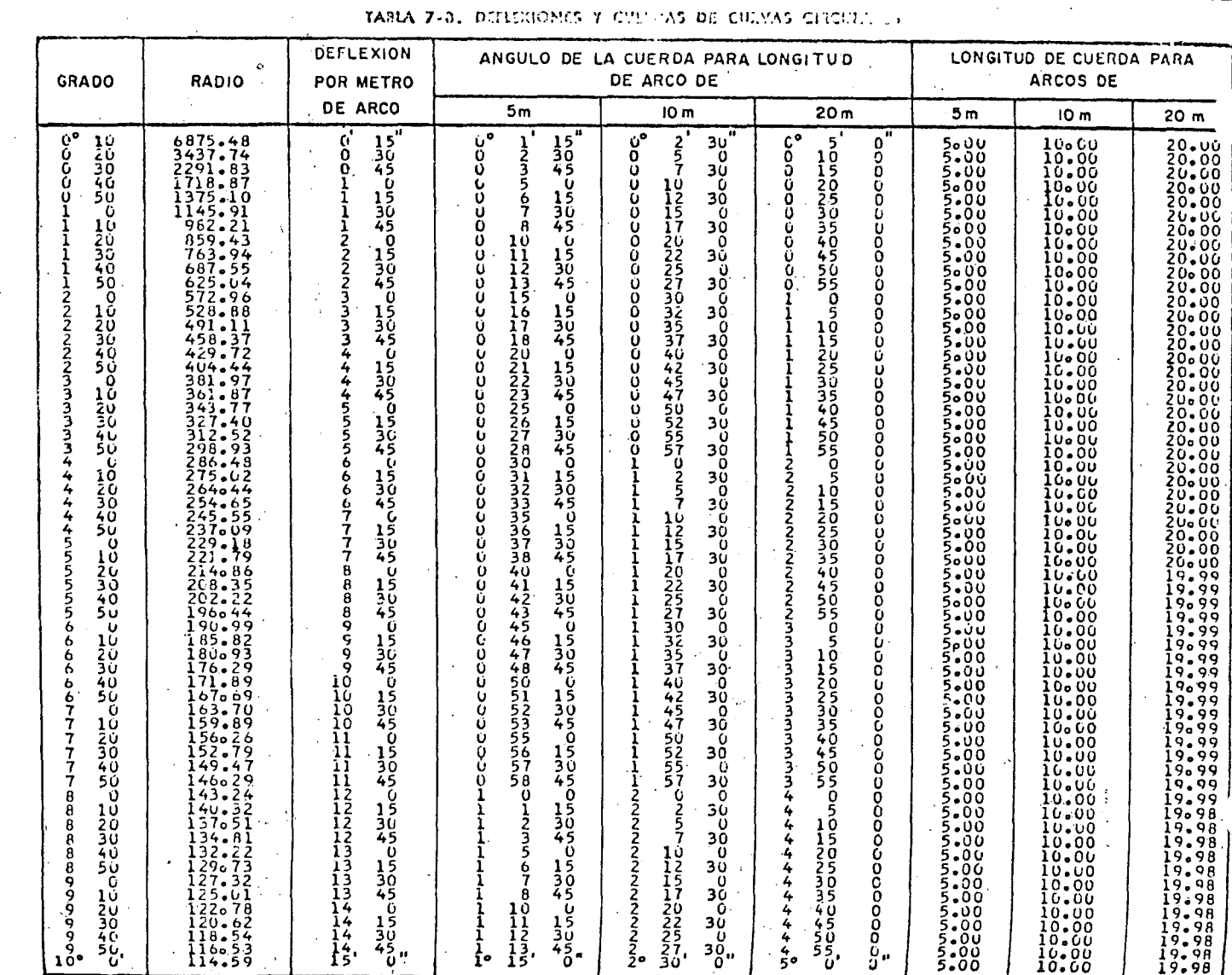

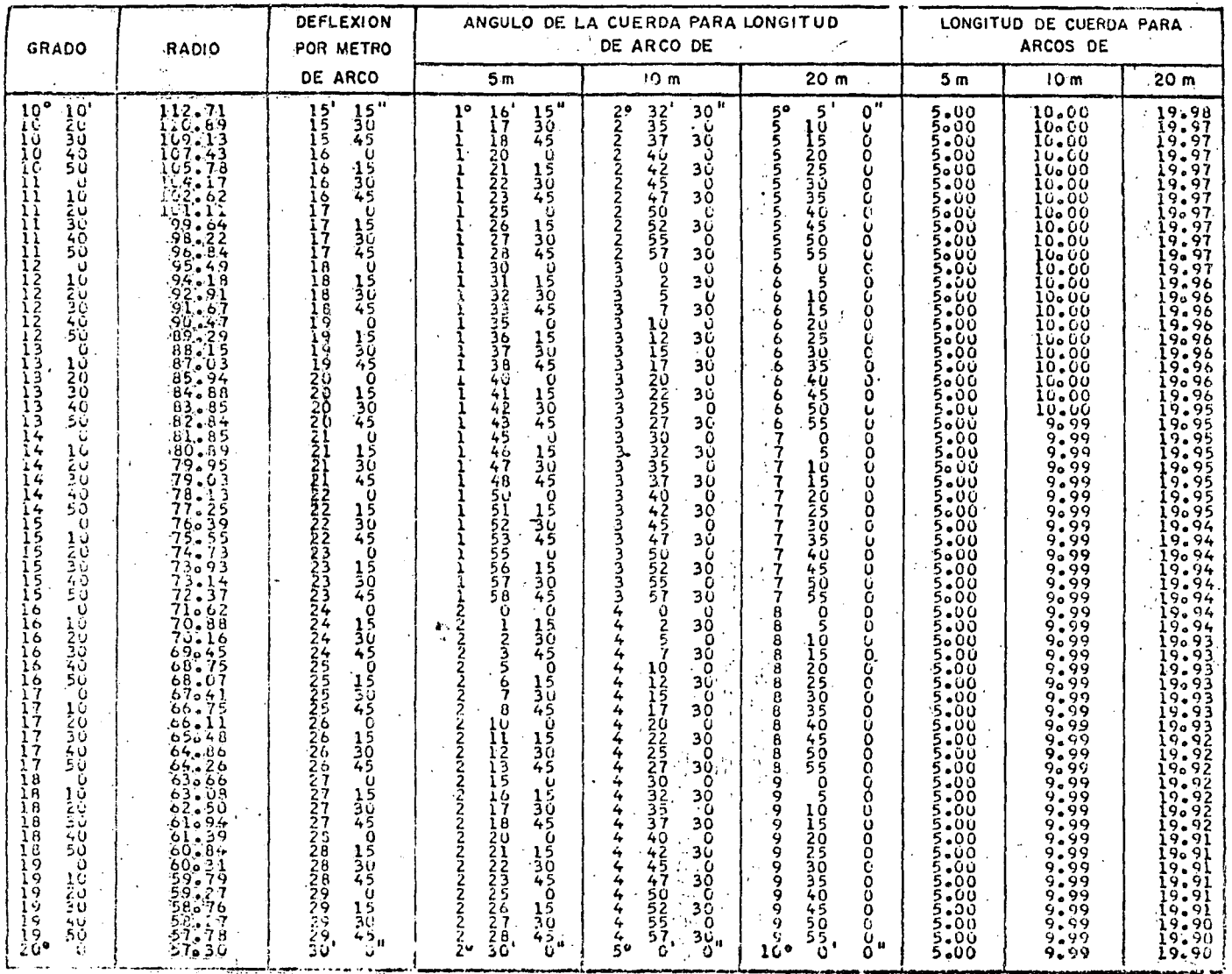

### TABLA 7-B, DEFLEXIONES Y CUERDAS DE CURVAS CIRCULARES

### TABLA 7-B. DEFLEXIONES Y CUERDAS DE CURVAS CIRCULARES

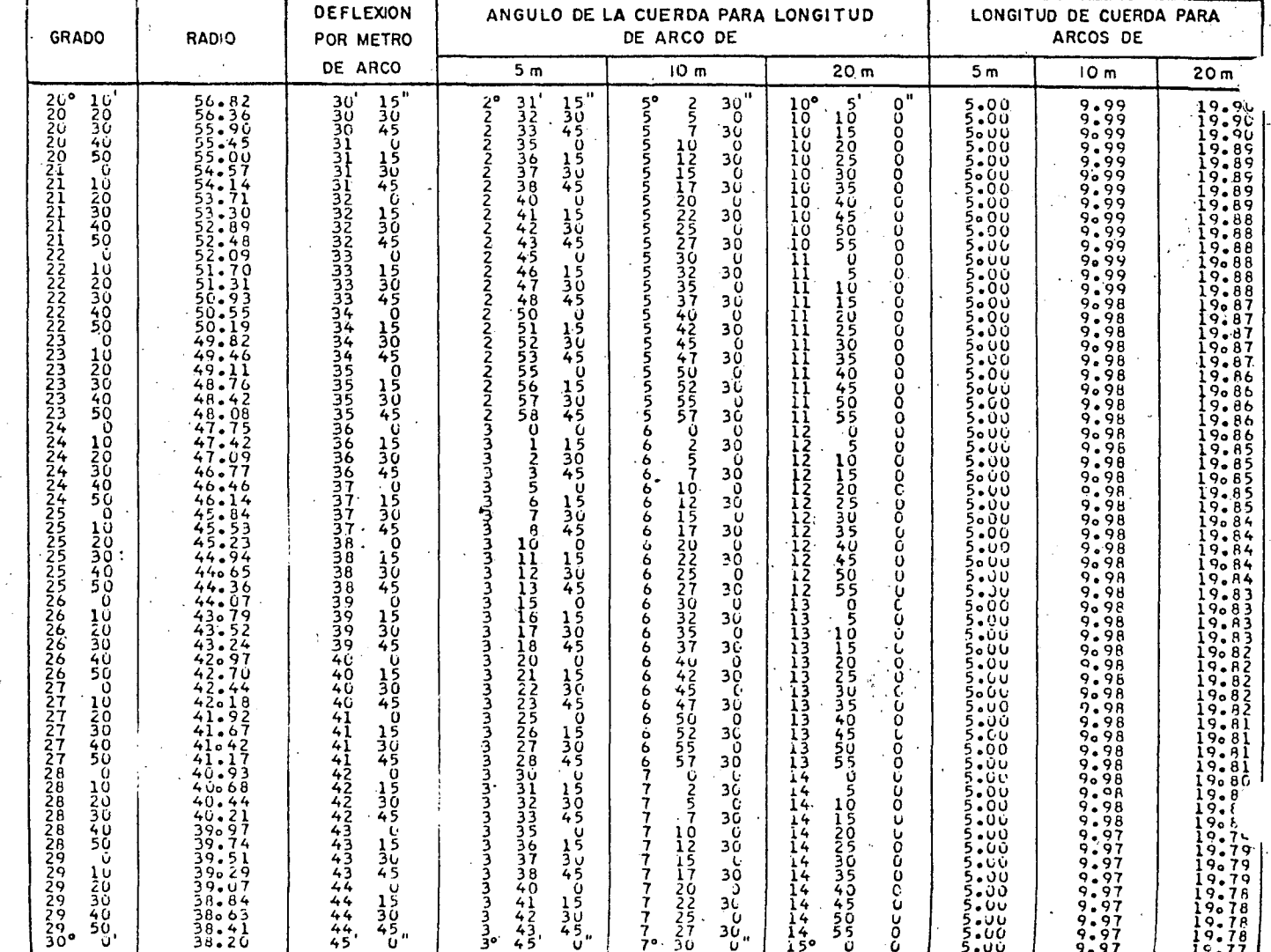

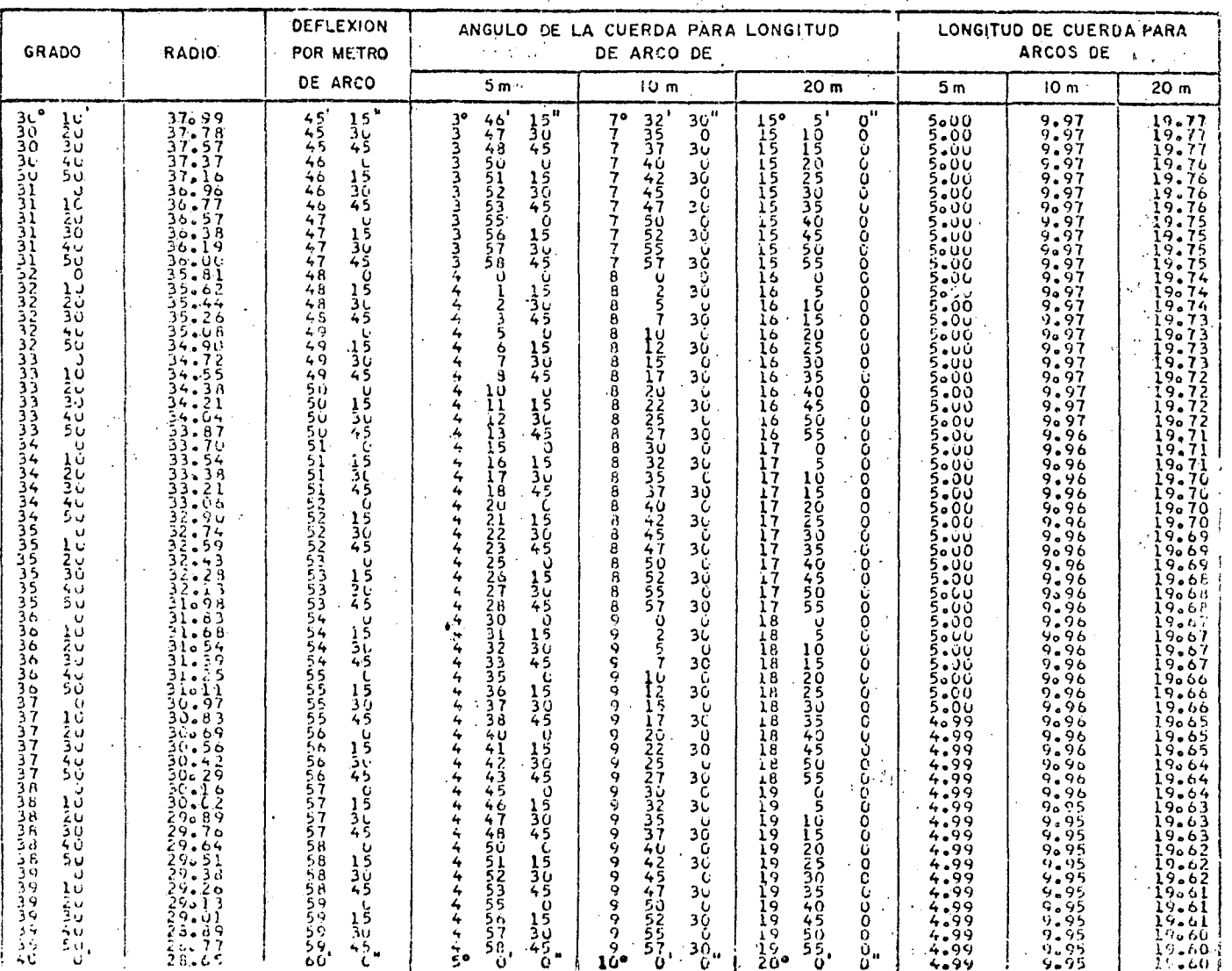

TABLA 7-B. DEFLEXIONES Y CUERDAS DE CURVAS CIRCULARES

 $\rightarrow$ 

TABLA 7-B. DEFLEXIONES Y CUERDAS DE CURVAS CIRCULARES

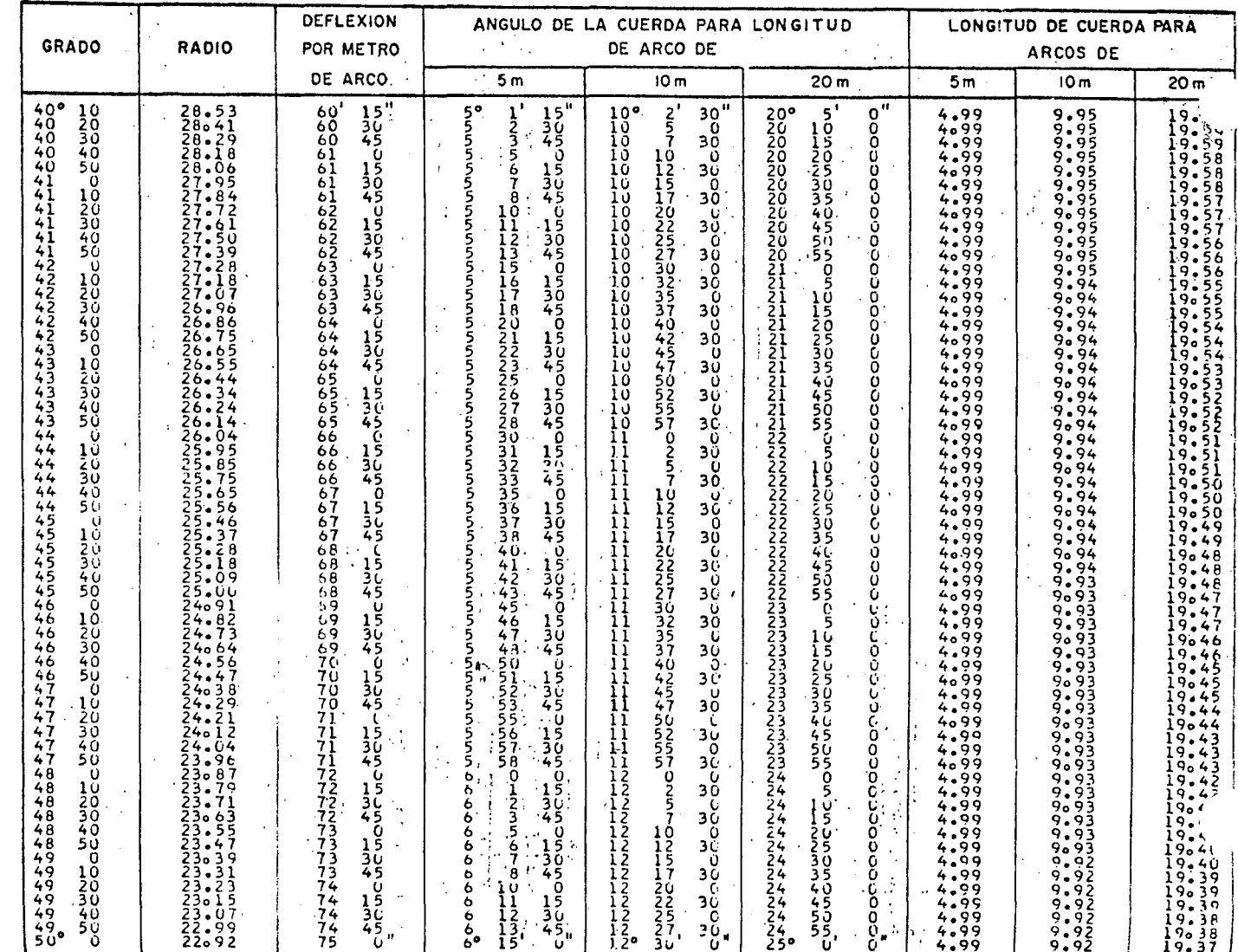

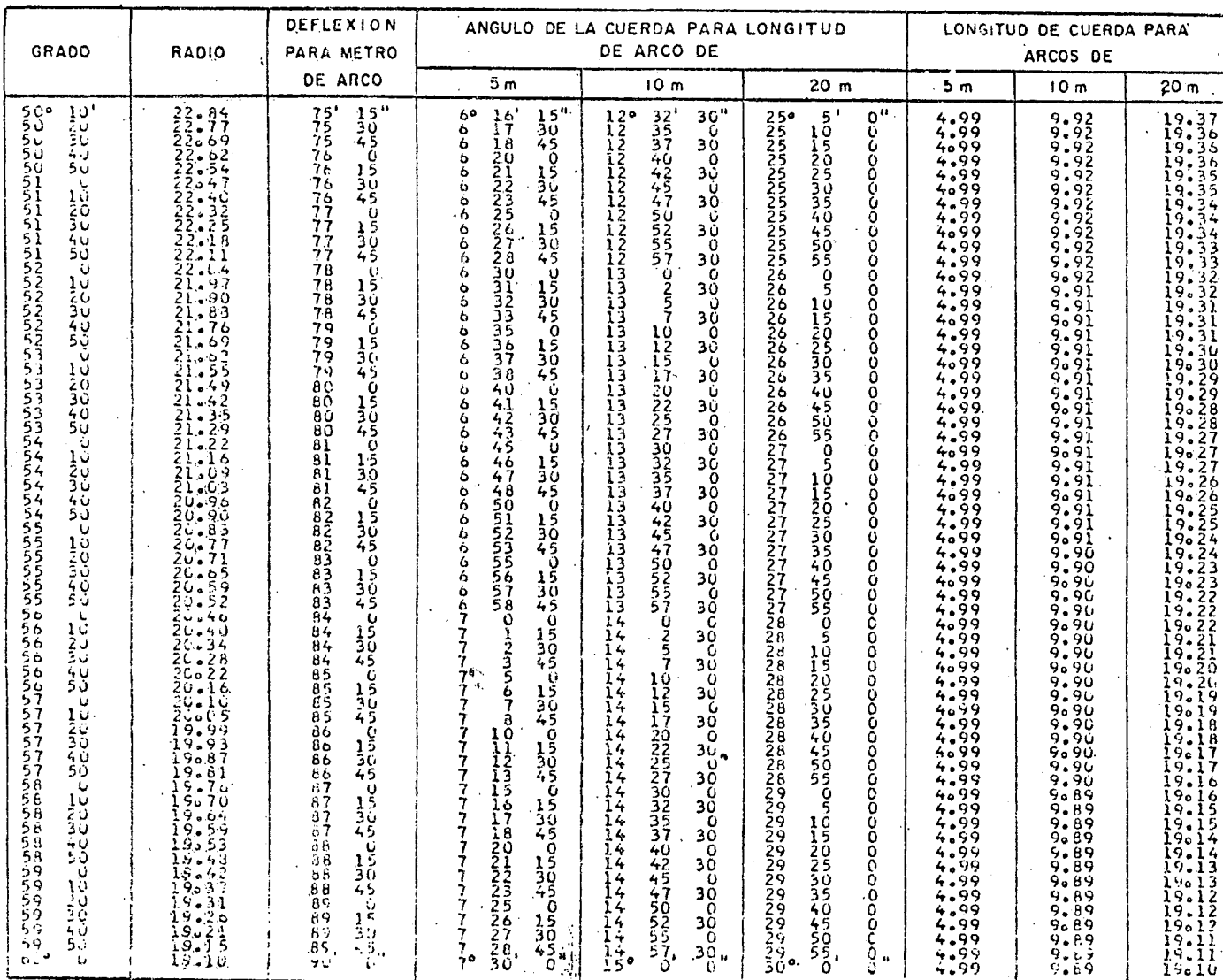

یا د

TABLA 7-B. DEFLEXIONES Y CUERDAS DE CURVAS CIRCULARES

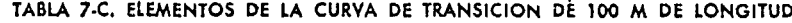

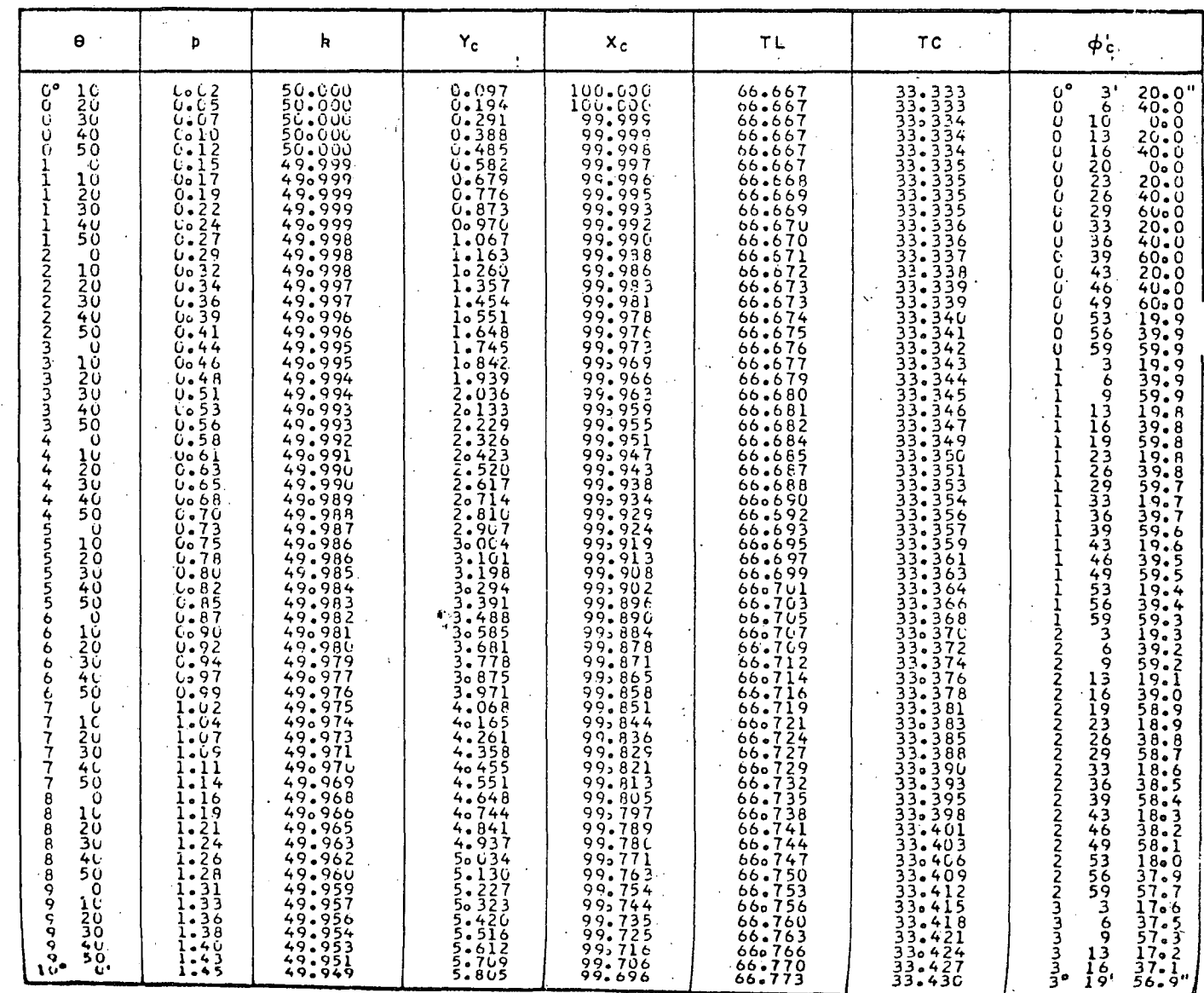

TABLA . Z.C. ELEMENTOS DE LA CURVA DE TRANSICION DE 100 M DE LONGITUD

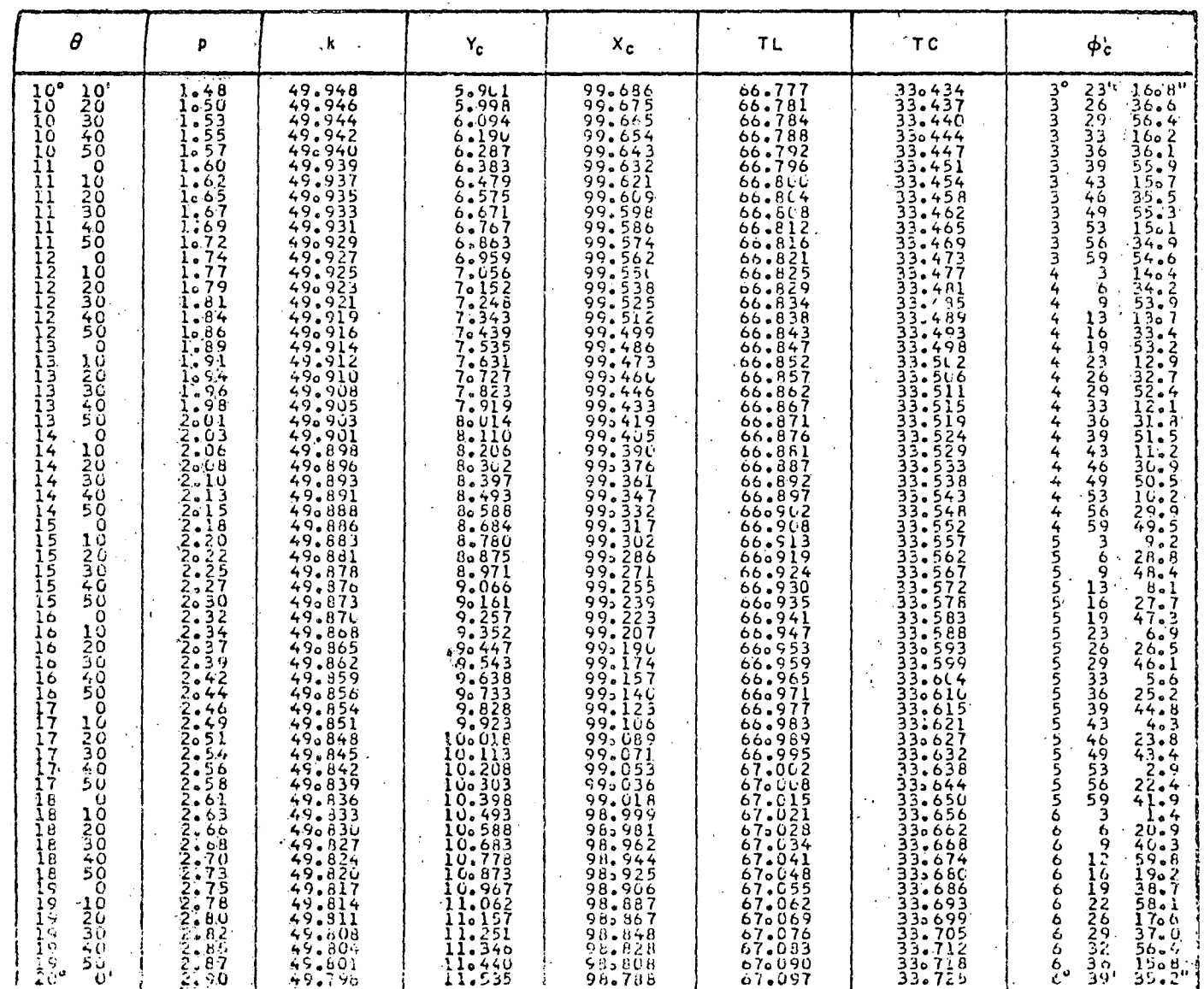

 $\frac{3}{42}$ 

# TABLA 7-C. ELEMENTOS DE LA CURVA DE TRANSICION DE 100 M DE LONGITUD

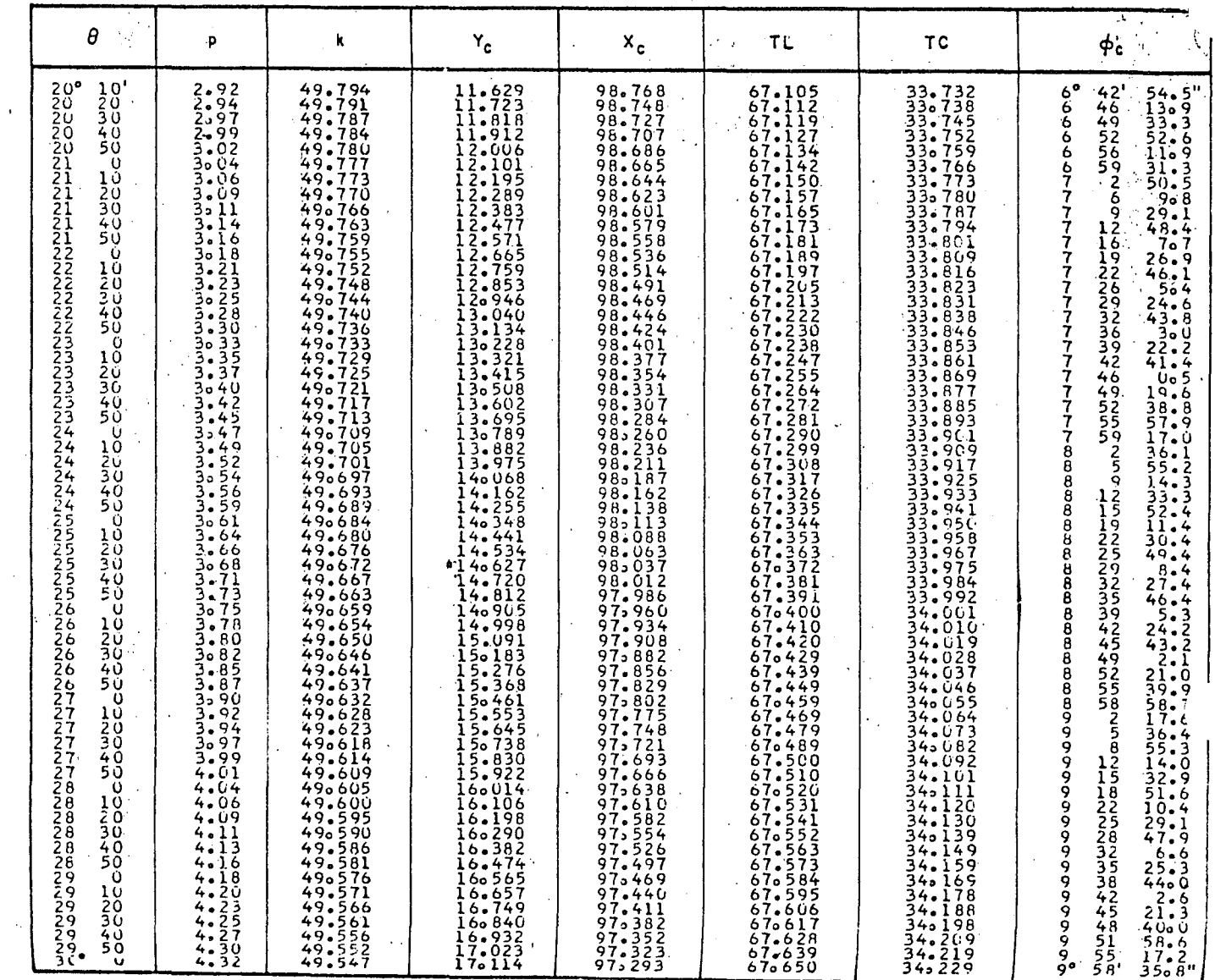

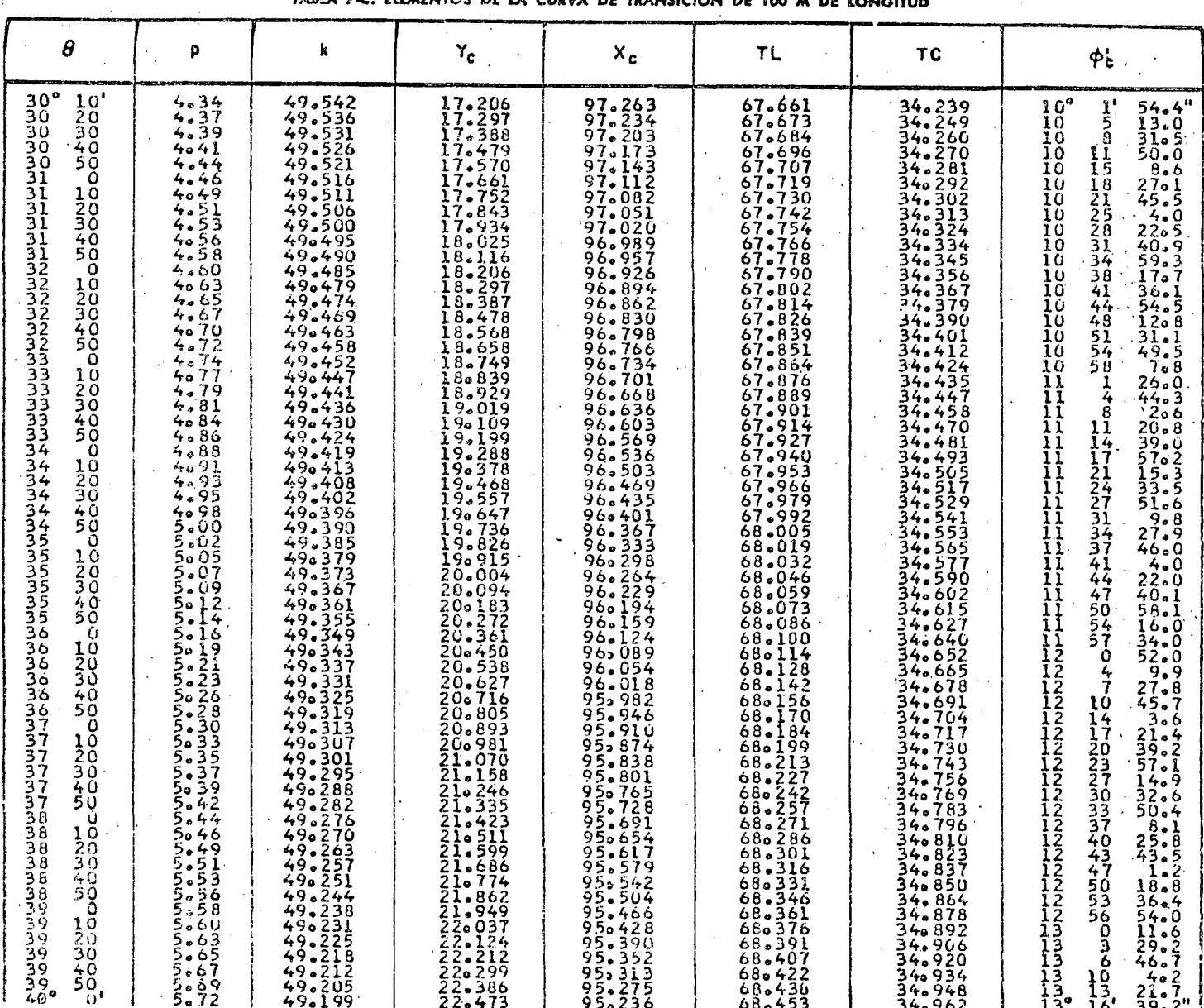

 $\ddot{\phantom{0}}$ 

 $\hat{f}(\hat{f})$  and  $\hat{f}(\hat{f})$ 

 $\frac{1}{2} \frac{1}{2} \frac{1}{4}$ 

 $\mathcal{L}^{\mathcal{L}}$ 

 $\frac{1}{2}$ 

 $\frac{1}{2}$ 

 $\frac{1}{2}$ 

 $\mathcal{L}(\mathbb{R})$ 

### TABLA 7-C. ELEMENTOS DE LA CURVA DE TRANSICION DE 100 M DE LONGITUD

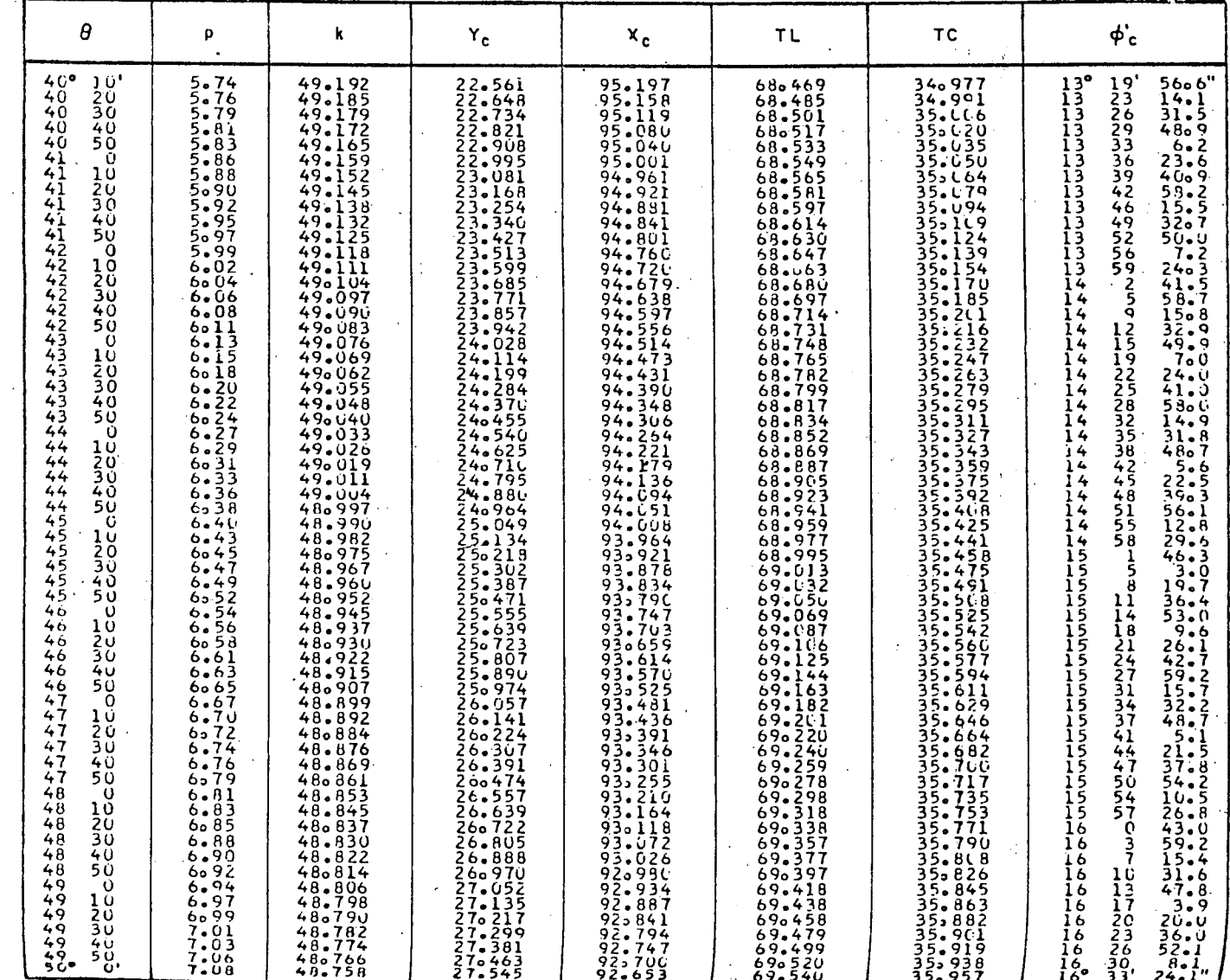

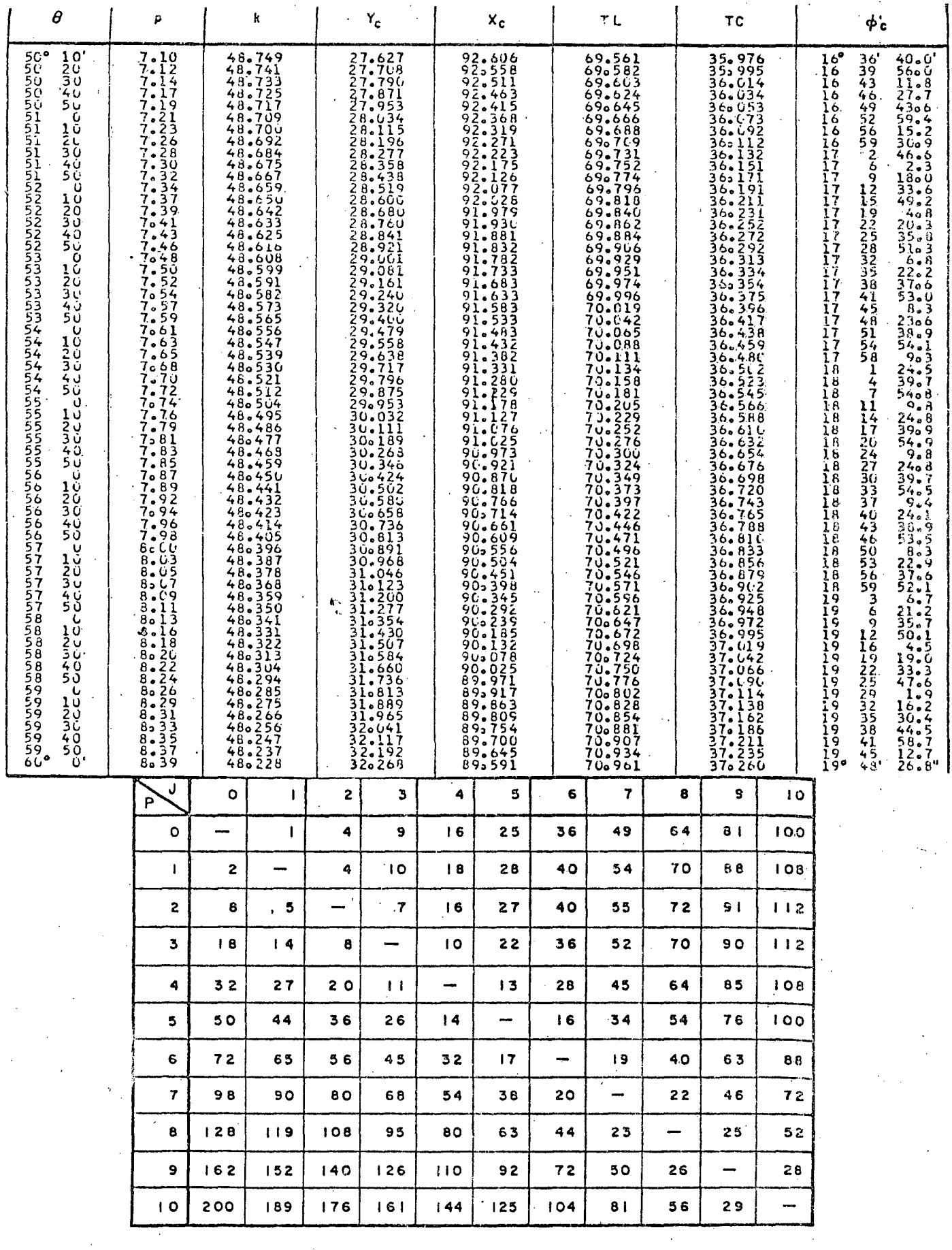

TABLA 7-D. VALORES DEL COEFICIENTE [3P | J-P |  $\pm$  (J-P)<sup>2</sup>] PARA OBTENER LOS ANGULOS  $\phi'_{AD}$  Y  $\phi'_{AT}$ , QUE FORMAN UNA CUERDA DE LA ESPIRAL CON LA TANGENTE A UN PUNTO "P"

347

Y

 $\frac{1}{2}$ 

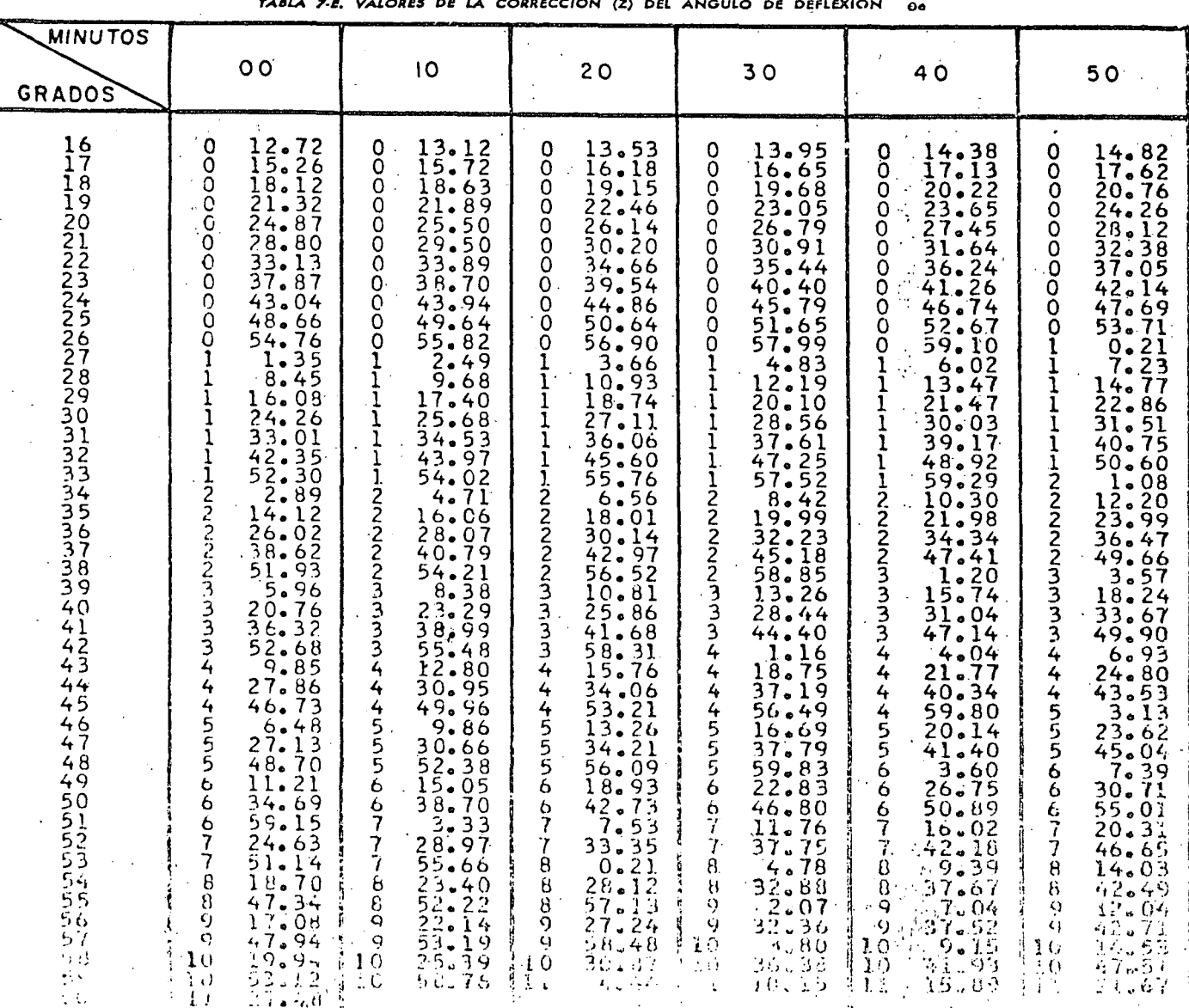

### CAPITULO VIII

### ALINEAMIENTO VERTICAL

### 8.1 DEFINICION

El alineamiento vertical es la proyección sobre un plano vertical del desarrollo del eje de la subcorona. Al eje de la subcorona en alineamiento vertical se le llama línea subrasante.

#### 8.2 ELEMENTOS QUE LO INTEGRAN

El alineamiento vertical se compone de tangentes y curvas.

### 8.2.1 Tangentes

Las tangentes se caracterizan por su longitud y su pendiente y están limitadas por dos .curvas sucesivas. La longitud de una tangente es la distancia medida horizontalmente entre el fin de la curva anterior y el principio de la siguiente, se representa como  $T<sub>x</sub>$ . La pendiente de la tangente es la relación entre el desnivel y la distancia entre dos puntos de la misma.<br>Al punto de intersección de dos tangentes consecutivas se le denomina

PIV~ y a la diferencia algebraica de pendientes en *ese* punto se le representa por la letra  $A$ .

A) Pendiente gobernadora. Es la pendiente media que teóricamente puede darse a la linea subrasante para dominar un desnivel determinado. en función de las características del tránsito y la configuración del terreno; la mejor pendiente gobernadora para cada caso, será aquella que al cor. jugar esos conceptos, permita obtener el menor costo de construcción, conservación y operación. Sirve de norma reguladora a la serie de *'*<sub>rej</sub>, dientes que se deban proyectar para ajustarse en lo posible al terreno. ·

B) Pendiente'máxima. Es la mayor pendiente que se permite ea ei proyecto. Queda determinada por el volumen y la composición del tránsito previsto y la configuración del terreno. .

La pendiente máxima se empleará, cuando convenga desde el punto de vista económico, para salvar ciertos obstáculos locales tales como cantiles, fallas y zonas inestables, siempre que no se rebase la longitud critica

La AASHO recomienda que para caminos principales las pendientes  $m\ddot{\text{a}}$ ximas no excedan a las dadas en la tabla 8-A. Para caminos secundarios, con escaso volumen de tránsito, las pendientes dadas en la tabla pueden incrementarse hasta en dos por ciento.

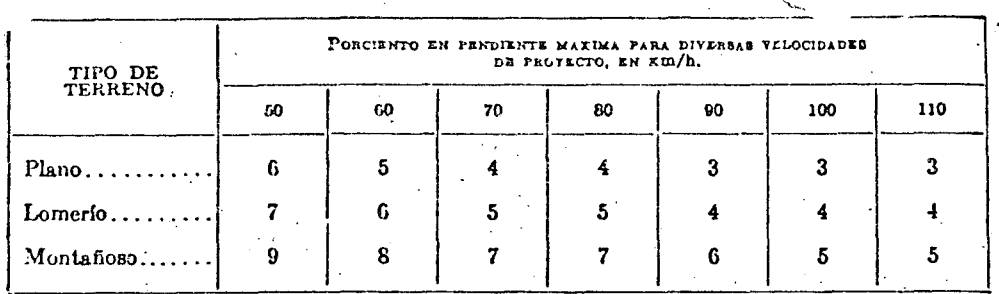

TABLA 8-A. RELACION ENTRE PENDIENTE MAXIMA Y VELOCIDAD DE PROYECTO \_(CAMINOS PRINCIPALES)

C) Pendiente mínima. La pendiente mínima se fija para permitir el drenaje. En los terraplenes puede ser nula; en los cortes se recomienda  $0.5\%$  mínimo, para garantizar el buen funcionamiento de las cunetas; en ocasiones la longitud de los cortes y la precipitación pluvial en la zona podrá llevar a aumentar esa pendiente mínima. . .

, D) Longitud critica de una tangente del alineamiento vertical. Es la longitud máxima en la que un camión cargado puede ascender sin reducir su velocidad más allá de un límite previamente establecido.

Los elementos que intervienen para la determinación de la longitud crítica de una tangente son fundamentalmente el vehículo de proyecto, la configuración del terreno, el volumen y la composición del tránsito.

El vehículo con su. relación pesojpotencia, define características de operación que determinan la velocidad con que es capaz de recorrer una pendiente dada. La configuración del terreno impone condiciones al proyecto que, desde el punto de vista económico, obligan a la utilización de pendientes que reducen la velocidad de los vehículos pesados y hacen que éstos interfieran con los vehículos ligeros. El volumen y la composición del tránsito son elementos primordiales para el estudio económico del tramo, ya que los costos de operación dependen básicamente de ellos.<br>Las gráficas del estudio de Firey y Peterson <sup>55</sup> permiten, para una

relación dada de peso/potencia del vehículo, obtener su velocidad de mar~<br>cha para diferentes pendientes y longitudes de las mismas.

 $\overline{E}$ n las Figuras 5.6, 5.7 y 5.8 se muestran las gráficas para relaciones de peso/potencia de 90 kg/HP, 120 kg/HP y 180 kg/HP, respectivamente; con base en ellas, se han desarrollado dos criterios para determinar la longitud crítica de una tangente vertical, los cuales se detallan a continuación.

l. Cuando se trata de caminos con volúmenes de tránsito alto en cualquier tipo de terreno o bien, con cualquier volumen de tránsito en terreno sensiblemente plano o en lomerio suave, se ha considerado que la longitud crítica de cualquier pendiente es aquella que ocasiona una reducción de 25 km/h en !a velocidad de marcha del vehiculo de proyecto.

Conforme a este criterio y para ilustrar el procedimiento de cálculo con base en las gráficas de las Figuras 5.6 a 5.8, se tiene que para un camino que tenga una velocidad de proyecto de  $110 \text{ km/h}$ , que corresponde a una

<sup>56</sup> Joseph C. Firey y Edward W. Peterson: An analysis of Speed Changes for Large Transport Trucks. Highway Research Buard, Bulletin 334, Vehicle Characteristics, 1962, págs. 1-26.

velocidad de marcha a la entrada de una tangente vertical de  $V = 92$  km/h y en el que se prevean vehículos con relación peso/potencia de 180 kg/HP; se desea saber las longitudes críticas para pendientes de 5%, 4%, 3%, 2% y *17o.* Haciendo uso de la gráfica de la Figura 5.8 se tiene que las longitudes críticas serán aquellas comprendidas entre las ordenadas que marcan la velocidad de entrada de 92 km/h y la de 67 km/h, que es el resultado de aceptar una reducción de 25 km/h en la velocidad de marcha durante su recorrido.

Estos valores son:

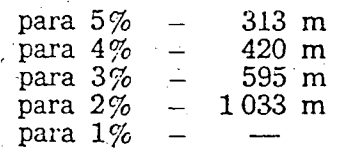

Para un caso en. que. la velocidad de marcha a la entrada fuera de 68 km/h, se tendría con la reducción especificada, una velocidad con la cual al término de la tangente y usando la misma gráfica de la Figura 5.8, que las longitudes críticas serían:

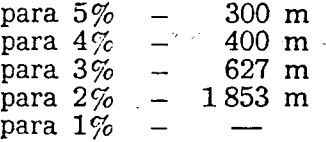

Para 2% el valor es resultado de una extrapolación y para  $1\%$  se considera una distancia infinita, pues se puede sostener indefinidamente la pendiente, ya que la velocidad de régimen es .superior al valor de la velocidad reducida.

Por velocidad de régimen se entiende la máxima que puede desarrollar un vehículo sobre una pendiente determinada, indefinidamente.

En los dos ejemplos anteriores, se· puede observar que la velocidad de entrada tiene influencia directa en la determinación de las longitudes críticas de las tangentes verticales, lo que hace evidente la necesidad de que la obtención del dato velocidad de entrada sea lo más cercano a la realidad, para lo cual se deben considerar los tres siguientes casos:

a) Si al punto para el cual se desea conocer la velocidad de entrada le antecede una tangente horizontal, la velocidad de entrada será igual a la velocidad de marcha, obteniéndose ésta de su relación con la velocidad de proyecto (Capítulo V).

*b)* Si al punto para el cual se desea conocer la velocidad de entrada le antecede una tangente vertical en descenso, aun cuando la velocidad de entrada sea mayor a la velocidad de marcha en una magnitud que se estima del orden de 10 a 15 km/h, la velocidad de·salida será la de marcha menos  $25 \text{ km/h}$ .

c) Si al punto para el cual se desea conocer la velocidad de entrada le antecede una tangente vertical en ascenso, la velocidad de entrada será ·menor a ]a velocidad *de* marcha y la velocidad de salida deberá ser la de marcha menos 25 km/h.

Es importante aclarar que para que estas consideraciones sean aplicables, se requiere que las condiciones del alineamiento vertical  $\overline{en}$  el tramo que antecede al punto en que se desea obtener la velocidad de en. trada, permitan que el vehículo transite con velocidades que no varíen en más de 15 km/h con respecto a la de marcha.

2. La Secretaría de Obras Públicas ha desarrollado otro criterio basado en el tiempo de recorrido, el cual se aplica a caminos con bajos volümenes de tránsito y alojados en terrenos clasificados como lomerío :fuerte o montañoso, en donde por razones de configuración, es necesario considerar una pendiente gobernadora con valor previamente especificado, como resultado de un estudio económico.

Cuando interviene la pendiente gobérnadora, la longitud crítica de tangente para las diferentes pendientes no debe considerarse con valores rígidos y fijos como en el primer caso, su vaJor puede tener' pequeñas variaciones para diferentes tramos, en función del efecto que el conjunto de las tangentes tenga en la velocidad de marcha y por ende en el tiempo de recorrido para el tramo. . ·

Lo anterior se ilustrará con el ejemplo de un camino para el que se ha proyectado un alineamiento vertical con diferentes tangentes  $\mathbf{\bar{y}}$  otro alineamiento con una sola tangente cuya pendiente es la gobernadora;. véase Figura 8.1.

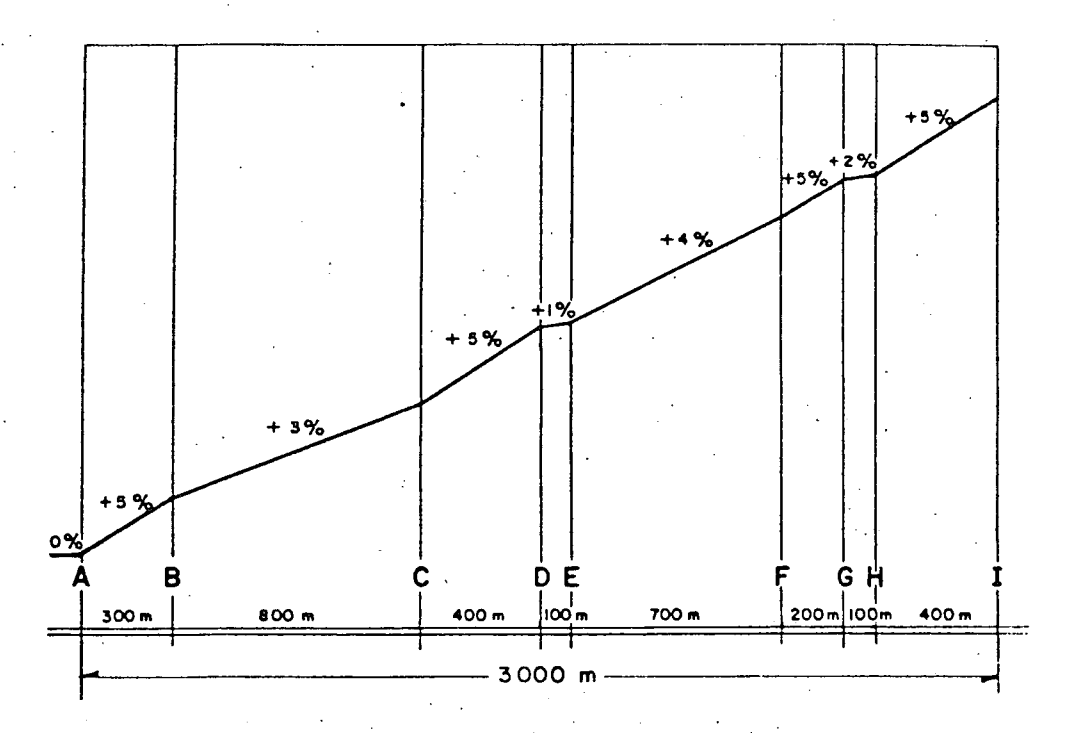

FIGURA 8.1. AliNEAMIENTO VERTICAL DE UN' TRAMO DE CAMINO CON\_ TANGENTES DE DIFERENTE PENDIENTE

Se supone *que* la velocidad, en el punto A de entrada al principio del tramo es 79 km h; con este dato se entra a la gráfica de la Figura 5.8 para determinar la velocidad de 55.5 km/h en el punto  $B$ , como resultado de busear la abscisa que corresponde a la distancia de 300 m en su intersección con la curva de pendiente + 5% y leyendo el valor de la velocidad en el eje de las ordenadas.

El valor de la velocidad en el punto  $C$  se determina buscando la intersección de la ve!ocidad de entrada al tramo *BC* o sea 55.5 km/h con l**a** curva de pendiente  $\pm 3\%$ ; al valor de la abscisa de este punto que es 880 m se le agrega la distancia  $EC$  de 800 m y en la abscisa 1680 m se busca la intersección con la curva de pendiente +  $3\%$ , leyéndose a continuación la ordenada correspondiente, resultando una velocidad de 33 km/h para el  $\mu$ unto  $C$ .

Para determinar la velocidad en el punto *D* se emplean directamente los valores de la gráfica entrando en el punto donde la ordenada de 33 km/h corta a la curva de pendiente + 5%, o sea 713 m, considerando que la longitud del tramo es 400 m + 713 m = 1113 m, obteniéndose así una velocidad de salida de 20 km/h.

Para determinar el tiempo de recorrido en cualquier tramo donde la velocidad de salida sea igual a la de régimen, es necesario fijar un punto auxiliar donde la curva cambia de pendiente, pues no sería válido tomar un promedio de las velocidades extremas.

Para el tramo  $DE$ , tenemos en el punto D una velocidad de entrada de 20 km/h, valor que fijamos en el eje de las ordenadas para buscar su intersección con la curva punteada de pendiente  $+1\%$ , dándonos en la abscisa un va1or de 20 m al que agregamos la distancia *DE* de 100 m y en la abscisa de 120 m buscamos la intersección con la curva punteada dé +  $1\%$  y obtenemos en el eje de las ordenadas la velocidad de 31.5 km/h para el punto  $E$ .

Las líneas punteadas que indican aceleración, se emplean cuando la velocidad de entrada es inferior a la velocidad de régimen correspondiente a la pendiente a que *se* entra.

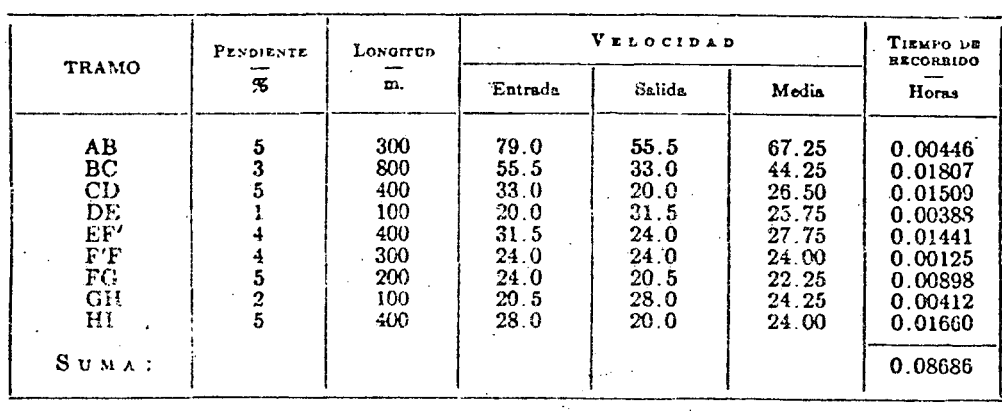

En forma similar a la descrita, se determinan las velocidades en los puntos  $E, F', F, G, H, I$ ; para formar una tabla como la anterior y en .... cual se identifica el tramo, su pendiente, su longitud, la. ... ocidad de .<br>entrada, la velocidad de salida y la velocidad media de esas dos, para finalmente anotar el viempo de recorrido de ese tramo a partir de la expresión  $tiempo = distancia/velocidad.$ 

El cálculo de tiempo de recorrido en la pendiente gobernadora, se lleva a cabo siguiendo la misma metodología que para las determinaciones de velocidades a partir de las gráficas velocidad-distancia-pendiente, haciéndose una tabla similar. El tramo se subdividió en dos· partes, correspondientes a longitudes en las que la curva distancia-velocidad puede tomarse como recta sin cometer un error apreciable.

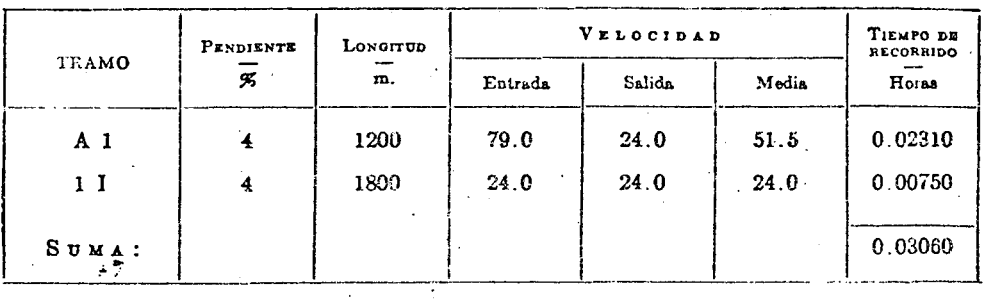

En este caso se verifica que, el tiempo de recorrido en varias tangentes es menor que el tiempo de recorrido en una sola con la pendiente gobernadora, por lo cual se acepta el alineamiento vertical propuesto.

Se recomienda que los análisis de alineamiento vertical bajo este criterio, se verifiquen en tramos del orden de 4 km como máximo.

#### 8.2.2 Curvas verticales

Las curvas verticales son las que enlazan dos tangentes consecutivas del alineamiento vertical, para que en su longitud se efectúe el paso gradual de la pendiente de la tangente de entrada a la de la tangente de salida. Deben dar por resultado un camino de operación segura y confortable, apariencia agradable y con características de drenaje adecuadas. El punto común de una tangente y una curva vertical en el inicio de Ésta, se representa como PCV y como PTV ei punto común de la tangente y la curva al final de ésta.

A) Forma de la curva. La condición que se considera óptima para la conducción de un vehículo, corresponde a un·movimiento cuya componente horizontal de la velocidad sea constante. Esto es:

$$
V_x = \frac{dx}{dt} = C_1.
$$

por lo que !a componente horizontal de la aceleración:

$$
a_x = \frac{dV_x}{dt} = \frac{d^2x}{dt^2} = 0
$$

Si llamamos U a la velocidad del vehículo al entrar a la curva, se tendrá que para  $t = 0$ ,  $V_x = U_x$ , por lo que:

$$
U_x = \frac{dx}{dt}
$$

 $x = U_x t + C_2$ 

 $a_{\bf y} = \frac{dV_{\bf y}}{dt} = -g$ 

·integrando:

Si

$$
t = 0
$$
,  $x = 0$  y  $C_2 = 0$ ; por lo que  $t = \frac{x}{U_x}$ 

Por otra parte:

despejando  $dV_v$  e Si

integrando: 
$$
V_y = -gt + C_3
$$
  
\n $t = 0$ ,  $V_y = U_y$  y  $C_3 = U_y$ , por lo que:  
\n $V_y = \frac{dy}{dt} = -gt + U_y$ 

integrando:

como

pero:

por lo que:

$$
t = \frac{x}{U_x}
$$

$$
y = -\frac{gx^2}{2U_x^2} + \frac{U_y x}{U_x}
$$

$$
\frac{U_y}{U_x} = P
$$

*X* 

 $y=-\frac{gt^2}{2}+U_yt;$ 

En donde *Pes* la pendiente de la tangente de entrada y:

$$
-\frac{g}{2U_x^2} = K
$$
 en donde K es una constante.  

$$
y = Kx^2 + Px
$$

La expresión anterior corresponde a la ecuación de una parábola que es la recomendada para emplearse en las curvas verticales. Las curvas verticales pueden tener concavidad hacia arriba o hacia abajo, recibiendo el nombre de curvas en columpio o en cresta respectivamente. En la Figura 8.2 se ilustran los tipos representativos de curvas verticales en cresta  $\bar{y}$  en columpio; en los tipos I y  $III$  las pendientes de las tangentes de entrada y salida tienen signos contrarios, en Jos tipos II y IV tienen el mismo signo.

B) Cálculo de los elementos de la curva parabólica. Los elementos de una curva v'ertical son los mostrados en la Figura 8.3 y se calculan como sigue:

1. Longitud. Es la distancia medida horizontálmente entre el  $PCV$  y el PTV. Existen cuatro criterios para determinar la longitud de las curvas, que son:

 $a$ ) Criterio de comodidad. Se aplica al proyecto de curvas verticales en columpio, en donde la fuerza centrífuga que aparece en el vehículo al cambiar de dirección, se suma al peso propio del vehículo. Se recomienda que en la curva la aceleración centrífuga no exceda a 0.305 m/seg<sup>2</sup>, o sea que:

$$
a_{\rm o} = \frac{V^2}{R} \le 0.305 \text{ m/sec}^2 \quad \therefore \quad R \ge 3.28 \ V^2
$$

Si se asimila la parábola a un círculo, se tendrá:

 $L = R\Delta$  **y**  $\Delta = A$ 

por lo que:

 $L \geq 3.28 V^2 \Delta$ 

. y también:

 $L \geq 3.28 V^2 A$ 

y si se expresa *V* en km/h y *A* en por ciento:

 $K = \frac{L}{A} \geq \frac{V^2}{395}$ 

siendo  $K$  el recíproco de la variación de pendiente por unidad de longitud.

*b)* Criterio de apariencia. Se aplica al proyecto de curvas verticales con visibilidad completa, o sea a las curvas en columpio, para evitar al usuario la impresión de un cambio súbito de pendiente. Empíricamente la AASHO ha determinado-que:

$$
K = \frac{L}{A} \geq 30
$$

c) Criterio de drenaje. Se aplica al proyecto de curvas verticales en cresta o en columpio, cuando están alojadas en corte. La ·pendiente en cualquier punto de la curva, debe ser tal que el agua pueda escurrir fácilmente. La AASHO ha encontrado que para que esto ocurra debe cumplirse:

$$
K = \frac{L}{A} \leq 43
$$

d) Criterio de seguridad. Se aplica a curvas en cresta y en columpio. La longitud de curva debe ser tal, que en toda la curva la distancia de visi-

357

;a

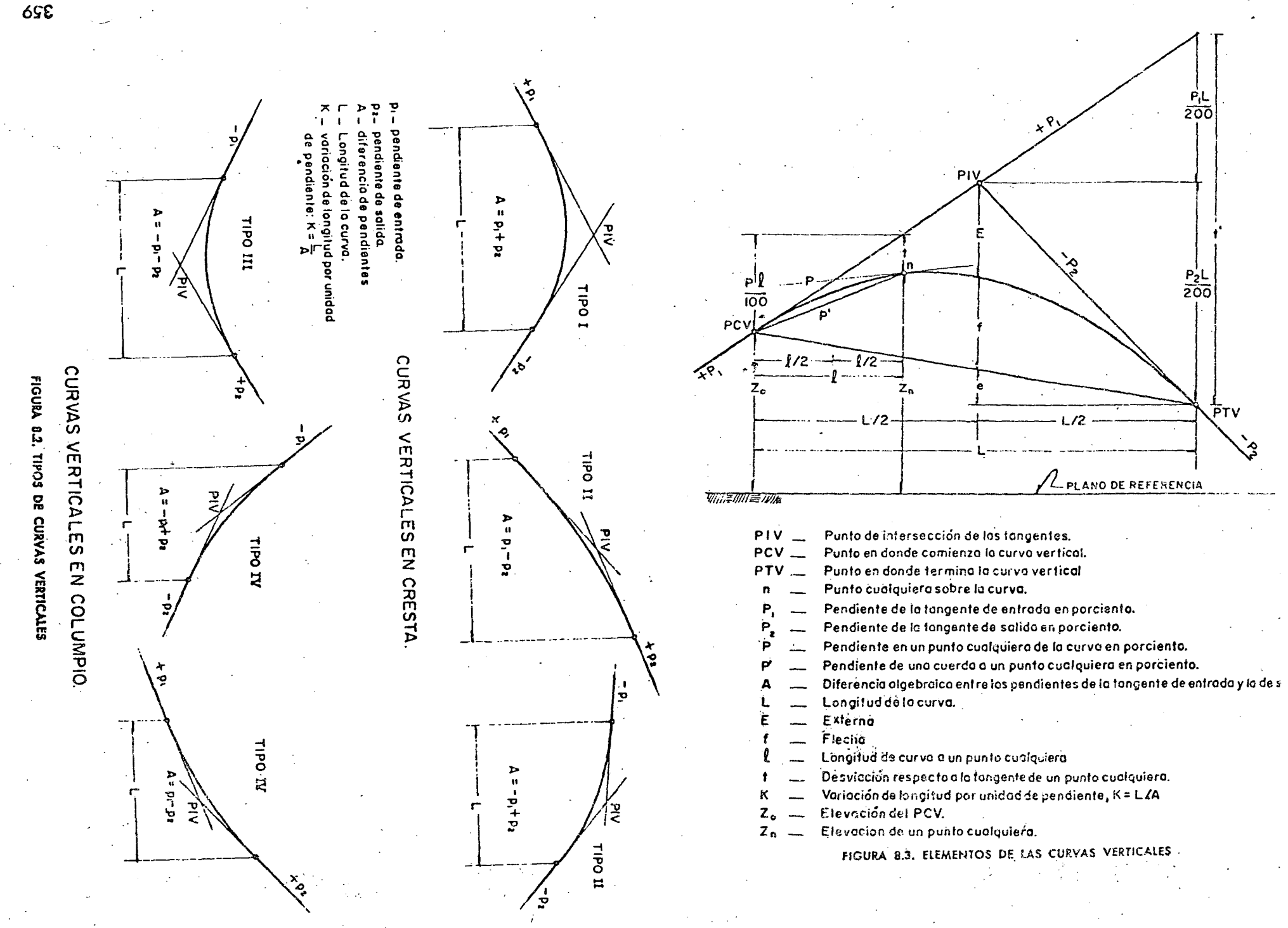

bilidad sea mayor o igual que la de parada. En algunos casos, el nivel de servicio deseado puede obligar a diseñar curvas verticales con la distancia de visibilidad de rebase. En el Capítulo V se dedujeron las expresiones que permiten calcular la longitud de las curvas verticales, tanto para distancia de visibilidad de parada como de rebase. Estas expresiones son:

Para curvas en cresta:

$$
D > L \qquad L = 2D - \frac{C_1}{A}
$$

$$
D < L \qquad L = \frac{AD^2}{C_1}
$$

Para curvas en columpio:

$$
D > L \quad L = 2D - \frac{C_2 + 3.5D}{A}
$$

$$
D < L \quad L = \frac{AD^2}{C_2 + 3.5D}
$$

En dónde:

 $L =$  Longitud de la curva vertical, en m.

 $D =$  Distancia de visibilidad de parada o de rebase, en m.

 $A =$  Diferencia algebraica de pendientes, en por ciento.

 $C_1$ ,  $C_2$  = Constantes que dependen de la altura del ojo del conductor o altura de los· faros y de la altura del obstáculo o altura del vehículo. (ver Capitulo V).

El valor de las constantes para el vehículo considerado se indica en el cuadro siguiente:

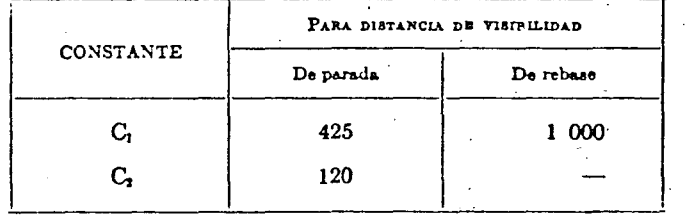

Las curvas diseñadas para distancia de visibilidad de rebase resultan de gran longitud y sólo deberán proyectarse cuando no se afecte el costo del camino más allá de lo permisible o donde lo amerite el nivel de servicio. *· de donde:* 

La AASHO establece un valor mínimo para la longitud de curva, dado por la expresión empírica:

 $L=0.6V$ 

en donde *L* es la longitud mínima de la curva en *m* y *V* la velocidad de proyecto en km/h.

Para proyecto, el criterio a seguir debe ser el de seguridad, que satisfaga cuando menos la distancia de visibilidad de parada. El criterio de apariencia sólo debe emplearse en caminos de tipo muy especial. Por otra parte, el drenaje siempre debe resolverse, sea con la longitud de curva o modificando las características hidráulicas de las cunetas. En las gráficas de las Figuras 8.4 y 8.5 se obtienen las longitudes de curvas según el criteparada y la longitud mínima de curva, empleando las fórmulas correspondientes a la condición *D<L,* que representa el caso más crítico. La longitud obtenida en las gráficas debe redondearse al número de estaciones de veinte metros inmediato superior.

2. P2ndiente en un punto cualquiera de la curva. Para determinar esta pendiente P, se parte de la propiedad de la párábola de que la variación de pendiente a lo largo de ella respecto a su longitud, es uniforme. Puede establecerse la siguiente proporción: <sup>~</sup>

$$
\frac{P_1 - P_2}{L} = \frac{P_1 - P}{l} \qquad \qquad \frac{A}{L} = \frac{P_1 - P}{l} \qquad
$$

$$
P = P_1 - \frac{Al}{L}
$$

En donde:

 $.$ .

*P} P1} P2* y *A* están expresados en por ciento y *l* y *L* en metros.

3. Pendiente de la cuerda a un punto cualquiera. Para determinar esta pendiente simbolizada como P' se hace uso de la propiedad de la parábola de que la pendiente de una cuerda es el promedio de las pendientes de las tangentes a la parábola en los puntos extremos de la cuerda.

Esto es:

$$
P'=\frac{P_1+P}{2}
$$

y teniendo en cuenta que:

$$
P = P_1 - \frac{Al}{L}
$$

$$
P' = \frac{P_1}{2} + \frac{1}{2}\left(P_1 - \frac{Al}{L}\right)
$$

$$
P' = P_1 - \frac{Al}{2L}
$$

361 ل
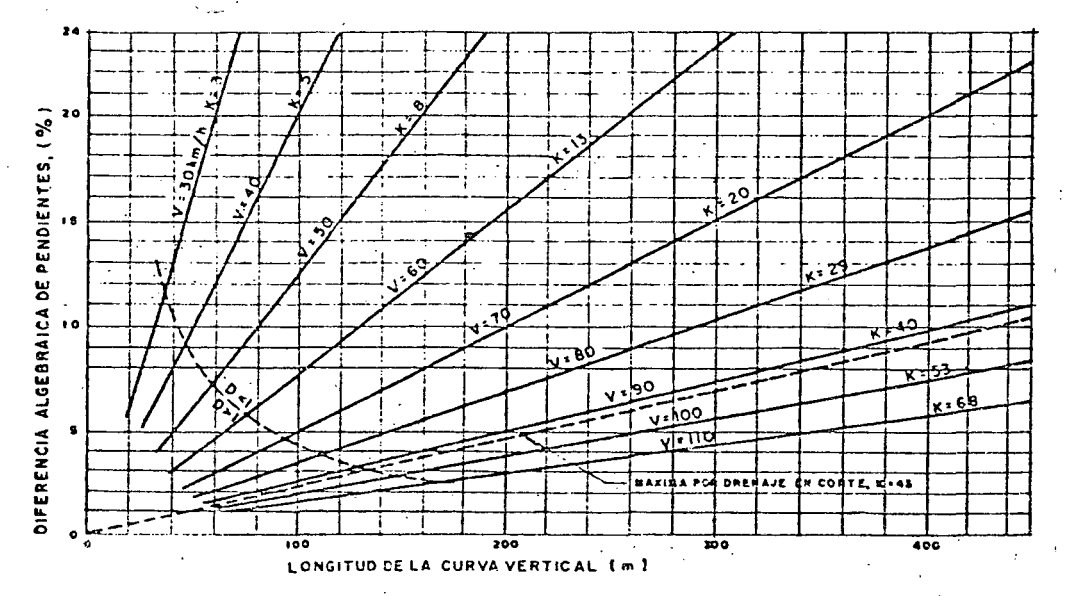

FIGURA 8.4. LONGITUD DE CURYAS VERTICALES EN CRESTA PARA CUMPLIR CON LA DISTANCIA DE VISIBILIDAD DE PARADA

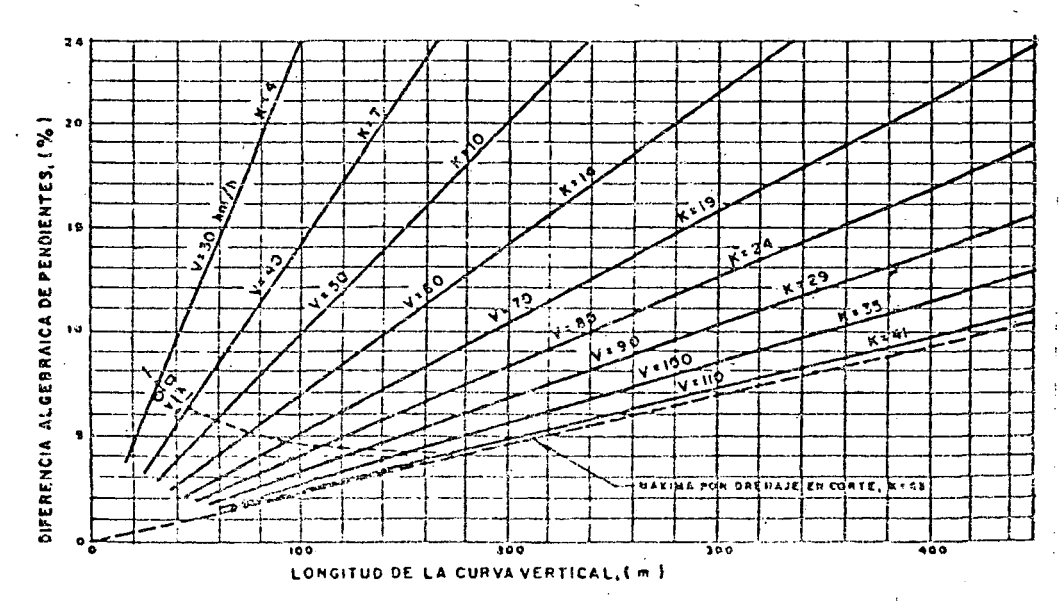

FIGURA 8.5, LONGITUD DE CURVAS VERTICALES EN COLUMPIO PARA CUMPLIR CON LA DISTANCIA DE VISIBILIDAD DE PARADA

4. Desviación respecto a la tangente. Es la difere. de ordenada entre la prolongación de la tangente y la curva, llamada  $\iota$ ; para determ narla se aprovecha la propiedad de la parábola que establece:

$$
t = al^2
$$

 $t' = aL^2$ 

pero en el PTV:

 $y:$ 

 $i' = \frac{P_1L}{200} + \frac{P_2L}{200} = \frac{L}{200}(P_1 + P_2) = \frac{AL}{200}$  $rac{AL}{200} = aL^2$  de donde  $a = \frac{A}{200L}$ 

y finalmente:

 $t = \frac{A}{200L} l^{2}$ 

5. Externa. Es la distancia entre el PIV y la curva, medida vertica mente; se le representa como E.

De la ecuación anterior:

$$
E = \frac{A}{200L} \left(\frac{L}{2}\right)^2
$$

$$
E = \frac{AL}{800}
$$

6. Flecha. Es la distancia entre la curva y la cuerda PCV-PTV, medid verticalmente; se representa como f.

De la Figura 8.3

$$
f = \frac{P_2 L}{200} - E - e = \frac{P_2 L}{200} - \frac{AL}{800} - e
$$

Siendo la distancia e la pendiente de la cuerda PTV-PCV multiplicad

L por -, o sea que aplicando la ecuación

$$
P' = P_1 - \frac{Al}{2L}
$$

353

Se tendrá:

$$
e = -\left(\frac{P_1}{100} - \frac{A}{200L}L\right)\frac{L}{2} = -\frac{P_1L}{200} + \frac{AL}{400}
$$

de donde:

$$
f = \frac{P_2 L}{200} - \frac{AL}{800} + \frac{P_1 L}{200} - \frac{AL}{400} = \frac{P_1 + P_2}{200} L - \frac{3AL}{800} = \left(\frac{1}{200} - \frac{3}{800}\right) AL
$$

$$
f = \frac{AL}{800}
$$

Puede observarse que  $f = E$ 

7. Elevación de un punto cualquiera de la curva  $Z_{\rm n}$ . De la Figura 8.3

$$
Z_{\rm n} = Z_0 + \frac{P_{\rm 1}l}{100} - t
$$

Substituyendo el valor de *t* y agrupando:

$$
Z_{\rm n} = Z_0 + \left(\frac{P_1}{100} - \frac{Al}{200L}\right)l
$$

y expresando a l y L en estaciones de 20 m, y llamando *n* y N a las longitudes l y L en estaciones, se tendrá:

$$
Z_{\rm n} = Z_0 + \left(\frac{P_1}{5} - \frac{A}{10N}n\right)n
$$

Esta expresión se emplea para calcular las elevaciones de la curva vertical. El cálculo con esta fórmula tiene la ventaja de su simplicidad, pero la desventaja de que no es autocomprobante, puesto que un error en una elevación intermedia no se refleja en la elevación del punto final. Un artificio para hacer el cálculo comprobable es el siguiente:

Puede establecerse:

 $\mathbb{R}^m$ 

$$
Z_{n-1} = Z_0 + \left[ \frac{P_1}{5} - \frac{A}{10N} (n-1) \right] (n-1)
$$

restando esta ecuación de la ecuación para el punto n:

$$
Z_{n} - Z_{n-1} = \left(\frac{P_{1}}{5} - \frac{An}{10N}\right)n - \left[\frac{P_{1}}{5} - \frac{A(n-1)}{10N}\right](n-1)
$$

y efectuando operaciones y simplificando:

$$
Z_{n} = Z_{n-1} + \frac{P_{1}}{5} - \frac{A}{10N} (2n - 1)
$$

Expresión que permite hacer un cálculo autocomprobante, si bien algo más elaborado que con la expresión anterior.

## CAPITULO IX

# SECCION TRANSVERSAL

## 9.1 DEFINICION

La sección transversal de un camino en un punto cualquiera de éste es un corte vertical normal al alineamiento horizontal. Permite definir la disposición y dimensiones de los elementos que forman el camino en el punto correspondiente a cada sección y su relación con el terreno natural.

## 9.2 ELEMENTOS QUE LA INTEGRAN

Los elementos que integran y definen la sección transversal son: la corona, la subcorona, las cunetas y contracunetas, los taludes y las partes complementarias. En la Figura 9.1 se muestra una sección transversal típica de un camino-en-una tangente del alineamiento horizontal.

#### 9.2.1 Corona

La corona es la superficie del camino terminado que queda comprendida entre los hombros del camino, o sean las aristas superiores de los taludes del terraplén y /o las interiores de las cunetas. En la sección transversal está rep;:esentada por una línea. Los elementos que definen la corona son la rasante, la pendiente transversal, la calzada y los acotamientos.

A) Rasante. La rasante es la línea obtenida al proyectar sobre un planu vertical el desarrollo del eje de la corona del camino. En la sección transversal\_ está representada por un punto.

B) Pendiente transversal. Es la pendiente que se da a la corona normal a su eje. Según su relación con los elementos del alineamiento horizontal se presentan tres casos:

- l. Bombeo.
- 2. Sobrcelevación.
- 3. Transición del bombeo a la sobreelevación.

l. Bombeo. Et bombeo es la pendiente que se da a la corona en las tangentes del alineamiento horizontal hacia uno y otro lado de la. rasante para evitar la acumulación del agua sobre el camino. Un bombeo apropiado será aquel que permita UP. drenaje correcto de la corona con la mínima pendiente, a fin de que el conductor no ténga sensaciones de incomodidad o inseguridad. En la tabla 9-A se dan valores guía para emplearse en el . proyecto en fu 1 nción del tipo de superficie de rodamiento:

\_367

৶  $\ddot{\tilde{z}}$  $\frac{1}{8}$  /  $\frac{1}{2}$  ,  $\frac{1}{2}$  ,  $\frac{1}{2}$  ,  $\frac{1}{2}$ e <sup>1</sup>  $\frac{1}{2}$ ..<del>...</del> . **14.50** ... <u>င</u>္ ~ ي:<br>-SECCION  $\begin{array}{c} \hline \rule{0pt}{2.5ex} \rule{0pt}{2.5ex} \$ -i  $\sum_{i=1}^{\infty}$ **SVERSAL** .. 'a 1 o  $\ddot{=}$ CHO DE CALZAD ñ > ~ ..  $\frac{2}{\pi}$  $\ddot{z}$ n  $\frac{1}{6}$ e: z > .. o < ; **INNOLISE AREA** ន្ត o m ...  $\sum_{i=1}^{n}$ "' **AIRXID HORIZONI** .. .. • o  $\mathbf{z}$ **بي**<br>تون ~ 1

89C

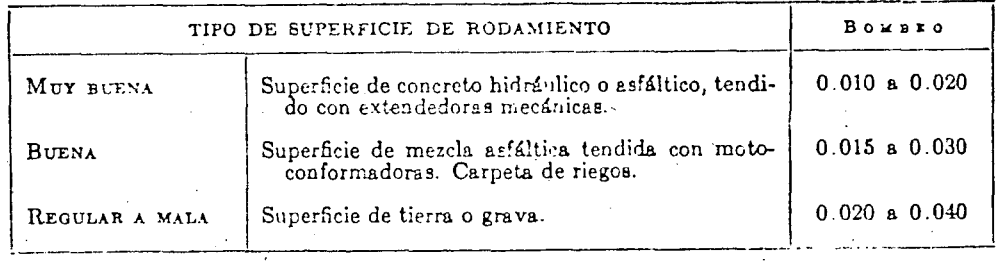

TABLA 9-A. BOMBtO DE LA CORONA

2 .. Sobreelevación. La sobreelevación es la pendiente que se da a la ·corona hacia el centro de la curva para contrarrestar parcialmente el efecto de la fuerza centrífuga de un vehículo en las curvas del alineamiento horizontal.

En el apartado E) del inciso 5.2.2, se dedujo la expresión para calcular la sobreelevación necesaria en una curva circular, esta expresión es:

$$
S = 0.00785 \frac{V^2}{R} - \mu
$$

en donde:

· *S* = Sobreelevación, en valor absoluto.

 $V =$  Velocidad del vehículo, en km/h.

 $R =$ Radio de la curva, en m.

 $\mu =$  Coeficiente de fricción lateral.

Con la expresión anterior puede calcularse la sobreelevación necesaria para que no deslice un vehículo que circule por la curva a una velocidad dada; sin embargo, algunos problemas relacionados con la construcción,· operación y conservación de la carretera, han mostrado la necesidad de fijar una sobreelevación máxima, admitiéndose cuatro valores. *Se* usa una sobreelevación máxima de 12% en aquellos lugares en donde no existen heladas ni nevadas y el porcentaje de vehículos pesados *en* la corriente de tránsito es mínimo; se usa 10% en los lugares en donde sin haber nieve o hielo se tiene un gran porcentaje de vehículos pesados; se usa 8% en ; zonas en donde las heladas o nevadas son frecuentes y, finalmente, se usa  $6\%$  en zonas urbanas.

Una vez fijada la sobreelevación máxima, el grado máximo de curvatura queda definido para cada velocidad mediante la aplicación de la expresión anterior; de ella, expresando el' radio en función del grado, se tendrá:

$$
G_{\max} = \frac{146\ 000\ (\mu + S_{\max})}{V^2}
$$

Substituyendo en esta expresión los valores del coeficiente de fricción lateral ( $\mu$ ) dados en la Figura 5.10 y con la sobreelevación máxima que se considere, pueden encontrarse los grados máximos de curvatura para cada velocidad de proyecto. En la tabla 9-B *se* indican esos grados máximos.

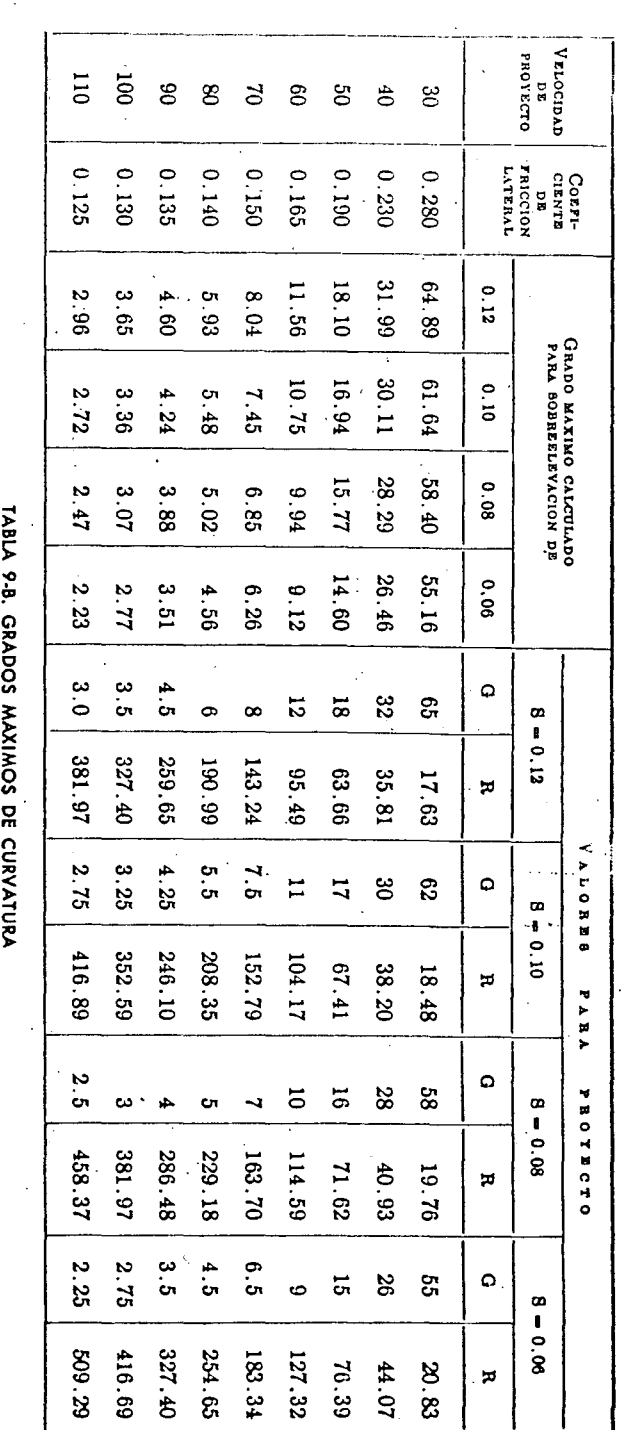

m

e

le tienen el grado de curvatura máximo, corresponderá A las curva la sobreelevación máxima. En las curvas con grado menor al máximo, se puede proporcionar la subreelevación necesaria considerando el máximo coeficiente de fricción correspondiente a la velocidad de proyecto, lo que sólo sería correcto para los vehículos que circularan a la velocidad de proyecto.

Para tener en cuenta las distintas combinaciones de grado y velocidad se han planteado cuatro procedimientos para calcular la sobreelevación en curvas de grado menor al máximo; estos procedimientos son:

a) Calcular la sobreelévación proporcionalmente al grado de curvatura de manera que  $S = 0$  para  $G = 0$  y  $\overline{S} = S$ máx para  $G = G$ máx; o sea que para un grado G cualquiera:  $S = (SmAx/GmAx)$  G.

b) Calcular la sobreelevación de manera que un vehículo que circule a la velocidad de proyecto tenga toda la fuerza centrifuga contrarrestada por la sobreelevación; esto se hará hasta que se llegue a la sobreelevación máxima con un grado menor al máximo. Para curvas más agudas, o sea con un grado comprendido entre el acabado de citar y el máximo, se utilizará el coeficiente de fricción para que, junto con la sobreelevación máxima, contrarresten la fuerza centrifuga.

c) Calcular la sobreelevación en la misma forma que en el procedimiento anterior, pero considerando la velocidad de marcha en vez de la velocidad de proyecto.

d) Calcular la sobreelevación a través de una relación parabólica con valores comprendidos entre los obtenidos con el procedimiento  $a$ ) y el procedimiento  $c$ ).

En la Figura 9.2 se ilustra la variación de la sobreelevación y el coeficiente de fricción con el grado de curvatura en un caso particular, según los procedimientos descritos. La AASHO recomienda el procedimiento  $d$ ). que reduce el coeficiente de fricción sin que llegue a tener valores negativos o nulos. En la Secretaría de Obras Públicas se emplea el procedimiento a) que distribuye uniformemente el coeficiente de fricción y la sobreelevación, de lo que resulta que las sobreelevaciones calculadas con este método, son menores que las calculadas con el método AASHO, puesto que los coeficientes de fricción son mayores, pero siempre abajo de su valor máximo.

La Figura 9.3 corresponde a la gráfica para calcular la sobreelevación para cada grado de curvatura y velocidad de proyecto, así como las longitudes de transición de la sobreelevación y los valores de N, para una sobreelevación máxima de  $10\%$ .

Para ilustrar el uso de la gráfica, se supone que se tiene una curvatura de diecisiete grados y una velocidad de proyecto de 40 km/h. Se entra a la gráfica con el valor del grado de curvatura (17°) hasta intersectar la linea que corresponde a la velocidad del proyecto (40 km/h) en la familia de rectas de la parte inferior de la gráfica, determinándose el valor de la sobreelevación  $(5.7\%)$ . A partir de este punto e intersectando la línea que le corresponde una velocidad de proyecto de 40 km/h en la familia de rectas superior, se obtendrá la longitud mínima de transición de dieciocho metros. Si el bombeo es de 2%, el valor de N para la velocidad de 40 km/h será igual a 6.40 m.

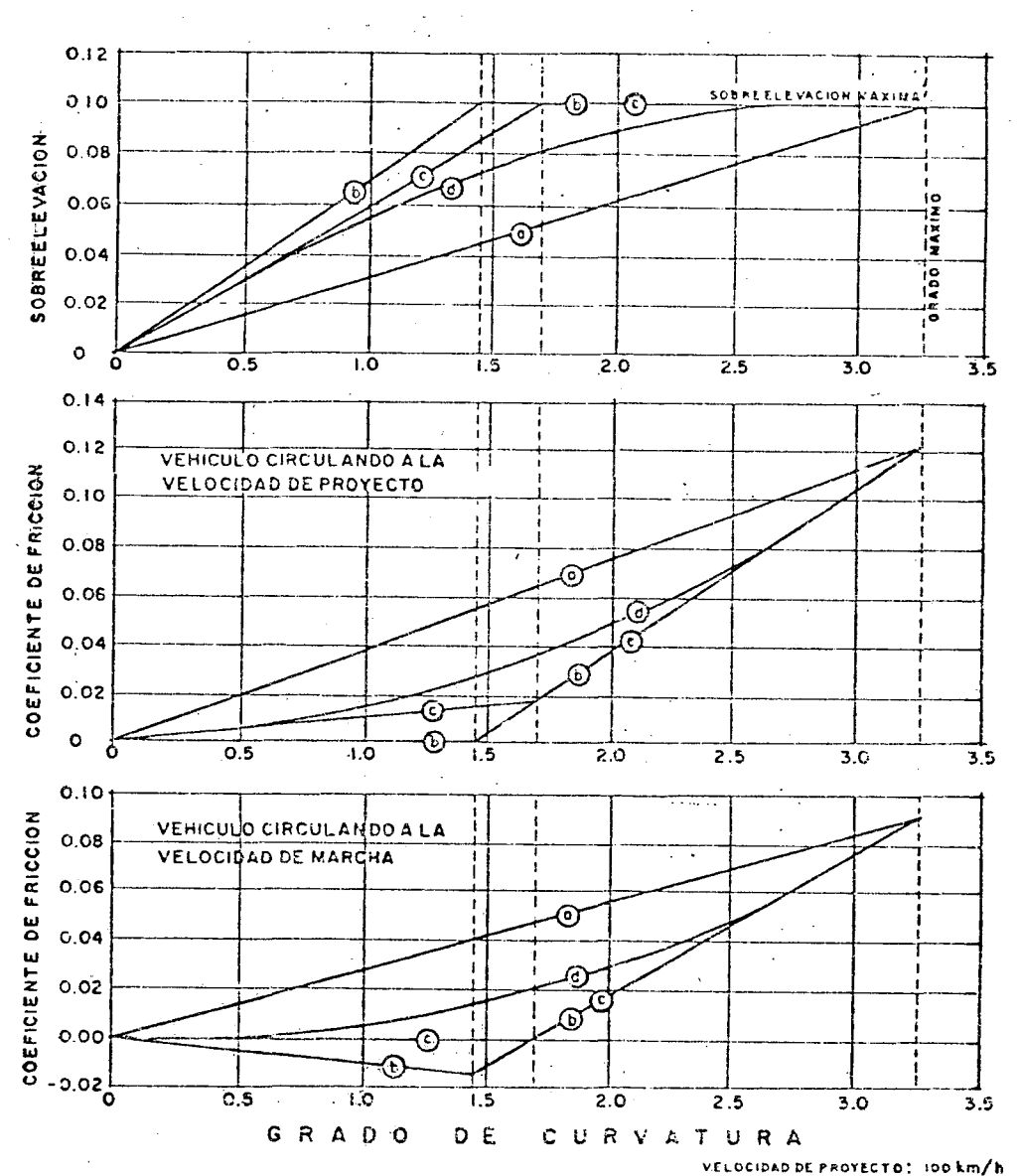

SOBREELEVACION MAXIMAT 10 %

FIGURA 9.2. DISTRIBUCION DE LA SOBREELEVACION Y DEL COEFICIENTE DE FRICCION EN CURVAS DEL ALINEAMIENTO HORIZONTAL

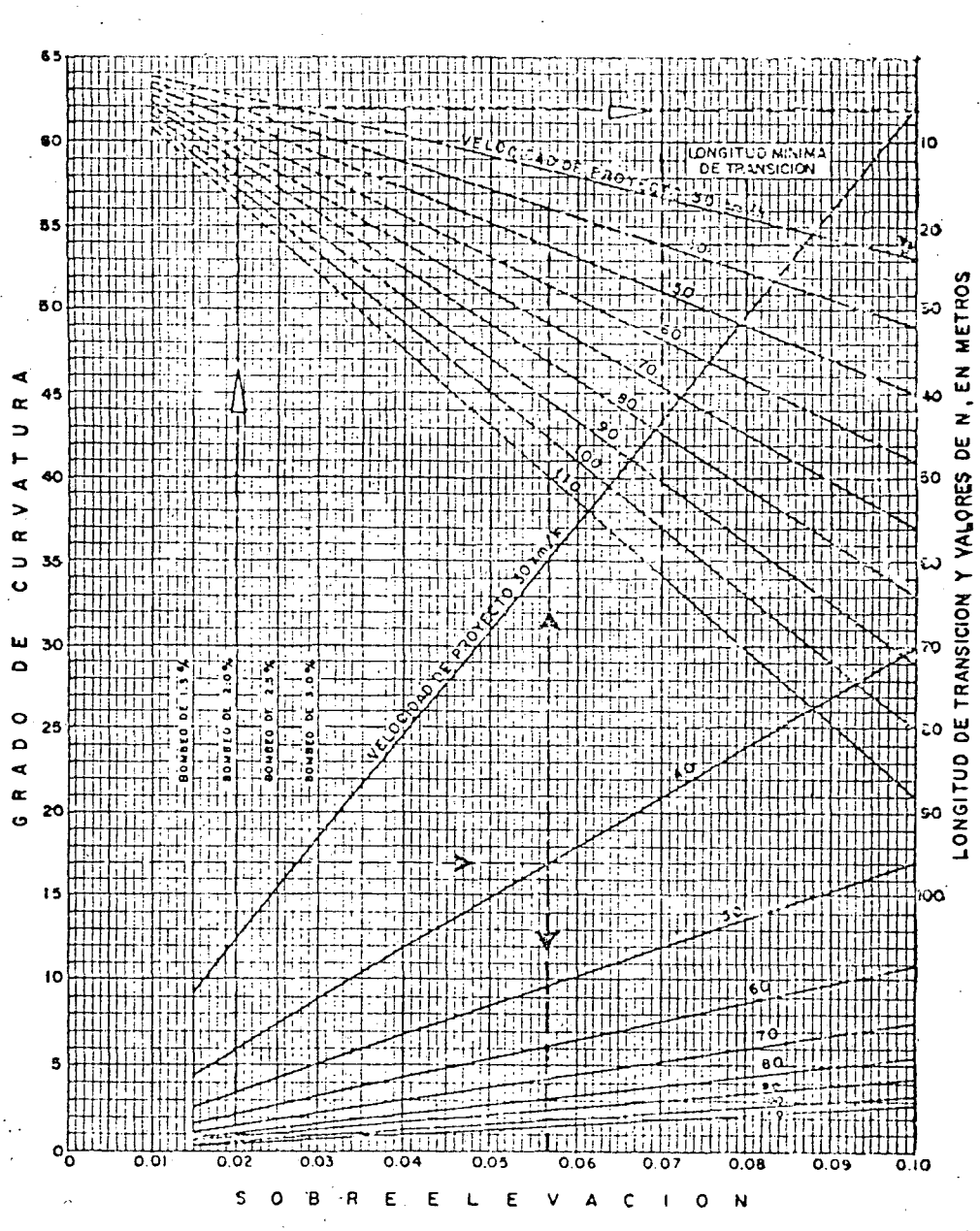

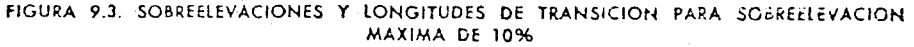

3. Transición del bombeo a la sobreelevación. En el alineamiento horizontalital pas in de una sección en tangente a otra en curva, se requiere cambiar la pendiente de la corona, desde el bombeo hasta la sobreclevación correspondiente a la curva: este cambio se hace gradualmente en toda la longitud de la espiral de transición. En el capitulo VIII se indicó que la longitud de la espiral debe ser tal, que permita hacer adecuadamente el cambio de pendientes transversales. Cuando la curva circular no tiene espirales de transición, la transición de la sobreelevación puede efectuarse sobre las tangentes contiguas a la curva; sin embargo, esta solución tiene el defecto de que al dar la sobreelevación en las tangentes. se obliga al conductor a mover el volante de su vehículo en sentido contrario al de la curva para no salirse del camino; esta maniobra puede ser molesta y peligrosa, por lo cual se recomienda para este caso, dar parte de la transición en las tangentes y parte sobre la curva circular. Se ha determinado empíricamente que las transiciones pueden introducirse dentro de la curva circular hasta en un cincuenta por ciento, siempre que por lo menos la tercera parte de la longitud de la curva quede con sobreclevación completa.

La consideración anterior limita la longitud minima de la tangente entre dos curvas circulares consecutivas de sentido contrario que no tengan espirales de transición; esa longitud debe ser igual a la semisuma de las longitudes de transición de las dos curvas.

La longitud mínima de transición para dar la sobreelevación puede calcularse de la misma manera que una espiral de transición y numéricamente sus valores son iguales.

Para pasar del bombeo a la sobreelevación, se tienen tres procedimientos. El primero consiste en girar la sección sobre el eje de la corona: el segundo en girar la sección sobre la orilla interior de la corona y el tercero en girar la sección sobre la orilla exterior de la corona. El primer procedimiento es el más conveniente, ya que requiere menor longitud de transición y los desniveles relativos de los hombros son uniformes; los otros dos métodos tienen desventajas y sólo se emplean en casos especiales.

En la Figura 9.4 se ilustra el primer procedimiento, indicando la variación de la sobreelevación y las secciones transversales en la mitad de la curva; la otra mitad es simétrica. En la sección  $A$ , a una distancia  $N$ antes del punto donde comienza la transición, se tiene la sección normal en tangente; en esa sección se empieza a girar el ala exterior con centro en el eje de la corona, a fin de que en el TE esté a nivel como se muestra en la sección B y el ala interior conserve su pendiente original de bombeo b; a partir de ese punto se sigue girando el ala exterior hasta que se hace colineal con el ala interior, como se muestra en la sección C. a partir de la cual, se gira la sección completa hasta obtener la sobreelevación S de la curva en el EC. Se hace notar que cuando la curva no tiene espirales de transición y se introduce la transición de la sobreelevación dentro de la curva circular, la sobreelevación en el PC es menor que la requerida teóricamente; este aparente defecto se elimina al considerar que el vehículo no puede cambiar de radio de giro instantáneamente, por lo que en el PC tendrá necesariamente un radio de giro mayor y por tanto se requiere una sobreelevación menor.

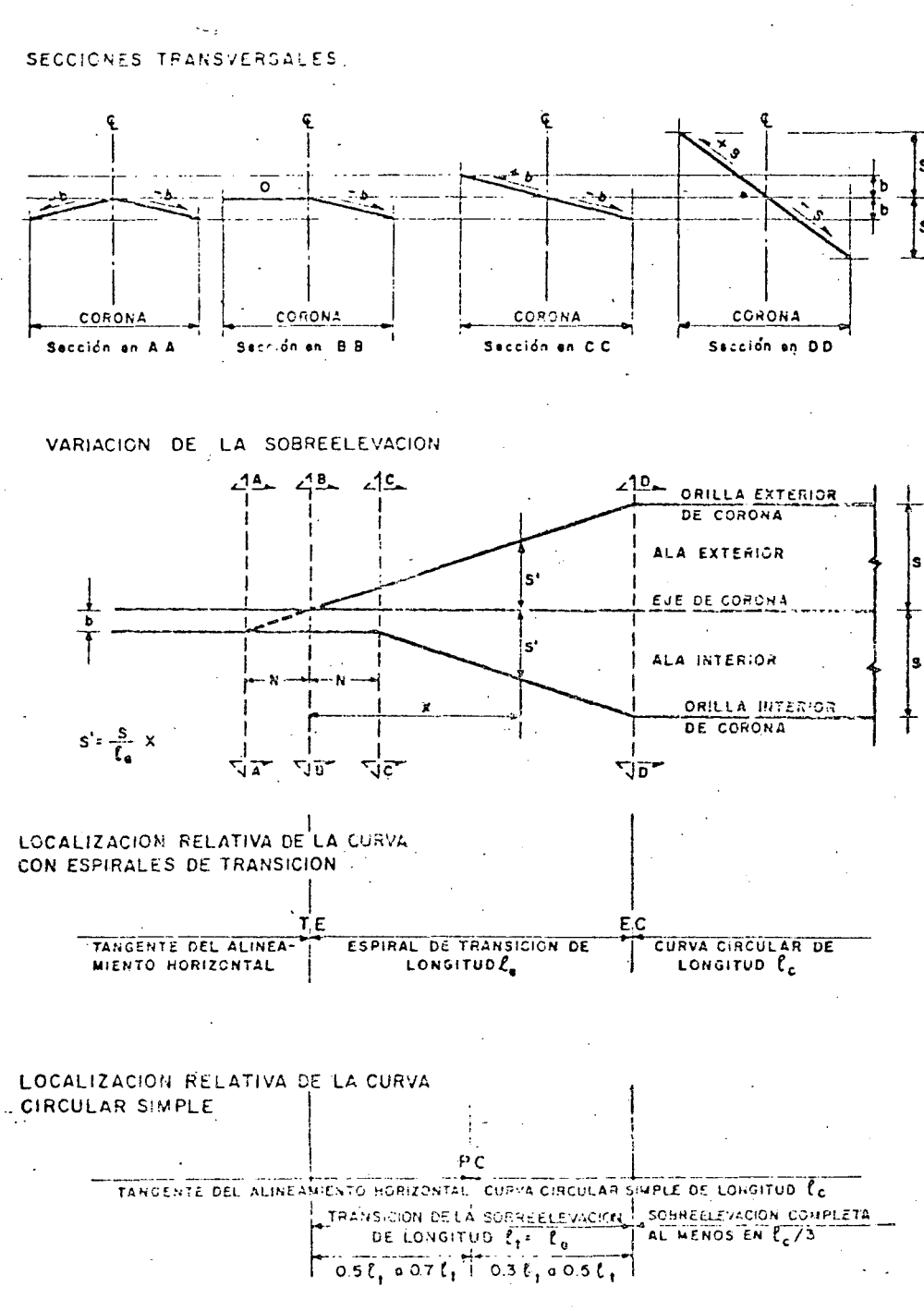

FIGURA 9.4, TRANSICION DE LA SECCION EN TANGENTE A LA SECCION EN CURVA GIRANDO SOBRE EL EJE DE COPONA

 $\mathbb E$ l segundo y tercer procedimientos se ilustran en la Fl<sub>or</sub> o 9.5; en a ella se muestra la manera como se giutan las alas del camino alrededor de ma orilla de la corona.

En camines dividide por una faja sej tradora central, el procedimieno para dar la sobreele ación depende de los anchos de la corona y de a faja; en general, pueden considerarse los siguientes procedimientos:

a) La sección total del camino se sobrecleva girando sobre el cie de simetria, girando también la faja secundora central.

b) La faja separadora central se mantiene horizontal y cada ala se tira sobre la orilla contigua a la faja.

c) Las dos alas se giran independientemente, en torno al eje de ada una.

C) Calzada. La calzada es la parte de la corona destinada al tránsito le vehículos y constituida per uno o más carriles, entendiéndose por caril a la faja de ancho suficiente para la circulación de una fila de veiculos.

El ancho de calzada es variable a lo largo del camino y depende de a localización de la sección en el alineamiento horizontal y excepcionalnente en el vertical. Normalmente el ancho de calzada se refiere al ancho n tangente del alineamiento horizontal.

1. Ancho de calzada en tangente. Para determinar el ancho de calzada en tangente, debe establecerse el nivel de servicio deseado al final lel plazo de previsión o en un determinado año de la vida del camino; on este dato y los estudios económicos correspondientes, pueden deterhinarse el ancho y número de carriles, de manera que el volumen de ránsito en ese año no exceda el volumen correspondiente al nivel de sericio prefijado. Los anchos de carril usuales son: 2.75 m, 3.05 m, 3.35 m  $\cdot$  3.65 m y normalmente se proyectan dos, cuatro o más carriles; sin mbargo, cuando el volumen de tránsito es muy bajo, de 75 vehículos sor día o menos, pueden proyectarse caminos de un carril para las dos lirecciones de tránsito, con un ancho de 4.50 m.

En tangentes del alineamiento vertical con fuerte pendiente longitulinal, puede ser necesario ampliar la calzada mediante la adición de un arril para que por él transiten los vehículos lentos, mejorando así la apacidad y el nivel de servicio. El ancho y la longitud de ese carril se etermina mediante un análisis de operación de los vehículos.

2. Ancho de calzada en curvas del alineamiento horizontal. Cuando un 'ehiculo circula por una curva del alineamiento horizontal, ocupa un anho mayor que cuando circula sobre una tangente y el conductor expe--imenta cierta dificultad para mantener su vehiculo en el centro del caril, por lo que se hace necesario dar un ancho adicional a la calzada especto al ancho en tangente. A este sobreancho se le llama ampliación, i cual debe darse tanto a la calzada como a la corona.

Para caminos de dos carriles, el ancho de calzada en curva se calcula, sumando el ancho definido por la distancia entre huellas externas  $\boldsymbol{U}$  de los vehículos que circulan por la curva; la distancia libre lateral  $C$  enre los vehículos y entre éstos y la orilla de la calzada; el sobreancho FA debido a la proyección del vuelo delantero del vehículo que circula por el lado interior de la curva; y un ancho adicional Z que toma en cuenta i dificultad de maniobra en la curva. En la Figura 9.6 se ilustra la forma

- 14

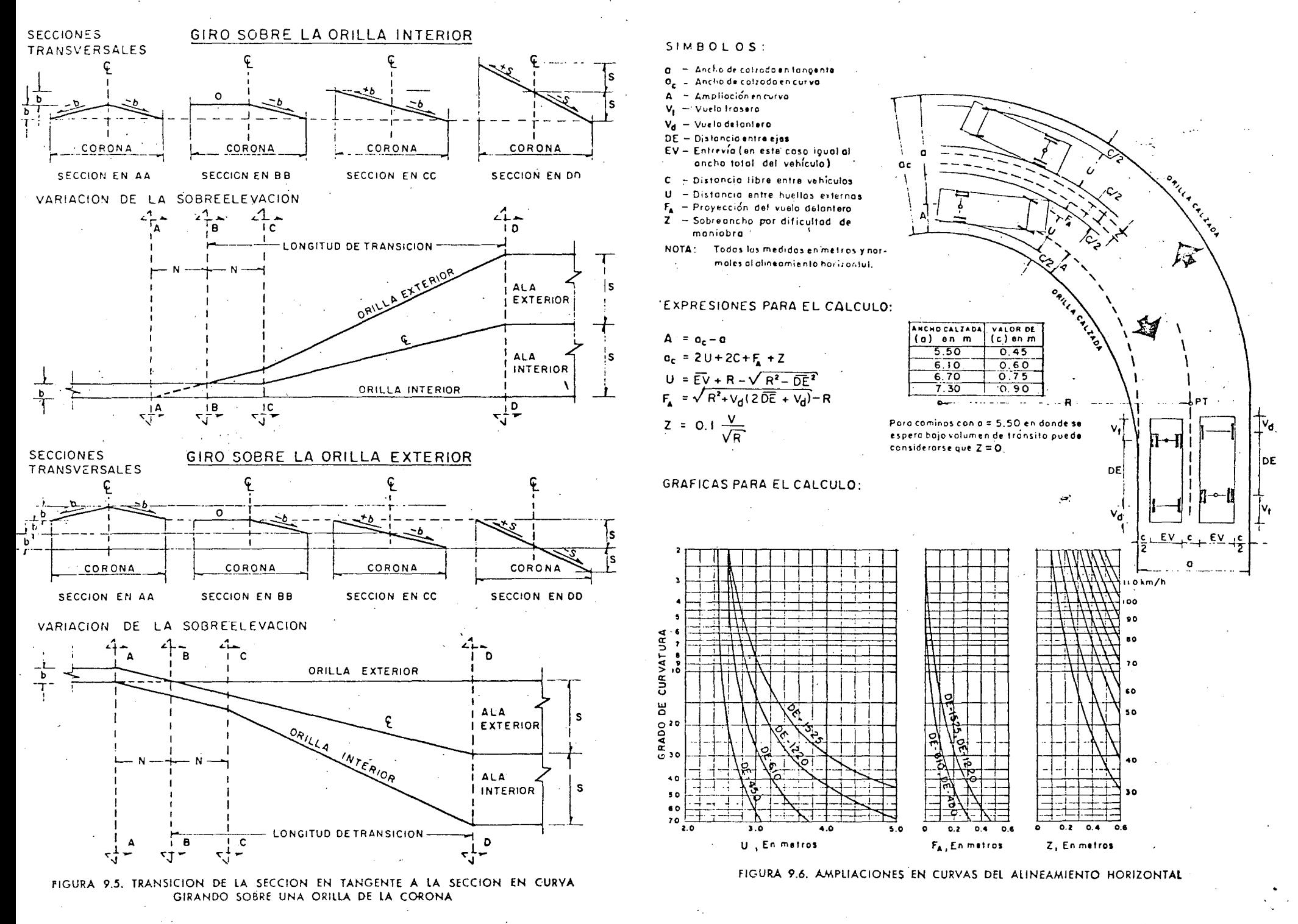

en que inte 1en cada uno de los elementos mencionados en el cálcul de la amplia ... n para obtener el ancho de calzada en curva.

Para caminos de cuatro carriles sin dividir, la ampliación en curva tendrá un valor doble que el calculado para caminos de dos carriles. Si están divididos, a cada calzada le corresponde la ampliación calculada.<br>Para fines de proyecto no se consideran las ampliaciones que resulten

menores de 20 cm; si la ampliación resultase mayor deberá redondearse al decimetro próximo superior.

La ampliación de la calzada en las curvas, se da en el lado interior;<br>la raya central se pinta posteriormente en el centro de la calzada ampliada. Para pasar del ancho de calzada en tangente al ancho de calzada en curva, se aprovecha la longitud de transición requerida para dar la sobreelevación, de manera que la orilla interior de la calzada forme una curva suave sin quiebres bruscos a lo largo de ella.

En curvas circulares con espirales, la ampliación en la transición púede darse proporcionalmente a, la longitud de la espiral, esto es:

$$
A' = \frac{A}{l_o} l
$$

en donde *A'* es la ampliación en una sección que está a *l* metros del *TE, l.,* es la longitud de la espiral y A es la ampliación total en curva. Procediendo de esta manera se tendrá ampliación nula en el *TE,* ampliación total en el  $EC$ , y la orilla inferior de la calzada tendrá la forma de una

En curvas circulares sin espirales puede seguirse el mismo criterio, pero resultarán quiebres que pueden eliminarse durante la construcción.

D) Acotamientos. Los acotamientos son las fajas contiguas a la calzada, comprendidas entre sus orillas y las líneas definidas por los hombros del camino. Tienen como ventajas principales las siguientes:

1. Dar seguridad al usuario del camino al propórcionarle un ancho adicional fuera de la calzada, en el que puede eludir accidentes potenciales o reducir su severidad, pudiendo también estacionarse en ellos en caso obligado.

2. Proteger contra la humedad y posibles erosiones a la calzada, así como dar confinamiento al pavimento.

3. Mejorar la visibilidad en los tramos en curva, sobre todo cuando el <sup>'</sup><br>camino va en corte.

4. Facilitar los trabajos de conservación.

5. Dar mejor apariencia al camino.

El ancho de los acotamientos depende principalmente del volumen de tránsito y del nivel de servicio a que el camino vaya a funcionar.

El color, textura y espesor de los acotamientos, dependerá de los ob-Jetivos que se quiera lograr con elios y su pendiente transversal será la misma que la de la calzada.

## 9.2.2 Subcorona.

La subcorona es la superficie que limita a las terracerías y sobre la que se apoyan las capas del pavimento. En sección transversal es una línea.

Se entiende por terracerías, el volumen de material qu,  $\Delta y$  que cortar o terraplenar para formar el camino hasta la subcorona. La diferencia de cotas entre el terreno natural y la subcorona, defme los espesores de corte o terraplén en cada punto de la sección. A los puntos intermedios en donde esa diferencia es nula, se les llama puntos de paso Y a las líneas que unen esos puntos en un tramo del camino, línea de paso. A los puntos extremos de la sección donde los taludes cortan al terreno natural, se les llama ceros  $y$  a las lineas que los unen a lo largo del camino, líneas de ceros. de ceros. ·. . · .

Se entiende por pavimento, a la capa o capas de material seleccionado y/o tratado, comprendidas entre la subcorona y la corona, que tiene por objeto soportar las cargas inducidas por el tránsito y repartirlas de manera que los esfuerzos transmitidos a la capa de terracerías subyacente a la subcorona, no le causen deformaciones perjudiciales; al mismo tiempo proporciona una superficie de rodamiento adecuada al transito. Los pavimentos generalmente están formados por la sub-base, la base y la carpeta, definiendo esta última la calzada del camino.

Los elementos que definen· la subcorona y que son básicos para el proyecto de las secciones de construcción del camino, son la subrasante, la pendiente transversal y el ancho.

A) Subrasante. La subrasante es la proyección sobre un plano ver- $\cdot$ tical del desarrollo del eje de la subcorona. En la sección transversal es. un punto cuya diferencia de elevación con la rasante, esta determmada por el espesor del pavimento y cuyo desnivel con respecto al terreno natural, sirve para determinar el espesor de corte o terraplén.

B) Pendiente transversal. La pendiente transversal. de la subcorona ·  $e$ : la misma que la de la corona, logrando mantener uniforme el espesor del pavimento. Puede ser bombeo o sobreelevación, según que la sección <sup>:</sup><br>esté en tangente, en curva o en transición.

C) Ancho. El ancho de subcorona es la distancia horizontal comprendida entre los puntos de intersección de la subcorona con los taludes del terraplén, cuneta o corte. Este ancho está en función del ancho de corona y del ensanche.

La expresión general para calcular el ancho As de la subcorona es la siguiente:

$$
As=C_1+e_1+e_2+A
$$

En donde:

 $As =$  Ancho de la subcorona, en m.

 $C =$  Ancho. de la corona en tangente, en m.

 $e_1$  y  $e_2$  = Ensanche, a cada lado del camino, en m.

 $A =$  Ampliación de la calzada en la sección considerada, en m.:

El ensanche es el sobreancho que se da a cada lado de la subcorona para que, con los taludes de proyecto, pueda obtenerse el ancho de corona después de construir las capas de base y sub-base; es función del espesor... de base y sub-base, de la pendiente transversal y de los taludes.

Cuando el camino va en corte y se proyecta cuneta provisional, el hombro de la subcorona queda en la misma vertical que el de la corona y el ensanche es nulo (ver Figura 9.8); pero cuando el camino se va a pavimentar inmediatamente después de construidas las terracerías y r.o hay necesidad de construir la cuneta provisional, la cuneta definitiva quedará formada con el material de base y sub-base y por el talud del corte (Figura 9.7). En este caso el ensanche de la subcorona se calcula como sigue:

De la Figura 9.7-A

\n
$$
A = B + C \quad B = A - C
$$
\ncomo

\n
$$
A = e \tan \alpha \quad C = e \tan \theta
$$
\nse tiene que

\n
$$
B = e (\tan \alpha - \tan \theta)
$$
\npor convención

\n
$$
\tan \alpha = \frac{1}{t} \quad \text{tan } \theta = -S
$$
\nquad

\n
$$
B = e \left[ \frac{1}{t} - (-S) \right]
$$
\nPor lo cual

\n
$$
e = \frac{B}{\frac{1}{t} + S}
$$

En donde:

 $e =$  Ensanche, en m.

 $B =$  Espesor de base y sub-base, en m.

*t* = Talud de la cuneta.

1 *S* = Sobreelevación o pendiente transversal de la corona y la subcorona, con su signo.

La expresión anterior puede aplicarse también para el cálculo del ensanche en terraplenes, en cuyo caso, *t* es el talud del terraplén.

Cuando el espesor del pavimento y/o la pendiente transversal tienen<sup>.</sup> valores altos, la subcorona corta primero al talud del corte que al talud de la cuneta, como se muestra en la Figura 9.7-B. En este caso, la aplicación de la expresión anterior daría como resultado la magnitud  $E$ , que es mayor que  $1 \text{ m}$ , lo que indica que el ensanche debe calcularse con otra expresión. Esta expresión se deduce como sigue: 1

$$
(E-1) \tan \alpha = a + b + c = d \tan \gamma + d \tan \theta + (E-1) \tan \theta
$$

como

$$
\tan \alpha = \frac{1}{t} \; ; \; \tan \gamma = \frac{1}{T} \; ; \; \tan \theta = -S.
$$

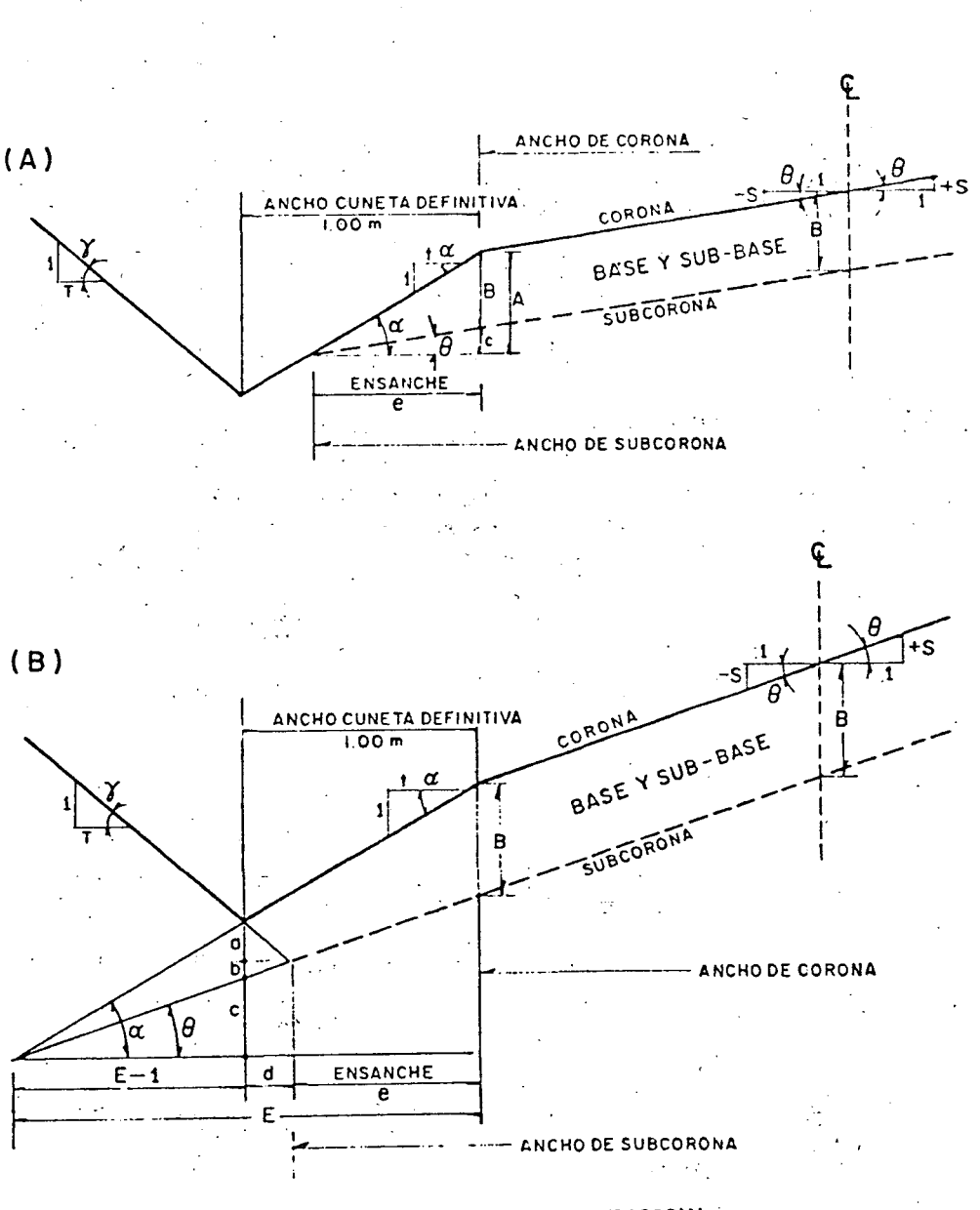

FIGURA *9J.* ENSANCHE DE LA SUBCOROHA

.

$$
\mathcal{L} = \mathcal{L} \left( \frac{1}{2} \sum_{i=1}^{n} \frac{1}{2} \sum_{i=1}^{n} \frac{1}{2} \sum_{i=1
$$

2

1

1

1 ' entonces: -

$$
\frac{E-1}{t} = d\left[\frac{1}{T} + (-S)\right] + [(E-1)(-S)] \qquad c =
$$
\n
$$
d\left[\frac{1}{T} + (-S)\right] = \frac{E-1}{t} - [(E-1)(-S)] = (E-1)\left(\frac{1}{t} + S\right) \qquad \text{En donde:}
$$
\n
$$
d = \frac{(E-1)\left(\frac{1}{t} + S\right)}{\left(\frac{1}{T} - S\right)}
$$
\nFor otra parte:

$$
B = E \tan \alpha - E \tan \theta
$$
  

$$
B = E (\tan \alpha - \tan \theta)
$$

substituyendo valores y despejando *E* se tiene:

$$
E = \frac{B}{\frac{1}{t} + S}
$$

substituyendo el valor de  $E$  en el valor de  $d$ .

$$
d = \frac{\left[\left(\frac{B}{t} - 1\right)\right] \left(\frac{1}{t} + S\right)}{\left(\frac{1}{T} - S\right)} = \frac{B - \left(\frac{1}{t} + S\right)}{\left(\frac{1}{T} - S\right)}
$$

y el ensanche valdrá:

$$
e=1-d
$$

por lo cual:

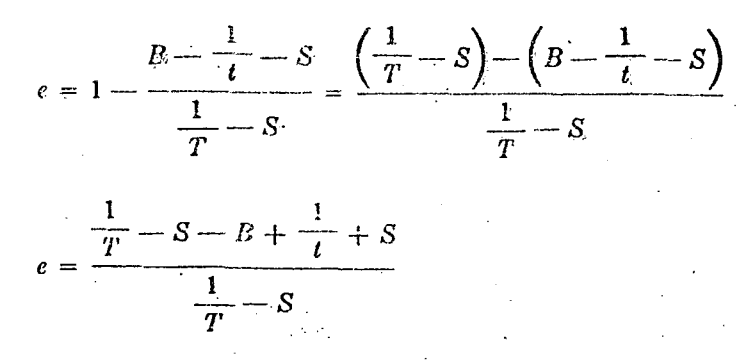

383! 384

 $e \equiv$  Ensanche, en m.

 $B =$  Espesor de base y sub-base, en m.

 $\frac{1}{T} + \frac{1}{t} - B$ 

 $\frac{1}{T}$  - S

 $T =$  Talud del corte.

 $t =$  Talud de la cuneta.

 $S =$  Sobreelevación o pendiente transversal de la corona y la subcorona, con su signo.

D) Ampliación y sobreelevación en transiciones. Para calcular las ampliaciones y sobreelevaciones de la subcorona en las curvas y transiciones del alineamiento horizontal, se hace uso de los principios y recomendaciones establecidos en este capítulo; sin embargo, dada su importancía en el proyecto de las secciones de construcción, se establecerá la metodología de cálculo, que puede facilitarse mediante el empleo de una tabla similar a la 9-C.

En la parte superior, hay cinco columnas de datos. En la primera, se anotan los nombres del camino, tramo y subtramo a que pertenece la curva; en la segunda columna se anotan especificaciones generales de proyecto geométrico pertinentes, tales *como* la velocidad de proyecto *V..* la sobreelevación máxima (Smáx), el grado máximo de curvatura (Grnáx), el ancho de corona en tangente *C* y el bombeo en\_ tangente *b;* en la tercera columna se anotan los datos específicos de la curva que se esté analizando, tales como el grado y el sentido de la deflexión *(G* = 2° Der.), la sobreelevación de la curva S, la longitud de la transición *le,* la distancia N y la ampliación de la curva A. Cada uno de estos elementos se calcula a través de las expresiones ya citadas.

En la cuarta columna se anota el cadenamiento de los puntos que definen la curva circular y sus transiciones.

En la quinta columna se efectúa el cálculo de los parámetros que definen la variación de la so'breelevación *DS* y de la ampliaeión *DA ..* Como esta variación es lineal, sé-tendrá:

$$
DS = \frac{S}{l_{\rm e}} \qquad \text{y} \qquad DA = \frac{A}{l_{\rm e}}
$$

Una vez completa la parte superior de la forma, se procede a llenar las columnas y renglones de la tabla propiamente dicha.

En la columna (1) se anota el cadenamiento de los puntos en donde se van a calcular sebreelevaciones  $y$  ampliaciones. Estos puntos son las estaciones cerradas de 20 m, los puntos que definen la curva y sus transiciones y los puntos que se encuentren a. una distancia. *N* del principio o fin de la transición.

En la columna  $(2)$  se anotan las distancias d'entre el principio o final de la transición y la sección en donde se quiere calcular la ampliación o ' la sobreelevación.

En las columnas (3) se anotan las sobreelevaciones de las alas del camino. Se anotan primero las sobreelevaciones conocidas, que som las de aquellos-puntos que definen a la curva y sus transiciones. Las sobreeleva-

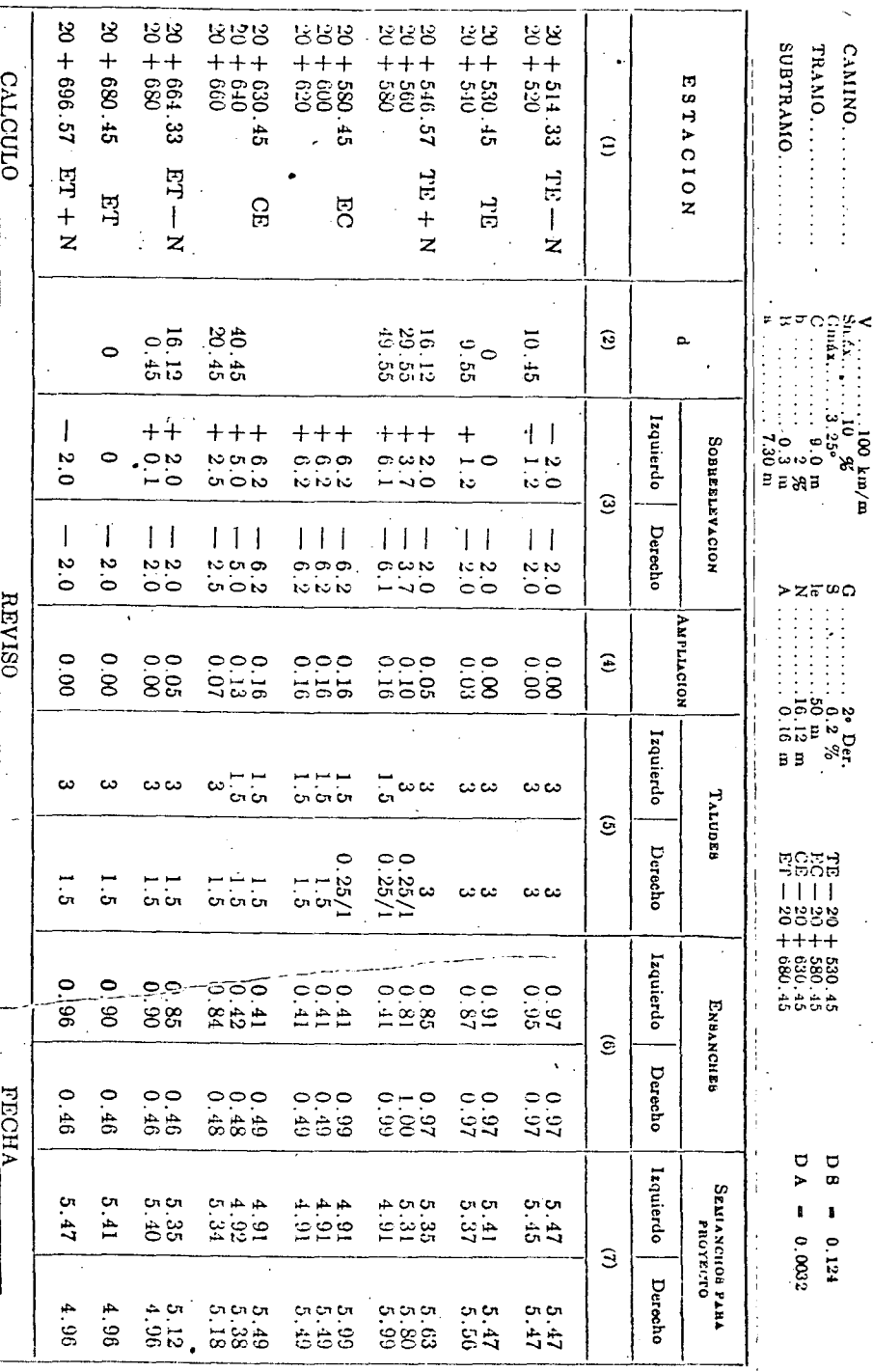

ciones restantes se calculan multiplicando la distancia d por el parámetro D.S.

En las columnas (4) se anotan las ampliaciones de la curva y se complementa con la anotación Izq. o Der., según sea el sentido.

En la columna (5) se anotan los valores recomendados para los taludes del corte y de la cuneta o terraplén en cada estación. Si los taludes son de corte, se acostumbra escribirlos como quebrado, siendo la unidad el denominador y si son de terraplén o cuneta, se escribe el valor del talud.

En las columnas (6) se anotan los ensanches calculados, limitados por los taludes del corte, cuneta o terraplén. Cuando se tengan cunetas provisionales, el ensanche será nulo.

En las columnas (7) se anotan los semianchos de la subcorona para proyecto, que están integrados por la suma de la semicorona en tangente horizontal, el ensanche y la ampliación.

### 9.2.3 Cunetas y contracunetas

Las cunetas y contracunetas son obras de drenaje que por su naturaleza quedan incluidas en la sección transversal.

A) Cunetas. Las cunetas son zanjas que se construyen en los tramos en corte a uno o a ambos lados de la corona, contiguas a los hombros, con el objeto de recibir en ellas el agua que escurre por la corona y los taludes del corte.

Normalmente, la cuneta tiene sección triangular con un ancho de 1.00 m. medido horizontalmente del hombro de la corona al fondo de la cuneta: su talud es generalmente de 3:1; del fondo de la cuneta parte el talud del corte. La capacidad hidráulica de esta sección puede calcularse con los métodos establecidos y debe estar de acuerdo con la precipitación pluvial de la zona y el área drenada.

Cuando los caminos no se pavimentan inmediatamente después de construidas las terracerías, es necesario proyectar una cuneta provisional para drenar la subcorona. El ancho de esta cuneta provisional debe diferir en una cantidad d al ancho de la cuneta definitiva, para que cuando se pavimente o se recubra el camino, la cuneta definitiva quede con su ancho de proyecto. En la Figura 9.8 se ilustra la forma y dimensiones de la cuneta provisional y su relación con la cuneta definitiva.

$$
B = a + c = d \tan \gamma + d \tan \alpha
$$

como:

 $\tan \gamma$  $\tan \alpha$ 

se tiene:

de donde:

 $B = d\left(\frac{1}{T} + \frac{1}{t}\right)$ 

$$
d = \frac{B}{\left(\frac{1}{T} + \frac{1}{t}\right)}
$$

 $S8E$ 

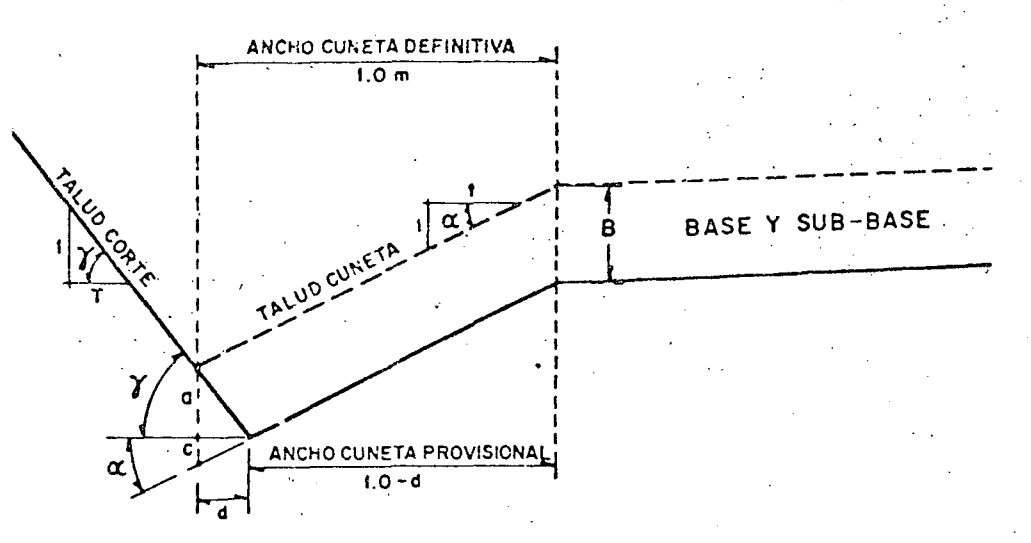

FIGURA 9.8. CUNETA ·PROVISIONAL

en donde *B* es el espesor de base y sub-base, en m; *T* y t son los taludes del corte y de la cuneta, respectivamente, y d es la reducción que hay que hacer al ancho de la cuneta definitiva para tener el ancho de la cuneta provisional, en m.

La pendiente longitudinal de las cunetas generalmente es la misma que la del camino, pero puede aumentarse si las condiciones del drenaje ~-d lo requieren y la comparación con otra solución indica que es conveniente.

La longitud de una cuneta está limttada por su capacidad hidráulica, pues no debe permitirse que el agua rebase su sección y se extienda por el acotamiento, por lo que deberá limitarse esta longitud colocando alcantarillas de alivio o proyectando las canalizaciones convenientes.

Cuando la velocidad del agua es fuerte puede causar erosiones en la cuneta; para evitarlas habrá que disminuir esa velocidad o proteger las cunetas con materiales resistentes a la erosión.

B) Contracunetas. Generalmente son zanjas de sección trapezoidal, que se excavan arriba de la línea de ceros de un corte, para interceptar los escurrimientos superficiales del terreno natural. Se construyen perpendiculares a la pendiente máxima del terreno con el fin de lograr una interceptación eficiente del escurrimiento laminar. Su proyecto en dimensiones y localización está determinado por el escurrimiento posible, por la configuración del terreno y por las características geotécnicas de los materiales que lo forman, pues a vzces las contracunetas sóh perjudiciales si en su longitud ocurren filtmcioncs que redunden en la inestabilidad de los taludes del corte; en estos casos debe estudiarse la conveniencia de impermeabilizarlas, substituirlas por bordos o buscar otra solución.

## 9.2.4 Taludes

El talud es la inclinación del paramento de los cortes o· de los terraplenes, expresado numéricamente por el recíproco de la, pendiepte. Por

extensión, en caminos, se le llama también talud a la superneie que en cortes queda comprendida entre la línea de ceros y el fondo· de la cuneta; <sup>4</sup> y *en* terraplenes, la que queda comprendida entre la línea de ceros y el hombro correspondiente.

Los taludes de los cortes y terraplenes *se* fijan de acuerdo con su altura y la naturaleza del material que los forman.

En terraplenes, dado el control que se tiene en la extracción y colócación del material que forma el talud, el valor comúnmente empleado para éste es de 1.5. En Jos cortes, debido a la gran variedad *en.* el tipo y disposición de los materiales, es indispensable un estudio, por somero que sea. para definir los taludes en cada caso. La tabla 9-D resume la experiencia de la Secretaría de Obras Públicas respecto a las recomendaciones de los taludes en cortes. Se tiene como norma para los cortes de más de siete metros de altura, realizar estudios con el detalle suficiente, a fin de fijar de un modo racional, los taludes y los procedimientos de construcción.

#### 9.2.5 Partes complementarias

Bajo esta denominación se incluyen aquellos elementos de la sección transversal que concurren ocasionalmente y con los cuales se trata de mejorar la operación y conservación del camino, Tales elementos son las guarniciones, bordillos, banquetas y fajas separadoras. Las defensas y los dispositivos para el control del tránsito también pueden considerarse como parte de la sección transversal; su aplicación, diseño y descripción, están tratados en el Manual de Dispositivos para el Control del Tránsito, editado por la Secretaría de Obras Públicas.

A) Guarniciones y bordillos. Las guarniciones son elementos parcialmente enterrados, comúnmente de concreto hidráulico que se emplear! principalmente para limitar las banquetas, camellones, isletas y delinear la orilla del pavimento. El tipo y ubicación de las guarniciones influye en las reacciones del conductor y, por tanto, en la seguridad y utilidad del camino.

#### TABLA 9-D. TALUDES RECOMENDADOS EN CORTES

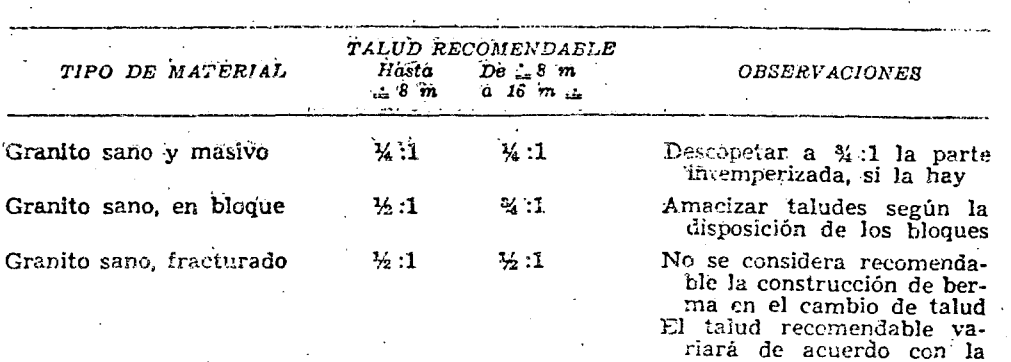

disposición relativa de las diacJasas respecto al talud

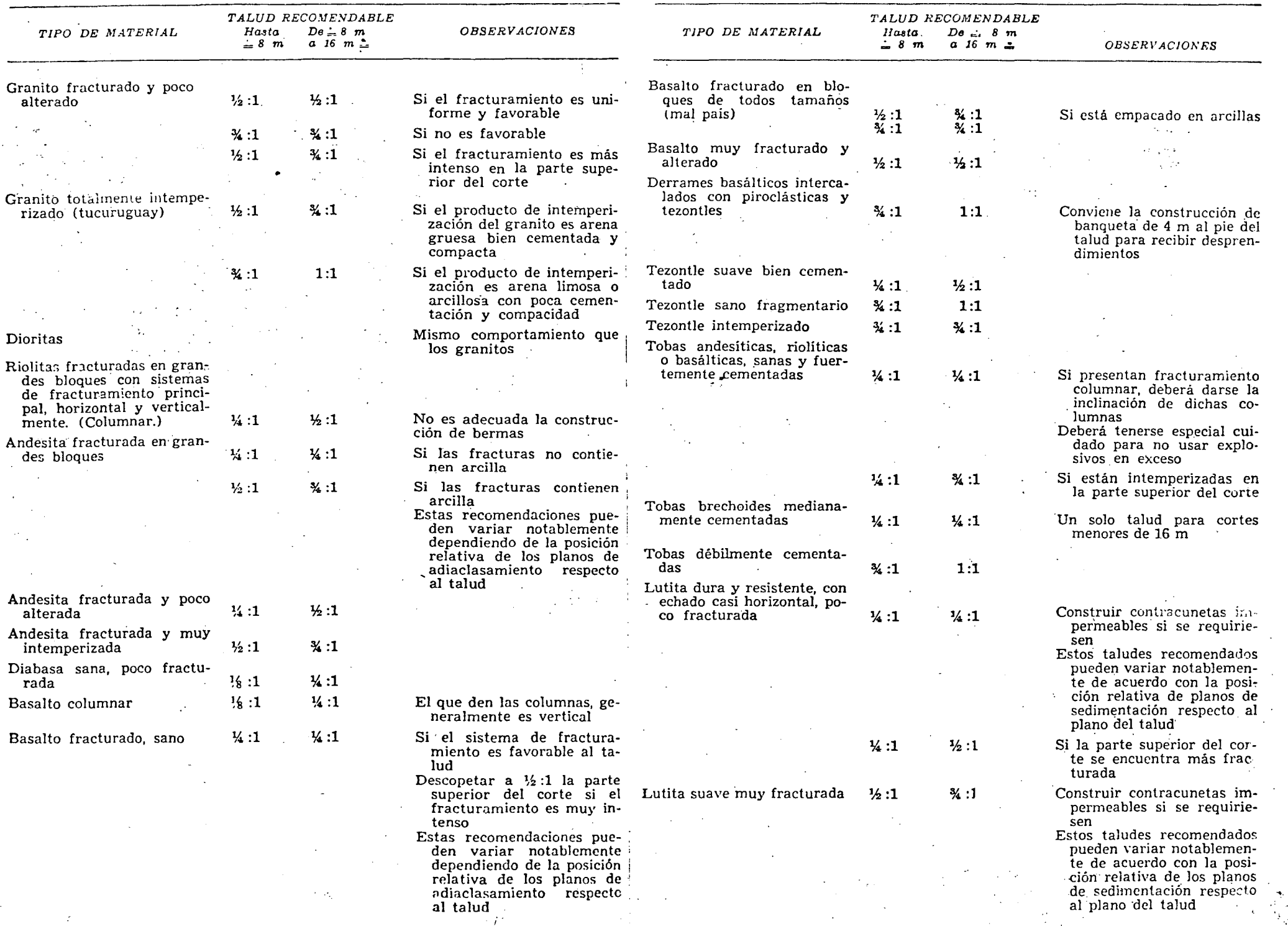

 $\ddot{\textbf{c}}$ 

 $\bar{z}$ 

 $\mathbf{r}$ 

 $\frac{1}{2} \frac{1}{2} \frac{1}{2} \frac{1}{2} \frac{1}{2}$ 

 $\bar{z}$ 

 $\mathcal{L}_{\mathrm{c}}$ 

 $\mathcal{L}^{\pm}$  $\sim$   $\sim$ 

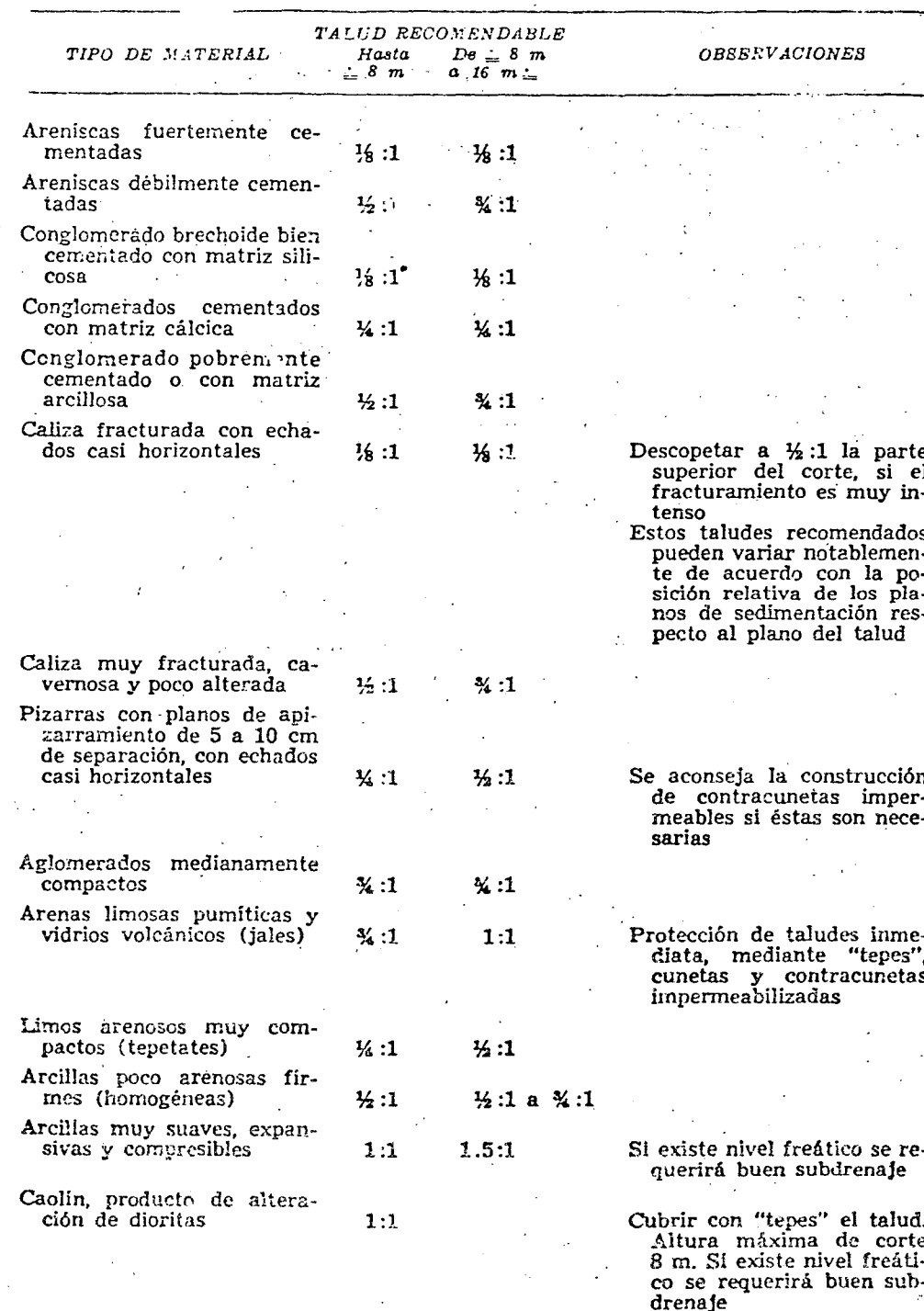

Los tipos usuales de guarnición son las verticales y las achaflanadas. las primeras tienen su parte saliente de 0.20 m como máximo y su cara é exterior sensiblemente vertical, de manera que los vehículos no puedan sobrepasarlas; las segundas tienen la parte saliente achaflanada para que en caso de emergencia, los vehículos puedan pasar sobre ellas con relativa facilidad. La Figura 9.9 ilustra ambos tipos de guarniciones.

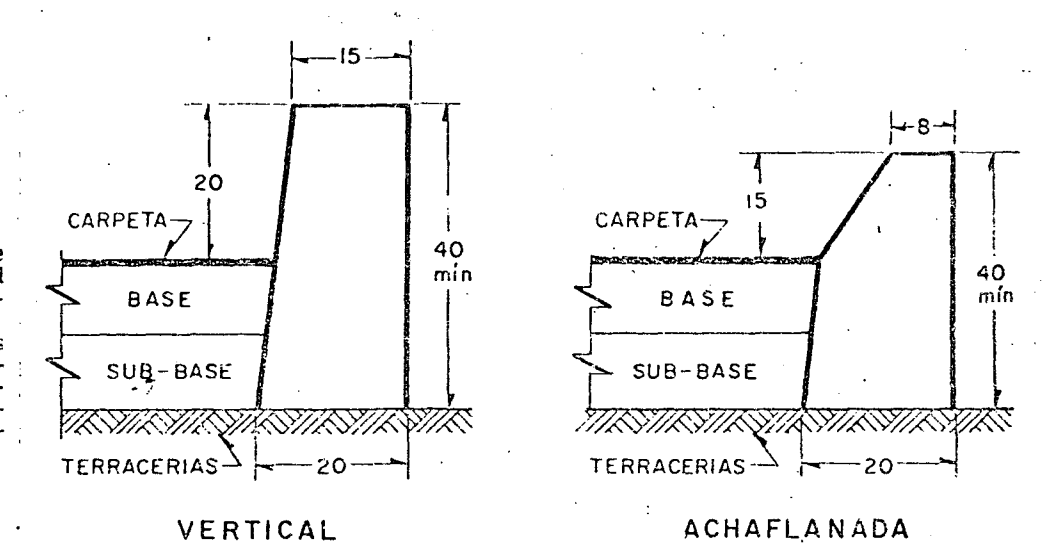

FIGURA 9.9. TIPOS DE GUARNICIONES

Las guarniciones achaflanadas se emplean principalmente en zonas rurales y las verticales en zonas urbanas. Las guarniciones deben ser visibles, para ello cuando sea necesario deben pintarse o señalarse con material reflejante sus caras exteriores.

Los bordillos son elementos, generalmente de concreto asfáltico, que se construyen sobre los acotamientos junto a los hombros de los terraplenes, a fin de encauzar el agua que escurre por la corona y que de otro modo causaría erosiones en el talud del terraplén (ver Figura 9.10).

El caudal recogido por el bordillo se descarga en lavaderos construidos sobre el talud del terraplén.

Antes de proyectar un bordillo habrá que estudiar la erosionabilidad del talud para la precipitación pluvial que se tenga en la zona. Habrá terraplenes que no los réquieran, ya sea por la baja precipitación o porque el talud no sea erosionable. En terraplenes de corta altura puede ser más económico reponer, en su caso, el material erosionado en los taludes que conservar el bordillo y los lavaderos correspondientes. En tramos a nivel o con pendientes longitudinales menores de uno por ciento no son aconsejables los bordillos, pues el agua que recogen escurrirá únicamente por tirante hidráulico y se provocarán acumulaciones de agua perjudiciales. Si la pendiente longitudinal es mayor, el bombeo y el espesor de la carpeta

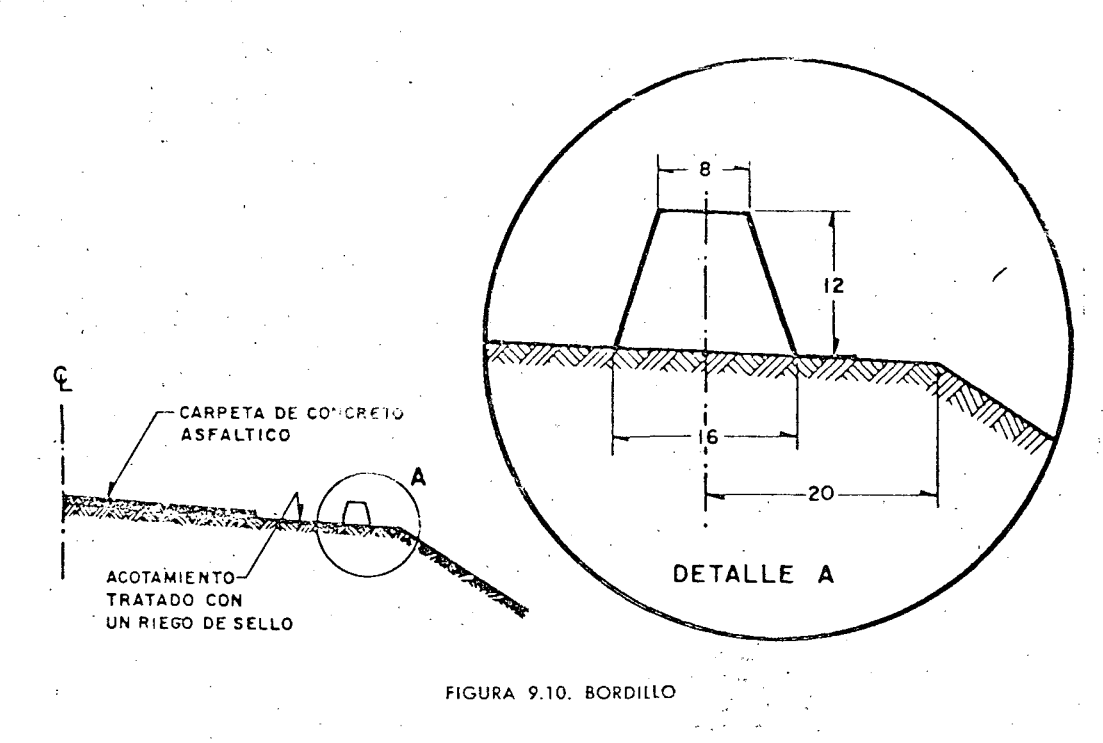

limitan la altura máxima del bordillo, puesto que no es admisible que el agua recogida por él, invada parte de la calzada.

Debe tenerse en cuenta que un bordillo puede ser una obra provisional. En algunas ocasiones, su función es reemplazada por las especies vegetales que crecen en los taludes del terraplén.

B) Banquetas. Las banquetas son fajas destinadas á. la circulación de peatones, ubicadas a un nivel superior al de la corona y a uno o a ambos lados de ella. En zonas urbanas y suburbanas, la banqueta es parte integrante de la calle; en caminos rara vez son necesarias.

La justificación. del proyecto de banquetas depende del peligro a que estén sujetos los peatones en caso de no haberlas, lo que a su vez está gobernado por la circulación horaria de peatones y el volumen y la velocidad de tránsito. Cuando la circulación de peatones es eventual no es· necesario construir banquetas. ·

C) Fajas separadoras y camellones. Se llaman fajas separadoras a las ..:unas que se disponen para dividir unos carriles de tránsito de otros de sentido opuesto, o bien para dividir carriles del mismo sentido pero de -diferente naturaleza. A las primeras se les llama fajas separadoras centrales y a las segundas, fajas separadoras laterales. Cuando a estas fajas se les construyen guarniciones laterales y entre ellas se coloca material para obtener un nivel superior al de la calzada, toman el nombre de camellones, que igualmente pueden ser centrales o laterales; su anchura es variable dependiendo del costo del derecho de vía y de las necesidades del tránsito. El ancho mínimo es 1.20 m.

Los camellones centrales in u un en earninos de cuatro o más carrile. los laterales se proyectan en unha unha ce y : dunhanas para separar trânsito directo del locol canaar, e il, lo sur livé lateral.

En ocasiones, se pere en los conciliones centrales setos altos para .cv tar el deslumbramiento de los usuarios; en las curvas horizontales, es seto reduce la distancia de visibilidad, por lo que en estos casos debe elim narse o proyectar el cantellón con un ancho tal que el seto perinita tenal menos la distancia de visibilidad de parada, correspondiente a la vel cidad de proyecto del tremo para el carril inmediato al cumellón.

## . 9.2.6 Den-cho de \Ía

El derecho de via de una carretera es la faja que se requiere para construcción, conservación, reconstrucción, ampliación, protección y e general, para el uso adecuado de esa vía y de ses servicios auxiliares. ¿ ancho será el requerido para satisfacer (sas neseridades.

En general, conviene que el ancho de derecho de vía sea uniforme, re habrá casos en que para alojar intersecciones, bancos de materiales, tal des de corte o. terraplén y servicios auxiliares, se requjera disponer de ' mayor ancho.

 $\mathsf{S}$ 

394~

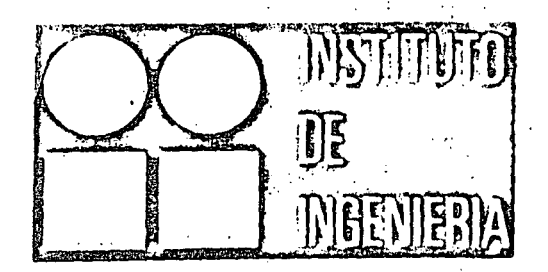

# COCLURRIMENTO

EN CUENCAS GRANDES

ROLANDO SPRINGALL

ELABORADO PARA SECRETARIA DE OBRAS PUBLICAS

SEPTIEMBRE 1967

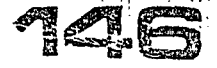

UNIVERSIDAD NACIONAL AUTONOMA DE MEXICO

 $\label{eq:2.1} \frac{1}{\sqrt{2\pi}}\int_{\mathbb{R}^3}\frac{1}{\sqrt{2\pi}}\left(\frac{1}{\sqrt{2\pi}}\right)^2\frac{1}{\sqrt{2\pi}}\int_{\mathbb{R}^3}\frac{1}{\sqrt{2\pi}}\left(\frac{1}{\sqrt{2\pi}}\right)^2\frac{1}{\sqrt{2\pi}}\frac{1}{\sqrt{2\pi}}\frac{1}{\sqrt{2\pi}}\frac{1}{\sqrt{2\pi}}\frac{1}{\sqrt{2\pi}}\frac{1}{\sqrt{2\pi}}\frac{1}{\sqrt{2\pi}}\frac{1}{\sqrt{2\pi}}\frac{1}{\sqrt{2$ 

 $\mathcal{L}^{\text{max}}_{\text{max}}$  $\label{eq:2} \frac{1}{\sqrt{2}}\left(\frac{1}{\sqrt{2}}\right)^{2} \left(\frac{1}{\sqrt{2}}\right)^{2} \left(\frac{1}{\sqrt{2}}\right)^{2} \left(\frac{1}{\sqrt{2}}\right)^{2} \left(\frac{1}{\sqrt{2}}\right)^{2} \left(\frac{1}{\sqrt{2}}\right)^{2} \left(\frac{1}{\sqrt{2}}\right)^{2} \left(\frac{1}{\sqrt{2}}\right)^{2} \left(\frac{1}{\sqrt{2}}\right)^{2} \left(\frac{1}{\sqrt{2}}\right)^{2} \left(\frac{1}{\sqrt{2}}\right)^{2} \left(\frac{$  $\sim 10^{-10}$ 

 $\mathcal{L}^{\text{max}}_{\text{max}}$  $\label{eq:2.1} \frac{1}{\sqrt{2\pi}}\sum_{i=1}^n\frac{1}{\sqrt{2\pi}}\sum_{i=1}^n\frac{1}{\sqrt{2\pi}}\sum_{i=1}^n\frac{1}{\sqrt{2\pi}}\sum_{i=1}^n\frac{1}{\sqrt{2\pi}}\sum_{i=1}^n\frac{1}{\sqrt{2\pi}}\sum_{i=1}^n\frac{1}{\sqrt{2\pi}}\sum_{i=1}^n\frac{1}{\sqrt{2\pi}}\sum_{i=1}^n\frac{1}{\sqrt{2\pi}}\sum_{i=1}^n\frac{1}{\sqrt{2\pi}}\sum_{i=1}^n\$ 

 $\mathcal{L}(\mathcal{A})$  and  $\mathcal{L}(\mathcal{A})$  . In the  $\mathcal{L}(\mathcal{A})$ 

 $\label{eq:2.1} \frac{1}{\sqrt{2\pi}}\frac{1}{\sqrt{2\pi}}\frac{1}{\sqrt$ 

 $\mathcal{L}^{\mathcal{L}}(\mathcal{L}^{\mathcal{L}}(\mathcal{L}^{\mathcal{L$  $\label{eq:2.1} \frac{1}{\sqrt{2}}\left(\frac{1}{\sqrt{2}}\right)^{2} \left(\frac{1}{\sqrt{2}}\right)^{2} \left(\frac{1}{\sqrt{2}}\right)^{2} \left(\frac{1}{\sqrt{2}}\right)^{2} \left(\frac{1}{\sqrt{2}}\right)^{2} \left(\frac{1}{\sqrt{2}}\right)^{2} \left(\frac{1}{\sqrt{2}}\right)^{2} \left(\frac{1}{\sqrt{2}}\right)^{2} \left(\frac{1}{\sqrt{2}}\right)^{2} \left(\frac{1}{\sqrt{2}}\right)^{2} \left(\frac{1}{\sqrt{2}}\right)^{2} \left(\$ 

 $\label{eq:2} \frac{1}{\sqrt{2}}\sum_{i=1}^n\frac{1}{\sqrt{2}}\sum_{i=1}^n\frac{1}{\sqrt{2}}\sum_{i=1}^n\frac{1}{\sqrt{2}}\sum_{i=1}^n\frac{1}{\sqrt{2}}\sum_{i=1}^n\frac{1}{\sqrt{2}}\sum_{i=1}^n\frac{1}{\sqrt{2}}\sum_{i=1}^n\frac{1}{\sqrt{2}}\sum_{i=1}^n\frac{1}{\sqrt{2}}\sum_{i=1}^n\frac{1}{\sqrt{2}}\sum_{i=1}^n\frac{1}{\sqrt{2}}\sum_{i=1}^n\frac{1$ 

 $\label{eq:2.1} \frac{1}{\sqrt{2}}\sum_{i=1}^n\frac{1}{\sqrt{2}}\sum_{i=1}^n\frac{1}{\sqrt{2}}\sum_{i=1}^n\frac{1}{\sqrt{2}}\sum_{i=1}^n\frac{1}{\sqrt{2}}\sum_{i=1}^n\frac{1}{\sqrt{2}}\sum_{i=1}^n\frac{1}{\sqrt{2}}\sum_{i=1}^n\frac{1}{\sqrt{2}}\sum_{i=1}^n\frac{1}{\sqrt{2}}\sum_{i=1}^n\frac{1}{\sqrt{2}}\sum_{i=1}^n\frac{1}{\sqrt{2}}\sum_{i=1}^n\frac$ 

# RESUMEN,

 $\langle \rangle$ 

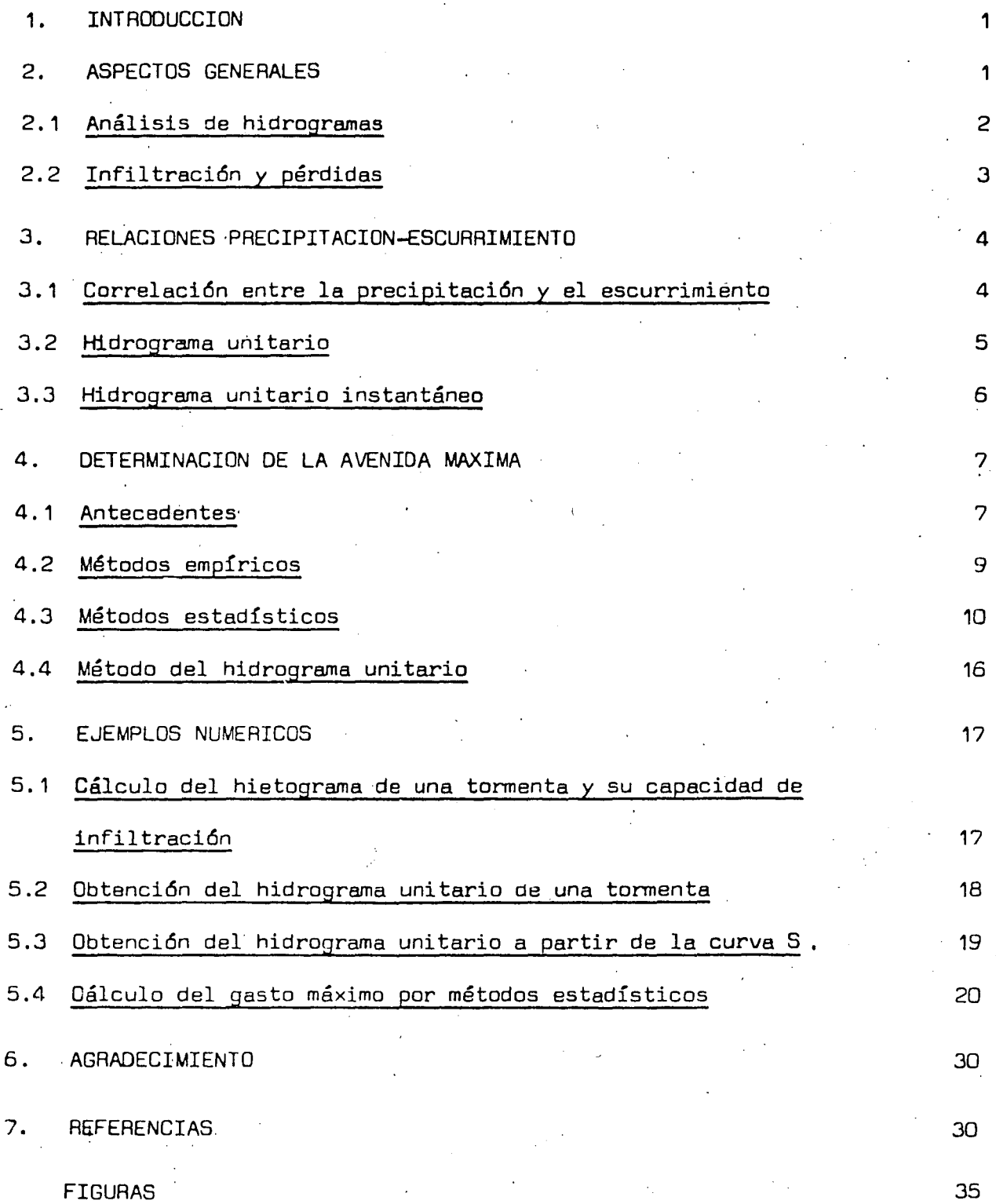

 $\label{eq:2.1} \begin{split} \mathcal{L}_{\text{max}}(\mathcal{L}_{\text{max}}) = \mathcal{L}_{\text{max}}(\mathcal{L}_{\text{max}}) \end{split}$ 

 $\label{eq:2} \frac{\partial \mathbf{v}}{\partial \mathbf{v}} = \frac{\partial \mathbf{v}}{\partial \mathbf{v}}$ 

 $\label{eq:2.1} \frac{1}{2}\sum_{i=1}^n\frac{1}{2}\sum_{j=1}^n\frac{1}{2}\sum_{j=1}^n\frac{1}{2}\sum_{j=1}^n\frac{1}{2}\sum_{j=1}^n\frac{1}{2}\sum_{j=1}^n\frac{1}{2}\sum_{j=1}^n\frac{1}{2}\sum_{j=1}^n\frac{1}{2}\sum_{j=1}^n\frac{1}{2}\sum_{j=1}^n\frac{1}{2}\sum_{j=1}^n\frac{1}{2}\sum_{j=1}^n\frac{1}{2}\sum_{j=1}^n\frac{1}{2}\sum_{j=1}^n\$  $\label{eq:2.1} \begin{split} \mathcal{L}_{\text{max}}(\mathbf{r}) & = \mathcal{L}_{\text{max}}(\mathbf{r}) \mathcal{L}_{\text{max}}(\mathbf{r}) \,, \end{split}$ 

 $\label{eq:2.1} \frac{1}{2} \int_{0}^{2\pi} \frac{1}{\sqrt{2\pi}} \left( \frac{1}{2} \right)^{2} \frac{1}{2} \, \frac{1}{2} \, \frac{1}{2} \, \frac{1}{2} \, \frac{1}{2} \, \frac{1}{2} \, \frac{1}{2} \, \frac{1}{2} \, \frac{1}{2} \, \frac{1}{2} \, \frac{1}{2} \, \frac{1}{2} \, \frac{1}{2} \, \frac{1}{2} \, \frac{1}{2} \, \frac{1}{2} \, \frac{1}{2} \, \frac{1}{2} \, \frac{1$ 

 $\label{eq:2} \frac{1}{\sqrt{2}}\left(\frac{1}{\sqrt{2}}\right)^{2} \left(\frac{1}{\sqrt{2}}\right)^{2} \left(\frac{1}{\sqrt{2}}\right)^{2} \left(\frac{1}{\sqrt{2}}\right)^{2} \left(\frac{1}{\sqrt{2}}\right)^{2} \left(\frac{1}{\sqrt{2}}\right)^{2} \left(\frac{1}{\sqrt{2}}\right)^{2} \left(\frac{1}{\sqrt{2}}\right)^{2} \left(\frac{1}{\sqrt{2}}\right)^{2} \left(\frac{1}{\sqrt{2}}\right)^{2} \left(\frac{1}{\sqrt{2}}\right)^{2} \left(\frac{$ 

 $\overline{\mathbf{A}}$ 

 $\label{eq:2.1} \begin{split} \mathcal{L}_{\text{max}}(\mathbf{r}) & = \mathcal{L}_{\text{max}}(\mathbf{r}) \mathcal{L}_{\text{max}}(\mathbf{r}) \mathcal{L}_{\text{max}}(\mathbf{r}) \mathcal{L}_{\text{max}}(\mathbf{r}) \mathcal{L}_{\text{max}}(\mathbf{r}) \mathcal{L}_{\text{max}}(\mathbf{r}) \mathcal{L}_{\text{max}}(\mathbf{r}) \mathcal{L}_{\text{max}}(\mathbf{r}) \mathcal{L}_{\text{max}}(\mathbf{r}) \mathcal{L}_{\text{max}}(\mathbf{r}) \mathcal{L}_{\text{max}}(\mathbf{r})$  $\label{eq:2.1} \frac{1}{2}\sum_{i=1}^n\frac{1}{2}\sum_{j=1}^n\frac{1}{2}\sum_{j=1}^n\frac{1}{2}\sum_{j=1}^n\frac{1}{2}\sum_{j=1}^n\frac{1}{2}\sum_{j=1}^n\frac{1}{2}\sum_{j=1}^n\frac{1}{2}\sum_{j=1}^n\frac{1}{2}\sum_{j=1}^n\frac{1}{2}\sum_{j=1}^n\frac{1}{2}\sum_{j=1}^n\frac{1}{2}\sum_{j=1}^n\frac{1}{2}\sum_{j=1}^n\frac{1}{2}\sum_{j=1}^n\$ 

 $\label{eq:2.1} \frac{1}{\sqrt{2\pi}}\int_{\mathbb{R}^3}\frac{1}{\sqrt{2\pi}}\int_{\mathbb{R}^3}\frac{1}{\sqrt{2\pi}}\int_{\mathbb{R}^3}\frac{1}{\sqrt{2\pi}}\int_{\mathbb{R}^3}\frac{1}{\sqrt{2\pi}}\int_{\mathbb{R}^3}\frac{1}{\sqrt{2\pi}}\int_{\mathbb{R}^3}\frac{1}{\sqrt{2\pi}}\int_{\mathbb{R}^3}\frac{1}{\sqrt{2\pi}}\int_{\mathbb{R}^3}\frac{1}{\sqrt{2\pi}}\int_{\mathbb{R}^3}\frac{1$ 

 $\label{eq:2} \frac{1}{\sqrt{2}}\int_{\mathbb{R}^3}\frac{1}{\sqrt{2}}\left(\frac{1}{\sqrt{2}}\right)^2\frac{1}{\sqrt{2}}\left(\frac{1}{\sqrt{2}}\right)^2\frac{1}{\sqrt{2}}\left(\frac{1}{\sqrt{2}}\right)^2.$ 

# **ABSTRACT**

A brief description of the runoff cicle and its interrelation ships with the precipitation is done. The principal runoff-precipitation mod els, in large watersheds, and the criteria to evaluate the discharge or the maximum flood, with the runoff registers, are presented. Finally is also indi cated how to find the retorn period in order to selectionate the design flood.  $\label{eq:2.1} \begin{split} \frac{d\mathbf{r}}{dt} & = \frac{d\mathbf{r}}{dt} \left[ \frac{d\mathbf{r}}{dt} - \frac{d\mathbf{r}}{dt} \right] \left[ \frac{d\mathbf{r}}{dt} - \frac{d\mathbf{r}}{dt} \right] \left[ \frac{d\mathbf{r}}{dt} - \frac{d\mathbf{r}}{dt} \right] \left[ \frac{d\mathbf{r}}{dt} - \frac{d\mathbf{r}}{dt} \right] \end{split}$ 

 $\frac{1}{2}$ 

 $\hat{\mathcal{L}}$ 

 $\frac{1}{\sqrt{2}}\sum_{i=1}^{n} \frac{1}{\sqrt{2}}\left(\frac{1}{\sqrt{2}}\right)^2\left(\frac{1}{\sqrt{2}}\right)^2.$ 

 $\overline{\phantom{a}}$ 

 $\frac{1}{\sqrt{2}}$ 

 $\mathcal{L}(\mathcal{A})$ 

## **RESUMEN**

Se hace una breve descripción del ciclo del escurrimiento y de los factores de que depende su interrelación con la precipitación. Se presentan los principales modelos de relación lluvia-escurrimiento en cuen cas grandes y los criterios que hay para valuar el gasto o la avenida máxi ma ligados a un periodo de retorno, con base en los registros de escurrimiento. Se indica también cómo valuar el periodo de retorno para seleccionar la avenida de diseño.

. .

 $\label{eq:2} \frac{1}{\sqrt{2}}\sum_{i=1}^n\frac{1}{\sqrt{2}}\sum_{i=1}^n\frac{1}{\sqrt{2}}\sum_{i=1}^n\frac{1}{\sqrt{2}}\sum_{i=1}^n\frac{1}{\sqrt{2}}\sum_{i=1}^n\frac{1}{\sqrt{2}}\sum_{i=1}^n\frac{1}{\sqrt{2}}\sum_{i=1}^n\frac{1}{\sqrt{2}}\sum_{i=1}^n\frac{1}{\sqrt{2}}\sum_{i=1}^n\frac{1}{\sqrt{2}}\sum_{i=1}^n\frac{1}{\sqrt{2}}\sum_{i=1}^n\frac{1$  $\label{eq:2.1} \frac{1}{\sqrt{2\pi}}\int_{\mathbb{R}^3}\frac{1}{\sqrt{2\pi}}\int_{\mathbb{R}^3}\frac{1}{\sqrt{2\pi}}\int_{\mathbb{R}^3}\frac{1}{\sqrt{2\pi}}\int_{\mathbb{R}^3}\frac{1}{\sqrt{2\pi}}\int_{\mathbb{R}^3}\frac{1}{\sqrt{2\pi}}\int_{\mathbb{R}^3}\frac{1}{\sqrt{2\pi}}\int_{\mathbb{R}^3}\frac{1}{\sqrt{2\pi}}\int_{\mathbb{R}^3}\frac{1}{\sqrt{2\pi}}\int_{\mathbb{R}^3}\frac{1$ 

 $\label{eq:2} \int_{\mathbb{R}^d} \left| \frac{d\mathbf{r}}{d\mathbf{r}} \right| \, d\mathbf{r} \, d\mathbf{r}$ 

 $\frac{1}{2}$ 

 $\label{eq:2} \frac{1}{\sqrt{2}}\sum_{i=1}^n\frac{1}{\sqrt{2}}\sum_{i=1}^n\frac{1}{\sqrt{2}}\sum_{i=1}^n\frac{1}{\sqrt{2}}\sum_{i=1}^n\frac{1}{\sqrt{2}}\sum_{i=1}^n\frac{1}{\sqrt{2}}\sum_{i=1}^n\frac{1}{\sqrt{2}}\sum_{i=1}^n\frac{1}{\sqrt{2}}\sum_{i=1}^n\frac{1}{\sqrt{2}}\sum_{i=1}^n\frac{1}{\sqrt{2}}\sum_{i=1}^n\frac{1}{\sqrt{2}}\sum_{i=1}^n\frac{1$ 

 $\label{eq:2} \frac{1}{\sqrt{2}}\left(\frac{1}{\sqrt{2}}\right)^2$ 

 $\label{eq:2.1} \frac{d\mathbf{r}}{d\mathbf{r}} = \frac{1}{2} \left( \frac{\partial \mathbf{r}}{d\mathbf{r}} + \frac{\partial \mathbf{r}}{d\mathbf{r}} \right) \mathbf{r} + \frac{1}{2} \left( \frac{\partial \mathbf{r}}{d\mathbf{r}} + \frac{\partial \mathbf{r}}{d\mathbf{r}} \right) \mathbf{r} + \frac{1}{2} \left( \frac{\partial \mathbf{r}}{d\mathbf{r}} + \frac{\partial \mathbf{r}}{d\mathbf{r}} \right) \mathbf{r} + \frac{1}{2} \left( \frac{\partial \mathbf{r}}{$  $\label{eq:2} \frac{1}{\sqrt{2}}\sum_{i=1}^N\frac{1}{\sqrt{2}}\sum_{j=1}^N\frac{1}{j!}\sum_{j=1}^N\frac{1}{j!}\sum_{j=1}^N\frac{1}{j!}\sum_{j=1}^N\frac{1}{j!}\sum_{j=1}^N\frac{1}{j!}\sum_{j=1}^N\frac{1}{j!}\sum_{j=1}^N\frac{1}{j!}\sum_{j=1}^N\frac{1}{j!}\sum_{j=1}^N\frac{1}{j!}\sum_{j=1}^N\frac{1}{j!}\sum_{j=1}^N\frac{1}{j!}\sum_{j=1}^$ 

 $\label{eq:2.1} \frac{1}{\sqrt{2}}\sum_{i=1}^n\frac{1}{\sqrt{2}}\left(\frac{1}{\sqrt{2}}\sum_{i=1}^n\frac{1}{\sqrt{2}}\sum_{i=1}^n\frac{1}{\sqrt{2}}\sum_{i=1}^n\frac{1}{\sqrt{2}}\sum_{i=1}^n\frac{1}{\sqrt{2}}\sum_{i=1}^n\frac{1}{\sqrt{2}}\sum_{i=1}^n\frac{1}{\sqrt{2}}\sum_{i=1}^n\frac{1}{\sqrt{2}}\sum_{i=1}^n\frac{1}{\sqrt{2}}\sum_{i=1}^n\frac{1}{\sqrt{2$ 

## **INTRODUCCION**

Uno de los problemas más importantes que se .presentan al diseñar un puente es determinar el hidrograma de la avenida máxima, o su gasto máximo, que con una determinada frecuencia puede presentarse en el sitio del cruce.

El objeto de este trabajo es proporcionar diversos métodos para calcular el gasto máximo, *y* en algunos casos, la avenida máxima que, · se -puede presentar en· cuencas grandes. Cabe aclarar. que como los métodos ,aquí expuesto~ también son aplicables a cuencas pequeñas, no se hará una clasificación que defina qué se entiende por cuenca grande y pequeña.

2. ASFECTOS GENERALES

El agua que recibe la superficie terrestre en cualquier estado físico, proveniente de la atmósfera, se llama precipitación; esta origina lo que se conoce como escurrimiento. La relaci6n entre precipi-2 taci6n *y* escurrimiento se puede esquematizar de la siguiente manera •

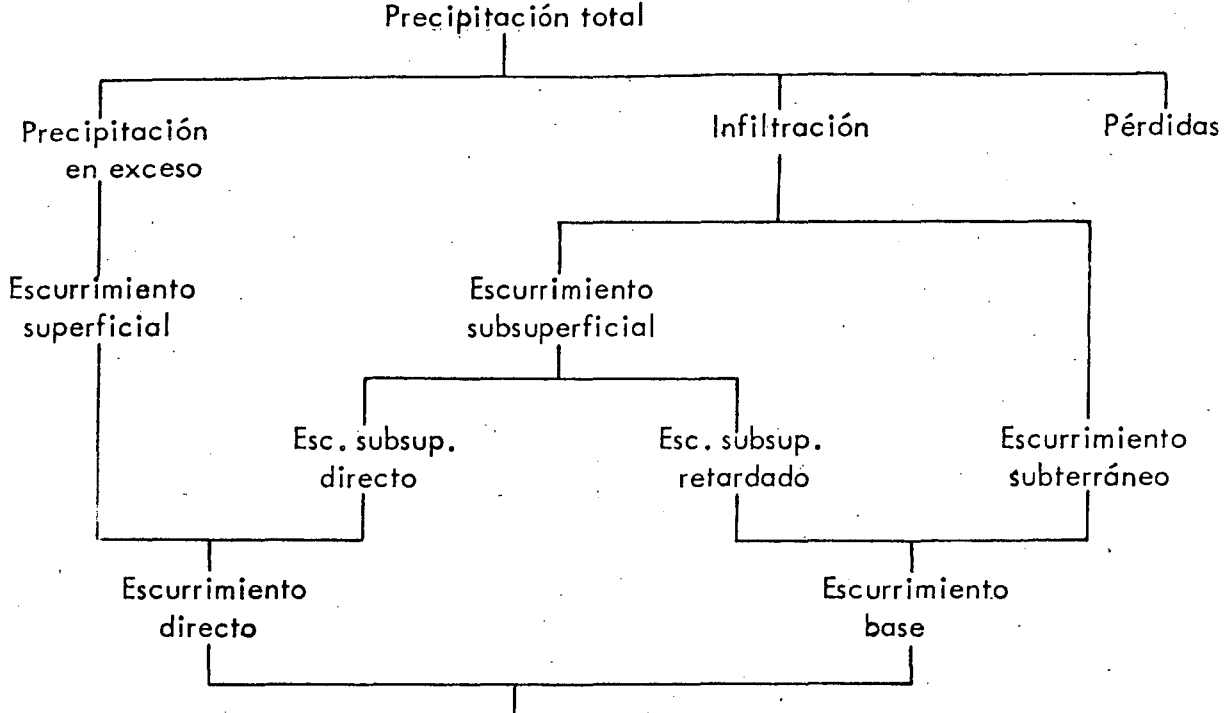

 $\sim$   $\theta$ 

Escurrimiento total

De este esquema se deduce que el escurrimiento total está compuesto principalmente del superficial o directo y del subterráneo o ba se. En época de estiaje, solo el escurrimiento base contribuye al escurri miento del 'rio. El escurrimiento directo aparece siempre que la intensidad de la tormenta sea mayor que la capacidad de infiltración del terreno. ·' y representa el mayor porcentaje de volumen en una avenida.

El escurrimiento total origina, en las corrientes que drenan las cuencas, fluctuaciones de gasto, las cuales pueden registrarse por medio de un hidrograma, o sea la representación gráfica de la variación del gasto respecto al tiempo (fig 1).

## 2.1. Análisis de hidrogramas

Para relacionar la precipitación con el escurrimiento se necesita separar del hidrograma el escurrimiento directo y el escurrimiento base. El inicio del escurrimiento directo es muy fácil de determinar pues el hidrograma sufre un incremento muy marcado (fig 1). El problema es canocer dónde termina el escurrimiento directo y la frontera con el escurri-

miento base. En una aproximaci6n inicial puede considerarse como frontera una línea recta horizontal partiendo del punto de inflexi6n que indica el inicio del escurrimiento directo.

Un análisis más detallado requerirá del conocimiento de la curva de vaciado de la cuenca, que es la variación del gasto base respecto al tiempo, y que permitirá conocer el punto aproximado donde termina el escurrimiento directo en una tormenta. La curva de vaciado se puede obte ner superponiendo una serie de hidrogramas en épocas de secas; así; se tendrá conocimiento de una variación bastante completa de esta $^{\text{\texttt{1}}}.$ 

Cuando se tenga un hidrograma de tormentas consecutivas y se desee separar los escurrimientos, se necesitará también conocer la cur  $\tt{v}$ a de abatimiento del escurrimiento directo $^3$ .

## $2.2$  Infiltración y pérdidas

El flujo de agua a través de la superficie del suelo se llama infiltración. Esta agua, al reabastecer la deficiencia de humedad del suelo,se mueve hacia abajo convirtiéndose en·agua subterránea. La máxima cantidad de agua que un terreno en cualquier condición es capaz de absorber en la unidad de tiempo• se llama capacidad de infiltraci6n.

En el proceso del escurrimiento se consideran como pérdidas toda el agua retenida por las depresiones y vegetación de la superficie del ·terreno, y aquella que aunque se infiltra, sirve para satisfacer las condiciones de humedad del suelo.

Si se analiza el esquema que relaciona la precipitación con el escurrimiento, se ve que conociendo la precipitación ocasionada por una tormenta y su escurrimiento directo, se pueden calcular la infiltración 'y las pérdidas. Para obtener el volumen de precipitaci6n\* se

.<br>\* Generalmente se expresa en altura de lámina de agua, que es el volumen entre e'l área drenada.

calcula el histograma de, la precipitación media del área drenada de la . tormenta en estudio. · El ·histograma es la representación de la variación de la intensidad de lluvia a intervalos de tiempo constante $^{\text{\texttt{1}}}$ ; su área pr<u>o</u> porciona la altura de lluvia total durante toda la tormenta. Esta altura se supone distribuida uniformemente en toda el área drenada. Se pueden usar, para construir el hietográma, en lugar de intensidades de lluvia, al turas de lluvia.

Del hidrograma producido por la tormenta, de la cual se co nace la precipitación total, se puede calcular el escurrimiento directo. La diferencia entre la precipitación total y el escurrimiento directo pro porciona el valor medio de la infiltración y las pérdidas (ver 5.1).

Este método es aproximado, ya que en realidad la infiltración es función del tiempo, la que será mayor al iniciarse la tormenta e irá disminuyendo exponencialmente con respecto al tiempo.

## 3. RELACIONES PRECIPITACION-ESCURRIMIENTO

La relación entre la precipitación y el escurrimiento es de gran importancia pues permite inferir uno. a partir del otro; además, se puede conocer la tormenta de diseño optimizando los registros de precipitación y, si se conoce la liga entre la precipitación y el escurrimiento, se podrá calcular la avenida máxima.

3.1 Correlación entre la precipitación y el escurrimiento

Si se trata de hacer una correlación entre la precipitación y el escurrimiento deben tomarse en cuenta parámetros tales como: la condi ción de humedad del suelo .antes de la precipitación, duración de la tormen ta, época del año, etc. Cuanto mayor sea el intervalo de relación, menos parámetros se requerirán. La .liga entre los volúmenes de precipitación y e<sup>i</sup>scurrimiento, tomando en cuenta diversos parámetros, se puede hacer con base en una correlación coaxial gráfica<sup>3</sup>.

## 3.2 Hidrograma unitario

..•

puede relacionar la precipitación con el escurrimiento, teniendo en cue<u>n</u> ta su distribución respecto al tiempo. El hidrograma unitario de una Tomando como base la teoría del hidrograma unitario<sup>-</sup> se cuenca se define como el hidrograma del escurrimiento directo resultante de un centímetro de.lluvia en exceso\*, generada uniformemen~e sobre la cuenca, con una intensidad también uniforme durante un periodo específico de tiempo o duración en exceso\*\*·

tes hipótesis: La teoría del hidrograma unitario se basa en las siguien-

- a) La lluvia en exceso está distribuida uniformemente en toda su duración y. sobre el área de la cuenca.
- b) El tiempo base de duración del hidrograma del escurrímiento directo debido a una lluvia en exceso de dura- .ción unitaria es constante
- c) Las ordenadas de los hidrogramas de escurrimientos directos de un tiempo base común son directamente proporcionales a la cantidad total de escurrimiento directo representado por cada hidrograma ·
- d) Para una cuenca dada, en la forma de su·hidrograma unitario se inte'grarán todas las característiéas físicas de la misma.

Con base en lo anterior, para calcular el hidrograma unitario de una tormenta aislada, se hace lo siguiente (ver 5.2).

- 1. Se separa del hidrograma de la tormenta el gasto base y. se calcula el volumen del escurrimiento directo
- \* La lluvia en exceso es la parte de la precipitación que origina el escurrimiento directo (fig 2).
- $\ast\ast$  La duración en exceso es el tiempo que dura la lluvia en exceso (fig 2).

2. Para obtener las ordenadas del hidrograma unitario se dividen las ordenadas del hidrograma del escurrimiento directo entre su volumen expresado en lámina de agua Para calcular la duración efectiva de la lluvia en exceso que produjo el escurrimiento para el cual se calculó el hidrograma unitario, se deben conocer el hietograma de las precipitaciones medias de esa tormenta y el índice de infiltración.

El hidrograma unitario así deducido solo servirá para tormentas que tengan la misma duración en exceso. Cuando se necesite determinar el hidrograma del escurrimiento directo para una tormenta con dura~ ción en exceso, diferente de la que se ·dedujo el hidrograma unitario disp2 nible, deberá ajustarse el hidrograma unitario mediante *el* método de la curva  $S^*$  (fig  $5$ ).

La teoría del hidrograma unitario ha originado las técnicas del hidrograma unitario sintético $\frac{3}{\gamma}$  y del hidrograma unitario triang<u>u</u>  $1$ ar $<sup>4</sup>$ </sup>

## 3·3 Hidrograma unitario instantáneo

Si la duración de la lluvia tiende a cero, al hidrograma  $\frac{2}{1}$ unitario resultante $^2$  se le llama hidrograma unitario instantáneo. Esto origina que dicho hidrograma sea independiente de la duración de la llu via en exceso, por lo que se elimina una de las variables en el análisis de hidrogramas. ·

Usando la hipótesis c del hidrograma unitario, si se tie ne una lluvia en exceso de función  $I(\tau),$  de duración t $\frac{1}{\sigma}$  y el hidrograma unitario instantáneo se expresa como  $u(t - \tau)$ , la ordenada del hidrogra ma resultante para un tiempo t,

 $\cdot$  .

 $*$  Véase 5.3.

 $Q(t) = \int_0^{t \leq t_0} u(t - \tau) I(\tau) d\tau$ 

lo que se llama integral de la convolución, en donde u $(t - r)$  es la función de núcleo, I $(\tau)$  la función de entrada y t' = t cuando t $\leq$ t $\begin{matrix} 0 \end{matrix}$  y t' = t $\begin{matrix} 0 \end{matrix}$ cuando  $t \ge t_{0}$  (fig 3).

La teoría del hidrograma unitario instantáneo ha dado ori gen a investigaciones teóricas sobre relaciones de lluvias y escurrimien tos.

Si se tienen datos de lluvia y escurrimiento, resolviendo la ecuación integral 1 se podrá determinar la función u $(t - r)$ , o sea, el hidrograma unitario instantáneo. Existen diversos métodos para re-2 solver la ecuaci6n integral ¡ uno de ellos es transformarla a un siste ma de ecuaciones lineales considerando incrementos finitos de tiempo. Procedimientos de este tipo han creado técnicas nuevas, tanto para cal- $\cdot$ cular el hidrograma unitario instantáneo, como para obtener a posteriori los registros de escurrimiento con base en los de lluvia, o viceversa.

4. DETERMINACION DE LA AVENIDA MAXIMA

4 •. 1 Antecedentes

*e* 

1 *1* 

Para el diseño de puentes es de gran importancia conocer el gasto máximo producto de una avenida y en muchas ocasiones la distri bución' de esta avenida respecto al tiempo.

La magnitud de la avenida es función directa del periodo de retorno que se le asigne, el que a su vez dependerá.de la importancia <sup>1</sup> de la obra y de la vida útil de esta. El periodo de retorno de una avenida es el intervalo de recurrencia promedio de que esa avenida sea igua

 $(1)$ 

lada o superada en un determinado lapso de tiempo.

Para escoger el periodo de retorno que se le debe asignar a una tormenta se puede aplicar la fórmula

(2)

(3)

$$
P = 1 - (1 - q)^n
$$

donde

q =  $\frac{1}{7}$ T r

siendo

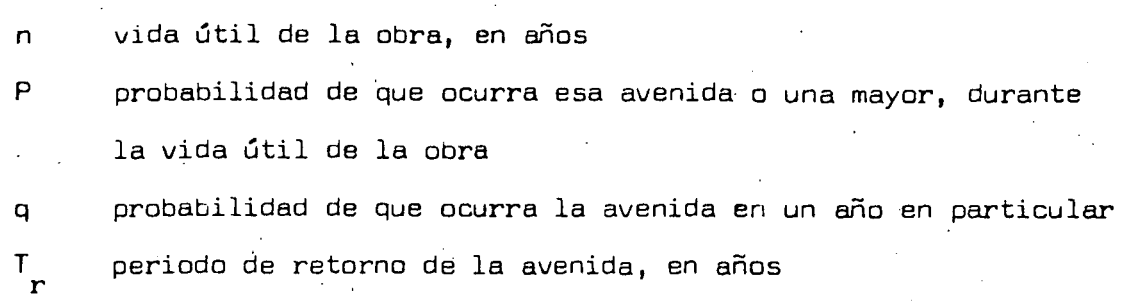

Asignando un valor a T $_{\rm r}$  y conociendo la vida útil de la obra, se podrá conocer la probabilidad de incidencia de la avenida corres pondiente a ese  $\mathbb{I}^r$  con base en la ec 2, durante la vida útil de la obra.

Para la selección de la avenida de diseño se requiere de un análisis hidrológico y económico del problema. Conforme se incrementa el tamaño de la avenida de diseño, el costo de la obra crece y al mismo tiem po, la prob~bilidad de riesgó, disminuye 6 • Se podrá construir una gráfica de avenidas de diseño contra costo total ariual tanto de la obra en si cam~de los daños que ocasionar:ra·su falla. Se escogerá *lp* avenida a la que corresponda el costo total anual mínimo.

Una manera práctica de apreciar lo anterior resulta al sim-7 plificar la ec 2, que de acuerdo con Gumbel se puede expresar como

donde P es la probabilidad de que ocurra la avenida con periodo de retorno T , durante los n años de vida útil de la obra. Esta ecuación es vál<u>i</u> da para valores de  $1/\lceil_{r}\rceil$  menores de uno.

## 4.2 Métodos empíricas

 $T_r = \frac{n}{p}$ 

'•'

Existe una gran variedad de ellos, y aunque en general se puede decir que sola se requiere del conocimiento del área de la cuenca y de su coeficiente de escurrimiento, pueden conducir a errores muy grandes y sola proporcionar el gasto máximo instantáneo. Se recomienda usarlos solo cuando no sea posible utilizar algunos de los métodos que se mencionan después. En general todos los métodos empíricos se derivan de la "for  $m$ ula racional" $\overline{\phantom{a}}$ . Uno de los más conocidos es el desarrollado por Creager, que conduce a la ecuación

$$
Q = 1.303
$$
 C  $(0.386 A)^{\alpha}$ 

donde ·

$$
\alpha = \frac{0.936}{A^{0.048}}
$$

.<br>A área de la cuenca, en km<sup>2</sup>

C coeficiente de escurrimiento

Q gasto máximo, en m $3/$ seg

La Secretaría de Recursos Hidráulicos ha efectuado un estu dio para valuar el coeficiente C en toda la República Mexicana <sup>d</sup>.

Debido a su sencillez, las métodos empíricos tienen gran difusión, pero como se hizo la salvedad, pueden invoiucrar grandes errores, ya que el proceso de escurrimiento es mucho más complejo como para resumir-! lo que en una fórmula de tipo directo, en la que salo intervienen el área de la '.

(4)

. ( 5)

cuenca y un coeficiente de escurrimiento.

## 4.3 Métodos estadísticos

Para aplicarlos se requiere conocer los gastos máximos anua les. Cuantos más datos se tengan, mayor será la aproximación. Permiten ca nocer·el gasto máximo para un periodo de retorno considerado.

Todos los métodos estadísticos se basan en considerar que el gasto máximo anual es una variable aleatoria que tiene una cierta distribución. En general, se cuenta con pocos años de registro, por lo que la curva de distribución de probabilidades de los gasto~ máximos *se* tiene que prolongar en su extremo, si se quiere inferir un gasto mayor a los re gistrados. El problema se origina en que existen muchos tipos de distribuciones que se apegan a los datos y que sin embargo, difieren en los extremas. Esto ha dado lugar a diversos métodos estadísticos dependiendo del tipo de distribución que se considere. Gumbel  $\frac{9}{9}$  wash consideran una distribución de valores extremos, con la única diferencia que el criterio de Nash es menos rígido que el de Gumbel, pues permite ajustar la distribución por mínimos cuadrados. Por otra parte, Lebediev considera . 10 una distribución del tipo III de·Pearson. Moran sugiere escoger varias distribuciones y ver cuál se ajusta mejor; esto requiere que se tengan los datos necesarios para poder aplicar alguna prueba estadística.

4.J. 1 Método de Gumbel

Para calcular el gasto máximo para un periodo de retorno determinado se usa la ecuación

$$
Q_{m\acute{\sigma}\bar{x}} Q_{m} - \frac{\sigma_{Q}}{\sigma_{N}} (\overline{Y}_{N} - \log_{e} T_{r})
$$
 (6)

siendo  $\cdot$  1.

'·

$$
\sigma_{Q} = \sqrt{\frac{\sum_{i=1}^{N} Q_{i}^{2} - N Q_{m}^{2}}{N-1}}
$$

donde

N número de años de registro

Q\_ gastos máximos anuales registrados, 3 en m seg i <sub>N</sub>  $Q = \sum_{m=1}^{N} Q_i / N$ , gasto medio, en m $\frac{3}{2}$ seg máx gasto máximo para un periodo de retorno determinado, en 1

. T periodo de retorno (ec 2 *6* 4)

3 m *fseg* 

r

 $\sigma_{\mathsf{N}},\overline{Y}_{\mathsf{N}}$  constantes función de N, tabla 1

 $\sigma_0$  desviación estándar de los gastos.

Para calcular el intervalo de confianza, o sea, aquel dentro del cual puede variar Qmáx dependiendo del registro disponible, se hace lo siguiente:

Si  $\phi = 1 - 1/T$  varía entre 0.20 y 0.80, el intervalo de confianza se calcula con la fórmula

$$
\Delta Q = \pm \sqrt{N} \alpha \sigma_m \frac{\sigma_Q}{\sigma_N \sqrt{N}}
$$
 (8a)

donde

N número de años de registro

- constante función de  $\emptyset$ , tabla 2  $\sqrt{N} a \sigma_{m}$ 
	- $\sigma_{_{\rm N}}$  -constante función de N, tabla 1
	- $\sigma_{\tiny \textrm{Q}}$  desviación estándar de los gastos, ec 7

Si Ø es mayor de 0.90, el intervalo se calcula como

11

(7)

$$
\Delta Q = \pm \frac{114 \sigma_0}{\sigma_N} \tag{3b}
$$

La zona de  $\emptyset$  comprendida entre 0.8 y 0.9 se considera de transición, donde $\Delta\mathbb{Q}$  es proporcional al calculado con las expresiones Ba y b, dependiendo del valor de *p.* 

El gasto máximo de diseño para un cierto periodo de retor no será igual al gasto máximo calculado con la ec 6, más o menos el in $\div$ tervalo de confianza, ec Ba o b.

Una aplicación del método se muestra en 5.4.1

4.3.2 Método de Nash

Considera que' el valor del gasto para un determinado pe- : riada de retorno se. puede calcular de la ecuación

$$
Q_{\text{max}} = a + c \log \log \frac{T_r}{T_r - 1}
$$
 (9)

donde

a,c

constantes función del registro de gastos máximos anuales

Q máx

T r

gasto máximo para un periodo de retorno determinado, en m 3 /seg

periodo de rétorno (ec 2 ó 4)

Las constantes a y c se valúan de los registros en la for

.ma siguiente

$$
a = Q_m - c X_m.
$$
 (10)
$$
c = \frac{\sum_{i=1}^{N} X_i Q_i - N X_m Q_m}{\sum_{i=1}^{N} X_i^2 - N X_m^2}
$$

siendo

$$
X_i = \log \log \frac{r}{r-1}
$$

donde.

N

número de años de registra

Q, l. N  $Q_{\hat{m}} = \sum_{i=1}^{N} Q_i / N$ , gasto medio, en m<sup>3</sup> /seg gastos máximos anuales registrados, en m 3 /seg  $x_i$ constante para cada gasto Q registrado, función de su periodo de retorno correspondiente  $X_{m} = \sum_{i=1}^{N} X_{i} / N$ , valor medio de las X

/

Para calcular los valores de X<sub>i</sub> correspondientes a los  $\mathbf{Q}_{\mathbf{\hat{1}}}$ , se ordenan estos en forma decreciente, asignándole a cada uno un número de orden m<sub>i</sub>; al Q máximo le corresponderá el valor uno, al inmedi<u>a</u> ta siguiente dos, etc. Entonces, el valor del periodo de retorno para cada Q se calculará como

$$
T_r = \frac{N+1}{m_1} \tag{13}
$$

Finalmente, el valor de cada  $X_i$  se obtiene sustituyendo el ·valor de 13 en 12.

El intervalo dentro del cual puede variar el  $Q$ , calculado .por la ec 9, se obtiene como

$$
\Delta Q = \pm 2 \sqrt{\frac{S_{qq}}{N^2 (N-1)} + (X - X_m)^2 \frac{1}{N-2} \frac{1}{S_{xx}} \left(S_{qq} - \frac{S_{xq}^2}{S_{xx}}\right) (14)}
$$

 $(12)$ 

 $(11)$ 

siendo

$$
S_{xx} = N\Sigma x_i^2 - (\Sigma x_i)^2
$$
  
\n
$$
S_{qq} = N\Sigma Q_i^2 - (\Sigma Q_i)^2
$$
  
\n
$$
S_{xq} = N\Sigma Q_i x_i - (\Sigma Q_i)(\Sigma x_i)
$$

De la ec 14 se ve que $\Delta$ Q solo varía con X, la cual se calcula de la ec 12 sustituyendo el valor.del periodo de retorno para el cual se calculó el Q  $\alpha$  . Todos los demás términos que intervienen en la  $\frac{1}{2}$ ec 14 se obtienen de los datos.

El gasto máximo de diseño correspondiente a un determinado periodo de retorno será igual al gasto máximo obtenido de la ec 9, más o menos el intervalo de confianza calculado según la ec 14.

Una aplicación del método de Nash se muestra en 5.4.2.

4.3.3 Método de Lebediev

El gasto máximo se obtiene a partir de la fórmula

$$
Q = Q_{max} + \Delta Q
$$

 $(15)~$ 

*r* .

( 16)

 $(17)$ 

· donde

$$
Q_{\text{max}} = Q_{\text{max}} \left( K C_{\text{v}} + 1 \right)
$$

$$
\Delta Q = \pm \frac{A E_r Q_{max}}{\sqrt{N}}
$$

Los términos que aparecen en las ecuaciones anteriores tienen el siguiente significado

A coeficiente que varía de 0.7 a 1.5, dependiendo del núme ro de años de registro. Cuantos más años de registro haya, menor será el valor del coeficiente. Si N es mayor de 40 años, se toma el valor de 0.7

C coeficiente de asimetría. Se calcula de

$$
C_{S} = \frac{\sum_{i=1}^{N} (\frac{Q_{i}}{Q_{m}} - 1)^{3}}{NC_{V}^{3}}
$$
 (18)

Por otra parte, Lebediev recomienda tomar los valores si-

 $C_s = 2 C$  para avenidas producidas por deshielo  $C_s = 3 C_v$  para avenidas producidas por tormentas  $C_s = 5 C$ , para avenidas producidas por tormentas en cuencas cicl<u>ó</u> nicas

escoge el mayor. Entre estos valores y el que se obtiene de la·ec 18 se

coeficiente de variación, que se outiene de la ecuación

$$
C_v = \sqrt{\frac{\sum_{i=1}^{N} (\frac{Q_i}{Q_m} - 1)^2}{N}}
$$
 (19)

 $E_r$  coeficiente que depende de los valores de  $C_v$  (ec 19) y  $r$ de la probabilidad p (ec 3). Se encuentra en forma de gráfica en la fig 7

K coeficiente que depende de la probabilidad  $p_1$  ec 3, expre sada en porcentaje de que se repita el gasto de diseño y del coeficiente de asimetría C $_{_{\mathrm{S}}}$  (tabla 3)

N años de observación

 $\overline{\phantom{0}}$ 

 $C_{\leq}$ 

c<br>v

Q

guientes

intervalo de confianza, en m $^3\!/\mathrm{seg}^2$ 

gasto total de diseño, en m $^3\!{/}$ seg 3 gastos máximos anuales observados, en m seg gasto medio, en m $^3$  seg, el cual se obtiene de

$$
Q_m = \frac{\sum_{i=1}^{N} Q_i}{N}
$$
 (20)

gasto máximo probable obtenido para un periodo de retorno  $\frac{3}{2}$  determinado, en m $\frac{3}{2}$ seg

En 5.4.3 se encuentra una aplicación del método de Lebediev.

#### 4.4 Método del hidrograma unitario

Es de los métodos que requiere mayor cantidad de datos. Si bien necesita tener registros continuos de escurrimiento y de precipitación 1 de la cuenca en estudio, tiene la ventaja respecto a los métodos anteriores que permitE conocer el hidrograma de la avenida asÍ COmO Su.gasto máximo.

Para aplicar este método se requiere procesar los datos de lluvia y escurrimiento en la siguiente forma

Cálculo de curvas,de intensidad-duración-frecuencia 1 para la cuenca en estudio

Determinación del coeficiente de infiltración para cada avenida registrada (ver 5.1) y trazo de una gráfica de variación de capacidad de infiltración respecto al tiempo en el que se presentó dicha avenida

Obtención de hidrogramas unitarios para diferentes duraciones de lluvia en exceso (ver 5.2 y 5.3).

Una vez procesados los datos de acuerdo con los pasos anteriores, para aplicar el método se hace lo siguiente 1

a) Se escoge el periodo de retorno .de la tormenta de diseño (ec 3)

b) Se supone una duración de tormenta

 $c)$  Con el periodo escogido en a y la duración supuesta de b, se cal cula la altura de precipitación con base en las curvas de intensidad-duración-frecuencia de la cuenca en estudio

16

q<br>d.

 $\frac{\mathsf{Q}}{\mathsf{i}}$ Q m

 $\overline{\mathbf{q}}$  . máx

d) Se calcula el hietograma de la tormenta para la altura de pre  $cipitaci$ ón obtenida en  $c$  (ver 5.1)

e) Con el histograma deducido en el paso anterior y escogiendo el valor del coeficiente de infiltración más desfavorable, se calcula la altura de la lluvia en exceso y la duración en exceso de la tormenta

f) Conocida la duración de lluvia en exceso se ve a que hidrograma unitario de los procesados corresponde. Escogido el hidrograma unitario, como se· conoce la altura de la lluvia en exceso del paso anterior, se podrá determinar la avenida, multiplicando las Órdenadas del hidrograma uni tario por la altura de lluvia. La avenida así deducida corresponde a una tormenta cuya duración se supuso en 2• Si no se tiene conocimiento de la duración de la tormenta más desfavorable, se puede repetir el proceso a partir de b, suponiendo diversas duraciones de tormenta, hasta obtener la avenida más desfavorable.

5. EJEMPLOS NUMERICOS

5·1 Cálculo del histograma de una tormenta y su capacidad de infiltraciÓn Datos

Del hidrograma de una tormenta aislada se calculó un volumen de escurrimiento directo igual a 11•5 x  $10^4$  m<sup>3</sup>

Area de la cuenca, 500 ha

La distribución de la tormenta, así como su intensidad se encuentran en las primeras dos columnas de la tabla 5.1

Solución

-'

a) Como se conoce el volumen de escurrimiento directo, se puede calcular la altura de lluvia en exceso

> h  $e = \frac{V_0 1. \text{ esc. dir}}{Area \text{ drenada}}$ = 4 11•5 X 10  $500 \times 10^{4}$  $= 2.3 \text{ cm}$

b) Cálculo del histograma. de la tormenta

# T A B L A 5,1

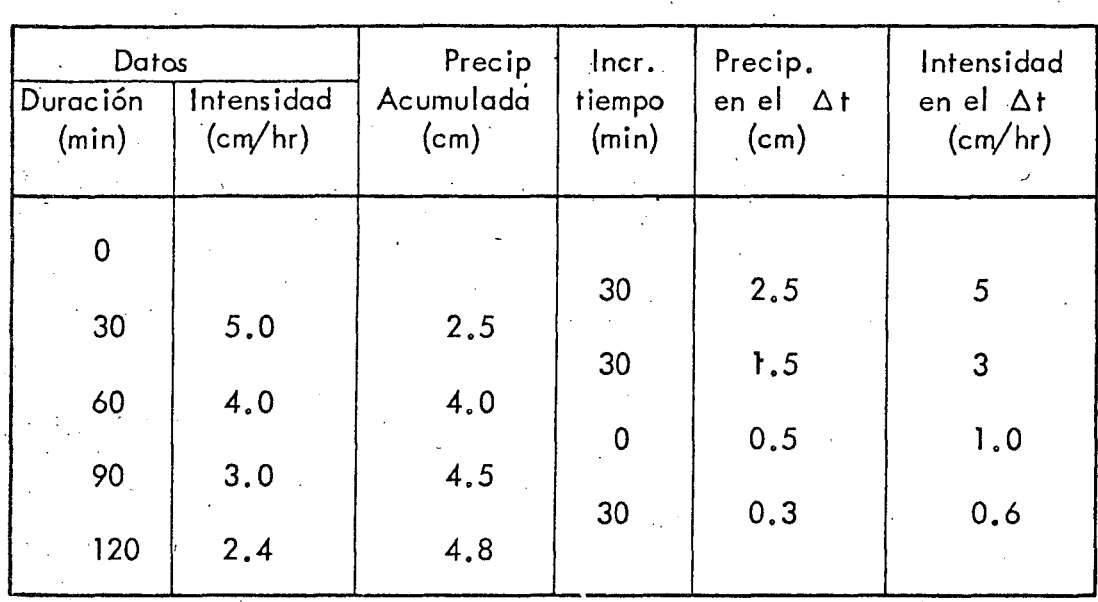

De la tabla 5.1 se obtiene el hietograma de la tormenta  $\sim$  (fig 2), ordenando los valores de la última columna.

> e) Cálculo del coeficiente de infiltración 1er. tanteo:  $\phi$  = 1.5 cm/h h =  $(5 - 1.5)0.5 + (3 - 1.5)0.5 = 2.50 > 2.3$

2o. tanteo  $\phi = 1.7$  cm/h

 $h_{\rm e} = (5 - 1.7)0.5 + (3 - 1.7)0.5 = 2.3$  (correcto)

{1

Entonces,  $\emptyset$  = 1.7 cm/h es el coeficiente de infiltración

medio

### 5.2 Obtención del hidrograma unitario de una tormenta

Datos

2 Area drenada, 2,894 km

Precipitación media, 6.73 cm<sup>2</sup>

Duración lluvia eh exceso, 12 h

 $\bullet$ 

Hidrograma de la tormenta (tabla 5.2, col 2)

Solución

En la tabla 5.2 se indica el proceso para obtener el hidro grama unitario. En la col 4 se obtiene el escurrimiento directo, restándole al gasto observado (col 2) el gasto base estimado (col 3).

Para calcular el volumen de escurrimiento directo se suman los valores de la col 4, y como los gastos se obtuvieron a un intervalo 4 constante de tiempo(3 h igual a 1·08 *x* 10 seg), la suma total se multiplica por ese intervalo, es decir:

> V e  $= 9,532.10 \times 1.08 \times 10^4 = 102.95 \times 10^6 \text{ m}^3$

en exceso será Como el área drenada es de 2,894 km<sup>2</sup>, la altura de lluvia

$$
h = \frac{e}{A} = \frac{102.95 \times 10^6}{2,894 \times 10^6} = 0.0356 \text{ m} = 3.56 \text{ cm}
$$

Las ordenadas del H.U.  $(col 5)$  se obtienen dividiendo las. ordenadas del escurrimiento directo (col 4) entre 3.56. Este H.U. servirá para una duración de lluvia en exceso de 12 h, según datos obtenidos del hietog'rama de la tormenta.

Todo el proceso se presenta en la fig 4.

#### 5.3 Obtención del hidrograma unitario a partir de la curva 5

La tabla 5.3 ilustra la aplicación de la curva S para la obtención de los hidrogramas unitarios para duraciones de lluvia en exceso de 12 h (col 2).

Con base en las ordenadas del hidrograma unitario (H.U.) para una D  $_{{\rm e}}$  = 12 h (col 2) se construye la curva S (col 4), sumando las ordenadas del H.U. desplazado sucesivamente 12 h, que es el tiempo de lluvia en excesq para el que fue deducido. <sup>1</sup>

Una vez conocida la curva S, para calcular el H.U. para una

O =6 h, se desplaza la curva S esa duración (col 5) y se calcula la dife-e rencia de ordenadas (col 6). Como la duración para la cual se calcula el H.U. es de la mitad de la del H.U. para el cual se calculó la curva S, a fin de obtener las ordenadas del nuevo H.U., las diferencias deberán multiplicarse por 2 (col 7).

Para un H.U. de 24 h, se desplaza la curva  $S$  24 h (col 8) y se calcula la diferencia de ordenadas entre la curva S original y la desplazada  $(\text{col } 9)$ . Para obtener las ordenadas del H.U. para  $0$  =24 h, se multiplica la col 9 por 0.5, ya que la duración del H.U. que sirvió para la curva S es de la mitad del calculado.

Lo anterior se muestra en la fig 6.

#### 5.4 Cálculo del gasto máximo por métodos estadisticos

Como ejemplo de aplicación de los métodos de Gumbel, Nash ' y Lebediev a continuación se calcula el gasto máximo que con un periodo de retorno de 50 y 100 años se puede presentar en la estación hidrométri ca de Salvatierra, Gto., sobre el rfo Lerma.

Se recomienda formar una tabla de cálculo  $(tabla 5.4)$ , don de las dos primeras columnas se integran con datos registrados en la esta ción en estudio, los que a su vez se obtienen de los boletines hidrológicos. Si se aplica el método de Gumbel solo se requieren las columnas uno a tres; para el método de Lebediev se usan todas las columnas, excepto la tres. Para el método de Nash se utiliza la tabla 5.5

5.4.1 Método de Gumbel

*a)* Cálculo del gasto medio anual registrado

De la tabla 5.4, si se suma la col 2 y se divide entre el· número de años de registro, se obtiene

$$
G_m = \frac{2,248.80}{20} = 112.44 \text{ m}^3/\text{seg}.
$$

TABLA5.2 Obtención del Hidrograma Unitario

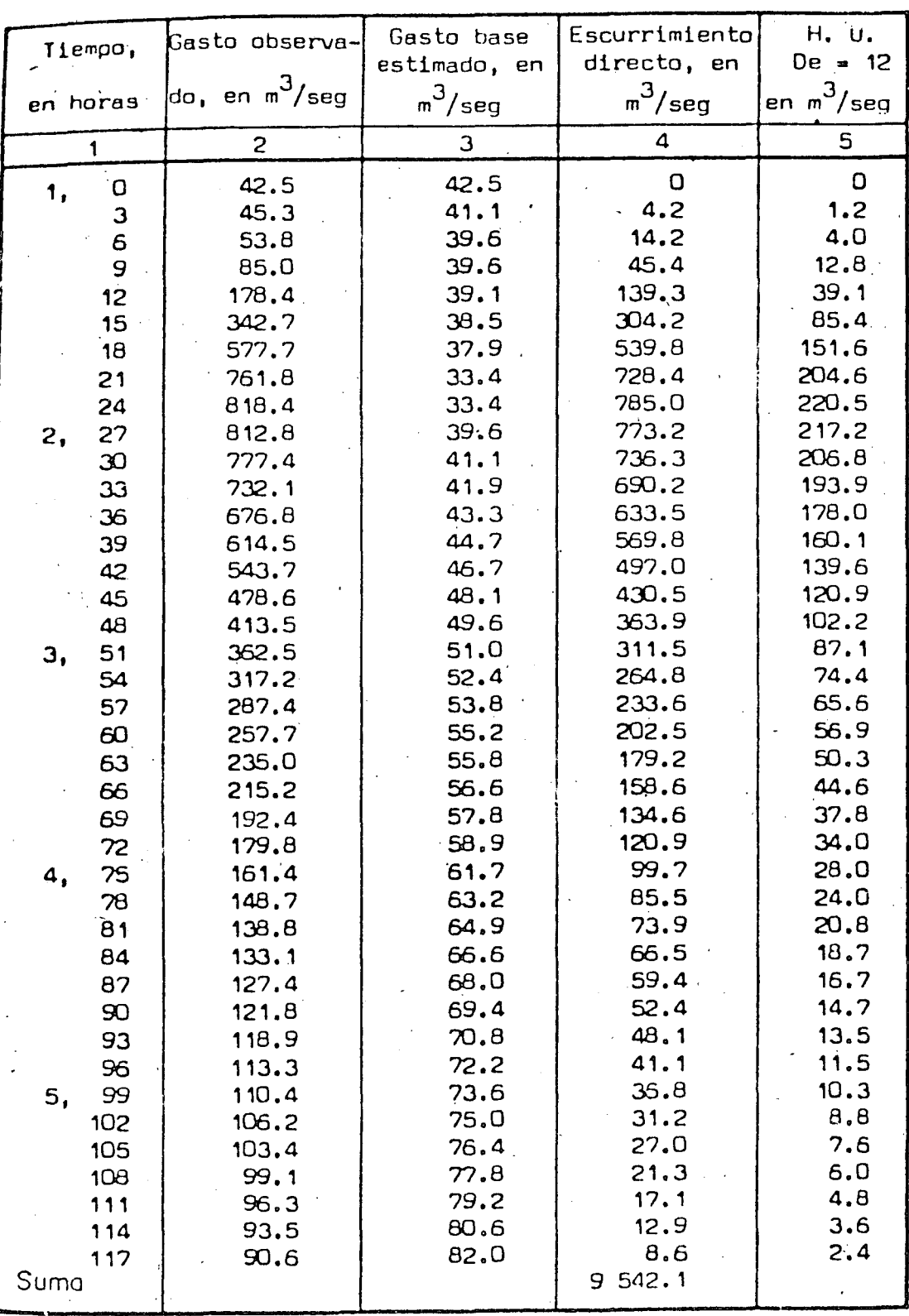

 $21 -$ 

Tabla 5.3 Relación de Hidrogramas Unitarios a Hidrogramas Curva S

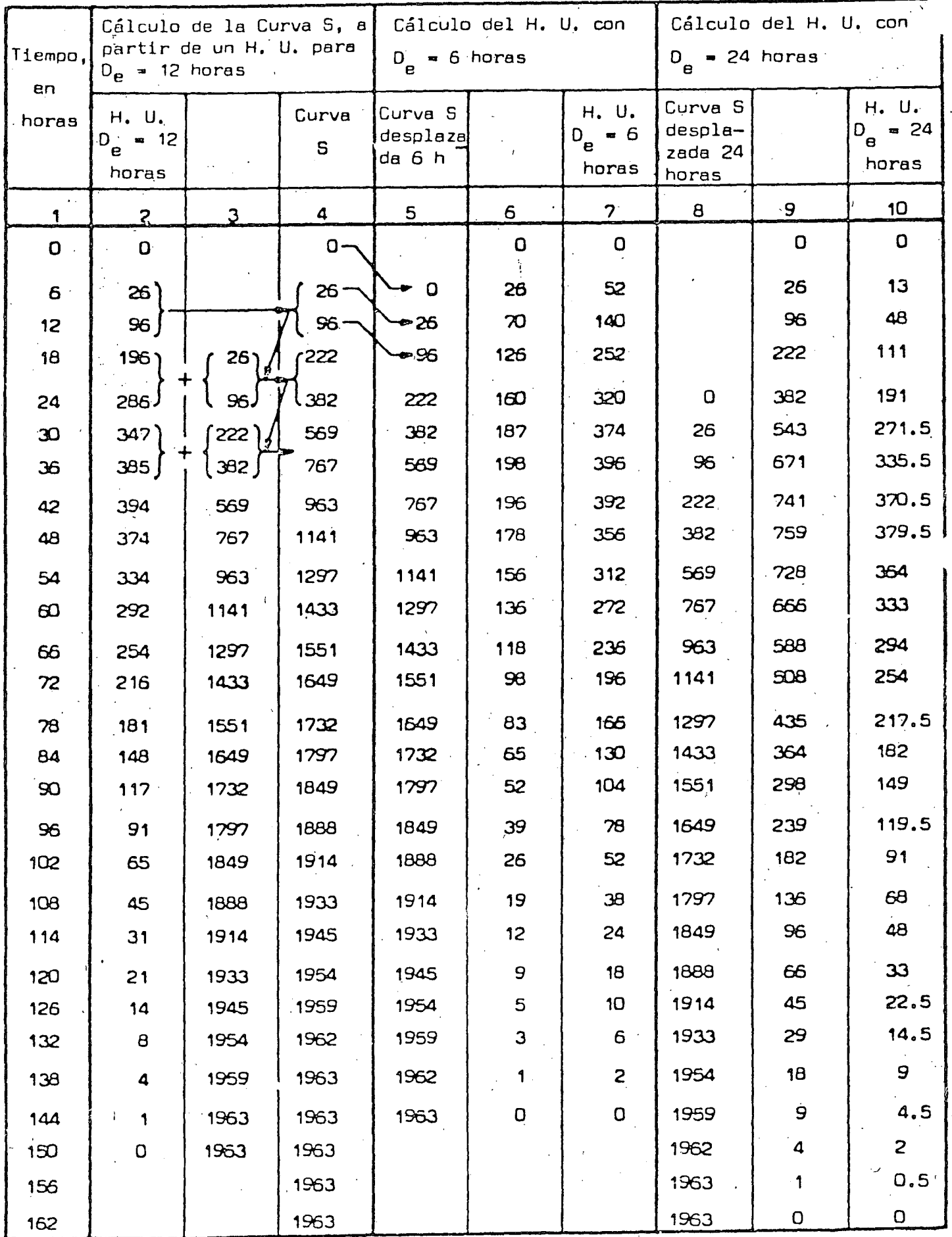

## b) Cálculo de la desviación estándar

Tomando en cuenta el valor de Q<sub>m</sub> y la suma de la col 3, tabla 5.4 sustituyendo en la ec 7, se obtiene

$$
\sigma_{\text{Q}} = \sqrt{\frac{36.59 \times 10^4 - 20 (112.44)^2}{19}} = 77.20
$$

c) .Cálculo de los coeficientes  $\bar{Y}_n$  y  $\sigma_n$ 

De la tabla 1, para N = 20 se obtiene  $\overline{Y}_n = 0.52355$ y o<sub>in</sub> = 1.06283

d) Obtención de la ecuación del gasbo máximo

Sustituyendo los valores calculados en. los pasos anteriores , en la ec 6, se obtiene

$$
Q_{\text{max}} = 112.44 - \frac{77.20}{1.06283} \quad (0.52355 - \log_{g} T_{r})
$$

$$
Q_{\text{max}} = 74.44 + 72.7 \text{ log } T_{\text{max}}
$$

e) f) Intervalo de confianza Gasto máximo para diferentes T Para T<sub>r</sub>  $\frac{1}{r}$  = 100 años,  $\frac{q}{mAx}$  = 408 m<sup>3</sup>/seg  $\mathbf{r}$  .  $\mathbf{r}$  $=$  50 años, Q<sub>máx</sub> = 358 m<sup>3</sup>/seg

Como  $\phi = 1 - \frac{1}{r}$  en los dos casos es mayor de 0.90, el inte<u>r</u> valo de confianza se calcula aplicando la ec 8b; así

$$
\Delta Q = \pm \frac{1.14 \times 77.20}{1.06283} = \pm 83
$$

g) Gasto máximo de diseño

El gasto máximo de diseñ'a es la suma del gasto máximo más el intervalo de confianza, por lo que

> Para T<sub>r</sub> Para T = 100 años, Q = 408 + 83 = 491 m<sup>3</sup>/seg  $=$  50 años, Q = 358 + 83 = 441 m<sup>3</sup>/seg

5.4.2 Método de Nash

a) Cálculos preliminares

Para la aplicación de este método los gastos máximos anuales se ordenan en forma decreciente como se indica en la col 1, tabla 5.5. La col 2 es el número de orden que va de 1 a 20, pues es este el número de datos. La col 3 se calcula empleando la ec 13, que en este caso se transfonna en

$$
T_r = \frac{20 + 1}{m_i} = \frac{21}{m_i}
$$

la col 4. Las X<sub>i</sub> se obtienen sustituyendo en la ec 12 los valores de

b) Cálculo de Q  $_{{\sf m}}$  y X  $_{{\sf m}}$ 

- Sumando las cols 1 y 2, y dividiéndolas entre el número de años de registro, se obtiene

$$
Q_m = \frac{2,248.8}{20} = 112.44 \text{ m}^3/\text{seg}
$$

$$
X_m = \frac{-11 \cdot 79}{20} = -0.59
$$

c) Cálculo de las constantes a y c

De la ec 11 se obtiene

$$
c = \frac{-1,998.60 - 20 (-0.59) (112.44)}{11.18 - 20 (0.59)^{2}} = \frac{-571.80}{4.18} = -160.7
$$

y de la ec 10

 $a = 112.44 - (-160.7) (-0.59) = 17.63$ 

d) Gasto máximo

-Sustituyendo los valores de las constantes a y e en la ec 9, se obtiene

> Q<br>∍má×  $=$  17.63 - 160.70 log log  $\frac{r}{r}$  $r - 1$

y entonces

Para T = 50 años, 
$$
Q_{\text{max}} = 348 \, \text{m}^3/\text{seg}
$$

\nPara T = 100 años,  $Q_{\text{max}} = 397 \, \text{m}^3/\text{seg}$ 

'>

e) Intervalo de confianza

Para calcular este intervalo se emplea la ec 14. Antes de aplicarla conviene calcular

$$
S_{xx} = 20 \times 11.20 (11.79)^{2} = 85
$$
  
\n
$$
S_{qq} = 20 \times 36.59 \times 10^{4} - (2,248.8)^{2} = 224 \times 10^{4}
$$
  
\n
$$
S_{xq} = 20 (-1,998.6) - (2,248.8) (-11.79) = 13,458
$$
  
\n
$$
S_{xq} = 13,458
$$

$$
\Delta Q = \pm 2\sqrt{295 + \left[X - (-0.59)\right]^2 \cdot 71.90}
$$

El valor de X se calcula de la ec 12 para cada T r

Para T = 50 años,  $X = -2.058$   $\sqrt{\Delta}Q = 42$ Para T = 100 años, X = -2.365 y $\Delta Q$  = 46

f) Cálculo del gasto de diseño

Se obtiene sumando al  $Q_{\text{max}}$  el valor de $\Delta Q_{\text{max}}$ Para T = 50 años, Q = 348 + 42 = 390 m<sup>3</sup>/sey Para T = 100 años, Q d = 397 + 46 = 443 m<sup>3</sup>/seg

5.4.3 Método de Lebediev

a) Obtención del gasto medio Q.<br>m

Se logra aplicando la ec 18, que es la suma de ·la col 2, de la tabla 5.4, dividida entre el número de años de registro, entonces

$$
Q_m = \frac{2,248.8}{20} = 112.44 \text{ m}^3/\text{seg}
$$

b) Obtención del coeficiente de variáción C $_\mathsf{v}$ 

Teniendo en cuenta la tabia 5.4, la ec 19 se reduce a sumar la col 6 y dividirla entre el número de años de registro. Ese valor, al sacarle raíz cuadrada, queda

 $\cdot$  (

$$
C_{v} = \sqrt{\frac{8.94}{20}} = 0.67
$$

c) Obtención del coeficiente de asimetría C <sub>s</sub>

Como el número de años de registros es pequeño no es necesario aplicar la ec 18, ya que es lógico que se obtenga un valor más pe $\div$ queño que el recomendado por Lebediev. Considerando que la avenida es producida por tormenta, el coeficiente toma el valor

$$
C_s = 3 C_v = 3 \times 0.67 = 2.01
$$

d) Obtención del coeficiente K

Para el periodo de retorno de 50 años, de la ec 3 se obtie ne p = 2 por ciento. Con p = 2 y C = 2.01, de la tabla 3b se obtiene  $K = 2.91$ .

Para el periodo de retorno de 100 años, de la ec 3 se obtie ne p = 1 por ciento. Con p = 1 y C = 2.01, de la tabla 3b se obtiene  $K = 3.60.$ 

e) Obtención de E<br>r

De la fig 7, para p = 2 y C = 0.67, se obtiene E = 0.96. Para  $p = 1 y C_v = 0.67$ , se obtiene  $E_r = 1.00$ 

f) Obtención del gasto máximo

Para el periodo de retorno de 50 años, de la ec 16 se obtig

$$
Q_{\text{min}}
$$
 = 112.44 (2.91 × 0.67 + 1) = 334 m<sup>3</sup>/seg

Para el periodo de retorno de 100 años, de la ec 16 se obtig

ne·

ne

$$
Q_{\text{max}} = 112.44 (3.60 \times 0.67 + 1) = 384 \text{ m}^3/\text{seg}
$$

g) Obtención del intervalo de confianza $\Delta$ Q

-.

Se escogerá A = 1.0. De la ec 17, se obtiene para  $\Gamma_r = 50$ 

años

 $\lambda$ 

*\.\_\_\_\_\_.!* \

$$
\Delta Q = \frac{1}{2} \frac{1 \times 0.96 \times 334}{\sqrt{20}} = 72
$$

Para *T* = 100 años r

$$
\Delta Q = \frac{1}{2} \frac{1 \times 1.00 \times 388}{\sqrt{20}} = 87
$$

h) Obtención del gasto de diseño

 $\frac{1}{r}$  = 50 años r  $3<sup>3</sup>$  $Q_d = 334 + 72 = 406 \text{ m}^3/\text{seg}$ Para *T* ~ 100 años r·

$$
Q = 388 + 87 = 475 \text{ m}^3/\text{seg}
$$

 $T A B L A 5.4$  $\mathbb{R}^2$ 

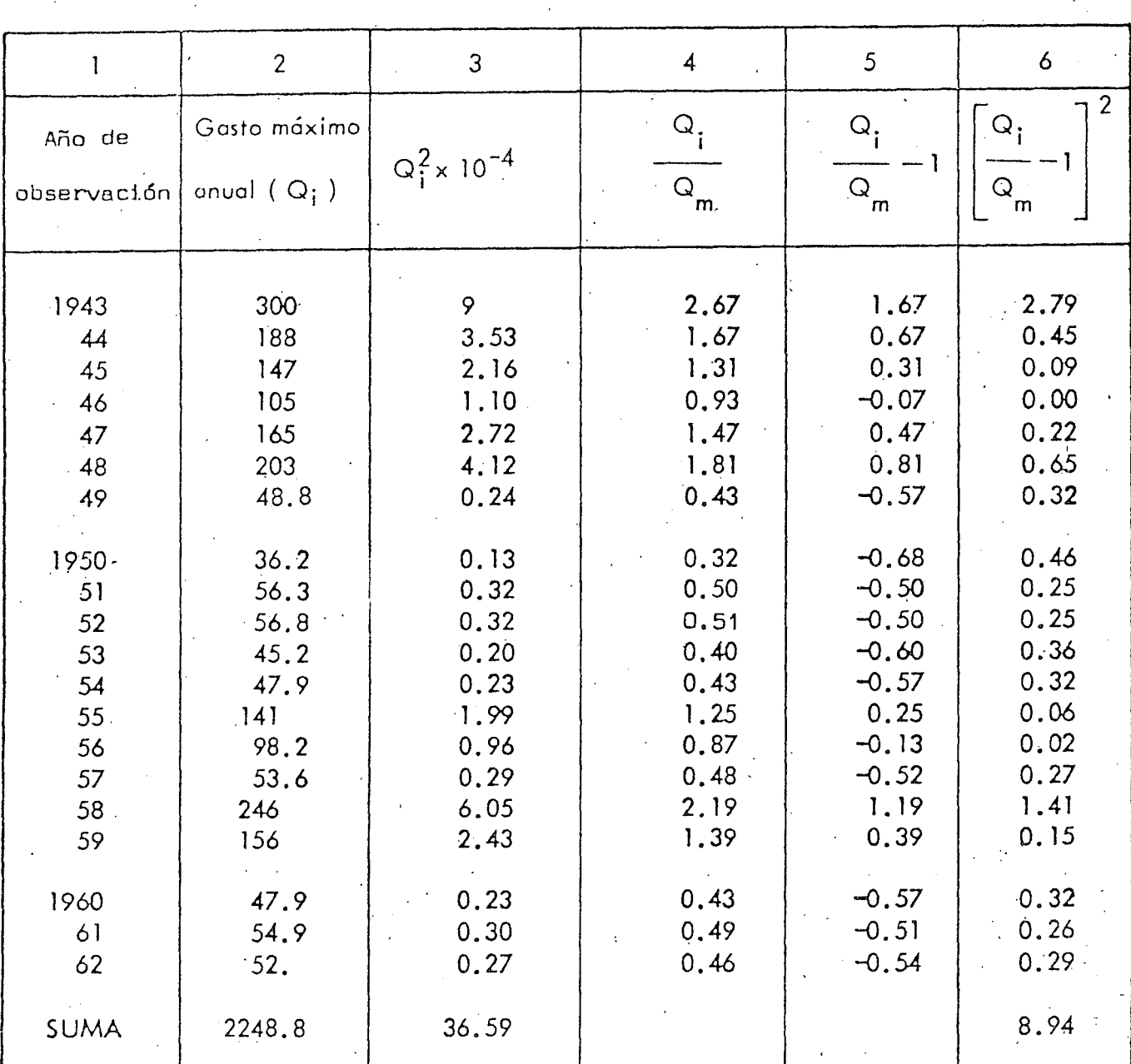

 $28_{14}$ 

 $5.5$  $T^{\dagger}$  $\overline{B}$  $\overline{A}$  $\mathsf{L}$ 

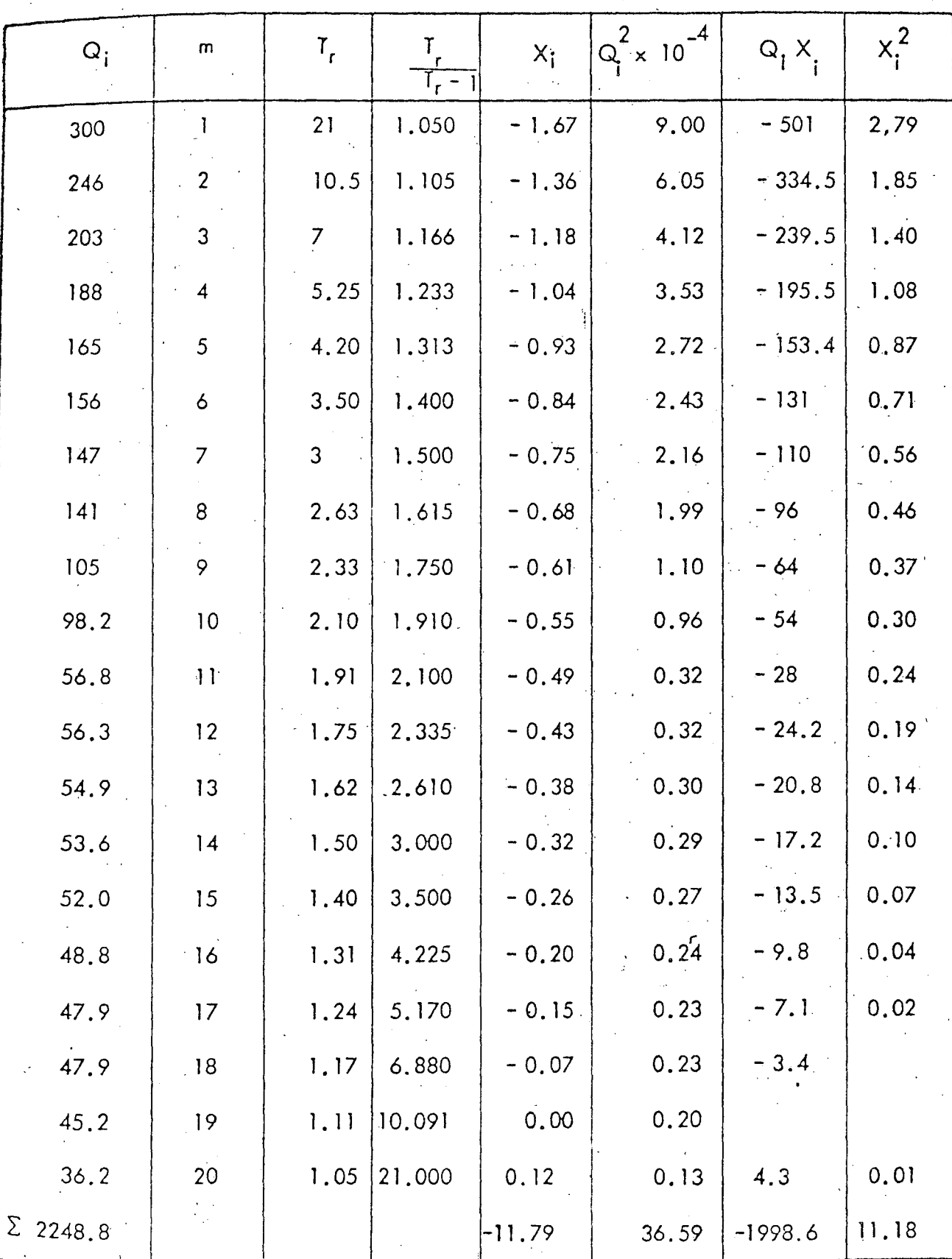

# 6. AGRADECIMIENTO

 $30$ 

El Ing. José Luis Sánchez Bribiesca hizo la revisión crítica del manuscrito. ()

 $7.$ **REFERENCIAS** 

- Ch. O. Wister, y E. F. Brater, "Hydrology", John Wiley & Sons, Inc.  $1 (1963)$
- Ven te Chow, "Handbook of Applied Hydrology", Mc Graw-Hill, Inc.  $2.1$  $(1964)$
- R. K. Linsley, M. A. Kohler, y J. L. Paulhus, "Applied Hydrology",  $3 -$ Mc Graw-Hill, Inc., International Student Edition
- "Desing of Small Dams", United States Department of the Interior. 4. Bureau of Reclamation
- 5. A. Capella y J. L. Sánchez B., "Método Estadístico para determinar la relación precipitación-escurrimiento", Publicación del Instituto de Ingenieria,  $145$  (sep  $1967$ )
- 6. L. E. Borgman, "Risk Criteria", Journal of the Water Ways and Harbar Division, A.S.C.E (Ago 1963)
- 7. E. Gumbel, "Statistics of Extremes", Columbia University Press
- 8. "Gastos máximos en las corrientes de la República Mexicana", Secretaría de Recursos Hidráulicos (1961)
- 9. R. B. Thorn, "River Engineering and Water Conservation Works", Butter Worths (1966)
- 10. P. A. P. Moran, "The Statistical Treatment of Flood Flows", Trans., American Geophysical Union, Vol 38, No 4 (ago 1957)

TABLA 1

TABLA 2

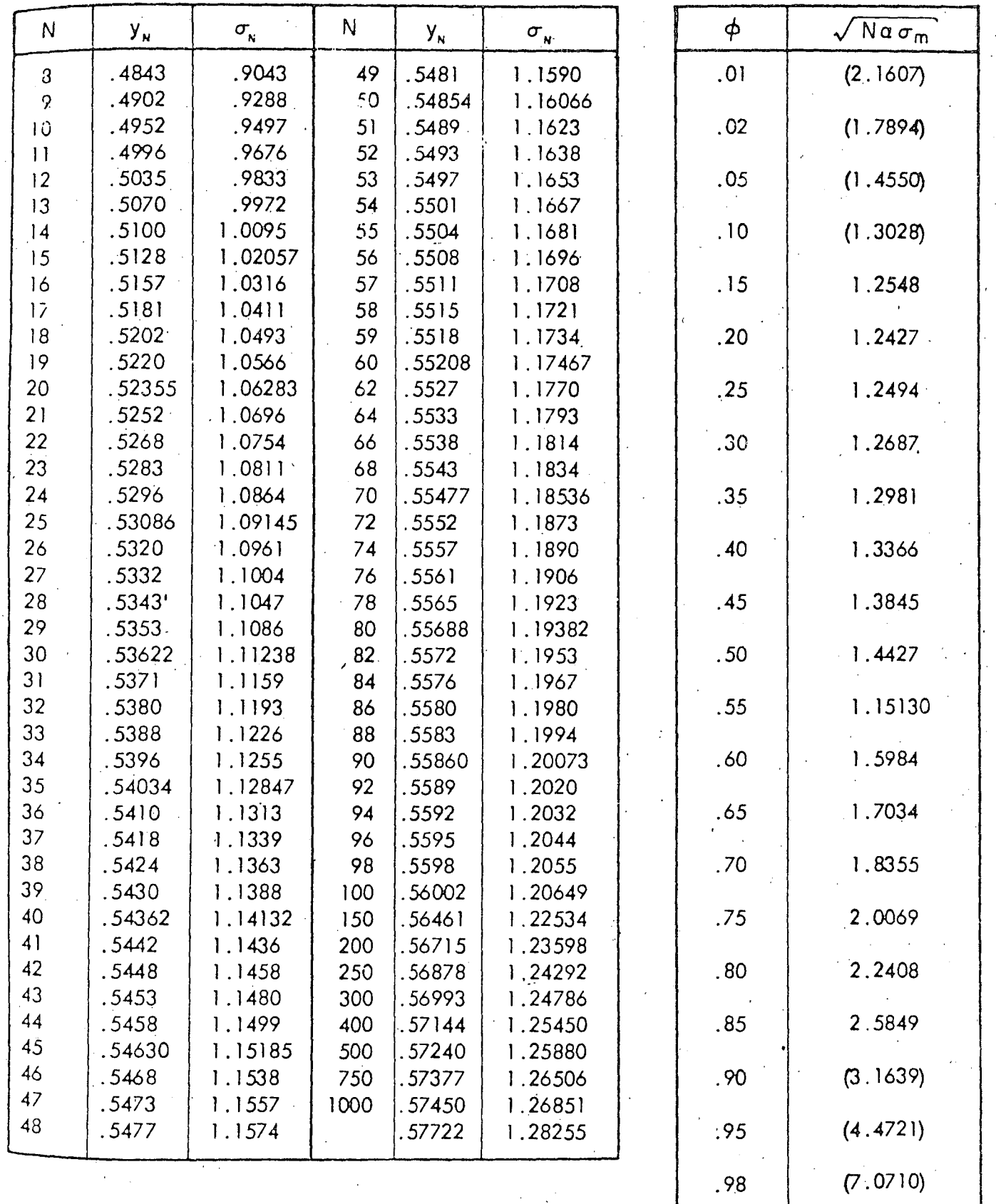

 $.99$ 

 $(10.000)$ 

TABLA 30

 $\mathcal{L}^{\text{c}}(\mathcal{L}^{\text{c}})$ 

VALORES DE K

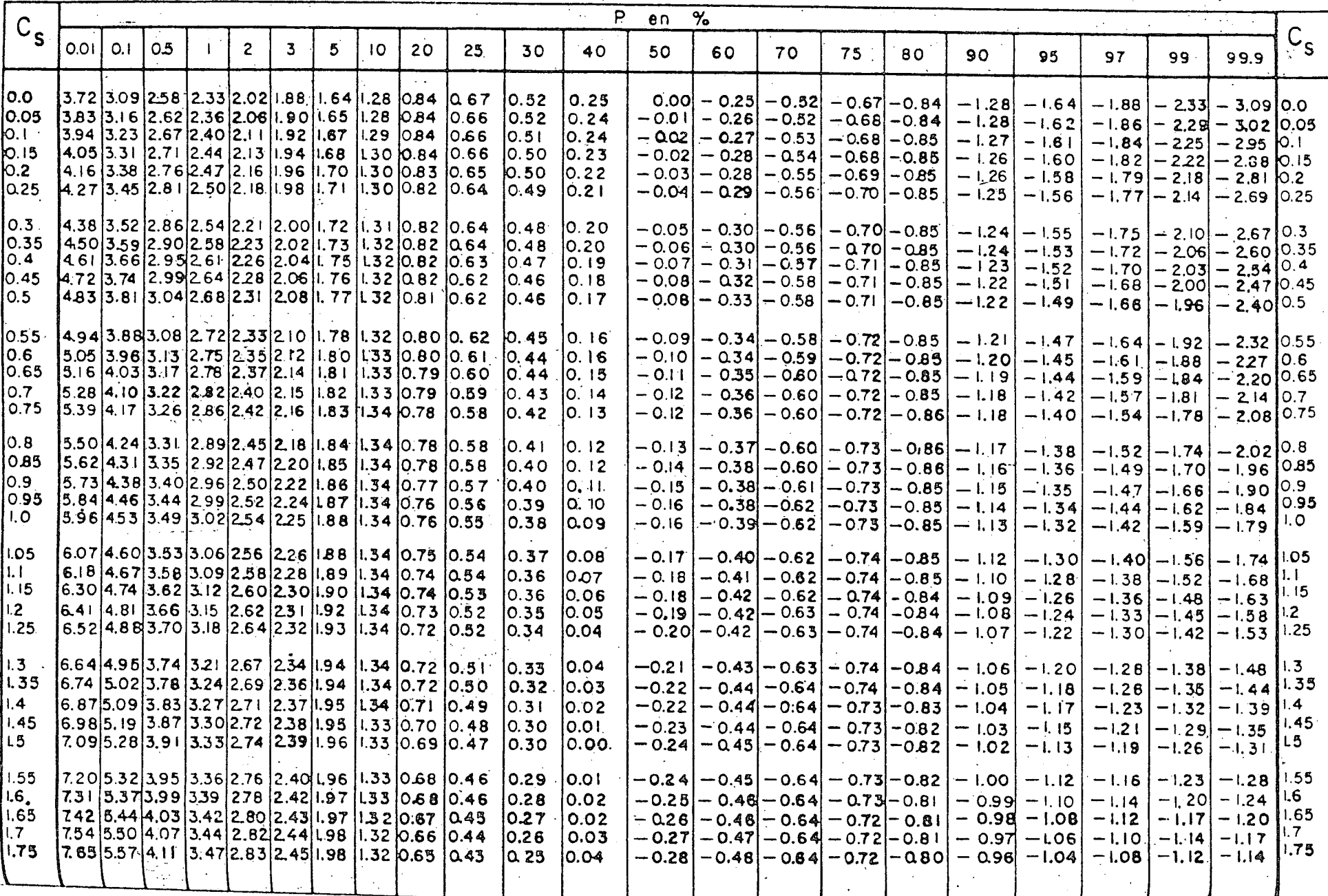

 $\omega$ 

# TABLA 3b

VALORES DE K

 $\mathcal{L}$ 

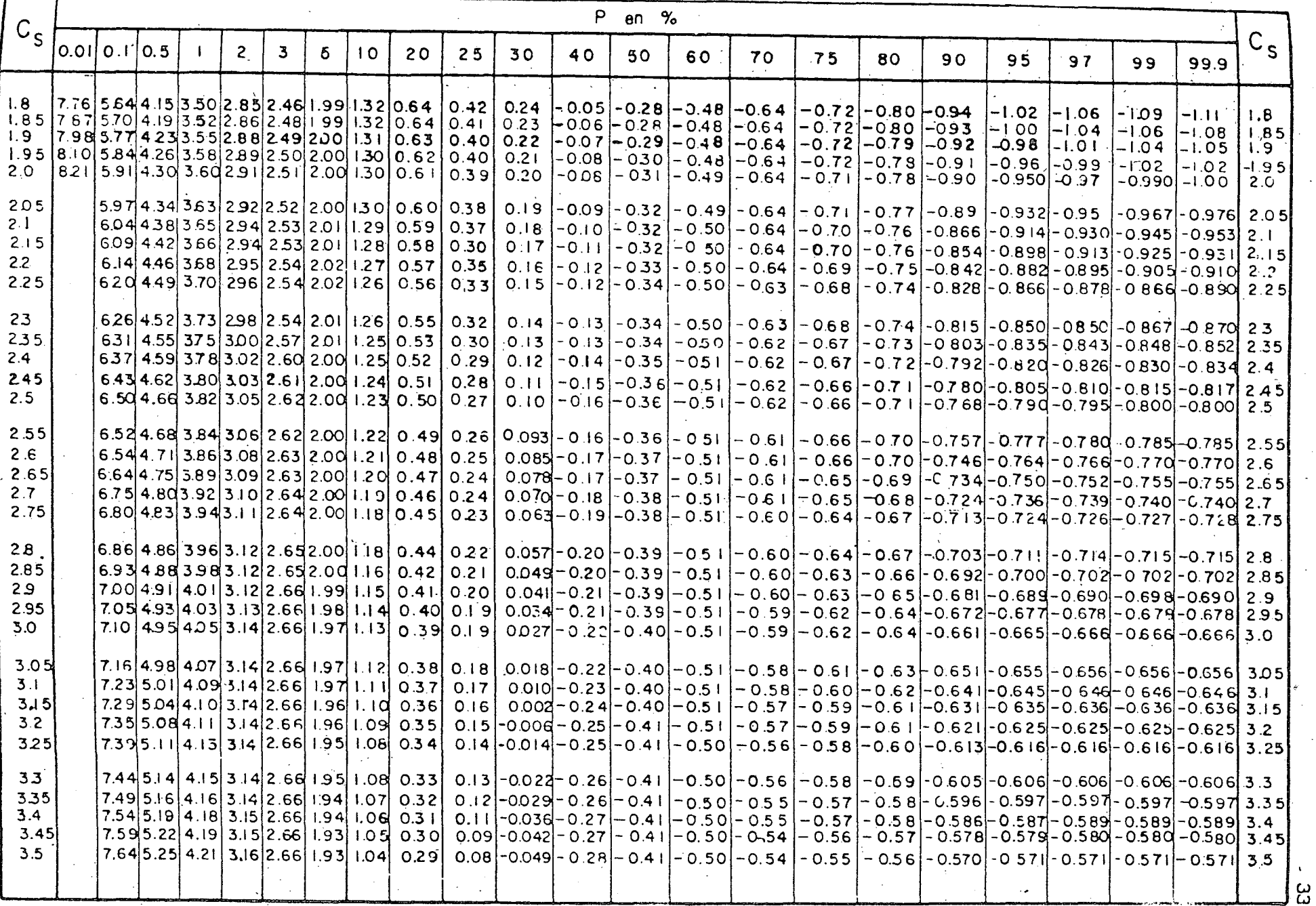

 $\tau$ 

TABLA 3c

VALORES DE K

| $\iota_{\mathcal{S}}$<br> 0,01 0,1 0,5 <br>$\mathbf{z}$<br>З<br>5.<br> 0 20 25 30<br>40<br>5 O<br>60<br>70<br>75<br>80<br>90<br>95<br>97<br>99,9<br>99<br>3, 55<br>7,68 5.27 4,22 3,16 2,66 1.93 1,03 0.28<br>$0,072$ - 0,060<br>$-0.28$<br>$-0,41$<br>$-0.49$<br>$-0.54$<br>$-0.54$<br>$-0,55$<br>$0.562$ $-0.564$ $-0.564$<br>$-0.564$<br>$-0.564$ 3.55<br>3,6<br>7,72 5,30 4,24 3,17 2,66 1,93 1,03 0.28<br>$0,064 - 0,072$<br>$-0.28$<br>$-0.42$<br>0, 49<br>$-0.54$<br>$-0.54$<br>$-0.55$<br>-0.555   -0.556   -0.556   -0.556<br>$-0,556$ $3,6$<br>3,65<br>$7,79,5,32,4,25,3,17,2,66,1,92,1,02,0,27$<br>$0,056$ - $0,078$<br>$-0, 28$<br>$-0,42$<br>-0.53<br>0,48<br>-0,53<br>0,54<br>-0,548 -0,549 -0,549 <br>$-0,549$ 3.65<br>$-0.549$ .<br>3,7<br>$\mid$ 7 , 86 $\mid$ 5 , 35 $\mid$ 4 , 26 $\mid$ 3 , 1 8 $\mid$ 2 , 66 $\mid$ 1 , 9 1 $\mid$ 1 , 0 1 $\mid$ 0 , 2 6<br>0,048 0.084<br>$-0, 29$<br>-0,52<br>$-0,42$<br>0,48<br>-0.53<br>$-0.54$<br>$-0.541 - 0.541 - 0.541$<br>-0.541<br>$-0.54$ i $3.7$<br>3,75<br>$ 7,9 $ $ 5,37 $ $ 4,27 3,18 2,66 1,90 1,00 0,25$<br>$0,040 - 0,089$<br>-0.29<br>$-0.42$<br>0,51<br>$-0.52$<br>0, 48<br>-0.53<br>$-0.533 -0.533 -0.533$<br>$-0.533$ $-0.533$ $3.75$<br>3,8<br>$\vert 7,97 \vert 5,40 \vert 4,29 \vert 3,18 \vert 2,65 \vert 1,90 \vert 1,00 \vert 0,24$<br>$0,032$ $0,095$<br>$-0,30$<br>$-0,42$<br>0,48<br>⊺ 5,0∸<br>-0,52<br>$-0,52$<br>$-0,526$ $-0,526$ $-0,526$ $-0,526$ $-0,526$ $-0,526$<br>$ 8,02 5,42 4,31 3,19 2,65 1,90 0,99 0,23$<br>3,85<br>$0,026$ -0, i 0 3<br>$-0,30$<br>$-0,41$<br>0,47<br>$-0.519$ $-0.519$ $-0.519$ $-0.519$<br>-0.50<br>-0.51<br>l - 0 .5 I<br>$-0, 519$ 3.85<br>3.9<br> 8,08 5,45 4,32 3,20 2,65 1,90 0,98 0,23<br>$0,020$ $0,11$<br>$-0,30$<br>$-0,41$<br>0,47<br>0,50<br>$-0.513$ $-0.513$ $-0.513$ $-0.513$<br>$-0.51$<br>$-0,51$<br>$-0, 513$ 3,9<br>3,95<br>$ 8,12,5,47,4,33,3,20,2,65,1,90,0,97,0,22$<br>$0,015$ $0,11$<br>$-0.30$<br>$-0,41$<br>0.46<br>$-0.49$<br>$-0.50$<br>$-0,506$<br>-0.50<br>$\vert$ -0,506 $\vert$ -0,506 $\vert$ -0,506 $\vert$ -0,506 $\vert$ 3,95<br>4,0<br> 8   1   1   5   50   4   3   3   3   3   20   2   65   1   90   0   96   0   2  <br>$[0,0]$ $[0,1]$ 2<br>$-0, 31$<br>$-0,41$<br>0, 46<br>-0.49<br>0,49<br>-0.50<br>$-0,500$   $-0,500$   $-0,500$   $-0,500$   $-0,500$  4,0<br>$\left[8,23\right]5,52\left[4,35\right]5,21\left[2,65\right]1,89\left[0,95\right]0,20$<br>4,05<br>$0,005$ - 0, 12<br>$-0.31$ $-0.41$<br>0, 46<br>0,48<br>- 0 ,4 8 7   - 0 ,49 3   - 0 ,49 3   - 0 ,49 3   - 0 ,49 3   - 0 ,49 3<br>-0,49314,05<br>4, I<br>$\left[ 8, 29 \right] 5, 55 \left[ 4, 36 \right] 3, 22 \left[ 2, 65 \right] 1, 89 \left[ 0, 95 \right] 0, 20$<br>$0,00$ $\mid 0,13$<br>$-0.31$<br>$-0.41$<br>0,46<br>0,48<br>$\cdot$ 0,484 $\cdot$ 0,486 $\cdot$ 0,487 $\cdot$ 0,487 $\cdot$ 0,487 $\cdot$ 0,487<br>$-0,487$   4, 1<br>  8 , 33   5 , 5 7   4 , 3 7   3 , 2 3   2 , 6 5   1 , 8 8   0 , 9 4   0 , 1 9<br>4, 15<br>$0,005$ $\uparrow$ $0,13$<br>$-0.31$<br>$-0.41$<br>0.45<br>$-0,47$<br>0,478 0,480 0,481 0,481 0,481 0,481 0,481 − 0,481<br>$-0,48$ i $ 4,15$<br>4,2<br>$ 8,38 5,60 4,39 3,24 2,64 1,88 0,93 0,19$<br>$0.010$ $0.13$<br>$-0, 3 +$<br>$-0.41$<br>0, 45<br>$-0,47$<br>- 0 ,4 7 3 $\mid$ - 0 ,4 7 5 $\mid$ - 0 ,4 7 6 $\mid$ - 0 ,4 7 6 $\mid$ - 0 ,4 7 6 $\mid$ - 0 ,4 7 6<br>$-0,476$ $ 4,2$<br>4,25<br>$\vert 8,43 \vert 5,62 \vert 4,39 \vert 3,24 \vert 2,64 \vert 1,87 \vert 0,92 \vert 0,18$<br>$0.015 - 0.13$<br>$-0.31$<br>$-0,40$<br>0.44<br>-0,46<br>$-0,467$ $-0,470$ $-0,470$ $-0,470$ $-0,470$ $-0,470$ $-0,470$ $-0,470$ $-0,470$<br>4,3<br> 8,49   5,65   4,40   3,24   2,64   1,87   0,92   0, 1 7   -0,021   -0,14<br>$-0.32$ $-0.40$<br>0.44<br>$-0.46$<br>$-0,462$ $-0,465$ $-0,465$ $-0,465$ $-0,465$ $-0,465$<br>$-0, 465$ $ 4, 3$<br>ا35, 4<br> 8 ,54   5,67   4 ,4 1   3 ,24   2 ,64   1 ,86   0,9 1   0, 16<br>- 0,026 -0, i 4<br>$-0.32$   $-0.40$<br>0.44<br>$-0,455$ $\mid$ $-0,458$ $\mid$ $-0,460$ $\mid$ $-0,460$ $\mid$ $-0,460$ $\mid$ $-0,460$ $\mid$ $-0,460$<br>-0,460   4,35<br>4, 4<br>$ 8,60 5,69 4,42 3,25 2,63 1,86 0,9 10,15$<br>-0,032 -0,15<br>$-0.32$ $-0.40$<br>0, 44,<br>$-0,455$  4,4<br>4, 45<br>$ 8,64 5,71 4,43 3,25 2,63 1,85 0,90 0,14$<br>-0.037-0.15<br>$-0.32$ $-0.40$<br>-0.43<br>$-0,446$ $-0,449$ $-0,450$ $-0,450$ $-0,450$ $-0,450$ $-0,450$<br>$-0,450$   4,45<br>4,5<br>$ 8,69 5,74 4,44 3,26 2,62 1,85 0,89 0,14$<br>$0.042$ $-0.16$<br>$-0, 32 + 0, 40$<br>0, 43<br>$-0,44$ i $[-0,444]$ $-0,445$ $[-0,445]$ $-0,445$ $[-0,445]$ $-0,445$ $[-0,445]$ $-0,445$<br>4,55<br>  8 , 7 4   5 , 7 6   4 , 4 5   3 , 2 6   2 , 6 2   1 , 8 4   0 ,8 8   0 , 1 3<br>-0,047 -0,16<br>-0,32   -0,40<br>0,42<br>$-0,436$ $-0,439$ $-0,440$ $-0,440$ $-0,440$ $-9,440$ $-0,440$ $-0,440$ $-0,440$<br>4,6<br>  8 , 79   5, 79   4 , 4 6   3 , 2 7   2 , 6 2   1 , 8 4   0 , 8 7   0 , 1 3<br>$-0.052$ $-0.17$<br>$-0,32$ $-0,40$<br>0,42<br>$\mid$ -0,432 $\mid$ -0,435 $\mid$ -0,435 $\mid$ -0,435 $\mid$ -0,435 $\mid$ -0,435 $\mid$ -0,435<br>$-0,435$ $ 4,6$<br>4,65<br>$\left  8,84 \right  5,81 \left  4,47 \right  3,27 \left  2,61 \right  1,83 \left  0,86 \right  0,12$<br>-0,058 -0,+7<br>$-0.32$ $-0.40$<br>0, 42<br>$-0,428$ - 0,430 - 0,430 - 0,430 0,430 - 0,430 - 0,430  <br>$-0,430$   4, $55$<br>4,7<br>$8,89$ 5,84 4,49 3,28 2,61 1,83 0,85 0,11.<br>$0,064$ $-0.18$<br>$-0,32$<br>$-0.40$<br>0, 42<br>  0,424   0,425   0,426  <br>  -0,426   -0,426   -0,426   -0,426  <br>$-0,426$   4,7<br>4,75<br>$[8, 92]$ 5,86 $[4, 49]$ 3,28 $[2, 61]$ 1,82 $[0, 83]$ 0,10 $[-0, 069]$ -0,18<br>$-0.32$ $-0.395$ $-0.415$ $-0.420$ $-0.420$ $-0.421$ $-0.421$ $-0.421$ $-0.421$<br>$-0,421$ $4,75$<br>4,8<br> 8, 36   5, 89   4, 50   3, 29   2, 60   1, 8     0, 82   0, 10   -0, 075   -0, 19<br>-0.32<br>$-0.39$<br> 0.4 <br>$-0,416$ $-0,416$ $-0,416$ $-0,416$ $-0,416$ $-0,416$ $-0,416$ $-0,416$<br>$-0, 4.16$   4,8<br>4,85<br>$9,00 5,89 4,50 3,29 2,60 1,80 0,8 0,092 -0,08 -0,19$<br>$-0.32$<br>$-0.388$ $-0.405$ $-0.411$ $-0.412$ $-0.412$ $-0.412$ $-0.412$ $-0.412$ $-0.412$<br>$-0,412$<br>$-0.412$   4.85<br>4,9<br>$[9,04 5,90 4,51 3,30 2,60 1,80 0,80]0,084]0,087]0,19$<br>$-0.33$<br>$-0.386 \cdot 0.401 \cdot 0.407 \cdot 0.408 \cdot 0.409 \cdot 0.409 \cdot 0.409 \cdot 0.409$<br>$-0,409$<br>$-0.409$ $ 4.9$<br>4,95<br>$9,08$ $5,92$ $\mid 4,52$ $\mid 3,31$ $\mid 2,60$ $\mid 1,79$ $\mid 0,79$ $\mid 0,076$ $\mid$ 0.093 $\mid$ 0, 19<br>$-0.33$<br>$-0,383$ $-0,398$ $-0,403$ $-0,404$ $-0,404$ $-0,404$<br>$-0,404$ $-0,404$<br>$-0,404$<br>$70,404$   4.95<br>5,0<br>$-0,33$<br>$-0,380$ $-0,395$ $-0,399$ $-0,400$ $-0,400$ $-0,400$ $-0,400$ $-0,400$ $-0,400$ $-0,400$ $-0,400$<br>5.05<br> 9, 16   5,96   4,55   3,32   2,60   1, 7 7   0,77   0,059   -0,105   -0,20<br>$-0.331$<br>$-0,378$ $-0,39$ i $-0,395$ $-0,396$ $-0,396$ $-0,396$ $-0,396$ $-0,396$ $-0,396$ $-0,396$ $-0,396$<br>5.1<br> 9,20  5,98  4,57  3,32  2,60  1,76  0,76  0,051  -0,110  -0,211<br>-0.33<br>$-0.376$ $-0.388$ $-0.391$ $-0.392$ $-0.392$ $-0.392$ $-0.392$ $-0.392$ $-0.392$ $-0.392$<br>$-0,392$   5, 1<br>5, 15<br>$[9,23]$ 6,00   4,58   3,32   2,60   1,75   0,74   0,043   -0,115   -0,21<br>$-0.33$<br>$-0,373$ $-0,385$ $-0,387$ $-0,388$ $-0,388$ $-0,388$ $-0,388$ $-0,388$ $-0,388$ $-0,388$<br>$-0,388$ 5.15<br>5,2<br>  9 ,27   6 ,02   4 ,59   3 ,33   2 ,60   1 , 74   0 ,73   0,035   -0,120   -0,2<br>$-0.33$ $-0.37$ $0$ $-0.38$ $2$ $-0.38$ $4$ $-0.385$ $-0.385$ $-0.385$ $-0.385$ $-0.385$ $-0.385$ $-0.385$ $-0.385$ $-0.385$ | $P$ en $\frac{O}{O}$        |  |  |  |  |  |  |  |  |  |  |  |  |  |  |  |  |  |  |
|----------------------------------------------------------------------------------------------------|-----------------------------|--|--|--|--|--|--|--|--|--|--|--|--|--|--|--|--|--|--|
|                                                                                                    | $\mathcal{C}_{\mathcal{S}}$ |  |  |  |  |  |  |  |  |  |  |  |  |  |  |  |  |  |  |
|                                                                                                    |                             |  |  |  |  |  |  |  |  |  |  |  |  |  |  |  |  |  |  |
|                                                                                                    |                             |  |  |  |  |  |  |  |  |  |  |  |  |  |  |  |  |  |  |
|                                                                                                    |                             |  |  |  |  |  |  |  |  |  |  |  |  |  |  |  |  |  |  |
|                                                                                                    |                             |  |  |  |  |  |  |  |  |  |  |  |  |  |  |  |  |  |  |
|                                                                                                    |                             |  |  |  |  |  |  |  |  |  |  |  |  |  |  |  |  |  |  |
|                                                                                                    |                             |  |  |  |  |  |  |  |  |  |  |  |  |  |  |  |  |  |  |
|                                                                                                    |                             |  |  |  |  |  |  |  |  |  |  |  |  |  |  |  |  |  |  |
|                                                                                                    |                             |  |  |  |  |  |  |  |  |  |  |  |  |  |  |  |  |  |  |
|                                                                                                    |                             |  |  |  |  |  |  |  |  |  |  |  |  |  |  |  |  |  |  |
|                                                                                                    |                             |  |  |  |  |  |  |  |  |  |  |  |  |  |  |  |  |  |  |
|                                                                                                    |                             |  |  |  |  |  |  |  |  |  |  |  |  |  |  |  |  |  |  |
|                                                                                                    |                             |  |  |  |  |  |  |  |  |  |  |  |  |  |  |  |  |  |  |
|                                                                                                    |                             |  |  |  |  |  |  |  |  |  |  |  |  |  |  |  |  |  |  |
|                                                                                                    |                             |  |  |  |  |  |  |  |  |  |  |  |  |  |  |  |  |  |  |
|                                                                                                    |                             |  |  |  |  |  |  |  |  |  |  |  |  |  |  |  |  |  |  |
|                                                                                                    |                             |  |  |  |  |  |  |  |  |  |  |  |  |  |  |  |  |  |  |
|                                                                                                    |                             |  |  |  |  |  |  |  |  |  |  |  |  |  |  |  |  |  |  |
|                                                                                                    |                             |  |  |  |  |  |  |  |  |  |  |  |  |  |  |  |  |  |  |
|                                                                                                    |                             |  |  |  |  |  |  |  |  |  |  |  |  |  |  |  |  |  |  |
|                                                                                                    |                             |  |  |  |  |  |  |  |  |  |  |  |  |  |  |  |  |  |  |
|                                                                                                    |                             |  |  |  |  |  |  |  |  |  |  |  |  |  |  |  |  |  |  |
|                                                                                                    |                             |  |  |  |  |  |  |  |  |  |  |  |  |  |  |  |  |  |  |
|                                                                                                    |                             |  |  |  |  |  |  |  |  |  |  |  |  |  |  |  |  |  |  |
|                                                                                                    |                             |  |  |  |  |  |  |  |  |  |  |  |  |  |  |  |  |  |  |
|                                                                                                    |                             |  |  |  |  |  |  |  |  |  |  |  |  |  |  |  |  |  |  |
|                                                                                                    |                             |  |  |  |  |  |  |  |  |  |  |  |  |  |  |  |  |  |  |
|                                                                                                    |                             |  |  |  |  |  |  |  |  |  |  |  |  |  |  |  |  |  |  |
|                                                                                                    |                             |  |  |  |  |  |  |  |  |  |  |  |  |  |  |  |  |  |  |
|                                                                                                    |                             |  |  |  |  |  |  |  |  |  |  |  |  |  |  |  |  |  |  |
|                                                                                                    |                             |  |  |  |  |  |  |  |  |  |  |  |  |  |  |  |  |  |  |
|                                                                                                    |                             |  |  |  |  |  |  |  |  |  |  |  |  |  |  |  |  |  |  |
|                                                                                                    |                             |  |  |  |  |  |  |  |  |  |  |  |  |  |  |  |  |  |  |
|                                                                                                    |                             |  |  |  |  |  |  |  |  |  |  |  |  |  |  |  |  |  |  |

 $\mathfrak{B}^+$ 

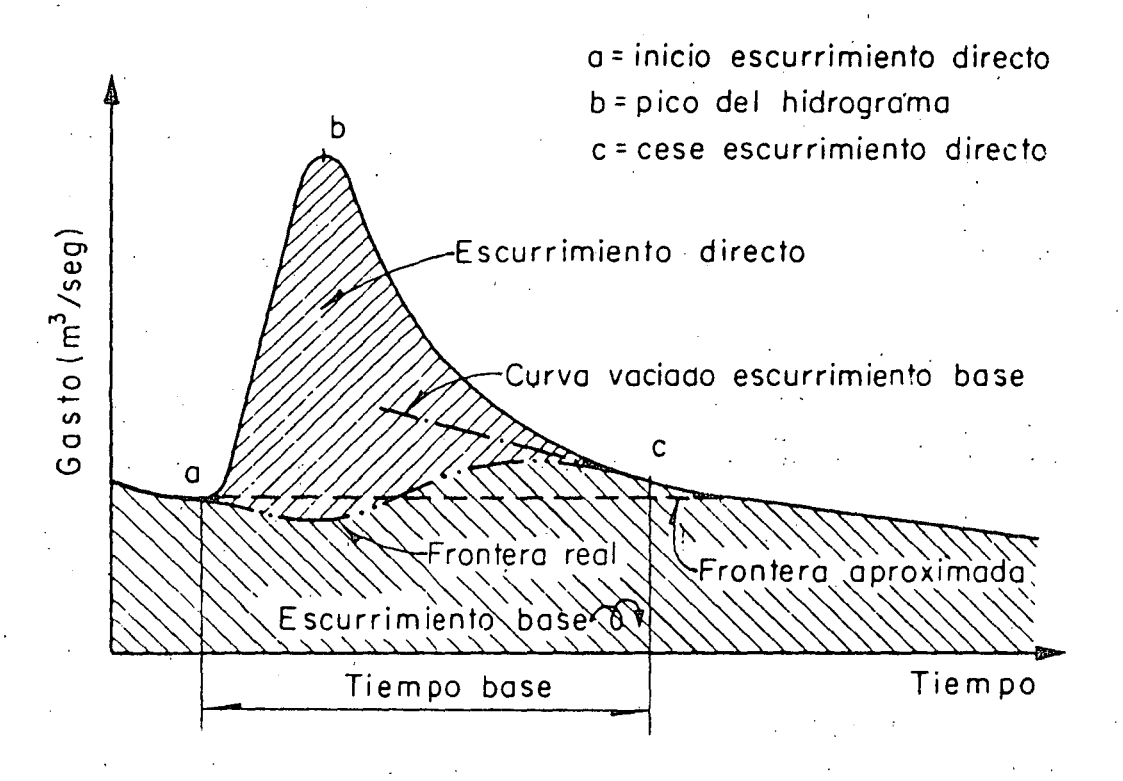

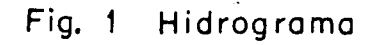

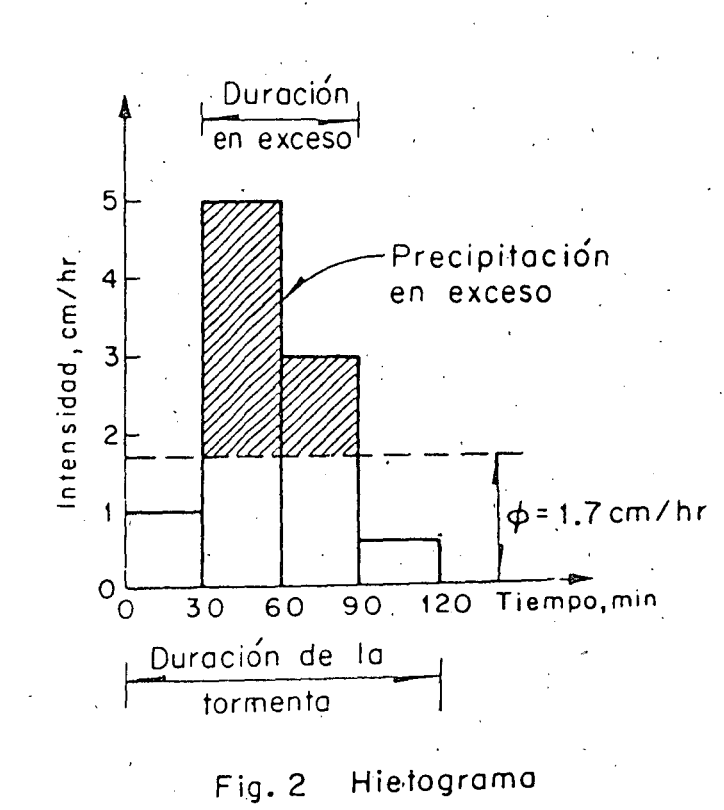

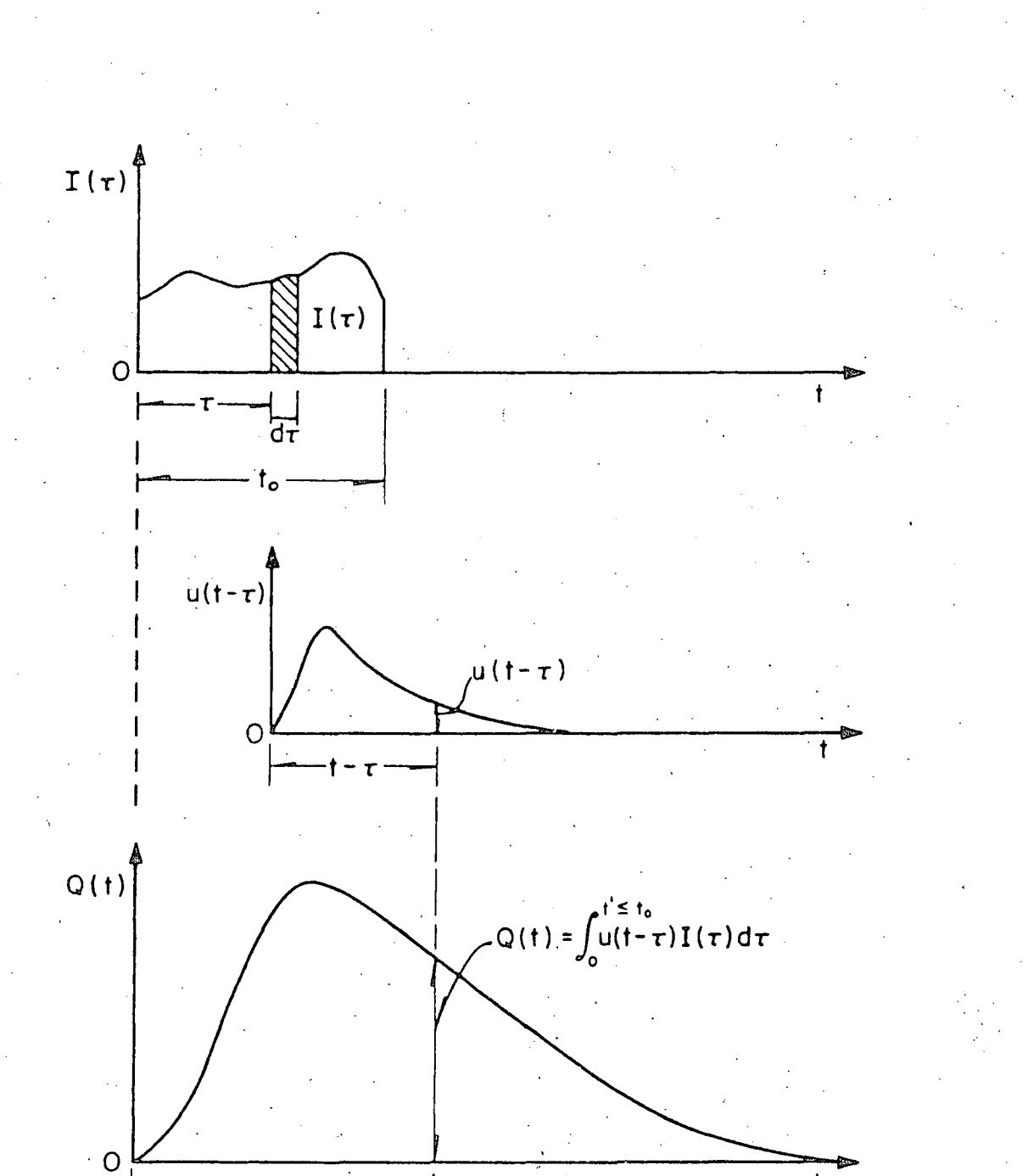

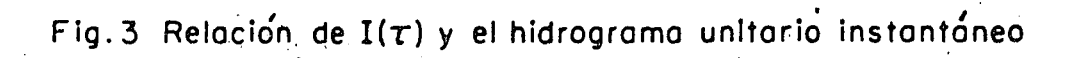

 $\mathbf{t}$ 

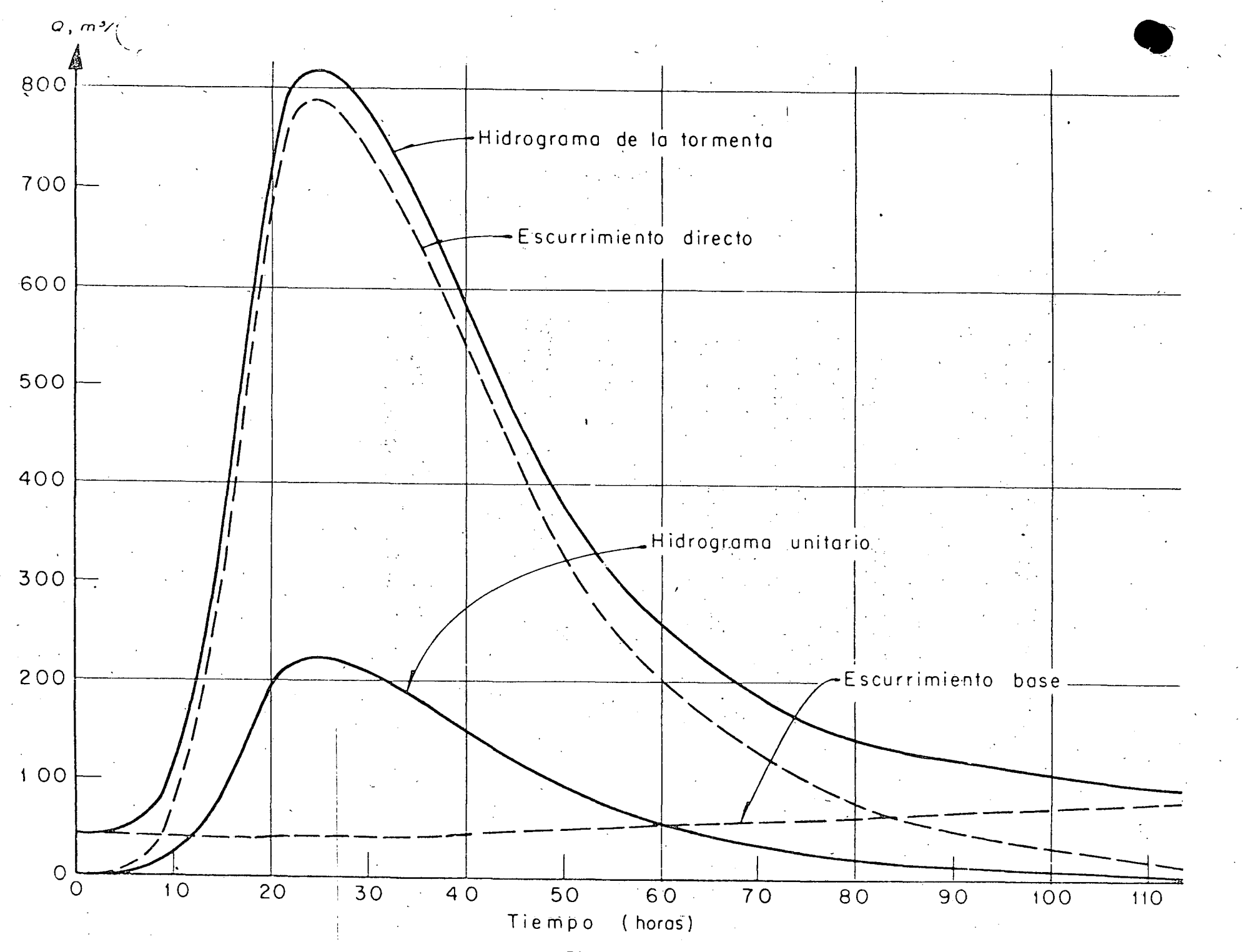

Fig. 4

 $\mathcal{L}$ 

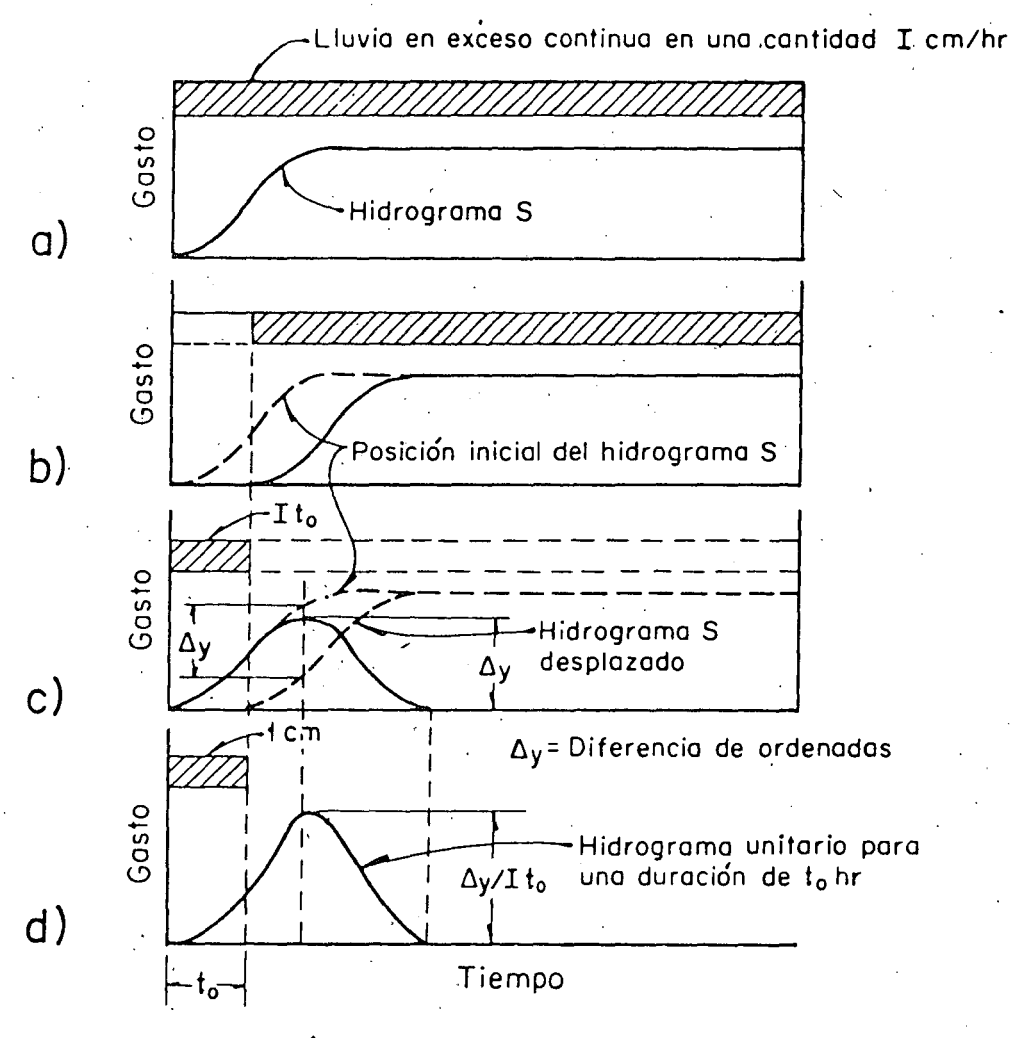

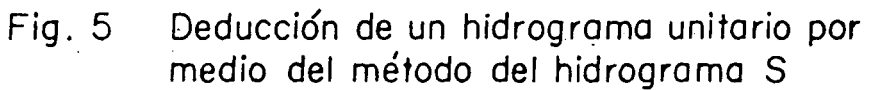

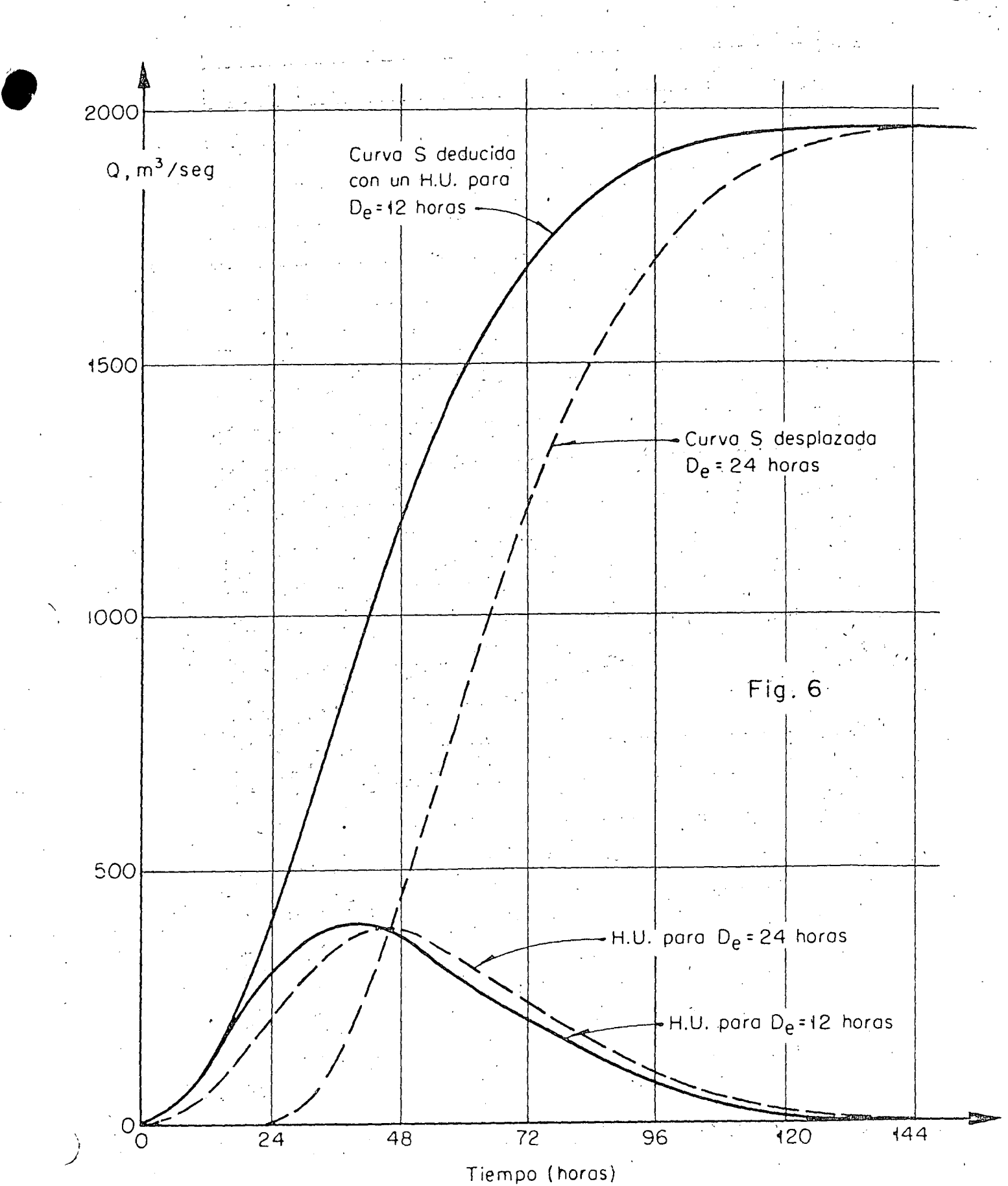

METODO DE LEBEDIEV

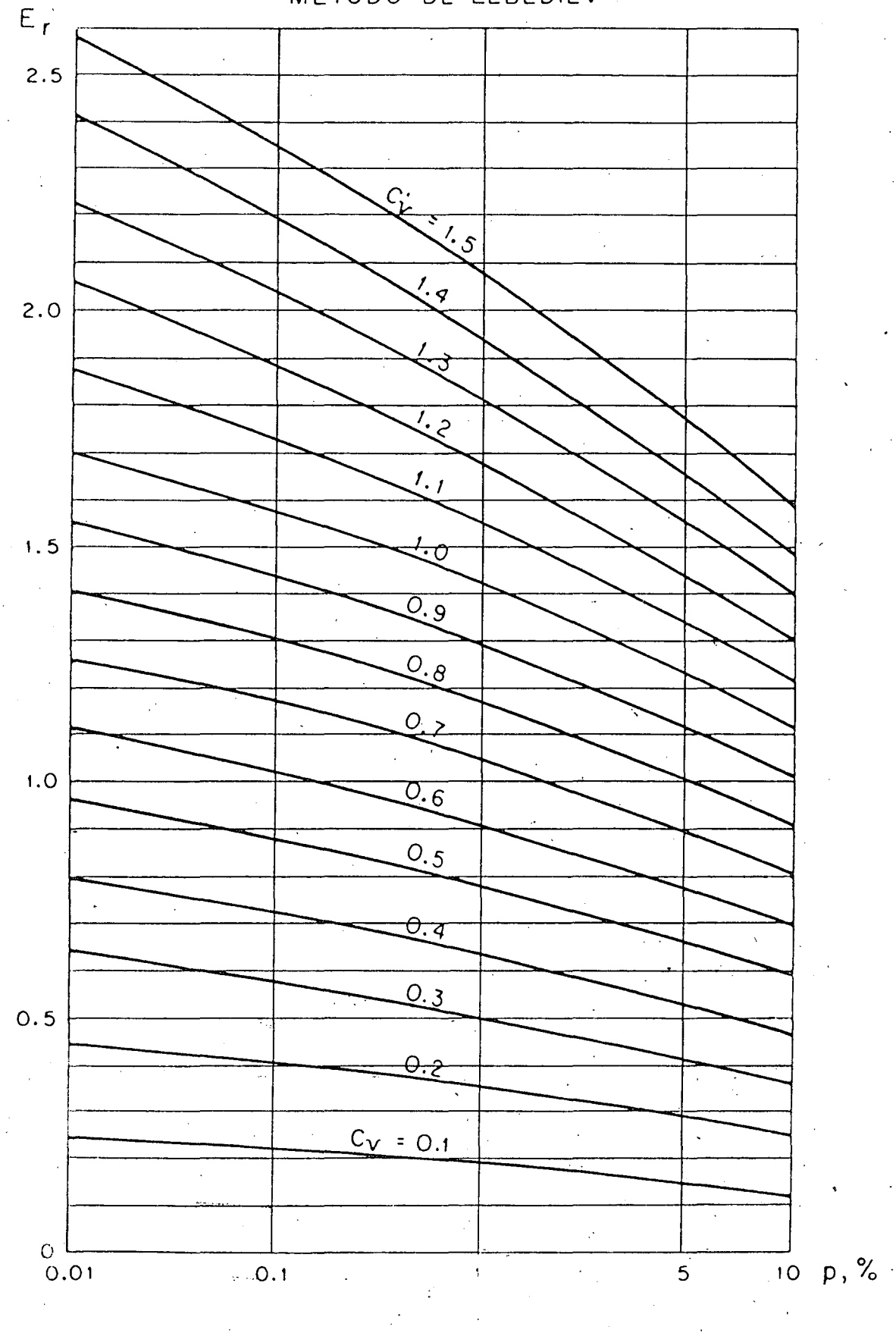

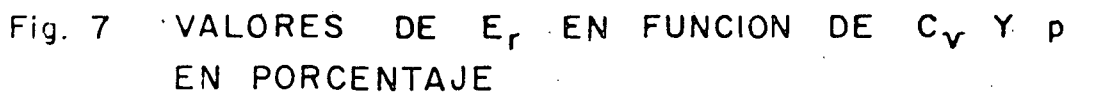

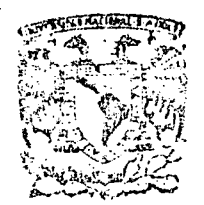

#### centro de educación continua de estudios superiores división facultad d e Ingeniería,  *n a*  $*m*$

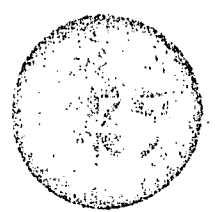

CAPACITACION PARA INGENIEROS PROYECTISTAS DE ZONAS DE RIEGO

BREVE REFLEXION SOBRE LA TENENCIA DE LA TIERRA COMO FACTOR EN LOS PROYECTOS DE ZONAS DE RIEGO

> ING. HECTOR FLORES CALDERON SEPTIEMBRE DE 1978

Palacio de Minería

Calle de Tacuba 5,

primer piso.

México 7, D. F.

 $\label{eq:2.1} \frac{1}{\sqrt{2}}\sum_{i=1}^n\frac{1}{\sqrt{2}}\sum_{i=1}^n\frac{1}{\sqrt{2}}\sum_{i=1}^n\frac{1}{\sqrt{2}}\sum_{i=1}^n\frac{1}{\sqrt{2}}\sum_{i=1}^n\frac{1}{\sqrt{2}}\sum_{i=1}^n\frac{1}{\sqrt{2}}\sum_{i=1}^n\frac{1}{\sqrt{2}}\sum_{i=1}^n\frac{1}{\sqrt{2}}\sum_{i=1}^n\frac{1}{\sqrt{2}}\sum_{i=1}^n\frac{1}{\sqrt{2}}\sum_{i=1}^n\frac$  $\sum_{i=1}^{n}$ 

 $\label{eq:2.1} \begin{split} \mathcal{L}_{\text{max}}(\mathbf{x}^{(k)}) = \mathcal{L}_{\text{max}}(\mathbf{x}^{(k)}) \,, \end{split}$ 

 $\mathcal{L}_{\mathcal{A}}$  and the contribution of the contribution of the contribution of the contribution of the contribution of the contribution of the contribution of the contribution of the contribution of the contribution of th

 $\label{eq:1} \mathcal{L}(\mathcal{A}) \leq \sum_{i=1}^n \mathcal{L}(\mathcal{A}) \leq \mathcal{L}(\mathcal{A}) \leq \mathcal{L}(\mathcal{A}) \leq \mathcal{L}(\mathcal{A}) \leq \mathcal{L}(\mathcal{A}) \leq \mathcal{L}(\mathcal{A})$ 

# BREVE REFLEXION SOBRE LA TENENCIA DE LA TIERRA COMO FACTOR EN LOS PROYECTOS DE ZONAS DE RIEGO.

Hay una diferencia sumamente importante entre las llamadas obras de pequeña irrigación y las llamadas de grande irrigación. En las primeras la obra, precisamente por su. dimensión restringi~ da, beneficia a grupos de usuarios poco numerosos e identificados entre sí, fácilmente aglutinables y en consecuencia, capaces de manejar por sí mismos la operación de sus obras. No así en las obras grandes, en las que por lo general no solo ocurre una gran disimilitud entre usuarios sino que además, éstos se localizan topográficamente alejados unos de otros, y en todo caso su gran número hace improbable una autoadministración exitosa, por lo que en estas obras se ha requerido que el gobierno administre los sis temas a través de la forma que jurídica y administrativamente se deonomina Distrito de Riego. Esta forma, este condicionamiento, ha sido instaurado como resultado de sucesivas experiencias e intentos para lograr la buena operación de· los grandes sistemas· de riego. Cabe hacerse la siguiente pregunta ¿en qué afecta al inge niero proyectista esta cuestión? . ...

El proyectista no puede ser ajeno a esta circunstancia ni a otros factores de caracter tanto social como legal.

Tratándose de obras para constituir un distrito de ríego, frecuentemente al proyectar aún no se conoce a los futuros - -

 $\mathcal{L}^{\mathcal{P}}$ usuarios, y puede ocurrir además, que parte de la tierra no tenga los ocupantes definitivos. A la inversa en las obras pequenas la obra casi siempre se proyecta con destinatario previsto.

- 2 -

Igualmente resultan un factor modulante de los resultados de un proyecto, las características que individualmente ten gan las posesiones de los'futuros usuarios del sistema.

Lo deseable sería formular junto con el proyecto de riego, el proyecto de la distribución ideal de la tenencia de la tierra.

Desafortunadamente no es fácil el que un plan dé modificación de la tenencia se realice. Hay para el caso de los Distritos de riego una previsión, en la Ley Federal de Aguas, que or dena la expropiación de\_ las tierras del Distrito, para redistribuirlas con el objeto de lograr una justa derrama de beneficios y también un proyecto más benéfico para cada usuario.

Sin embargo en la práctica hemos visto que frecuentemente no basta un decreto, para borrar ni usos y costumbres, ni los caprichos de la distribución tradicional de las posesiones.

Para enfocar el problema del proyectista en función de estas circunstancias y adoptar criterios, en un supuesto abso lutamente hipotético, se pueden considerar dos extrapolaciones:  $\ldots$  ,  $\mathbb{R}^{\mathbb{Z}^d}$  . una, la de formular el proyecto del sistema de riego en la forma

que se sigue para un servicio de agua potable o un servicio urbano de energía eléctrica, plegándose dócilmente a la geometría actual de los linderos de la Tenencia. Otra, la de contemplar la configuración del terreno y sus calidades, proyectando como si no existieran los límites artificiales de tenencia. En la práctica muchas veces se ha caído hacia un extremo o hacia el otro, sin lo grarse la eficacia adecuada, pues el primero aunque parece dar al futuro usuario la mayor importancia, deforma y encarece el proyec to sentenciando a la vez al sistema a una operación a la vez cara y deficiente. En la segunda hipótesis, proyectar como si no hubiese usuarios, el sistema puede ser perfecto y la operación óptima, aunque por existir un estado tradicional de divisiones de -Tenencia, el usuario se puede encontrar con que el riego en su par cela no se lograr aplicar con buen éxito y la explotación de su parcela, fraccionada por las obras, resulte lesionada económicamente.

Todo lo anterior ha sido asimilado a la experiencia de los proyectistas, constructores y operadores de las obras hidráulicas, y se han implementado soluciones con metodologías cuidadosas que implican la concurrencia de varias disciplinas con un resultado que se puede abreviar así: Se proyecta al Distrito como si no existieran linderos de propiedad, se redistribuye después la tierra entre los usuarios de tal manera que cada usuario vuel-

一体のな

va a téner el equivalente. Como la superficie sin riego vale menos que la que tiene riego, o la obra no se proyectaría, siempre sobrará tierra y ello permite al gobierno incluir en el proyecto una acción de justicia social con las tierras sobrantes.

Claro que esta simplificación e idealización de la tesis con que las obras de riego se programan, proyectan y construyen no encuentra nunca el lugar y ocasión ideales y cada proyecto tiene variantes y defectos, pues la tenencia no es una materia inerte, ni un fenómeno físico, es un fenómeno social y van en él, los intereses personales, los sentimientos y las circunstancias jurídicas, ideológicas y hasta políticas. Todo ésto no impide que la Tenencia de la Tierra no sea estudiable, analizable, orde nable y más que nada, modificable, siempre y cuando se tengan a mano los medios, la información y las bases legales suficientes.

Como el objetivo del proyectista es el de lograr un diseño óptimo, habrá de considerar la factibilidad de adecuar, en la ejecución de la obra, la Tenencia de la Tierra de tal mane ra que ambas cosas se conjuguen para beneficio del propio usuario.

Requerirá en apoyo de su trabajo el conocer en qué me dida se dispone de los medios, de la información y las bases legales.

Al respecto de los medios se pueden ponderar dos:

1.- A todo poseedor de la tierra se le puede cambiar de sitio, forma y extensión, si la tierra que se le da a cambio, es mejor. Y si a él le parece mejor. ESTO IMPLICA UN TRABAJO, -EXHAUSTIVO Y EFECTIVO DE PROMOCION, PUES UNO DE LOS ASPECTOS EN QUE EL INDIVIDUO ES MAS OPUESTO AL CAMBIO, ES EN SU IDENTIDAD -TERRITORIAL.

2.- En él extremo de que una posesión no pueda ser cambiada por otra que satisfaga al afectado, queda el recurso de pagar en efectivo lo que al sujeto convenga y esté dentro de lo justificable. Todo estudio de factibilidad debe considerar en -sus análisis el costo de estas indemnizaciones.

En cuanto a la información, debe razonarse el que para plantear soluciones felices, es necesario, tener a la mano toda la información sobre el problema. Se ha desarrollado una metodo logía extensa y depurada sobre la cuestión de la Tenencia de la -Tierra. La Secretaría de Agricultura y Recursos Hidráulicos ha institucionalizado como parte de sus actividades, la captación, ordenación y acopio de estas informaciones, facilitando además el auxilio de las gentes más experimentadas, en apoyo de la ejecución de los proyectos. Intervienen en estas actividades, gentes de -muy diversas disciplinas, como sociólogos, abogados, economistas, investigadores sociales, ingenieros especialistas, etc.

 $-5 -$ 

Y tocante a las bases legales, que son muy diversas, hay dos que tienen gran significación.

"'

6 -

lo.- La Ley Federal de Aquas prevee que cuando se apruebe un proyecto de riego se deberán expropiar las tierras del Distrito. En consecuencia, contando con el Decreto de Expro piación en plena vigencia, se puede legalmente efectuar la redis tribución de la tierra y posteriormente entregar nuevos títulos ~ a los usuarios..

2o.- En nuestro medio rural ocurre con gran frecuencia que los poseedores de la tierra no tengan "en regla" sus do-\_cumentos o peor; que no tengan documentos. La Secretaría median te un trabajo exhaustivo de estudios, recaba la información sufi ciente para dejar regularizados y evidentes los derechos de esos poseedores, dándoles a conocer estos hechos en beneficio de su confianza y tranquilidad, cuando se les informa del proyecto *y*  sus consecuencias y de los efectos del Decreto expropiatorio; sabiendo que sus derechos están garantizados, es más factible que acepten con agrado, la obra y el cambio.

Para el proyectista se presentan dos etapas de acción, el proyecto general en gabinete y el proyecto en obra.
El ingeniero que proyecta en gabinete.siempre tendrá una variable que considerar en sus parámetros y factores; todo el contexto que define e identifica al futuro usuario de sus pro yectos; factores como desde luego, la Tenencia de la Tierra que puede ser privada o ejidal, y va desde el minifundismo hasta el latifundio; factor muy ligado con la tenencia es el arraigo e intereses que le signifiquen al sujeto sus posesiones, ya que no es lo mismo ofrecerle el riego a un labrador de tierras de temporal en climas semiáridos, que ofrecerlo a un campesino, que desde su mecedora ve sus seis mil palmeras de coco trabajar para él.

El ingeniero que proyecta ya sobre el terreno y con la maquinaria ante él, ejecutando el trabajo físico, se encontra rá conque lo proyectado en gabinete, requiere un ajuste al confrontar más de cerca y detalladamente, la topografía y algo más delicado: la Tenencia de la Tierra y los caballeros que la tienen. Entonces se deben sumar con buen éxito, las labores del ingeniero especialista en Tenencia y el ingeniero proyectista.

msm. 18-IX-78

.. •• ¡.. ~u

- 7 -

 $\frac{1}{2} \sum_{i=1}^{n} \frac{1}{i} \sum_{j=1}^{n} \frac{1}{j} \sum_{j=1}^{n} \frac{1}{j} \sum_{j=1}^{n} \frac{1}{j} \sum_{j=1}^{n} \frac{1}{j} \sum_{j=1}^{n} \frac{1}{j} \sum_{j=1}^{n} \frac{1}{j} \sum_{j=1}^{n} \frac{1}{j} \sum_{j=1}^{n} \frac{1}{j} \sum_{j=1}^{n} \frac{1}{j} \sum_{j=1}^{n} \frac{1}{j} \sum_{j=1}^{n} \frac{1}{j} \sum_{j=1}^{n$  $\frac{1}{2} \left( \frac{1}{2} \right)$ 

 $\label{eq:2} \frac{1}{\sqrt{2}}\sum_{i=1}^n\frac{1}{\sqrt{2}}\sum_{i=1}^n\frac{1}{\sqrt{2}}\sum_{i=1}^n\frac{1}{\sqrt{2}}\sum_{i=1}^n\frac{1}{\sqrt{2}}\sum_{i=1}^n\frac{1}{\sqrt{2}}\sum_{i=1}^n\frac{1}{\sqrt{2}}\sum_{i=1}^n\frac{1}{\sqrt{2}}\sum_{i=1}^n\frac{1}{\sqrt{2}}\sum_{i=1}^n\frac{1}{\sqrt{2}}\sum_{i=1}^n\frac{1}{\sqrt{2}}\sum_{i=1}^n\frac{1$  $\label{eq:2.1} \frac{1}{\sqrt{2\pi}}\int_{\mathbb{R}^3}\left|\frac{d\mathbf{x}}{d\mathbf{x}}\right|^2\,d\mathbf{x}^2\,d\mathbf{x}^2\,d\mathbf{x}^2\,d\mathbf{x}^2\,d\mathbf{x}^2\,d\mathbf{x}^2\,d\mathbf{x}^2\,d\mathbf{x}^2\,d\mathbf{x}^2\,d\mathbf{x}^2\,d\mathbf{x}^2\,d\mathbf{x}^2\,d\mathbf{x}^2\,d\mathbf{x}^2\,d\mathbf{x}^2\,d\mathbf{x}^2\,d\mathbf$  $\label{eq:2.1} \frac{1}{\sqrt{2}}\int_{\mathbb{R}^3}\frac{1}{\sqrt{2}}\left(\frac{1}{\sqrt{2}}\right)^2\frac{1}{\sqrt{2}}\left(\frac{1}{\sqrt{2}}\right)^2\frac{1}{\sqrt{2}}\left(\frac{1}{\sqrt{2}}\right)^2.$  $\mathcal{F}_{\mathcal{A}}(\mathcal{F})$  .

 $\label{eq:2} \frac{1}{2} \left( \frac{1}{2} \frac{1}{2} \right)^{2} \frac{1}{2} \left( \frac{1}{2} \right)^{2}$  $\sim$   $\epsilon$  $\label{eq:2.1} \frac{1}{\sqrt{2}}\int_{0}^{\infty}\frac{dx}{\sqrt{2\pi}}\,dx\leq \frac{1}{2}\int_{0}^{\infty}\frac{dx}{\sqrt{2\pi}}\,dx.$  $\label{eq:2.1} \frac{1}{\sqrt{2\pi}}\int_{0}^{\infty}\frac{1}{\sqrt{2\pi}}\left(\frac{1}{\sqrt{2\pi}}\right)^{2\alpha} \frac{1}{\sqrt{2\pi}}\int_{0}^{\infty}\frac{1}{\sqrt{2\pi}}\left(\frac{1}{\sqrt{2\pi}}\right)^{\alpha} \frac{1}{\sqrt{2\pi}}\frac{1}{\sqrt{2\pi}}\frac{1}{\sqrt{2\pi}}\frac{1}{\sqrt{2\pi}}\frac{1}{\sqrt{2\pi}}\frac{1}{\sqrt{2\pi}}\frac{1}{\sqrt{2\pi}}\frac{1}{\sqrt{2\pi}}\frac{1}{\sqrt$  $\sim$   $\sim$  $\label{eq:2.1} \mathcal{L}(\mathcal{L}^{\text{c}}) = \mathcal{L}(\mathcal{L}^{\text{c}}) = \mathcal{L}(\mathcal{L}^{\text{c}})$ 

 $\label{eq:2.1} \left\langle \Phi_{\mathbf{r}}\right\rangle =\left\langle \Phi_{\mathbf{r}}\right\rangle =\left\langle \Phi_{\mathbf{r}}\right\rangle \left\langle \Phi_{\mathbf{r}}\right\rangle$  $\mathcal{L}_{\mathcal{A}}$  and  $\mathcal{L}_{\mathcal{A}}$  and  $\mathcal{L}_{\mathcal{A}}$  and  $\mathcal{L}_{\mathcal{A}}$ 

 $\frac{1}{2} \sum_{i=1}^n \frac{1}{2} \sum_{j=1}^n \frac{1}{2} \sum_{j=1}^n \frac{1}{2} \sum_{j=1}^n \frac{1}{2} \sum_{j=1}^n \frac{1}{2} \sum_{j=1}^n \frac{1}{2} \sum_{j=1}^n \frac{1}{2} \sum_{j=1}^n \frac{1}{2} \sum_{j=1}^n \frac{1}{2} \sum_{j=1}^n \frac{1}{2} \sum_{j=1}^n \frac{1}{2} \sum_{j=1}^n \frac{1}{2} \sum_{j=1}^n \frac{1}{2} \sum_{j=$  $\mathcal{O}(8)$  and  $\mathcal{O}(8)$  $\mathcal{A}=\mathcal{A}^{\dagger}$  ,  $\mathcal{A}$  $\hat{\mathcal{A}}$ 

 $\sim 10^{-1}$  $\sim 400$ 

 $\label{eq:2.1} \frac{1}{\sqrt{2}}\left(\frac{1}{\sqrt{2}}\right)^{2} \left(\frac{1}{\sqrt{2}}\right)^{2} \left(\frac{1}{\sqrt{2}}\right)^{2} \left(\frac{1}{\sqrt{2}}\right)^{2} \left(\frac{1}{\sqrt{2}}\right)^{2} \left(\frac{1}{\sqrt{2}}\right)^{2} \left(\frac{1}{\sqrt{2}}\right)^{2} \left(\frac{1}{\sqrt{2}}\right)^{2} \left(\frac{1}{\sqrt{2}}\right)^{2} \left(\frac{1}{\sqrt{2}}\right)^{2} \left(\frac{1}{\sqrt{2}}\right)^{2} \left(\$  $\frac{1}{\sqrt{2}}$  $\label{eq:2.1} \frac{1}{\sqrt{2\pi}}\int_{\mathbb{R}^3}\frac{1}{\sqrt{2\pi}}\int_{\mathbb{R}^3}\frac{1}{\sqrt{2\pi}}\int_{\mathbb{R}^3}\frac{1}{\sqrt{2\pi}}\int_{\mathbb{R}^3}\frac{1}{\sqrt{2\pi}}\int_{\mathbb{R}^3}\frac{1}{\sqrt{2\pi}}\int_{\mathbb{R}^3}\frac{1}{\sqrt{2\pi}}\int_{\mathbb{R}^3}\frac{1}{\sqrt{2\pi}}\int_{\mathbb{R}^3}\frac{1}{\sqrt{2\pi}}\int_{\mathbb{R}^3}\frac{1$  $\sim 10^6$  $\mathcal{L}_{\mathcal{A}}$ 

 $\sim 800$  $\label{eq:2.1} \frac{d\mathbf{y}}{dt} = \frac{1}{2} \sum_{i=1}^n \frac{d\mathbf{y}}{dt} \mathbf{y}_i \mathbf{y}_i$ 

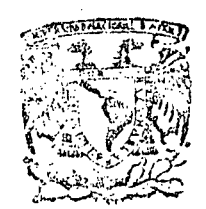

### centro de educación continua división de estudios superiores facultad de ingeniería, unam

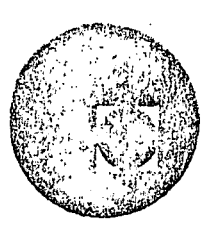

# CURSO PARA INGENIEROS PROYECTISTAS DE ZONAS DE RIEGO

METODOS BASADOS EN EL HIDROGRAMA UNITARIO

ING. HECTOR GOMEZ OCTUBRE de 1978

**Contractor**  $\mathcal{L}^{\text{max}}_{\text{max}}$  , where  $\mathcal{L}^{\text{max}}_{\text{max}}$  $\mathbf{r}$  $\mathcal{L}_{\text{max}}$  $\mathcal{A}^{\text{max}}_{\text{max}}$  $\label{eq:2.1} \frac{1}{\sqrt{2}}\int_{\mathbb{R}^3}\frac{1}{\sqrt{2}}\left(\frac{1}{\sqrt{2}}\right)^2\frac{1}{\sqrt{2}}\left(\frac{1}{\sqrt{2}}\right)^2\frac{1}{\sqrt{2}}\left(\frac{1}{\sqrt{2}}\right)^2.$  $\label{eq:2.1} \mathcal{L}=\mathcal{L}_{\text{max}}\left(\mathcal{L}_{\text{max}}\right) \left(\mathcal{L}_{\text{max}}\right) \left(\mathcal{L}_{\text{max}}\right)$  $\label{eq:2} \frac{1}{2}\sum_{i=1}^n\frac{1}{2}\sum_{j=1}^n\frac{1}{2}\sum_{j=1}^n\frac{1}{2}\sum_{j=1}^n\frac{1}{2}\sum_{j=1}^n\frac{1}{2}\sum_{j=1}^n\frac{1}{2}\sum_{j=1}^n\frac{1}{2}\sum_{j=1}^n\frac{1}{2}\sum_{j=1}^n\frac{1}{2}\sum_{j=1}^n\frac{1}{2}\sum_{j=1}^n\frac{1}{2}\sum_{j=1}^n\frac{1}{2}\sum_{j=1}^n\frac{1}{2}\sum_{j=1}^n\frac{$  $\Delta \sim 10^{11}$  $\label{eq:2.1} \frac{1}{\sqrt{2\pi}}\int_{0}^{\infty}\frac{1}{\sqrt{2\pi}}\left(\frac{1}{\sqrt{2\pi}}\int_{0}^{\infty}\frac{1}{\sqrt{2\pi}}\left(\frac{1}{\sqrt{2\pi}}\int_{0}^{\infty}\frac{1}{\sqrt{2\pi}}\right)\frac{1}{\sqrt{2\pi}}\right)\frac{d\omega}{\omega}d\omega.$  $\bullet$  $\mathcal{L}^{\text{max}}_{\text{max}}$  $\mathcal{A}(\mathcal{O}_{\mathbb{C}})$  and  $\mathcal{O}_{\mathbb{C}}$  and  $\mathcal{O}_{\mathbb{C}}$  $\label{eq:2} \frac{1}{\sqrt{2}}\frac{1}{\sqrt{2}}\left(\frac{1}{\sqrt{2}}\right)^2\frac{1}{\sqrt{2}}\left(\frac{1}{\sqrt{2}}\right)^2.$  $\label{eq:2} \frac{1}{\sqrt{2}}\sum_{i=1}^n\frac{1}{\sqrt{2}}\sum_{i=1}^n\frac{1}{\sqrt{2}}\sum_{i=1}^n\frac{1}{\sqrt{2}}\sum_{i=1}^n\frac{1}{\sqrt{2}}\sum_{i=1}^n\frac{1}{\sqrt{2}}\sum_{i=1}^n\frac{1}{\sqrt{2}}\sum_{i=1}^n\frac{1}{\sqrt{2}}\sum_{i=1}^n\frac{1}{\sqrt{2}}\sum_{i=1}^n\frac{1}{\sqrt{2}}\sum_{i=1}^n\frac{1}{\sqrt{2}}\sum_{i=1}^n\frac{1$  $\label{eq:2.1} \frac{1}{\sqrt{2\pi}}\int_{0}^{\pi} \frac{1}{\sqrt{2\pi}}\left(\frac{1}{\sqrt{2\pi}}\right)^{2\pi} \frac{1}{\sqrt{2\pi}}\int_{0}^{\pi} \frac{1}{\sqrt{2\pi}}\left(\frac{1}{\sqrt{2\pi}}\right)^{2\pi} \frac{1}{\sqrt{2\pi}}\frac{1}{\sqrt{2\pi}}\int_{0}^{\pi} \frac{1}{\sqrt{2\pi}}\frac{1}{\sqrt{2\pi}}\frac{1}{\sqrt{2\pi}}\frac{1}{\sqrt{2\pi}}\frac{1}{\sqrt{2\pi}}\frac{1}{\sqrt{$  $\begin{aligned} \frac{1}{\sqrt{2}}\frac{1}{\sqrt{2}}\frac{1}{$  $\label{eq:2.1} \frac{d\mathbf{r}}{d\mathbf{r}} = \frac{1}{2} \mathbf{r} \left( \mathbf{r} \right) \mathbf{r} \left( \mathbf{r} \right) \mathbf{r} \left( \mathbf{r} \right)$  $\mathcal{P}$ 

 $\label{eq:2} \frac{1}{2} \sum_{i=1}^n \frac{1}{2} \sum_{j=1}^n \frac{1}{2} \sum_{j=1}^n \frac{1}{2} \sum_{j=1}^n \frac{1}{2} \sum_{j=1}^n \frac{1}{2} \sum_{j=1}^n \frac{1}{2} \sum_{j=1}^n \frac{1}{2} \sum_{j=1}^n \frac{1}{2} \sum_{j=1}^n \frac{1}{2} \sum_{j=1}^n \frac{1}{2} \sum_{j=1}^n \frac{1}{2} \sum_{j=1}^n \frac{1}{2} \sum_{j=1}^n \frac{1}{$  $\label{eq:2} \frac{1}{\sqrt{2}}\sum_{i=1}^n\frac{1}{\sqrt{2}}\sum_{i=1}^n\frac{1}{\sqrt{2}}\sum_{i=1}^n\frac{1}{\sqrt{2}}\sum_{i=1}^n\frac{1}{\sqrt{2}}\sum_{i=1}^n\frac{1}{\sqrt{2}}\sum_{i=1}^n\frac{1}{\sqrt{2}}\sum_{i=1}^n\frac{1}{\sqrt{2}}\sum_{i=1}^n\frac{1}{\sqrt{2}}\sum_{i=1}^n\frac{1}{\sqrt{2}}\sum_{i=1}^n\frac{1}{\sqrt{2}}\sum_{i=1}^n\frac{1$  $\mathcal{S}$ 

A.5.4.- METODOS BASADOS EN EL.HIDROGRAMA UNITARIO.

Existen dos tipos principales de técnicas para predecir caudales máximos, basados en la teoría del -Hidrograma Unitario.

Las primeras, pueden quedar representadas por el método llamado simplemente "del hidrograma unitario".

el segundo tipo, basados en relaciones lluvia escurrimiento, consideran adicionalmente, las caracte rísticas físicas de la cuenca, cuya influencia en la magnitud del gasto se ha discutido ampliamente. Se - presentan dos métodos. El de Chow y el de I-Pai-Wu. - Ambos métodos permiten determinar la avenida máxima en una cuenca no aforada, con solo conocer las carac terísticas hidrológicas de cuencas vecinas y algunos datos físicos de la cuenca, como son área, tipo y uso del suelo, longitud $Y$  pendiente del cauce principal.

## HIDROGRAMA UNITARIO

Generalidades

•

,.

El hidrograma unitario (H. U.) de una cuenca se define como el hidrograma de escurrimiento directo de bido a una tormenta con lámina de precipitación en ex ceso de un centímetro, repartida uniformemente sobre la cuenca, con una intensidad constante durante un pe ríodo específico de tiempo.

La teoría del hidrograma unitario fué desarrolla da por Sherman, que la publicó en 1932. Se basa en - las hipótesis siguientes:

- a) La precipitación en exceso tiene una distri bución uniforme sobre la superficie de la cuenca y en toda su duración.
- b) El tiempo base de duración del hidrograma del escurrimiento superficial originado por una lluvia en exceso de duración específica es constante, constituyendo por lo tanto, una característica de la cuenca.
- c) Las ordenadas de los hidrogramas de escurri miento directo de un tiempo base común son directamente proporcionales al volumen to--

tal de escurrimiento directo representado por cada hi drograma.

'

'·

 $\bullet$ 

·"\

d) El hidrograma unitario refleja en su forma todas las caracteristicas fisicas de la -- cuenca.

Teniendo como dato los registros continuos de - precipitación y escurrimiento, a partir del hidrograma originado por una tormenta aislada, puede calcular se el hidrograma unitario con el siguiente procedi-- miento:

- 1.- Se separa del hidrograma de la tormenta el gasto base y se calcula el volumen del escu rrimiento directo.
- 2.- Se calcula el cociente del volumen del escu rrimiento directo entre el área de la cuenca.
- 3.- Se dividen las ordenadas del hidrograma de la tormenta entre el cociente calculado en el paso anterior, obteniendo así las ordena das del H. U.

4.- La duración efectiva de la lluvia en exceso se obtiene a partir del hietograma de la -tormenta y el índice de infiltración media.

1

Superponiendo *y* "promediando" los hidrogramas - unitarios obtenidos para varias tormentas con igual tiempo de duración de la precipitación en exceso, más o menos uniformes en tiempo y área, se forma el hidro grama unitario de la cuenca.

A continuación se *ve* un ejemplo de la obtención de un hidrograma unitario.

**•** 

## CURVA S.

Cuando se quiera usar un hidrograma unitario en una tormenta con duración en exceso diferente, se deberá ajustar dicho hidrograma mediante uno auxiliar llamado "curva S ". Este hidrograma tiene la forma de una S deformada y es producido por una lluvia en exce so, continua y constante para un período indefinido. La curva S puede obtenerse graficamente sumando una serie de hidrogramas unitarios idénticos espaciados a un intervalo igual a la duración de la lluvia en ex

EU SERIE<br>BURGHE 4 국 소설 HHDROSSAMA DELHI OBMENJA ter<br>Fin<br>Fill E HIPROGRAMA DINIFARIO TEL  $\frac{1}{1}$ ETH  $\frac{O}{\Box}$ ငှ  $\frac{d}{dt}$ Ħ

**Hilling** 

ECEA

ceso, para la cual fueron deducidos. Este método es el mas conveniente para la conversión a una duración mas corta o mas larga. Ya construído el hidrograma S, se puede deducir el hidrograma unitario para cual---quier duración. Para lograrlo basta con avanzar o retroceder la posición de la curva S para un período de . horas igual a la duración deseada. Las ordenadas del hidrograma deseado serán la diferencia entre las orde nadas del Hidrograma S original y el desplazado, multiplicadas por el cociente que resultar de dividir el tiempo de duración de la lluvia, en exceso, que produ jo el hidrograma unitario que se uso para obtener la curva S, t, y el tiempo de duración de la lluvia en exceso para el hidrograma unitario que se busca,  $t_0$ .

·A continuación tenemos una aplicación.

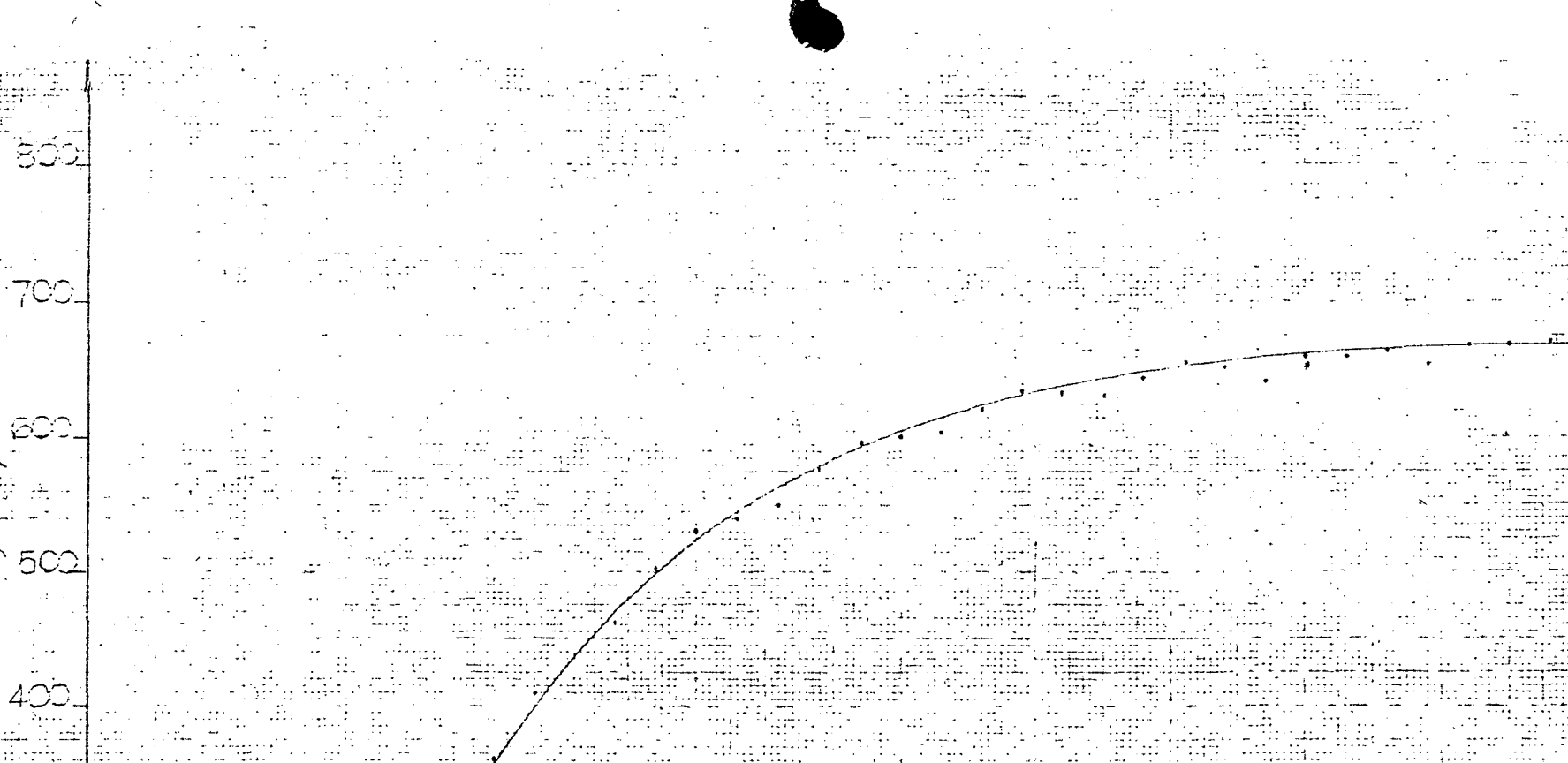

 $\frac{1}{300}$ 

ුන්

 $\mathbb{R}^2$ 

 $\begin{bmatrix} 1 & 0 \\ 0 & 0 \end{bmatrix}$ 

<u> Estas Constantino de la constantino de la constantino de la constantino de la constantino de la constantino d</u> A TELEVISION NEWSTAP NEWSTAP NEWSTAP NEWSTAP NEWSTAP DE LA PRESENTATION NEWSTAP NEWSTAP NEWSTAP NEWSTAP NEWSTA<br>A CONTRACTOR COMMUNICATION NEWSTAPH NEWSTAPH NEWSTAPH NEWSTAPH NEWSTAPH NEWSTAPH NEWSTAPH NEWSTAPH NEWSTAPH NEW

医弗兰氏原原因法

玉粉泡杏草母母

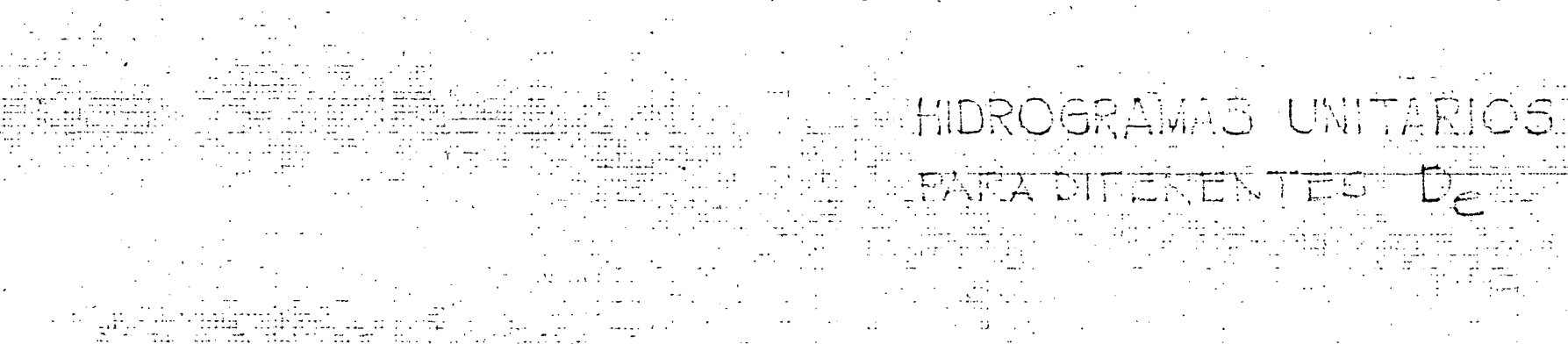

 $HU, D<sub>e</sub>=6Hres.$ 

 $0\frac{200}{200}$ 

CC

<u>,50,</u>

 $\frac{1}{2}$  $-22$ ⊞⊈੩

**THU, Demonstrate** 

11111120 8 111 111 111 12 8 13 EEMPO HI **TAS** 

## METODO *DE* CHOW

La expresión que da el gasto máximo en este méto do, es la siguiente:

 $Q_{MAX}$  = X Y Z A

- X Factor de escurrimiento
- Y Factor· climático
- Z Factor de reducción
- A área en  $km^2$ .

1 -'

El parámetro X, llamado factor de escurrimiento, depende de la precipitación en exceso, la cual reco- mienda el Soil Conservation Service para su cálculo la aplicación de la siguiente fórmula:

1) 
$$
P_{\frac{3}{2}} = \frac{(P - \frac{508}{N} + 5.08)^{2}}{P + \frac{2032}{N} + 20.32} \times P = \frac{P_{\frac{3}{2}}}{d}
$$

La fórmula anterior se ha deducido a partir de qonsideraciones teóricas y ha sido ajustada en base a experiencias posteriores. En la fórmula P y Pe son - las láminas de precipitación total y en exceso, res- pectivamente, medidas en cm; N es un indice llamadó -

9

"número de escurrimiento" que depende del tipo de sue lo y de la cubierta vegetal en la cuenca. La tabla -anexa, obtenida por el SCS mediante pruebas de campo, contiene valores del número de escurrimiento N, para diferentes condiciones.

La figura anexa muestra la solución gráfica de la ecuación citada.

El factor climático y toma en cuenta la varia-- ción de la lluvia entre la estación base y la zona en estudio y se utiliza para transportar la tormenta. Se calcula dividiendo la lámina de precipitación en la - cuenca entre la altura de lluvia registrada en la estación base y multiplicando por el coefiente de ajus~ te 2.78.

$$
Y = 2.78 \frac{P}{P_b}
$$

El factor de reducción de pico Z de la expresión de Chow depende del cociente d/tp, donde tp es el --tiempo de retraso del pico del hidrograma con rela-- ción al centro de masa del hietograma. La gráfica ane xa permite calcular los valores de Z en función del -

coeciente d/tp. Cabe hacer notar que la gráfica co-- rresponde a una cuenca particular estudiada por Chow, pero puede aplicarse como aproximación a otros casos, a falta de mayor información.

El valor del tiempo de retraso tp depende, a su vez de la forma del hidrograma y de las caracteristicas fisiográficas de la cuenca, Chow encontró para su zona en estudio una expresión empírica que relaciona el tiempo de retraso con dos parámetros fisicos de la cuenca. Esta expresión es la siguiente:

(2) 
$$
tp = 0.005 \left( \frac{L}{\sqrt{5}} \right)^{0.64}
$$

donde

tp tiempo de retraso del piso del Hidrograma respecto al centro de masas de la precipitación en exceso, en horas. L longitud del cauce principal en me-- tros.

S pendiente media del cauce, en porcen- ·taje.

En la ecuación se observa que el tiempo de retra so resulta independiente de la duración de la precipi\_ tación. La solución gráfica de esta ecuación se muestra en la figura anexa.

En cuencas pequeñas y de configuración de.drenaje simple, se ha observado que la magnitud del tiempo de retraso tp, se aproxima mucho a la del tiempo de concentración te, por lo que puede tomarse uno en lugar del otro, sin cometer error notable. Existen *va-* rias fórmulas empíricas para determinar el valor de  $t<sub>c</sub>$  en cuencas no aforadas; en la Soil Conservation --Service Guide se propone para este fin la siguiente expresión:

(3) 
$$
t_c = 0.93 \frac{L^{1.155}}{0.385}
$$

donde  $t_c$ tiempo de concentración, en horas

L longitud del cauce principal en km.

1 H desnivel entre el lecho de la corrien te en el punto del estudio *y* el punto ••

más elevado del parteaguas, en metros.

Para la utilización práctica de este método, con viene aplicar el siguiente procedimiento de cálculo:

l. Se calcula el valor del nómero de escurri- miento N a partir de las condiciones de tipo y uso del suelo en la cuenca, empleando la tabla anexa.

2. Se fija la duración d de la tormenta.

- 3 . Se selecciona el tiempo de retorno de la tormenta de diseño.
- 4. Se calcula la intensidad de lluvia de la tormenta supuesta, a partir de las curvas  $i-d-T$ <sub>r</sub>

5. Se calcula la precipitación total P<sub>b</sub> multiplicando la intensidad de la lluvia por su duración.

6. Se obtiene la precipitación en exceso P<sub>eb</sub> aplicando la ecuación (1) o de la gráfica anexa.

- 7.· Se calcula el factor de escurrimiento X.
- 8. Se calcula el factor climático y
- 9. Se calcula el tiempo de retraso t aplicando la ecuación (2) o la gráfica anexa o -- bien haciendo  $t_p = t_c$  en la expresión (3)
- 10. De una relación deducida de tormentas anteriores y sus correspondientes escurrimien-tos o, si se carece de información de la -gráfica anexa·se obtiene el valor del fac- tor de reducción de pico Z.
- 11. Se calcula el valor del gasto máximo para la duración de lluvia escogida, con la ecua ción de Chow.
- 12. Se repite el proceso para otras duraciones de lluvia.
- 13. De los gastos obtenidos para diferentes duraciones de la precipitación en exceso, se escoge el mayor como gasto de diseño.

14. En caso de que la corriente analizada sea -

perenne, el gasto de diseño estará dado por

la suma del obtenido en el paso anterior y

el flujo base.

## TABLA CH-1

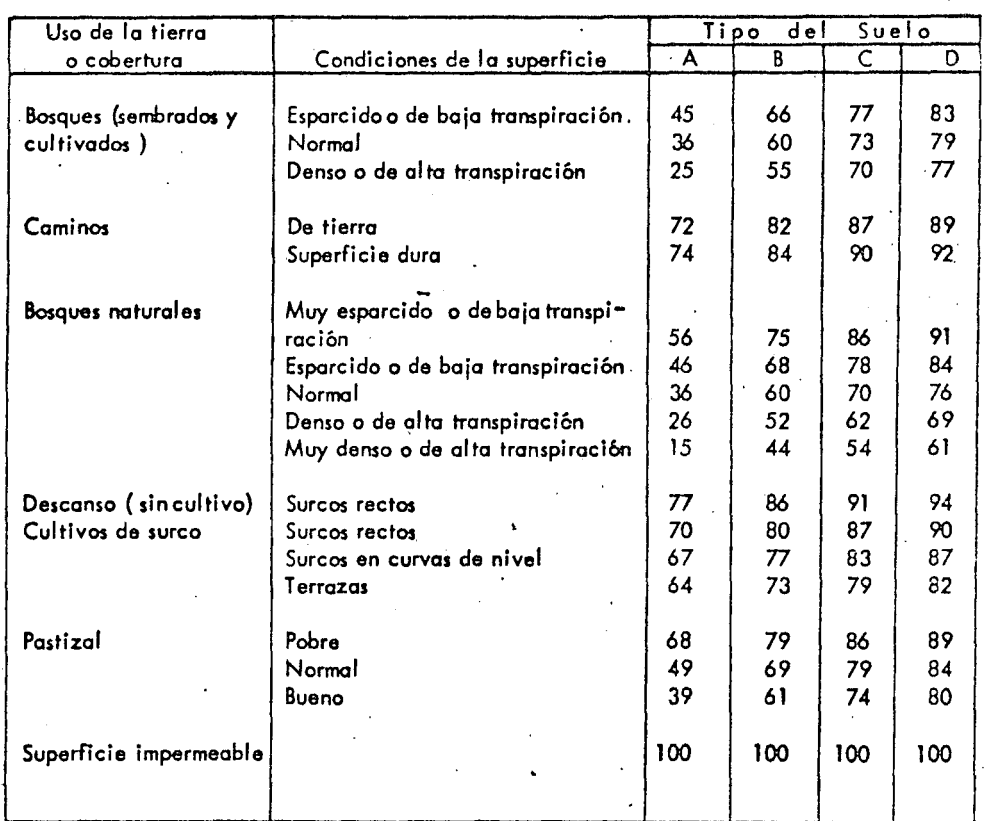

## SELECCION DEL NUMERO DE ESCURRIMIENTO "N" DE ACUERDO . CON EL CRITERIO DEL SOIL CONSERVATION SERVICE

#### • DESCRIPCION DEL TIPO DE SUELO

- Tipo A. Suelos muy permeables *y* bien drenados. (Mantos profundos de arenas, gravas, etc., con niveles freáticos bajos).
- Tipo B. Suelos permeables, regularmente drenados. ( Sualos aronosos y loess medianamente profundos o menos compactos que el del tipo A ) .
- Tipo C. Suelas pocos permeables. (Mantos poco profundos con altos porcentajes·de arci Ila y coloides).
- Tipo D. Suelos prácticamente impermeables. (Arcillas altamente expansivas y suelos ca sí Impermeables cerca de la superficie).

 $\overline{16}$ 

## T 1 **PO S DE SUELOS**

Tipo A. (Escurrimiento mfnimo). Incluye gravas y arenas de tamaño. medio, limpias, y mezcla de ambas.

Tipo B. Incluye arenas finas, limos orgánicos e inorgánicos, mezclas de arena y limo.

Tipo C. Comprende arenas muy finas, arcillas de baja plasticidad, mezclas de arena, limo y arcilla.

Tipo D. (Escurrimiento máximo). Incluye prinéipalmente arcillas de alta plasticidad, suelos poco \_profundos con subhorizontes casi impermeables cerca de la superficie.

 $\ddot{\cdot}$ 

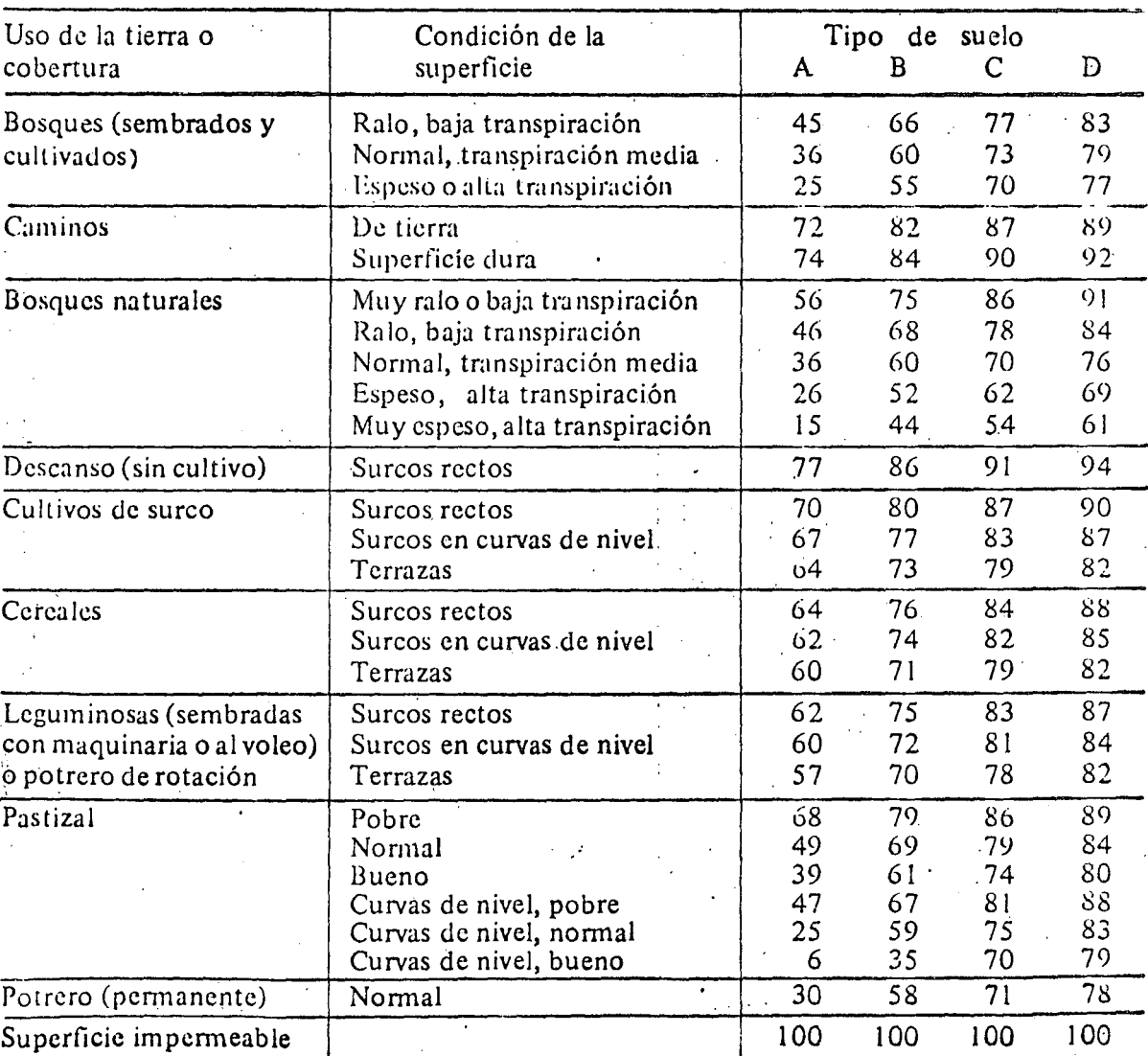

## SELECCION DEL NUMERO **DE** ESCURRIMIENTO N

*V*  1

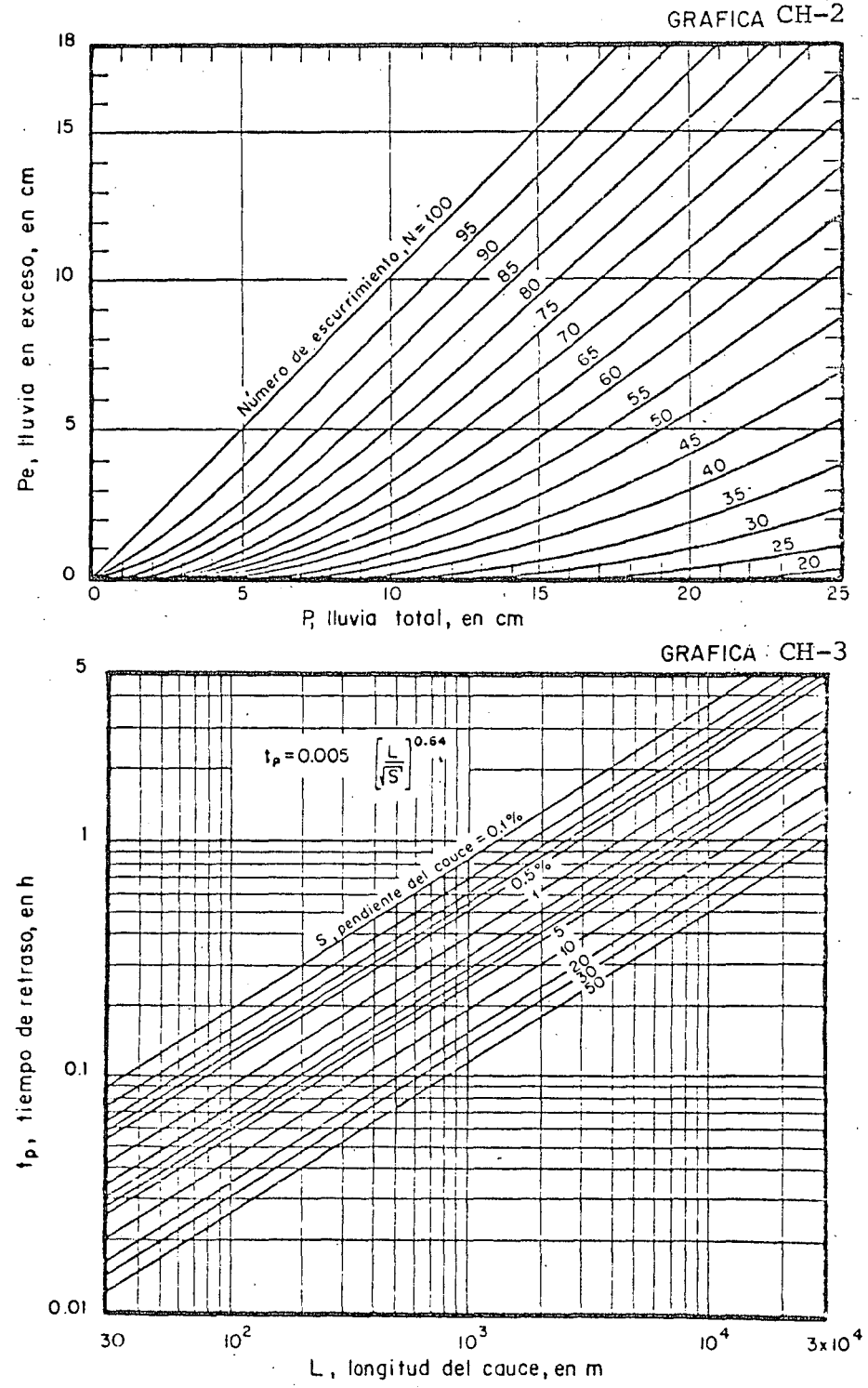

GRAFICA CH-2

18

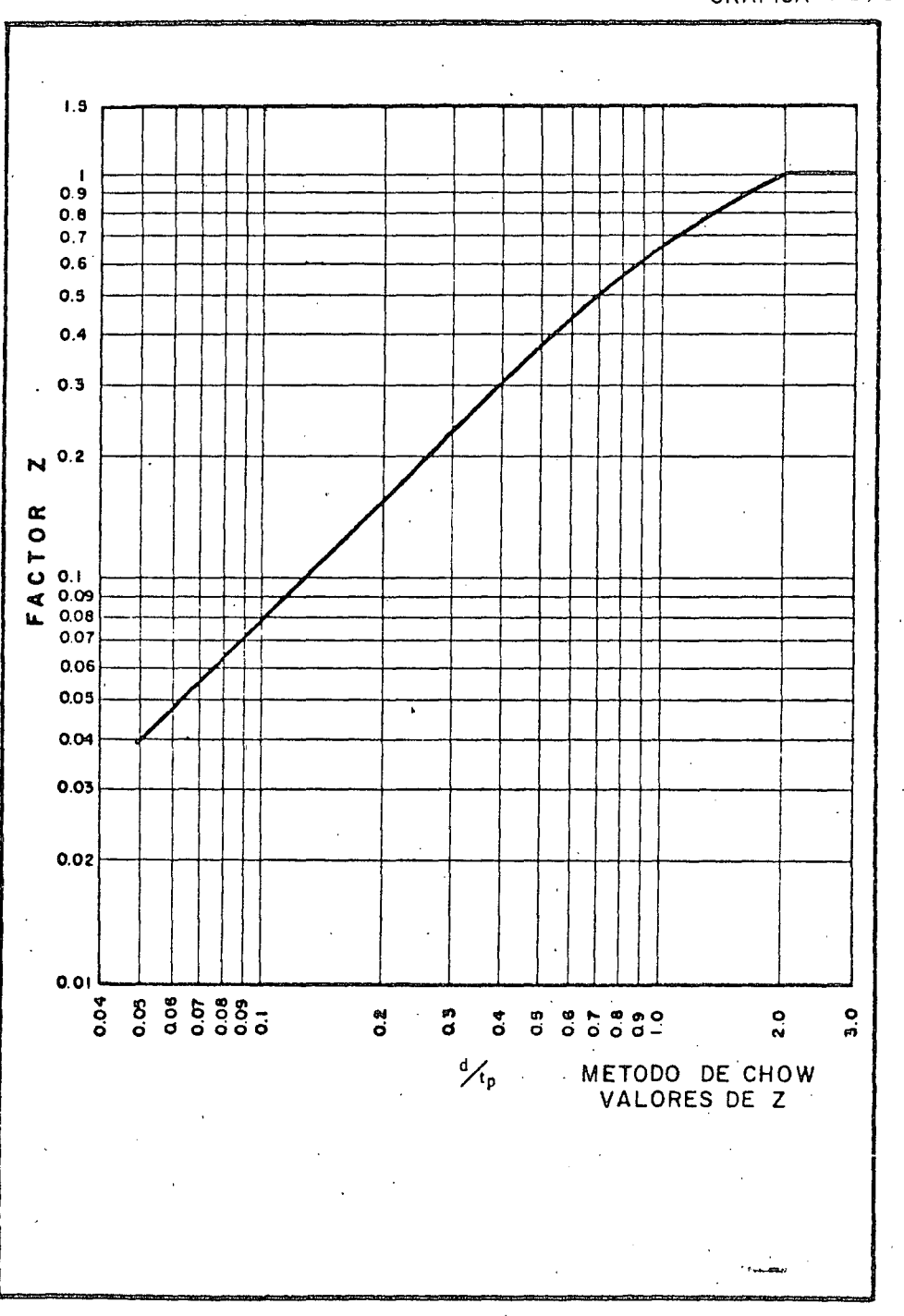

GRAFICA CH-4

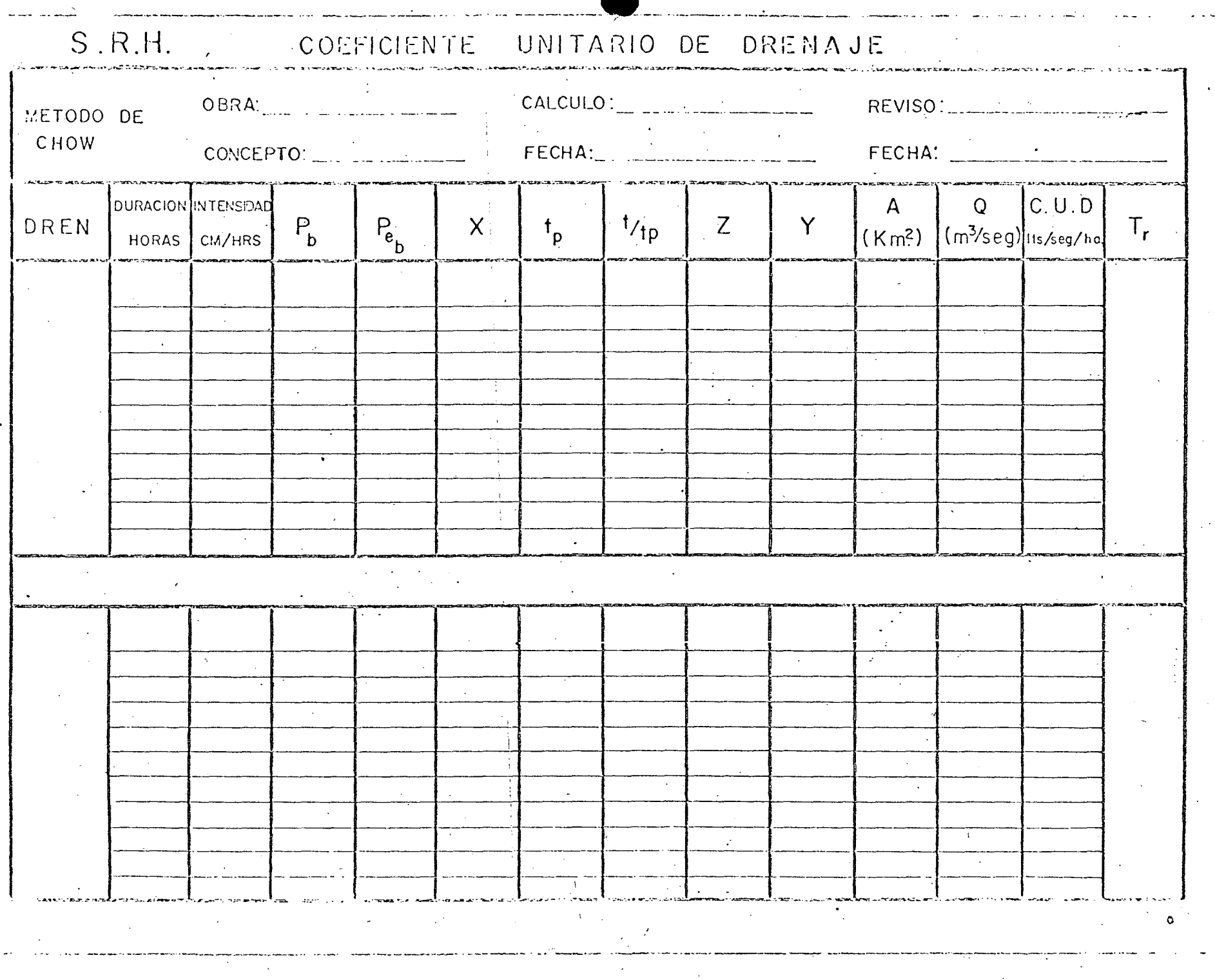

 $\Lambda$ 

ķ,

 $\mathscr{J}$ 

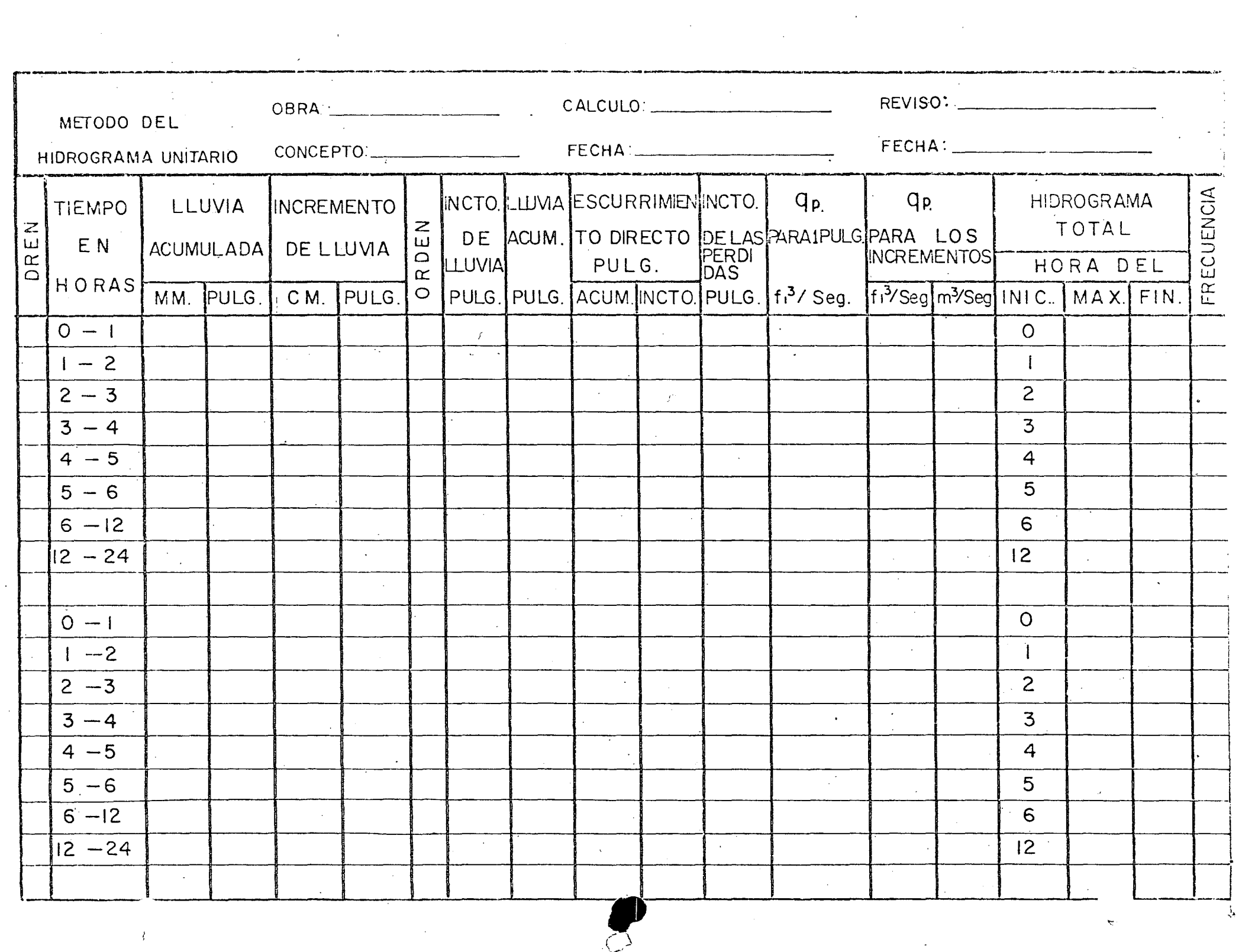

 $\label{eq:2.1} \frac{1}{\sqrt{2}}\sum_{i=1}^n\frac{1}{\sqrt{2}}\sum_{i=1}^n\frac{1}{\sqrt{2}}\sum_{i=1}^n\frac{1}{\sqrt{2}}\sum_{i=1}^n\frac{1}{\sqrt{2}}\sum_{i=1}^n\frac{1}{\sqrt{2}}\sum_{i=1}^n\frac{1}{\sqrt{2}}\sum_{i=1}^n\frac{1}{\sqrt{2}}\sum_{i=1}^n\frac{1}{\sqrt{2}}\sum_{i=1}^n\frac{1}{\sqrt{2}}\sum_{i=1}^n\frac{1}{\sqrt{2}}\sum_{i=1}^n\frac$ 

**Contract** 

 $\hat{\nabla}^{(n)}$ 

 $\sim$   $\sim$ 

 $\sim 10^{11}$  m  $^{-1}$ 

 $\mathcal{A}^{\mathcal{A}}$ 

 $\mathcal{L}(\mathcal{L}(\mathcal{L}))$  and  $\mathcal{L}(\mathcal{L}(\mathcal{L}))$  and  $\mathcal{L}(\mathcal{L}(\mathcal{L}))$ 

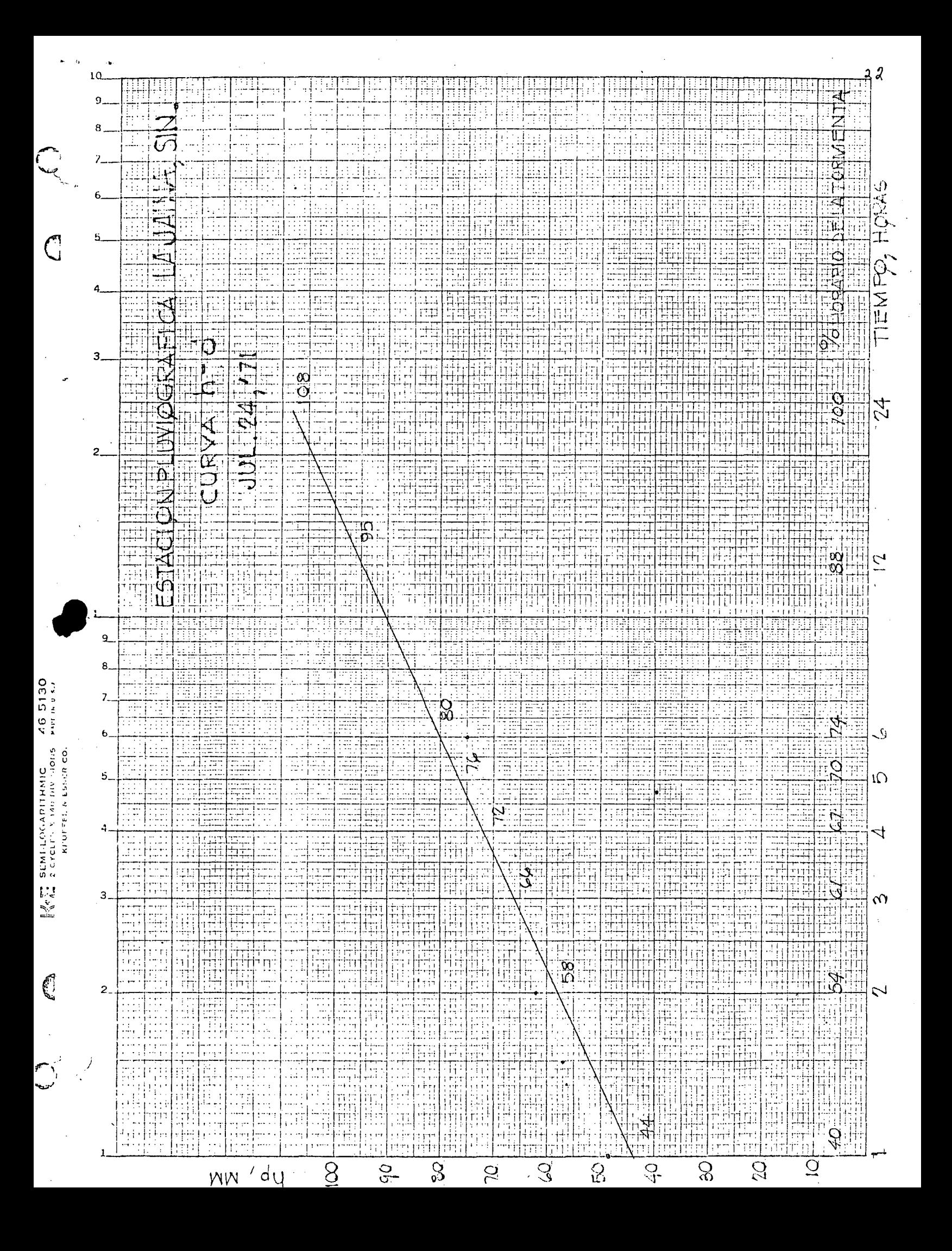

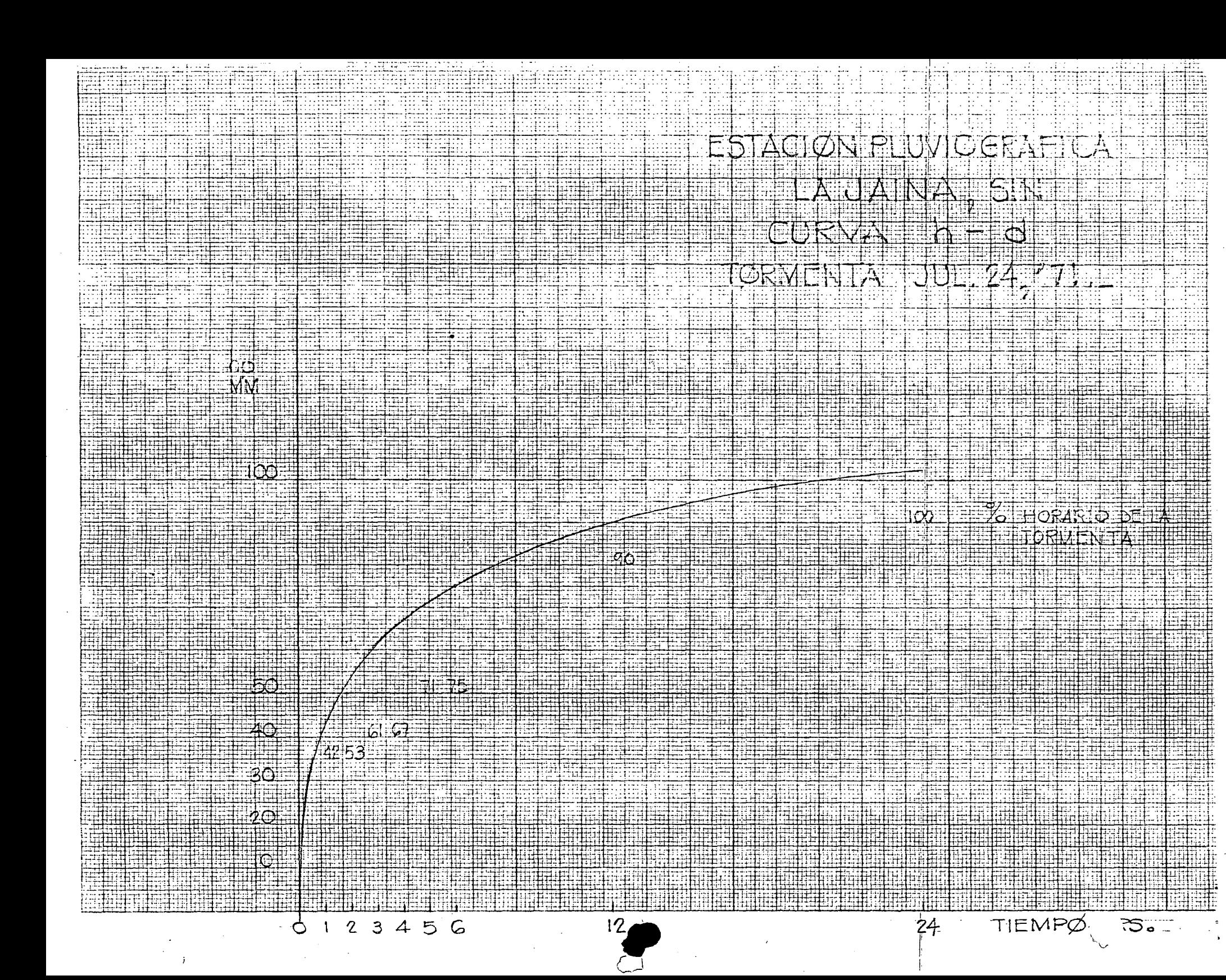

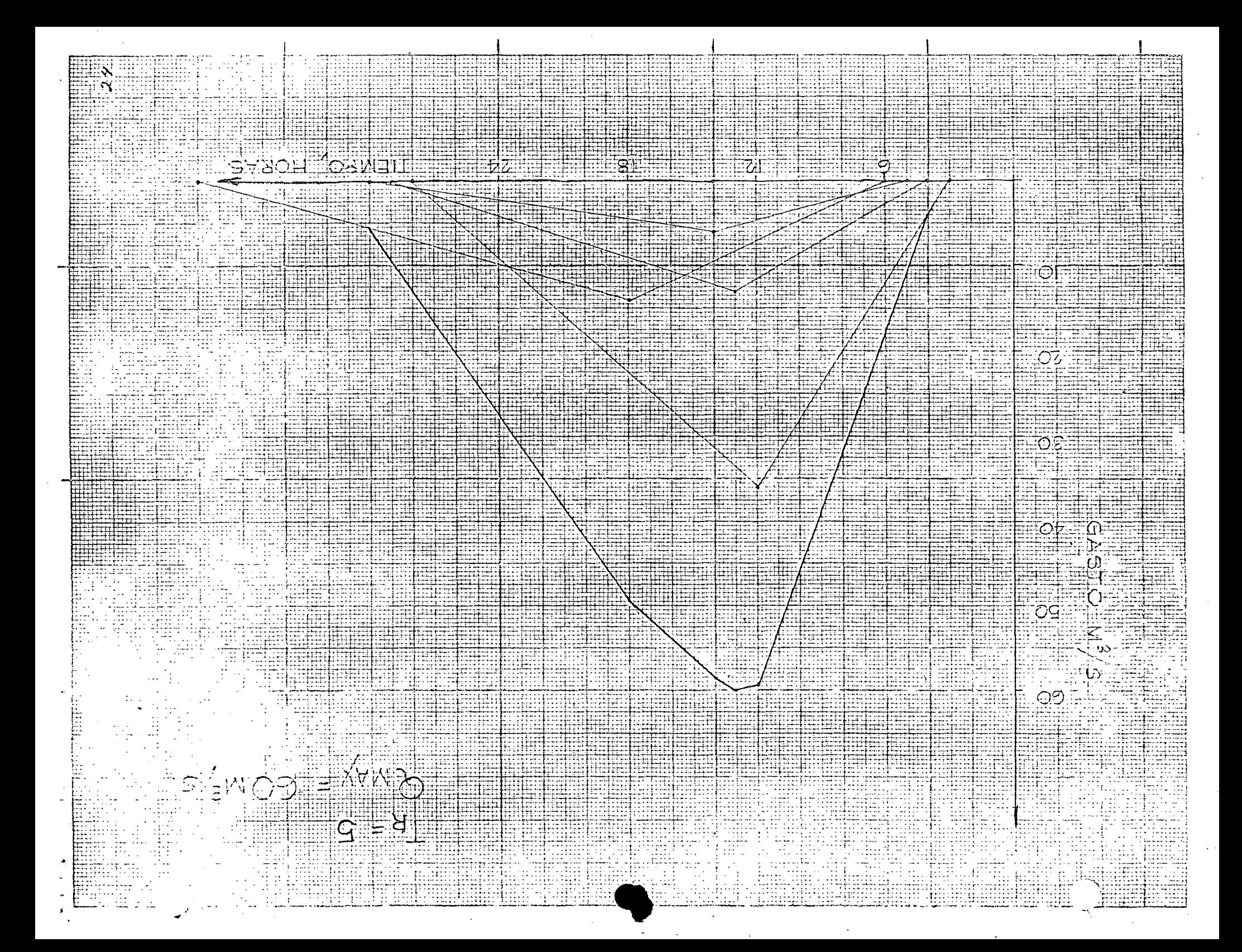

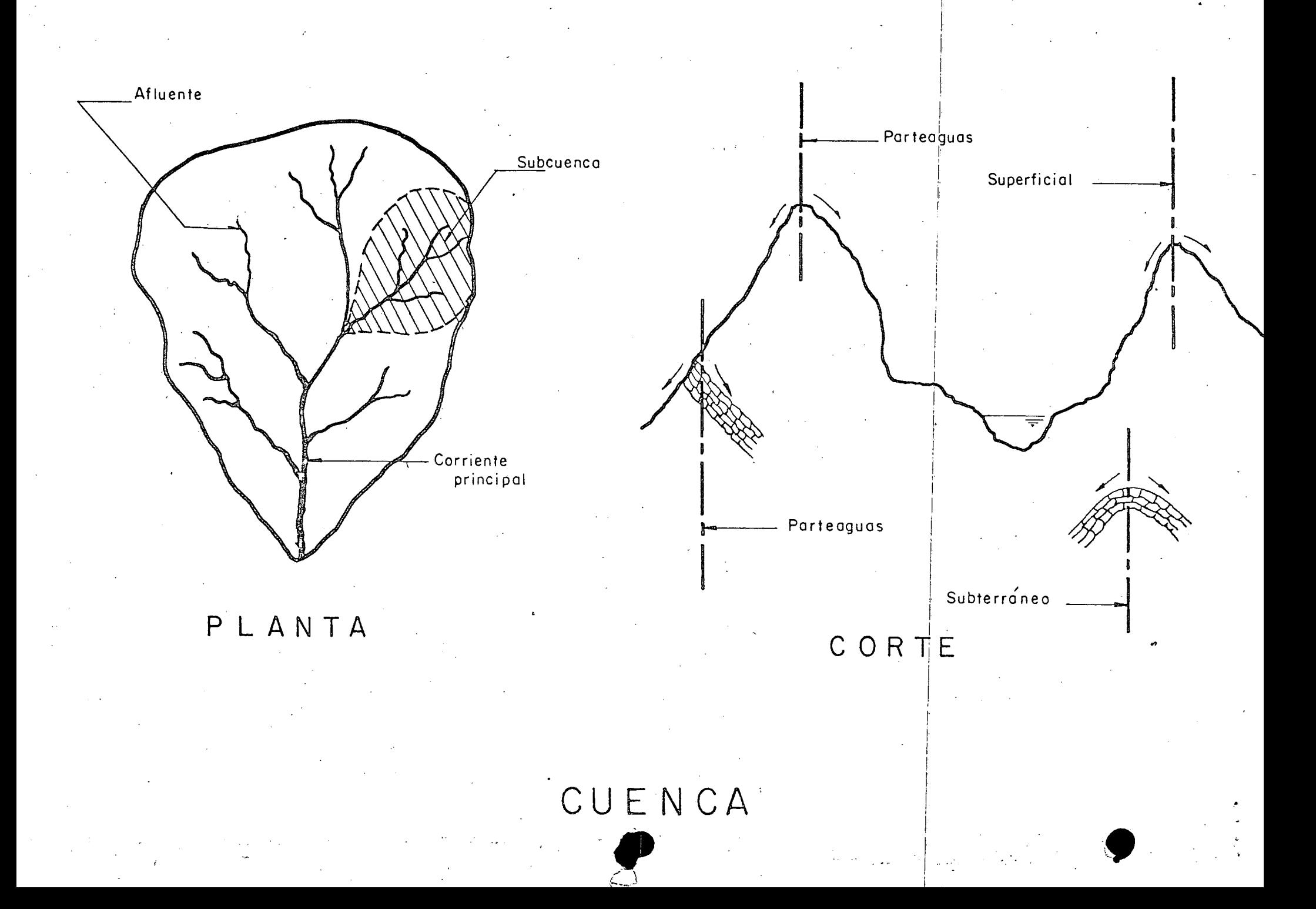

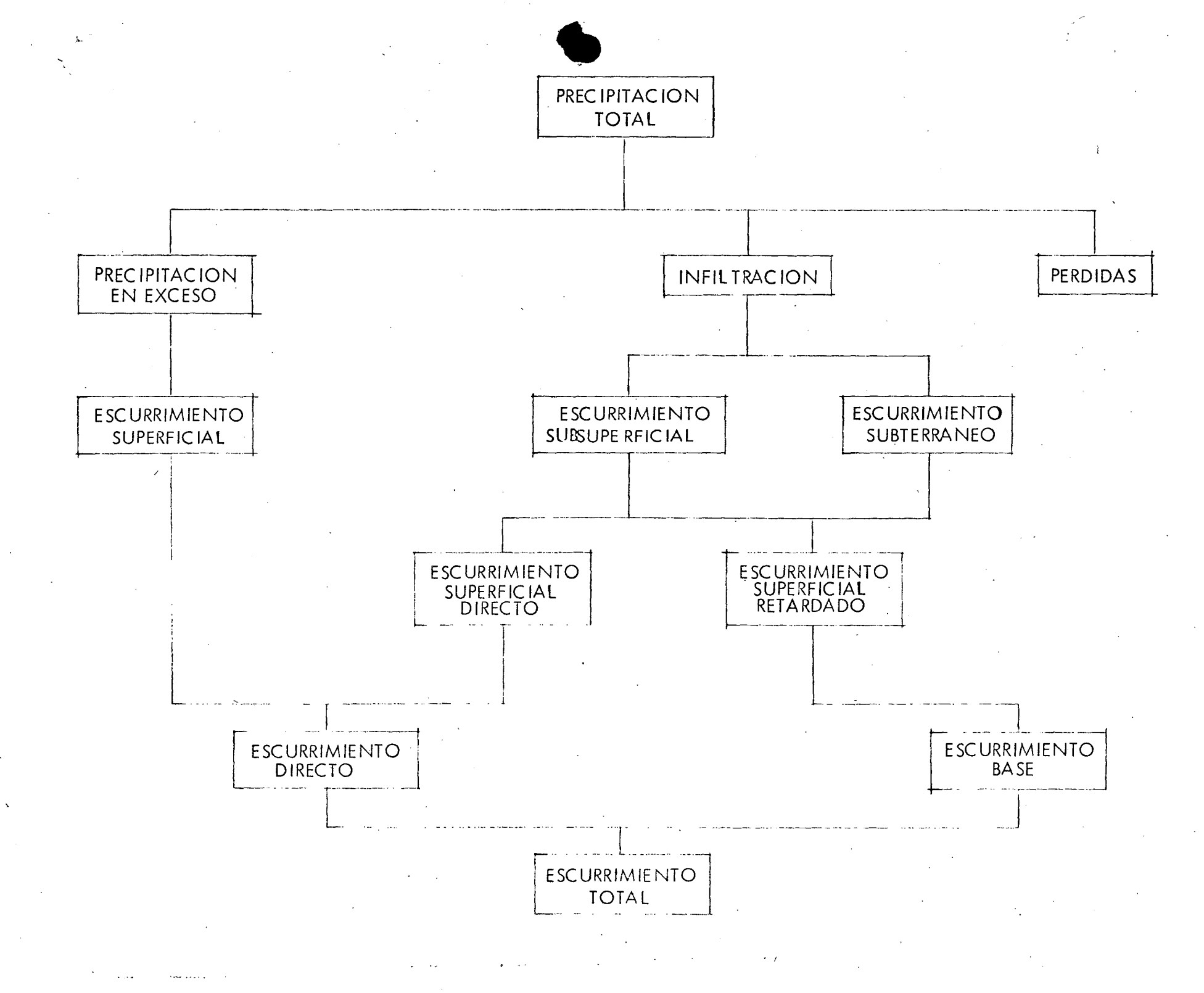

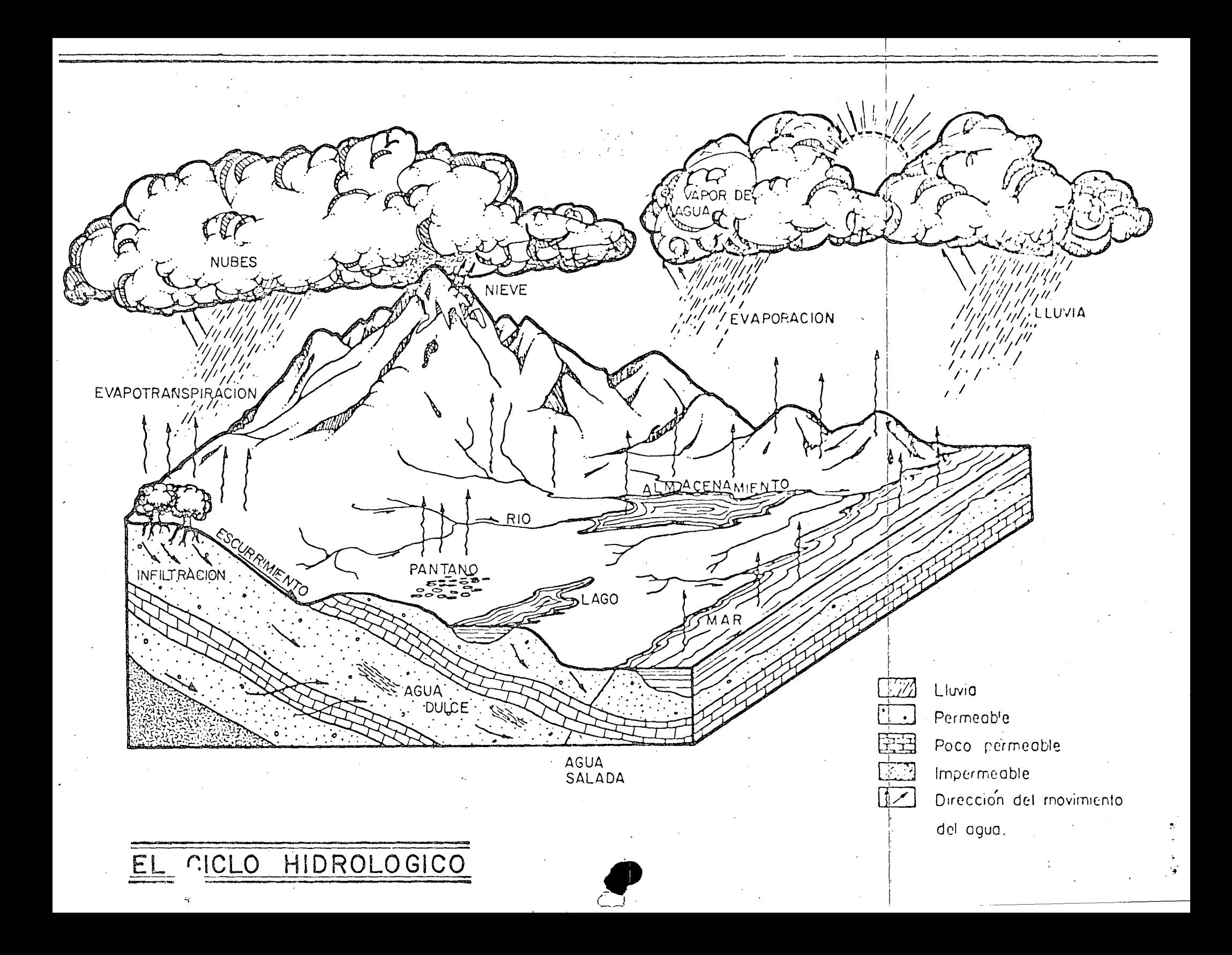

#### centro de educación continua división de estudios superiores facultad ingeniería, d e  $unam$

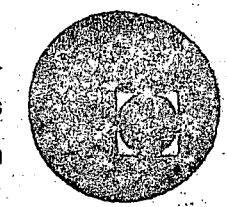

CAPACITACION PARA INGENIEROS PROYECTISTAS EN ZONAS DE RIEGO

## SALTO HIDRAULICO EN CANALES DE SECCION GEOMETRICA SENCILLA

**GILBERTO SOTELO A** E. RODRIGUEZ.

## AGOSTO 1978

## Salto hidráulico en canales de l geométrica  $\geq$ sección

G. Sotelo A.\* E. Rodríguez A.\*\*

1. INTRODUCCION

•

'.

 $\vert$  )  $\vert$ 

Dentro de la literatura técnica que trata la solución del salto hidráulico, existen varios trabajos que resuelven el problema de la determinación de los tirantes conjugados para diferentes secciones transversales. Sin embargo, los resultados gráficos adolecen de defectos, como son la falta de claridad, complejidad innecesaria, o bien imposibilidad de solución cuando el régimen subcrítico es el conocido.

En este trabajo se presenta la solución gráfica general del problema en el caso de canales de plantilla horizontal, paredes paralelas, eje longitudinal recto y sin obstáculos, como son los deflectores en tanques de amortiguación. Se tratan las secciones transversales más comunes en la práctica: rectangular, trapecial, triangular, circular y herradura; se incluye, para estas dos últimas, el caso de régimen subcrítico a presión. Los resultados aparecen con intervalos de valores suficientemente amplios para el uso del proyectista.

Partiendo de la ley del impulso y cantidad de movimiento aplicada a un canal de sección cualquiera, donde se conozcan las características antes o después del salto, se particularizan

'Hizo estudios de ingeniero civil y maestría en ingeniería civil (Hidráulica) en la l'acultad de Ingeniería, UNAM, recibiendo los grados correspondientes en 1957 y 1958. Posteriormente fue investigador asistente en el Laboratorio de Investigaciones Hidráulicas y Mecánica de Suelos del Instituto Técnico Federal de Zurich, Suiza, en 1961 y del Laboratorio Federal de Obras Hidráulicas de Karlsruhe, Alemania, en 1962.

1\clu;\lrnr-!IIIU es jefe, dr:l Deparl;¡mento de Hidráulica de la División de Estudios Superiores, jefe de la Sección de Hidráulica de la División Profesional e Investigador del Instituto de Ingeniería, de la Facultad de Inueniería. UNAM.

\*\*Se recibió de ingeniero civil en la Facultad de Ingeniería, UNAM, en noviembre de 1968.

los resúltados a diferentes secciones transversales, llegando en todos los casos a ecuaciones del tipo

 $F_1^2 = f_1$  (y<sub>1</sub>, y<sub>2</sub>, geometría de la sección)

 $F_2^2 = f_2$  (y<sub>1</sub>, y<sub>2</sub>, geometría de la sección)

Posteriormente se señalan, en términos muy generales, las características de los programas de computadora usados para tabular esas ecuaciones y se muestra como ejemplo el diagrama de bloque de uno de ellos. Finalmente, se incluye un conjunto de gráficas que resuelven el problema para las secciones más usuales, estableciendo la relación de tirantes conjugados con el número de Froude (o una función de este) para diferentes parámetros que dependen de la geometría de la sección del· canal. Con fines de comparación se incluyen dos gráficas en las que aparecen las curvas representativas de cada una de las secciones transversales estudiadas;

## 2. ECUACION GENERAL DEL SALTO HIDRAULICO

Se ha comprobado experimentalmente en numerosas ocasiones la bondad de la ley del impulso en la deducción de las ecuacio· nes del salto hidráulico para diferentes formas de sección transversal. Por ser muy conocidas dentro de la literatura técnica las hipótesis en que se basa esta aplicación, no se hará aquí una discusión detallada de las mismas, con su aceptación inmediata en los siguientes desarrollos.

Considérese el volumen de control que se muestra en la f'ig 1, limitado por las paredes y plantilla de un canal horizontal y las secciones transversales antes y después del saltó.

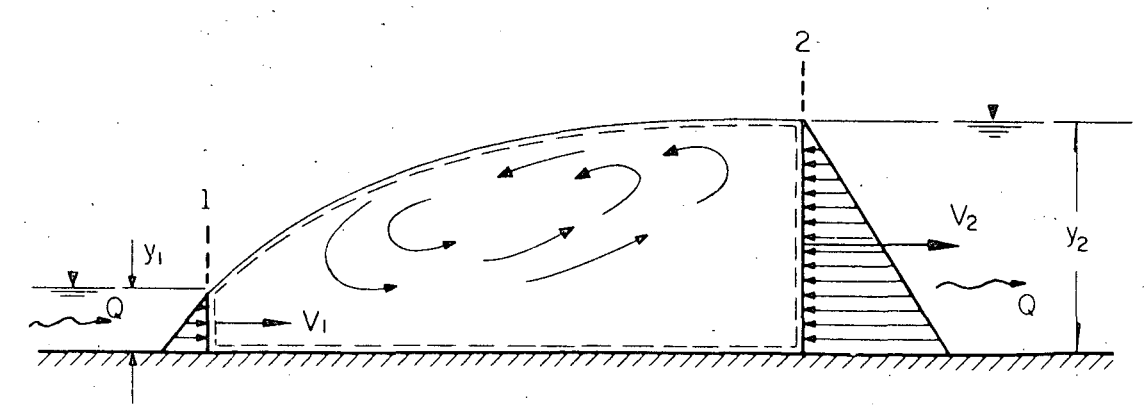

Fig 1 Volumen de control en un salto hidráulico

.. -

La ley del impulso y cantidad de movimiento establece que para la dirección horizontal la diferencia de presiones totales hidrostáticas de las secciones transversales 1 y 2 vale

$$
P_2 - P_1 = \frac{\gamma Q}{g} (V_1 - V_2)
$$

donde

- 
- 
- $Q = \text{gasto}, \text{en m}^3$ 
	- /seg \_ . . . . V velocldad;-:en·m/seg-----------·-·-· -----· --~ ~--· -· ~--·~·--:-·~·~·-~-----·----·-----~· -·---·----~-~~  $\gamma$  peso específico del agua, en kg/m<sup>3</sup> 3.1 Sección rectangular

Si A representa ei área de la sección, por el principio de conti nuidad, la ecuación anterior se puede escribir

$$
P_2 - P_1 = \frac{\gamma Q^2}{g} \left[ \frac{1}{A_1} - \frac{1}{A_2} \right]
$$
 (2.1)

Las fuerzas totales debidas a la. presión hidrostática se pueden calcular como sigue

$$
P = \gamma A (k' \gamma)
$$

donde k' es un coeficiente que, multiplicado por el tirante y, determina la profundidad del centro de gravedad de la sección;. esto es, depende de la geometría de dicha sección.

Por otra parte, el cuadrado del número de Froude en una sección cualquiera es

$$
F^2 = \frac{V^2}{gy} = \frac{Q^2}{A^2gy}
$$

Además

 $F_1^2 A_1^2 y_1 = F_2^2 A_2^2 y_2$ 

La ec 2.1 resulta

$$
A_2 (k'_2 y_2) - A_1 (k'_1 y_1) = F_1^2 A_1 y_1 \left(1 - \frac{A_1}{A_2}\right)
$$
 (2.2)

o bien

$$
A_2 (k'_2 y_2) - A_1 (k'_1 y_1) = F_2^2 A_2 y_2 \left(\frac{A_2}{A_1} - 1\right) \qquad (2.3)
$$

que son dos formas de la "ecuación general del salto hidráulico". La ec 2.2 es útil cuando se conocen las características en

régimen supercrítico antes del salto, por el contrario, la ec 2.3 lo es cuando se conocen las características en régimen subcritico después del salto.

## *3:* APLICACIONES A CANALES DE SECCION GEOMETRICA SENCILLA

Se aplicarán aquí las ecs 2.2 y 2:3 a canales de diferentes formas de sección, expresando los resultados en términos de aceleración de la gravedad, en m/seg<sup>2</sup> los números adimensionales que han demostrado mayor como- $P'$  presión total, en kg didad en el trazo de las gráficas.

La geometría de la sección se expresa en términos del ancho de la plantilla y del tirante (fig 2). Así, A y k' valen

T

y

 $\overline{\phantom{a}}$ 

1

$$
A = b \, y \qquad k' = \frac{1}{2}
$$

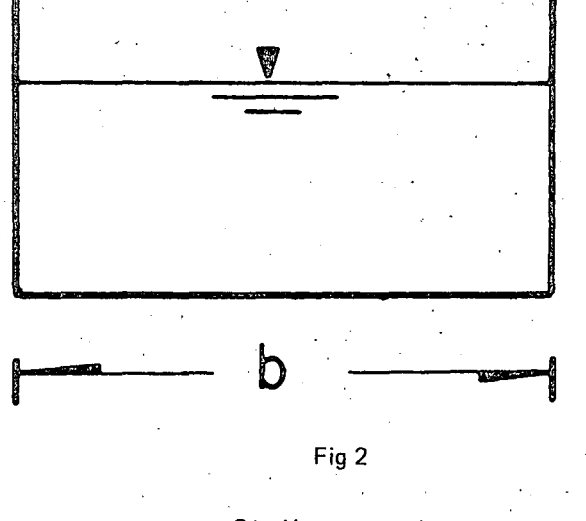

Sección rectangular

a) Régimen supercrítico conocido. Sustituyendo las dos ecuaciones anteriores en la ec 2.2, se obtiene

$$
\frac{v_2}{v_1} = \frac{1}{2} \left( \sqrt{1 + 8F_1^2} - 1 \right)
$$
 (3.1)

b) Régimen subcrítico conocido. Si la sustitución se hace ahora en la ec 2.3

$$
\frac{v_1}{v_2} = \frac{1}{2} \left( \sqrt{1 + 8F_2^2} - 1 \right)
$$
 (3.2)

que son las ecuaciones conocidas para el salto en sección rectangular.

#### 3.2 Sección triangular

Para esta sección, con designación de taludes k<sub>1</sub> y k<sub>2</sub> (fig 3),

#### el área vale

- 1- i ¡

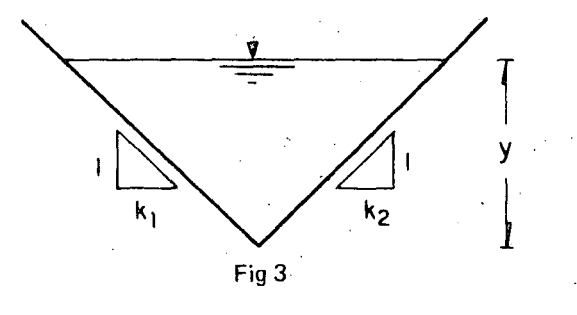

Sección triangular

$$
A = k y^2
$$

donde k es el promedio de los taludes

$$
k=\frac{k_1+k_2}{2}
$$

además

 $\bullet$ 

$$
k' = \frac{1}{3}
$$

a) Régimen supercrítico conocido. Tomando en cuenta la ec 2.2

$$
y_2^3 - y_1^3 = 3 F_1^2 y_1^3 \left( \frac{y_2^2 - y_1^2}{y_2^2} \right) \ldots
$$

que se puede escribir en la forma

$$
(\gamma_2^2 + \gamma_2 \gamma_1 + \gamma_1^2) (\gamma_2 - \gamma_1) = 3 F_1^2 \gamma_1^3 \left[ \frac{(\gamma_2 + \gamma_1) (\gamma_2 - \gamma_1)}{\gamma_2^2} \right]
$$

$$
\left(\frac{\gamma_2}{\gamma_1}\right)^4 + \left(\frac{\gamma_2}{\gamma_1}\right)^3 + \left(\frac{\gamma_2}{\gamma_1}\right)^2 - 3\ F_1^2\left(\frac{\gamma_2}{\gamma_1}\right) - 3\ F_1^2 = 0\tag{3.3}
$$

La raíz real positiva de esta ecuación permite determinar el tirante conjugado mayor del salto. Para efectos del cálculo de las gráficas con la computadora, resulta más conveniente la forma

$$
F_1^2 = \frac{\left(\frac{V_2}{V_1}\right)^4 + \left(\frac{V_2}{V_1}\right)^3 + \left(\frac{V_2}{V_1}\right)^2}{3\left(\frac{V_2}{V_1} + 1\right)}
$$
(3.4)

b) Régimen subcrítico conocido. Con transformaciones análogas a las anteriores, sustituyendo en la ec 2.3, resulta

$$
\left(\frac{\nu_1}{\nu_2}\right)^4 + \left(\frac{\nu_1}{\nu_2}\right)^3 + \left(\frac{\nu_1}{\nu_2}\right)^2 - 3F_2^2 \left(\frac{\nu_1}{\nu_2}\right) + 3F_2^2 = 0
$$
\n(3.5)\n
$$
F_2^2 = \frac{\left(\frac{\nu_1}{\nu_2}\right)^4 + \left(\frac{\nu_1}{\nu_2}\right)^3 + \left(\frac{\nu_1}{\nu_2}\right)^2}{3\left(\frac{\nu_1}{\nu_2} - 1\right)}
$$
\n(3.6)

Se observa que en estas ecuaciones no intervienen los taludes de la sección.

#### 3.3 Sección trapecial

El área es (ver fig 4)

$$
A = (b + k y) y
$$
  
donde k = 
$$
\frac{k_1 + k_2}{2}
$$

además, k' = 
$$
\frac{1}{3} + \frac{1}{6} \frac{b}{b + kv}
$$

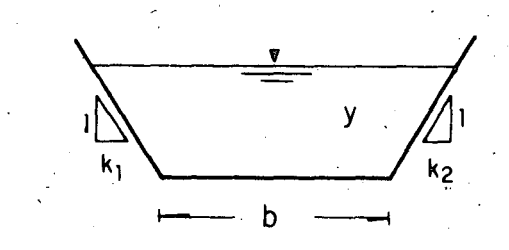

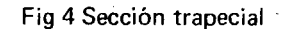

a) Régimen supercrítico conocido. Sustituyendo en la ec 2.2

$$
\frac{3}{2}by_2^2 + ky_2^3 - \frac{3}{2}by_1^2 - ky_1^3 -
$$
  
-3 F<sub>1</sub><sup>2</sup>  $\left[ \frac{(by_1^2 + ky_1^3) (by_2 + ky_2^2) - (b + ky_1)^2 y_1^3}{by_2 + ky_2^2} \right] = 0$ 

Multiplicando esta ecuación por  $\frac{by_2 + ky_2^2}{k^2 y_1^5}$ , se obtiene

$$
\left(\frac{v_2}{v_1}\right)^5 + \frac{5}{2} \left(\frac{b}{kv_1}\right) \left(\frac{v_2}{v_1}\right)^4 + \frac{3}{2} \left(\frac{b}{kv_1}\right)^2 \left(\frac{v_2}{v_1}\right)^3 - \frac{3}{2} \left(\frac{b}{kv_1}\right) \left(\frac{v_2}{v_1}\right)^4 + \frac{3}{2} \left(\frac{b}{kv_1}\right)^2 \left(\frac{v_2}{v_1}\right)^3 - \frac{3}{2} \left(\frac{b}{kv_1}\right)^2 + \frac{b}{kv_1} + 3 \ F_1^2 \left(\frac{b}{kv_1}\right)^2 + 3 \ F_1^2 \left(\frac{b}{kv_1}\right)^2 + 3 \ F_1^2 \left(\frac{b}{kv_1}\right)^3 \left(\frac{v_2}{v_1}\right)^4 + \frac{3 \ F_1^2 \left(\frac{b}{kv_1}\right)^2 + 2 \frac{b}{kv_1} + 1 \right] = 0
$$

El grado de la ecuación se reduce al dividir entre $(\frac{2}{2}-1)$ , y con  $t_1 = \frac{b}{ky_1}$ , resulta finalmente  $\forall y_1$  /  $\forall$ 

$$
\left(\frac{v_2}{v_1}\right)^4 + \left(\frac{5}{2}t_1 + 1\right)\left(\frac{v_2}{v_1}\right)^3 + \left(\frac{3}{2}t_1^2 + \frac{5}{2}t_1 + 1\right)\left(\frac{v_2}{v_1}\right)^2 + \left[\frac{3}{2}t_1^2 + t_1 - 3F_1^2(t_1 + 1)\right]\left(\frac{v_2}{v_1}\right) - 3F_1^2(t_1 + 1)^2 = 0 \tag{3.7}
$$

3

Para efectos del cálculo y dibujo de las gráficas, resulta más conveniente utilizar el parámetro de Massey (ref 1)

$$
F_{1_M} = (t_1 + 1) F_1
$$

y expresar la ec 3.7 como

$$
F_{1M} = \frac{\left(\frac{v_2}{v_1}\right)^4 + \left(\frac{5}{2}t_1 + 1\right)\left(\frac{v_2}{v_1}\right)^3 + \left(\frac{3}{2}t_1^2 + \frac{5}{2}t_1 + 1\right)\left(\frac{v_2}{v_1}\right)^2 + \left(\frac{3}{2}t_1^2 + t_1\right)\frac{v_2}{v_1}}{3\left(\frac{v_2}{v_1} + t_1 + 1\right)F_1}
$$
\n(3.8)

b) Régimen subcrítico conocido. Con transformaciones análogas, tomando en cuenta la ec 2.3, resulta

$$
\left(\frac{y_1}{y_2}\right)^4 + \left(\frac{5}{2}t_2 + 1\right)\left(\frac{y_1}{y_2}\right)^3 + \left(\frac{3}{2}t_2^2 + \frac{5}{2}t_2 + 1\right)\left(\frac{y_1}{y_2}\right)^2 +
$$
  
+ 
$$
\left[\frac{3}{2}t_2^2 + t_2 - 3\bar{F}_2^2\left(t_2 + 1\right)\right]\left(\frac{y_1}{y_2}\right) -
$$
  
- 
$$
3\bar{F}_2^2(t_2 + 1)^2 = 0
$$
 (3.9)

$$
F_{2M} = \frac{\left(\frac{V_1}{V_2}\right) + \left(\frac{3}{2}t_2 + 1\right)\left(\frac{V_1}{V_2}\right) + \left(\frac{3}{2}t_2^2 + \frac{3}{2}t_2 + 1\right)\left(\frac{V_1}{V_2}\right) + \left(\frac{3}{2}t_2^2 + t_2\right)\frac{V_1}{V_2}}{3\left(\frac{V_1}{V_2} + t_2 + 1\right)F_2}
$$
(3.10)

## 3.4 Sección parabólica

El área de la sección se puede calcular con la ecuación (fig 5)

$$
A=c\,\gamma^{3/2}
$$

donde e es una constante que depende de la ecuación de la parábola.

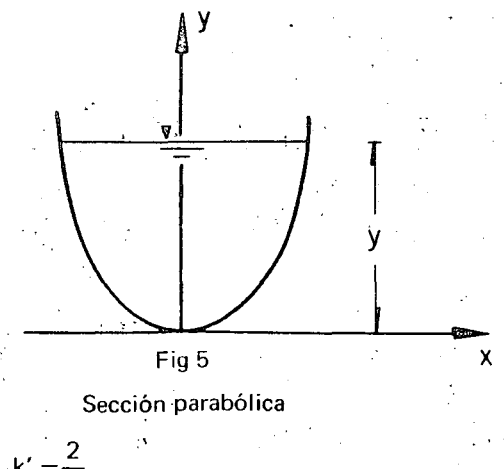

Además, k' $=\frac{2}{5}$ 

a) Régimen supercrítico conocido. De la ec 2.2, resulta

$$
\left(\frac{\nu_2}{\nu_1}\right)^4 - \left(\frac{5}{2}\mathsf{F}_1^2 + 1\right)\left(\frac{\nu_2}{\nu_1}\right)^{3/2} + \frac{5}{2}\mathsf{F}_1^2 = 0 \tag{3.11}
$$

$$
F_1^2 = \frac{\frac{2}{5} \left[ \left( \frac{y_2}{y_1} \right)^4 - \left( \frac{y_2}{y_1} \right)^{3/2} \right]}{\left( \frac{y_2}{y_1} \right)^{3/2} - 1}
$$
(3.12)

b) Régimen subcrítico conocido. Considerando la ec 2.3

$$
\left(\frac{v_1}{v_2}\right)^4 - \left(\frac{5}{2}F_2^2 + 1\right)\left(\frac{v_1}{v_2}\right)^{3/2} + \frac{5}{2}F_1^2 = 0 \qquad (3.13)
$$
  

$$
F_2^2 = \frac{2}{\left[\left(\frac{v_1}{v_2}\right)^4 - \left(\frac{v_1}{v_2}\right)^{3/2}\right]} \qquad (3.14)
$$

Se observa que en estas ecuaciones no interviene la constante c que aparece en la ecuación del área de la sección.

## 3.5 Sección **circular**

Para cualquier valor del tirante, el área hidráulica es (ver fig 6)

$$
A = \frac{1}{8}(2a - \text{sen } 2a) D^2 = \left(\frac{1}{4}a - \frac{1}{4} \text{sen } a \text{ cos } a\right) D^2
$$

$$
\mathsf{Para } \mathsf{y} \leqslant \frac{\mathsf{D}}{2}, \mathsf{se} \mathsf{ tiene}
$$

$$
\text{sen } a = \frac{2\sqrt{D y - y^2}}{D} = 2\sqrt{\frac{y}{D} - \frac{y^2}{D^2}}
$$

$$
\cos a = \frac{D/2 - y}{\frac{D}{2}} = 1 - \frac{2y}{D}
$$

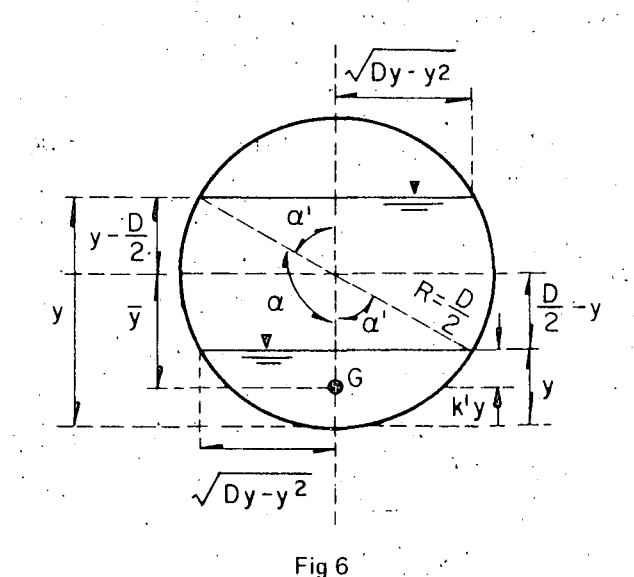

Sección cirular

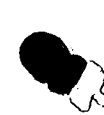

D

•
Sustituyendo en la ecuación del área

$$
A = \left[\frac{1}{4} \text{ang cos} \left(1 - \frac{2y}{D}\right) - \frac{1}{2} \left(1 - \frac{2y}{D}\right) \sqrt{\frac{y}{D} - \frac{y^2}{D^2}}\right] D^2 = m D^2 \qquad (3.15)
$$

Para y  $>$  $\frac{\mathsf{D}}{2}$ 

$$
a=180^{\circ}-a'
$$

sen  $a =$  sen (180° - a') = sen  $a' = 2 \sqrt{\frac{y}{D} - \frac{y^2}{D^2}}$  $\cos a = \cos (180^\circ - a') = -\cos a' = 1 - \frac{2}{5}$ 

Por lo tanto, la ec 3.15 vale para cualquier tirante.

Además, el coeficiente k' se obtiene de

 $k'y = \overline{y} - \left(\frac{D}{2} - y\right)$ 

donde

$$
\overline{v} = \frac{2 R^3 \text{ sen}^3 a}{3 A}
$$

De acuerdo con los desarrollos anteriores

$$
\overline{V} = \frac{2 D^3 \left(\frac{V}{D}\right)^{3/2} \left(1 - \frac{V}{D}\right)^{3/2}}{3 m D^2} = \frac{2 D \left(\frac{V}{D}\right)^{3/2} \left(1 - \frac{V}{D}\right)^{3/2}}{3 m}
$$
  
\n
$$
k' = 1 - \frac{1}{2} \frac{D}{V} + \frac{2 \left(1 - \frac{V}{D}\right)^{3/2} \left(\frac{V}{D}\right)^{1/2}}{3 m}
$$
 (3.16)  
\ndonde  $m = \frac{A}{D^2}$ 

Cuando la sección se llena totalmente, el área vale

$$
A = \frac{\pi}{4} D^2 \tag{3.17}
$$

y

$$
k' = 1 - \frac{1}{2y_2}
$$
 (3.18)

#### 3.5. 1 Flujo a superficie libre antes y después del salto

a) Régimen supercrítico conocido. Considerando la ec 2.2, se obtiene

$$
\frac{v_2}{v_1} = \frac{m_1}{m_2 k_2'} \left[ k_1' + F_1^2 \left( 1 - \frac{m_1}{m_2} \right) \right]
$$
 (3.19)

o bien

$$
F_1^2 = \frac{\frac{m_2}{m_1} k_2' \frac{v_2}{v_1} - k_1'}{1 - \frac{m_1}{m_2}}
$$
 (3.20)

Para tener mayor precisión en las gráficas, conviene más utilizar el parámetro adimensional, en lugar del número de Froude

$$
F_{1R}^{2} = \frac{Q^{2}}{g y_{1}^{s}} = F_{1}^{2} m_{1}^{2} \left(\frac{D}{y_{1}}\right)^{4}
$$
 (3.21)

En consecuencia, la ec 3.20 se escribe en la forma

$$
F_{1R}^{2} = \frac{m_1 m_2 k_2 \left(\frac{V_2}{V_1}\right) - m_1^2 k_1'}{\left(\frac{V_1}{D}\right)^4 \left(1 - \frac{m_1}{m_2}\right)}
$$
(3.22)

b) Régimen subcrítico conocido. De la ec 2.3, se obtiene

$$
\frac{v_1}{v_2} = \frac{m_2}{m_1 k_1'} \left[ k_2' - F_2^2 \left( \frac{m_2}{m_1} - 1 \right) \right]
$$
 (3.23)

y también

$$
F_2^2 = \frac{k_2' - \frac{m_1 k_1' v_1}{m_2 v_2}}{\frac{m_2}{m_1} - 1}
$$
 (3.24)

o bien, con

$$
\sigma^2_{2R} = \frac{Q^2}{g \gamma_2^5} = F_2^2 m_2^2 \left(\frac{D}{\gamma_2}\right)^4 \tag{3.25}
$$

y

$$
F_{2_R}^2 = \frac{m_2^2 k_2' - m_1 m_2 k_1' \left(\frac{v_1}{v_2}\right)}{\left(\frac{v_2}{D}\right)^4 \left(\frac{m_2}{m_1} - 1\right)}
$$
(3.26)

donde

$$
m_1 = \frac{1}{4} \text{ang cos } \left( 1 - 2\frac{y_1}{D} \right) - \frac{1}{2} \left( 1 - 2\frac{y_1}{D} \right) \sqrt{\frac{y_1}{D} - \left( \frac{y_1}{D} \right)^2}
$$
\n
$$
m_2 = \frac{1}{4} \text{ang cos } \left( 1 - 2\frac{y_2}{D} \right) - \frac{1}{2} \left( 1 - 2\frac{y_2}{D} \right) \sqrt{\frac{y_2}{D} - \left( \frac{y_2}{D} \right)^2}
$$
\n(3.27)

$$
m_2 = \frac{1}{4} \text{áng cos } \left( 1 - 2\frac{v_2}{D} \right) - \frac{1}{2} \left( 1 - 2\frac{v_2}{D} \right) \sqrt{\frac{v_2}{D} - \left( \frac{v_2}{D} \right)^2}
$$
\n(3.28)

$$
k'_{1} = 1 - \frac{1}{2\left(\frac{V_{1}}{D}\right)} + \frac{2\left(1 - \frac{V_{1}}{D}\right)^{3/2}\left(\frac{V_{1}}{D}\right)^{1/2}}{3 m_{1}}
$$
(3.29)

 $k'_2 = 1 - \frac{1}{2\left(\frac{y_2}{D}\right)} + \frac{2\left(1 - \frac{y_2}{D}\right)^{3/2}\left(\frac{y_2}{D}\right)^{1/2}}{3 m_2}$  $(3.30)$ 

#### 3.5.2 Flujo a presión después del salto

En este caso, valen también las ecuaciones generales de salto (ecs 2.2 y 2.3), siempre que  $A_2$  corresponda al área total llena y y<sub>2</sub> a la altura del gradiente de presiones en la sección 2 (fig 7). Por lo mismo, son válidas las ecs 3.19 y 3.22 para el régi-

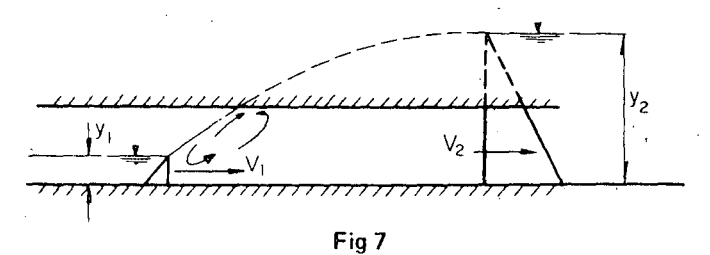

Salto hidráulico forzado en un conducto circular

men supercrítico conocido, y las ecs 3.23 y 3.26 para el subcrítico conocido, siempre que m<sub>1</sub>  $\dot{y}$  k'<sub>1</sub> se calculen de las ecs 3.27 y 3.29, pero  $m_2$  y  $k'_2$  son constantes que resultan de las ecs 3.17 y 3. 18 y valen

$$
m_2 = \frac{\pi}{4}
$$
 (3.31)  

$$
k'_1 = 1 - \frac{1}{2(\frac{y_2}{D})}
$$
 (3.32)

La definición de  $F_2$  y  $F_{2R}$ no cambia.

#### 3.6 Sección herradura

Para calcular el área, conviene dividir la sección en tres zonas como se muestra en la fig 8:

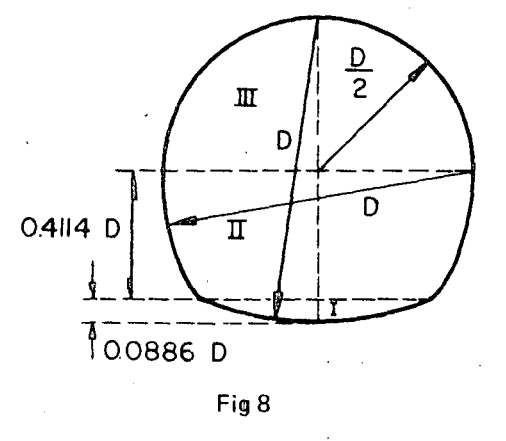

Sección herradura

Zona I. Para  $v \le 0.0886$  D

En esta zona son válidas las ecuaciones similares a las 3.15 Y. 3.16, con la única diferencia que en este caso el radio es igual al diámetro  $(R = D)$ . Esto es, se consideran válidas las ecuaciones siguientes

$$
A_{I} = \left[ \text{ang cos} \left( 1 - \frac{y}{D} \right) - 2 \left( 1 - \frac{y}{D} \right) \sqrt{\frac{y}{2 D} - \frac{1 y^{2}}{4 D^{2}}} \right] D^{2} = m_{I} D^{2}
$$
\n(3.33)

$$
k'_1 = 1 - \frac{D}{V} + \frac{2\left(1 - \frac{V}{2D}\right)^{3/2} \left(\frac{V}{2D}\right)^{1/2}}{\frac{3}{4}m_1}
$$
 (3.34)

Cuando y = 0.0886 D, A<sub>I</sub> = 0.04906 D<sup>2</sup> y k<sub>I</sub> = 0.4038

Zona II. Para 0.0886  $D \le y \le 0.5$  D

El área hidráulica, para tirantes dentro de esta zona, es

$$
A_{II} = \left[ \text{ang cos} \left( 0.5 - \frac{v}{D} \right) - 2 \left( 0.5 - \frac{v}{D} \right) \times \right.
$$
  
 
$$
\times \sqrt{0.1875 + 0.25 \frac{v}{D} - \frac{1}{4} \frac{v^2}{D^2} - \frac{v^2}{D}} - \frac{v^2}{D} - 0.6342 D^2 \right]} = m_{II} D^2 \qquad (3.35)
$$

y el coeficiente  $k'_H$ 

$$
k'_{II} = \frac{1}{m_{II}(\frac{V}{D})} \left\{ \frac{2}{3} \left[ 0.75 + \frac{V}{D} - (\frac{V}{D})^2 \right]^{3/2} + 0.5 \left( 1 - \frac{V}{D} \right)^2 - \right.
$$
  
- 0.474177 - 1 -  $\left( 2 \frac{V}{D} - \frac{1}{4} \right) \left[ 0.75 + \frac{V}{D} - (\frac{V}{D})^2 \right]^{1/2}$ 

$$
\frac{1}{2} \text{áng sen} \left(0.5 - \frac{\text{y}}{\text{D}}\right) \Bigg\} + \left(1 - \frac{\text{D}}{\text{y}}\right) \tag{3.36}
$$

Zona III. Para 0.5  $D \le y \le D$ 

$$
A_{III} = \left[ 0.4366 - 0.25 \text{ ang sen} \left( 1 - 2 \frac{y}{D} \right) - 0.5 \left( 1 - 2 \frac{y}{D} \right) \times \right.
$$
  

$$
\times \sqrt{\frac{y}{D} - \left( \frac{y}{D} \right)^2} \right] D^2 = m_{III} D^2
$$
 (3.37)

$$
k'_{\text{III}} = \frac{1}{m_{\text{III}}\left(\frac{V}{D}\right)} \left\{ 0.234156 + \frac{2}{3} \left[ \frac{V}{D} - \left(\frac{V}{D}\right)^2 \right]^{3/2} - \frac{1}{4} \left( 1 - 2 \frac{V}{D} \right) \sqrt{\frac{V}{D} - \left(\frac{V}{D}\right)^2} + \frac{1}{8} \text{ang sen} \left( 2 \frac{V}{D} - 1 \right) \right\} + \frac{1}{4} \left( 1 - \frac{D}{V} \right) \tag{3.38}
$$

Cuando la sección se llena totalmente, el área y k' valen

$$
A = 0.8293 D2.
$$
  

$$
k' = 0.51923
$$

 $\Omega$ 

#### 3.6.1 Flujo a superficie libre antes y después del salto

a) Régimen supercrftico conocido Son válidas las ecs 3.19 a 3.22 para la sección circular.

 $\begin{array}{c} \n\text{a)} \n\text{Sor} \\
\text{b)} \n\text{b} \n\end{array}$ b) Régimen subcrítico conocido Se cumplen las ecs 3.23 a 3.26 para la sección circular.

> En estas ecuaciones las constantes  $m_1$ ,  $m_2$ , k'<sub>1</sub> y k'<sub>2</sub> deben calcularse según la zona de que se trate, partiendo de las ecs 3.33 a 3.38.

#### 3.6.2 Flojo a presión después del salto

Consideramos las ecs 3.19 y 3.20 para régimen conocido y las ecs 3.23 y 3.26 para régimen subcrftico conocido, siempre que  $m_1$  y k'<sub>1</sub> se calculen con las ecuaciones que correspondan, de acuerdo con la zona de la sección de que se trate. Las constan· tes m<sub>2</sub>  $\sqrt{k_2}$  toman los valores

 $m_2 = 0.8293$ 

 $k'_2 = 1 - 0.48077$  (D/y<sub>2</sub>)

#### 3.7 Gráficas de salto hidráulico

 $\begin{picture}(20,20) \put(0,0){\line(1,0){15}} \put(15,0){\line(1,0){15}} \put(15,0){\line(1,0){15}} \put(15,0){\line(1,0){15}} \put(15,0){\line(1,0){15}} \put(15,0){\line(1,0){15}} \put(15,0){\line(1,0){15}} \put(15,0){\line(1,0){15}} \put(15,0){\line(1,0){15}} \put(15,0){\line(1,0){15}} \put(15,0){\line(1,0){15}} \put(15,0){\line(1$ Con objeto de facilitar el trabajo del proyectista, al final del trabajo se presentan las gráficas de las ecuaciones resultantes para cada sección. La elaboración de las gráficas requirió de una tabla de valores para cada una de las curvas por dibujar de cada sección. Estas tablas se obtuvieron programando en computadora digital las diferentes etapas de cálculo (figs 9 a 16).

> El conjunto de programas de computadora consistió, esencialmente, en la evaluación del número de Froude para diferentes relaciones de tirantes, antes y después del salto; esto es, se tabularon ecuaciones del tipo 3.4. En el caso de la sección trapecial, además de las diferentes relaciones de tirantes, se hicieron intervenir diferentes valores del parámetro t, tabulando entonces las ecs  $3.8$  y  $3.10$ . En general, la iteración se hizo con una proposición DØ.

> La tabulación de las ecuaciones para las secciones circular y de herradura requirió de dos proposiciones DØ para calcular las caracter ísticas geométricas k y m de las secciones, antes y después del salto. Al final del segundo  $D\emptyset$  se resuelven las ecs  $3.22$  a 3.26. Dentro de cada D $\emptyset$  hay proposiciones IF para escoger adecuadamente las ecuaciones que permiten determi· nar las constantes m y k', según la zona.

> A vía de ejemplo, se presenta a continuación el diagrama de bloque correspondiente al programa de tabulación de la ecua· ción del salto en canales· de sección herradura, conocido el régimen supercrítico (ec 3.22).

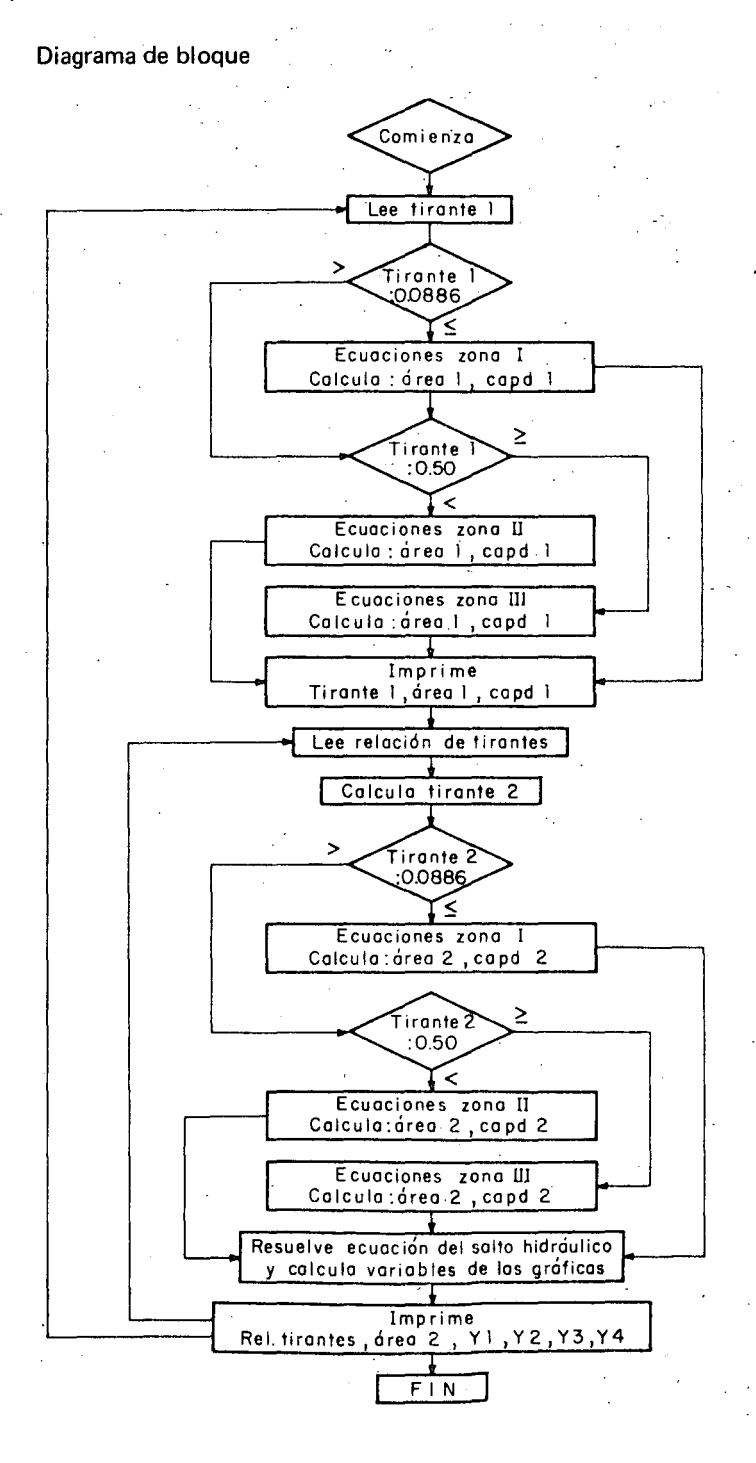

7

## 4. CONCLUSIONES

1. Se juzgó suficiente para fines prácticos un intervalo de varia ción de la relación de tirantes de 1 a 10, lo que equivale a una variación del número de Froude desde el crítico hasta el valor doce, aproximadamente. En el caso del salto hidráulico con régimen subcrftico a presión, se aceptó como tirante subcrítico máximo el valor 4 D.

2. En las gráficas puede observarse la similitud de resultados entre las secciones circular y herradura.

3. Hay desconocimiento de las características del salto hidráulico en secciones circular y herradura cuando  $(y_1/D) > 0.8$ . Por esta razón, en las gráficas correspondientes, se consideraron solamente valores de  $0 \leq y_1/D \leq 0.8$ .

4. Puede observarse en las gráficas correspondientes a las sec· ciones circular y herradura, con régimen subcrítico conocido, que algunas curvas no alcanzan el valor y  $1/y_2 = 1$ . Esto está obligado por la limitación en el intervalo de la variable  $y_1/D$ , ya que  $(y_1/D)_{m \hat{a} x} = 0.8$ .

5. Se indica en las gráficas de las secciones circular y herradura; con régimen supercrítico conocido, el lugar geométrico de los puntos límites del salto a superficie libre. Para las gráficas equivalentes, pero con régimen subcrítico conocido, la curva límite es la  $y_2/D = 1$ . Ambos son de indudable utilidad en el conocimiento de las características de un salto hidráulico.

6. Existen tablas de los valores de m y k para las secciones circular y herradura en la ref 2, y que son útiles cuando se desea ·afinar los resultados obtenidos de las gráficas mediante computadora de escritorio.

#### 5. REFERENCIAS

1. B. S. Massey, "Hydraulic Jump in Trapezoidal Channels", *Revista Water Power,* Londres (jun 1961).

2. "Design of Small Dams", *United States Bureau of Rectamation,* Denver, EUA (1965) ·

3. R. M. Advani, "Hydraulic Jump in Trapezoidal Channels", *Revista WaterPower,* Londres (abr 1966).

4. L. Levin y J. Sicard, "Abaques pur le calcul du ressaut · classique dans un canal horizontal de toutes formes", *Revista la Houi/le 8/anche,* No. 7 (1964).

5. N. Rajaratnam, "Hydraulic Jump in Horizontal Conduits", *Revista Water Power,* Londres (feb 1 965).

6. N. Rajaratnam, "Forced Hydrau lic Jump", *Revista Water Power,* Londres (ene 1964).

7. R. Silvester, "Hydraulic Jump in all Shapes of Horizontal Channels", Journal of the Hydraulic Division, Proc., ASCE (ene 1964).

⇘

8. A. Thiruvengadam, "Hydraulic Jump in Circular Channels", *Revista Water Power, Londres (dic 1961).* 

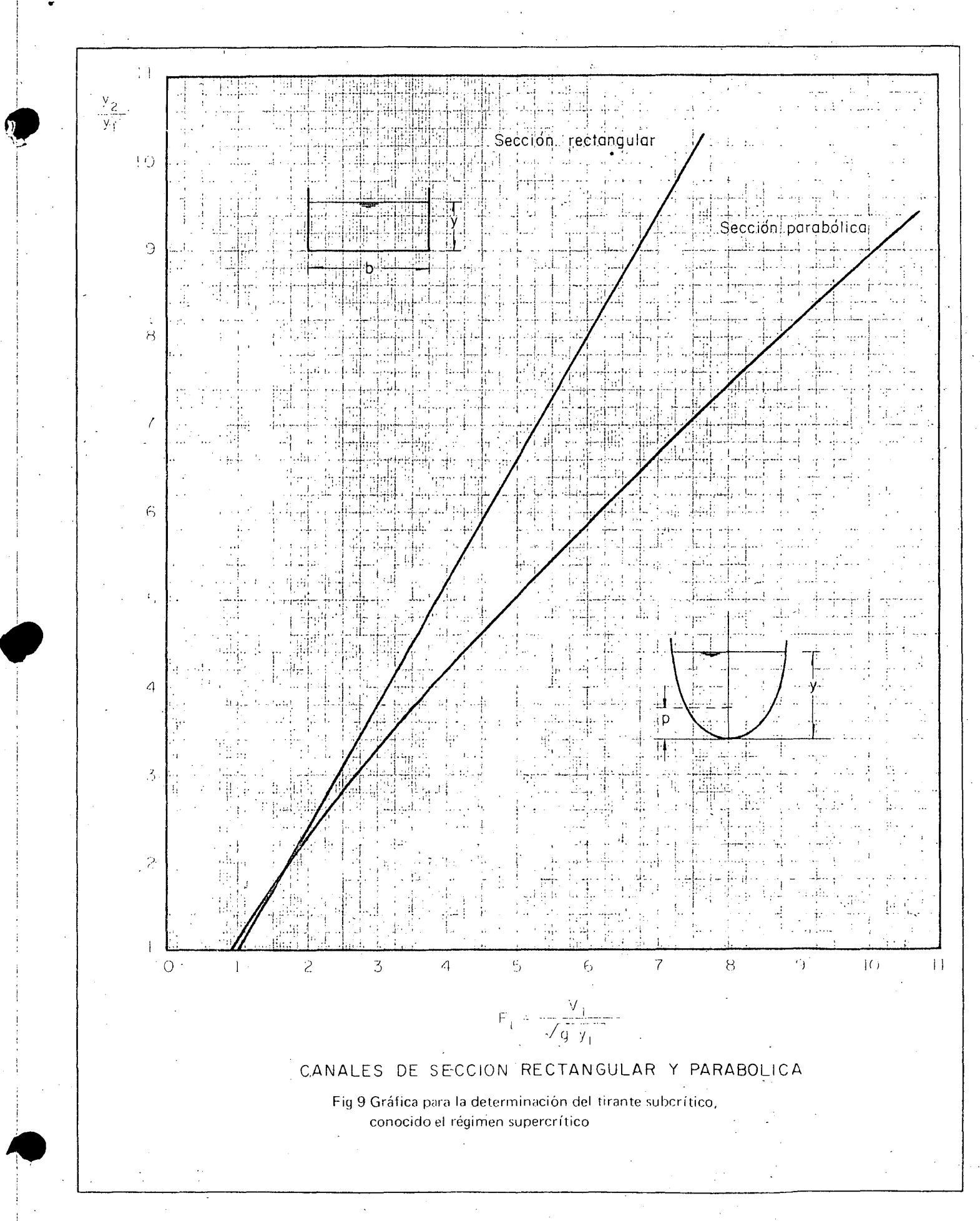

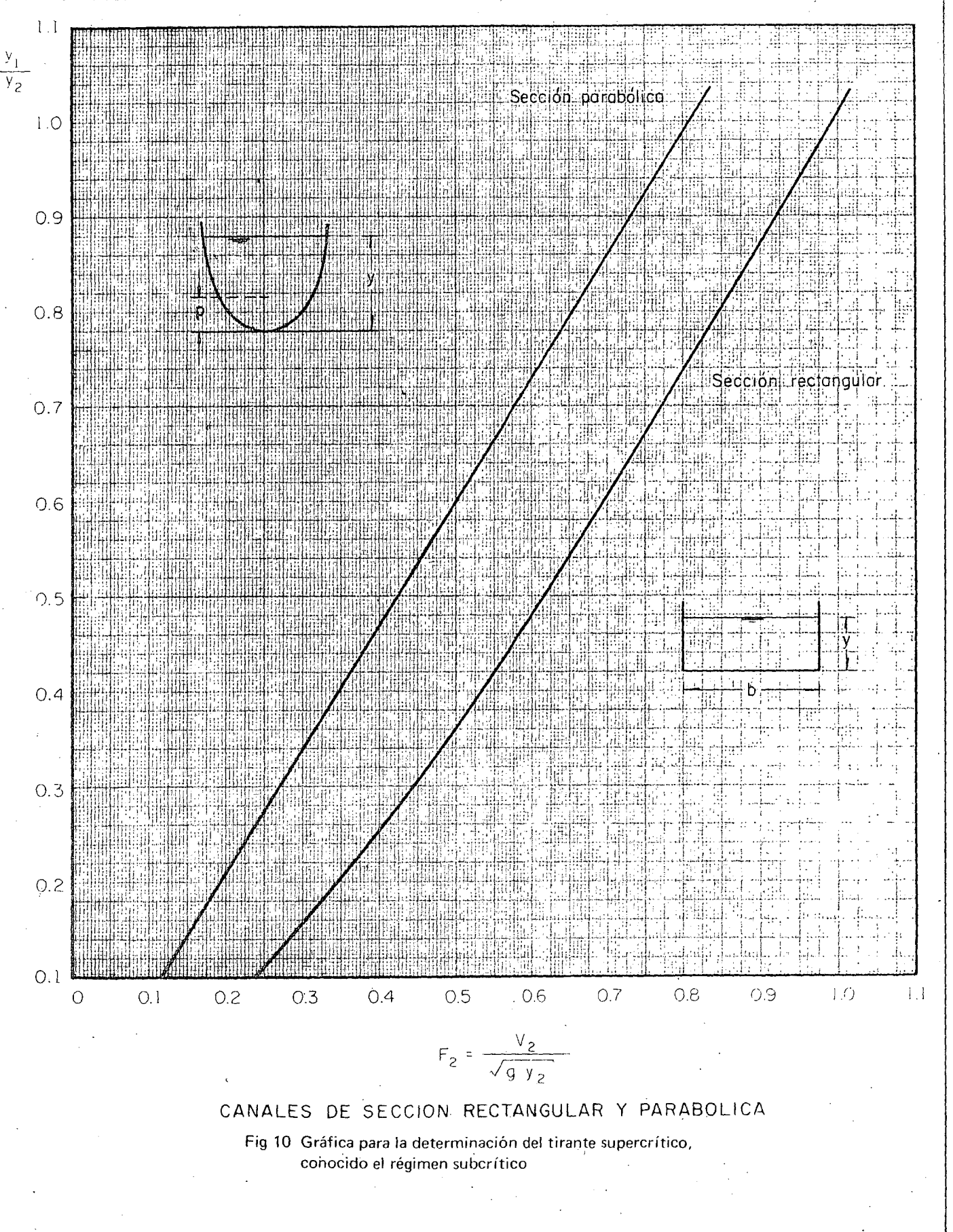

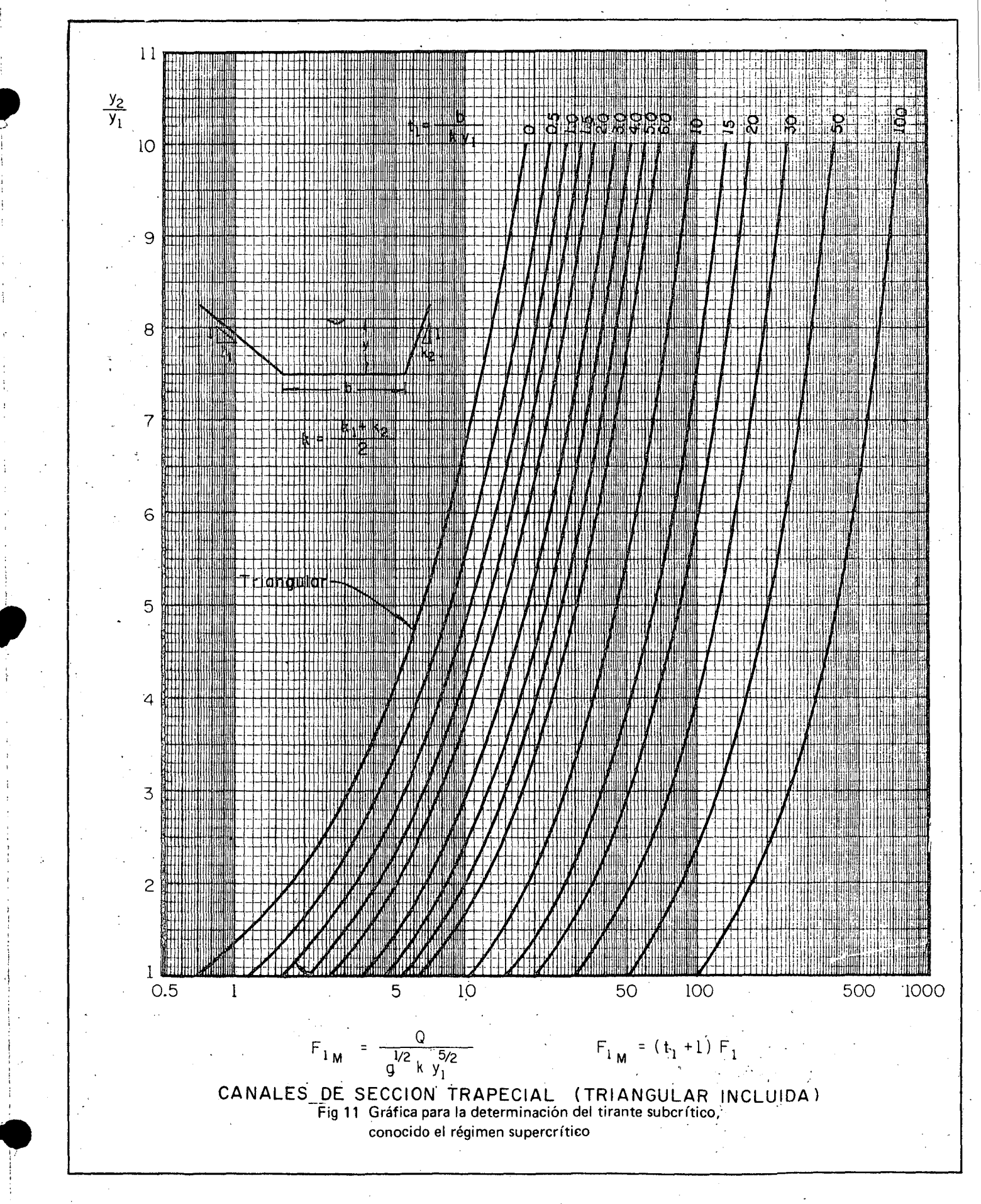

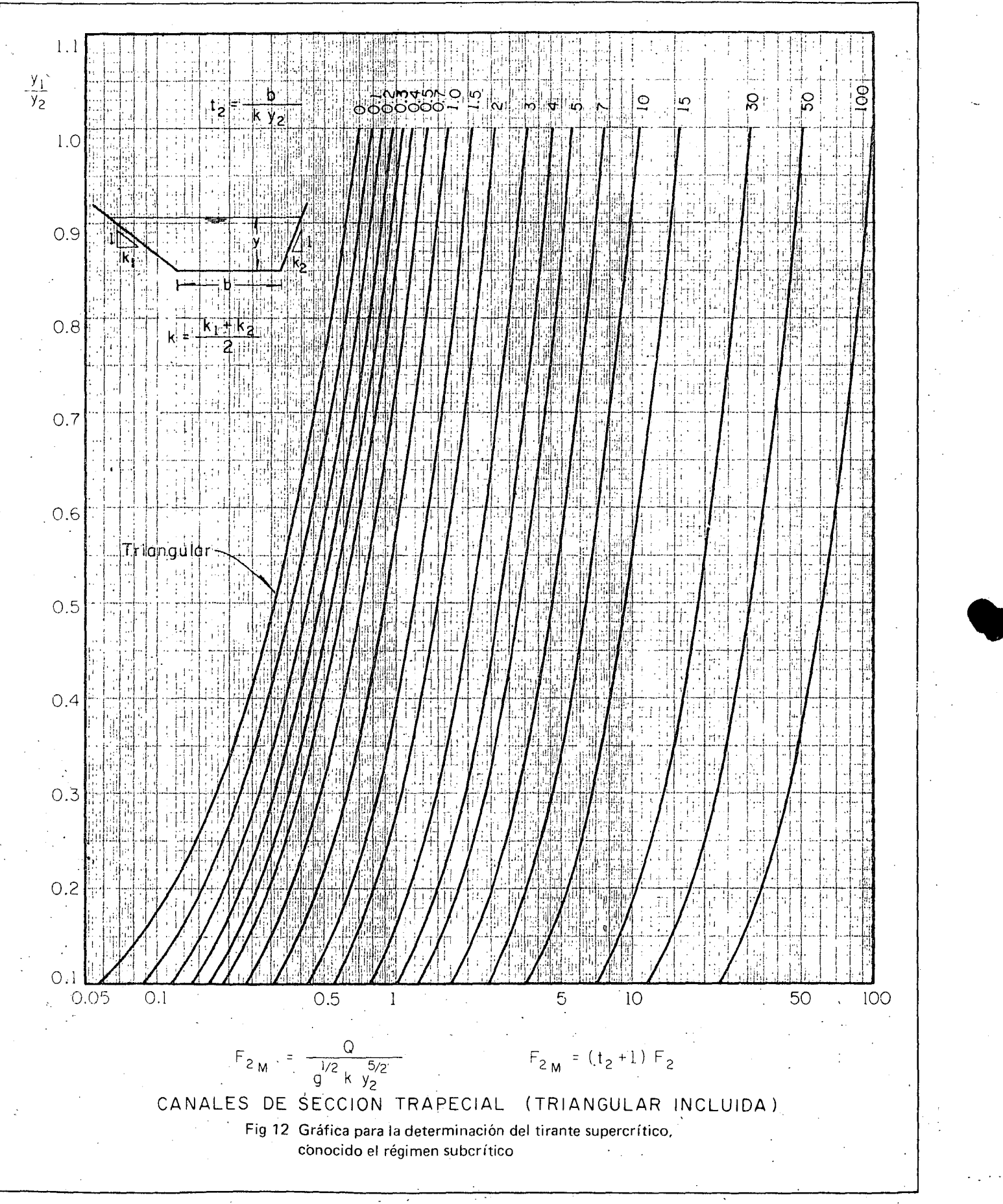

~~

D

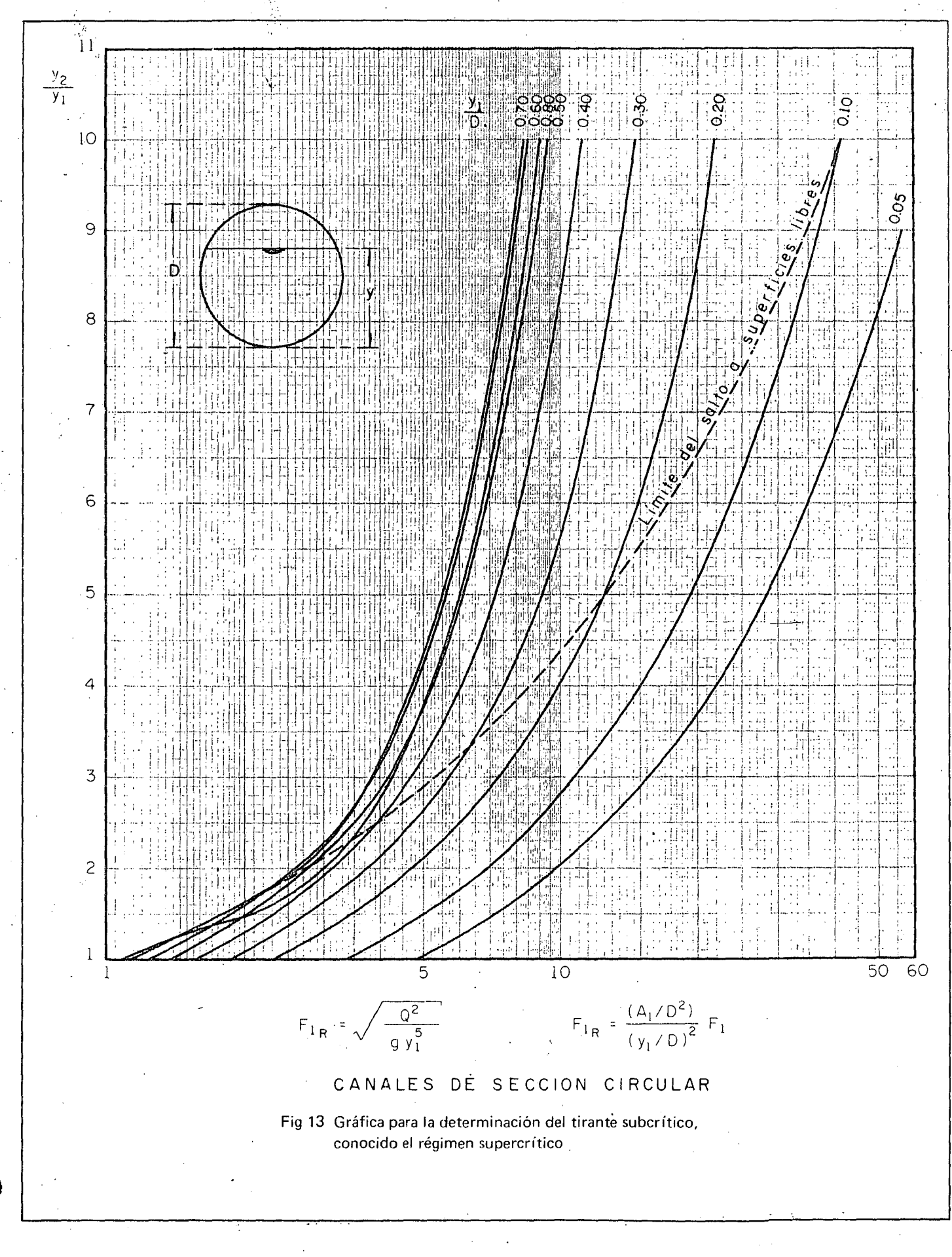

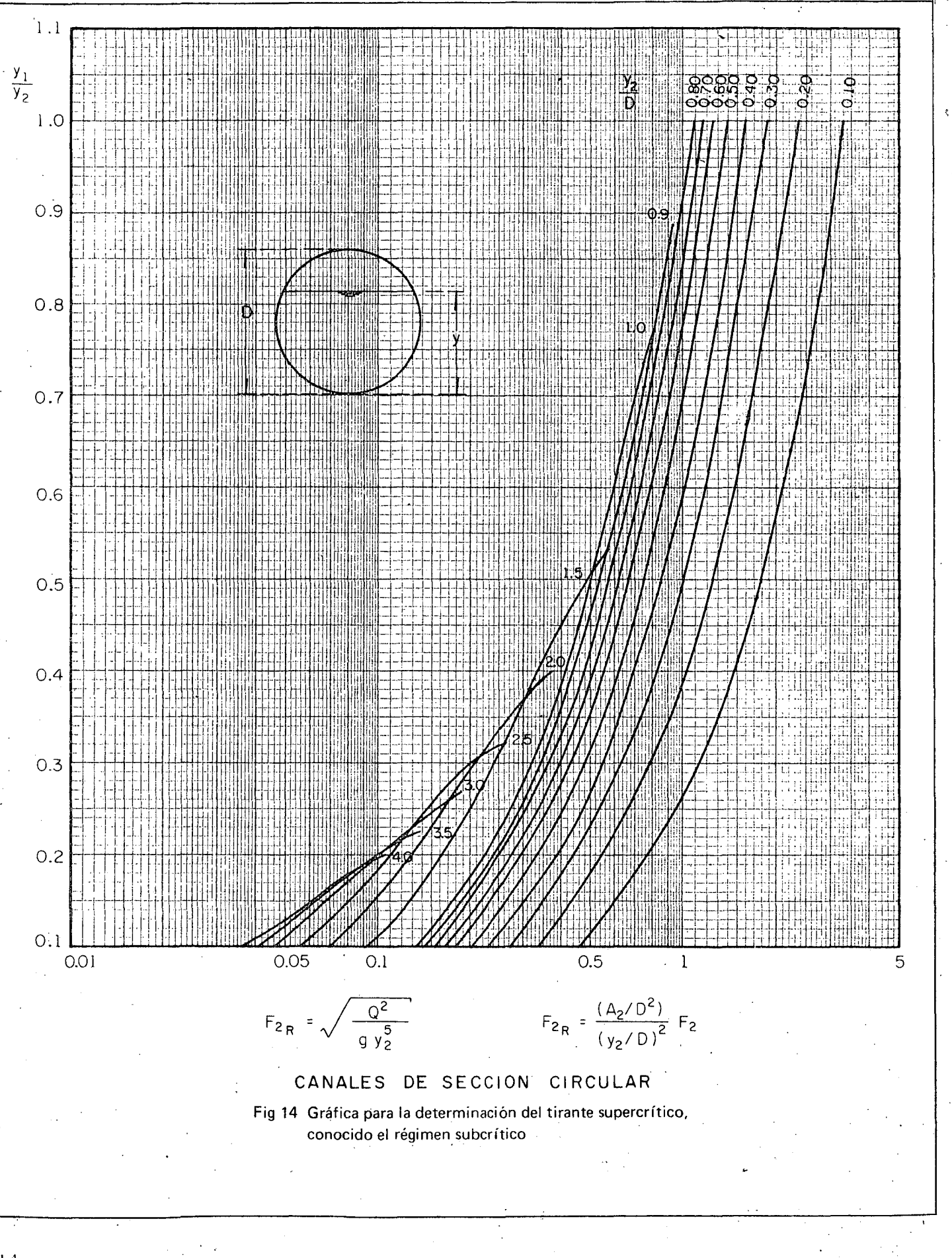

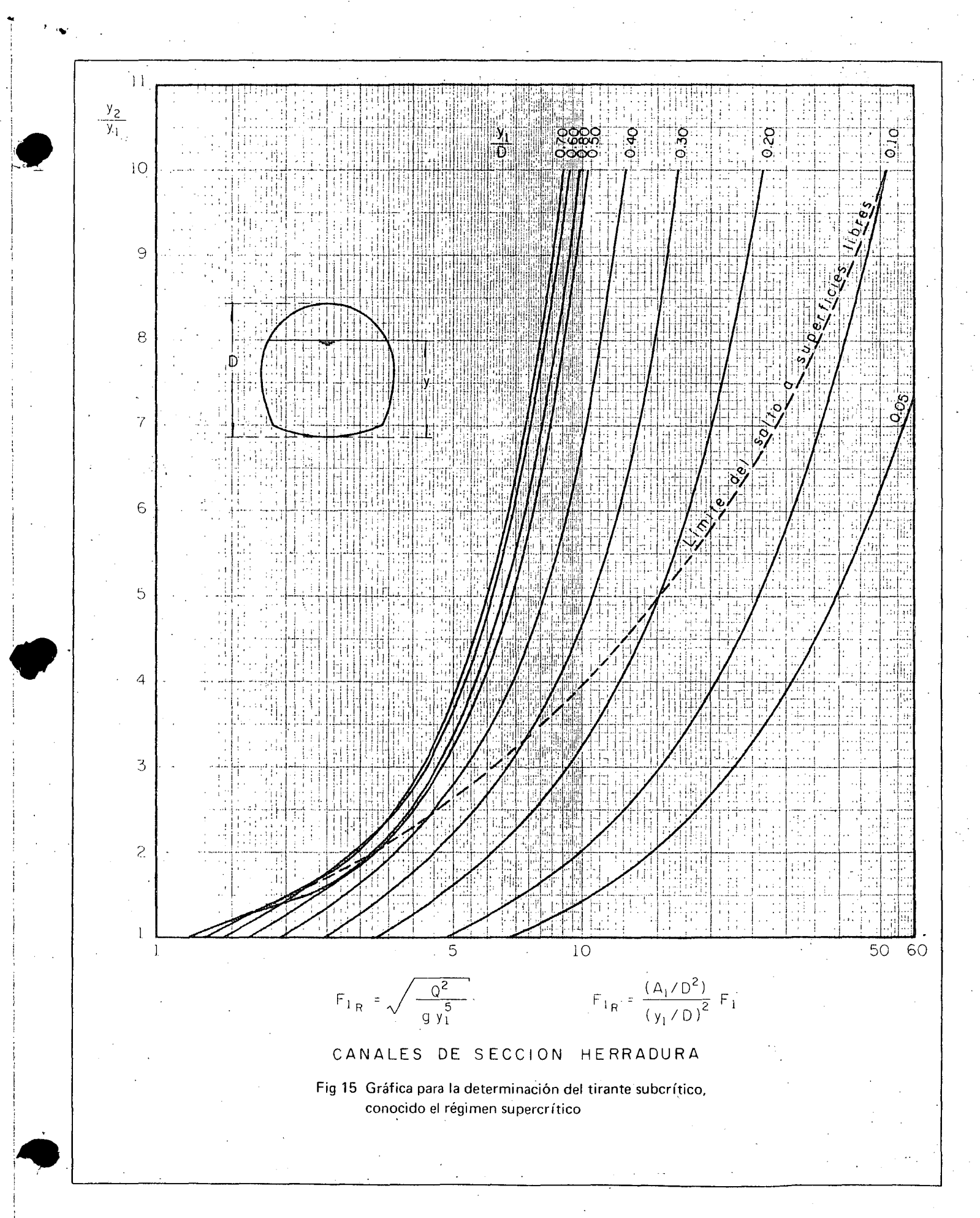

 $15\,$ 

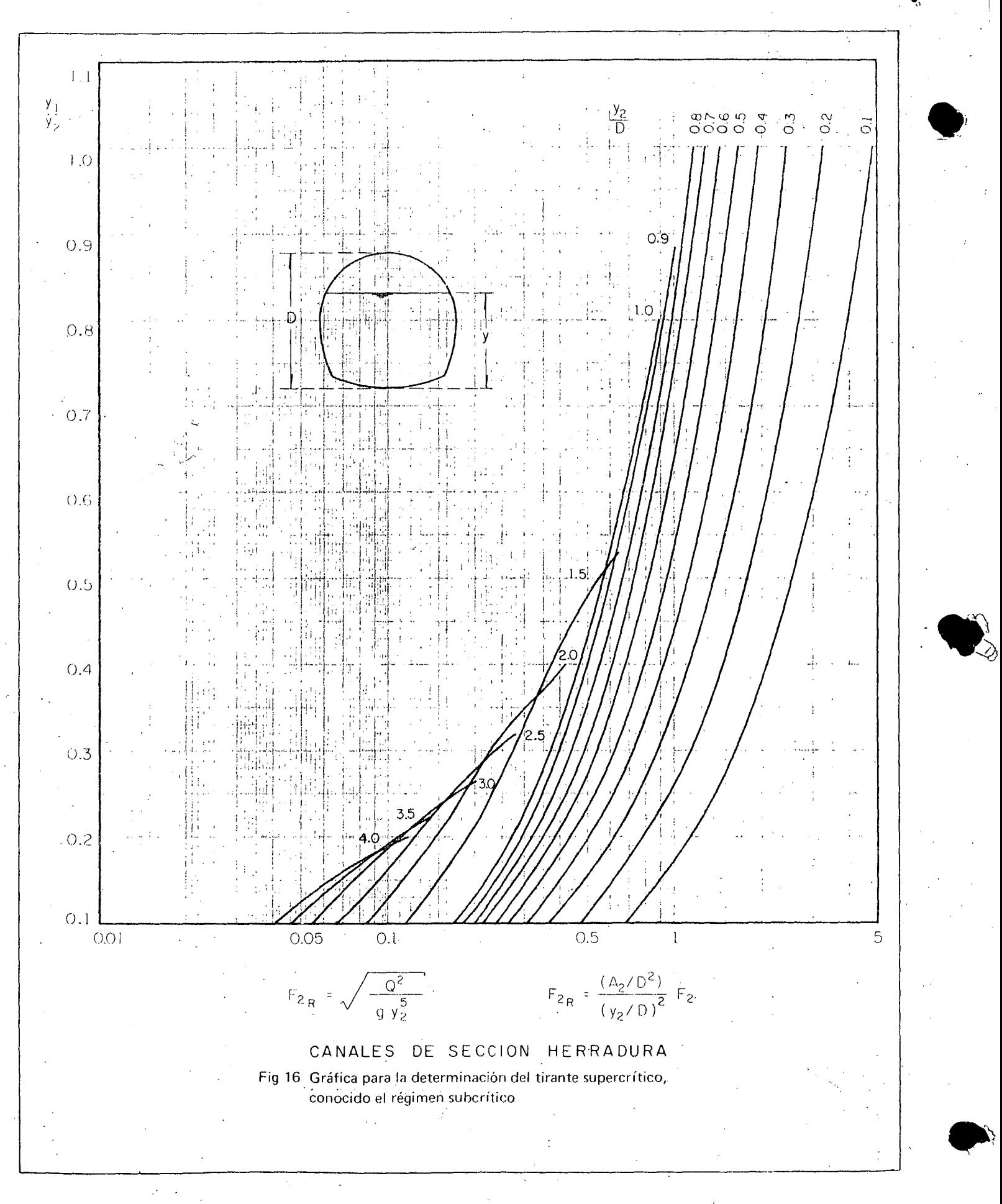

CAPACITACION PARA INGENIEROS PROYECTISTAS DE ZONAS DE RIEGO

 $\sim 10^{-1}$ 

## DOCUMENTACION Y MECANISMO DEL CONCURSO GENERALIDADES

ING. GERARDO TENA OROZCO NOVIEMBRE DE 1978  $\mathcal{L}$ 

 $\mathcal{L}^{\text{max}}_{\text{max}}$  ,  $\mathcal{L}^{\text{max}}_{\text{max}}$ 

 $\frac{1}{2} \left( \frac{1}{2} \right)$ 

 $\mathbf{r}$ 

DOCUMENTACION Y MECAMISMO DE CONCURSO - GENERALIDADES.

El objetivo de esta materia es capacitar al alumno para que sepa preparar la documentación necesaria para efectuar elconcurso de una obra determinada.

Se entiende por concurso el conjunto de datos, planos, informes, indicaciones, cantidades de obra, etc. que será nece sario proporcionar a cada una de las Compañías Constructoras que la Secretaría previamente ha invitado para que coticen elmonto de la obra por ejecutar. Una de ellas será declarada ga nadora por haber hecho la cotización más conveniente, según -el criterio de la S.R.H.

Partes integnantes de la documentación para concurso:

A) Cuaderno de planos

Catálogo de Conceptos de Trabajo con Cantidades de Obra. B)

 $\mathsf{C}$ ) Cuaderno de documentación para Contrato.

Especificaciones de los Conceptos de Trabajo. D)

Programa de Construcción.  $E$ )

CUADERNO DE PLANOS.- Todas las obras por construirse. requieren de un proyecto completo, es decir, de un conjunto de planos en donde se muestren detalladamente cada una de las características de la obra en cuestión. Paracumplir con el obje tivo señalado será necesario incluir los siguientes tipos de planos:

#### a) PLANOS GENERALES

DE LA REPUBLICA.- En él se ubica la región del sitio de la obra, indicando las distancias de este lugar a las pobla ciones importantes más cercanas y a las que servirán como centros de adquisición de los materiales de construcción para laobra.

PIANO DE LOCALIZACION DE BANCOS DE MATERIALES.- En éstos se muestran los sitios en que se localizan los materialespor emplear, tales como: roca, grava, arena, arcilla, material. inerte, etc., para construcción de terracerías, enrocamientos, revestimientos de caminos y elaboración de concretos.  $En es$ tos planos aparecerán los volúmenes aprovechables y caracterís

ticas propias de cada uno de los materiales.

PLANTA DEL CONJUNTO DE LA OBRA. Es conveniente indicar en este plano las vías de comunicación existentes en la zona,arroyos, rios y otros detalles que se consideren de importan cia.

# b) PLANOS DE DETALLE

Estos planos mostrarán precisamente todos los detallesque definen el tipo específico de obra por ejecutar, pudiendotratarse de cualquiera de los siquientes:

se incluyen canales, drenes y sus estructu -ZONAS DE RIEGO, ras conexas como represas, tomas laterales,tomas granja, sifones, alcantarillas, puen tes, desaques, etc.

PRESAS DERIVADORAS, que incluyen plano de manejo del río histo grama de la corriente, obra de toma, estruc tura de limpia, sección vertedora.

PRESAS DE ALMACE -NAMIENTO,

que incluyen obra de desvío, plano general de la cortina, obra de control y exceden cias, obra de toma, tajo de salida, etc.

#### $\mathbf{c}$ PLANOS AUXILIARES

Son los planos mediante los cuales se proporciona infor mación adicional sobre las condiciones presentes en el lugar de ejecución de los tralajos: Planos de niveles freáticos, planos de perfiles estratigráficos, planos topográficos.

## d) PIANOS COMPLEMENTARIOS

Son aquellos que se refieren a las partes complementa rias del proyecto como son compuertas, mecanismos elevadores,tuberías, señalamientos, etc.

 $(a \text{ hoja } 3) \ldots$ 

e) CASAS DE CATALIEO

Con este nombre qualérico queremos indicar aquellos pla nos en donde se muestran los detalles para la construcción de la casa-habitación que se destinará al operador encargado de mecanismos y vigilancia en cualquier obra de que se trate.

> CATALOGO DE CONCEPTOS DE TRABAJO CON CANTIDADES DE OBRA

 $\overline{3}$ 

En el Catálogo se considem todas y cada una de las acti vidades que deberá ejecutar el Contratista para llevar a cabo la completa realización de la obra. Contine primeramente el -concepto o denominación de cada actividad, designando la unidad correspondiente en que se medirá y la cantidad estimada.  $En$   $-$ las últimas columnas se deja el espacio en blanco para que se anoten los Précios Unitarios que cotice cada Contratista. De berá tenerse especial atención para que no se excluya ningún -concepto necesario para la construcción y que las cantidades es timadas sean lo más aproximadas a la realidad con el objeto deevitar reclamaciones y/o negociaciones posteriores.

## CUADERNO DE DOCUMENTACION PARA CONTRATO

En este se contienen una serie de disposiciones legalesa las que se sujetará el Contrato respectivo. Generalmente nose hace en la obra ya que se trata de temas que no competen a la Residencia.

#### ESPECIFICACIONES DE LOS CONCEPTOS DE TRABAJO

Esta parte de la documentación resulta de un carácter -muy importante ya que se refiere a las estipulaciones que deben respetarse al efectuar cada una de las actividades necesarias para la realización de la obra, en su redacción se fijarán lascondiciones precisas y en forma detallada de los tabajos a ejecutar para que el Contratista pueda fijar el precio unitario co rrespondiente.

# PROGRAMA DE CONSTRUCCIÓN

La obra por ejecutar deberá programarse para que las -actividades comprendidas se desarrollen en forma coordinada -dentro de un plazo determinado. La forma de elaborar esta pro gramación se hará de acuerdo con el método denominado Ruta ∽∸ Crítica, en la cual se indican la secuencia y tiempoen que deberá realizarse cada una de las actividades involucradas.

> $\sim 100$  M  $_\odot$  and  $\sim 100$ **TAS 最终**

> > here a she  $\frac{h}{T}$  or  $h$

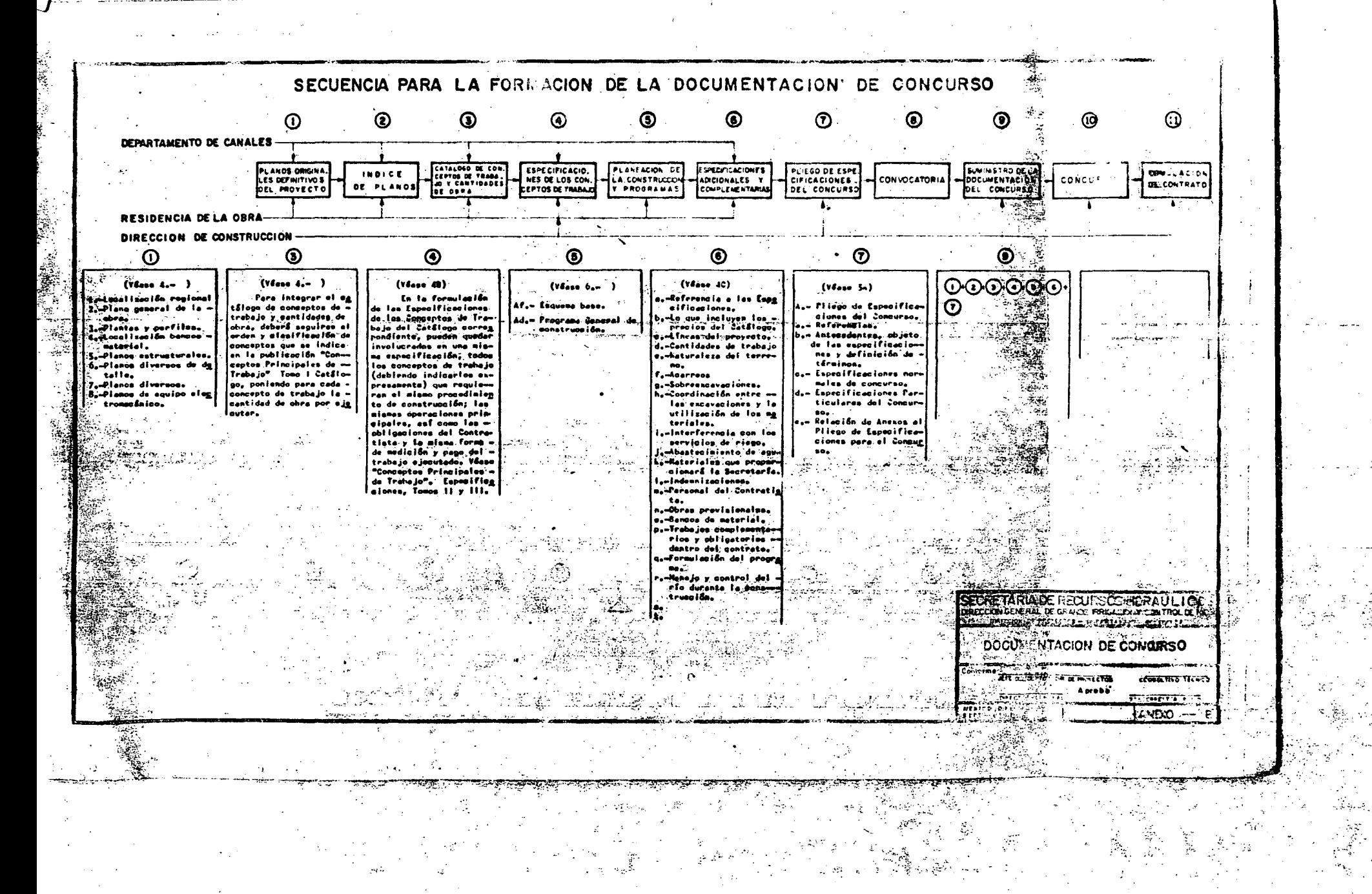

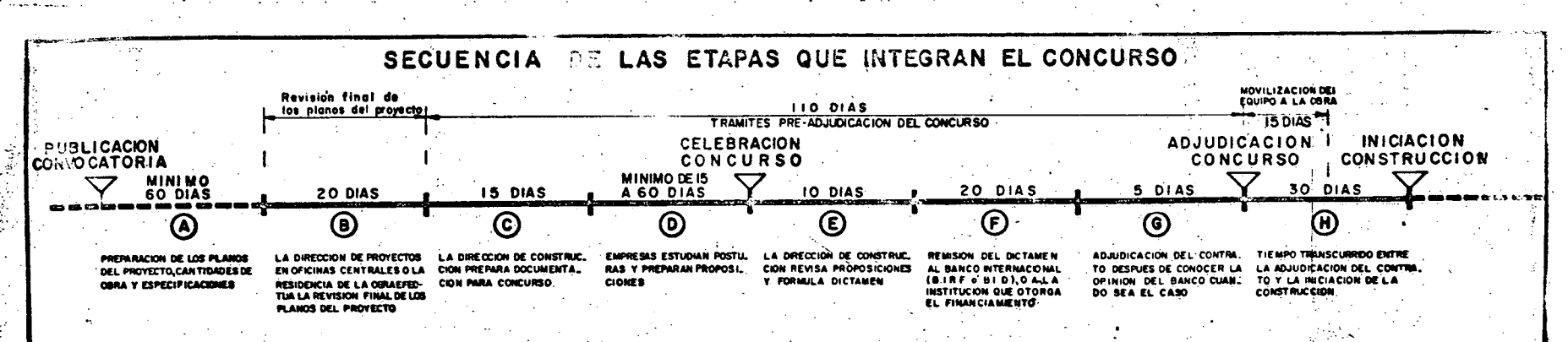

Publicación de la Convocatoria. La Secretaria de a conocer los trabajos por realizar mediante la publicación de la Co<u>n</u> vocatoria en los diarios más importantes y de mayor circulación, invitando a las compañías interesadas a que se registren y tener opción a concursar, quienes al hacerlo, deberán proporcionar la información respecto a su equipo de trabajo su capecidad económica, responsabilidad teonica, etc.; con esta información y las aclaraciones necesarias. la Secretaria puede former la selección de Contratistas idôneos que con su capacidad técnica y experiencia, puedan disponer oportunamente del equipo necesario y adecuado, y también que su capacidad económica parmita la iniciación y terminación de la me obra en el tiampo previsto en los programas de trabajo sin contratiempos perjudiciales a los intereses de la Secretarfa.

(A) Dependiendo de la amplitud de la obra que se concursa, en un tiempo mínimo de 60 días deberán formularse los planos del provecto, va sea en Oficinas Centrales de la Dirección de Provectos de Grande Irrigación o en la Residencia de la Obra con le asesorie de la Dirocción, así como el Catélogo de Conceptos de Trabajo y Cantidades de Obra y las Especificacione nes de los Conceptos de Trabajo.

(8) La Dirección de Provectos de Grande Irrigación en Oficinas Centrales o la Residencia de la Obra según sea el caso, efectúan la revisión final de los planos del proyecto, el Catélogo de Conceptos de Trabajo y Cantidades de Obra, las Espocificociones de los Conceptos de Trabajo y las Especificaciones Adicionales y Complementerias.

.<br>(C) La Dirección de Construcción de Grande Irrigación prepara y revisa los cuadernos del Provecto, de las Especificaciones y en general toda la documentación que integra el concurso de la obra por construir, para proporcionarios a las Empresos w invitadas a compursar según la seleggión de Contratistas que la S.R.H. hubiese hegho de los que se registraron con motim vo de la Convocatoria.

(D) En este lapso, las Emprésas deberán estudiar y analizar la información y datos del Conqurso; preparar su participación a en El, visitando previamente el sitio de la obre y enterándose ampliamente de las condiciones del trabajo por ejecutar. de las específicaciones y de toda la documentación que integra el Concurso; haciendo toda clase de preguntas y aciaracio nes pertinentes relativas al proyecto y e la región donde se ubica la obra.

Celebración del Concurso.- La celebración del Concurso (Verificación del Concurso) es la ceremonia de recepción de las Proposiciones de los Contratistas en la fecha y hora fijadas por las autoridades de la Secretaria.

(E) En al tiampo indicado en el esquema, la Dirección de Construcción hará la revisión de las proposiciones presentadas y ... acentadas. formulando el dictâmen correspondiente.

(F) Cuando se trata de contratos para construççion de obras financiadas con fondos dal Banco internacional de Reconstrumeian y Fomento, la Secretaria remito el dictimon relativo e las proposiciones a las Cricines Cantreles de dicho Banco en la -Cludad de Weshington, E.U.A., quien deberé emitir su resolución definitiva. El mismo procedimiento se sigue con el B.I.D. A partir de la fecha de adjudicación del Contrato y como etapa inicial de los trabajos de construcción, el Contratista o Empresa dispondrán de 15 dias para proceder a la movilización del equipo, traslado a la obra de personal necesario. Instaleción de oficinas, campamentos, etc.

(G) Conocidos los puntos de visto y resolución definitiva del Banco, se prepera la documentación para la adjudicación del un Contrato a la Empresa genadora del Concurso, تحلست

> $\sim 3\,$  As. .<br>Watane m

NOTAS: Cuando la constéveción de la obra e que se refiere la convocatoria se hace con Fondos Fiscales o con Fondos de Crédito Intenno, al tiempo mínimo de la etopa (D) es de 15 días y la etapa (F) queda sin efecto.

Cuando la construcción de la obra se hace con financiamiento del Banco Internacional de Construcción y Fomen to (BIRE). La etapa (D) ca de 30 días cuando todos participantes en el Concurso son de nacionalidad mexicana y do 60 días cuando alguno de los concursentes es de necionalidad extrense ra. Para el gaso donde intervence el Bengo Interameridano de Desarrollo —.  $(810)$ , la etapa  $(0)$  es de 30 y 45 - dias respectivamente.

**ECRETARIA DE RECURSOS HIDRAULICOS** DIRECCION GENERAL DE GRANDE IRRIGACION Y CONTROLDE ROS DIRECCIÓN DE PROYECTOS - DEPARTAMENTO DE CANALES LICITACION PUBLICA INTERNACIOBAL DEL CONCURSO Conforme JEFE DEL DEPTO DIR DE PROYECTOS CONSULTIVO TECNICO Aprobo<sup>-</sup> DIRECTOR GENERAL SCCRETA BILO NEXICO, D.F<br>Sept-Ib 7 I ANEXO-文数

À

# CONCEPTO 1.1.6. - TUBERIA ARMCO O SIMILAR CONCEPTO 1.1.6.1. - SUMINISTRO Y COLOCACION DE TUBERIA NUEVA ARMCO O SIMILAR DE 91 CM (36") DE DIAME-TRO CALIBRE 12.

 $\psi$  . .

Por el precio unitario consignado para este éoncepto en el Catálogo, el Contratista deberá suministrar en el sitiode su colocaci6n los tubos nuevos que sean requeridos segúp.- los planos de proyecto u órdenes del Ingeniero, así como sus bandas de acoplamiento para el junteo de los tubos y todos los herrajes que sean necesarios para su completa instalación.

El contratista podrá adquirir la tubería ARMCO aquíreferida o tubería similar que ofrezca las mismas condicionesde durabilidad, resistencia y calidad en general, a satisfac ci6n del Ingeniero, transportándola a una distancia que se requiera para situarla en el lugar de su colocación, tomando eldebido cuidado en el manejo durante el transporte que evite da mos o deterioros de la misma. Dicha tubería será recibida en-Dicha tubería será recibida enel sitio de su colocación a satisfacción del Ingeniero, quienpodrá aceptarla o rechazarla según el estado en que se encuentre al recibirla.

El Contratista deberá suministrar la tubería conforme a las necesidades de la obra u 6rdenes del Ingeniero.

En caso de utilizarse la tubería ARMCO indicada en este concepto, será la del tipo galvanizado corrugada y rema chada, de calibre indicado y con doble capa asfáltica.

En ningún caso se podrá instalar la tubería en pre sengia de aguas y sólo se colocará cuando la excavación se haya efectuado de acuerdo con las indicaciones de los planos de-. )yecto y/o las 6rdenes del Ingeniero.

Para efectos de pago se medirá la tubería suministra da e instalada por el Contratista y recibida a satisfacci6n del Ingeniero expresando dicha medida en metros y aplicándosea la misma el Precio Unitario correspondiente según el diáme tro de la tubería para obtener la compensación al Contratista.

----·----- ---:--- --- ---~ ----~---- ---~-~--- ------~

~

•

SUMINISTRO Y COLOCACION DE TRABES PRÉCOLADAS PARA PUENTES PRES FORZADOS.

CONCEPTO 3.4.2.7. - Trabe precolada de 15.50 m. de longitud. CONCEPTO 3.4.2.8. - Trabé précolada de 12.50 m. de longitud.

Por el Precio Unitario consignado en el Catálogo para este concepto, el Contratista suministrará y colocará en -los sitios de su utilización el número de trabes precoladas -preesforzadas que se requieran en los puentes que se indiquenen los planos, de acuerdo con las Especificaciones correspon-dientes y las órdenes del Ingeniero.

El Precio Unitario incluye la fabricación y coloca-ción de las trabes suministrando todos los materiales exceptoel cemento y el fierro de refuerzo queserán proporcionados por la Secretaría, debiendo suministrar el Contratista el alambrey cables de preesfuerzo indicados en los planos de provecto --El Contratista podrá váriar las características respectivos. del acerodepreesfuerzo y el sistema de anclaje o adquirir las-trabes comerciales en planta, siempre y cuando las características de resistencia y calidad sean equivalentes y aceptadas previamente por el Ingeniero.

Para efectos de pago se tomará en cuenta el número cabes de cada tamaño suministradas y colocadas a satisfac $de$ a del Ingeniero, aplicándose a esta cantidad el Precio Unirio estipulado en el Catálogo para este concepto.

CONCSPTO.  $3.4.4.7$ 

• /

------~ ------------

## Desmantelamiento y reinstalación de compuertas y meca-

 $\mathbf{I}^{-1}$ 

**i:** 

Por el precio unitario consignado para este Concepto. el Contratista desmantelará y reinstalará las compuertas y sus mecanismos de operación, que a *i*uicio del Ingeniero requieran ser sometidas a reparación, reposición o rectificación total, de Dartes o de instalación.

/

nismos.

Las maniobras' a que se refiere el párrafo anterior comprenden ade-nás el suministro y colocación de todas las piezas dañadas o defectuosas -que impidan el correcto funcionamiento de las compuertas y sus mecanismos;demolición y reposición del concreto que se requiera, tanto para el desmantelamiento y reinstalación de las compuertas en represas y obra de toma, -como para corregir defectos en la estructura si lós hubiere; suministro e instalación de sellos y herrajes necesarios; suministro y aplicación de pin tura anticorrosiva, altamente resistente a los efectos del agua y la intemperie; mano de obra, acarreos, carga y descarga de materiales, herramienta\_ <sup>y</sup>equipo necesarios para la ejecución de los trabajos descritos, los cuales deberán satisfacer las necesidades de la obra.

Para efectos de pago se considerará en kilogramos el peso de las -co~puertas desmanteladas y reinstaladas a satisfacción del tngeniero.

------------- --- -~

-~--~-------

# CONCEPTOS 2.2.3.5. Y 3.3.3.5. COLOCACION DE SELLO EN LAS JUNTAS DE CONTRACCION DE LOS REVESTIMIENTOS DE CON -CRETO HIDRAULICO EN CANALES.

Por el precio unitario estipulado en el catálogo para estos concep tos, el Contratisto colocará los materiales de relleno de las juntas de controc $-\frac{1}{2}$ ción de los revestimientos del canal situados en los ranuras correspondientes, se gún lo indican los planos de proyecto.

El Centratista deberá hacer les trabajos preliminares para la colocación del sello, eliminación de humedad, así como la limpia de la junta a satisfacción del Ingeniero.

Los materiales de sello serán suministrados por la Secretaria en la-Estoción Ferroviaria más cercana al sitio de las obras, o en cualquier otro sitioque la Secretaría y el Contratisto convengan, siendo por cuenta del Contratista – todas las maniobras de descarga, almacenamiento y transporte hasta el lugar de su colocación, así como las mermas de los materiales y de las demoras de las des cargas de los mismos. El Contratista hará las mezclas necesarias que a juicio del Ingeniero se requieran y lo aplicará en la ranura previamente ejecutada a su satisfacción.

El material deberá colocarse en la ranura antes de efectuarse el curado de concreto.

Para efectos de pago se determinará la longitud en metros de juntas rellengdos a satisfacción del Ingeniero. A la longitud anterior se le aplica rá el precio unitario correspondiente.

CONCEPTO 1.2.8.1. SUMINISTRO Y CONSTRUCCION DE ESTRUCTURAS DE ---N!ADERA.

10  $\cdot$ 

'·,

Por el Precio Unitario estipulado para este concep to, el Contratista hará las siguientes operaciones:

Construirá las estructuras de madera de acuerdo conlo que señale el proyecto o las órdenes del Ingeniero, debiendo - él Contratista suministrar•en el sitio de la construcción, todoslos materiales necesarios: madera, clavos y herrajes en general,así como la mano de obra que se requiere.

La madera que suministre el Contratista deberá ser - de primera clidad y a juicio del Ingeniero en buenas condicionesde trabajo, sana, no deformada ni torcida, con grietas finas. y nu dos sanos en tal número que la suma de los diámetros de todos  $$ ellos no exceda del doble del diámetro del nudo máximo admisiblede acuerdo con las Especificaciones Generales y con la disposición y diménsiones que se indiquen en el proyecto o de acuerdo con las 6rdenes del Ingeniero. *:\_* 

Para efectos de pago, el Ingeniero determinará en me- ·tros cúbicos con aproximaci6n de un decimal, el volumen de madera colocada a su entera satisfacción y conforme a las dimensiones --<br>mostradas en el proyecto, aplicándose a dicho volumen el Precio -Unitario estipulado en el Catálogo para obtener la compensación - al Contratista.

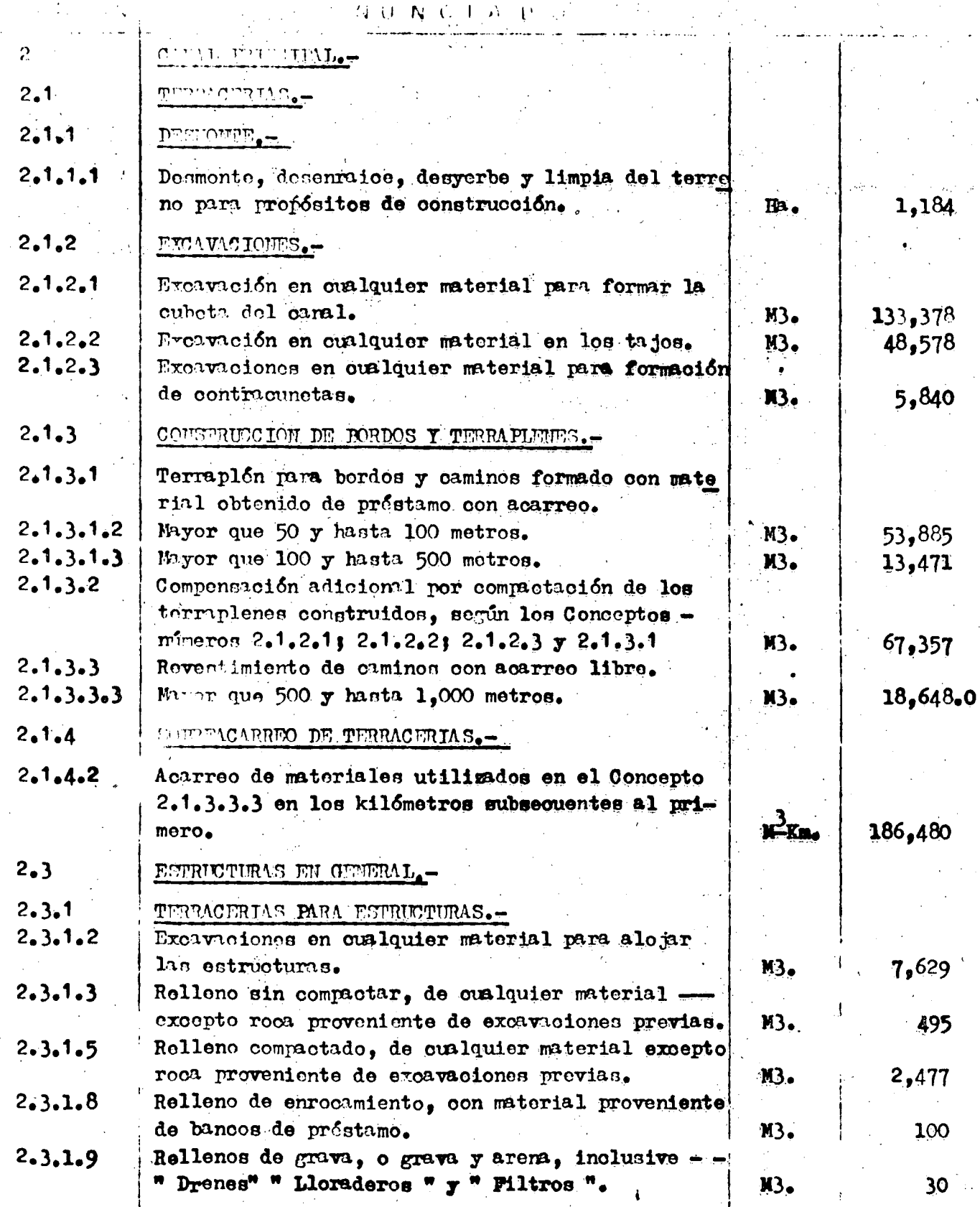

 $\mathbf{I}$ 

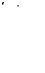

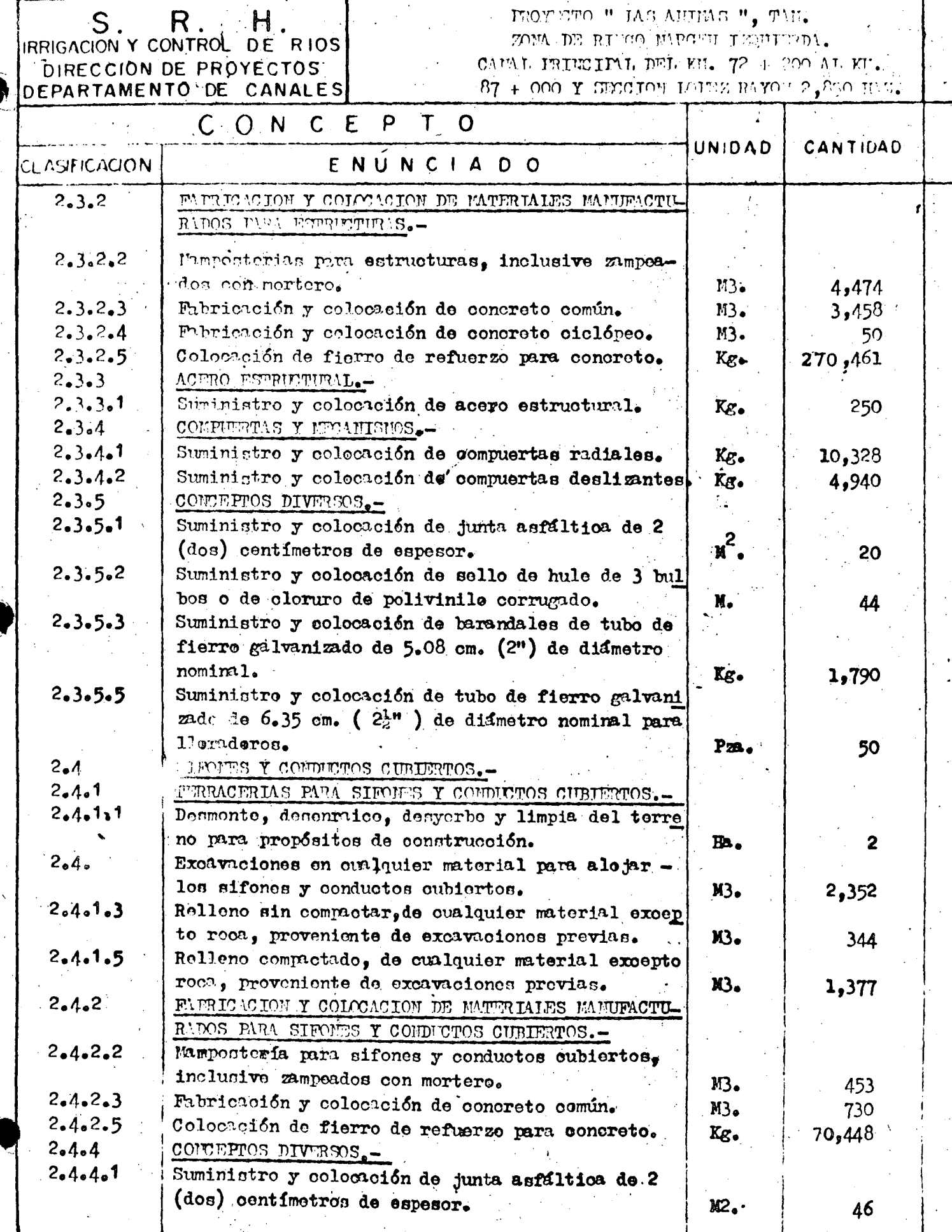

 $\ddot{\phantom{a}}$ 

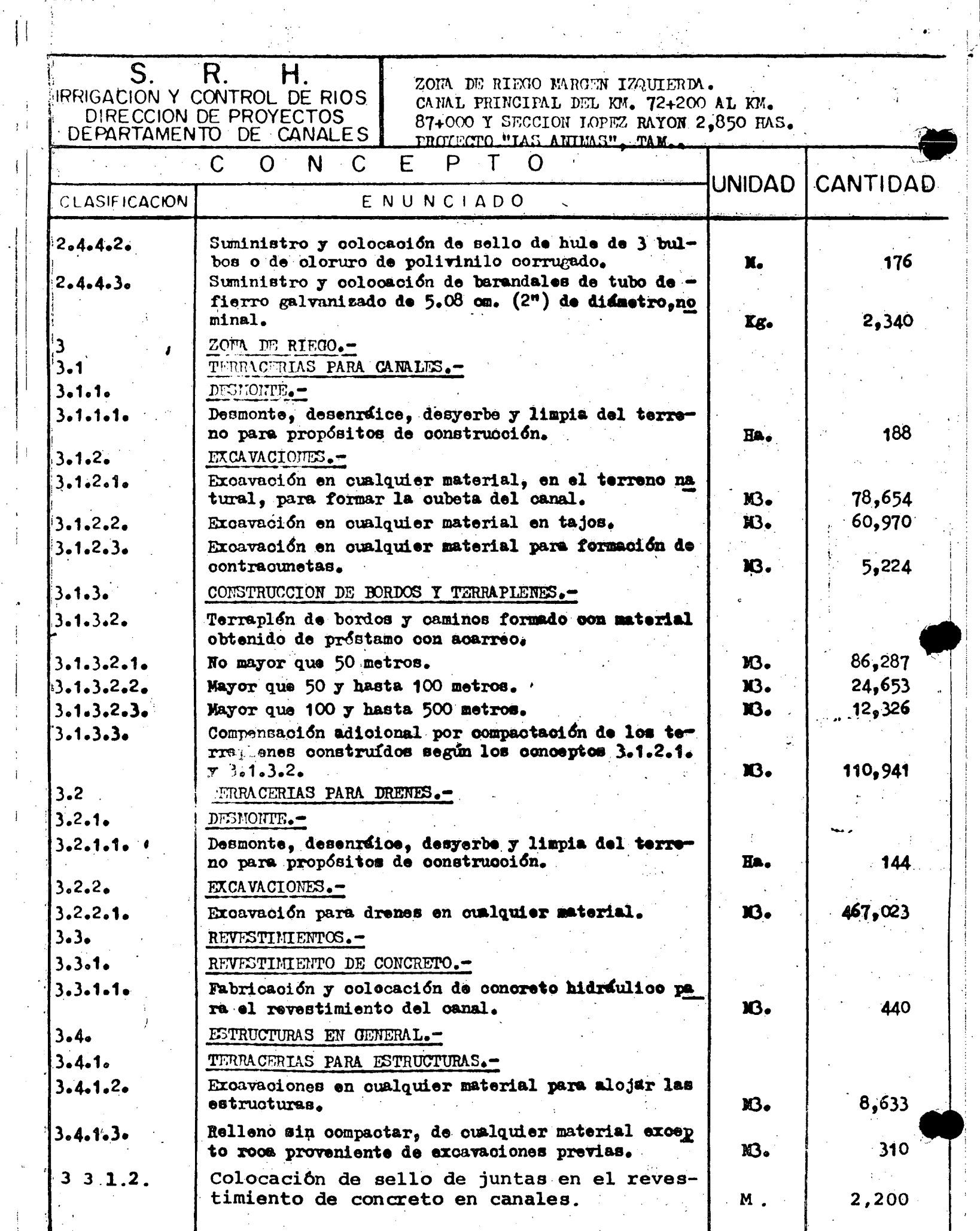

 $\frac{1}{2}$ 

 $\frac{1}{3}$ 

 $\mathbf{I}_\parallel$ 

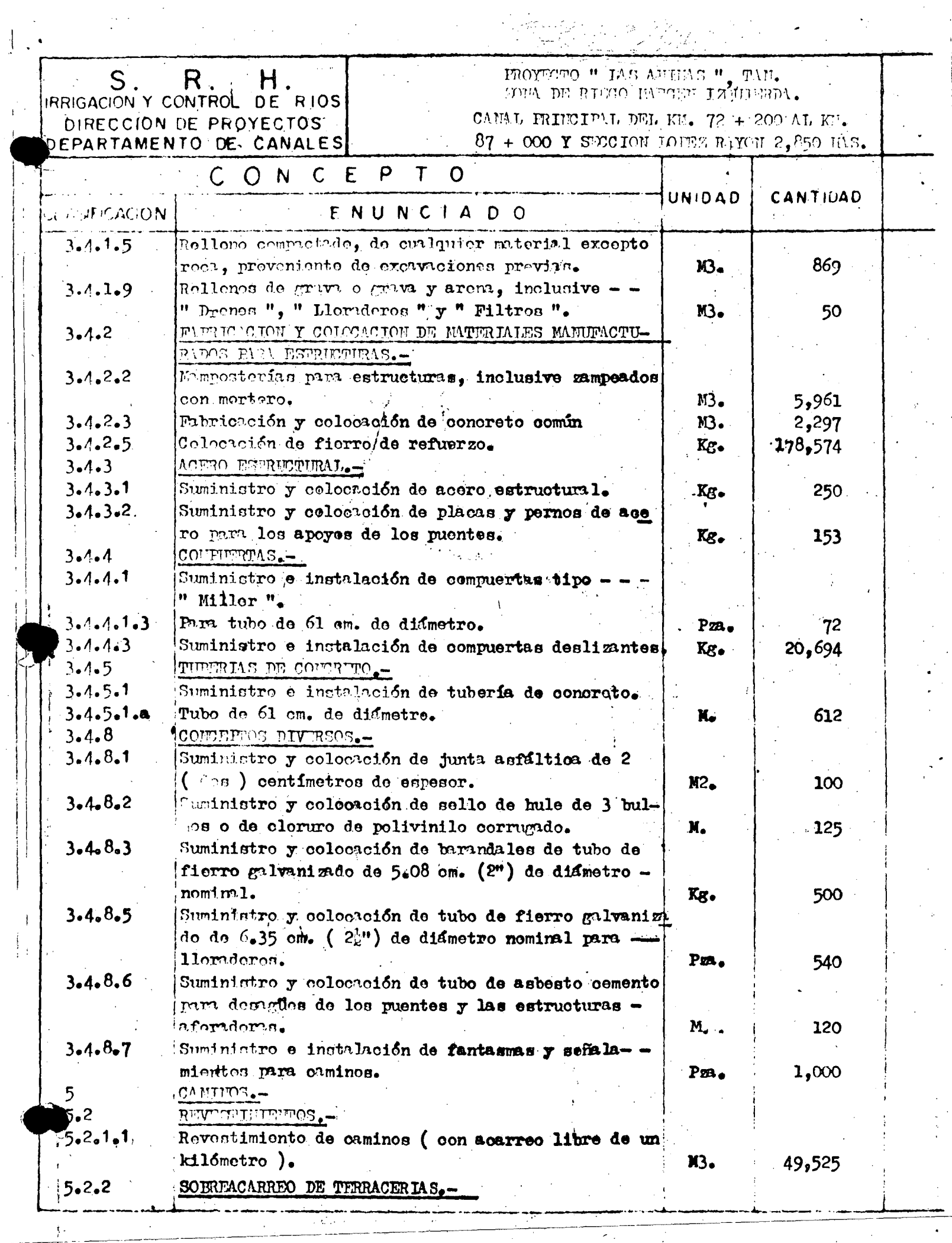

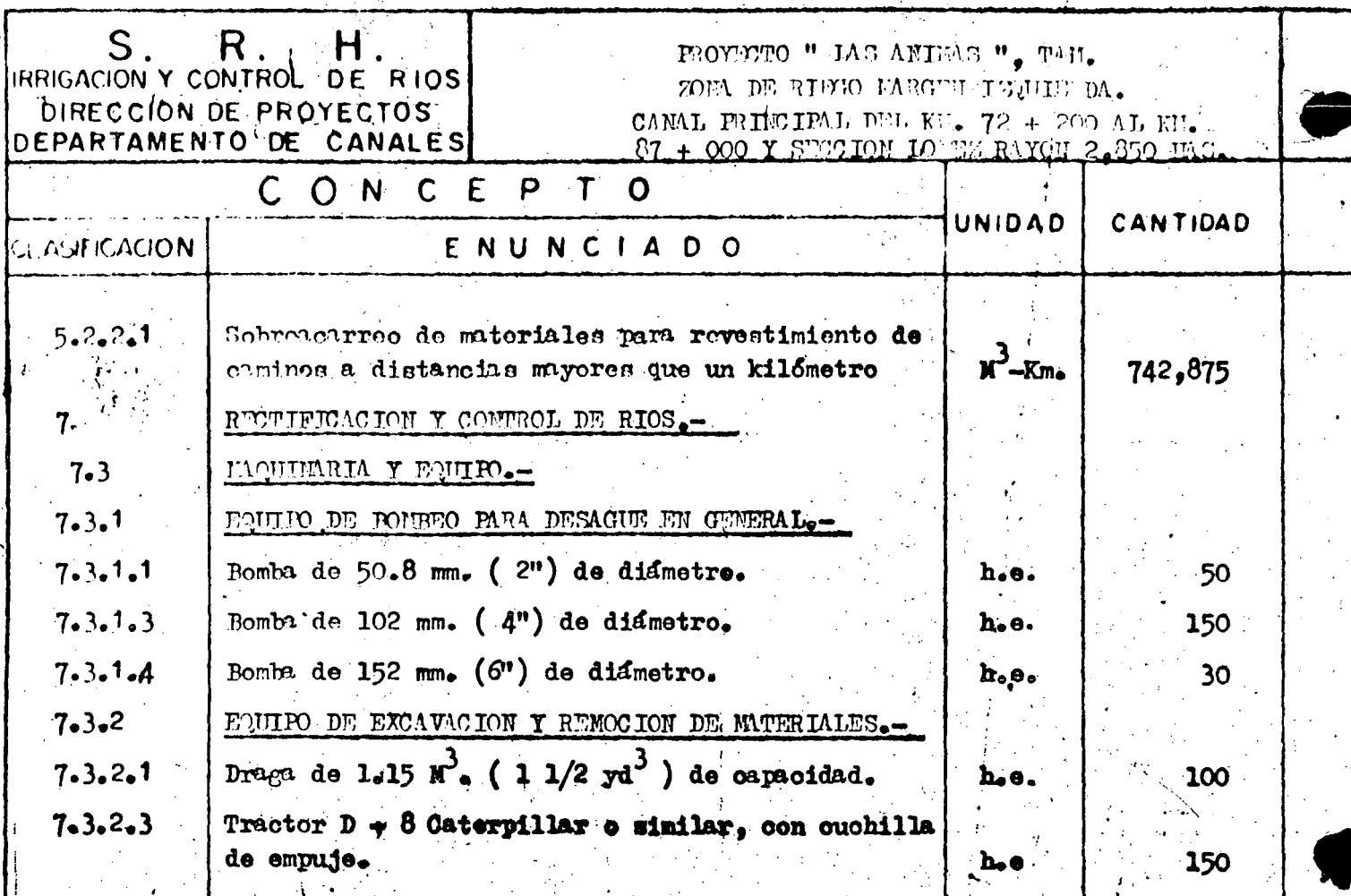

CAPACITACION PARA INGENIEROS PROYECTISTAS DE ZONAS DE RIEGO

t in

•

•

## INTEGRACION Y PRESENTACION DE CONCURSOS

T E M A "A"

a.1.) Equipo de construcción a. 2.) Rendimientos

> ING. GERARDO TENA OROZCO Noviembre 16, 1978

> > $\alpha$  ,  $\alpha$  ,  $\alpha$  ,  $\alpha$  ,  $\beta$

CURSO DE CAPACITACION PARA INGENIEROS PROYECTISTAS DE ZONAS DE RIEGO.-

 $\ddot{\phantom{1}}$ 

## INTEGRACION Y PRESENTACION DE CONCURSOS

TEMA "A": EQUIPO PARA CONSTRUCCION

**••** 

·a .l. GENERALIDADES.- Prácticamente no existe obra de la SARH en la que no estén involucradas actividades de excavación, transporte y/o colocación de grandes volúmenes de materiales granulares pétreos y térreos, por lo que conviene te ner presentes las propiedades y características de los mis mos, ya que están íntimamenteligados con la maquinaria que se utilizará para manejarlos durante la construcción. Alrespecto, deben quedar claras las siguientes definiciones. Material en Banco.- El volumen de banco correspondientea una terracería cualquiera, es el volumen que ocupa la - misma antes de ser removida del sitio en que fué·excavada. Generalmente, salvo indicación en contrario, los volúmenes para efectos de pago se miden en banco. El peso en banco, es el peso volumétrico del material en su estado originalinalterado.

> Abundamiento o Esponjamiento.- El aumento de volumen queexperimenta un material al ser excvado se conoce como abun damiento. El porcentaje de abundamiento de un material

#### $T$  A B  $\rightarrow$  A  $-3-1$

#### PESOS ESPECIPICOS O VOLUMETRICOS DE MATERIALES DIVERSOS Ţ

in L

J.

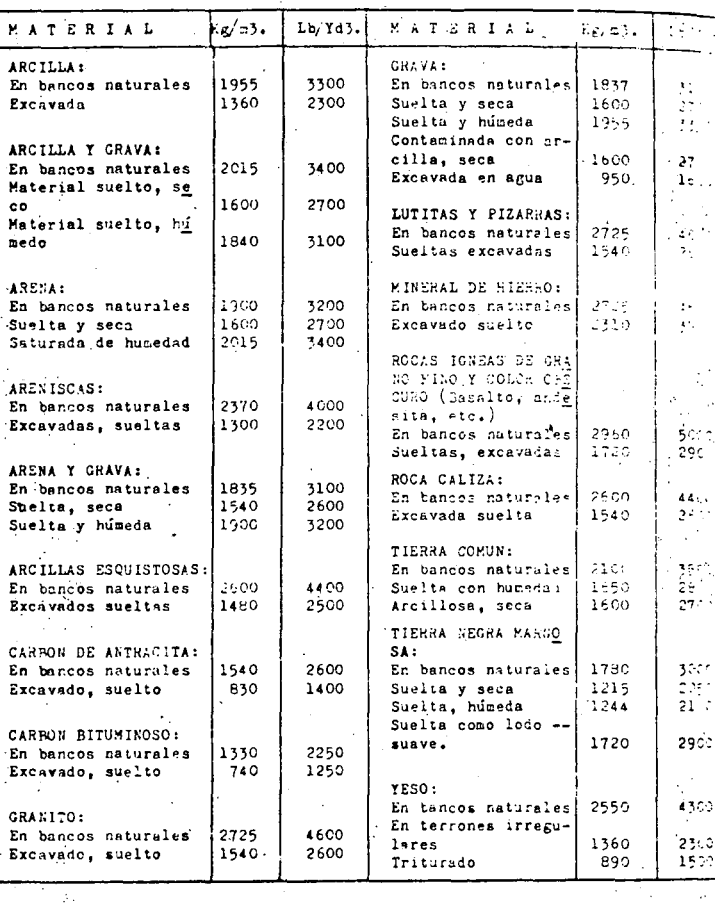

# $\begin{array}{cccccccccccccc} T & A & B & L & A & 3 & - & 2 \end{array}$

 $\varphi = \varphi$  .

 $\frac{1}{2} \frac{1}{2} \left( \frac{1}{2} \right)$ 

COEFICIENTES DE ABUNDAMIENTO DE DIVERSOS

# **MATERIALES**

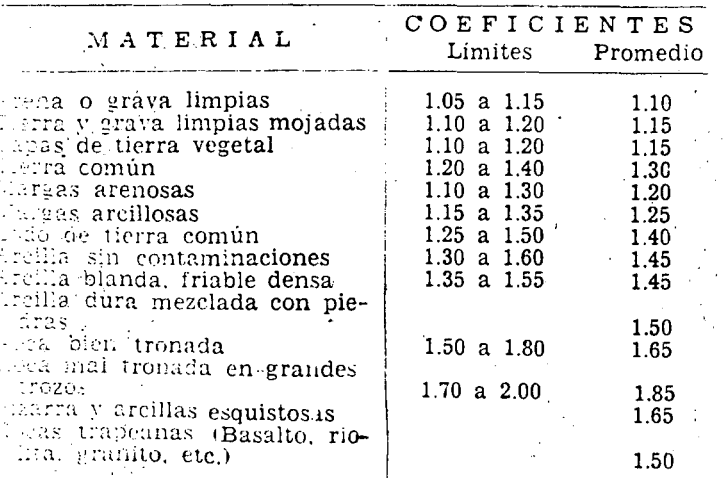

 $\overline{2}$ 

se determina ·mediante la ecuación:

$$
S_{\mathbf{a}} = \left(\frac{\mathbf{B}}{\mathbf{A}} - 1\right) \times 100
$$

Siendo  $S_a = \%$  (por ciento) de abundamiento

 $B = Pe$ so del material inalterado (en banco)  $A =$  Peso del material suelto abundado

Los pesos se expresan en kg/m3.

La tabla 3-1 indica valores de pesos volumétricos de di versos materiales.

<u>3</u>

•

•

La tabla 3-2 consigna coeficientes de abundamiento límites y los valores promedio para diversos materiales {aproximados). <sup>1</sup>

Al hacer análisis de capacidad de máquinas que transportan materiales, debe examinarse tanto su capacidad volumétrica como la capacidad por peso, ya que alguna de las dos puede ser limitativa. Lógicamente, el material transportado se- · rá abundado.

Compactación y Contracción.- Se entiende por compactación todo proceso que aumente el peso volumétrico de un material granular. En las obras de riego se requiere compactar de terminadas terracerías para mejorar su resistencia al es fuerzo cortante, reducir su compresibilidad y hacerlas más impermeables. Al ocurrir el acomodo intergranular durante

un proceso de compactación, el volumen del material que -forma el terraplén disminuye, conociéndose esta disminu ción como contracción, la que generalmente se refiere al volumen que a tal material le corresponde en su estado inalterado (en banco). El porcentaje de contracción se de termina mediante la fórmula:

.:4

$$
S_C = (1 - \frac{B}{C}) \times 100
$$

En donde S<sub>c</sub> = % (por ciento) de contracción

 $d =$  Peso del material inalterado

 $c = p$ eso del material compactado

Las estructuras de terracerías construidas por SARH, gene- \ ralmente están formadas por cuatro clases principales de -

materiales, a saber:

Material impermeable Material permeable Material de transición

Enrocamientos

Para. estos cuatro tipos de materiales la tabla 3-3 consigna valores promedio de abundamiento y contracción, referidos a las condiciones inalteradas o de banco. La figura -3-1 ilustra las variaciones volumétricas que sufren los ma 3-1 ilustra las variaciones volumétricas que sufren los ma<br>teriales en el proceso de excavación, transportación y co-

locación.
#### T A B L A  $3 - 3$

#### VALORES PROMEDIO APROXIMADOS DE PLSOS VOLUMETRICOS Y COEFICIENTES **Contract**

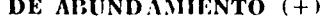

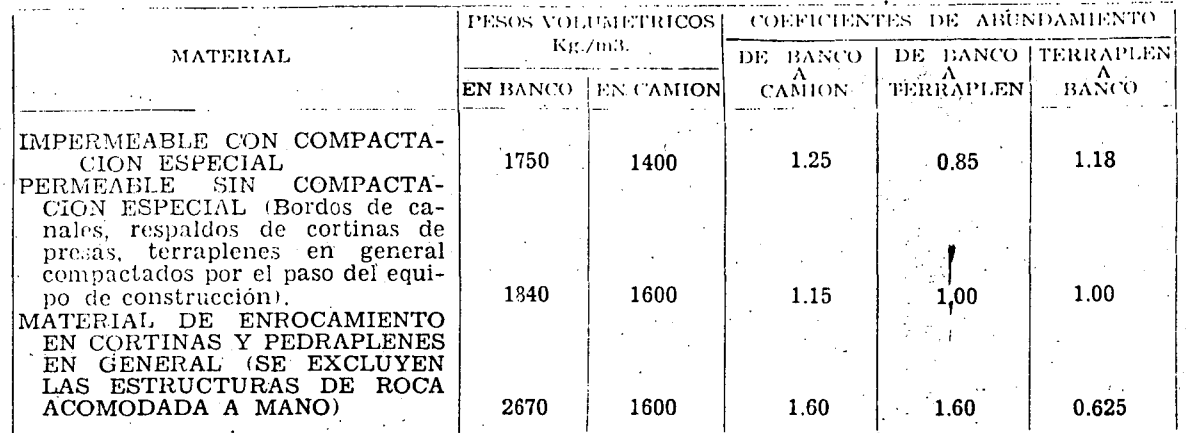

 $(+)$  - Nota - Véanse los esquemas de la Fig. 3-1.

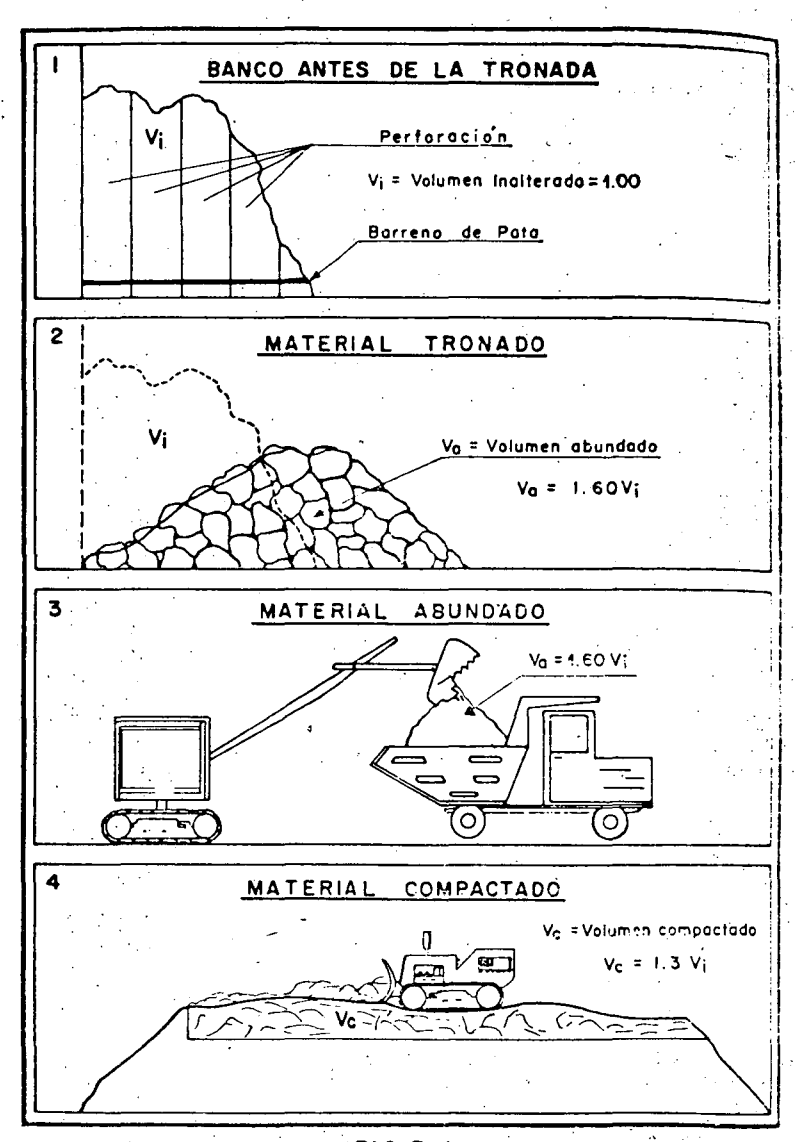

 $FIG.3-I$ ESQUEMA DE LAS VARIACIONES VOLUMETRICAS QUE SUFREN LOS .MATERIALES AL SER EXCAVADOS, TRANSPORTADOS Y COLOCADOS ELEMENTOS GENERALES DE CALCPLO EN EL MOVIMIENTO DE MATERIALES

6

e .

. ¡

#### RESISTENCIA AL RODAMIENTO

Es la fuerza horizontal que deberá desarrollar un vehículo que se mueve sobre.una superficie de rodamiento plana horizontalpara vencer la resistencia que dicha superficie opone al movimien to del mismo. Básicamente la resistencia al rodamiento es fun -ción del tipo y condiciones de la superficie sobre la que se tran sita, siendo práctica generalizada expresar dicha resistencia enkilogramos por tonelada de peso del vehículo, o bien, en iibras por toneladas cortas. Por ejemplo, un camión cargado con peso de. 50 toneladas cortas que transite sobre un camino. a nivel con resis tencia al rodamiento de 160 lb./ton. debe vencer la resistencia al rodamiento empleando una fuerza tractiva de:

160 lb/ton.  $x$  50 ton = 8 000 lbs.

La tabla. 3-4 da valores- aproximados de resistencia al roda miento para diferentes tipos de caminos.

#### RESISTENCIA POR PENDIENTE

Seqún que un vehículo recorra un camino con pendiente ascen dente (+) o descendente (-) la fuerza de la gravedad retardará o ayudará al movimiento del mismo, y este se manifiesta en un aumento o disminución de la fuerza tractiva que la máquina desarrollará para mantener el vehículo a un régimen de velocidad. El valor dedicha fuerza, que denominamos P, para vencer cualquier pendiente-

\_será de:

*j* 

 $P = 10$  kg. x % de pendiente x Ton.

En el sistema inglés:

 $p=20$  lbs. x % de pendiente x Ton. corta.

FUERZA TRACTIVA

También conocida como "Rimpull", es la fuerza de tracciónque desarrollan las llantas u orugas. de una· máquina (motrices) y· la superficie sobre la que transita. Si el coeficiente de trae ción, descrito adelante, es lo suficiente alto para eliminar el deslizamiento de las llantas u orugas, la fuerza tractiva o contra del motor y de la velocidad de-<br>rimpull es función de la potencia del motor y de la velocidad decirculación y se expresa en kilos o libras, obteniéndose mediante las fórmulas:

 $E = \frac{275 \times CV \times 0.80}{V}$  (sistema métrico)

Expresándose la potencia en caballos de vapor y la velocidad en km/hr.

 $E = \frac{375 \text{ hp} \times 0.80}{4}$  (sistema inglés)

V

En este caso· la potencia es la· nominal (horse power) y lavelocidad en millas por hora.

En general, los fabricantes de maquinaria señalan la fuerza tractiva de sus productos para diferentes velocidades de operación, dato muy importante en el análisis de precios unitarios como se verá más adelante.

#### COEFICIENTE DE TRACCION

Es el factor por el que debe multiplicarse la carga sobreuna rueda u oruga motriz para obtener la fuerza tractiva máxima posible que se desarrolla y utiliza entre las llantas u orugas y la superficie de rodamiento antes de ocurrir el deslizamiento. --Por lo general, el coeficiente siempre será menor a la unidad. No se debe confundir la fuerza de traccion que es capaz de desarrollar un vehículo dependiendo de la potencia del mismo y la velocidad, con la fuerza efectivamente utilizada en un momento da do, la cual depende del coeficiente de tracción, cuyos valores para diferentes superficies de rodamiento, se consignan en la tabla  $3 - 5$ .

FUERZA EN EL GANCHO O FUERZA EN LA BARRA

Es la tracción efectiva que un tractor o vehículo puede -ejercer sobre una carga remolcada, y se expresa en libras o kilo-De la tracción total que para una determinada velocidadgramos. pueda desarrollar la máquina, deben deducirse las fuerzas que seoponen al movimiento de la misma (resistencia al rodamiento y por pendiente) y el remanente constituye justamente la fuerza en el gancho.

#### $T$   $A$   $B$   $L$   $A$  $3 - 4$

# VALORES PROMEDIO DE LA RESISTENCIA AL RODAMIENTO PARA VARIOS TIPOS DE SUPERFICIES Y DE DISPOSITIVOS DE TRANSITO

(Porcentaje del peso total de la máquina).

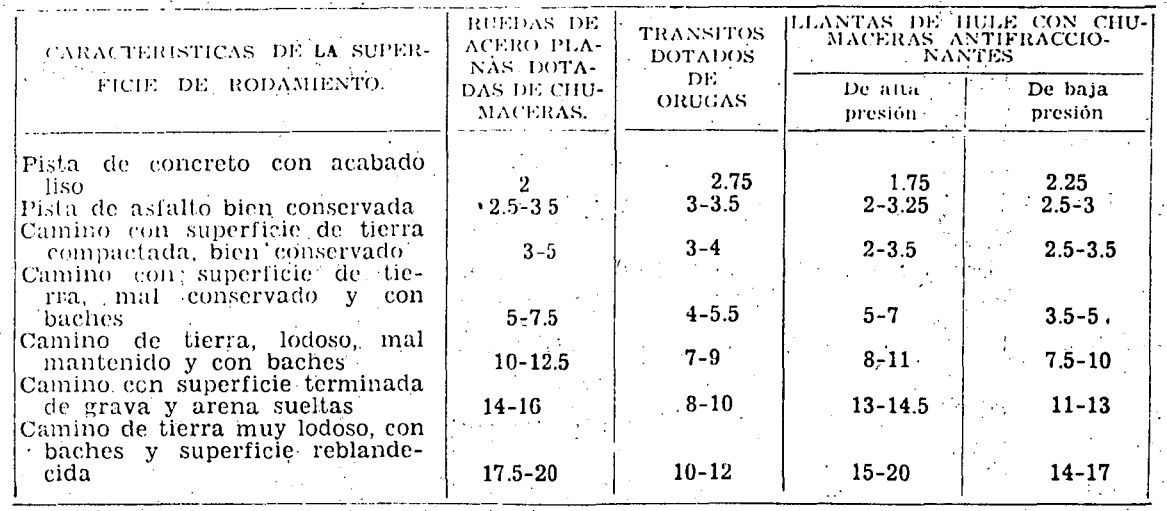

#### $\mathbf{T}$  A  $\mathbf{B}$ L  $\boldsymbol{\mathrm{A}}$  $3 - 5$

# COFFICIENTES DE TRACCION CORRESPONDIENTES A<br>VARIOS TIPOS DE SUPERFICIES DE<br>RODAMIENTO

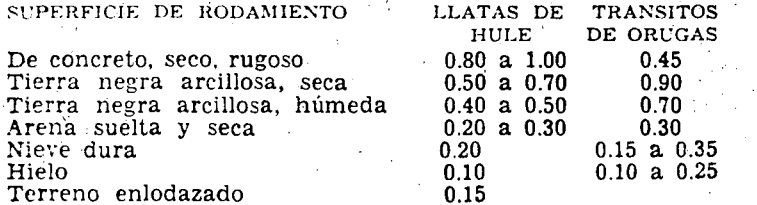

Los fabricantes de maquinaria al señalar la fuerza en el gancho para los tractores dé. orugas, lo hacen en base a la prueba Nebraska realizada sobre una superficie a nivel con resistencia al rodamiento de 110 lbs/Ton., o en el sistema métrico 55 kg/Ton. De acuerdo a lo anterior, cuando se opere un tractor en condiciones diferentes, la fuerza en el gancho consignada por los fabri cantes deberá corregirse.

..

10

Por ejemplo: Sea un tractor D-8 para el cual los fabrican tes consignan una fuerza en el gancho de 24 100 lbs. al transitar en 3a. velocidad. El tractor operando tiene un peso de 47 228 lbs. Si el camino sobre el que va a transitar el tractor- • tiene una resistencia al rodamiento de 200 lbs/Ton. y una pendien te positiva del 5%, la fuerza en el gancho disponible para esas condiciones seria de:

Peso del tractor operando = 47 220 lbs =  $23.61$  ton.cortas Fuerza en el gancho en 3a. vel.:

 $24 \ 100 - 23.61 \ (200 - 110) = 21.975 \ 10s.$ Resistencia por pendiente:

 $23.61 \times 20 \times 5$   $= -2361 \text{ lbs}$ Fuerza disponible en el gancho: 19 614 lbs.

PROBLEMAS.- Resolver los siguientes problemas del libro de Peurifoy capitulo 4:  $4-1$ ,  $4-5$ ,  $4-9$ ,  $4-10$  y  $4-11$ .

#### a.2 EQUIPO Y RENDIMIENTOS

 $\bullet$ 

TRACTORES Y EQUIPO CONEXO

\

## ESCREPAS

Máquinas transportadoras que a la vez-tienen capacidad para excavar, autocargarse, descargar y distribuir materiales terreos.

11

; i ,.  $~^{\dagger}$ 

> '-  $\ddot{i}$

Son cajas montadas sobre ruedas neumáticas de baja presión y dotadas de una cuchilla frontal que realiza el corte en el te *rreno,\_introduciendo-el-material-al-interior-de-la caja, a través* de una abertura localizada sobre la cuchilla. cortadora y regulada por una compuerta móvil. .

A) Escrepas.- Cajas excavadoras, remolcadas por tractorde orugas, accionadas por cables o hidráulicamente, normalmente están equipadas con 4·ruedas neumáticas.

Su empleo es conveniente en operaciones que implican acarreos cortos con superficies de rodamiento adversos.

Normalmente se pueden cargar con la fuerza del tractor eventualmente requieren el auxilió de tractor empujador.

B). Motoescrepas.- Remolques exavadores montados sobre - dos ruedas y remolcadas por un tractor de ruedas que forma parteintegral de la unidad.

Para su carga generalmente se requiere un tractor empuja dor.

Capacidad de las escrepas, depende de la capacidad volumétrica de las cajas de las mismas, completamente llena y al ras, o a su capacidad máxima cuando se carquen copeteadas sin exceder el límite en peso, la capacidad capeteada es sobre la base de un talud de reposo de 1:1, esto no es una regla generalizada ya que es . te ángulo de reposo depende del tipo de material.

Generalmente el material excavado con escrepa sufre un abundamiento menor que cuando son excavados con otros equipos.\_

El espesor de ataque de una escrepa varía de 10 a 20 cm. Debido a la forma de llenado, los materiales que penetran e de la construcción de la construcción de la construcción de la construcción de la construcción de la constru en la caja se compactan en forma apreciable, razón por la cual el coeficiente de abundamiento es más reducido que si la excavaciónes ejecutada con otro tipo de equipos.

Si un material al ser excavado por una draga y depositadoen camión abunda 30%, este mismo material excavado y cargado conescrapa probablemente su abundamiento solo sería de 20 a 25%.

Excavación y carga con escrepas y motoescrepas.

,,

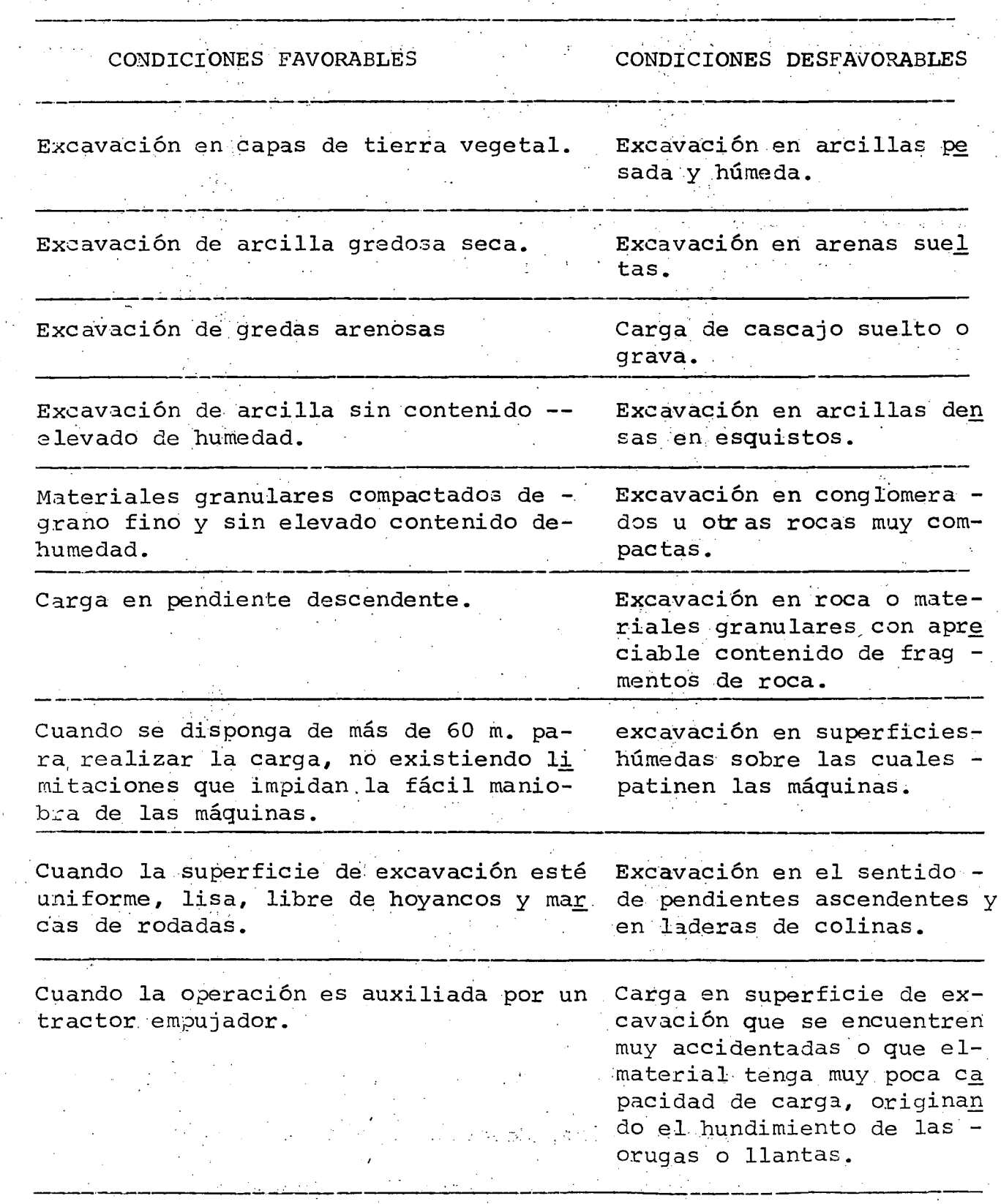

•

•

 $\overline{13}$ 

..(.

Los rendimientos de escrepas son una función inversa a laresistencia al rodamiento y de las pendientes de los caminos de construcción, ya que la fase de acarreo es la que toma más tiempo en el ciclo de trabajo.

14

Tractor Empujador.- En las escrepas remolcadas por trac tor de orugas solamente en forma eventual se requiere el uso deltractor empujador en tanto que en las motoescrepas por lo general es forzoso su empleo.

Número de escrepas que puede abastecer en forma efectiva y económica un tractor empujador.

Número de escrepas por empujador =

..

, e lo.

Tiempo-total del ciclo de la escrepa Tiempo. del ciclo del empujador

El ciclo del tractor empujador incluye: a) carga de cada unidad (escrepa) ; b) maniobras necesarias para acomodarse detrás-. . de la siguiente unidad de acarreo. Por experiencia se sabe que en condiciones promedio el ciclo completo de un tractor empujador suele ser de 1.5 a 2.0 minutos, del cual se puede considerar queel 50% corresponde a cada una de las operaciones que forman el ci

Tiempos Fijos.- Son la suma de tiempos empleados en acomo do para cargar, carga, descarga y maniobras para iniciar regreso. Para condiciones normales promedio se pueden considerar los si --

guientes:

Escrepas sin empujador *2.* O minutos Escrepas con empujador 1.5 Motoescrepa con empujador 1.5 Tiempos variables.- Lo forma el recorrido de ida y vuelta

15

de la escrepa., obteniéndose a partir de la velocidad promedio

$$
Vm~=~\frac{V^+~{\bf x}~V^+~{\bf x}~2}{V^+~+~V^+~}
$$

 $Vm =$  velocidad promedio en el viaje redondo  $V'$  = velocidad en el recorrido de ida

V''= velocidad en el recorrido de regreso.

Rendimiento teórico

El rendimiento teórico de una escrepa está dado por la fór mula siguiente:

$$
R = \frac{E \times V \times 60}{ca \times t}
$$

En donde:

•

••

 $R =$  rendimiento expresado en unidades volumétricas (metros o yardas cúbicas) por hora.

 $E =$  Eficiencia general, que corresponde al factor de ren-

dimiento de trabajo.

 $V =$  Capacidad geométrica de la caja de la escrepa, que pue de ser al ras o copeteada.

ca = Coeficiente de abundamiento

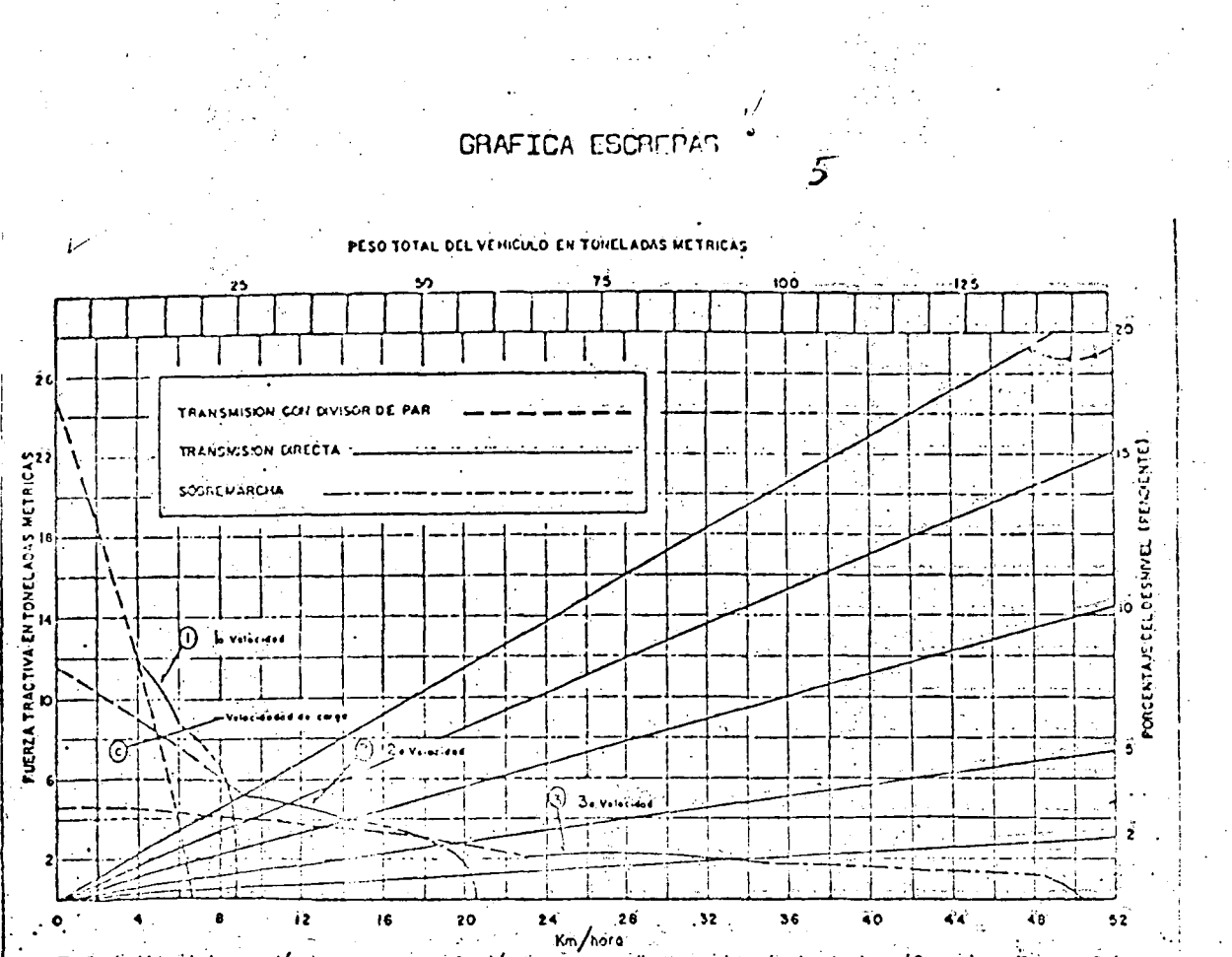

t = tiempo total que dura un ciclo (tiempos fijos más tiem pos variables).

Para obtener las velocidades a las que puede transitar una motoescrepa, se pueden utilizar las gráficas de los fabricantes como la que se indica a continuación, estas gráficas varian para-

cada tipo de máquina.

Fig. 5-11- Velocidod y tracción de una escrepa en función de supesa pendiente y resistencia al rodamiento (Caterpittar, Sractor, Co) (La tracción en las ruedas depende de las condiciones del suelo y del peso total sobre las ruedas propulsadas del tractor)

 $-16$ 

En forma práctica por cada 10 kilogramos por tonelada deresistencia al rodamiento, se considera 1%· de pendiente, que sumada a la pendiente física nos da la pendiente virtual.

Forma de utilización

Partiendo del peso total de la escrepa ya sea cargada o vacía, se baja una línea hasta la línea inclinada que representa la pendiente virtual del camino. En la intersección de la linea vertical con la inclinada, se corre una línea horizontal hasta su intersección con la curva correspondiente a la velocidad máxi ma que se puede obtener para las condiciones del movimiento.

ma que se puede obtener para las condiciones del movimiento.<br>
A las velocidades obtenidas de las gráficas se les deberá<br>
aplicar el factor de velocidad ya que las que se obtienen son ve locidades teóricas.

Factor de Velocidad

... El factor de velocidad lo integran los siguientes conceptos:

- a) La influencia de la velocidad inicial o si la máquina parte del reposo.
- b) Si el camino es de una o dos vías.
- e) Cruces con otras vías.
- d) Paso sobre puentes o cruces a desnivel.
- e) Limitaciones por medidas de seguridad.
- f) Existencia de curvas con poca visibilidad.

- Gran densidad de curvas.  $g)$
- Cuando por el mismo camino circulan vehículos con elocidades  $h)$ de operación muy diferentes.
- Relación peso potencia de las máquinas.  $\mathbf{i}$ )
- Pendiente del camino.  $\mathcal{H}$ )

La tabla siguiente nos da los factores de velocidad que aplicados a las velocidades teóricas, se obtienen las velocidadesreales.

Calificándose las condiciones del camino en favorables me dias y adversas, de acuerdo con los factores enlistados y que inte gran el factor de velocidad.

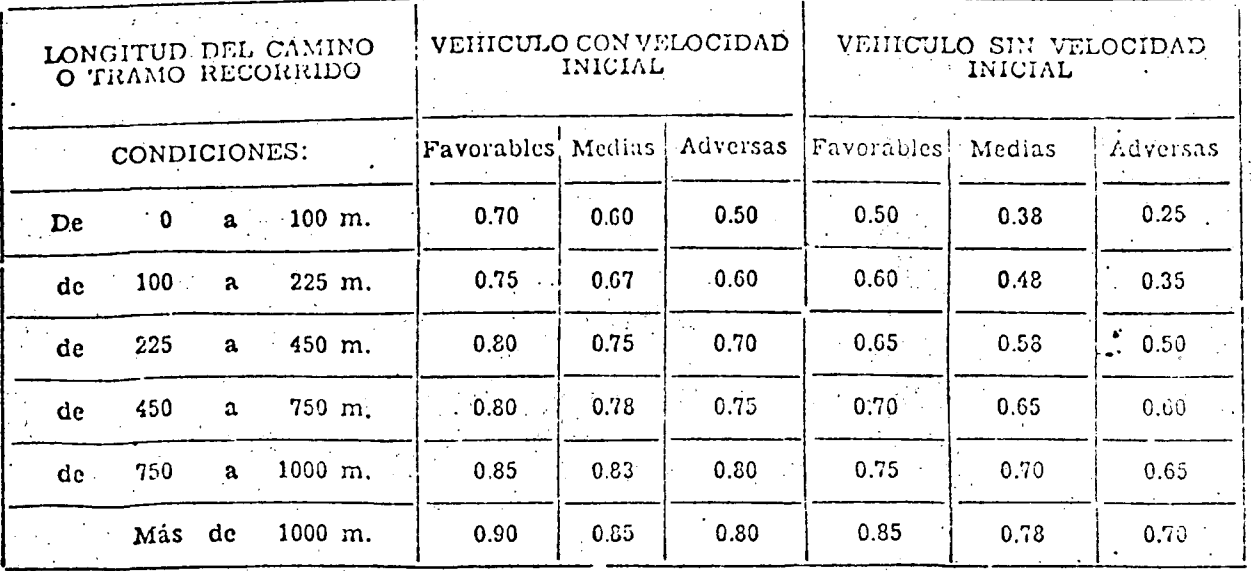

#### FACTORES DE VELOCIDAD PARA DIVERSAS CONDICIO NES DE TRANSITO APLICABLES A VEHICULOS DE ACARREO DE TERRACERIAS

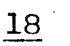

En términos generales los factores de la tabla anterior se aplican para el acarreo de los equipos cárgados.

Cuando transitan vacios se pueden aplicar los yalores si guientes:

Condiciones favorables 0.85 de velocidad máxima

Condiciones medias 0.80 de velocidad máxima

Condiciones adversas 0.75 de la velocidad máxima.

Si en un cierto recorrido transitando en vacío se presen tan diversos factores de retraso, la velocidad de regreso (vacio) deberá calcularse aplicando, según proceda, algunos de los coeficien tes dé la tabla anterior.

#### **TRACTORES**

•

•

Son máquinas diseñadas para convertir la energia de sus mo tores en fuerza tractiva, para empujar o remolcar vehículos y ser vir de base para montar herramientas de desmonte, limpia, nivelaci6n, etc.

Existen dos tipos principales:

- l. Tractores de orugas. Cuando se requiere máxima potencia, sacrificando altas velocidades; utilización en terrenos acciden tados o con poca capacidad de carga.
- 2. Tractores de ruedas neumáticas. Cuando se tengan superficies de rodamiento resistentes y bien conservadas, se logran altas

velocidades para acarreos largos; su potencia y fuerza tracti va son inferiores en comparación con las correspondientes a tractores de orugas.

Tractor de Orugas.

Para el tipo de trabajos de Zona de Riego el más usado es el de orugas.

El tractor de orugas forma siempre la avanzada de toda fuer -' za de construcción, pues realiza los trabajos preliminares de cual quier obra, caminos de acceso o construcción, desmontes, despal -mes, etc.

La capacidad de los tractores se determina de acuerdo con la potencia y su tamaño o peso.

El peso multiplicado por el coeficiente de tracción o de -adherencia da la máxima fuerza tractiva de una cierta superficie de rodamiento, independientemente de la potencia desarrollada porel motor del tractor.

. La·fuerza en el gancho se obtiene de restar el total de fuerza tractiva, la suma de todas las resistencias que se oponen <sup>~</sup> al movimiento.

Para tractores de orugas en las normas de los fabricantes, la fuerza en la barra consignada considera una resistencia al roda miento de 110 libras por tonelada (norma Nebraska). Esto no es · válido para tractores de ruedas neumáticas.

Tractores de ruedas neumáticas

Su principal aplicación consiste en remolcar grandes volúmenes a largas distancias; son menos versátiles que los tractores de orugas, ya que su fuerza tractiva utilizable es menor y requie ren para operar de superficies de rodamiento refinadas.

Puede ser de dos y de cuatro ruedas, siendo su capacidad función de su tamaño (peso) y su potencia.

En general, en obras hidráulicas, los tractores de ruedasneumáticas se usan como unidades tractoras de escrepas y cajas de remolque.

DOZER

Dozer, se define como un tractor equipado con cuchilla empujadora.

Dozer

•

Bulldozer - Tractor equipado coh úna hoja fija Angledozer - Tractor equipado con una hoja que pue de girarse con respecto al eje longi-

tudinal del tractor.

Existen 3 tipos de cuchillas empujadoras: rectas, angulares y "U".

Aplicaciones.-

. El rendimiento máximo de los Dozers se obtiene en movimien tos y transportes a distancias menores de 100 m. y excavando en -

 $P \leftarrow \infty$ 

una distancia de 8 a 12 m. de preferencia en materiales cohesi -

vos.

Se aplican en trabajos de:

Desmonte, desenraice y deshierbe.

Construcción de brechas •

Excavación y acarreo de terracerías (100 m). Formación de bordos.

Afine tosco en bordos. y taludes

Relleno de trincheras, zanjas y dentellones Como tractor empujador

Limpieza de bancos y retiro de desperdicios Mantenimiento de caminos y brechas.

Rendimientos

Los rendimientos teóricos están dados por la siguiente fór-

mula:

$$
R = \frac{E \times V \times C C \times 60}{C a \times t}
$$

 $R$  = Rendimiento en metros cúbicos del material medido en banco

- E = Eficiencia general o factor de rendimiento de trabajo.
- V = Capacidad de carga de la hoja empujadora expresada en me-

tros cúbicos, que es un volumen geométrico expresado por -

la fórmula:

 $V = \frac{L}{L}$ 2 tan  $h^2$ 

- $L =$  Longitud de la hoja empujadora
- altura de la misma  $h =$ 
	- ángulo de reposo del material
- Ca = coeficiente de abundamiento
- coeficiente de carga correspondiente al material  $C_{\mathbf{C}_1} =$ arrastrado.
	- 0.8 para arena, grava, roca fragmentada, etc.
	- 0.9 a 0.10 para tierra, arcilla, y otros materiales cohesivos.
	- t = tiempo que emplea la máquina en un ciclo completo:excavación, acarreo hasta el sitio de tiro, viaje de regreso, cambios de velocidades.

El coeficiente 60 se incluye para expresar la hora de 60 minutos.

La fórmula anterior es aplicable a trabajos en terrenos -planos. Cuando se trabaje en terrenos inclinados los rendimientos se verán afectados de los coeficientes siguientes:

Cuesta abajo: Aumentan de un 2% a un 8% por cada uno porciento de pendiente, según la clase y cohesión del material.

Cuesta arriba: Disminuye-de 2% a 4% por cada uno por cien to de pendiente.

En términos generales y debido a la tendencia de todos los materiales a escurrirse, por cada 30 metros adicionales a los 30primeros, en forma práctica, se puede considerar una disminución- $\lambda$ en el rendimiento de 5%.

La distancia requerida por un tractor para excavar el volu men correspondiente a la capacidad de la cuchilla, es de 8 a 12 metros.

e r e Lo

Basándose en observaciones estadísticas, el tiempo fijo co rrespondiente a cambios de velocidad y maniobras de bs Bulldozer y Angledozer un tiempo promedio de 0.15 a 0.25 minutos, según el ti po de trabajo recorrido. Generalmente el tramo de carga se recorre en primera, el viaje de ida en primera para distancias menores de 30 mts. y en segunda para distancias mayores; en segunda o ter cera en reversa, según sea la distancia de recorrido.

En forma práctica se pueden obtener los rendimientos de ex xcavación con tractor, utilizando las dos gráficas siguientes:

RENOIMIENTOS PROVEDIO ESTADISTICOS

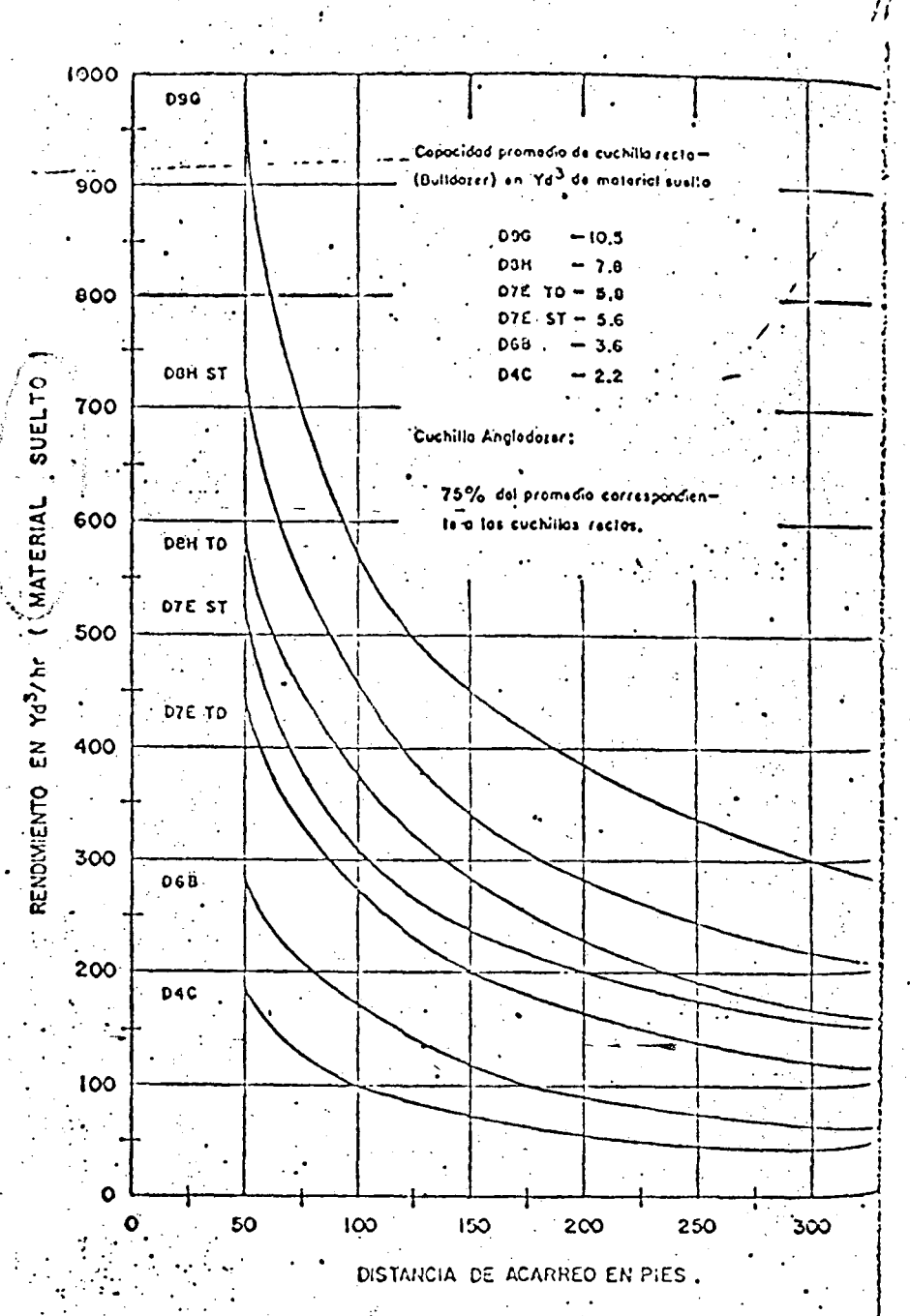

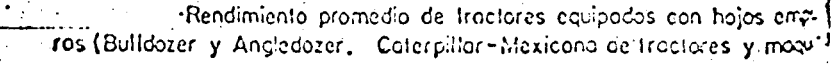

 $\alpha$ 

 $25. -$ 

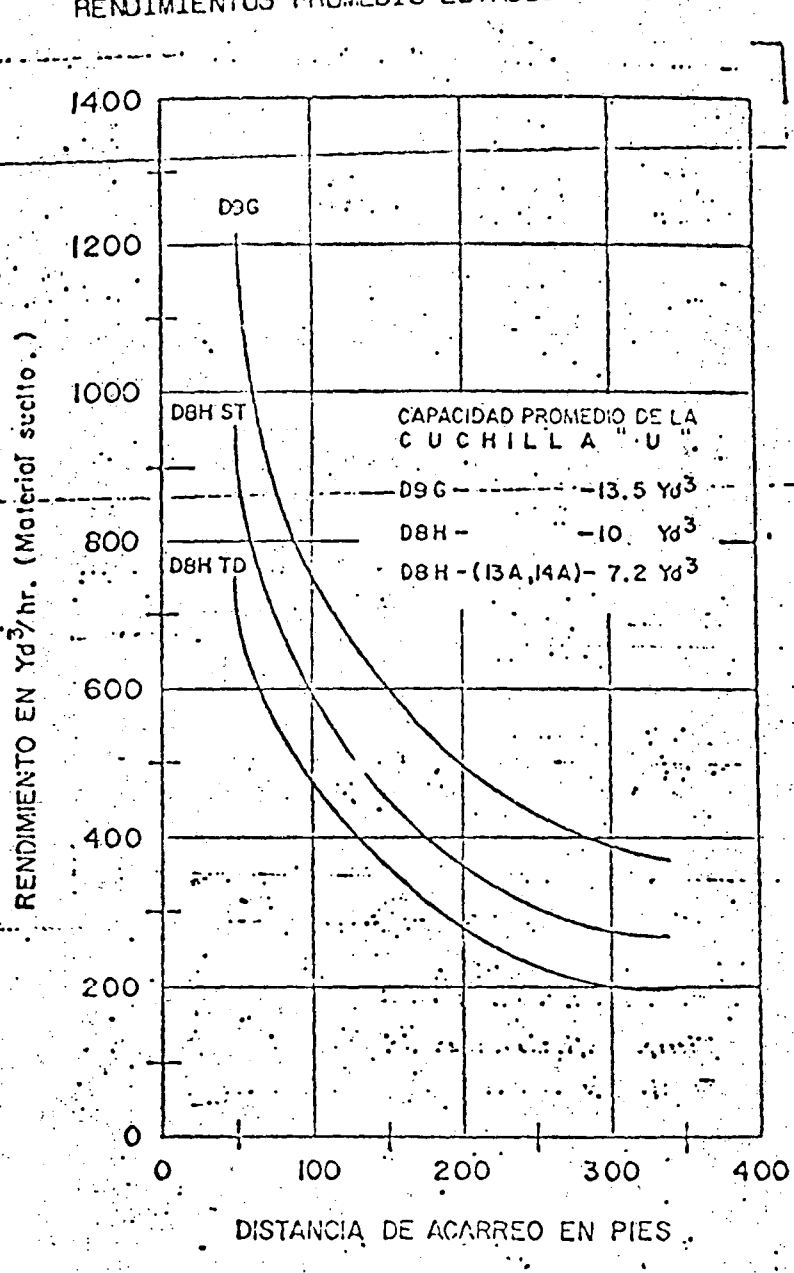

ÿ

Rencimiento promedio de cuchillos empujodoros tipo "U" (Coterpillar-Mexicona de Troctores y Moquinorio)..

RENOIMIENTOS PROMEDIO ESTADISTICOS.

26

 $11.6$ 

## Las tablas anteriores consideran:

Que la excavación se realiza en un terreno horizontal, horas de 60 minutos, que el material no es previamente aflojado, el trabajo se ejecuta con una hoja recta de Bulldozer <mark>y que el co</mark>eficiente de carga es iqual a 1.0.

#### D *E* S M O N T E S

El tractor de orugas equipado como Bulldozer con hoja empu  $\cup$   $\rightarrow$   $\cup$ jadora racta es el equipo más empleado en los trabajos de desmon-

te •

•

#### CLASIFICÁCION DEL MONTE

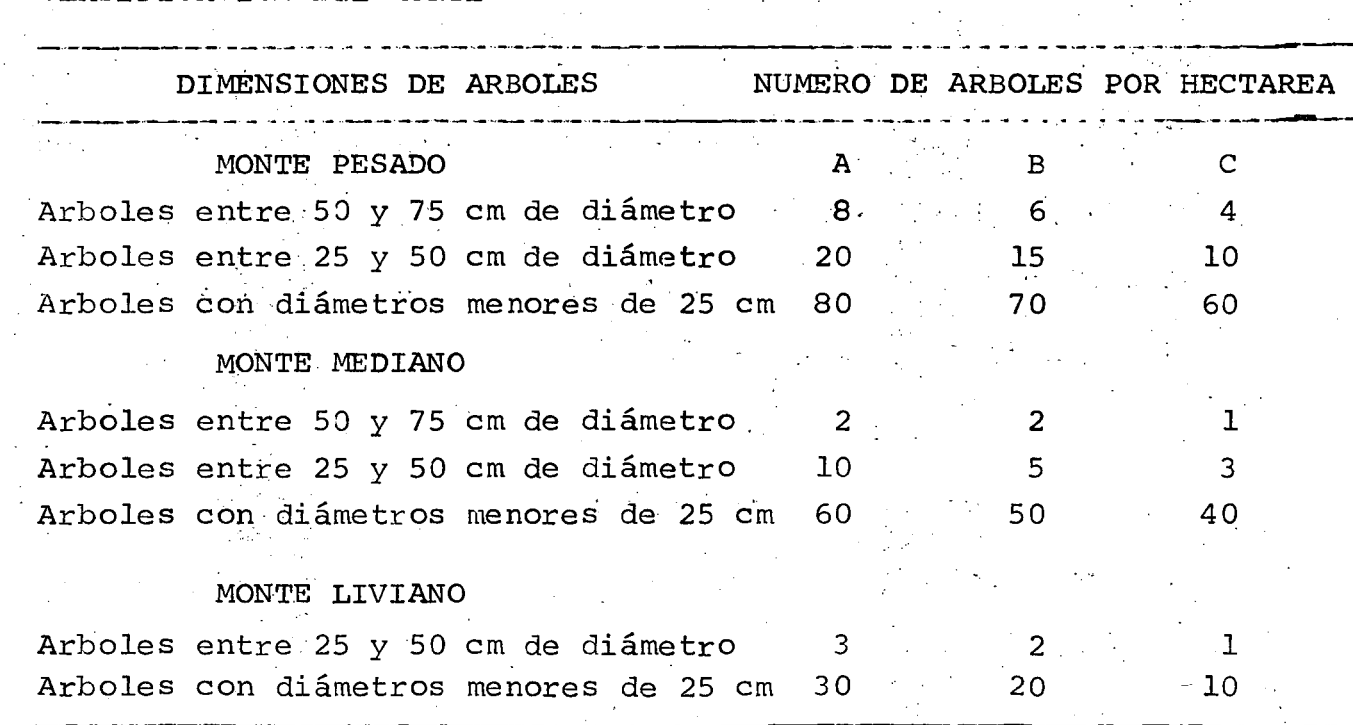

Rendimiento de desmonte, ejecutado con tractor D-8 para su aplica ción deberán considerarse horas de 50 minutos.

 $\sim$  1) Arboles entre 50 y 75 cm de diámetro

a) Tractor cortando raíces -, 6 min/árbol  $b)$ . Tractor tirando árboles 6 min/árbol c) Tractor arrimando árboles 2.5 min/árbol 2) . Arboles entre 25 y 50 cm de diámetro a) Tractor tirando árboles 5 min/árbol

28

 $\mathbb{R}^{\perp}$ 

b) Tractor arrimando árboles 1.67 min/árbol Arboles con diámetros menores de 25 cm.

Tractor tirando árboles  $\mathsf{a}$ ) l. 25 min/árbol b) Tractor arrimando árboles 0.65 min/árbol Para estudios aproximados, se puede utilizar la tabla si

quiente, en forma tentativa, donde se consignan los rendimientos promedio de un. tractor D-8 en trabajos de desmonte; acarreando elmateriales producto del desmonte hasta una distancia promedio de-30 a 50 mts, amontonar el producto del desmonte para su quema, --·.· eliminación de desechos y maniobras auxiliares.

El procedimiento más recomendable para estudiar los rendimientos de. desmonte., es haciendo muestreos, principalmente en mon tes con vegetación muy densa ya que su determinación previa es-

-·

muy imprecisa:.

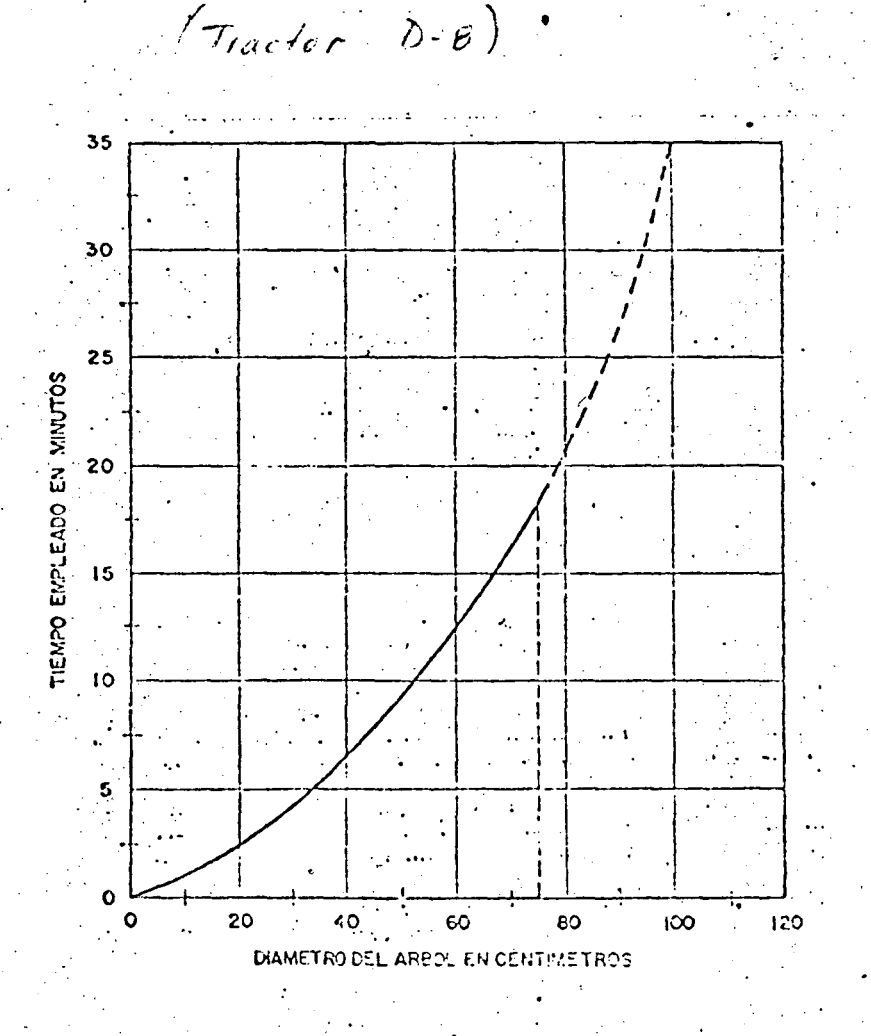

## ARADOS DESGARRADORES

La función fundamental de los arados desgarradores es la de roturar y escarificar los suelos, fragmentándolos hasta un gra do tal que el material pueda ser removido, bien sea por medio deun bulldozer empujador de una escrepa o de cualquier otra máquina excavadora.

Para poder determinar la aplicabilidad de un arado y sus rendimientos, se pueden utilizar las dos gráficas que se indican-

a continuación; la primera indica las velocidades de las ondas -sísmicas a través de diferentes materiales y el rendimiento índice (factibilidad de ataque).

La segunda nos da el rendimiento aflojando material en fun ción de la velocidad de transmisión de las ondas sísmicas.

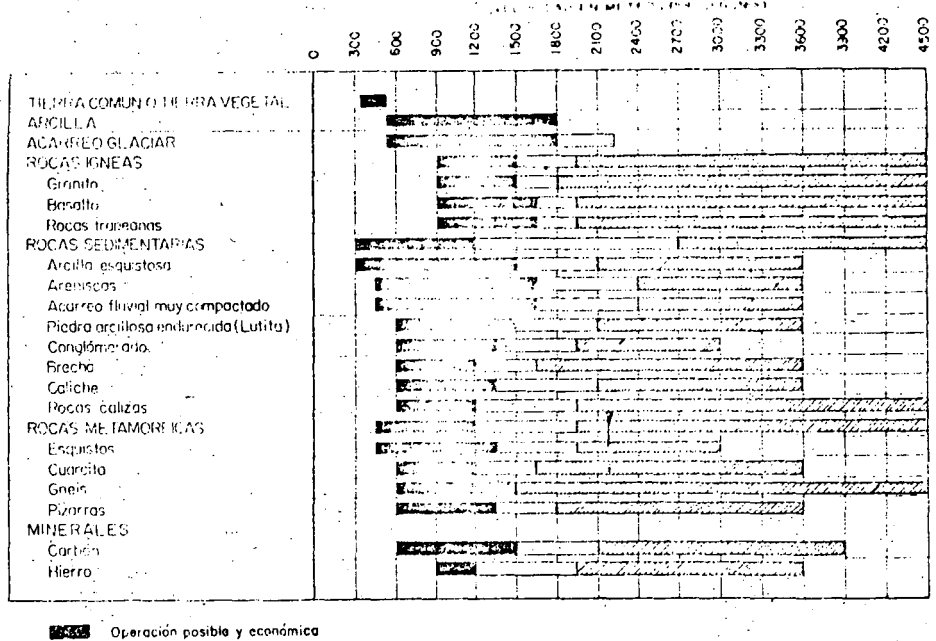

Zona marginal dudosa No desgurrable 777A.

Fig. 5'-35 - Indice de rendimientos de arado desgarrador en función de las velocidades de ondos sísmicas (Para un tractor D9, Arado, No.9,o similares).

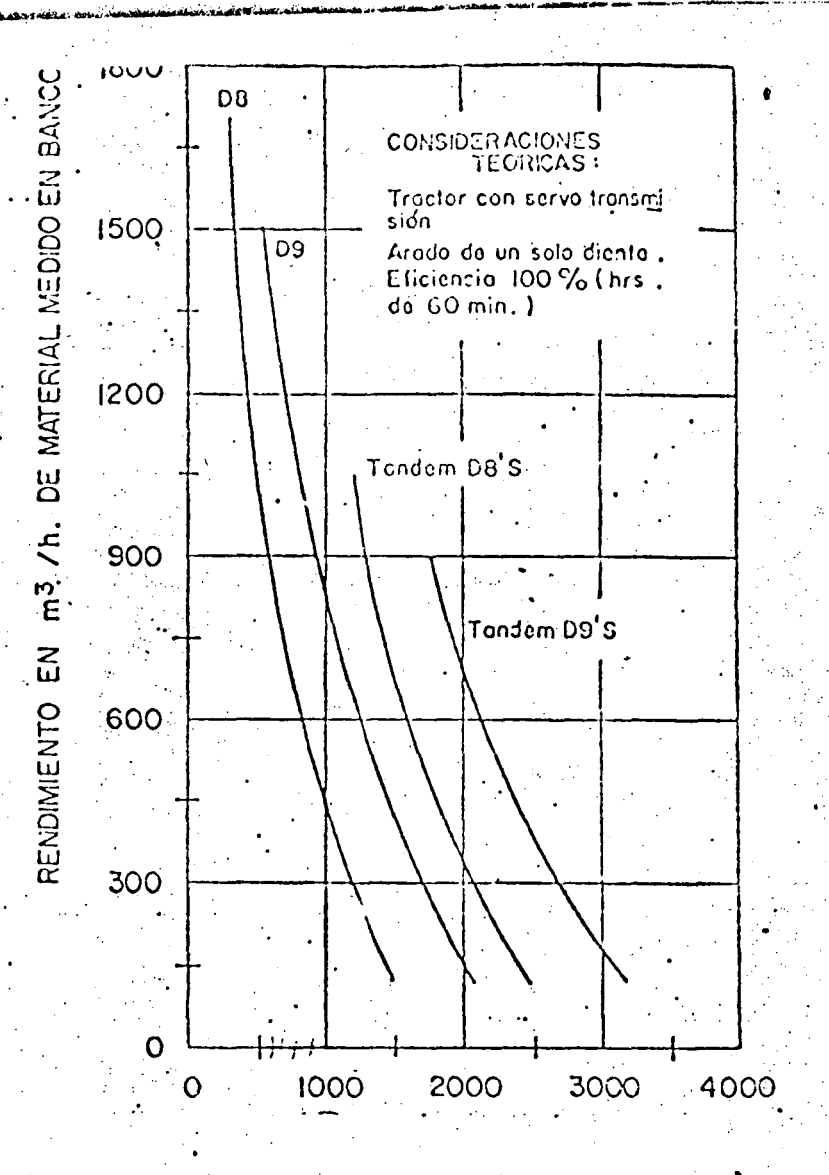

VELOCIDAD SISMICA (m. por seg.) Producción de arado No. 9 remolcado por tractor D-9 y No. 8 remolcado por tractor DS-H. (Caterpillar-Mexica na de Tractores y Maquinaria).

Para la determinación de rendimientos utilizando la última de las gráficas, deberá conocerse previamente la velocidad de pro pagación de las ondas sísmicas en la formación que se pretende ex cavar. Los rendimientos consignados en la citada gráfica son para condiciones ideales, por lo que para obtener los rendimientosreales, será necesario ajustarlos aplicando los coeficientes decorrección correspondientes, tanto por abundamiento como por efi-

31

ciencia en el trabajo.

 $\mathbb R$ 

El rendimiento. teórico de un arado está dado por la fórmu-

 $\sim$ 

 $\bullet$  .

•

3.2.

' - <sup>1</sup>

 $\sim$   $\sim$ 

la

$$
= \frac{E \times V \times a \times h}{N}
$$

En la que  $R =$  volumen de material aflojado medido én banco y ex

· presado\_en m3/hora.

 $E =$  factor de rendimiento de trabajo

 $V =$  velocidad promedio de operación del tractor (m/hr)

a = ancho del zurco labrado por el diente o dientes.

 $h =$  penetración del arado en m.

 $N =$  número necesario de pasadas para aflojar el material En la práctica conviene determinar el rendimiento mediante

la gráfica, conociendo las características del material.

#### MOTOCONFORMADORAS

Las motoconformadoras son máquinas de aplicaciones múlti-ples, principalmente en trabajos de movimientos de terracerías, rasantes, afine de superficies de rodamiento o de terraplenes, es carificación, etc. En obras hidráulicas se empiean en escarifica> ción y afine de terracerías, excavación de cunetas laterales para drenaje, desplazamiento y mezcla de áridos, solas o con asfalto,tendido y nivelación de capas asfálticas.

rendimientos:

•<br>•

Teóricamente el rendimiento de una motoconformadora se calcula con la fórmula siguiente

Tiempo total:  $\frac{N}{\sigma} \frac{x}{n}$ V X E Tiempo total expresado en horas:

N = número de pasadas necesarias para ejecutar el trabajo.  $D =$  distancia recorrida en cada pasada (en Km). <sup>v</sup>*=* velocidad de régimen de operación durante el trabajo  $E =$  factor de eficiencia en el trabajo

El factor de eficiencia, debido a que las motoconformado -ras, con mucha frecuencia no están programadas para trabajar en forma balanceada con el resto del equipo, normalmente es bajo, - del orden de 0.60 debido al alto porcentaje de tiempos parados, aunque deberá ajustarse para cada obra en particular.

La velocidad debe expresarse en km/hr. y tener presente que para cada pasada la velocidad debe ser más alta que la anterior.

En la tabla siguiente se consignan velocidades aproximadaspromedio de trabajo para motoconformadoras que corresponden a con diciones de trabajo normales y terreno favorable.

#### VELOCIDADES PROMEDIO DE DESPLAZAMIENTO 3070 CONFORMADORAS Y MOTOCONI ORMADORAS EN ELECCION DE TRABAJOS DIVERSOS (?)  $1.3$

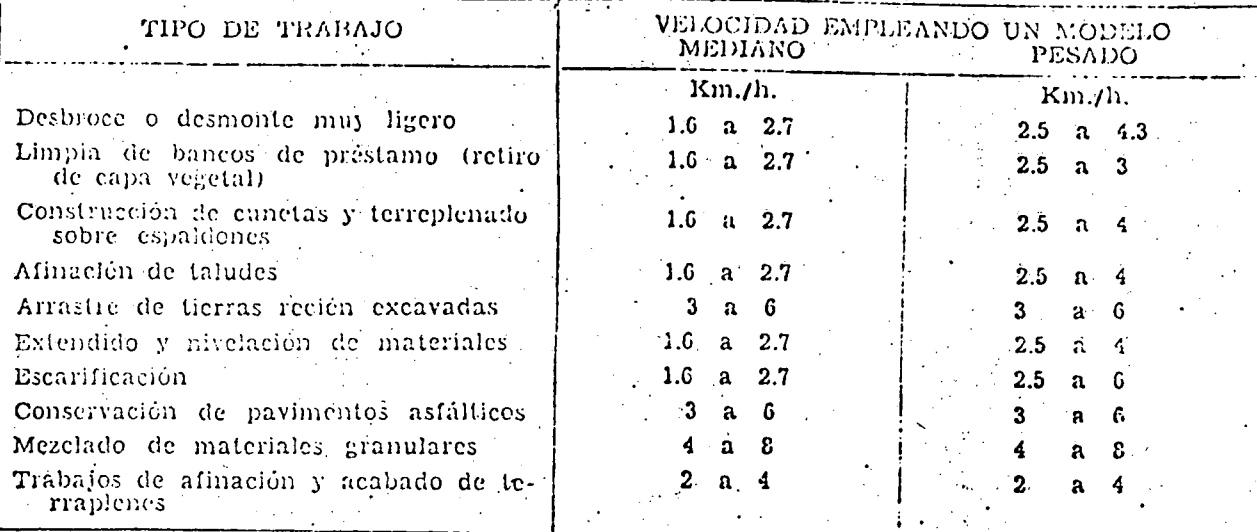

() A fin de evitar confusiones, en el manejo de esta Tabla, debe tenerse presente que por lo general se requieren varias pasadas de la máquina para ejecutar un trabajo.

#### PALAS CARGADORAS. - (TRASCAVO)

Las palas cargadoras, son tractores equipados con cucharón excavador, montado sobre brazos articulados sujetos al tractor yque son accionados por medio de dispositivos hidráulicos.

Estas máquinas son muy útiles en excavaciones ligeras, explotación de bancos de préstamo, rezagado de túneles.

Rendimientos

El rendimiento teórico de una pala cargadora está dado por

la siquiente ecuación:

R = rendimiento de la máquina, expresado en metros cúbicos porhora, de material medido en banco.

 $\frac{V \times K \times 60}{Ca \times t}$ 

Е

 $\mathbf x$ 

 $R =$ 

V = capacidad nominal de cucharón expresado en metros cúbicos. K = factor de llenado del cucharón correspondiente al materialque se excave.

FACTOR DE LLENADO PARA CUCHARONES DE PALAS CARGADOS

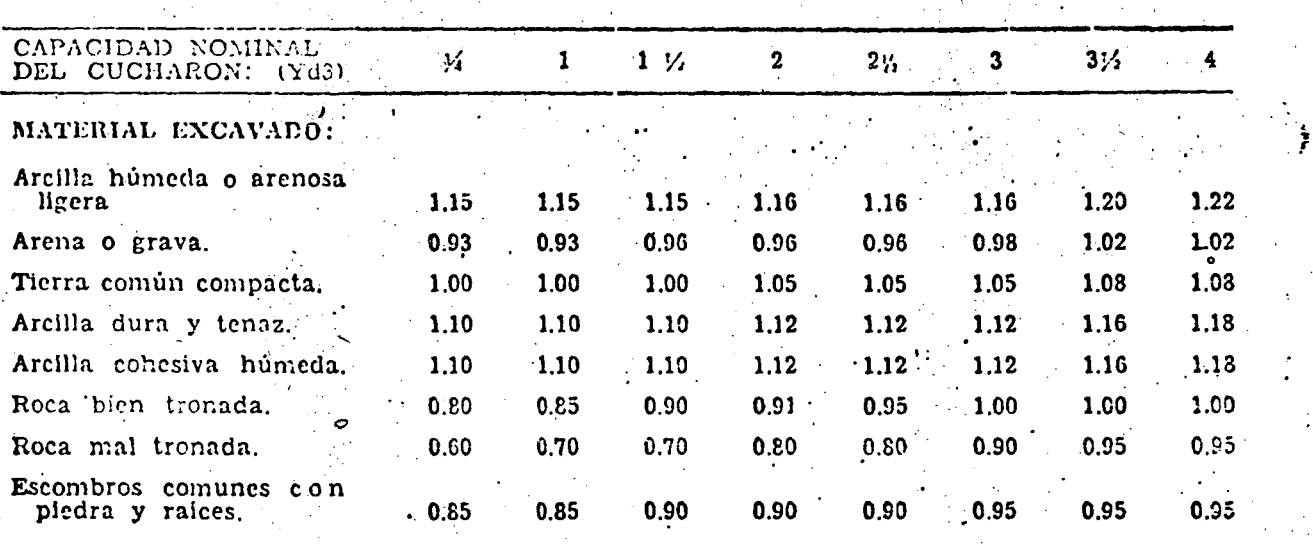

Co = factor o coeficiente de abundamiento del material excavado t = tiempo empleado en realizar un ciclo completo de trabajo expresado en minutos.

E = factor de rendimiento de trabajo o eficiencia.

# Ciclo de trabajo

Un ciclo de trabajo está integrado por los tiempos fijos y los variables.

Tiempos fijos

- $\overline{a}$ Operación de cargar el material en el frente de ataque.
- Giros o virajes del tractor durante los viajes de acer  $b)$ camiento y retirada del frente de excavación.
- Descarga del material sobre vehículos transportadores.  $\mathsf{c})$

RENOIMIENTO DE PALAS CARGADORAS EXCAVANDO Y TRANSPORTANDO

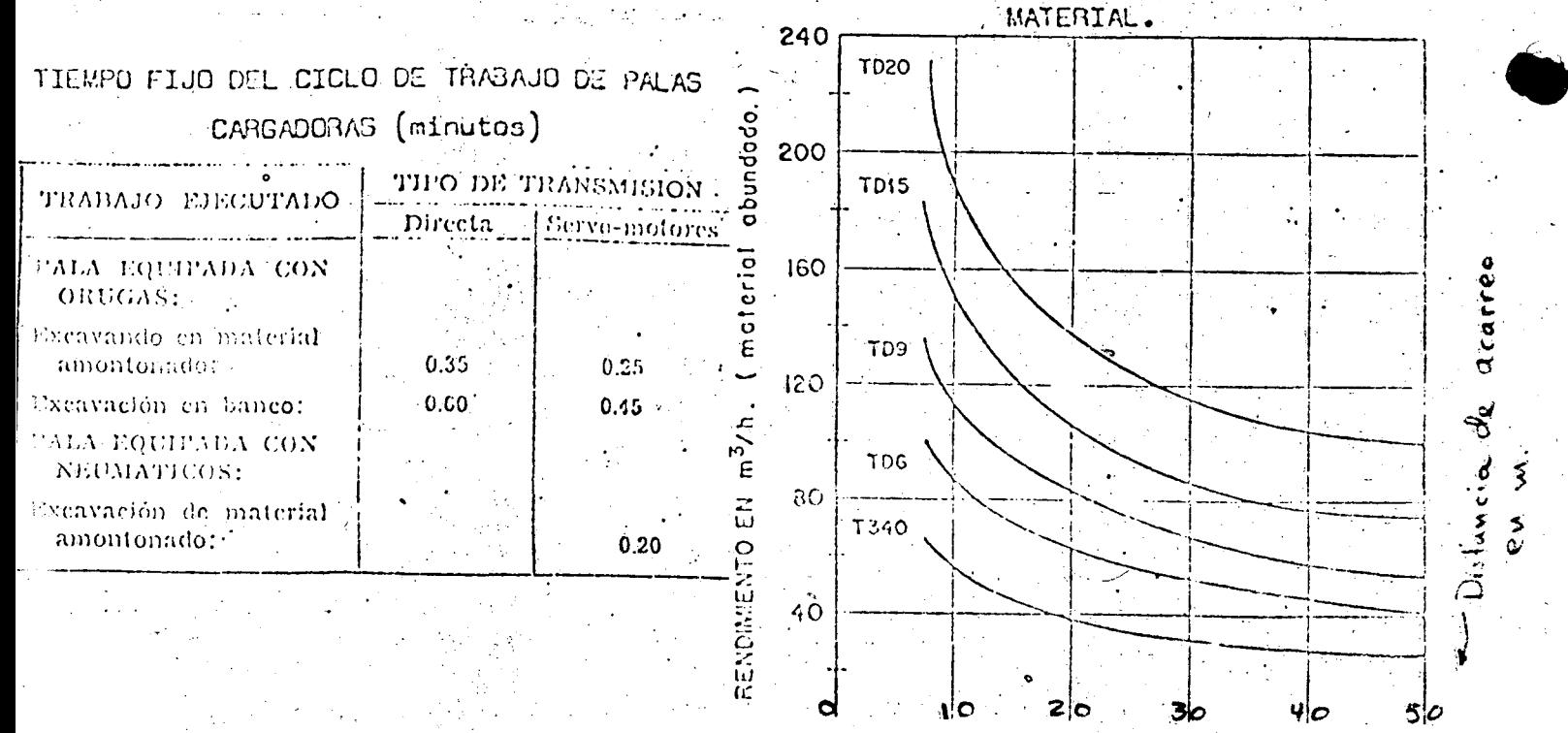

Los valores de la tabla son teóricos, deberán multiplicar-

se por el factor de eficiencia.

Tiempos variables:

Los tiempos variables son los requeridos por la máquina pa ra efectuar el recorrido de ida y regreso desde el frente de ex cavación hasta el sitio de descarga. (este proceso es poco usado).

En la gráfica siguiente se ilustran los rendimientos de di versas palas cargadoras International, en función de las distan -cias de acarreo.

Los valores consignados consideran:

a) El rendimiento corresponde a material suelto.

b) Eficiencia de 100%.

c) Se considera que el cucharón se cargaba totalmente incluyendo "copete".

d) Se consideró un tiempo fijo de 0.30 minutos para

acarreos cortos y 0.36 minutos para acarreos largos. Por lo anterior, los valores de la gráfica deberán afectar se de los factores de corrección correspondiente.

Cuando se pretenda atacar un banco de préstamo o almacena**rniento ,:J.ond.e los tiempos variables del ciclo tienden a cero, se** ~ · <sup>1</sup> pueden tomar los valores de la tabla que se indica a continuación, los cuales deberán afectarse del correspondiente factor de eficien cia para que se obtengan rendimientos promedio reales.

Rendimiento en metros cúbicos por hora de material abundado cargado en camiones por un "traxcavator".

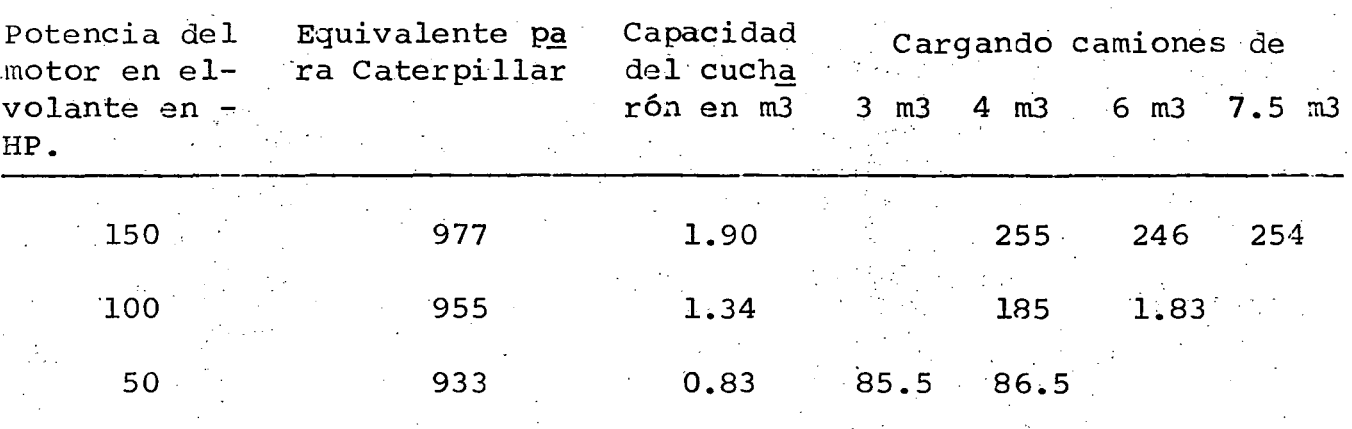

Capacidad del camión  $\leq$  4 a 6 veces capacidad de la pala.

#### MAQUINARIA PARA EXCAVACION

#### EXCAVADORAS CONVERTIBLES

Son máquinas diseñadas para su empleo en la ejecu ción de trabajos muy diversos en las que se requiere de la utiliza ción de herramientas básicas diferentes, las cuales son intercam biables en la misma máquina, según que la máquina vaya a ser emplea da como pala mecánica, retro-excavadora, grúa, draga de arrastre,excavadora de cucharón de almeja, martinete hincador, etc.

Las excavadoras pueden ser:

a) Propulsión por orugas (la más usual)

b) Autopropulsión sobre llantas neumáticas

e) Montaje sobre camión.

Tipos de aguilón o pluma.

a) Aguilón.de pala mecánica

Aguilón de grúa, que puede ser usado como grúa, b) draga de arrastre, excavadora de cucharón de alme ja, como martinete, etc.

c) Aguilón de pala retro-excavadora.

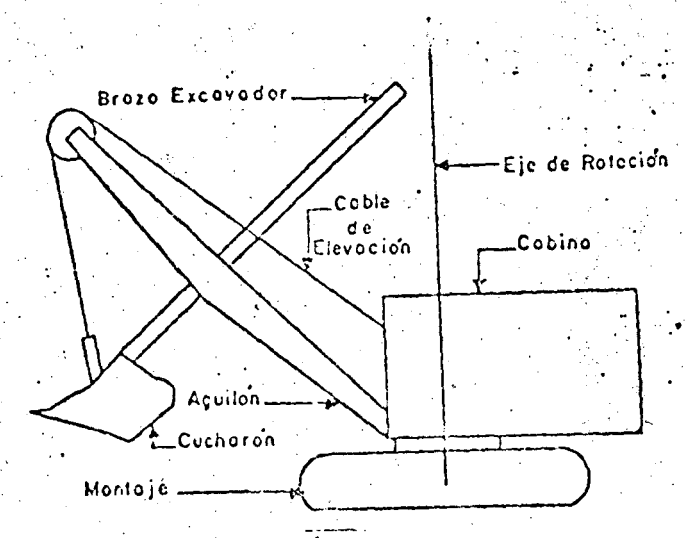

-Partes besides que integran el equipo frontal de una pala mecanica (Power Crane and Shovel Association)

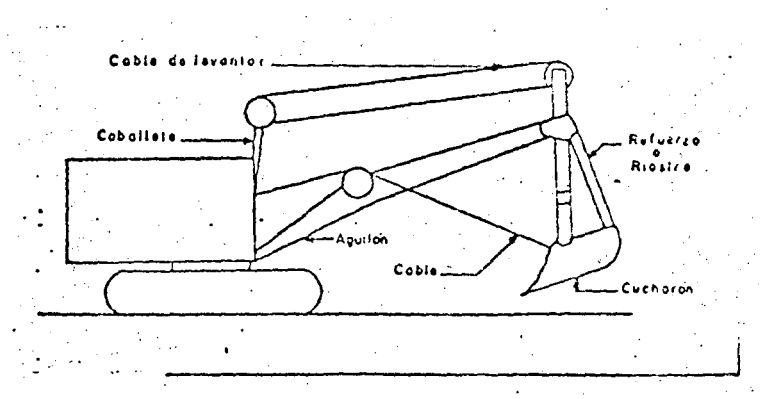

Esquemo ilustrondo el equipo fronto: de una polo refroexcovadora. (Power Crane and Shove! Association).

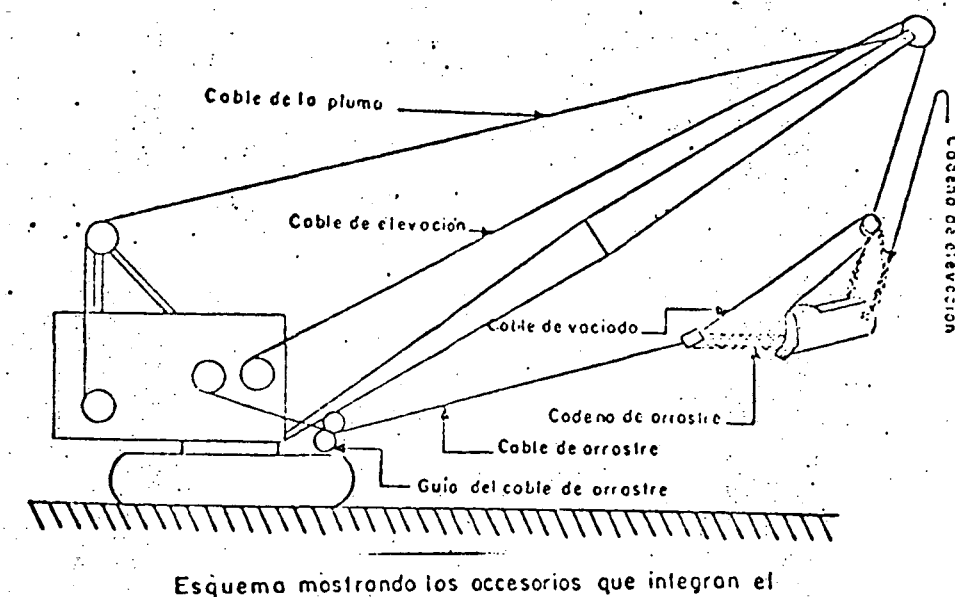

"equipo frontal de una draga de arrastre. (Power Crane and Shovel Association).

Para lograr buenos rendimientos con una máquina excavadora cargando camiones, la capacidad de la caja de estos, debeser de 4 a 6 veces, la del cucharón y que los camiones se llenencon un número entero de baldes.

PALAS MECANICAS

Rendimientos:

Los rendimientos teóricos de una pala están dados por la siguiente ecuación:

R =  $\frac{3.600 \times \text{V} \times \text{K} \times \text{E}}{Ca \times t}$  (en m3/hr)
# 3 600 segundos de la.hora.

V = capacidad del cucharón en m3

 $K =$  factor de llenado

- Ca = Coeficiente de abundamiento del material excavado.
	- $t$  = tiempo promedio empleado por la máquina en realizar

un ciclo completo en segundos.

 $E =$  factor de rendimiento de trabajo.

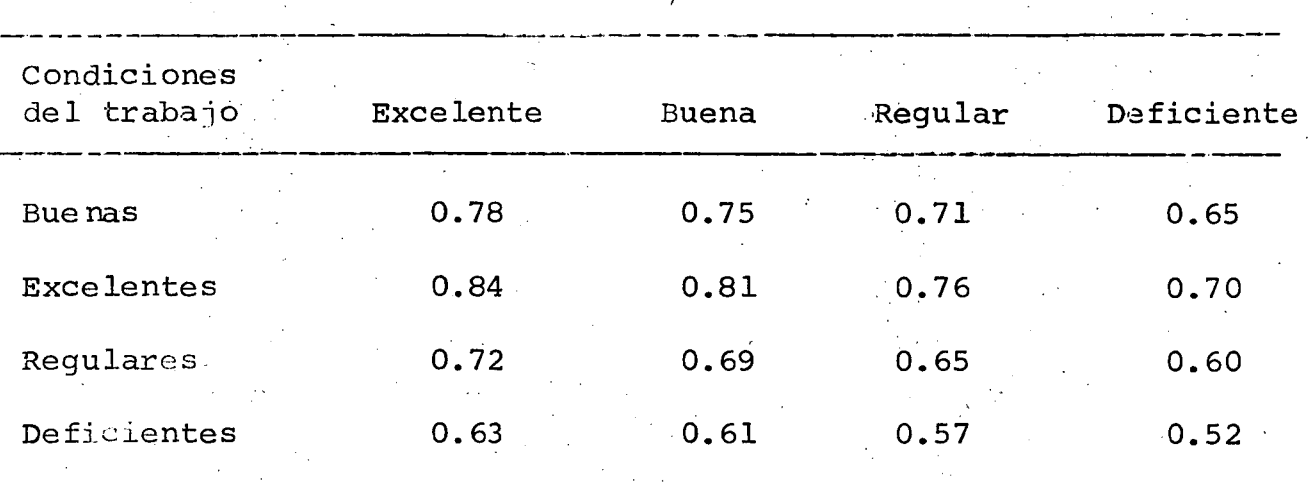

#### EFICIENCIA EN EL TRABAJO

/

FACTOR DE LLENADO PARA CUCHARONES DE PALAS MECANICAS

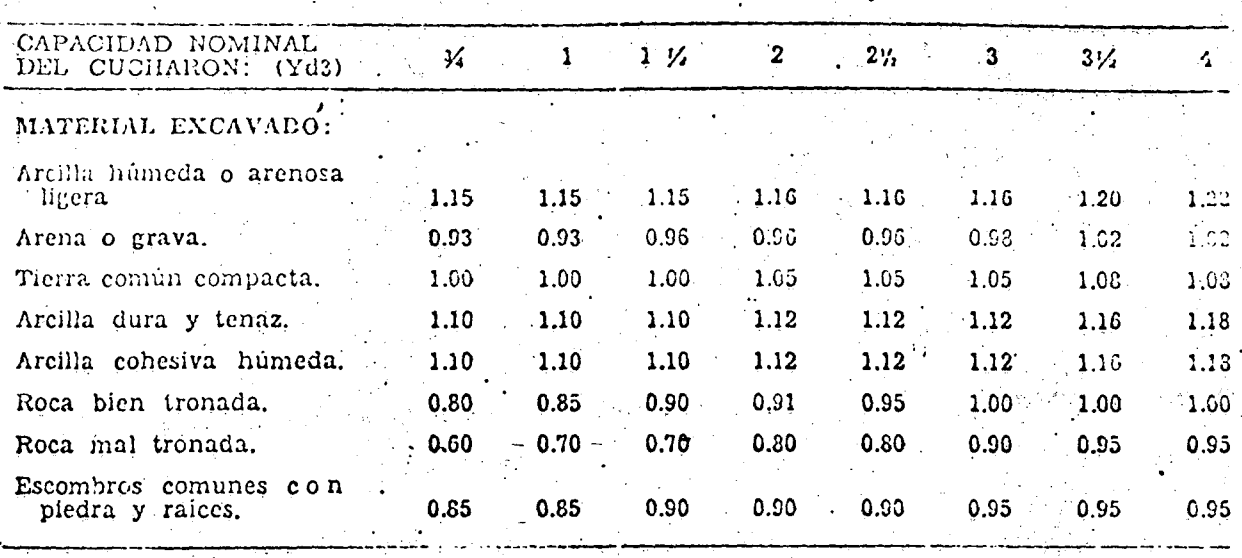

CICLOS DE EXCAVACION Y CARGA DE PALAS MECANICAS, A CARRERA OPTIMA DE CORTE, DIVERSOS ANGULOS DE GIRO, SIN PERDIDAS DE TIEMPO Y CON LOS CAMIONES AL MISMO NIVEL DE LA EXCAVADORA.

(Tiempos en segundos)

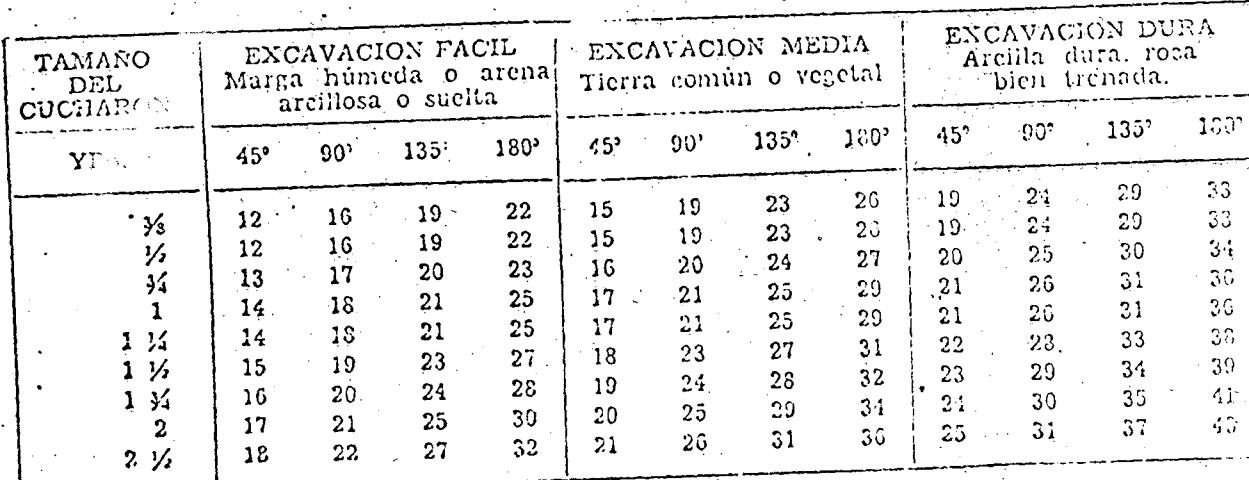

Para adaptar los rendimientos a la carrera real de cor

te se aplican los valores de las tablas que se indican a continua-

ción:

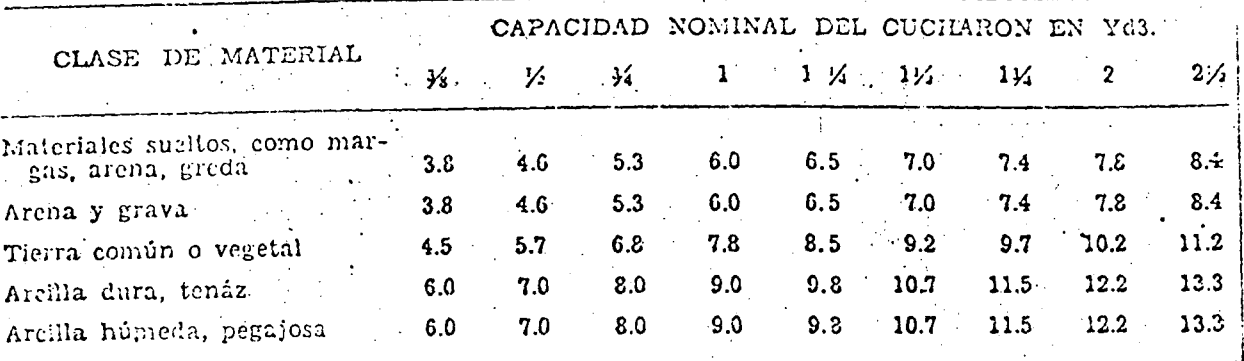

CARRERA CPTIMA DE EXCAVACION CON PALAS MECANICAS

FACTOR DE CONVERSION POR CARRERA DE CORTE Y ANGULO DE GIRO, PARA PALAS MECANICAS

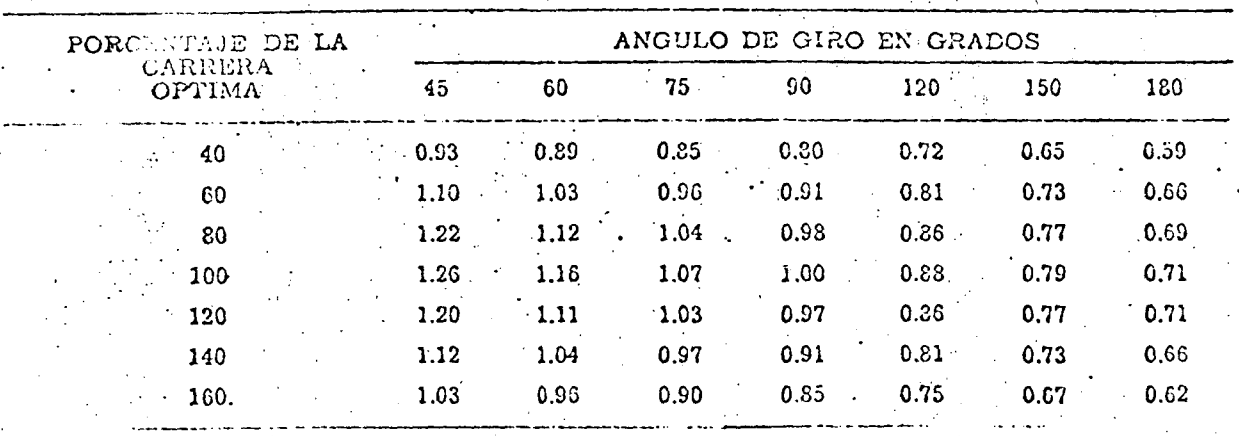

El porcentaje de la carrera óptima se obtiene divi -diendo la carrera real entre la óptima.

La experiencia ha demostrado que resulta más práctico y conduce a resultados más satisfactorios, el estimar el rendi -miento de las palas mecánicas, basándose en valores estadísticosrepresentativos; con este objeto se elaboró la tabla siguiente:

RENDIMIENTOS IDEALES DE PALAS MECANICAS, EXPRESADOS EN YARDAS CUBICAS POR HORA, DE MATERIAL MEDIDO EN BANCO

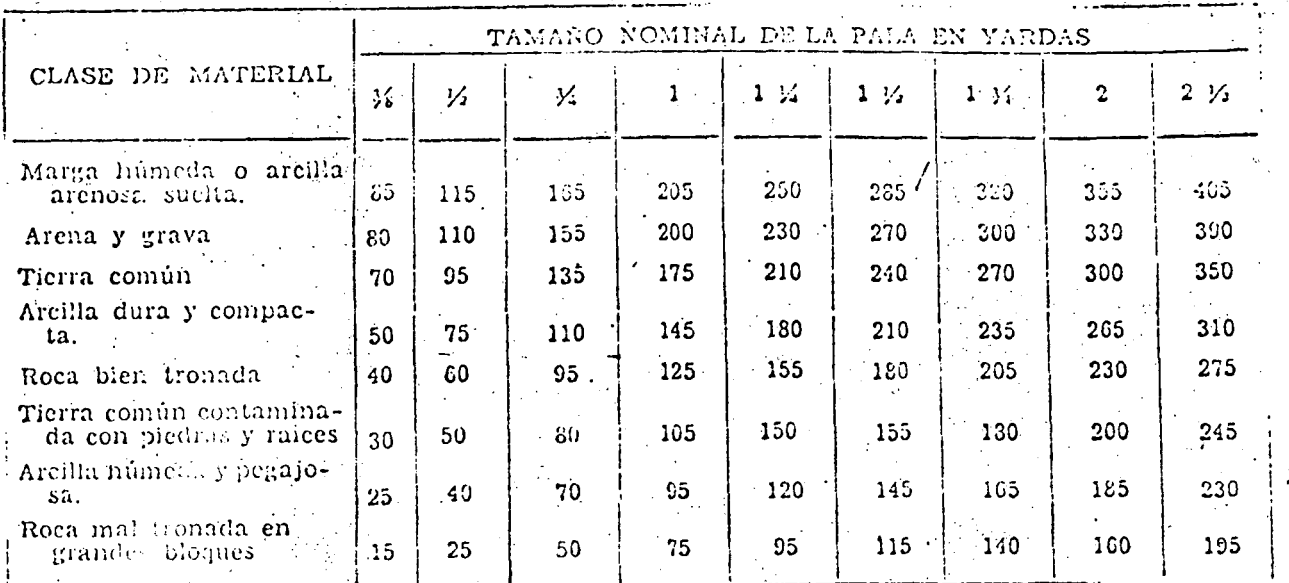

A los valores de la tabla anterior para obtener los valores reales, deberá afectárseles de los coeficientes de: carre ra óptima de corte, giro, y factor de eficiencia o rendimiento de trabajo, ya que los valores consignados son para un giro de 90° y carrera óptima.

Rendimientos para trabajos de afine.

En taludes 1 a 1 un 60% del rendimiento normal. En taludes 1.5 a 1 un 40% del rendimiento normal.

#### DRAGA DE:ARRASTRE

,.

 $\blacktriangle$  . ..

**•** 

La draga de arrastre es una excavadora convertible equipada con pluma de. grúa, un balde de arrastre que acciona como cucharón excavador, un cable adicional que es el que ejerce la -fuerza tractora sobre el balde y un dispositivo de guiado del cable de arrastre.

La pluma de una draga puede operarse a diversos ángu los de inclinación, aunque los fabricantes recomiendan que nuncase operen a ángulos menores de 30° ni m3.yores de 50° a *60°1* operar una máquina fuera de estos límites, además qe.ser ineficiente pue de. ser peligroso.

En obras hidráulicas la aplicación más frecuente de - una draga es la excavación de canales y drenes, eventualmente enla excavación de estructuras y frecuentemente también en la excavación de bancos de préstamo.

Rendimientos:

a) Teórico.- Teóricamente el rendimiento de una draga está dado por la ecuación siguiente:

> Rendimiento =  $\frac{3.600 \times V \times K \times E}{2}$ Ca X t

·.El rendimiento está expresado en metros cúbicos por

hora.

 $3600 =$  segundos que integran una hora

V = capacidad del balde en metros cúbicos.

K = factor de llenado o de eficiencia del balde de arrastre, que depende de las dimensiones del -mismo y las propiedades del material excavado. Ca = Coeficiente abundamiento

t = tiempo empleado por la máquina en realizar un

ciclo completo expresado en segundos.

E = factor de rendimiento de trabajo o eficiencia.

CICLOS DE TRABAJO DE DRAGAS DE ARRASTRE PARA DIFERENTES ANGULOS DE GIRO (EN SECUNDOS) A PROFUNDIDAD

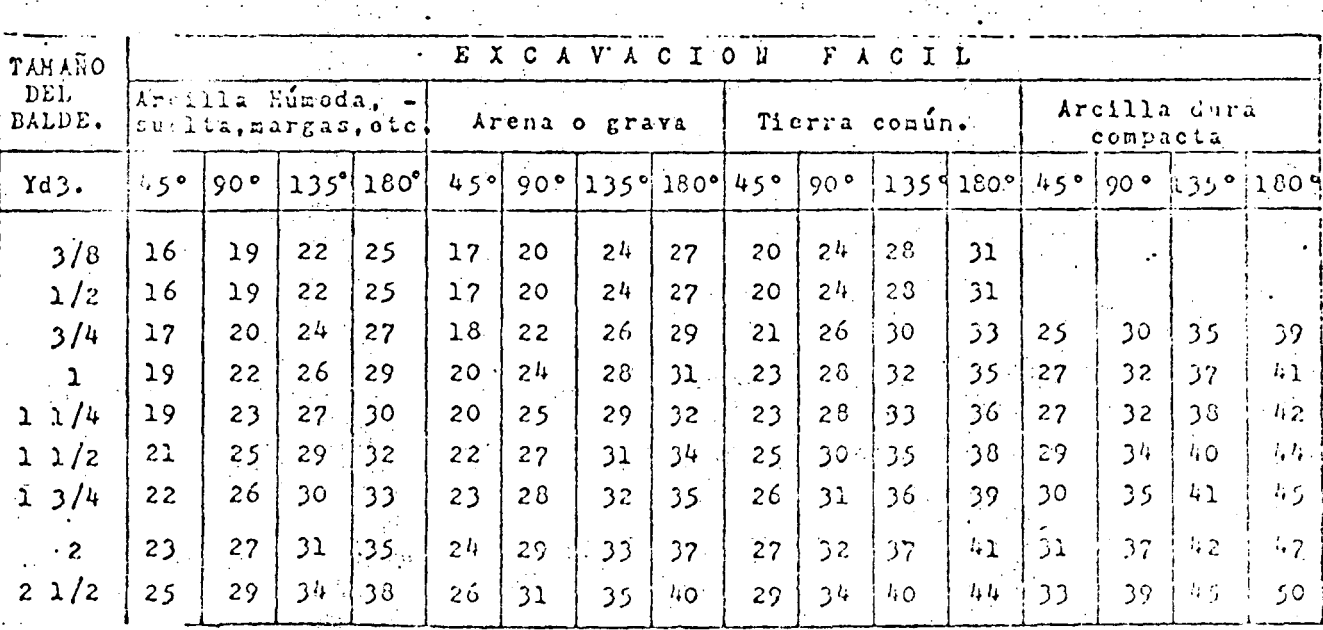

 $\blacksquare$  . OPTIMA  $\rightarrow$ 

 $\sim 10^{11}$  m  $^{-1}$ 

Cargando camiones el tiempo se incrementa en 10 $5\!\sim$ 

Con objeto de apegar los rendimientos obtenidos al substituir los valores de las tablas anteriores en la fórmula para el rendimiento de dragas de arrastre, a las condiciones reales del trabajo, se deberán aplicar los factores de corrección corres pondientes a profundidad de corte y ángulo de giro, a continuación se tabulan estos valores:

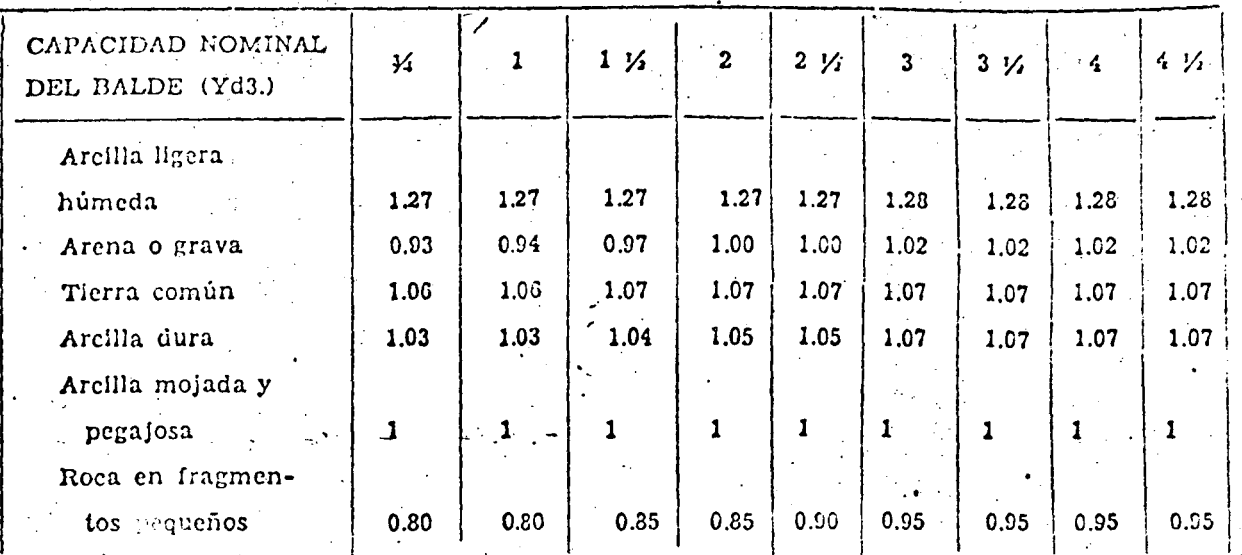

FACTOR DE LLENÁDO DE BALDES DE DRAGAS DE ARRASTRE

COEFICIENTES DE ABUNDAMIENTO DE DIVERSOS MATERIALES

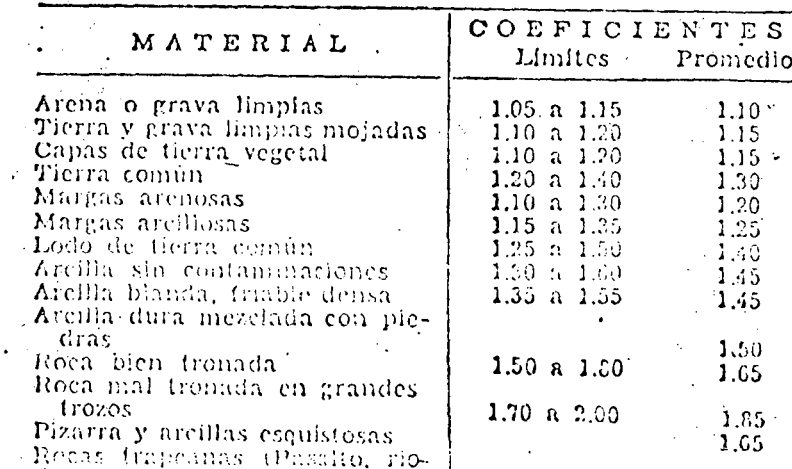

CARRERA OPTIMA DE EXCAVACION CORRESPONDIENTE A DRAGAS DE ARRASTRÉ (EN PIES)

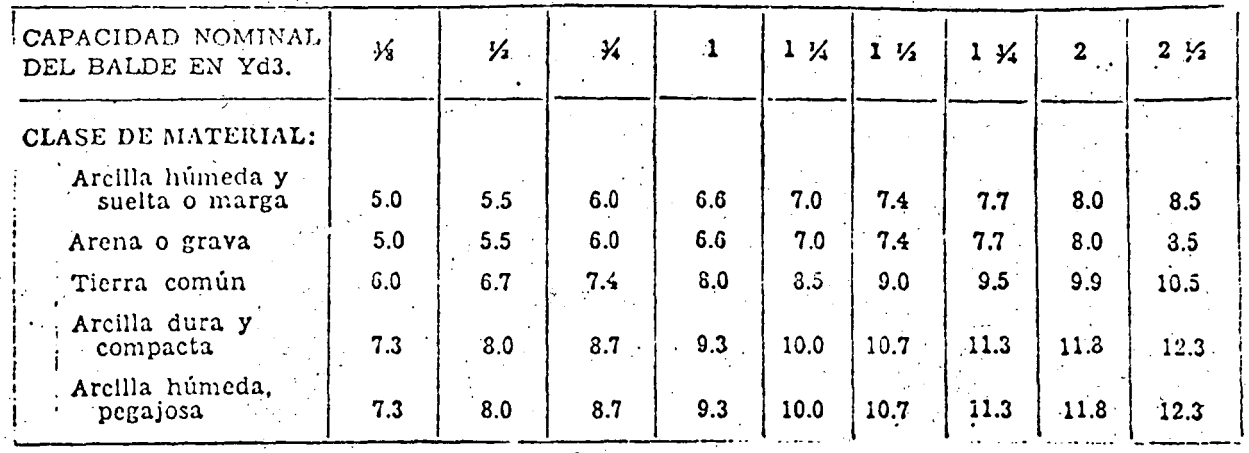

INFLUENCIA DE LA CARRERA DE CORTE Y ANGULO DE GIRO EN LOS RENDIMIENTOS DE DRAGAS DE ARRASTRE

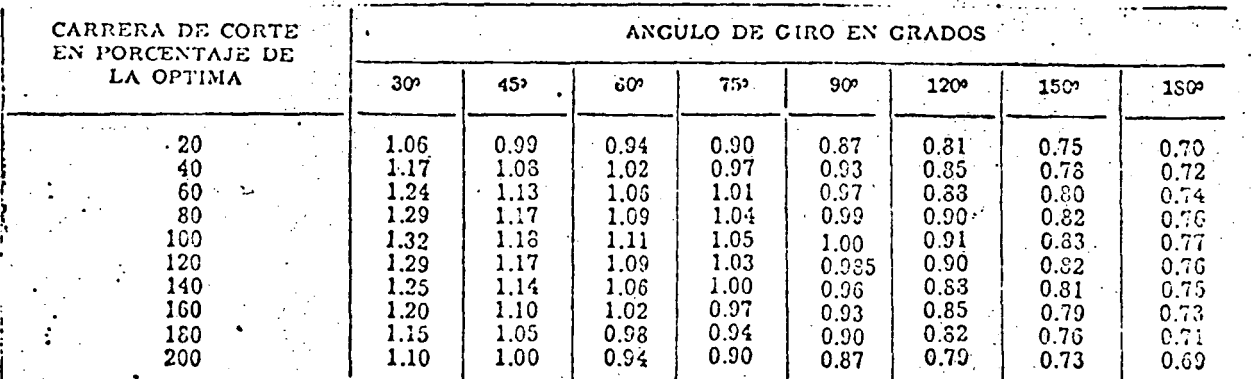

Estos factores de corrección que aplicados al rendi miento óptimo para giro de 90° y profundidad óptima de corte, darán los rendimientos reales.

Para la aplicación de la fórmula para el rendimientoteórico de una draga, es conveniente tener presente que existe -una pequeña diferencia entre la capacidad nominal y la real de --Estas diferencias se consignan en la tabla siguien los baldes.

te:

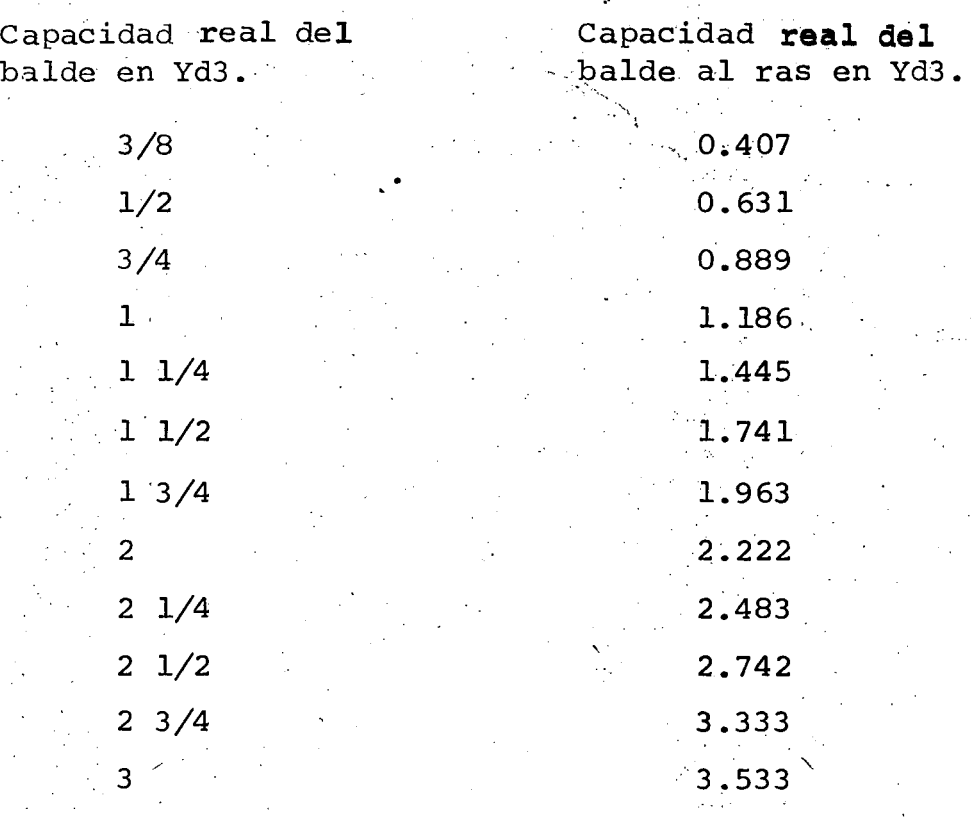

*!* 

b) Rendimientos prácticos tomando como base datos estadísticos Se ha comprobado que se llega a resultados más -prácticos, precisos y convenientes, por medio del empleo de valores basados en observaciones estadísticas. En la tabla siguiente  $\varepsilon_{\odot}$  consignan valores estadísticos para el rendimiento de dragas.

RENDIMIENTOS OPTIMOS DE DRAGAS DE ARRASTRE CON PLUMA CORTA! NORMAL, EXPRESADO EN YARDAS CUBICAS POR HORA (MATERIAL ME-DIDO EN BANCO)

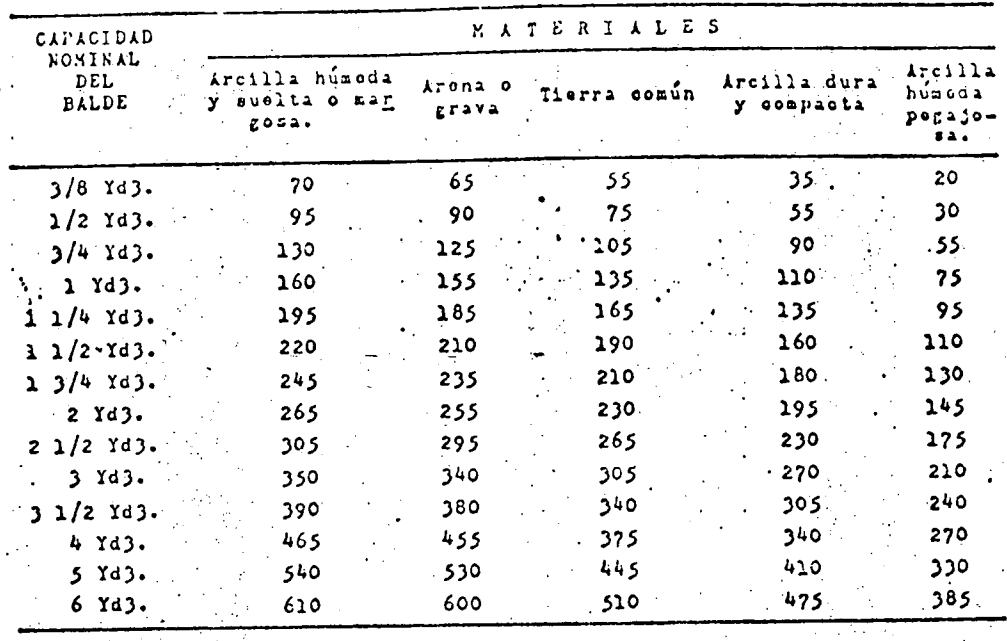

En los valores consignados en la tabla anterior se hacen las siguientes consideraciones:

> $a)$ Profundidad óptima de corte.

b) Angulo de giro igual a 90°

c) Trabajo efectivo durante 60 minutos de la hora cro-

nológica.

Eficiencia 100%  $\mathbf{d}$ ) is

Para obtener los rendimientos prácticos, deberán afectarse a los valores obtenidos de la tabla anterior, con los factores de eficiencia, profundidad de corte y giro, consignadosen las tablas correspondientes, usados para aplicarse a los rendi mientos teóricos.

Cuando la descarga del material excavado por una

draga sea depositado a bordo de cajas de vehículos de acarreo los valores de la tabla anterior deberán afectarse de un factor = O. 9

#### EQUIPO DE BARRENACION

1 1 ••

••

•

COMPRESORAS.- PLANTAS PRODUCTORAS DE AIRE COMPRIMIDO

Las compresoras pueden ser estacionarias o portáti les. Capacidad de una compresora, se mide por la cantidad de aire comprimido que produce por minuto.

Las compresoras se les conoce por su capacidad deproducción; así por ejemplo un compresor 600, quiere decir que es un compresor que produce 600 pies cúbicos por minuto de aire comprimido; todos los rendimientos están dados a una presión de 100libras sobre pulgada cuadrada.

Perforadora neumática: Son máquinas diseñadas para perforar materiales duros a base de uri movimiento combinado de impacto y rotación, transmitido a travez de una barra, que puedeser seccional o integral, a la broca o elemento de ataque. El material triturado por la broca, es expulsado a base de aire que circula por orificios que para este efecto, tienen las barras y las brocas.

En la construcción de zonas de riego, las perforadoras más comúnmente usadas son:

Perforadoras neumáticas de mano (pistolaș $\geq$ 

 $\mathbf{I}$ 

Perforadoras neumáticas montadas sobre ruedas  $(Waqon-drill)$ 

Perforadoras neumáticas montadas sobre orugas  $(\texttt{Trac-dill}).$ 

La primera, la presión o empuje sobre la máquina para lograr su avance la dá el operador, se usa para diámetros de perforación pequeños.

Para las dos últimas, la presión o empuje es ejercido por medios mecánicos.

Los rendimientos de barrenación para las perforado

ras neumáticas están consignados en la tabla siguiente

Rendimientos promedio representativos de Barrenación con Perforadoras Neumáticas de Pistón reciprocante en metros por hora.

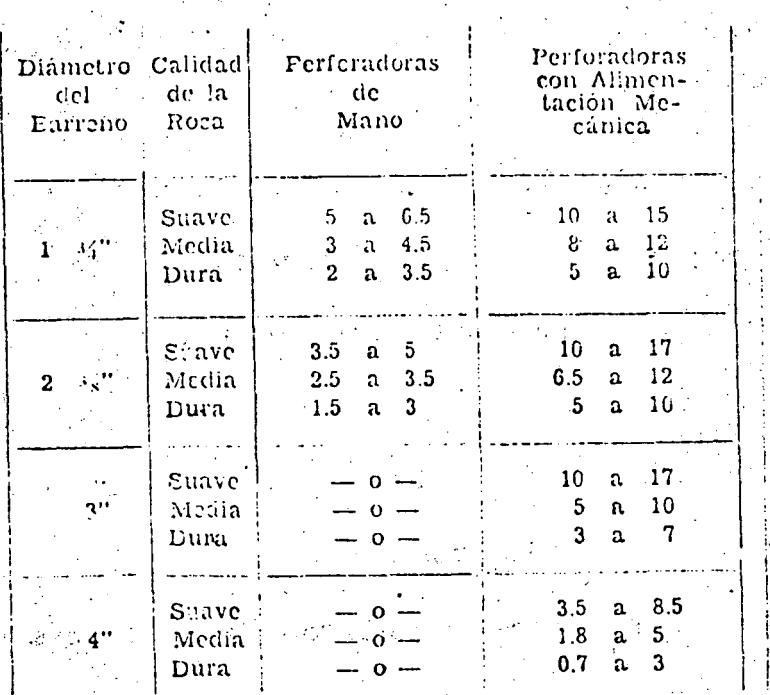

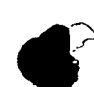

Para clasificar las rocas en cuanto a su dureza, se

puede tomar como guía la tabla siguiente:

Indice de la Dureza de algunas Rocas, referida a la Escala de Mohs.

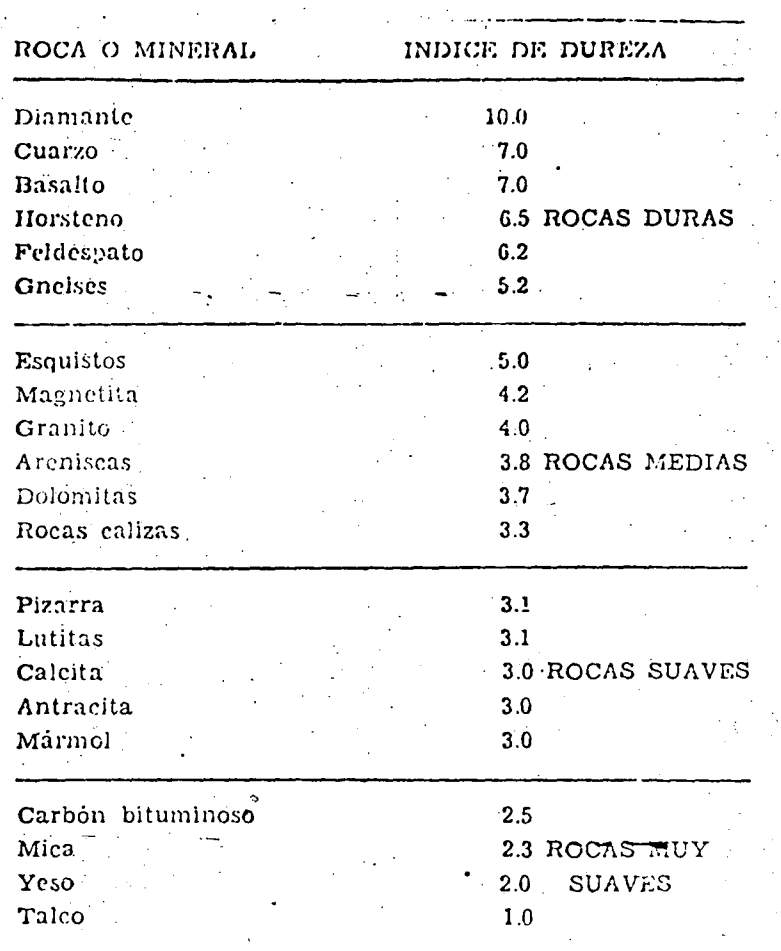

Un tipo de roca muy común son los conglomerados, cuya<br>dureza depende, tanto del material que forma los granos<br>aglutinados, como del que constituye el cementante. Los<br>conglomerados suaves tienen una dureza del orden de 3.0<br>

Acero y brocas de barrenación

Acero integral: El acero integral está formado -por una sola pieza en la que se encuentran incorporados todos los elementos de la "sarta de barrenación" como son:

- a) La espiga o zanco que es la pieza que se ajusta al broquero de la perforadora.
- b) El cuello o collar, que sirve como elemento de -ajuste y soporte en el broquero y portaherramienta de la perforadora.
- El cuerpo o vástago del acero, que es de longitud  $\mathbf{c}$ ) variable según necesidades del caso.

d) La correspondiente broca.

El conducto de soplado o limpieza. e)

Enquema de una barrena integral, con inserto de metal duro (Broca tipo cincel)

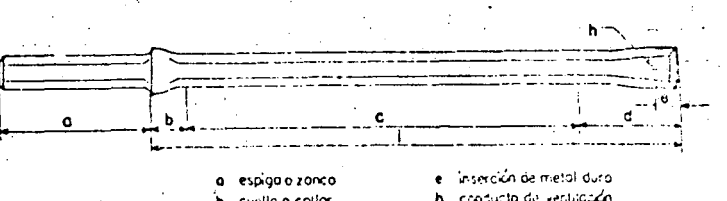

wistoaa

d broca

r eireulació

largo de la barre

Acero hueco seccional de barrenación

,

•

 $\mathbb{F}_q$ 

Por acero hueco seccional dé barrenación se entien- .de barras de acero hueco dotadas con rosca en cada uno de sus ex tremos, las que son surtidas por los fabricantes en diámetros y -longitudes variables para emplearse en barrenación muy profunda, acoplada cada barra a la subsecuente por medio de coples.

" El acero seccional de barrenación, se instala en - broqueros de la perforadora por medio de zancos adaptadores, que en su extremo libre se unen a la primera sección de acero por medio de un cople roscado.

En el extremo de la última barra se coloca la broca.

Consumos de Acero de barrenación

En la tabla que se indica a continuación nos da los rendimientos del acero de barrenación de acuerdo con la dureza del material perforado.

La barrenación se mide en metros lineales pero se gún sea la profundidad de un barreno la vida del acero de barrenación podrá ser variable, dependiendo de la. relación existente en tre dicha profundidad y la longitud de cada tramo de acero.

Valores indice de la vida económica promedio de aceros de barrenacion integrales

y seccionales (En metros).

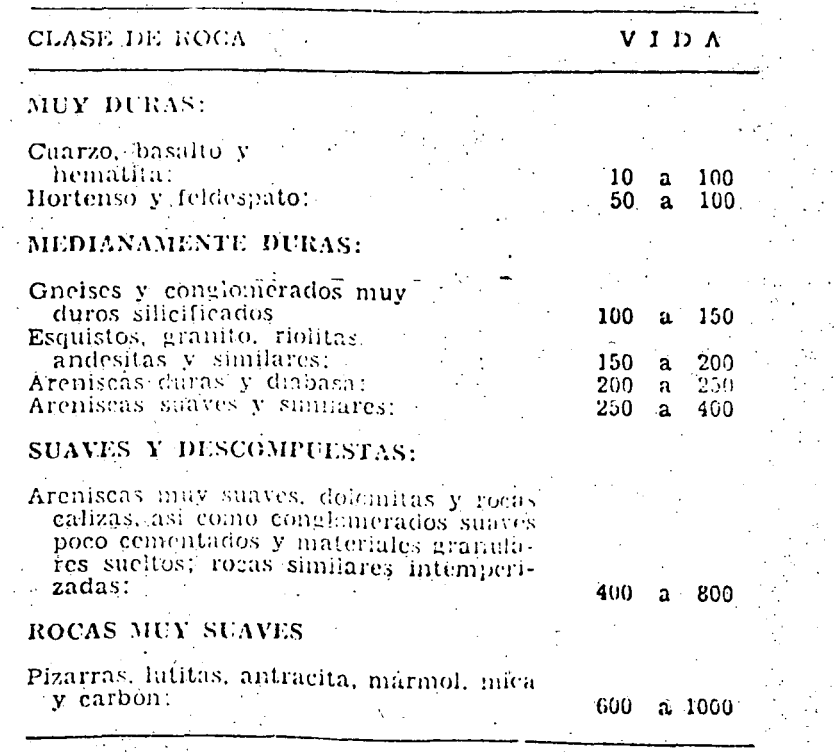

En tanto mayor sea el número de cambios de acero necesarios para barrenar un agujero hasta su profundidad total, me nor será la vida del acero, expresado en "metros barra", ya que el alor medido en "metros barra" es completamente diferente delvalor de metros de barrenación, si un barreno con profundidad total de 6 metros se practica empleandos dos barras, la primera de-3 metros y la segunda de 6, tratándose de acero integral, es evidente que el acero de barrenación de la primera barra realizará un trabajo de 3 "metros-barra", en tanto que el segundo tramo lorealizará de 6 "metros-barra", lo que sumado arroja un total de -

9 "metros-barra" contra 6 metros de barrenación.

En la figura siguiente se ilustra la relación exis tente entre el valor de metros de barrenación y "metros-barra" pa ra el caso de realizar el trabajo empleando tramos seccionales de acero de barrenación.

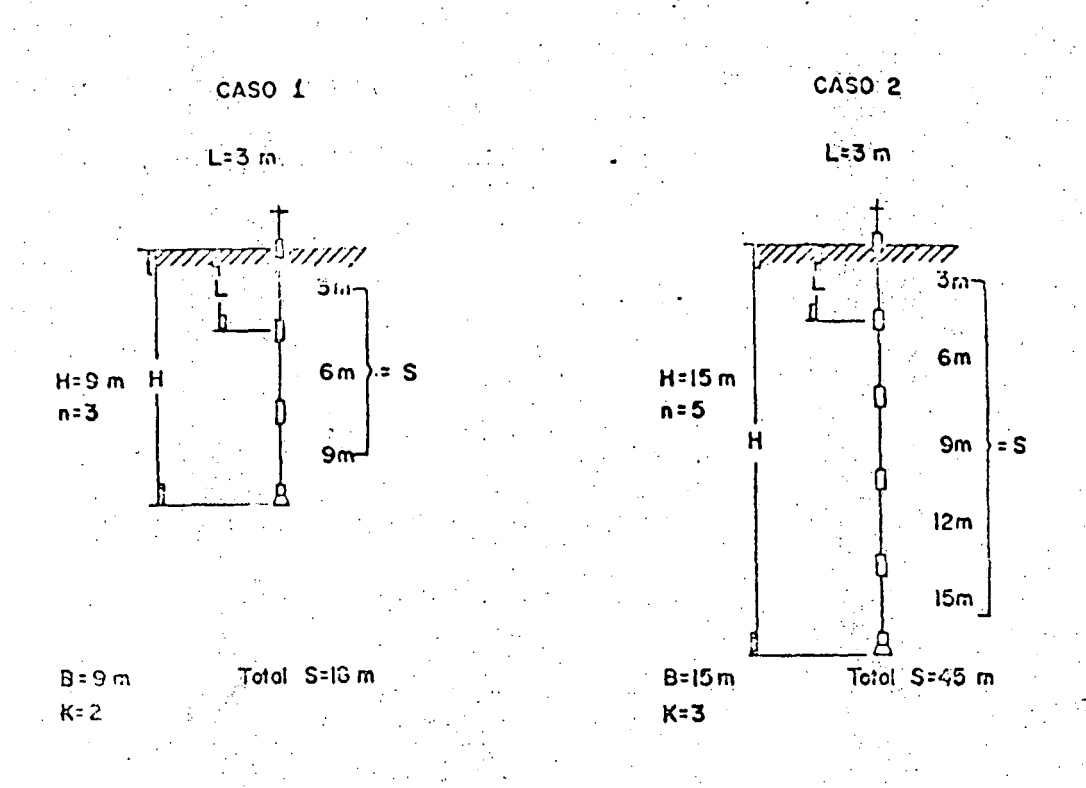

La relación entre los valores "metros-barra" y metros de perforación, dependen del número de barras que se deben emplear en la horadación de un barreno determinado, de acuerdo -con la fórmula siguiente

 $K$  = factor de conversión para convertir los metros de barrena ción a "metros-barra", siendo el valor "metros-barra" elrepresentativo del trabajo efectivamente realizado para horadar un barreno.

 $K = \frac{N + 1}{2}$ 

 $N = ES e1$  número de barras empleadas para barrenar un barreno, ya sea que se trate del número de cambios de acero, cuando se haga con acero integral, o de tramos cuando se haga con acero seccional.

Empleando el concepto "metros-barras" como repre sentativo del trabajo real ejecutado, es posible utilizar variosíndices consignados en la tabla de valores índices de la Vida Eco nómica, aplicando la siguiente fórmula:

Vida del acero de barrenación = Valor indice de la vida económica

Rendimientos de las brocas intercambiables. Comoregla empírica se ha llegado a establecer que la vida de una broca de acero dotada con insertos de carburo de tunastemo de dureza apropiada a la formación geológica en que se utilice, es igual asu diámetro respectivo en pulgadas, multiplicado por 100 (cien) obteniéndose así su rendimiento en metros de barrenación, para -condiciones de dureza media.

# TEMA "A"-

 $s_{\text{e}}$  Se desea saber la fuerza necesaria de excavación para construir un terraplén formado de material impermeable, el cual tendrá un volumen de 94 000 m3 y se dispone de 30 días paraejecutarlo. El material será excavado de un banco ubicado a 370 in del centro de gravedad del terraplén, ligándolos un camino· de construcción terminado en tierra compactada, con una superfi cie que estará bien conservada. El camino tiene pendiente positi ·va de 8% del banco al terraplén.

> La excavación se hará con escrepas remolcadas 'por tractores.

Datos Tractor:

•

o. Potencia: 235 HP (232 CP)

Peso total operando: 47 220 los (21 419 kg)

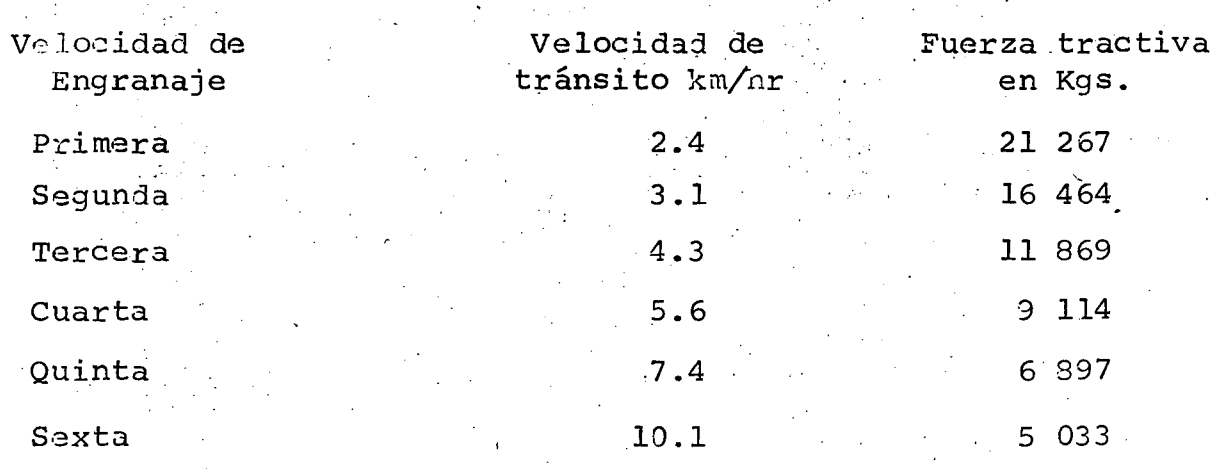

Datos Escrepa:

Capacidad copeteada: 24.5 yd3. (18.73 m3) Capacidad límite por peso: 63 000 lbs (28 577 kgs)

Peso de escrepa cargada: 92 652 lbs (42 027 kgs) · Peso de escrepa vacía:  $34\,860$  lbs (15 812 kgs)

Tomando en forma tentativa los valores consignados en la Tabia 3-3 de éste éapítulo; se tendrán las siguientes limitaciones en la capacidad de las escrepas:

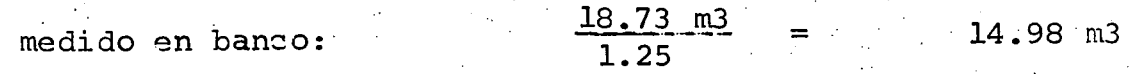

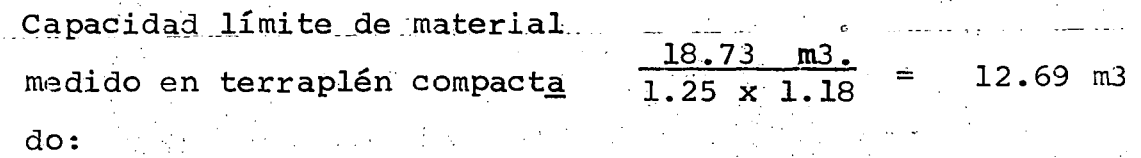

Capacidad límite por volumen:  $14.98$  m3 x 1750  $kg/m3 = 26$  215  $kg$ . que resulta menor que la capacidad límite de la escrepa, en peso. P(e) lo anterior, la capacidad limitativa de las escrepas es de --12.69 m3\_. medidas en el terraplén compactado ( i4. 98 m3 medidos eh el banco).

Suponiendo que en el banco de préstamo se dispondrá de la fuerza-.necesaria y suficiente consistente en trae tores empujadores parafacilitar la carga de las escrepas y que en el terraplén se dis pondrá de la suficiente fuerza constructiva para acomodar y com -

•

pactar el material al mismo ritmo de la excavación y transportación, se tendrán los siguientes tiempos fijos:

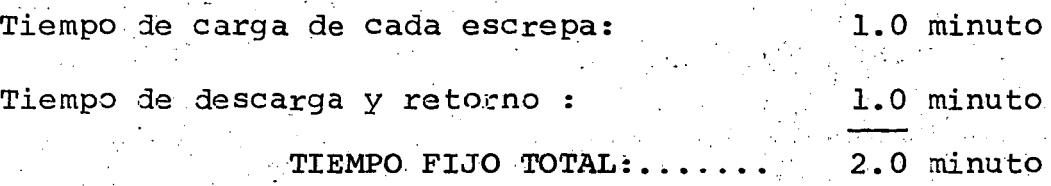

 $\mathbb{R}$  . The state of the state of the state of the state of the state of the state of the state of the state of the state of the state of the state of the state of the state of the state of the state of the state of th Por datos estadísticos se sabe (suposición) que las escrepas de- - . ·. la capacidad aquí considerada, cuando se encuentran auxiliadas por un tractor adicional empujador, (pusher) se cargan en un tra ..... ' '. ' yecto aproximadamente de 25 metros y se descargan en otros 25 me tros, po;: lo que la distancia de acarreo, será:

 $370 \text{ m} - (25 \text{ m} \times 2) = 320 \text{ m}$ 

Para la superficie de rodamiento señalada y de acuerdo con lo ·•· consignado en la Tabla 3-4 de este Capítulo, se adopta una resis tencia al rodamiento con valor de 4% (cuatro por ciento) para el tractor y de 3.5% (tres y medio por ciento) para las escrepas,  $-$ 

referidas al peso de los mismos. *-:* ,\_,

 $\zeta$  is that  $\tilde{\gamma}$  is a substitution of the  $\zeta$ 

.!..,

Deberá tenerse en cuenta que el camino tiene una pendiente positiva de 8% (ocho por ciento) del banco al terraplén, la cual retardará el movimiento del equipo en su recorrido de ida cargado-

y lo acelerará en su recorrido de regreso descargado.

Por otra parte, para la superficie de rodamiento de que setrata -

y considerando los tractores de orugas, se tendrá un coeficientede tracción con valor promedio aproximado de 0.80 (tomando la Tabla 3-5), y por tanto, la máxima fuerza tractiva utilizable por el tractor será de:

21 419 kg x 0.80 = 17 135 Kg.

de donde se deduce que, cuando el tractor opere en primera veloci  $\sim 1000$  and  $\sim 1000$  $\label{eq:2} \frac{1}{\sqrt{2}}\left[\frac{1}{\sqrt{2}}\left(1-\frac{1}{2}\right)\left(\frac{1}{2}\right)\left(\frac{1}{2}\right)\left(\frac{1}{2}\right)\left(\frac{1}{2}\right)\right]$ 医老师

dad solamente podrá utilizar el:  $\mathcal{L}(\mathcal{L}^{\mathcal{L}}) = \{ \mathcal{L}^{\mathcal{L}}_{\mathcal{L}} \mathcal{L}^{\mathcal{L}}_{\mathcal{L}} \mathcal{L}^{\mathcal{L}}_{\mathcal{L}} \mathcal{L}^{\mathcal{L}}_{\mathcal{L}} \mathcal{L}^{\mathcal{L}}_{\mathcal{L}} \mathcal{L}^{\mathcal{L}}_{\mathcal{L}} \mathcal{L}^{\mathcal{L}}_{\mathcal{L}} \mathcal{L}^{\mathcal{L}}_{\mathcal{L}} \mathcal{L}^{\mathcal{L}}_{\mathcal{L}} \mathcal{L}^{\mathcal{L}}_{\mathcal$ 

 $\sim 10^{11}$ 17 135 x 100 = 80.57% de su fuerza tractiva potencial, pues si المراقح والأواد والمتعارف والمتعارف والمتحر والمتواريخ  $21^{6}$  267 se pretendiera aplicar mayor potencia el -

> i di tractor patinaría.

Para el movimiento del tractor se tendrán las siguientes resisten al 21.11 cias a vencer:

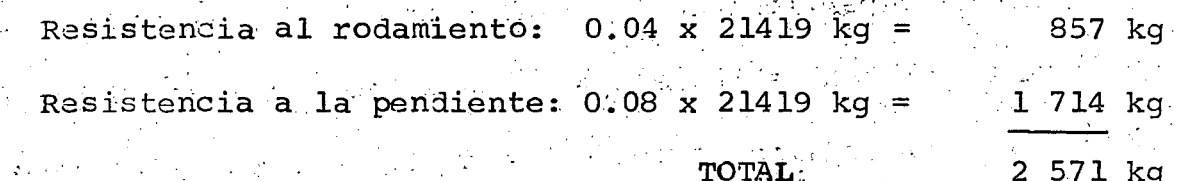

Con los datos anteriores se puede calcular la fuerza en el gancho ta juga d de que dispondrá el tractor para remolcar su correspondiente es crepa, la cual es la diferencia de restar a la fuerza tractiva -utilizable las resistencias que debe vencer el tractor para su -propio movimiento:

 $\epsilon$ 2

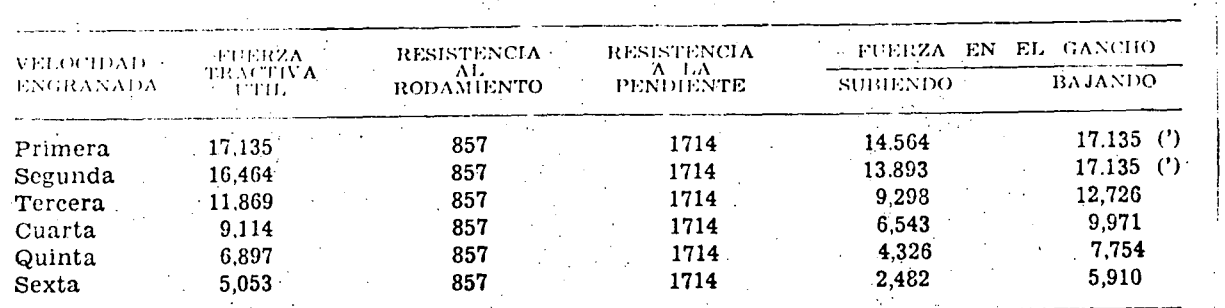

(') Valor limite fijado por el coeficiente de tracción, arriba del cual la máquina deslizará patinando.

Ahora bien, cuando el equipo viaje cargado hacia el terraplén, la escrepa sufrirá las siguientes resistencias; las cuales deberán ser vencidas por el tractor:

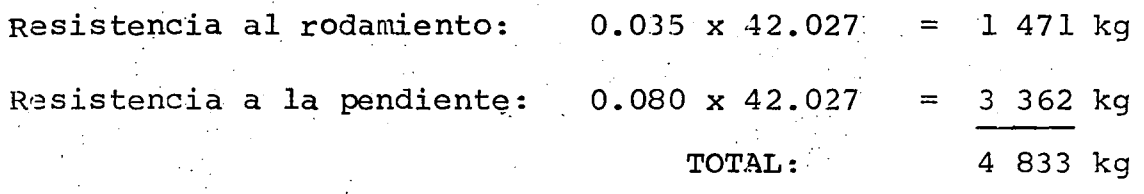

Por lo anterior, comparando la resistencia de la escrepa con la -fuerza en el gancho del tractor disponible para sus diversas velo .:idades, se ve que la máxima velocidad a que podrá viajar el equipo cargado Será de 5. 6 kilómetros por hora, la cual corresponde a la cuarta velocidad en la caja de velocidades del tractor. Lavelocidad en quinta no es posible, ya que para tal posición en el tren de engranajes se dispondrá solo de una fuerza en el gancho con valor de 4 326 kg. que resulta inferior a la resistencia de la escrepa.

•

63

Por consiquiente, el recorrido de ida desde el banco hasta el te rraplén con la escrepa cargada se hará en cuarta velocidad, o -sea, a razón· de 5. 6 km por hora, lo cual llevará un tiempo de:

$$
\frac{370 \text{ m} - (25 \text{ m} + 25 \text{ m})}{5 \cdot 600 \text{ m/hora}} \times \frac{1}{60} = 3 \cdot 43 \text{ min.}
$$

En el viaje de regreso con la escrepa vacía se tendrá la siguien te resistencia al movimiento. de la escrepa:

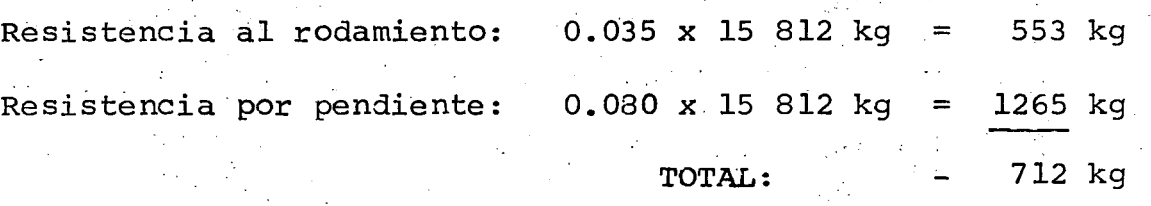

El signo negativo inidica que la escrepa por sí sola se podrá  $m$ · ver en virtud de la fuerza de gravedad.

Por consiguiente, el tractor podrá viajar de regreso remolcandola escrepa a su máxima velocidad (sexta) de 10.1 km/hora, toman-

do en el viaje de regreso un tiempo de :

 $320$  m  $x$  1 1.90 min. 10 lOO m/h X 60 min/h

TIEMPO TOTAL POR CICLO:

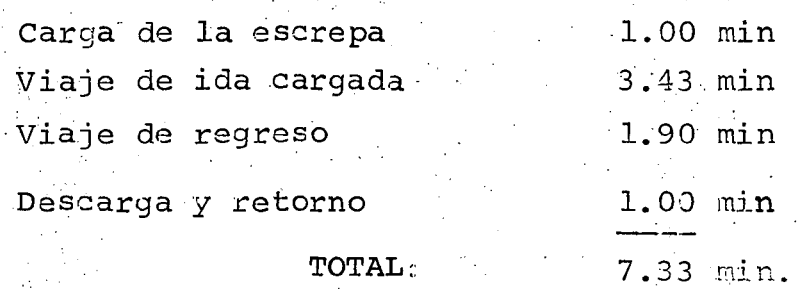

·~. ,,  $64$   $\cdot$ 

Considerando un FACTOR DE RENDIMIENTO DE 0.75, se tendrán un rendimiento de:

 $\frac{60 \text{ min/hr} \times 10 \text{ horas/día} \times 0.75 \times 12.69 \text{ m3/via} }{0.75 \times 12.69 \text{ m3/via}}}$  = 780 m3/día. (material medido en · terraplén) 7.33 minutos por viaje

Para excavar, transportar y colocar los 94 300 m3 del terraplén del ejemplo, en un plazo de 30 días efectivos de trabajo, conside rando jornadas de 10 horas por día, se necesitará una fuerza míni ma de excavación y transportación formada por:

94 300 m3 de terraplén

 $30$  días x 780 m3/escrepa/día

4 escrepas

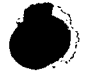

•

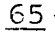

 $\label{eq:2} \frac{1}{2}\sum_{\mathbf{k},\mathbf{k} \in \mathbb{Z}^d} \mathbb{E} \left[ \frac{1}{2} \sum_{\mathbf{k} \in \mathbb{Z}^d} \mathbb{E} \left[ \frac{1}{2} \sum_{\mathbf{k} \in \mathbb{Z}^d} \mathbb{E} \left[ \frac{1}{2} \sum_{\mathbf{k} \in \mathbb{Z}^d} \mathbb{E} \left[ \frac{1}{2} \sum_{\mathbf{k} \in \mathbb{Z}^d} \mathbb{E} \left[ \frac{1}{2} \sum_{\mathbf{k} \in \mathbb{Z}^d} \mathbb{E} \left$ 

 $\mathbf{A}_\mathrm{c}$ 

CAPACITACION PARA INGENIEROS PROYECTISTAS DE ZONAS DE RIEGO

# INTEGRACION Y PRESENTACION DE CONCURSOS

T E M A "A"

a.3.) Resolución de Problemas

ING. GERARDO TENA OROZCO Noviembre, 1978·

 $\ddot{\phantom{1}}$ 

 $\label{eq:2.1} \frac{d\mathbf{r}}{dt} = \frac{d\mathbf{r}}{dt}\left[\frac{d\mathbf{r}}{dt}\right]_{\mathbf{r}} = \frac{d\mathbf{r}}{dt}\frac{d\mathbf{r}}{dt}\left[\frac{d\mathbf{r}}{dt}\right]_{\mathbf{r}} = \frac{d\mathbf{r}}{dt}\left[\frac{d\mathbf{r}}{dt}\right]_{\mathbf{r}}$  $\label{eq:2.1} \frac{1}{N}\sum_{i=1}^N\sum_{j=1}^N\sum_{j=1}^N\sum_{j=1}^N\sum_{j=1}^N\sum_{j=1}^N\sum_{j=1}^N\sum_{j=1}^N\sum_{j=1}^N\sum_{j=1}^N\sum_{j=1}^N\sum_{j=1}^N\sum_{j=1}^N\sum_{j=1}^N\sum_{j=1}^N\sum_{j=1}^N\sum_{j=1}^N\sum_{j=1}^N\sum_{j=1}^N\sum_{j=1}^N\sum_{j=1}^N\sum_{j=1}^N\sum_{j=1}$ 

 $\label{eq:2} \frac{1}{\sqrt{2}}\int_{0}^{\infty}\frac{dx}{\sqrt{2\pi}}\,dx$  $\mathcal{L}^{(1,1)}$  .  $\label{eq:2} \frac{1}{\sqrt{2}}\int_{0}^{\infty}\frac{1}{\sqrt{2}}\left(\frac{1}{\sqrt{2}}\right)^{2}d\theta\,d\theta.$ 

 $\sigma = \zeta_{\rm th}$ 

P R O B L E M A 6

 $\bullet$ M O T Q E S C A E P A S:

> Para una Motoescrepa con las características que se indican a continuación. encontrar: . , ,

 $\boldsymbol{I}$ 

a).- La máxima velocidad en que puede subir una pendiente física de  $5/2$  y con el camino con una resistencia al rodamiento de 50 kg/tonalada.

I).- Máxima velocidad cargada.

II).- Máxima velocidad vacía.

b).- Si se tiene un acarreo de 500 mts. *y* las motoescrepas tienen velocidad - inicial, para un camino en condiciones de conservación medias, obtener las velocidades reales a que pueden transitar.

I).- Velocidad real cargada.

II).- Velocidad real vacia.

DATOS MOTOESCREPA:

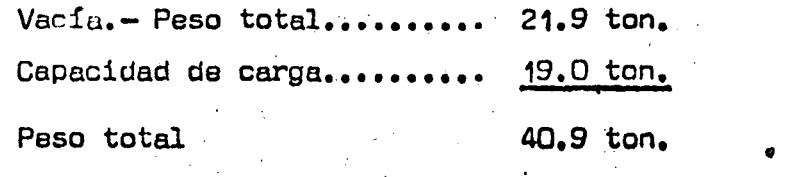

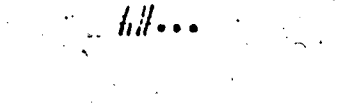

SOLUCION

a) .- Con el peso total 40.9 ton. y una pendiente virtual de 10% (5% de pendiente real y 5% equivalente a resistencia al rodamiento) obtenemos:

 $Z$  . The set of  $Z$ 

1). - Máxima velocidad cargada = 14 Km/h en 2a. velocidad.

Con peso de 21.9 ton. y pendiente virtual de 10%.

ti.

De la militar de

II).- Podrá transitar en 2a. a 20 km/h. 'y en 3a. en sobre marcha a 32 km/h.

b).- Para un acarreo de 500 mts. y condiciones medias, el factor es 0.78.

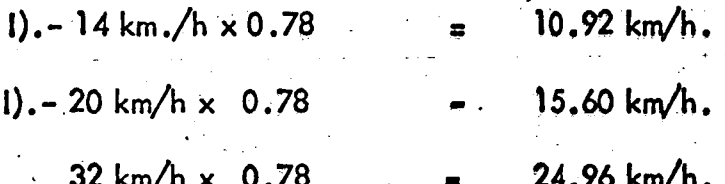

DRAGA<br>Tenemos una draga excavando un dren en arcilla dura y<br>ción lo está depositando en camiones, la posición de la<br>camiones abliga a que se tenga un Giro de 160 grados, Tenemos una draga excavando un dren en arcilla dura y el producto de la Excuvación lo est6 depositando en camiones, la posición de la Draga en relación con los camiones obíiga a que se tenga un Giro de l80'grados, la profundidad-media de la excavación está a dos metros. Las condiciones de la dirección de la obra son buenas y las condiciones del trabajo son también buenas, la capacidad, del bote de la draga es de  $13/4$  Yd $3$ .

Obtener para este trabajo los rendimientos efectivos con las que trabajará la --Draga. .:  $\frac{15.7\lambda_{\rm B}+1.0\lambda_{\rm B}}{1.0\lambda_{\rm B}}$ 2011년 1월 12일<br>대한민국

a). - Aplicando la fórmula teórica.

a).

b).- Uti !izando las rab las de rendimientos.

 $R = 3600 \times V \times K \times E$ Ca x f.

 $V = 1.34 \text{ m}^3$  (teória) – 1.50 (práctica)

 $K = 1.045$ 

 $E = 0.75$ 

Ca= Tomamos el valor medio consignado para arcillq sin contaminaciones =  $1.45$ 

t = Para arcilla dura compactada, Giro de 180 grados y cargandocamiones tenemos:

45 seg.  $\times$  1.10 = 49.5 seg.

 $R = 3600 \times 1.5 \text{ m}3 \times 1.045 \times 0.75$  =  $1.45 \times 49.5$  Seg. 58.97 m3/h.

Adiciona lmente debemos hacer la correción por profundidad de corte ya que la -corrección por giro se incluyo en el ciclo.

Porcentaje de la profundidad optima de corte: profundidad optima de corte (o carrera optima de corte) para arcilla dura y compacta y cucharon de 13/4 Yd3. - - $(11.3 \text{ pies}) = 3.44 \text{ mts}.$ 

> $2.00 \text{ mts.} = 0.58$ -3.44 mts.

Con este valor y angulo correspondiente a 90 grados (ya que la corrección por = Giro ya se efectuó) obtenemos un factor de:

**SECTION** 

$$
f(x) = \log x \quad \text{and} \quad \text{or} \quad \log x \quad \text{and} \quad \log x \quad \text{and} \quad \log x \
$$

Aplicándo le este factor al rendimiento obtenido tendremos el rendimiento real:

 $R = 58.97$  m3/h,  $\times 0.97 = 57.2$  m3/h.

b) utilizando las tablas de rendimientos obtenemos que el rendimiento teorico de una draga de 1 3/4 Yd3., de capacidad excavando arcilla dura y compacidade. es de:

 $R = 180$  Yd3./h. (medido en banco)

Factores a aplicar:

Por carga a camión =  $0.9$ 

Por profundidad de corte y Giro para un = porcentaje de la carrera optina de 0.58.... = 0.74

Por eficiencia en el trabajo........ ..... = 0.75

R = 180 Yd3/h. x 0.765 m3/Yd3. x 0.74 x 0.75 x 0.9 =

Contact Contact Services

 $\mathcal{L}_{\rm eff}$  and  $\mathcal{L}_{\rm eff}$ 

್

 $R = 68.78 \text{ m}^3/\text{h}$ .

#### PALA MECANICA

I) Obtener el rendimiento de una Pala Mecánica excavando en un Banco de arena y grava.

# a) Utilizando la fórmula

b) Utilizando la gráfica de rendimientos.

# Datos:

a)

Pala con cucharón de 2 Yd3.

Factor de rendimiento o eficiencia en el trabajo para condiciones de Dirección Buenas y condiciones del trabajo regulares.

Coeficiente de abundamiento 1.10. - Angulo de Giro = 90 grados.

$$
R = 3600 \times V \times K \times E
$$
  
\n
$$
C_{a \times 1}
$$
  
\n
$$
V = 1.53 \text{ m3.}
$$
  
\n
$$
K = 0.96
$$
  
\n
$$
E = 0.69
$$
  
\n
$$
C_{a} = 1.10
$$
  
\n
$$
t = 21 Seg.
$$
  
\n
$$
R = 3600 \times 1.53 \text{ m3} \times 0.96 \times 0.69 = 157.9 \text{ m3/h.}
$$
  
\n
$$
1.10 \times 21 Seg.
$$

b) Apoicando la gráfica de rendimiento.

ر.

II) Con los datos obtenidos en el ejemplo anterior, obtener los rendimientos paraun Giro de 120 grados y carrera de corte de 2.00 mts;

De la tabla de carrera óptima obtenemos que para arena y grava y cucharón presentado de 2 Yd3, la carrera óptima de corte es de 7.8 pies = 2.38 mts.

成为真理。

 $\frac{1}{2} \left( \frac{1}{2} \sum_{i=1}^{n} \frac{1}{2} \sum_{i=1}^{n} \frac{1}{2} \sum_{i=1}^{n} \frac{1}{2} \sum_{i=1}^{n} \frac{1}{2} \sum_{i=1}^{n} \frac{1}{2} \sum_{i=1}^{n} \frac{1}{2} \sum_{i=1}^{n} \frac{1}{2} \sum_{i=1}^{n} \frac{1}{2} \sum_{i=1}^{n} \frac{1}{2} \sum_{i=1}^{n} \frac{1}{2} \sum_{i=1}^{n} \frac{1}{2} \sum_{i=1}^{n} \frac{1}{2$ 

gena i g

Porcentaje de la carrera óptima:

$$
\frac{2.00 \text{ mfs}}{2.38 \text{ mfs.}} = 0.84
$$

Para un porcentaje de la carrera óptima de 0.84 y Giro de 120 grados obtenemos un factor de corección =  $0.865$ .

se kongresi

Rendimientos:

157.9 m3/h,  $\times$  0.865 = 136.58 m3/h.  $\mathsf{a})$ 

158.4 m3/h,  $\times$  0.865 = 137.02 m3/h.  $b)$ 

จะเด็ดชาวนี้เรื่องเราเดิม

# MOTOCONFORMADORA

Rendimiento de una motoconformadoro extendiendo en capas material previamente excavado y amontonado por un tractor con objeto de formar un terraplén.

*T-*

Suponemos que el material se está colocando en capas de 30 cm. (abundado) y que se requiere de 4 pasadas de la motoconformadora para cada capa.

Para este ejemplo usaremos una motoconformadora HUBER 1700 que tiene una cuchilla de 3.96 mts. de largo.

. The second contribution of the second contribution  $\mathcal{L}_\mathcal{A}$  , we can expect the second contribution of

Tiempo total requerido por la motoconformadora en extender una capa del anchode la cuchilla de la m'áquina *y* de un kilómetro de longitud •

$$
t = \frac{N \times D}{V \times E}
$$

 $N = 4$ , where the contribution of the contribution of the contribution of  $\mathcal{M}_\mathbf{C}$ 

 $D = 1$  Km.

Tomando el valor medio correspondiente a extendido y nivelación de mareriales, utilizando un modelo pesado, de 2.5 a 4 Km/h.--Promedio· = 3.25 Km/h., consideramos la velocidad constanteen lás tres pasadas.

 $E = 0.75$ 

$$
T = \frac{4 \times 1 \text{ Km}}{3.25 \text{ Km/h.} \times 0.75} = 1.64 \text{ hr.}
$$

Volumen de la franja conformada.

 $1000 \text{ m} \times 3.96 \text{ m} \times 0.30 \text{ m} \times 0.80 = 950 \text{ m} \cdot 3.$ 

. El factor 0.80, es por traslape de las capas conformada y que la cuchilla general-<br>mente no se lleva normal al eje del camino.

Rendimiento horario:

$$
R = \frac{950 \text{ m3}}{1.64 \text{ h.}} = 579 \text{ m3/h. (abundados)}
$$

#### **TRASCAVO**

engen men Obtener el rendimiento de una pala cargadora con cucharón de 13/4 Yd3. extra yendo material de un banco de préstamo y cargando a camión.

- a) Aplicando la fórmula de la com
- b).- Aplicando la tabla de rendimientos,

#### Datos:

 $b)$ .

El material excavaco es: Arcilla cohesiva húmeda con un abundamiento de 30%.

a).- R = 
$$
\frac{V \times K \times 60}{Cq \times 1}
$$
 x E  
\nV = 1.75 Yd3. x 0.765 m3/Yd3. = 1.34 m3.  
\nK = para 1 3/4 tomanos el valor medio entre 1½ y 2 Yd3. = 1.11  
\n $Cq = 1.3$   
\nt = 0.45  
\nE = 0.75  
\nR =  $\frac{1.34 \text{ m3.} \times 1.11 \times 60 \text{ min.}/h, x 0.75}{1.3 \times 0.45 \text{ min.}}$ 

 $R = 114.4 \text{ m3/h}$ . (medido en banco)

R teoria =  $185 \text{ m3/h}$ .

 $\frac{185 \text{ m3/h}}{1.3}$  = 106.7 m3/h. (medido en banco)
$\sim$ 

Desmonte utilizando Tractor D-8<br>
Tiempo requerido por un tractor Tiempo requerido por un tractor, desmontando y retirando el producto ~ a 40 mts. fuera de la zona desmontada.

p

 $a)$ . – Arboles de 60 cm.  $\phi$ 

14.5 min/árbol

b).- Arboles de 50 cm.  $\phi$ 6,67 min/árbol

 $c)$ .- Arboles de 20 cm.  $\emptyset$ ~- 1. 9 min/ árbol

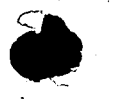

·-

Utilizando la gráfica.

 $a) = 15 \text{ min.}$ 

 $(b)$ .  $-$  8 min.

 $c)$ <sub>2</sub> - 2.5 min.

s de un Tractor excavando un préstamo lateral para formar un =

 $\sim 10$ 

JÓ

 $\therefore$   $\Rightarrow$   $\cos 6.7.$ 

 $\ddot{\phantom{1}}$ 

....de acarred 100 pies.

. to utilizando:

 $a)$ . - Angledozer

 $b$ ). - Bulldozar

 $\cdot$  =  $\approx$  = 460 yd3/h.

a sficiencia de trabajo = 0.75

a).- Angledozer

 $\approx$  2 x 0.765 m3/yd3 x 0.75 (Eficiencia) x 0.75 (Angle)  $A = 197.94 \text{ m3/h}$ . (Abundado)

 $b) =$ Bulldozer

ķ.

 $\sim$  x 0.765 m3/yd3 x 0.75 (Eficiencia)

 $B = 263.92 \text{ m}^3/h$  (Abundado)

Rendimientos aflojando materiales, utilizando Arado No. 8 y Tractor D-8

a).- Cuando se tiene como dato la velocidad de las ondas sis micas.

//

Para un material con una velocidad de 900 m/seg.

Utilizando la gráfica obtenemos un rendimiento teórico de:

 $R = 500$  m3/h.

Para obtener el rendimiento práctico, aplicamos un factor de eficiencia de 0.75.

 $R = 500$  m3/h x 0.75 = 375 m3/h.

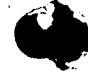

# $\phi$

CAPACITACION.PARA INGENIERoS PROYECTISTAS DE ZONAS DE .RIEGO

 $\frac{1}{\sqrt{2}}$ 

•

## INTEGRACION Y PRESENTACION DE CONCURSOS

T E M A "D"

PRECIOS UNITARIOS

#### ING. GERARDO TENA OROZCO NOVIEMBRE DE 1978

 $\frac{1}{2}$  ,  $\frac{1}{2}$  ,  $\frac{1}{2}$ 

 $\label{eq:2.1} \frac{1}{\sqrt{2}}\int_{\mathbb{R}^3}\frac{1}{\sqrt{2}}\left(\frac{1}{\sqrt{2}}\right)^2\frac{1}{\sqrt{2}}\left(\frac{1}{\sqrt{2}}\right)^2\frac{1}{\sqrt{2}}\left(\frac{1}{\sqrt{2}}\right)^2.$  $\sim$ 

 $\hat{\psi}_{\mu}$ 

 $\bullet$ 

 $\frac{1}{2}$ 

#### TEMA D. - PRECIOS UNITARIOS

d.l DEFINICION

Se denomina "precio unitario" al precio resultante de dividir el monto total de las erogaciones que deba ejercer un Contratista para la ejecución de un cierto volumen de trabajo deacuerdo con las especificaciones y procedimientos de.construc c:ión más adecuado, más sus utilidades legítimas-y los intereses del capital invertido, todo ello entre el volumen de trabajo eje-' cutado.

#### CARGOS QUE INTEGRAU UN PRECIO UNITARIO

 $\epsilon$  in the set of the set of the set of the set of the set of the set of the set of  $\epsilon$  . In the set of the set of the set of the set of the set of the set of the set of the set of the set of the set of the set of the s

- a) Cargos Directos
- b) Indirectos y utilidad

Cargos Directos son aquellos que intervienen directa-mente en la ejecución de un concepto de obra específico, como son

S.3.larios

Equipo

Herramientas

Materiales

Combustibles y lubricantes

Cargos Indirectos son aquellos qua no se pueden aplicar a un concepto específico:

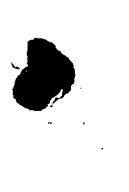

•

Personal Técnico Personal Administrativo Personal de vigilancia Transportes de equipo y personal Campamento

#### Bodegas

Caminos de construcción (construcción y conserva  $c{i}$  $(n)$ 

Financiamiento, Fianzas, etc.

Es práctica generalizada que en el análisis de preciosunitarios únicamente se calculen los cargos directos. Los indi rectos se expresan como un porcentaje (20%) de los cargos direc -A su vez, la utilidad del Contratista se calcula como un -tos. porcentaje (15%) del monto de los cargos directos más los indirec tos.

#### **SALARIOS**

光线型公司

La República está dividida en zonas, con salarios mínimos diferentes, que se toman como base para obtener los salarioscorrespondientes de todo el personal que interviene en forma di recta en la ejecución de un concepto de obra, ya sea como opera dores de los equipos de construcción o con la aplicación de la ma no de obra.

Al salario diario por turno de 8 horas, se le agrega la cuota para el pago del Seguro Social que es de 19.6875% sobre el salario mínimo y de 15.9375% para el salario del personal especializado, obteniéndose así el salario nominal que paga el Con tratista.

•

•

Para obtener el coeficiente que hay que multiplicar -por el salario nominal para obtener el salario real se considera ron de acuerdo con la Ley Federal del Trabajo:

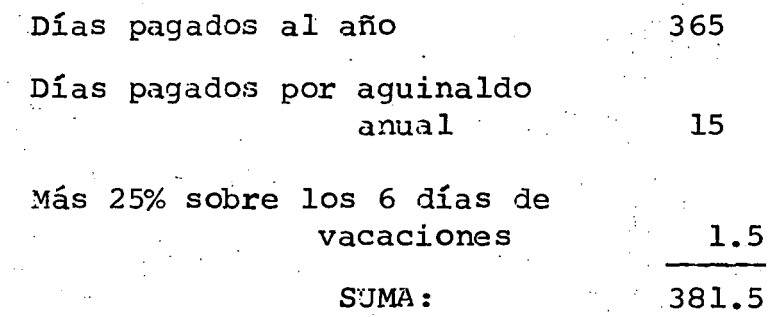

Para obtener los días laborables en el año, se descontaron a los 3 65 días del año los días no laborables. que de acuerdo con la -- Ley Federal del Trabajo son:

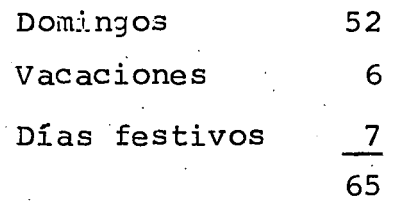

Por lo que los días laborables en el año serán 300 y las horas laborables que de acuerdo con la Ley Federal del Traba jo serán: 300 *x* 8 h/trno = 2 400 h.

El cargo horariopor concepto de salarios es:

3

#### . . ~ ·' ~ .  $S \times 381$  $2, 400, h$

En el que S es el salario diario nominal

4

•

#### Obtención del cargo directo por salarios

Para que sea más claro lo haremos por medio de un ejem plo:

Obtener el costo por hora y por día de una cuadrilla formada por un cabo y 20 peones que van a ejecutar un trabajo deexcavación.

La obra está en la Zona 33 (Sinaloa Sur, Pág. 85 Salarios Minimos) que tiene un salario míniino de 32.50.

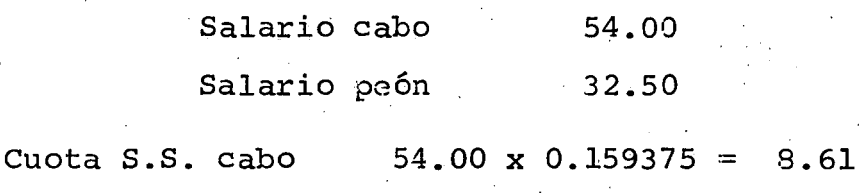

Cuota S.S. peón 32 •. 50 *X* 0.196875 = 6~40

Salarios incluyendo S. S.

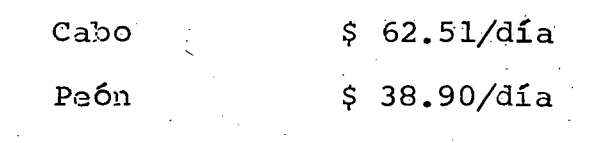

Costo cuadrilla

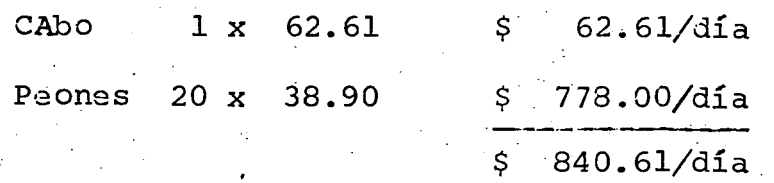

Cargo horario por concepto de salarios

$$
\frac{\$ 840.61/\text{dia} \times 381.5 \text{ días}}{2400 \text{ h.}} = \$ 133.62/\text{h.} \text{ cuadrilla}
$$

Cargo diario por concepto de salarios

\n
$$
\frac{840.61}{\text{dia x}} \cdot \frac{381.5 \text{ dia s}}{300 \text{ dia s}} = \frac{1}{900} \cdot \frac{1063.98}{\text{dia cuadrilla}}
$$
\n

'

E· Q U I P O

'

•

#### Costo por hora de operación de una máquina

La práctica sugiere la.conveniencia de estructurar to dos los análisis de precios unitarios sobre la base del costo deoperación por hora de las máquinas •

Cargos que integran un costo horario de una máquina.

a) Cargos fijos

- 1) Depreciación,que depende de la vida económica·.
- 2) Intereses, impuestos y seguros.
- 3) Reparaciones.

La depreciación ocurre de. acuerdo a una trayectoria defunción lineal proporcional a la vida de la máquina. Si el valor original de una máquina es de \$ 100 000.00 y su vida económica es de 5 años, la depreciación ocurrirá como se indica:

1

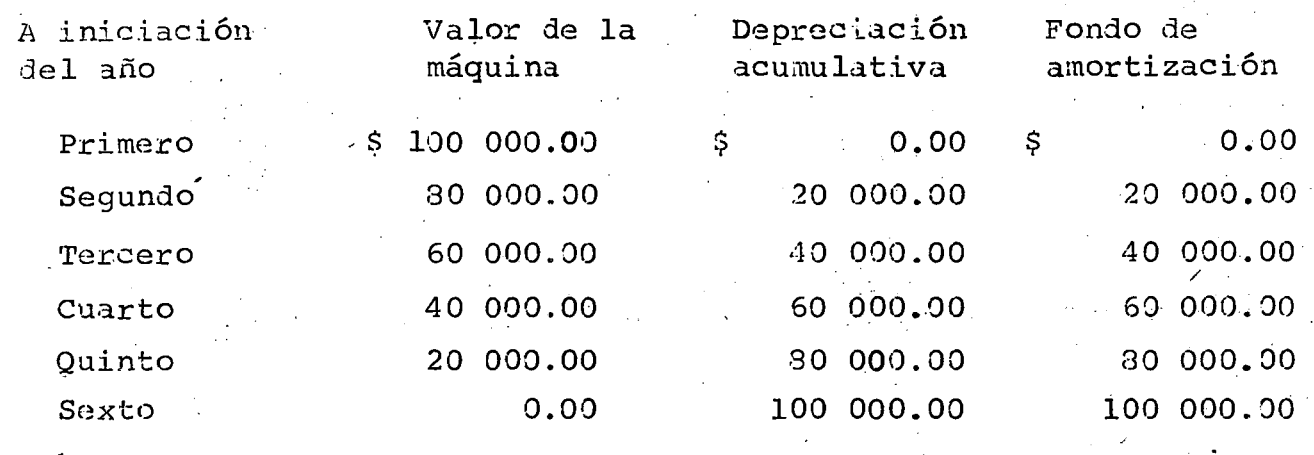

Para la máquina de referencia de este ejemplo, se tendrá una inversión promedio durante el período de su vida económica convalor de:

Suma de las cantidades de la columna segunda: \$ 300 000.00

Valor promedio de la máquina  $\frac{$300,000.00}{5}$  \$60 000.00 Valor promedio expresado como un porcentaje del costo original de adquisición:

> $$60000.00 \times 100$  $$100000.00$

Para la determinación de la inversión media anual de cualquier má quina, bastará emplear la fórmula siguiente:

Valor promedio anual de la máquina:

 $\frac{(n + 1)}{2n}$  x 100 = % del costo original de la misma.

Fórmula en la cual "n" es el número de años de vida económica correspondiente a la máquina de que se trate.

De gran interés resulta conocer el promedio de inversión anual

de una máquina, ya que lógicamente, los impuestos, intereses y se .9uros correspondientes a la misma se pagarán· sobre la base de tal valor medio.

<u>7</u>

El cargo de Intereses, Impuestos y Seguros se tasa en 10% aplicable sobre la inversión media anual correspondiente al equipo de construcción.

Por lo que toca a reparaciones, este cargo se calcula como porcen taje anual con respecto al costo de adquisición de la maquinariay.varía con el tipo de la misma.

b) Consumos

•---- \_ \_\_ Considerando: ---- ---e-------------~---~ .. --------

- 1. Que el consumo de combustible de una máquina de combustión interna es uno de los elementos que se toman en cuenta parala determinación de los costos de hora máquina.
- 2. Que el consumo de combustible horario es función de gran número de factores no fácilmente mensurables entre los que pue den citarse: potencia de la máquina, ciclo de trabajo efecti vo, experiencia de los operadores, condiciones mecánicas dediseño *y* operación~ altura sobre el. nivel del mar a la que opera, etc.
- 3. Que de acuerdo a lo expuesto,en el considerando 2 es desea ble obtener el consumo de combustible horario mediante medi-

ción directa del mismo, lo cual es muy difícil que lo puedan hacer las personas físicas que van a determinar costo de lahora, siendo sin embargo el proceso ideal.

8 .

4. Que existen grupos de máquinas cuyos ciclos de trabajo efectivo se pueden considerar cuantitativamente del mismo orden.

De lo expresado en los párrafos anteriores se deduce que la forma precisa de obtener el consumo de combustible es pormedición directa, pero como en la práctica, para efectos de análi sis de precios unitarios este procedimiento es inoperante.

Para conocer previamente los consumos, se pueden utili zar la tabla de GRUPOS DE EQUIPOS, para obtener el grupo de máqui na a la que pertenece la considerada.

A partir del grupo seleccionado y con la POTENCIA NOMI NAL de la máquina considerada; expresada en Caballos de Potencia-(H.P.), el consumo de combustible horario, en litros/hora estarádado por la ecuación que aparece en la siguiente tabla:

#### GRUPOS DE EQUIPOS.

....

**Autogrmones** 

·hasta 5 KW.

·borda.

•

•

- Motores fuera de – : Plantas eléctricas  $\mathbf{u}$ 1. - Bombas autoceb. 2.- Camiones estacas hasta de. 6. 5 ton. 3.- Camiones tanque hasta-  $\cdot$  5 m3. *4.-* Camiones volteo hasta - 6\_.5 ton. 5. – Compresoras, hasta – --1, 200 p.c.m. 6.- Mezc laderas concreto portátilés hasta 165. 7.- M6quinas de soldar 8.- Motor estacionario hasta lOO H .P. 9.- Motores marinos 10. - Petrolizadora hasta 10 m3 . ll .- Camioneta (Pick-Up) hasta 1 ton.· ' 12.- Vibradores 13. - Pisones 111 1. – Bandas trnsporta doras portati les y fi¡as. 2.- Pavimentadora 3.- Bombas concreto IV 1. - Camiones de la se én ade lente. 2.- Locomo;orc;. 3.- Motoescrepas. 4.- Camiones de vol- 4.- Perforacoras de poteo y estacas 6.5- zo profundo. a 12 ton. 5.- Camiones tanque- *5.-* Palas. de m6s de· 5m3.  $6. -$  Dragas.  $6. -$  Retroexcavadors. 7.- Grúas 7.- Tractores de arrastr y empuje. 8. - Mezcladoras de - 8. - Rezagadoras. concreto estaciona rias o montadas a $\mathrel{\mathsf{\Xi}}$ camión. 9.- Motocompactador. 9.- Cargadores frontale 10.- Motoconformadora 11.- Plantas eléctricasmayorés de 5 KW. 12.- Motores estacionarios de mas de 100 H .P. 13.- Compresoras de más de  $1,200$  p.c.m.

•.

9 • . .,

#### COMBUSTIBLE UTILIZADO

./

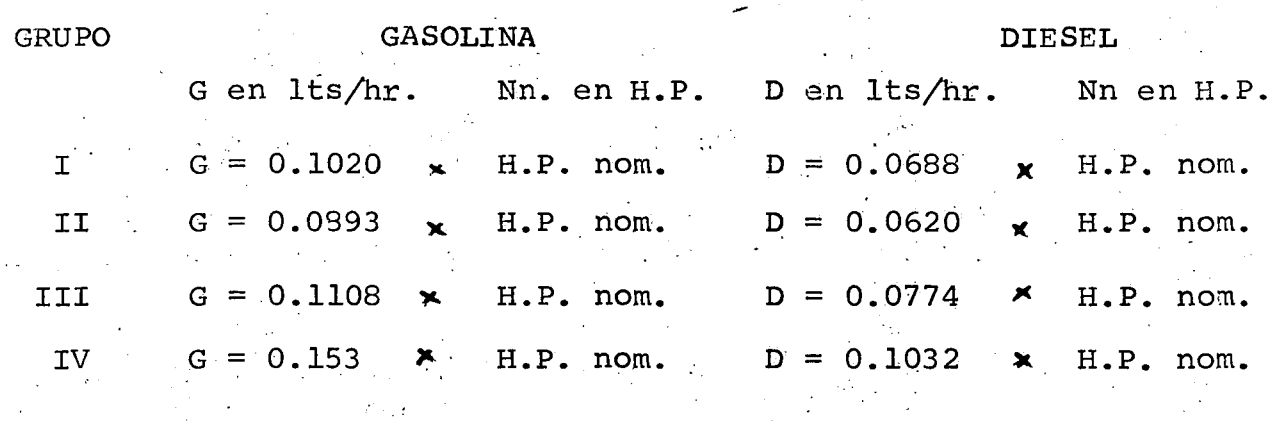

CONSIDERANDO:

. D.

- l. Que el consumo de aceite lubricante horario es uno de los elementos que se toman en cuenta para la determinación del costo de hora máquina.
	- Que de acuerdo con observaciones efectuadas tanto en laboratorios como en el campo de la Ingeniería, el consumo de hora rio de aceite lubricante total es función de: a). La capacidad del carter de la· máquina. b). Del tipo T de operación de la máquina entre dos cambios sucesivos de aceite. c). Del consumo del combustible utilizado.

SE PROPONE:

1. Para obtener el consumo horario de aceite lubricante total expresado como L<sub>gt</sub> cuando el combustible utilizado sea gasolina y como  $L_{d,t}$  cuando el combustible empleado sea Diesel ydados en litros/hora se utilicen una de las dos ecuaciones

10

#### siguientes:

 $L_{gt} = \frac{C}{T} + 0.0075$  G  $litros/hora para motores a Gasolina$ 

11

!

.. '•

 $\frac{C}{T}$  + 0.0095 D litros/hora para motores a Diesel

en donde:

•

•

••

 $c =$  Capacidad del carter en litros

- T = Tiempo de operaci6n de la máquina entre dos cambios sucesi vos de aceite lubricante en horas.
- G = Consumo horario de gasolina en litros/hora
- D = Consumo horario de diesél en litros/hora

Obteniéndose G o D como se indic6 en el apartado co ~ rrespondiente a consumo de combustible horario.

F.l cargo por consumo horario de llantas se obtiene dividiendo el costo de las mismas entre el número de horas de vida, que dependen de:

1.''

- a) Tipo de vehículo
- b) Velocidad
- e) Superficie de rodamiento
- d) Carga de operación
- e) Grado de las curvas
- f) Pendiente del camino
- g) Mantenimiento

Se deben calcular cargos en llantas por depreciación,

intereses, seguros, impuestos y talleres.

e) Salarios

Se calcula este cargo como ya se indicó anterior mente.

 $\bullet$ 

•

•

#### ANALISIS DEL COSTO HORARIO DE UN TRACTOR D-8

13

#### .DATOS

•

 $\cdot$  .  $\cdot$ 

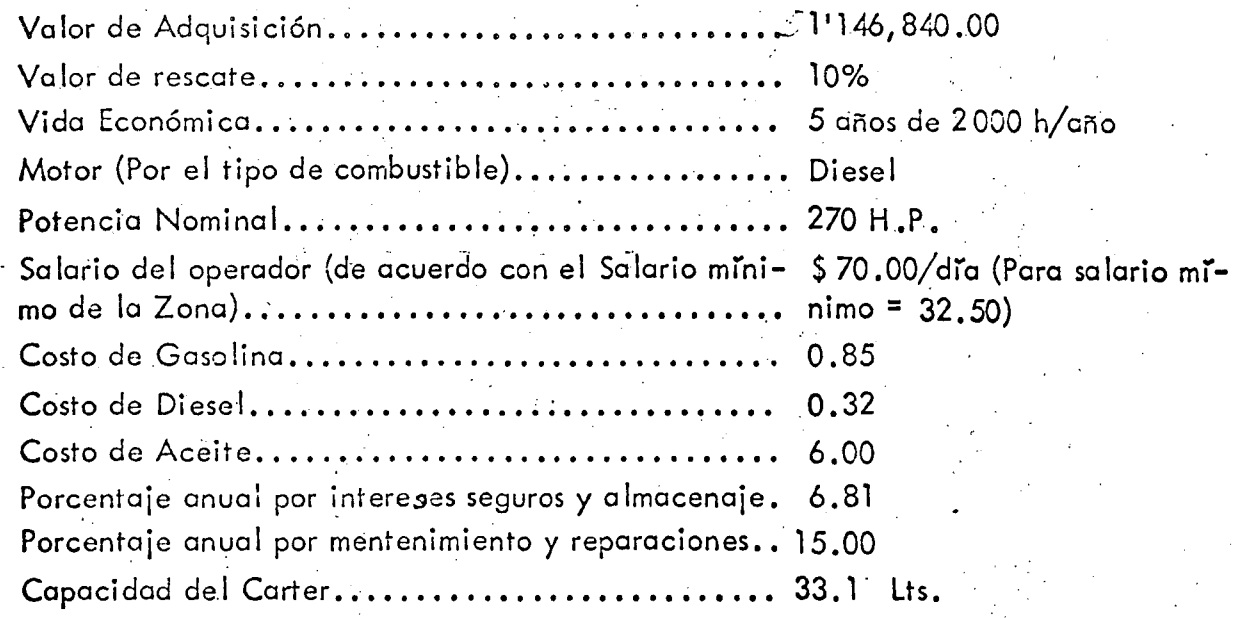

Para el consumo de gasolina para el arranque del motor se pueden utilizar los valores de la tabla siguiente:

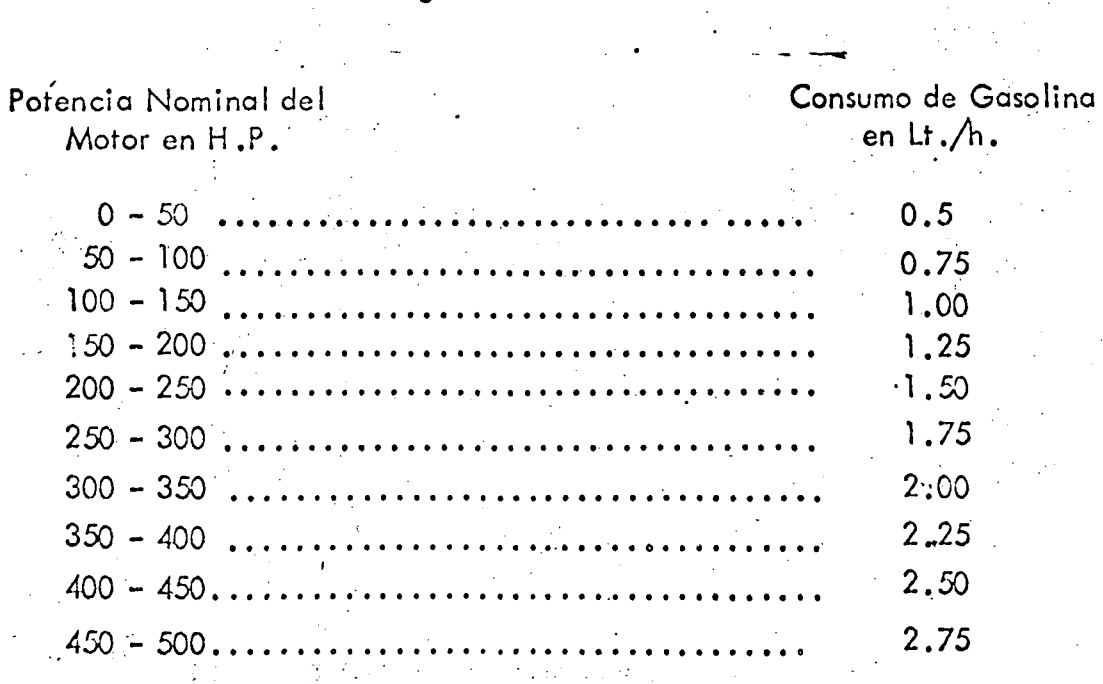

Cuondo la potencia coincide con los número 50, 100, 150, etc. se debe $\,$ tomar el consumo de gasolina con el límito superior.

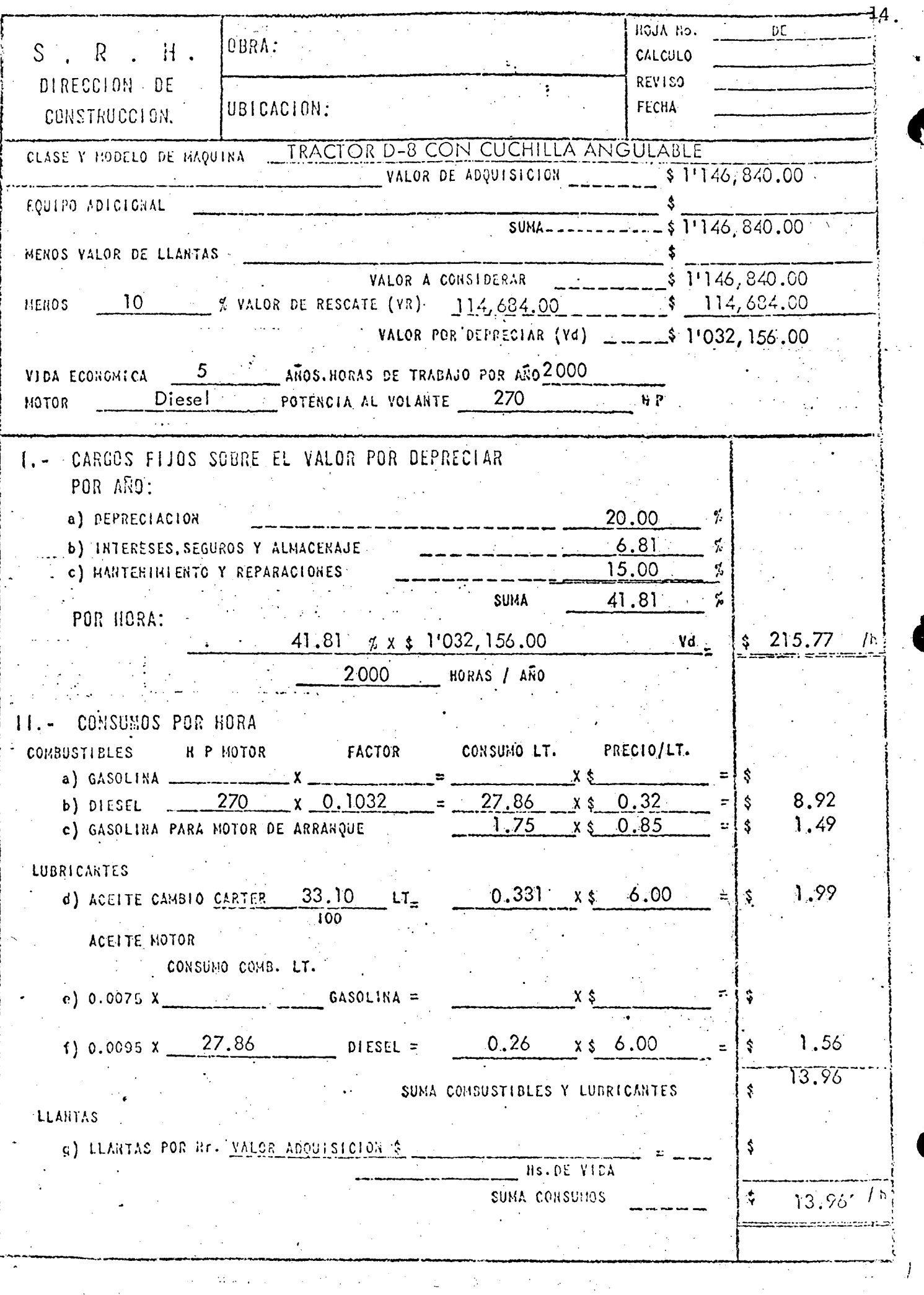

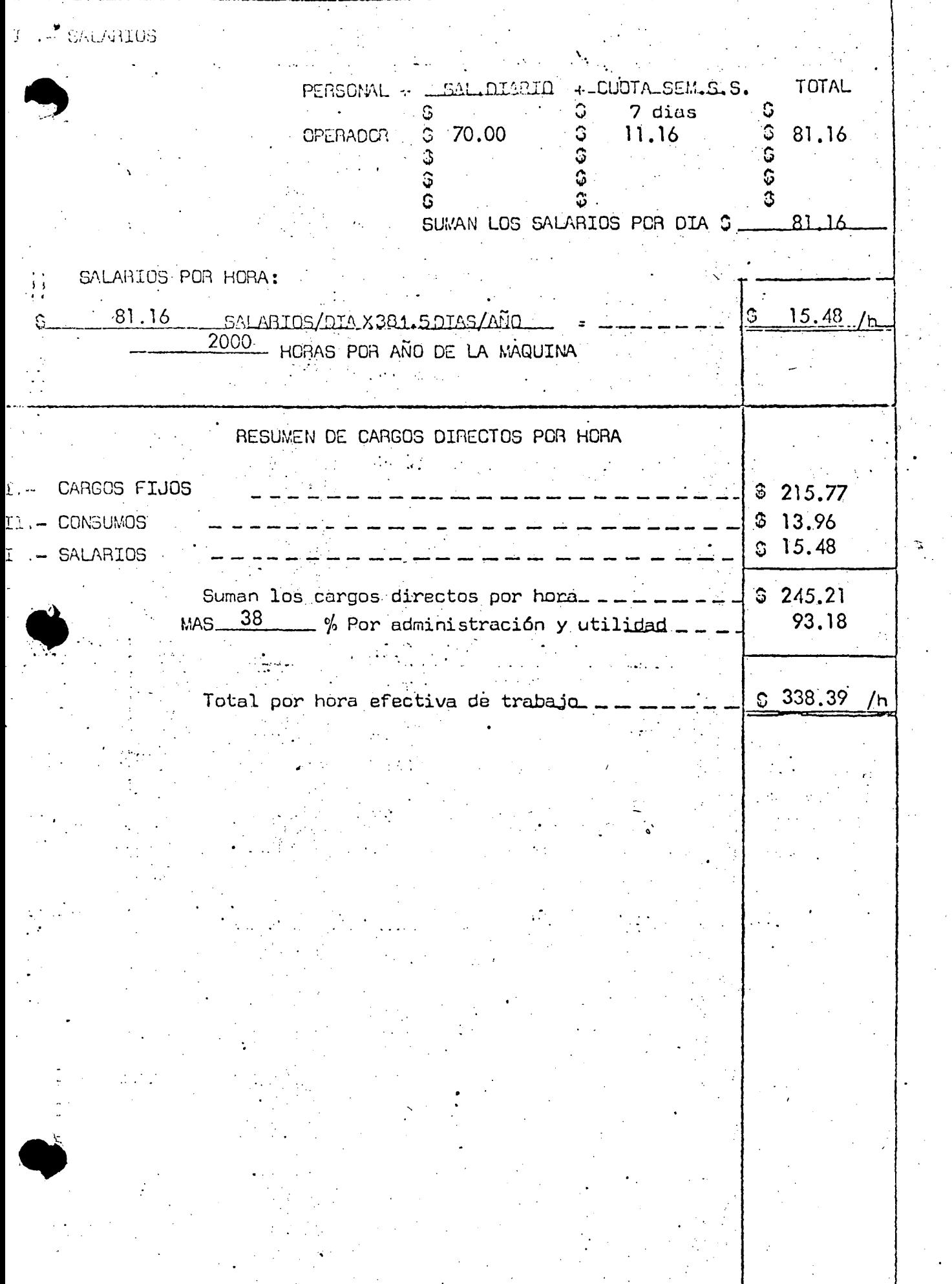

يب

 $\mathbf{b}=\mathbf{a}$ 

 $\ddot{\phantom{0}}$  $\mathcal{F}^{\mathcal{G}}$  $\sim$  $\hat{\boldsymbol{\pi}}$  .  $\mathcal{A}_\infty$  $\hat{\mathcal{A}}$  $\sim 0.3\,$  $\epsilon_{\rm c} = \rho_{\rm c}$  .  $\mathcal{L}^{\mathcal{C}}$ 

 $\mathbf{r}$ 

 $\bullet$ 

CAPACITACION PARA INGENIEROS PROYECTISTAS **DE** ZONAS DE RIEGO

•

INTEGRACION Y PRESENTACION **DE** CONCURSOS

**T E M** A "D"

,, .

d.2.) Resolución de problemas de Precios Unitarios·

ING. GERARDO TENA OROZCO Noviembre, 1978

...,·

 $\Delta \phi$ 

 $\mu$  ,  $\mathcal{L}(\mu)$ 

 $\omega$  is  $\mathbb{Z}_4^+$ 

 $\overline{z}$ 

 $\mathcal{F}(\mathcal{A})$  $\sum_{i=1}^n\sum_{j=1}^n\sum_{j=1}^n\sum_{j=1}^n\sum_{j=1}^n\sum_{j=1}^n\sum_{j=1}^n\sum_{j=1}^n\sum_{j=1}^n\sum_{j=1}^n\sum_{j=1}^n\sum_{j=1}^n\sum_{j=1}^n\sum_{j=1}^n\sum_{j=1}^n\sum_{j=1}^n\sum_{j=1}^n\sum_{j=1}^n\sum_{j=1}^n\sum_{j=1}^n\sum_{j=1}^n\sum_{j=1}^n\sum_{j=1}^n\sum_{j=1}^n\sum_{j$ 

 $\mathcal{A}_{\mathcal{A}}$  $\bullet$  $\hat{J}$ 

# ------·--·- ---.--- --:------·--· ·-----~--------,-.---------------~-- EJEMPLO DE PRECIOS UNITARIOS DEL .DESMONTE. ;/\_

Se pretende ejecutar el desmonte de una zona donde se construirá

• un dren.

El monto de acuerdo con la clasificación de la Secretaria de Recursos Hidráulicos corresponde a Monte pesado tipo B en donde se tienen 6 árboles entre 50 y 75 cm. de diámetro, 15 árboles entre 25 y 50 cm. de diámetro y 70 árboles con diá metros menores a 25 cm. de diámetro.

Se utilizará un tractor D-8

#### Rendimientos:·

- a) Se requieren 14.5 min/árbol para cortar raices, tirar el árbol y retirarlo cuando su diúmetro varia entre 50 y 75 cm.
- b) Se requieren 6.67 min/árbol para tirar el árbol y retirarlo $-$ cuando su di6melro varia entre 25 y SJ cm.
- c) Se requieren 1.9 min/árbol para tirarlo y retirarlo de la zona · de trabajo cuando su diámetro es menor de 25 cm. .

• Costo horario tractor  $D-8$  ----------------------- \$ 245.21/h.

Tiempo requerido por el tractor para desmontar una hectárea.

6 árboles X 14.5 min/Órbol 15  $4r \cdot 100.05 \text{ min}$ . 70 árboles X 1, 9 min/árbol  $87.00$  min.  $=$  133.00 min. 320.05 min.

 $320.05 \text{ min.} = 5.33 \text{ horas.}$ 60

Costo Directo por Hectárea.

•

5.33 horas  $x$  \$ 245.21/h. = \$1,306.97/Ha.

Suma de Cargos Directos-----\$ 1,306.97/Ha.  $38\%$  indirecto y utilidad  $\longrightarrow$   $$ 496.65/h\ldots$ .

PRECIO UNITARIO:-  $$1,803.62/\text{Hz}$ .

1.-

#### EJEMPLO DE PRECIOS UNITARIOS DE DESPALME

 $2.$ 

Para la construcción de un dren se requiere despalmar una franja de terreno de 80 mts., depositando el material producto del despalme a 20 mts. fuera de los limites de la zona despalmada.

El carreo medio del material será de 40 mts. ya que se puede atacar del eje del Dren hacia los lados.

De la gráfica donde se consignan los rendimientos de un tractor exca vando se observa que para una distancia de 40 mts. tenemos un rendimiento teóricode 375 Yd3/h para un tractor D-8 equipado con servo transmisión.

Costo horario tractor  $D-8$ ...... \$ 245.21/h.

Rendimiento:

Factores.

- a) Eficiencia en el trabajo =  $0.75$
- b) para pasar a m3. .......  $= 0.765$
- c) Para usar angledozer... =  $0.75$

=  $375$  Yd3./h. x 0.765 x 0.75 x 0.75 = 161 m3/h.  $\mathsf{R}$ 

Costo por m3.

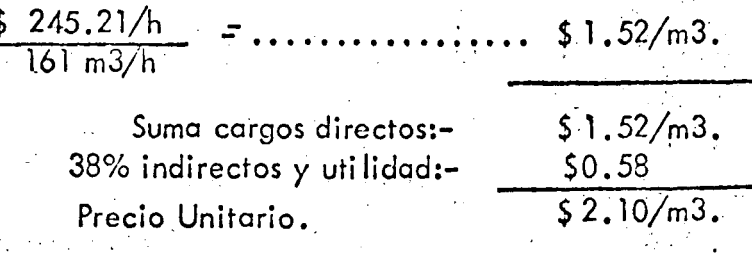

#### () DITENER EL PRECIO UNITARIO POR M3. DE EXCAVACION  $\sim$   $1.$ DE UN OREN.

La excavación se ejecutará con una draga con balde de 2 Yd3. auxi-- $\bullet$  ,  $\circ\circ$  ,  $\circ\circ$  tractor D-8 para formación de rampas y descopete de bordos.

·La profundidad media real de la exéavaci6n es de 2.50 mts.

. Por las dimens.tones de la pluma de la draga y la posición de los bordos  $\sim$  ...  $\sim$  ...  $\sim$  la excavación se requiere de un Giro de 120 grados para depositar el –  $\ldots$  bordos.

El material a excavar es tierra común.

Profundidad Optima =  $3.02$  mts.

 $N$ 

1

•

El rendimiento Optimo para tierra común, de una draga de 2 Yd3 .,de--  $\sim$ cido en banco es de 230 Yd $\mathfrak{H}$  para Giro de 90 grados y profundidad Optima.

i.

 $I \rightarrow$  APLICAR:

a) Profundidad-de corte y Giro.

Porcentaje del corte Optimo.

 $\frac{2.50 \text{ m}}{3.02 \text{ m}}$  = 0.83

Para un porcentaje de 0.83 y Giro de 120 grados el factos es: 0.9

b) para pasar de Yd3. a m3......... 0.765

 $\sim$ ) eficiencia en el Trabajo......... 0.75

 $130$  Yd $3h \times 0.765$  m3 $\sqrt{4}3. \times 0.75 \times 0.9 = 118.8$  m3 $/h$ .

Costos Horarios.

Draga de 2 Yd3..... \$ 173.34/h. (para salario minimo de 32.50)

Tractor D - 8....... \$245.21/h.

 $\mathbf{2}^-$ 

Para efectos de análisis de precios unitarios se puede considerar que un tractor D-8 puede auxiliar a 4 dragas para accesos y descopetar bordos.

Costo por m3.

a) CARGO POR DRAGA

 $$173.34/h.$ <br> $118.8 m3/h.$ 

b) CARGO POR TRACTOR.

 $\frac{$245.21}{118.8}$  m3/h, x

Suma cargos directos  $$1.98/m3.$  $$0.75/m3.$ 38% indirectos y utilidad PRECIO UNITARIO  $2.73/m3.$ Ţ

 $$1.46/m3.$ 

 $$0.52/m3,$ 

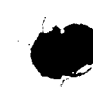

 $\triangleright$  .

Obtener el precio unitario por m3., de terraplén compactado al 95% Proctor, formado de préstamo con acarreo total (circuito completo) de 500 mts.

Equipo a utilizar y sus costos horários;

Motoescrepas caterpillar 621 de 14 Yd3 al ras................. \$ 258.35/h. **Tractor Cat.erpiila D-4 .•..... ! ••••••••••••••••••** ~ **••••••••• \$. 60.49,/h.·** · ' ' Rodillo vibratorio liso •••••••••••••• : ••••••••••••••• ·••••••• \$. 37.07,/h. **Tractor D-8 .....** ..... ~ .. ~ ............................... · \$ **243.,86/h.**  Cami6n Pipa de 5000 lts. operando ••••••••••••• .-......... \$ 38.26,/h. Camión Pipa de 5000 lts. ocioso •••• ~ ••••••••••••••••••••• · \$ 23.97/h. ' **Bombade2rr ...........................** ~ **....•...•.••.•.••. \$ 12.·32/h.** 

1). - EXCAVACION, ACARREO A 250 mts. Y COLOCACION.

Ciclo de la Escrepa.

• Datos Motoescrepa.

Vacía peso total ••• -.-.-••• \_\_ •••••••••••••••••• · 23,3\_20\_j\$g.

Cargada peso total........................ 45,080 kg.

Resistencia al rendimiento: Suponiendo que el camino es tierra compac tada bien conservada, para llantas de hule de baja presión, la resistencia al rodamien– to varia de  $2.5$  a  $3.5%$  del peso total de la máquina.

Suponiendo que el terreno tiene una pendiente de 5% y tomando un va lor medio de la resistencia al rodamiento, se tiene un 3% deLpeso-de-la-máquina, que = sumado· a la pendiente real tenemos una pendiente virtual de S% •.

'

Partiendo del peso total de la Motoescrepa cargada y para una pendien te de 8% obtenemos que puede transitar en 5a. velocidad a 16 Km/h.

Cuando la motoescrepa transita vacia de regreso en bajada, la velocidad se limitará por el espacio a recorrer y las condiciones de seguridad de la obra FACTORES DE VELOCIDAD, para el tránsito cargado.

- *'L* 

Para una distancia de 250 mts., vehículo con velocidad inicial y condiciones medias el factor= 0.75

Velocidad real 16 km./h  $\times$  0.75 = 12 km/h.

De regreso podemos suponer =  $20$  km./h.

Velocidad Media de recorrido:

$$
Vm. = \frac{2 \times 20 \text{ Km/h.} \times 12 \text{ km/s}}{20 \text{ km/h.} + 12 \text{ km/h.}} = 15 \text{ Km./h.}
$$

Tiempo de recorrido, ida y vuelta:

$$
t = \frac{0.5 \text{ km.} \times 60 \text{ min/h.}}{15 \text{ km/h.}} = 2 \text{ min.}
$$

Ciclo completo:

Tiempos fijos----------- 1.5 minutos. Tiempos. variables ------- 2 .O minutos. 3. *5* minutos.

Ndmero de Motoescrepas.

 $3.5^{\circ}$ 1.5  $= 2.3$  Tomamos  $\frac{2}{3}$  escrepas.

Rendimiento con un tractor y 2 escrepas.

Para medir el rendimiento en el terraplén, consideremos la capacidad al ras de la Motoescreta y un coeficiente de reducci6n de volumen de .1.20

•

Rendimiento considerando un factor de eficiencia de 0.75.

--- ~,--------------- .

• Número de viajes por hora.

$$
\frac{60}{3.5} = 17 \text{ Viajes.}
$$
  
R =  $2 \times 17 \times 14 \text{ Yd3.} \times 0.765 \times 0.75 \pm 228 \text{ m3/h.}$ 

 $-3-$ 

Cargo por m3.

Costo Equipado por Hora.

$$
\begin{array}{r} 2 \times 258.35 \longrightarrow 516.70 \\ 1 \times 243.86 \longrightarrow 243.86 \\ \hline \end{array}
$$

 $\frac{$760.56/h}{228 m3/h}$  =  $\frac{3.29}{m3}$ .

11).-CARGO POR AGUA.

• . , . La fuente de abastecimiento de agua está a 10 km. CARGA DE LA PIPA, con una bomba de 2"Ø, esta bomba de un gasto de 10,000 galones por hora.

Tiempo de Carga  $\frac{5000 \text{ lts.} \times 60 \text{ min/h.}}{10,000 \times 3.785 \text{ lts.}/\text{h.}} = 8 \text{ minutos.}$ 

 $es = 8$ 1f.75 Considerándole a la carga una eficiencia del 75% el tiempo de carga = 1.0·~7 **minutos.** 

CARGO POR BOMBA.

$$
\frac{10.7 \text{ min.} \times \$12.32/h.}{60 \text{ min/h.}} = \$0.44/\text{m3.}(d_{\text{e}} \text{ aqua})
$$

CARGO POR CAMION PARADO DURANTE LA CARGA.

10.7 min.  $x \leq 23.97/h$ . =  $\zeta$  0.85/m3.(de gqua)  $60 \text{ min.}/\text{hora} \times 5 \text{ m3}$ .

Acarreo y Descarga. -

Ida a 20 krr/h.

$$
t \, \text{ida} = \frac{10 \, \text{km}}{20 \, \text{km/h}} = \frac{100 \, \text{km}}{100 \, \text{km/h}} = \frac{100 \, \text{km}}{100 \, \text{km/h}} = 0.50 \, \text{h}.
$$

-4-

Regreso a 30 km/h.

t regreso =-lO km. ------0.33 h. - •. 30 klll/h.

Total Acarre:- 0.83 h.

Descarga en el banco de arcilla.- Una pipa de 5000 lt. se pude des cargar en 15 minutos.

Tiempo de descarga 
$$
15 = 0.25
$$
.

Tiempo de acarreo y descarga---------------------1.08 h.

Cargo por m3. de agua por acarreo y descarga:

1.08 h. x \$ 38.62/h.   
 
$$
5 m3. \qquad 5 m3.
$$

Costo total por m3. de agua: \$9.63/m3. (incluyendo cargo for borréa  $\mathcal{A}$ Cargo por m3. de terraplén.

Podemos considerar un consumo de 200 lts. por m3.

 $$9.63/m3$ . agua  $\times$  0.20 m3 agua/m3 terraplén =  $$1.93/m3$ .

... ·····-·-· ·---...... ------,---------......... "'""--

•

•

•

111).-CARGO POR COMPACTACION.

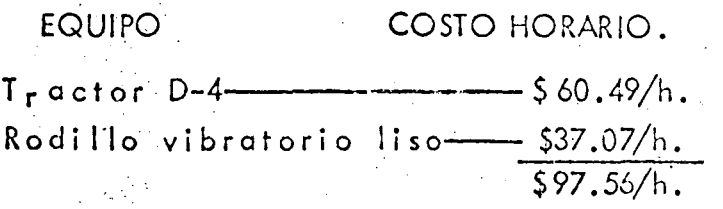

#### R endimiento:

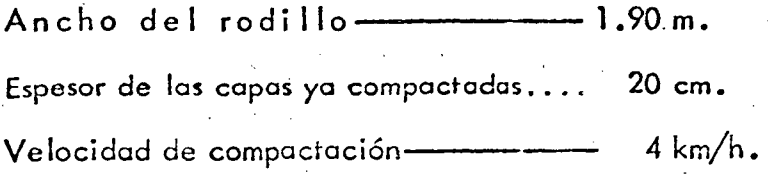

-" --

- 5

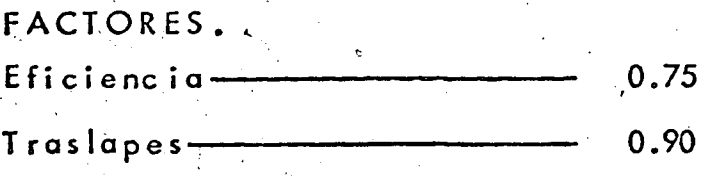

Consideramos que la compactación requerida es 95% y se específican 10 ·pasadas para lograrla.

$$
R = \frac{4000 \text{ m/h.} \times 1.90 \text{ m} \times 0.20 \times 0.75 \times 0.90}{10 \text{ prsadas}} \approx 102.6 \text{ m3/h.}
$$

Cargo Por m3 Compactado.

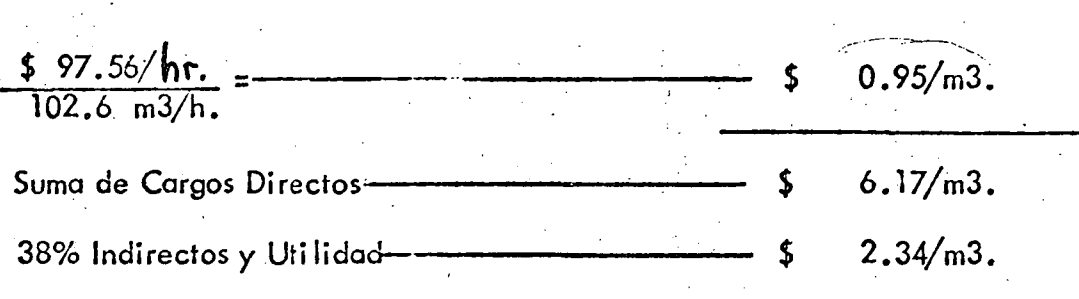

.PRECIOS UNITARIO:-

\$ 8.51/m3.

....

#### PENDIENTE-VELOCIDAD-TRACCION

 $\zeta_{\rm{int}}$ 

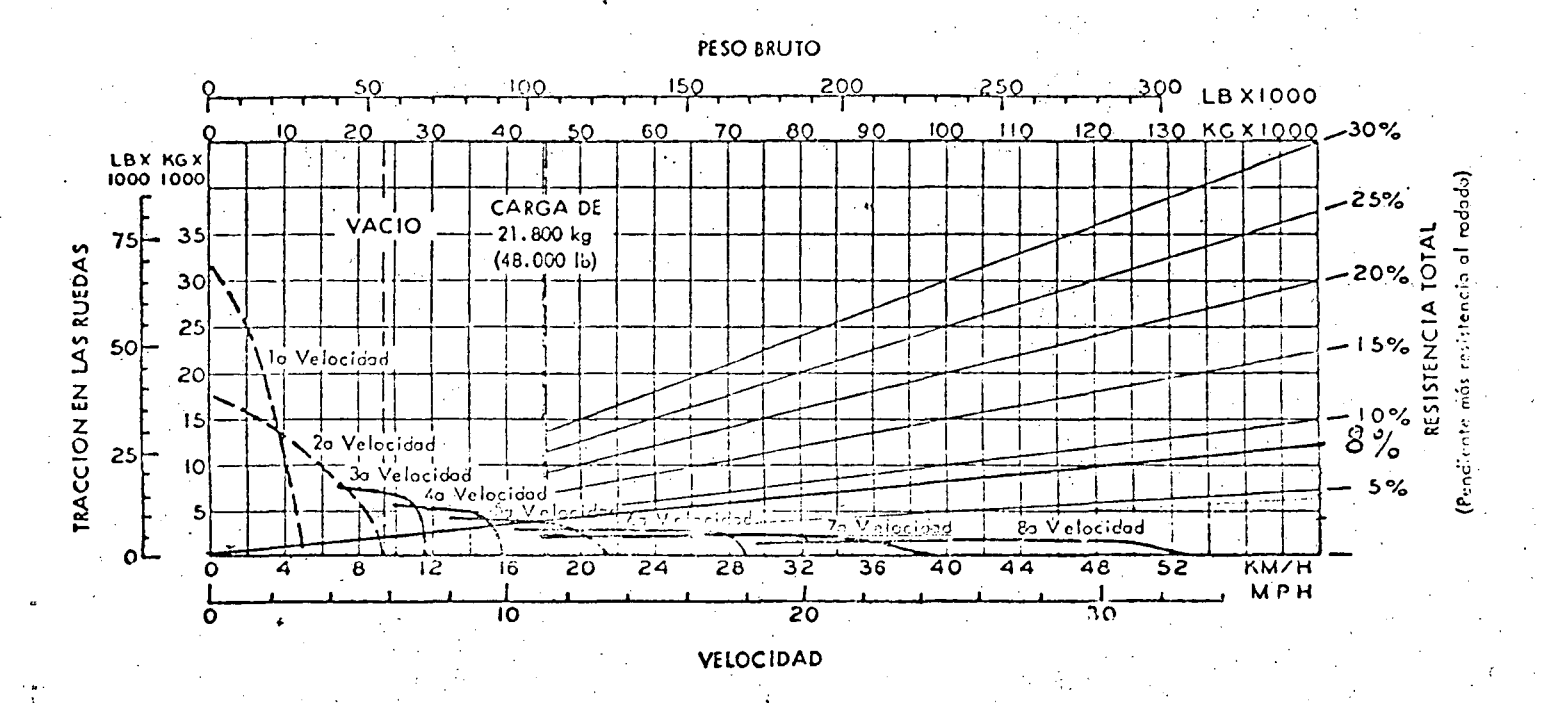

MANDO CON CONVERTIDOR DE TORSION

TRANSMISION DIRECTA

Cômo determinar el rendimiento en pendientes: A partir del peso<br>bruto, descienda hosta el <sup>26</sup> de resistencia total. (La resistencia<br>total es igual al <sup>26</sup> de la pendiente existente más el 1<sup>96</sup> por cada<br>10 kg/tonelado mé hosta la velocidad invxima. La tracción en las ruedos depende de los condiciones del suelo y del prio total sobre los ruedos propulsadas.

Los materiales y especificaciones están sujetos a combios sin previn avisos.

### CATERPILLAR

Caterpillar y Cat son Marcas Registradas de Caterpillar Tractus

1010415-01 (10-66) Sponish

 $\mathbf{I}$ 

<sup>*i*</sup> Obtener el precio unitario por m3 de excavación de un canal, que. va a ser revestido de concreto y se requiere el afine a mano de la sección y el producto de la excavación se deberá retirar en camiones, a una distancia de 1 Km.

 $1, -$ 

DATOS DEL PROYECTO.

 $\sigma$ 

El material a excavar es arcilla dura y compacta.

La profundidad media de la excavación es de 1 *JO* m.

 $a \overline{a}$ .  $a \overline{b}$  $^{\circ}$  El volumen de excavación por metro lineal de canal es de  $\cancel{30}$  m3, el volumen de afine a mano por metro de canal es de 2.6 m3, considerando un espesor de excavación para afine de 0.20 mts.

El Giro que requiere ejecutar la draga para depositar el material enlos camiones es de 150 grados.

> Draga de 2 yd3  $\begin{array}{@{}c@{\hspace{1em}}c@{\hspace{1em}}c@{\hspace{$

Camión volteo F-600 de 4 m3

#### 1).- CARGO POR EXCAVACION CON DRAGA:

#### RENDIMIENTO DRAGA:

Para arcilla dura y compacta y draga con bote de 2 yd3, la profundidad óptima es de 3.60 m. .

El rendimiento optimo gara Giro de 90 grados y profundidad optima es  $de$   $195 \text{ yd}3/h$ .

Factores.

a) Por profundidad de corte y giro, para un porcentaje de la profundidad optima de 1.70 m. = 0.47 y giro de 150 grados el factor es .<br>0.79 **b) Por eficiencia** •.•••.•..••••••.••••••••.••• •.• **O** *.75*  e) Para pasar de yd3 ~ a ~3 -------------'-- 0.765 d) Por carga a camión  $\blacksquare$ 0.90

------~--------~--~

#### R = 195 Yd3/h. x 0.79 x 0.75 x 0.765 x. 0.90 = *79.5* m3/h.,

•.

 $2, \cdots$ .

 $\sqrt{ }$  $-1$ \

 $22.6$ 

 $-2 -$ 

Si en cada metro de canal tenemos 20 m3. de excavación de los cuales 2.6 m3. son de afine, por cada m3. excavado tendremos.

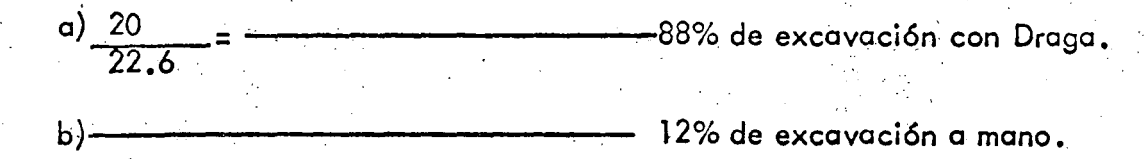

Cargo por. m3. de excavación con draga.

s 173.34/h. 
$$
\times
$$
 0.88  
 79.5 m3/h.  $\times$  0.88

#### 11).- CARGO POR EXCAVACION A MANO.

·< a) Excavación

Cuadrilla para ejecutar la excavación.

1 Salario.· s.s. TotaLsin-7~·.dia <sup>1</sup>Cabo. 54.00: 8 61 . -·- 62.61 10 Peones 325.00 64.00 389.00 -451.61/dia.

Cargo horario incluyendo 7o. día.

$$
\frac{$451.61/d\text{ra} \times 381.5}{2400} = $71.79/\text{hora.}
$$

· Rendimiento de un peon excavando a mano.

Podemos suponer que un peon, excavando arcilla dura y compacta, arro jando el producto de la excavación a la plantilla del canal, para que previamente seaextraido con la Draga.

Rendimiento teórico = *.;* m3/turno.

Como factor de correción para las operaciones manuales es considerarque para cada hora de trabajo.se trabaja efectivamente 50 minutos.
$$
\frac{50}{60} = 0.83
$$

î

 $\int_{0}^{\infty}$  $\int_{-\infty}^{\infty} e^{i \omega t}$ 

•

•

Rendimiento efectivo por hora cuadrilla.

$$
\frac{5 \text{ m3/turno poem} \times 10 \text{ peones} \times 0.833}{8 \text{ horas/turno.}} = 5.2 \text{ m3/h.}
$$

Cargo por m3. de excavación a mano.

'-~~ a) \$ 7l.79/hora X 0.12 a------"~ 1.66/m3a ' 5.2 m3/hora · -< *--/* 

b) Cargo por herramientas. Podemos considerar el 3% del cargo por mano de obra.

$$
$1.66/m3 \times 0.03
$$

c) Cargo por extracción del producto de la excavación a mano. Se ejecutará con la misma draga y podemos considerar el mismo rendimiento que para la excavación,por ser un volumen pequeño y requerirse se ejecute con el ciudado syficiente para no maltratar la sección que ya esta afinada (El rendimiento debía ser mayor ya que el material ya está aflojado).

$$
\frac{\$ 173.34/h}{79.5 \text{ m3/h.}} \times 0.12 = \$0.26/\text{m3.}
$$

.<br>111). – ACARREO DEL MATERIAL A 1 KM.

,.·

Ciclo de los Camiones.

Capacidad del camión medido en banco.

El abundamiento de la arcilla dura y compactada lo podemos considerar. de 1.3.

. . .

$$
\frac{4 \text{ m3}}{1.3} = 3.08 \text{ m3. en banco.}
$$

Tiempo de Carga.

$$
-2.32
$$
 3.08 m3 x 60 min.*h*. = 2.32

Acarreo de Ida a 15 km/h. cargado.

$$
\frac{1 \text{ Km. x. 60 min/h.}}{15 \text{ K}_{\text{in.}}} = 4.00 \text{ min.}
$$

min.

Regreso vacio a 35 Km/h.

$$
\frac{1 \text{ Km. x } 60 \text{ min/h.}}{30 \text{ Km/h.}} = 4 -2.00 \text{ min.}
$$

 $\sim$   $\sim$ 

 $4 - 1$ .

Acomodo y Descarga ... --------------1.00 min. 9.32 min.

Número de Camiones.

$$
\frac{Ciclo total}{tiempo de carga 2.32 min.} = 4 Camiones.
$$

CARGO POR ACARREO.

*..* (~ *.* . :

·'· ..

••• · ••.• 'l"' ·-. "' •.•.

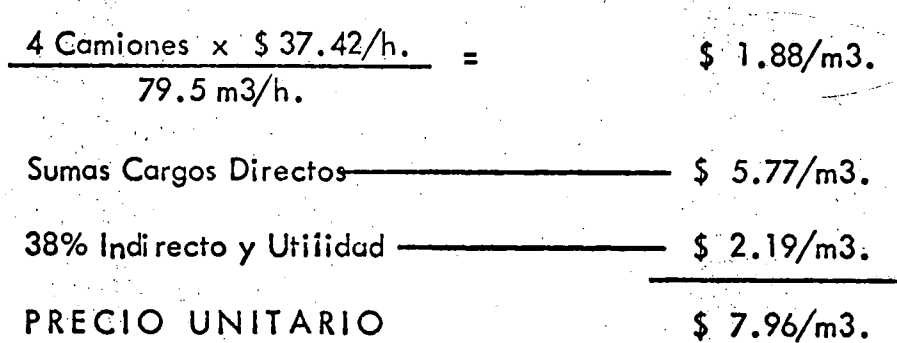

---

. ..

Obtención de grava por trituración, del banco de roca a la trituradora y clasificadora 500 m. da aquí a la planta da concreto 9 km.

Arena.- Obtención de banco natural, acarreo a la planta cribadora 1.km.de aquÍ al lugar de dosificación del concreto, 20 km.

Cemento de la Estación del Ferrocarril al lugar de dosificación, tenemos un acarreo de 40 km.

. ,

1.·

Agua.- El sitio de abastecimiento del agua, se tiene a 4 km. de la planta de concreto.

De la planta de concreto al centro de gravedad de la colocación de concre to es de 4 km.

# EQUIPO NECESARIO

,,

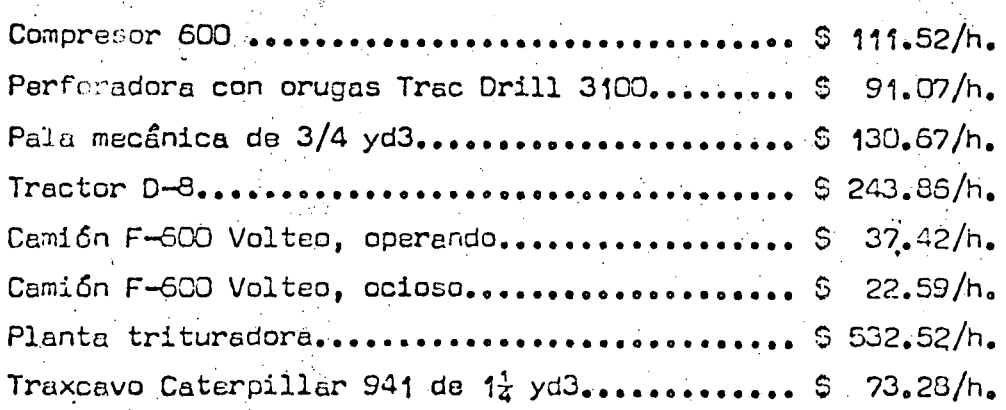

//#.o.

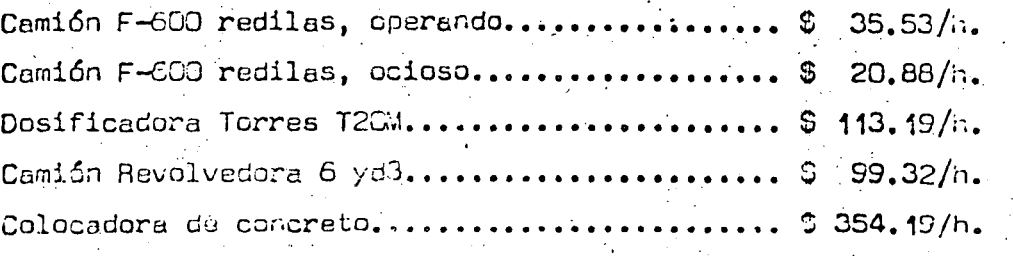

I).- OBTENCION DE AGREGADOS.-

 $a) - 6$ rava:

Utilizaremos para la explotación del banco de roca, un Compresor 600 y un Trac Drill 3100. El consumo de aire del Trac Drill es de 525-550 p.c.m., por lo tanto usaremos una sola perforadora con el compresor.

El rendimiento efectivo de perdoración, lo podemos considerar de 12 ml/h. Como usaremos barrenos de 2}" y el material a obtener debe ser de dimensiones pequeñas para la trituración, podemos considerar una separación entre barrenos de 1.80 m. No se requiere despalme.

1.- Cargo por berrenación:

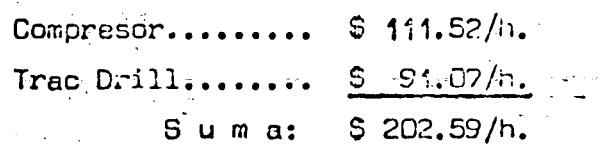

 $\frac{5}{12}$  and  $\frac{59}{h}$  x 3.24m3/m1.  $$5.21/m3.$ 

2.- Acero de barrenación y brocas:

El frente del banco lo suponemos de 6.5 m.

Utilizaremos barras de 12<sup>n</sup> y de 3.65 de longitud (esta máquina puede operar con barras hasta de 4.47 m).

Costo acero de barrenación:

 $\odot$  .

Barrenos de  $1\frac{1}{4}$ " y 3.65 de largo..... \$ 718.75/Pza. Coples............................. \$ 162.50/Pza. Zanco............................... \$ 368.75/Pza.

 $\dddot{m}'$  . .

2.

Cargo por coples y zanco.- Como usaremos 2 barras, necesitamos 1 cople únicamente, el zanco y el cople le podemos considerar una vida de 500 m •

' .,

.,·

Como barrenaremos 7.00 para lograr 6.50 efectivos, tenemos un fac tor da **7.00**  $5.50$ ,f:

Cargo por m3 de roca en banco.-

 $\therefore$  Copla<sup>\*\*\*\*</sup> \$ 162.50/Pza. Zanco..... \$ 368.75/Pza.  $\frac{1}{2}$  ,  $\frac{1}{2}$  $$531.25/Pza.$ 

 $$531.25$   $\times$  2 CO  $\frac{300 \times 3.24 \text{ m3}}{6.50} \times \frac{7.00}{6.50} = 0.36 \text{/m3}.$ 

Cargo por barrenos:

•

 $\bullet$ 

•

Vida útil te6rica 250 m.

Factor de corrección para 2 barras.

$$
K = \frac{1+2}{2} = 1.5
$$

R effective = 
$$
\frac{250 \text{ m}}{1.5}
$$
 = 167 m.

Cargo por m3 de roca en banco.

$$
\frac{\$ \quad 718.75/P_{ZB.}}{167 \text{ m. x } 3.24 \text{ m3/m.}} \times \frac{7.00}{6.50} = \$ 1.44/m3.
$$

Cargo por brocas.

Costo broca  $2\frac{1}{2}$   $\phi$  \$ 662.50/Pza.

Rendimiento: 250 m.

Cargo por m3 de roca en banco.

$$
\frac{6.662.50/P_{2.3}}{230 \text{ m} \times 3.24 \text{ m3/m}} \times \frac{2.00}{6.50} = 6.0.89/P_{2.3}
$$

 $\#T$ ...

-, /

 $-3.$ 

## 3. - Carga, Poblado y Tronado:

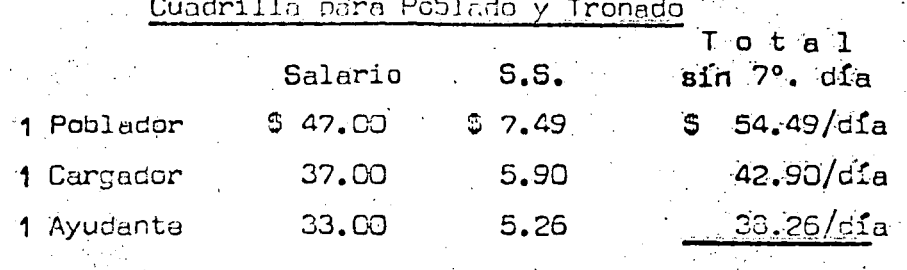

S U M A 135.65/dfa

 $\frac{\text{\$ 135.65/dia x 381.5}}{2400} = \text{\$ 21.56/hora}$ 

Rendimiento cuadrilla 60 m3/h.

Cargo por m3.

 $\frac{$21.55/hora}{60 m3/h}$  $0.36/m3.$ **S** 

Explosivos y Accesorios:

Consumo de explosivos 0.4 k/m3.

25% de Dinamita.

75% de Mexamón.

Costo Materiales

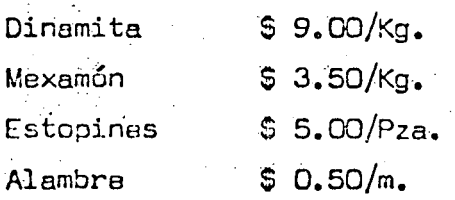

Cargos por m3.

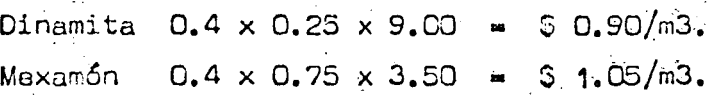

 $\leftarrow$ 

 $#H$ .

Estopines 1 por barreno:

,

 $\cdot$  .

*.:* 

 $\bullet$ 

 $\bullet$ 

$$
\frac{\$ 5.00/p_{za.}}{6.50 \times 3.24 \text{ m3/m}} = \$ 0.24/\text{m3.}
$$

Alambre de conexión y conducción:

 $\frac{9 \text{ m/barreno}}{6.50 \text{ m} \times 3.24 \text{ mJ/m}}$  = \$ 0.43/m3.

SUMA DE CARGOS POR BARRENAéiON, P08LADO Y TRONADO.

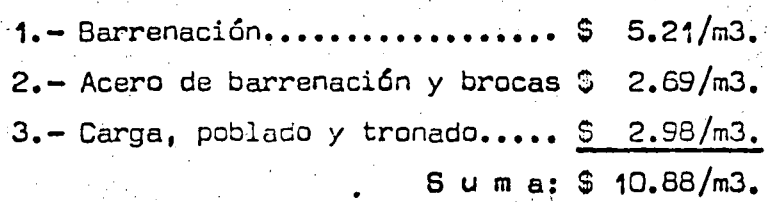

Por ser material para trituración, podemos considerar que en el banco únicamente se desperdicia un  $5\%$ .

. ..

Costo de barrenación, poblado y tronado hasta la trituradora.

$$
\$ 10.63/m3. \times 1.05 = \$ 11.42/m3.
$$

4.- Carga y acarreo a la trituradora.

Para la carga utilizaremos una pala de 3/4 yd3, auxiliada por 1/3 de Tractor D-8, en selección y amontonamiento.

> 1 Pala 3/4 yd3 · 130.67 1/3 Tractor D-8 243.85 . \$ 81.29/h. S 130.67/h.  $$ 211.96/h.$

Rendimiento Pala:

Por ser en banco podemos considerar profundidad óptima y giro de  $90^\circ$ .

*11// •••* 

 $R = 95$  yd3/h (medido abundado).

Si le consideramos un abundamiento de 60% para medir un banco ya sin el factor 1.05 pues la carga es de material aprovechable.

..

 $6...$ 

**•** 

.•

 $\bullet$ 

' *·)* 

$$
R = \frac{95 \text{ yd3/h}}{1.6}
$$
 = 59.4 yd3/h.

Factores de correcci6n:

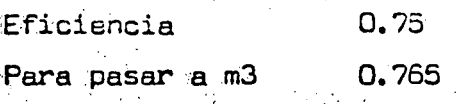

 $R = 59.4$  yd3/h x 0.765 x 0.75 = 34.1 m3/h. Medido en banco original.

Cargo por selecci6n *y* carga·:

\$ "211. 96/h.  $\frac{211.96}{n}$  ...  $\frac{1}{34.1}$  ...  $\frac{3}{10.3}$  6.22/m3.

Acarreo a la trituradora.

. Capacidad del camión medido en el banco original.

$$
\frac{4 \text{ m3}}{1.6} = 2.5 \text{ m3.}
$$

Tiempo de carga

2.5 m3 34.1 m3/h - .• .O? h.

 $.03$  h.

.. .02 h.

. 17 h.

Acarreo.; cargado 10 km/h.

$$
\frac{0.5 \text{ km}}{10 \text{ km/h}} \qquad \qquad 3.05 \text{ h}.
$$

Regreso vacio 15 km/h

$$
\frac{0.5 \text{ km}}{15 \text{ km/h}} \qquad \qquad \frac{1}{25}
$$

Acomodo y descarga.

$$
\frac{1 \text{ min.}}{60 \text{ min/h.}}
$$

$$
S \cup m.a:
$$

*1!// •*• <sup>~</sup>

 $\frac{0.17 \times \$37.42/h}{2.5 \text{ m3}} = \$2.54/\text{m3}.$ 

Carg0 por suministro de roca on.la trituradora:

1 a 3..- Barrenación., poblado *y* tronado ••••• \$ il. 42/m3

4.- Selección, cargo y acarreo a la tri-'·turadora~· •••• ~ •••.•• ~ ••••••• · ......... ·•· •••• .; . a. ?6/m3

~ .. -

 $520.18/m3$  (en banco)

 $\mathcal{O}(\mathcal{O}_\mathcal{A})$ 

1

Para obtener el costo por m3 de grava podemos considerar un factor de:  $\sim$  .

2500 Ko/m3 de roca  $1600~{\rm kg/m3}$  de grava"  $1.56$ 

Cargo por m3 de grava.:

Cargo por m3.

.,

 $\bullet$ 

 $\bullet$ 

'o

\$20.18/m3 .1.56

5.- Trituración y clasificación.

 $$12.94/m3$ 

 $\sum_{i=1}^n$ 

Las instalaciones *y* retiro de la planta trituradora *y* clasificadora, las podemos suponer en $\acute{r}$ 60 000.00, considerando que se produzcan 30 000 m3 de grava.

Por m3 de grava:

$$
\frac{$60000000}{30000000} \times 2.00/m3
$$

Cargo por trituración:

Costo horario planta trituradora y clasificadora; \$532.52/h.

Rendimiento de 40 a 50 m3/h.  $\cdot$  Tomamos 45 m3/h.

Cargo por m3.

$$
\frac{\text{S-S32.52/h}}{45 \text{ m3/h}} = \boxed{11.83/\text{m3}}
$$

6.- Carga en los patios de almacenamiento y acarreo a la Dosificadora 9 km.

Carga con un traxcavo Caterpillar 941

Costo horario  $\sqrt{3}$ , 28/h.

Rendimiento en la carga.

 $Teórico. 86.5 m3/h.$ 

Usaremos únicamente el factor de eficiencia = 0.75, ya que la car ga es en banco.

 $R = 86.5$  m3/h x 0.75  $\equiv$  65 m3/h.

Cargo por carga:

 $\frac{$ 73.28/h}{65}$ 

 $$1.13/m3$ 

Acarreo:

Ciclo de los camiones:

T. de carga:  $4 \cdot m3 \times 60$ 3.7 min.  $65 \frac{m}{m}$ 

Acarreo cargado 20 km/h.

 $\frac{T = 9 \text{ km } \times 60 \text{ min/h}}{20 \text{ km/h}} = 27.0 \text{ min}.$ 

Regreso vacío 30 km/h.

 $T = \frac{9 \text{ km} \times 60 \text{ min/h}}{30 \text{ km/h}} = 18.0 \text{ min}.$ 

Descarga y maniobras:  $= 1.0$  min. Tiempo ciclo total:  $= 49.7$  min.

 $\frac{d}{dt}$ ...

Cargo por Acarreo:

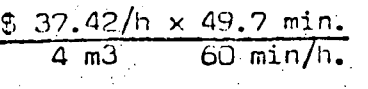

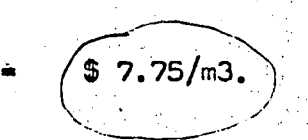

Resumen costo grava puasta en la Planta de Concretos:

Consideramos un desperdicio en la trituración.del 10%.

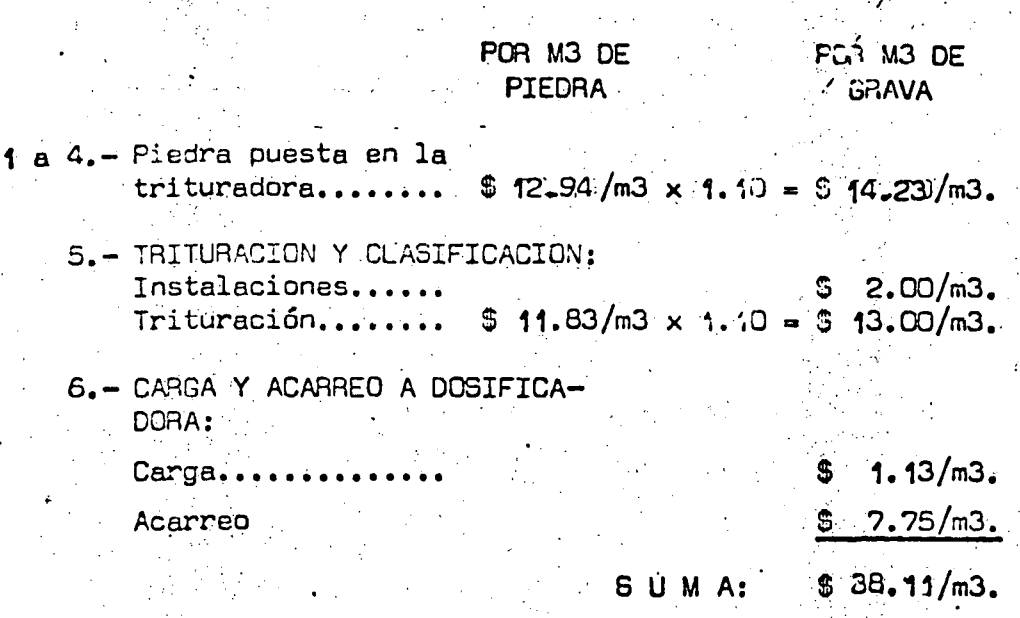

Cargo de Grava por m3 de Concreto:

Se requieren 0.85 m3 de grava/m3 de concreto.

\$38.11/m3 grava x 0.85 m3 grava/m3 concreto  $$32,39/m3.$ 

 $6 - A r e n a$ :

1). - Extracción con Tractor D-8.

Le suponemos al tractor un acarreo de 40 mts.

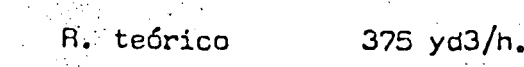

Factores:

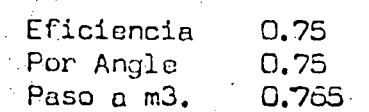

 $111...$ 

R. Efectivo 375 yd3/h x 0.75 x 0.765 x 0.75 = 161.36 m3/h.

 $\sim$ 

.•

Costo horario Tractor D-8 \$  $243.86/h.$ 

Cargo por Extracción:

$$
\frac{\text{S 243.86/h.}}{\text{161.36 m3/n.}} = \frac{1}{\text{S (1.51/m3.)}}
$$

•·

2).- Carga con traxcavo Caterpillar 941.

 $R. t$ eórico = 86.5 m3/h.

 $R.$  efectivo. = 86.5 m3/h  $\times$  0.75 = 65 m3/h.

Cargo por carga:

$$
\frac{\text{D} 73.28/h}{65 \text{ m3/h.}} = \frac{\text{D} \left(1.13/\text{m3}\right)}{\text{D} \left(1.13/\text{m3}\right)}
$$

3).- Acarreo a Planta Cribadora 1 km.

Ciclo camiones:

Tiempo de carga.

4 m3 × 60 min/h.<br>65 m3/h.

 $= 4.0$  min.

,.

10.-

 $\bullet$ 

1 /'

 $= 2.4$  min.

 $= 1.0$  min.  $= 11.1$  min.

Acarreo cargado 15 km/h.

$$
t = \frac{1 \text{ km} \times 60 \text{ min/h}}{15 \text{ km/h}}
$$

Regreso vacío 25 km/h.

t a 1 km *X* 60 min/h. · 25 km/h.

Maniobras y descarga.

Tiempo ciclo total:

Cargo por m3.

$$
\frac{11.1 \text{ min} \times \$ 37.42/\text{H}}{4 \text{ m3.}} = \$(1.73/\text{m3.})
$$

*f.!l •* ••

# $4$ ). - Cribado.

# Instalaciones:

Suponemos un costo de instalaciones de \$ 30,000.00 y que se requiera procesar 20,000 m3 de arena.

Cargo por m3.

$$
\frac{\$ \ 30,000.00}{20,000 \ 0} \qquad \qquad \frac{\$ \ \ \$ \ \ \frac{1.50}{m3}}{\}
$$

Cargo por cribado:

Costo cribadora \$85.00/h.

Rendimiento 15 m3/h.

$$
\frac{$8.65.00/h}{15. m3/h}
$$
 = 
$$
\frac{$(5.67/m3)}{15. m3/h}
$$

5).- Carga y acarreo a Dosificadora 20 km.

Cargo por carga con traxcavo 941.

Costo horario  $$73.28/h.$ 

R. efectivo  $65 \, \text{m3/h}$ .

$$
\frac{\$ \ 73.28/h}{65 \text{ m3/h.}} = \$ \ (1.13/\text{m3.})
$$

Acarreo.

Ciclo de los camiones:

tiempo de carga 
$$
\frac{4 \text{ m3.} \times 60 \text{ min/h.}}{60 \text{ m3/h}} = 3.7 \text{ min.}
$$

Acarreo cargado a 20 km./h.

**T**tempo de acarreo 
$$
\frac{20 \text{ km.} \times 60 \text{ min/h}}{20 \text{ km/h.}}
$$
 = 60.0 min.

$$
{}^{\#}\!\# \cdots
$$

Regreso vacío a 30 km./h.

Tiempo de regreso  $\frac{20 \text{ km}}{30 \text{ km/h}}$ . 40.0 min.

Descarga y maniobras

\_1.O min.  $104.7$  min.

Cargo por m3.

 $\frac{104.7 \text{ min.} \times $37.42/h}{60 \text{ min/h.}} = $(16.32/\text{m3.})$ 

Resumen costo arena puesta en la Planta de Concreto.

Podemos considerar para la arena un 15% de desperdicio en la cribada

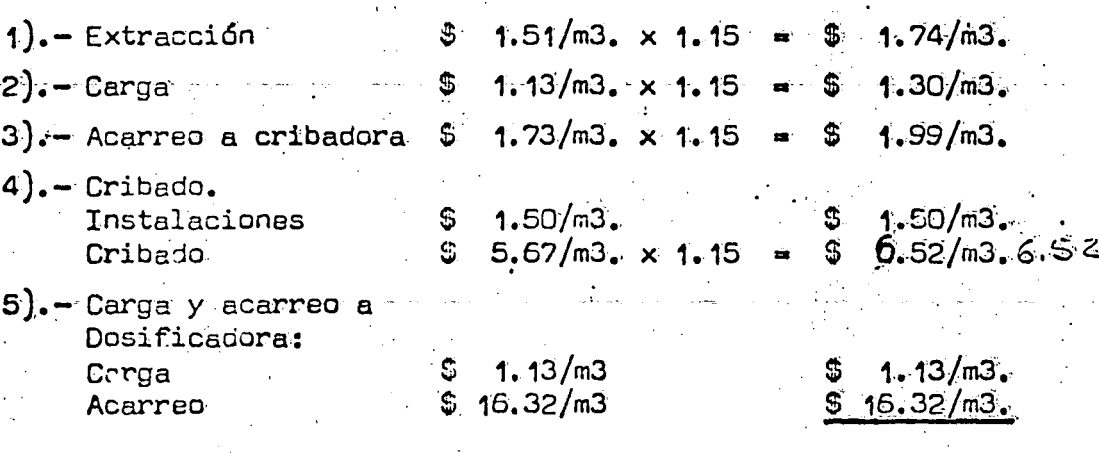

CARGO TOTAL POR M3 DE ARENA = \$ 30.50/m3.

Cargo de arena por m3 de Concreto.

Consumo 0.45 m3 arena/m3 concreto.

\$ 30.50/m3 arena x 0.45 m3 arena/m3 concreto

13.73/ո

II)  $- C E M E N T O.$ 

Se requiere de 2 maniobras de carga y 2 de descarga con un - = acarreo de 40 (cuarenta) kilómetros, para situar el cemento en la Dosificadora, pasando por la bodega.

 $\mathbb{R}^n$ ...

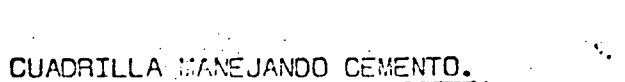

|                  |         |       | Total                     |  |
|------------------|---------|-------|---------------------------|--|
|                  | Salario | S. S. | $\,$ sin $7^{\circ}$ dia. |  |
| 1 Cabo           | .54.00  | 8.61  | \$62.61                   |  |
| 10 Peones 325.00 |         | 64.00 | \$ 389.00                 |  |

 $S$  u m a:  $$$  451.61/día

 $13 -$ 

1 . 1

Incluyendo 7º día.

1 *·i* 

•

 $\cdots$  .

• *.1* 

 $\frac{\$ 451.61/dfa \times 381.5}{2400}$  = \$ 71.79/h.

Rendimiento de un pe6n.

Cargando cementa 1.1 tan/h. Descargando cementa 1.? ton/h.

Cargo par las 2 maniobras de carga.

 $\frac{2 \times \$ 71.79/h}{1.1 \text{ ton/h} \times 10} = \$ 13.05/\text{ton}.$ 

Cargo por las 2 maniobras de descarga:

2 × <u>5 71.79/h.</u><br>1.7 ton/h × 10 **5** 8.45/ton.

Camión parado en carga y descarga:

Tiempo de carga por maniobra.

5 ton.<br>1.1 t/h  $\times$  10 1. 1 t/i1 *X* ÍÜ • · 0.45 h/maniobra •

Cargo por tonelada 2 maniobras:

$$
\frac{2 \times 0.45 \text{ h} \times \$20.88/\text{h}}{5 \text{ tun.}} = \$3.76/\text{ton.}
$$

Tiempo de descarga por maniobra:

 $\frac{5 \text{ ton.}}{1.7 \text{ t/h} \times 10}$  = 0.29 h/maniobra

 $\frac{m}{m}$  • •

Cargo por tonelada 2 maniobras:

$$
\frac{2 \times 0.29 \text{ h} \times \$20.88/\text{h}}{5 \text{ ton.}}
$$

.

 $$ 2.42/ton.$ 

'

14 . *.. ..:* 

**P** 

•

\.

\_,/

•

. .•

*/* 

*/* 

Acarreo 40 km.

Velocidad cargada 25. km/h. Velocidad vacío 40 km/h.  $\mathcal{L} = \frac{1}{2} \sum_{i=1}^{n} \frac{1}{i!} \sum_{j=1}^{n} \frac{1}{j!} \sum_{j=1}^{n} \frac{1}{j!} \sum_{j=1}^{n} \frac{1}{j!} \sum_{j=1}^{n} \frac{1}{j!} \sum_{j=1}^{n} \frac{1}{j!} \sum_{j=1}^{n} \frac{1}{j!} \sum_{j=1}^{n} \frac{1}{j!} \sum_{j=1}^{n} \frac{1}{j!} \sum_{j=1}^{n} \frac{1}{j!} \sum_{j=1}^{n} \frac{1}{j!} \sum_{j=1}^{$ 

 $\sim 10$ 

Tiempo de acarreo:

 $\ddot{\phantom{a}}$ 

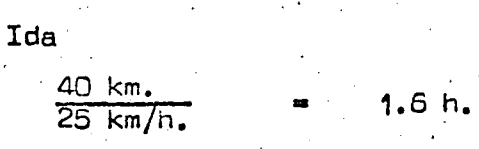

Regreso·

$$
\frac{40 \text{ km}}{40 \text{ km/h}} = 1.0 \text{ h.}
$$
\n  
\n
$$
40 \text{ km/h} = 1.0 \text{ h.}
$$
\n  
\n
$$
2.6 \text{ h.}
$$

Cargo por Acarreo:

$$
\frac{2.6 \text{ h} \times $35.53/\text{h}}{5 \text{ ton.}} = 0.4848/\text{ton.}
$$

Cargo total por maniobras del cemento:

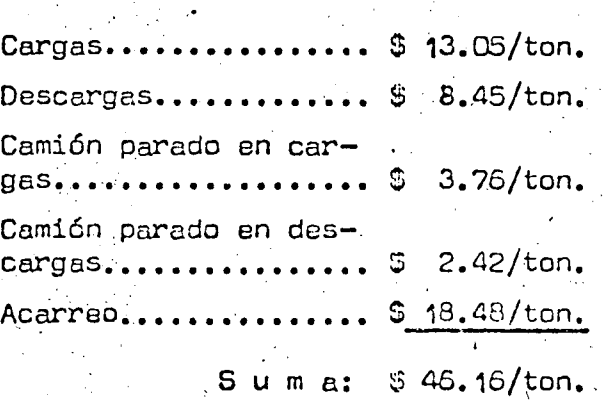

*71// •••* 

.... . ,

Cargo por,maniobras del cemento por m3 de concreto:

Le suponemos un consumo de cemento de 300 kg/m3.

. .. •.

 $$46.16/t$ on x 0.3 ton/m3.

 $S = 13.85 / m<sub>0</sub>$ .

'¡ /

 $III$ ). - A G U A. -

 $\frac{1}{2}$ 

••

•

..  $\cdot$   $\cdot$  Carga de la pipa:

La bomba de 2"  $\phi$  tiene un gasto de 10,000 galones por hora.

*/* 

- 15.00 min.

 $\hat{\mathcal{L}}$ 

Tiempo de\_carga '· 5000 lt x 60 min/h  $10,000 \times 3.765$  lt/h.  $B$  min.

Con una eficiencia de 0.75

 $\frac{8}{0.75}$  = 10.7 min.

Cargo por Bomba:

 $10.7 \text{ min.} \times $ 12.32/h.$  ...  $$0.44/m3.$ /

Cargo por camión parado durante la carga:

10.7 min .x \$ 23.97/h. 60 min/h *x* 5 m3 ..  $$0.85/m3.$ 

 $\land$ carreo y descarga:

Descarga.

Ida a 15km/h.

...

Tiempo ida:  $\frac{4 \text{ km} \times 60 \text{ min/h}}{15 \text{ km/h}}$ Regreso a 25 km/h. Tiempo regreso  $\frac{4 \text{ km } \times 60 \text{ min/h}}{25 \text{ km/h}}$  $25~\text{km/h}$ a 16.00 min. 9.60 min.

> Tiempo ciclo total:  $=$  40.60 min.

> > $f/f$ ...

40.60 min *x \$* 38.62/h. 60 min/h. 5 m3. · - \$ 5.23/m3. .•

CARGO TOTAL POR M3 DE AGUA = \$5.67/m3.

Por m3 de concreto, podemos considerar un consumo de 500 lts.

Cargo por m3 de concreto.

0.5 m3 agua/m3 concreto  $\times$  \$ 5.67/m3 agua

IV).- OOSIFICACION Y ACARREO.-

Equipo:

. i *.-.:* 

> . Dosificadora Torres T20M Rendimiento Oosificadora 20 m3/h.  $$ 113.19/h.$

Traxcavo 941\ Cami6n Revolvedora 6 yd3

\$ 73.28/h.  $$99.32/h.$ 

/ */.*  16.-

1) •

 $\bullet$ 

 $$ 2.84/m3.$ 

•

J ./

Intalaciones:

Suponemos \$ 40,000.0Q como costo de las instalaciones *y* se van a producir 60,000 m3 de concreto.

\$ 40,000.00 60,0UO m3

 $0.67/m3.$  $\bullet$ 

Biclo del cemí6n:

Tiempo de carga . 10.00 min  $\begin{pmatrix} 2 & \text{min.} \ \text{e} & \text{mion.} \ \text{e} & \text{mion.} \end{pmatrix}$ 

Ac a r r e o:

Ida 15 km $\sqrt{h}$ . <u>4 km. x 60 min/h</u>.<sub>= 1</sub>6.00 min<br>∴15 km.<sub>\</sub>\<sub>h</sub>

*1111 •••* 

Regreso 25 km.

4 km.  $\times$  60 min/h.  $= 9.60$  min.  $25$   $km_*/h$ 

Descarga 5.00 min.

Acomodo y virajes  $1.50$  min.

Tiempo ciclo total: 42.10 min.

Número de Camiones:

42.10 min. 4.2 camiones.  $10.00$  min.

Usaremos 4 camiones.

Producción de los camiones:

Le consideramos un factor de eficiencia de 0.75 por la sincronización de los camiones con la Dosificadora y la Colocadora.

17.

60 min/h x 6 yd3'x 0.765 x 4 x 0.75 = 19.5 m3/h. 42.1 min.

Limitaremos la producción de los camiones a la capacidad de la Do $sificadora (20 m3/h)$ 

CARGO POR DOSIFICACION, MEZCLADO Y ACARREO.

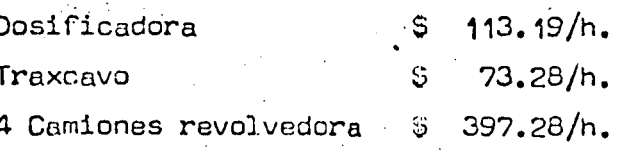

SUMA:  $$583.75/h.$ 

 $rac{6}{20}$   $rac{583.25}{n3/h}$ 

 $5\sqrt{29.15/m3}$ .

 $#H$ ...

Resumen Dosificación, Mezclado y Acarreo:

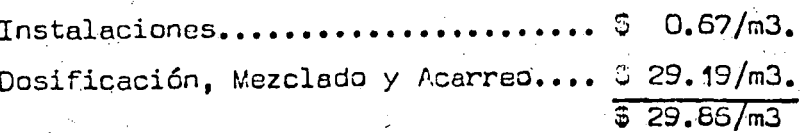

V). - COLOCACION. -

Se usará una colocadora de concreto que tiene una producción de 40 yd3/h., considerando el mismo factor de 0.75 por eficiencia.

40 yd3/h x 0.765 x 0.75 = 22.95 m3/h,

Cargo por Colocación:

Ajustamos la colocación al volumen dosificado 20 m3/h.

Costo horario colocadora  $$354.19/h.$ 

 $\frac{\$.354.19/h}{20.20m3/h}$ 

 $VI$ ). - R A Y A D O. -

El rayado transversal lo hacen 2 peones con una cercha y el longitudinal 4 peones que van sobre la colocadora.

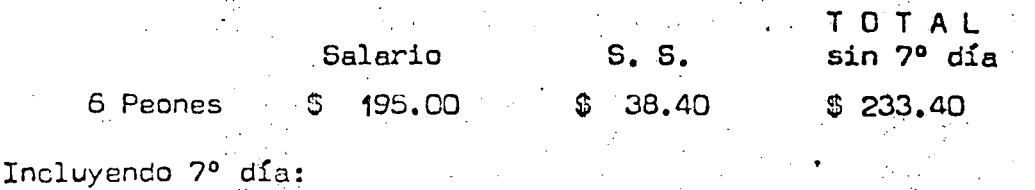

 $#H$ ..

 $\frac{$233.40/dfa \times 381.5}{2.400}$  $$37.10/h.$ 

Cargo por m3:

 $\frac{5}{20}$   $\frac{37.10}{h}$ .

 $6.66/m3.$ 

 $(17.71/m3.$ 

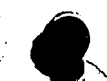

 $\overline{\phantom{a}}$ 

### $VII$ ). - CURAD 0. -

Material:

Costo  $$2.50/litro$ Rendimiento 4 m2/litro. Para un espesor de 0.10 mts.

Número de m2 por litro:

 $4 m2/l$ itro x 0.40 m3/m2 = 0.4 m3/litro.

Cargo por m3.

\$ 2.50/litro  $0.4$   $m3/l$ itro

Mano de Obra:

1 Albañil de 2a. rinde 50 m2/h.

Cargo por Mano de Obra.  $T$  o t a  $1$ S. S. Salario sin 7º día Albañil \$37.00  $$5.90$  $$42.90$ 

 $\frac{$42.90/dfa \times 381.5}{2.400}$  $$6.82/h.$ 

 $$6.82/h.$  $50 \text{ m2/h} \times 0.1 \text{ m3/m2}$ 

VIII). - SOBRECULOCACION 5% DE CONCEPTOS I) A  $\chi$ ).

 $.05 \times 3.110.38/m3$ .

IX). - CEMENTO EN SOBRECOLOCACION.

Costo cemento \$ 300.00/ton.

Consumo 0.3 ton.cemento/m3 concreto.

 $$300.00/t$ on x 0.3 ton.cemento/m3 concreto x .05 =  $$4.50/m3$ .

 $#$   $\cdots$ 

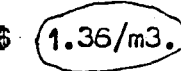

 $$5.52/m3.$ 

 $(6.25/m3)$ 

S.

 $19. -$ 

# BESUMENFINAL:

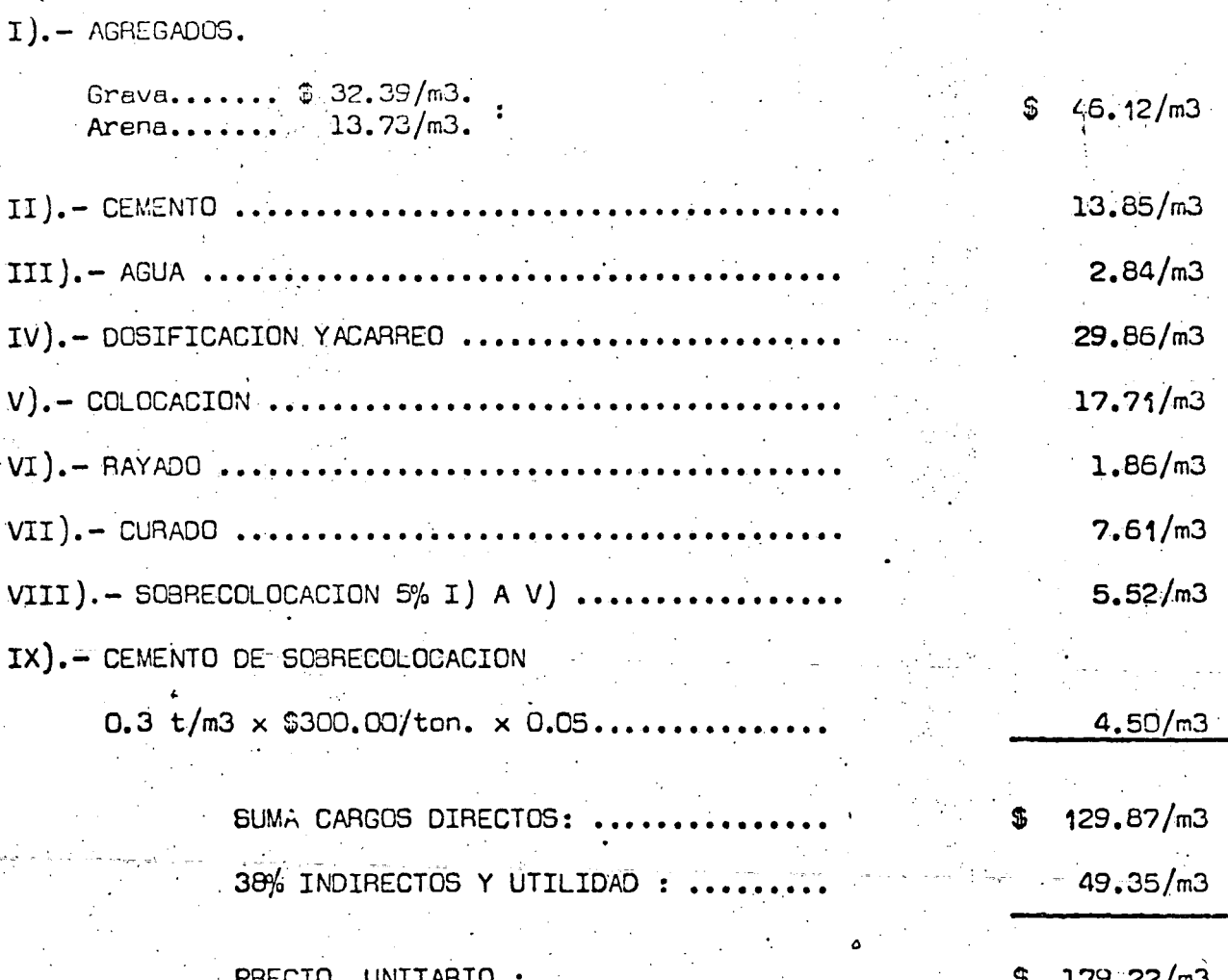

ን በ

MPO.mgmj.

Obtener el precio unitario por ni3 de mampostería pa

ra revestimiento de un canal sin incluir el suministro del cemen to.

La roca será producto de banco de préstamo, que re-quiere despalmar un metro y el frente del banco es de 5 metros.

La arena será de banco natural cribado y cargado a mano, el banco Se encuentra a 15 kms de la obra.

El banco de roca está a 5 kms de la obra

El abastecimiento. de agua está. a 3 kms.

Para las maniobras del cemento se considerará que =

la estación del ferrocarril está a 30 kms.

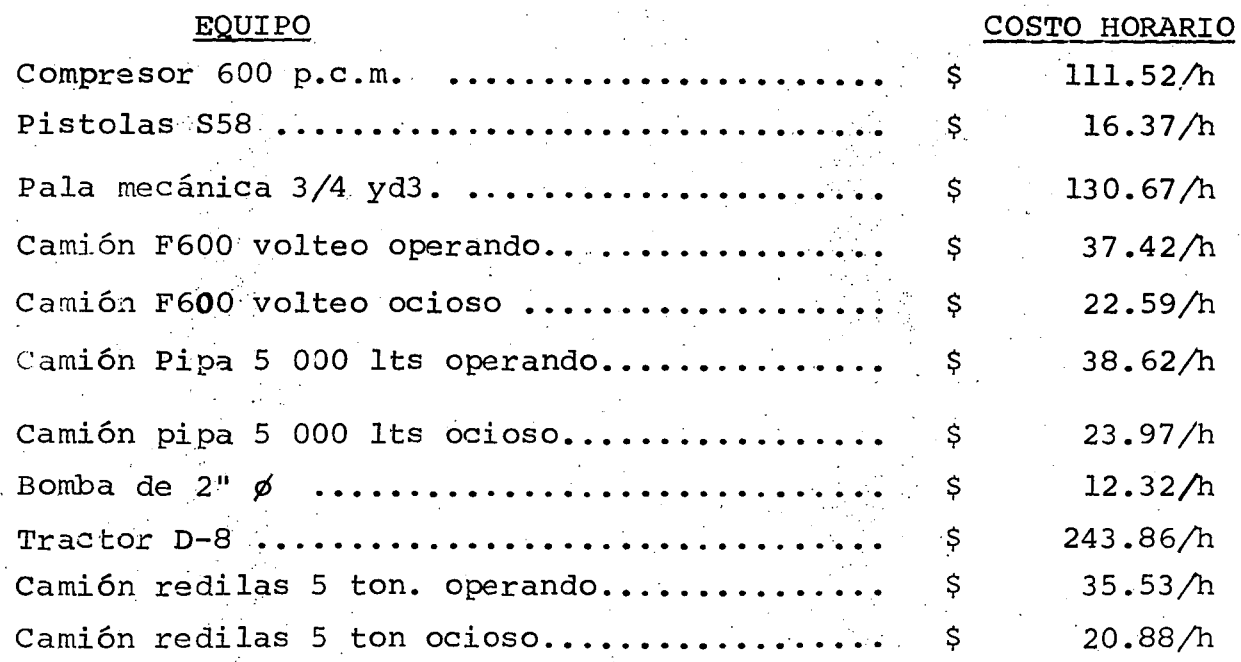

#### OBTENCION DE ROCA  $\ket{1}$

**DESPALME**  $\mathsf{a}$ 

El material producto del despalme se depositá a unadistancia de 40 metros del centro de gravedad del banco al sitiode tiro.

Lo ejecutaremos con un tractor D-8.

En la tabla de rendimiento de un tractor D-8 excavan do y para una distancia de acarreo medio de 40 mts obtenêmos un rendimiento teórico de:

> $375 \text{ y}33.$  $R =$

Factores;

Eficiencia  $0.75$ Por Angle  $0.75$ Para pasar a m3 0.765

Abundamiento  $1.20$ 

R efectivo =  $\frac{375 \text{ yd3}}{h \times 0.75 \times 0.75}$   $\frac{x}{h}$   $\frac{0.75 \times 0.765}{h}$  =  $\frac{134 \text{ m3}}{h}$ 

Considerando un frente del banco de roca de 5 mts y que un m3 de roca en banco nos da un m3 de mamposteria, ya que el 30% que ocupa el mortero se puede considerar al equivalente del desperdicio.

El cargo por m3 de mampostería por concepto de des-

palme es:

 $\frac{243.86/h}{\pi}$  = \$ 0.36/m3 134 m3/h x 5m3 de roca/m3.despalme

3

b) EXPLOTACION BANCO DE ROCA

1) Barrenación

Costo de los barrenos integrales de l" y corte de  $11/2$ <sup>"</sup>  $\phi$  con longitudes de:

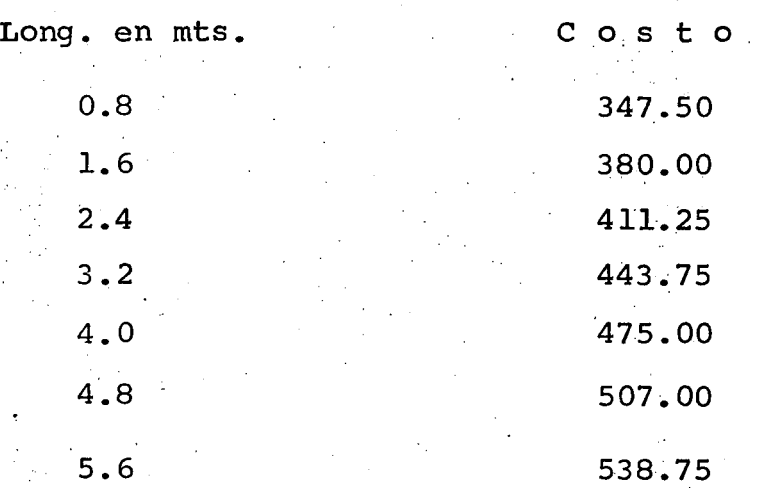

Usaremos para la perforación un compresor 600 y pistolas S.58, ya que cada una de estas consume poco menos de lOJ p.c.m. cada una.

Velocidad de perforación:

Podemos considerar el valor consignado en la tabla de rendimientos promedio de barrenación por diámetro de 1 3/4" y para roca de dureza media.

$$
R = 3.75 \text{ m/h}
$$

Considerando para este diámetro una separación entre

barrenos de 1~20 m.

Cargo por m3

Por compresor

 $\frac{111.52/h}{\frac{5.5}{111.52}}$  x  $\frac{5.5}{10}$  m barrenados = \$ 3.78/m3  $6 \times 3.75$  m  $\times$  1.2  $\times$  1.2  $\phantom{0}5.0$  m efectivos

Por pistolas

 $x \frac{5.5}{5} = $ 3.33 / m3$  $3.75$  m x 1.2 x 1.2  $\frac{1}{5}$ 

Acero de barrenación

Para aprovechar 5 mts de profundidad se necesita ba rrenar aproximadamente 5.5 mts., para sto usaremos barras desde -0.8 hasta 5.6 mts. necesitando hacerse 6 cambios.

Para el rendimiento teórico. del acero de barrenacionpodémos considerar 250 mts.

Factor de corrección

 $K = \frac{6 + 1}{ } = 3.5$ 2

Rendimiento efectivo =  $\frac{250 \text{ mts}}{3.5}$  = 71.4 mts.

 $\cdot$  Consideramos el valor de la barra de 4.0 mts por  $-$ 

ser intermedio.

Cargo por. m3

$$
\frac{\text{S } 475.00}{71.4 \text{ mts x } 1.2 \text{ x } 1.2 \text{ s } 5.0} \qquad \frac{\text{S } 475.00}{5.0} \qquad \frac{\text{S } 5.8/\text{m3}}{5.0}
$$

•

# 2) Poblado y tronado

Una cuadrilla compuesta de un poblador, un carga dor y un ayudante, pueden preparar para tronar 50 m3/h.

Costo cuadrilla

•

••

•

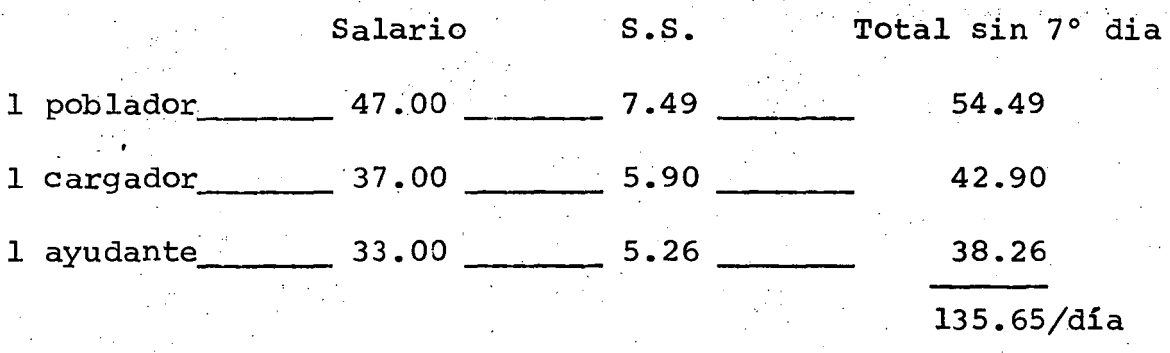

· considerando 7° día

$$
\frac{$135.65/dfa \times 381.5}{2\ 400} = \frac{$21.56/hora}{2}
$$

cargo por m3

$$
\frac{\text{S 21.56/hora}}{\text{50 m3/h}} = \frac{\text{S 0.43/m3}}{\text{C 1.50 m3/h}}
$$

3) Consumo de explosivos y accesorios

Podemos considerar un consumo de' expíosivos de 0.4 kg/m3, de los cuales 25% de dinamita y 75% de Mexamon.

Materiales por m3

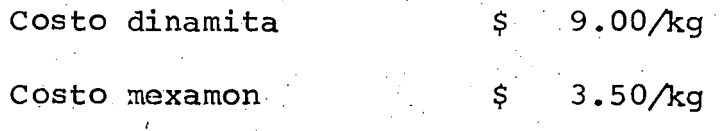

5'

### Dinamita

 $0.4 \times 0.25 \times$  \$ 9.00/kg

 $0.90/m3$ 

\$ I. 05/m3

6

••

Mexaamon

 $0.4 \times 0.75 \times $3.50/kg$ 

Estópines uno por barreno

Costo estópines \$ 5.00/pieza

 $$5.00/pieza$ 5 m X 1.2 X 1.2  $S = 0.69/m3$ 

Alambre de conexión y conducción

Costo por metro \$ 0.50/m

 $7$  mts/barreno x  $$$  0.50/m = 5 m X 1.2 X 1.2

 $$ 0.48/m3$ 

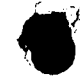

C ) CARGA Y ACARREO

Para seleccionar la roca, separar desperdicio y cargar, podemos utilizar:

1· Pala 3/4 yd3 \$ 130.67/h \_,;.\_ \_\_ \$ 130.67/h  $1$  Pala 3/4 yd3  $\frac{1}{2}$  \$ 130.67/h  $\frac{1}{3}$  tractor D-8  $\frac{1}{3}$  \$ 243.86/h  $\frac{1}{3}$  $$81.29/h$ \$ 211.96/m3

Rendimiento Pala

Rendimento para roca bien tronada.

Podemos considerar profundidad óptima y giro de

90 g<sub>-</sub>ados

 $R = 95$  yd3/h (de material medido en banco)

En este caso se considera como banco el material-

ya tomado, abundado.

.,

 $\bullet$ 

Factores de corrección

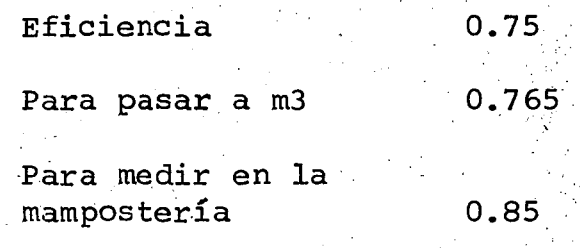

Se considera que un m3 suelto o en camión nos da-

O. 85 m3 de mampostería.

Cargo por selección y carga

R efectivo'= 95 yd3/h x 0.75 x 0.765 x 0.85 = 46 m3/h.

211.96/h 46 m3/h

Acarreo

Ciclo de camiones 4 m3  $\times$  0.85 = 3.40 m3

t. de carga

3.40 m3 x 60 min/h 46 m3/h

Acarreo cargado a 20 km/h

5 km x 60 20 km/h

Acarreo vacío a 30 km/h

5 km x 60  $30$  km/h

4.4 min

 $$ 4.61/m3$ 

15.0 min

10.0 min.

7

Acomodo y descarga

1.0 min 30~4 min

Costo por acarreo

30.4 min x \$ 37.42/h 60 min/h x 3.40 m3  $=$  \$ 5.57/m3

RESUMEN PUNTO 1 OBTENCION Y ACARREO DE ROCA

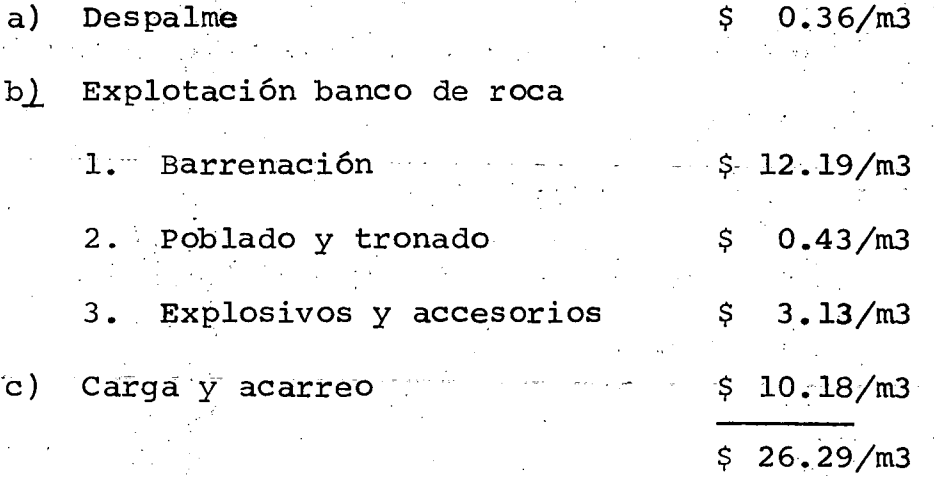

II) A R E N A

. •

a) Extracción y paso por la criba, estas dos manio bras las podemos considerar dentro de una sola operación.

Estos los ejecutaremos a mano.

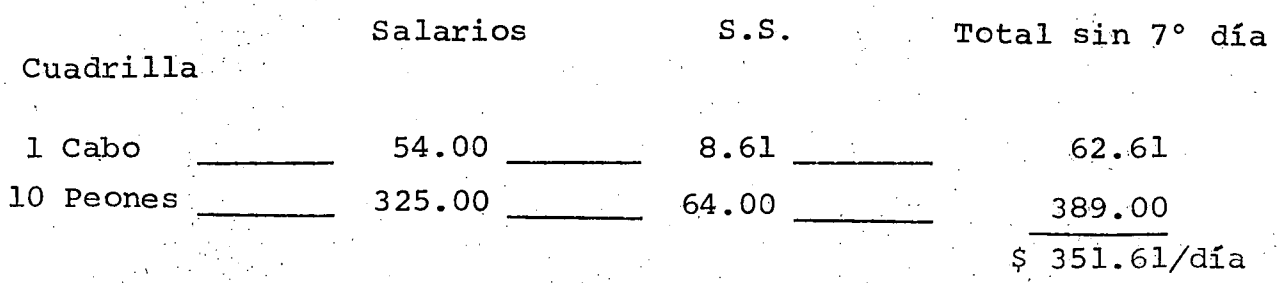

r

8

•

### Incluyendo 7° día

$$
\frac{\$ 451.61/dfa \times 381.5}{2\ 400} = \$ 71.79/hora
$$

· Rendimiento de un peon, extrayendo arena y pasándola a través de la criba, lo podemos considerar de 0.80 m3/h, que aplicándole el coeficiente de eficiencia o corrección horario nos da un rendimiento efectivo de:

 $R = 0.80$  m3/h x 0.833 = 0.67 m3/h

cargo por m3 de extracción y cribado

 $\frac{2}{2}$   $\frac{71.79/h}{2.4}$  cuadrilla  $=$  10.71/m3 de arena O. 67 m3/h peon x lO peones

b) Carga o·camión

Rendimiento peon cargando camión = 1.15 m3/h, aplicando factor. 0.83.

 $R = 1.15$  m3/h x 0.33 = 0.96 m3/h.

Cargo por carga

0.96 m3/h X 10  $$ 71.79/h$   $$ 7.48/m3$  de arena

e) Camión parado durante la carga

Para el tiempo de carga suponemos que por limitacio \. nes de espacio cada camión es cargado por 5 peones.

t de carga  $\frac{4 \text{ m3}}{5 \text{ x } 0.96/\text{m3/h}}$  = 0.83 h Cargo. por camión parado

 $$ 22.59/h \times 0.83 h = $ 4.69/m3$  arena 4 m3.

d) Acarreo a 15 km

Velocidad cargado 20 km/h

Velocidad vacío 40 km/h.

Tiempo de ida

$$
\frac{15 \text{ km}}{20 \text{ km/h}} = 0.75/h
$$

Tiempo de-regreso-

 $\frac{15 \text{ km}}{15 \text{ km}}$  = 0.38; 0.38 h + 0.75 h = 1.13 h.  $40$  km/h

Cargo por acarreo

 $1.13$  h x \$ 37.42/h = \$ 10.57/m3 de arena 4 m3

RESUMEN COSTO ARENA

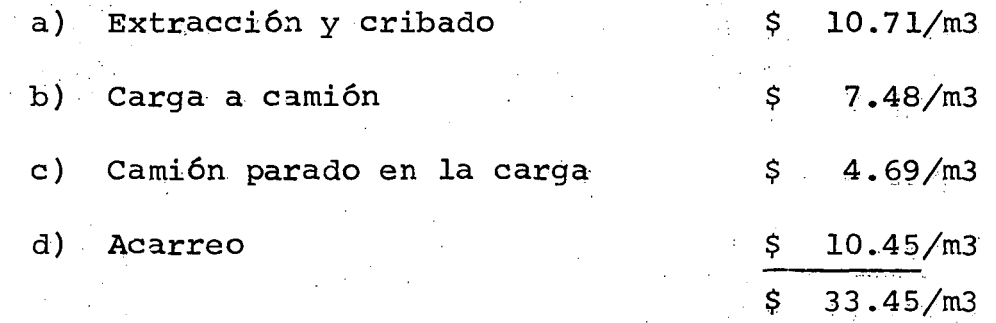

cargo por m3 de mampostería

Se consumen 0.3 m3/arena por m3 de mampostería, podemos considerar un 5% de desperdicio.

 $$ 33.45/m3 \times 0.3 \times 1.05 = $ 10.54/m3$ 

,,

a) Carga con bomba de 2" ø

Rendimiento de la bomba de 2" : 10 000 galones por hora Tiempo de carga

 $\frac{5}{10}$  000 lts x 60 min/h = 8 min<br>10 000 x 3.785 lts/h

Considerando una eficiencia del 75%

 $\frac{8}{0.75}$  = 10.7 minutos

Cargo por bomba

J

 $10.7$  min x  $12.32/h =$  \$ 0.44/m3 60 min/h X 5 m3

b) Camión parado durante la carga

10.7 min x  $$ 23.97/h = $ 0.85/m3$ 60  $min/h$  x 5  $m3$ 

e) Acarreo y descarga

Ida· a 15 km/h

t ida  $\frac{3 \text{ km}}{15 \text{ km/h}} = 0.2 \text{ h}$ 

Regreso a 25 km/h

t regreso 
$$
\frac{3 \text{ km}}{25 \text{ km/h}}
$$
 = 0.12 h

Ida y regreso  $= 0.32$  h

Descarga 15 minutos

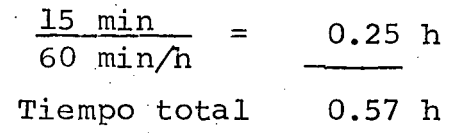

1.

Cargo por m3 de agua

 $0.57$  h x \$ 38.62/h = \$ 4.40/m3 de agua 5 m3

RESUMEN AGUA

í

a) Carga *\$* 0.44/m3 b) Camión parado en la carga 0.85/m3 e) Acarreo y descarga 4;.40/m3  $$5.69$  m3 (de agua)

Un m3 de mampostería consume 0.5 m3 de agua incluyen do la necesaria para mojar las piedras y humedecer el talud. Cargo por m3 de mampostería

 $$5.69/m3 \times 0.5$   $$2.85/m3$ 

IV) MANIOBRAS DEL CEMENTO

El cemento se entrega al contratista en la estación-L.A.B. los carros del ferrocarril, dentro del precio unitario de be incluir:

Descarga del FF.CC. al camión, acarreo a la bodega de la obra, descarga en la bodega, carga de la bodega al camión, acarreo al sitio de utilización y descarga.

De acuerdo con lo anterior, tendremos dos maniobrasde carga y descarga y.30 km de acarreo total.

12

 $\bullet$ 

### a) Maniobras de carga y descarga

Se ejecutarán con una cuadrilla de 1 cabo y 10 peones

Costo cuadrilla

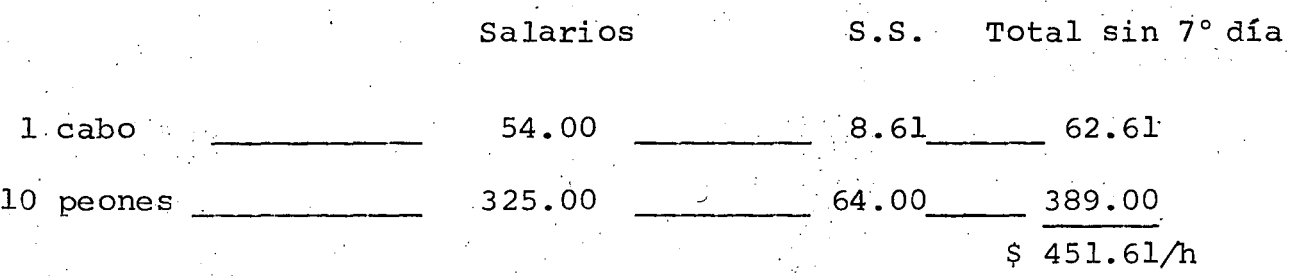

Incluyendo 7° día

ر<br>م Í

 $$451.61/d$ ía x 381.5 = 71.79/hora 2400

Rendimiento de un peón

. Cargando cemento 1.1 t/h

descargando cemento 1.7 t/n

Cargo por maniobras de carga

 $2 \times $ 71.79/h = 13.05/t$ on  $1.1$  t/h x 10

Gargo por maniobras de descarga

 $2 \times$  \$ 71.79/h = \$ 8.45/ton. 1.7  $t/h \times 10$ 

b) . Camión parado en cargas y descargas Tiempo de carga por maniobra

5 ton  $1.1 t/h \times 10$  $= 0.45 h/$ maniobra Cargo por tonelada (dos maniobras)  $2 x 0.45 h x $ 20.88/h = $ 3.76/ton.$ 5 ton

13

Tiempo de descarga por maniobra

$$
\frac{5 \text{ ton}}{1.7 \text{ t/h x 10}} = 0.29/h \text{ maniobra}
$$

Cargo por tone lada<sub>,</sub> ( dos mani obras )

$$
\frac{2 \times 0.29 \text{ h} \times \$20.88/\text{h}}{5 \text{ ton}} = \$2.42/\text{ton}
$$

e) Acarreo

Velocidad cargado 25 km/h

Velocidad vacio 40 km/h

 $\frac{1}{2} \left( \frac{1}{2} \right) \left( \frac{1}{2} \right) \left( \frac{1}{2} \right) \left( \frac{1}{2} \right)$ Tiempo de acarreo

Ida

$$
\frac{30 \text{ km}}{25 \text{ km/h}} = 1.2 \text{ h}
$$

 $\sim$   $\sim$  .

Regreso

$$
\frac{30 \text{ km}}{40 \text{ km/h}} = 0.75 \text{ h}
$$

$$
1.95 \text{ h}
$$

Cargo por tonelada

$$
\frac{1.95 \text{ h} \times \$ 35.53/h}{5 \text{ ton}} = \$ 13.86/\text{ton}
$$

RESUMEN CEMENTO

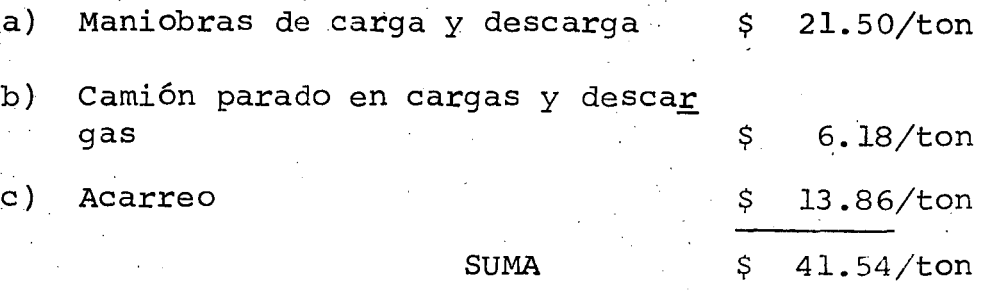

·"'

/  $\mathcal{L}$
Consideramos un consumo de medio de 110 Kg/m3 de mampostería.

Cargo por m3 de mampostería

 $$ 41.54/ton x 0.110 ton/m3 = $ 4.57/m3$ 

V) FABRICACION DE LA MAMPOSTERIA

La cuadrilla para 'la fabricación de la mampostería -

la forman:

•

1 albañil

1.5 peones

El medio peon es para la fabricación del mortero, se considera que puede abastecer a 2 albañiles.

Costo Cuadrilla

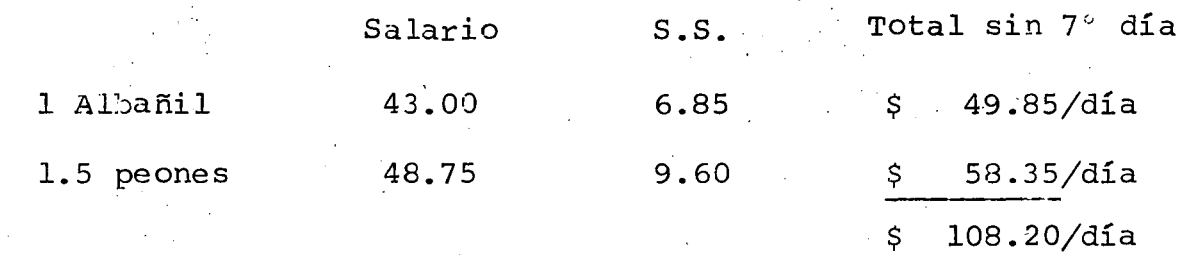

Por 7° día

••

 $$103.20/d$ ía x 381.5 = 137.59/día 300

Rendimiento cuadrilla

Podemos considerar que esta cuadrilla puede fabri - car 2.5 m3/día (efectivo)

cargo por m3

Ll37. 59/día 2.5 m3/día =

RESUMEN

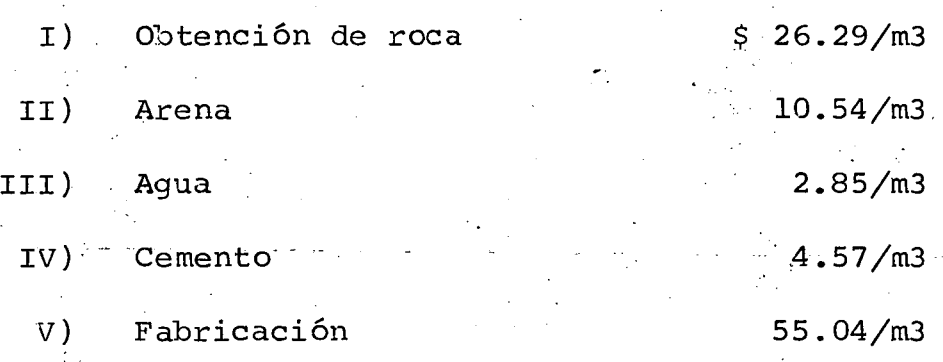

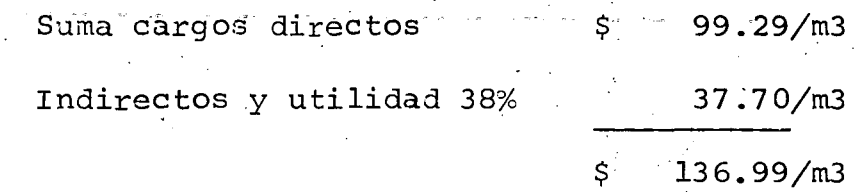

•

16

 $$55.04/m3$ 

# CAPACITACION PARA INGENIEROS PROYECTISTAS DE ZONAS DE RIEGO.

 $\mathbf{r}$ )

•

 $\bullet$ 

•

# INTEGRACION Y PRESENTACION DE CONCURSOS

#### TEMA "D"

 $\sim 10^{11}$ 

d.3.) Residencias de Proyectos

# ING. GERARDO TENA OROZCO Noviembre 16, 1978

 $\frac{1}{\sqrt{2}}\frac{1}{\sqrt{2}}$  .

 $\hat{Q}$ 

 $\hat{\mathcal{A}}_{\alpha}$ 

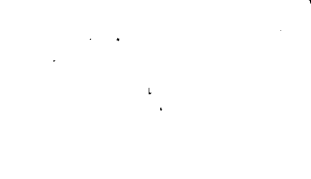

 $\vec{y}$ 

# TEMA D.

,

d.3 Residencias de Proyectos

Requerimientos de Personal para los trabajos de Estudiosy Proyectos en una Zona de Riego.

Se pueden presentar dos tipos de obras a realizar asaber:

a) Zona de Riego nueva

b) Rehabilitación de un Distrito

#### ESTUDIOS

a) ·• En la apertura de Zonas de Riego nuevas, de acuerdo a la experienciá., se tendrán por cada lOO Ha de proyecto aproximada mente 1 km de canal y de 0.8 km a 1.0 km de drenes. Los trabajos a desarrollar son, en lo que corresponde a Estu

dios:

Estudios Topográficos

Localización Trazo Nivelación Secciones transversales

> '/ 1

Estudios Geotécnicos

Estudios Topográficos.-

Localizaciórí: · Se realiza mediante brigadas que comprenden:

- 1 topógrafo
- 1 chofer
- 6 ó 7 peones

El rendimiento de una brigada en región tropical ymonte virgen es aproximadamente de 500 m/día.

Mediante brigadas integradas por:

1 topógrafo

1 chofer

Trazo

.<br>Bartha

5 peones

El rendimiento para las condiciones ya mencionadases de 500 m/día.

Nivelación Brigadas compuestas de:

1 Nivelador

1 Chofer

4 peones

Que rinden aproximadamente 1 500 m/día.

Secciones transversales Brigadas compuestas por:

1 nivelador

1 chofer

6 6 7 peones

Con rendimiento de 400 m/dia aproximadamente.

Estudios Geotécnicos

con:

 $\mathbb{R}^n$ 

También son realizados por brigadas que se integran

1 Ingeniero Civil

1 Muestreador

.1 Chofer

 $\mathbf{r}^{i}$ 

5 a lO peones

Los cuales realizan sondeos sobre los trazos a cada : 500 m (a cielo abierto) y estudios de banco •. Un pe6n haciendo pozos puede realizar alrededor de l pozo/día. (2 a 3 m3)

b) En rehabilitaciones se puede omitir la. localización, permaneciendo los demás conceptos.

En estudios se requerirá igual número de personal para brigadas pero con rendimientos diferentes, como se indica:

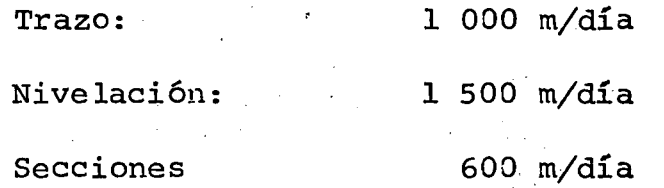

El personal para estudios de geotecnia es el mismo que en zonas nuevas.

P R O Y E C T O S

Tanto en zonas nuevas como en rehabilitaciones se requiere de personal de Proyectos.

Oficina de Proyectos

El rendimiento de esta oficina se estima en concursos por año.

En general, es práctica de la SARH en lo referentea Obras de Grande Irrigación, realizar concursos con importes -que oscilen entre \$ 35 M y \$ 50M, aunque puede haber situaciones particulares que tengan diferente tratamiento. Esto, por supues to se refiere a zonas de riego.

Actualmente, se tiene en zonas de riego nuevas un costo por Ha que varía de \$ 30 000 a \$ 40 000 en promedio. Para las rehabilitaciones el costo varía de \$ 15 000/Ha a \$ 20 000/Ha Para fines de programación de personal de proyectos se considera que un proyectista y un dibujante rinden l concur so/año y que al aumentar el número de concursos disminuye el deproyectistas en relación con elnúmero de dibujantes, de manera que 8 a 10 concursos requerirán de 4 a 5 proyectistas y de 8 a lO dibujantes.

Laboratorio de Materiales

 $\mathcal{F}=\exp\left(-1\right)$ 

Se compone generalmente de:

- Jefe de Laboratorio Τ.
- $\mathbf{I}$ Secretaria
- Dibujante  $\mathbf 1$
- Chofer ı

Los que auxiliados por dos operarios rinden un concurso/año, pudiéndose aumentar el número de operarios según las necesidades de la obra.

#### CAPACITACION PARA INGENIEROS PROYECTISTAS DE ZONAS DE RIEGO, SARH ý,

EL METODO DE LA RUTA CRITICA

CARLOS TERCERO BONIFAZ Noviembre, 1978 in.

 $\frac{1}{2} \leq \frac{1}{2}$ 

# EL METODO DE LA RUTA CRITICA

Por el Ing. Civil Carlos TERCERO BONIFAZ.

#### **INTRODUCCION**

Estos apuntes tienen, como objeto principal, servir de guía a todas aquellas personas que estén aplicando el Método de la Ruta Crítica, o vayan a aplicarlo.

No se pretende que sea un libro de texto, sino más bien una herramienta de trabaio, sobre todo cuando se esté siguiendo el sistema manual.

Toda persona que desee ampliar sus conocimientos, tanto en la forma de funcionamiento del método. como en los fundamentos matemáticos, puede hacerlo por medio de la bibliografía que se presenta al final de los apuntes, por lo que no entraremos en detalle en los métodos matemáticos. Sólo trataremos de dejar clara la aplicación manual, que es de mucha utilidad sobre todo para aquellas personas que por encontrarse en las obras, no consigan fácil acceso a la computadora electrónica, que facilita grandemente la aplicación del sistema.

# 1. Qué es A Método de la Ruta Critica.

sistema lógico y racional de planeación,  $-E_s$ pro aación y control, que permite a todas las per onas que intervienen en la realización de un provecto ver cuál es el modo más conveniente de ejecutarlo, programarlo en fechas de calendario y controlarlo más eficientemente que como se hacia con el sistema tradicional de barras.

Este método no modifica al sistema de programación, sino más bien da lugar a que se haga de una manera más ordenada y por consiguiente con mejores resultados. En el se plancan simultáneamente y se programan todas las actividades que intervienen en la realización de un trabajo cualquiera, introduciendo actividades que normalmente se omiten en un programa de barras, como son proyectos,

adquisiciones, compras, etc., y que son indispensables para que pueda ejecutarse y terminarse la obra , en el plazo fijado.

El método de la Ruta Crítica que también recibe el nombre de Camino Crítico, nos permite conocer cuáles actividades, dentro de todas las que forman un proyecto, son las que definen la duración total del proyecto. Estas actividades, encadenadas una después de la otra, son las que marcan la ruta critica ya que cualquier adelanto o atraso en alguna de ellas, origina un adelanto o atraso en la terminación total del provecto.

Por medio de un ejemplo se podrá comprender mejor cuál es esta Ruta Crítica.

Supóngase un viaje al extranjero, sea de placer o de negocios. Para poderlo realizar haremos primero un plan general que puede ser como sigue:

1. Conseguir el permiso en la dependencia a la que pertenecemos.

2. Conseguir dinero para realizar el viaje.

- 3. Mandar arreglar el coche.
- 4. Sacar el pasaporte.

5. Mandar hacer ropa.

6. Tiempo de traslado al sitio de destino.

Después de haber hecho nuestro plan general, vamos a programarlo por el Método de la Ruta Crítica para saber qué tiempo nos van a tomar todas estas actividades y por consiguiente cuándo vamos a llegar a nuestro sitio de destino.

Cada una de las actividades quedará representada por una flecha que nos indica el sentido en el que se va a desarrollar ésta. Hay que tomar muy en cuenta que esta flecha no es vector ni tiene dimensiones escalares, que puede tener cualquier sentido, ser recta o curva, hacia arriba o hacia abajo, o sea que nos representa gráficamente el desarrollo de nuestra actividad.

5

De acuerdo con este criterio nuestro plan a seguir quedará representado como se muestra en la Fig. 1.

Como se puede observar queda representada gráficamente nuestra planeación del viaje mostrando

tiempo de duración de nuestro plan, este camino, permiso, ropa, traslado, es el que recibe el nombre de Camino, Travéctoria o Ruta Crítica,

Los otros 2 câminos: permiso-dinero-coche-traslado y permiso-dinero-pasapórte-traslado tienen

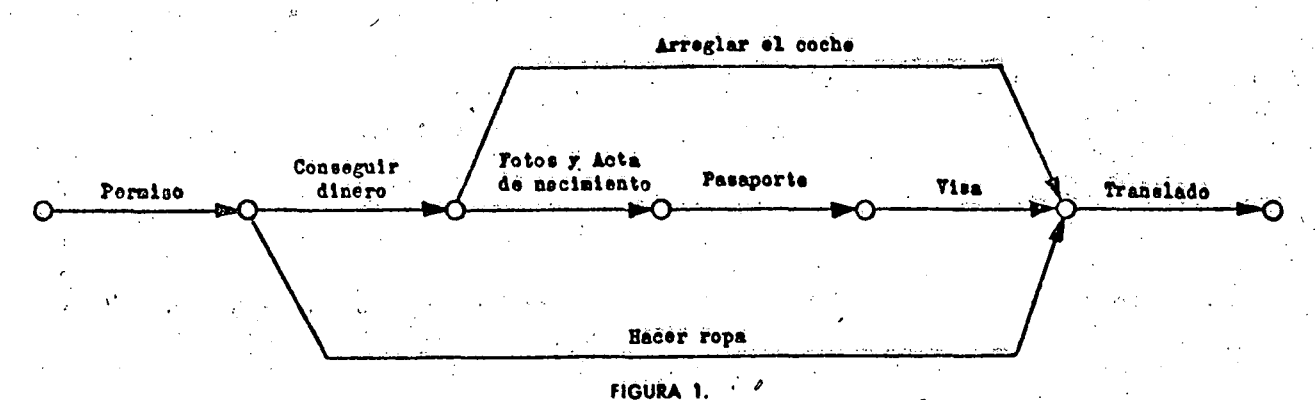

las secuencias de cada una de las actividades, ya que no se podrá realizar una de ellas si antes no se han terminado aquellas que le anteceden y que son requisito indispensable para iniciar la que se está analizando.

Después de estar seguros de que el plan representado gráficamente como se indica es el correcto, pasamos a analizar y valuar cuánto tiempo es necesario emplear en cada una de esas actividades.

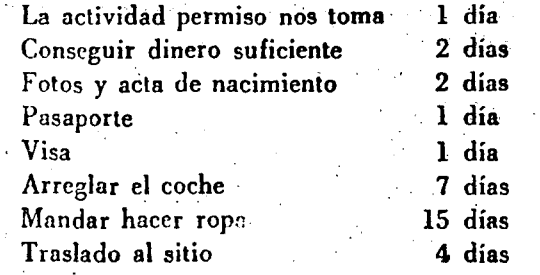

 $\mathbf{f}$ 

Estas cantidade as ponemos arriba de sus flechas correspondentes y nos queda perfectamente bien definida is actividad y su duración.

Como siguiente paso vamos a determinar cuál es el tiempo necesario para llegar al sitio del viaje. Para esto basta con sumar el tiempo empleado en cada uno de los diferentes caminos a seguir y vemos que por el camino del arreglo del coche tardaremos 10 días para iniciar el traslado.

'Por el camino del pasaporte, 7 días.

Por el camino de la ropa, 16 días.

Así es que como tardamos 4 días en el traslado llegaremos al sitio en 20 días.

El camino más largo es aquel que nos indica el

una duración menor: cualquier atraso en estos caminos mientras no pasa de 20 días no nos produce atraso en la duración total, por lo tanto tienen margen u holgura, o sea que no son críticos.

Si deseamos acortar la duración total nos bastará con acortar cualquiera de las actividades criticas para lograr disminuir el tiempo total, sin necesidad de cambiar para nada las duraciones de las actividades no críticas.

Los números encerrados en círculo nos indican la fecha de iniciación más próxima o primera, en que se pueden realizar las que nacen en los circulos que limitan las flechas que representan a cada actividad.

Haciendo un somero examen de estas fechas podemos concluir que las actividades dentro de la Ruta Critica tienen forzosamente que iniciarse en esas fechas, si se desea realizar el proyectoven la fecha que nos marca el final del proceso; y que las no críticas pueden iniciarse posteriormente a esa fecha de iniciación primera sin afectar la duración total del proyecto.

De esta manera tan simple es como se trabaja con este sistema, pudiendo conocer de una manera sencilla qué actividades son críticas o claves, y cuáles no lo son y qué grado de importancia, por lo que respecta al tiempo, tienen con respecto a las que son críticas.

Las ventajas principales que se obtienen trabajando con este sistema, comparadas con el sistema tradicional de barras para programación, son innumerables, aquí sólo mencionaremos las principales:

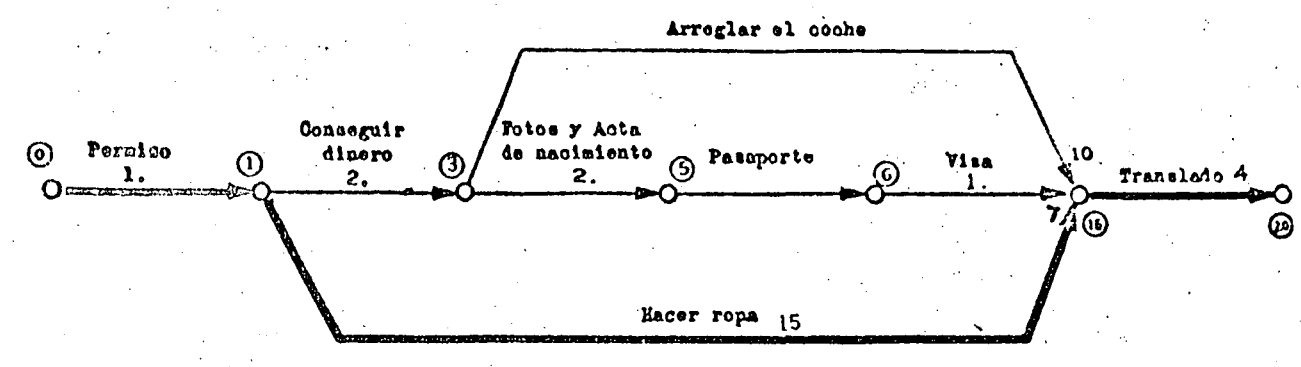

FIGURA 2.

1. El plan de trabajo queda representado gráficamente por medio del diagrama de flechas, que hace más fácil de interpretar el criterio que siguió la persona que trazó el plan, lo cual es bastante más difícil con el sistema de barras.

2. Al poder conocer cuáles actividades son criticas y cuáles no, se puede hacer una programación con fechas calendario, más racional, de acuerdo con las necesidades, recursos por utilizar, plan de inversiones, etc., que con el sistema de barras.

3. Por lo que respecta al control del trabajo, es más sencillo de ejecutar, ya que se ha observado que sólo un 10% del total de actividades son críticas, en la mayoría de los casos, por lo que éstas se vigilarán en primer grado de importancia. Los demás serán de segundo grado, aunque sin dejar por esto de ser también importantes. En el caso del diagrama de barras se tienen que vigilar todas las actividades.

4. Para los directivos de una obra es más fácil poder tomar una decisión, sobre todo en caso de intrando la atención en las actividades atraso, cr críticas.

 $\Gamma$ son unas cuantas de las ventajas que se n por medio del sistema de la Ruta Crítica.  $\sim$ <sup>1</sup> la deriormente se irán analizando otras ventajas más, que hacen que este sistema sea superior, en cuanto a los resultados que de él se pueden obtener, a los métodos tradicionales de planeación, programación y control.

Significado de las iniciales C.P.M. y PERT.

El significado de las iniciales por las que se comoce al sistema son: Critical Path Method (Método de la Ruta Crítica). Program Evaluation and Review Technique (Técnica de Valuación y Revisión del Programa).

El origen de ambos sistemas data de 1957. En ese tiempo la Marina de los Estados Unidos estaba trabajando en el Proyecto Polaris, teniendo que controlar a 3,000 proveedores.

Por el lado de la Marina se originó el PERT que está basado en leyes de probabilidades para la valuación de los tiempos de ejecución de cada actividad. Por el lado de la Remington Rand y la Dupont, se originó el C.P.M., en el que el tiempo de ejecución está estimado de acuerdo con la experiencia.

Ambos sistemas son muy similares; se obtiene la ruta crítica y las holguras de las actividades no criticas por el mismo procedimiento, partiendo de un diagrama de flechas.

La Marina de los EE. UU. afirma que con el uso del sistema, se logró una ganancia de dos años en el plazo fijado. A la fecha se tiene noticia de las diversas aplicaciones del sistema, en actividades totalmente ajenas a la ingeniería, como son en una operación de corazón, en la fabricación del modelo 63 de una marca de automóviles, en una fábrica de pan, etc.

#### 2. Forma de trabajo.

Para lograr buenos resultados con la aplicación del método, es necesario seguir una rutina con objeto de sistematizarlo.

El orden a seguir es el siguiente:

1. Lista de actividades. Se deben poner en forma de lista todas las actividades que forman un proyecto, no importando si están en orden o no.

2. Secuencias. Se analiza cada una de las actividades del punto Nº 1 indicando la secuencia que deben seguir.

7

3. Dibujo del diagrama. Consiste en mostrar gráficamente por medio de flechas las secuencias antes analizadas.

4. Valuación de tiempos. Se calcula el tiempo de duración de cada actividad, independientemente de las secuencias.

S. Obtención de Ruta Critica y holguras~ Se obtienen de acuerdo con los datos de los puntos anteriores. \ .

6. Análisis. Se estudia si el tiempo de duración total obtenido en el punto 5 es el deseado o si es necesario modificar secuencias o tiempo de duración de las actividades para obtener el tiempo especificado. .

7. Compresión del tiempo en función del costo. Cuando es necesario reducir el tiempo de duración de una o varias actividades con objeto de disminuir el tiempo total, se deberá hacer en función de la curva de costo directo de cada una de ellas.

8 .. Revisión y control. Un programa se debe mantener vivo mediante su revisión y control de ejecución periódica, para analizar qué sucede cuando .se atrase o se adelante una actividad, y qué tan .importante es este atraso o adelanto;

# DESCniPCION DE CADA CONCEPTO

1. Lista de actividades. Para poder ejecutar un proyecto es necesario conocer de qué actividades consta, y es muy conceniente colocarlas en una lista con objeto de so dejar a la memoria de una o varias person<sup>·</sup> los conceptos que forman el trahajo.

Esta li · 1c actividades se puede hacer a partir de conce; os generales, y ya definidos éstos se desglosarán en conceptos detallados tanto como se desee. Es muy importante hacer hincapié en que en esta lista deben estar incluidos todos los conceptos que forman el proyecto.

Los podemos dividir en tres grandes grupos:

1º Proyectos: generales, detallados, estudios, anteproyectos, etc.

29 Trámites: administrativos, especificaciones, concursos, fabricaciones, adquisiciones, transportes a la obra, inspección, etc.

139 Ejecución: todas aquellas actividades que pertencccn directamente a la ciecución, como son levantamientos detallados, caminos de acceso, construcción de cada parte que forma el proyecto, etc. Si el proyecto no es netamente ingenieril, a este grupo pueden pertenceer todas las actividades que no estén comprendidas dentro de los 2 grupos anteriores.

•;.

1

Al hacer la lista de actividades no es necesario que se tome en cuenta ni la cantidad de trabajo por ejecutar ni el tiempo en el que se deban efectuar, bastará con contestar la sigufentc pregunta:

¿Qué vamos a hacer?

No es indispensable que la lista de actividades guárde un cierto orden, pero sí es indispensable que en ella aparezcan todos los conceptos de que consta el proyecto, dependiendo del grado de detalle con que se desee elaborar el programa, sea que se trate de un programa general, o que se trate de programas detallados de cada concepto que forma el programa general.

2. Secuencias. Después de haber elaborado la lista de actividades como se indica en párrafos antériores y de tener la seguridad que no se ha pasado por alto ningún concepto, se debe hacer un análisis de lás' Sécuencias de cada una de las actividades para poder contestar la pregunta:

¿Cómo lo vamos a haéer?

Teniendo como base la lista de actividades, se debe hacer el análisis de cada una por separado, y para esto bastará con tomar en cuenta estas condiciones:

*a*) ¿Qué actividad antecede inmediatamente a la analizada? Es decir, que para podér realizar la actividad de que se trata, es necesario. que antes se havan terminado alguna o algunas de las actividades de la lista, requisito indispensable para poder iniciar la actividad en estudio. Así, para poder colocar la cimbra de un cimiento es necesario antes hacer la excavación en donde va a alojarse.

*b)* ¿Qué actividad sigue inmediatamente a la analizada? O sea, después de haber realizado la actividad que estamos analizando, podrán empezar inmediatamente otras que tienen como requisito indispensable a la que está en estudio, así en el cjemplo anterior, después de haber colocado la cimbra, podremos colar el concreto del cimiento.

Estas dos condiciones son indispensables para poder establecer correctamente las secuencias de nuestro trabajo.

Es muy conveniente que se analicen las actividades una por una por separado, y que se coloque la secuencia de cada actividad en una lista, o en una tabla con objeto de no dejar a la memoria las secuencias, que nos servirán para hacer un buen diagrama de flechas, base fundamental del sistema.

Hay actividades que no son requisito indispensable anterior o posterior para la realización de una determinada actividad. A éstas las podemos considerar como simultáneas.

Para elaborar estas secuencias tampoco es necesario tomar en cuenta el tiempo de ejecución de las actividades. Esta fase se puede considerar como la planeación integral del proyecto por ejecutar.

Al establecer las secuencias se deben tomar en cuenta las siguientes limitaciones:

1. Limitación física. Depende de la naturaleza del proyecto.

2. Limitaciones de recursos. Dependen de los recursos de que se disponga para realizar el trabajo, éstos pueden ser de personal, equipo, etc.

3. Limitación por decisiones del responsable del proyecto.

Como se puede observar, las secuencias sólo pueden darlas personas con experiencia, conocimiento y criterio suficientes en ese tipo de trabajo, con objeto de que los resultados que se obtengan sean satisfacto. os. Seria absurdo pensar en lograr una planeacion correcta, si está hecha por personas que dese cen la forma como se deba desarrollar el pre to en estudio.

and por eso que al elaborar las secuencias deben concurrir los responsables de cada actividad para que indiquen qué requisitos se deben satisfacer en el desarrollo de la que les corresponde.

En el siguiente capítulo se indican dos formas de dejar establecidas por escrito las secuencias, sea en forma de lista o sea en forma de tabla.

# 3. Dibujo del diagrama.

El diagrama de flechas o diagrama de actividades, es la representación gráfica de la planeación del proyecto.

El éxito del sistema radica en una buena elaboración del diagrama de actividades, que debe estar basado en la lista de éstas con sus secuencias correspondientes. Es por eso que en este capítulo vamos a sentar las bases para una correcta elaboración. Se puede afirmar con seguridad que esta parte es la que les ha costado más trabajo a aquellas personas que empiezan a tratar con el método.

Un diagrama debe estar formado por actividades, y por eventos o nudos.

Una actividad queda representada por una flecha cuya dirección indica el sentido en el que se desarrolla la actividad, así el principio de la flecha nos marca la iniciación, y la punta la terminación.

actividad nudo nudo **FIGURA 3** 

Las actividades quedan limitadas por nudos o eventos, que son acontecimientos que suceden cuando principian o terminan una o varias actividades que concurren a ese nudo o evento, en lo sucesivo lo denominaremos nudo.

Así a un nudo podrán llegar varias actividades y salir otras, que están limitadas por nudos.

9

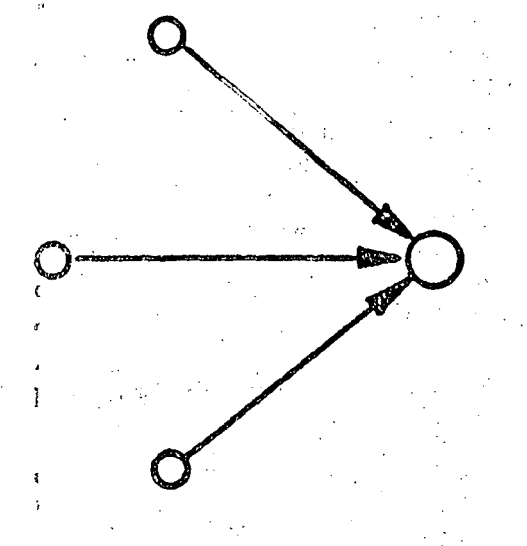

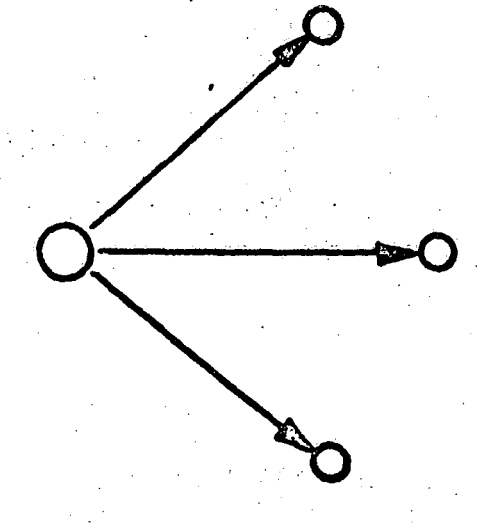

#### **FIGURA 4**

Las flechas no deben tener medida, y no importa su forma, pueden ser rectas o curvas, ascendentes o descendentes, estar en una línea o ser quebradas, no están a escala ni son vectores, sirven sola-

mente para representar tanto el sentido en que se desarrolla la actividad, como la secuencia o relación que tiene con otras.

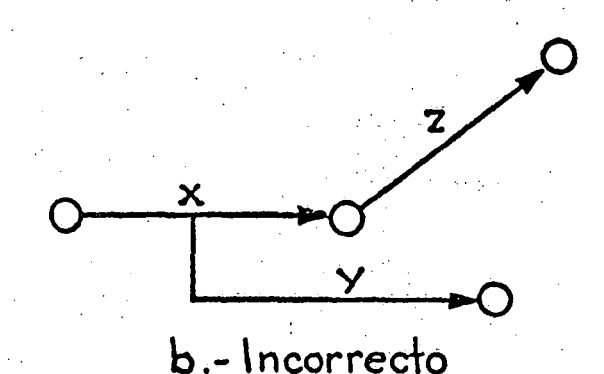

a .- Correcto

**FIGURA 5** 

La única condición que deben cumplir las flechas, es que representen fielmente nuestro plan, y que una actividad no puede empezar hasta que no esté terminada la que le antecede, no deben salir flechas a la mitad le otra, sólo pueden llegar o salir de los event o nudos.

El caso de Fig. 5 b es muy común, nos indicaría que la actividad Y puede empezar cuando se ha ejecutado un cierto porcentaje de la actividad  $X$ . Para que quede correctamente interpretado. nos bastará con dividir a X en porcientos, entonces se podría decir que Y puede empezar cuando se haya ejecutado, por ejemplo, un 60% de X.

Esta condición la podemos representar como se indica en la Fig. Núm. 6.

También muy frecuentemente sucede que una actividad es posterior a otras dos, y que una tercera sólo es posterior a una de ellas:

 $C$  es posterior a  $A$  y  $B$ .

 $D$  es posterior sólo a  $A$ .

Para poder hacer la representación correcta, es necesario hacer uso de un artificio que llamaremos:

Actividades de Liga o ficticias (Dummy) cuya duración es cero sirven para indicar la liga que

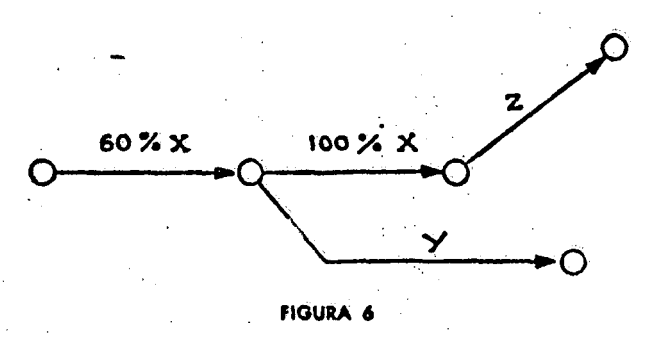

pueda existir entre dos actividades, de manera de conservar la secuencia del plan propuesto.

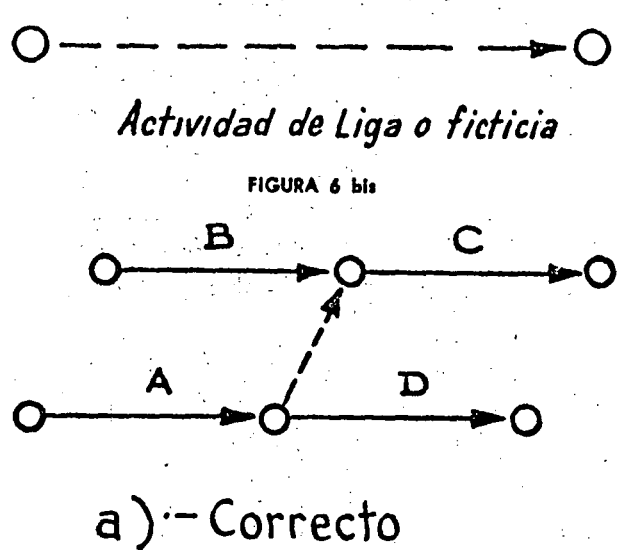

Estas actividades de liga quedan representadas por ficchas puntcadas.

### Actividad de Liga o ficticia

Haciendo uso de las ligas el plan propuesto lo podemos representar de la siguiente forma:

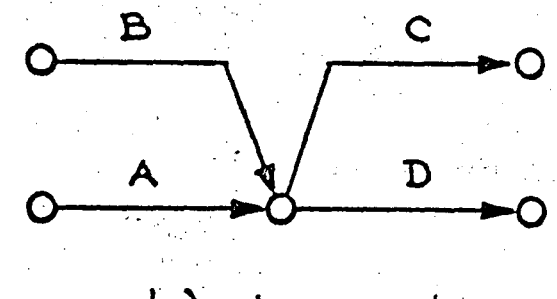

# b) - Incorrecto

Antes

1. Excavación

**FIGURA 7** 

La Fig. 7 b es incorrecta pues nos indica que C es posterior a  $A \times B$ , pero D también es posterior a  $A \, y \, B$ , que no coincide con el plan de que  $D$  sólo sea posterior a  $A$ .

Para dejar en claro el uso correcto que se debe hacer de las ligas veamos el siguiente ejemplo:

Se tiene que levantar una columna metálica que está apoyada sobre un cimiento.

Lista de actividades:

1. Excavar cimiento.

2. Hacer cimiento.

3. Fabricar y transportar la columna al sitio de erección.

4. Colocar la columna en su sitio. 5. Ellenar la excavación del cimiento. El diagrama de actividades queda: Relleno de la Excavac Excavación cimien: Fabric. y transportar Colocar columna al sitio columna **FIGURA 1** 

Revisando el diagrama vemos que está de acuerdo con la secuencia propuesta. De no haber hecho

uso de la actividad de liga se habría caído en el error de hacer depender el relleno, de la fabrica-

4. Colocar en su sitio

2. Cimiento

4. Colocar.

5. Rellenar

Después

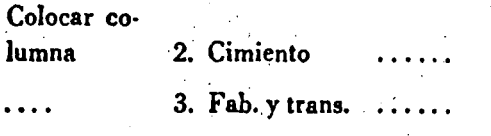

5. Relleno 2. Cimiento

La secuencia será:

Concepto

1. Excavación

3. Fab. y trans.

4.

2. Cimiento

ción y transporte de la columna, además de la construcción del cimiento, lo que sería incorrecto, pues no cumple con los condiciones del plan.

En el uso correcte de las actividades de liga radica el éxito de la claboración de un diagrama, que represente la réalidad de nuestro proyecto estudiado con la lista de actividades, y sus secuencias correspondientes.

De la elaboración correcta del diagrama de actividades depende que los resultados que de él se obtengan sean satisfactorios. Por eso es muy importante que después de haberlo elaborado se revise concienzudamente, hasta que se tenga la seguridad de que está representando integramente la planeación del proyecto.

Es muy común, sobre todo al principio, que los diagramas estén mal trazados, pero con un poco de tiempo se adquiere la habilidad necesaria para ir corrigiendo los pequeños errores que se presenten. En donde estriba principalmente la dificultad, es en el uso correcto de las actividades de liga.

L Como se dice en párrafos anteriores en muchas ocasiones no es conveniente ni necesario terminar totalmente una actividad, para poder iniciar la que

aconsciable ir colocando en cada actividad parcial la cantidad acumulada; así, si se trata de porcentaje y está dividido en 20% cada una, se pondrá  $20\%, 40\%, 60\%, 80\%, 100\%$ .

De esta manera para poder conocer la cantidad que corresponde à esta actividad, bastará con leer la inmediata anterior. De otra manera, para saber el total que se lleva hasta la actividad que se está leyendo, se tendría que sumar desde el principio, lo que puede ser muy laborioso, si se trata de un diagrama con un número considerable de actividades.

Para dejar en claro el uso de las actividades de liga veamos el siguiente ejemplo:

Se trata de hacer una excavación en donde irá alojado un cimiento.

#### Primer caso.

Cuando se termina toda la excavación antes de iniciar la cimbra, y el concreto se coloca después de terminar ésta.

Cuando se excava el 50%, para colocar el 50%

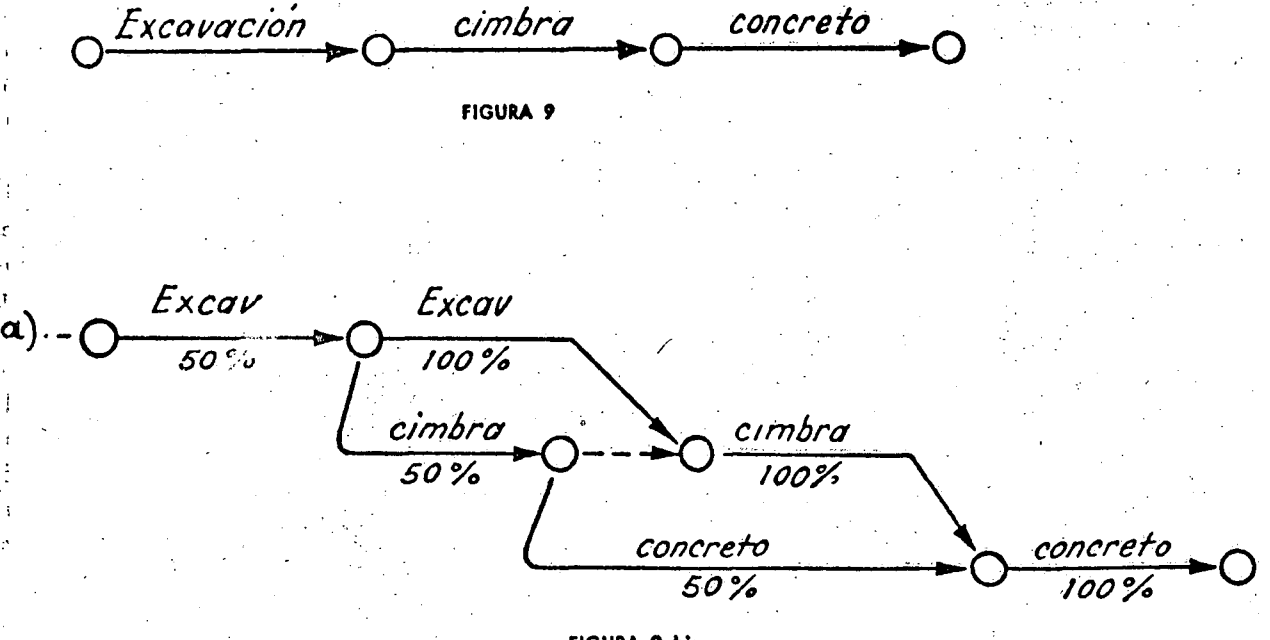

**FIGURA 9 bis** 

sigue inmediatamente. Para representar esta condición se divide en partes proporcionales, sea que se use un porciento de la actividad total o que una parte del total sea la unidad longitud, volumen, etc., o una parte de la cantidad de obra por hacer.

Para comodidad de lectura en el diagrama, es

de la cimbra, y posteriormente el 50% de concreto; ya terminados estos primeros  $50\%$  respectivos se harán los siguientes 50% para completar el trabajo.

Otra forma de representarlo:

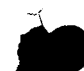

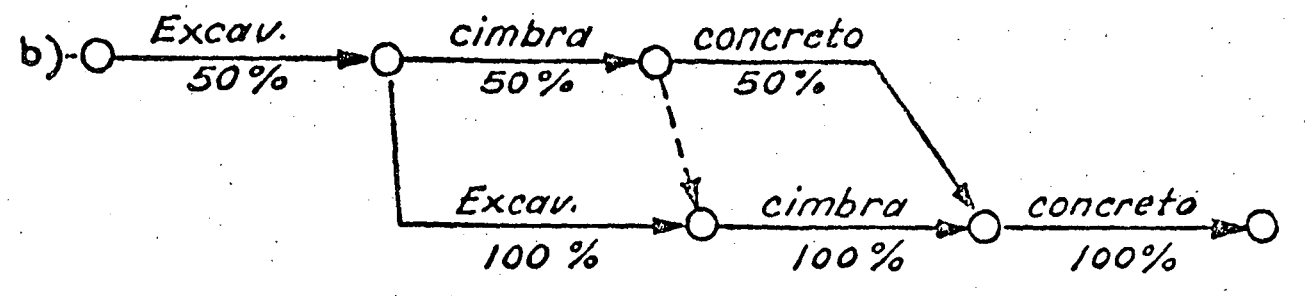

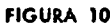

#### Segundo caso.

.

 $\checkmark$ •

> Cualquiera de estas dos formas es correcta. El caso *a)* tiene la ventaja de que en el mismo rcn-· glón está el concepto excavación, en el siguiente el concepto cimbra y en el último el de concreto. En el caso *b)* cada renglón muestra toda la se· cuela para cada parte parcial del trabajo completo. El usar una u otra forma dependerá de la conve-

Como regla para verificar si el diagrama se está elaborando correctamente, cuando a un nudo llegan 2 ó más actividades y de él salen 2 ó más actividades, se debe checar si todas las que llegan al nudo son requisito anterior para las actividades que se originan en el nudo. Si alguna de las que llegan es requisito solamente para una de las que

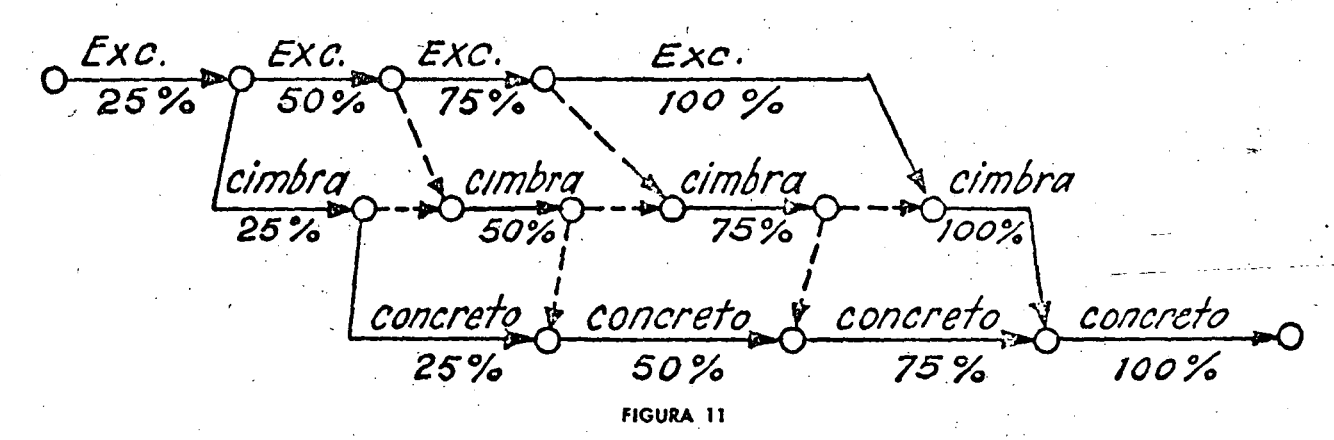

1

niencia de quien elabore el diagrama ya que de cualquier matera se obtiene el mismo resultado.

 $T$ er $\sim$  *caso*.

Lada concepto se ejecuta en 25%.

salen, se deberán separar por medio de actividades de liga, que dejen definida correctamente la secuencia, como se muestra en la Fig. 12.

De preferencia, la persona que establece las secuencias debe hacer el diagrama de actividades. En caso de que no suceda así, es necesario que esa persona sea la que revise cuidadosamente el

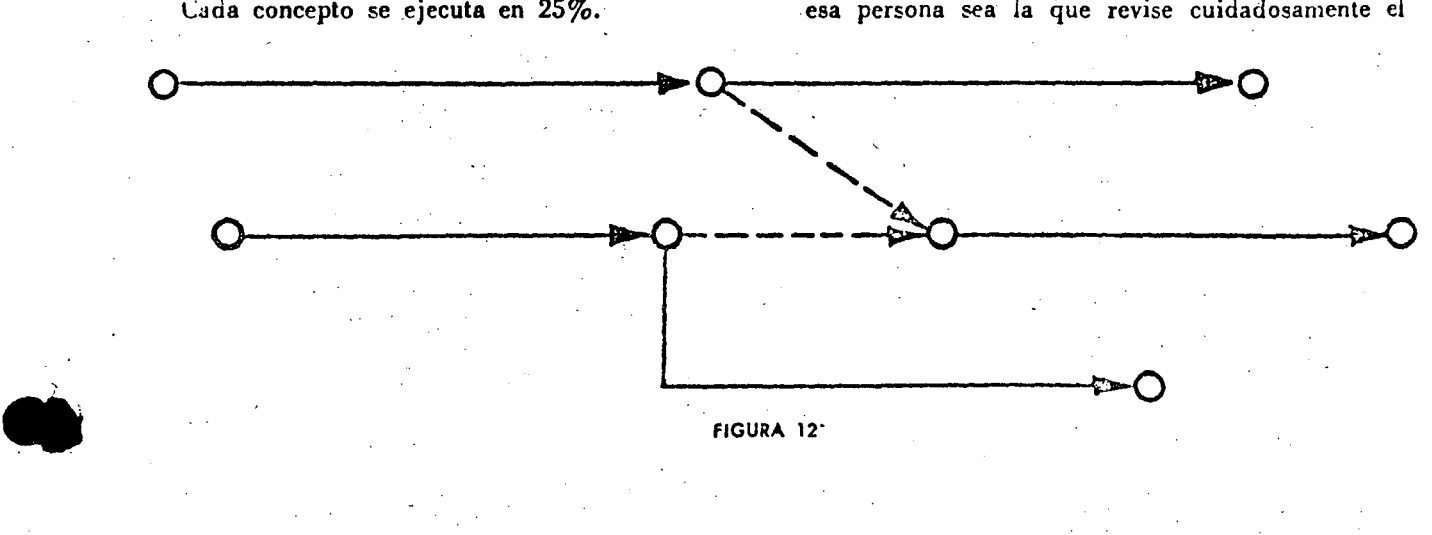

1.3

diagrama, con objeto de que represente correctamente la planeación propuesta.

En párrafos anteriores se ha hablado de subdividir las actividades en porcientos, en la práctica esta subdivisión se podrá hacer en fracciones de la cantidad total de obra por ejecutar, sea en volumen, longitud, superficie, etc.

# Tabla de secuencias y lista de secuencias

Aun cuando muchas personas prefieren dibujar cl diagrama a partir de la lista de actividades, estableciendo la secuencia al dibujar cada actividad,

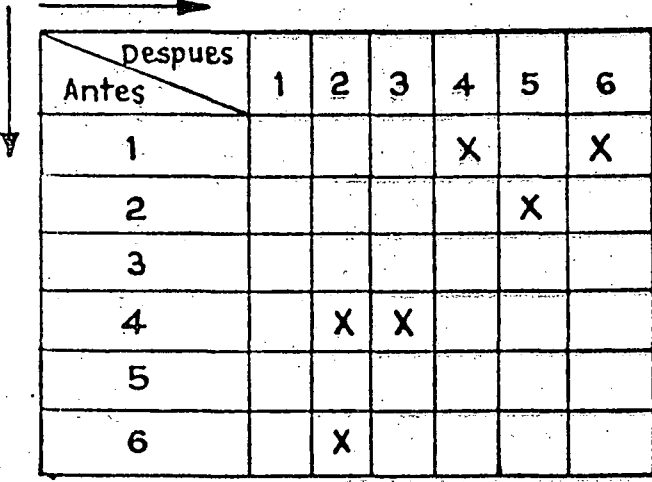

es aconsejable hacer uso de cualquiera de estas dos formas para establecer la secuencia.

En esta tabla se indicam con una cruz en los renglones, las actividades que siguen inmediatamente a la analizada; y en las columnas, las que inmediatamente antecede La numeración del primer renglón, es la mi a que la de la primera columna, y correspond'a la numeración arbitraria què se le dé à la a de actividades.

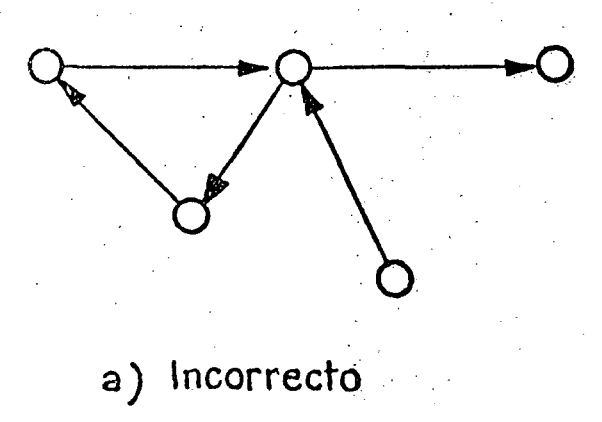

#### Lista de actividades con secuencias

En la lista de actividades, elaboradas como se indicó en la parte primera de los apuntes, se dejan dos columnas para indicar en una "Antes", y en la otra "Después", de manera similar a como se thizo en el ejemplo de la Fig. 8. Bastará con colocar en seguida de cada actividad, el número de la que le sea posterior, en la columna "Después".

Ya establecidas las secuencias por medio de cualquiera de los dos sistemas antes descritos, es mucho más fácil dibujar el diagrama, que si se pasa

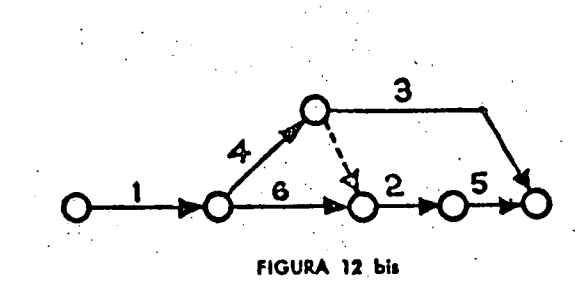

TABLA DE SECUENCIAS

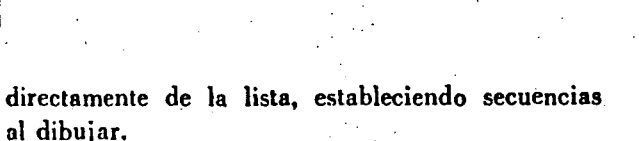

'Al dibujar el diagrama se debe evitar que se produzcan circuitos cerrados o loops, ya que al hacer el cálculo de tiempos se establecería un circulo vicioso. La forma de evitar que esto suceda es separando por medio de actividades de liga las que producirían el circuito cerrado.

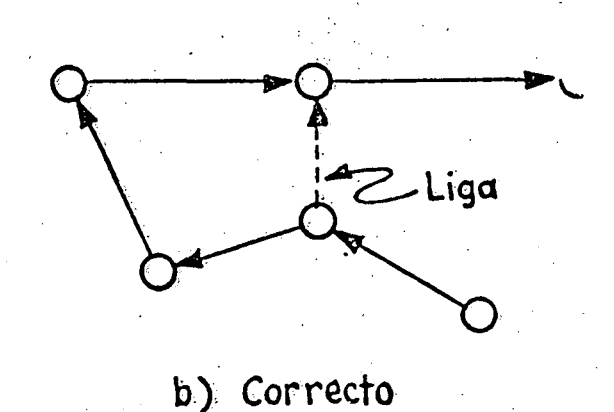

**FIGURA 13** 

# Ligas y nudos fictioios

Las ligas y nudos ficticios se presentan cuando dos actividades parten do un mismo nudo y llegan juntas a otro.

•

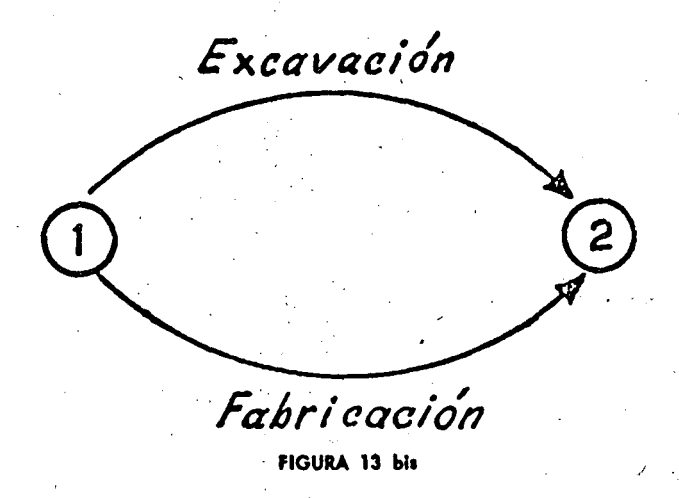

Como los nudos quedan numerados para el cálcu· lo, se prestaría a confusión el que dos actividades diferentes queden limitadas por los mismos nú· meros.

1-2 Excavación

#### 1-2 Fabricación

Para evitar esta situación se introduce un nudo ficticio que separe a cada actividad. En la figu· ra 14 el nudo 2 es ficticio.

1-2 Excavación

#### 1-3 Fabricación

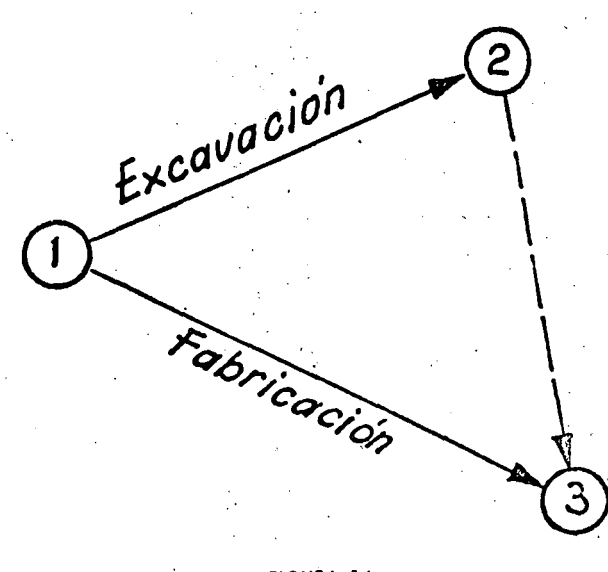

FIGURA 14

Al terminar de dibujar el díagrama, se debe hacer una revisión cuidadosa y si sobran actividades de liga se deben quitar, salvo en el caso de que se presenten nudos ficticios que deben dejarse por construcción.

Un diagrama siempre debe empezar en un nudo y teminar en un nudo, nunca deben quedar nudos sueltos, si esto sucede, significa que a la actividad que principia en el nudo suelto no le antecede ninguna otra y, por lo tanto, se debe unir con el nudo de origen; Si el nudo suelto está al final de una actividad, significa. que no hny nada que sea pos· terior, por lo que se debe unir el nudo final del diagrama.

Hay que hacer notar que en el diagrama estamos mostrando solamente el plan de trabajo sin pensar en absoluto en fechas en las que se deban iniciar o terminar las actividades.

#### *4. Valuación de tiempos.*

\

Quién debe hacerla.

La valuación de los tiempos de duración de las actividades, la deben hacer las personas que ten· gan experiencia suficiente en el tipo de actividad a que se refiere cada concepto de la lista. Deberá estar de acuerdo con los recursos de que se dis· ponga, así como las otras limitaciones que quedaron. establecidas al hablar de las secuencias. De In correcta valuación de tiempos de duración depen· derá que se puedan obtener resultados apegados a la realidad.

Esta valuación no debe hacerse tomando en cuenta las fechas probables en que se deseen eje· cutar los trabajos con respecto al· calendario sino en tiempo absoluto, estimando la cantidad de obra por ejecutar de acuerdo con los rendimientos del equipo o el procedimiento a seguir.

Importancia de una buena valuación.

La determinación del tiempo de duración es muy conveniente que se haga con duraciones normales, en jornadas de 8 horas de trabajo. El objeto de hacerlo de esta manera es el poder disponer de margen para hacer acortamientos en la duración de la actividad aumentando las horas de trabajo. En el capítulo correspondiente a la compresión de tiempos en función del costo directo veremos con más detalle esta conveniencia de usar tiempos normales. En ocasiones, Jebido a que en ciertos tipos de trabajo las jornadas son de más de 8 horas, los tiempos de duración se deberán valuar de acuerdo con ese criterio.

Por lo tanto, la valuación de tiempos deberá ser hecha por los responsables de los trabajos, que son dos que realmente conocen el problema.

#### 5. Obtención de la Ruta Crítica.

Hasta este punto el proceso se ha dedicado a hacer la planeación del provecto. Con los datos obtenidos de dicha planeación ya se puede hacer fácilmente la programación con fechas de calendario, puesto que ya se tienen los datos necesarios, como son: el plan de trabajo mostrado gráficamente, mediante el diagrama de actividades, y los tiempos de duración de cada actividad por separado.

La forma de representar gráficamente estos dos conceptos es:

Sobre la flecha que representa a cada actividad se pondrá su descripción, v sobre ésta el tiempo de duración que le corresponde, en la unidad de tiempo, escogida previamente.

Es indispensable que los tiempos de duración se indiquen en la misma unidad de tiempo en todo el proceso.

También se puede indicar la cantidad de recursos empleados para poder ejecutar una actividad, ya sea equipo, brigadas de trabajo, costo directo, etcétera, aunque para el proceso sólo basta con conocer el tiempo de duración.

I Como para que una actividad pueda realizarse és necesario que se hayan ejecutado todas las que son requisito inmediato anterior, pasaremos a determinar el tiempo de duración de un proceso cualquiera.

90 días Excavación del tajo de acceso I Pala 10 Camiones **FIGURA: 14' bis** 

Para esto y con objeto de auxiliarnos en el cálculo manual, es necesario numerar los nudos, de manera que las actividades queden definidas por su iniciación y su terminación.

Al nudo de iniciación lo denominaremos i Al nudo de terminación lo denominaremos j Al tiempo de duración de la actividad tij

### FIGURA 14 C

Hay que hacer notar que la i de una actividad es igual a la j de todas las que inmediatamente le anteceden, y que la j de esa actividad es igual a la i de todas las que se originan al terminar la actividad en estudio.

De acuerdo con lo antes expuesto nos bastará con ir determinando las fechas en que se irán realizando cada uno de los eventos de que consta el proyecto, para determinar el tiempo de duración total del proceso y las fechas de iniciación y terminación de los eventos.

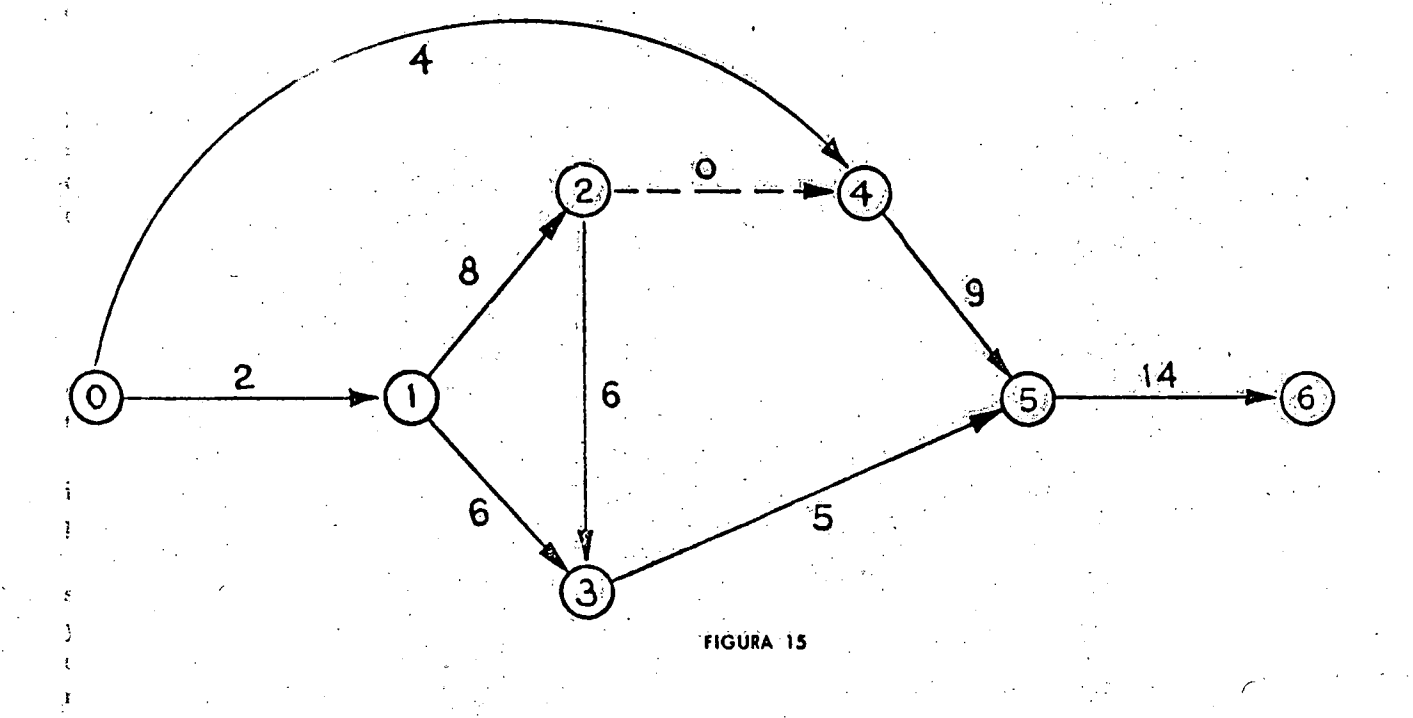

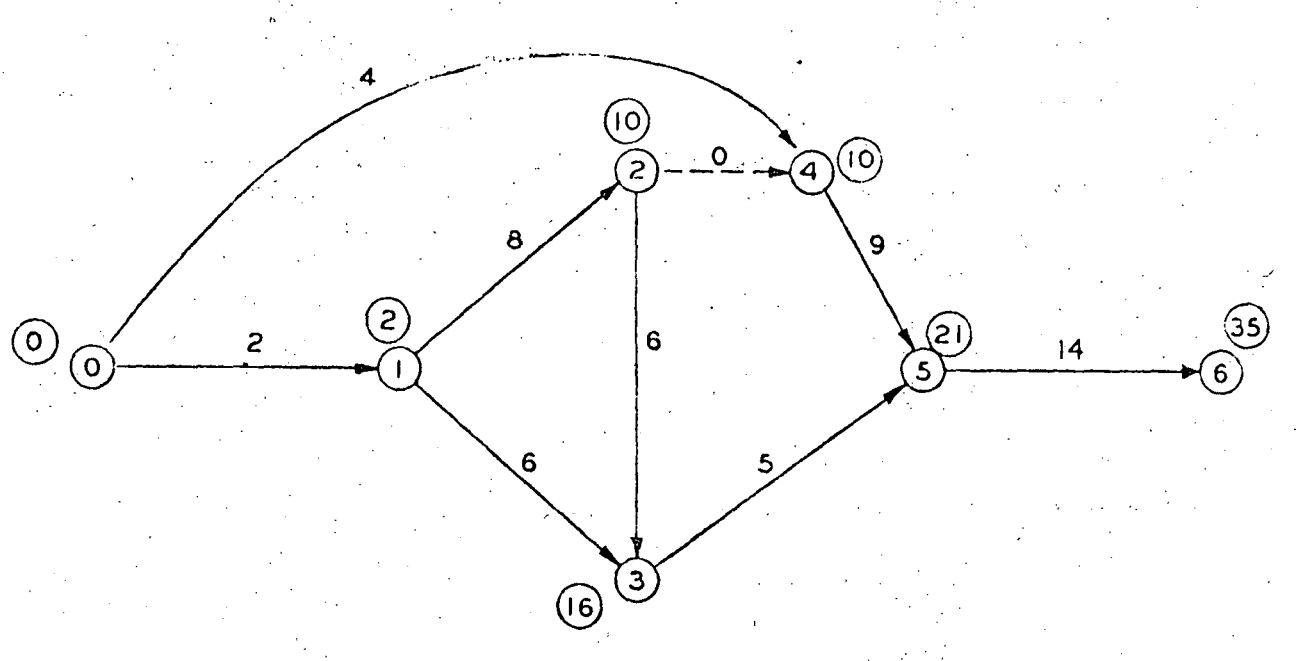

FIGURA 16

Con objeto de que quede suficientemente claro el sistema de trabajo, desarrollaremos un ejemplo cualquiera.

•

•

De acuerdo con el diagrama mostrado en la Fig. 15, el primer paso consistirá en averiguar cuúl es la fecha primera o más próxima en que se puedan iniciar las actividades.

Para eso suponemos que el proceso que principia en el nudo O, se inicia en la fecha cero, que por comodidad la encerramos dentro de un círculo colocado sobre el nudo. Si en el nudo O se inicia el proceso, la actividad O-1 se terminará en la fecha 2 que se colocará sobre el nudo l encerrada en un circulo (Fig. 16). Como el nudo 1 es origen de las actividades 1-2 y 1-3, éstas terminarán el día 10 : *8* respectivamente, la primera se coloca sobre · nudo 2 encerrada en un círculo, ya que a est sudo llega solamente una actividad. Sobre el !• 3 no se coloca la fecha S puesto que llrgan a ci dos actividades y hasta este momento no es posible saber si la realización del evento 3 se produce en esta fecha. Esta nos indicaría la iniciación primera de la actividad 3-5, que no puede comenzar hasta que se hayan terminado las actividades 2·3 y 1·3. requisito anterior para ésta.

Para averiguar la fecha primera de iniciación de la 3-5 vemos que la 2-6 termina en la fecha 16, pues se inicia en la 10 y dura 6, así que la fecha primera del evento 3 será la fecha 16 la que nos marcará la actividad 1.3 y no la 8. Esa fecha 16 la colocamos sobre el nudo 3 encrrrada en un círculo.

Haciendo estas consideraciones se observa que en el nudo *4·* tenemos la misma condición, aun cuando la 2-4 tenga valor de cero, así es que sobre el nudo 4 se colocará la fecha lO encerrada en un circulo. Lo mismo sucede en-el nudo 5, el tiempo más.largo llega a este nudo por la actividad 3-5 que es de 21 mientras que por la 4<sup>-5</sup> sólo llega el tiempo  $19$ ; así que la actividad 5-6 se podrá iniciar hasta la fecha 21 para terminar el 35; y éste será el tiempo total de duración del proceso.

Como regla: Para obtener la fecha primera de realización de un evento se coiocará la cantidad mayor que llegue a él por uno de los distintos caminos que concurren a ese nudo.

En la Fig. 16 se muestran encerradas en círculos las fechas primeras de iniciación de todas las *ae·*  tividades que salen de los nudos respectivos.

Suponiendo que el tiempo de duración total del proyecto, 35 unidades de tiempo, es el correcto, pasemos a obtener cuál es la fecha última o más tardía de realización de los eventos, con objeto de no retrasar la duración del proyecto.

Para esto seguiremos la misma secuela empleada en el proceso anterior, sólo que principiaremos a partir de la fecha 35 encerrada en un rectángulo sobre el nudo 6. Fig. 17.

Para que el proceso termine en la fecha 35 la actividad 5.6 deberá empezar cuando más tarde  $14$  unidades menos, o sea la fecha 21, que se coloca sobre el nudo 5 encerrada en un rectángulo. La fecha última en que se podrá realizar el evento 4 será 21 menos 9 o sea. la fecha 12. Esta es la fe-

cha más tardía o última en que deberán terminarse todas las actividades que llegan a este nudo 4 con objeto de no retrasar la terminación del proyecto.

La fecha última del evento 3 será la 16 puesto que In actividad 3-5 tiene 5 unidades de duración. Esta fecha se encierra en un rectangulo sobre el nudo 3. Al analizar el nudo 2 vemos que hay 2 ca· minos que salen de él, o sea las actividades 2-3 y 2-4, la fecha última en que se deberá realizar el nudo 2 para no retrasar el proyecto debe ser la fecha lO rnccrrnda en un rectángulo, sobre el nu· do 2. No obstante que por el camino 2-4 se indica que la fecha última de iniciación de la liga (con duración cero) es la fecha 12, el evento 2 no podrá realizarse después de la fecha 10, pues retrasaría a la actividad 2-3 y por consiguiente a todó el proceso.

En el nudo 1 se presenta la misma situación de· bido a que de él salen las actividades 1-2 y 1-3. La fecha última del evento 1 nos la marca la actividad 1-2 que tiene duración 8; por lo tanto, esta fecha que es 2, la colocamos sobre el nudo 1 encerrada en un rectángulo. Finalmente ia fecha Ól· tima del evento O, será cero, encerrádo en un rectángulo.

Como regla: Para obtener la fecha última de realización de un evento se colocará la cantidad me· nor que llegue a él, por los distintos caminos que salen del nudo, cuando se está restando a partir del nudo final.

En la Fig. 17 se muestran las fechas primera y última de realización de los eventos encerradas en círculo y en cuadro respectivamente. El uso de esta notación tiene la ventaja de poder localizar fácilmcnle de qué fecha se trata aunque se podría usar otra, si facilitara más la difcrenciacion.

. '

•

Análizando la Fig. 17 vemos que hay eventos en los que las fechas primera y última coinciden o sea que son *Núdos Críticos* ya que sólo en esa fecha pueden. realizarse si se desea que él proyecto no se retrase; en cambio háy núdos como el 4, que tiene fechas diferentes o sea que no son críticos.

Las actividades que marcan la fecha de realización de los *Nudos Críticos*, son *Actividades Crí*ticas, y el cainino que se puede seguir a lo largo de las actividades críticas recibe el nombre de Ruta *Crítica* qüc en la Fig. 17 quéda ínarcádo con la linea más gruesa, siguiendo la ruta 01-2-3-5-6.

Las actividades  $0.4$ ,  $1.3$  y  $4.5$  son actividades No Críticas, ya que pueden retrasarse dentro de ciertos Íímites sin afectar la duraeióri total del pro· yecto. También estas áéfividades no es necesario que principien en la fecha primera que marca el nudo de iniciación de ellas, pueden tener una fecha posterior de iniciación, con la única condición de que no retrasen la iniciación de las que inmediatamente le siguen, o séa que tienen un cierto margen u holgura, de retráso sin afectar el proyecto.

En la Fig. 17, si la actividad 1-3 empieza en la fecha 2 que marca el nudo 1 terminará en la fecha 8, puesto que su duración es 6, pero puede terminar\_ cuando más tardé en la fecha 16 que marca el nudo 3, por lo tanto," se\_ puede retrasar hásta 8 días sin modificar la iniciación de la 3-5, que inmediatamente le sigue, o también se podrá iniciar cómo fecha últimá el 10, en lugar del 2 y termi-

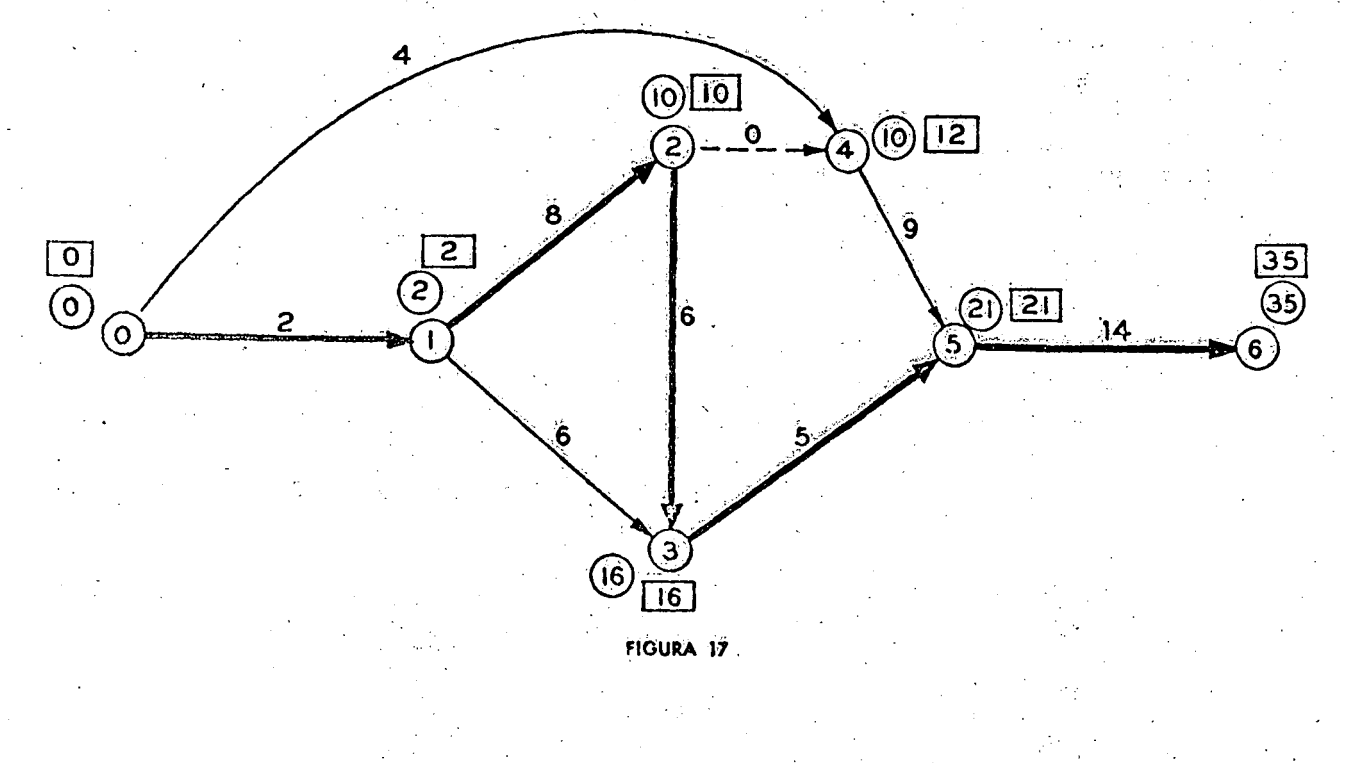

nará el 16, por le que vemos que tiene 8 unidades de margen u holgura.

En las actividades no críticas podemos diferenciar tres grupos de holguras:

Sean:  $P =$  fecha primera del nudo  $U =$ fecha última del nudo  $iii =$  duración de la actividad

Entonces a) Holgura total (Total float); es la cantidad de tiempo que se puede retrasar una actividad sin afectar la terminación del proyecto:

ción una cantidad igual a la que nos marca la holgura independiente, cosa que en muchas ocasiones es impracticable económicamente, pero no por eso deja de ser útil el conocimiento de este tivo de holgura.

De acuerdo con los datos del ejemplo de la Fig. 17, y con las definiciones de los tres diferentes tipos de holgura se puede claborar la siguiente tabla en la que queden concentrados los datos del programa obtenido por medio del diagrama y los tiempos de duración de cada actividad.

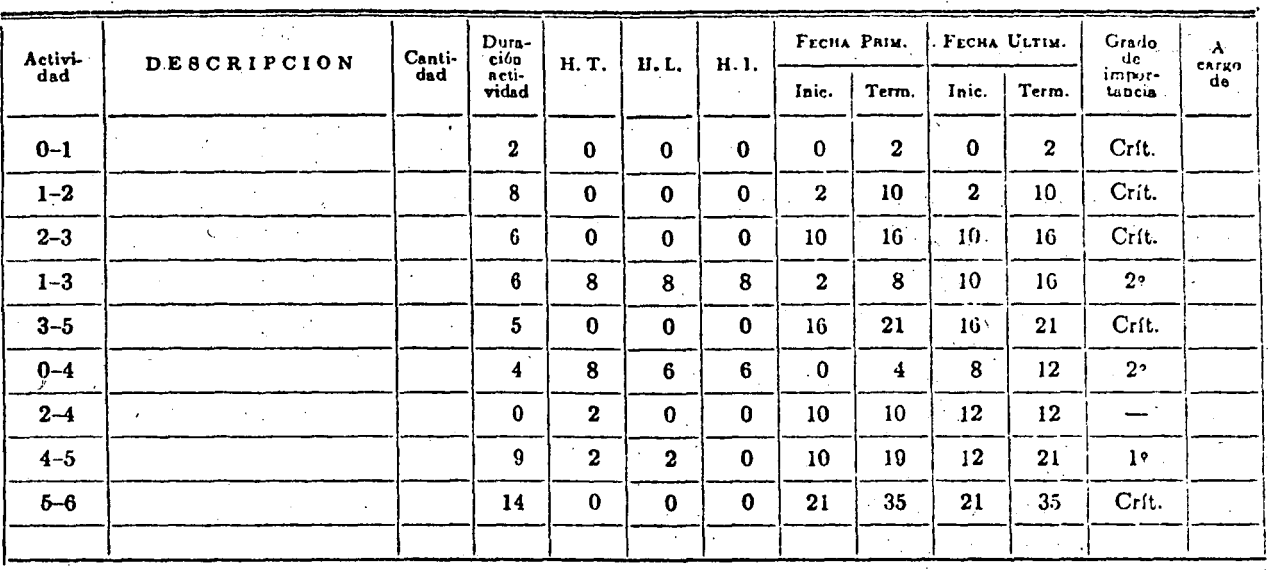

b) Holgura libre (Free float); es la cantidad de tiempo que se puede retrasar una actividad sin afectar la fecha primera de iniciación de las que inmediatamente le siguen:

c) Holgura independiente (Independent float); es la cantid a de tiempo que se puede retrasar una actividad in afectar la fecha última de las que le antecedy la primera de las que le siguen:

 $\overline{C}$ ne observar que en la anotación ameri $can$ usa: ż,

 $E =$  Earliest, en vez de fecha primera - P y  $L =$ Latest, para la fecha última — U

Tanto la holgura libre como la independiente siempre deben ser menores o iguales a la holgura total.

En muchas ocasiones la holgura independiente puede ser negativa, esto nos indica que para conservar la fecha primera de iniciación de las que inmediatamente le siguen, si la actividad se inicia en su fecha última, tendremos que acortar la dura-

Por lo que respecta al uso de las holguras es muy peligroso permitir que una actividad utilice toda la holgura total, ya que si así sucede todas las actividades que inmediatamente le siguen automáticamente se vuelven críticas. Esto no sucede en el caso de las holguras libres o independientes que se pueden usar completamente sin afectar la terminación total del proyecto, por definición.

Por lo que respecta a las actividades críticas, cualquier atraso afecta la terminación total, y cualquier adelanto produce una ganancia en la terminación. Cuando se trata de acortar la duración total, bastará con acortar alguna o algunas de las actividades críticas; hasta una cantidad igual a la holgura total más corta de las actividades no criticas.

En el ejemplo la ruta crítica hasta el nudo 5 se podrá acortar 2 unidades, sin afectar la duración de las actividades no críticas, logrando de esta manera una duración total de 33 unidades, pero se vuelve crítica la actividad  $4.5$  y la holgura total de la 0-4 se disminuye en dos unidades.

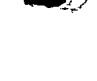

Si el acortamiento se hace en la actividad 3-5. la holgura total de la 1-3 no se afecta, però si se hace antes del nudo 3, la holgura total de la 1,3 se disminuye una cantidad igual a la cantidad acortada hasta ese nudo.

-Las holguras son para usarse, pero tenjendo enidado de no sobrepasarlas, ya que la innovación que presenta el método, es precisamente el conocer cuá-· les actividades son críticas, y cuáles no lo son, y el margen u holgura de que se puede disponer en estas últimas; de esta manera se podrá hacer una programación en fechas, lógica, racional. y sobre todo, económica, ya que se tiene la facilidad de poder hacer una repartición adecuada de los recursos disponibles. También el control del trabajo se podrá hacer más eficientemente, sabiendo que las actividades no críticas tienen un determinado margen de retraso sin afectar tanto la terminación total, como las iniciaciones de las que inmediatamente siguen, dependiendo de la holgura de que se quiera disponer. Así, si en el desarrollo del trabajo se prevé un atraso que afecte a la terminación se pueden tomar las providencias necesarias acortando alguna o algunas de las actividades que siguen, pudiendo escoger con bastante anticipación las más adecuadas.

#### 6. Análisis de los resultados.

Después de haber obtenido el tiempo de duración total del proyecto se deberá analizar si está dentro del plazo prefijado para su ejecución; de no suceder así, se deberá modificar el plan de trabajo.

Esta modificación puede ser de dos formas:

a) Modificació: de secuencias.

b) Modificaci a de la duración de las actividades.

ción no deberá ser forzosamente en La mod todas las actividades, en muchas ocasiones bastará que se haga solamente en aquellas que están dentro de la ruta crítica, con una pequeña variación de la secuencia o de los tiempos, logrando de esta manera obtener la duración total deseada. Por consiguiente, se deberá volver a hacer el cálculo de la ruta crítica y sus holguras correspondientes, para poder establecer el nuevo programa de operación que deberá ser con el que se trabaje.

La forma más adecuada de hacer la reducción de tiempos, es referirla a su costo directo. Sabemos que al disminuir el tiempo de duración de una ac-

tividad que está realizándose en condiciones normales de trabajo, el costo directo punenta, pues scrá necesario usar más equipo, trabajar tiempo extra, etc. Este acortamiento no io podo nos hacer de un modo indefinido, tendrá un limite cuando al tratar de disminuir més el tiempo, el costo directo tienda a ser infinito, y esto os lógico, pues el caso extremo sería tratar de hacer la actividad en un tiempo cero, lo que es totalmente imposible.

El costo directo con respecto al tiempo lo podemos representar por medio de la siguiente gráfica, que tiene los siguientes puntos característicos.

A un tiempo normal, o sea cuando se está trabajando en condiciones normales, le corresponderá un cierto costo normal; pero al ir disminuvendo el tiempo, el costo irá aumentando, hasta llegar a un cierto punto que es el tiempo límite, al cual le corresponde un costo mayor que el normal, llamado costo límite, a partir del cual tiende a hacerse infinito.

Al cociente que resulta de dividir la diferencia de costos entre la diferencia de tiempos lo llamaremos Pendiente de Costos.

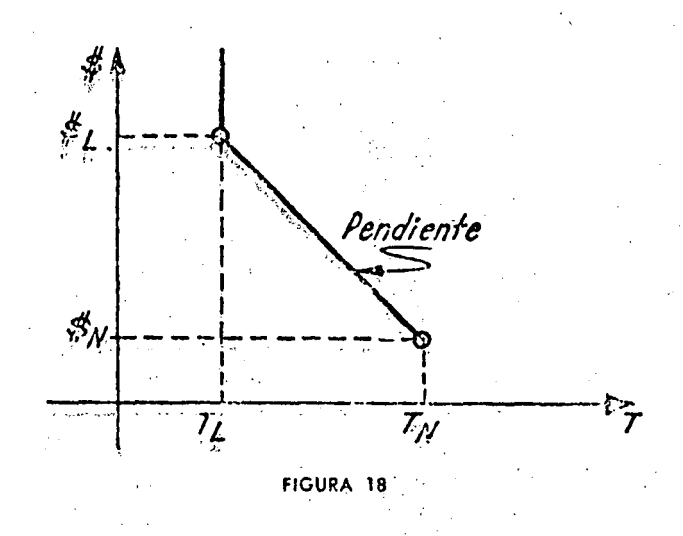

De acuerdo con las ideas antes expresadas, si tratamos de acortar la duración de alguna o algunas de las actividades, se deberá hacer en aquellas cuya pendiente de costos sea menor, ya que de esta manera podremos lograr un mavor acortamiento. con un menor incremento de costó. Así, si tenemos una actividad cuya pendiente de costos sea de \$1.000/día y otra de \$200/día, el acortamiento lo debemos hacer en la segunda, ya que por cada día de acortamiento de la primera, podremos acortar cinco días la segunda.

En el siguiente capítulo veremos un procedimiento que nos permita hacer el mayor acortamiento del tiempo, con el menor incremento del costo, basado en la teoría de Fulkerson para obtener el flujo a través de una red.

# DIBUJO DEL DIAGRAMA DE BARRAS O DE GANTT

Con la tabla de tiempos obtenida conforme se indicó en el capítulo anterior, se puede fácilmente obtener el diagrama de barras usado comúnmente para hacer la programación de trabajos; pero con la ventaja de que está obtenido de una planeación correctamente estáblecida, y representada gráficamente con el diagrama de flechas.

En este diagrama de barras quedarán representadas con barra llena las actividades críticas, y con barra asciurada, las no críticas, las holguras se pueden representar con barras en blanco, a continuación de las actividades no críticas.

En seguida se muestra en diagrama de barras. el programa de la Fig. 17 que está de acuerdo con la tabla de la pág. 97.

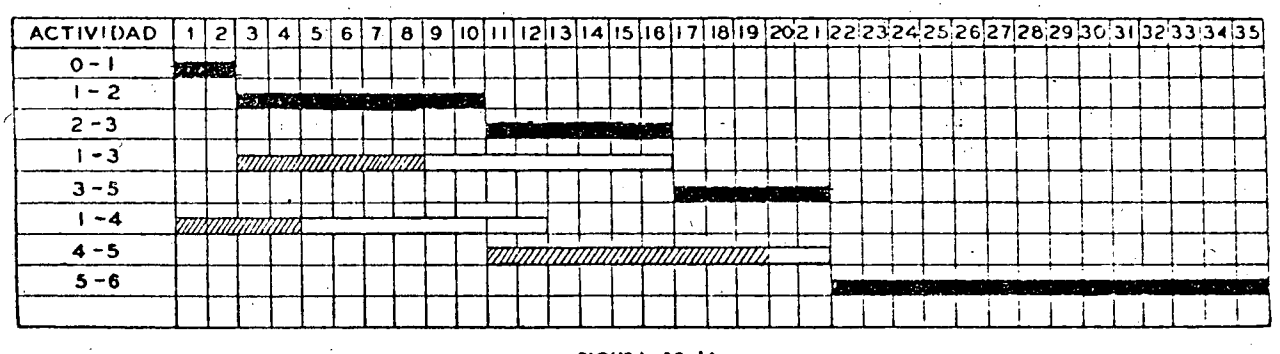

FIGURA 18 bis

Las actividades no críticas quedan dibujadas; en el diagrama de barras en su fecha primera de realizacion con objeto de mostrar gráficamente las holguras y poder disponer de ellas según se necesite, tomando en cuenta que al disponer de una parte de la holgura total, esta cantidad se disminuirá en la holguras totales de todas las actividades que mediatamente le siguen, hasta llegar a un nud crítico, a partir del cual la holgura total se ve cero.

#### Repartición de recursos, haciendo uso de las holguras

Para hacer una repartición de recursos, se debe hacer uso de las holguras de las actividades no criticas de tal manera que no se llegue a una solución desbalanceada de los recursos. Se deberá procurar por el contrario que los trabajos se inicien con recursos bajos y posteriormente suban a un máximo, económicamente determinado, para volver a disminuir, al finalizar el proyecto.

El decir recursos, significa elementos de trabajo, ya sean obreros, equipo, inversiones, etc., que deberán estar de acuerdo con los ingresos y egresos a la obra. En muchas ocasiones se llegan à presentar situaciones de falta de fondos en un momento dado. Esto es debido principalmente a que se tienen concentraciones de inversiones muy fuertes, que sobrepasan a la cantidad presupuestada. Si se hace una repartición lógica de recursos de acuerdo con las holguras disponibles, es muy posible llegar a prever anticipadamente la cantidad de recursos requeridos, así como también cuando éstos sobran en la obra, sobre todo por lo que se refiere a equipos o gente.

Veamos un ejemplo con repartición de recursos haciendo uso de las holguras.

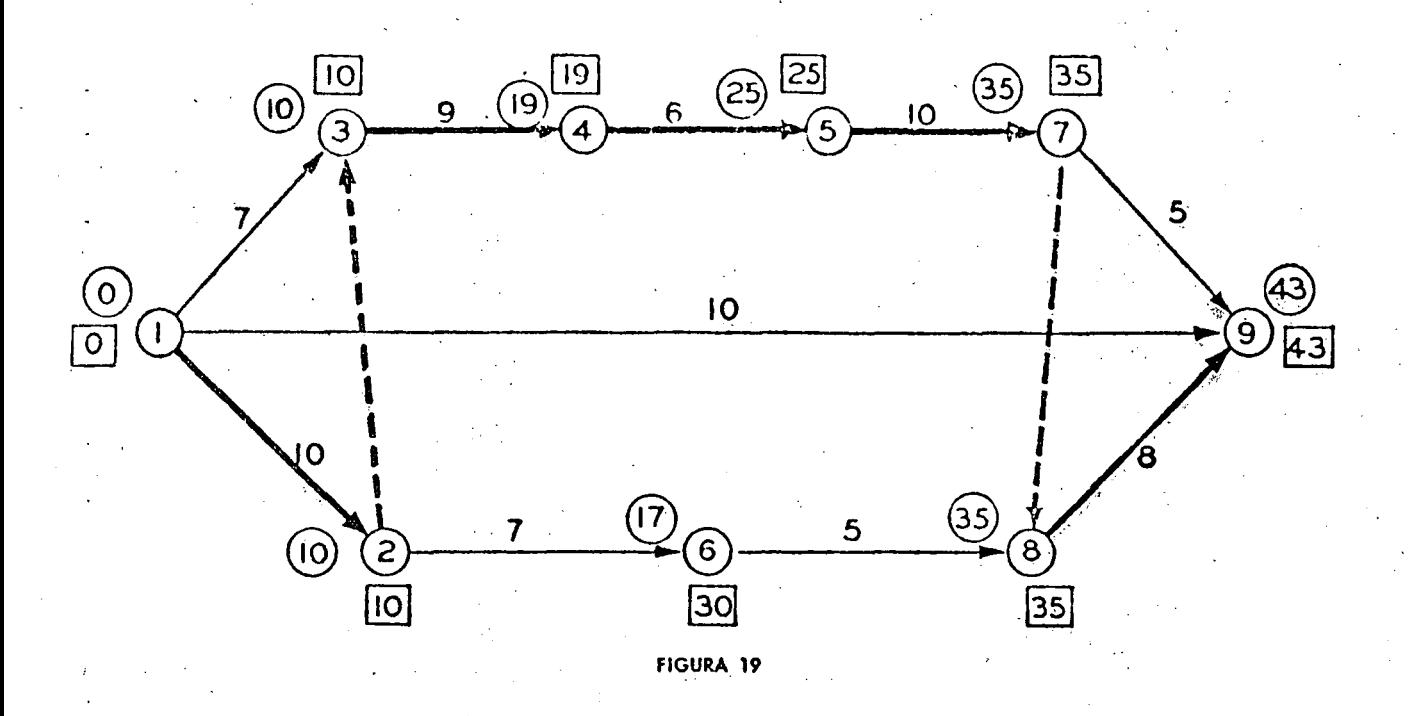

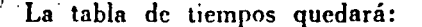

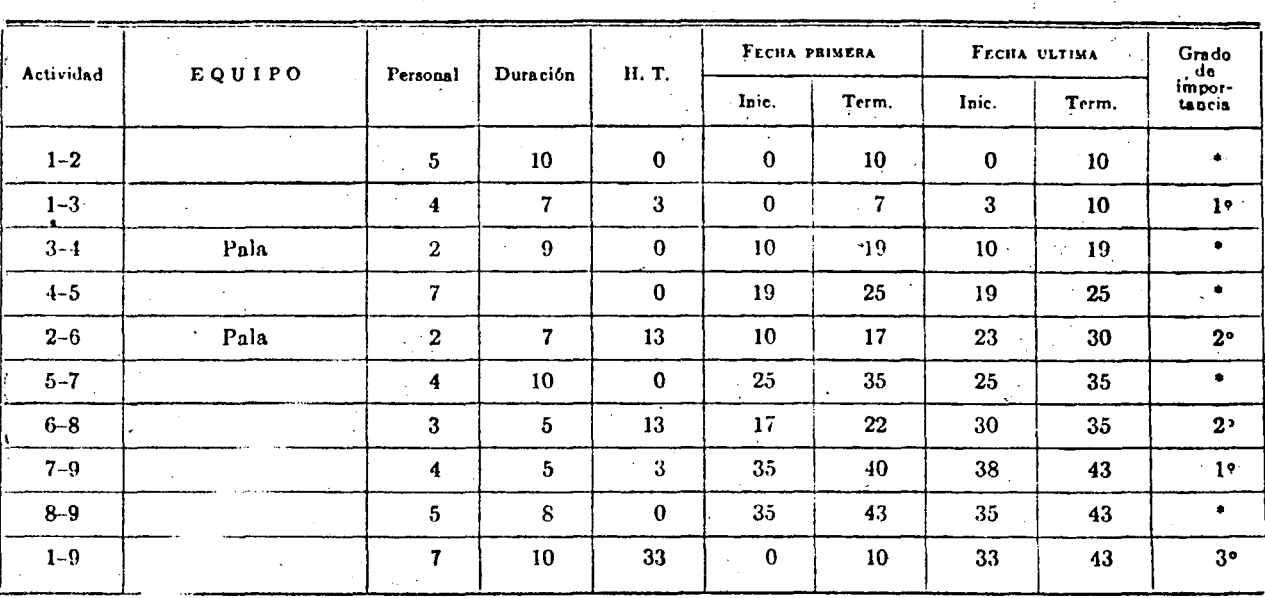

Para hacer una repartición adccunda, se hará primero la programación de las actividades críticas y posteriormente las no críticas en orden de importancia o sea primero las que tengan una holgura total más pequeña y luego, sucesivamente según vayan creciendo las holguras.

Analizando la tabla de tiempos se ve que las actividades 3·1 y 2-6 requieren una pala cada una, y que principian en la misma fecha; pero la 3-4 es crítica y la 2-6 no es crítica:

Suponiendo que sólo se dispone de una pala, pri· mero se utilizará en la 3-4 y se· analizará si la acti· vidad 2-6 se puede retrasar 9 días; como tiene una holgura total de 13 días, sí es factible iniciarla el día 19 para terminarla el 26, quedándole todavía 4 días de holgura total; la holgura total de la que inmediatamente le sigue, la 6-8, se disminuirá también para quedar en 4 días.

•

La tabla de tiempos correspondientes a estas tres actividades quedará:

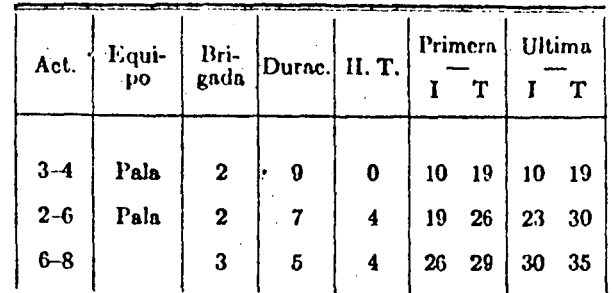

De acuerdo con estos datos, como equipo total se necesita sólo una pala, que hará primero el trabajo de la actividad 34 y luego se pasará a ejecutar la actividad 2.6 sin modificar la secuela ni los tiempos de duración de cada actividad.

Así como se hizo la repartición del trabajo para el caso particular de la pala en el ejemplo anterior, se puede hacer una distribución de las brigadas de obreros, de las inversiones mensuales, etcétera, con objeto de hacer una distribución más económica y racional.

Este sistema de repartición de recursos es igual al comúnmente usado, con el sistema tradicional de barras, pero con la ventaja de que ahora se puede. disponer de la movilidad debida a las holguras en las actividades no críticas, y de que si en ocasiones se tuvieran fuertes concentraciones de recursos, se puede aumentar la duración de actividades, no críticas, disminuyendo la cantidad de recursos en alguna de ellas, con el objeto de disminuir la concentración, siempre y cuando no se sobrepasen las holguras totales.

También puede suceder que al hacer repartición de recurso sea necesario que alguna actividad disponga de la holgura total convirtiéndose en crítica. En reel lad esta situación no presenta ningún impediito, solamente aumentará el número de ac- $\mathbf{ii}$ les críticas que se deberán vigilar con el 1.1% de atención, por lo que respecta al tiempo, para no producir un atraso en la terminación total del proyecto. Asimismo todas las actividades que siguen a aquella que se volvió crítica serán también críticas pues la holgura total se anula; por lo que es muy conveniente, de ser posible, que se procure que esa actividad, de la que se dispuso de toda su holgura total, sea una de las que lleguen a un nudo crítico, de esta manera sólo ella se volverá critica ya que no afecta a ninguna otra.

En el ejemplo anterior las actividades 6-8, 6-7-9 serán las más convenientes de pasarse a críticas, si la repartición de recursos así lo requiere, pues al disponer de su holgura total no afectan a ninguna otra.

Forma de introducir los días no laborables  $\gamma$  jechas limite al elaborar el programa con fechas calendario.

Una forma conveniente de introducir los días no laborables al programa con fechas de calendario, cuando la valuación de tiempos se ha hecho en tiempo efectivo de trabajo, es contar los días sucesivos sin los días no laborables; así si el trabaio se inicia en lunes, el sexto día efectivo scrá el sábado, y el séptimo día será el siguiente lunes, y así sucesivamente.

Cuando el programa abarca varios meses y aún más de un año, se puede considerar que en un mes de calendario, se trabaja un promedio de 25 días efectivos; eso dependerá de las condiciones propias de cada caso particular, pero para un primer programa general de trabajos, la aproximación que se puede obtener, es suficiente.

Cuando se tiene un límite de tiempo forzado para terminar una parte del proyecto, o cuando por condiciones especiales existe un cierto lapso de tiempo durante el año, en que no es posible trabaiar en una parte del proyecto, como puede ser el caso de temporada de crecientes que impiden trabajar en el lecho de un río, se pueden tomar algunas de las siguientes decisiones si al elaborar el programa calendario ciertas actividades caen dentro de ese lapso:

a) Acortar esa parte del proyecto de tal manera que los trabajos se ejecuten antes del límite de tiempo como puede ser el caso de la terminación de un vertedor, en el que es factible que las crecientes pasen por él y no convenga que esto suceda cuando esté parcialmente terminado. Se deberán acelerar algunos trabajos de manera que se esté en posibilidad de cumplir esa restricción, o sea que se analizará una ruta crítica parcial limitada.

b) Posponer la fecha de iniciación de una parte <sup>1</sup> de las actividades que no puedan suspenderse, para ejecutarlas tan pronto se termine el período de tiempo en que no sea posible trabajar.

#### 7. Compresión de Tiempos en función del Costo.

Como se vio en el capítulo anterior cuando se trata de comprimir la duración total del proyecto, se deberán reducir las duraciones de las actividades críticas; y de éstas, las que tengan una pendiente de costo menor, pues de esta manera se logra acortar la duración total, con un incremento de costo lo más bajo posible.

Existe un procedimiento que nos pérmite obteser el máximo acortamiento con el mínimo incremento en el costo, que está basado en la teoría para encontrar el flujo a través de una red, de D. R. Fulkerson. La teoría matemática es bastante complicada, pero en estos apuntes se indicará cuál es el procedimiento empleado para el cálculo manual.

Para esto, recordando que de la curva de costos mostrada en el capítulo anterior se puede obtener la pendiente de costos, en el diagrama de flechas se exprese de la siguiente manera:

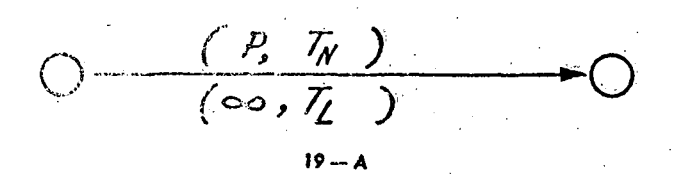

En la parte superior se indica que a partir del tiempo normel T<sub>n</sub> se inicia la curva con una determinada peridiente p, y en la parte inferior de la flecha se indica que a partir del tiempo límite  $T_1$ la pendiente se convierte en infinita.

 $\mathbb{R}^n$ 

Así, si para una actividad tenemos: Tiempo Normal  $\overline{2}$ Tiempo Limite  $\mathbf{I}$ Costo Normal 200 Costo Limite 250  $250 - 200$ Pendiente $=$  $=50$  $2-1$ 

Quedará representado como sigue:

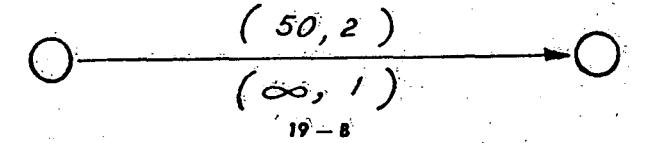

Para poder comprender el procedimiento se considera que la actividad está formada por dos tubos, el superior con una capacidad igual a su pendiente de costos y el inferior con una capacidad infinita, y que el flujo se efectúa primero por la rama superior hasta llegar a su capacidad, y posteriormente el flujo pasará por la rama inferior, con capacidad infinita. En el primer caso, el tiempo empleado será el correspondiente al tiempo normal, y en el segundo caso el tiempo empleado estará comprendido entre el tiempo normal y el tiempo límité.

Vamos a considerar el siguiente ejemplo:

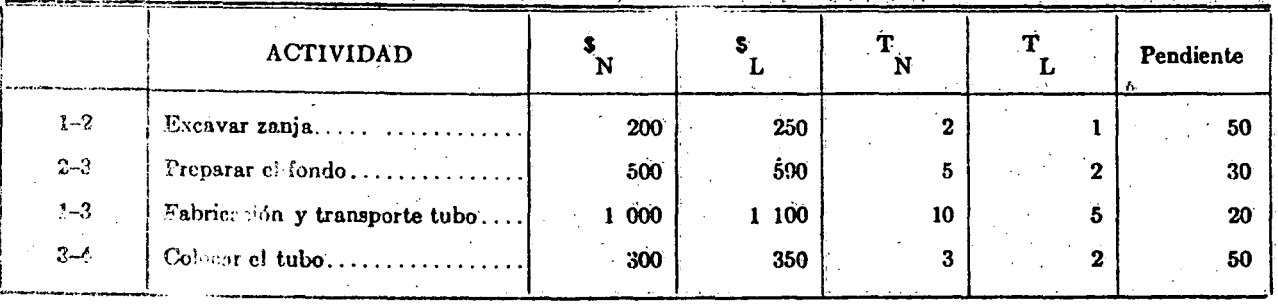

En el d ama siguiente quedan representadas sobré cada flecha las pendientes de costo correspondienles como se indica en la Fig. 20 A.

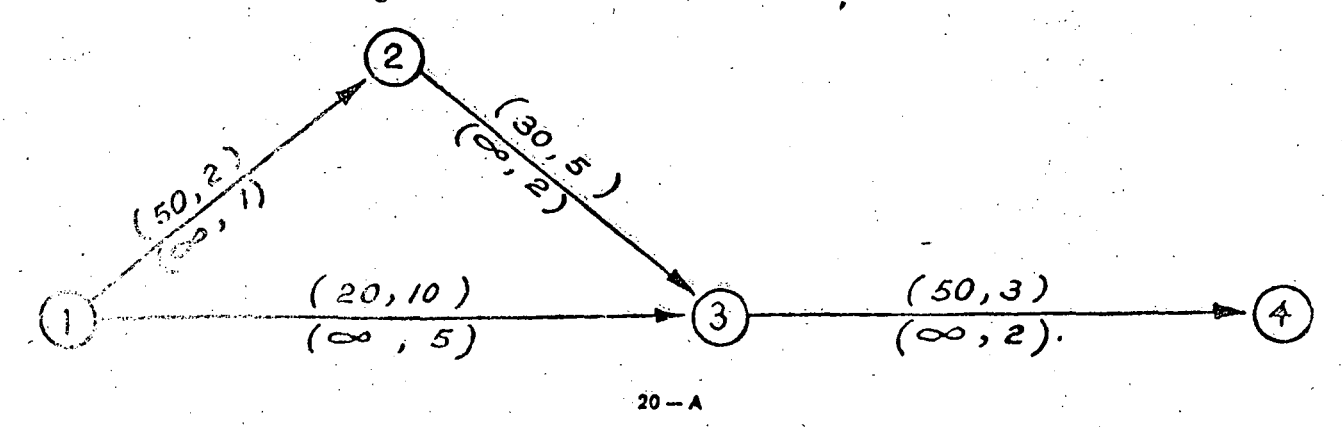

El problema consiste en obtener d flujo que pasa a través de la ruta más larga. Inicialmente el flujo se hará en el sentido de las flechas.

Para esto se coloca una etiqueta sobre cada nudo *T* (i,p), aiendo: *T* el tiempo primero de inicia· ción, de igual manera que cuando se obtiene ruta crítica, i el nudo de donde viene el flujo, p la pen· diente *o* flujo que llega al nudo, del nudo anterior, que servirá para referencias futuras.

El nudo l es el de origen y se supone que sale de él un flujo infinito, el tiempo de iniciación será cero.

El nudo 2 quedará etiquetado como se indica en la Fig. 20 8, ya que. primero se debe utilizar el tiempo mayor. La etiqueta quedará 2(1,50) que se lec: a un tiempo de 2 viniendo del nudo 1 pasará un gasto de 50 que es la capacidad de la rama superior.

Al pasar al nudo 3 se ye que hay 2 caminos para llegar a él, pero el tiempo más largo llega por la actividad 1·3 que· es de 10 días, por lo que la etiqueta será 10(1,20) siendo 20 la capacidad de la rama superior de la actividad 1-3.

Finalmente la etiqueta del nudo 4 será 13(3,20) ya que aun cuando. la capacidad de la actividad · 3-4 es de 50, sólo pueden pasar 20, que es la que sale del nudo 3.

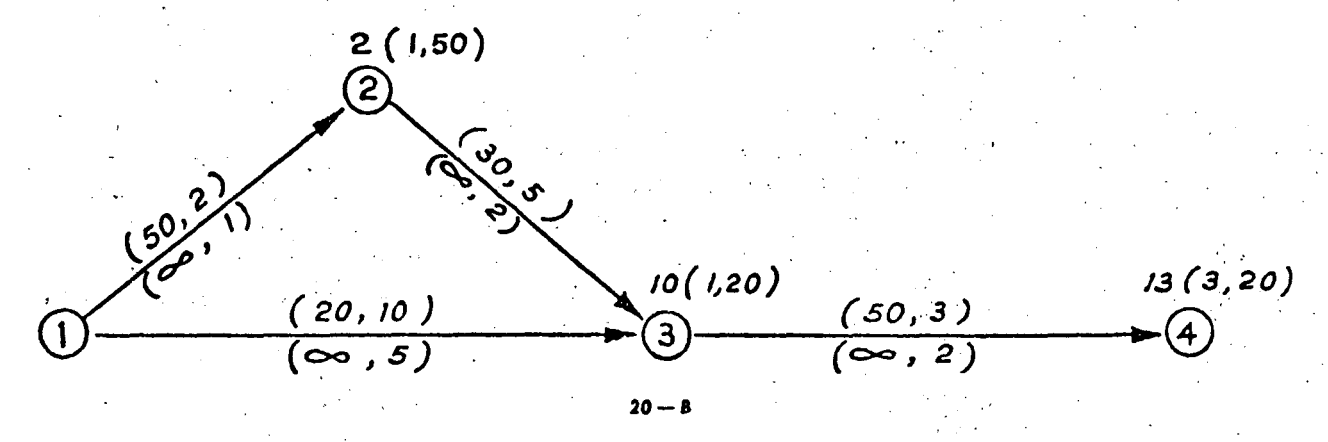

Las etiquetas en los nudos nos indican de cuál nudo viene el flujo y cuál es el tiempo máximo de duración, o sea nos indica la ruta crítica que se· rá la 1-3-4.

Las du miones de las actividades que hacen que el proyr cto tenga una duración total de 13 días. se col can como se indica en la tabla al final del eje ··· o. El flujo total que pasa a través de la red *q* es de 20 se coloca sobre las actividades que .

marcan la duración total, así la etiqueta del nudo 4 indica que el flujo viene del nudo 3 con capácidad de 20 que se coloca encerrada en un círculo, en la rama superior junto a la etiqueta de la actividad pues todavía no se satura su capacidad. La etiqueta del nudo 3 indica que el flujo de 20 viene del nudo 1, que se coloca junto a la etiqueta de la acti· vidad 1·3 en círculo. Se borran las etiquetas de los nudos quedando el diagrama como •se indica en· . la Fig. 21.

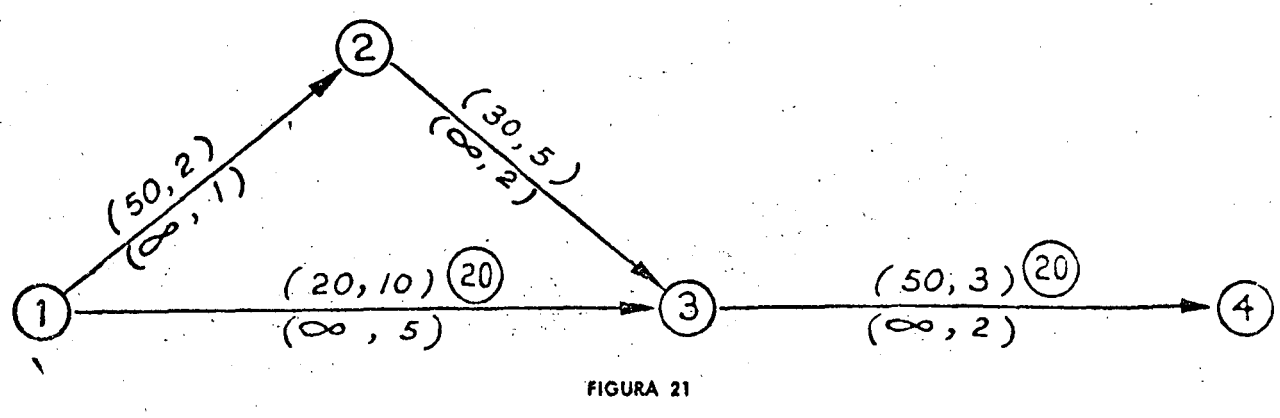

FIGURA 21

#### La capacidad del diagrama queda como sigue:

La actividad 1-3 podrá pasar un flujo de capacidad infinita en un tiempo de 5, pues ya se saturó su enpacidad normal; la actividad 3-4 tendrá una capacidad de 50 menos 20, o sea 30 unidades de flujo en un tiempo de 3, más un flujo infinito en un tiempo de 2.

De acuerdo con estás nuevas capacidades, se vuelven a ctiquetar los nudos como en el paso anterior. El nudo 2 queda etiquetado 2(1,50) como antes. El nudo 3 queda etiquetado 7(2.30), ya que la duración de la 1.3 es ahora de 5 por haberse saturado su capacidad normal. El nudo 4 por lo tanto queda etiquetado como 10(3,30). Las nuevas cliquetas quedan mostradas en la Fig. 22.

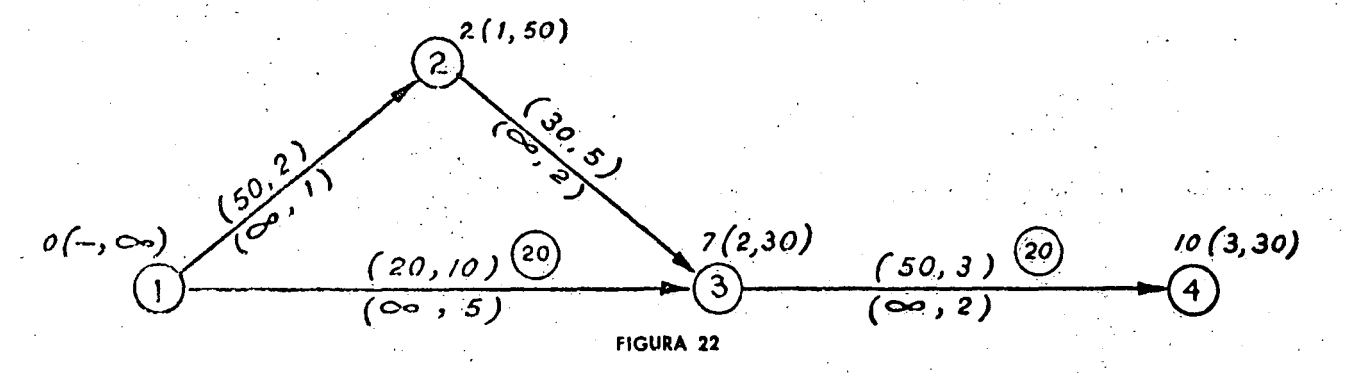

La Fig. 22 indica que la nueva duración total es de 10 días, y esto se logra haciendo que la actividad 1-3 tenga una duración de 7 días, quedando las demás con el mismo tiempo de duración normal, como aparece en la tabla; el flujo total que pasa por la red será de 50 ya que en el paso anterior era de 20 y en este paso, de 30. Las etiquetas de los nudos indican de cuál viene el flujo, que se coloca en la rama correspondiente sumándole el flujo anterior en caso de que exista. El diagrama queda como se muestra en la Fig. 23, en la que se borran las etiquetas.

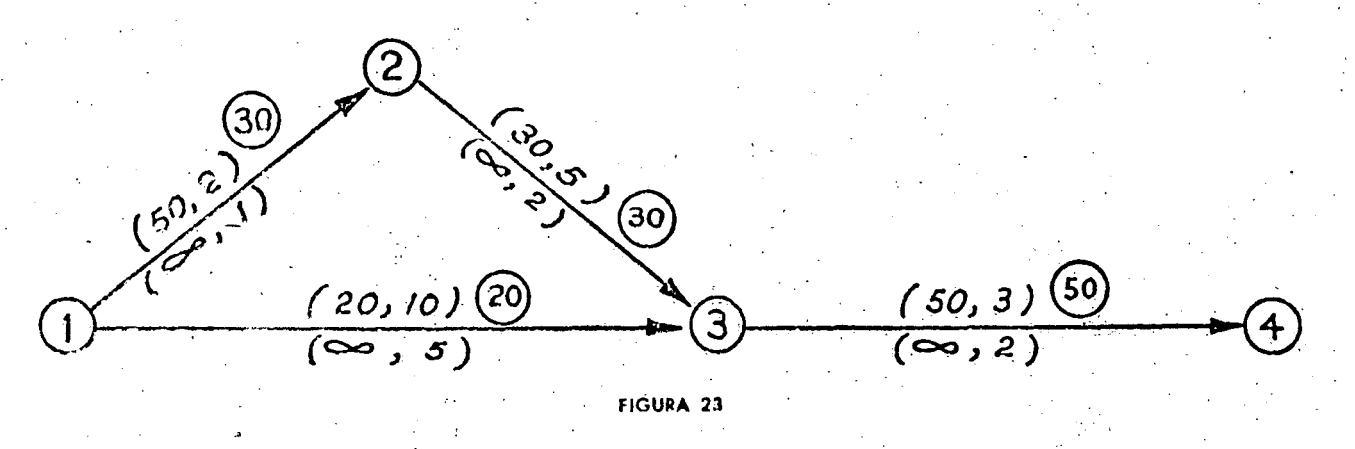

Etiquetando nuevamente los nudos, de acuerdo con la Fig. 23, el resultado queda representado en la Fig. 24.

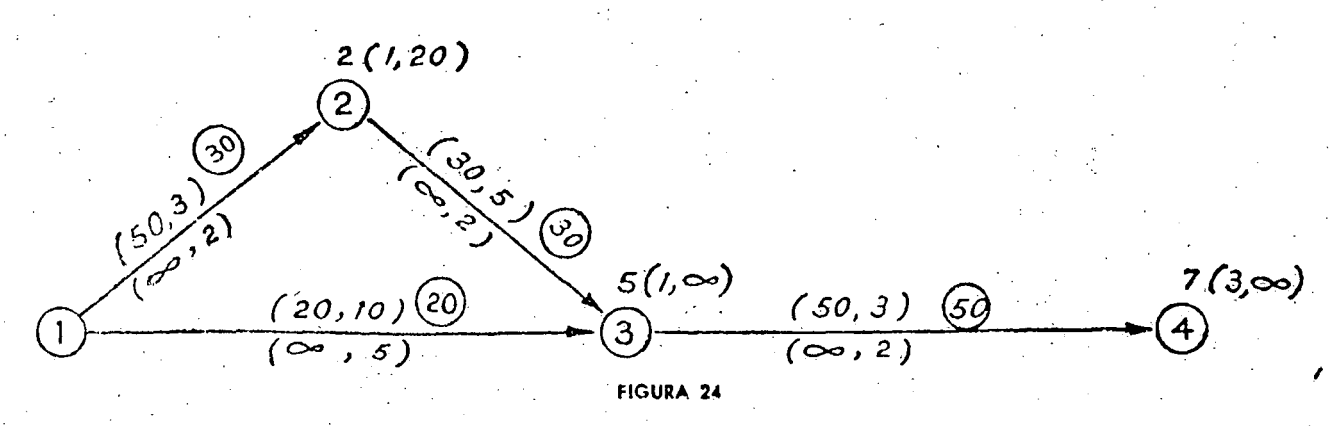

De la Fig. 24 se concluye que la duración total ahora es de 7 dias, que se logrará de la manera más económica, haciendo la actividad 1-2 en 2 días, la actividad 1-3 en 5 días, la actividad 2-3 en 3 días y la actividad 34 en 2 días. Los resultados se muestran en la tabla. El proceso se termina cuando pasa un flujo infinito por toda la red. hasta el nudo final.

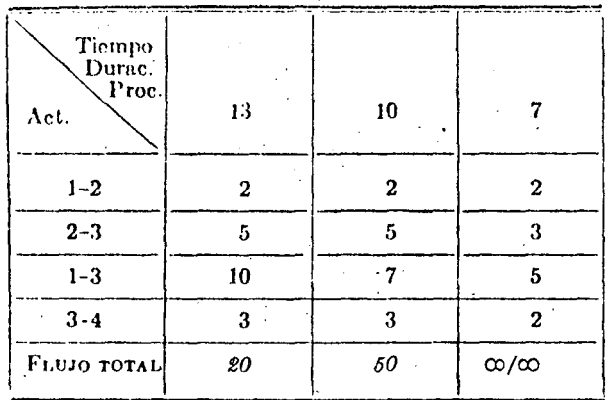

El costo total para 13 días será la suma de costos normales de todas las actividades que es de \$2,000. El costo por día de acortamiento de 13 a 10 días será igual al Flujo Total, para 13, que es de \$20/día por lo que el costo total aumentará a \$2,060. De 10 a 7 días se tiene un flujo de \$50/día, luego el costo total para 7 días será de \$2,210. Esto se puede comprobar sumándole al costo total para la duración normal, el costo de las actividades acortadas. Así, para 10 días de duración la actividad 1-3 se acortó de 10 a 7, o sea 3 días, la pendiente de costos de esta actividad es de \$ 20/día, o sea que habrá na incremento de \$60. Para 7 días de duración total, la actividad 2-3 se acortó 2 días, la 1-3, 5  $\frac{1}{2}$ .  $\sqrt{2}$  la 3-4, 1 día, lo que multiplicado por sus espectivos costos nos dará un incremento  $de$  & en total.

aurva de costo directo queda representada Fig. 25.

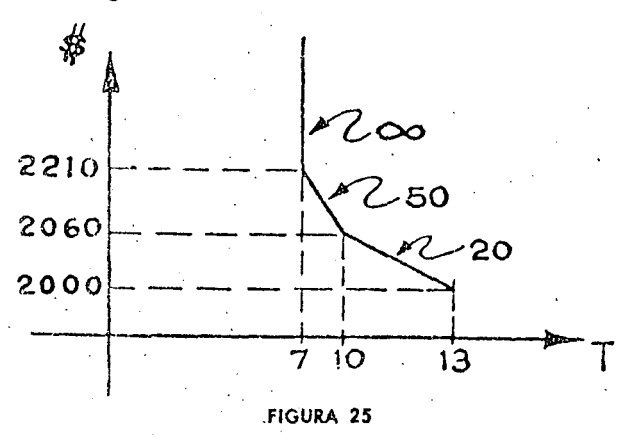

Si a esta curva de Costo Directo se le suma la de Costo Indirecto obtendremos la de Costo Total. que indica la duración para la cual el costo total es mínimo.

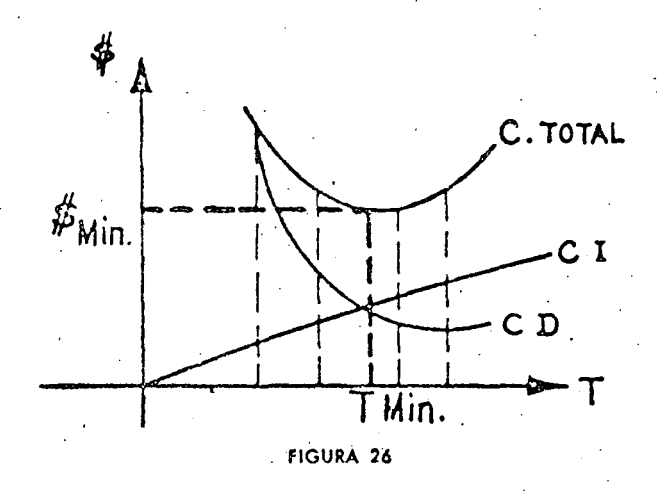

Las reglas a seguir en el cálculo manual del flujo a través de una red, para obtener el minimo incremento de costo, se pueden resumir después de claborar el diagrama, representando en cada flecha la pendiente de costo como se indica en párrafos anteriores, a saber:

1. Supóngase que el diagrama de flechas está constituido por tubos, con una determinada capacidad de gasto que se puede transportar en un determinado tiempo, indicado por las etiquetas en las flechas. Así (a, b) significa que una capacidad a se puede transportar en un cierto tiempo b.

2. Considérese cada nudo en turno, determinando el tiempo más largo para llegar a él, que transportara la capacidad que es acarreada en ese tiempo. Muéstrese esta información en el diagrama etiquetando el nudo, con el siguiente tipo de etiqueta:

 $T(i, p)$ : en donde T es el tiempo empleado para llegar al nudo, i es el nudo de donde proviene ese tiempo, y p es la capacidad acarreada en ese tiempo. Continúe de esta manera hasta llegar al nudo final etiquetándolo. En esta última etiqueta queda mostrado el tiempo de duración total que pasó a través de la red.

3. Colóquense en una tabla los tiempos de duración de cada actividad para que el proyecto tenga la duración total indicada en el último nudo.

4. Calcúlese el incremento de costo correspondiente al tiempo de terminación de las dos siguientes maneras:

a) El incremento de costo será igual: al flujo total correspondiente a la duración del paso anterior,

multiplicado por la diferencia de tiempos de la duración anterior menos el de la duración del paso analizado.

 $b$ ) Como comprobación del punto  $a$ ), el incremento de costo, correspondiente a la duración analizada, será igual a la suma de incremento de costo de cada actividad, que se obtiene multiplicando la diferencia de duraciones entre la duración normal y la duración necesaria de esa actividad para que el proceso tenga una duración igual a la total, por la pendiente de costo de cada actividad.

Si los pasos  $a$ ) y  $b$ ) no checan, se cometió un error al etiquetar los nudos, o al obtener la duración de cada actividad, por lo que se debe revisar el proceso.

5. Redúzcase la capacidad de la red, en la misma cantidad que llega al nudo final. Esto se puede hacer fácilmente regresando desde el nudo final. El nudo final indica la capacidad total acarreada. v cada nudo indica de qué nudo anterior viene esa capacidad.

.6. Bórrense las etiquetas de los nudos.

7. Repitase el proceso hasta que llegue al nudo final una capacidad infinita, con lo cual termina el proceso.

Se pueden presentar 3 casos al ejecutar el proceso.

a) Cuando la capacidad normal no ha sido agotada.

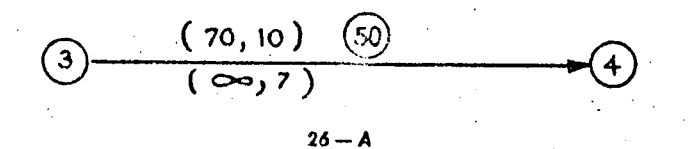

Todavía resta una capacidad pormal de 20 en un tiempo de 10.

b) Cuando la capacidad total ha sido agotada.

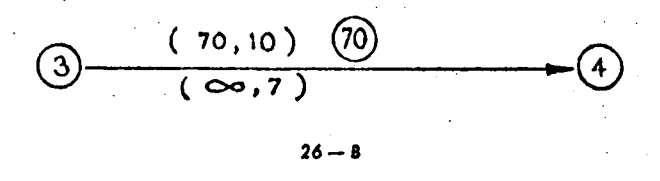

El tiempo de duración puede estar comprendido entre  $10 \times 7$ .

c) La capacidad normal ha sido agotada y el flujo pasa por la rama inferior.

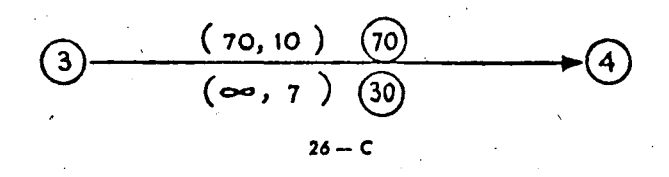

En este caso la duración de la actividad será de 7 días.

Cuando se presenta una situación similar al caso b), se puede hacer uso de un flujo invertido. La forma de hacerlo es que al etiquetar el nudo correspondiente a esa actividad, se pone una interrogación, y al llegar al nudo final, si el flujo que llega al final no pasa por esa actividad, se obtiene la duración que deba tener esa actividad para que toda la ruta tenga un tiempo igual a la duración total, o sea, que se obliga a que esa ruta sea también crítica.

Para comprenderlo mejor, considérese el siguiente ejemplo:

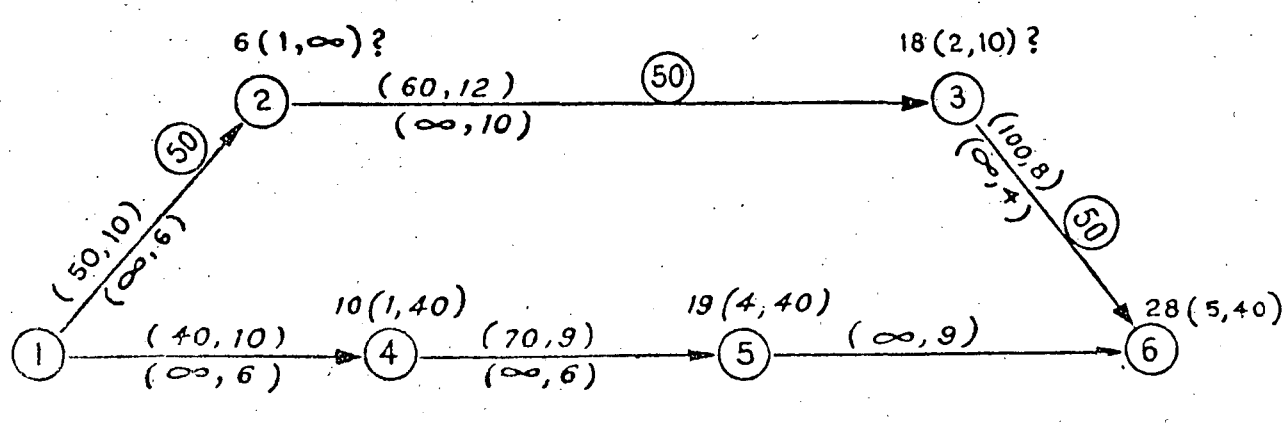

**FIGURA 27** 

La única actividad del grupo *b)* en la Fig. 27 cs  $Ia$  1.2, la ctiqueta del nudo 2 se pone con interrogación, así como la del nudo 3, puesto que' 3 proviene de 2.

Checando con flujo contrario vemos que eJ nudo  $3$  pucde etiquetarse  $20(8,50)$  y que el nudo 2 queda  $8(3,50)$ . Si se sigue este procedimiento es muy fñcil rnconlrar el resultado cuando ocurre un flujo contrario. Así vemos que la actividad 1-2 se puede hacer en 8 días, habiendo logrado un acortamiento sólo de 2 y no de 4, si la duración fuera de 6 como originalmente se había etiquetado.

Para poder ejecutar el flujo contrario hay que tener en cuenta que si una actividad ha tenido un flujo previo de a en un tiempo *b* podrá tener un flujo contrario de a en un tiempo b.

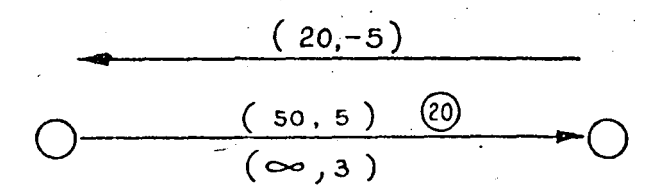

Con este procedimiento se puede presentar el flu jo en ambos sentidos, con objeto de poder determinar el ticmpo más largo que llega al nudo, inde· pendientemente del sentido de las flechas del diagrama. Bastará con hacer la consideración del párrafo anterior.

Así en la Fig. 27 el camino que nos determina el tiempo mayor del nudo2 será el 1·4·5·6~3-2 y no el l-2.

Para dejar en claro este concepto analizamos el siguiente ejemplo.

Nota: la cliqueta del nudo 2 en la Fig. 28.5 está incorrenta, debe decir  $1(1, \infty)$ , y no  $4(1, \infty)$ .

Nóte que en la Fig. 28.5 en el nudo 4 se tiene dol: iqueta, puesto que a él se llega en el mismo ticrupo, por dos caminos, que son el 2-4, y el 13-4, por lo que el flujo total será la suma de los dos flujos, o sea, 20, así que al efectuar el regreso del flujo, se debe hacer por ambos caminos.

#### 8. *Revisión y Control del Programa.*

Para muchas personas, la aplicación del método, consiste solamente en determinar la Ruta Crítica y definir las actividades no críticas, pero en realidad, se puede considerar que éste es solamente el primer paso del proceso, puesto que para obtener re-

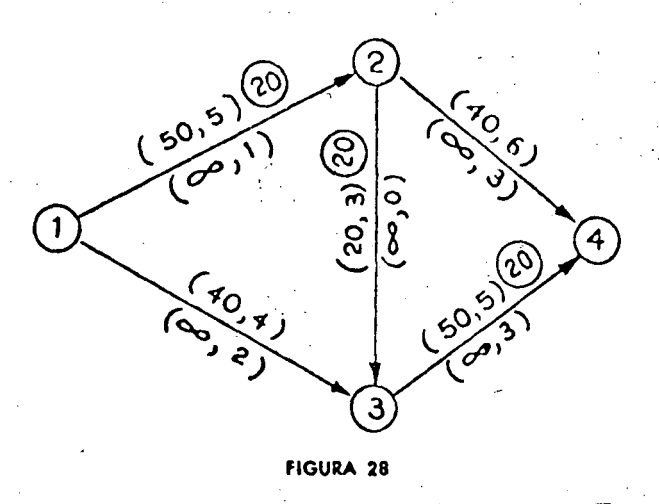

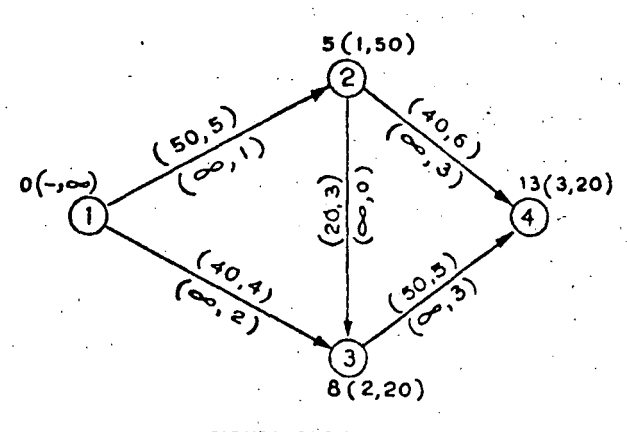

FIGURA 28.1·1er. Pa1o.

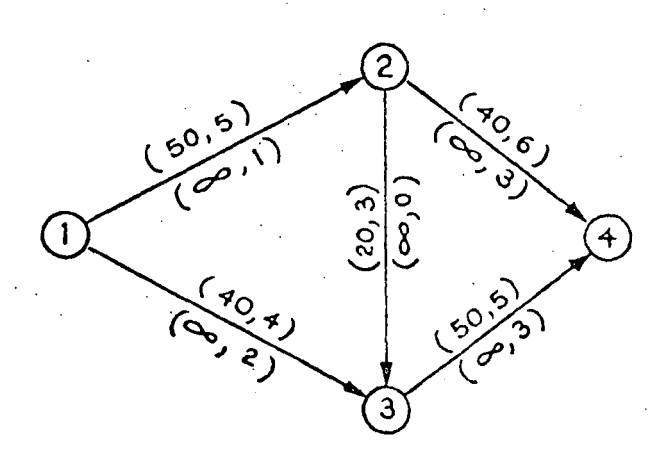

FIGURA 28.2-29 Pa1o.

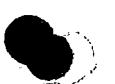

•

•

l . !

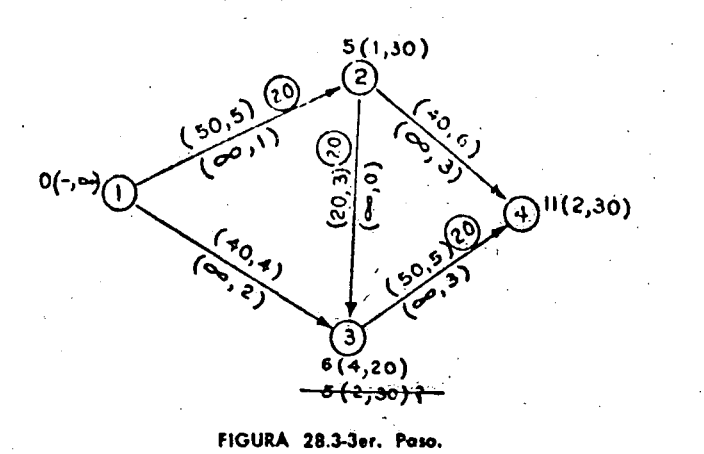

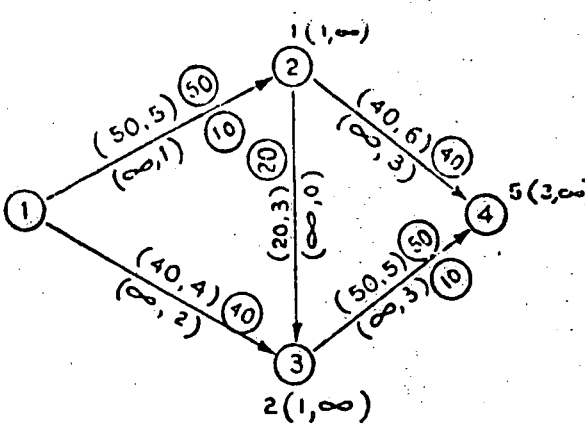

FIGURA 28.6-69 Paso final.

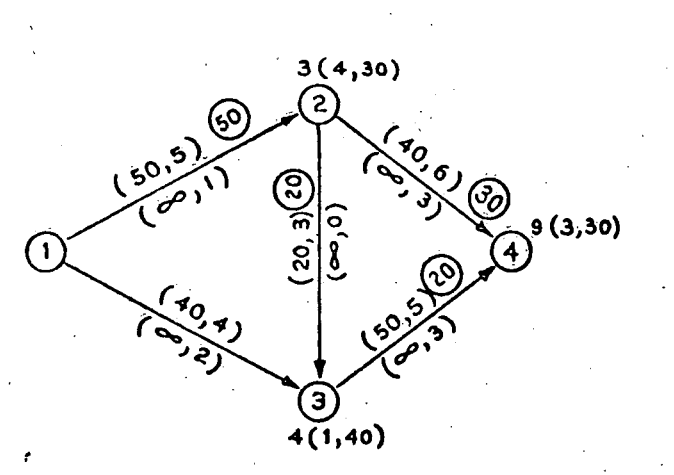

FIGURA 28.4-49 Paso.

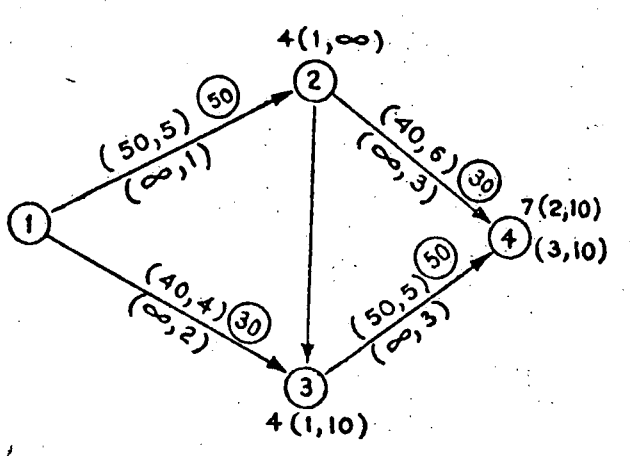

FIGURA 28.5-5° Paso.

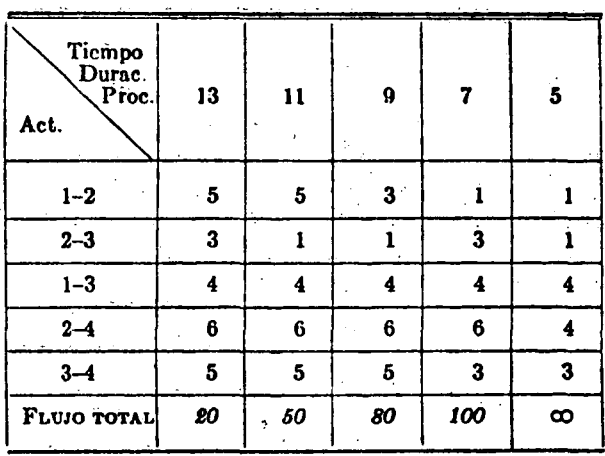

sultados que sean realmente útiles, es necesario considerar que el sistema es y debe ser un método dinámico, o sea que siempre debe estar vivo, por medio de un control adecuado de su ejecución, ya que de esta manera se podrán checar las estimaciones que originalmente se hicieron, tanto al determinar las secuencias, como al valuar los tiempos y costos correspondientes, para ir poniendo al día el programa, por medio de reportes elaborados adecuadamente.

Existen varios procedimientos para elaborar estos reportes, que dependerán básicamente del tipo de trabajo que se esté ejecutando. Aquí en seguida se expondrá uno de ellos que puede ser de utilidad.

Si se representa por medio de una gráfica la forma en que se desarrolla una actividad, se podrá observar que sigue una forma similar a la mostrada en la Fig. 29.

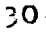
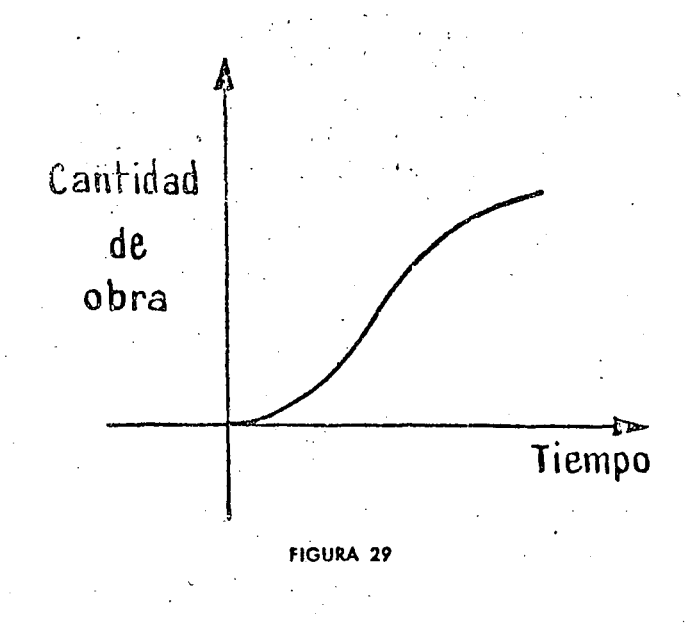

Al inicio, la pendiente es normalmente suave debido a los preparativos, entrenamiento de equipo, de personal, etc.

Al ir aumentando el tiempo la pendiente va creciendo hasta llegar a un determinado momento en que empieza a decrecer. Esto puede ser debido a muchos factores, como el retiro parcial de equipo o de gente.

Esta curva podrá ser variable, dependiendo del tipo de actividad de que se trate, en particular. En muchas ocasiones es difícil poder determinar con precisión la forma de esta curva, pues puede depender de una cantidad considerable de factores.

Cuando no sea posible determinar con cierta facilidad la forma de la curva de avance de trabajo. para efecto de control, se puede representar en una gráfica el avance medio propuesto, como se indica en la Fic 30.

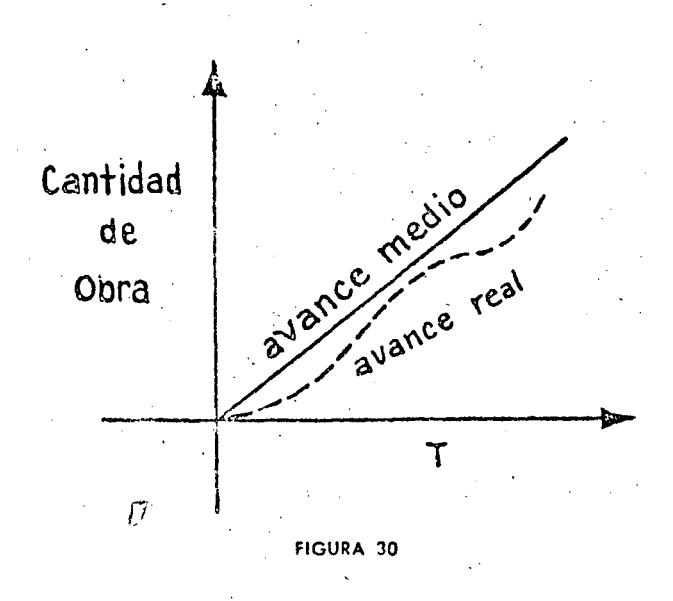

Para efectos de control, se llevará una gráfica de avances reales, superpuesta a está gráfica de avances medios, que indicará la forma en que se está ejecutando el trabajo, ya en condiciones reales, y se puede por lo tanto, determinar en un momento dado si el avance está más o menos dentro de la previsión, teniendo en cuenta que se deberá obtener un curva similar a la indicada en la Fig. 29. De no suceder así, por ejemplo, si al 40% del tiempo la curva de avance real no tiende a subir sino que sigue con una pendiente suave, el trabajo está sufriendo un atraso, y es necesario investigar las causas por las que se está produciendo, para prever las medidas necesarias para remediarlo, con la ventaja de poder hacer una extrapolación, que aun cuando sea muy gruesa, puede dar una idea del tiempo de terminación, al seguir ejecutándose el trabajo, bajo esta condición de atraso.

Como con el método de la Ruta Crítica, se puede analizar la importancia que tiene cada actividad. con respecto al tiempo de duración total del proyecto, conociendo las holguras de cada trabajo se puede tomar una decisión adecuada, en cada caso en particular, cuando se producen atrasos, que pueden ser o no de trascendencia, de acuerdo con el grado de importancia de las actividades. Así, si una actividad sufre algún retraso, y se puede determinar de una manera gruesa, por extrapolación, el tiempo de terminación, si está dentro de su holgura bastará con verificar en cuánto se va a reducir ésta y cómo afecta esa reducción en las actividades que dependen de ella, aunque no sean inmediatas posteriores. Sabiendo cuánto afecta este retraso, se pueden tomar las medidas necesarias para remediarlo; y en caso de que no sea posible hacerlo en la actividad retrasada, si se puede prever lo que es necesario hacer en las actividades que siguen, con objeto de no volverlas críticas o semicríticas.

Si el atraso se produce en actividades críticas. es más fácil poder tomar una decisión adecuada, disponiendo de recursos en actividades no críticas. de preferencia las de mayor holgura, para subsanar el atraso, si no en esa actividad, en cualquiera otra posterior, a la que la reducirá el tiempo de ejecución con un incremento de recursos. Aún más, si se conocen las curvas de costos directos, de las actividades que siguen, se procurará acortar aquellas cuya pendiente de costos sea nienor, aunque se aumente la duración de la actividad no crítica, de la cual se dispuso de una parte de sus recursos. sin sobrepasar la holgura total. Lo que se debe hacer, es de manera similar al caso mencionado en el párrafo anterior, o sea, se deben modificar las

olg a contas actividades que resulten afectadas por el alargamiento en la actividad afectada.

De esta manera en muchas ocasiones se logra quitar el problema que puede provocar un atraso, sin necesidad de aumentar la cantidad de recursos. disponibles en el proyecto, bastará con hacer una redistribución adecuada de los recursos disponibles, que en la mayoría de los casos son limitados, y que en caso necesario habría que importarlos a la obra dando ocasión a un atraso mayor, por la dificultad que se tendría en adquirirlos con urgencia. Esto se puede evitar haciendo un uso correcto y racional de las holguras, y por consiguiente de los recursos disponibles.

Como se menciona al principio, para lograr resultados realmente satisfactorios, el método de la Trayectoria Crítica debe ser empleado nara Planeación, Programación y Control de todas las actividades que intervienen en la realización de un proyecto, sin descuidar ninguno de estos tres aspectos que acabamos de analizar.

Este método lo podemos representar gráficamente mediante el ciclo dinámico siguiente:

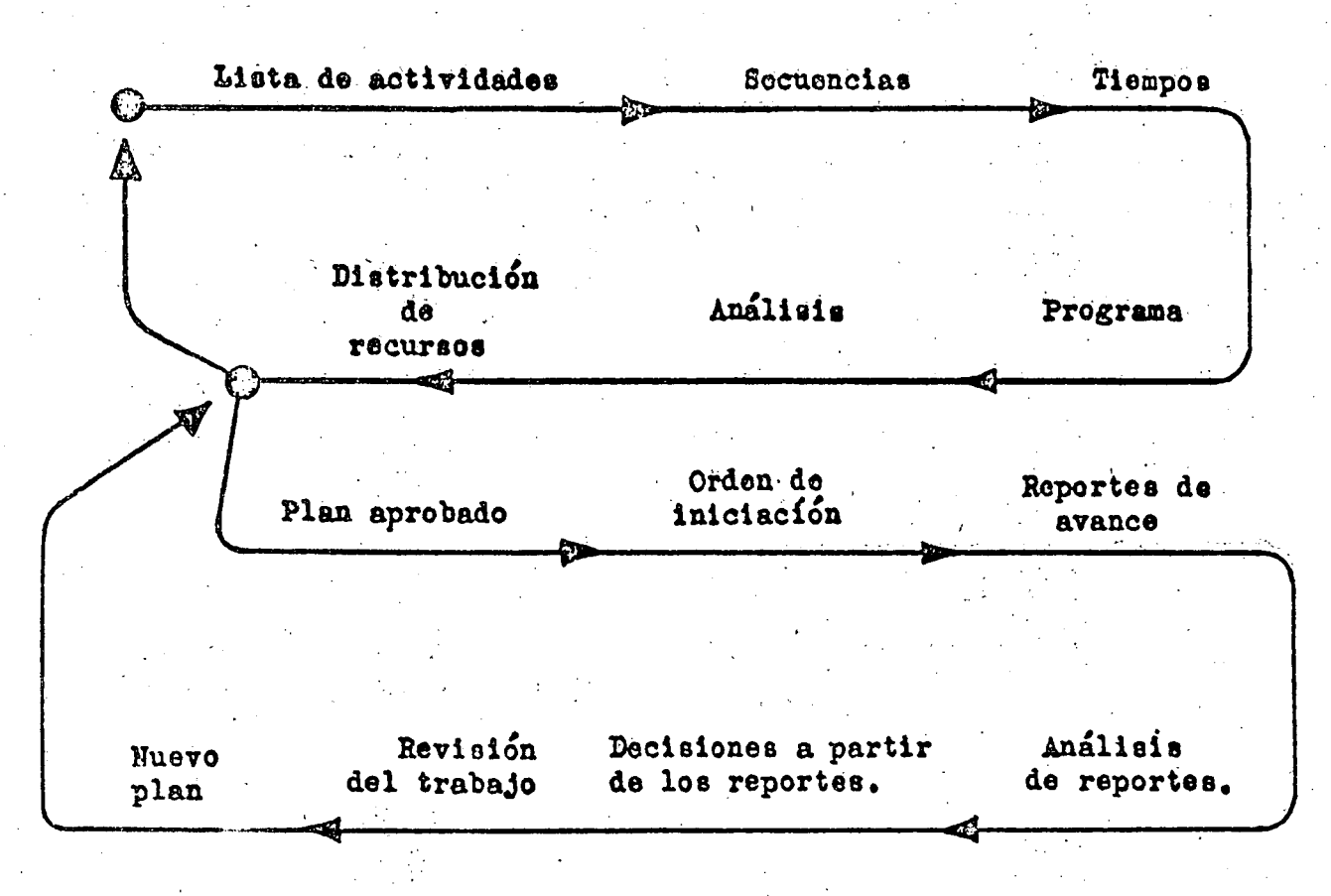

#### 9. Breve es alicación del método PERT.

Conío se menciona al final del Capítulo Primero. existe otro método similar al de la Ruta Crítica (CMP) que tuvo su origen en la Marina de los Estados Unidos de América. Este método recibe el nombre de PERT (Program Evaluation and Review Technique).

La diferencia básica con el método de CPM radica en la forma de valuar los tiempos de ejecución de las actividades.

Para el CPM el tiempo de duración es uno solo, que está obtenido de la experiencia de las personas que hacen la estimación.

Para el PERT, la valuación del tiempo de ejecución de cada actividad, se hace utilizando la teoría de leyes de probabilidades. Es por lo tanto un procedimiento más realista que el CPM.

Para obtener el tiempo más probable de ciecución de cada actividad y por lo tanto, el tiempo más probable de ejecución total del proceso, se estiman, de acuerdo con datos estadísticos 3 tiempos:

El tiempo optimista es aquel tiempo más corto posible en el que la actividad puede ejecutarse.

El tiempo medio, es aquel tiempo que puede ocurrir más a menudo, si la actividad se ejecuta varias veces, exactamente en las mismas condiciones de trabaio.

Y el tiempo pesimista, es el tiempo más largo en que una actividad puede ciccutarse; puede ser aquel que se presenta una vez cada cien.

Estos tres tiempos pueden quedar representados por medio de una gráfica de frecuencias que recibe el nombre de Campana de Gauss.

En el diagrama de actividades, se deberán dibujar sobre cada flecha los tres tiempos estimados.

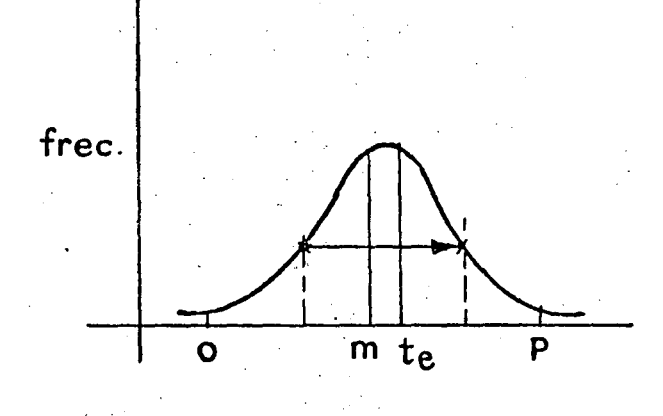

El tiempo más probable de ejecución de las actividades se puede obtener mediante la expresión:

$$
te = \frac{o + 4m + 1}{6}
$$

Este es el tiempo con el que se trabaja para obtener los mismos resultados analizados en capítulos anteriores, o sea ruta crítica, y actividades no críticas con sus respectivas holguras, sólo hay que tomai muy en cuenta que los datos obtenidos corresponden a tiempos más probables de ejecución. por están sujetos a variación. Esta variación deberá estar dentro de ciertos límites dados por la expresión.

$$
S=\frac{p\cdot 0}{6}
$$

Que recibe el nombre de dispersión (standard deviation).

Si el valor de S es muy grande indicará que la estimación de los tiempos optimista y pesimista ha sido muy sobrada, y que es posible lograr un acortamiento en la duración de la actividad. Si por el contrario el valor de S es pequeño significará que las estimaciones han sido hechas dentro de valores reales, y que no es factible hacer acortamientos de tiempo de consideración.

Por lo tanto, las actividades críticas, y las actividades no críticas producirán unas determinadas fechas, primera y última, de realización de los eventos, que serán las más probables dentro de los límites que marca la dispersión de aquellas actividades que determinan la fecha de aquéllos.

Para el método PERT es indispensable el control minucioso de la ejecución de cada actividad, así como la revisión continua del programa de trabajo.

### 10. Uso de computadoras electónicas. Ventajas sobre el calculo manual.

Como se ha visto, en el Método de la Ruta Critica la técnica matemática no presenta problema para su manejo, pues aun cuando está basado en teorías perfectamente analizadas, se reduce a un sistema de sumas y restas que deben seguir una determinada rutina, ya sea para el análisis de Ruta Crítica, como para resolver el problema de Costos.

El problema, por lo tanto, se reduce a un problema mecánico. El cálculo manual es conveniente sin gran dificultad o posibilidad de error, en provectos del orden de 150 a 200 actividades, o cuando por lejanía del proyecto sea difícil tener fácil acceso a computadoras electrónicas de cálculo, que solucionan el problema a grandes velocidades con la seguridad de no cometer errores.

Para tener una idea del tiempo de procesamiento, después de elaborar el diagrama y hacer las estimaciones de tiempo correspondientes, que es, y debe ser una labor netamente humana, el cálculo del programa, sin llegar a obtener el diagrama de barras, de un proyecto de 400 actividades podrá ejecutarse en unas 4 a 6 horas efectivas, con grandes posibilidades de error. En una computadora electrónica adecuada, el problema podrá ser resuelto en unos 4 minutos, y el programa de barras dado por la computadora en otros 3 o 4 minutos más.

El uso de computadoras electrónicas, para resolver problemas de Ruta Crítica, es bastante simple, ya que no es necesario elaborar las instrucciones a la máquina, pues en la mayor parte de las computadoras comerciales, existentes en México, se tienen ya las instrucciones propias, sea que se trate de CPM o de PERT.

Las instrucciones de máquina para CPM, de las computadoras IBM recibe el nombre LESS.

Con esta gran ventaja bastará sólo con dar los siguientes datos, para perforar tarjetas o grabar cinta, de acuerdo con el tipo de computadora existente.

Los datos deberán ser:

i nudo inicial de la actividad.

*i* nudo final de la actividad.

t tiempo de duración de la actividad.

Si se desea se puede dar la descripción de la actividad.

Con estos datos hasta para que la computadora pueda analizarlos, y dar resultados en forma de tabla, similar a la usada en el cálculo manual.

La gran ventaja que se tiene con el uso de computadoras, es la de poder hacer el análisis de varias alternativas, hasta llegar a la solución adecuada, empleando un mínimo de tiempo, siempre y cuando las secuencias mostradas en el diagrama y los tiempos' de ejecución estén correctamente estimados.

#### **BIBLIOGRAFIA**

<sup>1</sup> KELLEY, J. E. JR. Y WALKER, M. R. Critical Path. Plansing and Scheduling. Proc. Eastern Joint Computer<br>Conference, 160-173. Boston. Diciembre 4.3, 1959.

<sup>2</sup> FULKERSON, D. R. A Network Flow Computation for Project Cost Curves Management Science, Vol. 7. Nº 2. Enero, 1961.

<sup>3</sup> KELLEY, J. E. JR. Critical Puth. Planning and Scheduling. Mathematical Basis Operation Research, Vol. 9. Nº 3. Mavo-Junio, 1961.

<sup>4</sup> GE 225 and CPM for Precise Project Planning. General Electric Computed Dept. Phoenix, Arizona, Christensen Borge M.

<sup>5</sup> Publicaciones PERT. Superintendencia de Documentos. Government Printing Office. Washington 25, D. C.

\* Manual de Información General de PERT. IBM.

<sup>7</sup> Aplicando el CPM. R. L. Martino. Revista Control Engineering. Febrero, 1963.

<sup>8</sup> A non-computer approach to the CPM for the Construction Industry. Depto. de Ingeniería Civil. Stanford University, Calif.

' Notas de lectura sobre CPS. Lloyd Cutcliffe. Massachusetts Institute of Technology. Cambridge 39, Massachusetts.

# APE·NDICE

# ESTUDIO POR MEDIO DE LA TRAYECTORIA CRITICA PARA EL LEVANTAMIENTO TOPOGRAFICO DE UNA ZONA DE RIEGO

Con el fin de programar y planear las actividades que intervienen en el levantamiento topográiico de una zona de riego según las especificaciones que señala el Instructivo para Levantamientos Topográficos de la Dirección de Estudios y Proyectos, se empleó el Método de la Trayectoria Crítica.

Las condiciones de trabajo que se consideraron para esta programación, Son las que generalmente se presentan en esta clase de trabajos, es decir, terrenos con vegetación exuberante, personal con experiencia suficiente, equipo necesario para la atención debida de los trabajos y el avance de éstos, el que normalmente se logra en la actualidad en las Brigadas de Estudios. Para la organización de las brigadas de brecha, trazo, nivelación y plan· cheta, se considerarón formadas adecuadamente para el avance óptimo con el mínimo de personal.

El sistema para el levantamiento tiene como apoyo principal una cuadrícula rectangular topográfica establecida con tránsito y cinta, formada por cuadros de  $5 \times 5$  kilómetros con lineas intermedias paralelas cada kilómetro; estas líneas forman la cuadrícula, se mónumentan cada kilómetro y después se nivelan de perfil con nivel fijo.

La configuración del terréno y la fijación de detalles se realiza por medio de la plancheta o tránsito y estadía, a escala 1:5 000, mediante brechas de anteojo apoyadas en la cuadrícula que permitan el acceso al configurador y estadaleros.

LISTA DE SECUENCIAS PARA EL LEVANTAMIÉNTO TOPOGRAFICO DE UNA ZONA DE RIEGO DE 10.000 HA.

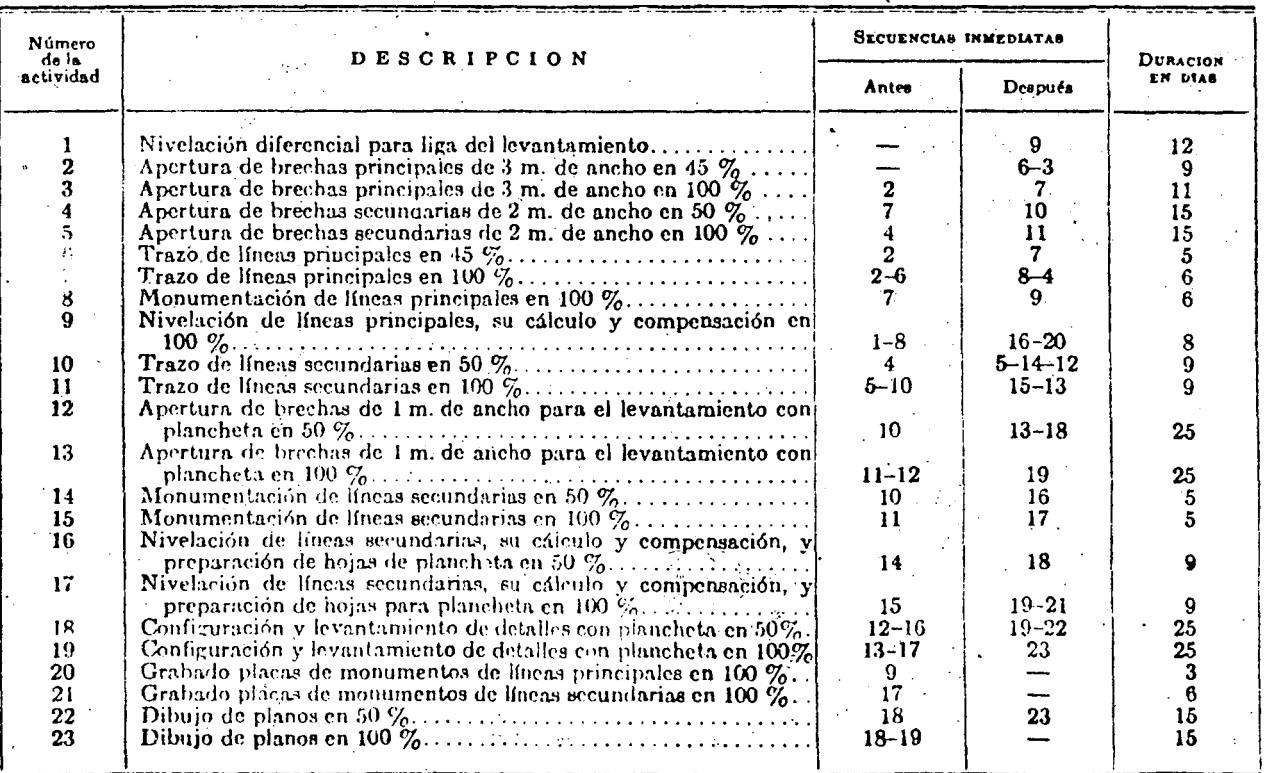

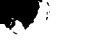

•

•

DIAGRAMA D E FLECHAS

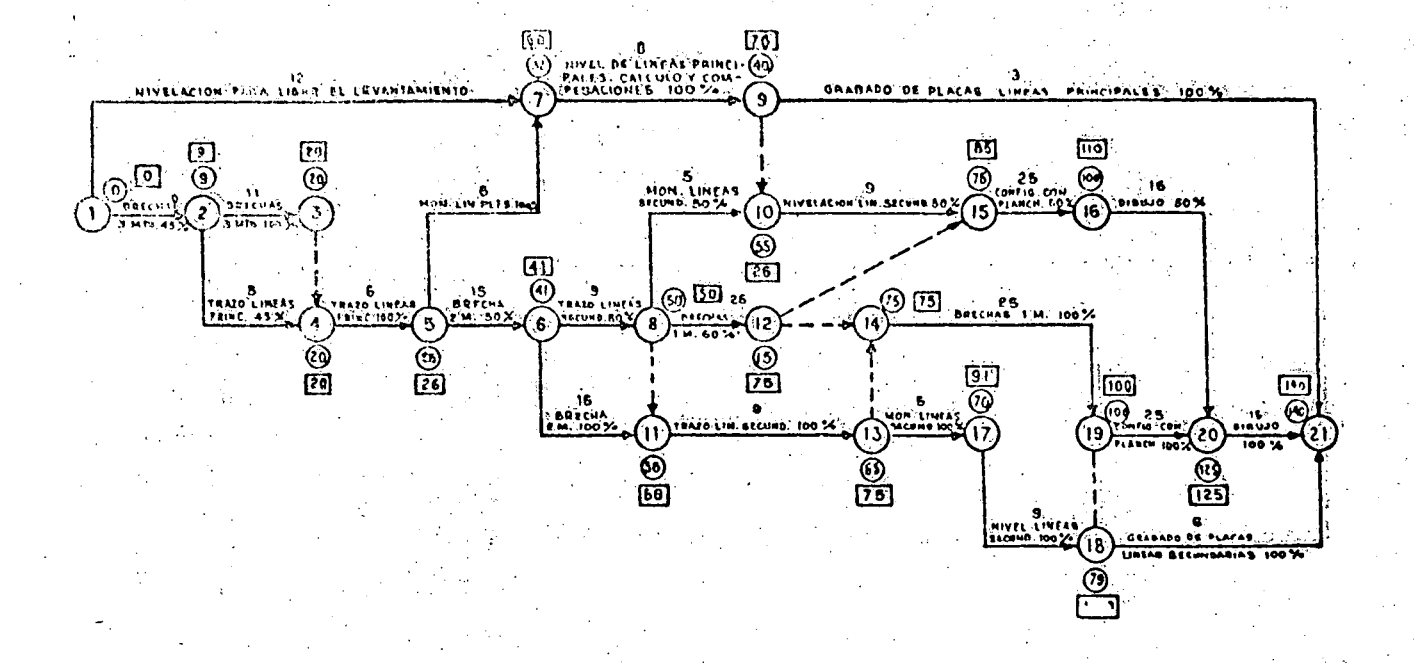

FECHAS

| Activities of           | LISTA DE ACTIVIDADES          | NUMERO DE<br><b>ACTIVIDAD</b> |                   | Dura- | INICIACIÓN |                     | TERMINACIÓN |         | Holgura-       |                |
|-------------------------|-------------------------------|-------------------------------|-------------------|-------|------------|---------------------|-------------|---------|----------------|----------------|
| <b>CRITICAL</b>         |                               |                               |                   | ción. | Primera    | Ultima <sup>-</sup> | Primera     | Ultima  | Total          | Libre          |
| XX.                     | Brecha 3 m. $45 \%$           | 001                           | 002               | 009   | 000000     | 000000              | 000009      | 000009  | 000000         | 000000         |
| ХX                      | Brecha 3 m. 100%.             | .002                          | 003               | 011   | 000009     | 000009              | 000020      | 000020  | 000000         | 000000         |
| $\sim$ $\sim$           | Trazo líneas principales 45%  | 002                           | 004               | 005   | 000009     | 000015              | 000014      | 000020  | 000006         | 000006         |
| XX                      | Virtual.                      | 003                           | 001               | 000   | 000020     | 000020              | 000020      | 000020  | 000000         | 000000         |
| XX                      | Trazo línens principales 100% | 004                           | 005               | 006   | 000020     | 000020              | 000026      | 000026  | 000000         | 060000.        |
| XX                      | Brecha $2 \text{ m. } 50\%$   | 005                           | 006               | 0.15  | 000026     | 000026              | 000041      | 000041  | 000000         | 000000         |
|                         | Nivelación para ligar Lev.    | 001                           | 007               | 012   | 000000     | 000020              | 000012      | 000032  | 000020         | 000020         |
| $\mathbf{X}\mathbf{X}$  | Mon. de líneas Sec. 100%.     | 005                           | $007 -$           | 006   | 000026     | 000026              | 000032      | 000032  | 000000         | 000000         |
| $\mathbf{Y},\mathbf{X}$ | Trazo lineas Secund. 50%      | 006                           | 008               | 009   | 000041     | 0000:1              | 000050      | 000050  | 000000         | 000000         |
| XX                      | Nivel liss as principales     | 007                           | 009               | 008   | 000032     | 090032              | 000040      | 000010  | 000000         | 000000         |
| X X                     | Mon lie eas Secund. 50%       | 008                           | 010 <sub>10</sub> | 005   | 000050     | 000050              | 000055      | 000055  | 000000         | 1100000        |
|                         | Virtual.                      | 009                           | $010^{\degree}$   | 000   | 000040     | 000055              | 000040      | 000055  | 000015         | 000015.        |
| XX.                     | Brecha 2 m: 100%              | 006                           | 014               | 015   | 000041     | 000041              | 000056      | 000056  | 000000         | <b>MOOCKIO</b> |
|                         |                               | 008                           | 011               | 0(x)  | 000050     | 000056              | 000050      | 000056  | 000006         | 000006         |
| XX                      |                               | 008                           | 012               | 025   | 000050     | 000050              | 000075      | 000075  | 000000         | 000000         |
| XX                      | Trazo lineas Secund. 100%     | 011                           | 013               | 009   | 000056     | $-000056$           | 000065      | 000065  | 000000         | 000000         |
|                         |                               | 012                           | 014               | 000   | 000060     | 000075              | 000000      | 000075  | 000015         | 000005         |
|                         | Virtual                       | 013                           | 014               | OO.   | 000065     | 000075              | 000065      | 000075  | 000010         | 000000         |
|                         | Nivel lineas Secund. 50%      | 010                           | 015               | (00!) | 000055     | 000066              | 000064      | 000075  | 000011         | (0.0000)       |
|                         | Virtual.                      | 012                           | 015               | 000   | 000060     | 000075              | 00000       | 000075  | 000015         | 000004         |
|                         | Configuración Planch. 50%.    | 015                           | 016               | 025   | 000064     | 000075              | 000089      | 000100  | C00011.        | 000000         |
| X X                     | Mon. lineas Secund. 100%.     | 013                           | 017               | 005   | 000065     | 000065              | 000070      | 000070  | 000000         | 000000         |
| X X                     | Nivel lineas Secund. 100%     | 017                           | 018               | 00.9  | 000070     | -000070             | 000079      | 000079  | <b>DUCKJOU</b> | <b>OOOKKIO</b> |
|                         | Brecha 1 m. $100\%$           | 014                           | 019.              | 1025  | 000065     | 000075              | 000090      | 000100  | 000010         | 000011         |
|                         | Virtual.                      | 018                           | 019               | ാറ    | 600079     | 000,100             | 000079      | 001100  | 000021         | O(DOP)         |
|                         | Dibujo 50%<br>$\sim$ $\sim$   | 016                           | $020^{\circ}$     | 015   | OOGOSSI    | 000110              | 000101      | 000125  | <b>OOOO21</b>  | DOGG (O        |
|                         | Configuración Planch. 100%.   | 019                           | 020               | 025   | (000079)   | GOD 100             | 000104      | 000125  | 000021         | O(Nn11)        |
|                         | Grab. Plac. Lin. Princ. 100%  | 009                           | 021               | .003  | 0(01140)   | 060137              | 000043      | 000110  | 000007         | 000676         |
|                         | Grab. Plac. Lin. Sec. 100%.   | 018                           | 021               | 000   | 060079     | (K)9134             | 000085      | 000140. | 000055         | 000034         |
|                         | Dibuio $100\%$                | 020                           | 021               | 015   | 000104     | (100125)            | 000119      | 000140  | 000021         | 000000         |
|                         |                               |                               |                   |       |            |                     |             |         |                |                |

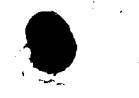

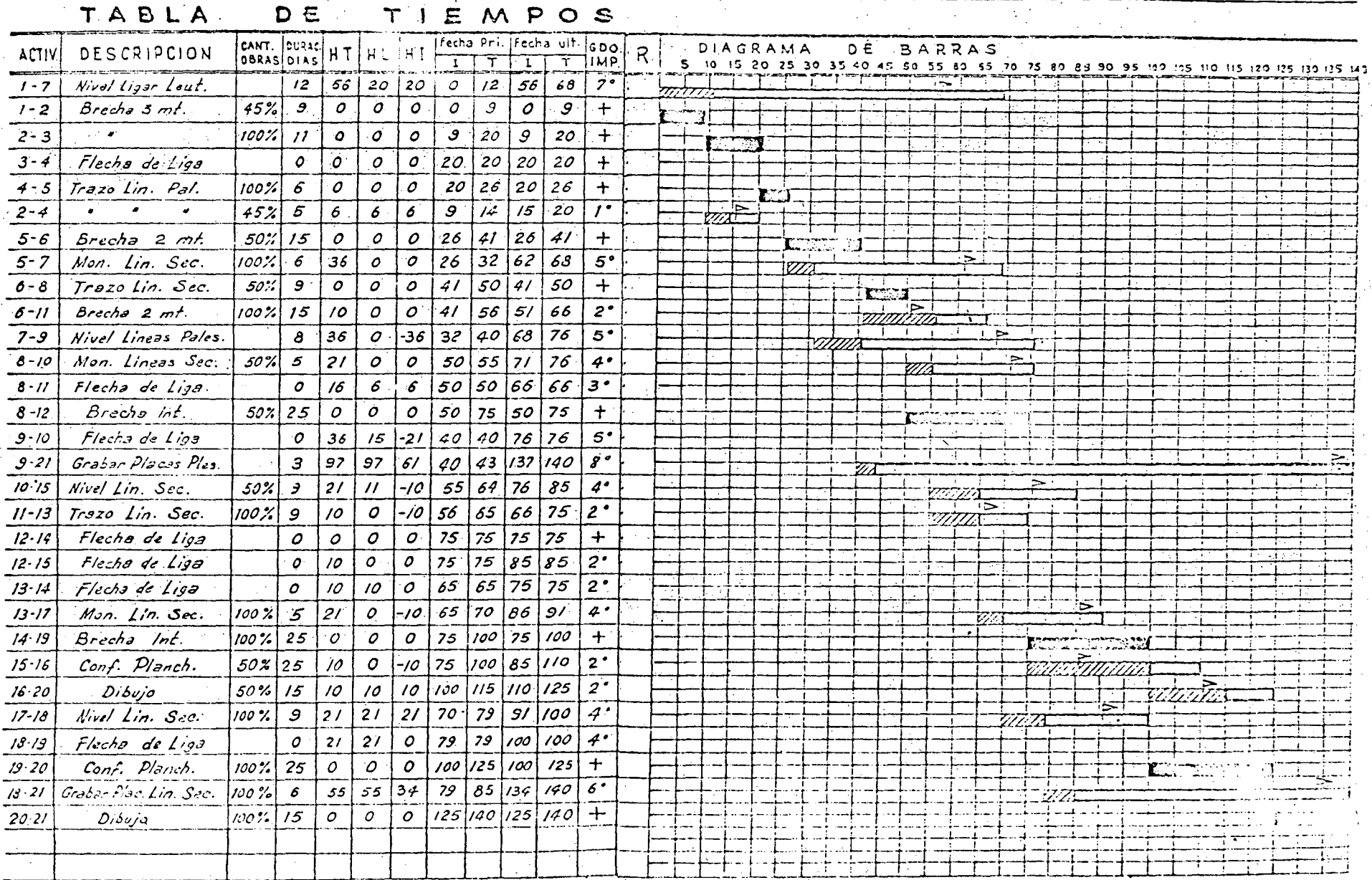

+E The Activ. critica.

Activ. NO critica con holgura sotal.

 $\therefore$  Fecha última de iniciación.

₩.

 $\geq \hat{f}$ 

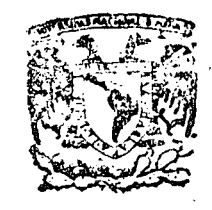

centro de educación continua división de estudios superiores facultad de ingeniería, unam

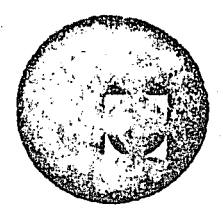

CAPACITACION PARA INGENIEROS PROYECTISTAS DE ZONAS DE RIEGO.

INTRODUCCION AL CALCULO DEL CONCRETO PRESFORZADO. ANCLAJES EN LOS EXTREMOS. PERDIDAS DE PREESFUERZO.

> ING. FILIBERTO CAMPOS NOVIEMBRE DE 1978

 $\label{eq:2} \begin{split} \mathcal{L}_{\text{max}}(\mathbf{r}) = \mathcal{L}_{\text{max}}(\mathbf{r}) \mathcal{L}_{\text{max}}(\mathbf{r}) \mathcal{L}_{\text{max}}(\mathbf{r}) \mathcal{L}_{\text{max}}(\mathbf{r}) \mathcal{L}_{\text{max}}(\mathbf{r}) \mathcal{L}_{\text{max}}(\mathbf{r}) \mathcal{L}_{\text{max}}(\mathbf{r}) \mathcal{L}_{\text{max}}(\mathbf{r}) \mathcal{L}_{\text{max}}(\mathbf{r}) \mathcal{L}_{\text{max}}(\mathbf{r}) \mathcal{L}_{\text{max}}(\mathbf{r}) \mathcal$ 

 $\label{eq:2.1} \frac{1}{\sqrt{2}}\int_{\mathbb{R}^3}\frac{1}{\sqrt{2}}\left(\frac{1}{\sqrt{2}}\int_{\mathbb{R}^3}\frac{1}{\sqrt{2}}\left(\frac{1}{\sqrt{2}}\int_{\mathbb{R}^3}\frac{1}{\sqrt{2}}\right)\frac{1}{\sqrt{2}}\right)\frac{1}{\sqrt{2}}\frac{1}{\sqrt{2}}\frac{1}{\sqrt{2}}\frac{1}{\sqrt{2}}\frac{1}{\sqrt{2}}\frac{1}{\sqrt{2}}\frac{1}{\sqrt{2}}\frac{1}{\sqrt{2}}\frac{1}{\sqrt{2}}\frac{1}{\sqrt{2}}$ 

 $\label{eq:2.1} \frac{1}{\sqrt{2}}\left(\frac{1}{\sqrt{2}}\right)^{2} \left(\frac{1}{\sqrt{2}}\right)^{2} \left(\frac{1}{\sqrt{2}}\right)^{2} \left(\frac{1}{\sqrt{2}}\right)^{2} \left(\frac{1}{\sqrt{2}}\right)^{2} \left(\frac{1}{\sqrt{2}}\right)^{2} \left(\frac{1}{\sqrt{2}}\right)^{2} \left(\frac{1}{\sqrt{2}}\right)^{2} \left(\frac{1}{\sqrt{2}}\right)^{2} \left(\frac{1}{\sqrt{2}}\right)^{2} \left(\frac{1}{\sqrt{2}}\right)^{2} \left(\$ 

 $\label{eq:2.1} \frac{1}{\sqrt{2\pi}}\frac{1}{\sqrt{2\pi}}\sum_{\alpha\in\mathbb{Z}}\frac{1}{\sqrt{2\pi}}\sum_{\alpha\in\mathbb{Z}}\frac{1}{\sqrt{2\pi}}\sum_{\alpha\in\mathbb{Z}}\frac{1}{\sqrt{2\pi}}\sum_{\alpha\in\mathbb{Z}}\frac{1}{\sqrt{2\pi}}\sum_{\alpha\in\mathbb{Z}}\frac{1}{\sqrt{2\pi}}\sum_{\alpha\in\mathbb{Z}}\frac{1}{\sqrt{2\pi}}\sum_{\alpha\in\mathbb{Z}}\frac{1}{\sqrt{2\pi}}\sum_{\alpha\in\mathbb{Z$  $\label{eq:2.1} \frac{1}{\sqrt{2\pi}}\frac{1}{\sqrt{2\pi}}\frac{1}{\sqrt$ 

# PRINCIPIOS DEL CONCRETO PRESFORZADO

## 1. CONCEPTOS INTRODUCTORIOS

•

La resistencia a tensión del concreto simple es muy inferior a su resistencia a compresión. Para poder emplear el concreto simple en elementos que deben resistir tensiones, es necesario encontrar una forma de suplir esta falta de resistencia a tensión. Se puede lograr esto colocando acero de refuerzo en las zonas de los elementos estructurales donde pueden aparecer tensiones, que es precisamente lo que se hace en el concreto reforzadoconvencional. Sin embargo, esta forma de proporcionar resistencia a la tensión presenta un inconveniente: aun cuando el refuerzo garantiza una resistencia adecu ada, no impide el agrietamiento del concreto a niveles de carga relativamente bajos. Son bien conocidos los efectos desfavorables de las grietas sobre la apariencia y durabilidad de los ele- mentos de concreto reforzado; de ahí que eliminar el agrietamiento haya sido siempre una de las principales preocupaciones de los proyectistas. Aunque ha habido diversos inten--  $\mathcal{A}$  is the set of  $\mathcal{A}$ tos para resolver el problema, la contribución mas importante suele atribuirse al ingeniero francés Freyssinet, quien convirtió en realidad practica la idea de presforzar los ele- mentos de concreto reforzado. Según Freyssinet (ref 1 y c ap 1 del Tomo I de la ref 2), presforzar un elemento estructural consiste en crear en él, med ante algún procedimiento, antes o al mismo tiempo que la aplicación de las acciones exteriores, esfuerzos tales, que, al combinarse con los correspondientes a las cargas exteriores, anulen los esfuerzos de -tensión o los mantengan menores que los esfuerzos permisibles de los materiales empleados. *;.r •*  . En otras palabras, lo que pretendía Freyssinet era eliminar totalmente las tensiones en el concreto, introduciendo una fuerza que creara esfuerzos de conpresión que anulasen losde tensión.

*1* 

Este concepto inicial del presfuerzo se ha ido modificando con el tiempo. T.Y. Lin dice que presforzar'significa la *creación* intencionada de esfuerzos, n opera elimi-- nar tensiones exclusivamente, sino para mejorar el comportamiento general de la estructura (cap 1 de la ref 4). El presfuerzo se utiliza para controlar no solamen te el estado de agrietamiento, sino también el de deformación. De acuerdo con los criterios modernos de diseño, incluso no se considera imprescindible eliminar totalmen te el agrietamiento. -Asi, el concreto presforzado puede concebirse simplemente como una modalidad del concreto reforzado ordinario, constituyendo el presfuerzo una solicitación artificial que introduce el proyectista en los elementos estructurales para alcanzar alguna finalidad quese estime ventajosa.

 $\overline{c}$ 

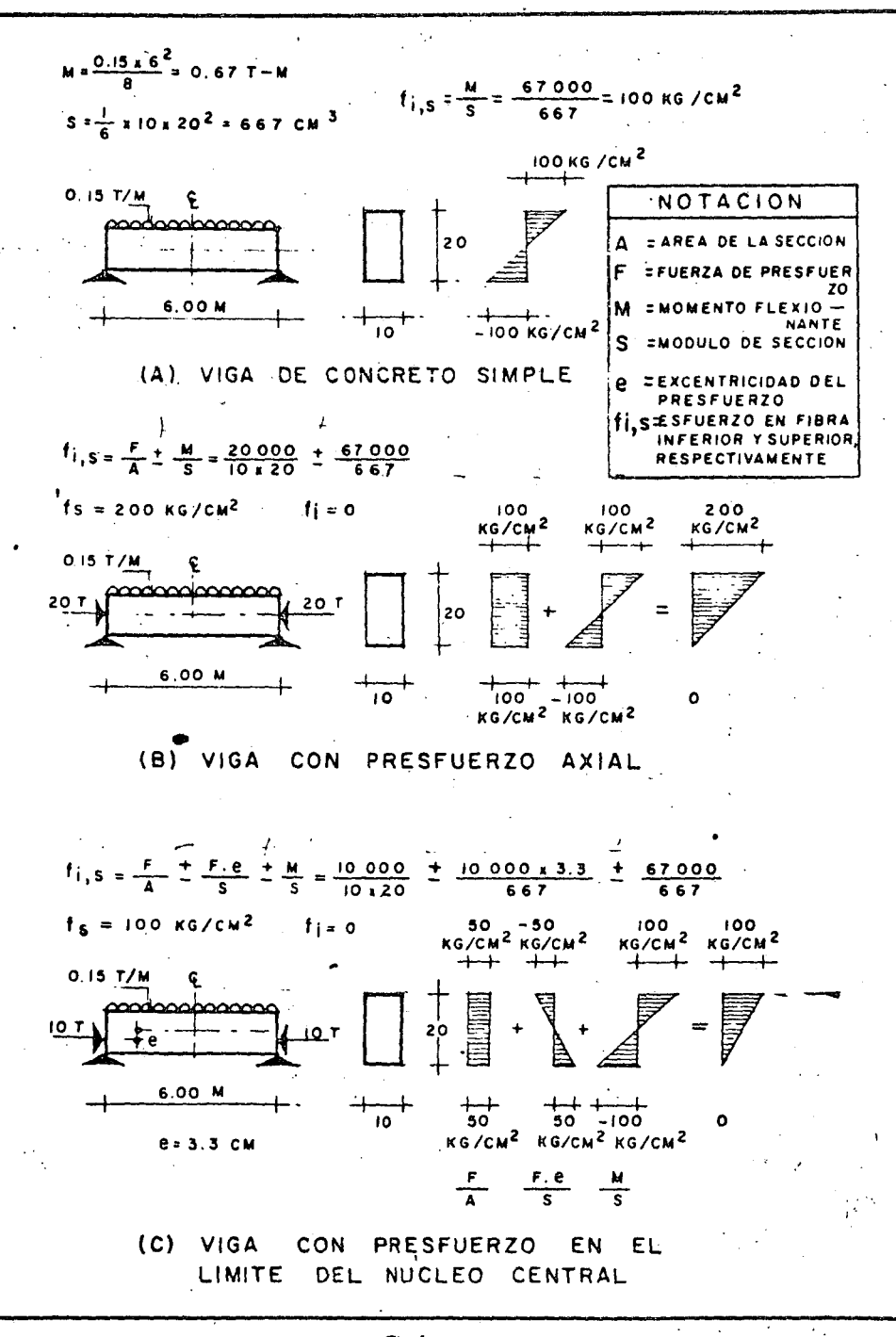

 $Fig 1.$ 

# 2. llUSTRACION DEl PRINCIPIO DEL PRESFUERZO

El principio del presfuerzo puede ilustrarse en forma elemental con los siguientes ejemplos. Considérese una viga de sección rectangular, de concreto simple, libremente ( apoyada, como la mostrada en la fig 1A. Suponiendo un comportamiento elástico, debi do a la acción de carga exterior, la viga quedará sujeta en su sección crítica a esfuerzos de compresión y de tensión, en sus fibras extremas, de 100 Kg/cm<sup>2</sup>. Evidentemente el concreto no puede resistir esfuerzos de tensión de esta magnitud, pero si a la misma viga de concreto se le aplica una fuerza axial de 20 ton, que produce esfuerzos de com presión uniformes de 100 Kg/cm<sup>2</sup>, los esfuerzos de tensión en la fibra inferior se anulan, aunque los de compresión en la fibra superior se incrementan a 200 Kg/cm<sup>2</sup> (fig 1B). -En la fig 1C se muestra la misma viga de concreto, pero con una fuerza de compresiónigual a la mitad de la fuerza axial del caso exterior, aplicada en el límite del núcleo central. Así, la fuerza produce un momento de signo contrario al producido por las car gas exteriores en la sección crítica. las tensiones en la fibra inferior también se anulan, pero los esfuerzos de compresión en la fibra superior son iguales a la mitad de los esfuer. zos correspondientes en la viga de la fig 1B.

De lo anterior se deduce que para presforzar un a viga de concreto, se debe -aplicar una fuerza cuya magnitud depende de la excentricidad de la fuerza de presfuer zo con respecto al eje neutro. Cuando mayor es la excentric idad, menor es la fuerzade presfuerzo requerida.

# 3. COMPORTAMIENTO DEVIGAS DE CONCRETO PRESFORZADO Y CRITERIOS DE DISENO

En general una viga de concreto presforzado con p resfuerzo excéntrico tiene una curva carga-deformación como la representada en la fig 2, con un tramo prácticamente recto y uno curvo. El tramo recto, que indica un comportamiento lineal, se ini

*4* 

.,

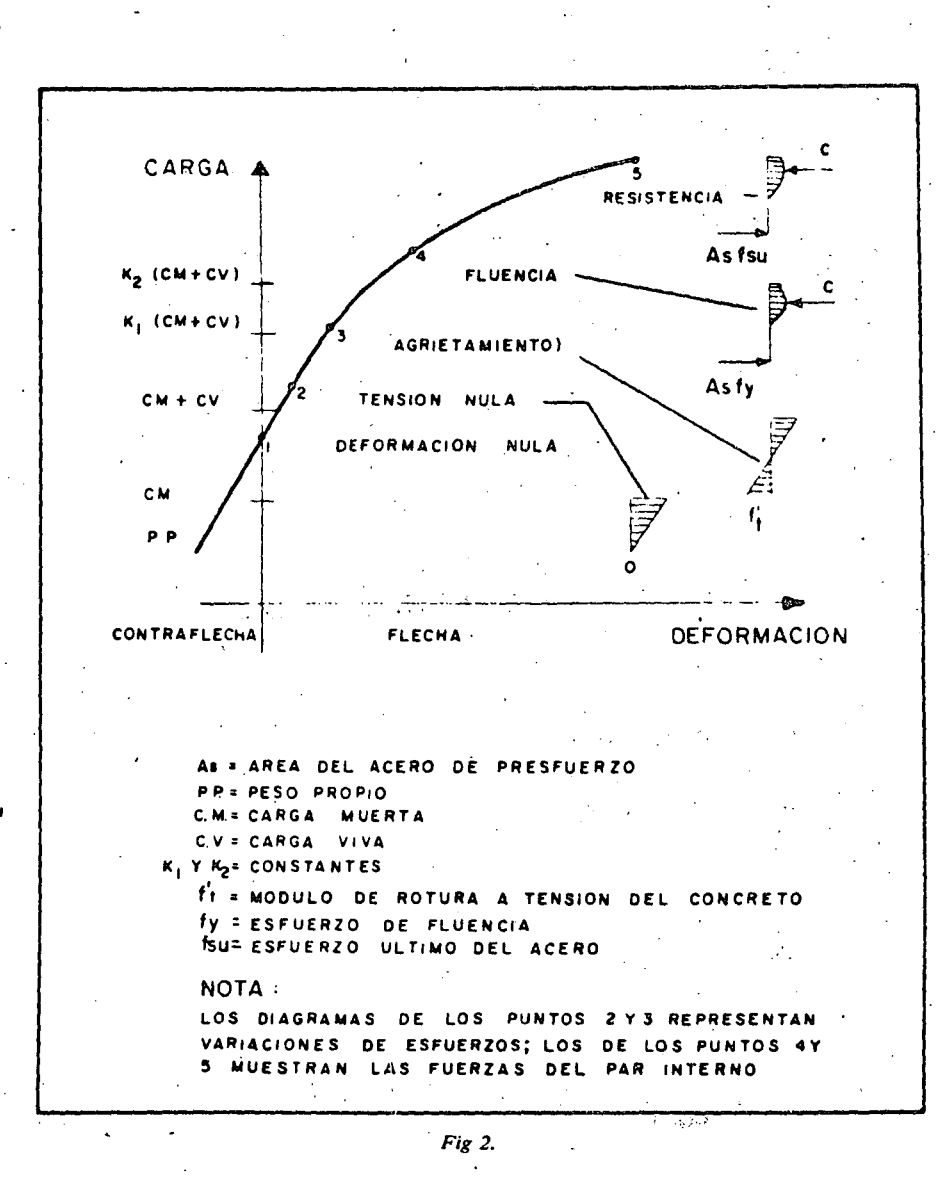

cia en la región de deformaciones negativas, lo que significa que, debido a la acción del presfuerzo, se producen deformaciones hacia arriba (contraflechas), que no se contrarrestan totalmente por el peso propio y algún porcentaje de la carga total.

El punto 1 de la curva representa la condición de deformación nula, en que las deformaciones correspondientes a las cargas exteriores quedan totalmente equilibra das por las producidad por el presfuerzo. Esta condición se presenta, por ejemplo, - cuando la combinación de los esfuerzos debidos a cargas exteriores y al presfuerzo produce un bloque de esfuerzos uniformes en todas las secciones de la viga.

El punto 2 de la curva resulta cuando los esfuerzos de tensión son nulos en la fibra inferior de la sección crítica de la viga. Durante mucho tiempo, los p royectistos de elementos de concreto presforzado consideraron que no debería excederse estacondición.

Si la carga se incrementa, se llega al punto 3, correspondiente a la carga de agrietamiento, que se presenta cuando los esfuerzos de 'tensión en la fibra inferior de la sección crítica coinciden con el módulo de rotura de concreto. Este es un punto notable en el comportamiento de los elementos de concreto presforzado, debido a que corresponde a la iniciación del agrietamiento. Una vez sobrepasada la carga de -agrietamiento, las deformaciones dejan de ser proporcionales a las cargas y la curva carga-deformación exhibe un quiebre marcado.

El punto 4 corresponde a la carga que hace que el acero alcance su esfuerzo fiuencia.

El punto 5 representa la resistencia de la sección, es *decir,* su capacidad - máxima en flexión.

En la gráfica se indican sobre el eje vertical diversos estados de carga típicos, correspondientes a distintos estados de deformación y agrietamiento.

Idealmente, el diseño de lementos de concreto presforzado debe basarse en el conocimiento de la curva completa carga-deformación. Si se puede predecir esta cur va, el proyectista está en condiciones de dimensionar la viga, de manera que cuentecon un grado de seguridad a la ruptura predeterminado *y* que tenga un comportamiento adecuado bajo cargas de servicio. Así, comparando la resistencia que puede desa-rrollar una sección con la carga de servicio que debe sopo rtar, tendrá una idea del grado de seguridad con que cuenta. Conociendo las relaciones entre las cargas y las deformaciones para distintos niveles de carga, puede mantener las deformaciones pro-; bables de la viga dentro de valores convenientes. Análogamente puede lograr que el agrietamiento no exceda de unos límites que se consideren aceptables.

/

7

Debe señalarse que un problema de especial dificultad en el estudio del com portamiento de elementos estructurales presforzados es la predicción de las variaciones que experimenta el presfuerzo inicialmente aplicado, al transcurrir el tiempo, co •, mo resultado de las carracterísticas plásticas clel concreto *y* del acero.

Los reglamentos de diseño suelen dar recomendaciones específicas para el gra do de seguridad requerido en distintas condiciones, y normas respecto a las deformaciones y agrietamiento admisibles en distintas situaciones. Es frecuente también que los reglamentos espeicifiquen determinados esfuerzos permisibles que no deben exce-derse bajo condiciones de servicio de distintos tipos. Esto es una forma indireceta de lograr un grado de seguridad razonable y evitar agrietamientos. · El criterio de diseño basado en esfuerzc<sub>1</sub>s: permisibles es todavía muy común, pero se concibe la posibilidad. de desarrollar métoclos de diseño basados exclusivamente en requisitos de resistencia, · agrietamiento *y* deformación.

·'

# 4. FORMAS DE APLICAR EL PRESFUERZO

El presfuerzo suele aplicarse mediante elementos de acero de alto resistencia llamados tendones. Menos frecuentemente, el presfuerzo se ere a por medio de gatos. A continuación se describen los sistemas más comúnmente utilizados para aplicar presfuerzo.

Sistemas Pretensados

En los sistemas pretensados, los tendones se tensan antes del colad o de los ele mentos, anclándolos en muertos de anclaje especiales. Cuan do el concreto ha alcan zado suficiente resistencia, se cortan los tendones, que quedan anclados en las pie-zas de concreto por adherencia, y al tender o recuperar sus dimensiones originales, eren un estado de esfuerzos de compresión en el elemento.

los sistemas pretensodos se prestan a. la producción de elementos estructurales estandarizados. En general, el tomano de los piezas no suele alcanzar proporcionesmuy grandes debido o los problemas de transporte desde los centros de producción a la obra.

Las instalaciones para la producción de elementos preten sados pueden ser carac terísticas muy distintas. Fundamentalmente, consisten en una mesa don de se fabrican los productos, muertos de anclaje, moldes, gatos para tensar los tendones, grúas para el manejo de Jos productos prefabricados de concreto, moldes y equipo especial para el manejo de los productos prefabricados de concreto, moldes y equipo especial para el manejo de tendones. En algunas ocasiones, también se cuenta con plantas de vapor para reducir la duración de los ciclos de fabricación por medio de curado acelerado.

4. 1;1 Mesas de colado y muertos de anclaje

Las mesas de colado para la producción de elementos preten sados pueden tener

8

*(* 

características muy variables, dependiendo de la naturaleza de los productos por fabricar, la magnitud de las fuerzas de presfuerzo para las que haya que proporcionar ancla je, y las propiedades del suelo sobre el que deben apoyarse. Un aspecto fundamental~ es reducir al mínimo los movimientos diferenciales de las instalaciones, a fin de evitar tener que hacer ajustes frecuentes para conservarlas debidamente niveladas.

· El dimensionamiento de las mesas se baso en la aplicoció n de los principios de la ingeniería estructural y de la mecánica de suelos. En las refs 5 (cap 10), 6 (Tomo-1, cap 3 ) y 7 (cap 15), se describen distintos tipos de mesas de presfu erzo y se dan al gunas indicaciones sobre su diseño. En la fig 3 se muestra esque máticamente una instalación típica. La longitud de las mesas oscila entre *40* y 200m, aproximadamente, pudiéndose considerar 100m como valor promedio. Se distinguen tres tipos de mesas de colado: fijas, portátiles y moldes que actúan como mesas.

#### Mesas fijas

a) Muertos de anclaje que resisten por sí solos todas las fuerzas de presfuerzo- (fig 4A). En esta alternativa, los muertos resisten las fuerzas de presfuerzo exclusiva mente por su propio peso y las reacciones del terreno, pudiéndose incluir entre estas el empuje pasivo y la fricción entre el muerto y el suelo. La losa no tiene más función que la de proporcionar una superficie de trabajo. Un in conveniente de esta'al· ternativa es que la losa y los muertos pueden tener movimientos relativos entre si de importancia, que pueden ocasionar dificultades en la producción. Sin embargo, cuan do el terreno es bueno, es una de las soluciones más convenientes por su sencillez.

b} Muertos de anclaje piloteados (fig 48). Una variante de la alternativa on terior consiste en proporcionar estabilidad a los muertos de anclaje por medio de pilo tes. Esta solución puede ser adecuada en caso de que los terrenos sean malos. La lo so tampoco cumple aquí una función estructural.

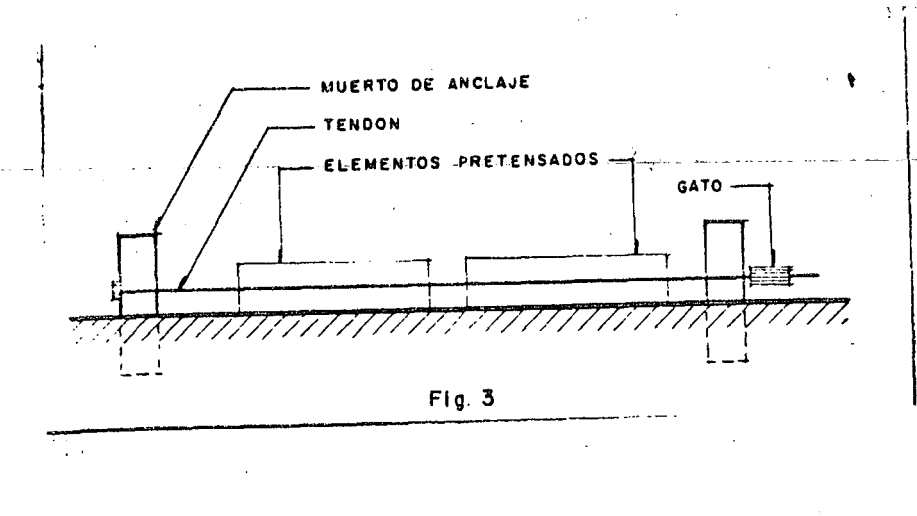

 $10<sup>°</sup>$ 

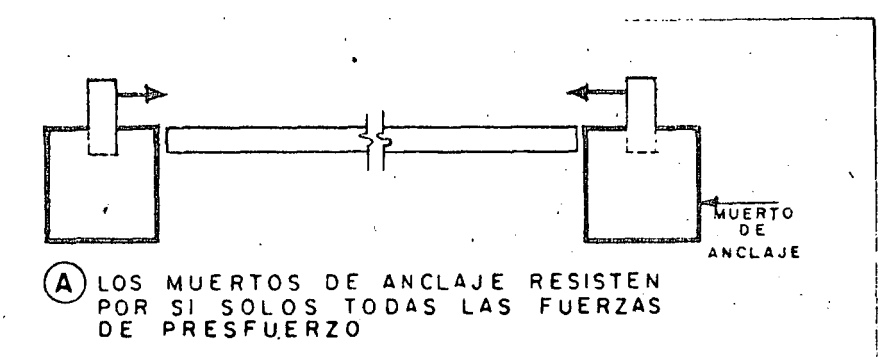

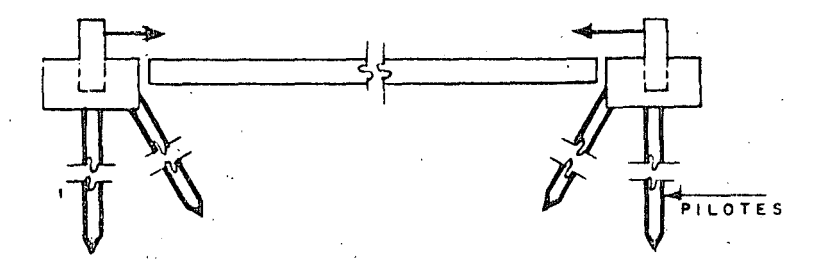

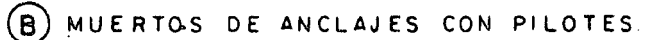

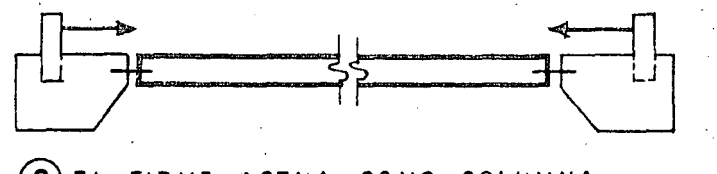

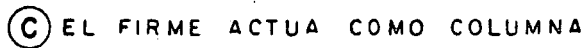

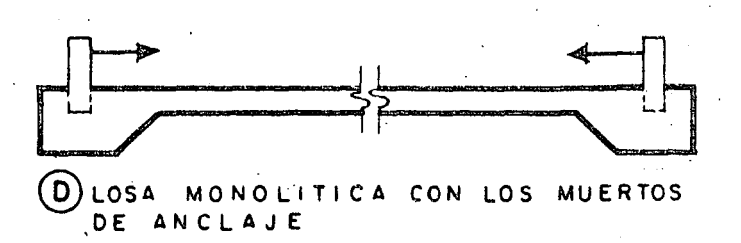

 $Fig. 4.$ 

c) La losa actúa como una columna (fig 4C). Las dimensiones de los muertos de concreto pueden disminuirse si se hace que la losa que forma la mesa actú e como una co lumna con capacidad suficiente para transmitir las cargas de presfuerzo. También en este caso puede haber movimientos relativos que ocasionen problemas de fibricación, como en la meso descrita en o). Deben investigarse los efectos de esbeltez bajo lo acción de las fuerzas de presfuerzo, aunque por regla general el peso propio de la losa es suficiente paro que esto no constituya un problema.

d) Losa monolítica con los muertos de anclaje (fig 2D). En este caso, la losa y los muertos de anclaje forman un conjunto monolítico. La ventaja de este tipo de solución es su gran rigidez, quedando reducidos a un mínimo los problemas debidos a movimientos diferenciales. Esto variante está indicada cuando el terreno es molo.\_

#### Mesas portátiles

'.

En algunas ocasiones puede ser interesante hacer u na planta provicional cerca de la obra donde se van a consumir productos prefabricados. Esto se justifica cuando no existen p lantas de prefabricación próximas y cuando el volumen de la obra es lo suficien temente importante. Para que resulten económicas, estas plantas deben estar constituidas por elementos recuperables en el mayor grado posible, con el fin de que puedan uti lizarse repetidas veces en obras distintas y se reduzcan así los costos de amortización. -Se han propuesto muchas variantes de mesas portátiles para presfuerzo, algunas de las cuales se describen o continuación.

a) Mesas de elementos precolodos que se unen por medio de tendones de presfue~ zo (fig 5). los piezas o dovelas que constituyen los mesas, se hacen de un tomafto que puedo transportarse fácilmente. Pueden unirse mediante tendones de p resfuerzo alojo- dos en ductos provistos en las piezas. Una vez terminada la obra, este tipo de mesa puede desmontarse fácilmente para ser transportada a otro lugar. En esta alternativa,

 $12$ 

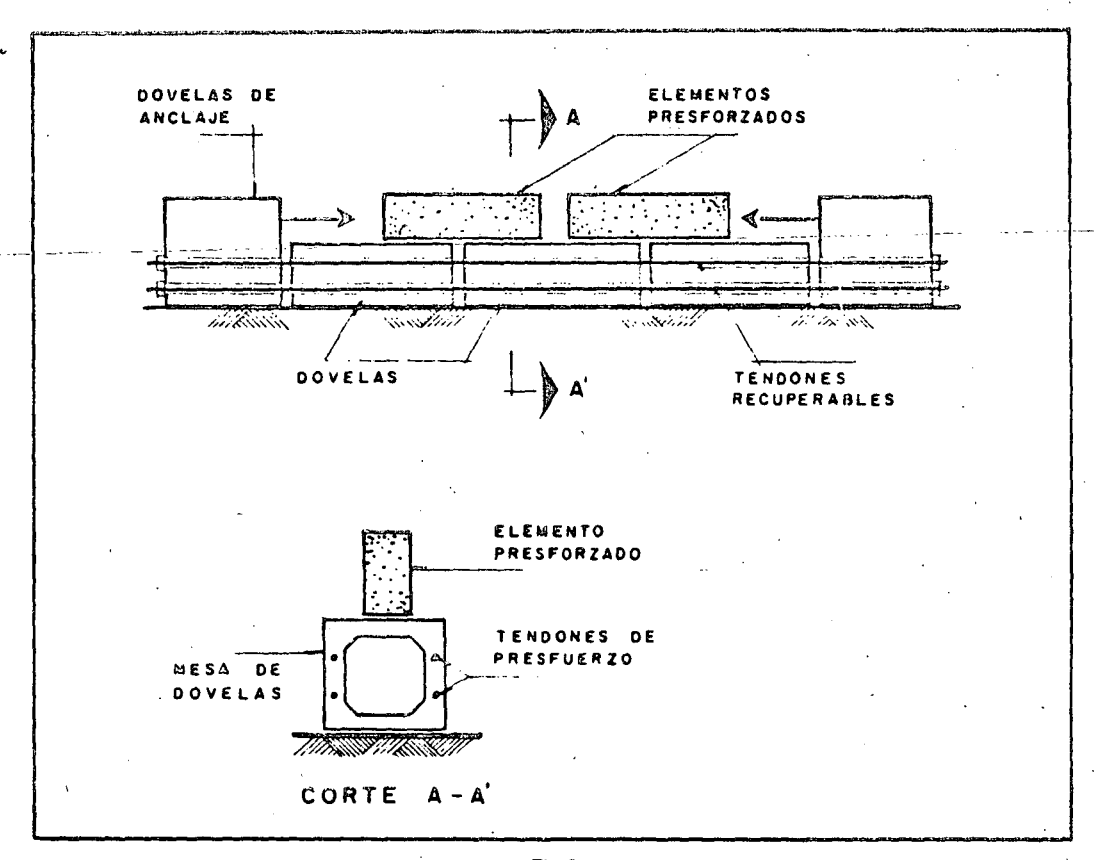

Fig 5.

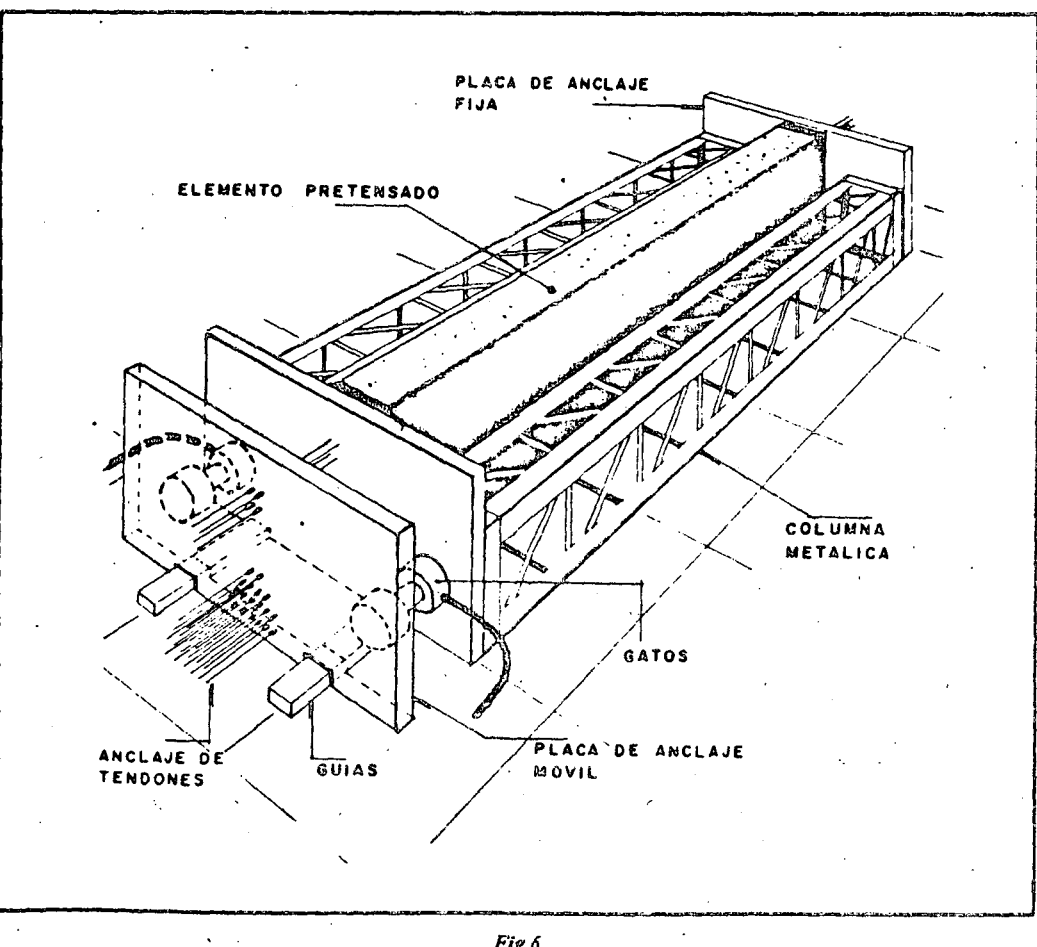

Fig 6.

las dovelas resisten las fuerzas de presfuerzo al mismo tiempo.que proporcionan una superficie de trabajo.

b) Mesas de estructuras de acero (fig 6). Puede proporcionarse un anclaje a las fuerzas de presfuerzo por medio de bastidores formados por estructuras desarmables de acero. Esta glternativa implica menos costo de transporte, cada vez que la mesa es trasladada para su instalación en una nueva obra, por el menor peso de los elementos que la integran.

Moldes con capacidad paro resistir las fuerzas de presfuerzo.

Una solución que puede resultar conveniente en algunos casos, consiste en utilizar moldes que tengan suficiente resistencia para que fas fuerzas de presfu erzo puedan ancla~ se contra los moldes mismos. Dos posibles variantes son las siguientes:

a) Moldes de concreto forrados de lámina (fig 7). Algunos elementos estándar pue den fabricarse en moldes de concreto forrados de lámina. La lámina, que se utiliza únicamente para asegurar un buen acabado, puede ser de calibre relativamente bajo. Las fuer \ zas de presfuerzo son resistidas por el concreto. Suelen preverse ductos para vapor o agua caliente a fin de acelerar el fraguado.

b) Moldes metálicos (fig 8). También es posible hacer moldes metálicos que ten- gan suficiente rigidez para resistir las fuerzas de presfuerzo por sí solos. Esta solución sue ' le ser cara, pero tiene la ventaja de que puede desmontarse y transportarse sin gran costo, debido a su ligereza.

Dispositivos para desviar tendones

En general, por su sencillez constructiva, los elementos p retensados se fabrican con tendones rectos. Algunas plantas presforzadas cuentan con dispositivos que permiten desviar los tendones de tal forma que sus trayectorias se ajusten a las necesidades de momentos ) . en la forma más eficiente posible. En la fig 9 se muestra esquemáticamente una mesa de colado para producir elementos con tendones siguiendo trayectorias quebradas, así como -

. ·.;

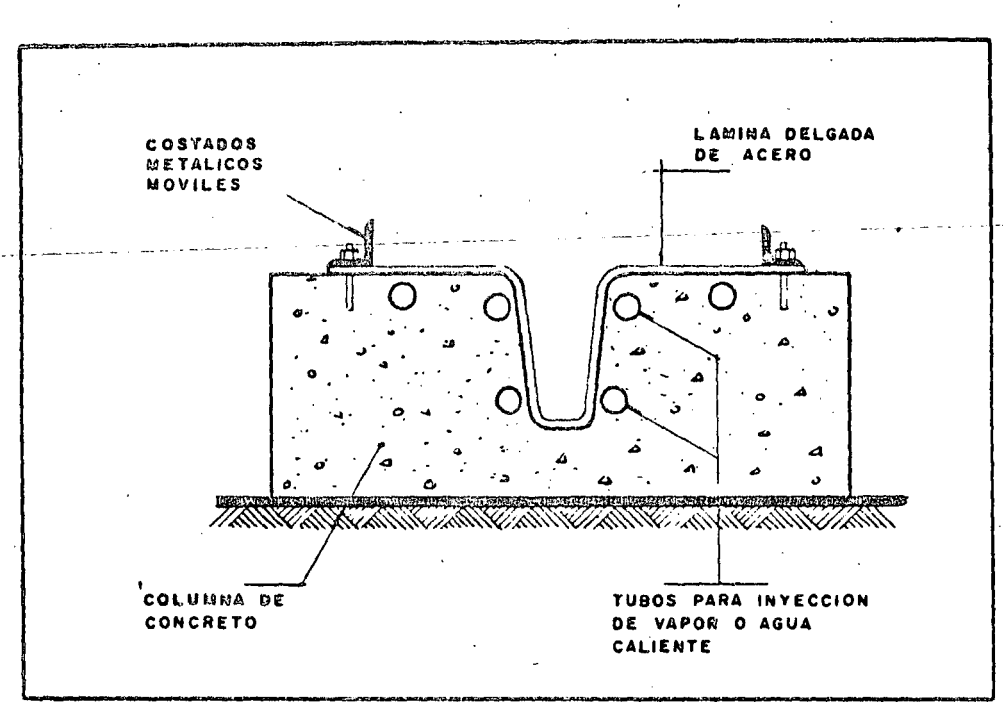

Fig 7.

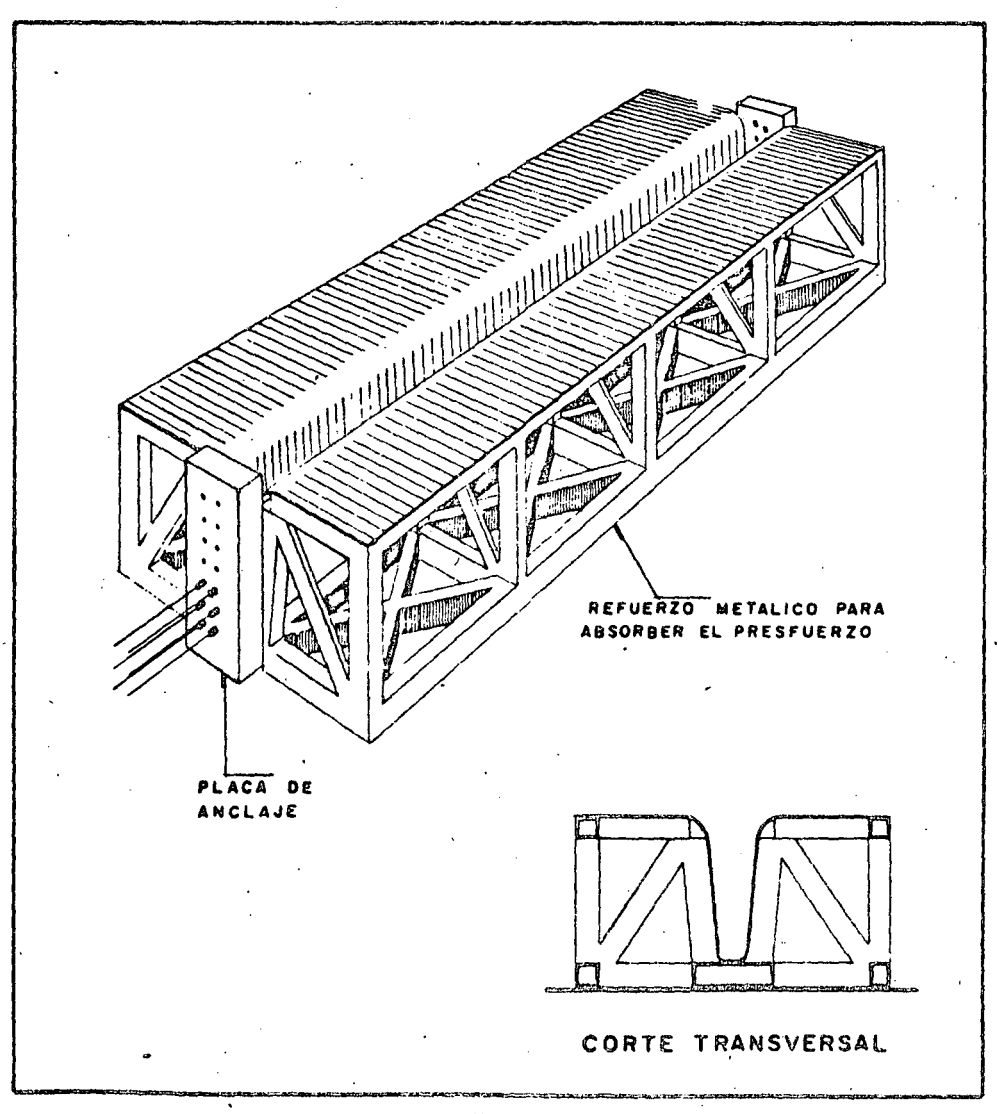

Fig .

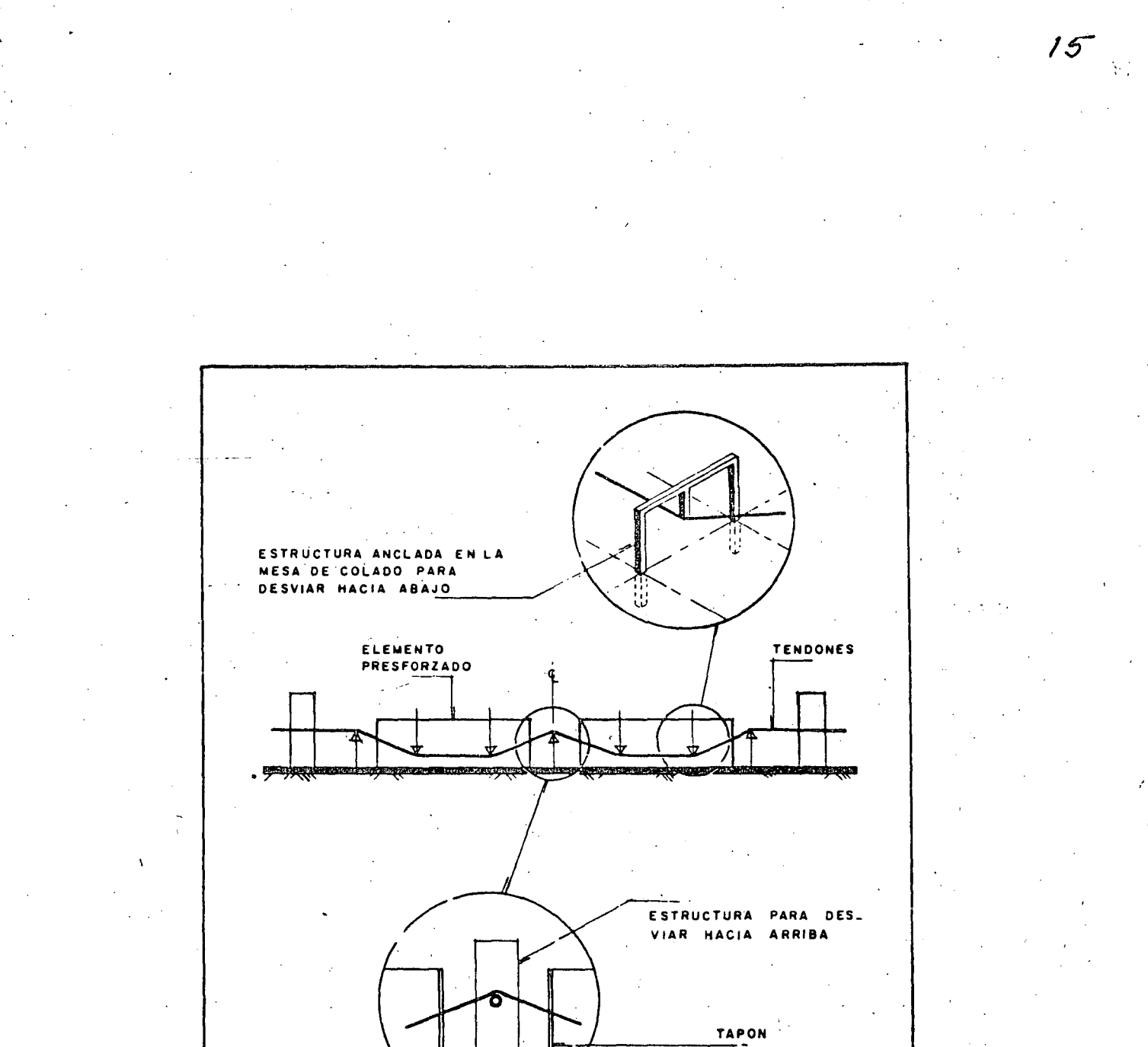

Fig 9.

detalles típicos de procedimientos para lograr los quiebres. En el cap 10 de la ref 5 se trata este tema más ampliamente.

*/C:,* 

4. 1. 2 Disposhivos de cmdoje

Los tendones se sujetan en los muertos de anclaje por medio de mordazas que, en general , utilizan el principio de la cuña o la fricción, o una combinación de ambos recursos. En la fig 10 se presentan algunas variantes usuales. Existen anclajes para un so lo alambre o torón (figs 10a y 10b), para dos alambres (fig 10c) o para un haz de alambres (fig 10d). En la mayoría de las plantas de pretensado *1* los tendones se tensan indi- vidualmente. Sin embargo, en algunos casos se estiran y anclan grupos de tendones si-muháneumente. Todos los tendones de una mesa pueden tensarse simultáneamente, pormedio de dispositivos como los que se presentan en la fig 11.

*4.* 1. 3 Formas de tensar

El método más utilizado para estirar los tendones se basa en el empleo de gatos hidráulicos de distintos tipos. Los gatos pueden ser de capacidad relativamente pequeña, cuando se estiran los tendones individualmente, o llegar a tener capacidades de varios cientos de toneladas, cuando se estira un grupo de tendones grandes. El control del pres fuerzo aplicado se realiza midiendo la longitud estirada directamente y por medio de los 1 manómetros que suelen estar adaptados a los gatos. En la fig 12 se muestra un gato hi---: ~ dráulico típico para tensado individual de tendones. Algunas plantos emplean sistemas con gatos mecánicos de distintos tipos, basados generalmente en el principio del tornillo, como en la instalación representada esquemáticamente en la fig 13. En algunas instalaciones se recurre a sistemas de contrapesos (fig 14).

*4.* 1. *4* Métod()s de colado y cimbrudo

 $\bullet$ . 1991.  $\bullet$ . 1991.  $\bullet$ . 1991.  $\bullet$ . 1991.  $\bullet$ . 1991.  $\bullet$ . 1991.  $\bullet$ . 1991.  $\bullet$ . 1991.  $\bullet$ . 1991.  $\bullet$ . 1992.  $\bullet$ . 1992.  $\bullet$ . 1992.  $\bullet$ . 1992.  $\bullet$ . 1992.  $\bullet$ . 1992.  $\bullet$ . 1992.  $\bullet$ . 1992.  $\bullet$ . 1992.  $\bullet$ . Pueden distinguirse dos maneras fundamentales de fabricar e lementos de concreto.

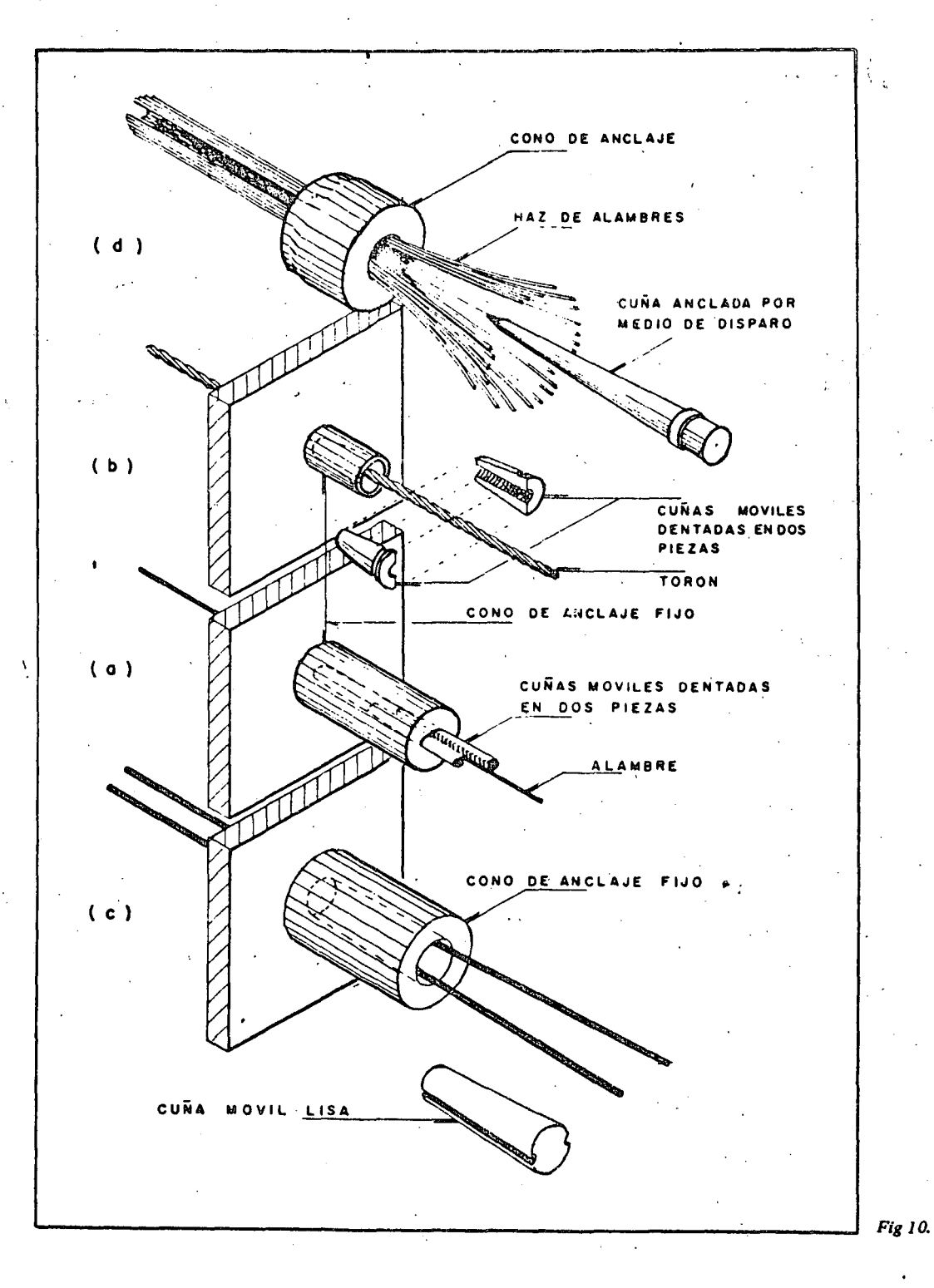

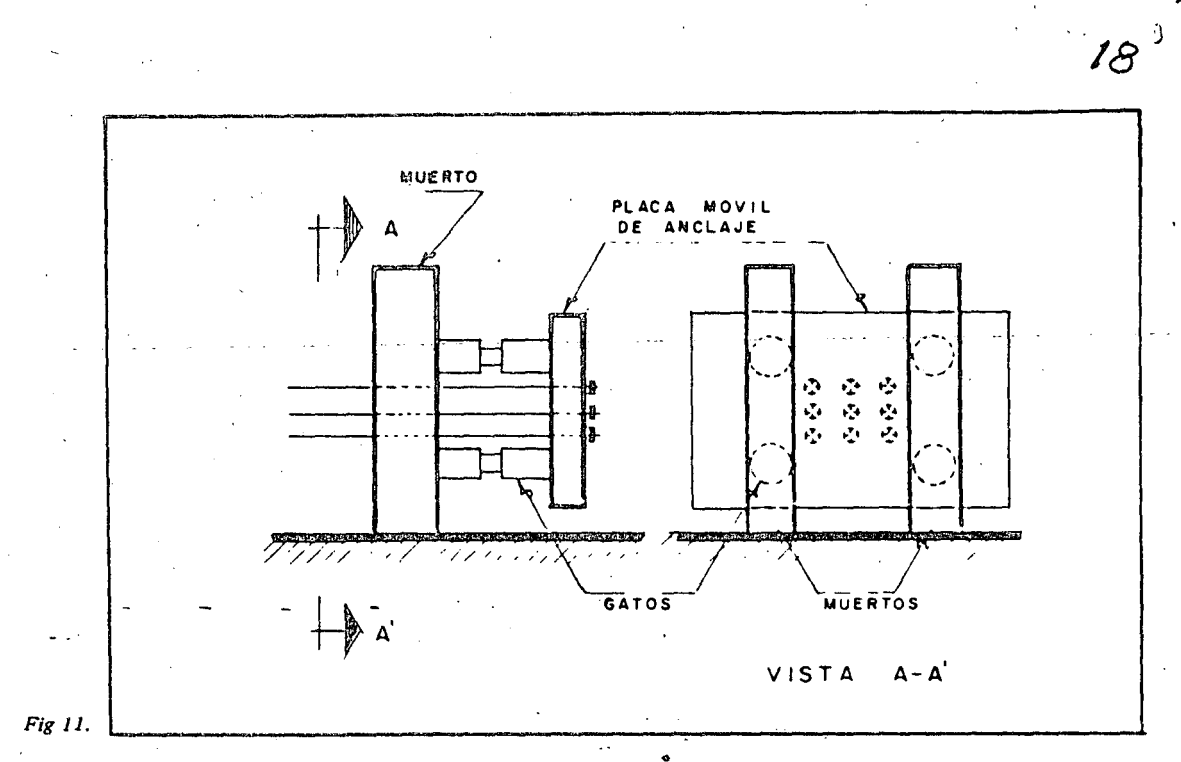

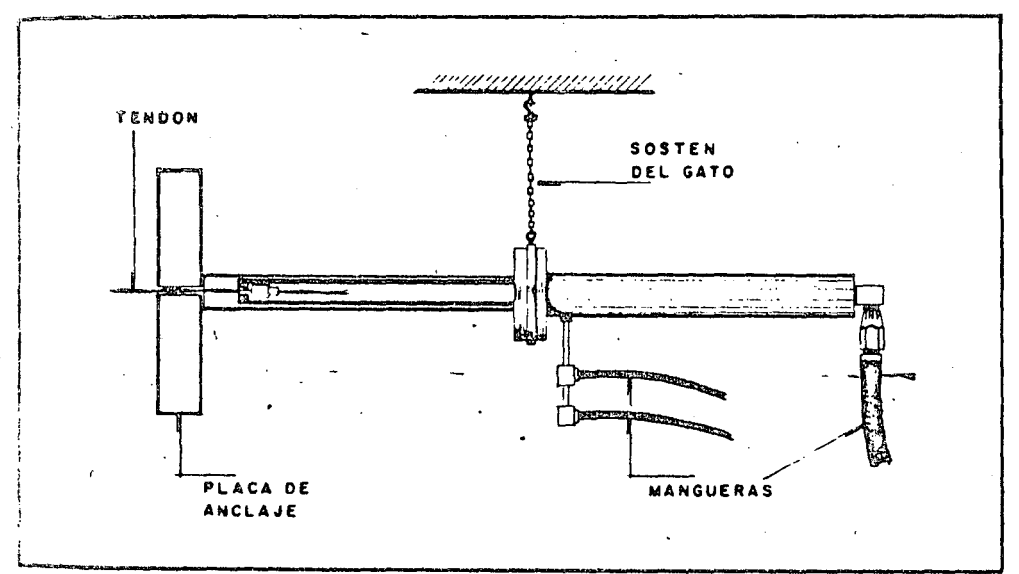

Fig 12.

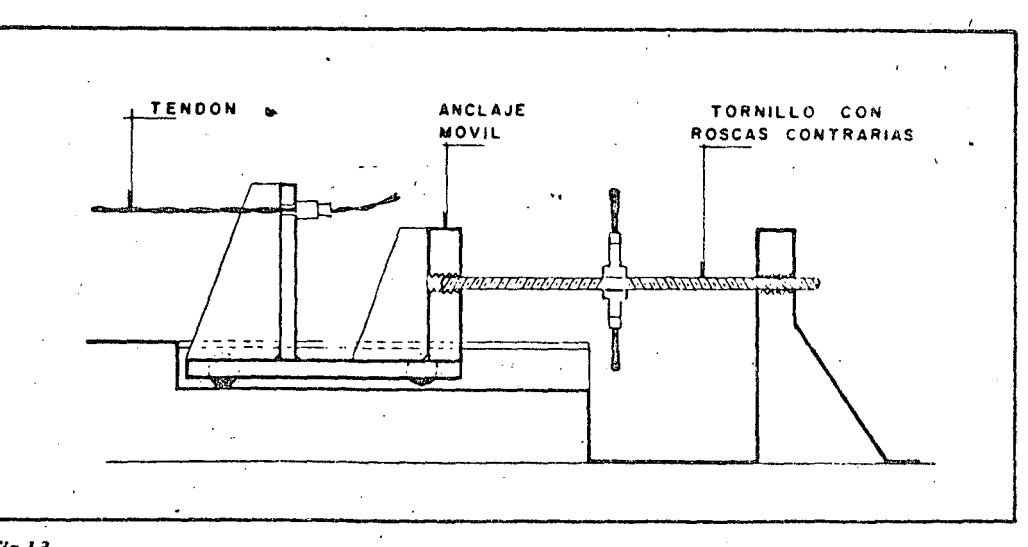

Fig  $13$ .

 $143<sup>7</sup>$ 

19

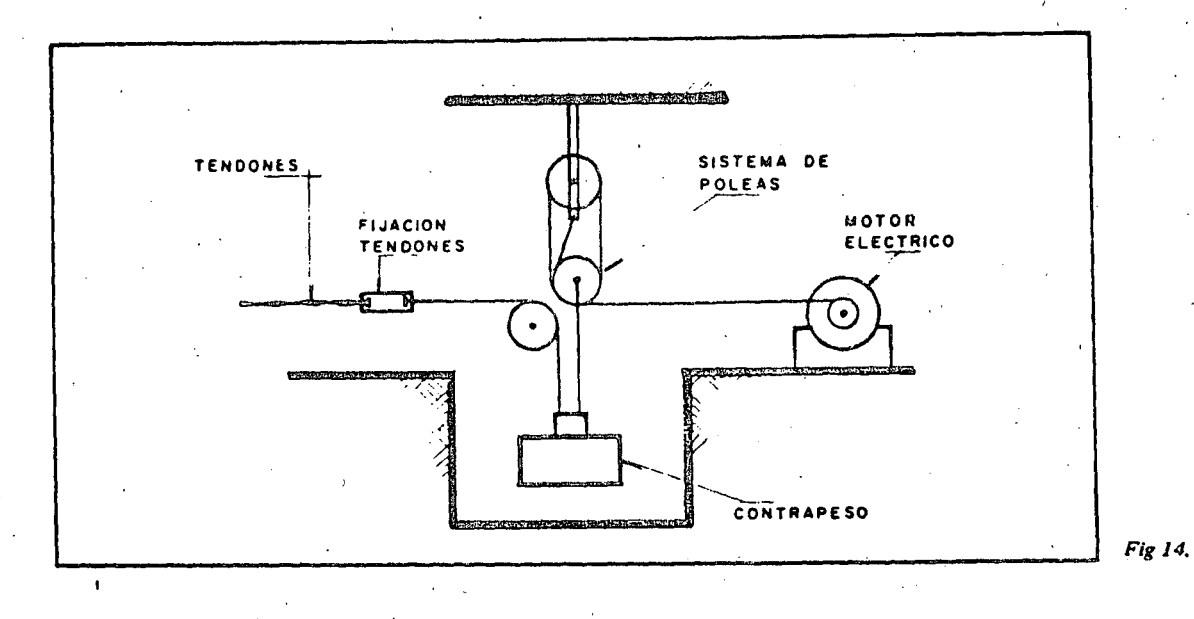

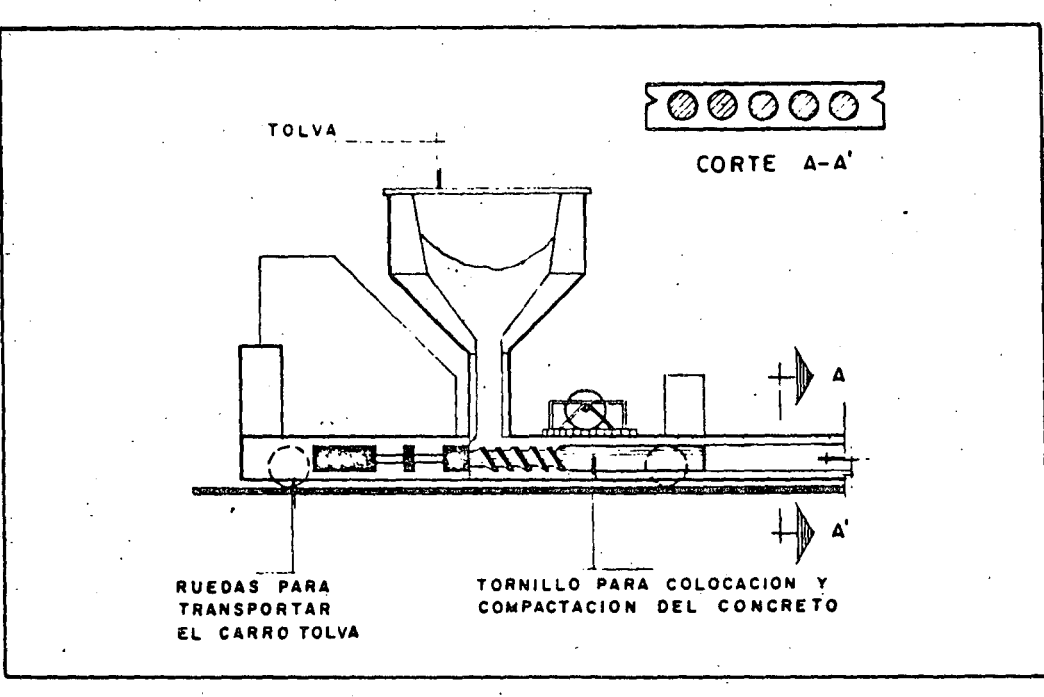

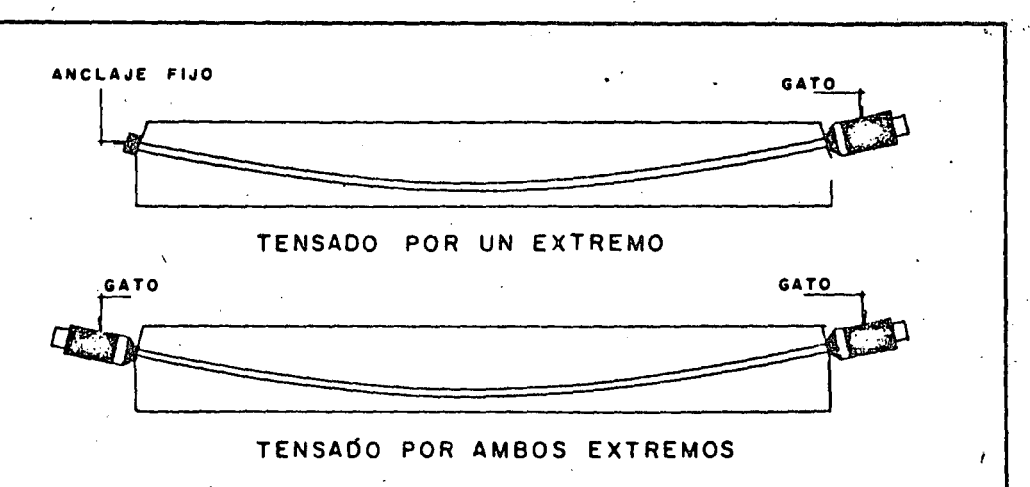

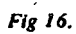

Fig 15.

En una, los moldes, que generalmente son metálicos, permanecen sobre las mesas de colado, y el concreto es llevado hasta ellos por medio de botes transportados por grúa, bandas, bom bos o vehículos especiales. El vibrado del concreto se realizo e on vibradores de inmersión o de elementos sencillos, toles como placas de distintos tipos para sistemas de pisos o de muros, resulta económico y\_eficiente utilizar una especie de molde deslizante, quedeposita el concreto móvil que coloca, vibra y moldea el concreto. En la fig 15 se muestran esquemáti camente las características escenciales de un equipo de esta clase.

4.2 Sistemas postensados

En los sistemas postensados, el concreto se cuela o desposita en los moldes antes ten sados de los tendones, que se efectúa por medio de gatos hidráulicos que reaccionan contra  $\mathfrak{sl}$  concreto. Esta operación puede hacerse desde un solo extremo, como se indica en la fig 16, anclando el tendón mediante un dispositivo especial en el extremo contrario; puede -también tensarse desde ambos lados por medio de dos gatos.

Al fabricar la pieza, los tendones se alojan dentro de duetos colocados en forma conveniente, que evitan que queden adheridos al concreto durante la operación del tensado. En algunos casos se forman duetos dentro de los elementos de e oncreto por medio -de mangueras o algún otro sistema, y los tendones se enhebran en los ductos después que el concreto ha endurecido.

Una vez tensados los elementos, en la mayoría de los casos se inyecta lechada enios duetos, para que en condiciones de servicio exista adherencia entre los tendones y ei concreto. Cuando se ha aplicado la deformación necesaria al tendón, los gatos se retiran y los tendones quedan anclados mediante dispositivos especiales. Las trayectorias de los tendones pueden ser rectas o curvas {fig 17). los diversos tipos de anclaje que se utilizan en los sistemas postensados pueden consistir en uno de los cuatro procedimientos siguientes, o en alguna combinación de ellos.

1. Aprovechando el principio de la cuña, así como la fricción entre las cuñas y

/

1

 $\bullet$ 

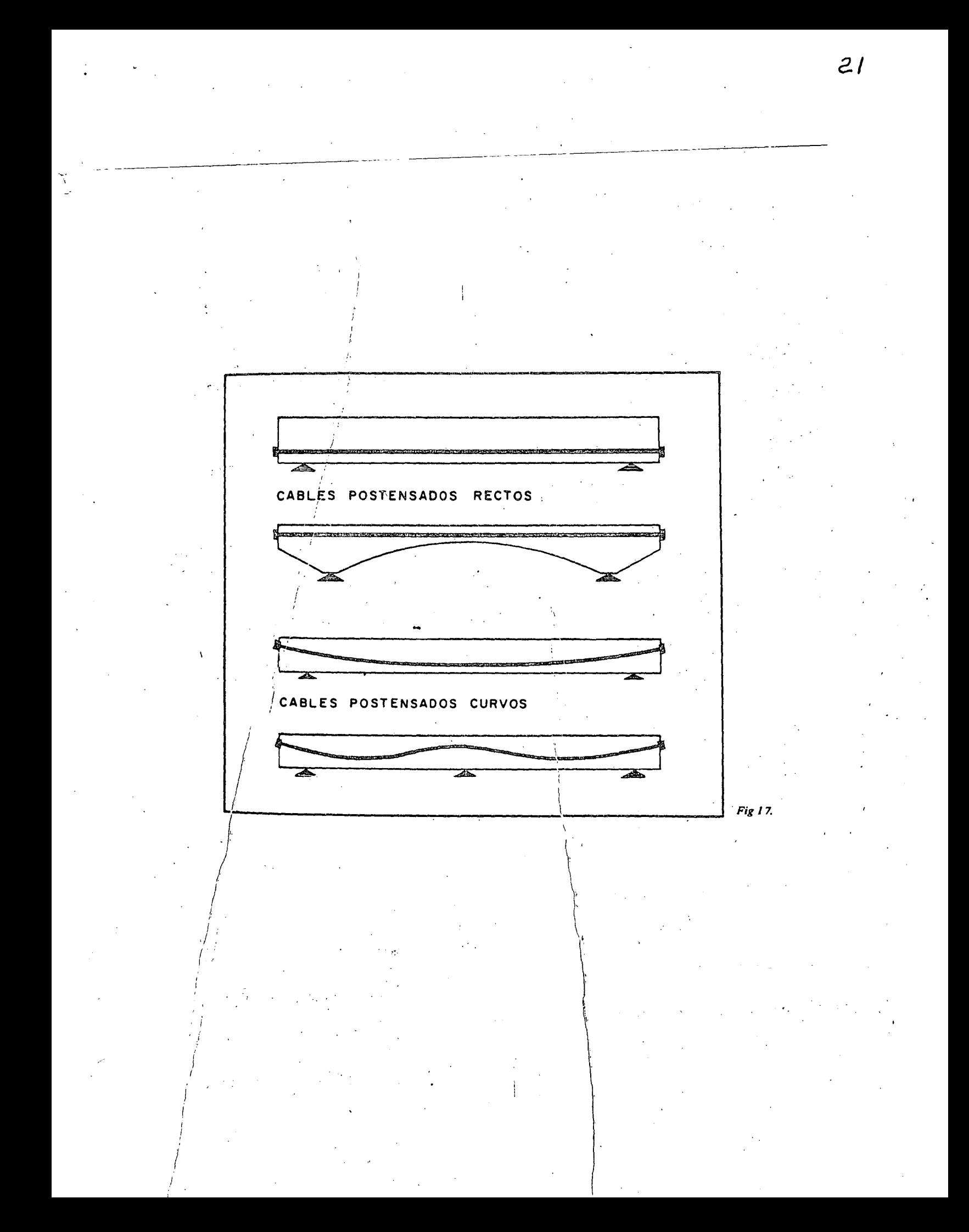

in Application but continuous or render source and process por meato de un engrosamiento formado en el extremo de los tendones.

3. Usando dispositivos a base de rosca.

4. Doblando los tendones.

La forma en que estos procedimientos de anclaje han sido lutilizados en diversos sistemas, puede apreciarse en las descripciones de los sistemas más comunes en México, que se presentan a continuación, junto con datos sobre sus principales e oracteristicas.

 $\mathcal{L} = \mathcal{L} \left( \mathcal{L} \right)$ En las refs 2 a 10 se encuentra información adicional sobre estos y otros sistemas.

> $\tilde{V}^+$ 1

J /

- 7

4.2.1 Sistema Freyssinet (fig 18) -

Para tendones formados por alambres, -este sistema emplea cilin dros y cuñas hechos de concreto. El interior de los cilindros es cónico, de tal manera que los, alambres quedail *r* . \ sujetos por medio de una cufía cónica estirada, que se introduce en el cilindro mediante -1 presión aplicada con el mismo gato empleado para concreto, de manera que queda apaña-1 do con las caras extremas de los elementos presforzados. Para tendones a base $\det$  torones, \ se emplean cuñas y cilindros metálicos.

4. 2. 2 Sistema B B R V (fig 19)

Este sistema es de origen suizo, y, fue el primero en que se utilizó un anclaje a « base de botones en los extremos de los alambres, en forma de cabezas de remache, ap $\circ$ yados directamente sobre un elemento de anclaje de acero, que a su vez descansa sobre una placa de distribución, también de acero, ahogada en el concreto. El ensanchamiento del extremo de los alambres se logra en frío, por medio de un equipo especial. Se deben tomar precauciones especiales para que todos los tendones tengan la longitud correcta. El 1 sistema BBRV facilita notablemente el anclaje y permite tensar un gran número de tendones simultáneamente. El ajuste de la fuerza de presfuerzo se logra mediante una rosca --

. . \ . .

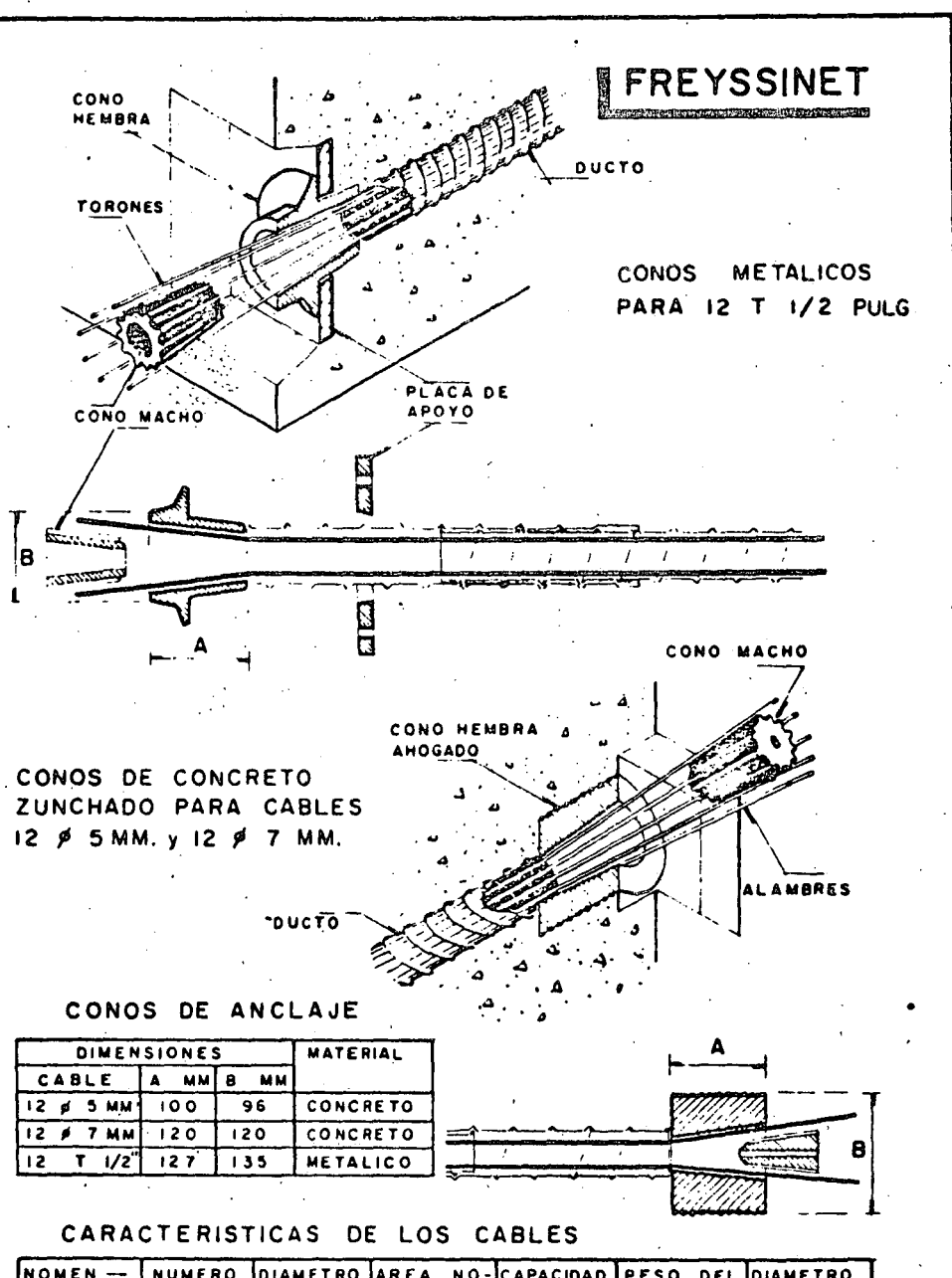

 $\zeta$ 

İв

 $\overline{12}$ 

 $7523$  $\mathbf{I}$ 

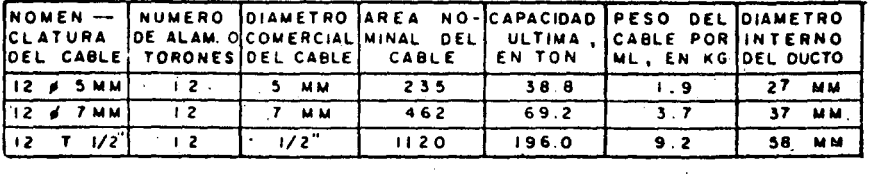

Fig 18.

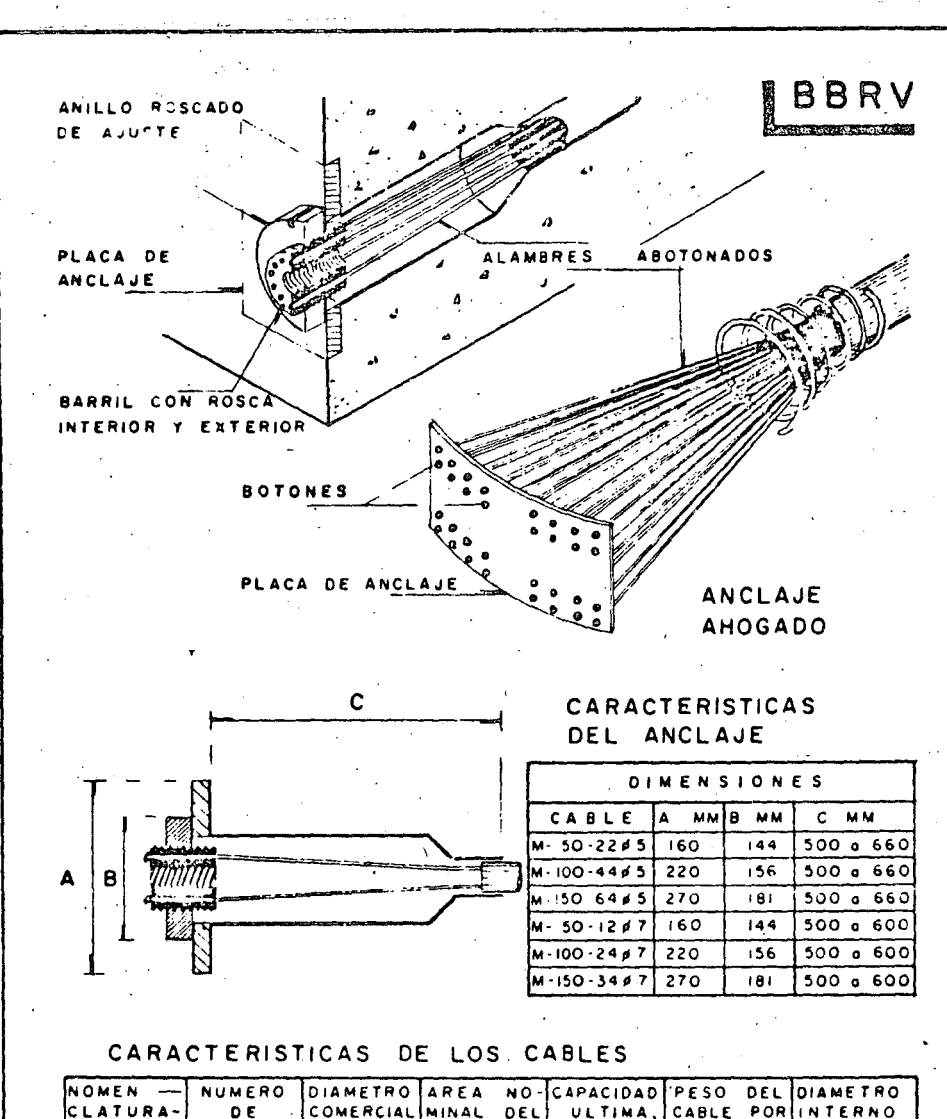

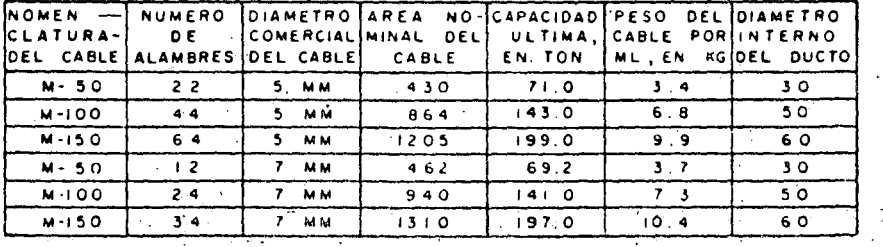

Fig 19.

 $\tilde{y}_i = \tilde{\omega}^*$ 

en el elemento de anclaje. En vigas tensadas por un solo lado, pueden usarse anclajes a base de placas, como el mostrado en la figura.

*4.* 2. 3 Sistema Prescon (fig 20)

 $\ddot{\phantom{0}}$ 

Fué desarrollado en Estados Unidos de Norteamérico. Es muy semejante al sist\_! mo BBRV; difiere de este únicamente en el ajuste del presfuerzo, que se logro por medio de placas de acero en lugar de lo rosco empleada en el sistema suizo.-

. *4.* 2. *4* Sistema VSL (fig 21)

Désarrollado también en Suiza, aunque con posterioridad al BBRV, este sistema se basa en el principio de cuña y fricción. Los tendones quedan anclados en un elemen to de anclaje con perforaciones cónicas para cada alambre o torón. El elemento de anclaje cuenta con una rosca para hacer ajustes, lo mismo que en el anclaje BBRV. En el extremo fijo, 105 tendones pueden anclarse doblándolos, e omo se indico en la figuro

*4.* 2. 5- Sistema CCL (fig 22)

Es de origen inglés. Al igual que el Freyssinet, utiliza el principio de cuña -y fricción, pero anciando individualmente cada tendón por medio de un sistema de cu-. Mas y cilindros. En este sistema se deben tensar uno por uno todos los alambres que forman el tendón.

*4.* 2. 6 Sistema Rámza (fig 23)

Este sistema,· de patenté mexicana, ha sido desarrollado·recien temen te por el lng. Ramirez Zamorano. Se ha utilizado con éxito en estructuras civiles importantes. De características originales, difiere considerablemente de los descritos en los incisos anteriores. Se basa en la extrusión en frío de un casquillo metálico en torno del tendón por anclar; la extrusión se efectúa mediante una prensa y unos dados de diseño especial. La sujeción se logra por la incrustación, entre el casquillo y el acero de presfuerzo, de ·un material de mayor dureza que ambos, el cual se coloca de manera que al realizarse

*:* 

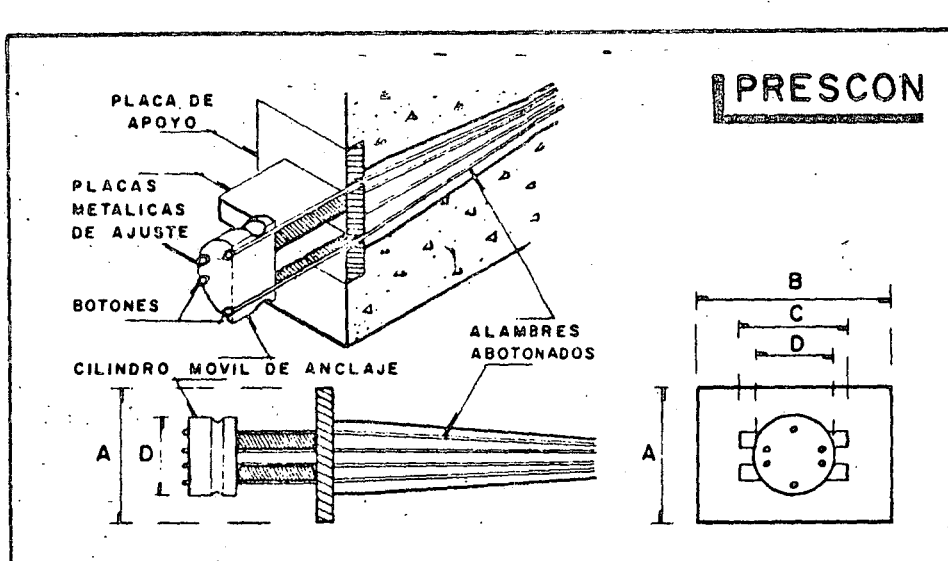

## CARACTERISTICAS DE LOS CABLES

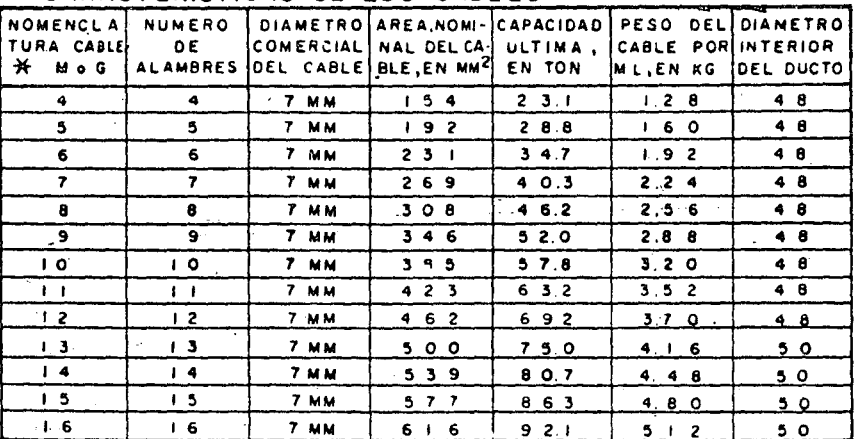

### CARACTERISTICAS DEL ANCLAJE

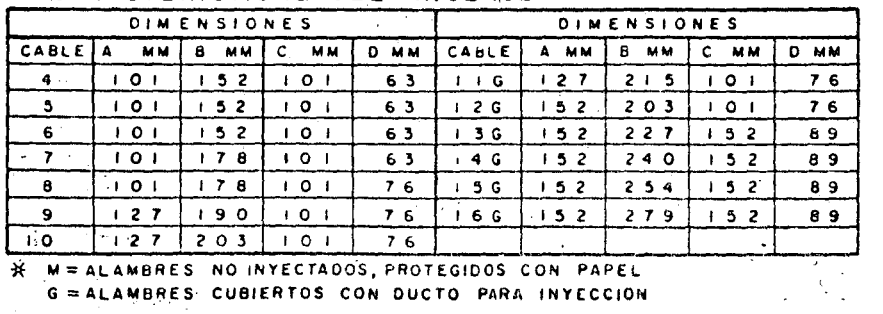

 $\mathcal{L}$ 

 $Fig 20$ 

Y
VSL LACA DE APOYO DUCTO DE ESPIRAL INYECCION **TROMPETA** 8 D C CILINDRO DE ANCLAJE CON ORIFICIOS CONI-COS PARA ANCLAR INDIVIDUALMENTE ALAMBRES O TORONES CARACTERISTICAS DE LOS CABLES CAPACIDAD NOMENCLA NUMERO DIAMETRO AREA NOMI-PESO DEL DIAMETRO TURA DEL<br>CABLE COMERCIAL NAL DEL CA CABLE POR INTERIOR DE<br>TORONES ULTIMA, 7  $\sqrt{2}$  $\overline{93}$  $16,3$  $\overline{\circ}$  7 18 a 20 MM  $\frac{1}{2}$  $\overline{279}$  $48.8$  $\overline{\mathbf{3}}$  $\overline{2}$  .  $\overline{2}$ 35 a 40 MM  $\frac{1}{2}$  $651$  $114.0$ 7 45g50 MM  $72$  $\sqrt{2}$  $1116$  $196.0$  $\overline{\bullet}\ \overline{\bullet}$ 60o67 MM 一。  $\sqrt{2}$  $1767$  $3100$  $13.9$ 75 a 82 MM  $\overline{22}$  $\overline{1/2}$  $2046$  $356.0$  $\overline{16}$ 80<sub>0</sub>87 MM CABLES ESPIRAL TROMPETAS DE ANCLAJE ₩. DIMENSIONES DE TROMPETAS (MM) FET  $\mathbf{B}$  $\mathbf c$ D  $\epsilon$  $\blacktriangle$ VISTA LATERAL  $75175$  $\overline{90}$  $\overline{127}$  $152.4$ Ξ MALLA DE<br>ALAMBRE  $125x$  125  $90$  $15.9$  $1776$  $\overline{9.5}$ 2001200  $\overline{90}$  $22.2$  $228.6$  $\overline{9.5}$  $250*250$  $254.0$   $12.7$  $\overline{\circ}$  $31.7$  $475 + 475$  $\overline{105}$  $50.8$  $2794$   $15.8$  $550.550$  $\overline{115}$  $304.8$  | 15.8 VISTA SUPERIOR ANCLAJE CON CABLES DOBLADOS

 $Fig 21.$ 

Δ

 $\overline{5\cdot 7}$ 

 $5 - 12$ 

 $5.19$ 

 $5 - 22$ 

CABLE

 $5 - 1$ 

 $5 - 3$ 

 $5 - 7$ 

 $5 - 12$ 

 $5 - 19$ 

 $5 - 22$ 

 $27$ 

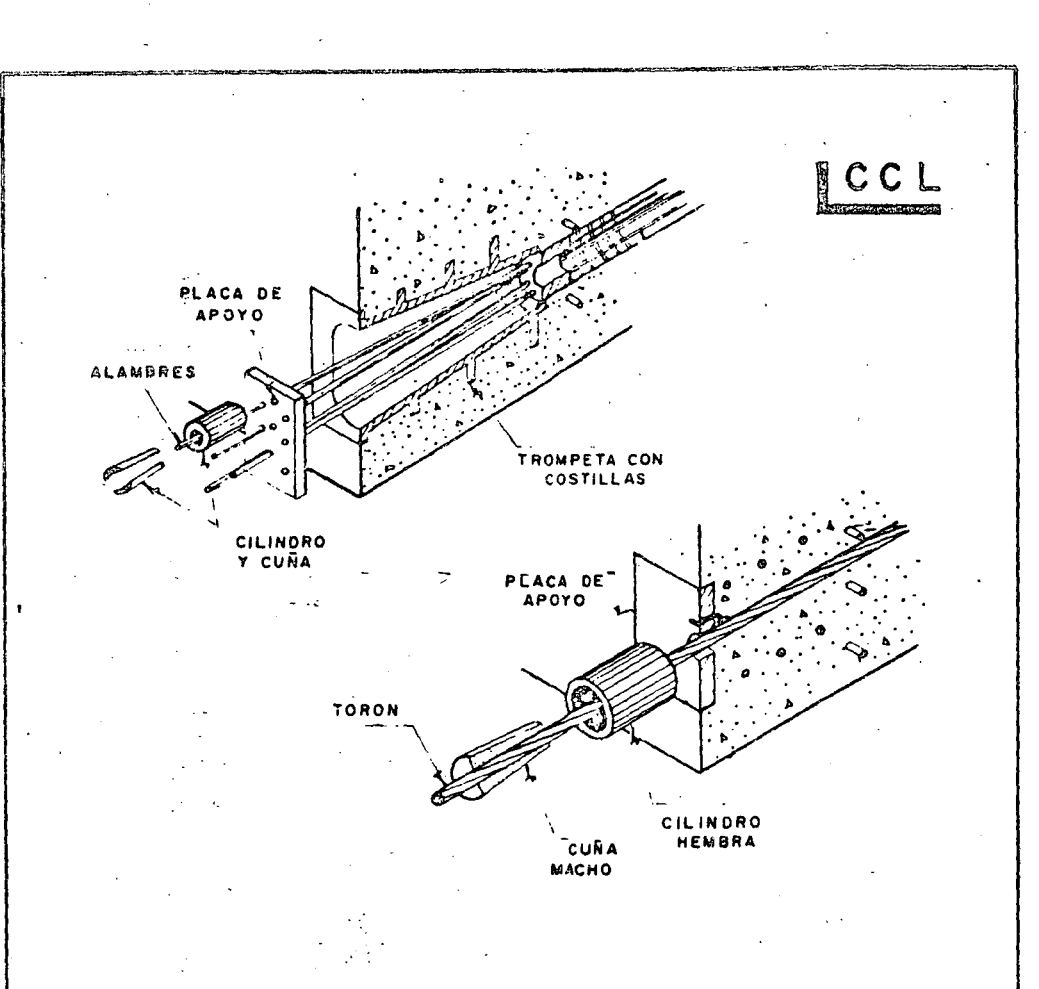

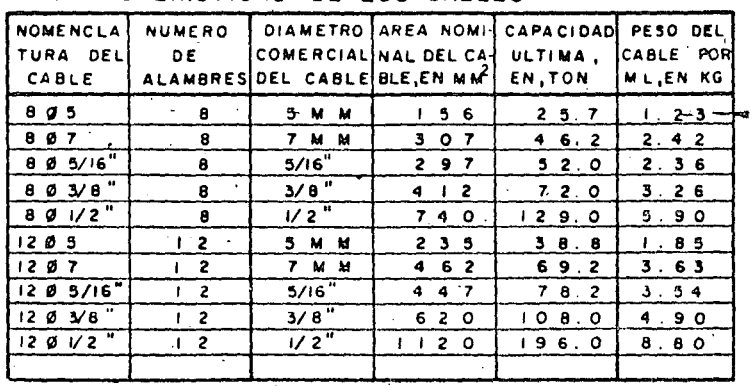

# CARACTERISTICAS DE LOS CABLES

Fig 22.

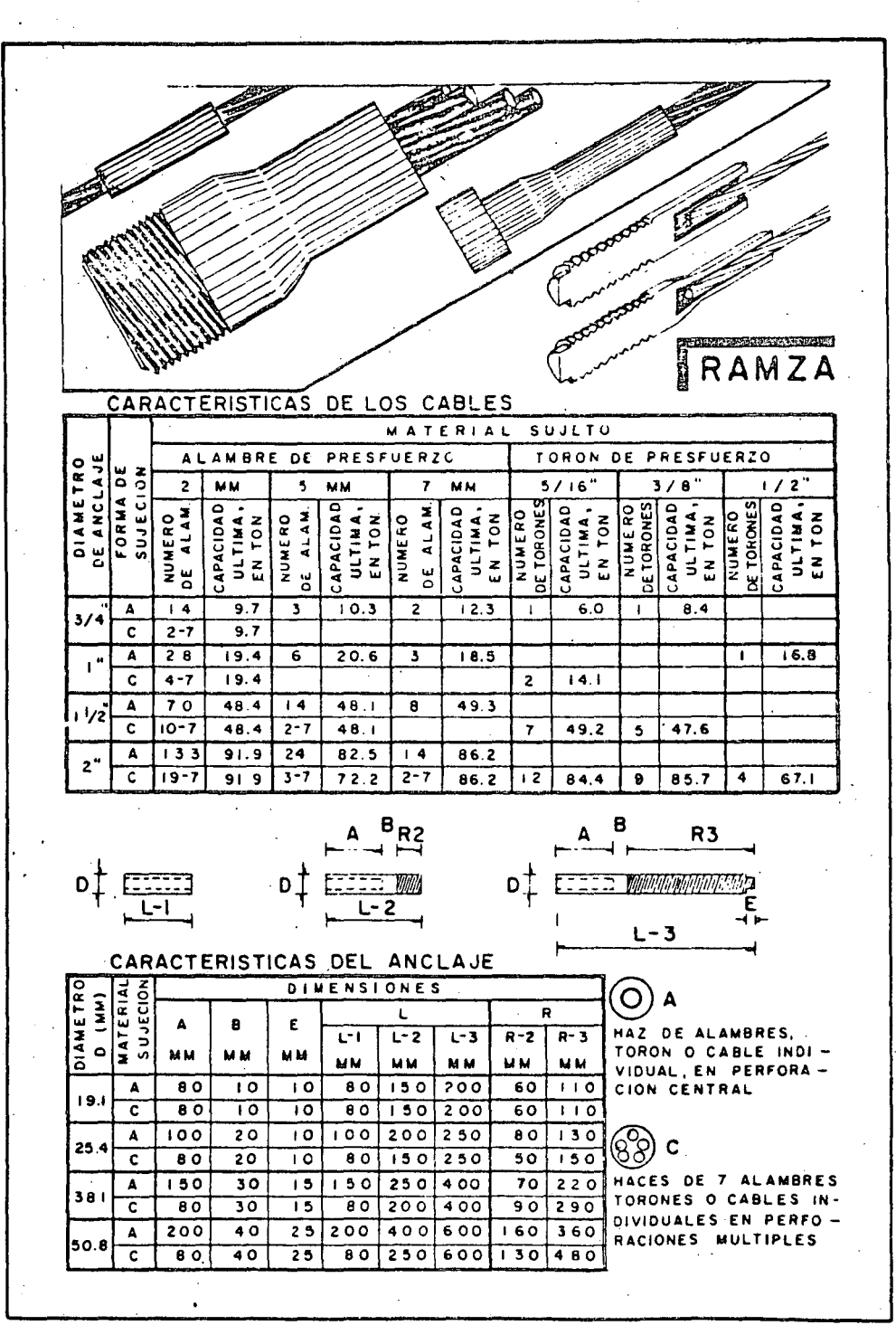

Fig 23.

 $C_{1}$ 

· la extrusión se obtiene un Hgc mectmica, simHor o la lograda **entre tornillo y tuerca**  por medio de una rosca. El sistema se describe con detalle en la ref 12.

**Revista Ingeniería Abril -·Junio 1972** 

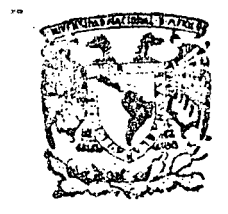

centro de educación continua división de estudios superiores facultad de ingéniería, unam

Ŏ.

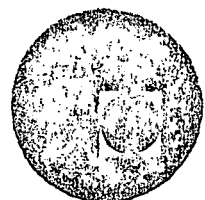

CAPACITACION PARA INGENIEROS PROYECTISTAS DE ZONAS DE RIEGO

CONFERENCIA SOBRE ELECTROMECANICA

## ING. LUIS HERNANDEZ ZEPEDA NOVIEMBRE DE 1978

Palacie de Minería

 $\label{eq:2.1} \frac{1}{\sqrt{2}}\int_{\mathbb{R}^3}\frac{1}{\sqrt{2}}\left(\frac{1}{\sqrt{2}}\right)^2\frac{1}{\sqrt{2}}\left(\frac{1}{\sqrt{2}}\right)^2\frac{1}{\sqrt{2}}\left(\frac{1}{\sqrt{2}}\right)^2\frac{1}{\sqrt{2}}\left(\frac{1}{\sqrt{2}}\right)^2.$  $\frac{1}{2} \sum_{i=1}^{n} \frac{1}{2} \sum_{j=1}^{n} \frac{1}{2} \sum_{j=1}^{n} \frac{1}{2} \sum_{j=1}^{n} \frac{1}{2} \sum_{j=1}^{n} \frac{1}{2} \sum_{j=1}^{n} \frac{1}{2} \sum_{j=1}^{n} \frac{1}{2} \sum_{j=1}^{n} \frac{1}{2} \sum_{j=1}^{n} \frac{1}{2} \sum_{j=1}^{n} \frac{1}{2} \sum_{j=1}^{n} \frac{1}{2} \sum_{j=1}^{n} \frac{1}{2} \sum_{j=1}^{n$  $\label{eq:2.1} \frac{1}{\sqrt{2}}\sum_{i=1}^n\frac{1}{\sqrt{2}}\sum_{i=1}^n\frac{1}{\sqrt{2}}\sum_{i=1}^n\frac{1}{\sqrt{2}}\sum_{i=1}^n\frac{1}{\sqrt{2}}\sum_{i=1}^n\frac{1}{\sqrt{2}}\sum_{i=1}^n\frac{1}{\sqrt{2}}\sum_{i=1}^n\frac{1}{\sqrt{2}}\sum_{i=1}^n\frac{1}{\sqrt{2}}\sum_{i=1}^n\frac{1}{\sqrt{2}}\sum_{i=1}^n\frac{1}{\sqrt{2}}\sum_{i=1}^n\frac$  $\label{eq:2.1} \frac{1}{2}\sum_{i=1}^n\frac{1}{2}\sum_{i=1}^n\frac{1}{2}\sum_{j=1}^n\frac{1}{2}\sum_{i=1}^n\frac{1}{2}\sum_{i=1}^n\frac{1}{2}\sum_{j=1}^n\frac{1}{2}\sum_{j=1}^n\frac{1}{2}\sum_{j=1}^n\frac{1}{2}\sum_{j=1}^n\frac{1}{2}\sum_{j=1}^n\frac{1}{2}\sum_{j=1}^n\frac{1}{2}\sum_{j=1}^n\frac{1}{2}\sum_{j=1}^n\frac{1}{2}\sum_{j=1}^n\$  $\label{eq:2} \tilde{U}=\frac{1}{2} \tilde{U}^{\dagger} \tilde{U}^{\dagger}$  $\frac{1}{\sqrt{2}}\sum_{i=1}^{n-1}\frac{1}{\sqrt{2}}\sum_{i=1}^{n-1}\frac{1}{\sqrt{2}}\sum_{i=1}^{n-1}\frac{1}{\sqrt{2}}\sum_{i=1}^{n-1}\frac{1}{\sqrt{2}}\sum_{i=1}^{n-1}\frac{1}{\sqrt{2}}\sum_{i=1}^{n-1}\frac{1}{\sqrt{2}}\sum_{i=1}^{n-1}\frac{1}{\sqrt{2}}\sum_{i=1}^{n-1}\frac{1}{\sqrt{2}}\sum_{i=1}^{n-1}\frac{1}{\sqrt{2}}\sum_{i=1}^{n-1}\frac{1}{\sqrt{2}}$  $\label{eq:2.1} \frac{1}{\sqrt{2}}\left(\frac{1}{\sqrt{2}}\right)^{2} \left(\frac{1}{\sqrt{2}}\right)^{2} \left(\frac{1}{\sqrt{2}}\right)^{2} \left(\frac{1}{\sqrt{2}}\right)^{2} \left(\frac{1}{\sqrt{2}}\right)^{2} \left(\frac{1}{\sqrt{2}}\right)^{2} \left(\frac{1}{\sqrt{2}}\right)^{2} \left(\frac{1}{\sqrt{2}}\right)^{2} \left(\frac{1}{\sqrt{2}}\right)^{2} \left(\frac{1}{\sqrt{2}}\right)^{2} \left(\frac{1}{\sqrt{2}}\right)^{2} \left(\$  $\mathcal{L}^{\text{max}}_{\text{max}}$  and  $\mathcal{L}^{\text{max}}_{\text{max}}$ 

 $\label{eq:2.1} \frac{1}{\sqrt{2}}\int_{0}^{\infty}\frac{1}{\sqrt{2\pi}}\left(\frac{1}{\sqrt{2\pi}}\right)^{2}d\mu\,d\mu\,.$ 

 $\label{eq:2.1} \frac{1}{\sqrt{2}}\int_{0}^{\infty}\frac{1}{\sqrt{2\pi}}\left(\frac{1}{\sqrt{2\pi}}\right)^{2}d\mu\,d\mu\,.$  $\label{eq:2.1} \frac{1}{\sqrt{2}}\int_{0}^{\infty}\frac{1}{\sqrt{2\pi}}\left(\frac{1}{\sqrt{2\pi}}\right)^{2}d\mu\left(\frac{1}{\sqrt{2\pi}}\right) \frac{d\mu}{\sqrt{2\pi}}\,.$  $\langle \alpha_{\rm{max}} \rangle$ 

 $\begin{array}{c}\n\ddots \\
\ddots \\
\theta\n\end{array}$ 

# CURSO DE CAPACITACION PARA INGENIEROS PROYECTISTAS DE ZONAS\_DE RIEGO 1978.

## DISEÑO ESTRUCTURAL.

El crecimiento constante de la población de nuestro país, crea día tras día problemas para la alimentación, por lo que es necesario encontrar la forma de incrementar la productividad mediante la tecnificación de los trabajos agrícolas en zonas de riego aprovechando el agua mediante derivación, bombeo de co - rrientes permanentes existentes en el área G mediante perfora ción de pozos.

Un factor determinante para obtener buen éxito en el desa rrollo de las áreas de riego es contar con equipos electromecánicos apropiados cuyo mantenimiento sea mínimo y de operación económica.

A continuación se relacionan algunos de los equipos que con mayor frecuencia se utilizan en Zonas de Riego.

',

 $\bullet$ 

Compuertas planas, deslizantes, de ruedas, de charnela.

2.- Compuertas no planas, de segmento comunmente llamadas radial-es.

3.- Equipos de bombeo.

4.- Plantas Diesel eléctricas.

con·objeto de aclarar el equipo mencionado vamos a describir a groso modo cada uno de ellos.

Compuerta.- Es un obturador variable (movible} que sirve para controlar el paso del agua.

Su empleo en una obra hidráulica es indispensable para -controlar la acumulación de agua mediante el cierre de la(s) compuerta(s), o permitir el.flujo de un gasto determinado para cubrir una demanda de agua. <sup>1</sup>

#### COMPUERTAS DESLIZANTES .•

FORMA Y CONTRUCCION.

Estas compuertas constan de una cubierta plana, ( Ver pla no No. ) reforzada con largueros horizontales y -costillas verticales, los larqueros trabajan a flexión juntocon una parte de la cubierta y se apoyan en las costillas ver

 $\ldots$  2

ticales las cuales se encargan de tramitar la carga al marco de apoyo a través de los sellos y/o ruedas.

Los sellos suelen ser de madera, metálicas de bronce o ace ro inoxidable, de hule secciones con dureza shore 60 - 70 y de teflón, etc., de secciones planas, secciones u, nota de músi ca, secciones L.

Las compuertas pueden fabricarse de distinstos materiales, tales como el fierro fundido, Clasificación ASTM-A-48, Clase - 25 a 35, acero estructural Clasificación ASTM-A-36 roldado, - concreto, plásticos reforzados • madera, etc.

U S O S

*.(*  '

> Normalmente este tipo de compuertas son utilizadas cuandolos empujes hidrostáticas se producen por cargas pequeñas.

I N S T A L A C I O N

Para· la instalación de las compuertas planas debe tenerseespecial cuidado que las anclas del marco queden perfectamente amarradas al refuerzo de la obra civil, los marcos se instalan *.!* colocando el plano de movimiento de la hoja vertical perpendi-

•• 3

cular al sentido de la corriente (. en la mayoría de los casos ) ·con la ayuda de tuercas .y contratuercas utilizando como guía plomadas, niveles, el movimiento del marco debe hacerse con la hoja de la compuerta firmemente unida al marco para conservarla calibración de ajuste de los sellos, una vez logrado puedeprocederse a los segundos colados cuidando que el concreto sevibre y se coloque en capas no mayores a 1 metro para evitar deformaciones en el sentido del movimiento de las compuertas.

Se deberán calibrar cuidadosamente los límites superior e inferior de la carrera de la hoja ajustando los indicadoresde posici6n y los inter'ruptores limitadores para evitar acuñamientos.

## O P E R A C I O N

Las compuertas deslizantes pueden ser operadas mediante'mecanismos elevadores de tuerca, cremallera o. servomotor de accio namiento manual y eléctrico.

Se recomienda como medida preventiva operar periódicamente en toda su carrera la compuerta para evitar problemas de sobre-

• • 4

...

1 ;) presión por oxidación:

En algunas obras de toma se tiene por lo general instala das compuertas de emergencia y de servicio, las primeras no -deben usarse para controlar gastos, su uso totalmente cerrada o totalmente abierta, estas compuertas sirven para permitir -los trabajos de mantenimiento de las·compuertas de servicio.

•• S

Las compuertas de servicio deben de ser ventiladas.con ob jeto de reducir los fenómenos de cavitación al mínimo: para control de gastos no se recomienda permanezcan con aberturasparciales entre 1/6 y 5/6.

MANTENIMIENTO.-

Periódicamente deben revisarse las distintas partes del equipo electromecánico sujetas a desgaste o susceptibles de daño o destrucci6n. En el caso de las compuertas debemos - prestar atención a los sellos, tornillos de fijación, superfi cies sujetas a oxidación, prensas estopas, ruedas, ejes, rie-.... les, vástagos ductos de ventilación. Las partes mecánicas maquinadas deben de ser engrasadas periódicamente, la protección a las superficies no maquinados se deberá hacer mediante la aplicación de recubrimientos anticorrosivos recomendados en los planos del Departamento de Ingeniería Electromecánica

### COMPUERTAS DE SEGMENTO.-

*<sup>r</sup>*En las Últimas décadas las compuertas de segmento se han ge neralizado como vertedoras o de cresta; y aún en las de pronfun didad están sustituyendo a las compuertas planas.

En la mayoria de los casos, estas compuertas mantienen el almacenamiento total de vasos importantes, en las que la seguri dad de la compuerta es vital para la de la presa, de la cual - forma parte. Siendo la seguridad de la compuerta, fundamentalpara la operación de la presa, debe de ser diseñada cuidadosa mente en todas sus partes, y fabricada con las mejores técnicas, asimismo debe prestarse mucha atención a la instalación opera ción y mantenimiento.

Las compuertas de segmento pueden ser armadas de formas variadas, no existiendo un criterio definido. para el tipo de configuración: con vigas curvas verticales ( Ver Plano y las de vigas maestras horizontales (ver plano ... ... .), es to nQ implica que otra forma estructural pueda ser empleada siempre y cuando presente ventajas.

o • 6

FORMA Y CONSTRUCCION.

Las compuertas de segmento pequeñas como las instaladas en los canales y en algunos casos en presas tienen la configu ración de vigas verticales.

Constan de una cubierta metálica de segmento cilíndrico, reforzada con largueros horizontalesformados por vigas I o canales las cuales apoyan en un par de vigas curvas verticales localizadas cerca de los extremos verticales de la cubierta, las vigas curvas pasan su carga a una serie de brazos forma - dos de vigas I o cajas que convergen en el eje geométrico de la compuerta, su número puede ser cualquiera, la Secretaría -acostumbra diseñarlas con dos pares de brazos, de manera que la línea de acción de la resultante hidráulica bisecte el ánguloformado por los brazos en la posición de cierre de la compuerta.

El diseño de vigas maestras horizontales suele usarse en compuertas relativamente grandes, su configuración es más rígi da que las de vigas verticales, aunque tienen mayor trabajo de soldadura. En este tipo los largueros se apoyan en una seriede costillas verticales que a su vez apoyan en vigas maestras horizontales las cuales se encargan de pasar la carga a los -

•• 7

brazos. Los larqueros son distribuídos de manera que tomen la misma carga, haciéndose tanteos para evitar que los profundosse cierren demasiado o que las superficiales se abran exageradamente.

 $\bullet$ 

En ambas compuertas los sellos se colocan en su perímetrosiendo los de hule dureza shore 60-70 los preferidos en sec -ciones nota de música ó sección L.

Las compuertas se fabrican en acero estructural clasificación ASTM-A-36 por eer resistente, de fácil soldado con elec trodos E 6010, los cubos suelen hacerse con fundición ASTM-A-38 Clase 35 zunchada con placa  $A-36$  en otros casos acero fundido-ASTM-A-128 Gr. A 6 B, los bujes de las chumaceras se constru yen con bronce con ranuras para grasa, los pernos deacero rolado en frio ASTM-A-108 Gr. C-1020.

En los muros se colocan guías de placa de acero ASTM-A-36. U S O S

Normalmente estos dos\_ tipos de compuertas se utilizan para empujes hidrostáticas de cargas grandes.

## INSTALACION.-

Las compuertas grandes se transportan en secciones desde el taller de su fabricación hasta el sitio de su instalación.-En el taller son armadas totalmente para su inspección por per sonal del Departamento de Ingeniería Electromecánica, procuran do no soldar las uniones previstas para el campo uniéndolas - provisionalmente por medio de placas atornilladas y marcadas para facilitar su ensamble.

Previo a la instalación de las compuertas se debe compro bar la geometría de la obra civil en relación a la de las compuertas con ayuda de aparatos topográficos, una vez hecha se colocan:las guías laterales y placas de apoyo, las chumaceras cuidando que los ejes de giro coincidan y esten nivelados, a continuación se colocan los brazos y se empieza a armar la ho-  $\mathbf{i}$ . $\mathbf{y}$ ja de la compuerta de abajo hacia arriba, se suelda cuidando de no producir alabeos, concluído se ajustan los sellos con -las guías mediante las tuercas y contratuercas de las anclas , se conecta. la compuerta al mecanismo de accionamiento y se pro·  $\ddot{\phantom{1}}$ ceda a operarla varias veces en sus diferentes posiciones de a bertura, logrado el buen funcionamiento se procede a efectuar-

 $\ddot{\phantom{0}}$ .9

los segundos colados de las guías y placa de asiento y se apli ca el recubrimiento anticorrosivo.

## O P E R A C I O N

La operación de una compuerta de segmento es muy sencilla, limitándose el operador a accionar un malacate manual 6 hacerlo funcionar eléctricamente según sea la capacidad del mismo.

#### MANTENIMIENTO.-

Las compuertas de segmento se'deben inspeccionar periódicamente con el objeto de verificar el estado en que se encuentran sus partes componentes; se deberá evitar la acumulación de 'tierra en los largueros, engrasar las chumaceras, verifi - car los sellos de hule y el recubrimiento anticorrosivo, procu rando lavar la cubierta cada año· con agua y cepillo de cerdas, con el fin de buscar puntos de inicio de oxidación para su corrección.

MECANISMOS DE OPERACION.

Los mecanismos de operación son los dispositivos mecáni -

r

cos y eléctricos que sirven para accionar las compuertas radia les.

.. 11

Se conocen una variedad en ellos para operación manual<sup>-</sup> y para operación eléctrica, difiriendo en sus elementos mecáni cos utilizados para elevar la carga, los más comunes son:

- 1.- Mecanismo de operación con tuerca y tornillo para -compuertas planas.
- 2.- Mecanismos de operación con cremallera para pequeñas compuertas planas.
- 3.- Malacate de operación con cable y tambor·para compuer tas de segmento.
- 4.- Malacate de operación con cadena y catarina para compuertas de segmento .

MECANISMOS DE TUERCA Y TORNILLO.

 $\bullet$ 

•••

••

Los mecanismos elevadores de tuerca ver plano

consisten fundamentalmente de una tuerca de bronce donde se atornilla un vástago de acero con cuerda especial para trasmi tir potencia. La tuerca va unida por medio de cuñas o torni llos a un engrane de trasmisión sinfin - corona si el mecanis mo es de operación eléctrica, o de engranes cónicos si es de operación manual.

La tuerca está montada en rodamientos de empuje axial,-

las flechas de los demás elementos se montan en rodamientos de empuje radial o chumaceras de bronce, todas estas piezas van alojadas en un pedestal. Cuando el mecanismo es de accionamien to eléctrico contienen un depósito con aceite para evitar des- gastes en los engranes por la alta velocidad de giro, tienen - una entrada para operarlos manualmente en caso de fallas de - energía eléctrica, instalando un elemento de seguridad que impi da la alimentación eléctrica cuando se es<mark>tá</mark> operando manual -mente.

### I N S T A i A C I Ó N <sup>~</sup>

Su instalación se lleva a cabo después de que la compuerta deslizante y el vástago están localizados en su posición -definitiva. Una vez apoyado el pedestal en la loza de manio bras se procede a anclarlo.

. The second constraint is a second constraint of  $\mathcal{E}_\mathcal{A}$ 

Existen tres tipos de anclajes para los mecanismos.

a).- Anclaje rígido, fijado por medio de tuercas.

- b) .- Anclaje de seguridad, formado por un sistema de tuercas y tornillos dispuestos para que a una carga determinada se rompan unos pasadores por corte, quedando el mecanismo suel to.
- e).- Anclaje elástico, en el cual las anclas se instalan sobreresortes para proteger el sistema contra sobrecargas, evi tando la fractura de la loza de maniobras.

 $.12$ 

'1

. Cuando el mecanismo es eléctrico, se procede a calibrar la carrera de la compuerta fijando los puntos extremos de és ta, mediante el ajuste de interruptores limitadores de carre ra.

## O P E R A C I O N .

La operación de los mecanismos elevadores es sencilla,en caso de ser manuales se deberá recobrar el margen dejadopara dilataci6n al final de la carrera de cierre, procurando no forzar el mecanismo cuando este se atore 6 se sienta que opone demasiada resistencia; procurar no dejar la manivela -<br>6 volante de operación instalado para evitar su accionamiento por personal no autorizado, en dado caso asegurarlo median te cadena y candado.

> En él caso de mecanismos eléctricos, el margen debe re-. cobrarse manualmente.

#### MANTENIMIENTO.--

Se recomienda· tener una caja de herramientas apropiadas para reparaciones de campo.

<sup>~</sup>.13

Aunque el equipo electromecánico instalados en las obras no está sujeto a trabajo\_ constante que pueden implicar fallas frecuentes por fatiga o desgaste, es recomendable la aplica ción de un programa de mantenimiento preventivo.

PeriÓdicamente deben calibrarse los dispositivos *qe* finde carrera y bloqueo, mantener lubricadas las partes requeridas con aceite y grasa; procurando en cada cambio hacer una limpieza previa.

# MECANISMOS DE OPERACION DE CREMALLERA.-

Se usan en compuertas planas pequeñas para canales reves tidos, constan de una cremallera movida por un engrane o cata rina que a su vez es accionada a través de una trasmisión de . . . engranes; es en general un equipo de operación manual.

### MALACATES DE TAMBOR.

Este tipo de mecanismos elevadores son utilizados en una extensa variedad en la Secretaría, accionamiento puede ser ma nual o eléctrico con uno o dos cables por tambor, fijando los extremos de los caples a dispositivos de igualación como son templadores y balancinespara lograr que todos los cables sopor

ten la misma carga.

/

Los tambores pueden ser ranurados dependiendo de la capacidad del malacate. Para izaje de obturadores de emergen cia suelen montarse en gruas que se desplazan sobre rieles a lo largo del puente de maniobras.

·La trasmisión de energ1a desde el motor a los tambores se lleva a cabo a través de un reductor de velocidad (uno o varios pasos montado en una caja hermética por la alta velo cidad de su movimiento común a los dos tambores, el reductor entrega su energía a cada uno de los tambores ya sea directa o través de un segundo reductor) de velocidad (uno o dos pa sos) acoplado a cada tambor.

Los malacates de accionamiento eléctrico deben llevar una entrada para la operación manual, para casos de falla en el su ministro de energía eléctrica.

I N S T A L A C I O N· .

•

La instalación de estos equipos se hace después de haber instalado las compuertas, colocándolos sobre las anclas insta ladas con anterioridad en el punto de maniobras, se procede a acoplar el cable a las orejas de la compuerta comprobando -

que no roze con el mecanismo o con la loza, se acoplan los di ferentes reductores vigilando el alineamiento y nivelación de cada parte componente, paralelismo de flechas, etc.

Una vez armado se hacen las conexiones eléctricas compro- . bando que los cables estén sujetos a la misma carga, evitando así el acuñamiento de la compuerta.

### O P E R A C I O N .

La operación de los malacates es sencilla. cuando sori de operación manual únicamente debe recobrarse el cable ac cionando la manivela o el volante. En caso de accionamiento eléctrico la operación se reduce a oprimir los botones que ponen en funcionamiento el círcuito eléctrico el cual incluye el motor.

## MANTENIMIENTO.

Debe verificarse periódicamente la calibración de los dispo sitivos de control, así como el alineamiento de flechas, mante

•• 16

.,

ner lubricadas las partes requeridas con grasa y cambiar el acei te de los reductores que lo contengan.

Se recomienda verificar el estado del cable tratando de buscar hilos de alambre roto, de encontrarse deberá cambiarse el cable. Cuando aparentemente no exista lubricación se reco mienda usar un lubricante de buena calidad que se adhiera al -cable.

#### MALACATES DE CADENA •.

•

De construcción muy parecida a los de cable tambor, con la excepción de que en vez de usar cables para el levantamiento de la carga se usan cadenas accionadas por una rueda dentada -llamada catarina. Las cadenas son de eslabones pivotadosen per nos, pudiendo ser los eslabones de dos, cuatro o seis placas -según la capacidad de la cadena, este tipo de cadena son llamadas Tipo Galle.

. En este caso los malacates no van provistos de templadores para igualación de cargas, esto se hace en el taller pre sentando las cadenas para que esten al mismo nivel y después trazando en las flechas de las catarinas el lugar donde se'cor-

ta el cuñero.

La trasmisión de engranes son semejantes a la de los -mecanismos de operación de cable tambor, así como los dis positivos de control de carrera, etc.

Estos malacates son de operación eléctrica y de capacida des altas.

La instalación, operación y mantenimiento es semejante a la de los malacates de tambor.

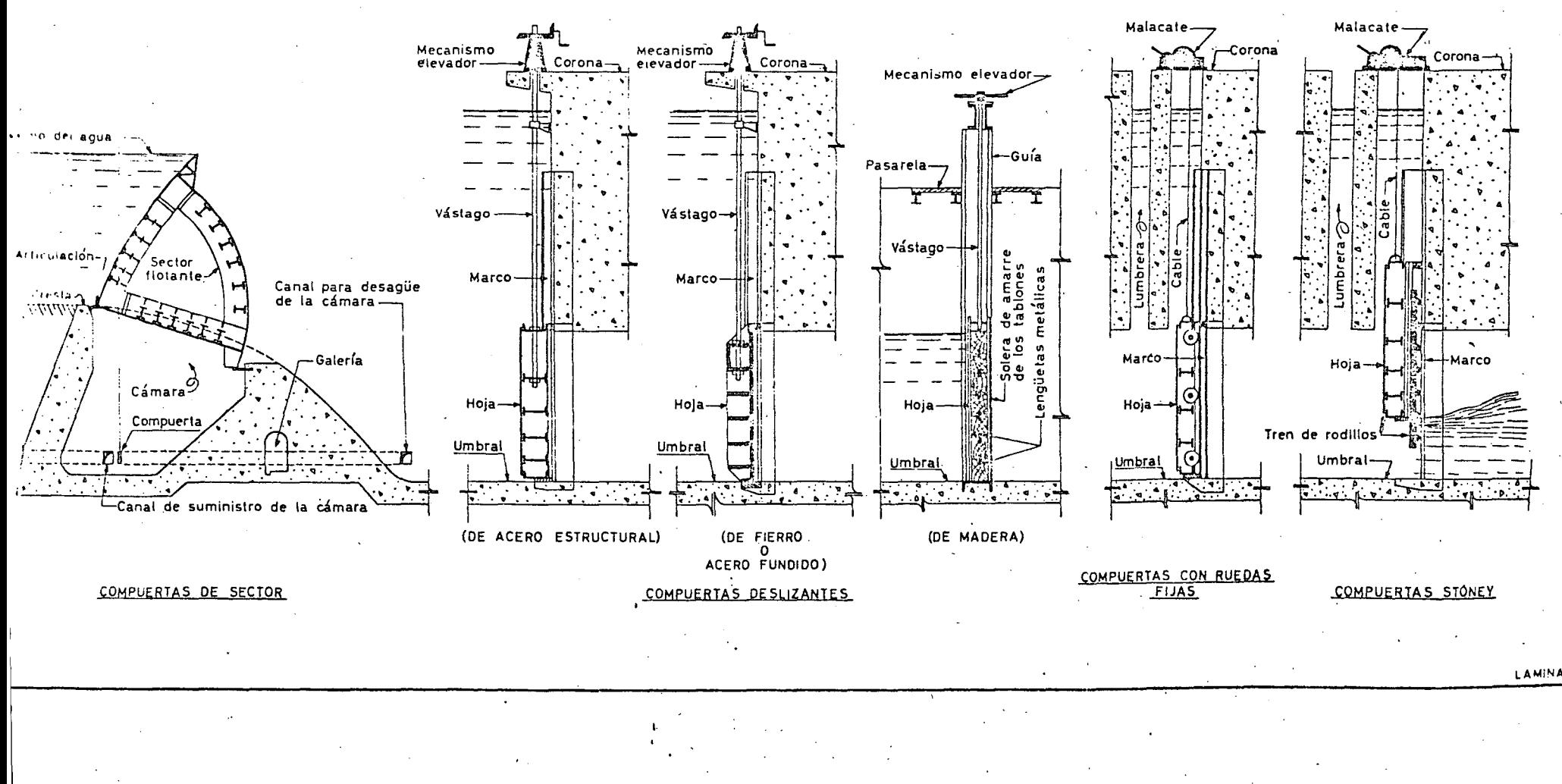

LAMINA 1

 $\frac{1}{2}$ 

 $\varphi_{\rm{eff}}$  and  $\varphi_{\rm{eff}}$ 

 $\sim 10^7$ 

 $\mathcal{L}^{\text{max}}_{\text{max}}$  ,  $\mathcal{L}^{\text{max}}_{\text{max}}$  $\Delta \sim 10^4$ 

 $\mathcal{L}(\mathcal{A})$  and  $\mathcal{L}(\mathcal{A})$  .  $\sim 10^{11}$  km s  $^{-1}$ 

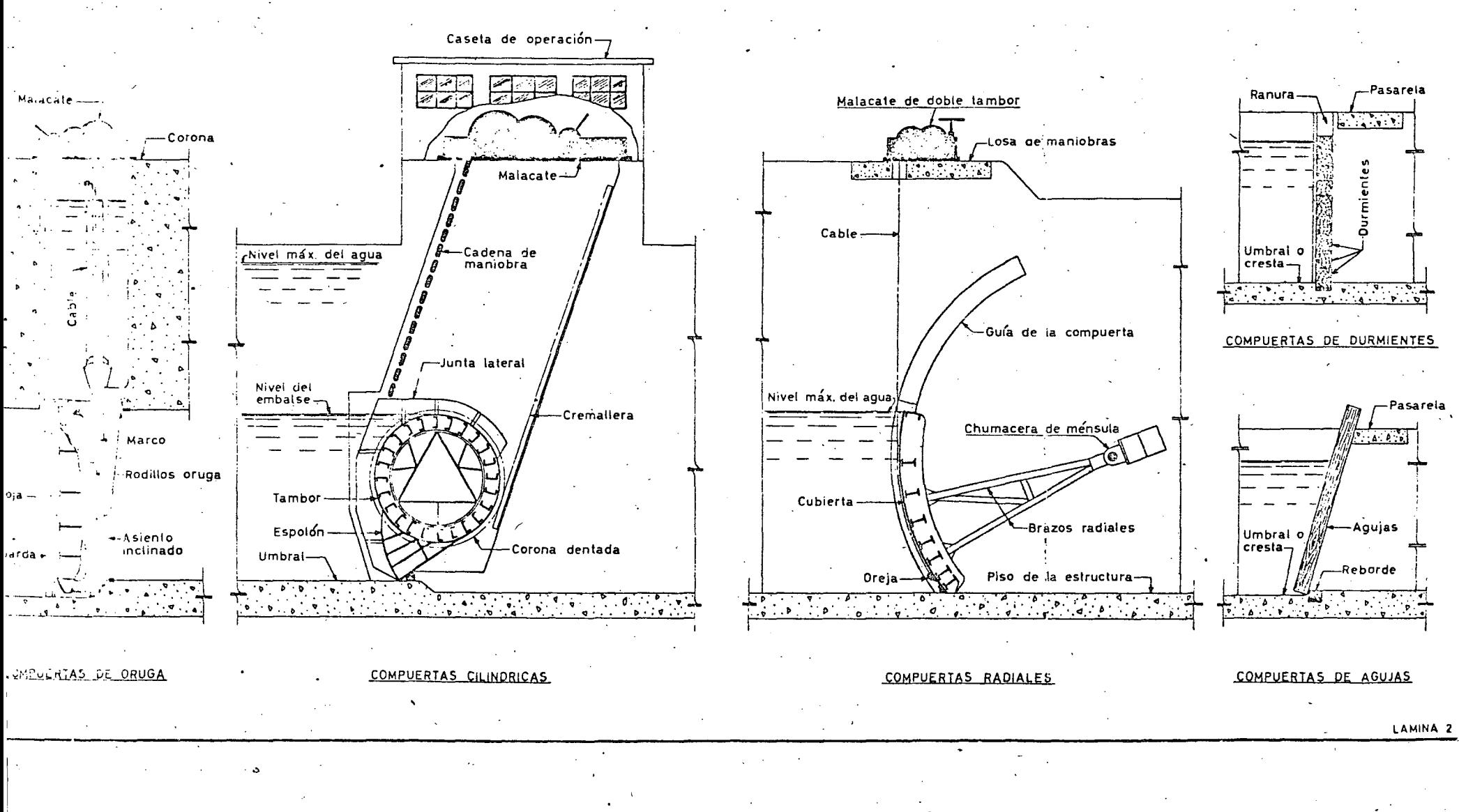

 $\label{eq:2.1} \frac{1}{\sqrt{2}}\sum_{i=1}^n\frac{1}{\sqrt{2}}\sum_{j=1}^n\frac{1}{\sqrt{2}}\sum_{j=1}^n\frac{1}{\sqrt{2}}\sum_{j=1}^n\frac{1}{\sqrt{2}}\sum_{j=1}^n\frac{1}{\sqrt{2}}\sum_{j=1}^n\frac{1}{\sqrt{2}}\sum_{j=1}^n\frac{1}{\sqrt{2}}\sum_{j=1}^n\frac{1}{\sqrt{2}}\sum_{j=1}^n\frac{1}{\sqrt{2}}\sum_{j=1}^n\frac{1}{\sqrt{2}}\sum_{j=1}^n\frac$ 

 $\mathcal{R}^{\mathbb{C}}$ 

 $\mathcal{L}_{\text{max}}$  and the set of the set of the set of the set of the set of the set of the set of the set of the set of the set of the set of the set of the set of the set of the set of the set of the set of the set of the s  $\label{eq:2.1} \mathcal{L}(\mathbf{z}) = \mathcal{L}(\mathbf{z}) + \mathcal{L}(\mathbf{z}) = \mathcal{L}(\mathbf{z}) + \mathcal{L}(\mathbf{z})$ 

 $\mathbf{x}^{\top}$ 

 $\mathcal{L}^{\text{max}}_{\text{max}}$ 

 $\label{eq:2.1} \mathcal{L}_{\text{max}} = \sum_{i=1}^{N} \frac{1}{\sigma_i} \sum_{i=1}^{N} \frac{1}{\sigma_i} \sum_{i=1}^{N} \frac{1}{\sigma_i} \sum_{i=1}^{N} \frac{1}{\sigma_i} \sum_{i=1}^{N} \frac{1}{\sigma_i} \sum_{i=1}^{N} \frac{1}{\sigma_i} \sum_{i=1}^{N} \frac{1}{\sigma_i} \sum_{i=1}^{N} \frac{1}{\sigma_i} \sum_{i=1}^{N} \frac{1}{\sigma_i} \sum_{i=1}^{N} \frac{1}{\sigma_i} \sum_{i=1}^{N$ 

 $\mathcal{L}^{\text{max}}_{\text{max}}$ 

 $\mathcal{O}(\mathcal{O}_\mathcal{O})$ 

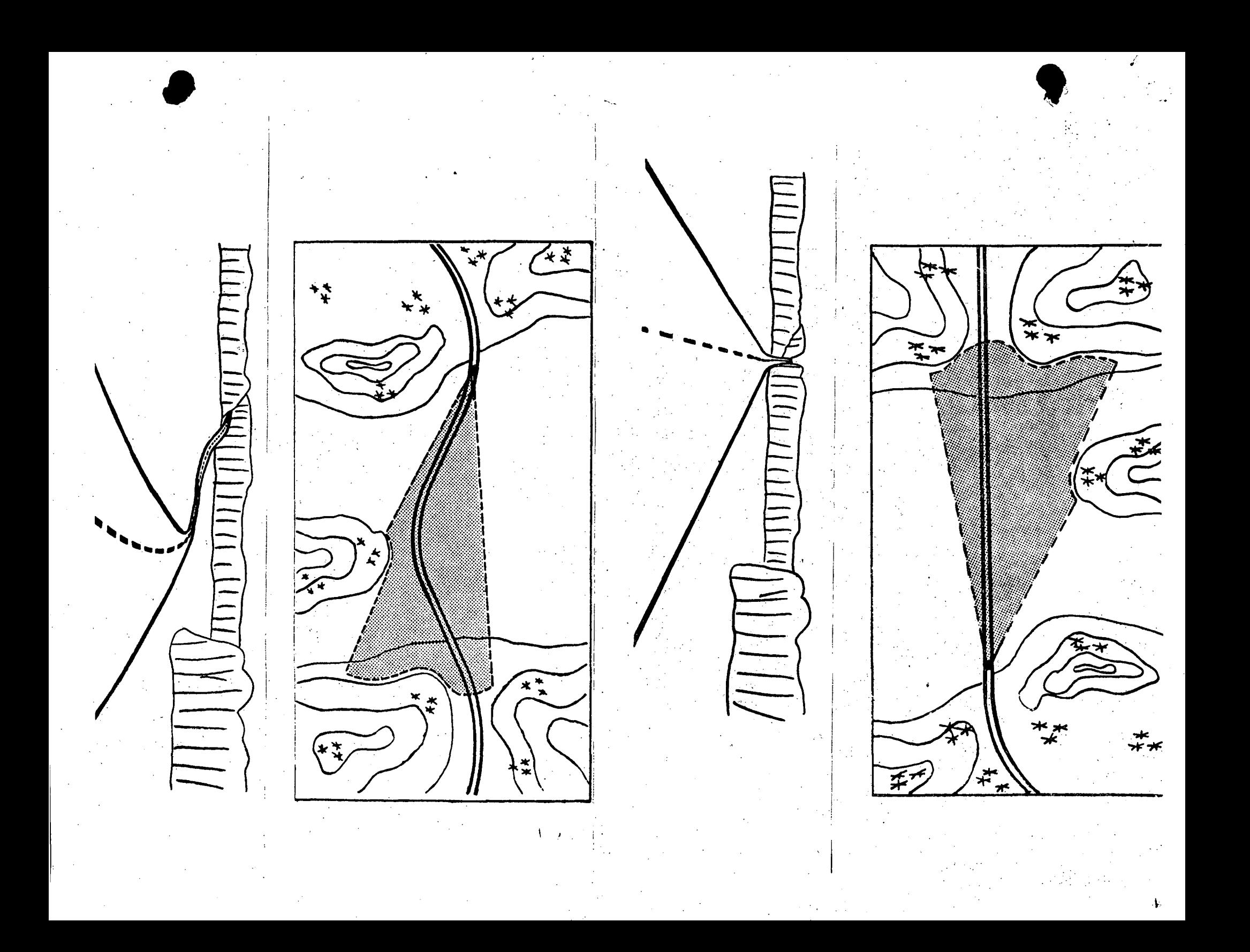

 $\mathbb{R}^2$ 

ng Kilo  $\mathcal{L}_{\rm{max}}$ 

 $\sqrt{2}$ 

 $\mathcal{A}$ 

 $\omega \leftrightarrow \rho \partial \mathcal{Z}(\cdot)$  $\mathcal{A}=\{x_1,\ldots,x_n\}$ 

÷.

 $\mathbb{Z}^2$  $\mathcal{A}^{\pm}$ 2012年  $\mathcal{F}_1^{(0)}$  .  $\mathcal{A}^{\mathcal{A}}$ 

 $\mathcal{L}^{\text{max}}_{\text{max}}$  $\label{eq:1} \frac{1}{N}\sum_{\alpha\in\mathcal{N}}\sum_{\alpha\in\mathcal{N}}\sum_{\alpha\in\mathcal{N$ 

 $\chi \sim E_{\rm eff}$ 

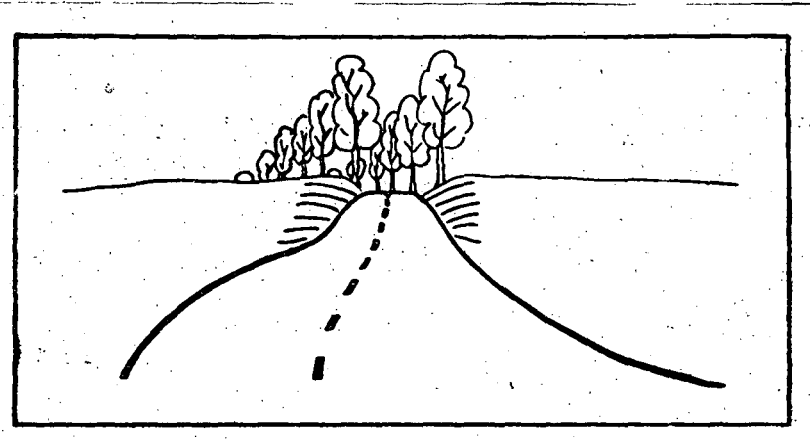

Fig 5. Vägens form i fortsättningen framgår uteslutande av den optiska ledning alleträden ger.

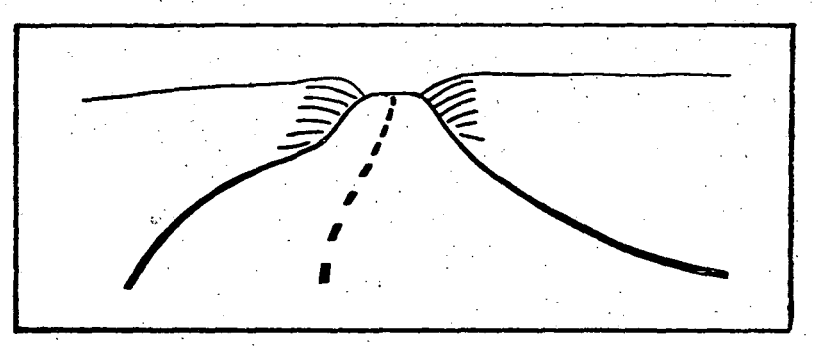

Fig 6. Vägen, som är densamma som i fig 5, ger här en felaktig optisk ledning.

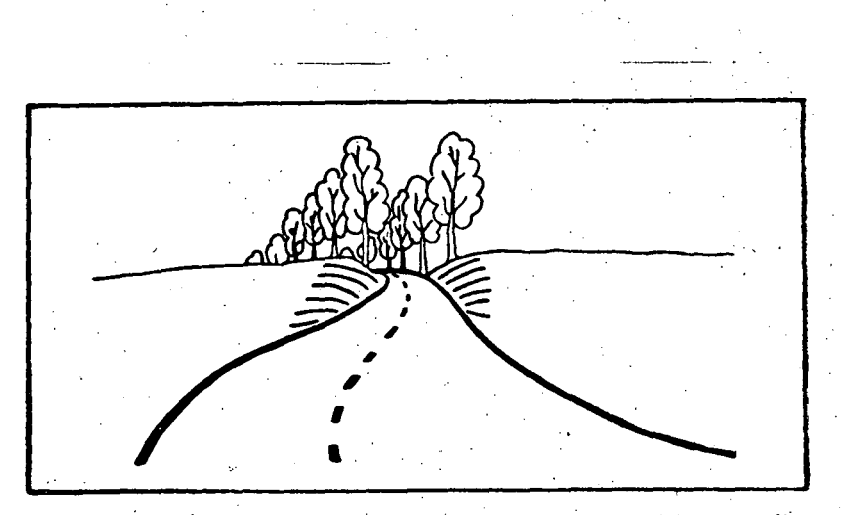

Fig 7. Vägen bör genom sin egen form oberoende av andra optiska attribut ge en riktig optisk ledning.

Ť.

Fig 11. Rättvisande, tydlig men inte fullt entydig optisk ledning.

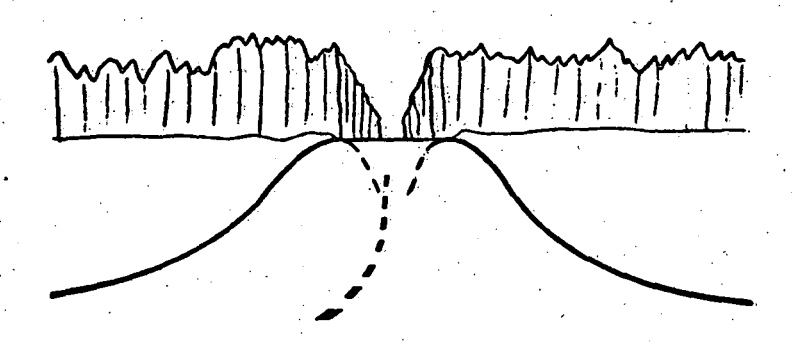

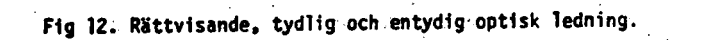

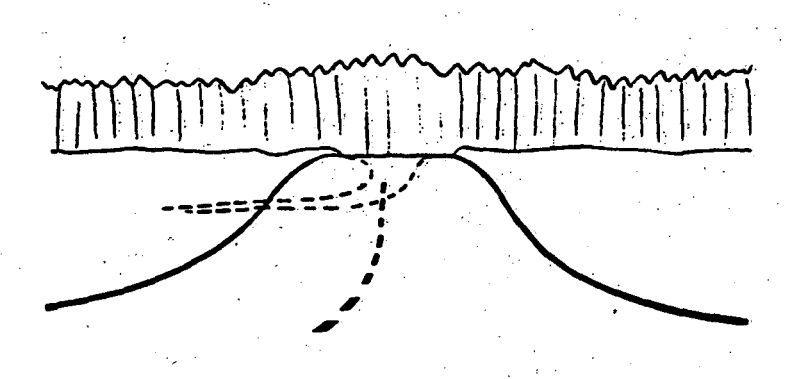

Fig 13. Ej rättvisande, tydlig men inte entydig optisk ledning.

22

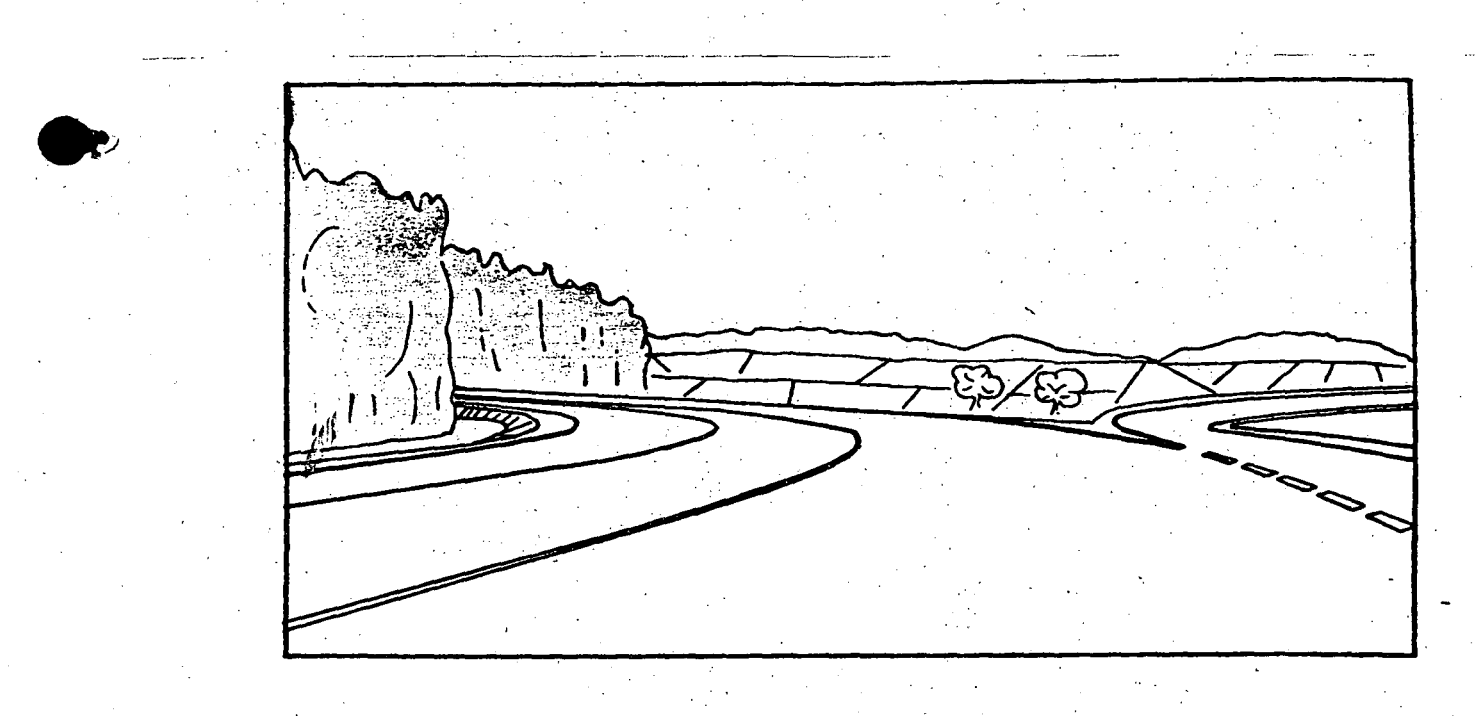

Fig 16. Den optiska ledningen kan påverkas av landskapets färger. De ljusa färgerna till höger dominerar varigenom den optiska ledningen orienteras från huvudvägens riktning.

Ó

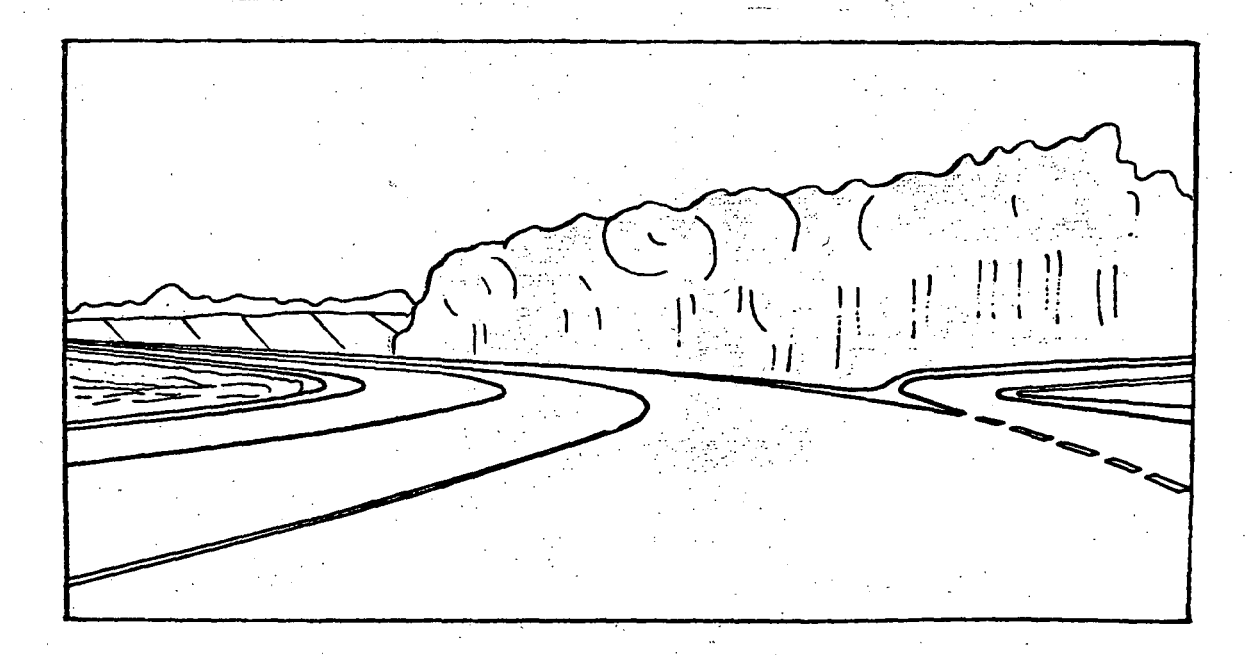

Fig 17. De ljusa gröna färgerna till vänster dominerar varigenom den optiska ledningen orienteras längs huvudvägens riktning.

 $\zeta_2$ 

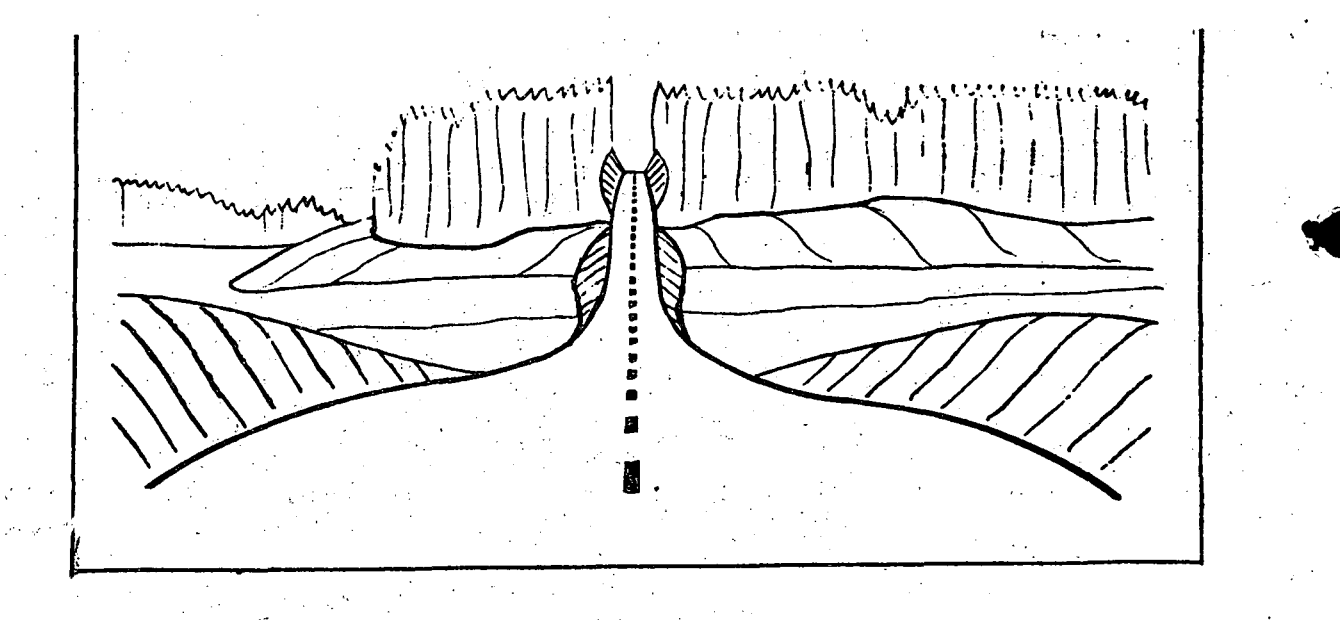

Fig 19. Vertikaltrassering ligger oftast hårt och stelt i landskapet.

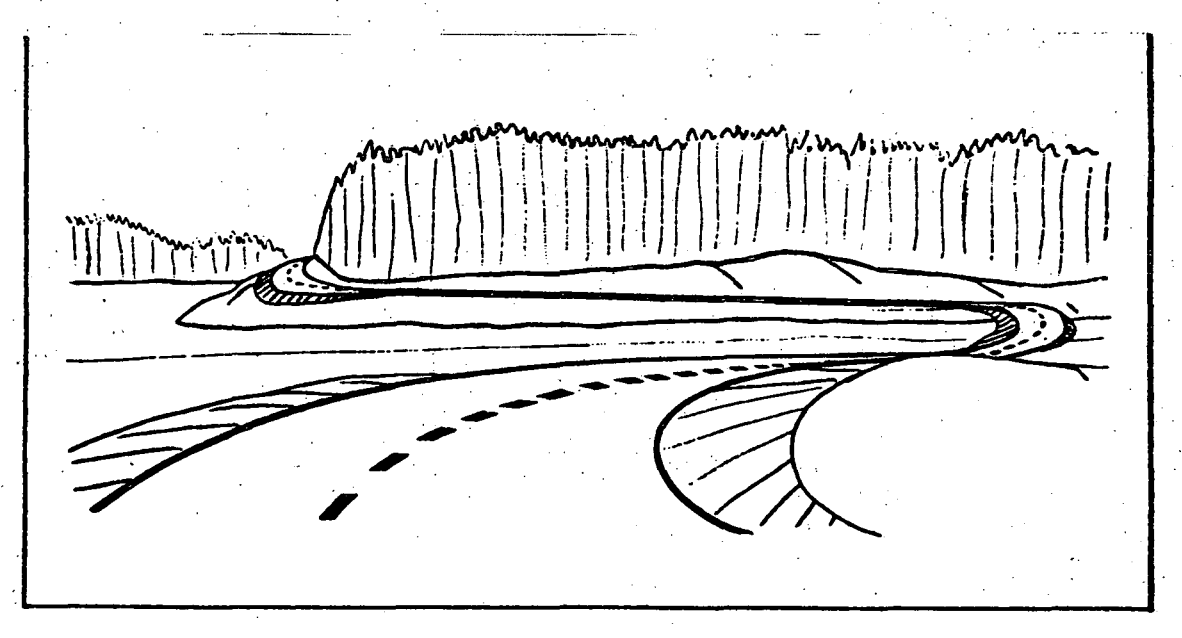

g 20. Horisontaltrassering ger ofta en irriterande känsla av onödig längd och kurvighet.

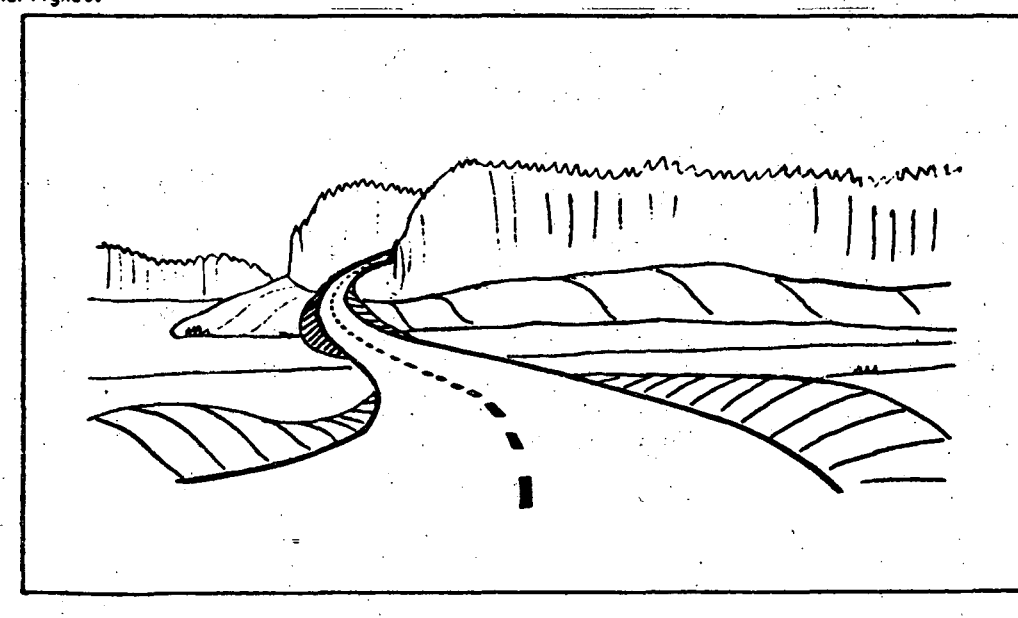

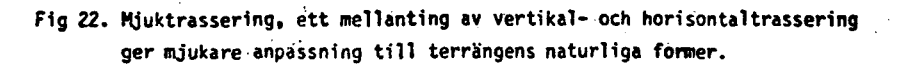

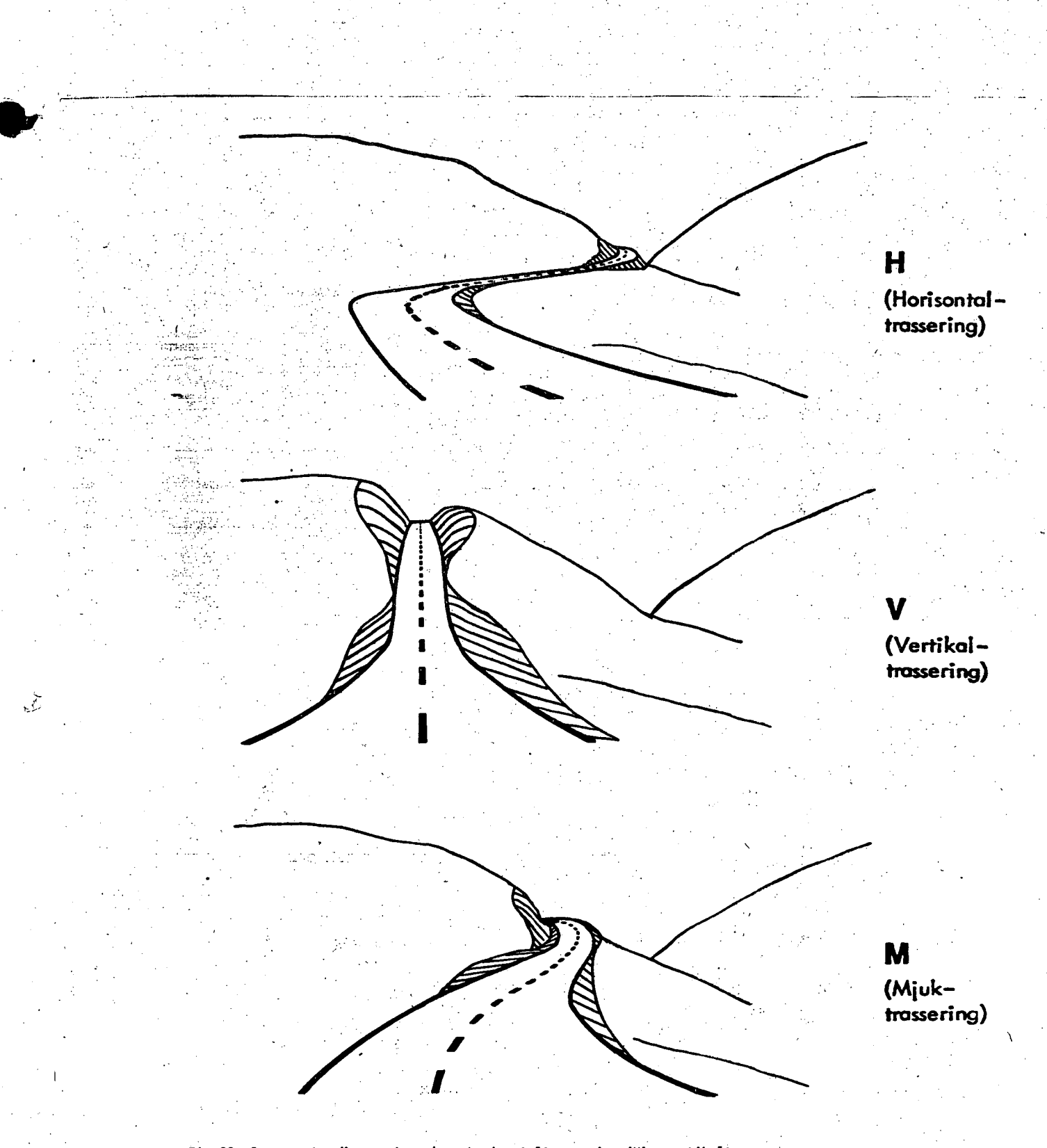

 $\theta_{\rm L}$ 

Fig 23. I samma terrängavsnitt visas horisontaltrassering (H), vertikaltrassering (V) och mjuktrassering (M).

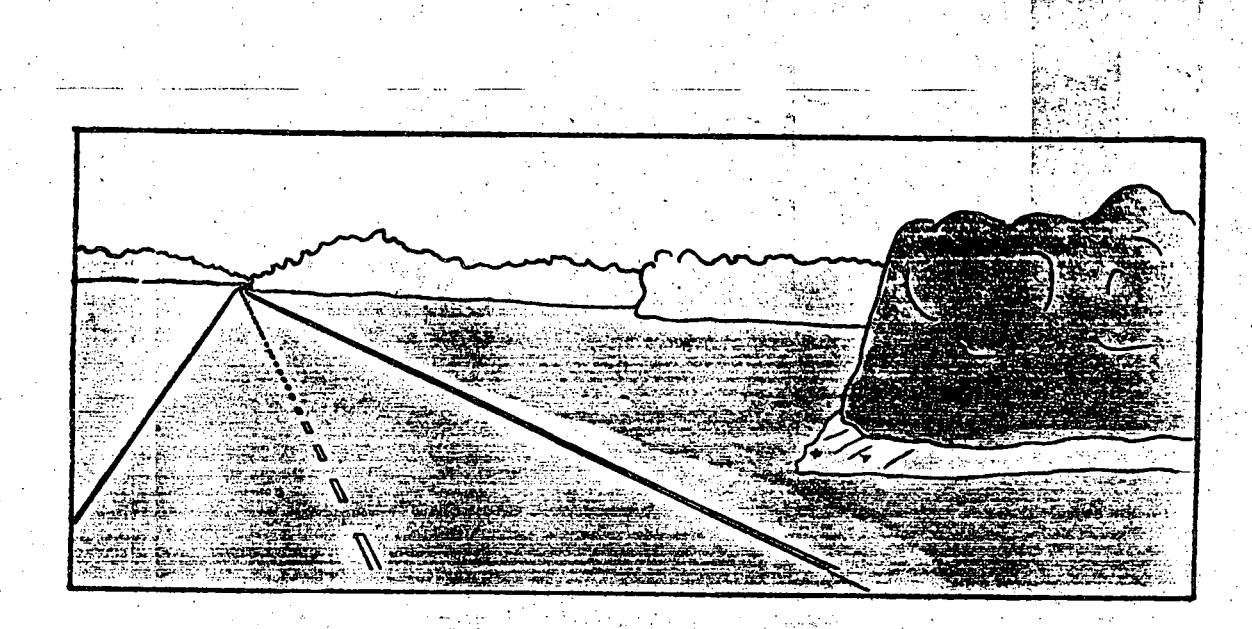

Fig 24. Linjaltrassering passar ofta dåligt in i miljön. Som av ett piskrapp slås landskapet sönder i två delar.

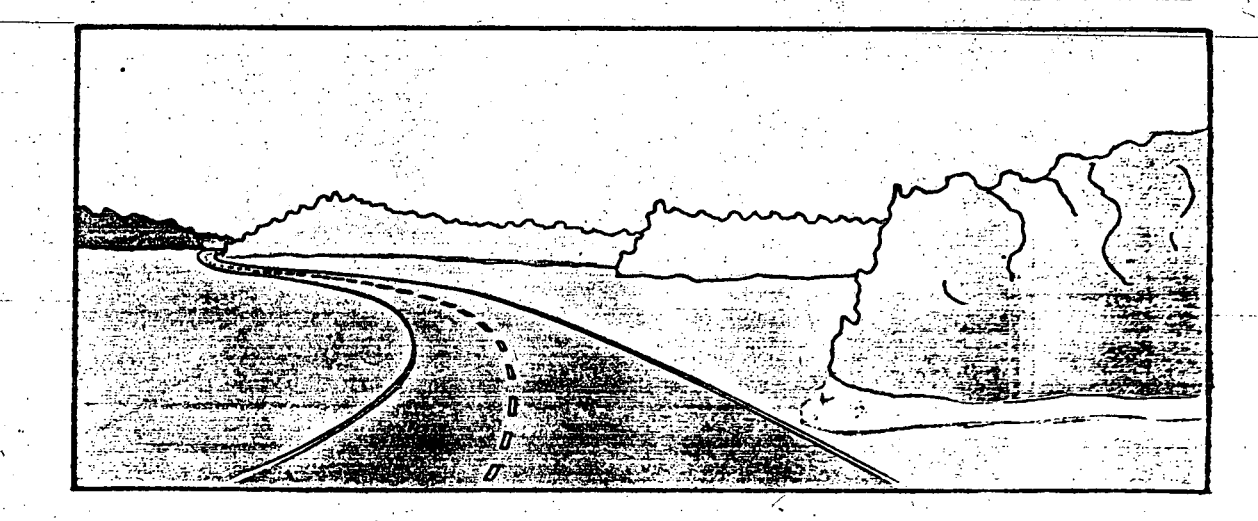

Fig 25. Miljötrassering innebär en anpassning av vägens trassering till och utnyttjande av rummets miljövärden.
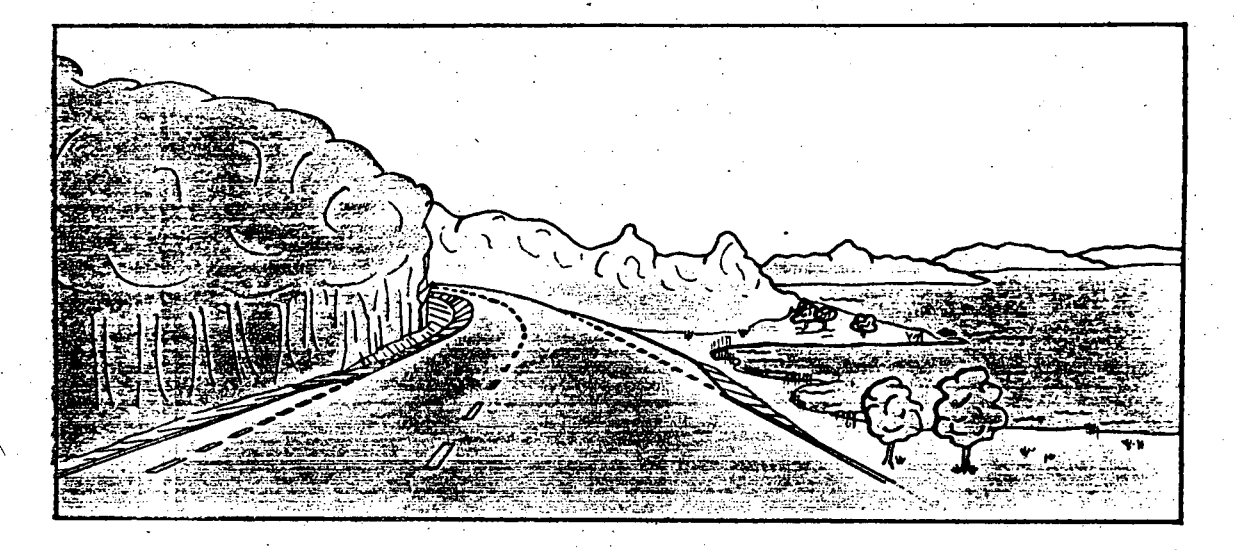

Fig 26. Vattnet utgör en utomordentligt viktig miljöfaktor som absolut måste utnyttjas vid trassering där så ske kan.

 $\ddot{\cdot}$ 

 $\prime$ 

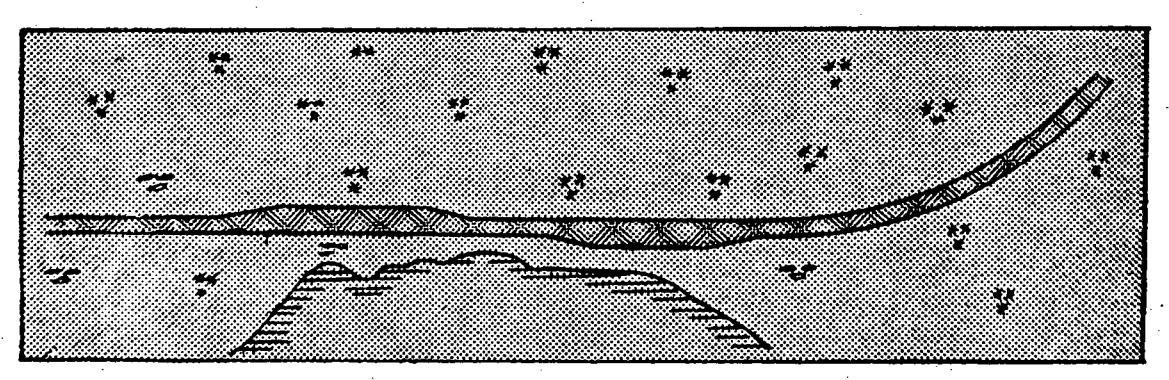

Fig 27. I mycket stora plana rum är det svårt att undvika allt för långa raksträckor som ofta ger oestetiska intryck förutom andra olägenheter.

∾⊟⇔∿

ANGERATI SIMPA

Fig.28. Mältrassering innebär att man utnyttjar naturliga blickpunkter i fonden - målvärden - för en tillfällig avvikelse från huvudriktningen varigenom allt för långa raklinjer kan undvikas.

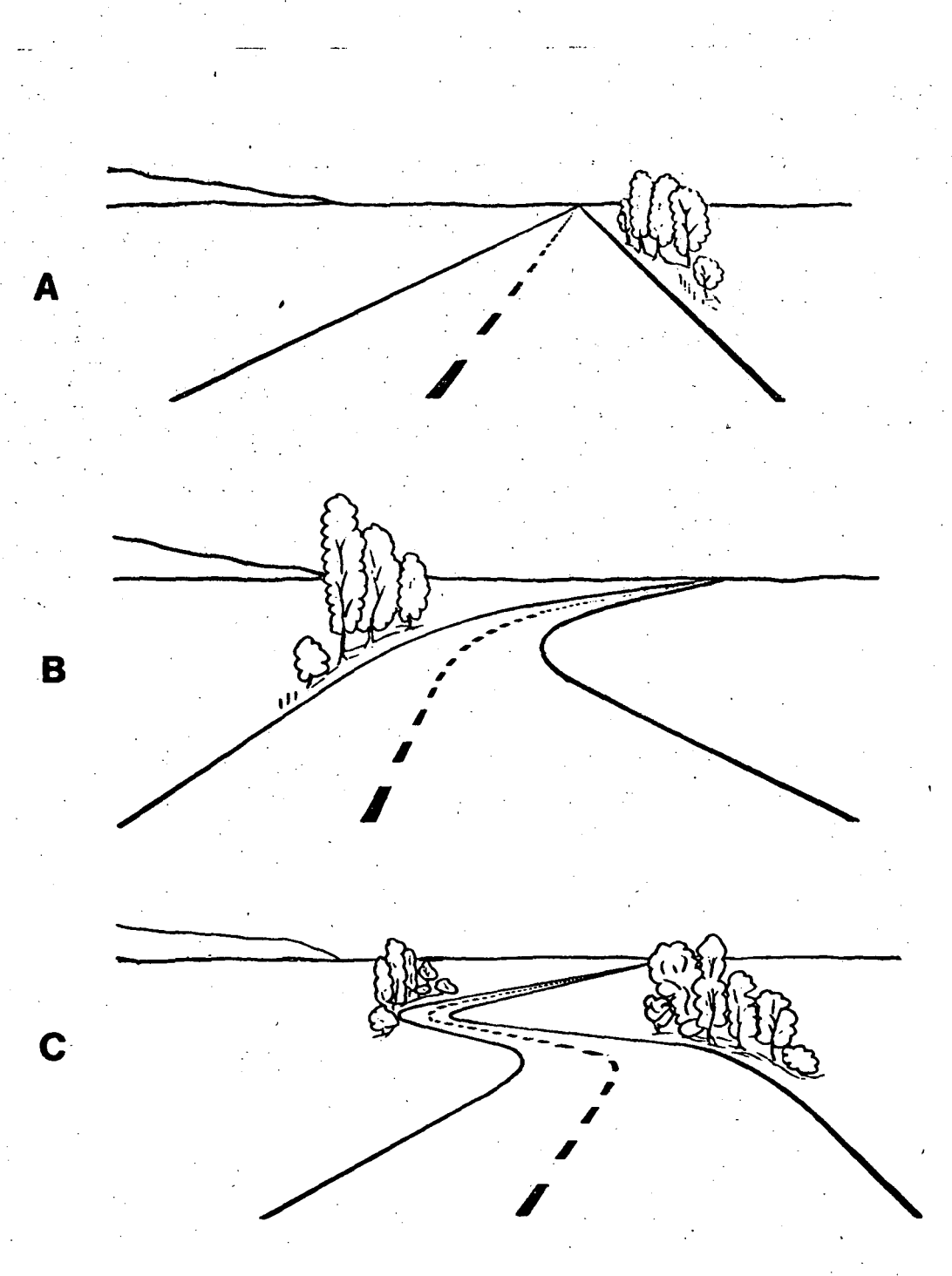

Fig 29. Om det inte finns lämpliga målvärden i rummet kan man bryta erformigheten något med inplanerade buskar (A). Med inplanterade trädridåer kan man göra konstlade målvärden (B). Mera än två sådana arrangemang inom samma rum kan man dock knappast göra (C).

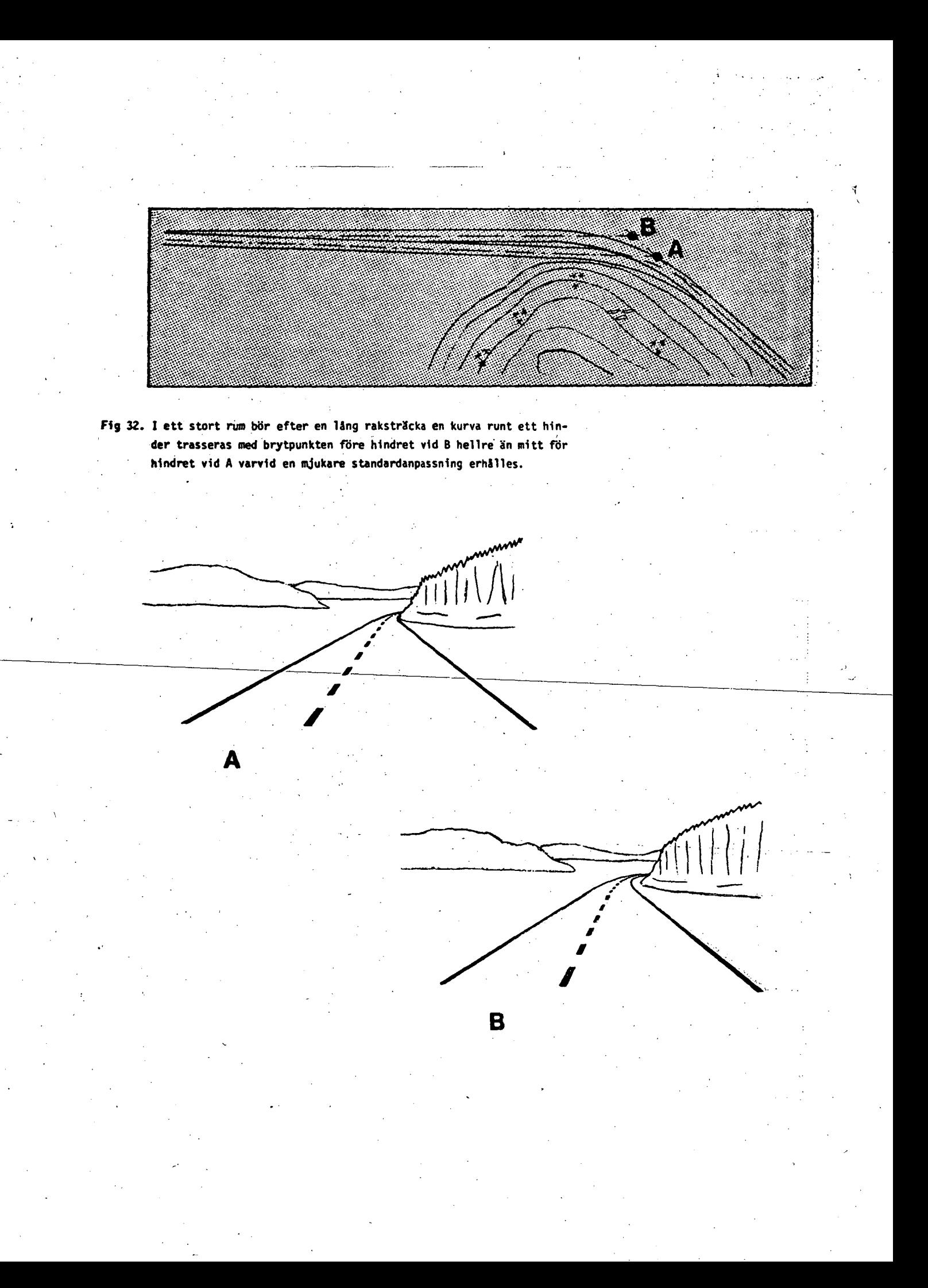

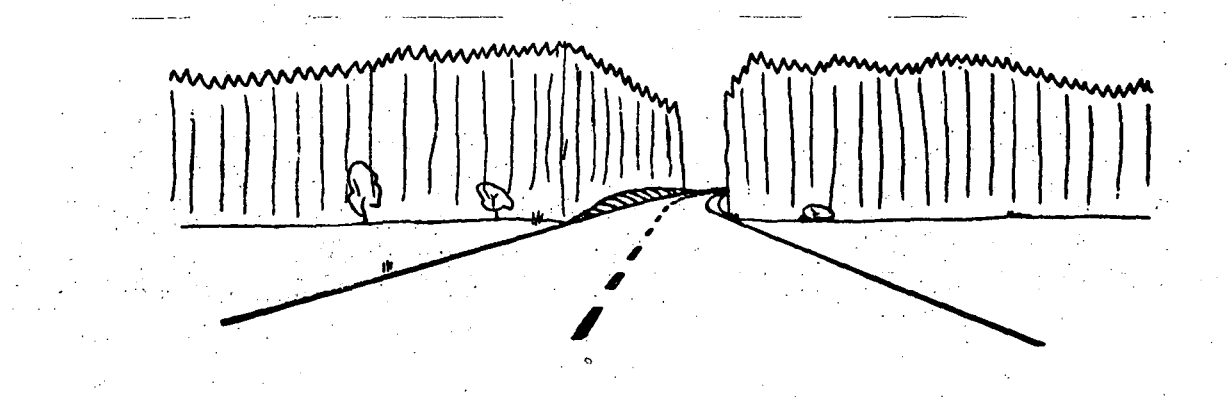

Fig 36. Om rummen skiljs åt av smala skogsridåer uppkommer lätt estetiskt störande siktskåror. Färgen spelar här en viktig roll med den ljusblå gluggen i den mörkgröna ridån.

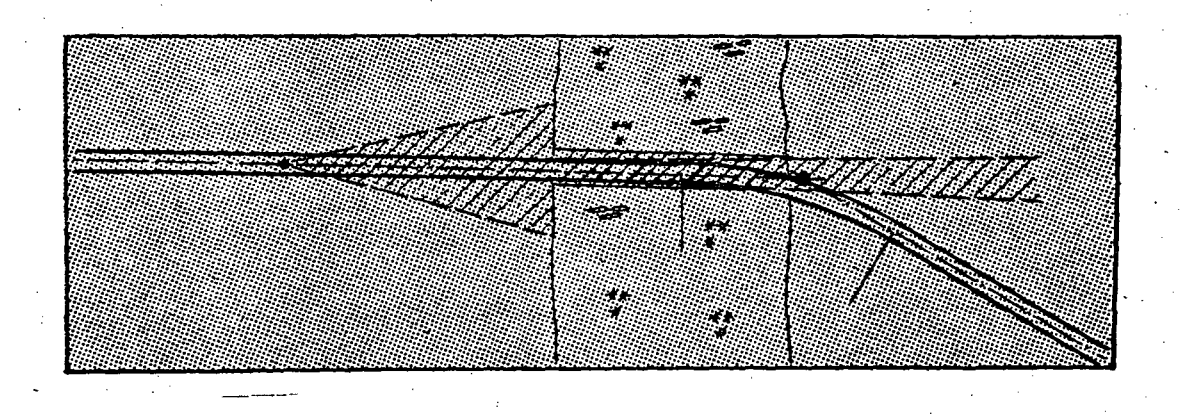

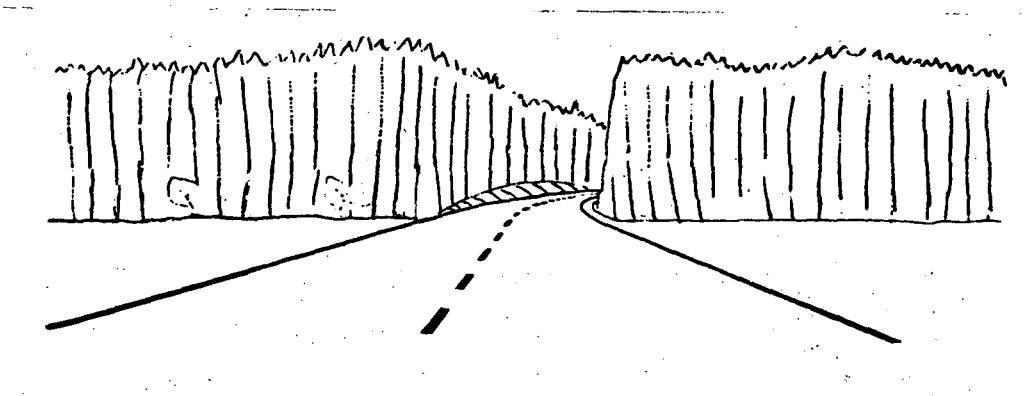

Fig 37. Genom att lägga in en brytpunkt mellan rummen kan man få erforderlig · ridåtäckning utan att bryta miljön.

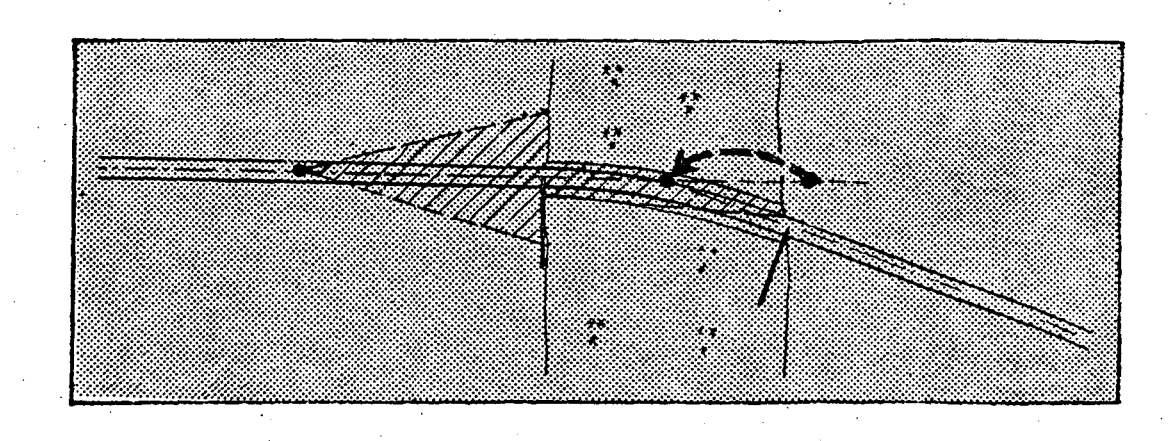

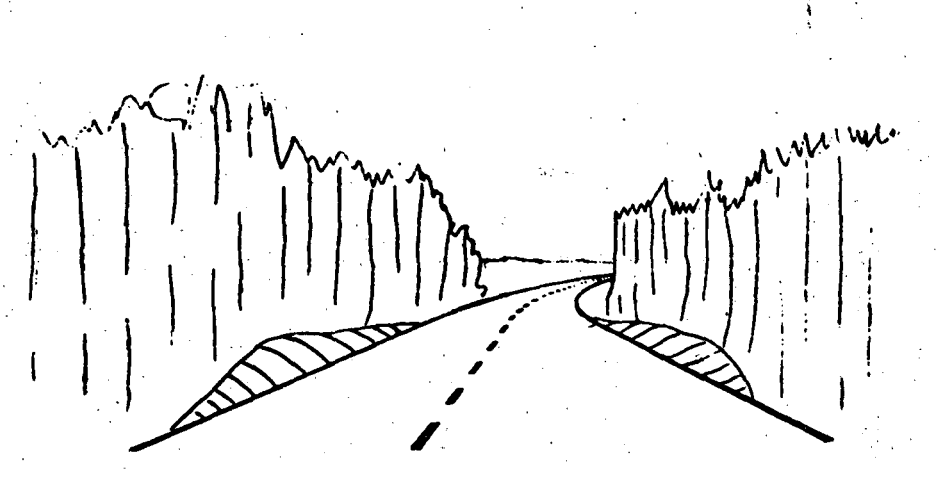

Fig: 38. Utgången från en lång raksträcka ur en skog kan medföra störande sikt-· skåra.

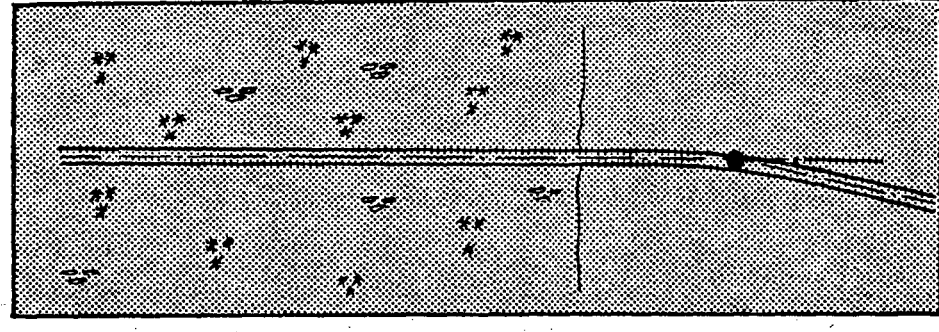

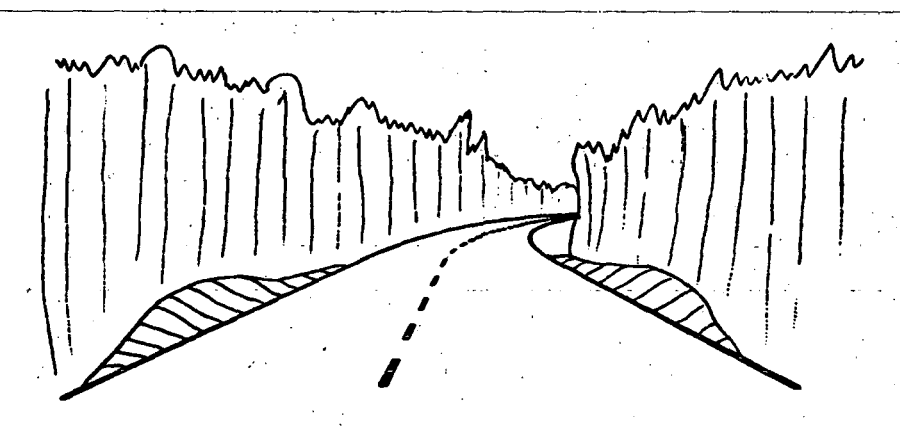

Fig 39. Före utgången ur skogen på en lång raksträcka bör man lägga en brytpunkt för att få ridåtäckning.

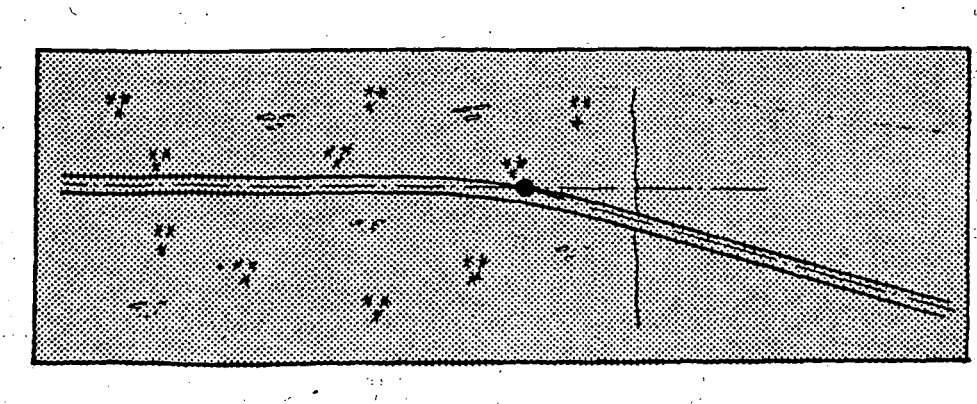

 $\phi$ 

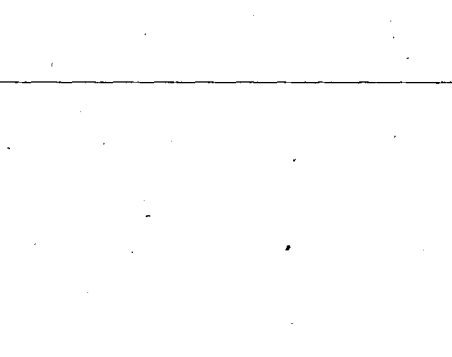

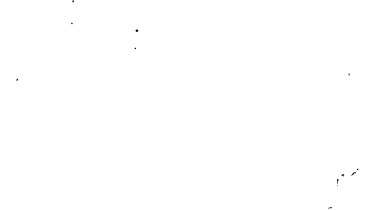

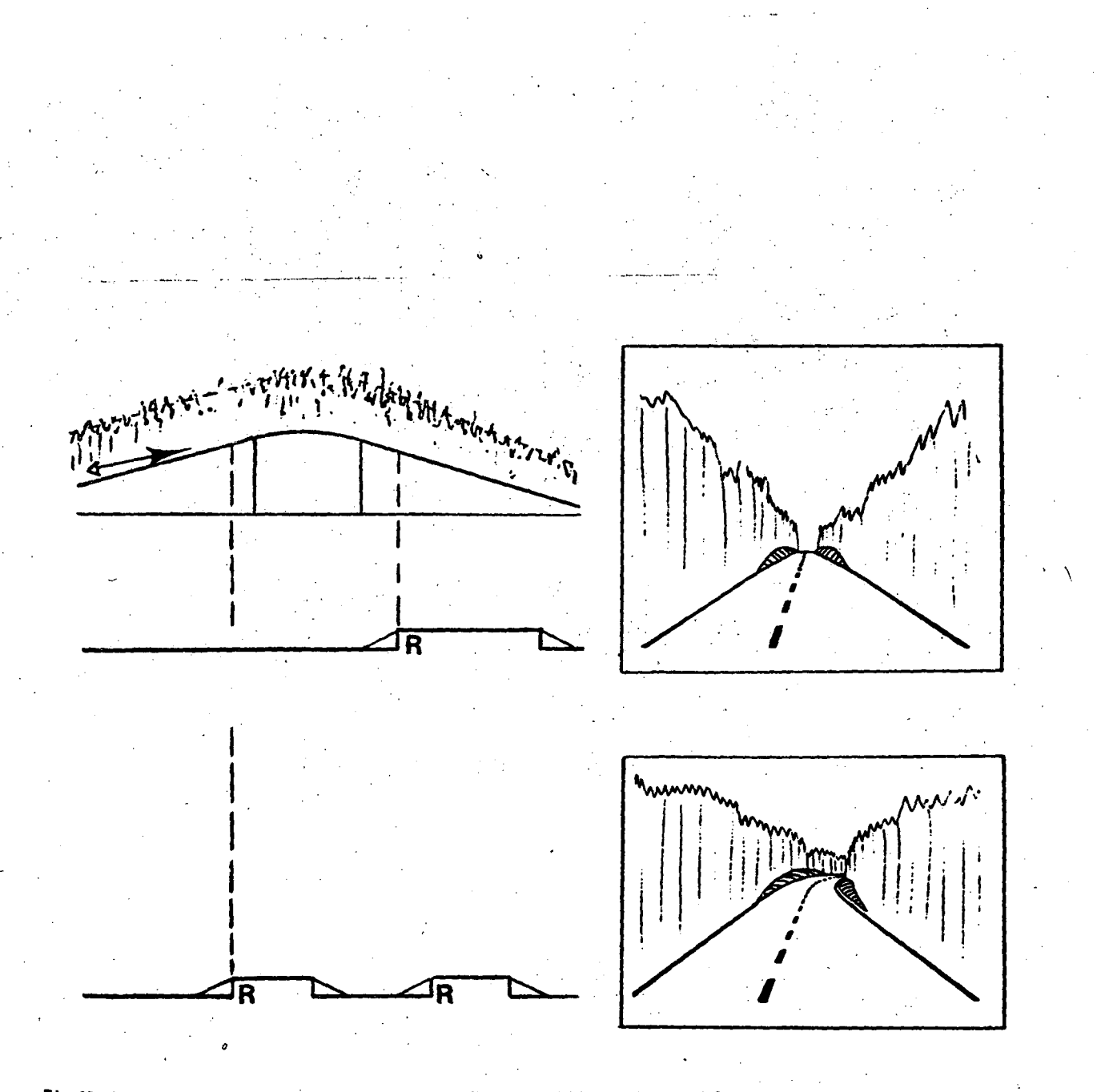

· Fig 42. Om en lång raksträcka i en skog passerar över ett höjdparti kan en ful siktskåra uppstå. Man bör därför lägga en brytpunkt i anslutning till krönet med en horisontalkurva som ger erforderlig ridåtäckning.

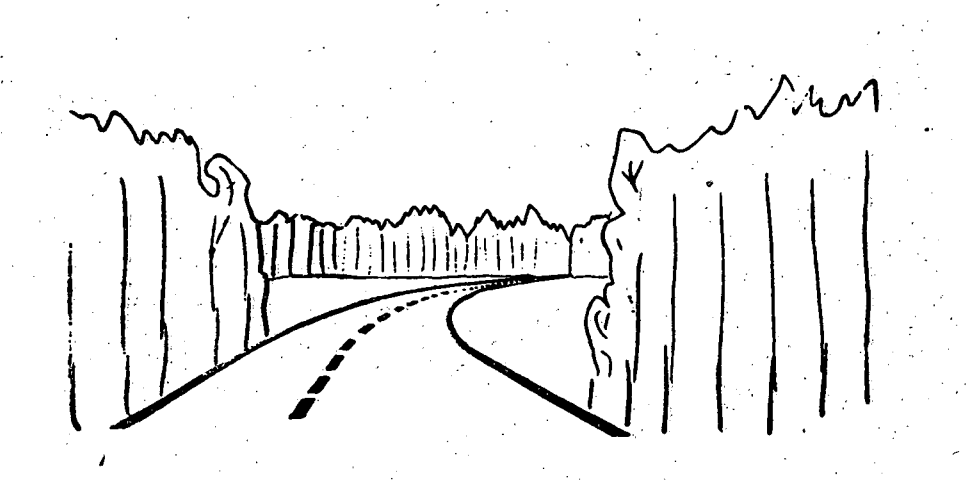

Fig. 46. I ett litet rum behövs det ingen lång båge om brytpunkten ligger inom rummet.

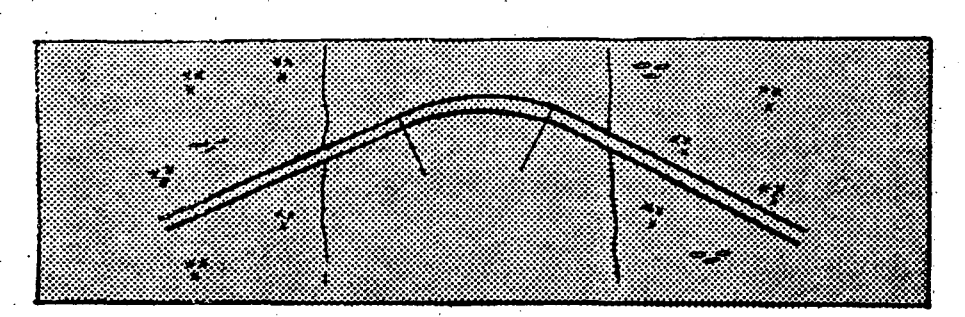

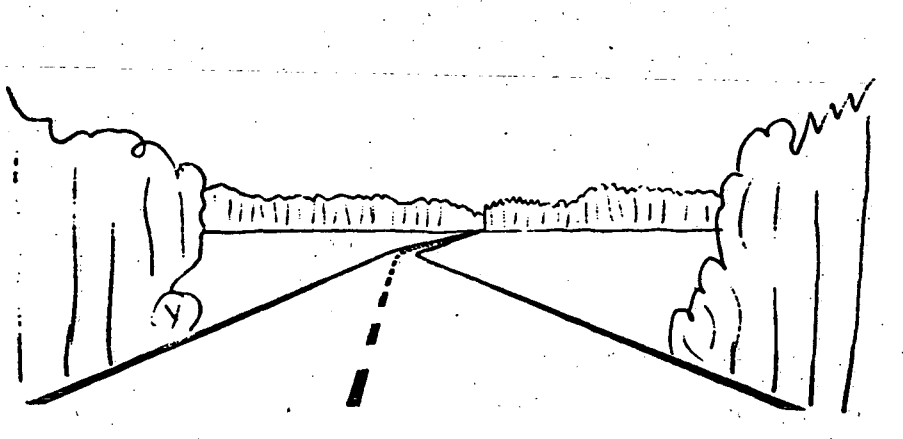

Fig 47. I ett stort rum måste bågen vara betydligt längre. Annars får man en dålig formverkan då brytpunkten ligger inom rummet.

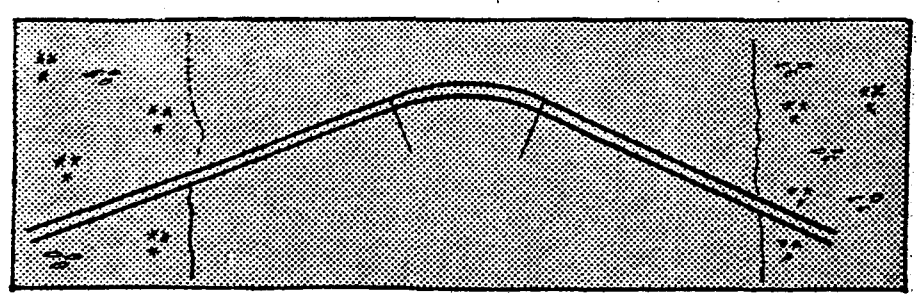

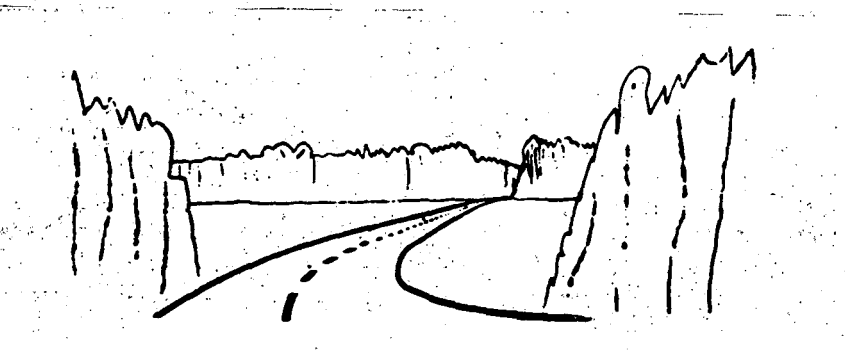

Fig 48. I ett litet rum behövs det stora bågar om brytpunkterna ligger utanför rummet. Helst bör tangentpunkterna förenas med en låt vara svagt krökt båge.

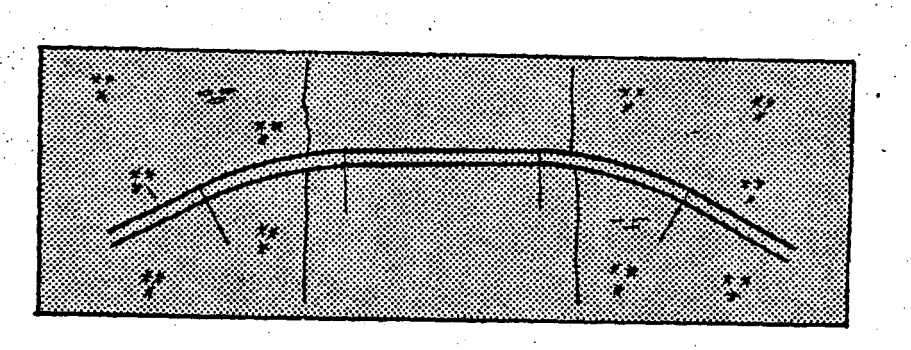

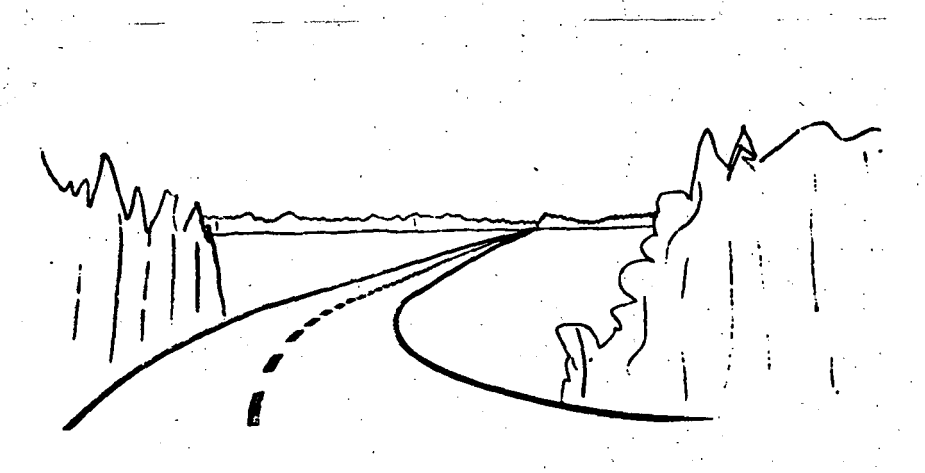

Fig 49. I ett stort rum behöver bågarna inte vara särskilt långa om brytpunkterna ligger utanför rummet.

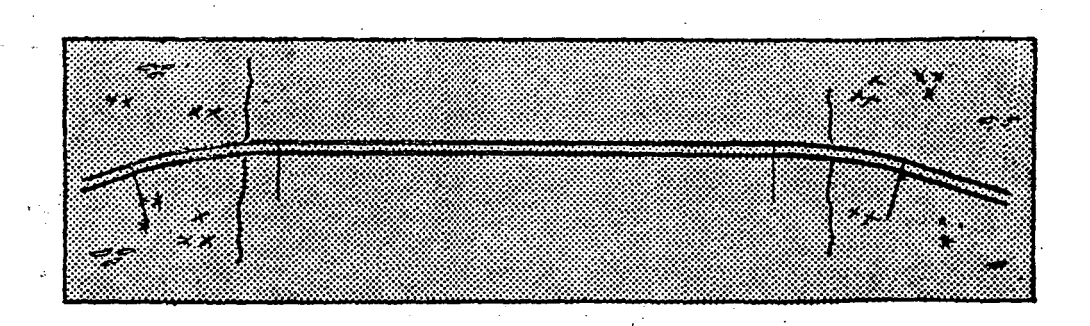

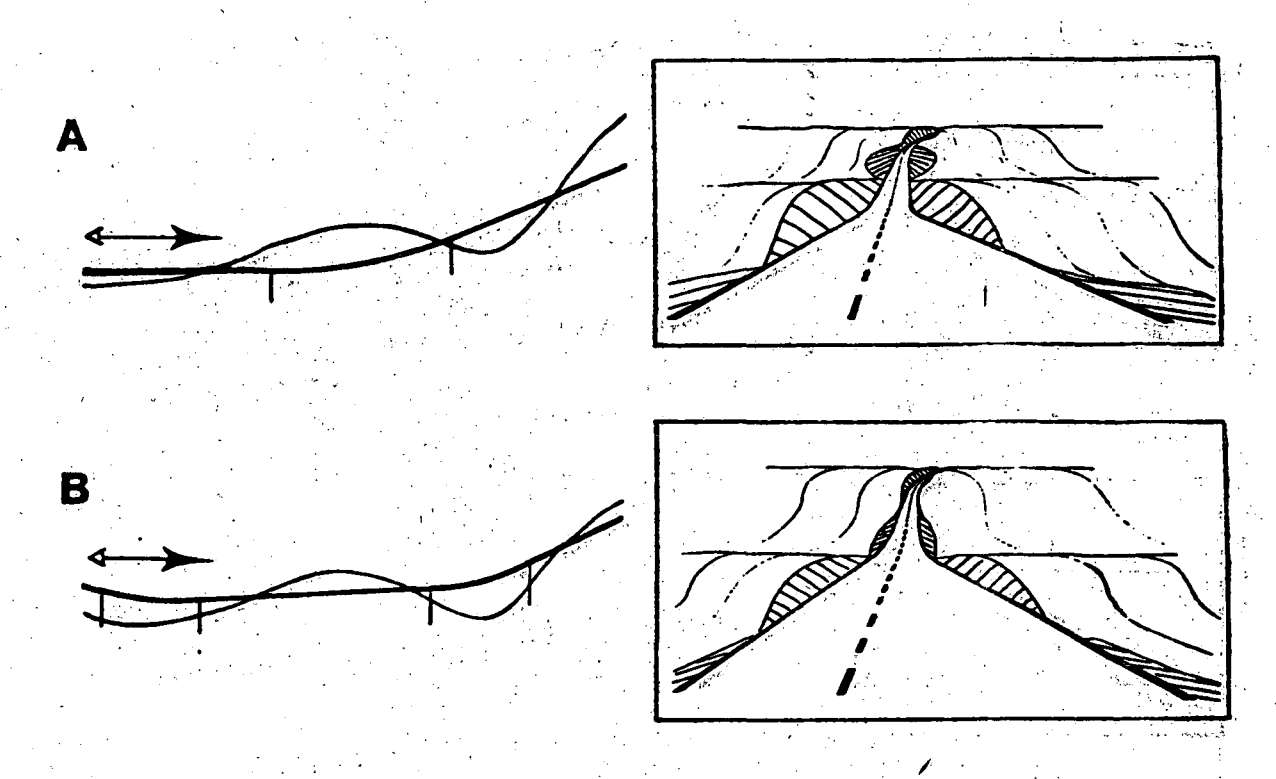

Fig 58. En konkav vertikalkurva bör inte ligga i skärning (A). Genom att förlägga vägen i jämn lutning kan man lösa detta (B).

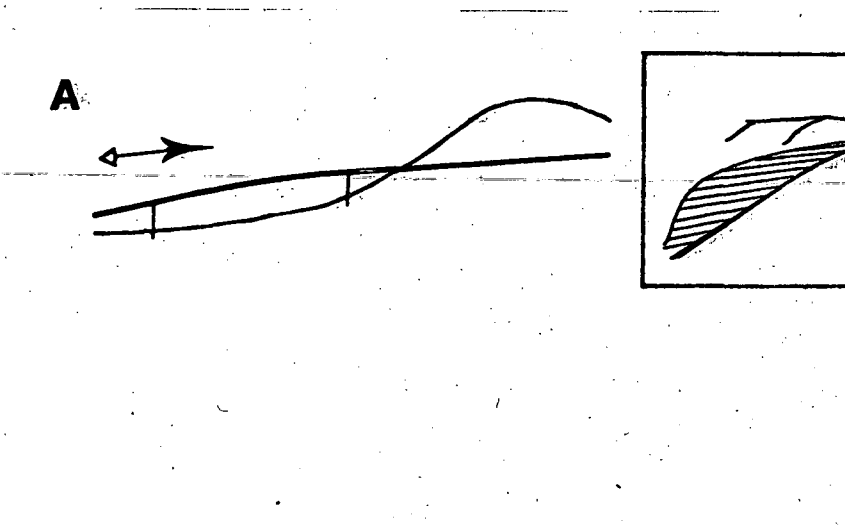

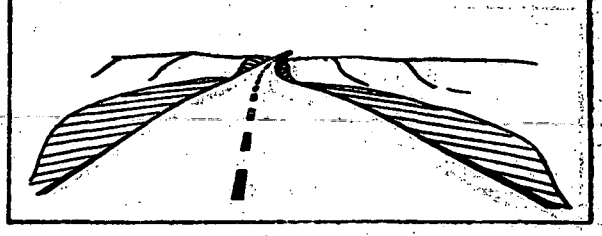

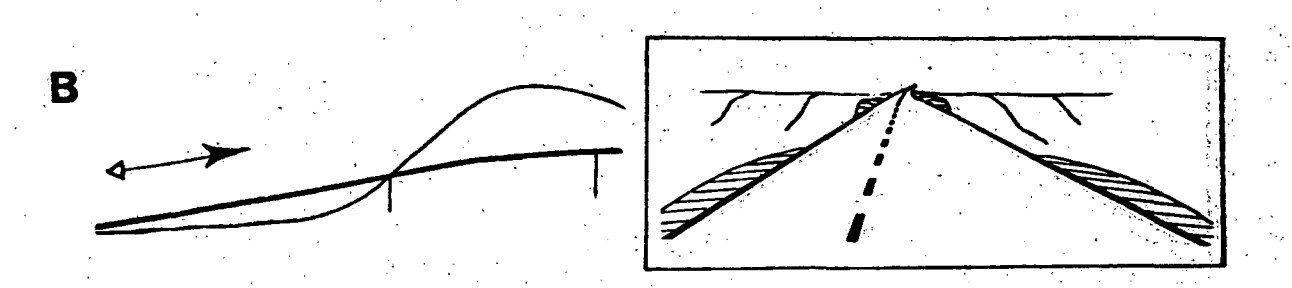

Fig 59. En konvex vertikalkurva bör inte ligga på bank (A). Den bör ligga i skärning varigenom "bulligheten" försvinner (B).

Fig 50. Om vägen går över ett mycket stort rum och skall vika av framför fonden i detta kan en för kort båge ge för svag optisk ledning.

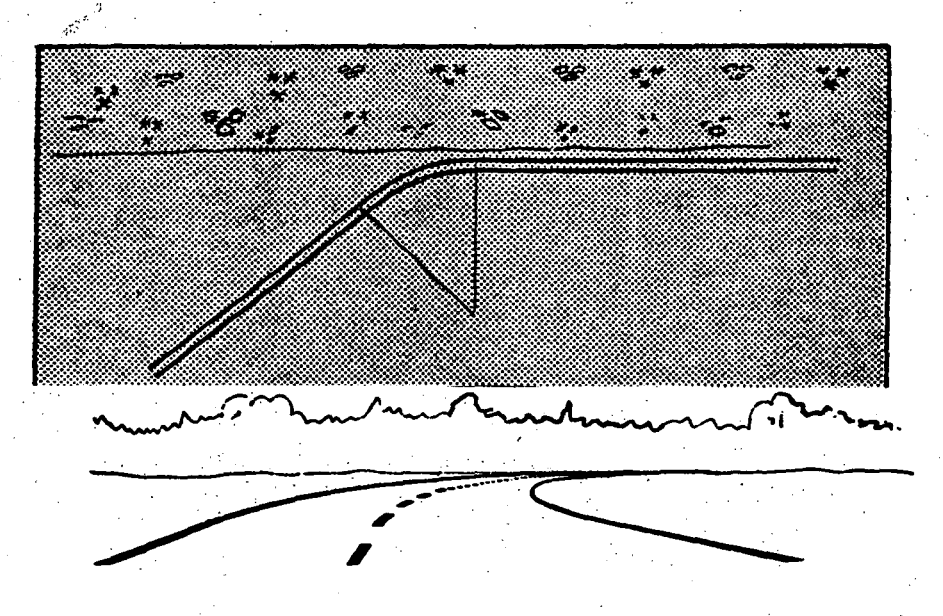

Fig 51. Bågen behöver ofta ha en betydande längd för att ge tillräcklig formverkan. Tyvärr kräver en lång cirkelbåge stort utrymme i sidled. Jämför fig 56 i det följande.

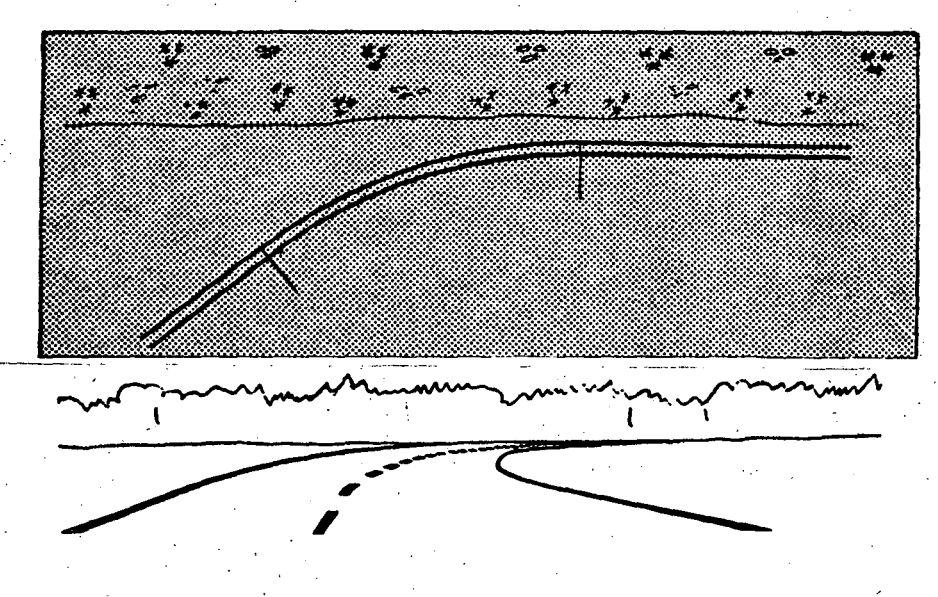

Fig 56. Hed hjälp av övergångskurvans stora formverkan i förhållande till båglangden kan man åstadkomma en bättre lösning av problemet än som vfsades f fig 50 och 51 utan sarskilt stor avvfkelse i sidled.

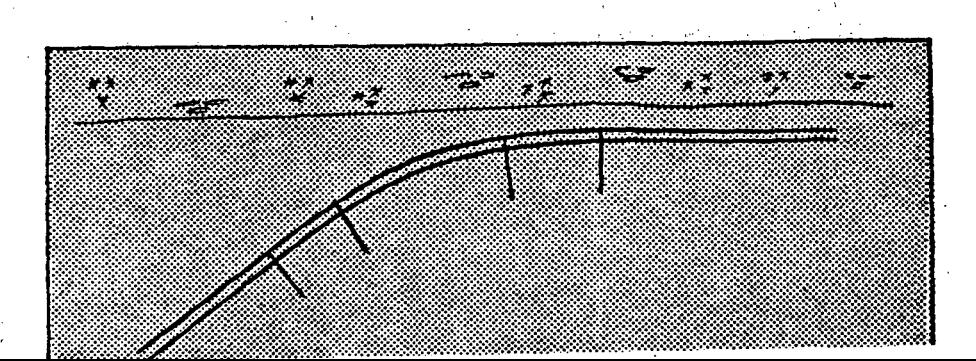

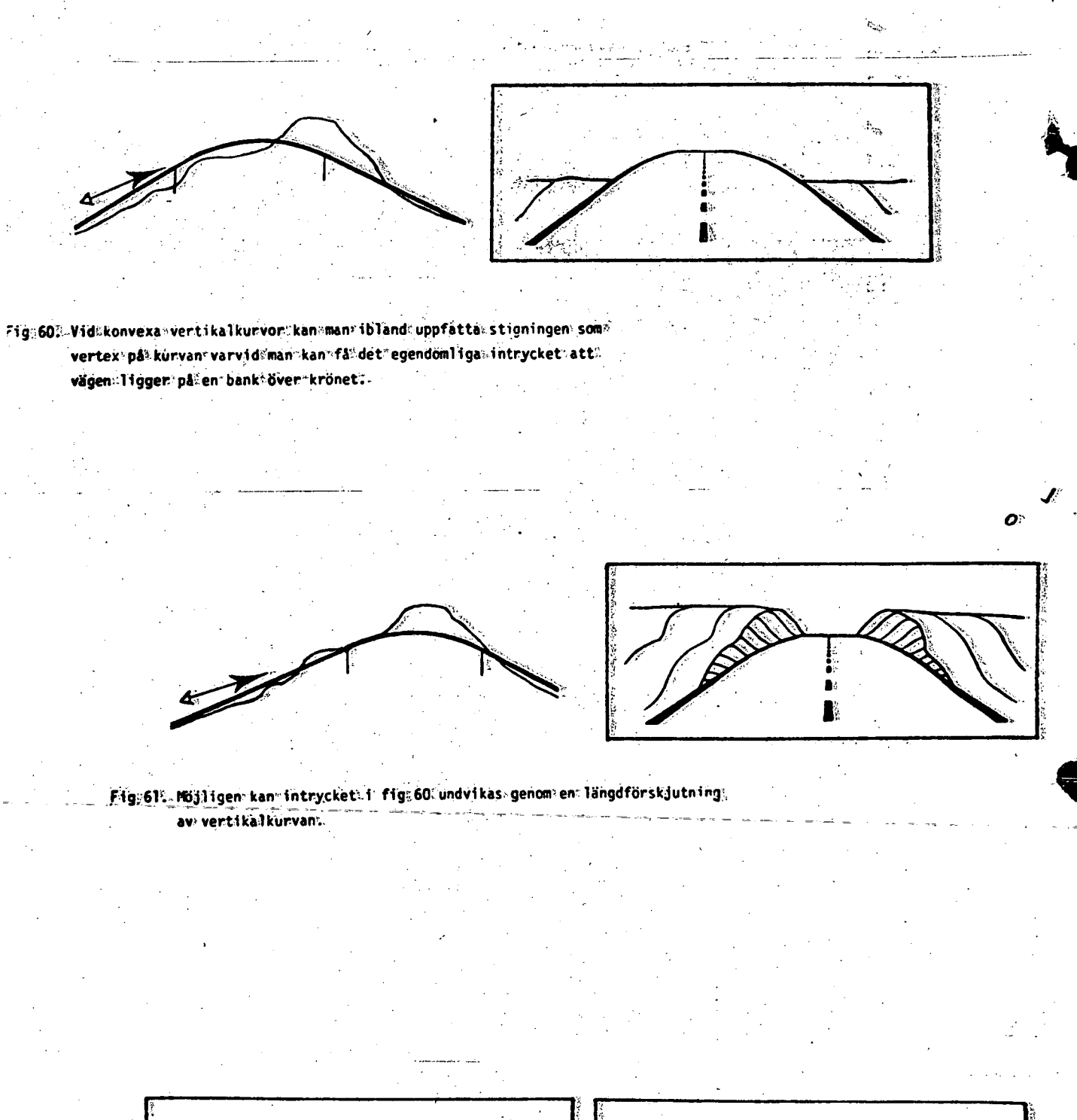

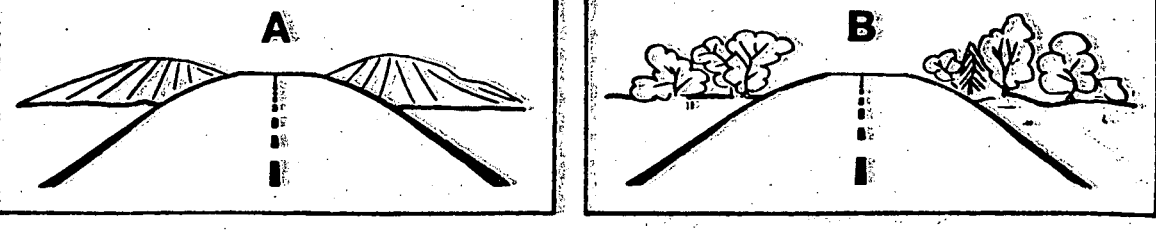

Fig. 62% Garrdet interatt göra som i fig: 61% kan man antingen fylla upp ett. konstlat: krön: (A); eller: plantera: in: buskage: som: förtar: det: ogynnsamma: intrycket: (B).

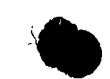

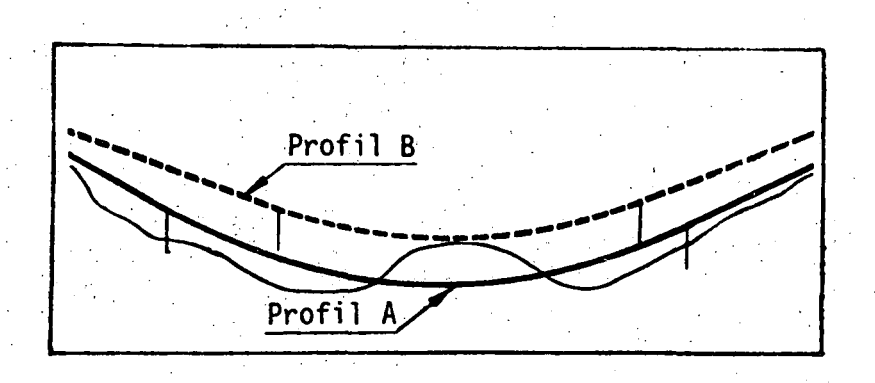

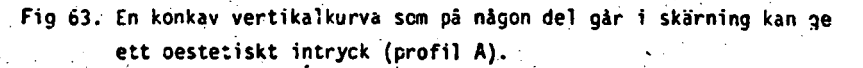

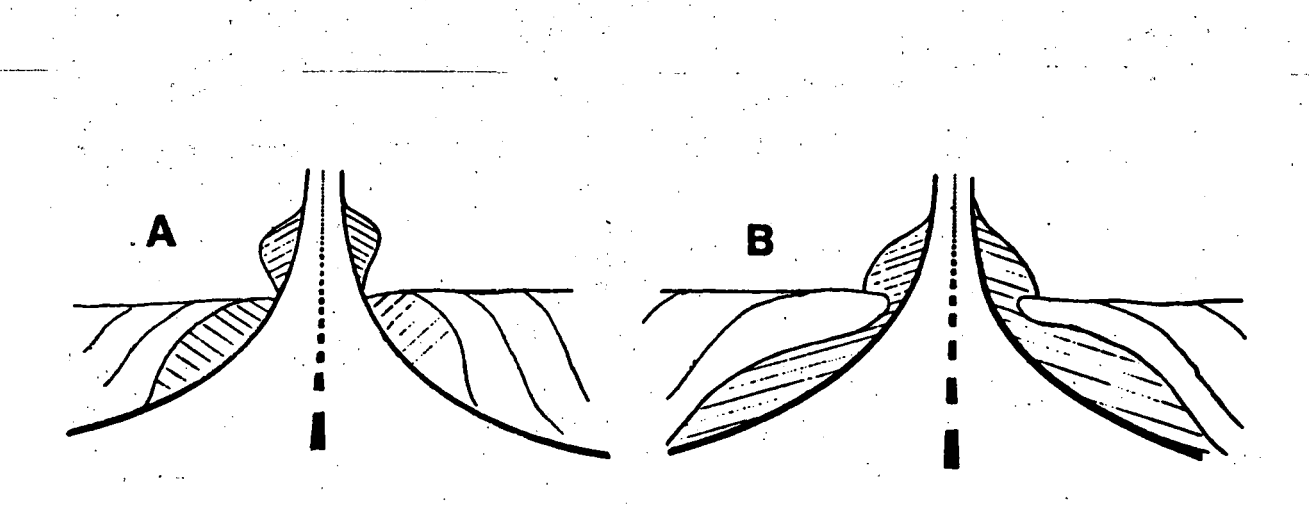

Fig 63. (forts) Genom att balansera hogre (B) kan man undvika det oestetiska  $intrycket (A),$ 

66

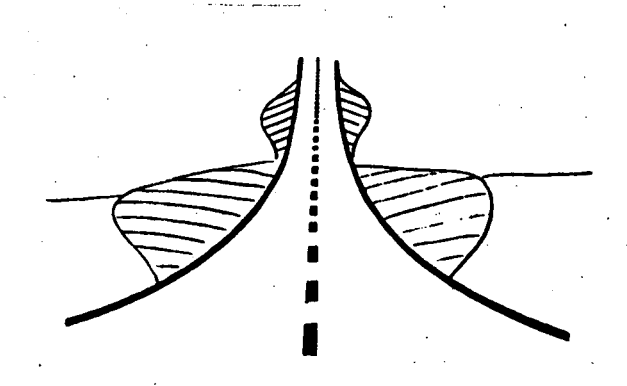

Fig 64. Genom att lägga skärningsslänterna i flackare lutning kan man också undvika det oestetiska intryck som A i fig 63 ger.

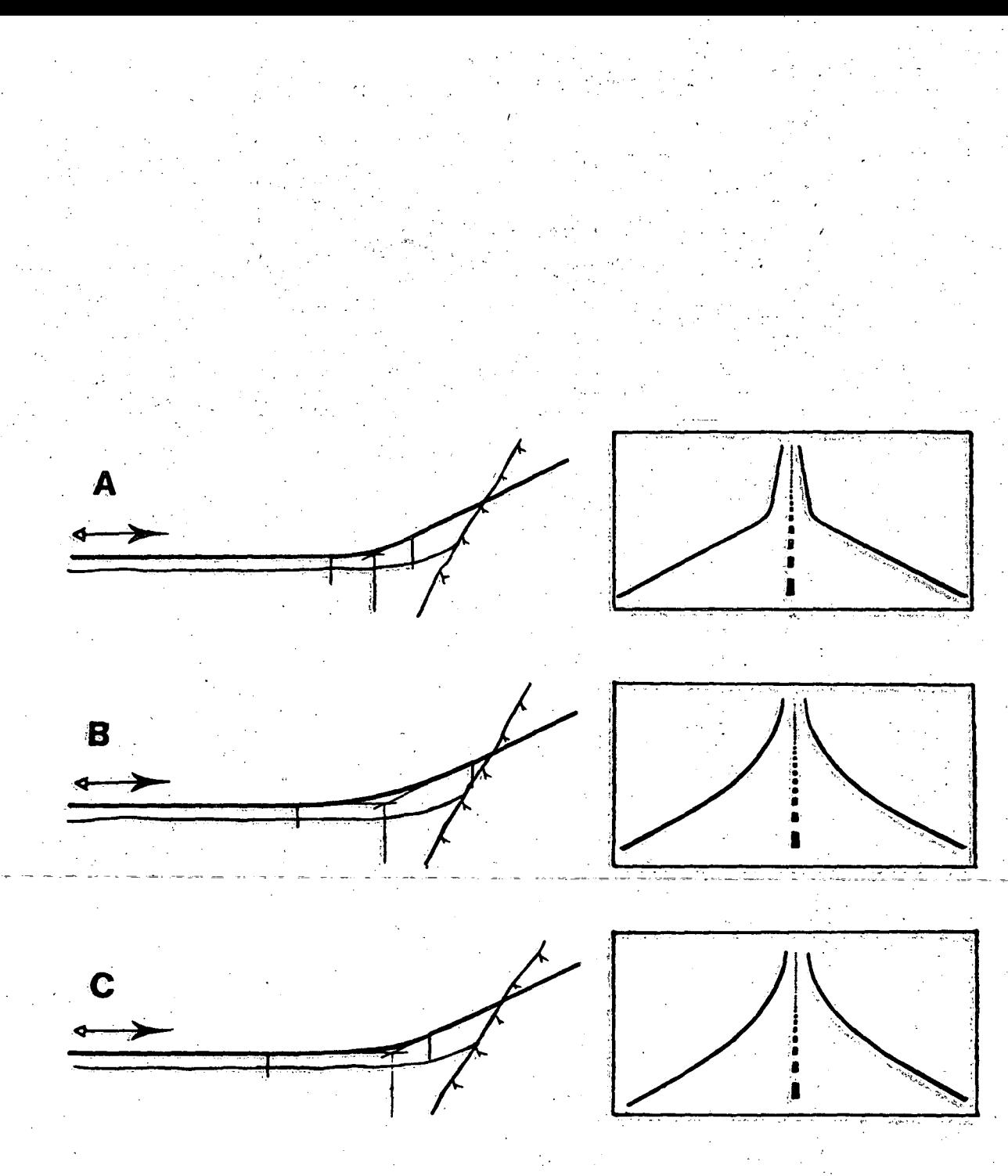

Fig 71. Vid större lutningsskillnader kan ibland en ökning av bågens längd (A) medföra en betydlig ökning av bankhöjden medförande fördyrad byggkostnad vid svag mark (B). Genom att använda en konkav vertikal parabel -eller klotoid i stället för cirkel kan formverkan bli tillräcklig utan wäsentlig ökning av bankhöjden (C).

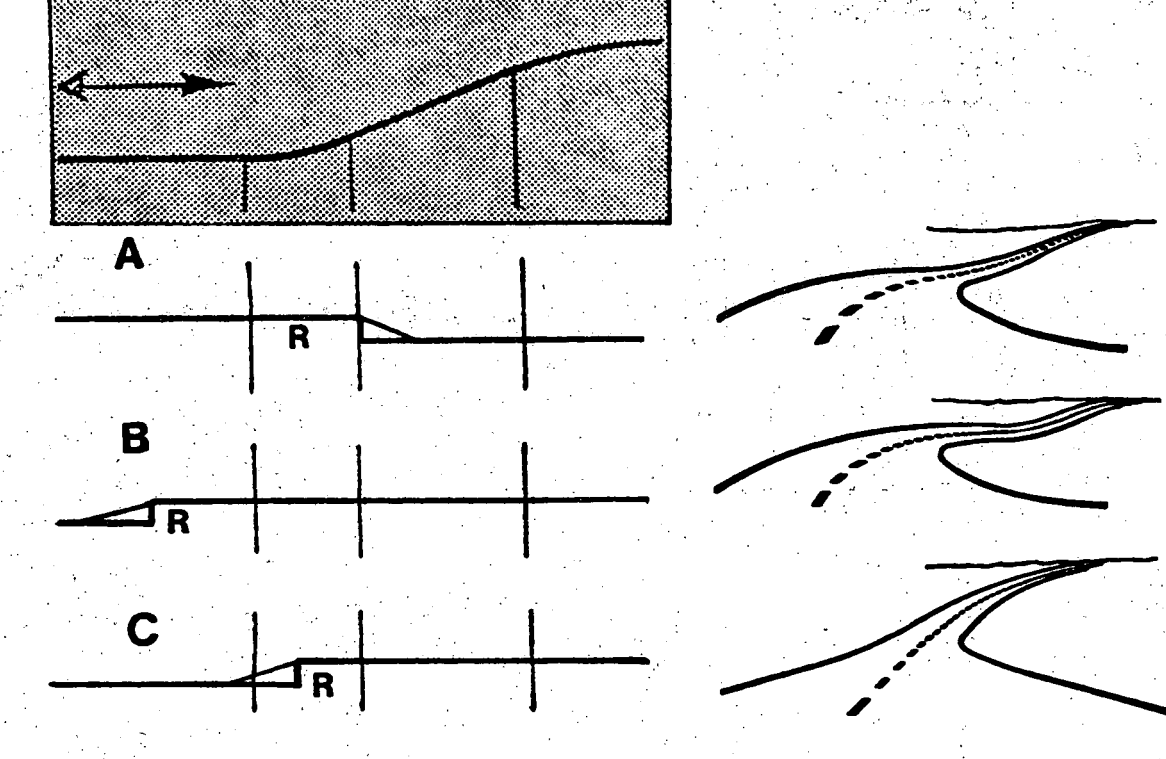

Fig 79. Kombinationen av horisontalkurva och konkav vertikalkurva är viktig. Framför allt bör man undvika att börja horisontalkurvan i vertikalkurvans nedre del eller mitt (C). Däremot kan horisontalkurvan sluta var som helst i vertikalkurvan (A). Om vertikalkurvan ligger helt inom horisontalkurvan måste den förra ha så lång båge som möjligt (B).

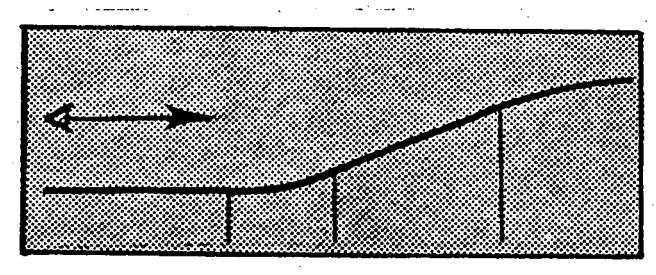

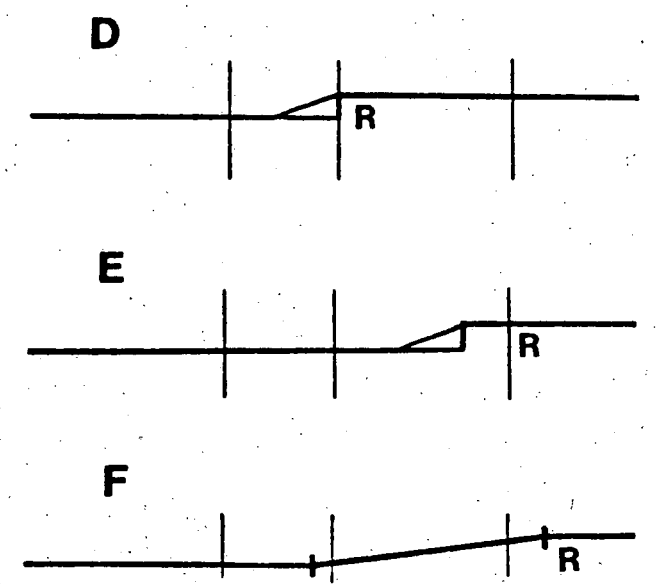

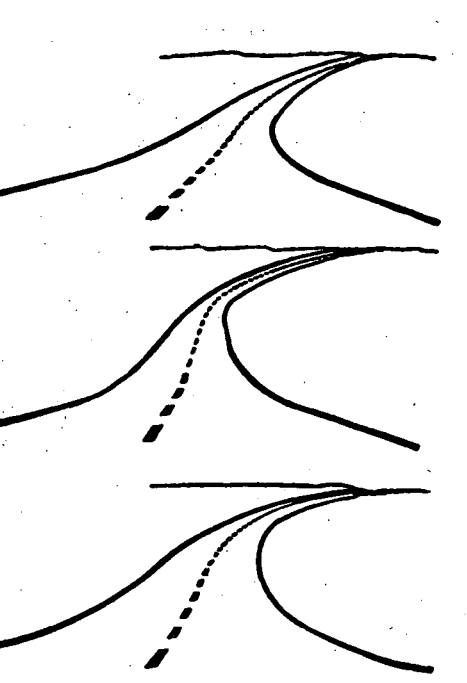

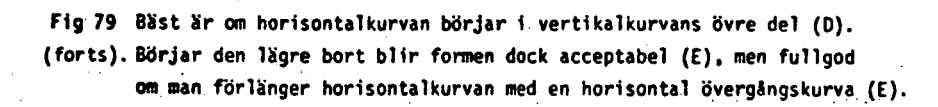

y a

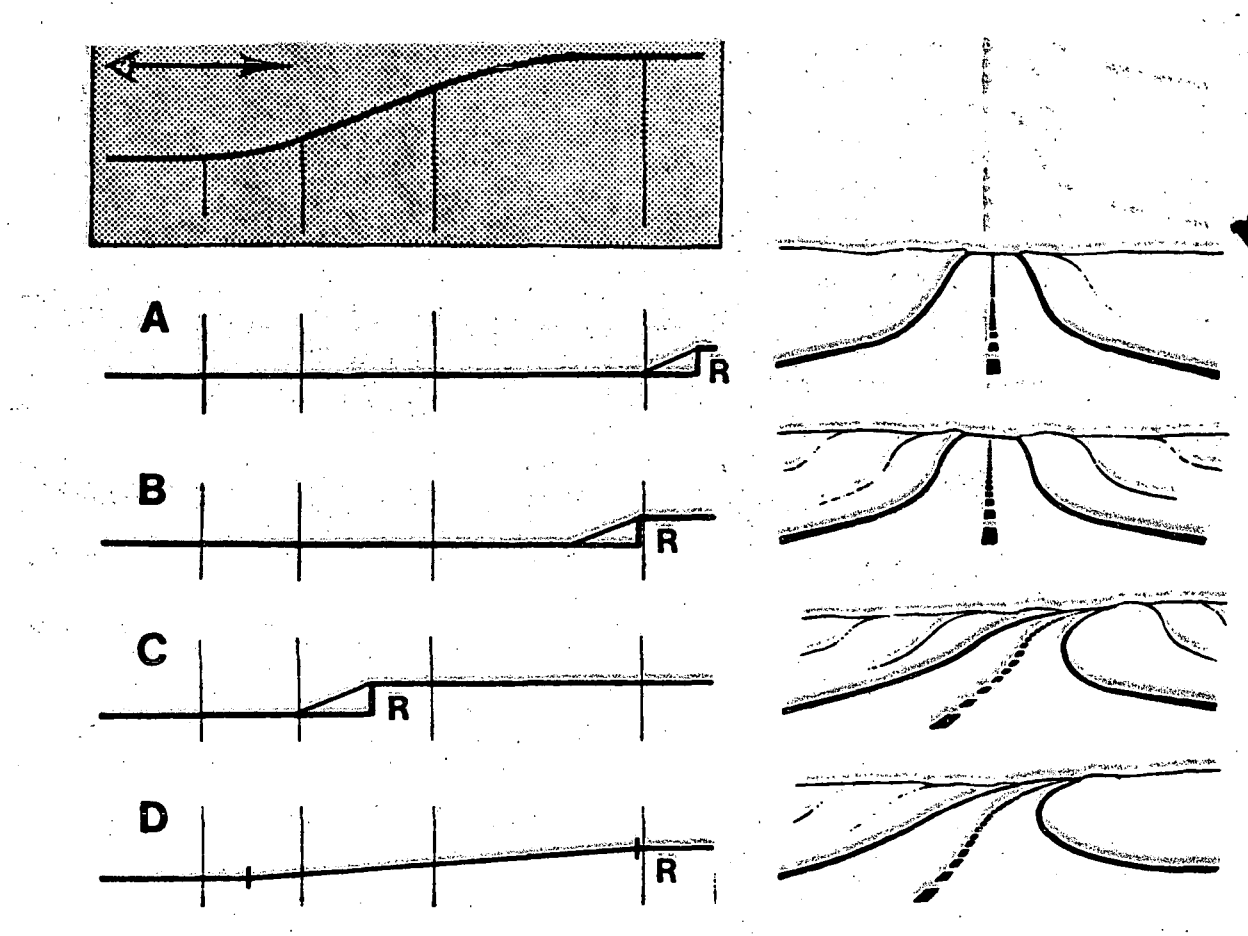

Fig 81. När en väg skall stiga till ett högre parallellt plan samt även gå in i en horisontalkurva bör denna antingen börja i vertikalkurvor: nas inflexionspunkt (C) eller förlängas till denna med en övergångs= kurva (D). Om horisontalkurvan börjar efter den konvexa vertikalkurvan erhålles felaktig optisk ledning (A) och om den börjar vid dess

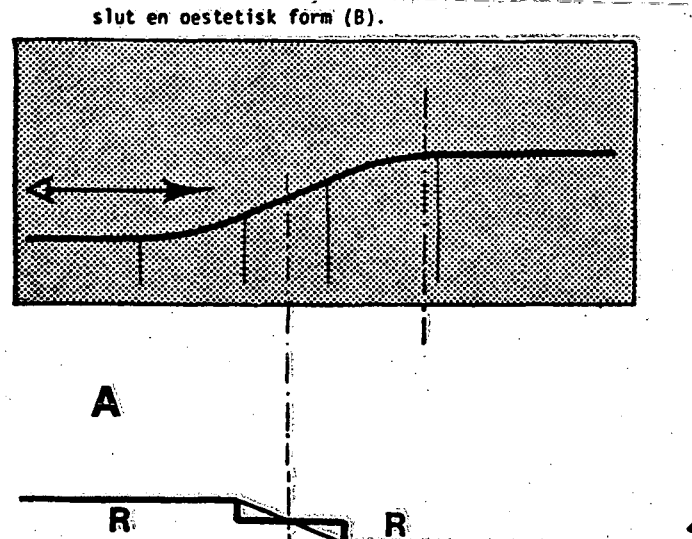

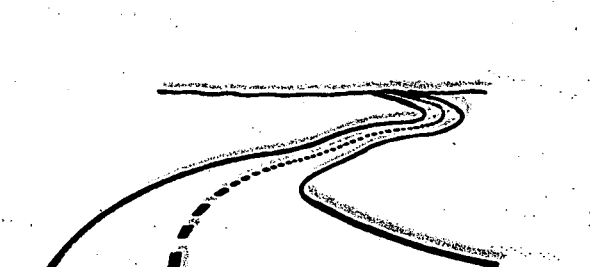

Fig. 83. Kombinationen av en S-formig horisontalkurva med en S-formig vertikalkurva bör göras så att inflexionspunkterna nära sammanfalla (A). Ligga de helt åtskilda kan oestetiska effekter uppkomma (B).

B

 $\overline{\mathbf{R}}$ 

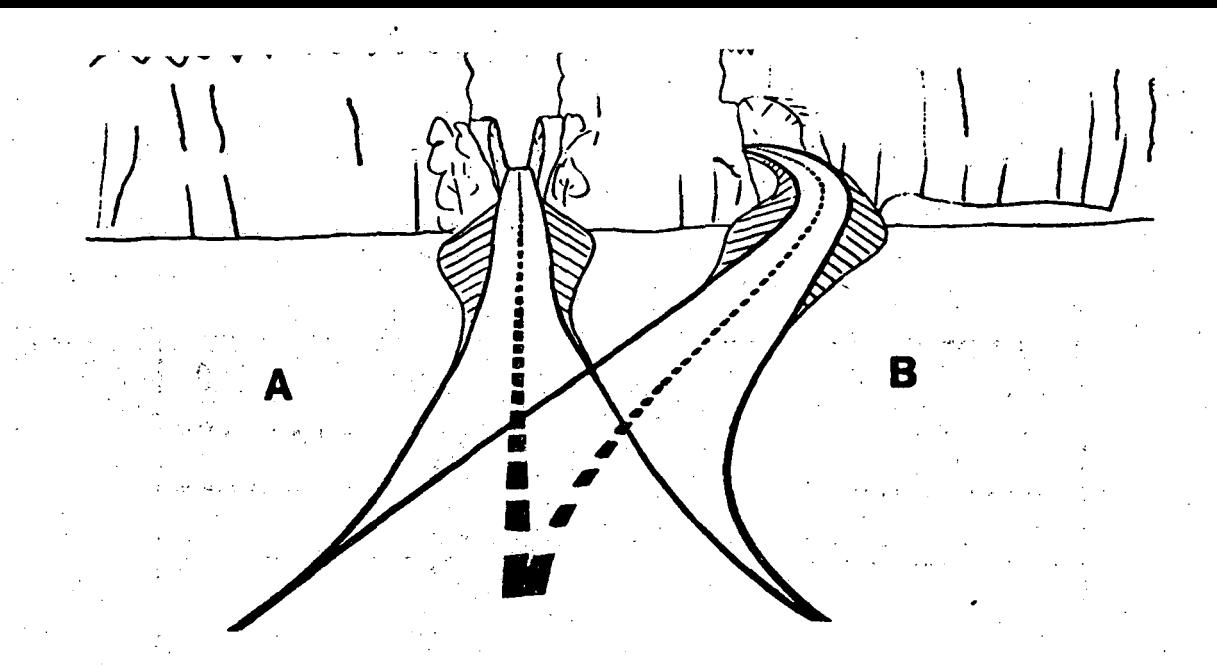

Fig 84. Vid passage över krön bör vertikaltrassering undvikas (A). Mjuktrassering ger en ur många synpunkter bättre väg (B).

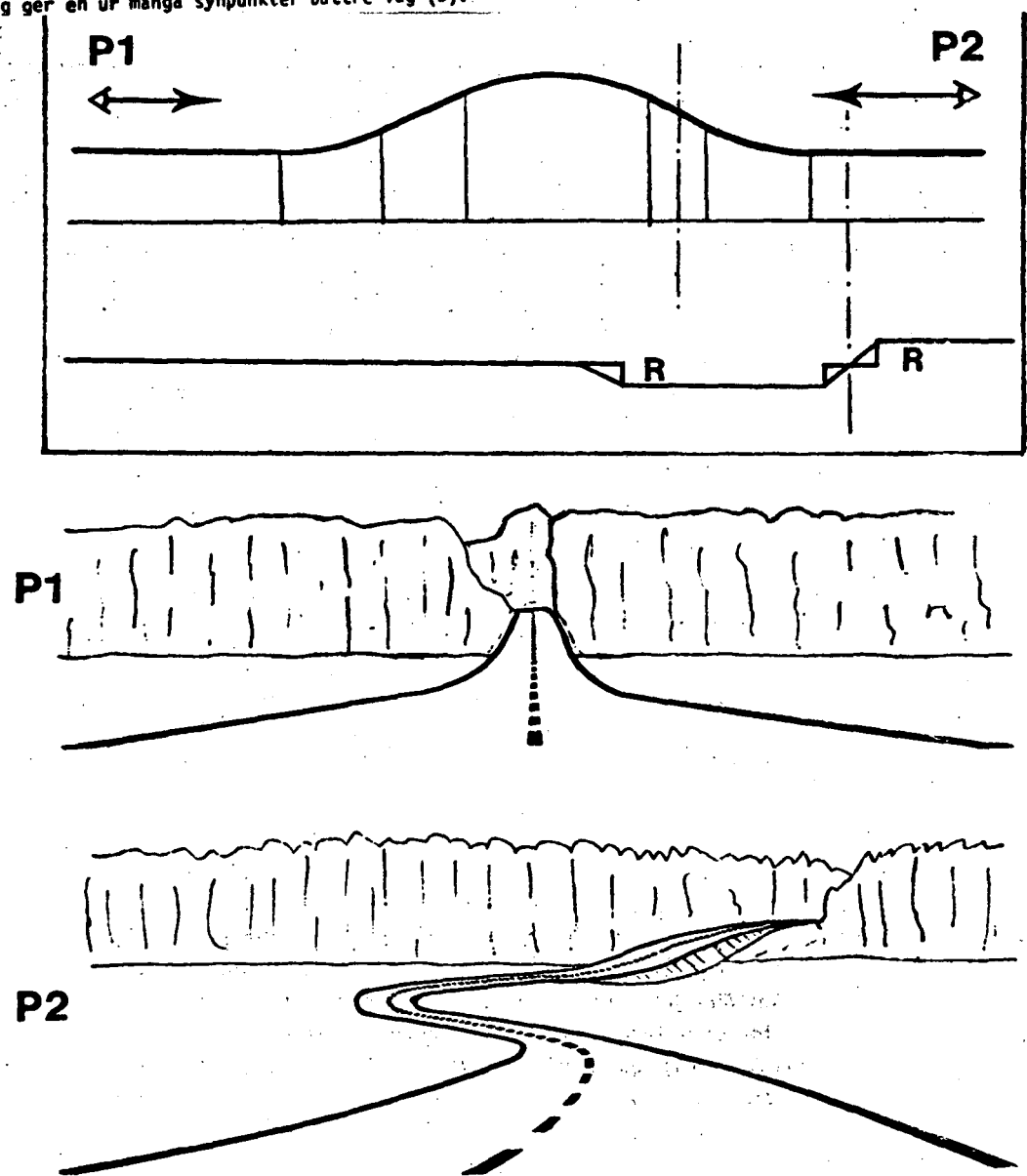

Fig 85. Vid krönpassage enligt B i fig 84 skall de horisontala och vertikala kurvsystemen samordnas. Om det horisontala systemet är helt förskjutet till den ena sidan av krönet får man från Pl dålig optisk ledning och från P2 ett oestetiskt intryck (Fall 1).

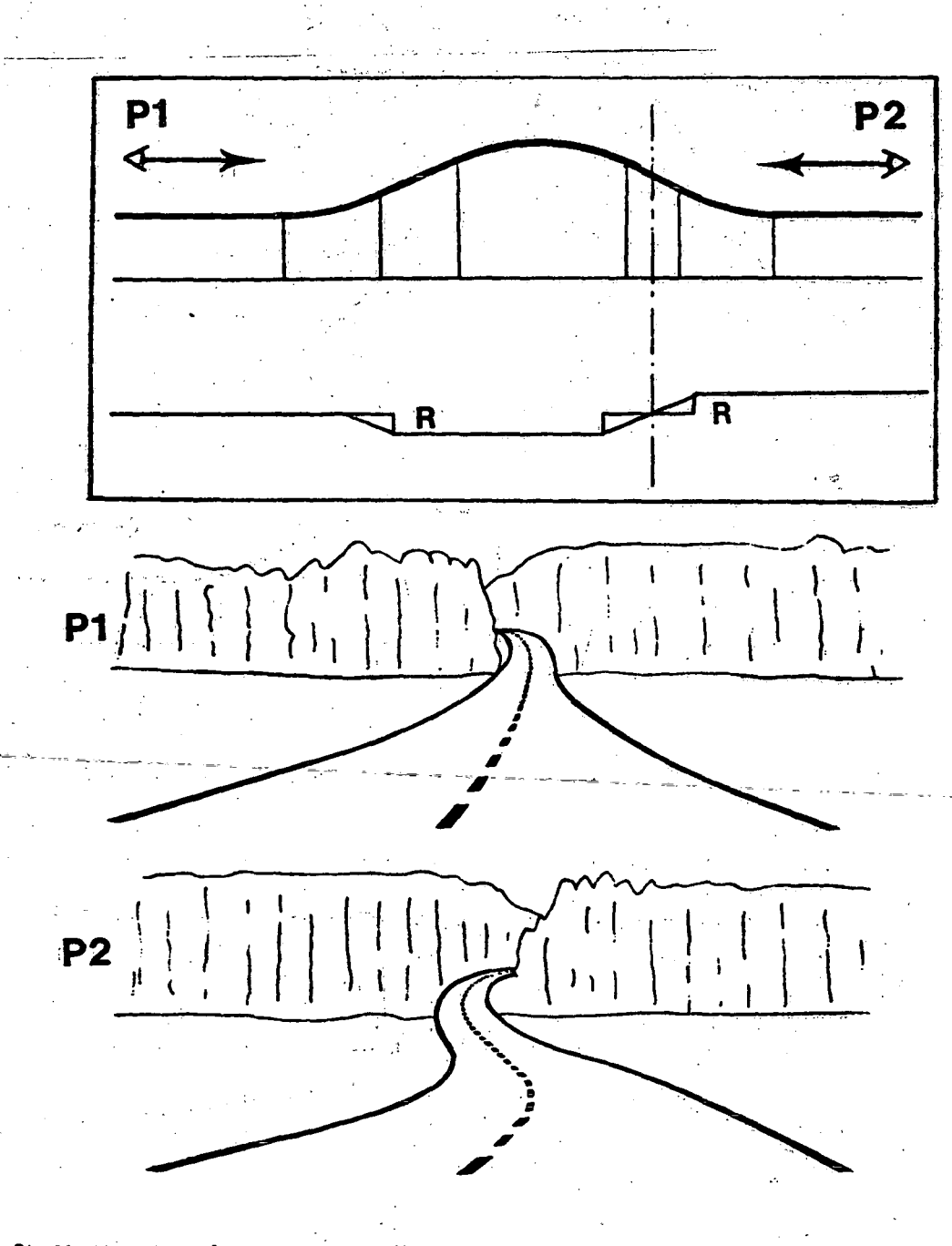

Fig &6. Di horisontalkurvesystemets inflexionspunkt sammanfaller med den ena av vertikalkurvesystemets inflexionspunkter erhålles fullgod optisk ledning och en god estetisk formgivning sett från såväl Pl som P2. Detta är det riktiga sättet att passera ett åskrön. Vill man inte få en parallellförskjutning av vägens centrumlinje får man lägga in en S-formig horisontalkurva på andra sidan krönet och så att dess inflexionspunkt om möjligt sammanfaller med vertikalkurvornaspå denna sida (Fall.2).

and the second contract of the contract of the contract of the contract of the contract of the contract of the contract of the contract of the contract of the contract of the contract of the contract of the contract of the

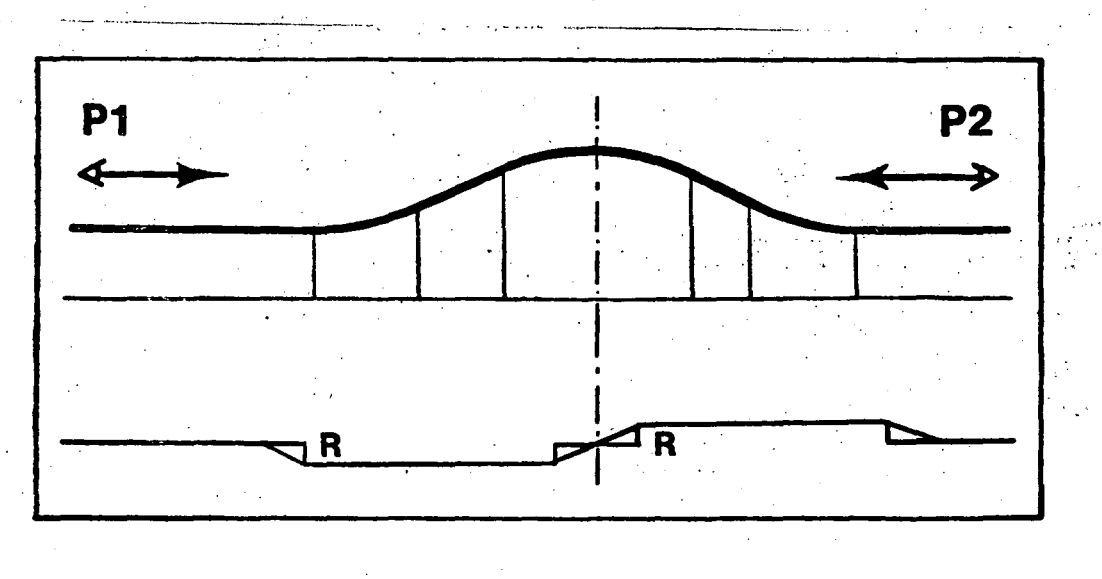

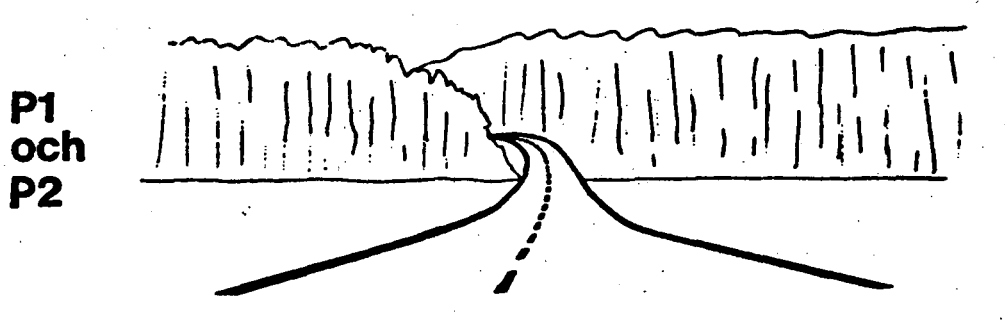

Fig 87. Om horisontalkurvesystemets inflexionspunkt sammanfaller med vertikalkurvesystemets konvexa kurvkrön erhålles samma felaktiga optiska ledning från såväl Pl som P2 (Fall 3).

 $\label{eq:constr-1} \begin{split} \mathcal{L}_{\mathcal{M}}(\mathcal{M})=\mathcal{L}_{\mathcal{M}}(\mathcal{M})\mathcal{M}_{\mathcal{M}}(\mathcal{M})=\mathcal{M}_{\mathcal{M}}(\mathcal{M})\mathcal{M}_{\mathcal{M}}(\mathcal{M})\mathcal{M}_{\mathcal{M}}(\mathcal{M})\mathcal{M}_{\mathcal{M}}(\mathcal{M})\mathcal{M}_{\mathcal{M}}(\mathcal{M})\mathcal{M}_{\mathcal{M}}(\mathcal{M})\mathcal{M}_{\mathcal{M}}(\mathcal{M})\mathcal{M}_{\mathcal{M}}(\mathcal{M})\mathcal{M}_{\$ 

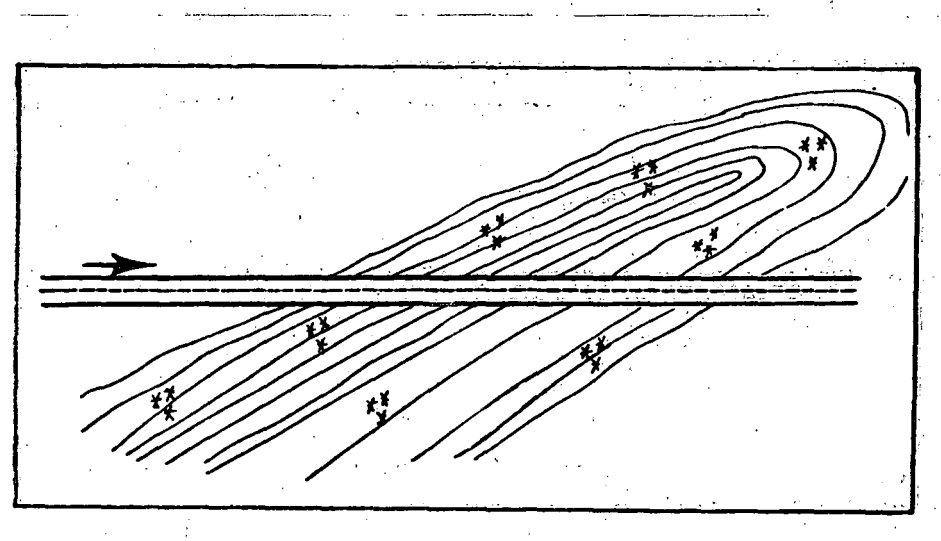

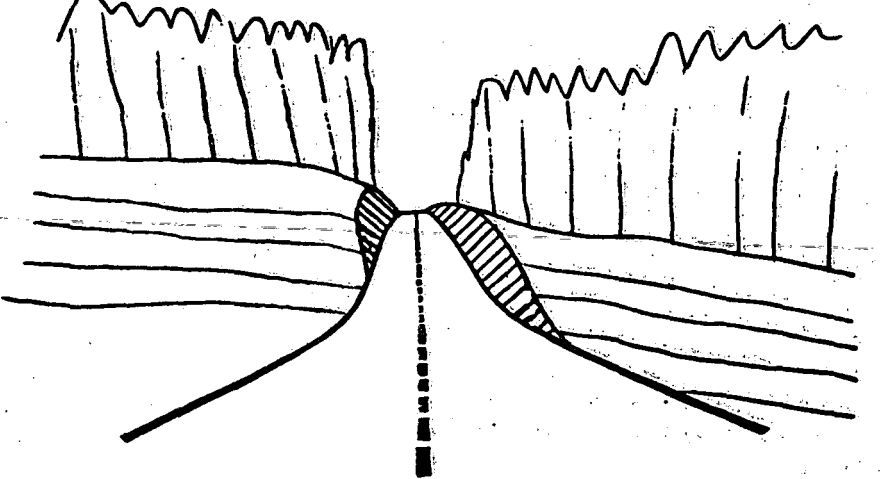

g; 89% När en väg; skalli gränsla en äs på längden utan att några större ingrepp erfordras är det inget fel att lägga trasseringen i raklinje. Men: är äsen skogklädd: och än mer om skärningsingrepp måste göras somrdå blir mycket excentriska kan den estetiska effekten bli otillfredsställande.

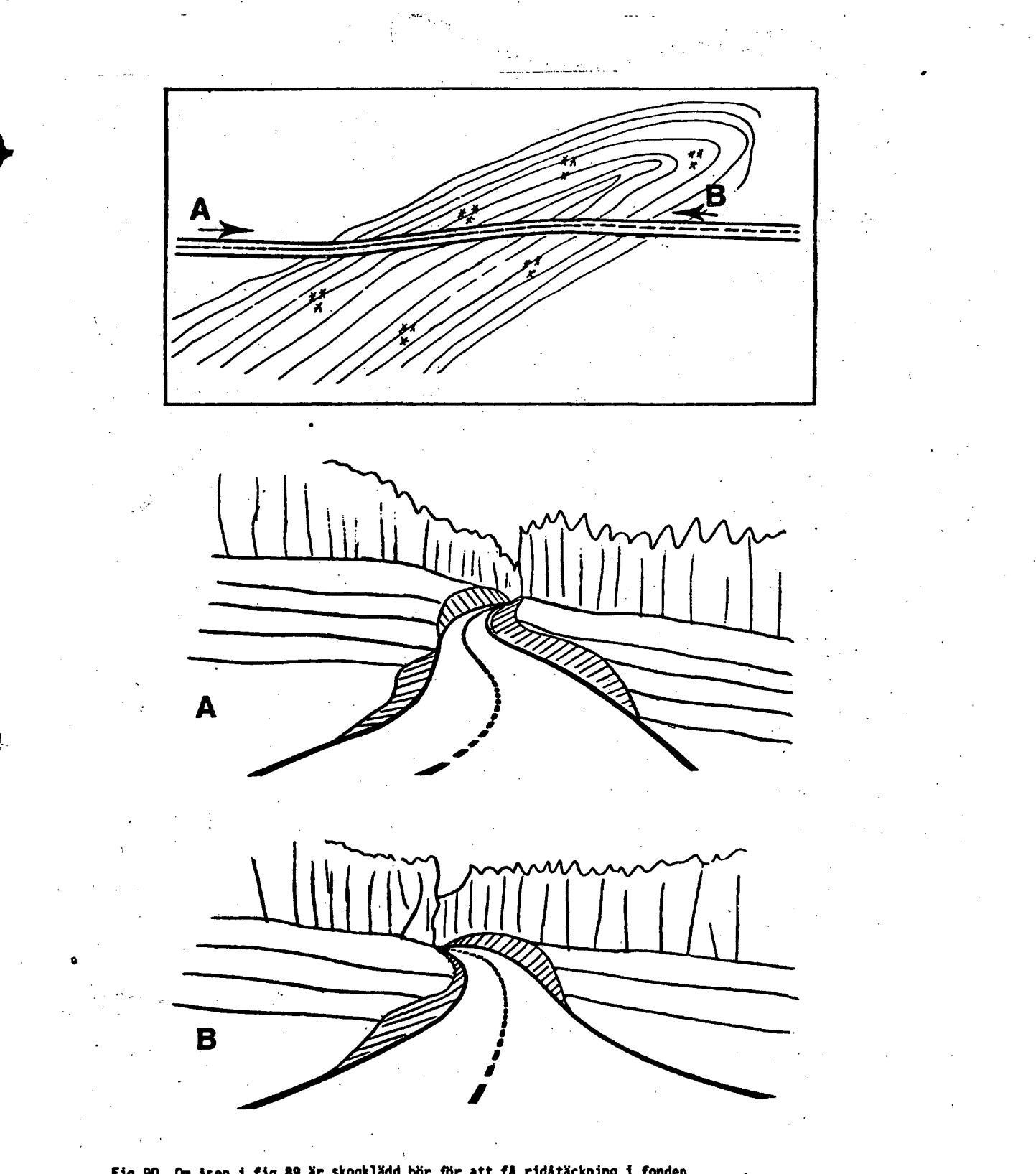

Fig 90. Om åsen i fig 89 är skogklädd bör för att få ridåtäckning i fonden vägen såväl från A som B trasseras efter samman principer som visas 1 fig 86.

 $\mathcal{L}_{\rm eff}$ 

route en l'ataliezhañ a 1941 (PS  $\frac{1}{2} \left( \frac{1}{2} \mathcal{F}_{1} - \mathcal{F}_{2} \right) \approx 2 \mathcal{F} \left( \frac{1}{2} \mathcal{F}_{1} \right)$  $\mathcal{O}_{\mathcal{A}}$  ,  $\mathcal{O}_{\mathcal{A}}$ فارتهو الأرابع متفاقات بالملا

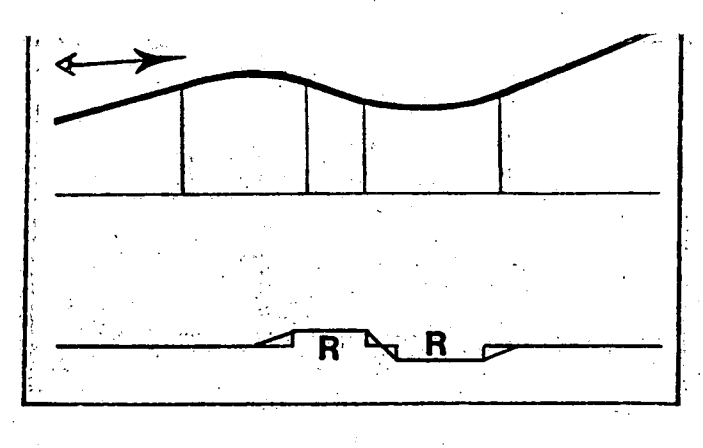

Fig 91. En huvudprincip är att inte dölja en riktningsändring bortom ett krön. Om vägen undergår två riktningsändringar - bajonettkrök - bakom krönet erhålles inte bara ett oestetiskt intryck utan en särskilt vid mörker trafikfarlig anordning.

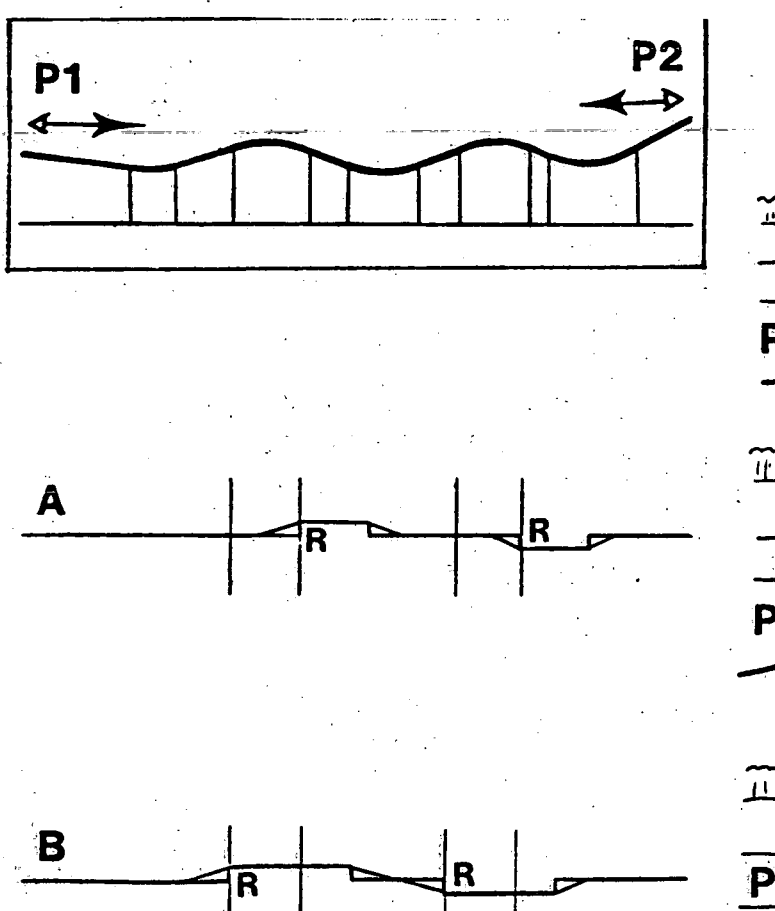

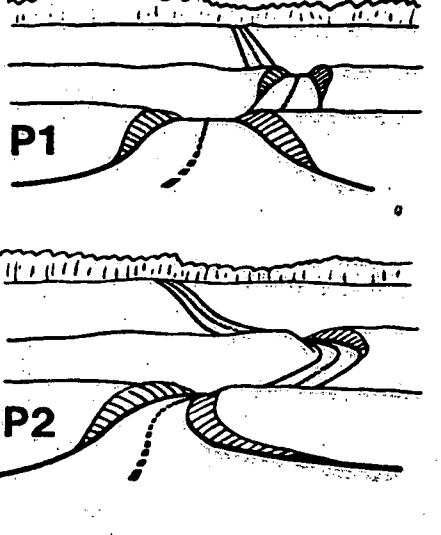

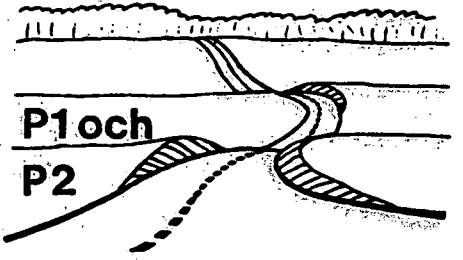

:Fig'93. Om horisontalkurvorna döljs av krönen sett från Pl kan trasseringen ge en helt virrig bild (A). Genom att lägga horisontalkurvorna över krönen erhålles en fullgod bild från såväl Pl som P2 (B).

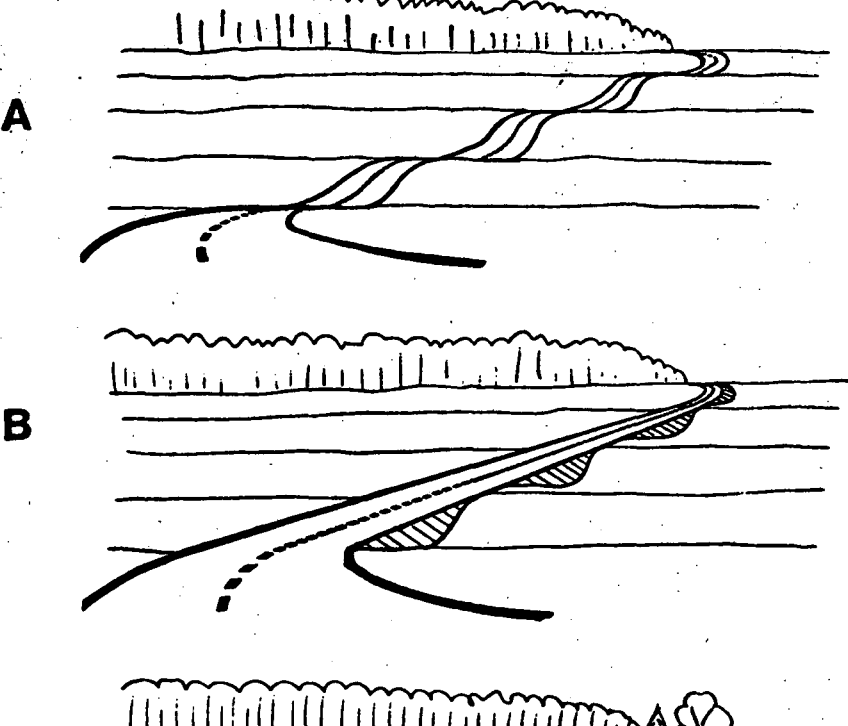

..

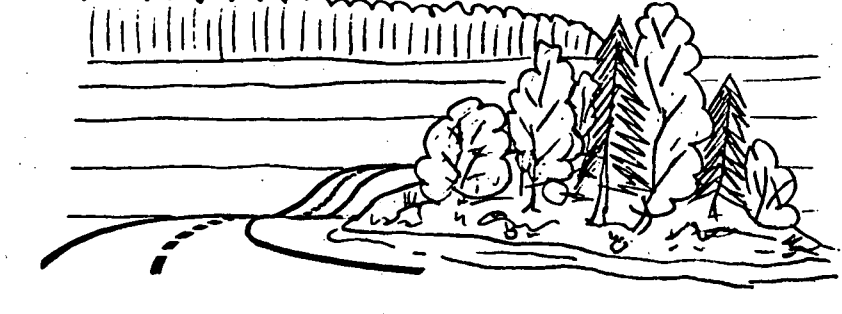

Fig 94. Om vägen går i horisontalkurva eller i raklinje föregången av en horisontalkurva i ett stort rum med ett flertal smärre krön kan vägytan framträda som ett antal svarta fläckar på den gröna ytan (A). Detta kan undvikas antingen genom att balansera vägen i ett plan (B) eller genom att avskärma de bortre delarna av vägsträckan (C).

**98** 

**B** 

**e** 

 $\bullet$ 

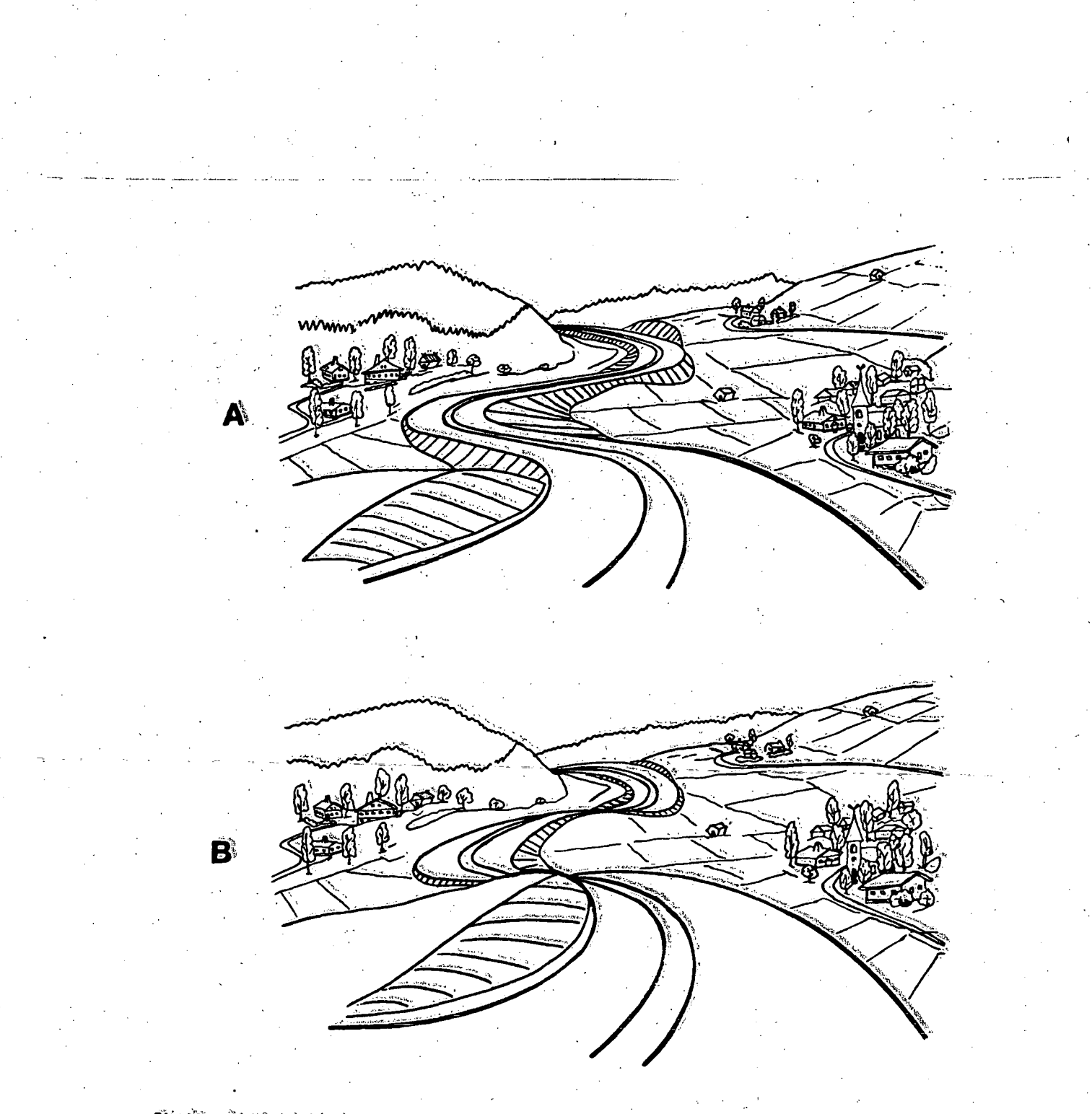

Fig: 96: En stor bred vag kraver en proportionsvis kraftig balansering (A) om den inte får detta ger den ett oestetiskt intryck (B).

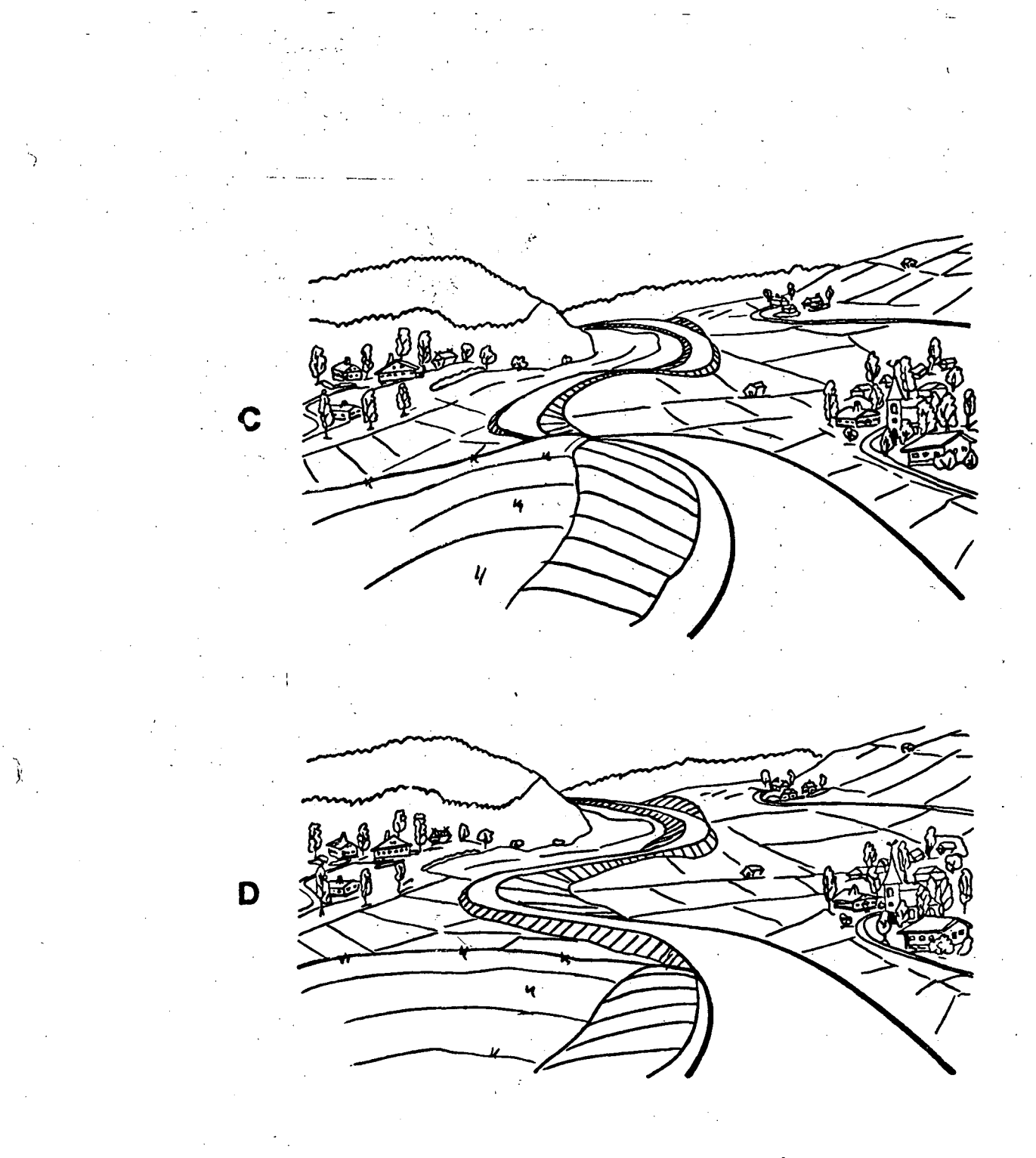

Fig 96. En mindre smalare väg bör i förhållande till vägen i A och B ha en (forts). balansering som mera följer terrängen (C) annars kan den ge ett direkt förfulande intryck i landskapet (D).

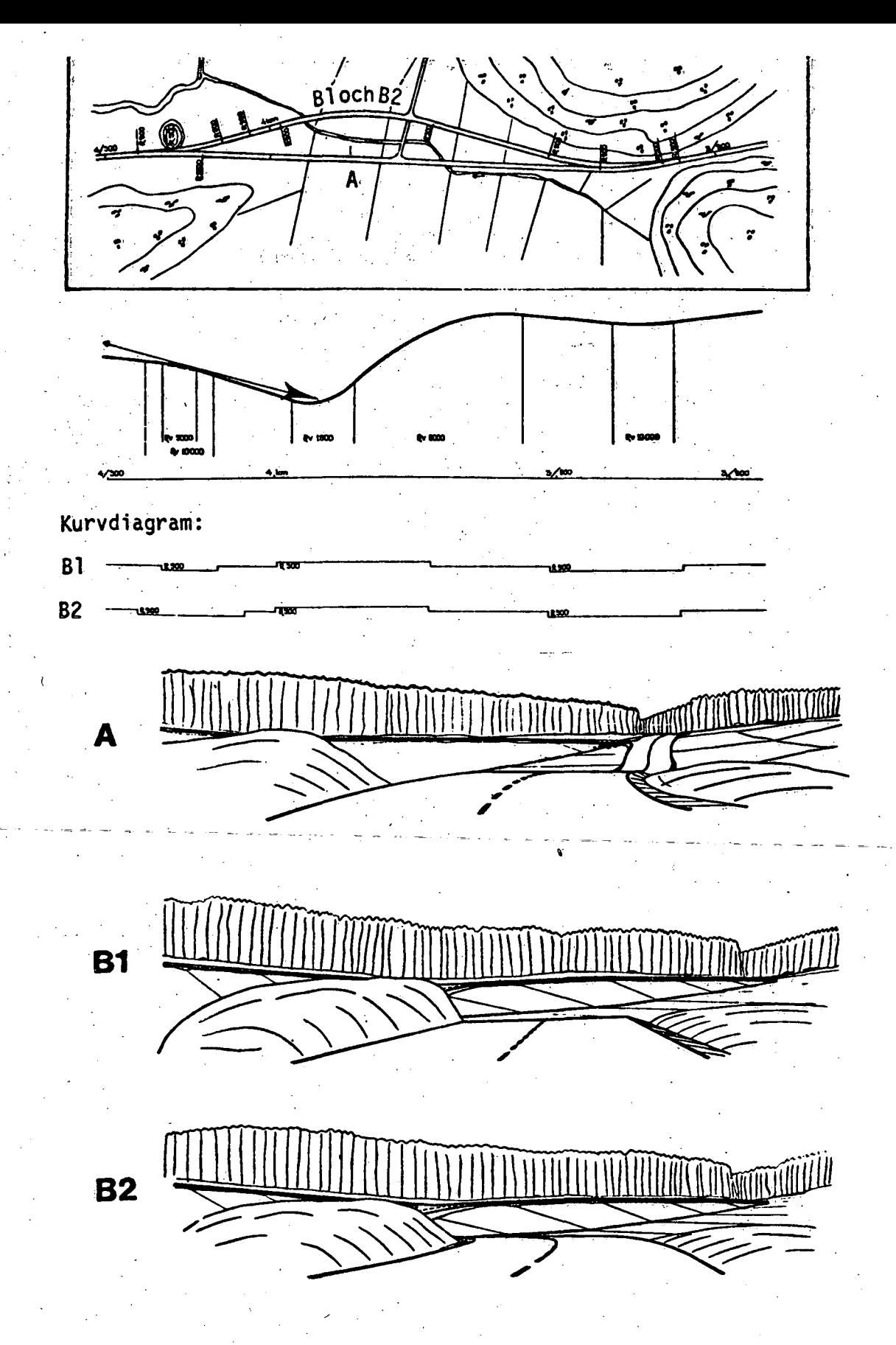

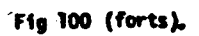

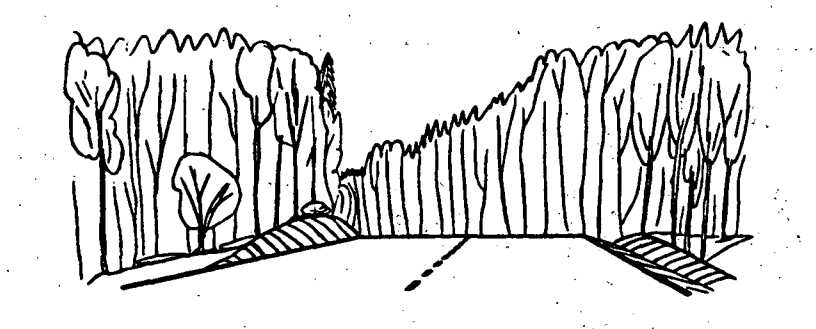

Fig 101. Hade rummet i fig 100 varit mindre t ex terrängen varit skogklädd skulle alternativet med utförandet enligt Bl varit tillfyllest.

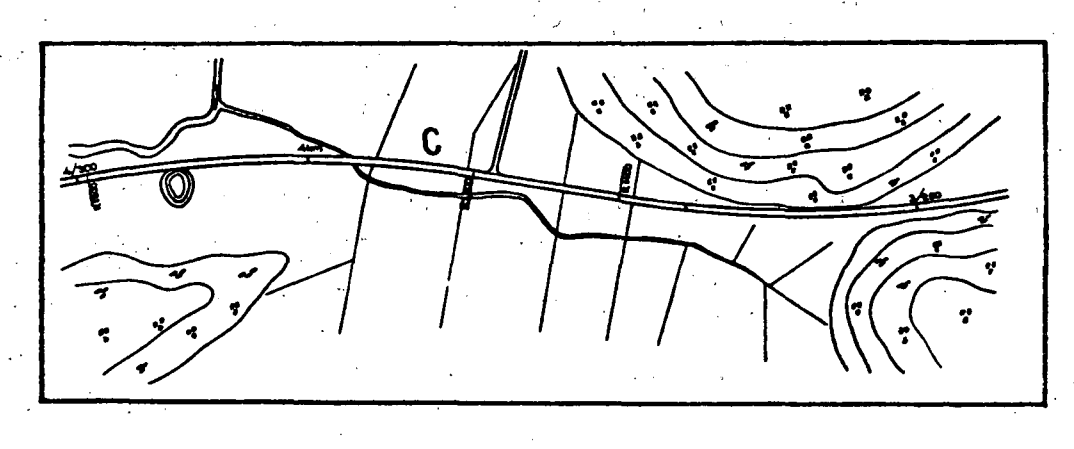

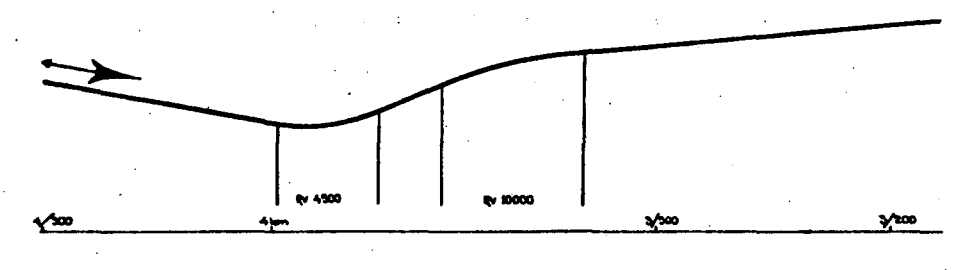

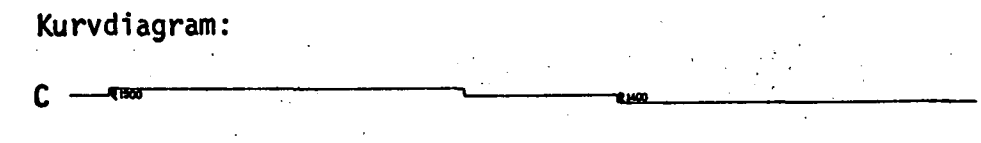

Fig 102. En sträckning och formgivning i övrigt enligt alternativ C skulle medfört ett vida bättre resultat.

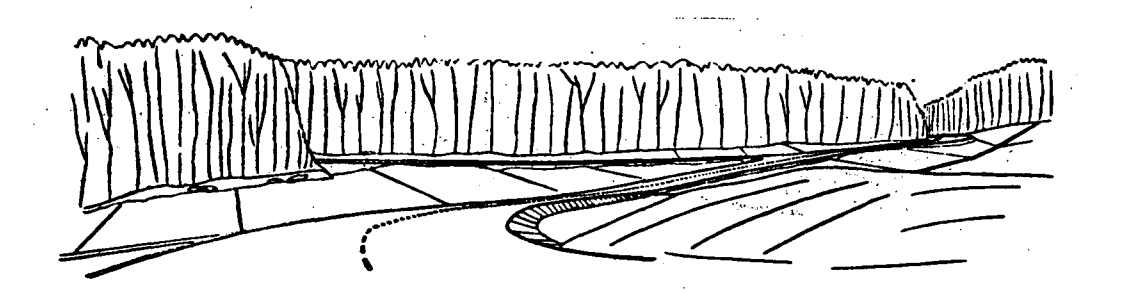

 $\frac{1}{2} \frac{M}{\alpha}$ 

**第2章** 

þ 1999年

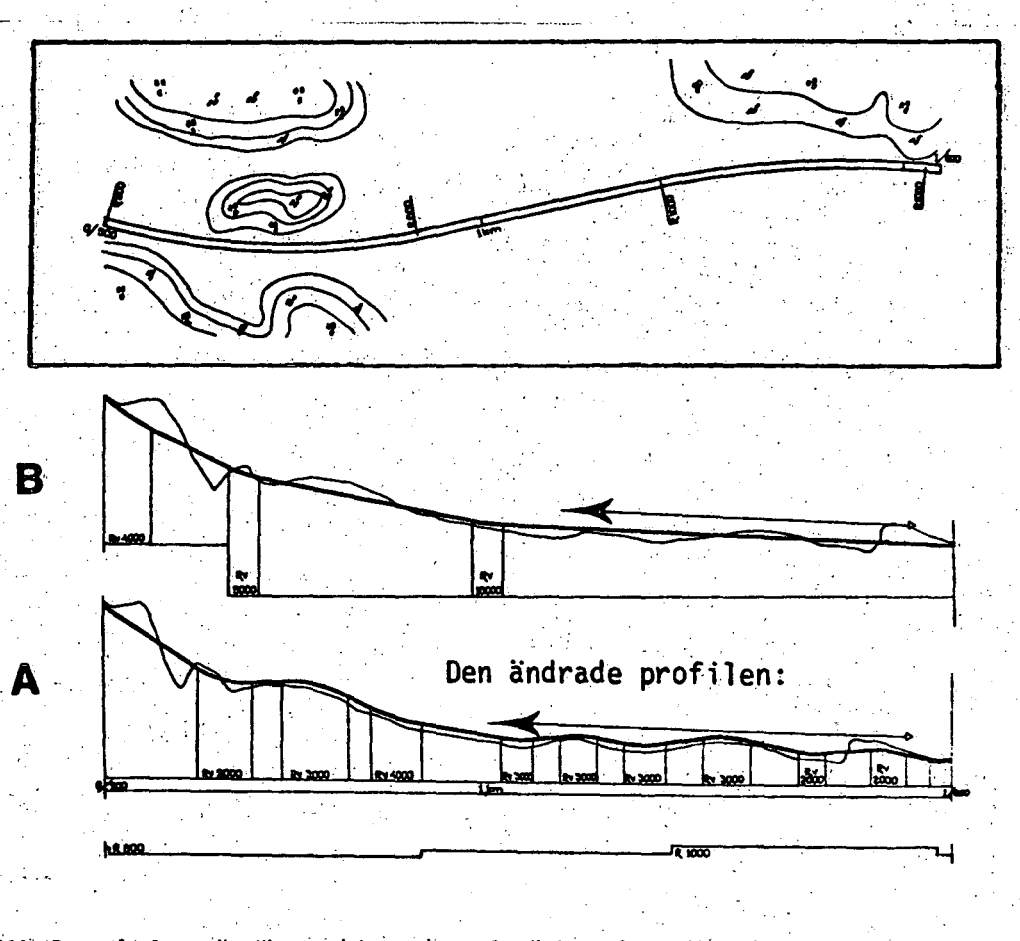

Fig 104. Exempel på en väg där man i besparingssyfte ändrat på profilen så att den närmare följer terrängens form (A). Väg E3 vid Hall mellan Stockholm och Norrtälje.

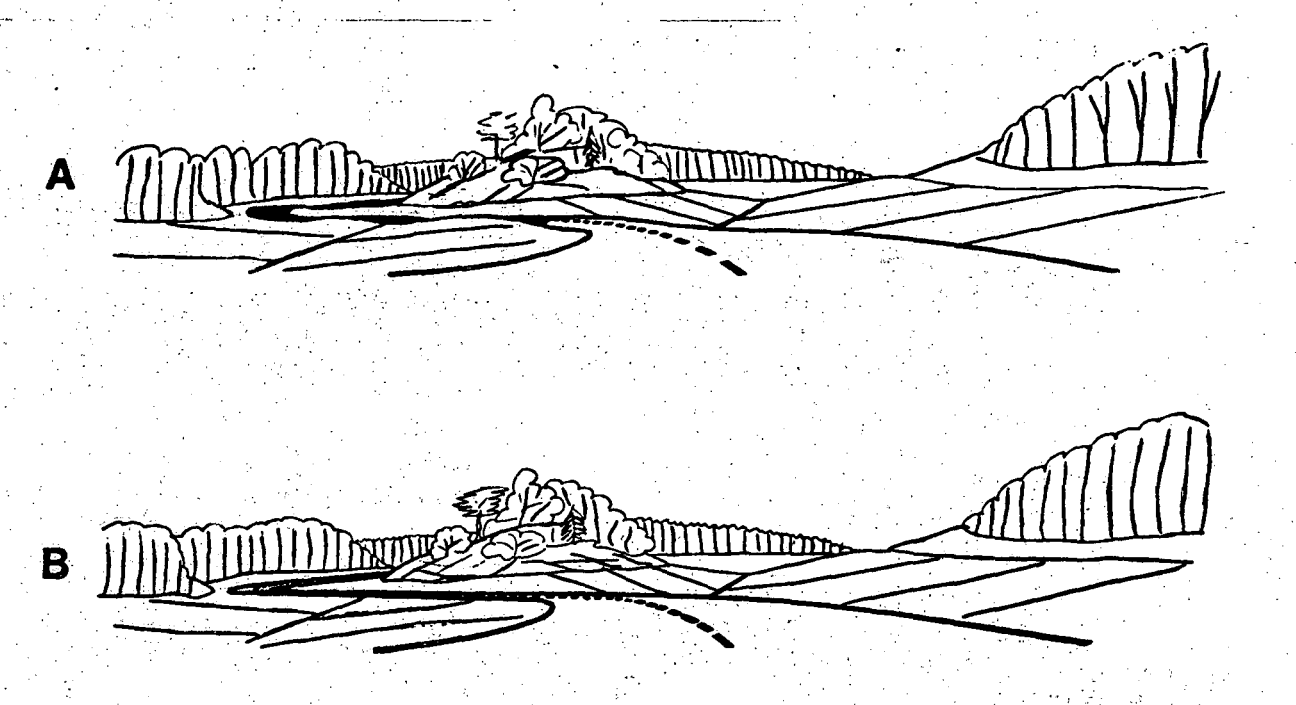

Fig 105. Följden av t fig 104 redovisat exempel har blivit att vägens profilstandard (A) ed korresponderat mot dess standard i bredd och plan som gällde ursprungsförslaget (B). J.

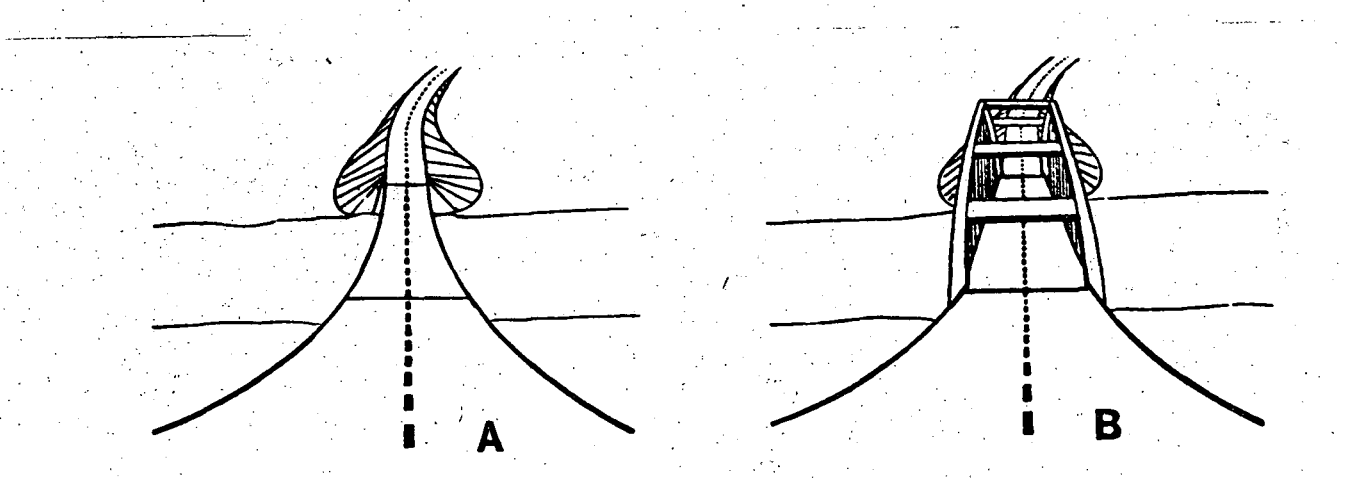

Fig 178. 0m en bro ligger i en utpraglad Ugpunkt ar det ur\_,estetisk synpunkt bättre med underliggande konstruktion för överbyggnaden (A) än över- ' liggande (B).

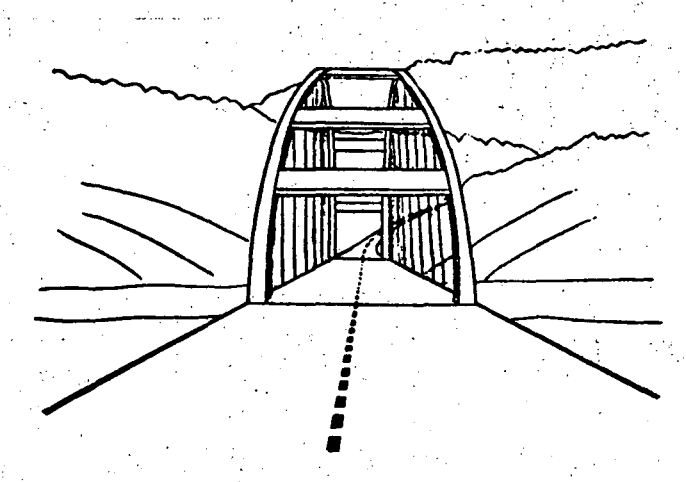

Fig 179. Vid broar med överliggande bärande konstruktion t ex bågbroar är det viktigare än eljest att man får överblick av farbanan 1 förväg.

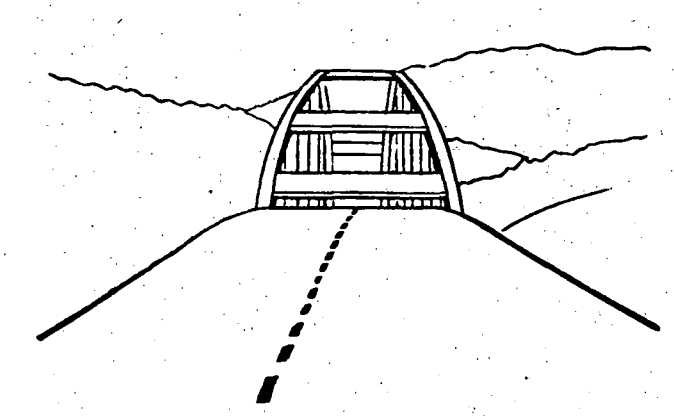

Fig 180. Ligger tillfarten i stigning kan en oestetisk effekt uppkomma.

 $\bullet$ 

• )

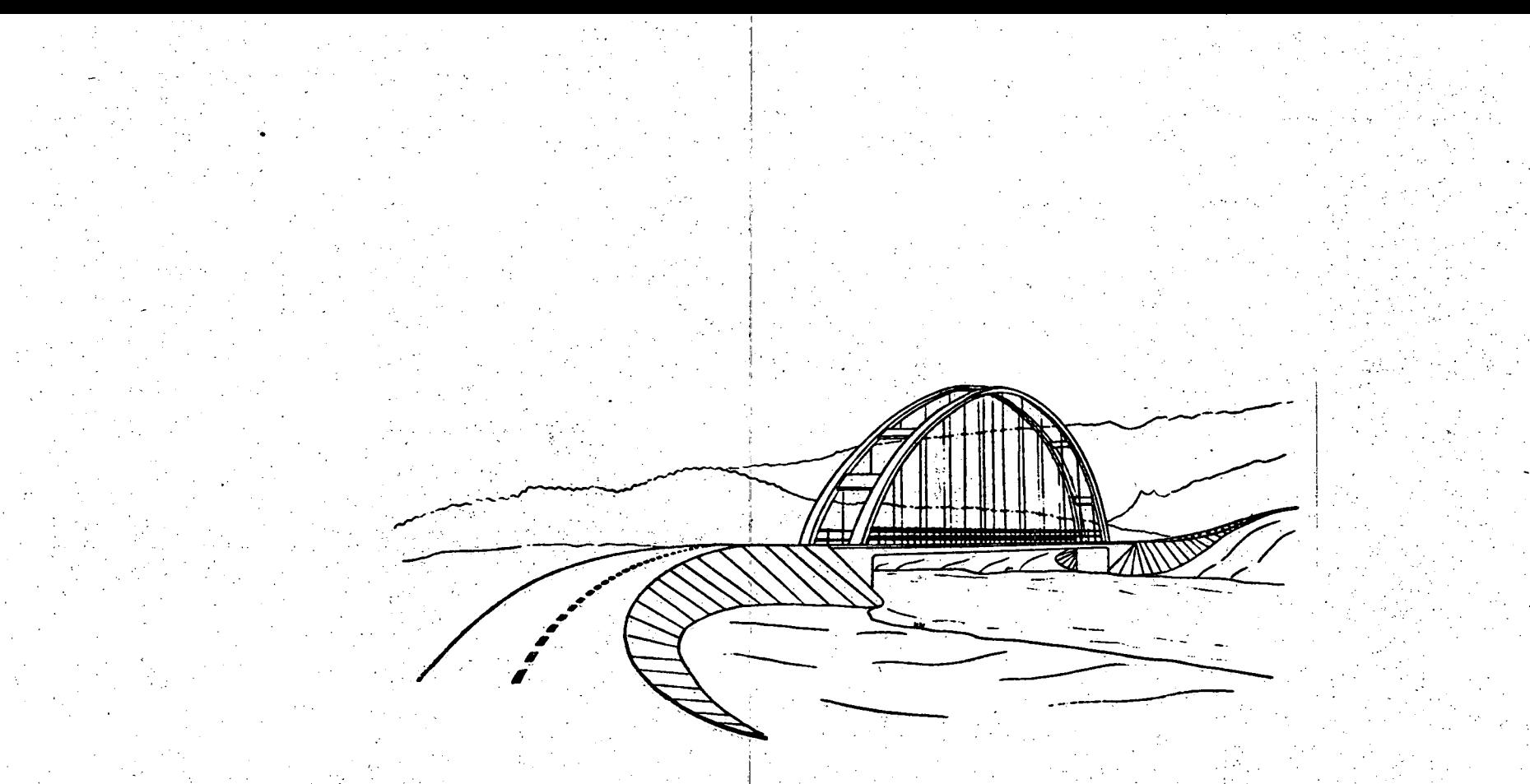

Fig 181. Ser man bron något från sidan gör det inget att tillfarten ligger i stigning. Det estetiska intrycket blir då vanligen mycket gott.

 $\int_0^\infty$ 

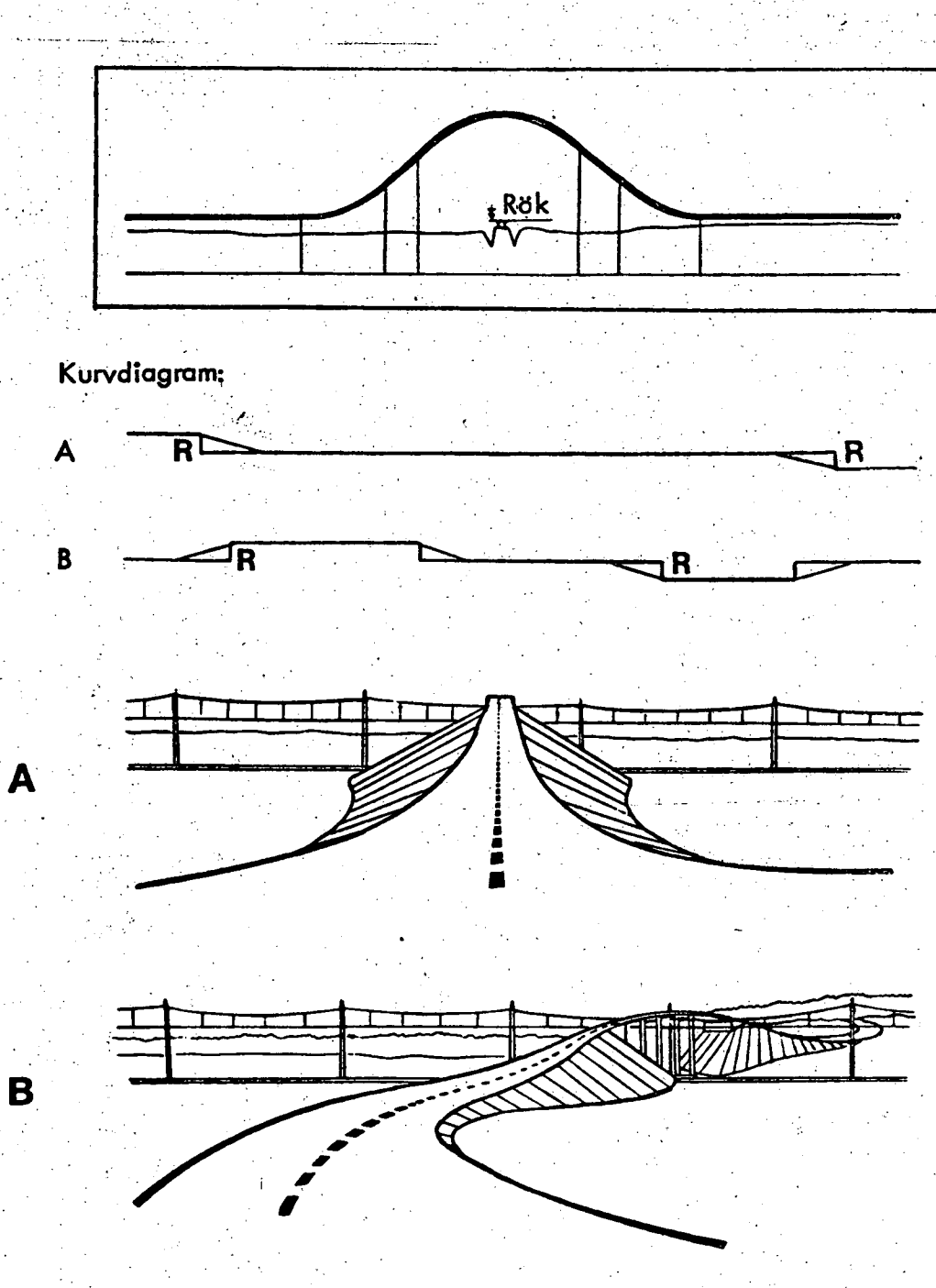

 $\mathbf{V}^{\prime}$ 

Fig 182. En viadukt i ett stort rum kan ge intrycket av skidbacke med gupp (A). Genom att trassera vägen så att man ser något av viadukten från sidan blir intrycket gynnsamt (B).

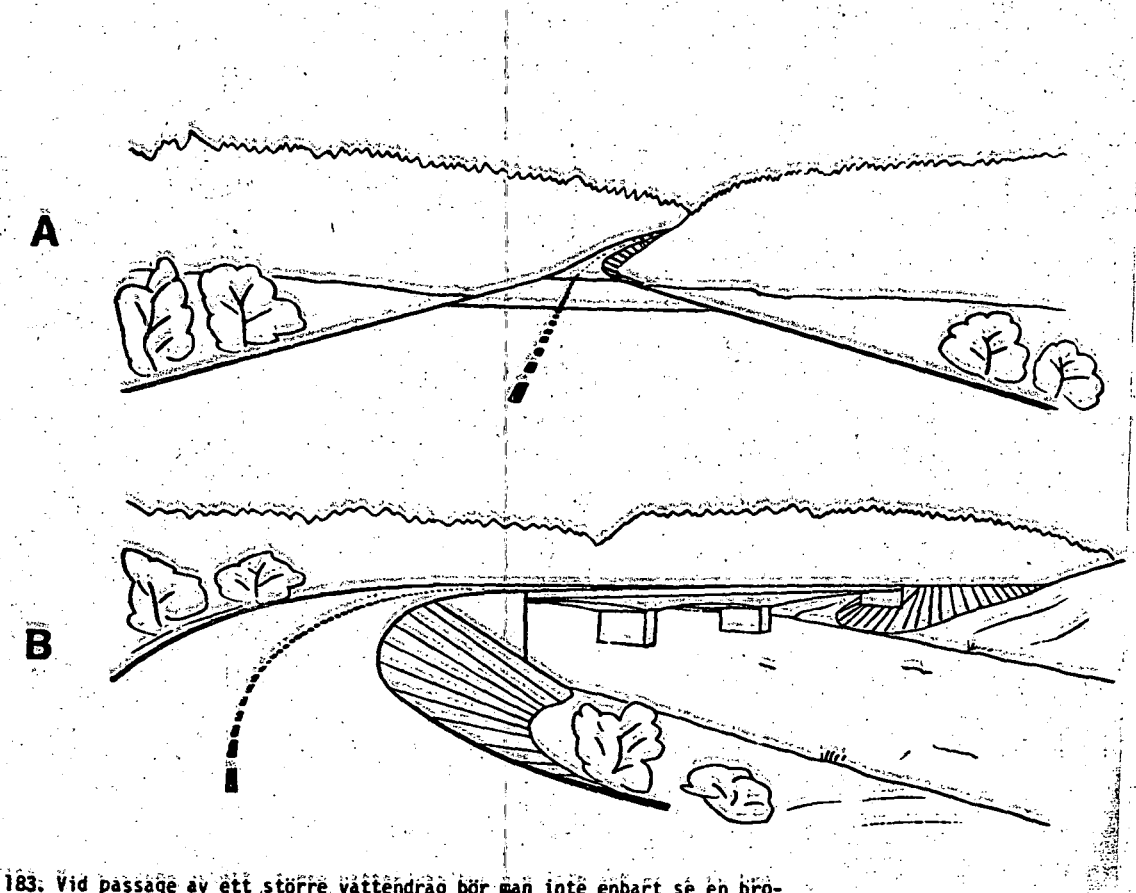

邊

Fig lâs. Vid passage av ett storre vattendrag bor man inte enbart se en brobảna (A), Litán helst aven fá en skymt av själva bron (B).

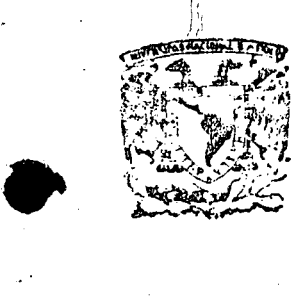

·-

## centro de educación continua división de estudios superiores facultad de lngénierfa, unam

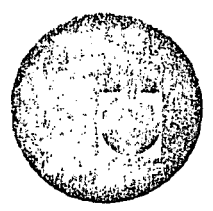

CAPACITACION PARA INGENIEROS PROYECTISTAS DE ZONAS DE RIEGO

## E.- P R O Y E C T O S

ING. GERARDO TENA OROZCO DICIEMBRE, 1978

 $\bar{\pmb{\nu}}$  $\frac{1}{2}$  $\overline{1}$  $\ddot{\phantom{0}}$  $\label{eq:2} \frac{1}{\sqrt{2}}\sum_{i=1}^{n-1}\frac{1}{2}\sum_{j=1}^{n-1}\frac{1}{2}\sum_{j=1}^{n-1}\frac{1}{2}\sum_{j=1}^{n-1}\frac{1}{2}\sum_{j=1}^{n-1}\frac{1}{2}\sum_{j=1}^{n-1}\frac{1}{2}\sum_{j=1}^{n-1}\frac{1}{2}\sum_{j=1}^{n-1}\frac{1}{2}\sum_{j=1}^{n-1}\frac{1}{2}\sum_{j=1}^{n-1}\frac{1}{2}\sum_{j=1}^{n-1}\frac{1}{2}\sum_{j=1}^{n-1}\frac{1}{$  $\frac{1}{\sqrt{2}}$  $\frac{1}{2}$ 

1. - FINALIDAD. - El fin principal de esta oficina es proyectar y diseñar las redes de conducción, distribución, drenaje, caminos, nivelación de tierras, comunicaciones y demás servicios que se requieran para que · los distritos funcionen eficientemente.

## 2.- QUE. NECESITA PARA HACER SU TRABAJO.

¡

- a). Normas Generales de Diseño. Para las redes de distribución, dre naje y caminos, nivelación de tierras, comunicaciones dentro del Distrito y servicios necesarios para el correcto funcionamiento del mismo.
- b). Plano Topográfico y Catastral a escala 1:20 000 en los cuales se muest re las redes actuales y las modificaciones solicitadas por *í*  planeación y ejecutada por Estudios Topográficos. *!*
- c). Planos $\frac{1}{2}$ Topográficos a escala 1:5 000 donde se muestren las obras existentes.
- d). Planos mostrando tipos de suelos a escala 1:50 000 y 1:20 000 1
- e). Planos mostrando niveles freáticos a escala 1:20 000 para cada uno 1 de los meses del año, indicando las precipitaciones pluviales y sus períodos para cada ijno de los meses del año.
- f). Planos mostrando plantas y perfiles de canales, drenes y caminos existentes incluyendo sus dimensiones generales.
- f), Plano de las estructuras tipo que haya en el Distrito y los datos -, que sobre el mismo aspecto ha tomado con anterioridad la Oficina ·.de Estudios Topográficos.
- g). Cálculo de coordenadas y curvas elaborado por Estudios.

h). Perfil de la modificación elaborada por Estudios Topográficos. ' .

-----

•

i). Secciones del terreno natural más, representativo.

- j). Perfil de los trazos elaborados por Estudios Topográficos.
- k). Perfil indicando los tipos y características de los suelos datos que fueron obtenidos por Estudios Geotécnicos.
- 1). Ubicación y resultados obtenidos de los Estudios Geotécnicos hechos a los materiales que se usarán como bancos.
- m). Recomendación del Laboratorio sobre las secciones a construir.
- n). Recomendaciones del Laboratorio· sobre las especificaciones técnicas a pedir para la cimentación de las estructuras y sobre los materiales que se desean utilizar en la construcción.

3.- TRABAJOS A EJECUTAR Y COMO DEBEN HACERSE:

- a). Proyecto y-diseño de las-redes de-distribución, drenaje, caminos, ni velación de tierras, comunicaciones y cualquier otro servicio que sea necesario en los Distritos, utilizando para ello las Normas Generales de Diseño.
- b). Elaboración de los planos donde se muestre planta y perfil del ca-nal, dren o camino que se desee construir; la planta se dibujará a escala 1:2 000, el perfil a escala 1:2 000 en sentido horizontal y -1:100 en sentido vertical; los planos deben mostrar en la planta además del eje .de la obra, curvas de nivel con equidistancia de - 1 m., y con un ancho aproximado de· 100 m. hacia cada margen de la estructura. · Deben dibujarse las coordenadas a cada 500 m., con objeto de poder hacerse las aclaraciones pertinentes.
En una tabla dibujada en el mismo plano·debe aparecer las coorde nadas de los puntos de inflexión; los datos de las curvas deben que dar anotados en la planta y siempre adyacentes a la curva cuyos da tos se anotan.

En otra tabla deben anotarse los datos hidráulicos del canal o dren; las acotaciones en las plantas y cortes deben ser en centfmetos y las elevaciones en metros, todas ellas referidas al sistema azúcar. Todos los planos llevarán las notas en los cuales se hagan las acla raciones que sean necesarias; como por ejemplo:

Resistencia del concreto, tipo de fierro a usar, procedimiento de construcción o etapas a seguir en un determinado tipo de obras que asf lo requieran.

Los cortes que muestren detalles de construcción deben dibujarse en tal forma que se note con línea gruesa lo que estamos cortando y con línea menos gruesa lo que está posterior. al corte.

- e). Se coordinará con los Jefes de Distrito o sus representantes para los detalles de proyecto.
- d). Fonnará los cuadernos de planos hecesarios para la contratación· de la obra.
- e). Con el catálogo de conceptos de obra, que le suministra la Oficinade Administración Técnica de la Obra, elaborará la parte correspon diente de las especificaciones técnicas de construçción, donde debe-.indicarse que se desea se haga. y en caso necesario como se haga. Es decir, con las recomendaciones del Laboratorio y con el proyec to y diseño de la obra, está en condiciones de pedir el tipo y cali-

··dad de trabajo que se riecesita para cada concepto del catálogo de conceptos de trabajo.

f). Elaborar las normas de operación y conservación de las obras proyectadas.

### - DISTRIBUCION DEL TRABAJO.

- a). Una copia de los planos será enviada a~ la Oficina de Control Administrativo de la Obra para calcular cantidades de obra y elaborar el catálogo de conceptos de trabajo.
- b). Con los planos ya terminados se harán los cuadernos y se enviarán éstos a Oficinas Centrales 'para. la contratación de la obra .
- c). Las especificaciones técnicas yá complementadas por la Oficina de Administración Técnica de la Obra serán encuadernados y enviados a Oficinas Centrales para su contratación.
- -~o~- -~ ~ ~ ~ -~~ ~ ~ ~ ~~ ~~- -~ ~ ~ d). El catákgo de conceptos de trabajo encuadernado será enviado a Ofi cinas Centrales para su contratación.
- e). Contratada la obra, se le suministrarán dos copias de todos los pla nos que describen a la obra contratada, al contratista, una copia al Residente de Línea y Nivel respectivo, una copia a la Oficina de -Administración Técnica de la Obra y una copla a la Oficina de Control de Calidad,
- f). Deberá quedarse en poder de la Oficina todos los originales de los planos elaborados, así como de la documentación enviada a Oficinas Centrales,
- g). Deberá quedarse en su archivo con 10 juegos de los cuadornos que se envían a Oficinas Centrales para su contratación.
- h). Envío de las normas de operación y conservación de las obras a la Dependencia que reciba los trabajos.

### F.- ESTUDIES TEPECRAFICES.

. FINALIDAD. - La oficina de Estudios Topograficos tendrá camo fin principal tomar en el campo los datos que se requieran de su especialidad, trazará, nivelará y seccionará, todos los cursos de las redes de distribu ción, drenaje y caminos en la ubicación existente y en las modificaciones que se propongan, se pondrå de acuerdo con las Oficinas de Haneución y Provectos para el trazo definitivo.

### 2.- OUE SE NECESITA.

- a). Planos Topográficos y Catastrales a escala 1:20 C60.
- b). Planos Topográficos a escala 1:5 000.
- c). Flancs Topográficos y Catastrales escala 1:20 000 donde se indica la proposición de la Uficina de Plancación.
- d). Una preve descripción donde se indique la filosofía que se siguió para hacer la medificación.
- e). Planos de las obras existentes "canales, drenes".
- f). Copias obtenidas del papel Kronaflex del mosaico fotográfico.
- 3.- TRAPAJUS A EJECUTAR Y COMU DELE HACEREE.

CAMPU: D<sub>E</sub>

- a). Hacer el trazo a cada estación de 20 m, y puntos de interes, FST a 500 m. FI, FC y PT.
- b). Referencias de los FI, FC y FT haciendo los cruquis recesarios.
- c). Myclación del trazo y detalles, dejar hancos a cuda 500 m. sebre estructuras de concreto, o en tronces en trazes diera del distrito.
- d). Seccloses trassversales a cada 20 m, mostmal estructuras, bordes. bacquetas, etc., Incluyendo los pumos de listeres.

# DE CABINETE

e). Chicolo de Coordernins, curvas.

- D. Tordi dingable escala 1:2 000 en soutido horizonial y 1:160 en verti on, jadogab udención y outa de los baroos de nivel.
- g). Where he spectoses trapsversales a escala 1100 tanto ventical como hurizaniai.
- h). Dhajo de croquis y suninistro de los dabe carsa que fueros toma-des échio son cercas, Hedas de teléfonos, energía, cosas, extradas a reachos, etc.

# 4. DITTERMAN FULTRAINS.

## Shira In Cuichea de Proyectio.

- a). L'aviar les céleules de Coordenadas y Curvas, dar cromais de las referescing y trazo.
- b). Copia moarmée la plasta y todes los detos que fueron tomados comoson ceress, límons de teléfunds, etc.
- c). Una copia de las asceloses del terreto fatural mas representativa de cade extractura.
- d). Copialdol porfil crienico.

## Torn In Acina de Estados Confericos.

- c). Una copia de los cropiis y datos de los necidentes optrabrilhaviba que se hayan chatrado.
- f). Um copin del croquis del trezo-
- $\beta$ . Los copine del perfil.
- b). Outlands la poeción transversal mas répresentativa.

# Teri la ciudia de fesciula de la Tierra.

I). Croyals Indicatablel treat definition y' anche probable de al ethelories.

# Fara (ficina de Control Administrativo de la Obra.

j). Criginales de todas las secciones transverseles. k). Copia de los porfilos. 1). Copia de la plarta de la estructura.

ESTUDIOS GEOTECNICOS.  $\mathbf{C}$ .

,.

- 1. FINALIDAD. Esta Oficina tiene como finalidad principal tomar las caracterfsticas físicas y en algunos casos químicas de los suelos donde hemos localizado las obras y los materiales con los que las vamos a construir, utilizando para ello el boletín técnico de la Secretaría de Re cursos Hidráulicós.
- 2.- QUE NECESITA.- Para hacer este trabajo se necesita además del equipo la siguiente documentación:
	- a). Planos Topográficos y Catastrales escala 1:20 000 donde se mues-- 1 tran las obras por construir.
	- J b). Dos copias del perfil elaborado por Estudios Topográficos.
	- e). Una copiá de las secciones transversales mas representativas. ,
	- d). Dimensiones aproximadas de los drenes, canales, caminos y sus es tructuras. <sup>1</sup>
- 3. TRABAJOS A EJECUTAR Y COMO DEBEN HACERSE.

*i* 

- a). Clasificación de suelos. Tomando calas a cada 500 m. mas ó menos y con diversas profundidades de acuerdo al tamaño de la estruc. tura.
- b). Permeabilidad en suelos arcillosos y suelos que se vean poco permea bles.
- e}, Lfmite líquido en suelos arcillosos,
- d). Contenido de coloides y expanción Hveen en suelos arcillosos.
- e). Peso volumétrico del terreno natural y su humedad en todos los sue. los,·.

f). Penetración estandar en los sitios probables de estructuras grandes. g). Muestras inalteradas en sitios de estructuras grandes.

h). Dibujar en el perfil que le dió Estudos todos los datos obtenidos.

### 4. - DISTRIBUCION DEL TRABAJO.

 $\mathbf{r}$ 

'.

### A PROYECTOS

- a). Una copia del perfil que muestre el tipo y características de los suelos.
- b). Ubicación y resultados obtenidos de los materiales que se usarán co mo ·bancos.
- e). Opinar respecto a las secciones a construir, tanto en las redes dedistribución, drenaje y caminos.
- d). Opinar sobre las especificaciones técnicas necesarias a pedir, partiendo de los materiales disponibles con los que se ejecutará el tra <sup>f</sup> bajo.

e). Enviar a México las muestras inalteradas.

l.- FINALIDAD. - Esta oficina tiene como. finalidad. principal estudiar los· sis temas de distribución, drenaje, caminos y demás servicios existentes, proponiendo las modificaciones que crea convenientes para cumplir su co metido.

2.- QUE NECESITA.

- a). Planos Topográficos de los Distritos a escala 1:100 000 ó 1:50 000, 1:20 000 y 1:5 000 mostrando curvas de nivel a  $1 \text{ m}$ .
- b). Planos actualizados mostrando las obras y servicios actuales a escala 1:50 *009* y 1:20 000.
- c). Plano Catastral actualizado escala 1:20 000.
- d). Planos mostrando tipos de suelos a escala 1:50 000 y 1:20 000.
- e). Planos mostrando niveles freáticos a escala 1:20 000 para cada uno --~~ ~~- -~ -~= -~~- --~-- =~- -~ ~ de los meses del año, indicando las precipitaciones pluviales y sus -\_períodos en cada uno de los meses a escala 1:20 000.
- f). Planos mostrando perfiles y plantas de canales, drenes y caminos in cluyendo sus dimensiones generales, pendientes y estructuras existen . tes.
- g). Mosaico fotográfico escala 1:5 000.
- h). Reproducción ·en papel Kronaflex del mosaico fotográfico a la misma escala.
- 3. TRABAJOS A EJECUTAR Y COMO DEBE HACERSE.
	- *,ro*  a). Planos Topográficos y Catastrales a escala 1:20 000, se marcará la proposición deseada en color.

/

b). Hacer una breve descripción de los trabajos deseados, indicando las razones y puntos de vista por las. que se desea hacer el cambio.

## DISTRIBUCION DEL TRABAJO.

...

a). Se pasará una copia de los planos Topográficos y Catastrales en los cuales se muestre la modificación solicitada, así como la descrip-ción del trabajo que se desea a las Oficinas de Estudios Topográficos, Estudios Geotécnicos, Tenencia de la Tierra y Proyectos.

 $\label{eq:2.1} \frac{1}{2} \sum_{i=1}^n \frac{1}{2} \sum_{j=1}^n \frac{1}{2} \sum_{j=1}^n \frac{1}{2} \sum_{j=1}^n \frac{1}{2} \sum_{j=1}^n \frac{1}{2} \sum_{j=1}^n \frac{1}{2} \sum_{j=1}^n \frac{1}{2} \sum_{j=1}^n \frac{1}{2} \sum_{j=1}^n \frac{1}{2} \sum_{j=1}^n \frac{1}{2} \sum_{j=1}^n \frac{1}{2} \sum_{j=1}^n \frac{1}{2} \sum_{j=1}^n \frac{$ 

 $\sim 30$ 

 $\label{eq:2.1} \frac{1}{\sqrt{2}}\sum_{i=1}^n\frac{1}{\sqrt{2\pi}}\sum_{i=1}^n\frac{1}{\sqrt{2\pi}}\sum_{i=1}^n\frac{1}{\sqrt{2\pi}}\sum_{i=1}^n\frac{1}{\sqrt{2\pi}}\sum_{i=1}^n\frac{1}{\sqrt{2\pi}}\sum_{i=1}^n\frac{1}{\sqrt{2\pi}}\sum_{i=1}^n\frac{1}{\sqrt{2\pi}}\sum_{i=1}^n\frac{1}{\sqrt{2\pi}}\sum_{i=1}^n\frac{1}{\sqrt{2\pi}}\sum_{i=1}^n\frac{$ 

 $\frac{1}{2} \sum_{i=1}^n \frac{1}{2} \sum_{j=1}^n \frac{1}{2} \sum_{j=1}^n \frac{1}{2} \sum_{j=1}^n \frac{1}{2} \sum_{j=1}^n \frac{1}{2} \sum_{j=1}^n \frac{1}{2} \sum_{j=1}^n \frac{1}{2} \sum_{j=1}^n \frac{1}{2} \sum_{j=1}^n \frac{1}{2} \sum_{j=1}^n \frac{1}{2} \sum_{j=1}^n \frac{1}{2} \sum_{j=1}^n \frac{1}{2} \sum_{j=1}^n \frac{1}{2} \sum_{j=$ 

DIRECTORIO. DE ASISTENTES:AL CURSO "CAPACITACION DE INGENIEROS PROYECTISTAS DE ZONAS DE RIEGO". 17 de Julio a diciembre 15 de 1978.

#### NOMBRE Y DIRECCION

#### EMPRESA Y DIRECCION

- 1. VICENTE .ACOSTA CHAVEZ Obrero # 209, Col. Obrera Morelia, Mich.  $Te1. 3-18-04$
- 2. MIREYA ACOSTA DE SALDAÑA Monte Olimpo # 1565 Col. Independencia Guadalajara, Jal. Tel. 37-17-59
- 3. ADALBERTO ALEJO GIL Calle 76 # 510-G entre 65 y 65-A Mérida, Yuc.  $.1 - 41 - 68$
- 4. ROBERTO ARZATE PALAFOX Jiménez Sur \$ 64 Los Reyes, Mich.  $2 - 01 - 42$
- 5. JUAN ARTURO BALTAZAR 1 Calle del Rebote de Barbosa # 307 Zacatecas, Zac. Z.P. 1  $2 - 48 - 02$
- 6. JESUS ENRIQUE CARRILLO ZAVALA Obrero # 369 Col. Burocrata, Culiacán, Sin. 3-44-84
- 7. EZEQUIEL UBALDO DURAN DE ANDA Ma. Cristina # 155 San Luis Potosí, S.L.P.
- 8. ANDRES GARCIA IBARRA Fermín Riestra #  $1622$  S.J. Guadalajara, Jal. 11-43-44

Iturbe 788 S.H. Guadalajara, Jal. 26-43-89

S. A. R. H. Federalismo # 415-3? Piso Guadalajara, Jal. Tel. 13-48-19

S. A. R. H. Presa Derivadora Culiacán, Sin 3-80-21

S. A. R. H. Mariano Otero # 600-A Subdirección Noreste Ofna. Zonás de Riego . San Luis Potosí, S.L.P.

S.A.R.H. Rehabilitación de Distritos 25 y 26 Bajo Río Bravo y Rio San Tamps. 4 09 63

DIRECTORIO DE ASISTENTES AL CURSO "CAPACITACION DE INGENIEROS PROYECTISTAS DE ZONAS DE RIEGO". 17 de Julio al 15 de Diciembre.1978.

NOMBRE Y DIRECCION

9. RAYMUNDO GABINO NORIEGA Calle Saba del # 68 Col. San Nicolás Tolentino Iztapalapa, Z. P. 13 México, D.F.

- 10. JOSE RICARDO GALVEZ GOMEZ Leopoldo Ramos # 175 Hermosillo, Son 4 29 15
- 11 ARMANDO GONZALEZ MARTINEZ 3a. Sur Pte. # 943 Altos . Tuxtla Gutiérrez, Chiapas Col. La·Lomita 2 02 57
- 12. ENRIQUE HEREDIA PEREZ Av. San Rafael # 60 San Rafael, Edo. de México Vía Chalco
- 13. DAVID HERNANDEZ HERNANDEZ Sombreros de Carácuaro # 123 Col. Vasco de Quiroga Morelia, Mich. 3 06 78
- 14. JAIME F. HINOJOSA LAVIN M. S. Canales # 126 Nte. Cd. Victoria, Tamps.
- 15. ARTURO HUERTA QUINTANILLA Martín de Zavala # 729.sur 43 71 40
- 16. ENRIQUE HUERTA VELAZQUEZ Aldama # 700 Canatlán, Dgo.
- 17. ROGELIO HECTOR LUGO ALCANTARA Av. Hidalgo # 46 Plan de Guadalupe Cuatitlán Izcalli, Edo. de México 91591 201 54

#### EMPRESA Y DIRECCION

S. A. R. H. Tonalá # 104 Col. Roma México 7, D.F. 5 84 67 10

S. A. R. H. Yucatán y Juárez Obras Hidráulicas Noroeste Depto. Estudios Específicos

S. A. R. H. 8a. Poniente esq. con 10°Norte

S. A. R. H. 4a. Cerrada Jesús Romero F. # <sup>~</sup> col. constitución 1917 Iztapalapa, D. F.

S. A. R. H. Ofna. de Hidrología Av. Hidalgo # 5004 Tampico, Tamps. 3 40 37

S. A. R. H. Plaza de la República 31-1° Pisc México 1, D.F. 535 30 16

DIRECTORIO DE ASISTENTES AL CURSO "CAPACITACION DE INGENIEROS PROYECTISTAS DE ZONAS DE RIEGO. 17 de Julio al 15 de diciembre de 1978.

### NOMBRE Y DIRECCION

- 18. GONZALO LUNA UGALDE Burdeos # 122 Fracc. Valle Dorado Tlalnepantla, Edo. de México 3 79 67 19
- 19. BRIGIDO MONTENEGRO MENDOZA Lic. Benito' Juárez # 803 Ote. Col. Barandillas Tampico, Tamps.
- 20. TOMAS MUÑOZ MONTOYA Av. del Parque Sur # 604 Cd. Delicias, Chih. 2-32-25
- 21. ISMAEL T. OCHOA PAYAN Calle 7a. # 1418 Col. Ejidal Culiacán, Sin. 2 31 67 1
- 22. JORGE OBREGON ZEPEDA Av. Ceylan 541-B-14 Col. Industrial Vallejo México 15, D.F. 587 60 23
- 23. CESAR OLIVARES HERNANDEZ .. Av.. Juárez # 105 Xochimilco, México, D.F. 676 17 51
- 24. ROLANDO ORTIZ ESPINOZA Begonias # 154-3 Col. Nva. Santa María México 16, D.F. 556 70 48
- 25. OSCAR ORTIZ RAMIREZ Domicilio Conocido Yanhuitlán, Oax.
- 26. JOSE MANUEL ORRANTIA NORZAGARAY Fuentes Brotantes  $# 39-7$ Col. Portales México 13, D.F.

#### EMPRESA Y DIRECCION

S. A. R. H. Reforma # 45-10° Piso México, D.F. 592 01 08

S. A. R. H. Proyecto Las Animas Villa González, Tamps. 91 127 3 01 66

S. A. R. H. Campamento SARH Cuajinicuilapa, Gro. Tel. 35

S. A. R. H.

S. A. R. H. Campamento SARH Casa # 2 Ebano, S.L.P.

S. A. R. H. Depto. de Zonas de Riego Reforma # 45-10° Piso México, D. F.

DIRECTORIO DE ASISTENTES AL CURSO "CAPACITACION DE INGENIEROS PROYECTISTAS DE ZONAS DE RIEGO". 17 de Julio al 15 de diciembre de 1978.

### NOMBRE Y DIRECCION

#### EMPRESA Y DIRECCION

- 27. .ARMANDO IGNACIO RAMIREZ CAMACHO Magnolias # 116 Col. Reforma Oaxaca, Oax.
- 28. FRANCISCO SIXTOS ORTEGA Martha # 176 Col. Guadalupe Tepeyac México 15, D.F. 517 98 58
- 29. J. JESUS VAZQUEZ RANGEL Calle México 15 Dolores Hidalgo, Gto.
- 30. JOSE M. VERA LANCON Av. Universidad # 35 Ote. Querétaro, Qro. ~2 2~3 79

S. A. R. H. Av. 20 de Noviembre y.Calle 7a. Col. Altavista Hidalgo del Parral, Chih. 2 o 6 92

S. A. R. H. Campamento SARH Depto, Proyectos Tomatlán, Jal.

S. A. R. H. Colón 2 Depto. # 105 y 105 Depto. de Estudios Específicos Querétaro, Qro. 4 08 83, 4 03 59

 $\mathcal{L}$ 1

·~ ~:5 . .- <sup>~</sup>., ... *:* .